# **OpenManage Enterprise Version 3.4 and OpenManage Enterprise - Modular Edition Version 1.20.00** RESTful API Guide

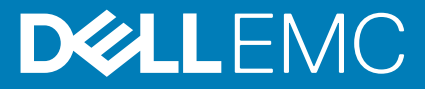

### Notes, cautions, and warnings

**NOTE: A NOTE indicates important information that helps you make better use of your product.**

**CAUTION: A CAUTION indicates either potential damage to hardware or loss of data and tells you how to avoid the problem.**

**WARNING: A WARNING indicates a potential for property damage, personal injury, or death.** 

© 2018 - 2020 Dell Inc. or its subsidiaries. All rights reserved. Dell, EMC, and other trademarks are trademarks of Dell Inc. or its subsidiaries. Other trademarks may be trademarks of their respective owners.

# **Contents**

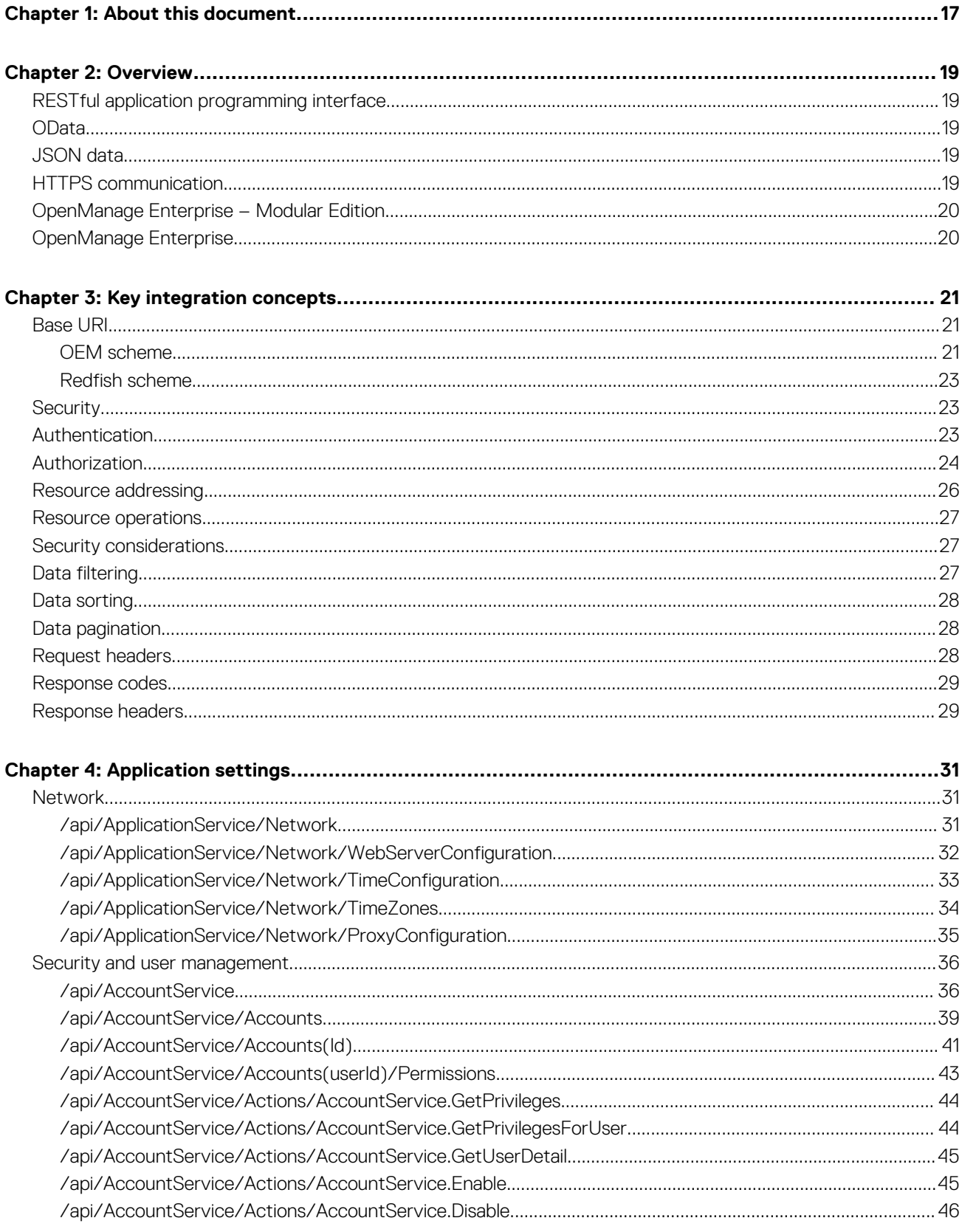

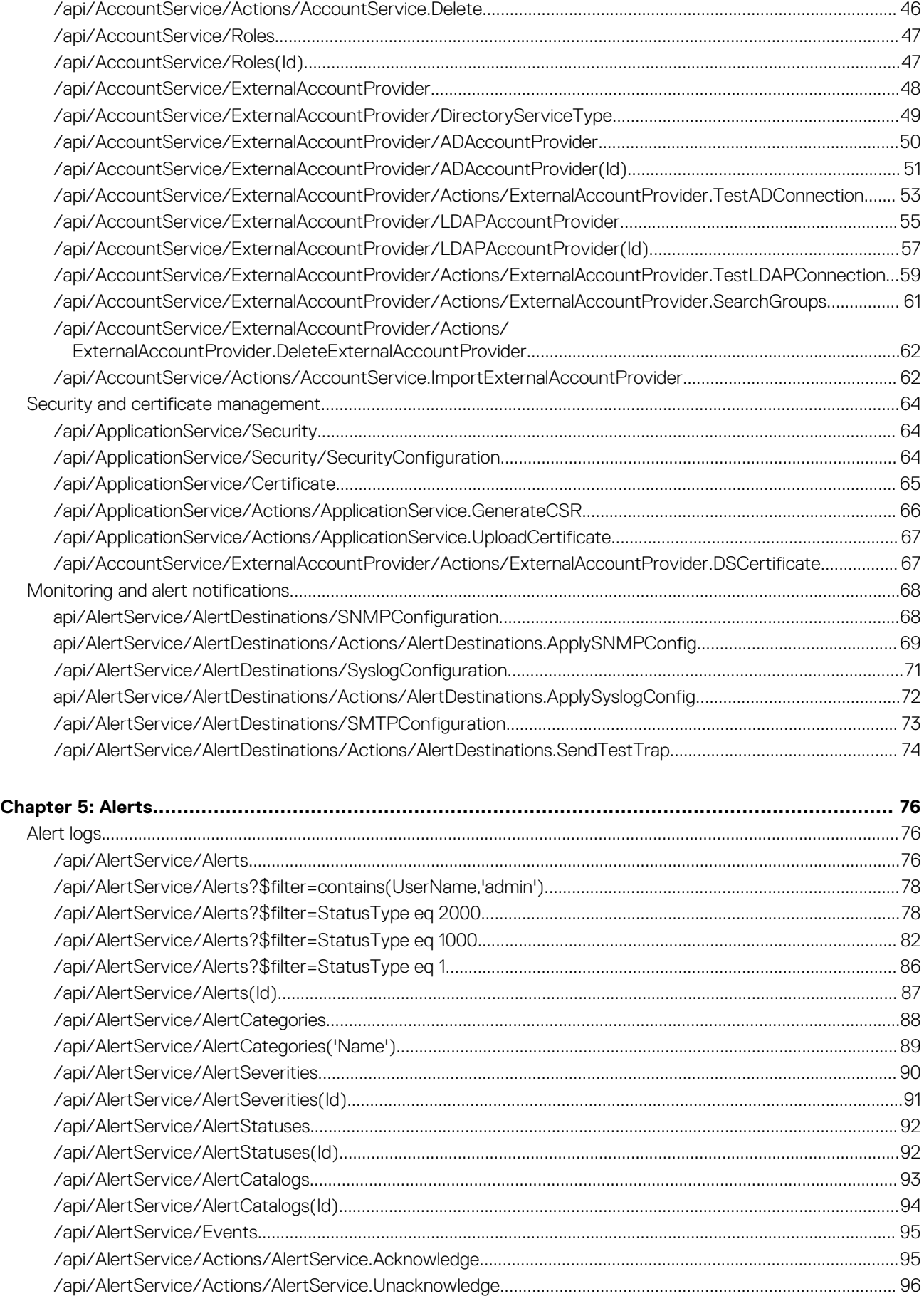

[/api/AlertService/Actions/AlertService.RemoveAlerts...........................................................................................97](#page-96-0)

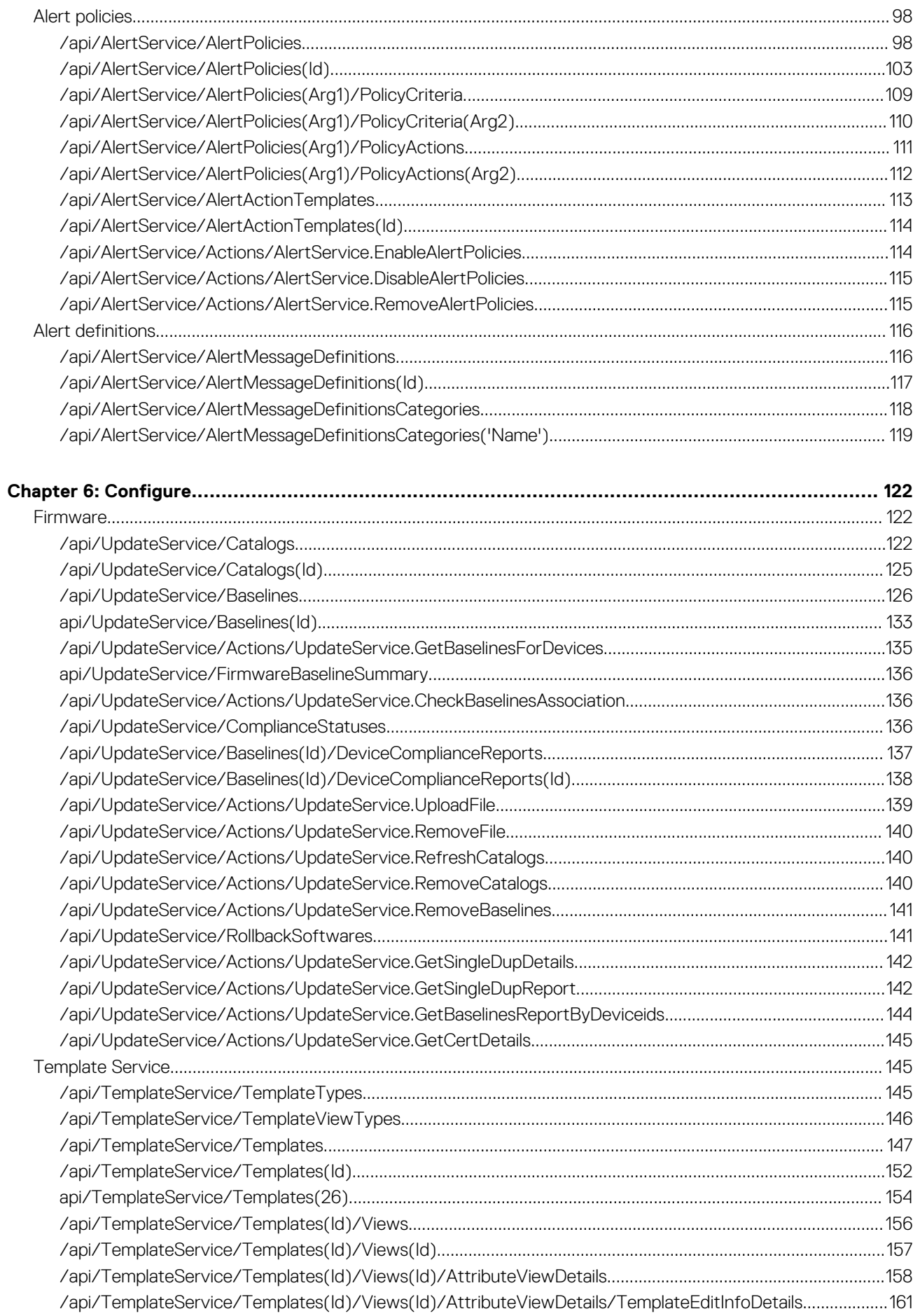

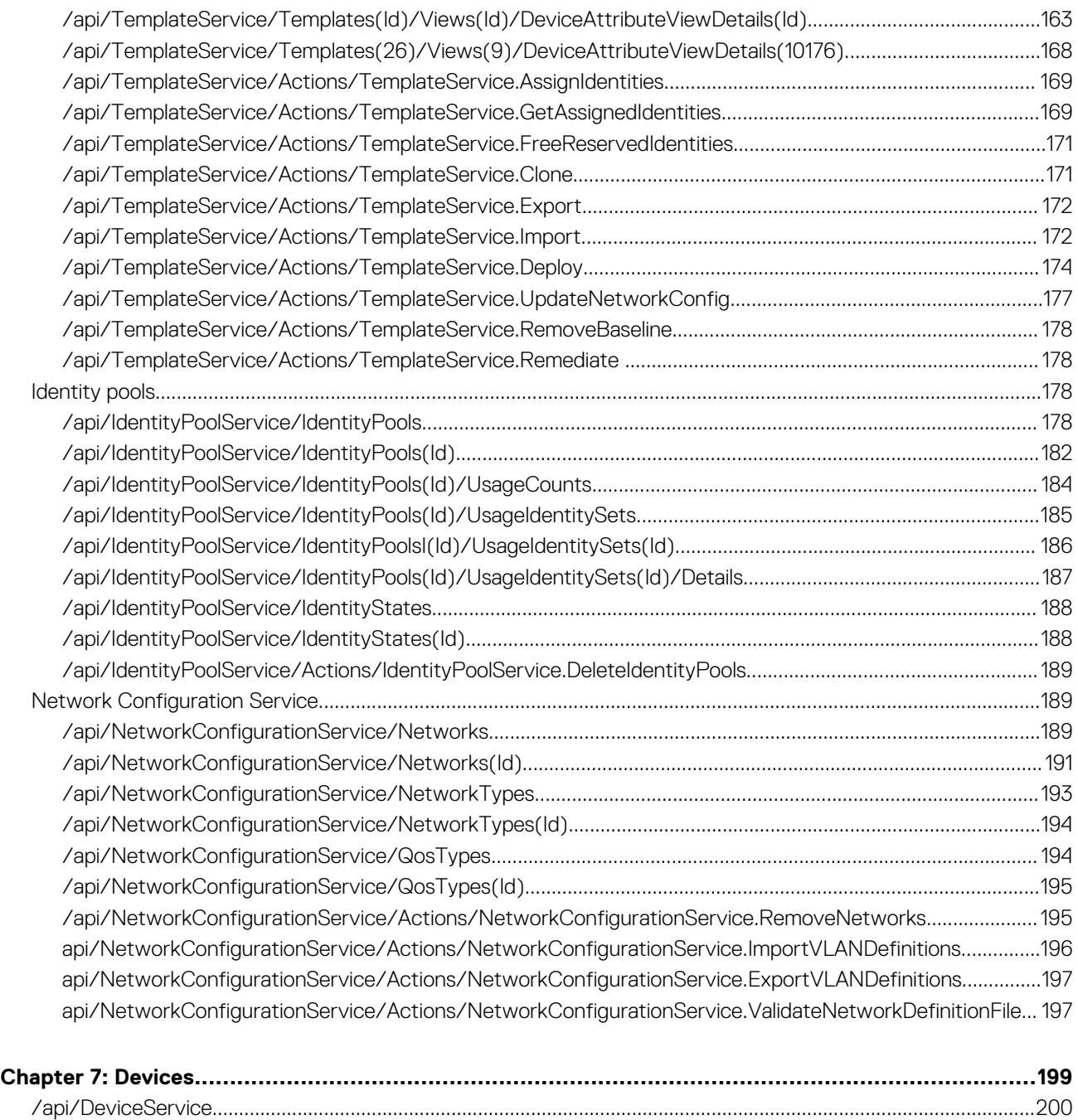

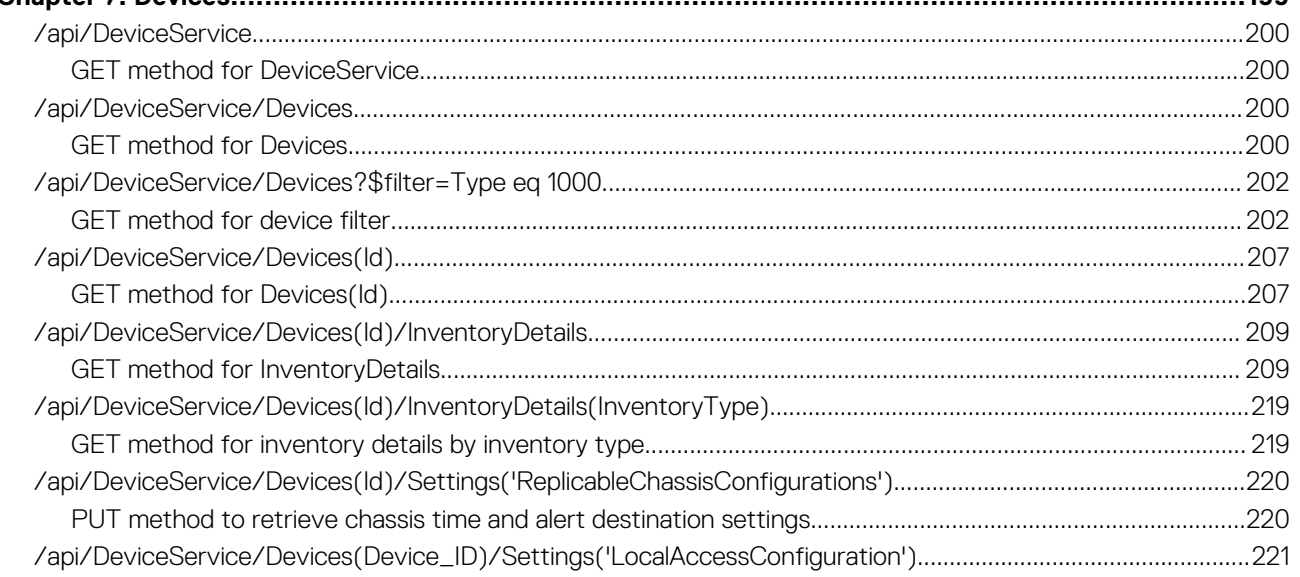

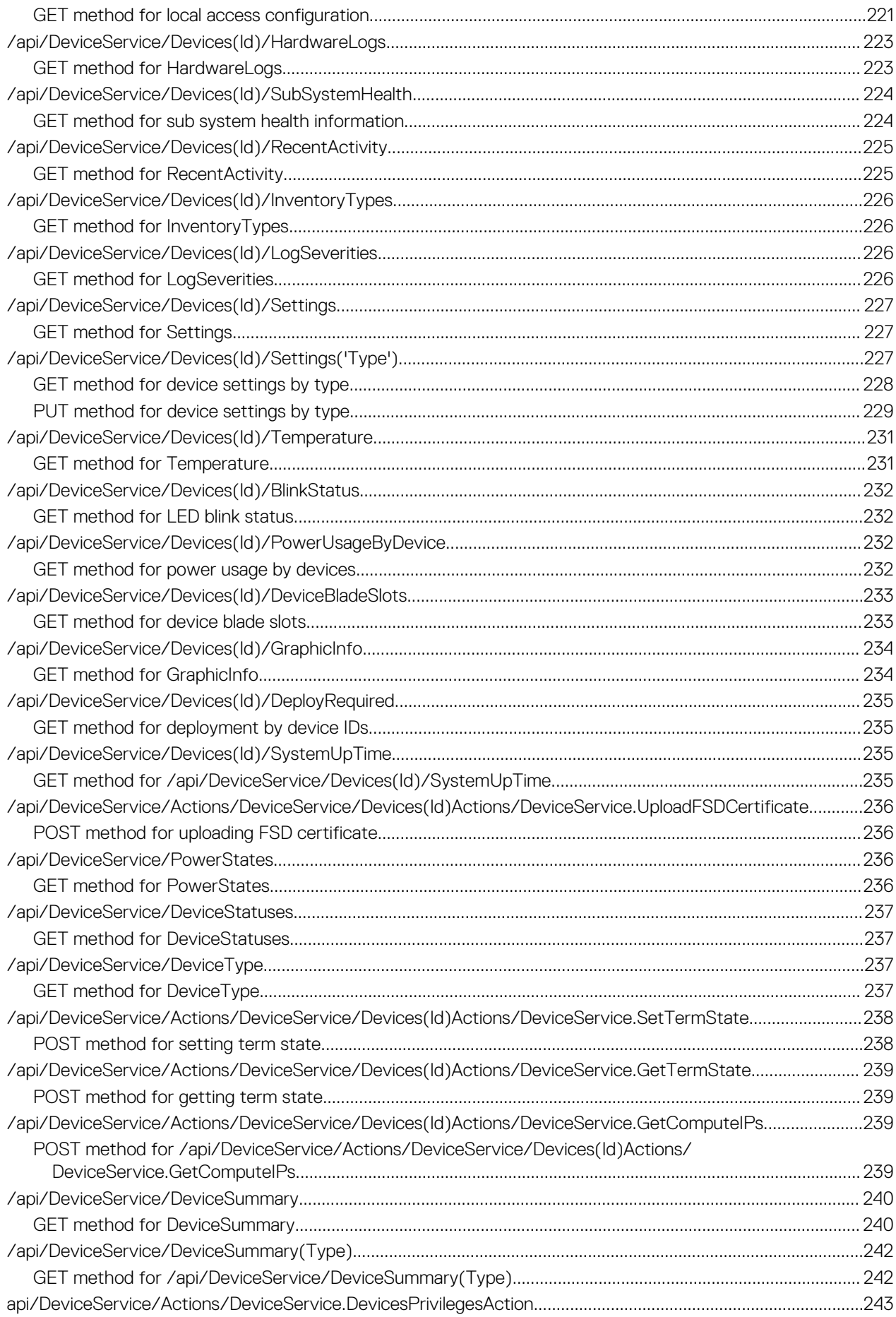

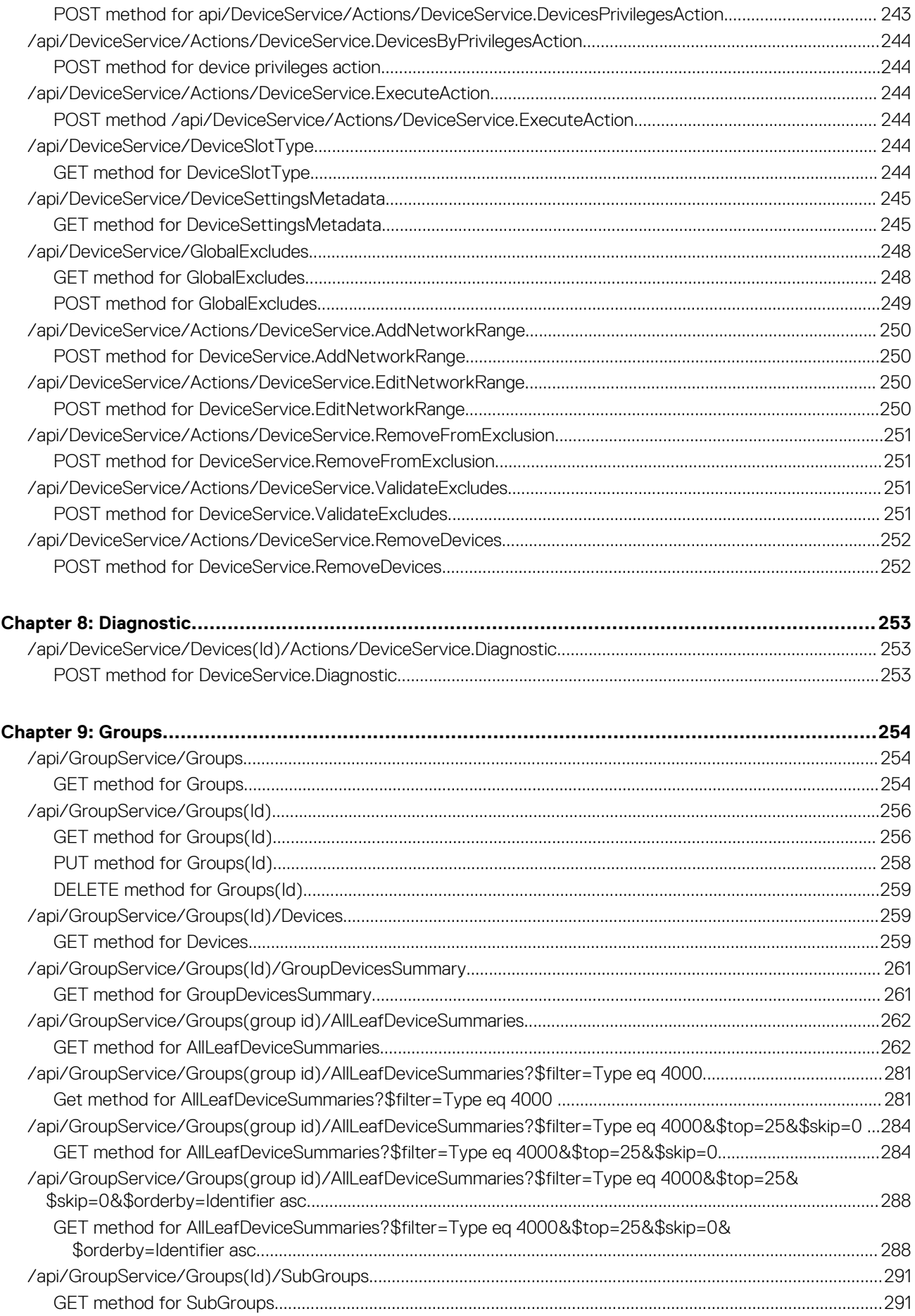

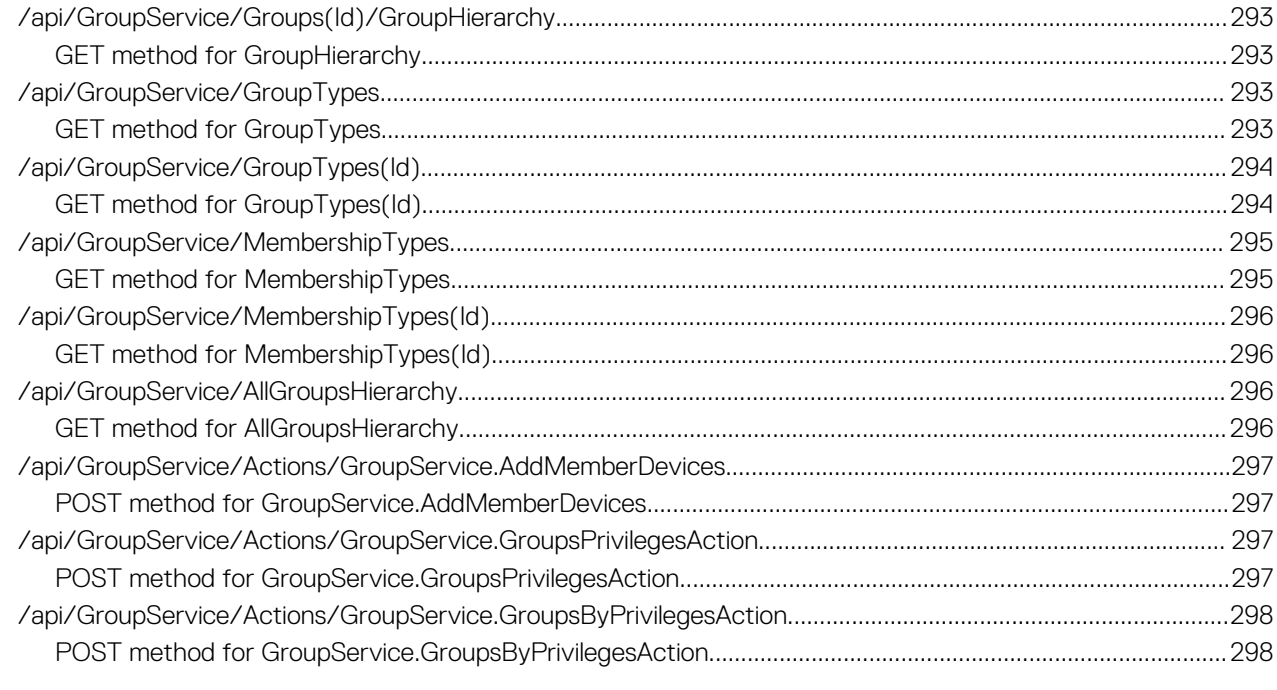

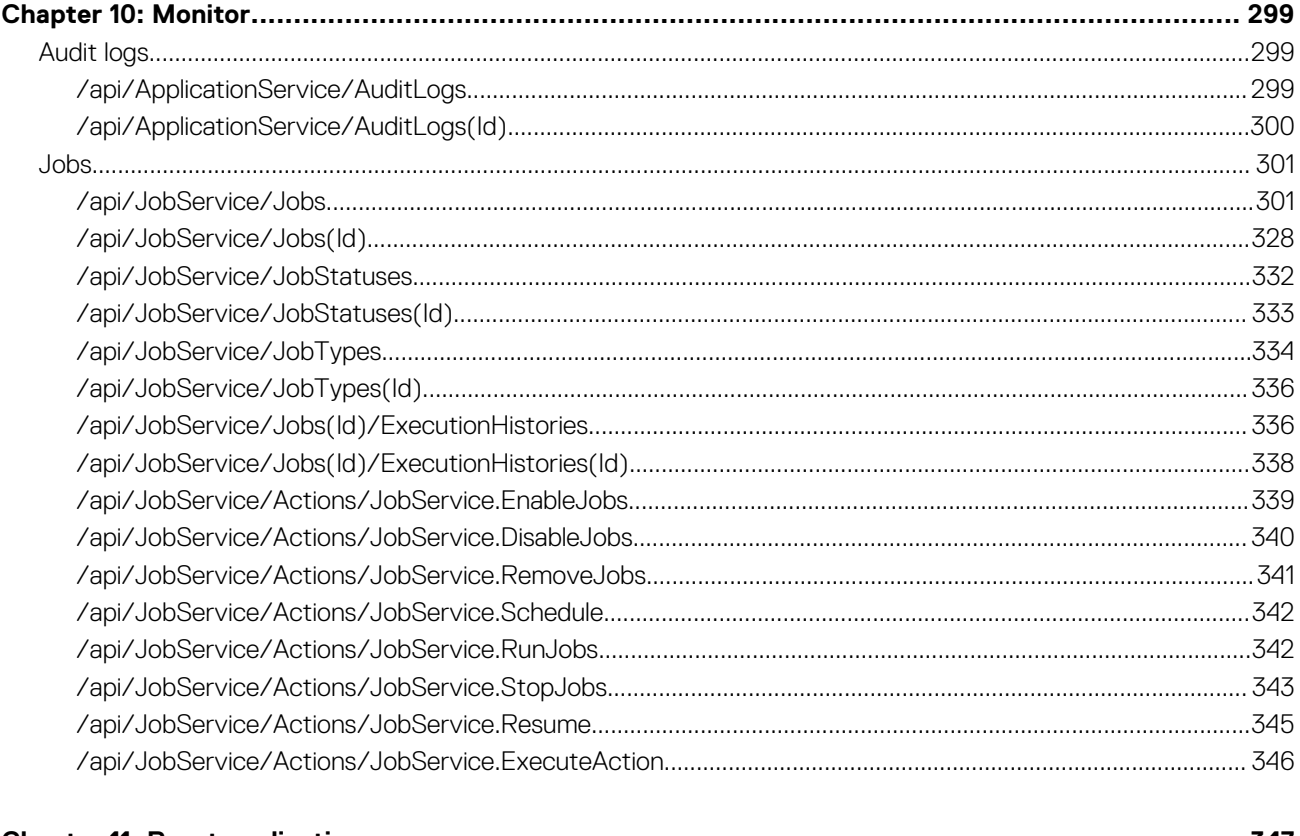

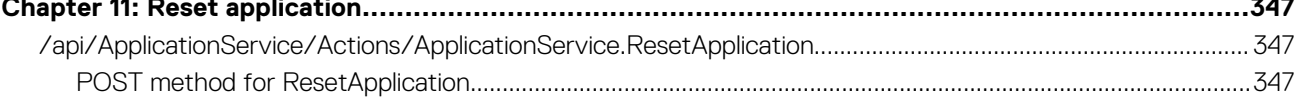

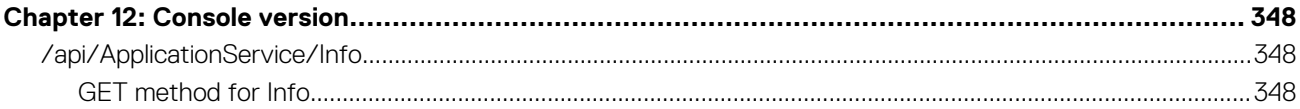

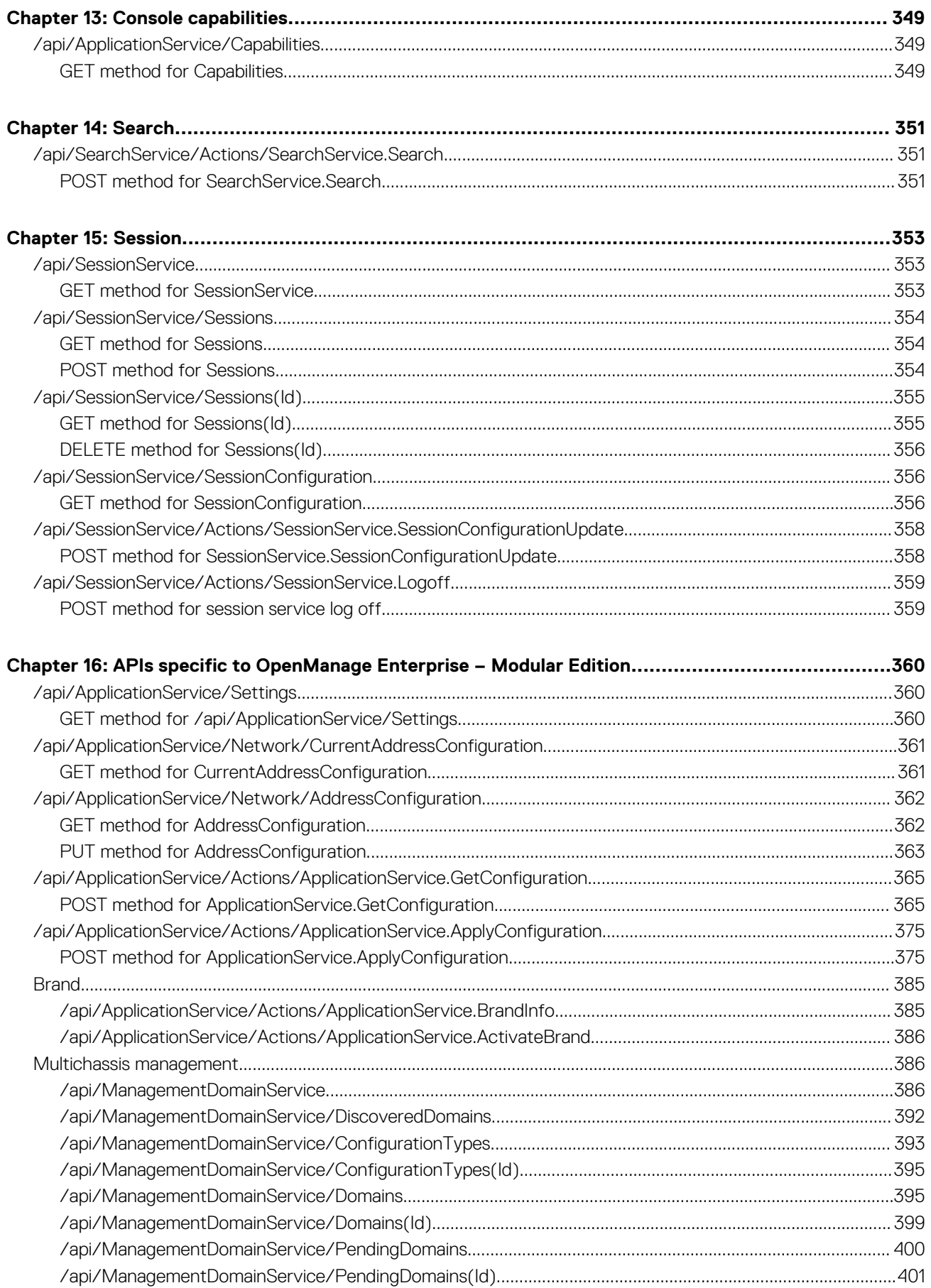

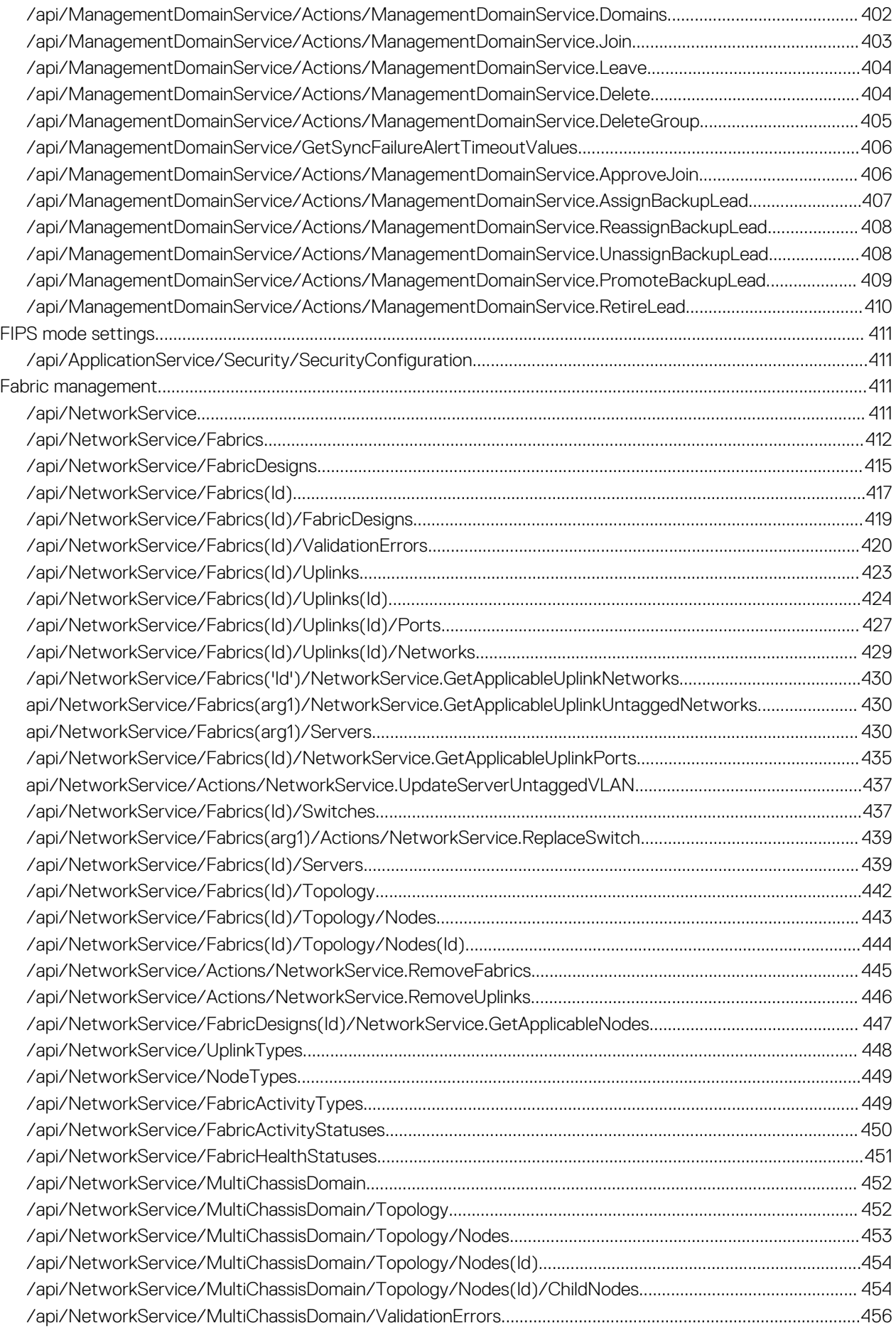

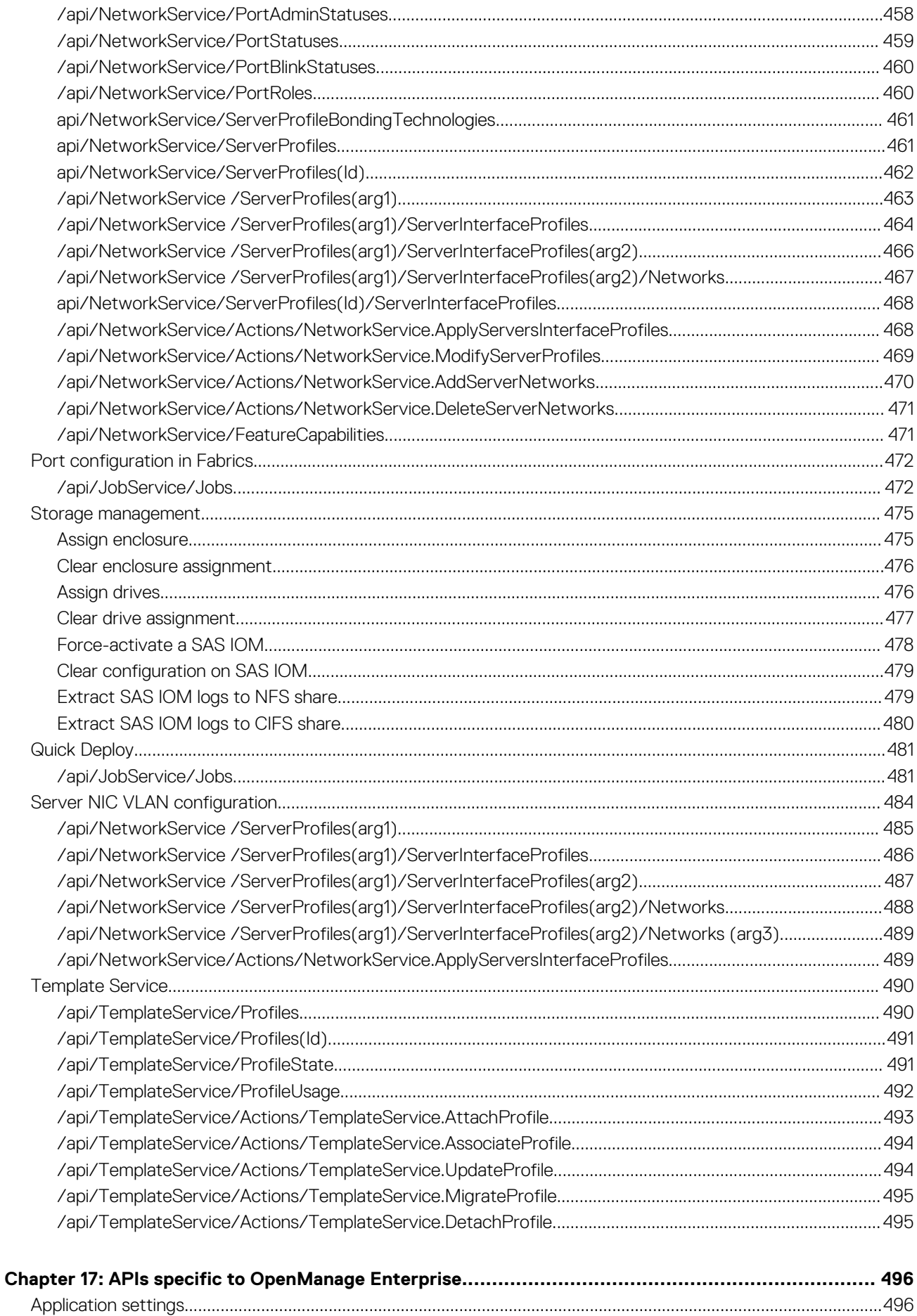

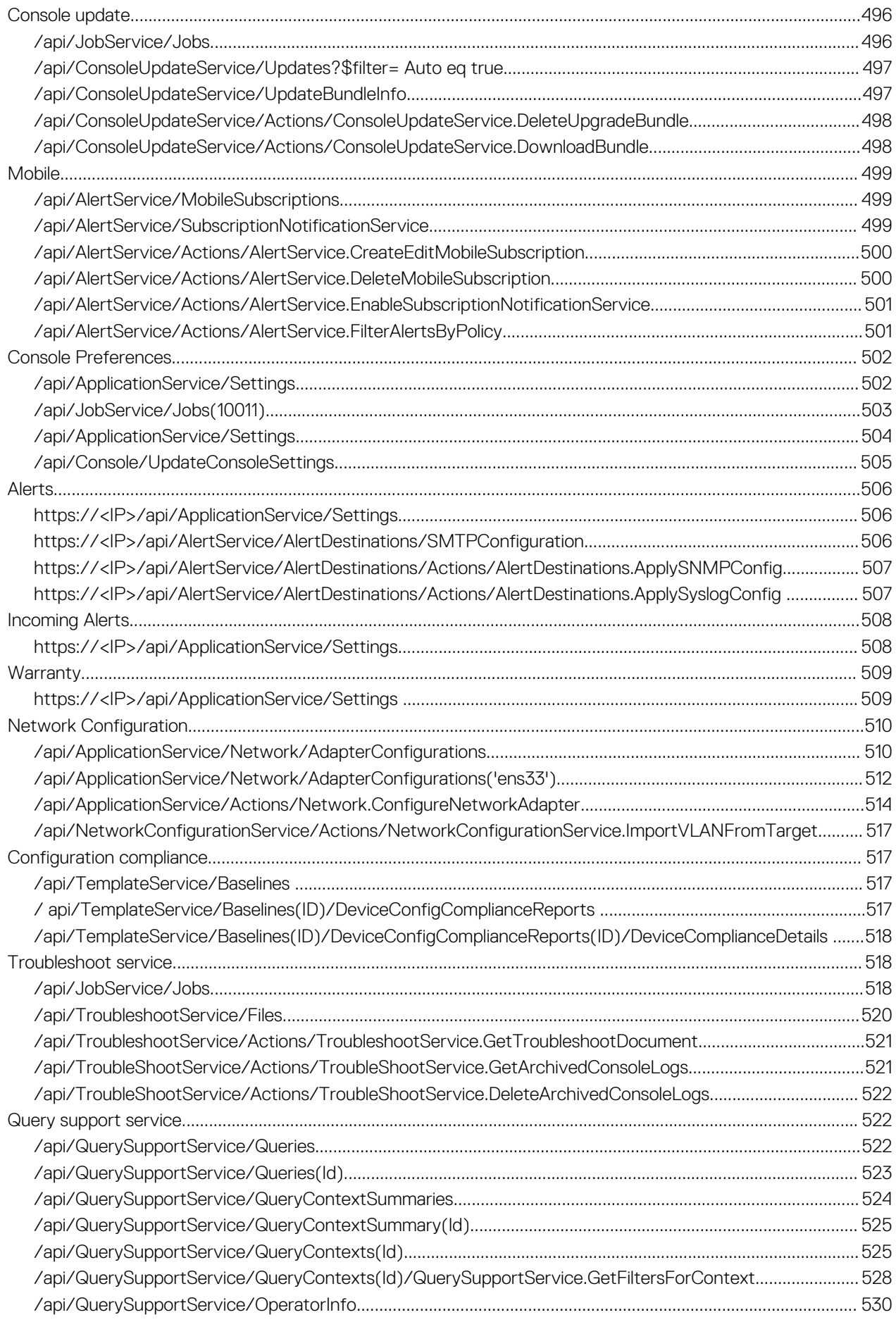

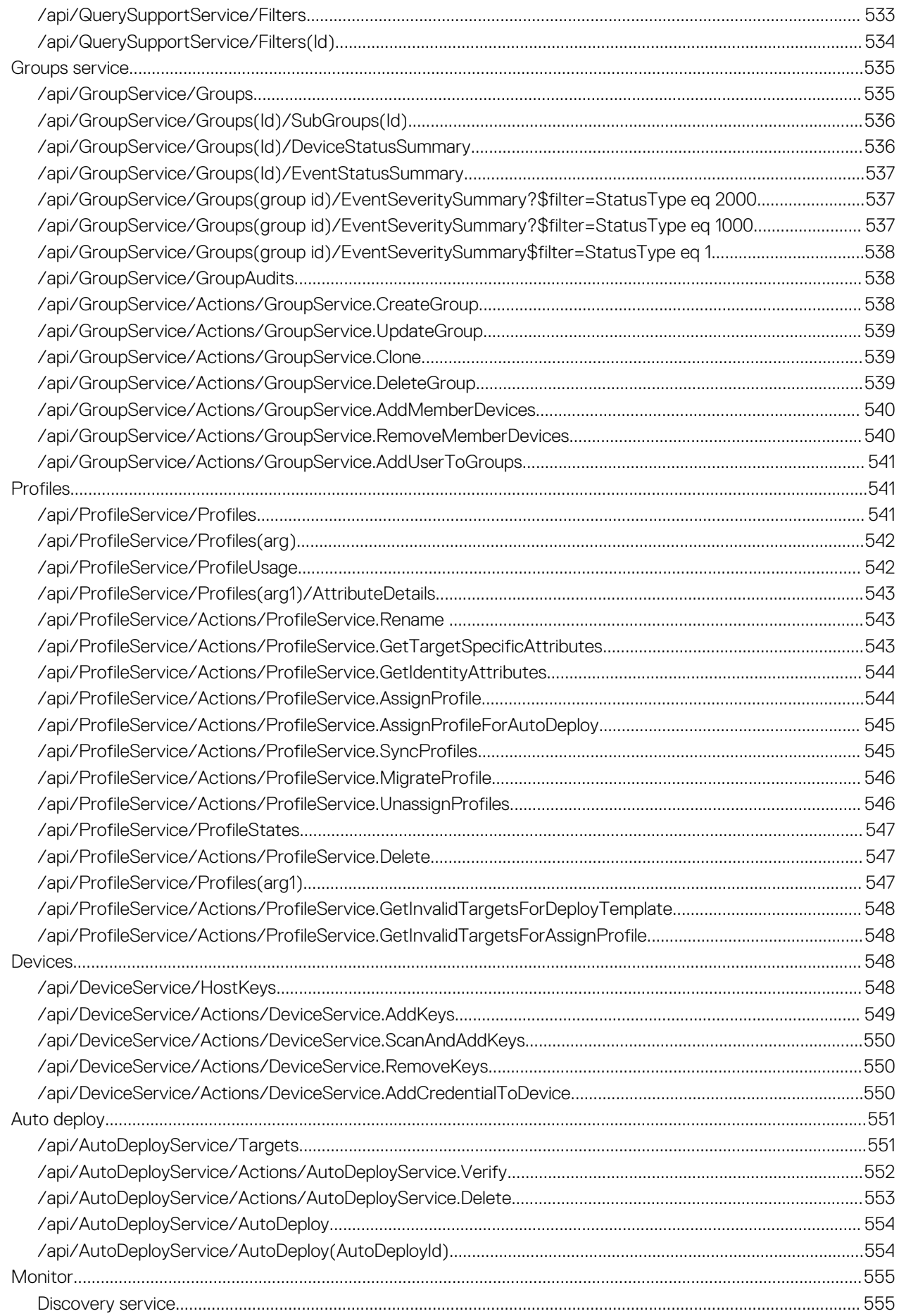

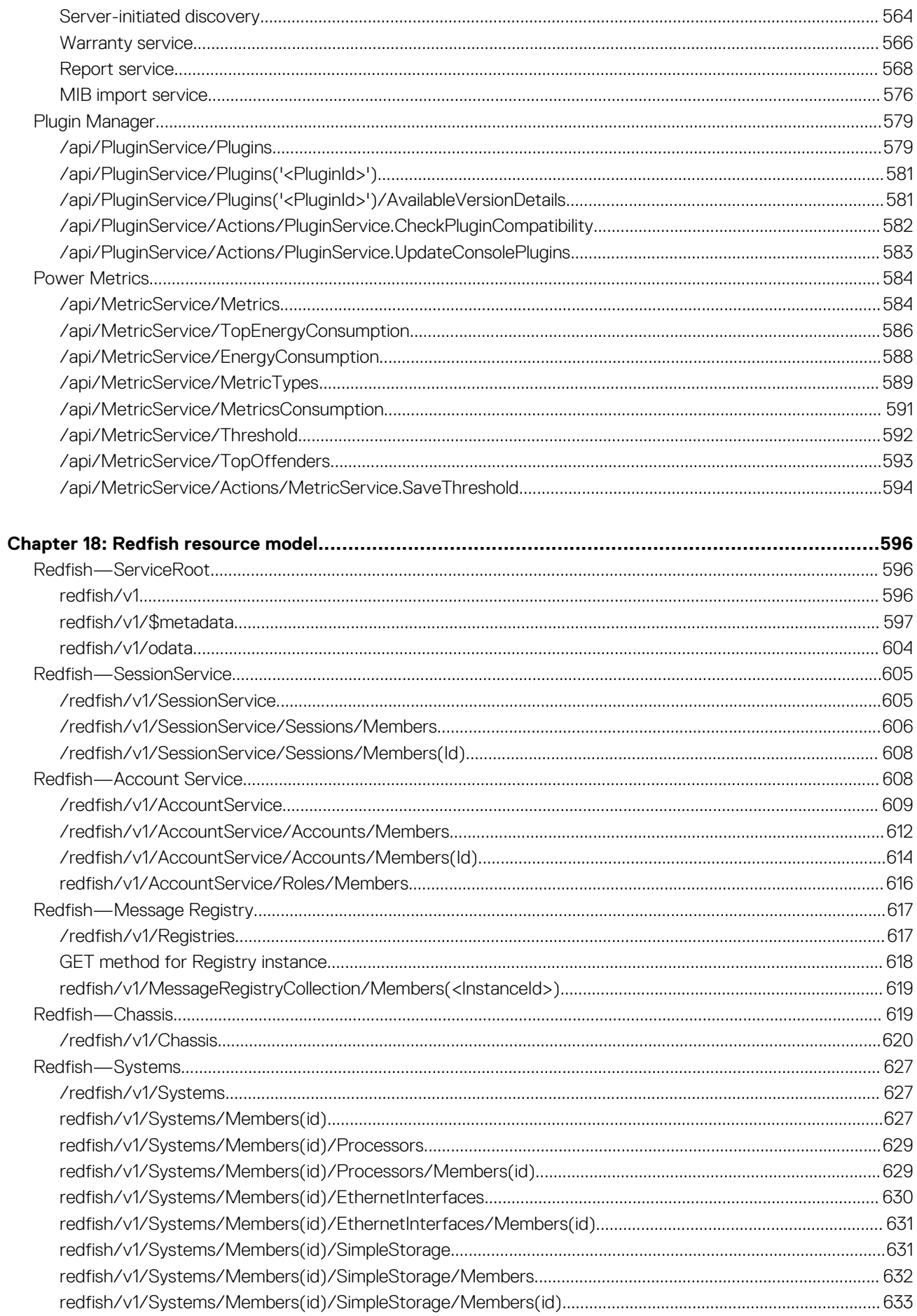

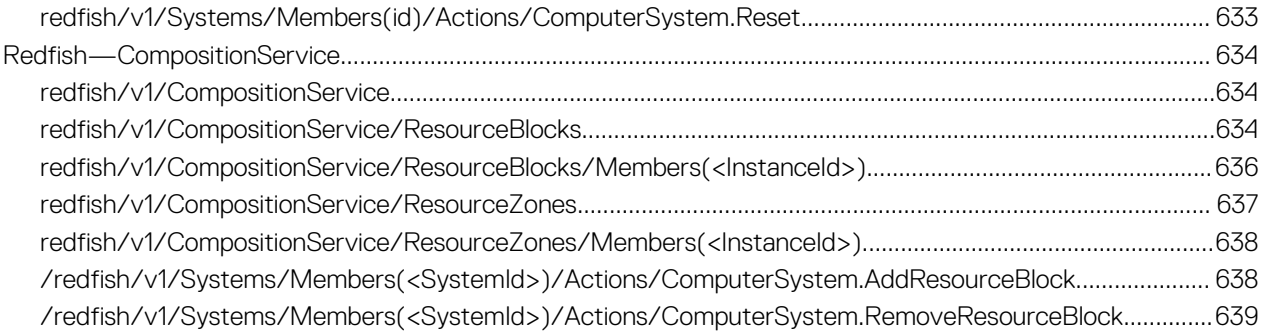

**1**

<span id="page-16-0"></span>This document contains information about the resource models for OpenManage Enterprise and OpenManage Enterprise – Modular Edition (OME–Modular). Each RESTful API specification includes the URI, method, parameters, request codes, and response codes. Some of the APIs are available only in OME–Modular and do not work if used in OME–Modular and the opposite way.

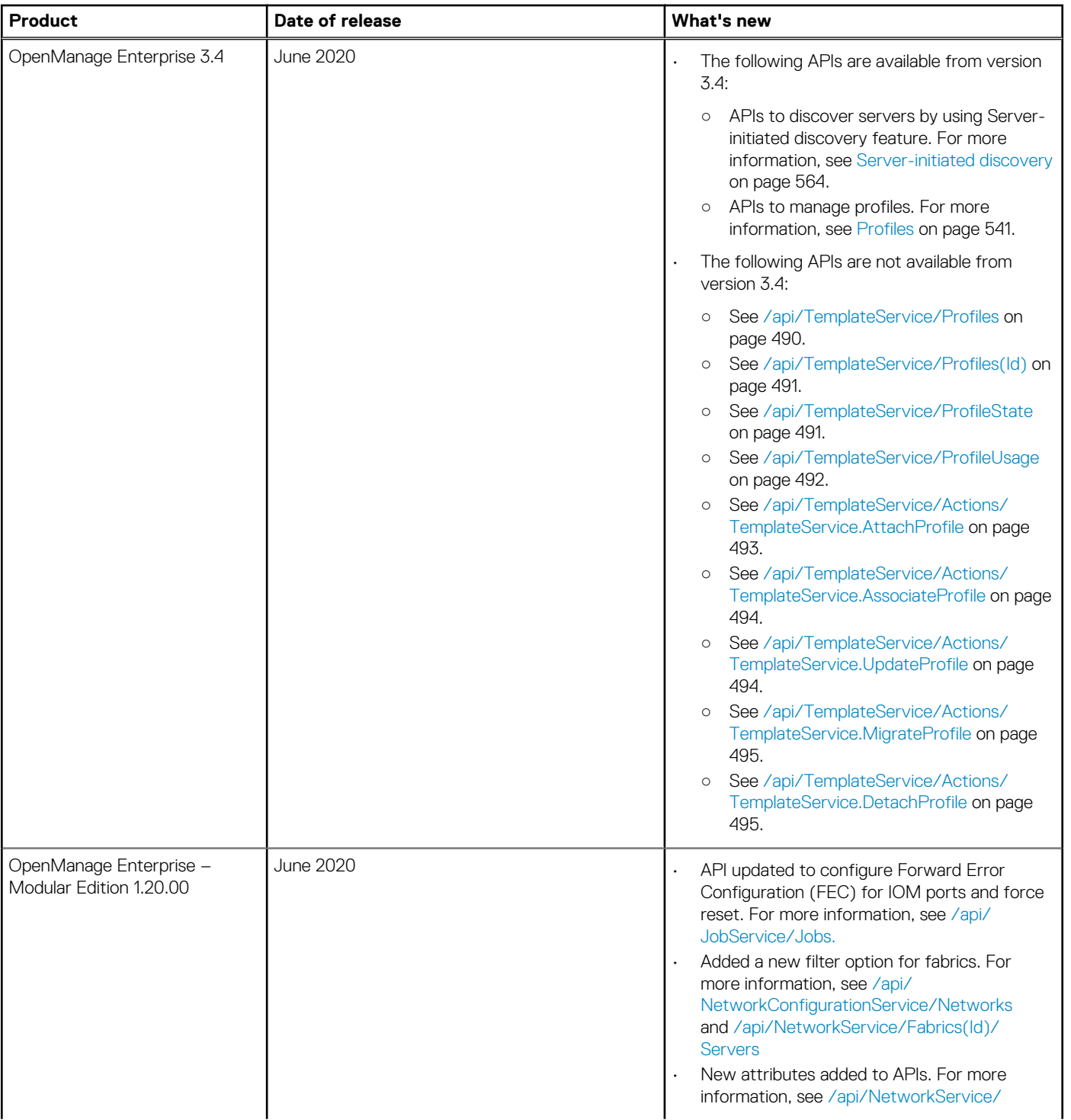

#### **Table 1. Supported REST API versions**

### **Table 1. Supported REST API versions (continued)**

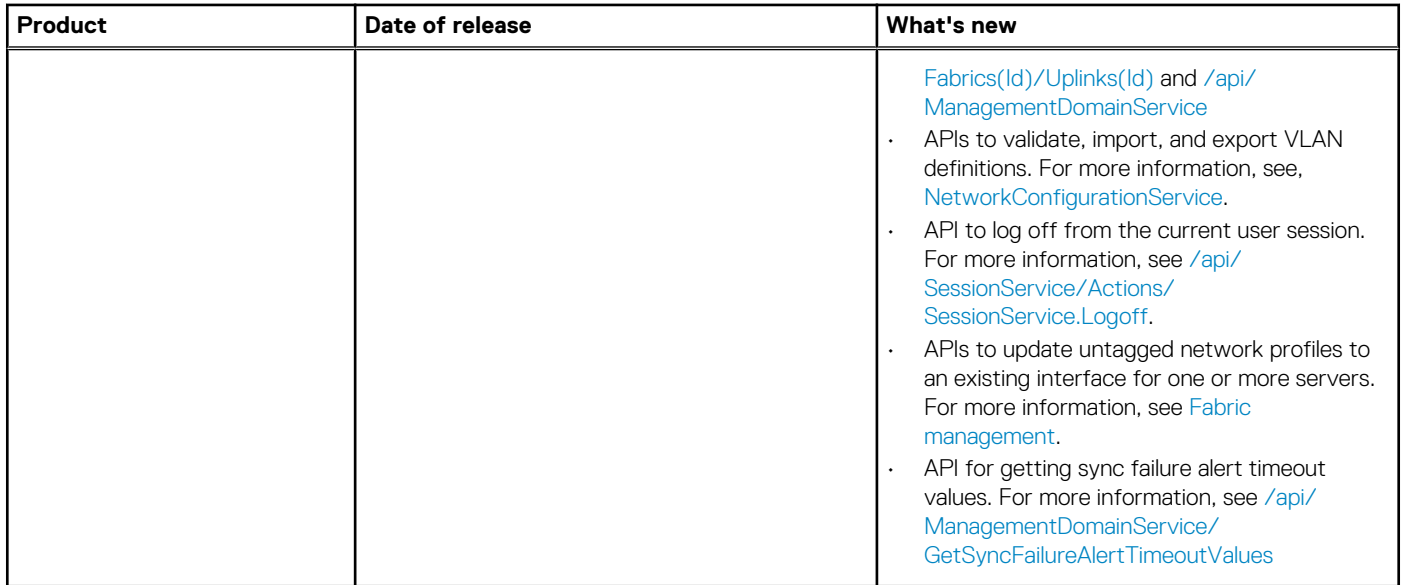

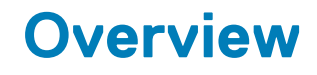

# <span id="page-18-0"></span>**RESTful API support in OpenManage Enterprise, OpenManage Enterprise and OME–Modular**

OME–Modular supports RESTful API. Support for APIs has also been improved for OpenManage Enterprise. Improved support for APIs on these products enhances the systems management capabilities. The RESTful interface is provided over HTTPS in JSON format based on ODATA v4 usable by clients, scripts, and browser-based GUIs. The APIs enable you to build console management tools based on common programming and scripting languages such as Python, Java, and C.

For more information about REST, see publically-available resources.

#### **Topics:**

- RESTful application programming interface
- OData
- JSON data
- HTTPS communication
- [OpenManage Enterprise Modular Edition](#page-19-0)
- [OpenManage Enterprise](#page-19-0)

# **RESTful application programming interface**

Representational State Transfer or REST is a software architectural style used within the World Wide Web. REST architectures are commonly used for many IT solutions, including the definition of web-based APIs. Systems that adhere to REST practices are often referred to as RESTful interfaces. RESTful interfaces use the HTTP methods—GET, POST, DELETE, and so on—that web browsers use to access web pages.

# **OData**

OData is an open protocol standard for the definition and exchange of information using RESTful APIs. When implementing a common interface across multiple vendors, it is important to standardize the data formats. Standardizing the data formats ensure that the data structures remain interchangeable between different manufacturers.

# **JSON data**

Console API represents data using JSON. JSON is a lightweight data-interchange format that is readable and can also be easily parsed by machines. JSON is based on a subset of the JavaScript Programming Language. JSON uses a text format that is language independent but uses conventions familiar to programmers of the C-family of languages such as C, C++, C#, Java, JavaScript, PERL, and Python. These properties make JSON an ideal data-interchange language.

# **HTTPS communication**

The Hypertext Transfer Protocol or HTTP is an application protocol for distributed, collaborative, hypermedia information systems. HTTP forms the foundation of data communication for the World Wide Web. Secure HTTP (HTTPS) is a secure version of HTTP where it operates within a network connection encrypted by TLS or SSL. By enforcing HTTPS, the security of console management is significantly enhanced.

# <span id="page-19-0"></span>**OpenManage Enterprise – Modular Edition**

OpenManage Enterprise – Modular Edition (OME–Modular) is the systems management software that runs on the Dell EMC PowerEdge MX-series chassis. OME–Modular shares a common codebase with OpenManage Enterprise and delivers an agile, reliable, and comprehensive platform to manage PowerEdge MX-series servers, storage, and networking products. OME–Modular boosts services delivery and restores IT agility for growing businesses. A unified web and RESTful API interface manages all nodes including compute, storage, and networking. OME–Modular helps reduce costs and learning curve, and consolidates multiple tools for ease of access and monitoring. Simplified administration helps deploy and monitor at scale, from one to many chassis, with support for remote management. Agile and intelligent automation of OME–Modular helps faster hardware deployments and reduces repetitive tasks for accelerated life cycle management. Some of the key features of OME–Modular include:

- Capability to manage servers across multiple MX-series chassis
- Fast deployment with automatic chassis and node discovery
- Comprehensive RESTful API to automate multiple tasks and integrate with third-party tools
- Enhanced management with redundant OME-M module, touchscreen LCD, and OpenManage Mobile options for remote access
- Expanded management across all PowerEdge servers with OpenManage Enterprise

# **OpenManage Enterprise**

OpenManage Enterprise is a hardware management and monitoring console that provides a comprehensive view of devices. These devices include servers, chassis, network switches, and other third-party devices on the enterprise network. OpenManage Enterprise is designed with a focus on simplicity, automation, and unification of data center management. Some of the key features of OpenManage Enterprise include:

- Architecture is delivered as a virtual appliance—ESXi, Hyper-V, and KVM
- Engineered on CentOS with PostgreSQL database
- No operating system and database licenses are required
- End-to-end server life cycle management that includes inventory, monitoring, reporting, configuration, and deployment
- Northbound API that helps you automate and integrate with existing solutions
- Simplified discovery processes that enable devices to automatically register themselves with the console
- Intuitive interface that minimizes management steps
- Modernized dashboard that provides a clear view of alerts and options for performing corrective actions
- Access to warranty status
- Customized reporting capabilities

# **Key integration concepts**

<span id="page-20-0"></span>This section describes the key integration concepts that are applicable to the use cases and resource model.

### **Topics:**

- **Base URI**
- **[Security](#page-22-0)**
- **[Authentication](#page-22-0)**
- **[Authorization](#page-23-0)**
- [Resource addressing](#page-25-0)
- [Resource operations](#page-26-0)
- [Security considerations](#page-26-0)
- [Data filtering](#page-26-0)
- [Data sorting](#page-27-0)
- [Data pagination](#page-27-0)
- [Request headers](#page-27-0)
- [Response codes](#page-28-0)
- [Response headers](#page-28-0)

# **Base URI**

## **REST API tree structure**

The console software provides a web-based hypermedia driven API using a simple folder structure. The client that is provided with the Service Root URI navigates through the entire resource tree through the links in the response payload on the individual URIs. The following schemes are provided for the Service Root URI:

- OEM Scheme
- Redfish Scheme

## **OEM scheme**

https://[IP or DNS name]/api

### **Resource tree for OME–Modular OEM scheme**

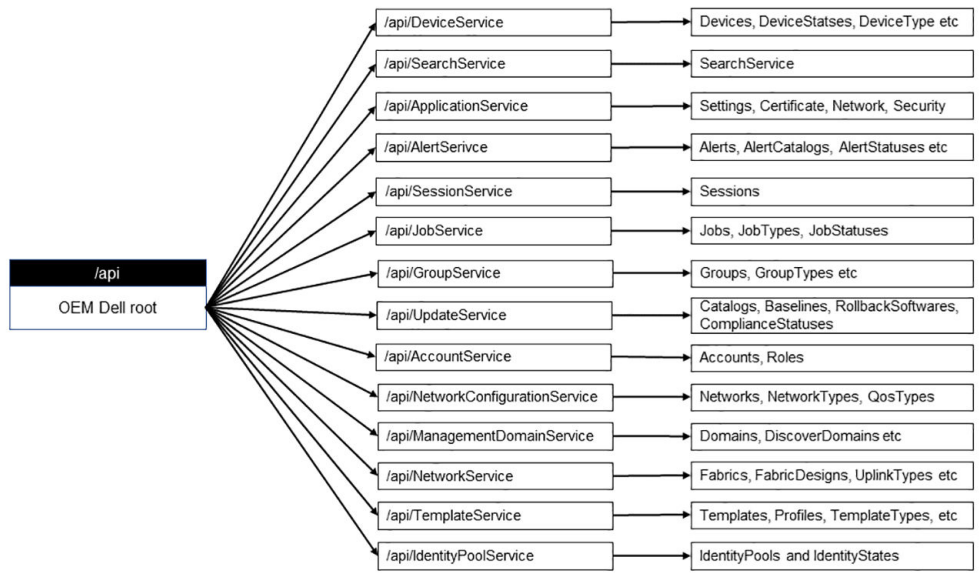

**Figure 1. Resource tree for OME–Modular OEM scheme**

### **Resource tree for OpenManage Enterprise OEM scheme**

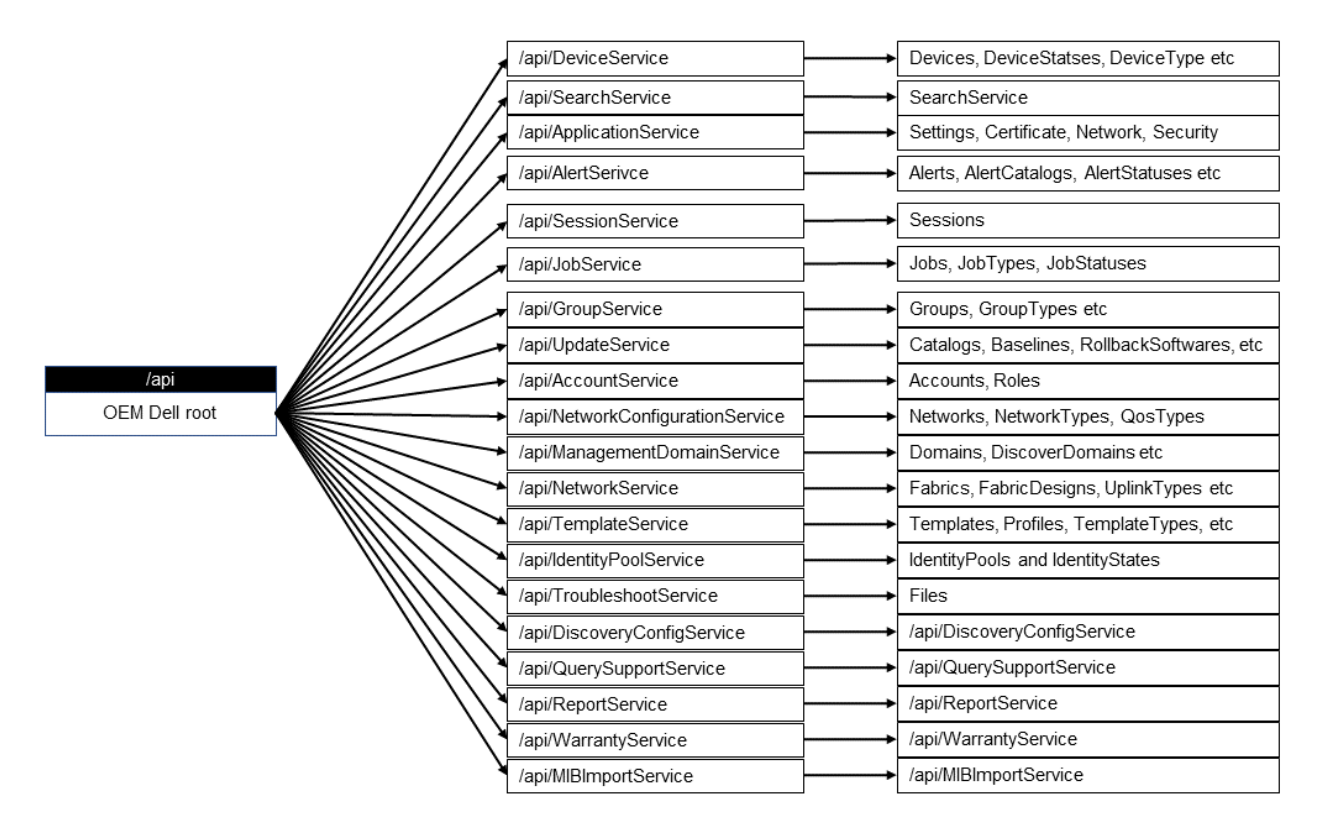

**Figure 2. Resource tree for OpenManage Enterprise OEM scheme**

### **Resource model**

https://[IP or DNS name]/api/\$metadata

## <span id="page-22-0"></span>**Redfish scheme**

https://[IP or DNS name]/redfish/v1

### **Resource tree for Redfish scheme**

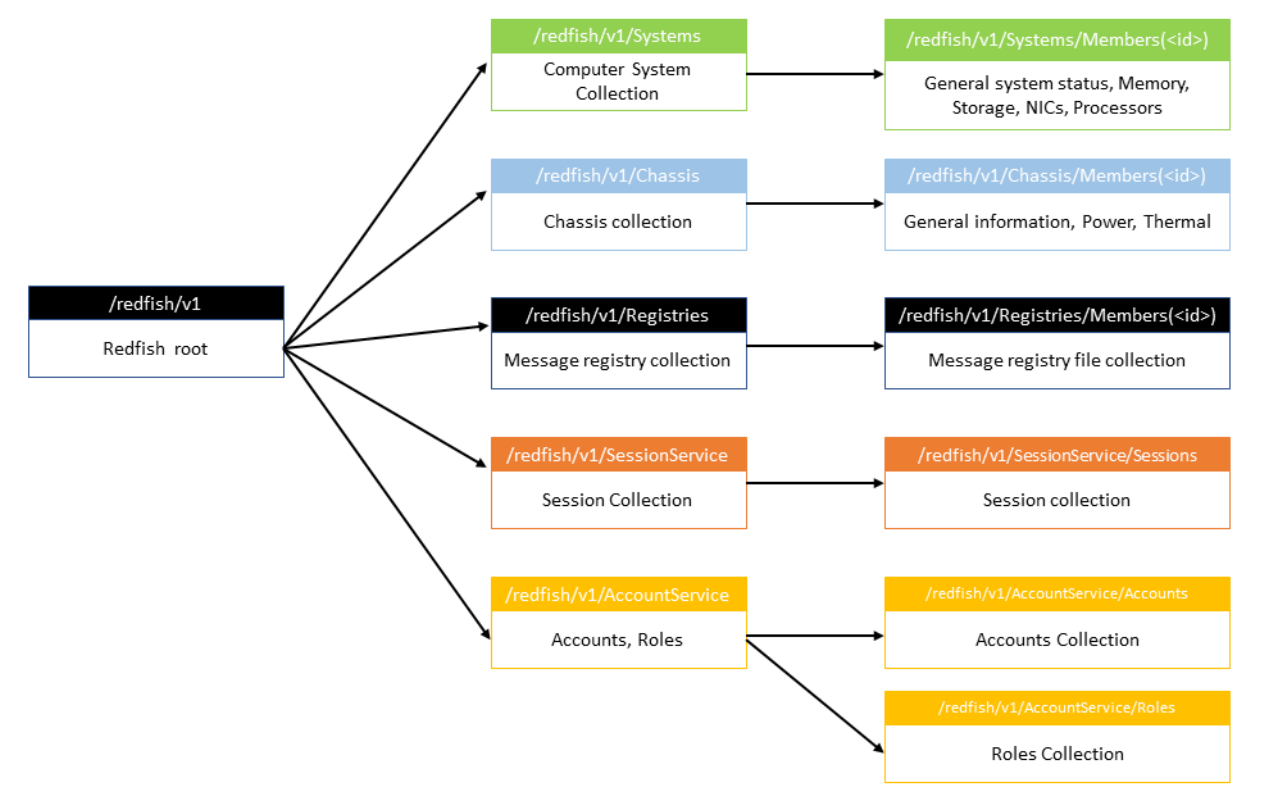

#### **Figure 3. Resource tree for Redfish scheme**

**(i)** NOTE: Current version of the console supports the DMTF-defined schema for a selected set of resources in the **hierarchy that is outlined in this image.**

### **Resource model**

https://[IP or DNS name]/redfish/v1/\$metadata

# **Security**

To improve security, only HTTPS is supported. You can also update the SSL self-signed certificate with a custom certificate. For example, you can upload a PKCS-12 certificate or sign an application-generated Certificate Signing Request (CSR).

# **Authentication**

Several common schemes are available for enabling authentication of REST requests. Basic Authentication and X-Auth-Token Authentication are some of the common schemes.

## **Basic authentication**

The authorization header in the request has the base-64 encoding of the credentials—username and password. If you do not provide the credentials, a 401—Authorization Failure error is returned. Basic Authentication is supported only when SSL/TLS is used for the transport.

## <span id="page-23-0"></span>**X-Auth-Token authentication**

X-Auth-Token Authentication provides a more secure implementation. To establish a session, perform a POST operation on the SessionService REST API.

```
POST https://[ IP Address ]/api/SessionService/Sessions
Input 
{
     "UserName":"root",
     "Password":"linux",
     "SessionType":"API"
}
```
The X-Auth-Token is available in the header that is returned.

```
connection →Keep-Alive
content-length →268
content-type →application/json; odata.metadata=minimal
date →Tue, 05 Sep 2017 11:55:29 GMT
keep-alive →timeout=5, max=150
location →/api/SessionService/Sessions('e1817fe6-97e5-4ea0-88a9-d865c7302152')
odata-version →4.0
server →Apache
x-auth-token →13bc3f63-9376-44dc-a09f-3a94591a7c5d
x-frame-options →DENY
```
This X-Auth-Token is used in the header for subsequent REST operations and to authenticate the user.

# **Authorization**

#### **Table 2. Authentication and authorization requirements**

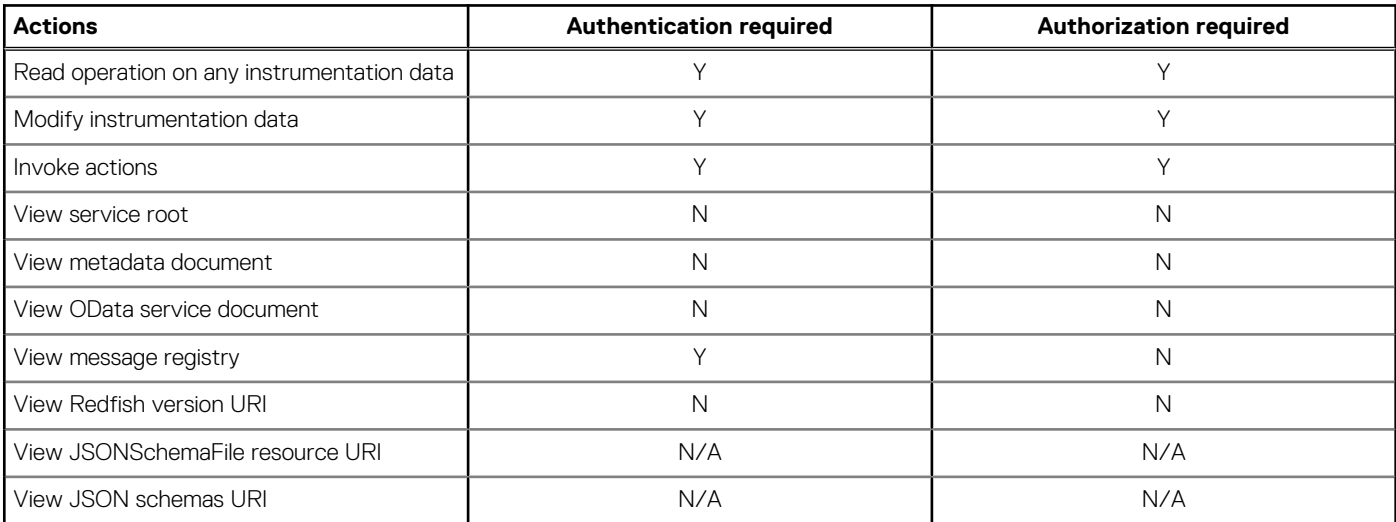

# **OME - Modular**

### **Table 3. Role descriptions OME-Modular**

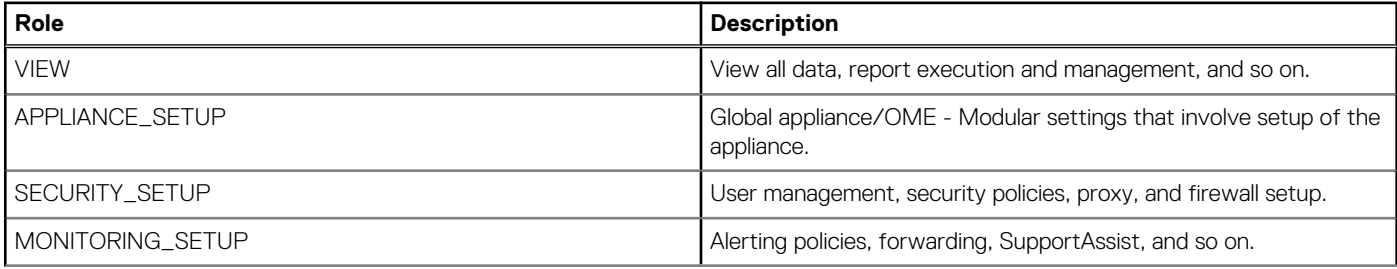

### **Table 3. Role descriptions OME-Modular (continued)**

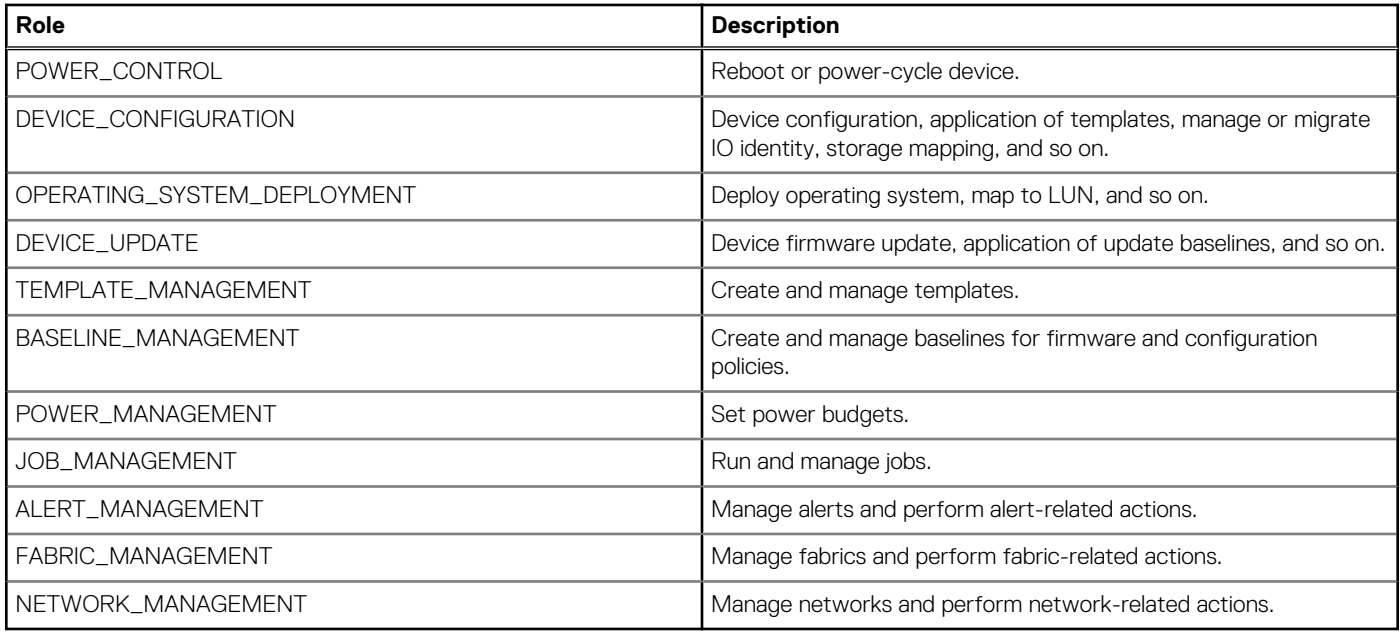

### **Table 4. Roles and associated privileges for OME - Modular**

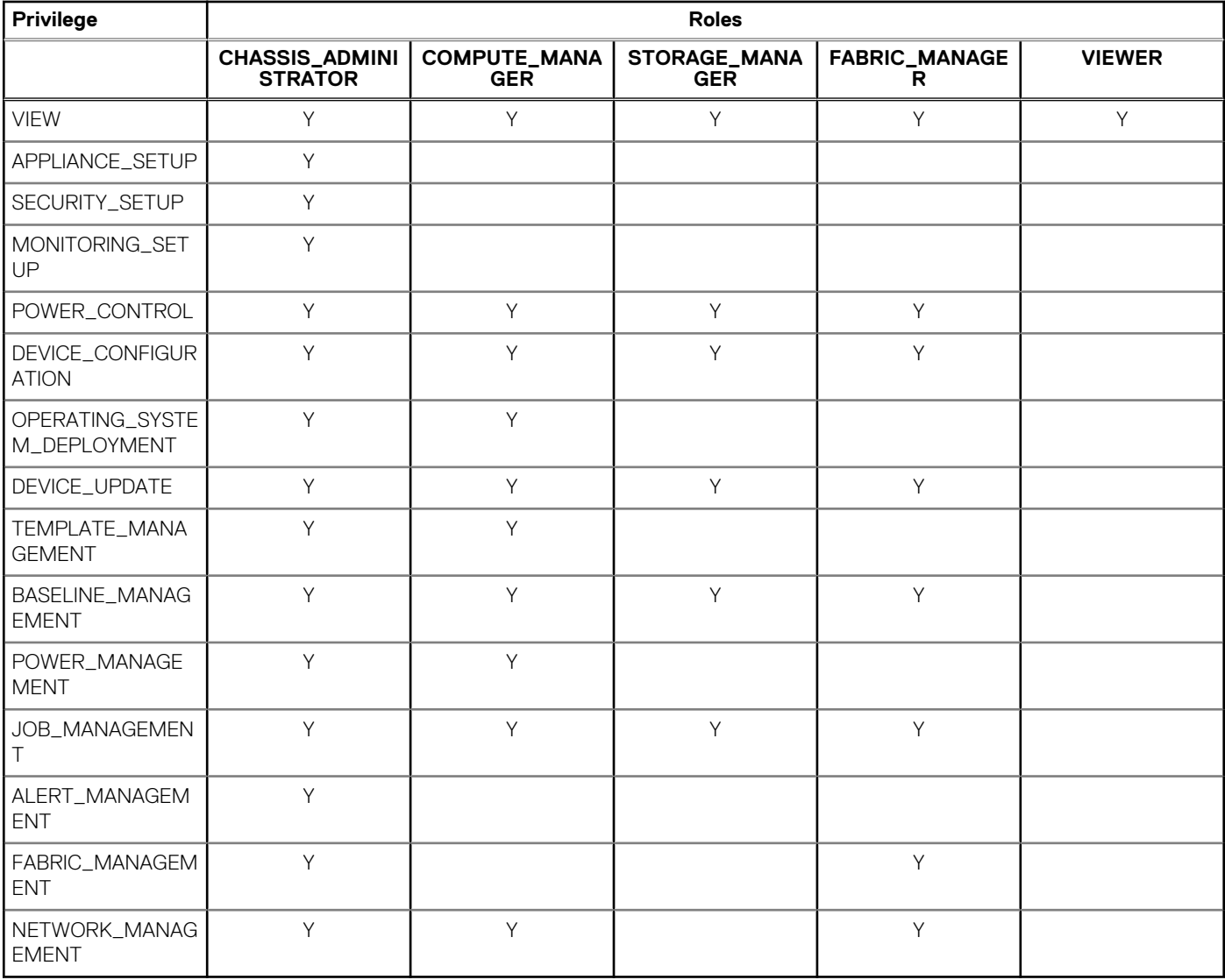

# <span id="page-25-0"></span>**OME - Modular**

#### **Table 5. Roles and associated privileges for OME - Modular**

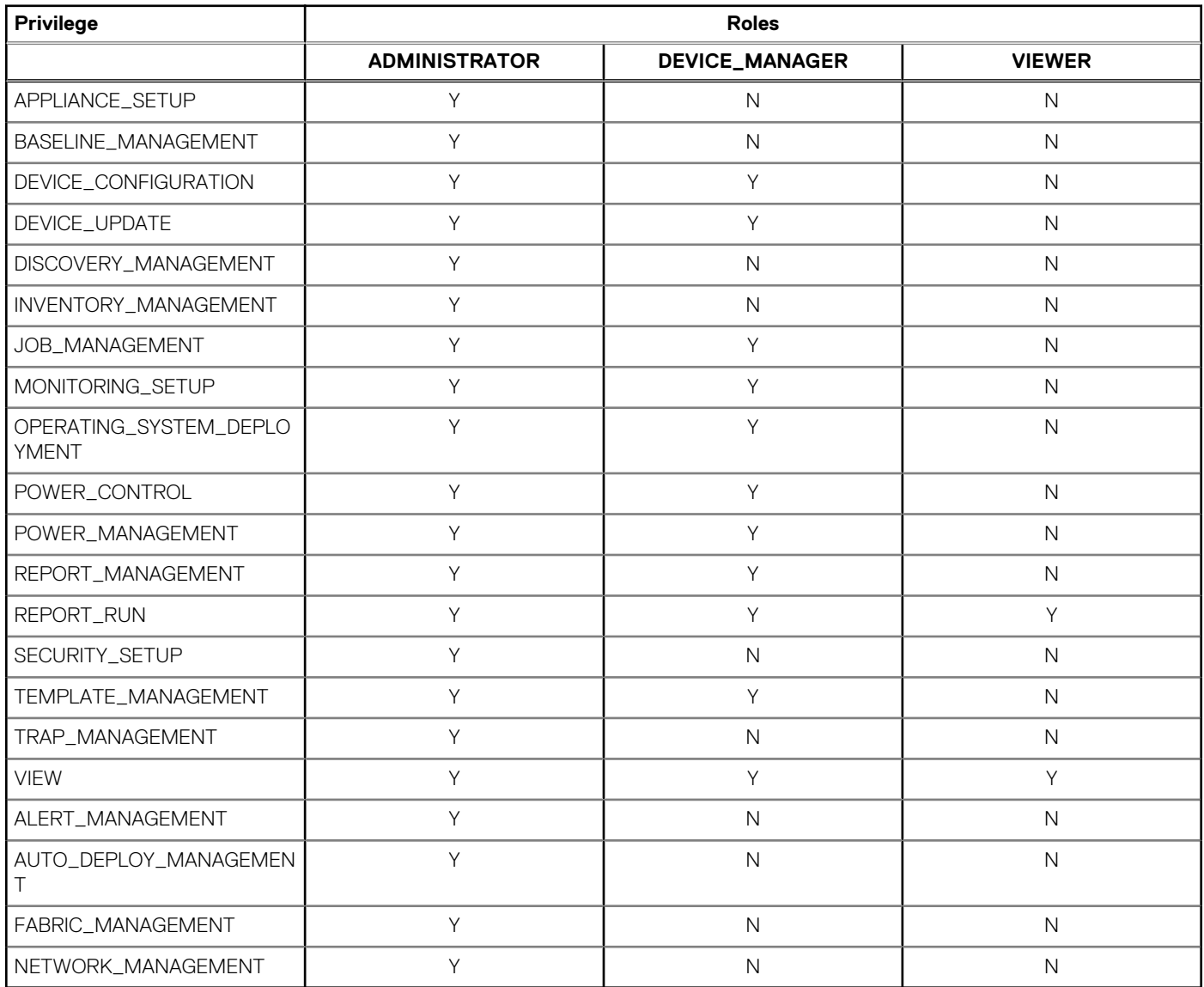

# **Resource addressing**

Each managed resource must be uniquely addressable using a distinct URI. The URI syntax must be intuitive and should indicate the relationships with a parent resource.

There are several ways to address specific resources either as instances of specific resource classes or within an associated parent context.

Following is the format of a resource URI:

<BASE URI>/<resource class identifier>/<resource instance identifier>

Following is an example of a resource URI, where 1234 is the unique identifier for the device:

```
<BASE_URI>/DeviceService/Devices(1234)
```
# <span id="page-26-0"></span>**Resource operations**

Standard HTTP methods are used for creating, retrieving, updating, and deleting resources. The mapping of the HTTP methods to operational semantics is described in the following table:

#### **Table 6. HTTP methods**

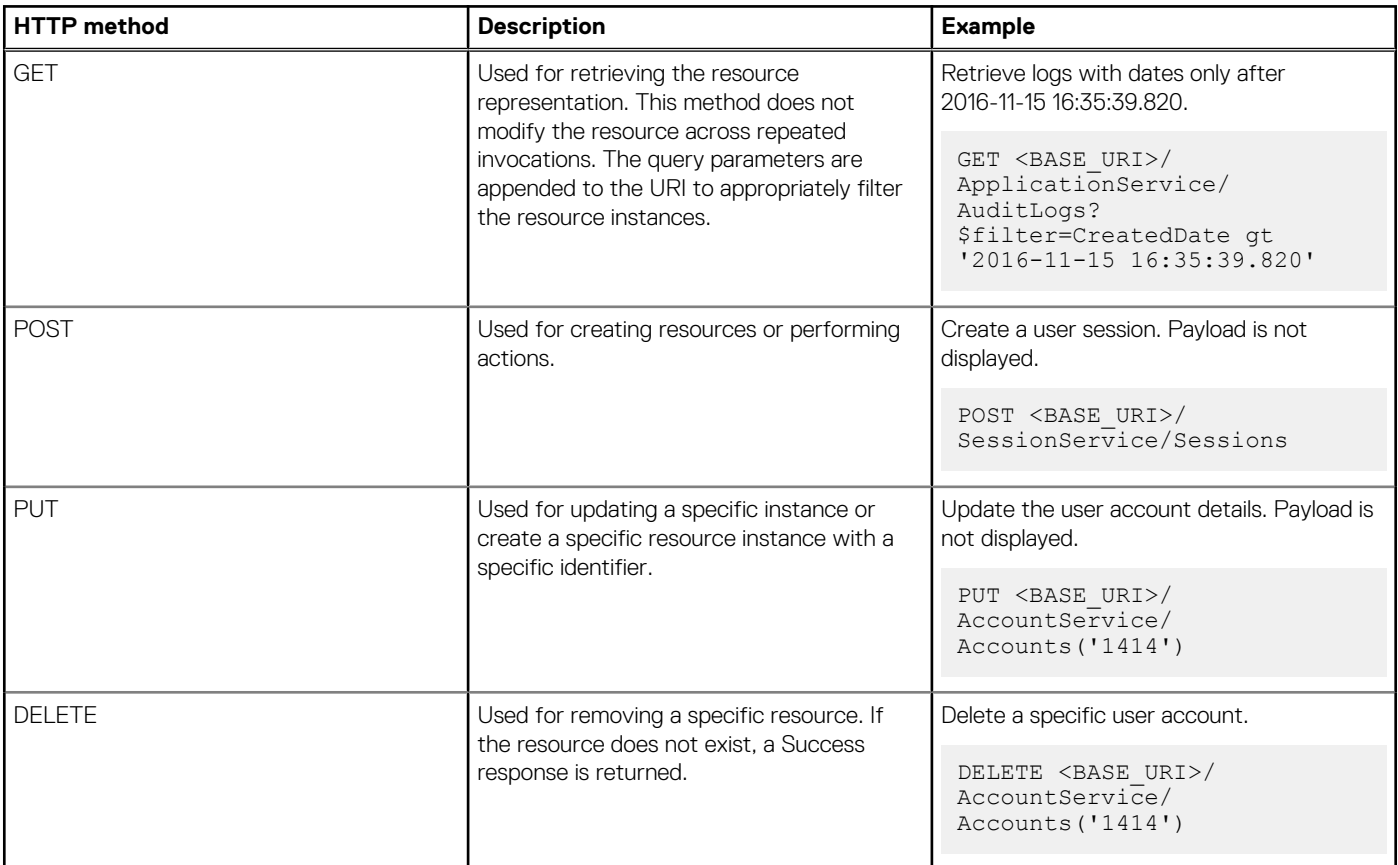

When you perform tasks using these methods, they return an HTTP response code. For more information about the response codes, see Status Code Definitions on the W3.org website. If a method fails, you may also see an Error and Event Message code. You can search for more details about this code using the Dell QRL app on your mobile device.

# **Security considerations**

For performing update and delete operations, you must be authorized to perform the operations on the resource. If you do not have the required permission, an *Unauthorized* error is returned.

# **Data filtering**

The console software provides filtering options on certain URIs that return a collection of entities. Using this feature, the clients can extract a selected set of records using comparison operators on attributes of the model entity behind the collection. The relevant URI sections contain the information about the attributes and the operators that support filtering.

```
<Collection API>?$filter=<attribute> <operator> <value>&<attribute> <operator> <value>
```
Examples:

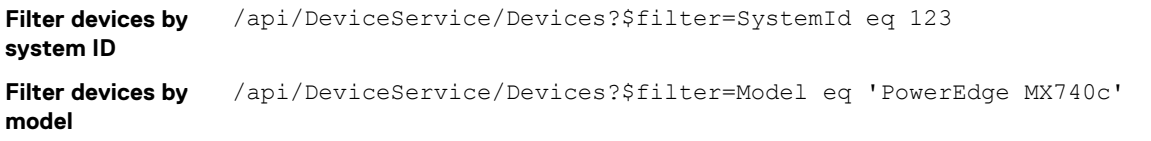

<span id="page-27-0"></span>**Filter devices by device type** /api/DeviceService/Devices?\$filter=Type eq 3000 or Type eq 5000 **NOTE: For enumeration of Type, see /api/DeviceService/DeviceType.**

For more information about \$filter, see OData Version 4.0 Part 1: Protocol at docs.oasis-open.org.

## **Data sorting**

The console software provides sorting options on certain URIs that return a collection of entities. The sorting options enable the clients to get sorted results using the Sort operators on certain attributes of the model entity behind the collection. The relevant URI section contain information about the attributes that support sorting.

<Collection API>?\$orderby=<attribute> <asc/desc>

Examples: Get devices sorted in ascending order by Status

/api/DeviceService/Devices?\$orderby=Status asc

**NOTE: For enumeration of Status, see /api/DeviceService/DeviceStatuses.**

**NOTE: For more information about \$orderby, see OData Version 4.0 Part 1: Protocol at docs.oasis-open.org.**

# **Data pagination**

The console software provides pagination options on certain URIs that return a collection of entities. The pagination options enable the clients to get paginated results. If a URI supports pagination, the relevant URI sections indicate it.

<Collection API>?\$top=<required number of records>&\$skip=<number of records to skip>

Examples:

```
Get 5th to 8th
devices from the
Device collection
                  /api/DeviceService/Devices?$skip=4&$top=4
Get first four
devices from the
Device collection
                  /api/DeviceService/Devices?$top=4
```
(i) **NOTE: For more information about \$skip and \$top, see OData Version 4.0 Part 1: Protocol at docs.oasis-open.org.**

## **Request headers**

The request header represents headers in the client HTTPS request that are used to communicate client-preferences to the service end point. The service provides the supported preference in the response header.

The following table lists a few examples of request headers:

#### **Table 7. Examples of request headers**

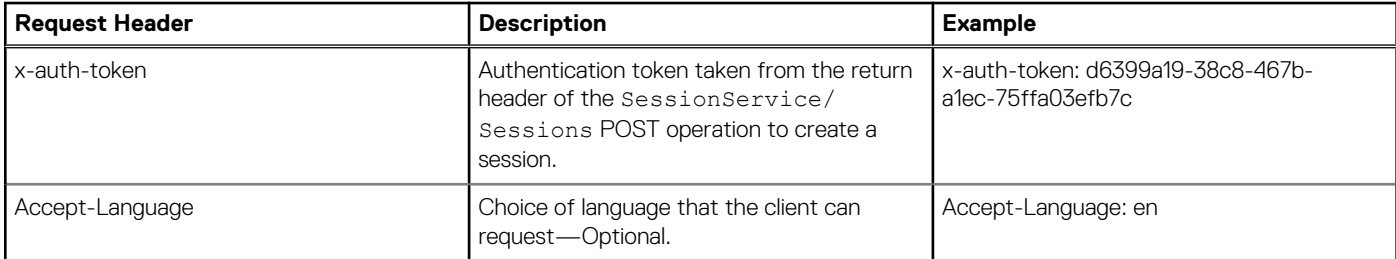

# <span id="page-28-0"></span>**Response codes**

For synchronous operations, the server returns HTTP response codes 200 or 204. For operations that take a long time, the server returns a status code of 202 along with an HTTP response header (Location). This response corresponds to the URI of the temporary resource that can be used to monitor the operation.

The following table lists some of the response codes:

#### **Table 8. HTTP response codes**

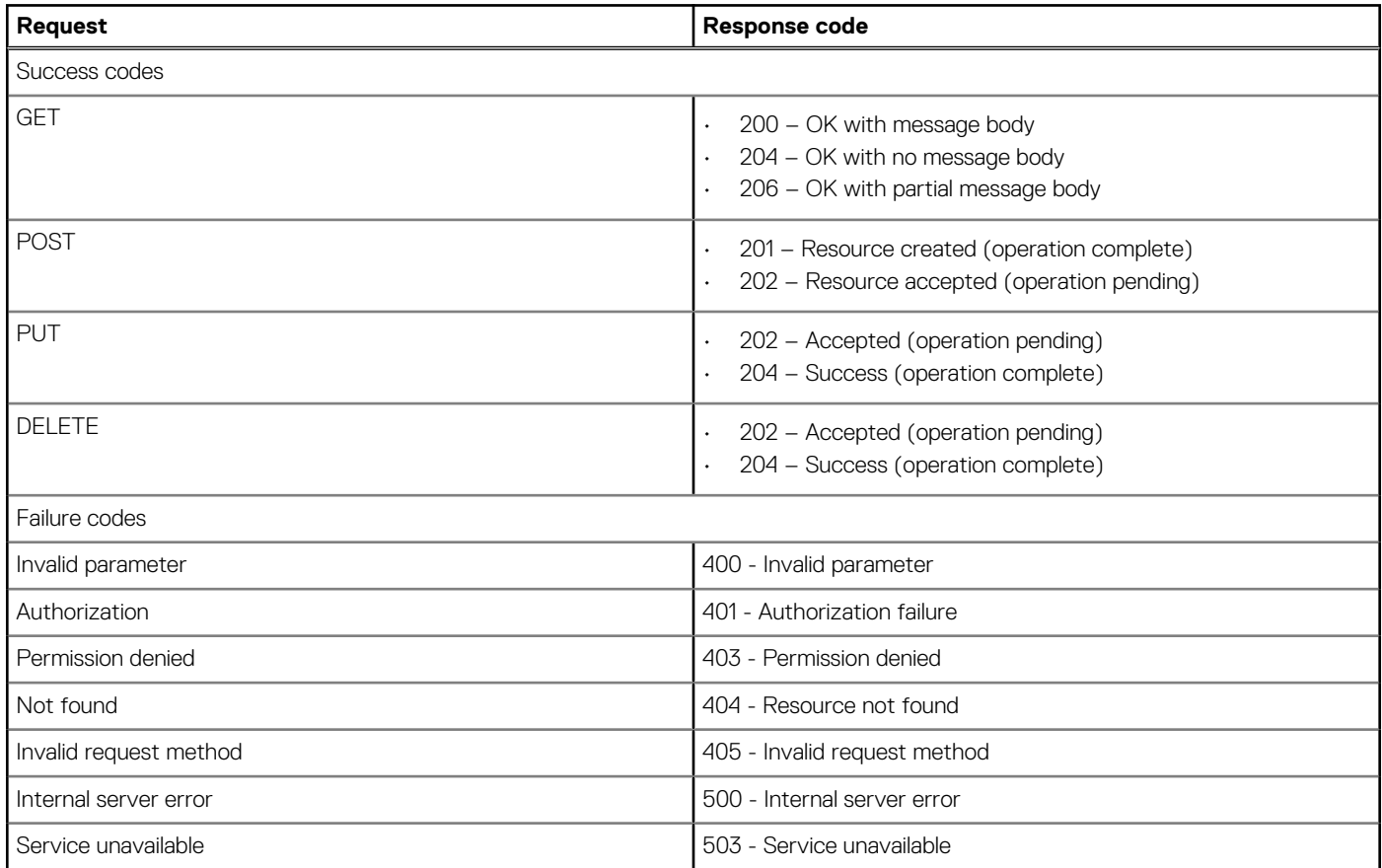

For more information about response codes, see Status Code Definitions on the W3.org website.

# **Response headers**

The following table lists a few examples of response headers:

#### **Table 9. Examples of response headers**

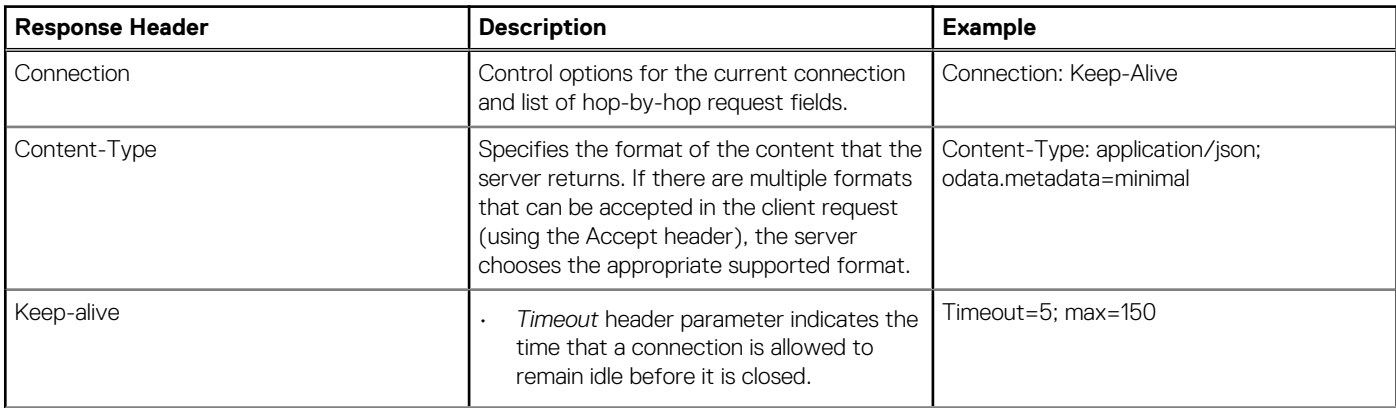

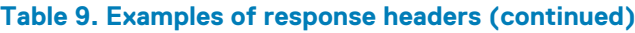

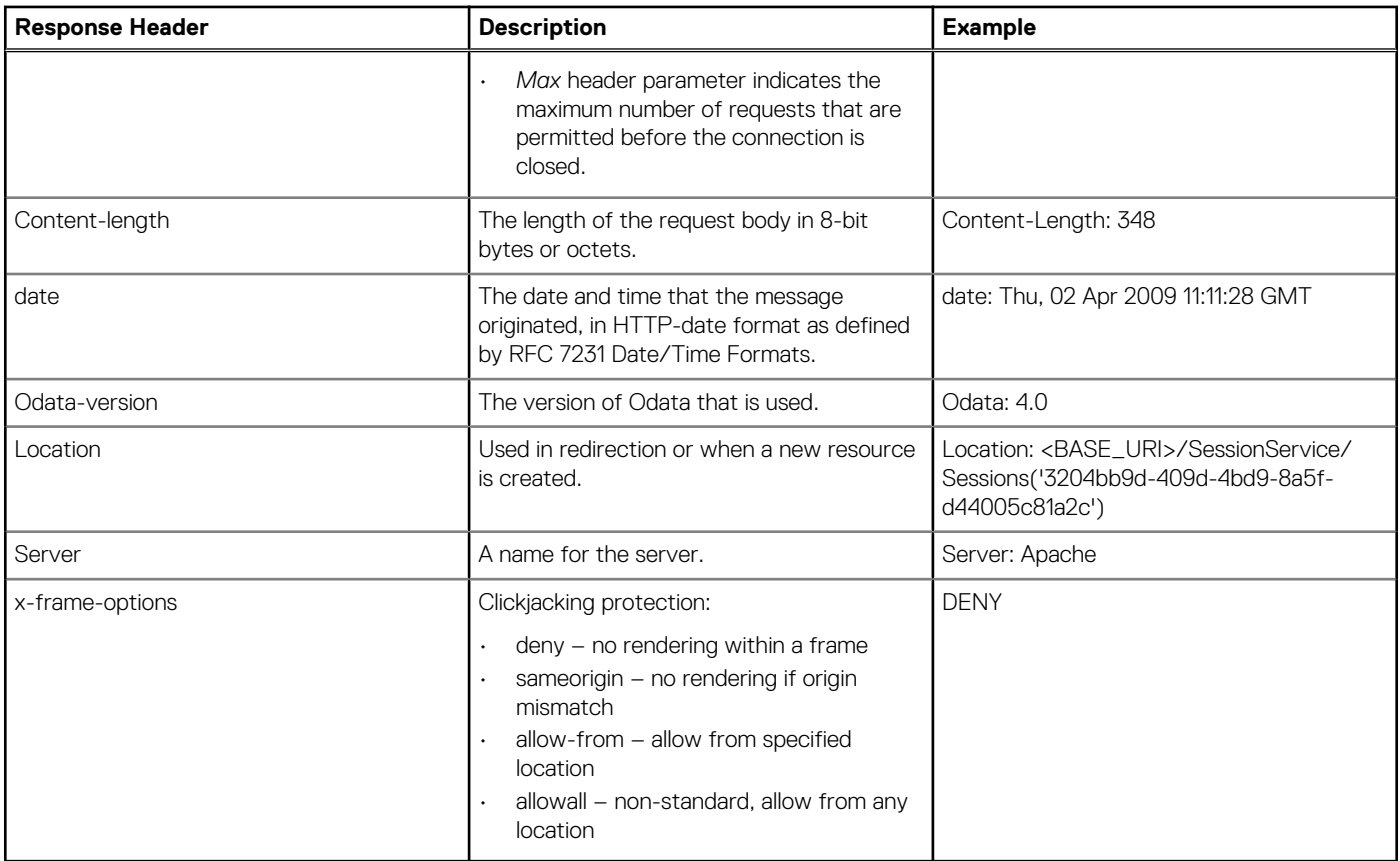

# **4**

# **Application settings**

### <span id="page-30-0"></span>**Topics:**

**codes**

**body**

- **Network**
- [Security and user management](#page-35-0)
- [Security and certificate management](#page-63-0)
- [Monitoring and alert notifications](#page-67-0)

# **Network**

# **/api/ApplicationService/Network**

This URI represents the collection of network application services.

### **GET method for Network**

This method returns the network configuration details.

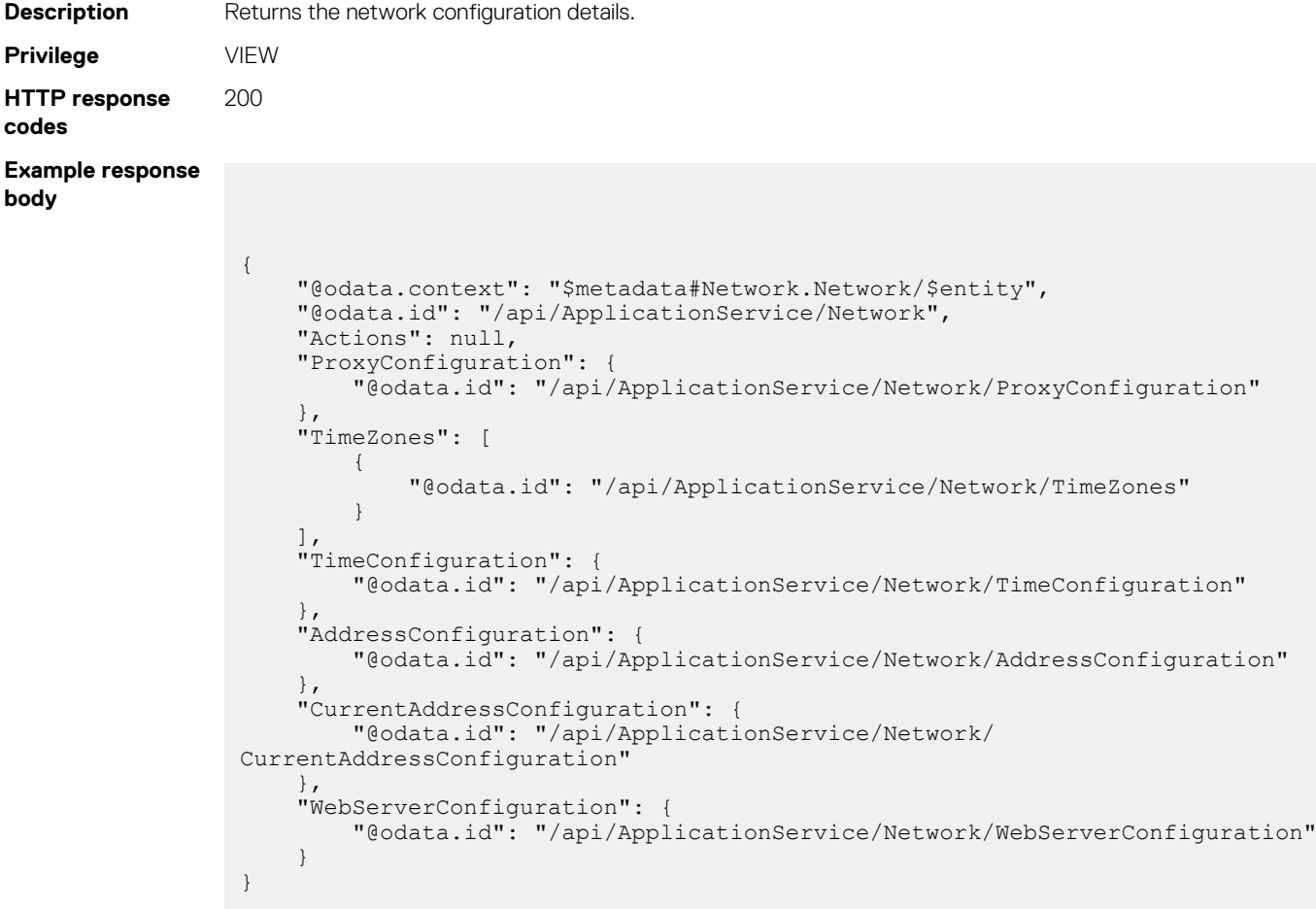

## <span id="page-31-0"></span>**/api/ApplicationService/Network/ WebServerConfiguration**

This URI represents the web-server configuration.

### **GET method for WebServerConfiguration**

This method returns the web server configuration, including the status, port number, and session timeout duration.

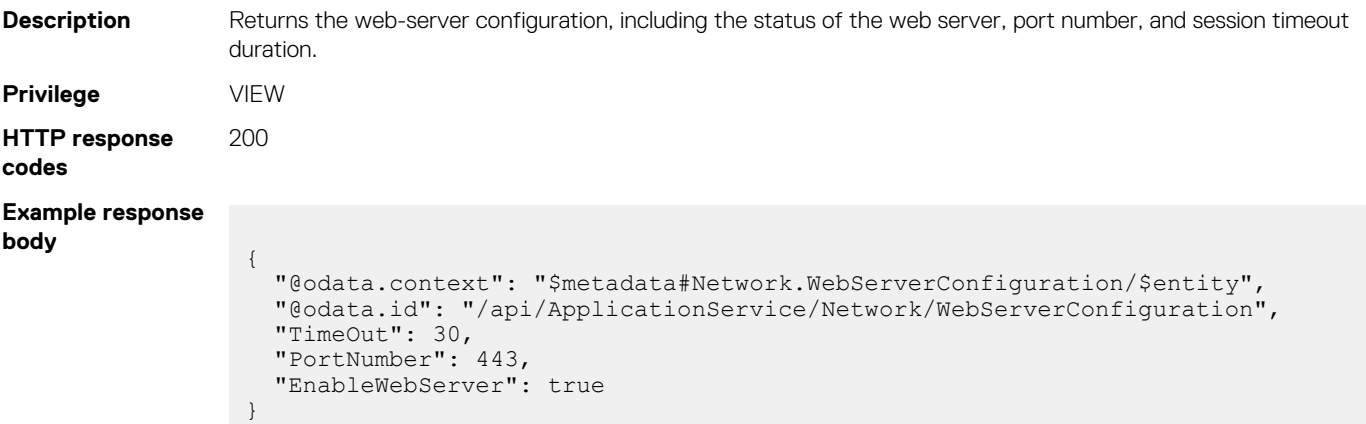

### **PUT method for WebServerConfiguration**

This method updates the web-server configuration.

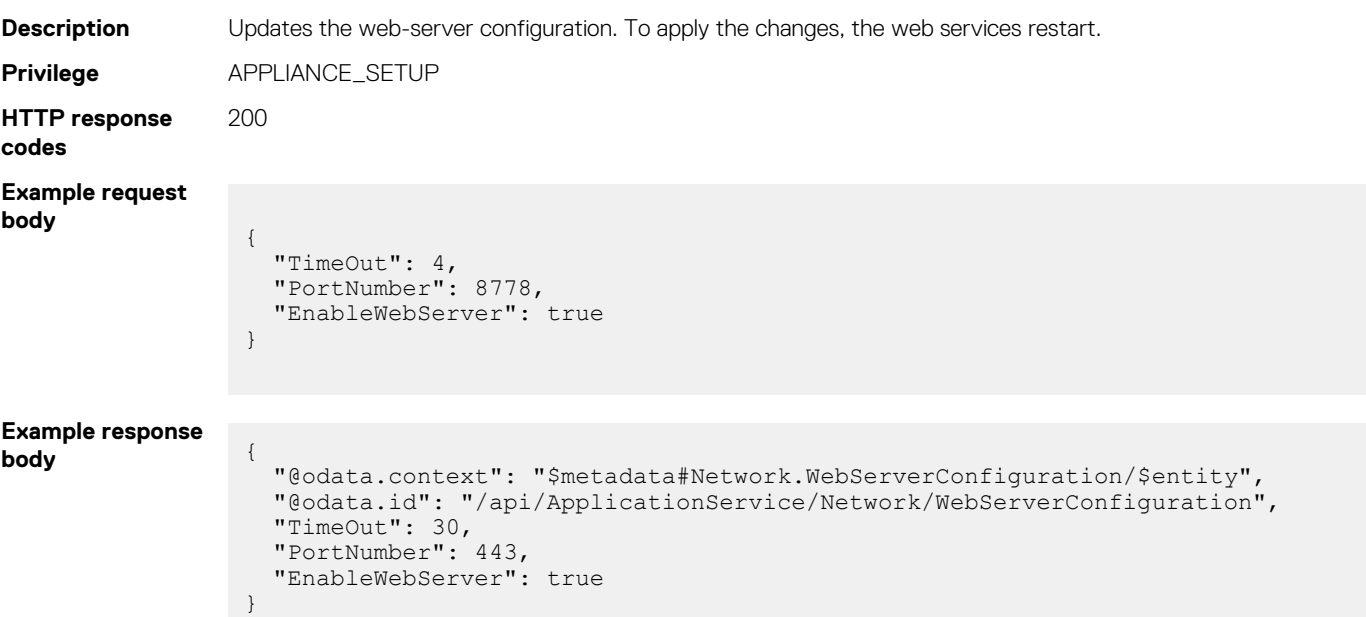

#### **Table 10. Attributes**

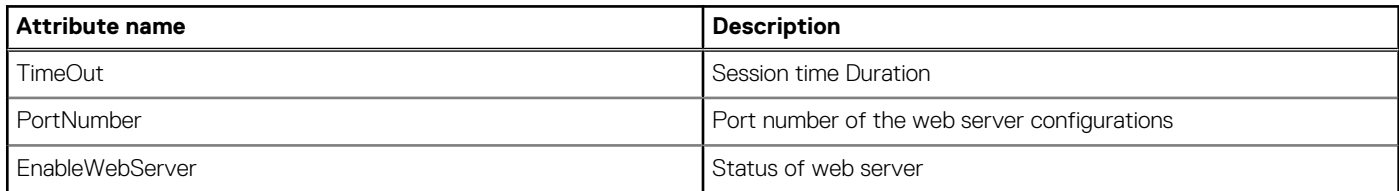

## <span id="page-32-0"></span>**/api/ApplicationService/Network/TimeConfiguration**

This URI represents the time-configuration-related application services.

### **GET method for TimeConfiguration**

This method returns the current time-related configuration.

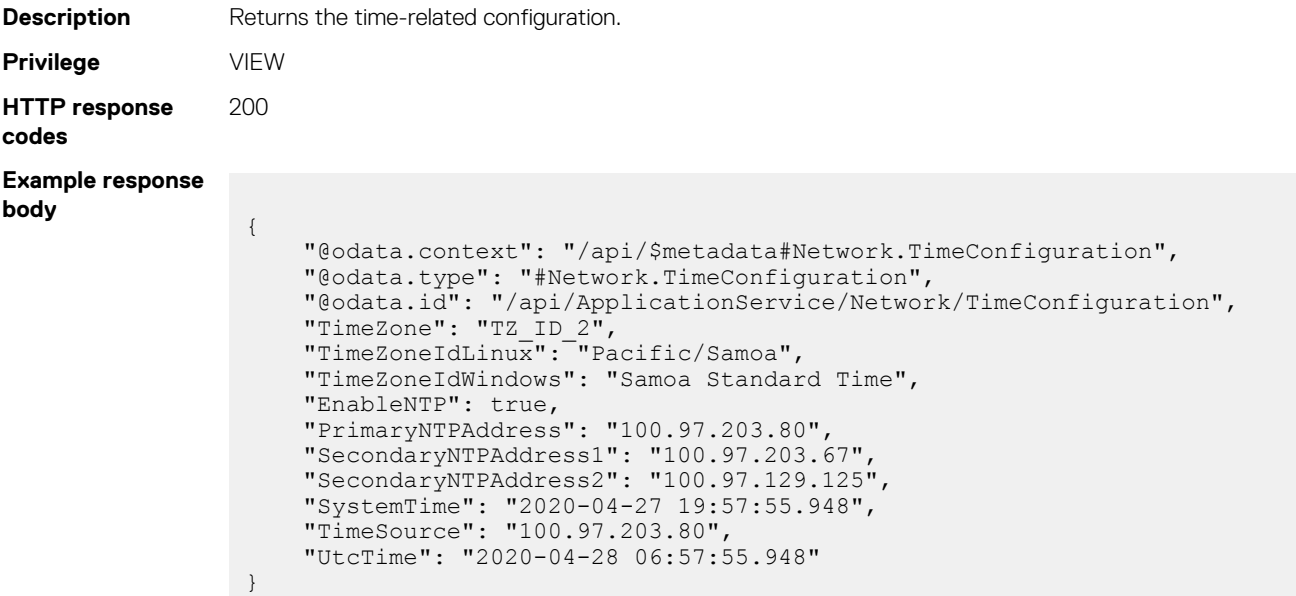

### **PUT method for TimeConfiguration**

This method updates the time-related configuration.

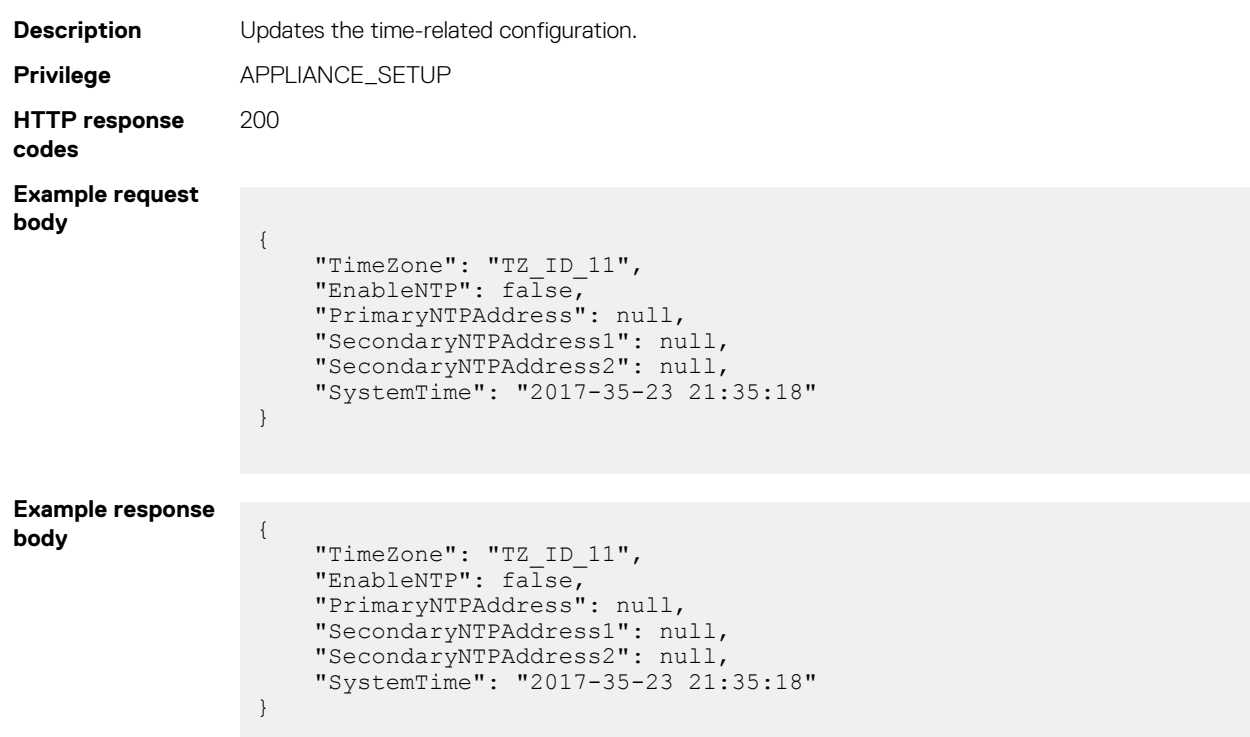

#### <span id="page-33-0"></span>**Table 11. Attributes**

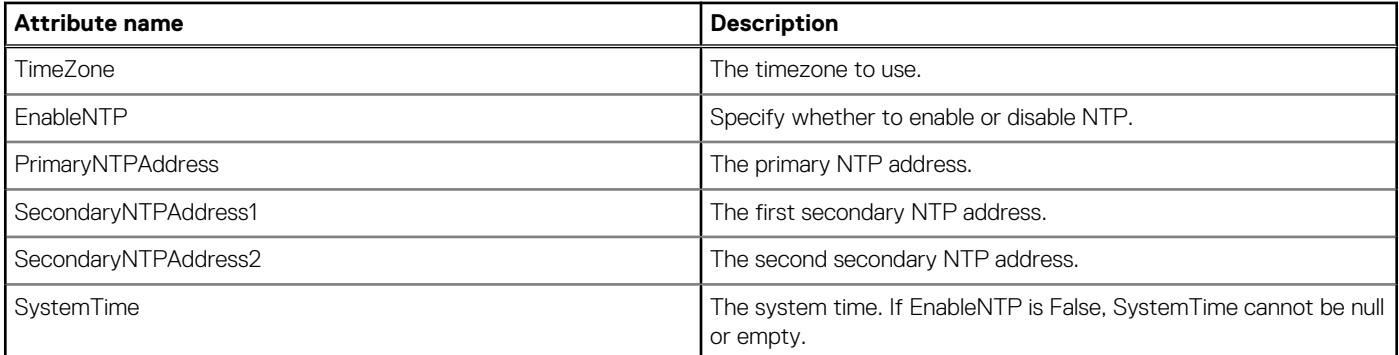

# **/api/ApplicationService/Network/TimeZones**

This URI represents the time-zone application services.

### **GET method for TimeZone**

This method returns the time-zone configuration.

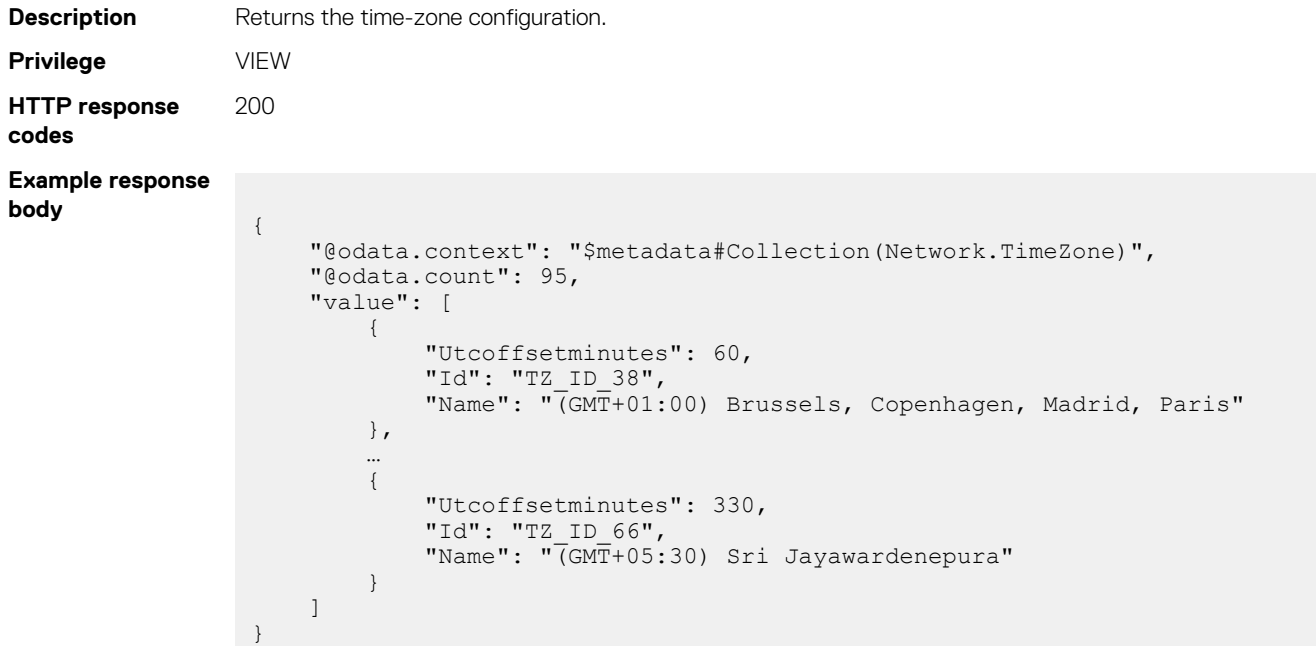

### **Table 12. Attributes**

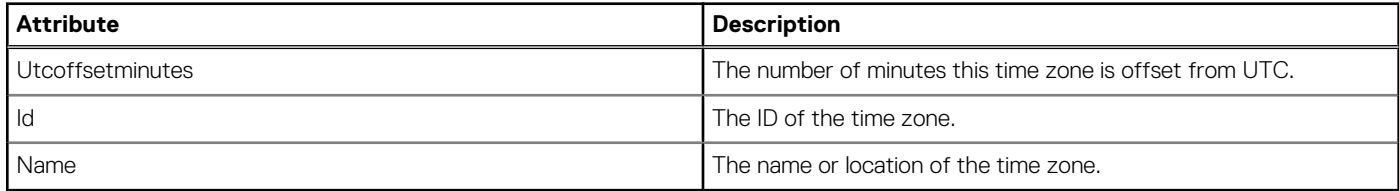

## <span id="page-34-0"></span>**/api/ApplicationService/Network/ProxyConfiguration**

This URI represents the proxy configuration.

### **GET method for ProxyConfiguration**

This method returns the current proxy configuration.

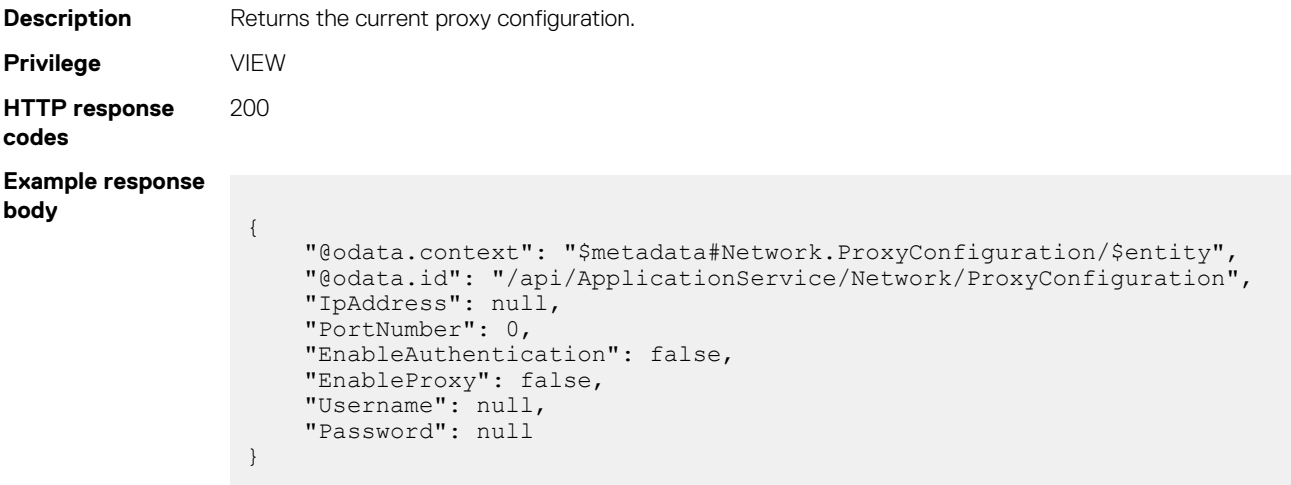

### **PUT method for ProxyConfiguration**

This method updates the proxy configuration.

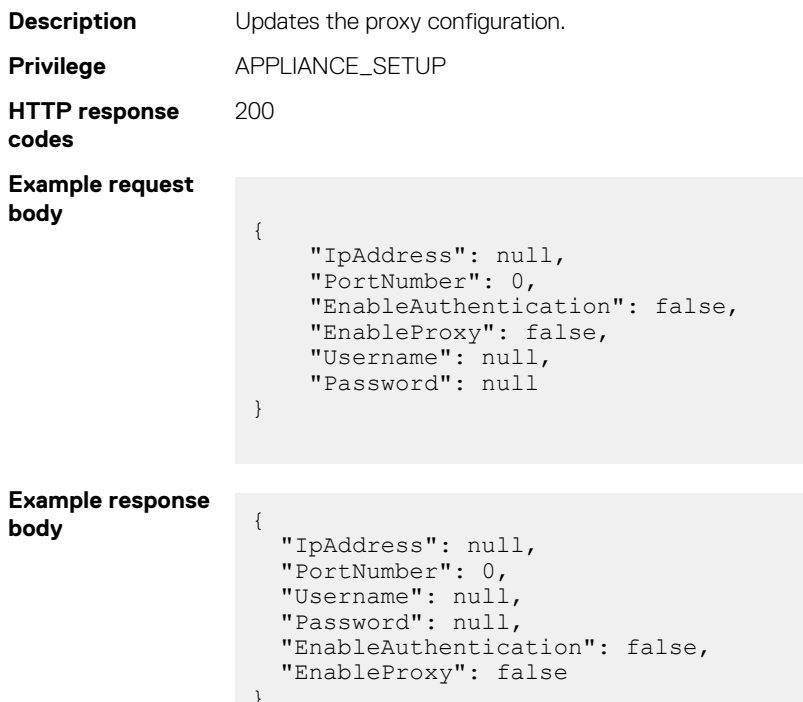

#### **Table 13. Attributes**

 $\overline{ }$ 

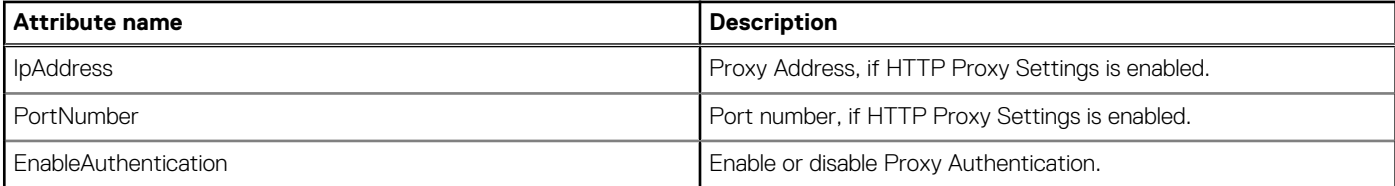

### <span id="page-35-0"></span>**Table 13. Attributes (continued)**

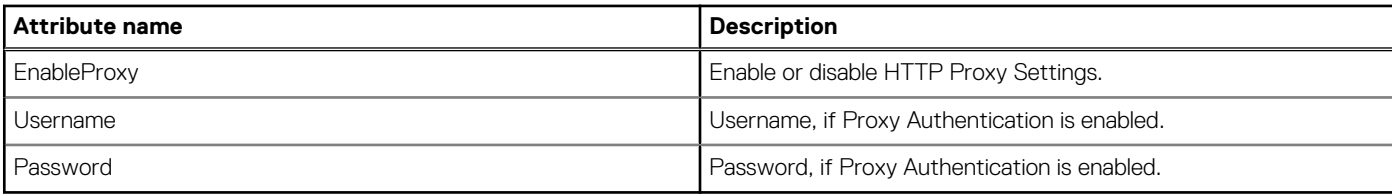

# **Security and user management**

## **/api/AccountService**

This URI represents the configuration of the user accounts.

### **GET method for AccountService**

This method returns the account level configuration for the user accounts.

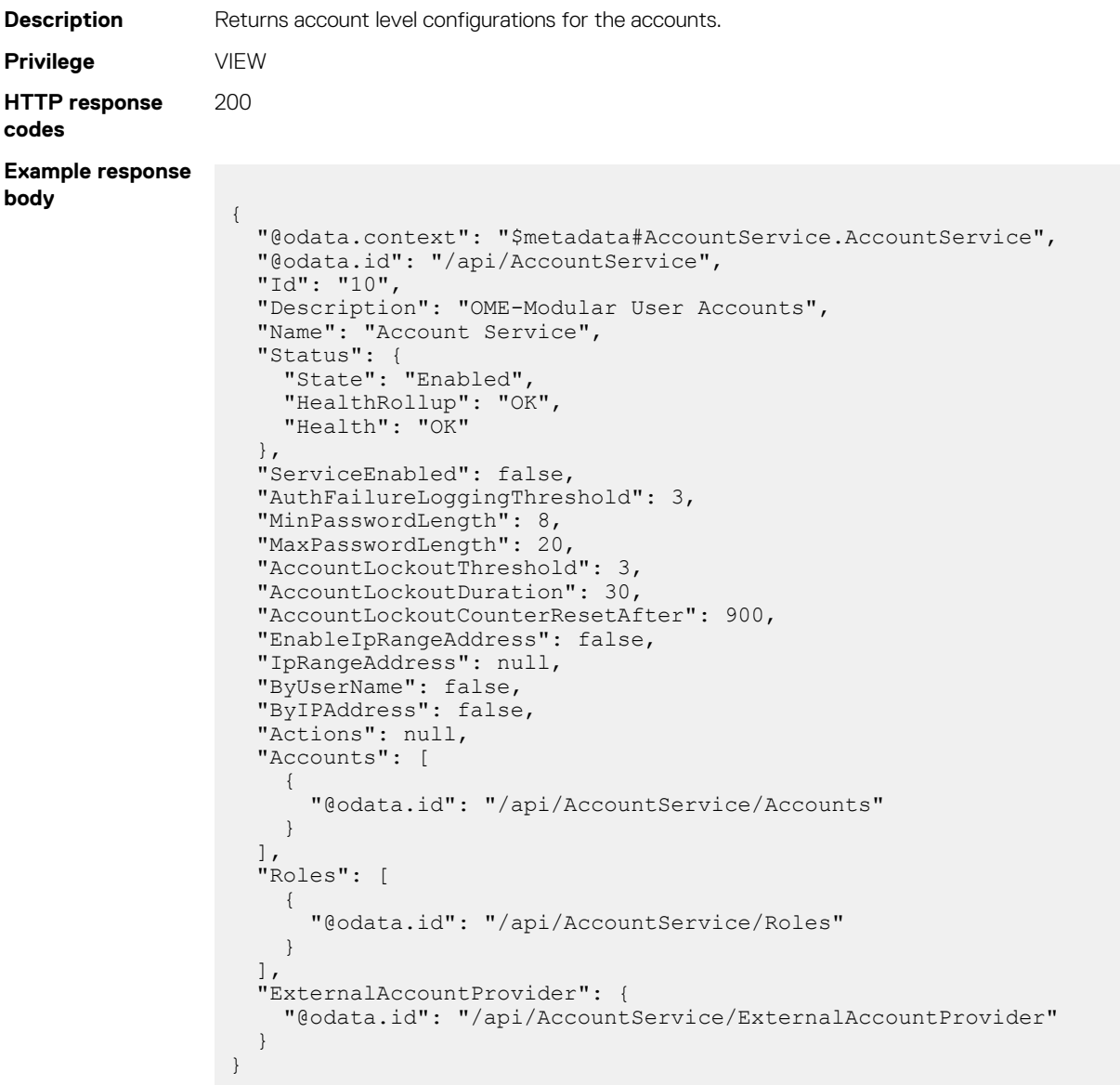
#### **Table 14. Attributes**

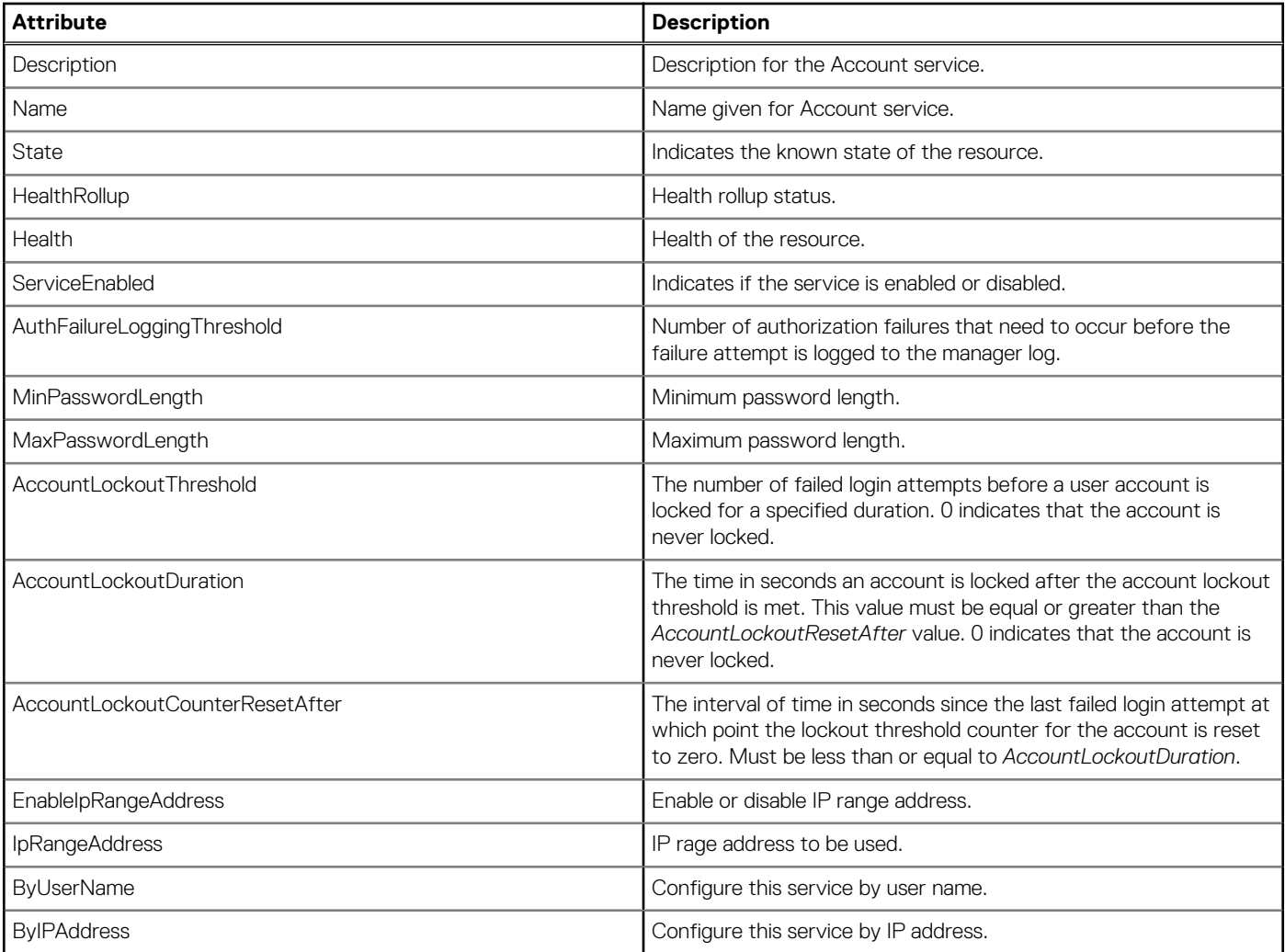

### **PUT method for AccountService**

This method updates the user account configurations.

```
Description Updates account-level configurations for the accounts.
Privilege SECURITY_SETUP
HTTP response
codes
                200
Example request
body
                 {
                    "Id": "10",
                    "Description": "OME-Modular User Accounts",
                  "Name": "Account Service",
                  "Status": {
                  "State": "Enabled",
                  "HealthRollup": "OK",
                  "Health": "OK"
                  },
                  "ServiceEnabled": false,
                  "AuthFailureLoggingThreshold": 3,
                  "MinPasswordLength": 8,
                    "MaxPasswordLength": 20,
                    "AccountLockoutThreshold": 3,
                    "AccountLockoutDuration": 30,
                    "AccountLockoutCounterResetAfter": 900,
```

```
 "EnableIpRangeAddress": false,
  "IpRangeAddress": null,
 "ByUserName": false,
 "ByIPAddress": false
```
#### **Example response body**

}

```
 "Id": "10",
   "Description": "OME-Modular User Accounts",
  "Name": "Account Service",
 "Status": {
 "State": "Enabled",
 "HealthRollup": "OK",
 "Health": "OK",
    "Oem": null
   },
  "Oem": null,
   "AuthFailureLoggingThreshold": 3,
 "MinPasswordLength": 8,
 "MaxPasswordLength": 20,
   "AccountLockoutThreshold": 3,
   "AccountLockoutDuration": 30,
   "AccountLockoutCounterResetAfter": 900,
   "IpRangeAddress": null,
   "ServiceEnabled": false,
 "ByUserName": false,
 "ByIPAddress": false,
   "EnableIpRangeAddress": false
}
```
#### **Table 15. Attributes**

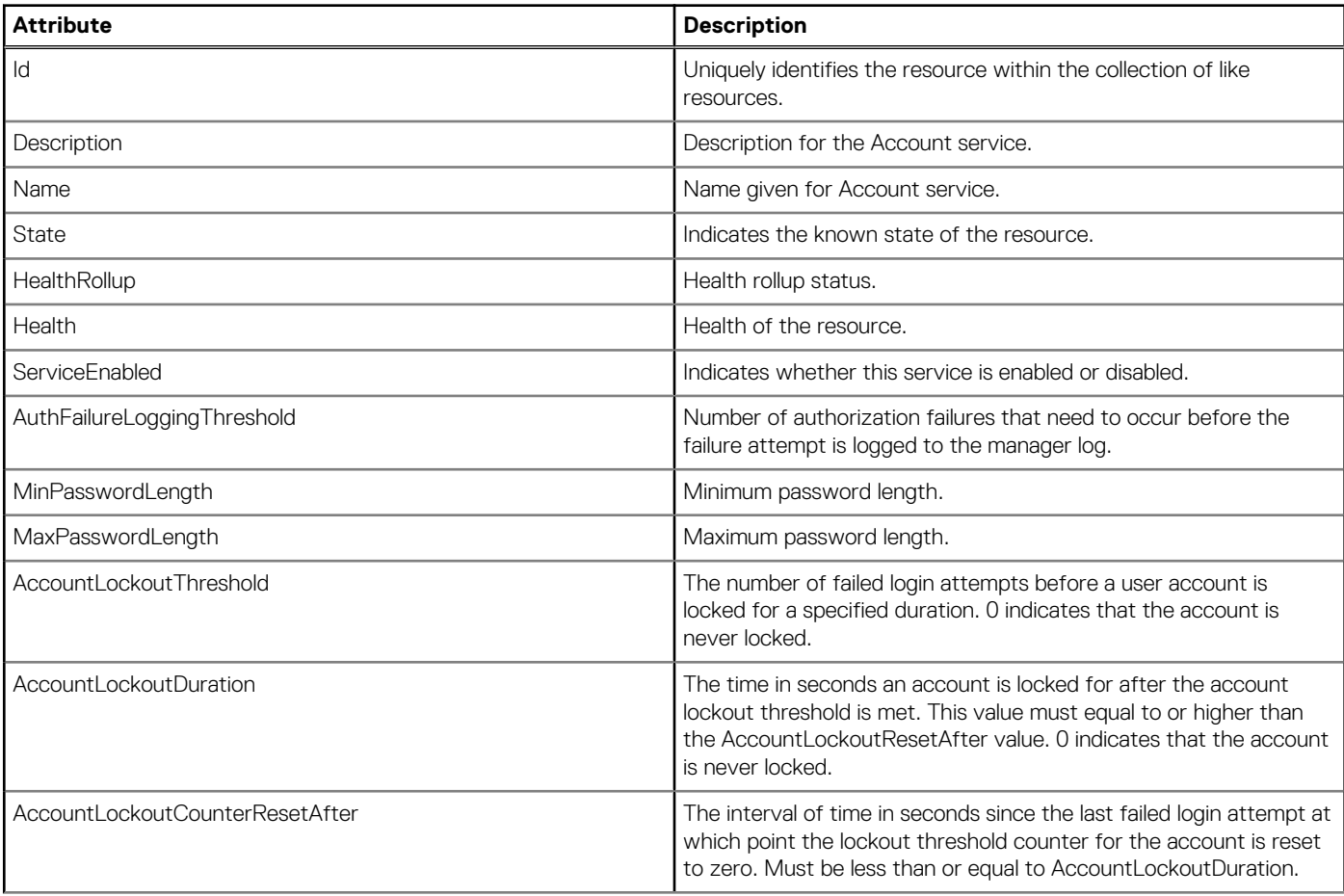

#### **Table 15. Attributes (continued)**

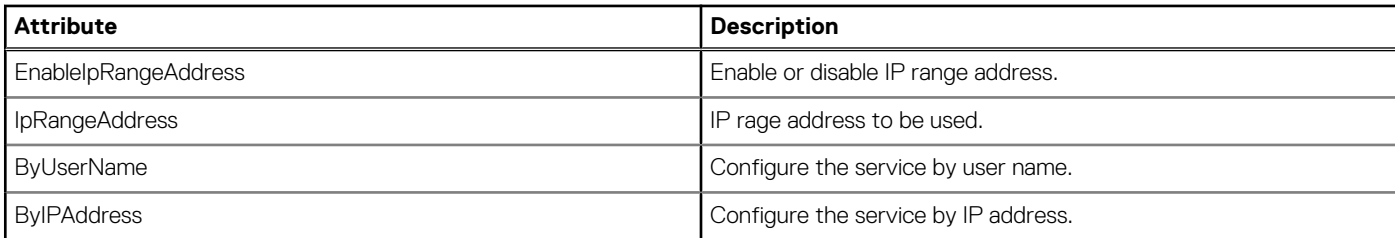

# **/api/AccountService/Accounts**

This URI represents the collection of accounts.

### **GET method for Accounts**

This method returns a collection of accounts.

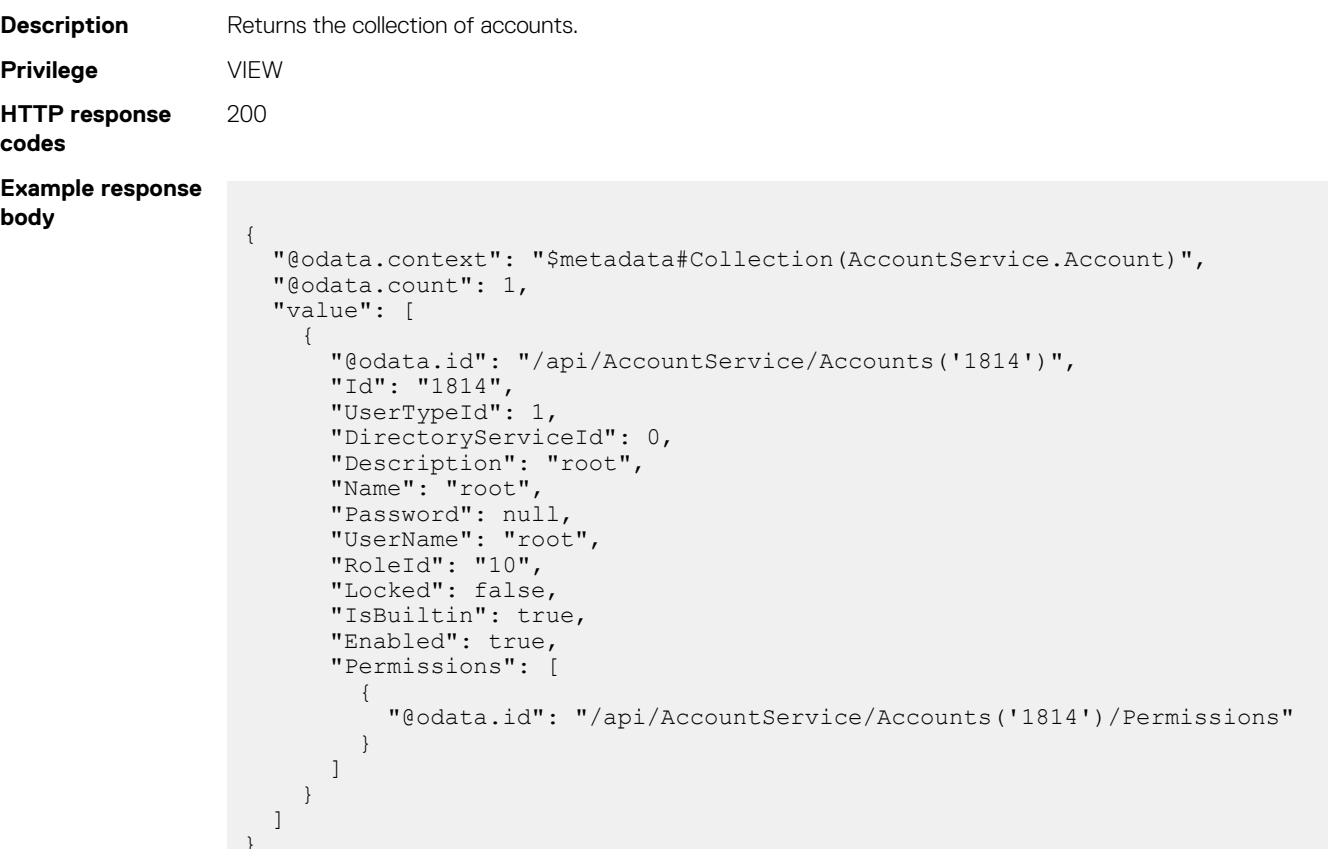

#### **Table 16. Attributes**

 $\overline{a}$ 

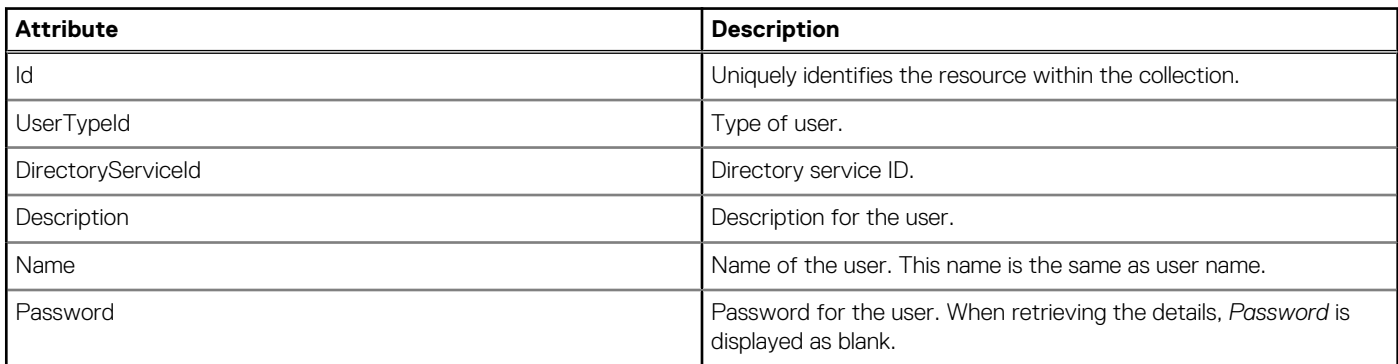

#### **Table 16. Attributes (continued)**

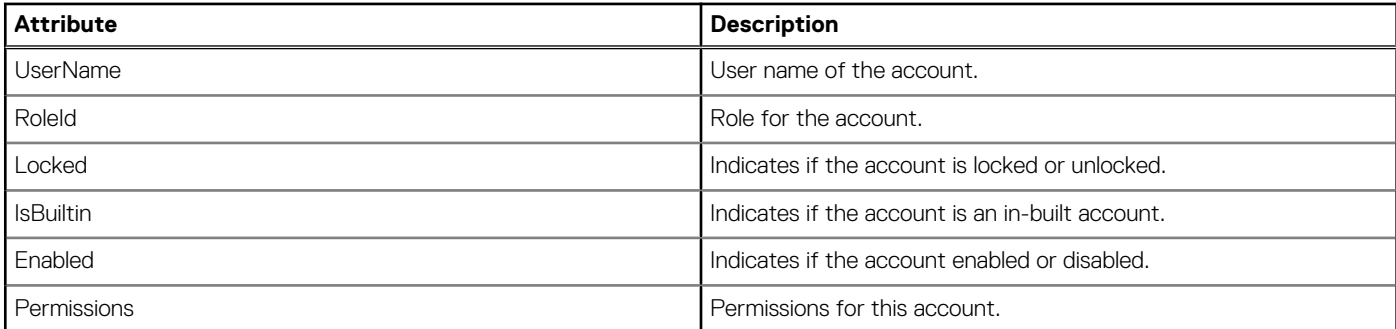

### **POST method for Accounts**

This method creates an account.

```
Description Creates an account.
Privilege SECURITY_SETUP
HTTP response
codes
                201
Example request
body
                 {
                    "UserTypeId": 1,
                    "DirectoryServiceId": 0,
                  "Description": "user1 description",
                  "Name": "user1",
                  "Password": "Dell123$",
                  "UserName": "user1",
                    "RoleId": "10",
                  "Locked": false,
                  "Enabled": true
                 }
Example response
body
                  "Id": "2964",
                  "UserTypeId": 1,
                    "DirectoryServiceId": 0,
                    "Name": "user1",
                  "Password": null,
                  "UserName": "user1",
                  "Description": "user1 description",
                  "Oem": null,
                  "RoleId": "10",
                  "Locked": false,
                    "IsBuiltin": false,
                    "Enabled": true
                 }
```
#### **Table 17. Attributes**

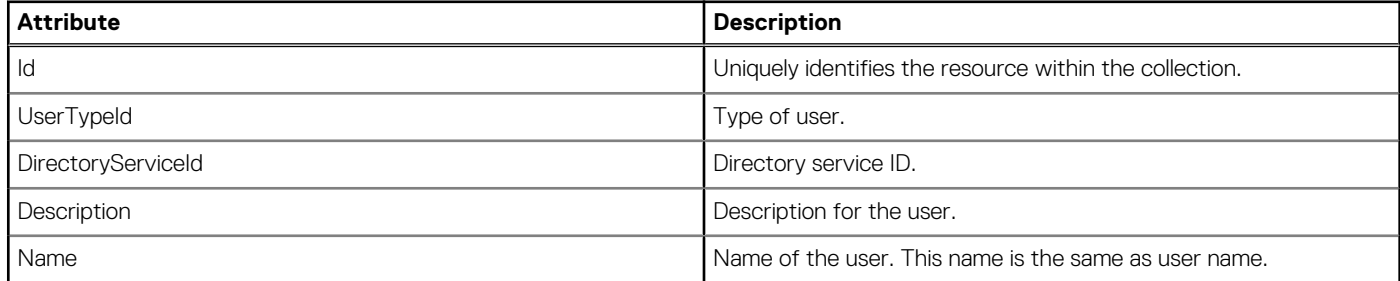

#### **Table 17. Attributes (continued)**

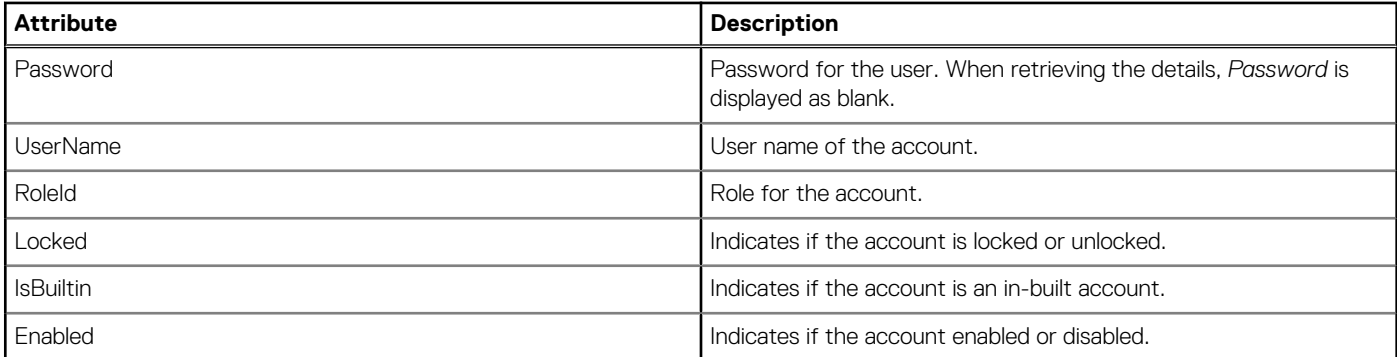

# **/api/AccountService/Accounts(Id)**

This URI represents a specific account within the collection.

### **GET method for Accounts(ID)**

This method returns the details of a specific account within the collection.

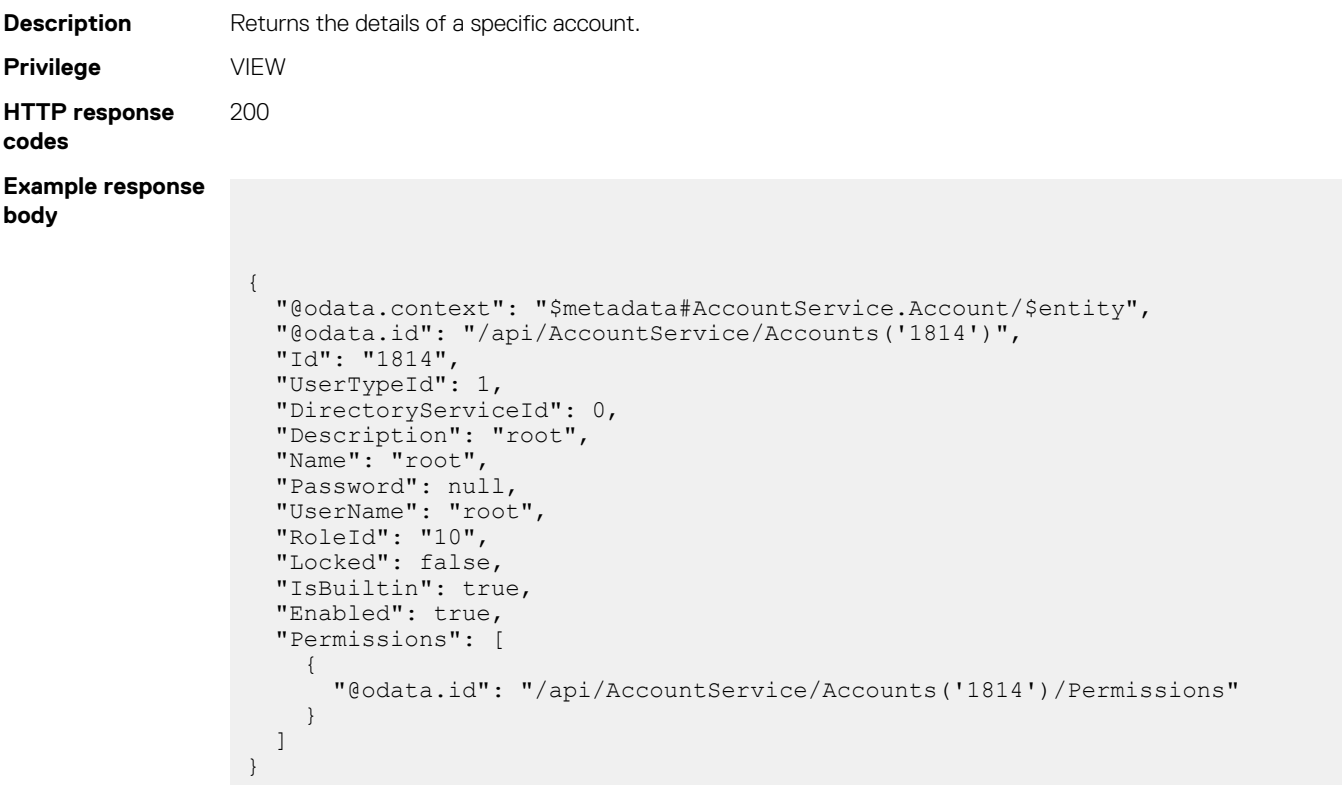

#### **Table 18. Attributes**

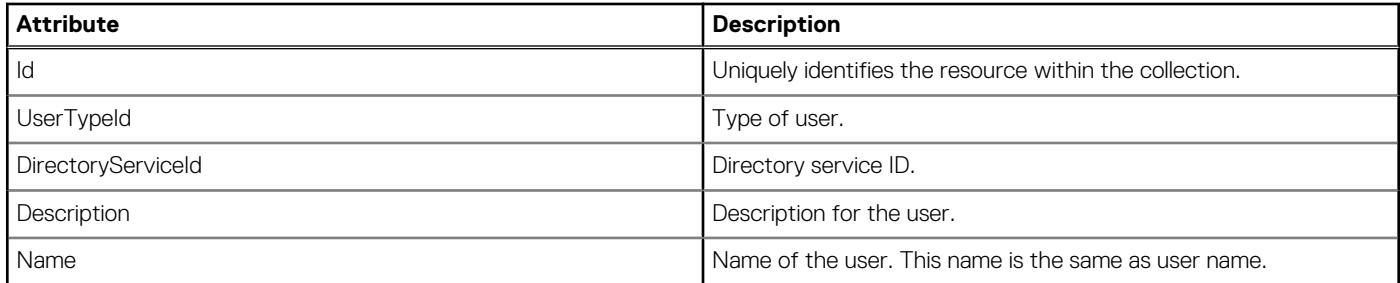

#### **Table 18. Attributes (continued)**

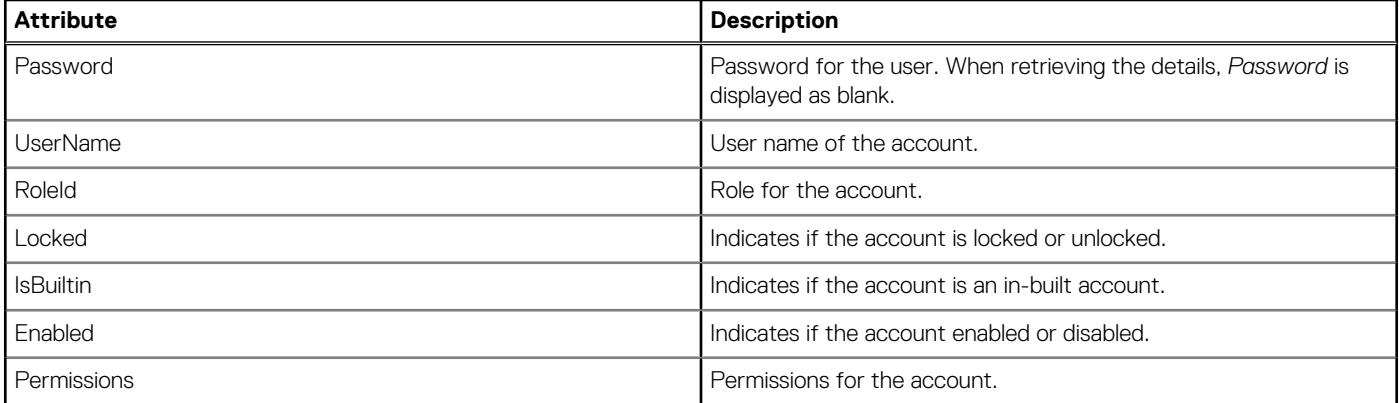

## **PUT method for Accounts(ID)**

This method updates the settings for an account.

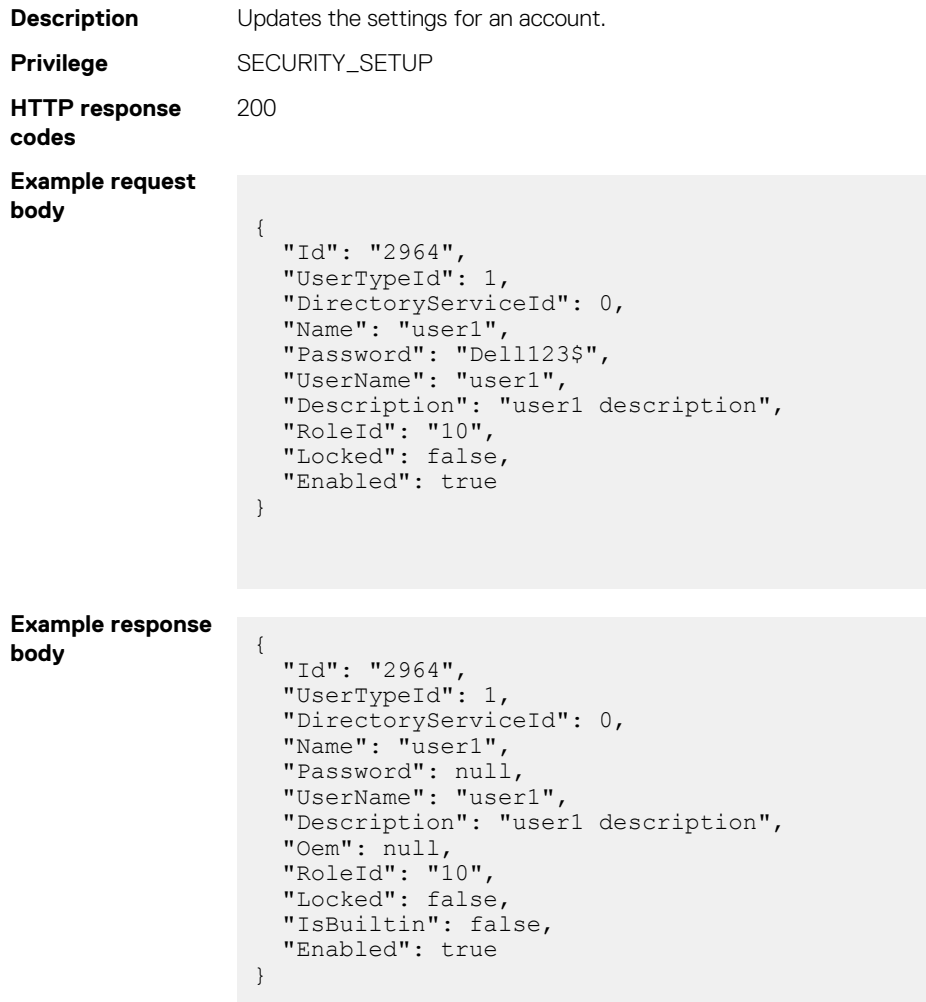

#### **Table 19. Attributes**

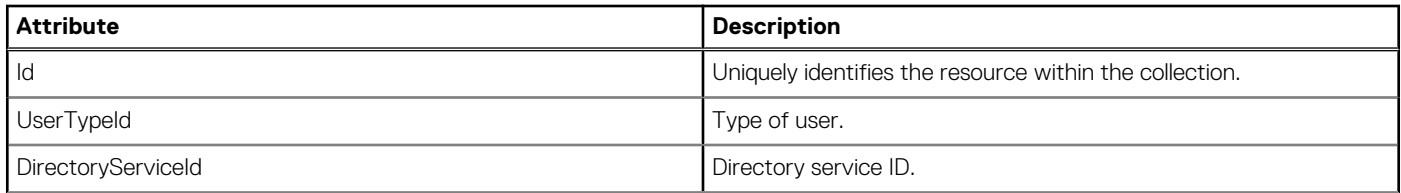

#### **Table 19. Attributes (continued)**

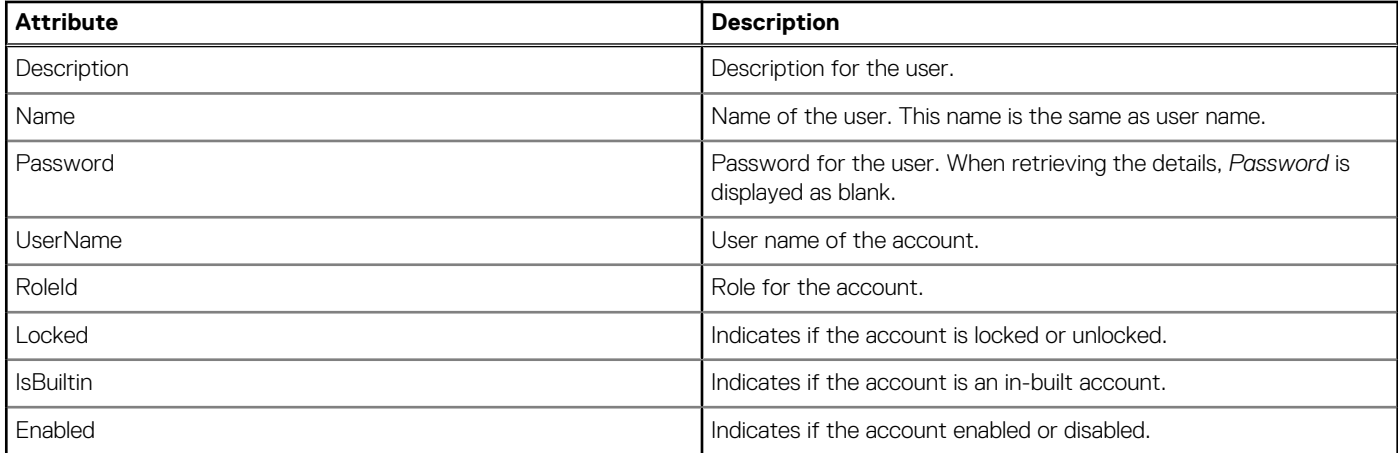

### **DELETE method for Accounts(Id)**

This method deletes an account.

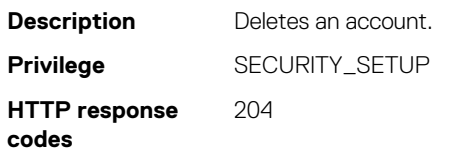

#### **Table 20. Attributes**

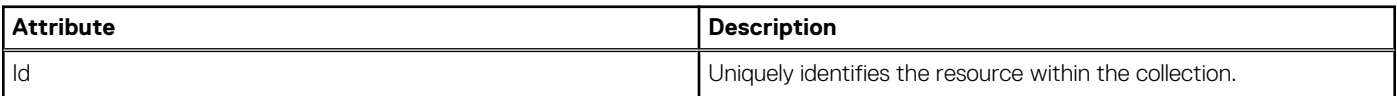

## **/api/AccountService/Accounts(userId)/Permissions**

This URI represents the permissions for an account.

### **GET method for Permissions**

This method lists the permissions for an account.

```
Description Lists the permissions for an account.
Privilege VIEW
HTTP response
codes
                200
Example response
body
                 {
                    "@odata.context": "$metadata#Collection(AccountService.Permission)",
                    "@odata.count": 1,
                    "value": [
                      {
                  "Id": 3214,
                  "UserId": 3164,
                  "RoleId": 10,
                        "Entities": [
                          64
                        ]
                  }
```
#### **Table 21. Attributes**

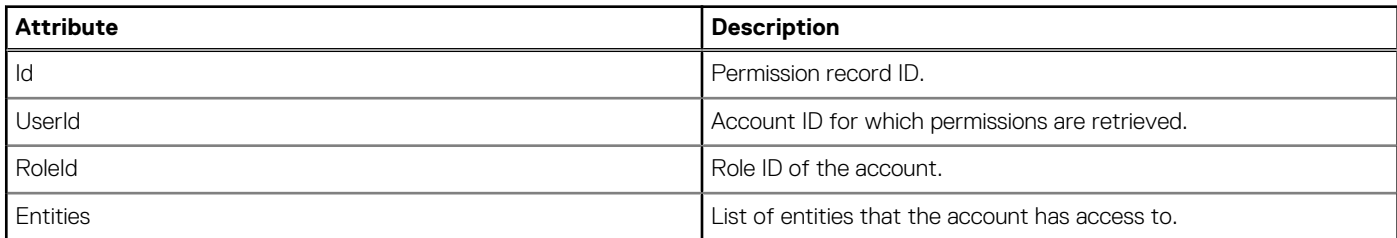

## **/api/AccountService/Actions/ AccountService.GetPrivileges**

This URI represents the list of privileges for a user for a device.

### **POST method for /api/AccountService/Actions/ AccountService.GetPrivileges**

This method returns the list of privileges for a user for a particular device.

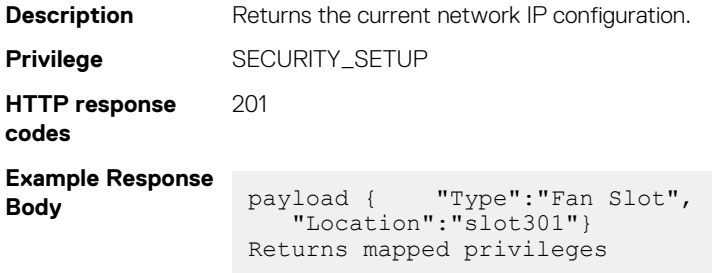

# **/api/AccountService/Actions/ AccountService.GetPrivilegesForUser**

This API represents user privileges and MAC address information for a particular user.

### **POST method for /api/AccountService/Actions/ AccountService.GetPrivilegesForUser**

This method provides a list of user privileges for the user id and device mac address that is provided in the payload.

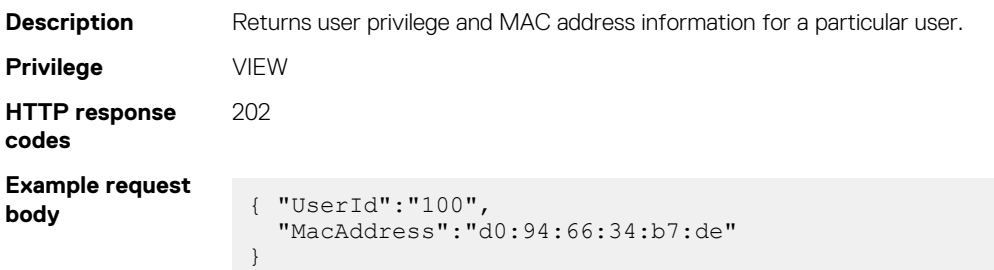

# **/api/AccountService/Actions/ AccountService.GetUserDetail**

This API returns details of the user who has logged in.

### **POST method for /api/AccountService/Actions/ AccountService.GetUserDetail**

This method returns details of the user who has logged in. The details include user name, user ID, and role details.

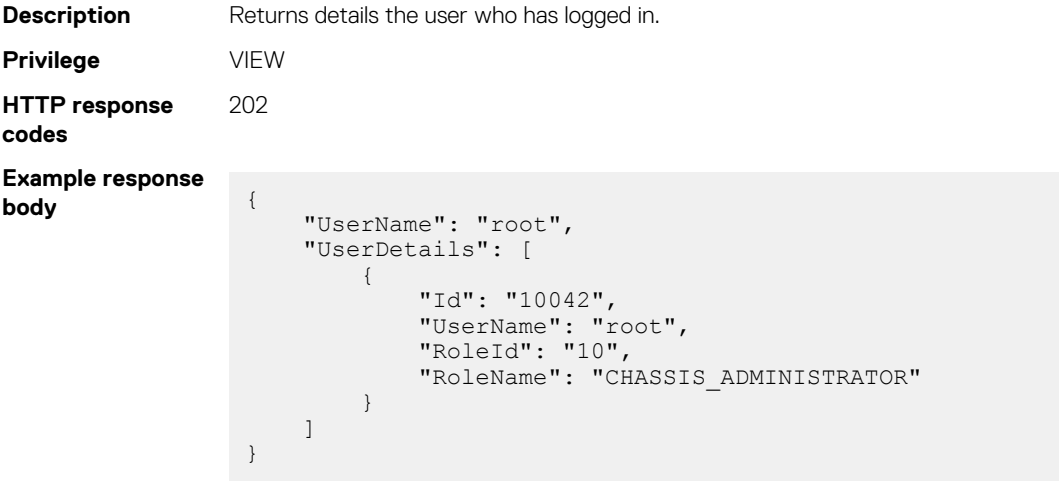

## **/api/AccountService/Actions/AccountService.Enable**

This URI enables you to enable multiple accounts.

### **POST method for AccountService.Enable**

This method enables multiple accounts.

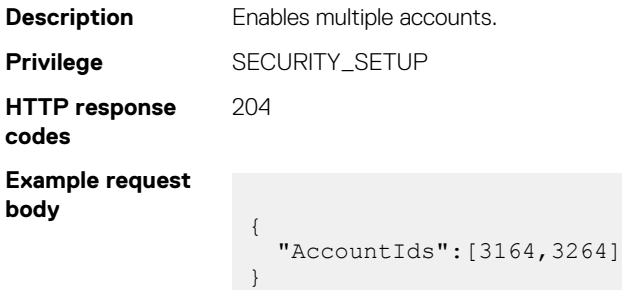

#### **Table 22. Attributes**

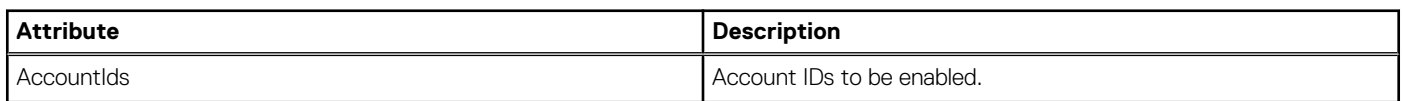

# **/api/AccountService/Actions/AccountService.Disable**

This URI enables you to disable multiple accounts.

### **POST method for AccountService.Disable**

This method disables multiple accounts.

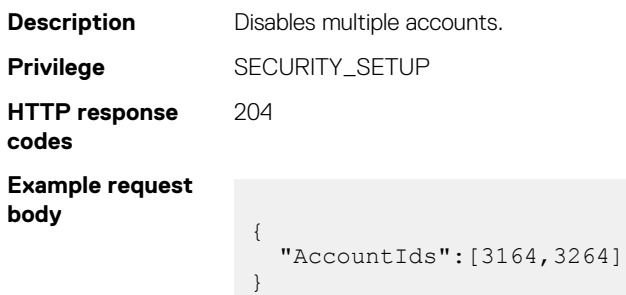

#### **Table 23. Attributes**

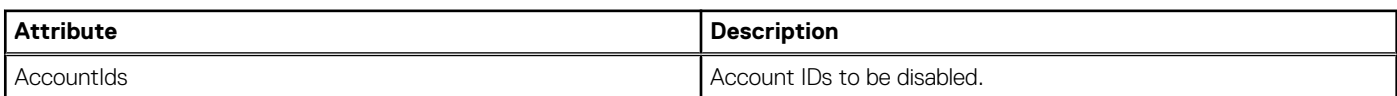

## **/api/AccountService/Actions/AccountService.Delete**

This URI enables you to delete multiple accounts.

### **POST method for AccountService.Delete**

The method deletes multiple accounts.

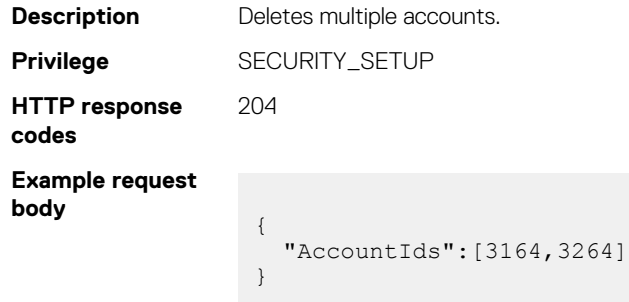

### **Table 24. Attributes**

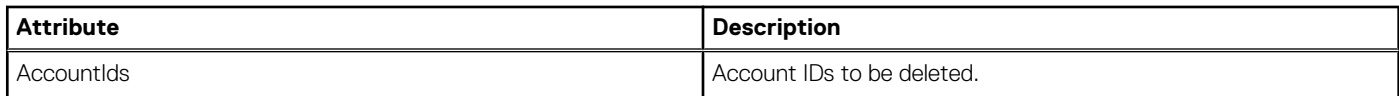

# **/api/AccountService/Roles**

This URI represents the user roles.

### **GET method for Roles**

This method returns a list of roles and the respective privileges.

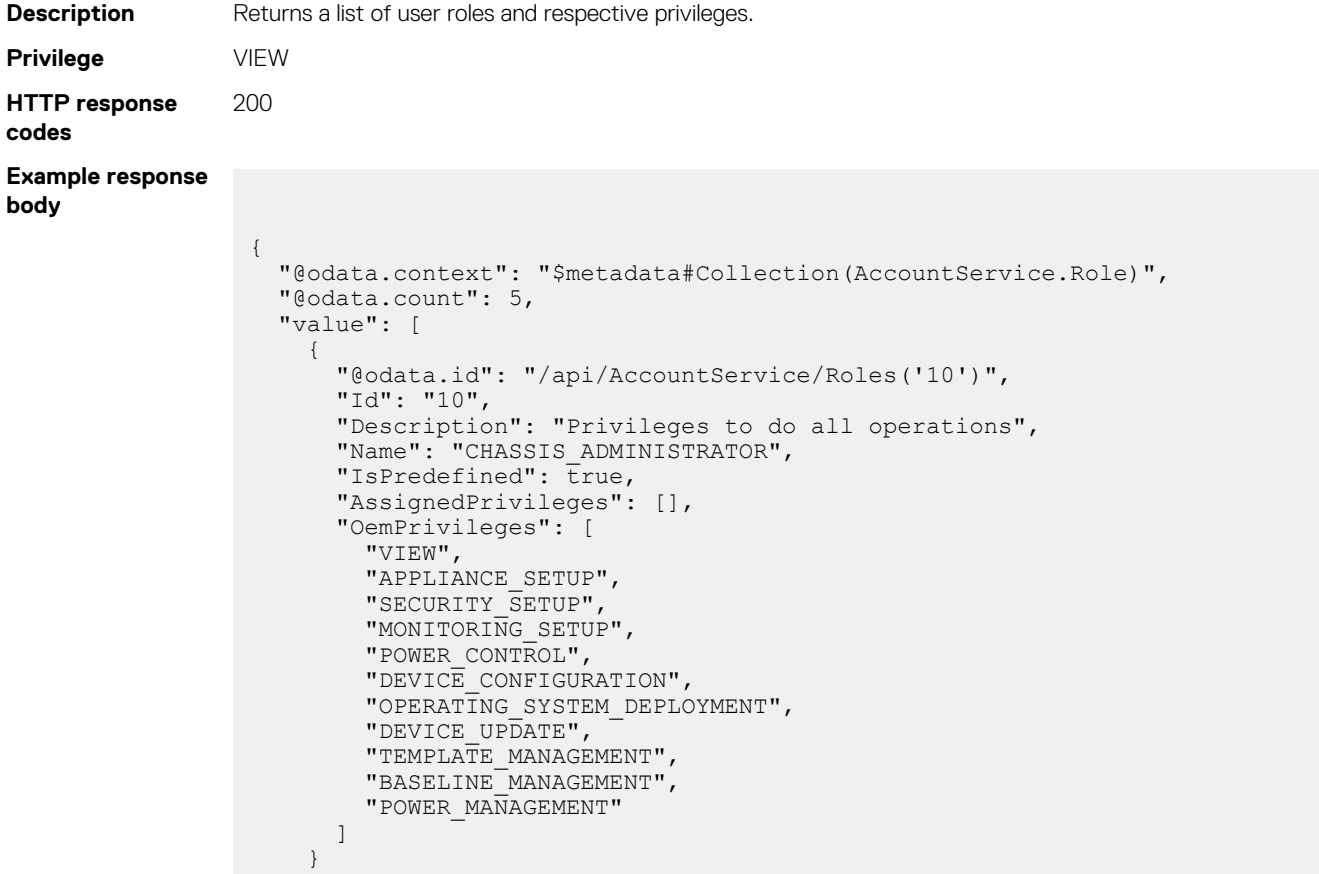

#### **Table 25. Attributes**

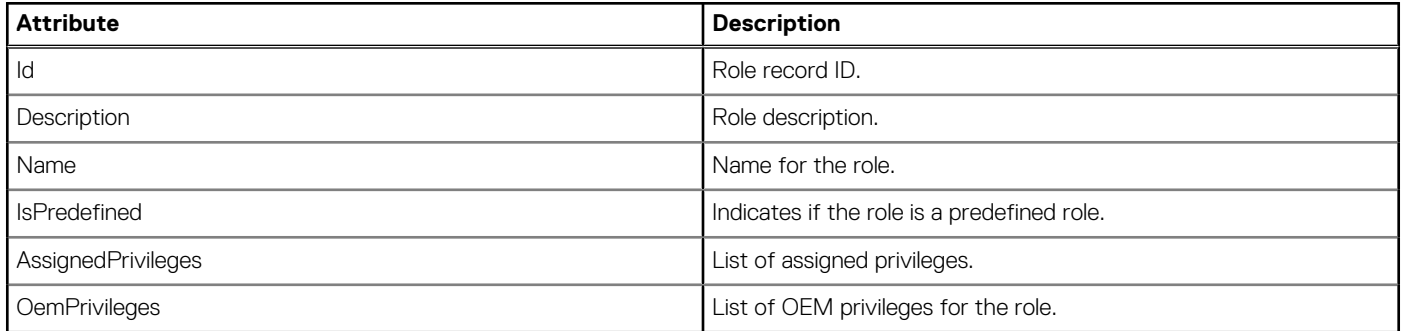

# **/api/AccountService/Roles(Id)**

This URI represents the details of a user role.

### **GET method for Roles(Id)**

This method returns the details of a user role.

**Description** Returns the details of a user role.

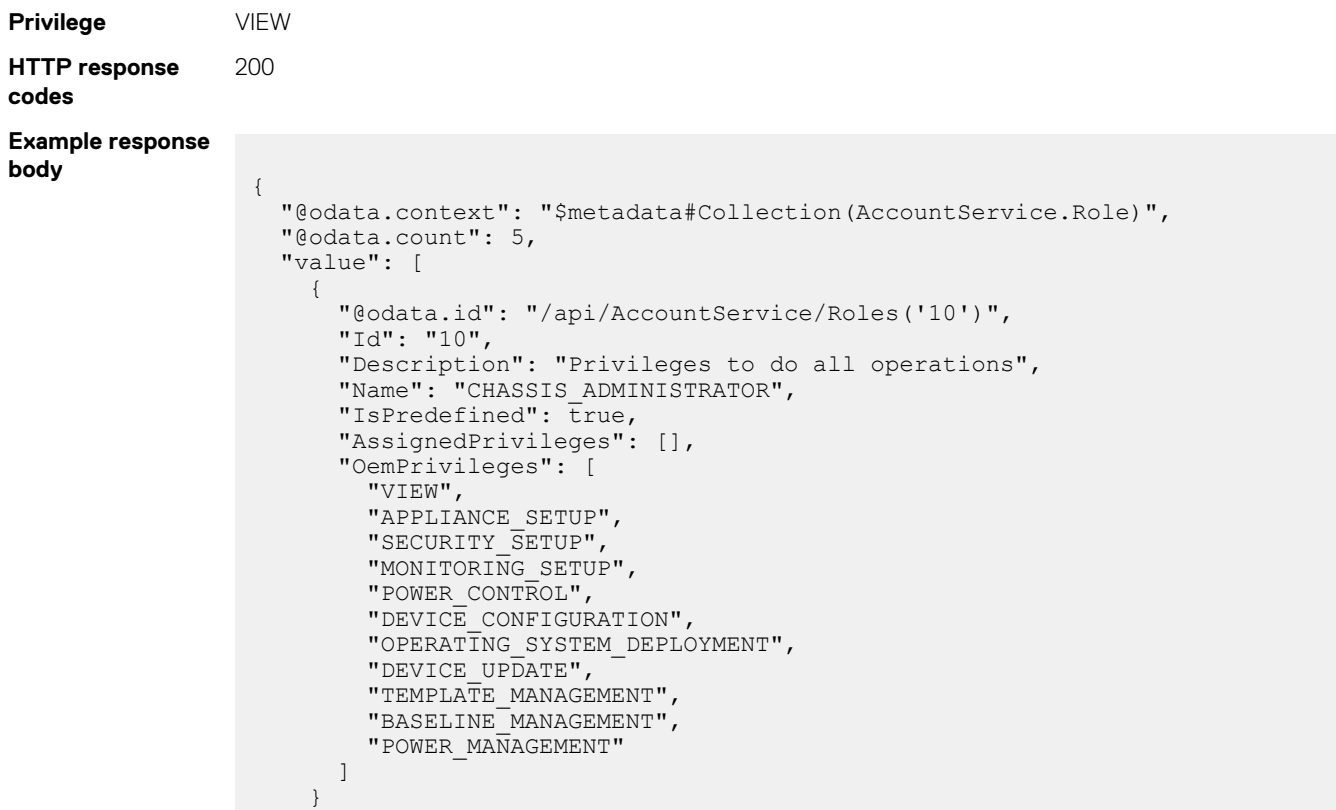

#### **Table 26. Attributes**

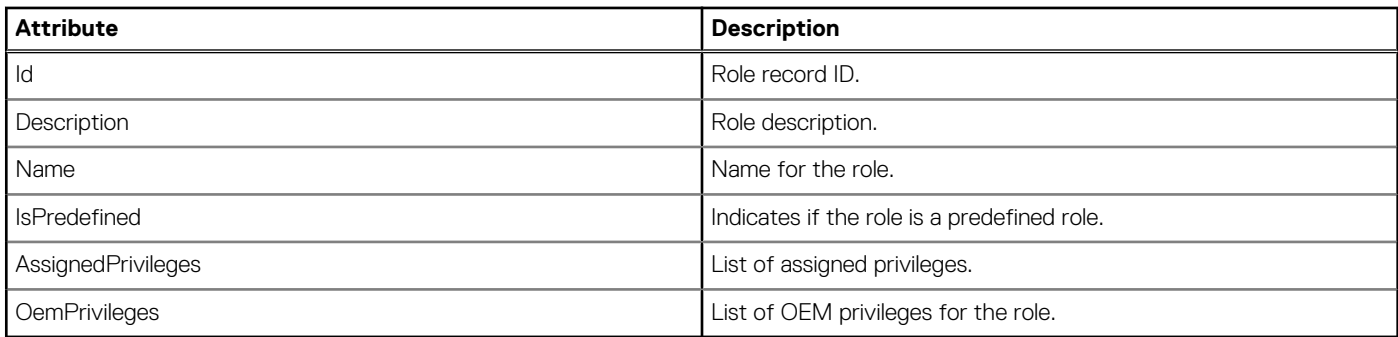

# **/api/AccountService/ExternalAccountProvider**

This URI represents the collection of external account providers.

### **GET method for ExternalAccountProvider**

This method returns the details of the default LDAP and AD ports and network timeouts.

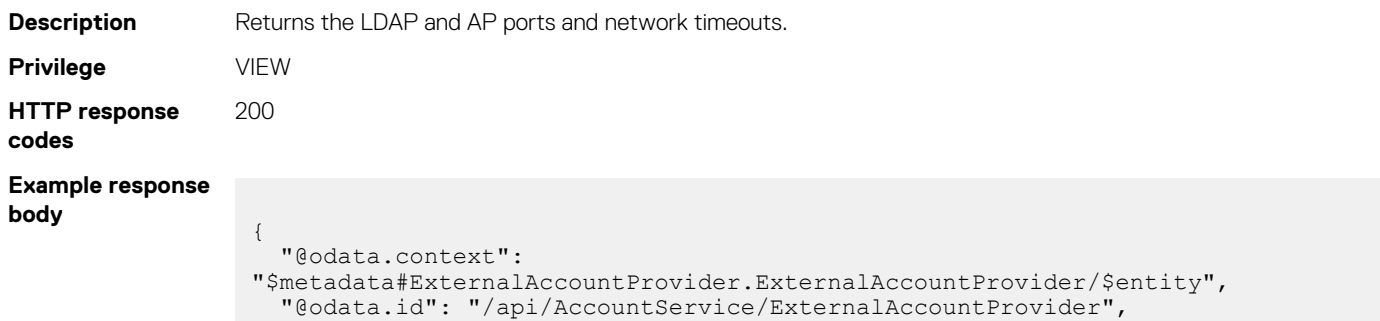

```
 "DefaultLDAPPort": 389,
   "DefaultADPort": 3268,
   "DefaultNetworkTimeOut": 120,
   "DefaultSearchTimeOut": 120,
   "Actions": null,
   "LDAPAccountProvider": [
\left\{\begin{array}{ccc} \end{array}\right\} "@odata.id": "/api/AccountService/ExternalAccountProvider/
LDAPAccountProvider"
     }
   ],
   "ADAccountProvider": [
    \{ "@odata.id": "/api/AccountService/ExternalAccountProvider/
ADAccountProvider"
     }
\Box,
 "DirectoryServiceType": [
\left\{\begin{array}{ccc} \end{array}\right\} "@odata.id": "/api/AccountService/ExternalAccountProvider/
DirectoryServiceType"
     }
   ]
}
```
#### **Table 27. Attributes**

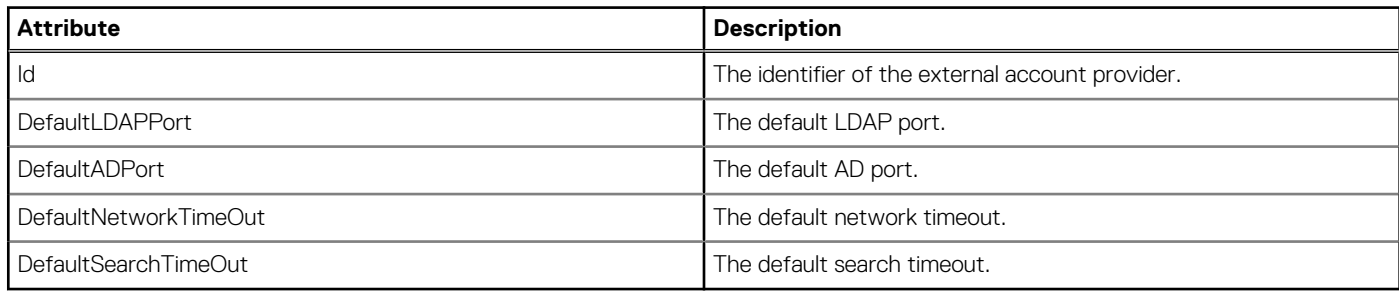

# **/api/AccountService/ExternalAccountProvider/ DirectoryServiceType**

This URI represents the collection of directory types.

### **GET method for DirectoryServiceType**

This method returns the collection of directory types.

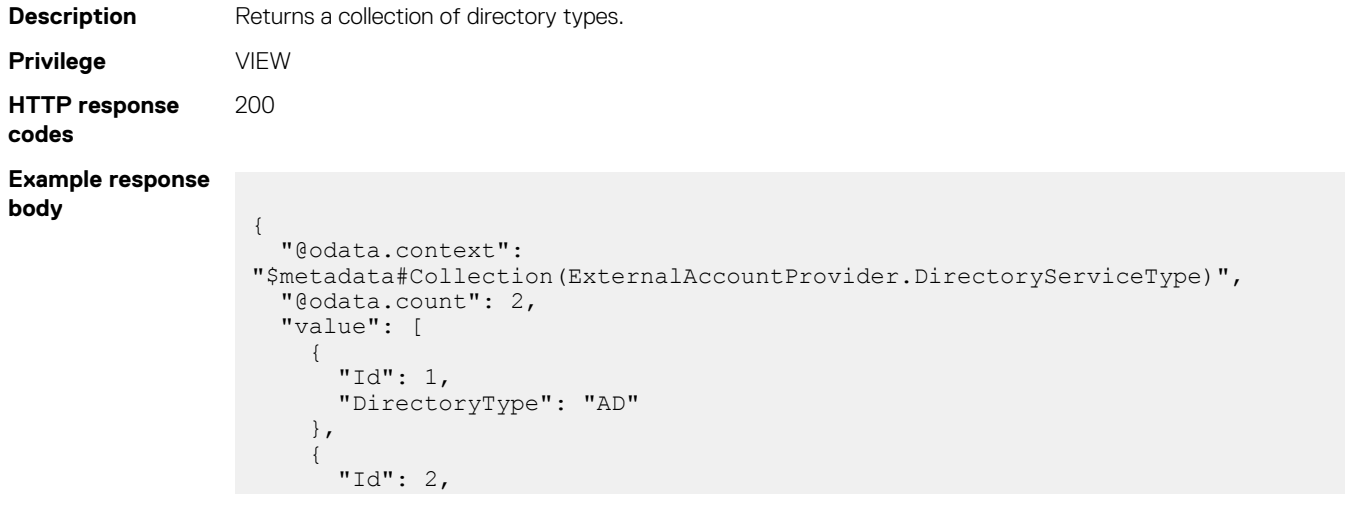

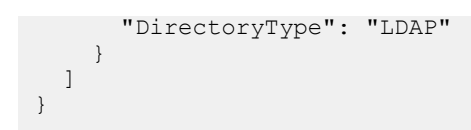

#### **Table 28. Attributes**

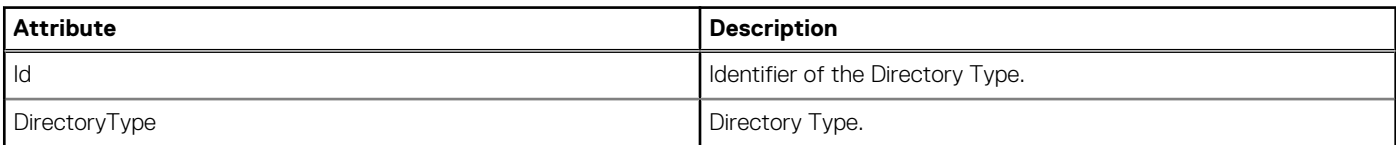

# **/api/AccountService/ExternalAccountProvider/ ADAccountProvider**

This URI represents the collection of Active-Directory services.

### **GET method for ADAccountProvider**

This method returns the details of Active Directory services. The details include name, server type, username, timeouts, and port information.

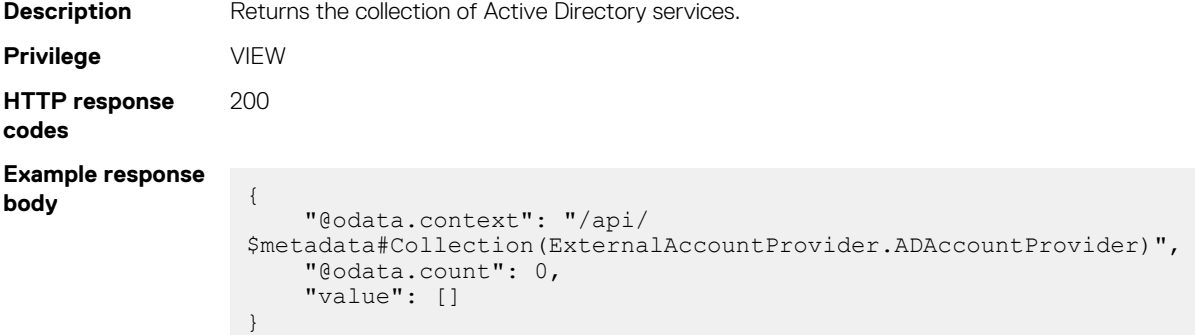

### **POST method for ADAccountProvider**

This method adds an Active Directory service.

```
Description Adds an Active Directory service.
Privilege SECURITY_SETUP
HTTP response
codes
               200
Example request
body :
                {
                     "Name": "Starship",
                     "Id":2,
                     "ServerType": "DNS",
                 "ServerName": ["10.35.195.1"],
                 "UserName": "test",
                 "Password": "test@123",
                 "ServerPort": 3268,
                 "NetworkTimeOut": 300,
                 "SearchTimeOut": 300,
                     "CertificateValidation": true,
                     "CertificateFile": ""
                }
```

```
Example response
body {
                    "Id": 2714,
                    "Name": "Starship",
                    "ServerType": "DNS",
                    "ServerName": [
                      "10.35.195.1"
                    ],
                    "UserName": "test",
                    "Password": null,
                    "ServerPort": 3268,
                  "NetworkTimeOut": 300,
                  "SearchTimeOut": 300,
                    "CertificateValidation": false,
                    "CertificateFile": null
                 }
```
#### **Table 29. Attributes**

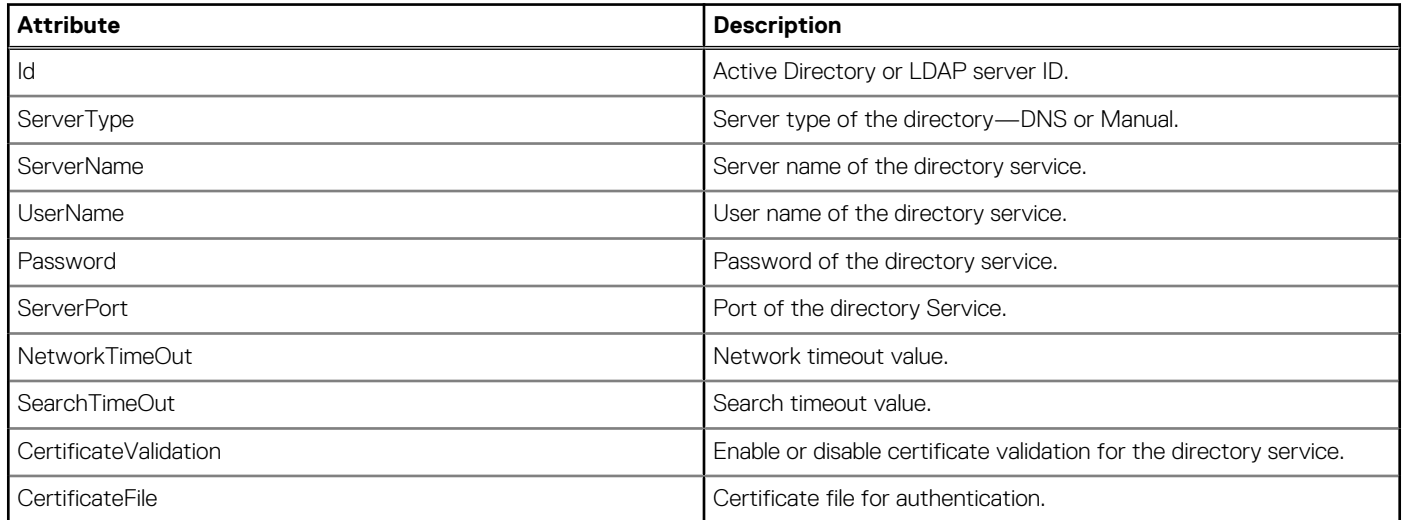

# **/api/AccountService/ExternalAccountProvider/ ADAccountProvider(Id)**

This URI represents a specific Active Directory server.

### **GET method for ADAccountProvider(Id)**

This method returns the details of a specific Active Directory server from the collection.

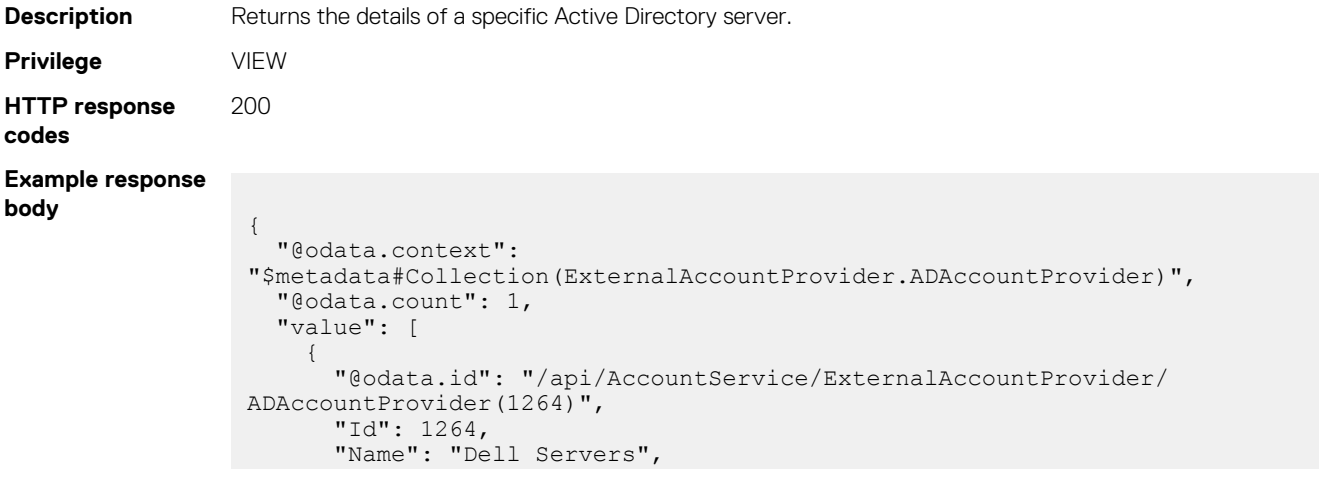

```
 "ServerType": "MANUAL",
      "ServerName": [
        "ausdc12amer29.amer.dell.com"
      ],
 "UserName": "Admin",
 "Password": "XXXXXX",
 "ServerPort": 3268,
 "SsoEnablement": false,
 "KerberosFile": null,
 "NetworkTimeOut": 120,
 "SearchTimeOut": 120,
      "CertificateValidation": false,
      "CertificateFile": null,
      "Groups": [
        {
          "@odata.id": "/api/AccountService/ExternalAccountProvider/
ADAccountProvider(1264)/Groups"
        }
      ]
    }
  ]
}
```
## **PUT method for ADAccountProvider(Id)**

This method updates the details of a specific Active Directory server in the collection.

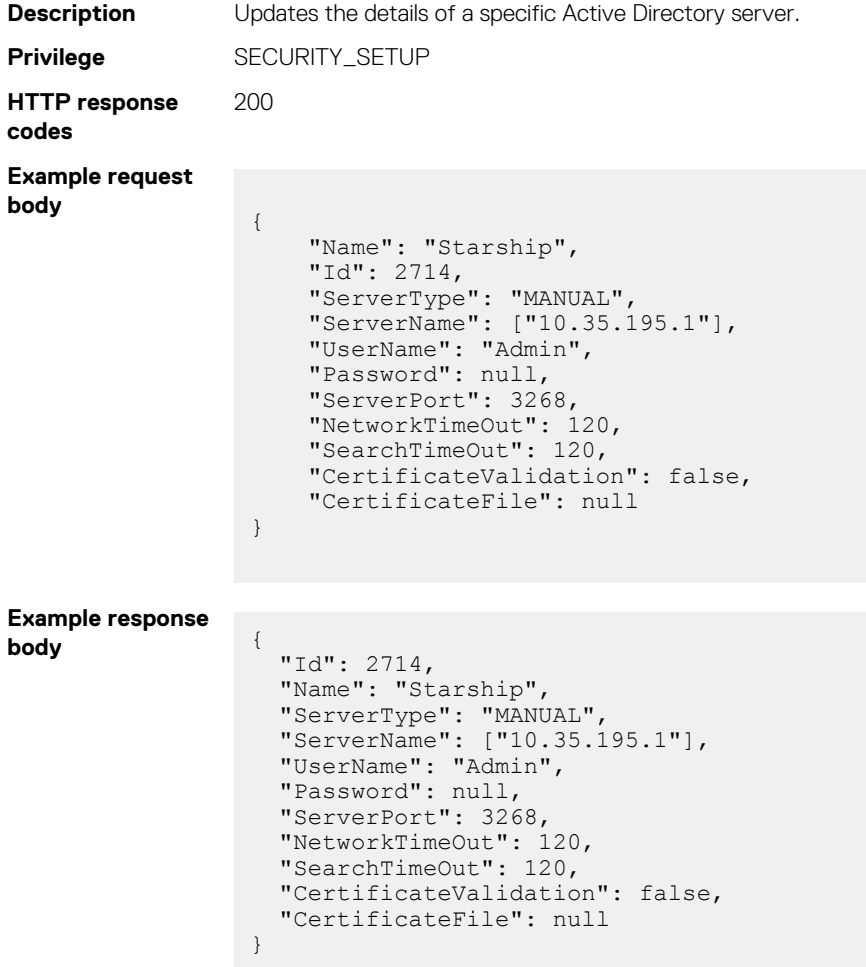

#### **Table 30. Attributes**

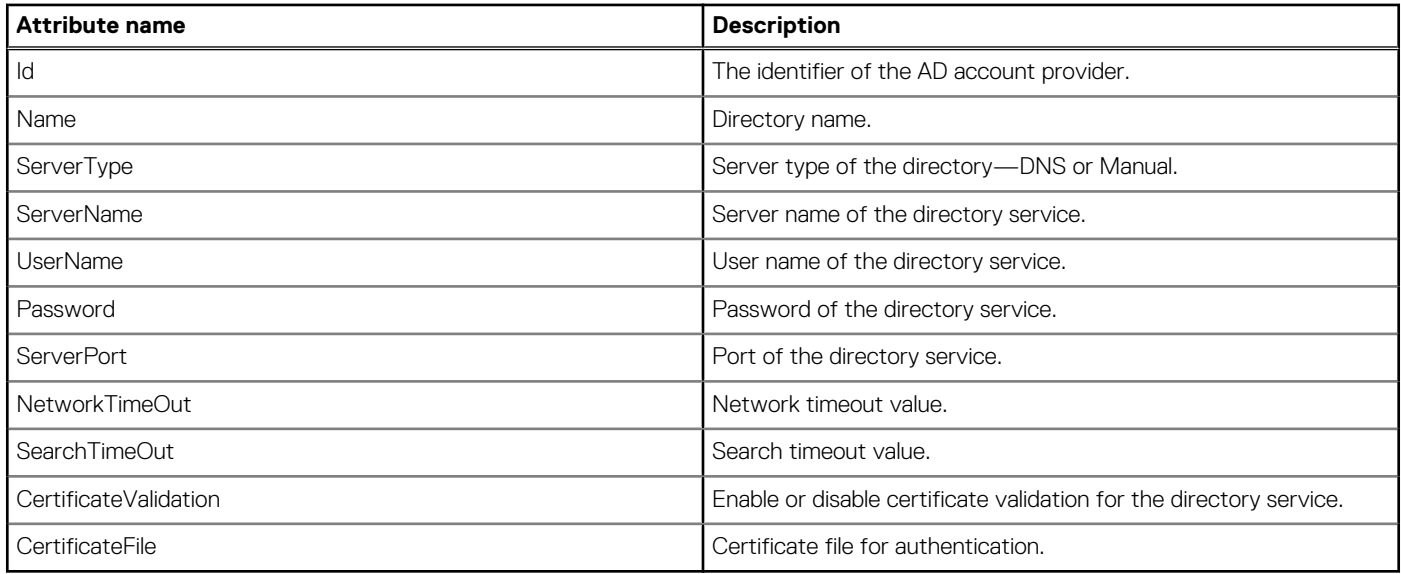

# **/api/AccountService/ExternalAccountProvider/Actions/ ExternalAccountProvider.TestADConnection**

This URI enables you to test the Directory Service connection.

### **POST method for ExternalAccountProvider.TestADConnection**

This method tests the Active Directory Service connection.

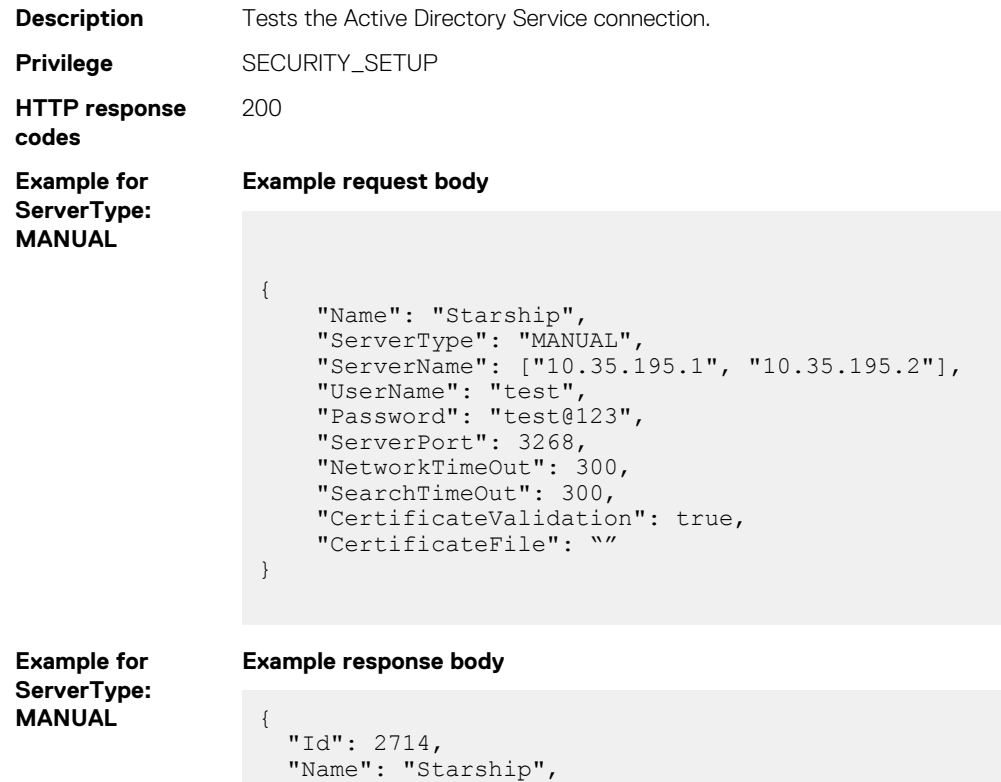

"ServerType": "MANUAL",

 "UserName": "Admin", "Password": null,

"ServerName": ["10.35.195.1"],

```
 "ServerPort": 3268,
   "NetworkTimeOut": 300,
   "SearchTimeOut": 300,
   "CertificateValidation": false,
   "CertificateFile": null
}
```
**Example for**

**Example request body**

{

}

**ServerType: DNS**

```
 "Name": "AD",
 "ServerType": "DNS",
  "ServerName": [ ],
  "DnsServer":
  \lceil "dell.com"
  ],
  "GroupDomain": "dell.com",
  "UserName": null,
 "Password": "",
 "ServerPort": 3269,
  "NetworkTimeOut": 120,
  "SearchTimeOut": 120,
  "CertificateValidation": false,
  "CertificateFile": ""
```
**Example for**

**Example response body**

**ServerType: DNS**

```
{
 "Name": "AD",
 "ServerType": "DNS",
   "ServerName":
  \sqrt{2} "ausdcdell1.dell.com",
     "rdudc12dell01.dell.com",
     "pendc12dell01.dell.com",
     "ausdc12dell02.dell.com",
     "ausdc12dell01.dell.com",
     "limdc12dell01.dell.com",
     "ausdc12dell05.dell.com",
     "ausdc12dell06.dell.com",
     "rdudc12dell02.dell.com",
     "ausdc12dell03.dell.com"
   ],
   "DnsServer":
  \left[ \right] "dell.com"
  ],
"GroupDomain": "dell.com",
 "UserName": null,
 "Password": "",
   "ServerPort": 3269,
   "NetworkTimeOut": 120,
   "SearchTimeOut": 120,
   "CertificateValidation": false,
   "CertificateFile": ""
}
```
### **Table 31. Attributes**

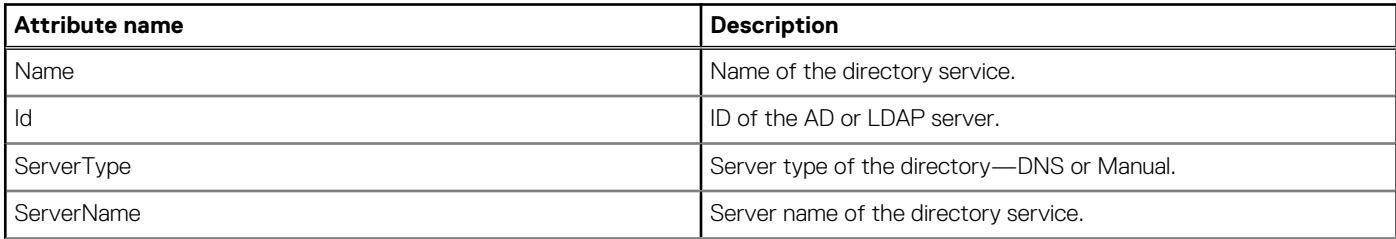

#### **Table 31. Attributes (continued)**

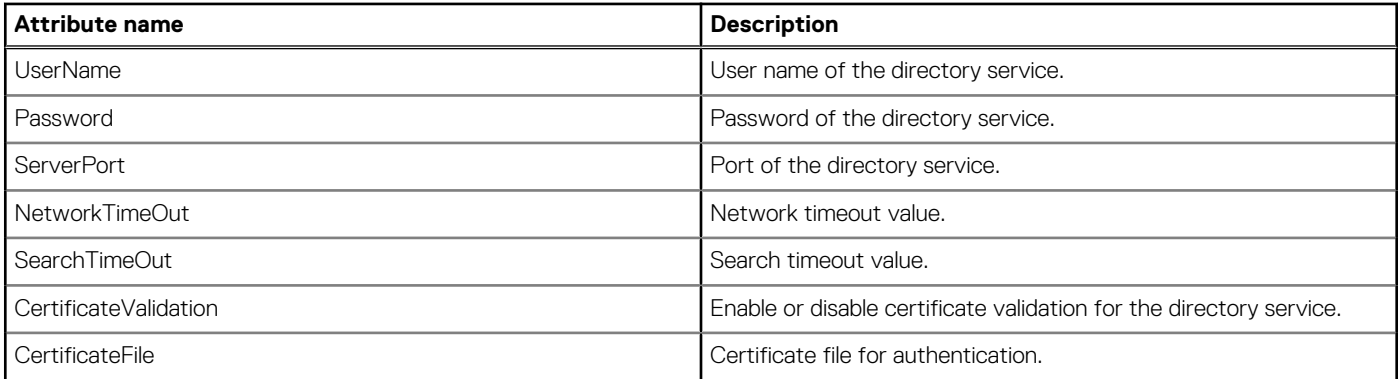

# **/api/AccountService/ExternalAccountProvider/ LDAPAccountProvider**

This URI represents the collection of LDAP Directory Services.

### **GET method for LDAPAccountProvider**

This method returns the collection of LDAP Directory Service.

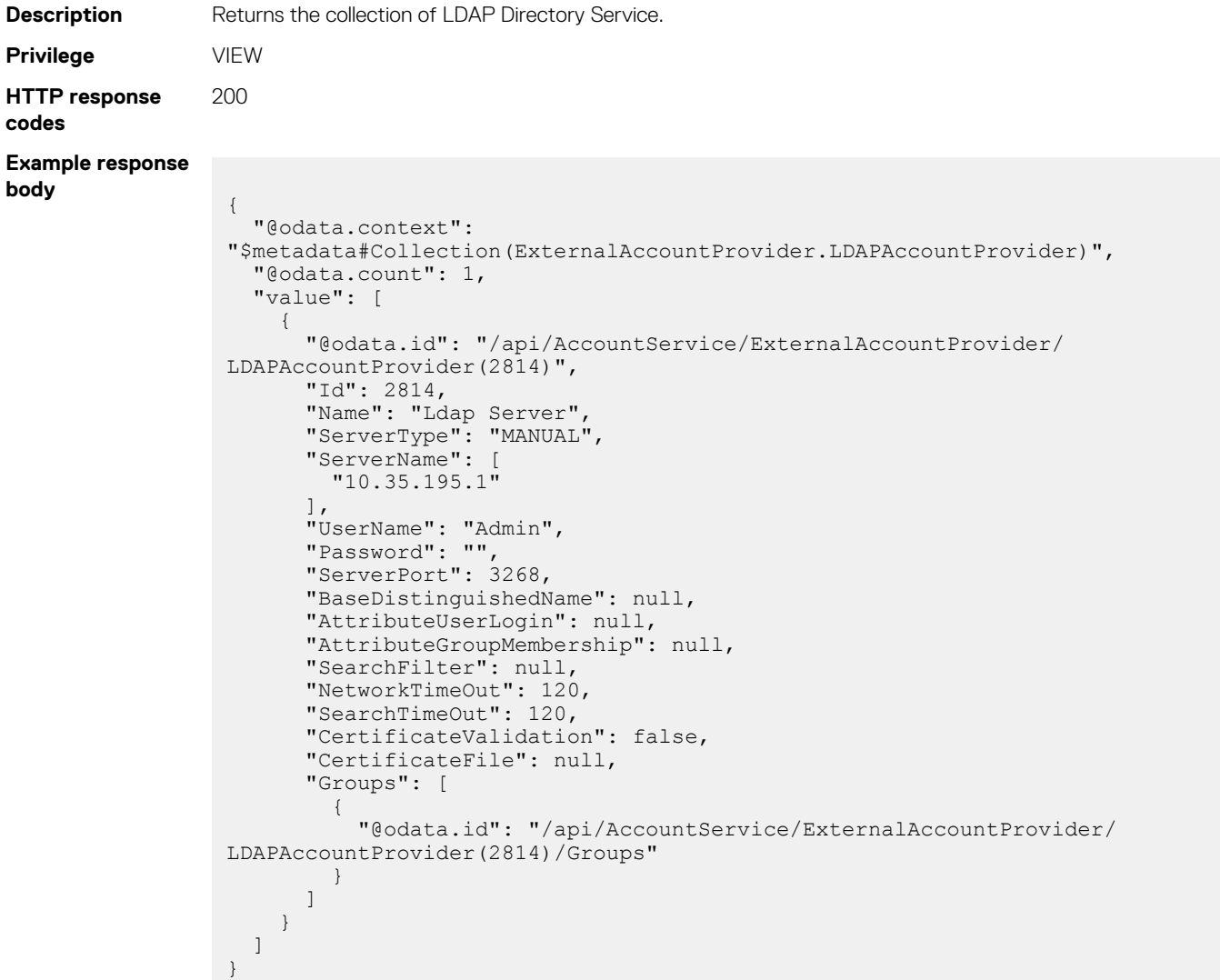

### **POST method for LDAPAccountProvider**

This method adds an LDAP Directory Service.

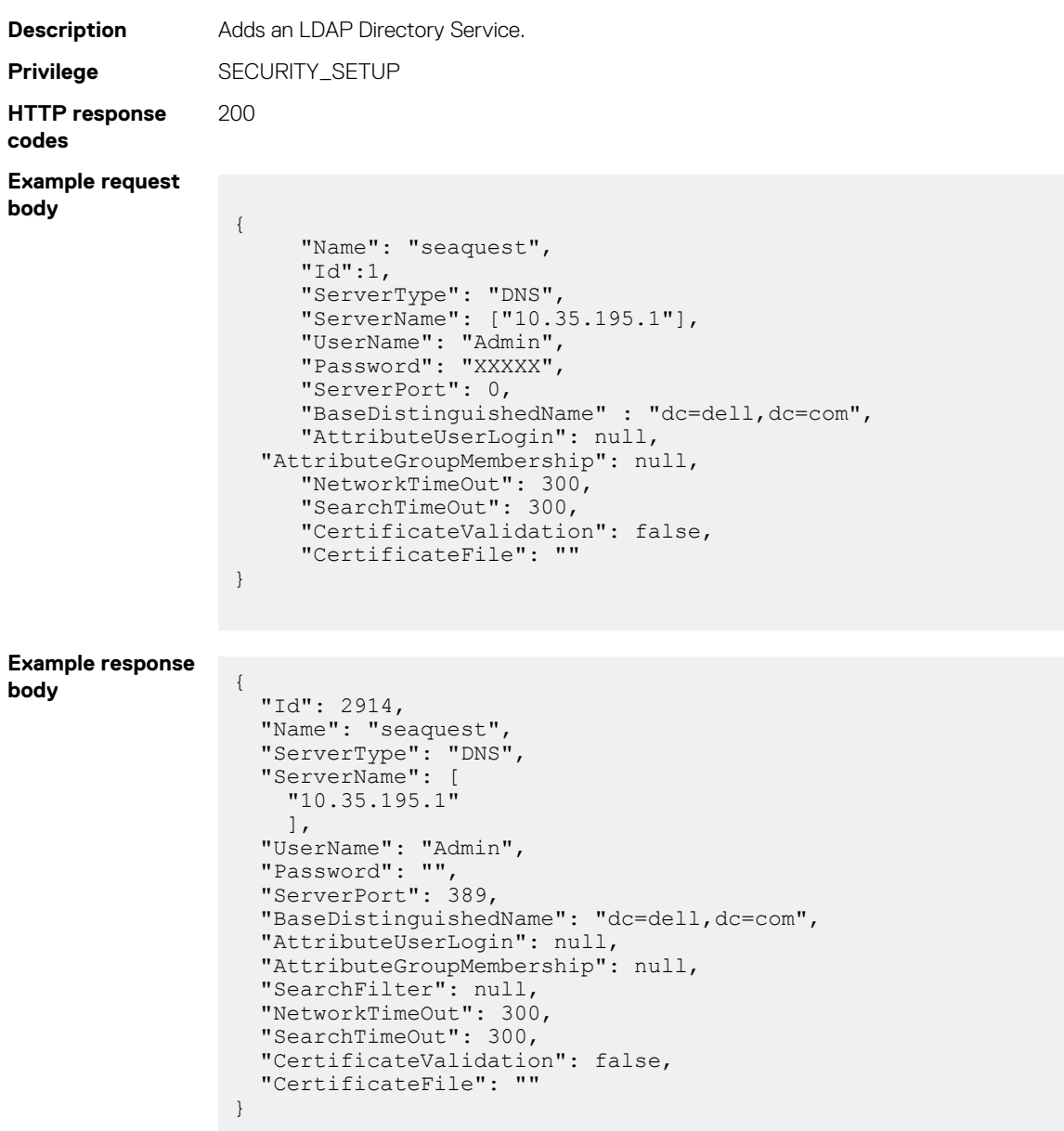

#### **Table 32. Attributes**

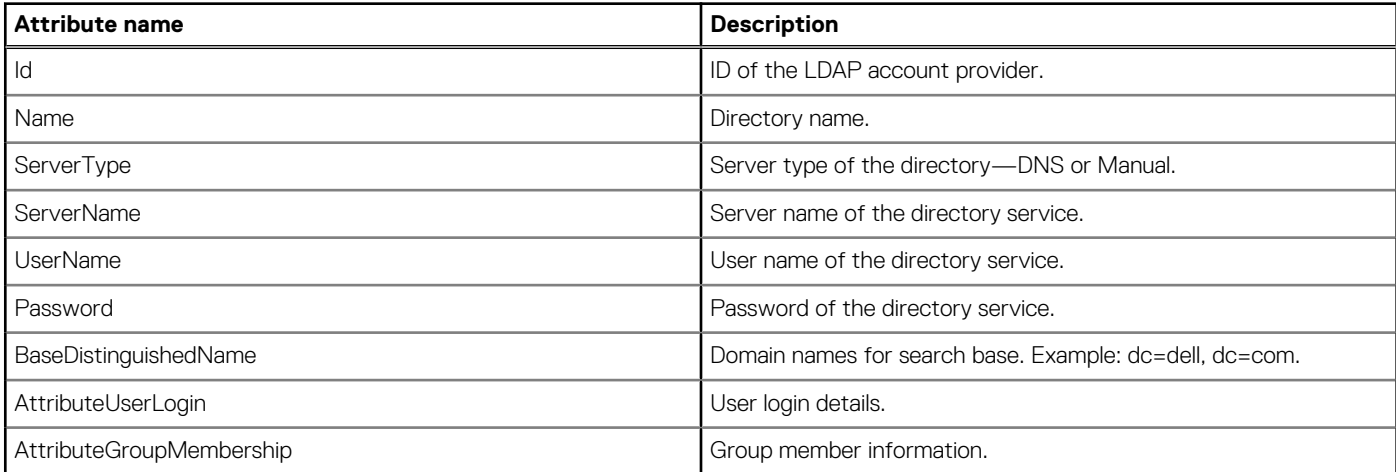

#### **Table 32. Attributes (continued)**

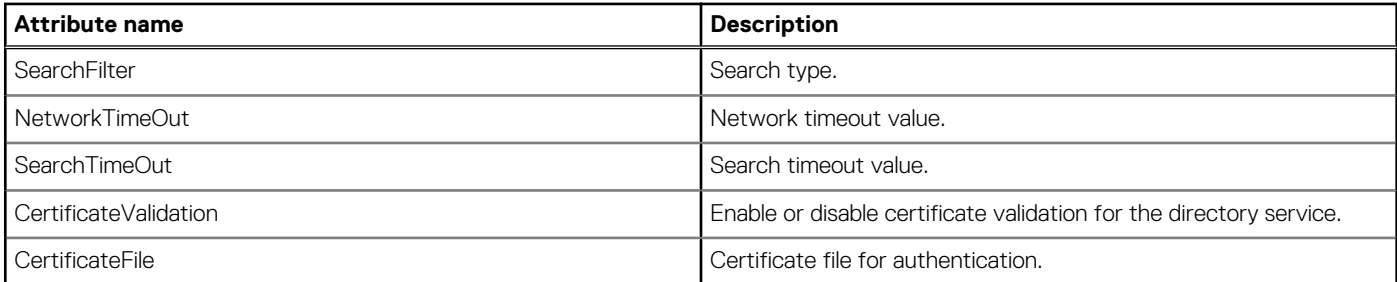

# **/api/AccountService/ExternalAccountProvider/ LDAPAccountProvider(Id)**

This URI represents a specific LDAP server within the collection of LDAP Directory Service.

### **GET method for LDAPAccountProvider(Id)**

This method returns the details of a single server of the LDAP Directory Service.

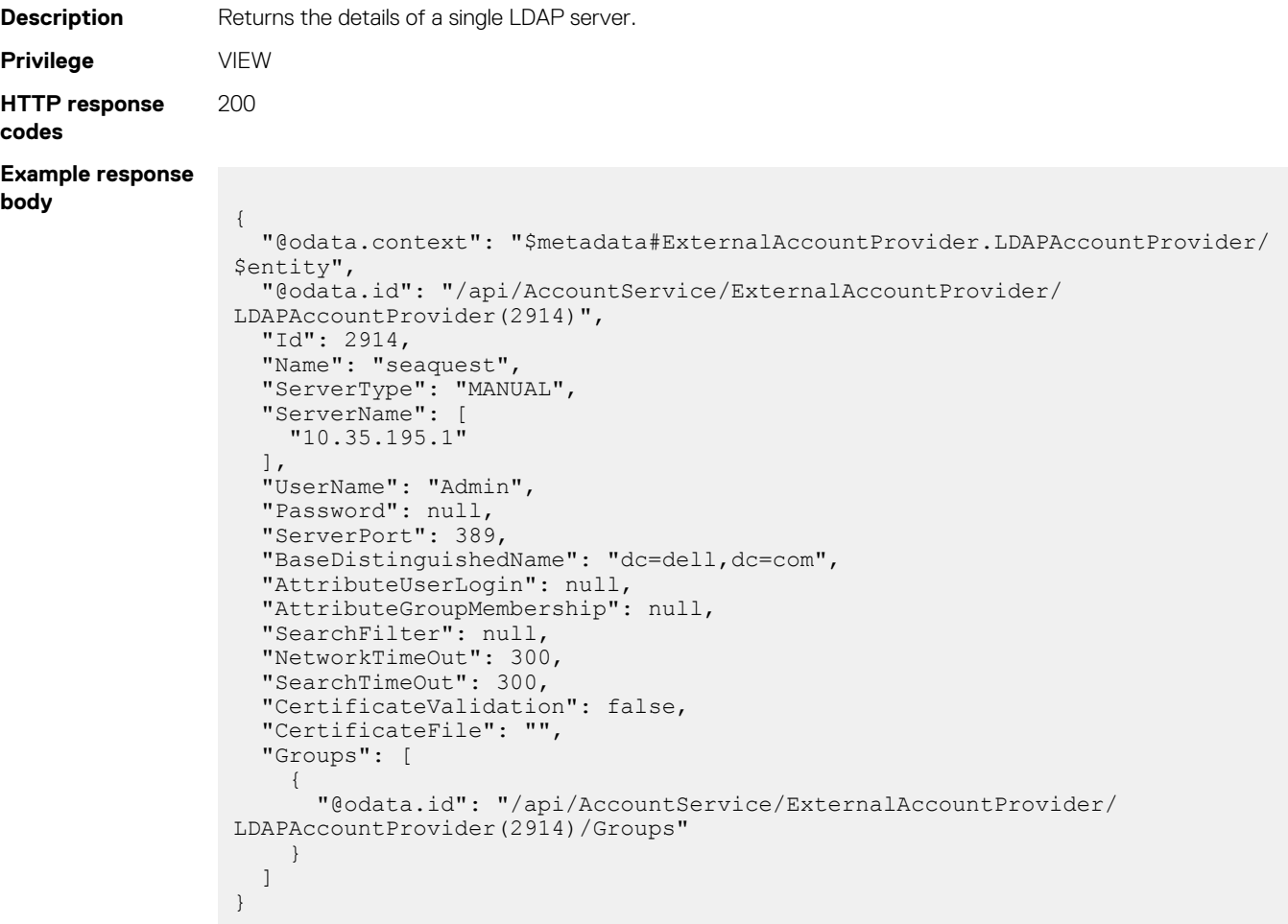

### **PUT method for LDAPAccountProvider(Id)**

This method updates the details of a server of the LDAP Directory Service.

**Description** Updates the details of an LDAP server. **Privilege** SECURITY\_SETUP

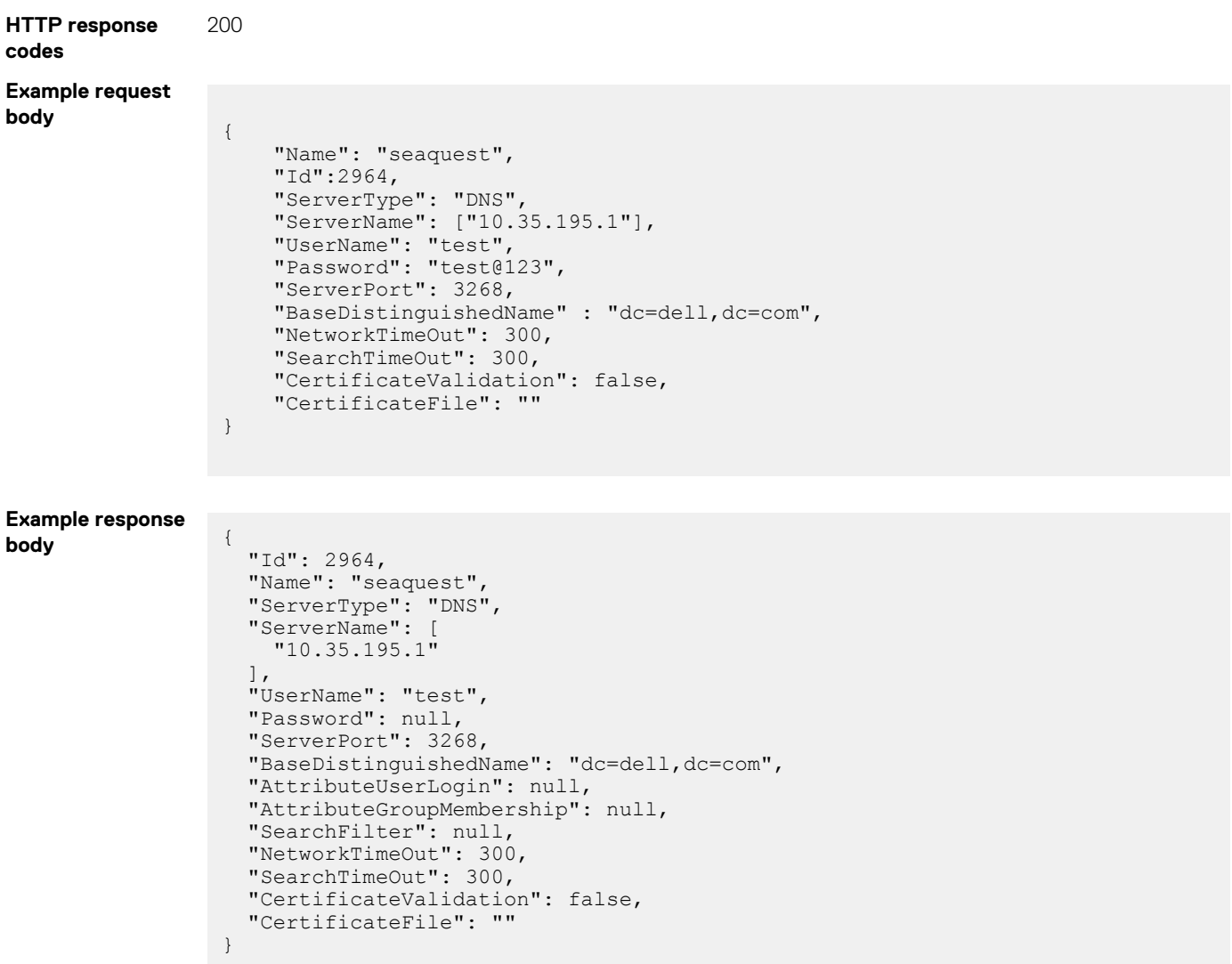

#### **Table 33. Attributes**

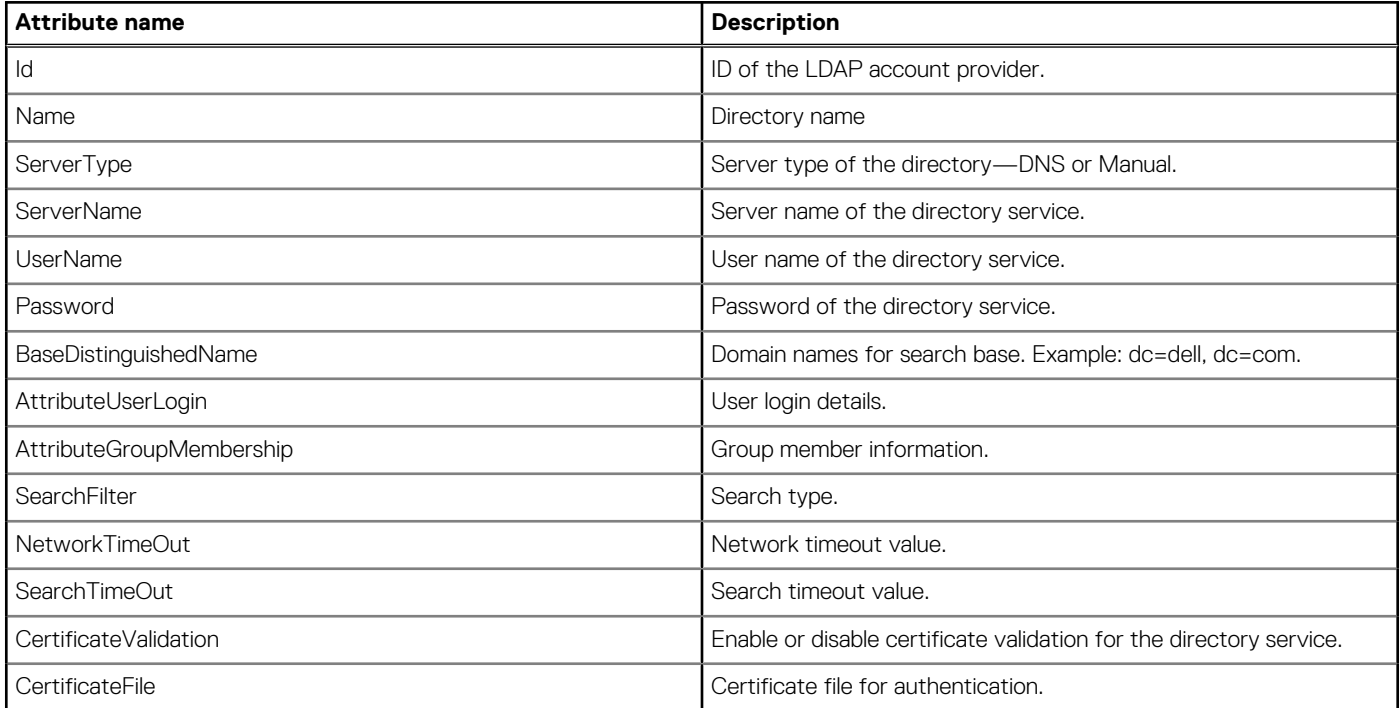

# **/api/AccountService/ExternalAccountProvider/Actions/ ExternalAccountProvider.TestLDAPConnection**

This URI enables you to test the LDAP Directory Service connection.

### **POST method for ExternalAccountProvider.TestLDAPConnection**

This method tests the LDAP Directory Service connection.

```
Description Tests the LDAP Directory Service connection.
Privilege SECURITY SETUP
HTTP response
codes
                200
Example for
ServerType:
MANUAL
                Example request body
                  {
                        "Name": "seaquest",
                        "Id":1,
                        "ServerType": "MANUAL",
                        "ServerName": ["10.35.195.1"],
                   "UserName": "Admin",
                   "Password": "",
                        "ServerPort": 636,
                        "BaseDistinguishedName" : "dc=dell,dc=com",
                        "AttributeUserLogin": null,
                     "AttributeGroupMembership": null,
                        "NetworkTimeOut": 300,
                        "SearchTimeOut": 300,
                        "CertificateValidation": false,
                        "CertificateFile": ""
                  }
```
**Example for ServerType: MANUAL**

```
Example response body
```
{

}

```
 "Id": 2914,
   "Name": "seaquest",
 "ServerType": "MANUAL",
 "ServerName": ["10.35.195.1"],
   "UserName": "Admin",
   "Password": null,
    "ServerPort": 636,
    "BaseDistinguishedName": "dc=dell,dc=com",
    "AttributeUserLogin": null,
    "AttributeGroupMembership": null,
    "SearchFilter": null,
   "NetworkTimeOut": 300,
    "SearchTimeOut": 300,
    "CertificateValidation": false,
    "CertificateFile": ""
```
**Example for ServerType: DNS**

```
Example request body
```
{ "Name": "LDAP", "ServerType": "DNS", "ServerName": [ ], "DnsServer":  $\sqrt{2}$  "dell.com"  $\frac{1}{2}$ 

```
 "UserName": null,
  "Password": "",
  "ServerPort": 636,
 "BindDN": null,
 "BindPassword": "",
 "BaseDistinguishedName": "dc=dell, dc=com",
  "AttributeUserLogin": null,
  "AttributeGroupMembership": null,
  "SearchFilter": null,
 "NetworkTimeOut": 120,
 "SearchTimeOut": 120,
  "CertificateValidation": false,
  "CertificateFile": ""
```
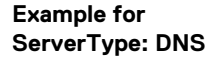

#### **Example response body**

}

```
{
  "Name": "LDAP",
  "ServerType": "DNS",
  "ServerName":
   [
 "ausdcdell1.dell.com",
 "rdudc12dell01.dell.com",
     "pendc12dell01.dell.com",
     "ausdc12dell02.dell.com",
     "ausdc12dell01.dell.com",
    "limdc12dell01.dell.com",
     "ausdc12dell05.dell.com",
     "ausdc12dell06.dell.com",
     "rdudc12dell02.dell.com",
     "ausdc12dell03.dell.com"
  ],
  "DnsServer":
  \lceil "dell.com"
 \cdot "UserName": null,
 "Password": "",
  "ServerPort": 636,
 "BindDN": null,
 "BindPassword": "",
  "BaseDistinguishedName": "dc=dell,dc=com",
  "AttributeUserLogin": null,
  "AttributeGroupMembership": null,
  "SearchFilter": null,
  "NetworkTimeOut": 120,
  "SearchTimeOut": 120,
  "CertificateValidation": false,
  "CertificateFile": ""
}
```
### **Table 34. Attributes**

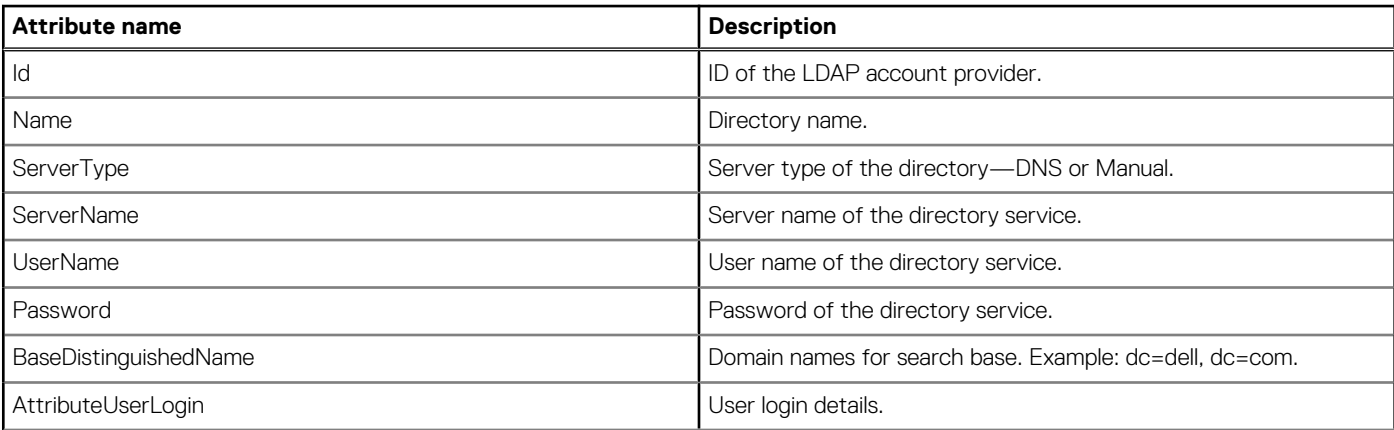

#### **Table 34. Attributes (continued)**

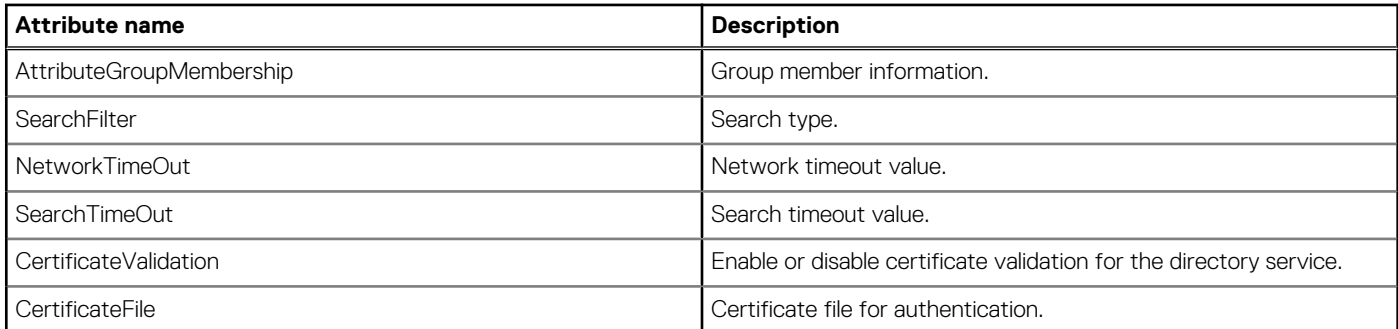

# **/api/AccountService/ExternalAccountProvider/Actions/ ExternalAccountProvider.SearchGroups**

### **POST method for ExternalAccountProvider.SearchGroups**

This method returns the Group details of an Active Directory service from the collection.

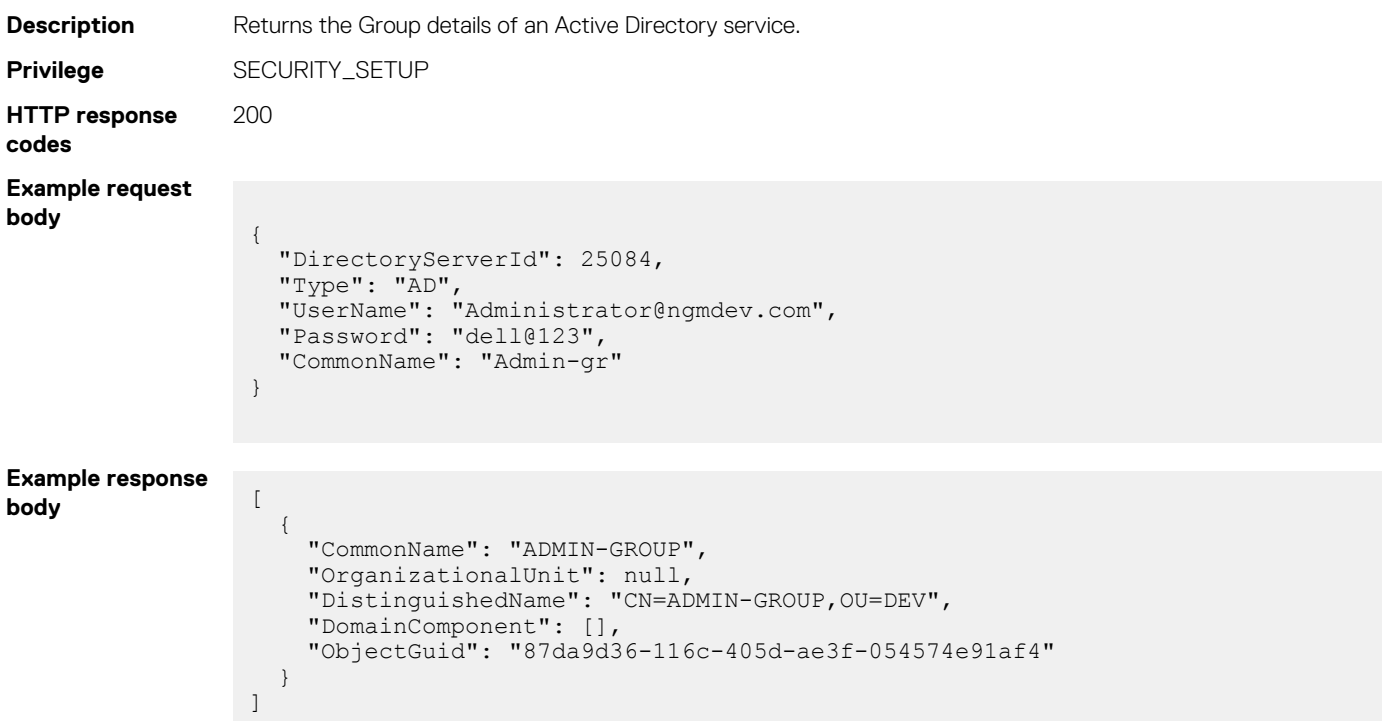

### **Table 35. Attributes**

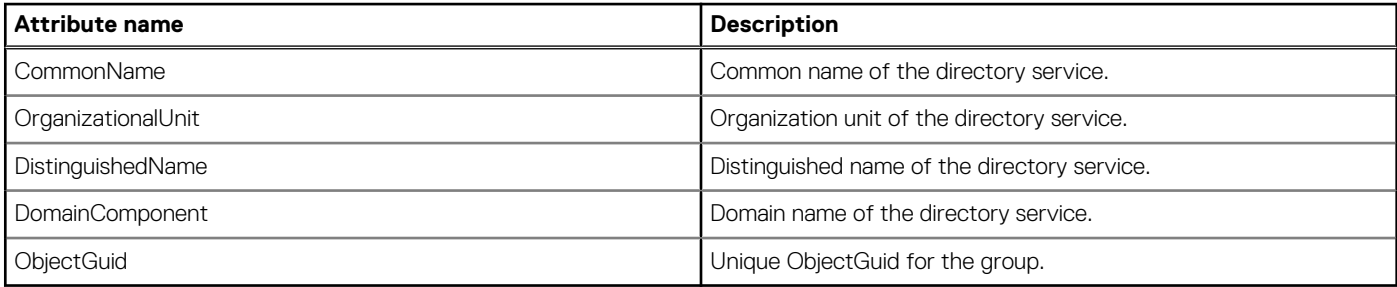

# **/api/AccountService/ExternalAccountProvider/Actions/ ExternalAccountProvider.DeleteExternalAccountProvider**

This URI enables you to delete an Active Directory or an LDAP Directory Service.

### **POST method for ExternalAccountProvider.DeleteExternalAccountProvider**

This method deletes an Active Directory or LDAP Directory Service.

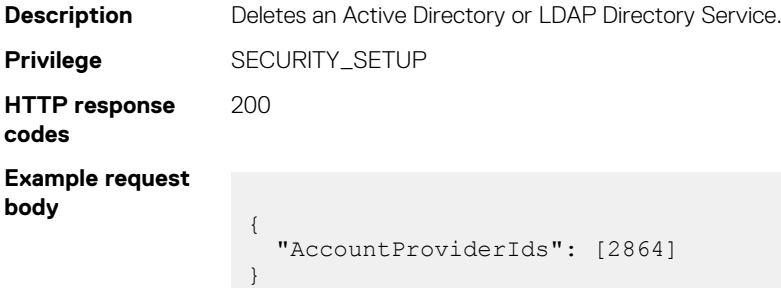

#### **Table 36. Attributes**

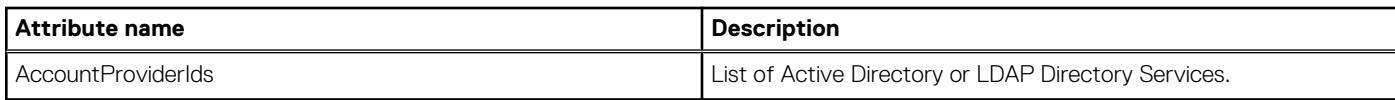

## **/api/AccountService/Actions/ AccountService.ImportExternalAccountProvider**

This URI enables you to import a Group and add to the user list.

### **POST method AccountService.ImportExternalAccountProvider**

This method imports a Group and adds to the user list.

```
Description Imports a Group and adds to the user list.
Privilege SECURITY_SETUP
HTTP response
codes
                   200
Example Request
Body
                     \sqrt{2}\left\{ \begin{array}{c} \end{array} \right. "UserTypeId": 2,
                           "DirectoryServiceId": 0,
                           "Description": "admin",
                           "Name": "OME-ModularMegatronTeam",
                           "Password": "",
                           "UserName": "OME-ModularMegatronTeam",
                           "RoleId": "10",
                           "Locked": false,
                           "Enabled": true,
                           "ObjectGuid": "d22005b6-0ce5-40ed-88d0-7f7759b52f25"
                            },
                     \left\{ \begin{array}{c} 1 \end{array} \right. "UserTypeId": 2,
                           "DirectoryServiceId": 0,
                           "Description": "admin",
                           "Name": "OME-ModularDevelopmentTeam",
```

```
 "Password": "",
                   "UserName": "OME-ModularDevelopmentTeam",
                   "RoleId": "10",
                       "Locked": false,
                   "Enabled": true,
                   "ObjectGuid": "21dd5985-602f-48a2-bde5-dde50eefb422"
                        }
                  ]
Example Response
Body [
                  \left\{ \begin{array}{c} 1 \end{array} \right\} "Id": "4664",
                       "UserTypeId": 2,
                       "DirectoryServiceId": 0,
                   "Name": "test456",
                   "Password": null,
                   "UserName": "test456",
                       "Description": "admin",
                   "Oem": null,
                   "RoleId": "10",
                       "Locked": false,
                       "IsBuiltin": false,
                       "Enabled": true,
                       "ObjectGuid": null
                     },
                  \left\{ \begin{array}{c} \end{array} \right. "Id": "4764",
                       "UserTypeId": 2,
                       "DirectoryServiceId": 0,
                   "Name": "test789",
                   "Password": null,
                   "UserName": "test789",
                   "Description": "admin",
                       "Oem": null,
                   "RoleId": "10",
                   "Locked": false,
                       "IsBuiltin": false,
                       "Enabled": true,
                       "ObjectGuid": null
                     }
                  ]
```
### **Table 37. Attributes**

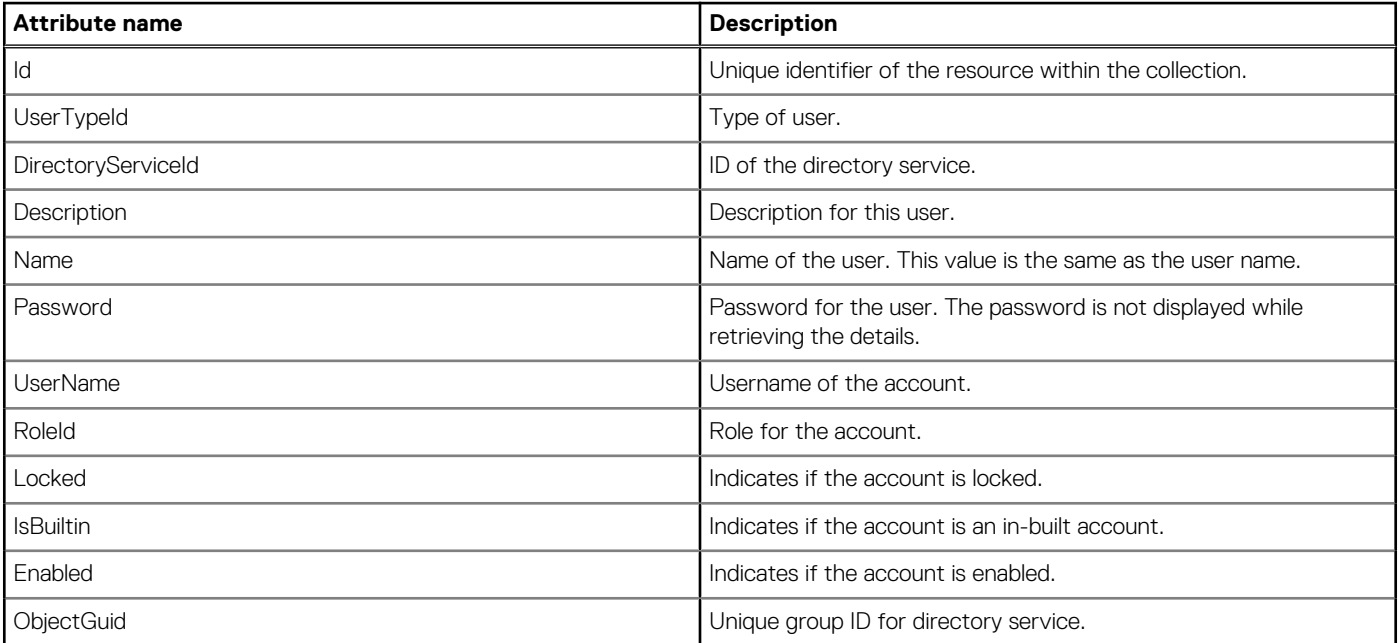

# **Security and certificate management**

# **/api/ApplicationService/Security**

This URI represents the security information.

### **GET method for Security**

This method returns the security information for the system.

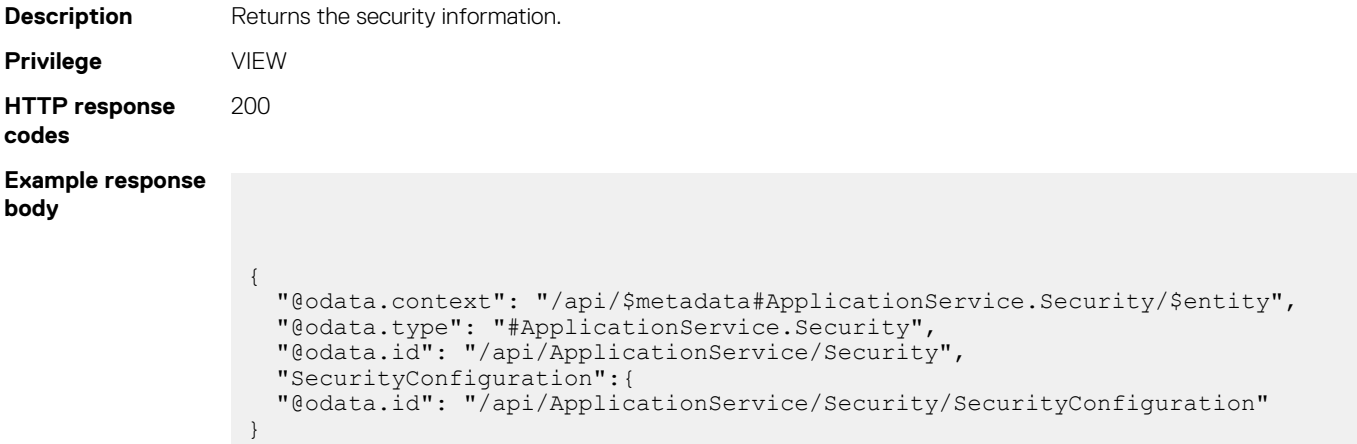

## **/api/ApplicationService/Security/SecurityConfiguration**

This URI represents the security configuration.

### **GET method for SecurityConfiguration**

This method returns the security configuration.

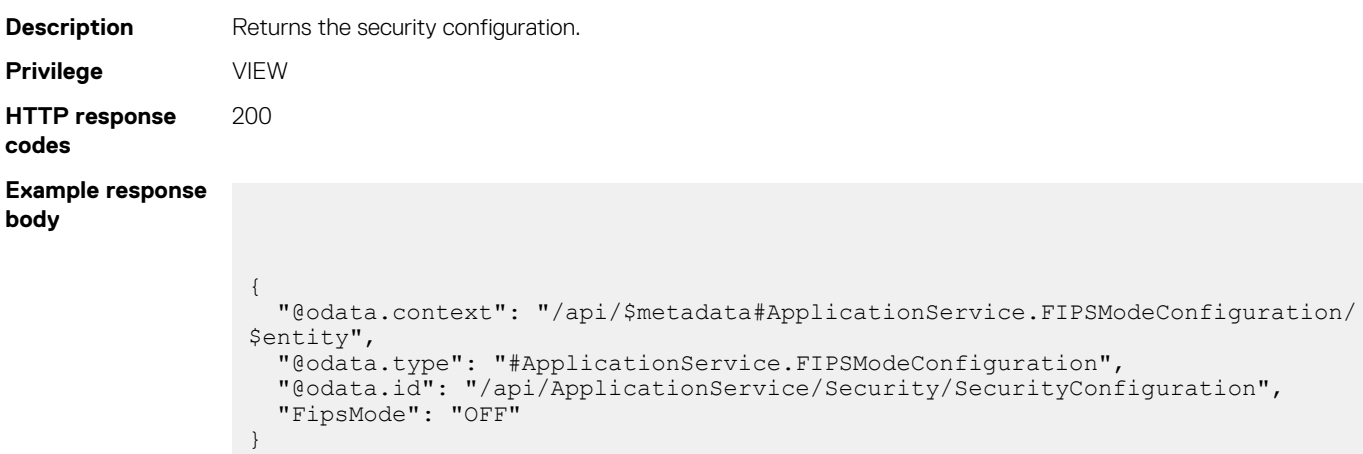

# **/api/ApplicationService/Certificate**

This URI represents the certificates resource.

## **GET method for Certificate**

This method returns the details of the certificates.

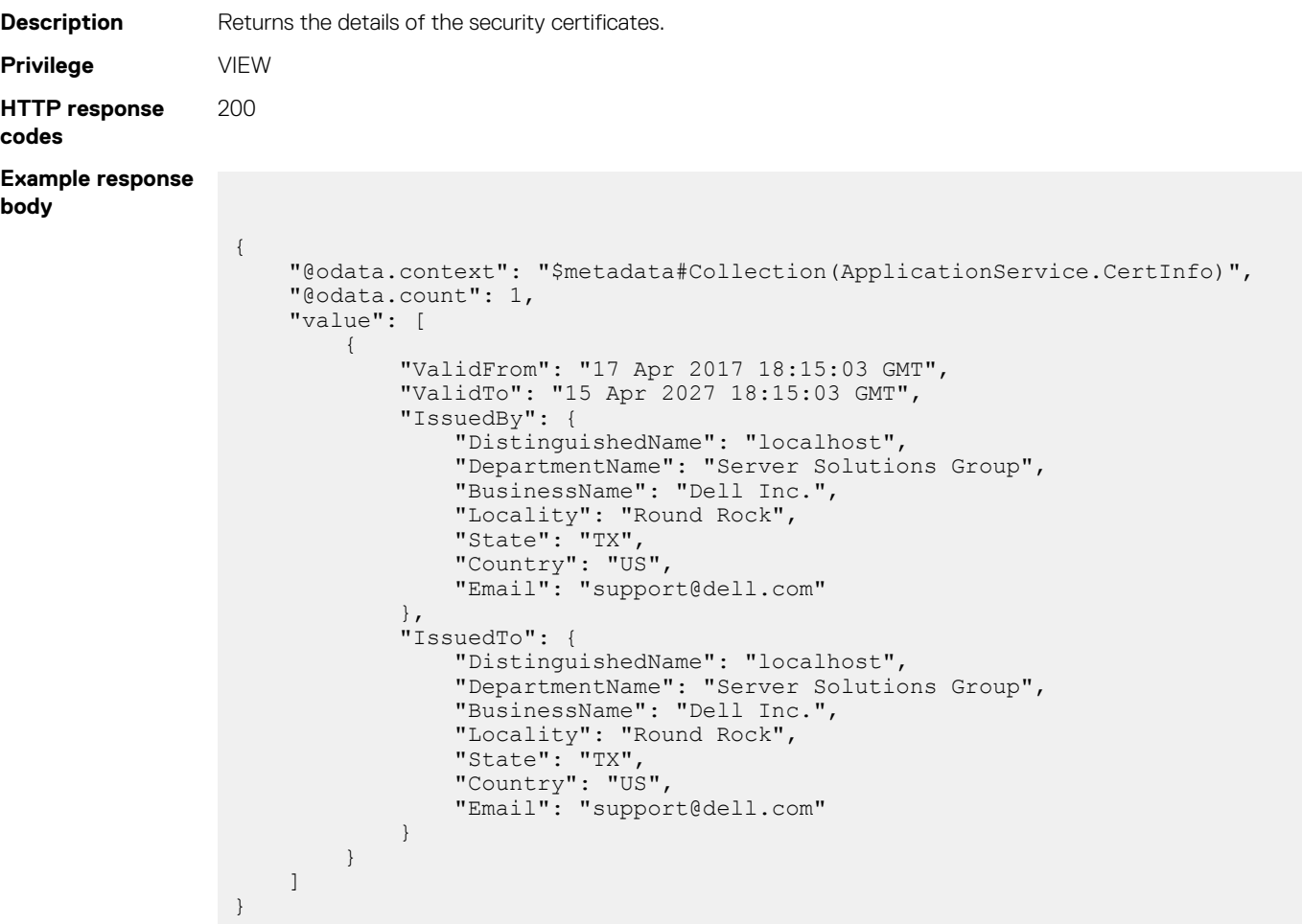

#### **Table 38. Attributes**

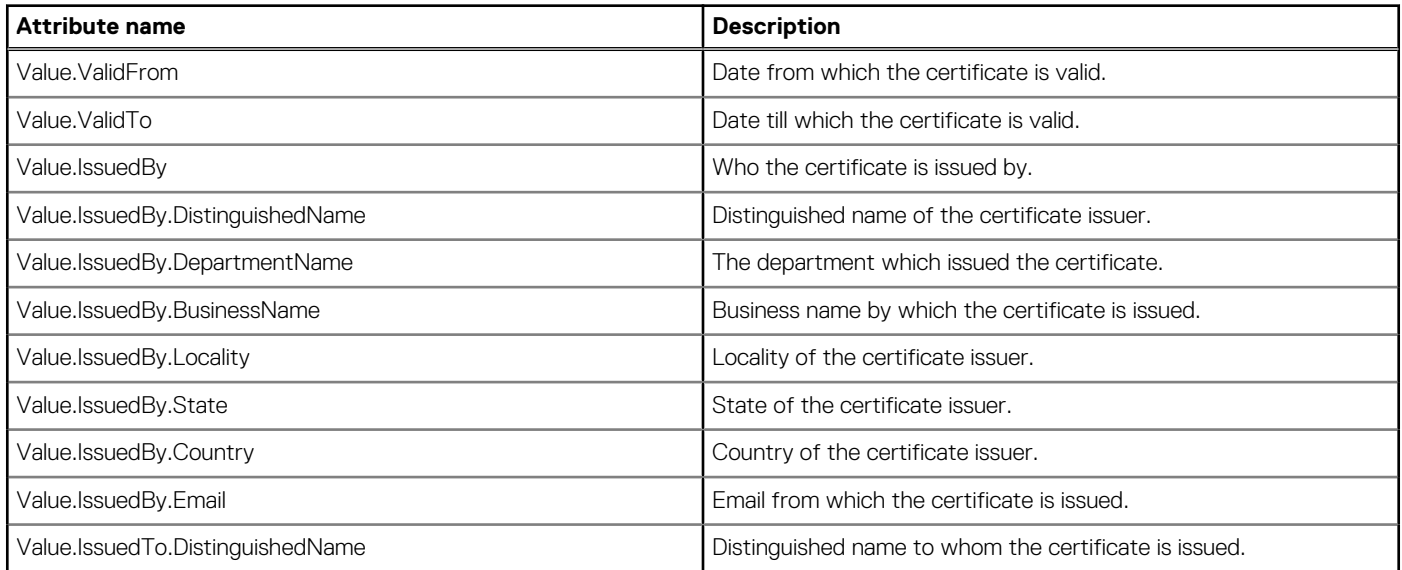

#### **Table 38. Attributes (continued)**

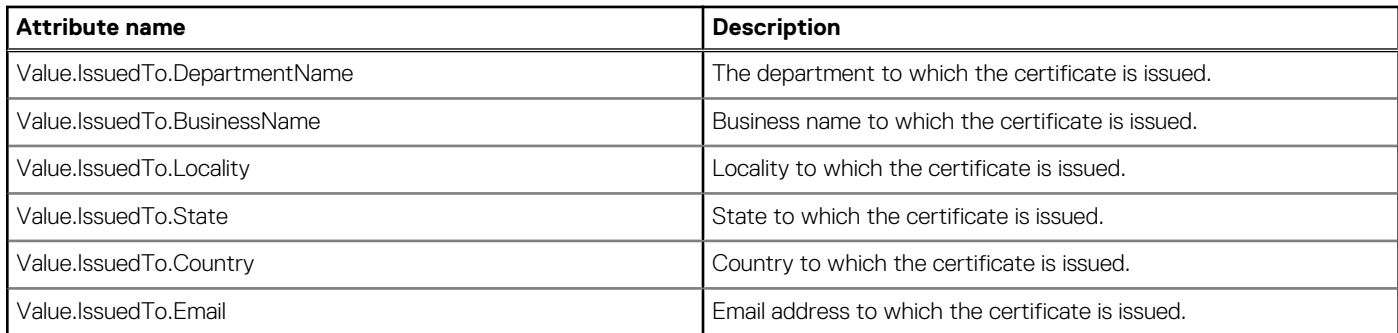

# **/api/ApplicationService/Actions/ ApplicationService.GenerateCSR**

This URI represents the resource for Certificate Signing Requests.

### **POST method for GenerateCSR**

This method generates a new CSR.

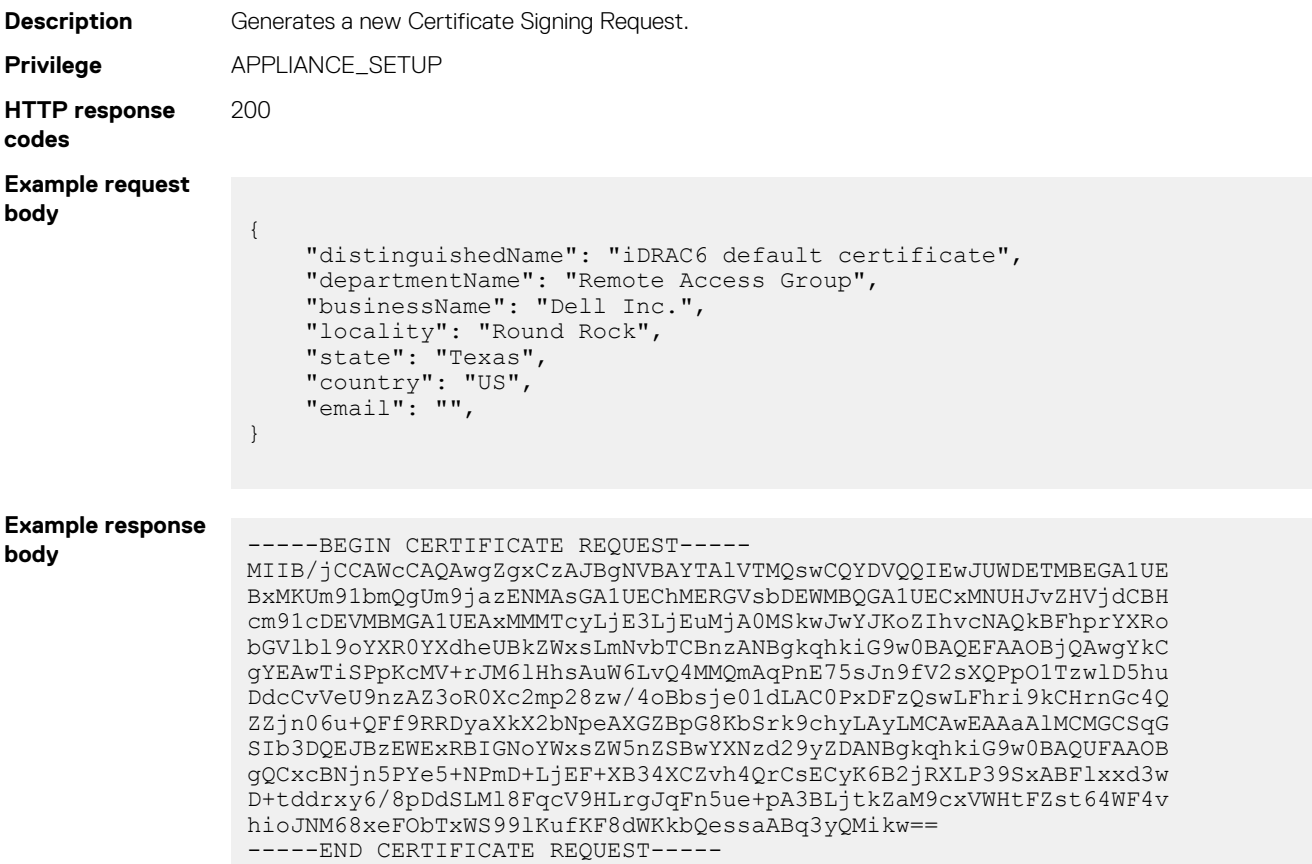

#### **Table 39. Attributes**

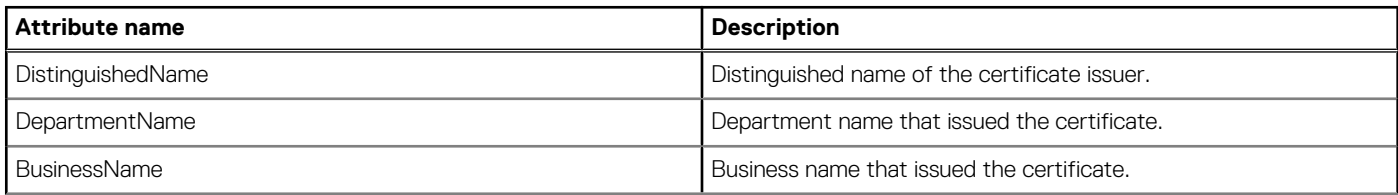

#### **Table 39. Attributes (continued)**

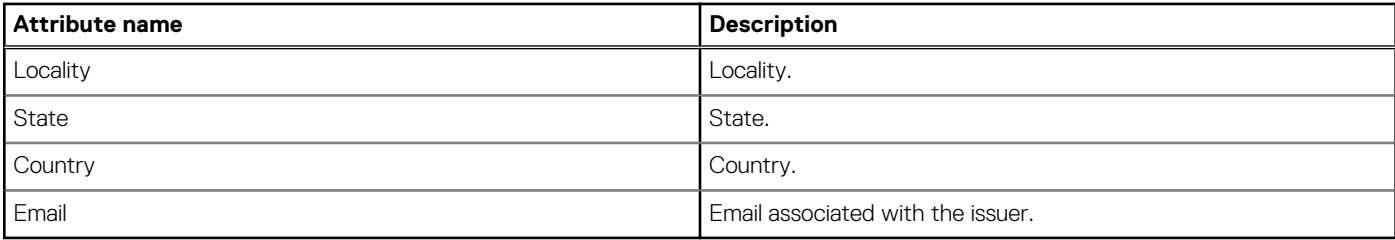

## **/api/ApplicationService/Actions/ ApplicationService.UploadCertificate**

This URI allows you to upload certificates.

### **POST method for UploadCertificate**

This method uploads a certificate.

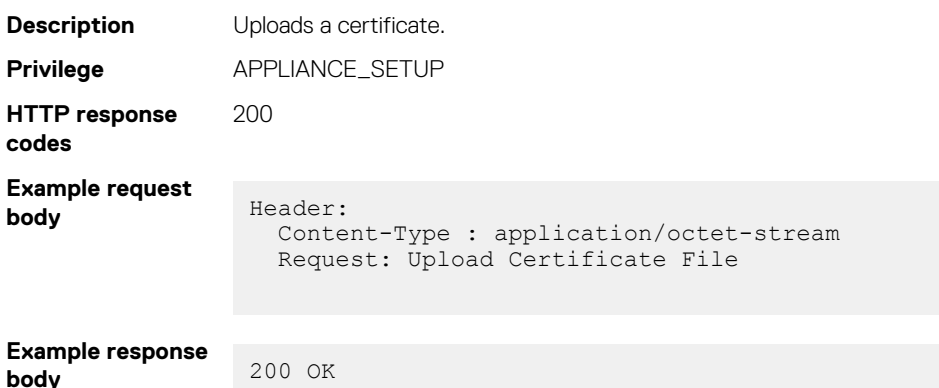

# **/api/AccountService/ExternalAccountProvider/Actions/ ExternalAccountProvider.DSCertificate**

Gets the details of the uploaded certificate for AD or LDAP Directory Services. Gets the details of the uploaded certificate for AD or LDAP Directory Services. When you click **See details** for that particular Directory Service, a pop is displayed with the certificate Serial Number, Issuer CN, Subject CN , and validity dates.

### **POST method for DS certificate**

This API returns the DS certificate details for the AD or LDAP services.

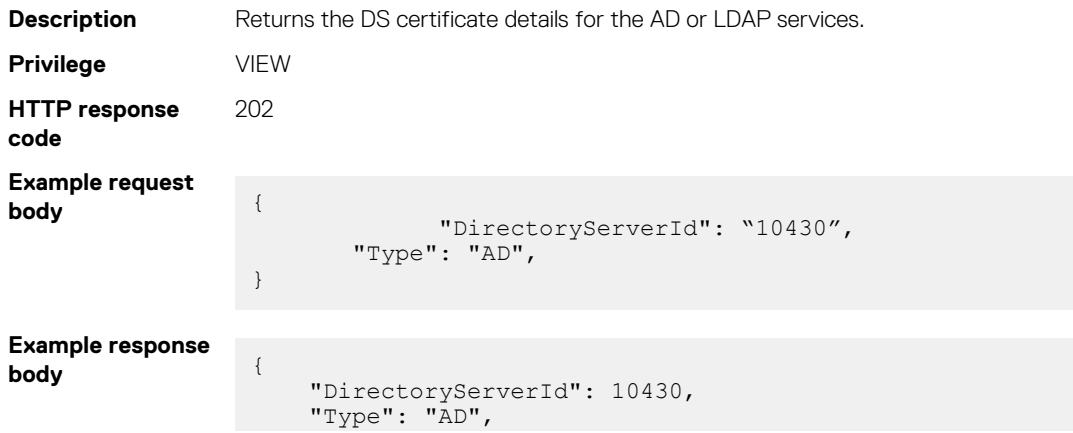

```
 "SerialNumber": "401413413584593270254610161813845066096050178",
 "IssuerCN": "Dell Root Certificate Authority 2015",
 "SubjectCN": "Dell Issuing Certificate Authority 101",
 "ValidFrom": "Aug 14 2015 22:04:36",
    "ValidTo": "Aug 14 2022 22:14:36"
```
# **Monitoring and alert notifications**

## **api/AlertService/AlertDestinations/SNMPConfiguration**

This URI represents the collection of SNMP configuration.

}

### **GET method for SNMPConfiguration**

This method returns a collection of SNMP configuration.

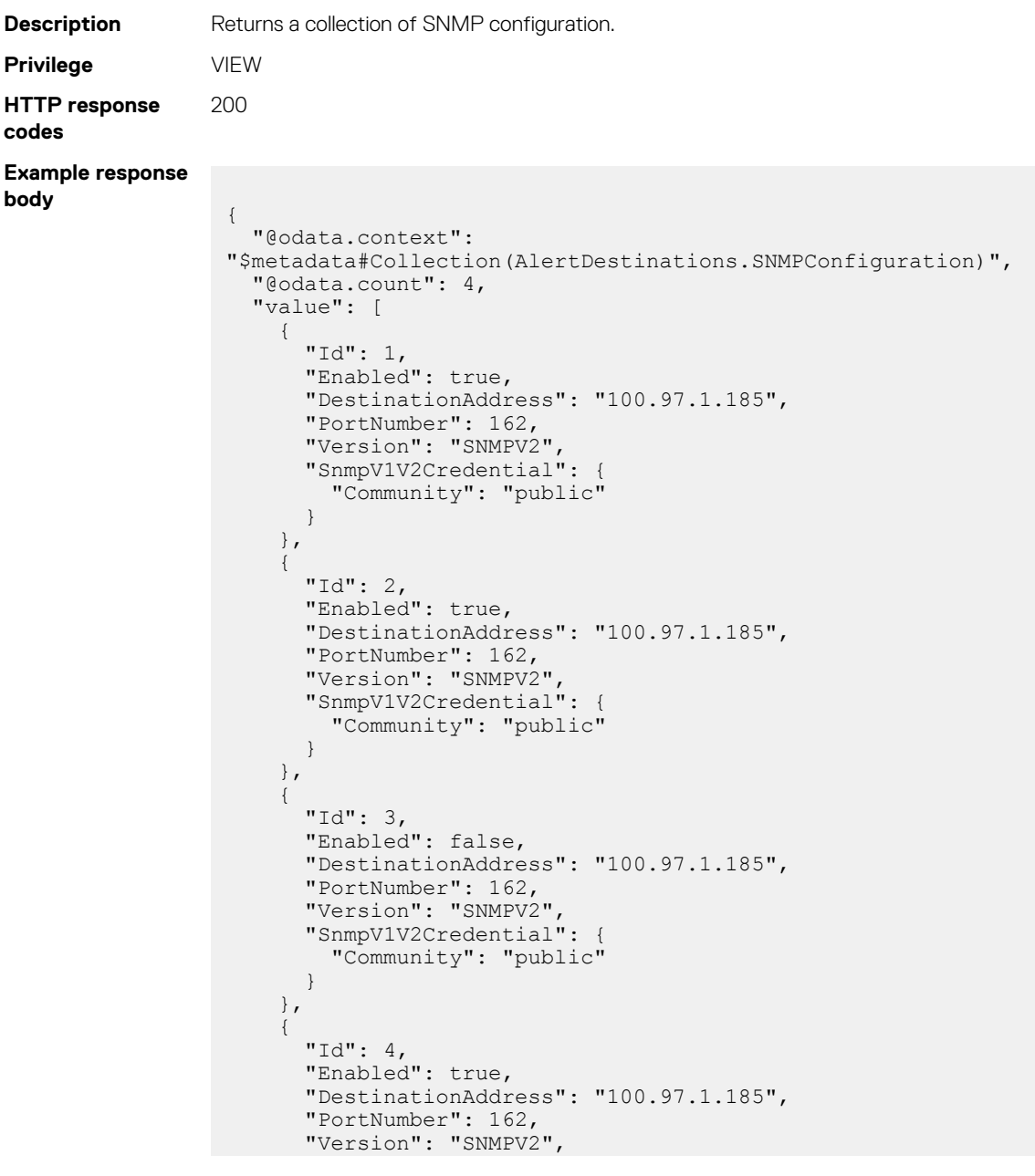

```
 "SnmpV1V2Credential": {
          "Community": "public"
       }
    }
  ]
}
```
### **Table 40. Attributes**

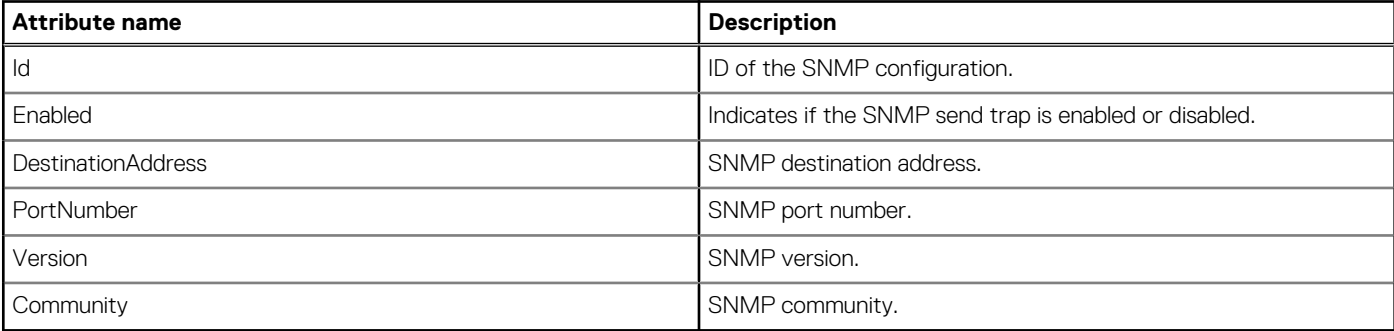

**NOTE: By default, you can configure up to four destinations for syslog/SNMP and the responses are sent to each destination. If there is no information in the response, PortNumber is displayed as 0.**

# **api/AlertService/AlertDestinations/Actions/ AlertDestinations.ApplySNMPConfig**

### **POST method for AlertDestinations.ApplySNMPConfig**

This method configures SNMP.

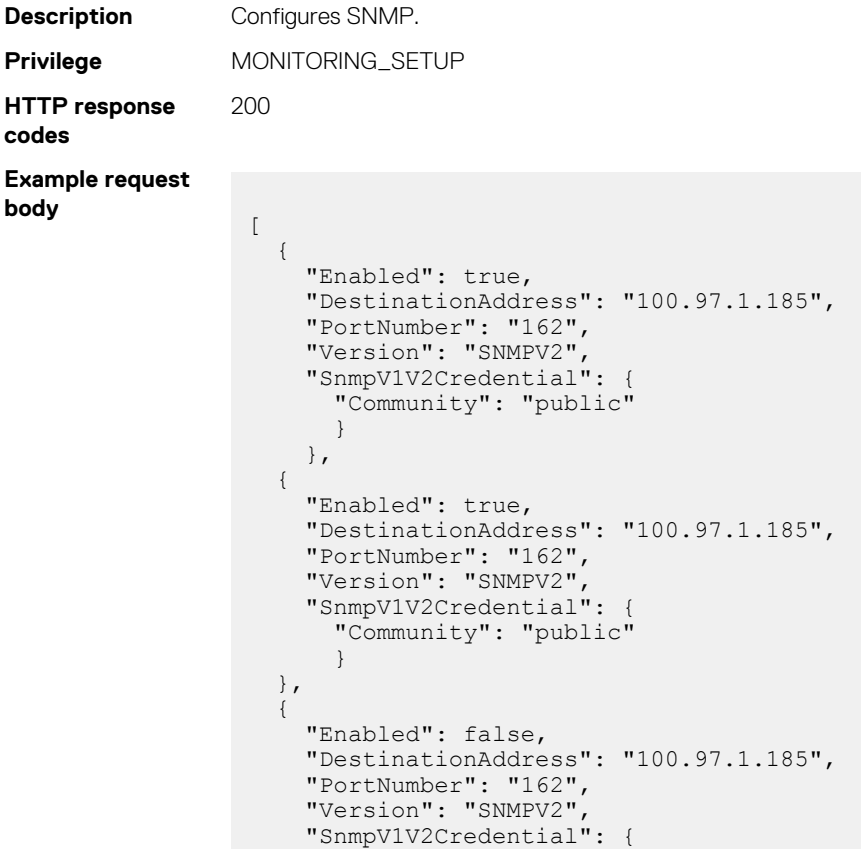

```
 "Community": "public" 
        } 
  }, 
   { 
     "Enabled": true, 
     "DestinationAddress": "100.97.1.185", 
     "PortNumber": "162", 
    "Version": "SNMPV2"
     "SnmpV1V2Credential": { 
       "Community": "public" 
       } 
  } 
]
```

```
Response:
```
#### **Example response body** [

```
 {
    "Id": 1,
 "Enabled": true,
 "DestinationAddress": "100.97.1.185",
    "PortNumber": 162,
     "Version": "SNMPV2",
     "SnmpV1V2Credential": {
      "Community": "public"
       },
     "SnmpV3Credential": null
  },
  {
    "Id": 2,
    "Enabled": true,
    "DestinationAddress": "100.97.1.185",
     "PortNumber": 162,
 "Version": "SNMPV2",
 "SnmpV1V2Credential": {
       "Community": "public"
       },
    "SnmpV3Credential": null
  },
  {
    "Id": 3,
    "Enabled": false,
     "DestinationAddress": "100.97.1.185",
    "PortNumber": 162,
    "Version": "SNMPV2"
     "SnmpV1V2Credential": {
      "Community": "public"
       },
    "SnmpV3Credential": null
  },
   {
    "Id": 4,
    "Enabled": true,
    "DestinationAddress": "100.97.1.185",
    "PortNumber": 162,
 "Version": "SNMPV2",
 "SnmpV1V2Credential": {
      "Community": "public"
       },
     "SnmpV3Credential": null
  }
```
### **Table 41. Attributes**

]

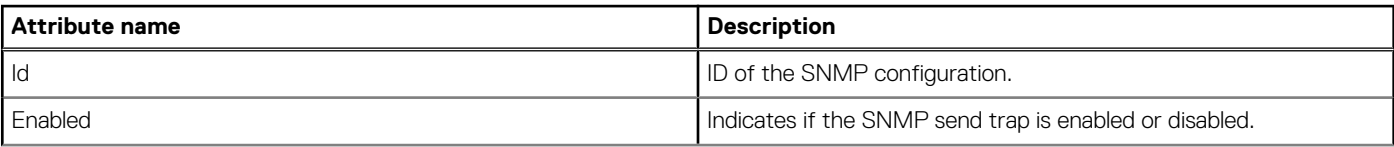

#### **Table 41. Attributes (continued)**

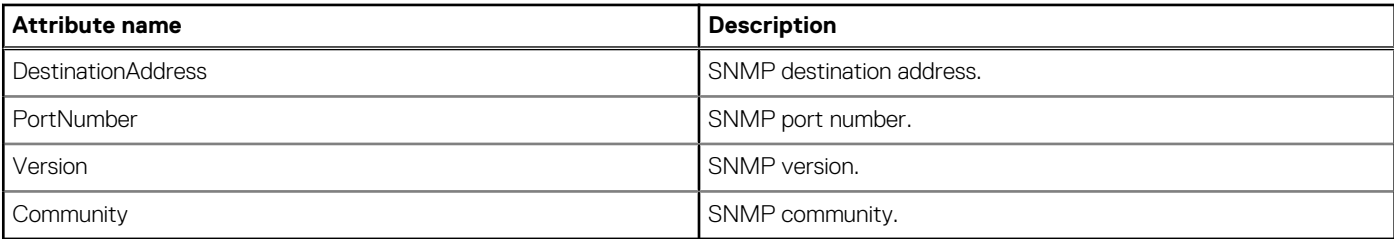

# **/api/AlertService/AlertDestinations/SyslogConfiguration**

This URI represents a collection of syslog configuration.

### **GET method for SyslogConfiguration**

This method returns a list of syslog configuration.

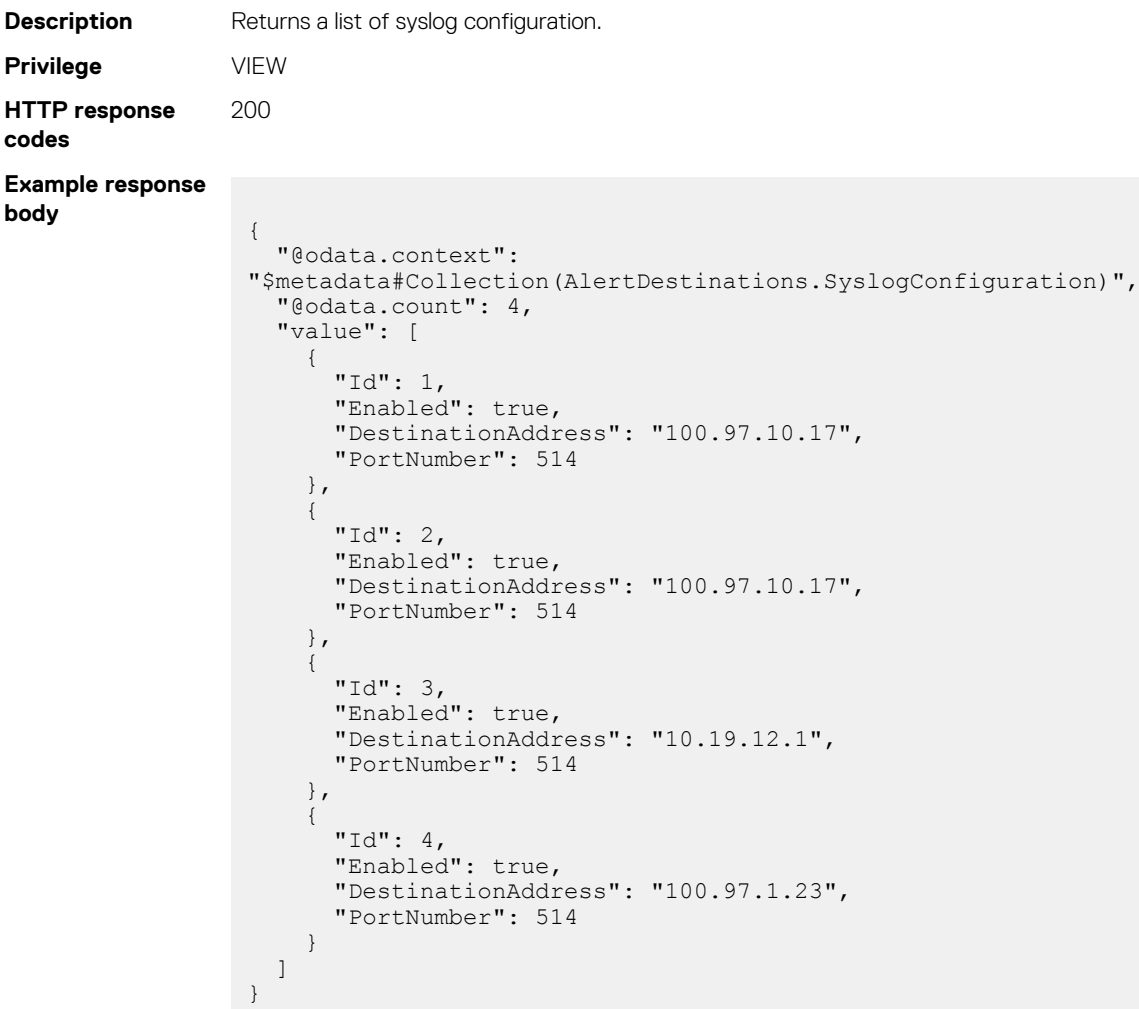

#### **Table 42. Attributes**

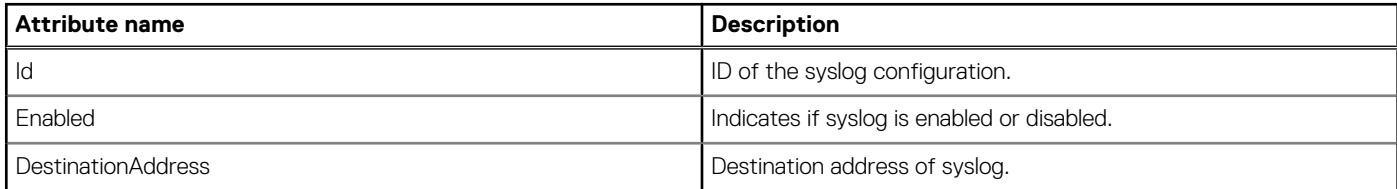

#### **Table 42. Attributes (continued)**

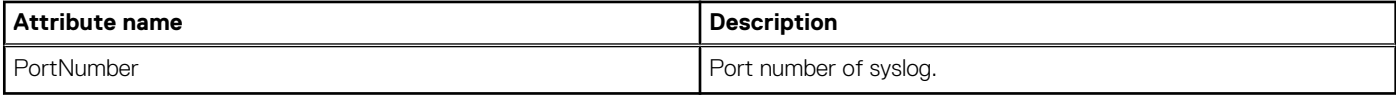

**NOTE: By default, you can configure up to four destinations for syslog/SNMP and the responses are sent to each destination. If there is no information in the response, PortNumber is displayed as 0.**

## **api/AlertService/AlertDestinations/Actions/ AlertDestinations.ApplySyslogConfig**

### **POST method for AlertDestinations.ApplySyslogConfig**

This method configures the syslog.

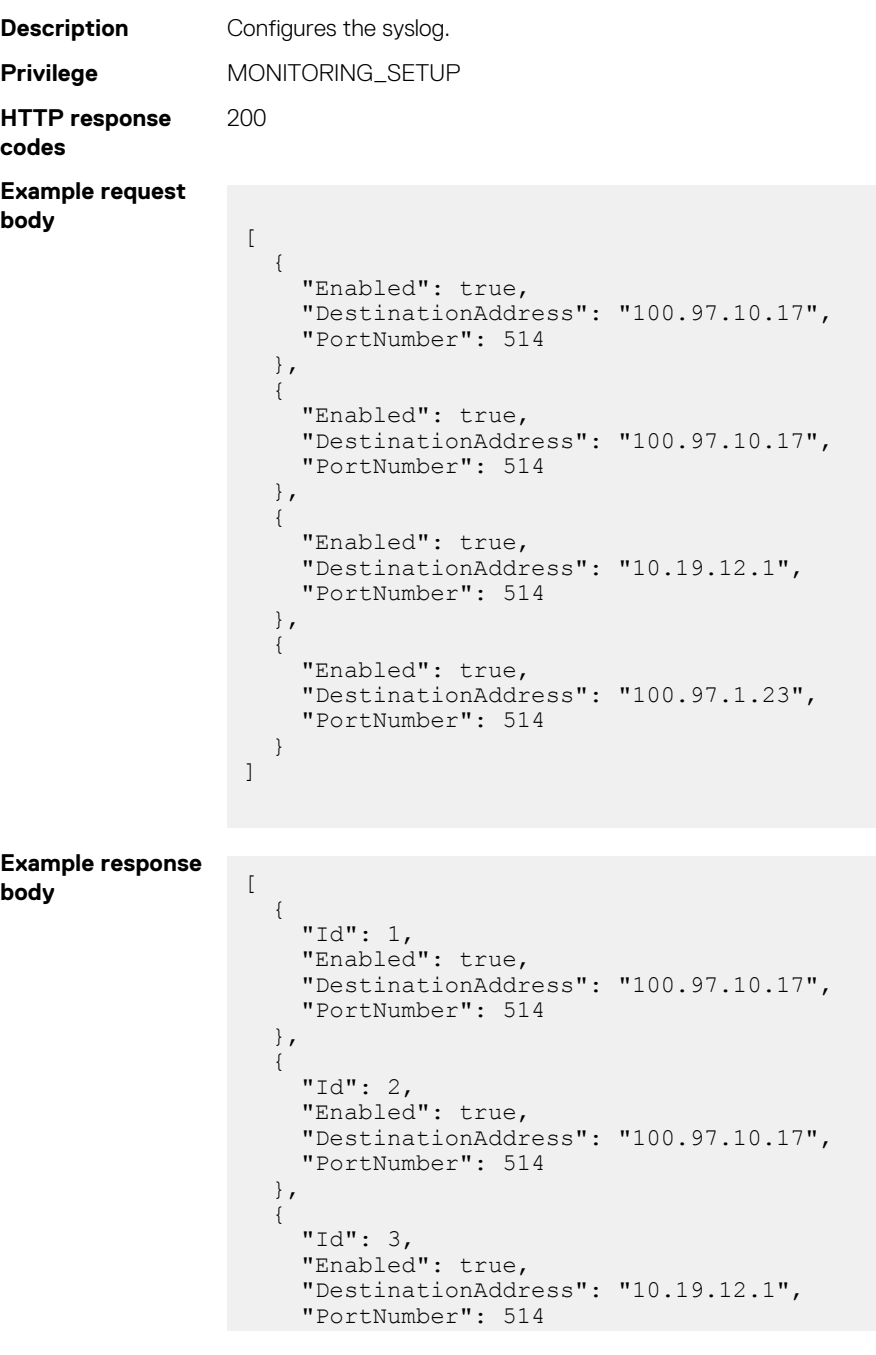
```
 },
   {
 "Id": 4,
 "Enabled": true,
     "DestinationAddress": "100.97.1.23",
     "PortNumber": 514
  }
]
```
#### **Table 43. Attributes**

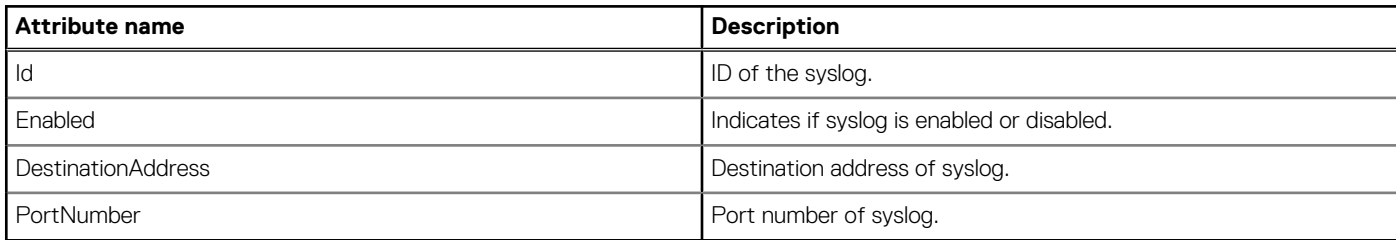

## **/api/AlertService/AlertDestinations/SMTPConfiguration**

This URI represents the SMTP configuration.

### **GET method for SMTPConfiguration**

This method returns a collection of SMTP configuration.

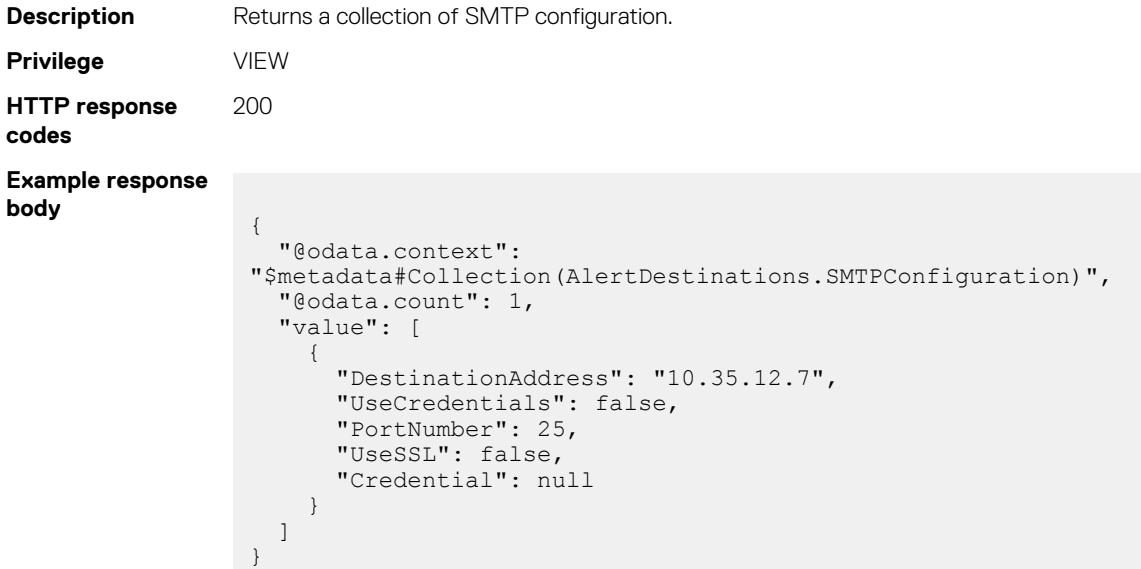

#### **Table 44. Attributes**

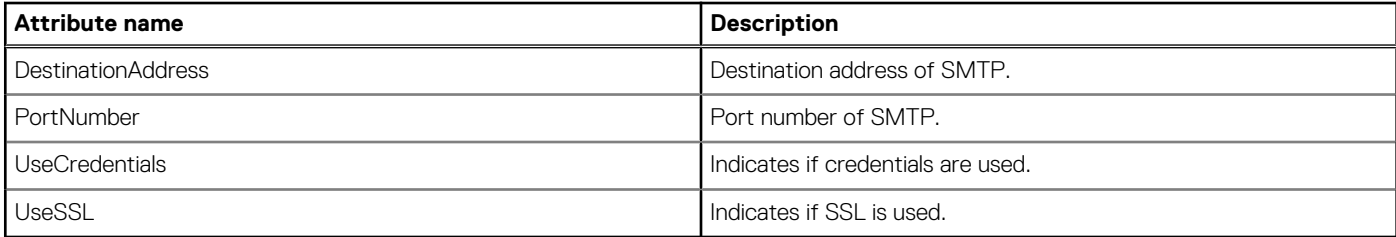

### **POST method for SMTPConfiguration**

This method configures SMTP to send emails.

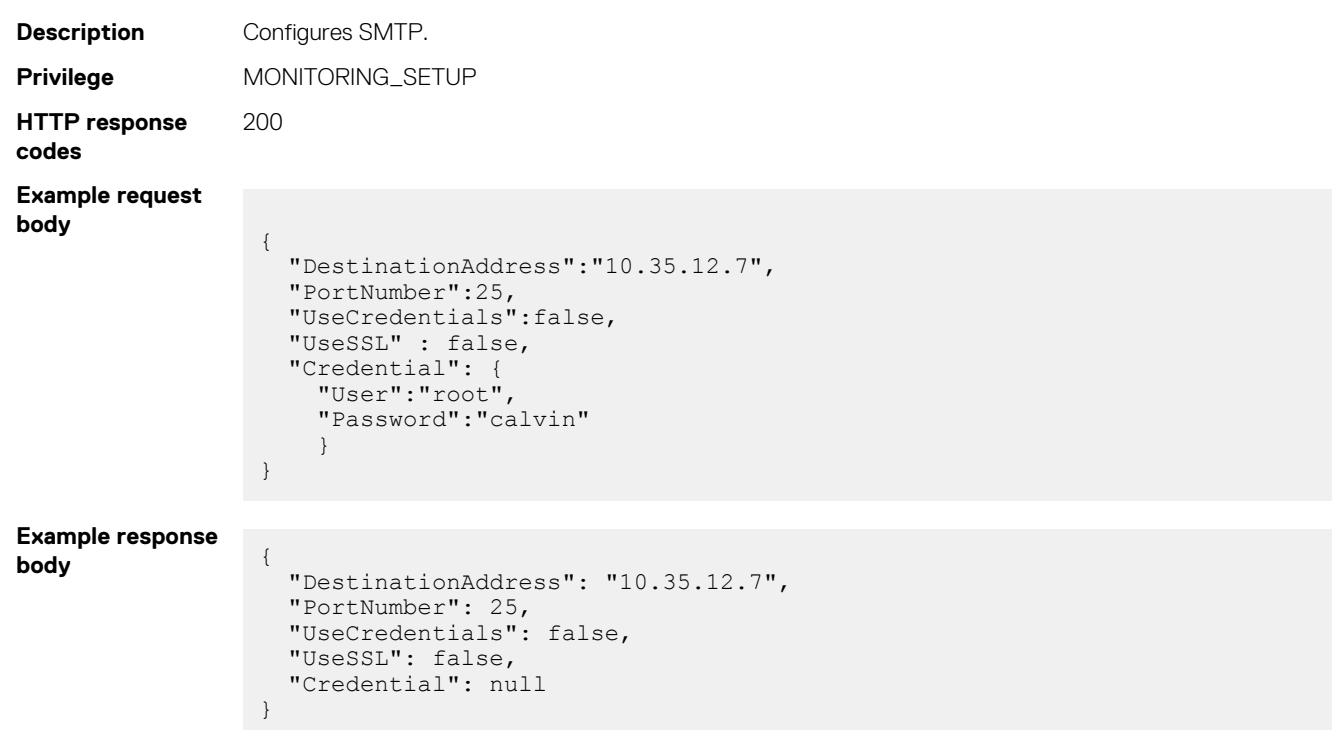

#### **Table 45. Attributes**

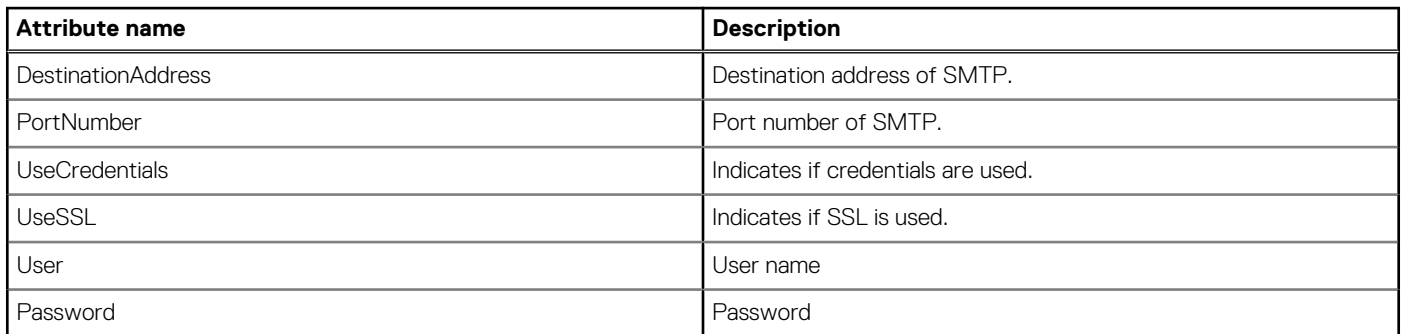

## **/api/AlertService/AlertDestinations/Actions/ AlertDestinations.SendTestTrap**

### **POST method for AlertDestinations.SendTestTrap**

This method sends an SNMP trap to the destination address.

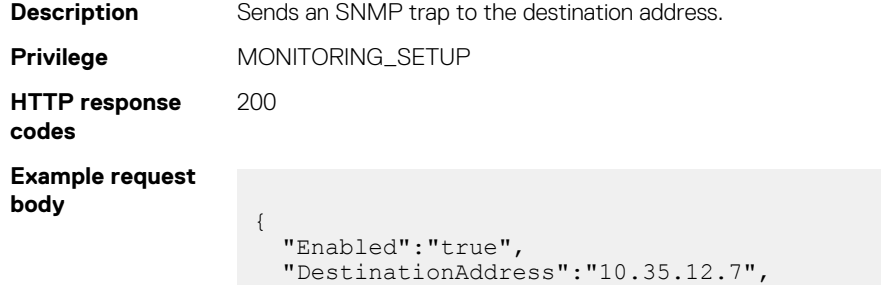

```
 "PortNumber":162,
 "Version":"SNMPV1",
 "SnmpV1V2Credential": {
 "Community":"public"
    }
}
```
#### **Table 46. Attributes**

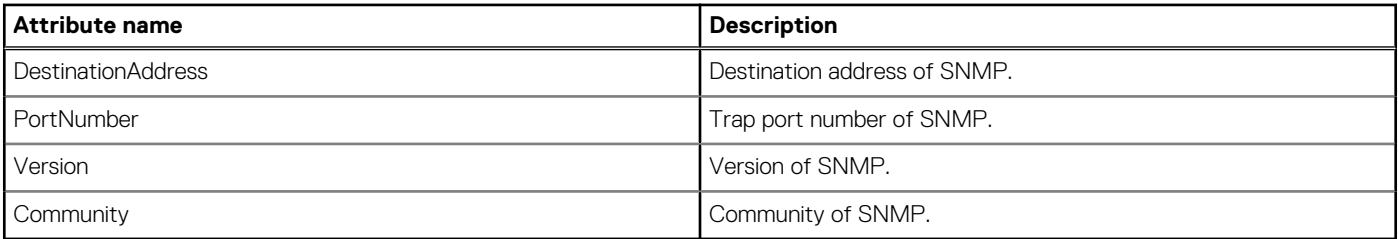

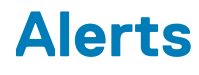

#### **Topics:**

- Alert logs
- [Alert policies](#page-97-0)
- [Alert definitions](#page-115-0)

# **Alert logs**

# **/api/AlertService/Alerts**

This URI represents the alerts.

#### **Table 47. Filters**

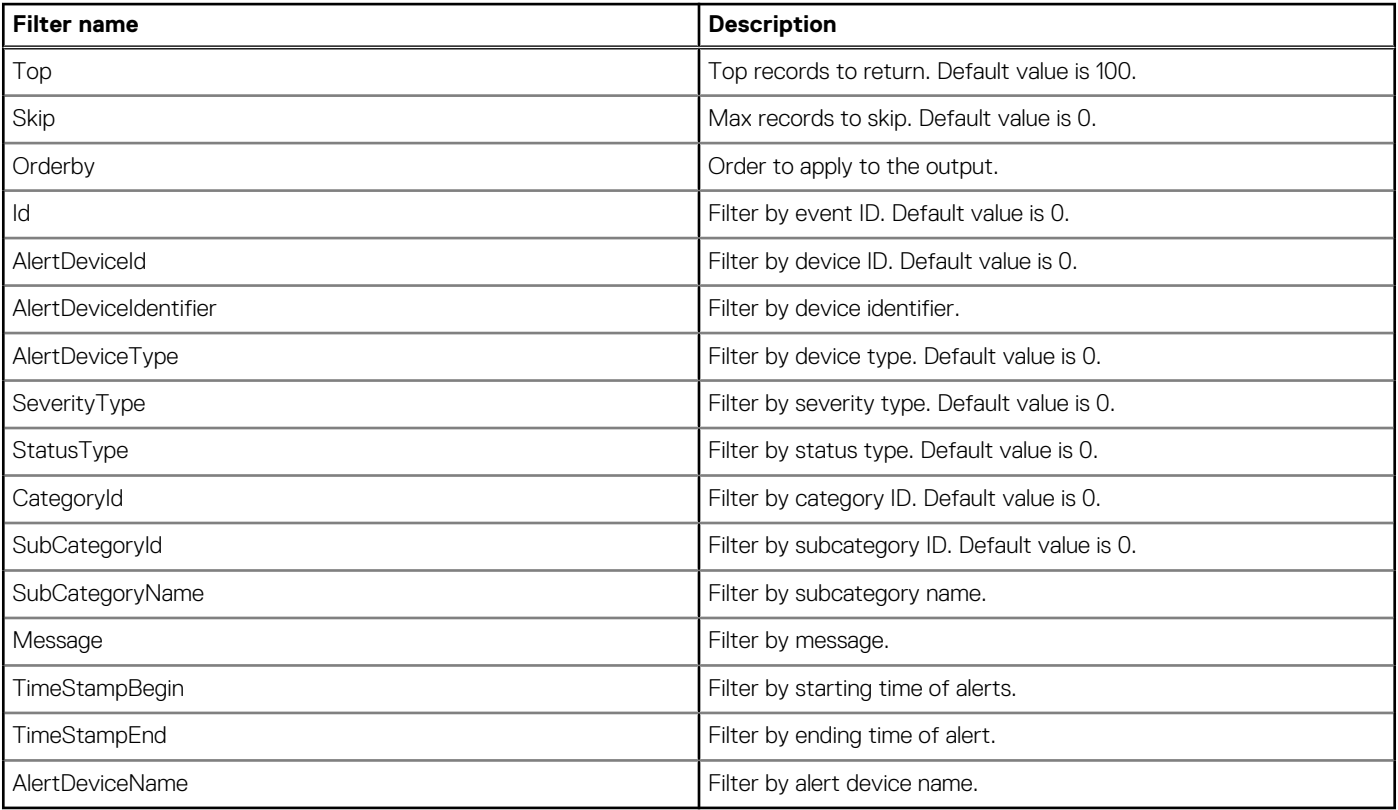

### **GET method for Alerts**

This method returns the alerts that have been received.

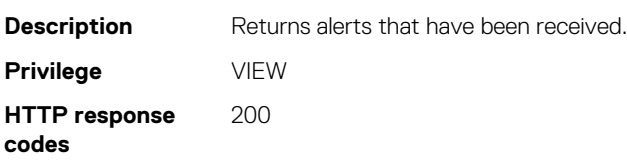

```
Example response
body
```

```
{
  "@odata.context": "$metadata#Collection(AlertService.Alert)",
  "@odata.count": 11,
  "value":
   [
    {
      "@odata.id": "/api/AlertService/Alerts(2)",
      "Id": 2,
 "SeverityType": 16,
 "SeverityName": "Critical",
 "AlertDeviceId": 1714,
 "AlertDeviceName": "localhost.smd.devops.dell.com",
 "AlertDeviceType": 1000,
 "AlertDeviceIpAddress": "xx.xx.xx.xx",
 "AlertDeviceMacAddress": "18:a9:9b:fd:cb:37",
 "AlertDeviceIdentifier": "VBC1234",
      "AlertDeviceAssetTag": "",
      "DefinitionId": 1100,
      "CatalogName": "NGM Chassis",
      "CategoryId": 1000,
      "CategoryName": "System Health",
      "SubCategoryId": 7705,
 "SubCategoryName": "Temperature",
 "StatusType": 2000,
 "StatusName": "Not-Acknowledged",
 "TimeStamp": "2016-11-19 00:00:00.000",
 "Message": "The system board battery is low.",
 "EemiMessage": "The system board battery is low.",
      "RecommendedAction": "NA",
      "AlertMessageId": "BAT0000",
     "AlertVarBindDetails": ""
      "AlertMessageType": "REDFISH"
    }
  ]
}
```
#### **Table 48. Attributes**

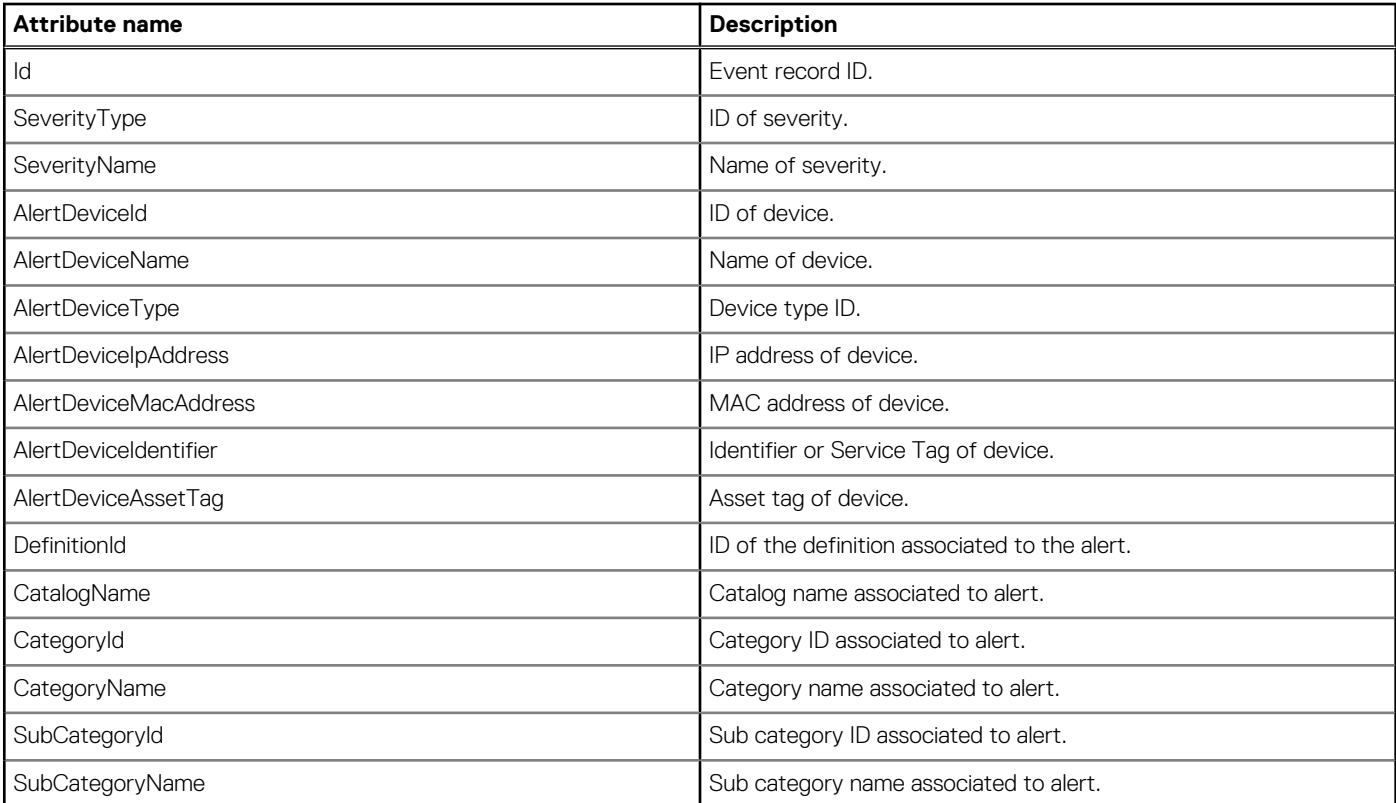

#### **Table 48. Attributes (continued)**

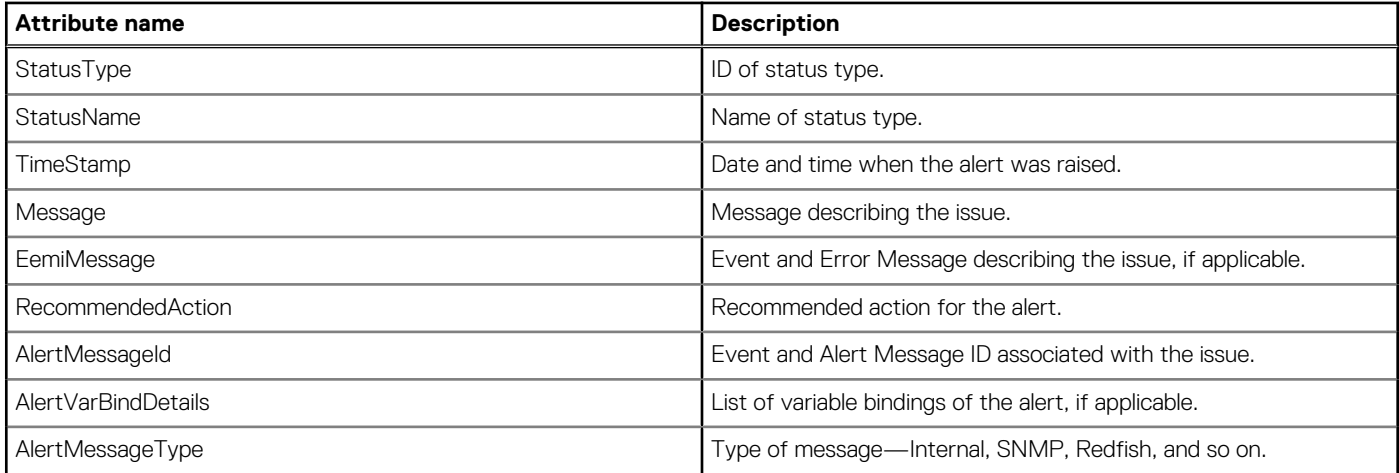

## **/api/AlertService/Alerts? \$filter=contains(UserName,'admin')**

This URL represents alerts by username and role.

### **GET method for Alerts?\$filter=contains(UserName,'admin')**

This method returns alerts by username and role.

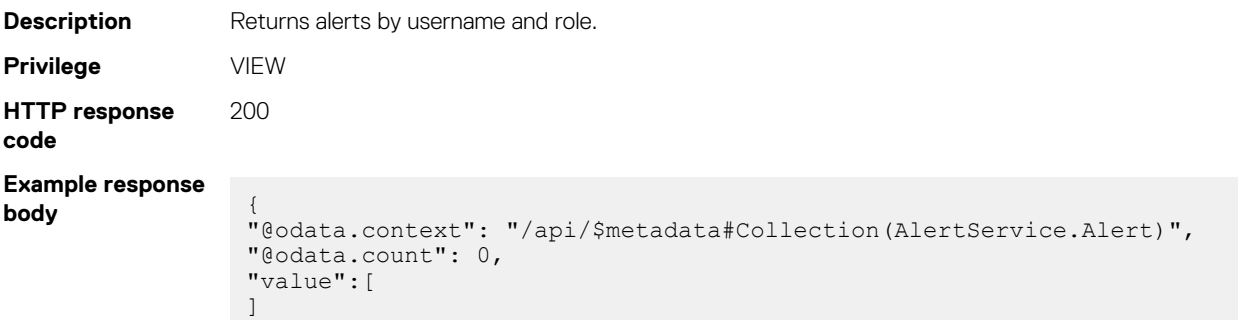

## **/api/AlertService/Alerts?\$filter=StatusType eq 2000**

This URL represents the alerts by status type.

}

### **GET method for Alerts?\$filter=StatusType eq 2000**

This method returns alerts by status type.

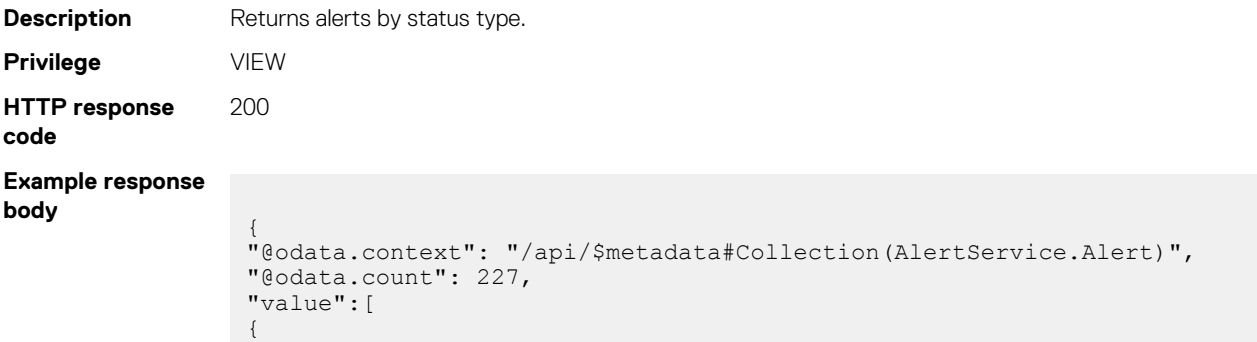

```
"@odata.type": "#AlertService.Alert",
"@odata.id": "/api/AlertService/Alerts(4592)",
"Id": 4592,
"SeverityType": 2,
"SeverityName": "Info",
"AlertDeviceId": 10056,
"AlertDeviceName": "Sled-5",
"AlertDeviceType": 1000,
"AlertDeviceIpAddress": "100.97.211.81",
"AlertDeviceMacAddress": "",
"AlertDeviceIdentifier": "96MF0T2",
"AlertDeviceAssetTag": "",
"DefinitionId": -25698976,
"CatalogName": "iDRAC",
"CategoryId": 2,
"CategoryName": "Storage",
"SubCategoryId": 113,
"SubCategoryName": "Storage Controller",
"StatusType": 2000,
"StatusName": "Not-Acknowledged",
"TimeStamp": "2019-09-16 05:33:02.279",
"Message": "Message Id: CTL38, Device Display Name: Integrated RAID 
Controller 1, Message: The Patrol Read operation completed for Integrated 
RAID Controller 1., Device Status: 3, Device Fqdd: RAID.Integrated.1-1, 
System Service Tag: 96MF0T2, System Name: WIN-FOVFDODK3RK, Chassis Service 
Tag: MXNG1X3, Chassis Name: MX-MXNG1X3_Lead, Rac Fqdn: idrac-96MF0T2",
"EemiMessage": "The patrol read task ended.",
"RecommendedAction": "No response action is required.",
"AlertMessageId": "CTL38",
"AlertVarBindDetails": "<?xml version=\"1.0\" encoding=\"utf-8\"?
><trap><agentAddress>100.97.211.81</
agentAddress><enterpriseOID>.1.3.6.1.4.1.674.10892.5.3.2.2</
enterpriseOID><specificTrapId>4331</
specificTrapId><varbinds><varbind><oid>1.3.6.1.4.1.674.10892.5.3.1.1.0</
oid><datatype>OctetString</datatype><value>CTL38</value></
varbind><varbind><oid>1.3.6.1.4.1.674.10892.5.3.1.2.0</
oid><datatype>OctetString</datatype><value>The Patrol Read operation 
completed for Integrated RAID Controller 1.</value></
varbind><varbind><oid>1.3.6.1.4.1.674.10892.5.3.1.3.0</
oid><datatype>Integer32</datatype><value>3</value></
varbind><varbind><oid>1.3.6.1.4.1.674.10892.5.3.1.4.0</
oid><datatype>OctetString</datatype><value>96MF0T2</value></
varbind><varbind><oid>1.3.6.1.4.1.674.10892.5.3.1.5.0</
oid><datatype>OctetString</datatype><value>WIN-FOVFDODK3RK</value></
varbind><varbind><oid>1.3.6.1.4.1.674.10892.5.3.1.6.0</
oid><datatype>OctetString</datatype><value>RAID.Integrated.1-1</value></
varbind><varbind><oid>1.3.6.1.4.1.674.10892.5.3.1.7.0</
oid><datatype>OctetString</datatype><value>Integrated RAID Controller 1</
value></varbind><varbind><oid>1.3.6.1.4.1.674.10892.5.3.1.8.0</
oid><datatype>OctetString</datatype><value>\"Integrated RAID Controller 1\"</
value></varbind><varbind><oid>1.3.6.1.4.1.674.10892.5.3.1.9.0</
oid><datatype>OctetString</datatype><value>MXNG1X3</value></
varbind><varbind><oid>1.3.6.1.4.1.674.10892.5.3.1.10.0</
oid><datatype>OctetString</datatype><value>MX-MXNG1X3_Lead</value></
\text{varbind} \text{varbind} \text{vold} 1.3.6.1.4.1.674.10892.5.3.1.11.0\frac{1}{0} \text{vol}oid><datatype>OctetString</datatype><value>idrac-96MF0T2</value></varbind></
varbinds></trap>",
"AlertMessageType": "SNMP",
"MessageArgs": "",
"AlertDeviceGroup": 0,
"UserName": ""
},
{"@odata.type": "#AlertService.Alert", "@odata.id": "/api/AlertService/
Alerts(4591)",…},
{"@odata.type": "#AlertService.Alert", "@odata.id": "/api/AlertService/
Alerts(4590)",…},
{"@odata.type": "#AlertService.Alert", "@odata.id": "/api/AlertService/
Alerts(4589)",…},
{"@odata.type": "#AlertService.Alert", "@odata.id": "/api/AlertService/
Alerts(4588)",…},
{"@odata.type": "#AlertService.Alert", "@odata.id": "/api/AlertService/
Alerts(4587)",…},
```
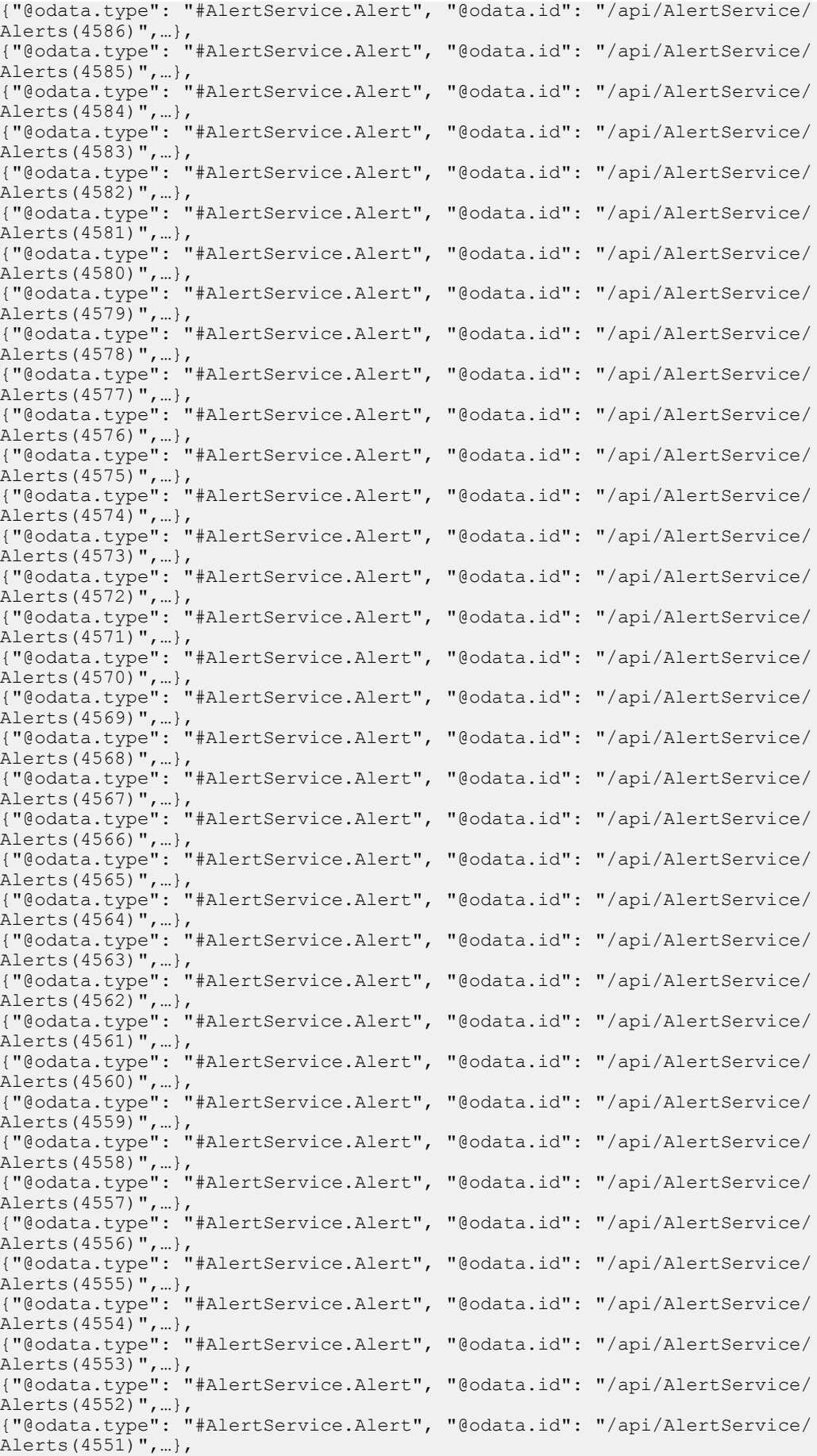

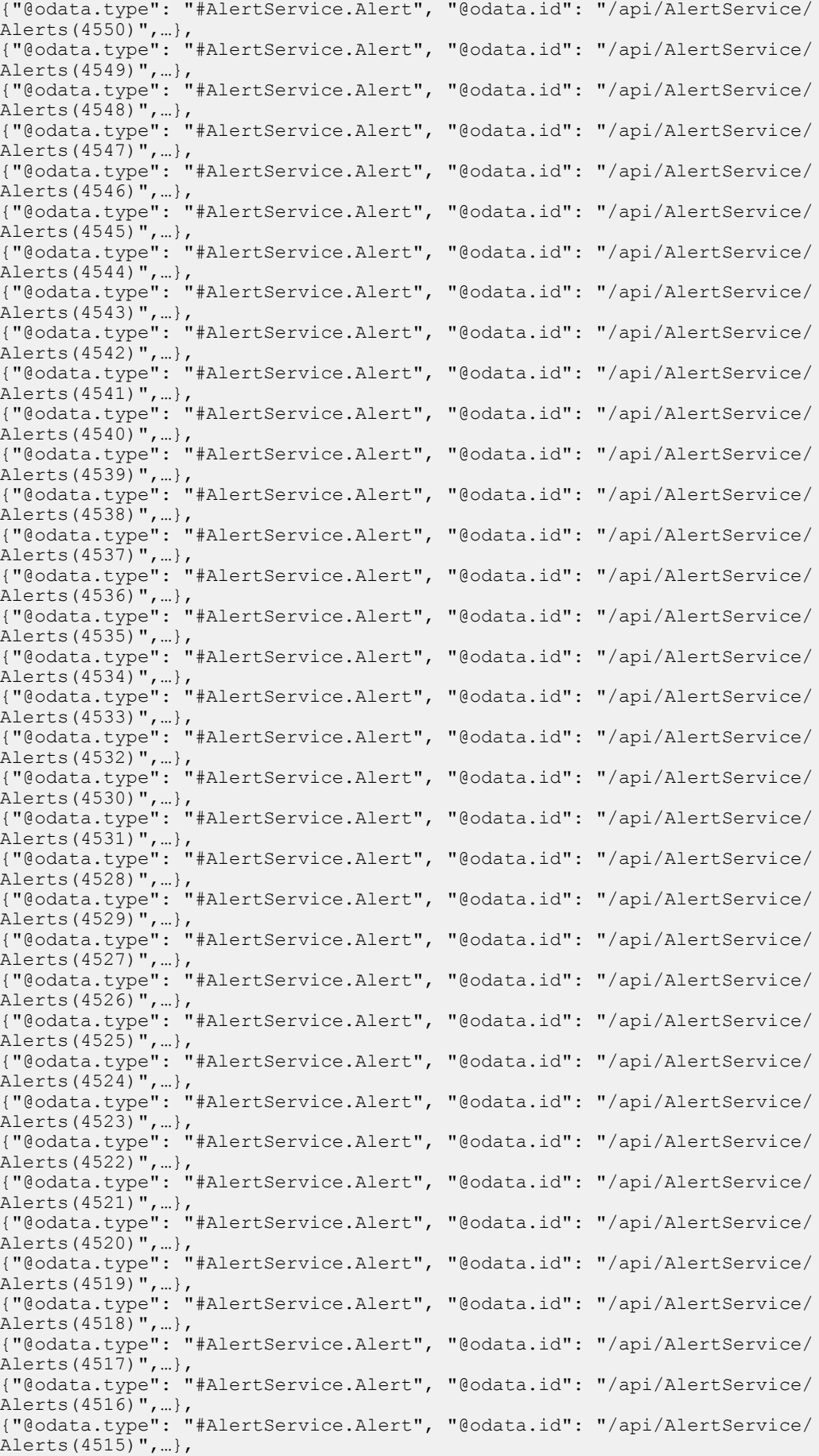

{"@odata.type": "#AlertService.Alert", "@odata.id": "/api/AlertService/ Alerts(4514)",…}, {"@odata.type": "#AlertService.Alert", "@odata.id": "/api/AlertService/ Alerts(4513)",…}, {"@odata.type": "#AlertService.Alert", "@odata.id": "/api/AlertService/ Alerts(4512)",…}, {"@odata.type": "#AlertService.Alert", "@odata.id": "/api/AlertService/ Alerts(4511)",…}, {"@odata.type": "#AlertService.Alert", "@odata.id": "/api/AlertService/ Alerts(4510)",…}, {"@odata.type": "#AlertService.Alert", "@odata.id": "/api/AlertService/ Alerts  $(4509)$ ", ...} {"@odata.type": "#AlertService.Alert", "@odata.id": "/api/AlertService/ Alerts(4508)",…}, {"@odata.type": "#AlertService.Alert", "@odata.id": "/api/AlertService/ Alerts(4507)",…}, {"@odata.type": "#AlertService.Alert", "@odata.id": "/api/AlertService/ Alerts(4506)",…}, {"@odata.type": "#AlertService.Alert", "@odata.id": "/api/AlertService/ Alerts(4505)",…}, {"@odata.type": "#AlertService.Alert", "@odata.id": "/api/AlertService/ Alerts(4504)",…}, {"@odata.type": "#AlertService.Alert", "@odata.id": "/api/AlertService/ Alerts(4503)",…}, {"@odata.type": "#AlertService.Alert", "@odata.id": "/api/AlertService/ Alerts(4502)",…}, {"@odata.type": "#AlertService.Alert", "@odata.id": "/api/AlertService/ Alerts(4501)",…}, {"@odata.type": "#AlertService.Alert", "@odata.id": "/api/AlertService/ Alerts(4500)",…}, {"@odata.type": "#AlertService.Alert", "@odata.id": "/api/AlertService/ Alerts(4499)",…}, {"@odata.type": "#AlertService.Alert", "@odata.id": "/api/AlertService/ Alerts(4498)",…}, {"@odata.type": "#AlertService.Alert", "@odata.id": "/api/AlertService/ Alerts(4497)",…}, {"@odata.type": "#AlertService.Alert", "@odata.id": "/api/AlertService/ Alerts(4496)",…}, {"@odata.type": "#AlertService.Alert", "@odata.id": "/api/AlertService/ Alerts(4495)",…}, {"@odata.type": "#AlertService.Alert", "@odata.id": "/api/AlertService/ Alerts(4494)",…}, {"@odata.type": "#AlertService.Alert", "@odata.id": "/api/AlertService/ Alerts (4493)  $", \ldots$ } ], "@odata.nextLink": "/api/AlertService/Alerts?\$skip=100&\$top=100" }

### **/api/AlertService/Alerts?\$filter=StatusType eq 1000**

This URL represents the acknowledged alerts.

### **GET method for Alerts?\$filter=StatusType eq 1000**

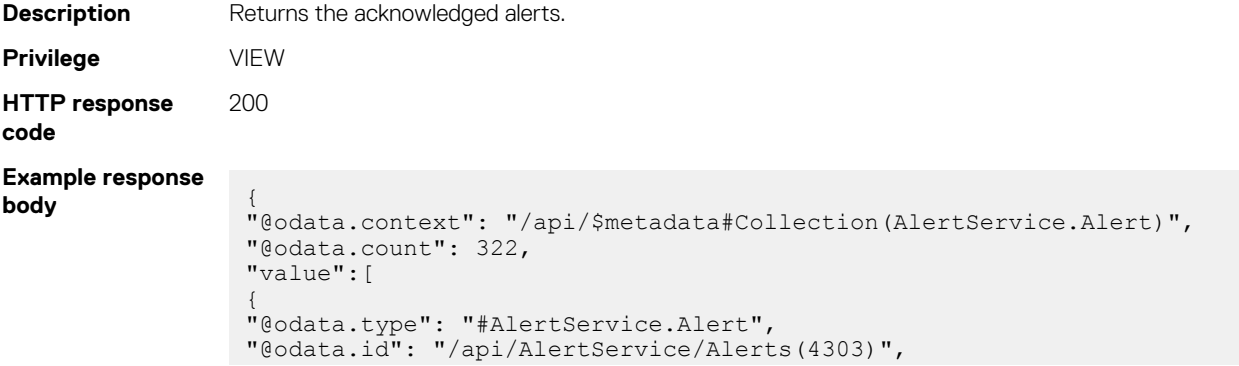

```
"Id": 4303,
"SeverityType": 2,
"SeverityName": "Info",
Westerland : 1882<br>"AlertDeviceId": 11784,<br>"AlertDeviceName": "Sled-2",
"AlertDeviceName": "Sled-2",
"AlertDeviceType": 1000,
"AlertDeviceIpAddress":
"AlertDeviceMacAddress": "d0:94:66:90:0b:2a",
"AlertDeviceIdentifier": "GFWB9V2",
"AlertDeviceAssetTag": "ABCDEF",
"DefinitionId": 1449937440,
"CatalogName": "iDRAC",
"CategoryId": 4,
"CategoryName": "Audit",
"SubCategoryId": 71,
"SubCategoryName": "System Info",
"StatusType": 1000,
"StatusName": "Acknowledged",
"TimeStamp": "2019-09-12 09:29:40.118",
"Message": "Message Id: SYS1003, Device Display Name: iDRAC, Message: System 
CPU Resetting., Device Status: 3, Device Fqdd: 
iDRAC.Embedded.1#HostPowerCtrl, System Service Tag: GFWB9V2, System Name: 
WIN-L89FA63L7EJ, Chassis Service Tag: MXNG1X3, Chassis Name: MX-
MXNG1X3_Lead, Rac Fqdn: idrac-GFWB9V2",
"EemiMessage": "System is performing a CPU reset because of system power 
off, power on or a warm reset like CTRL-ALT-DEL."
"RecommendedAction": "No response action is required.",
"AlertMessageId": "SYS1003",
"AlertVarBindDetails": "<?xml version=\"1.0\" encoding=\"utf-8\"?
><trap><agentAddress>0.0.0.0</
agentAddress><enterpriseOID>.1.3.6.1.4.1.674.10892.5.3.2.4</
enterpriseOID><specificTrapId>8579</
specificTrapId><varbinds><varbind><oid>1.3.6.1.4.1.674.10892.5.3.1.1.0</
oid><datatype>OctetString</datatype><value>SYS1003</value></
varbind><varbind><oid>1.3.6.1.4.1.674.10892.5.3.1.2.0</
oid><datatype>OctetString</datatype><value>System CPU Resetting.</value></
varbind><varbind><oid>1.3.6.1.4.1.674.10892.5.3.1.3.0</
oid><datatype>Integer32</datatype><value>3</value></
varbind><varbind><oid>1.3.6.1.4.1.674.10892.5.3.1.4.0</
oid><datatype>OctetString</datatype><value>GFWB9V2</value></
varbind><varbind><oid>1.3.6.1.4.1.674.10892.5.3.1.5.0</
oid><datatype>OctetString</datatype><value>WIN-L89FA63L7EJ</value></
varbind><varbind><oid>1.3.6.1.4.1.674.10892.5.3.1.6.0</
oid><datatype>OctetString</datatype><value>iDRAC.Embedded.1#HostPowerCtrl</
value></varbind><varbind><oid>1.3.6.1.4.1.674.10892.5.3.1.7.0</
oid><datatype>OctetString</datatype><value>iDRAC</value></
varbind><varbind><oid>1.3.6.1.4.1.674.10892.5.3.1.8.0</
oid><datatype>OctetString</datatype><value></value></
varbind><varbind><oid>1.3.6.1.4.1.674.10892.5.3.1.9.0</
oid><datatype>OctetString</datatype><value>MXNG1X3</value></
varbind><varbind><oid>1.3.6.1.4.1.674.10892.5.3.1.10.0</
oid><datatype>OctetString</datatype><value>MX-MXNG1X3_Lead</value></
varbind><varbind><oid>1.3.6.1.4.1.674.10892.5.3.1.11.0</
oid><datatype>OctetString</datatype><value>idrac-GFWB9V2</value></varbind></
varbinds></trap>"
"AlertMessageType": "SNMP",
"MessageArgs": "",
"AlertDeviceGroup": 0,
"UserName": "root"
},
{"@odata.type": "#AlertService.Alert", "@odata.id": "/api/AlertService/
Alerts(4302)",…},
{"@odata.type": "#AlertService.Alert", "@odata.id": "/api/AlertService/
Alerts(4301)",…},
{"@odata.type": "#AlertService.Alert", "@odata.id": "/api/AlertService/
Alerts(4300)",…},
{"@odata.type": "#AlertService.Alert", "@odata.id": "/api/AlertService/
Alerts(4299)",…},
{"@odata.type": "#AlertService.Alert", "@odata.id": "/api/AlertService/
Alerts(4298)",…},
{"@odata.type": "#AlertService.Alert", "@odata.id": "/api/AlertService/
Alerts(4297)",…},
```
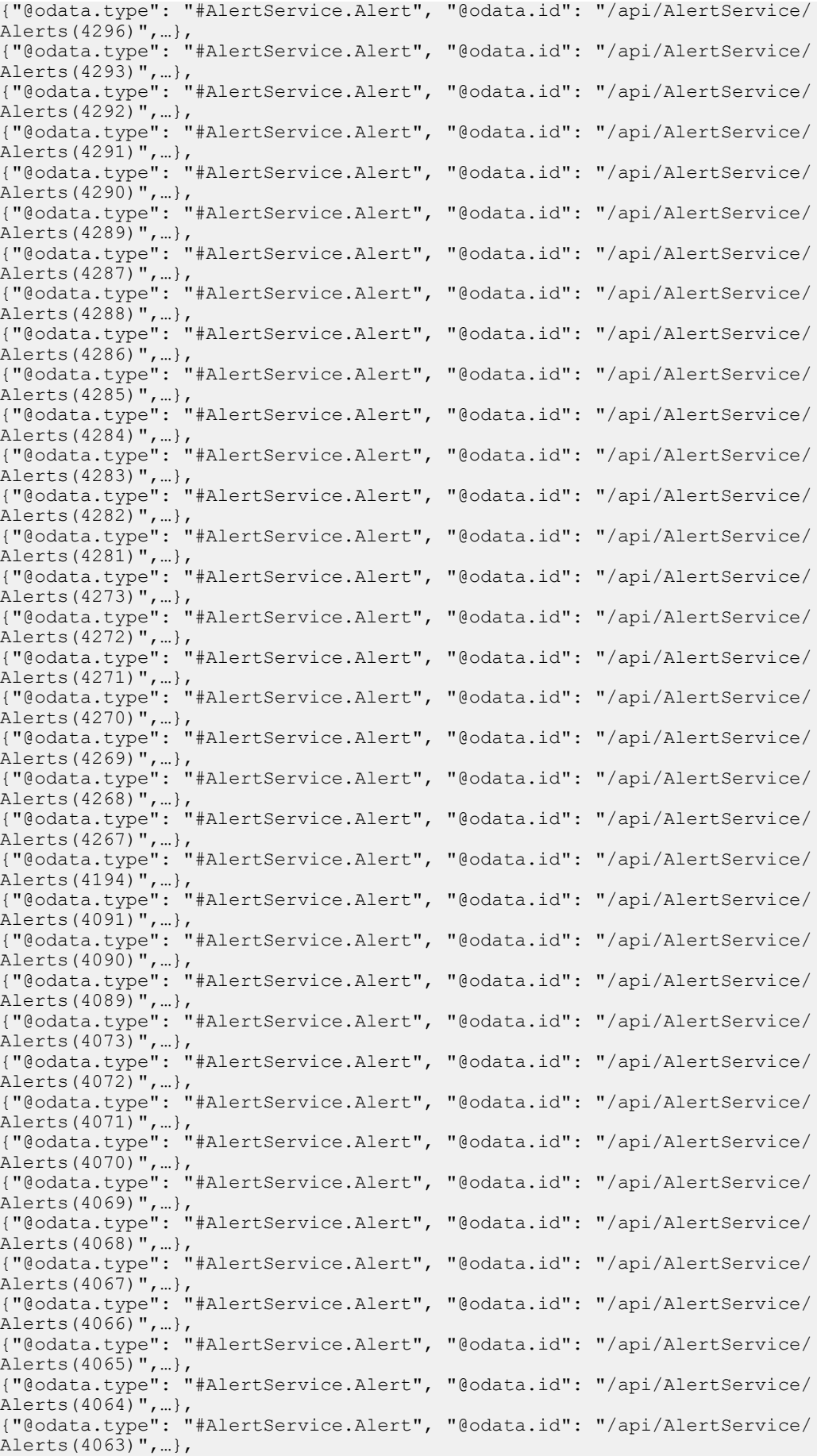

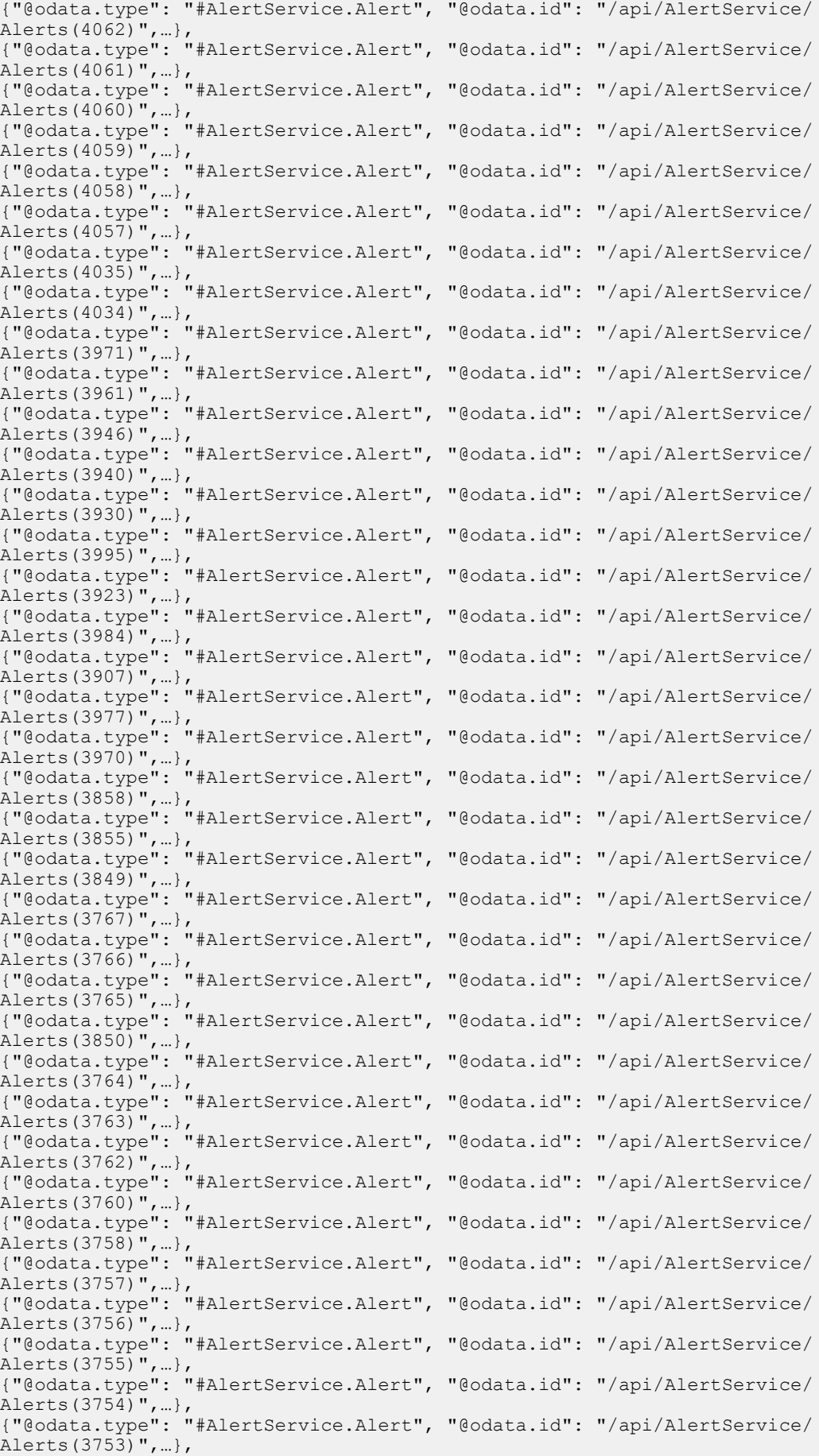

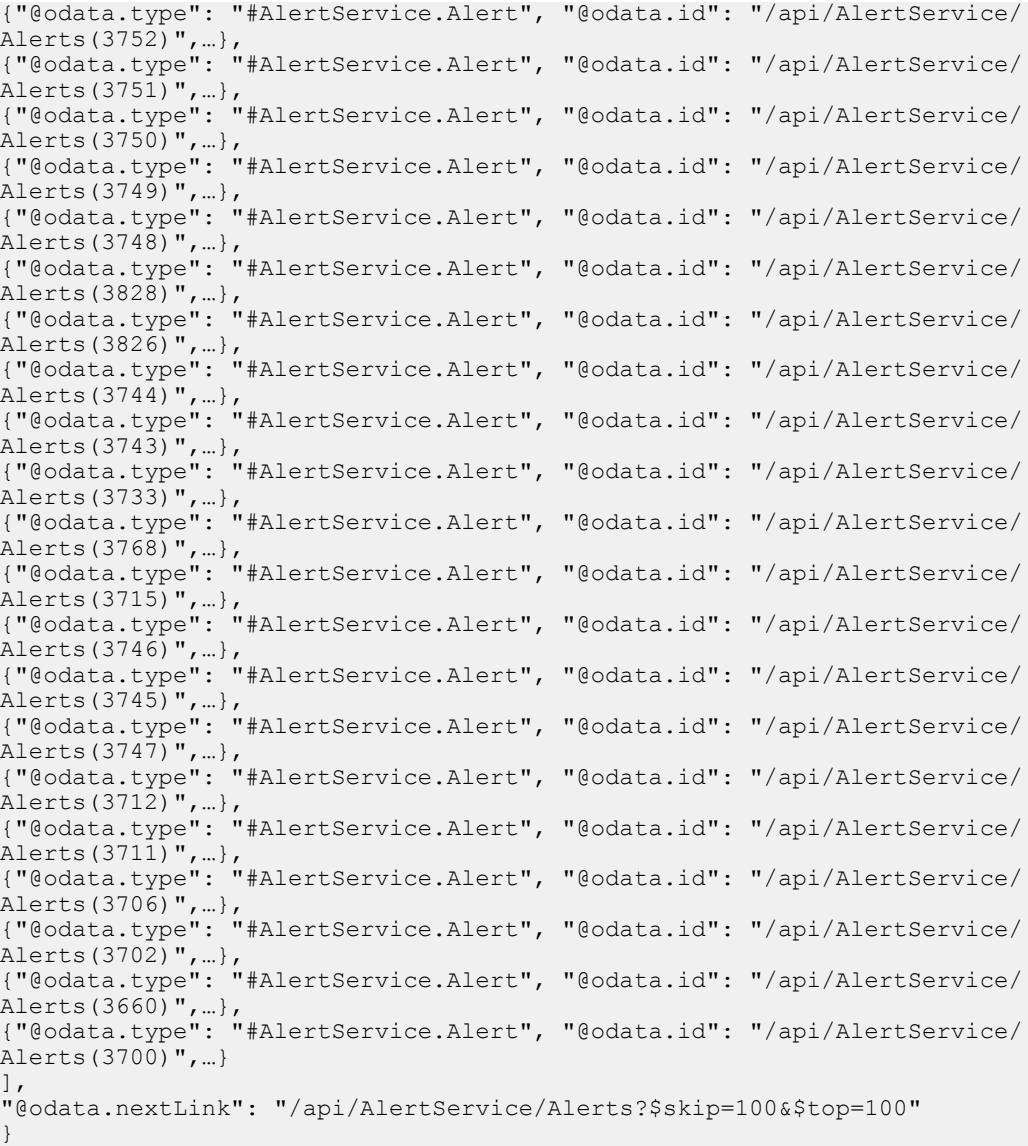

# **/api/AlertService/Alerts?\$filter=StatusType eq 1**

This URL represents all the alerts.

## **GET method for Alerts?\$filter=StatusType eq 1**

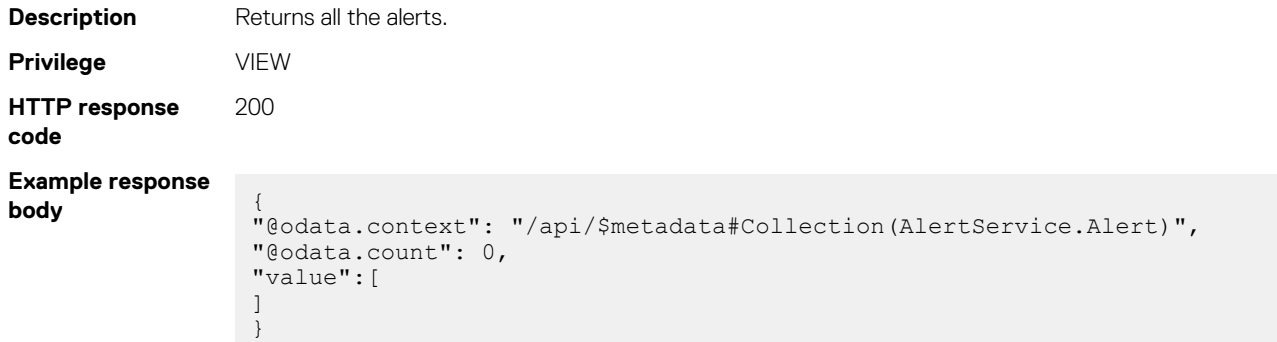

# **/api/AlertService/Alerts(Id)**

This URI represents a specific alert.

### **GET method for Alerts(Id)**

This method returns the details of a specific alert.

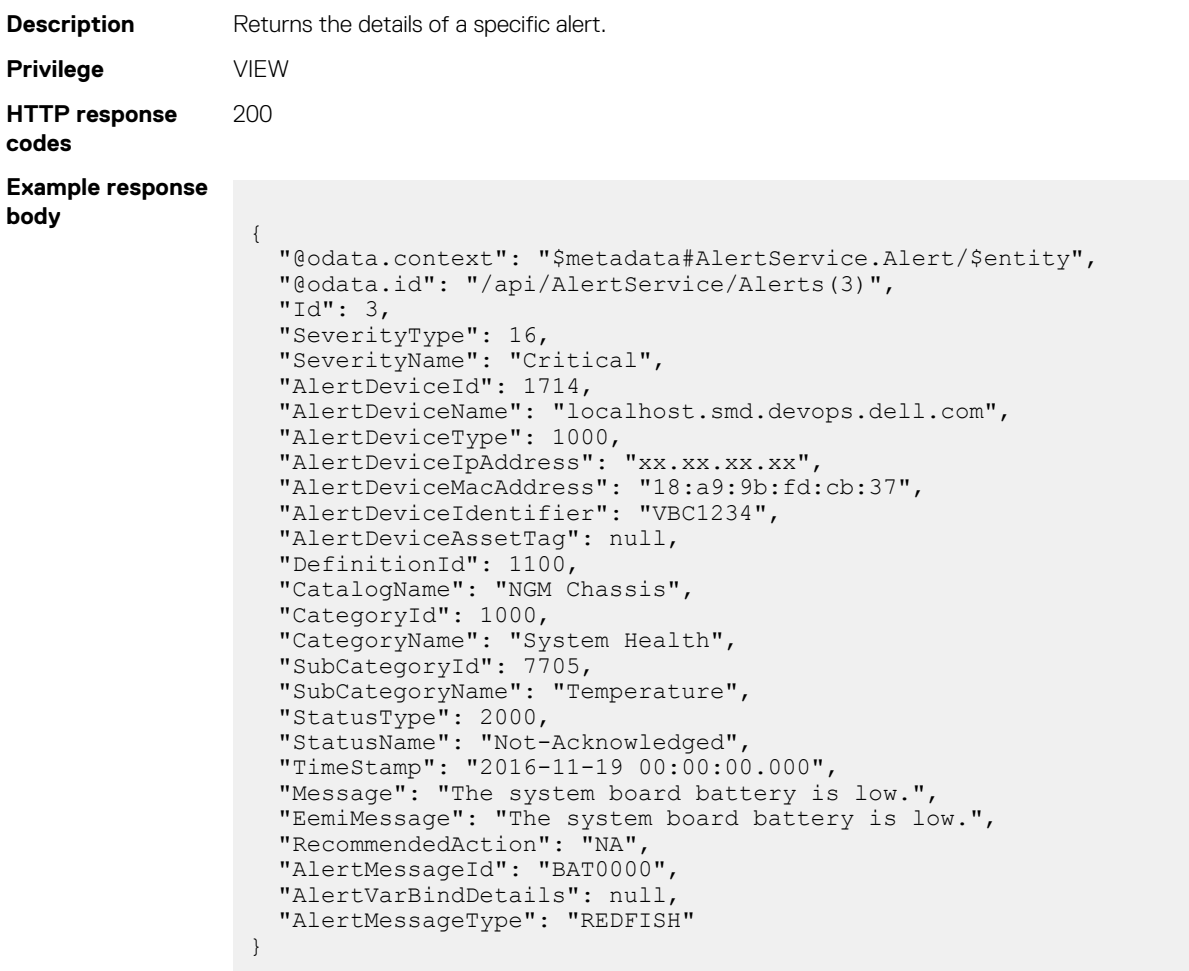

#### **Table 49. Attributes**

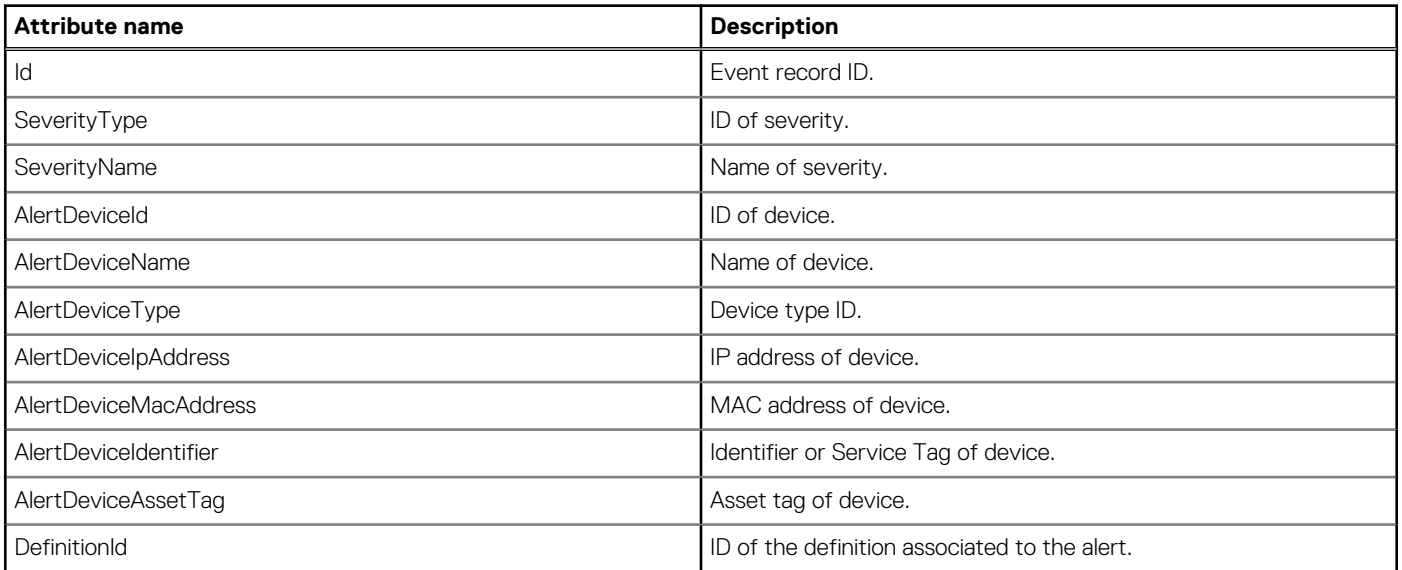

#### **Table 49. Attributes (continued)**

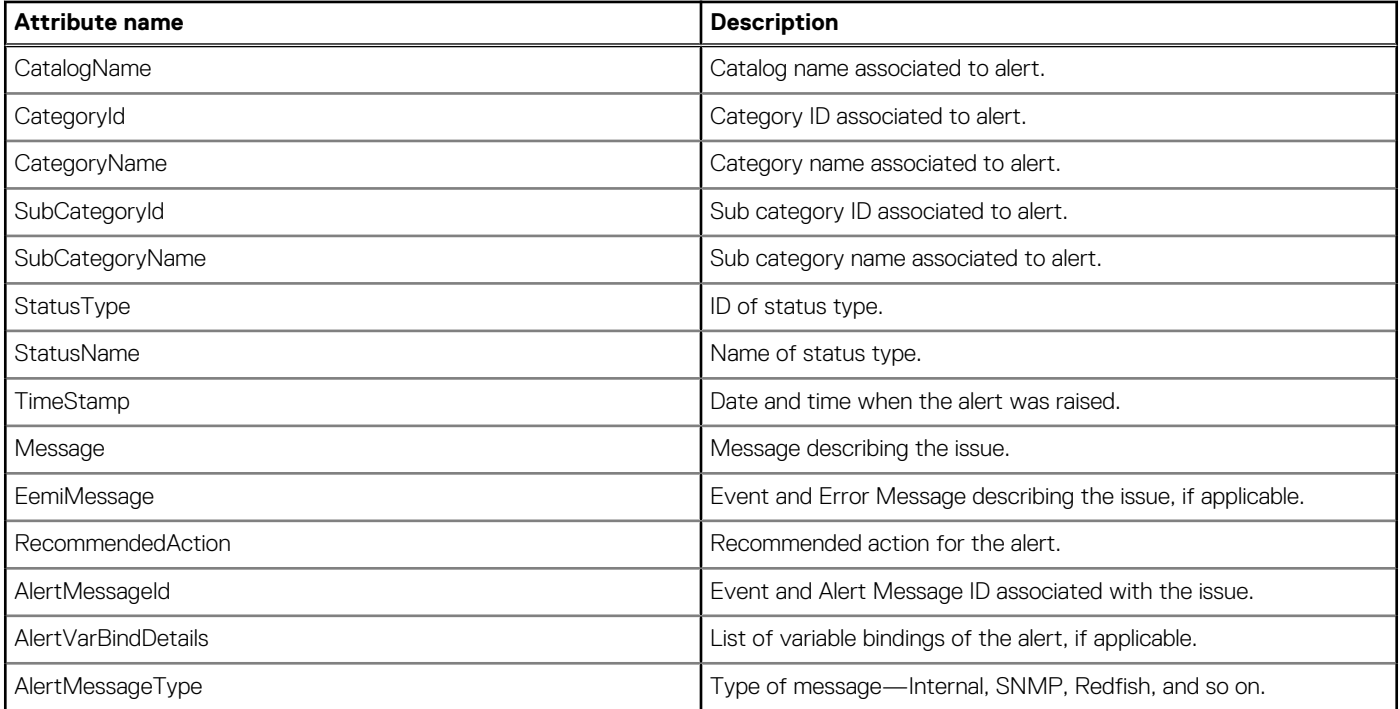

# **/api/AlertService/AlertCategories**

This URI represents all the alert categories.

### **GET method for AlertCategories**

This method returns all the alert categories.

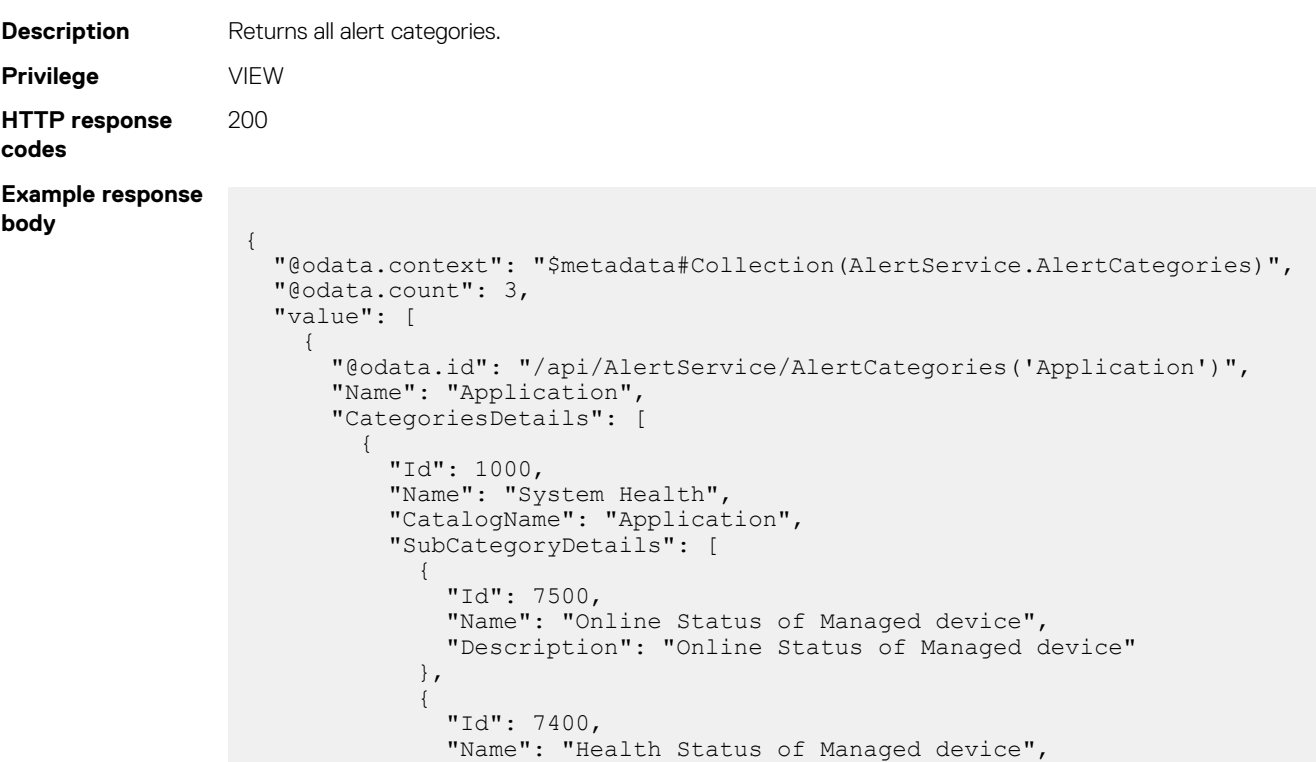

"Description": "Health Status of Managed device"

}

```
 ]
      },
       {
        "Id": 1003,
 "Name": "Audit",
 "CatalogName": "Application",
 "SubCategoryDetails": [
\{ "Id": 7600,
 "Name": "Device Compliance",
 "Description": "Device Compliance"
 }
        ]
      }
     ]
   }
}
```
#### **Table 50. Attributes**

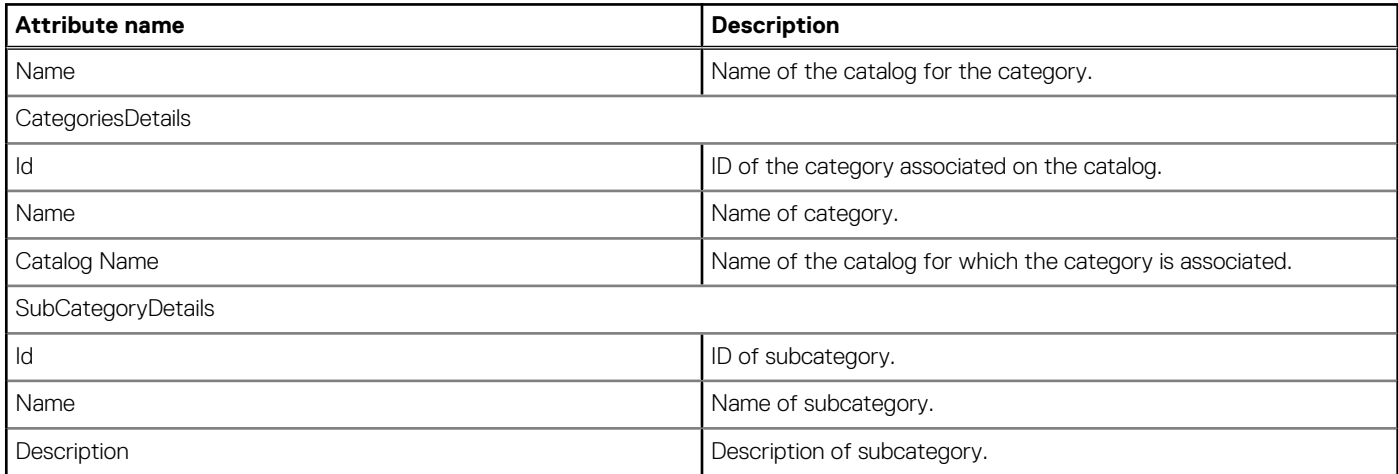

## **/api/AlertService/AlertCategories('Name')**

This URI represents the alert categories for a specific catalog within the collection.

### **GET method for AlertCategories('Name')**

This method returns the alert categories for a specific catalog.

```
Description Returns the details of a specific alert category.
Privilege VIEW
HTTP response
codes
                200
Example response
body
                  {
                     "@odata.context": "$metadata#AlertService.AlertCategories/$entity",
                     "@odata.id": "/api/AlertService/AlertCategories('Application')",
                     "Name": "Application",
                     "CategoriesDetails": [
                       {
                   "Id": 1000,
                   "Name": "System Health",
                         "CatalogName": "Application",
                         "SubCategoryDetails": [
                           {
                             "Id": 7500,
                             "Name": "Online Status of Managed device",
```

```
 "Description": "Online Status of Managed device"
         },
         {
          "Id": 7400,
           "Name": "Health Status of Managed device",
       "Description": "Health Status of Managed device"
 }
      ]
    }
```
#### **Table 51. Attributes**

}

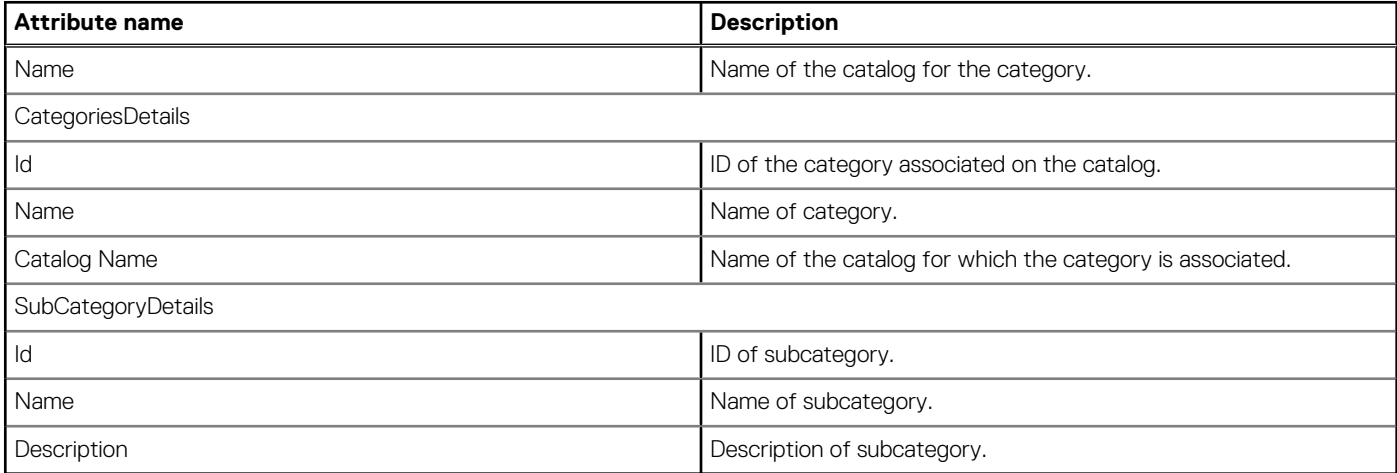

## **/api/AlertService/AlertSeverities**

This URI represents the alert severities.

### **GET method for AlertSeverities**

This method returns all the severities applicable to an alert.

```
Description Returns all the severities applicable to an alert.
Privilege VIEW
HTTP response
codes
               200
Example response
body
                 {
                    "@odata.context": "$metadata#Collection(AlertService.AlertSeverity)",
                    "@odata.count": 5,
                    "value": [
                      {
                        "@odata.id": "/api/AlertService/AlertSeverities(1)",
                  "Id": 1,
                  "Name": "Unknown",
                        "Description": "Unknown"
                      },
                      {
                        "@odata.id": "/api/AlertService/AlertSeverities(2)",
                  "Id": 2,
                  "Name": "Info",
                  "Description": "Info"
                      },
                      {
                        "@odata.id": "/api/AlertService/AlertSeverities(4)",
                  "Id": 4,
                  "Name": "Normal",
```

```
 "Description": "Normal"
    },
    {
      "@odata.id": "/api/AlertService/AlertSeverities(8)",
 "Id": 8,
 "Name": "Warning",
 "Description": "Warning"
    },
    {
      "@odata.id": "/api/AlertService/AlertSeverities(16)",
 "Id": 16,
 "Name": "Critical",
      "Description": "Critical"
    }
  ]
```
#### **Table 52. Attributes**

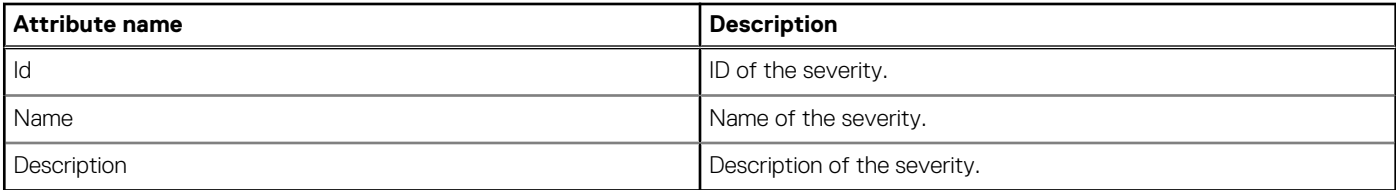

## **/api/AlertService/AlertSeverities(Id)**

This URI represents a specific alert severity.

}

### **GET method for AlertSeverities(Id)**

This method returns the details of a specific alert severity.

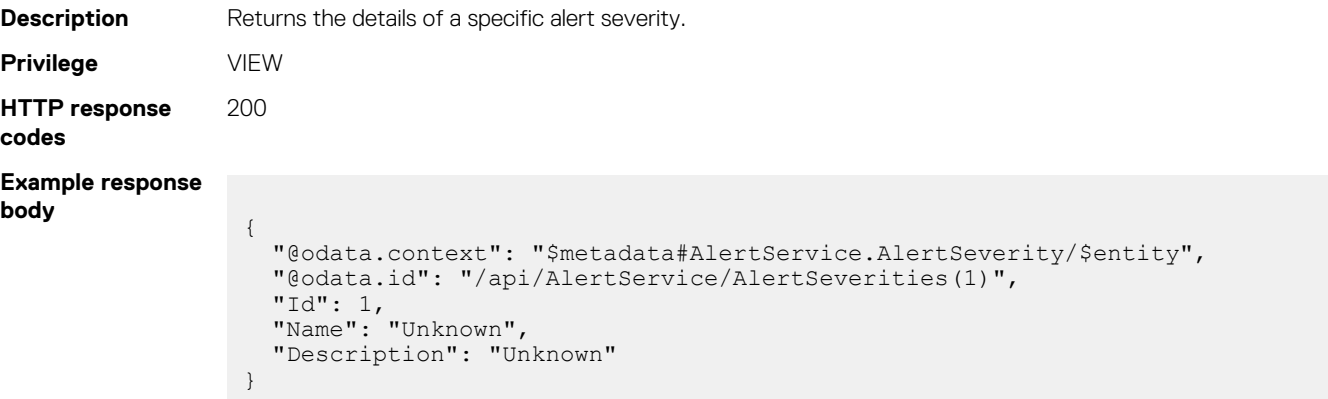

#### **Table 53. Attributes**

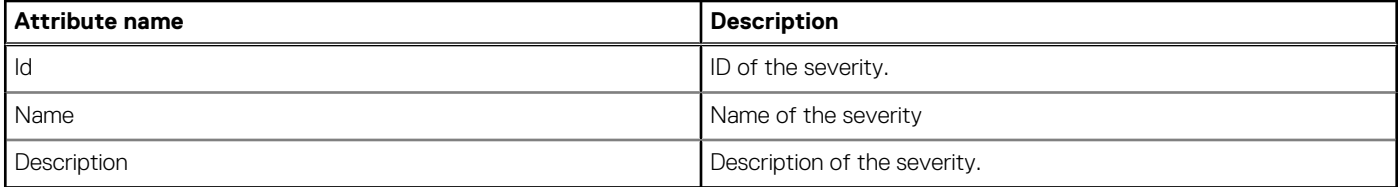

## **/api/AlertService/AlertStatuses**

This URI represents the statuses for an alert.

### **GET method for AlertStatuses**

This method returns all possible statues that are applicable to an alert.

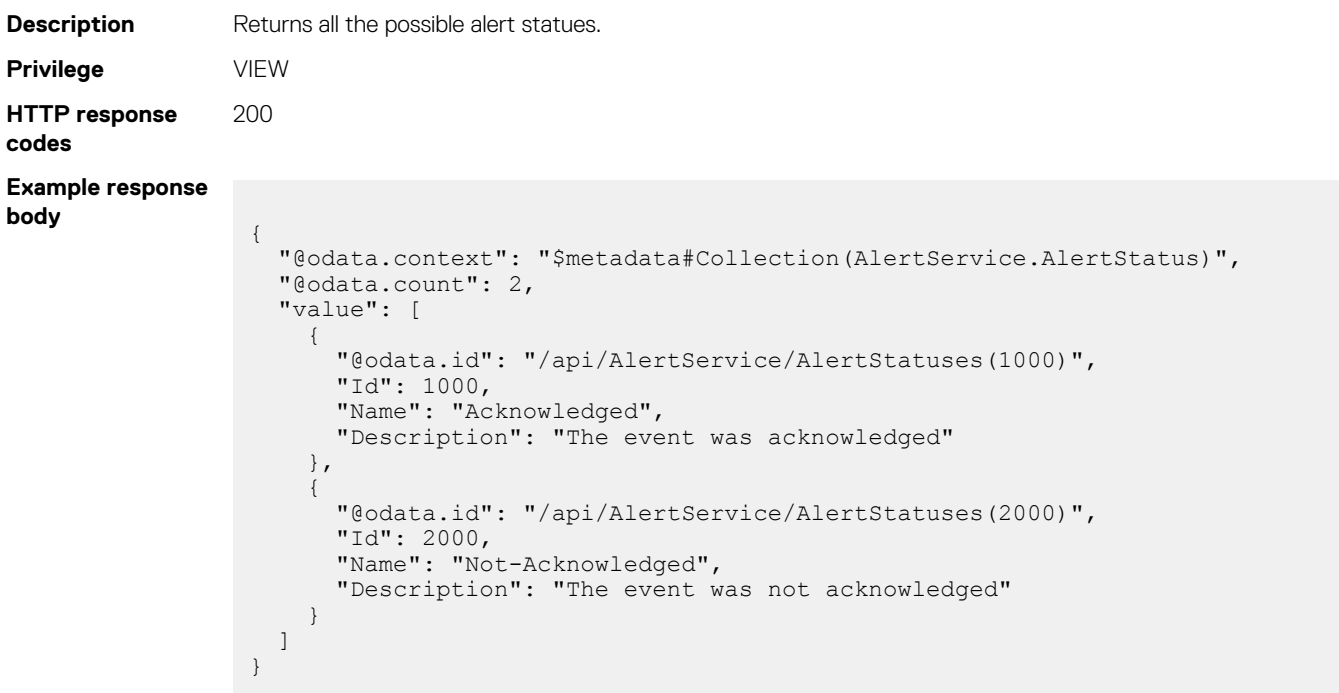

#### **Table 54. Attributes**

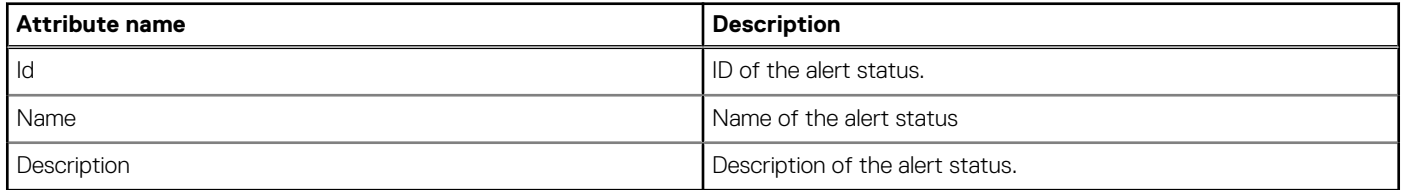

## **/api/AlertService/AlertStatuses(Id)**

This URI represents a specific alert status within the collection.

### **GET method for AlertStatuses(Id)**

This method returns the details of alert statuses.

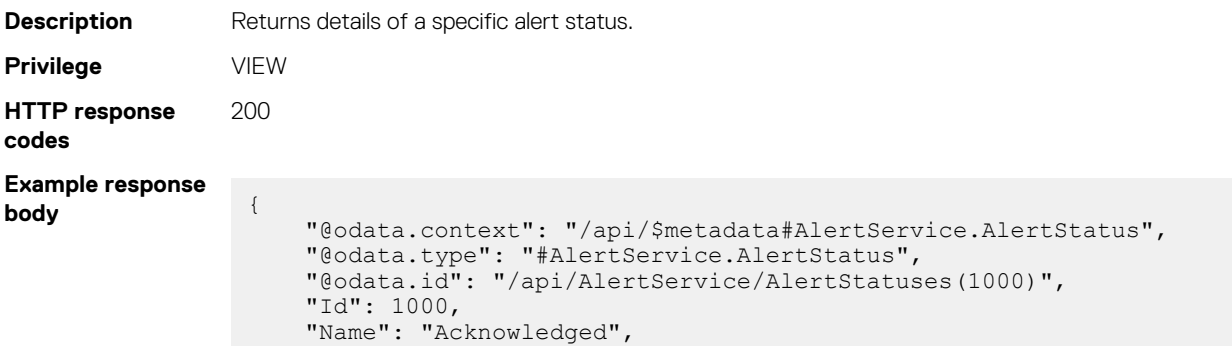

#### **Table 55. Attributes**

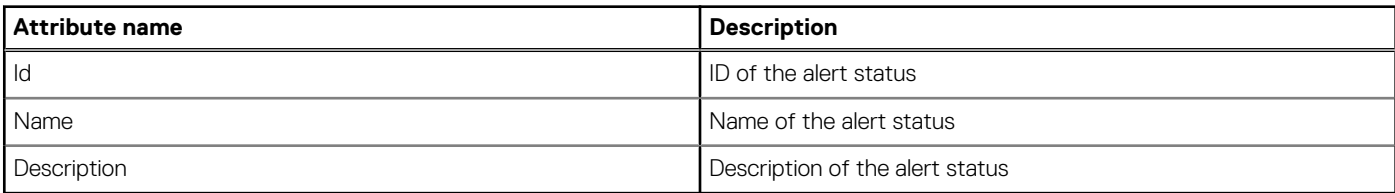

## **/api/AlertService/AlertCatalogs**

This URI represents the catalogs applicable to an event.

}

#### **Table 56. Filters**

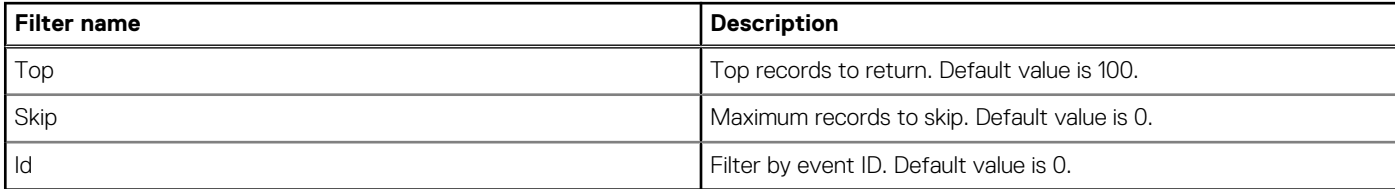

### **GET method for AlertCatalogs**

This method returns the catalogs applicable to events.

**Description** Returns the catalogs applicable to events.

```
Privilege VIEW
HTTP response
codes
                 200
Example response
body
                  {
                     "@odata.context": "$metadata#Collection(AlertService.AlertCatalog)",
                     "@odata.count": 9,
                     "value": [
                       {
                         "@odata.id": "/api/AlertService/AlertCatalogs(1000)",
                         "Id": 1000,
                         "CatalogName": "iDRAC",
                         "InternalName": "MIB-Dell-10892",
                         "ReleaseVersion": "7.4.0",
                         "IsBuiltIn": true,
                         "IsVisible": true
                       },
                       {
                         "@odata.id": "/api/AlertService/AlertCatalogs(1001)",
                         "Id": 1001,
                         "CatalogName": "iDRAC",
                         "InternalName": "IDRAC-MIB-SMIv2",
                         "ReleaseVersion": "v3.3",
                         "IsBuiltIn": true,
                         "IsVisible": true
                       },
                       {
                         "@odata.id": "/api/AlertService/AlertCatalogs(1002)",
                         "Id": 1002,
                         "CatalogName": "iDRAC",
                         "InternalName": "MIB-Dell-10909",
```
"ReleaseVersion": "9.0.0",

"IsBuiltIn": true,

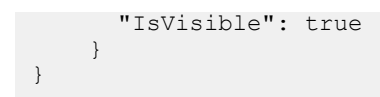

#### **Table 57. Attributes**

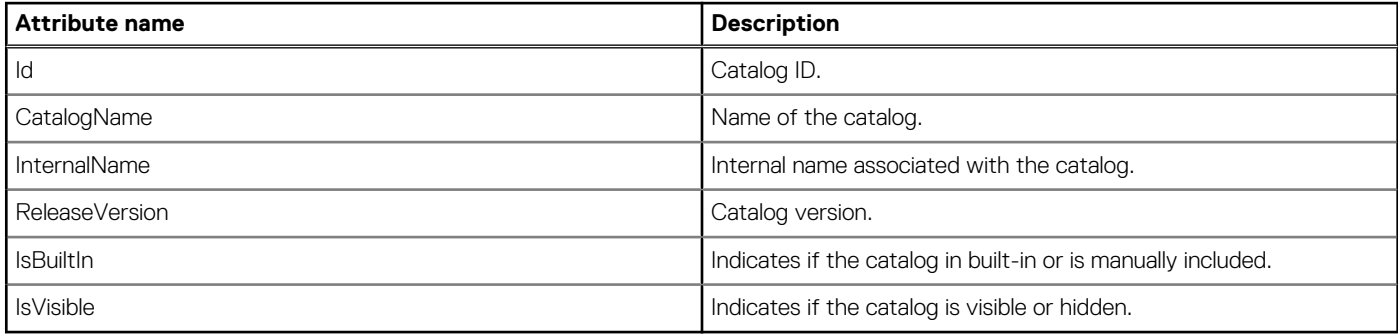

## **/api/AlertService/AlertCatalogs(Id)**

This URI represents a specific alert catalog.

### **GET method for AlertCatalogs(Id)**

This method returns the details of a specific alert catalog.

}

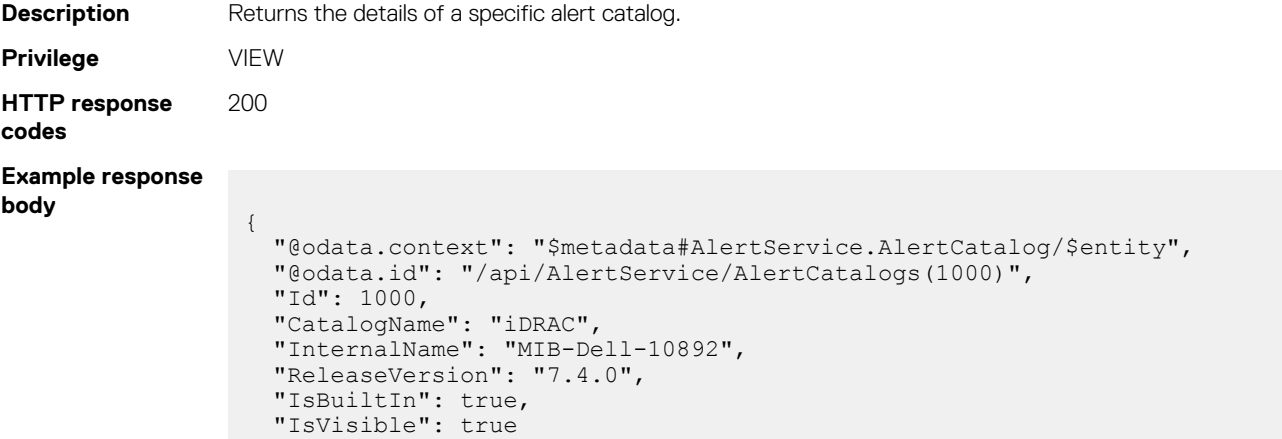

#### **Table 58. Attributes**

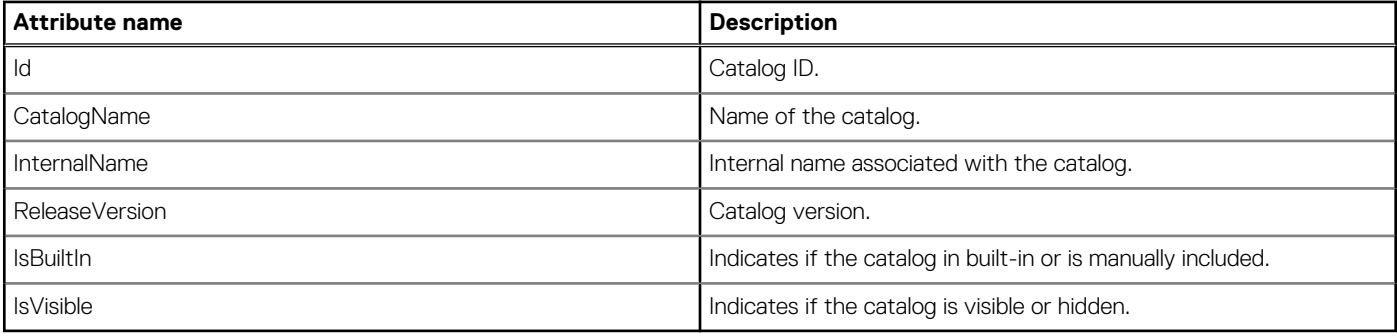

## **/api/AlertService/Events**

This URI represents the events.

## **POST method for Events**

This method creates an event.

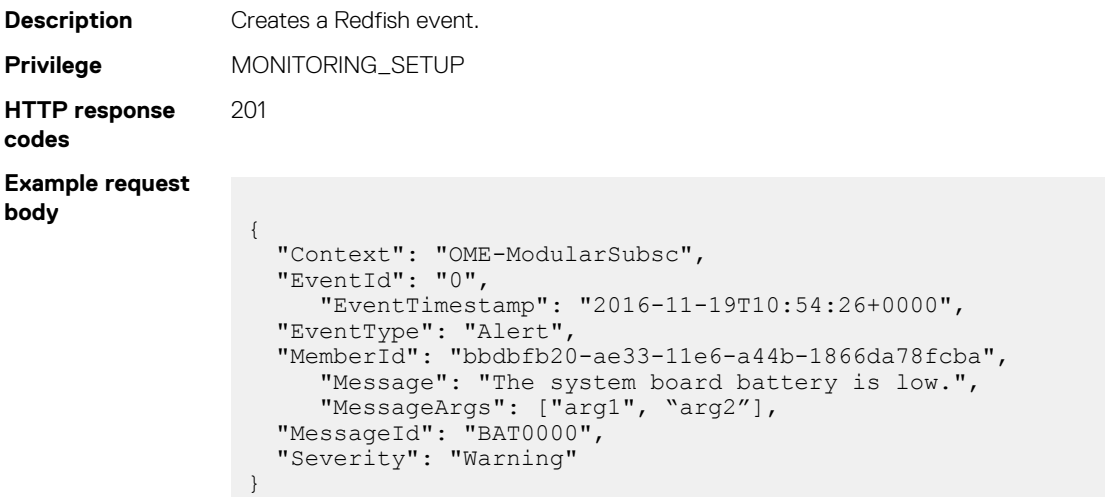

# **/api/AlertService/Actions/AlertService.Acknowledge**

## **POST method for AlertService.Acknowledge**

This method acknowledges the alerts.

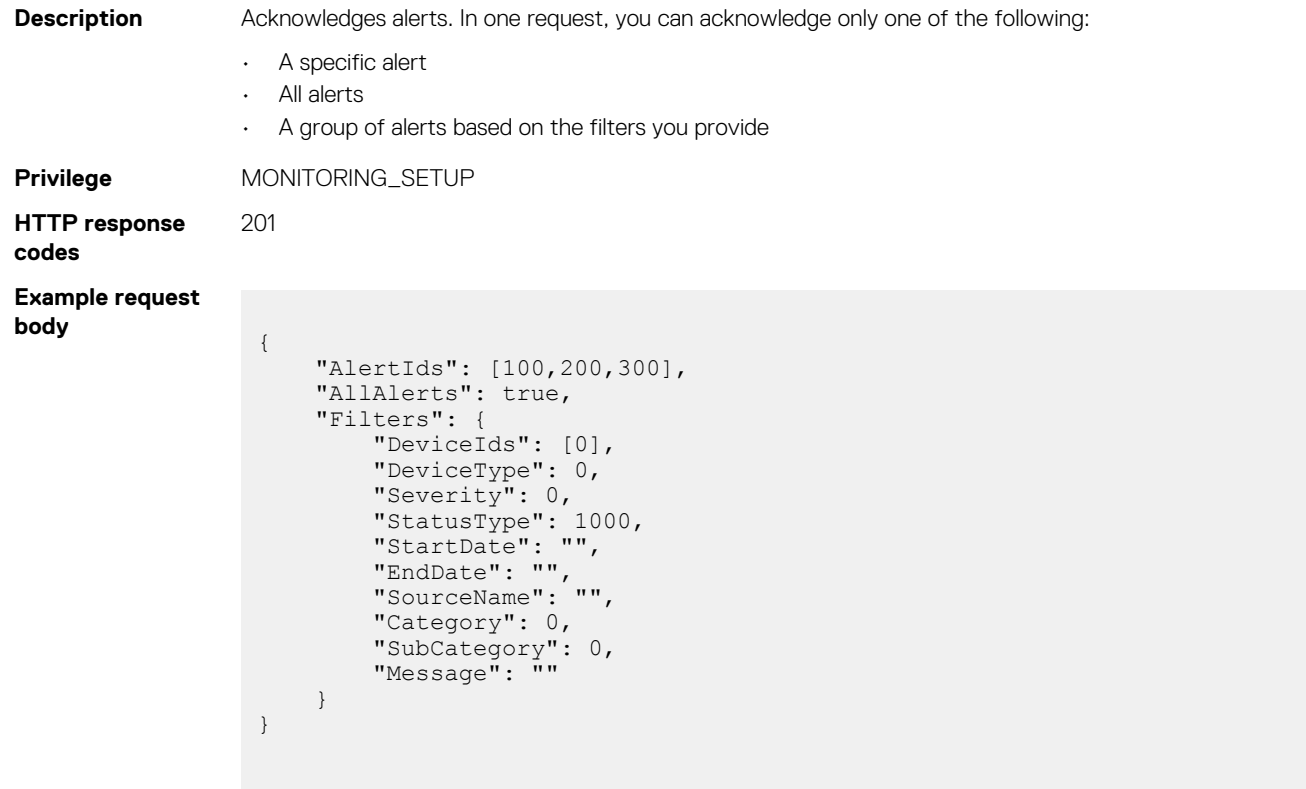

#### **Table 59. Attributes**

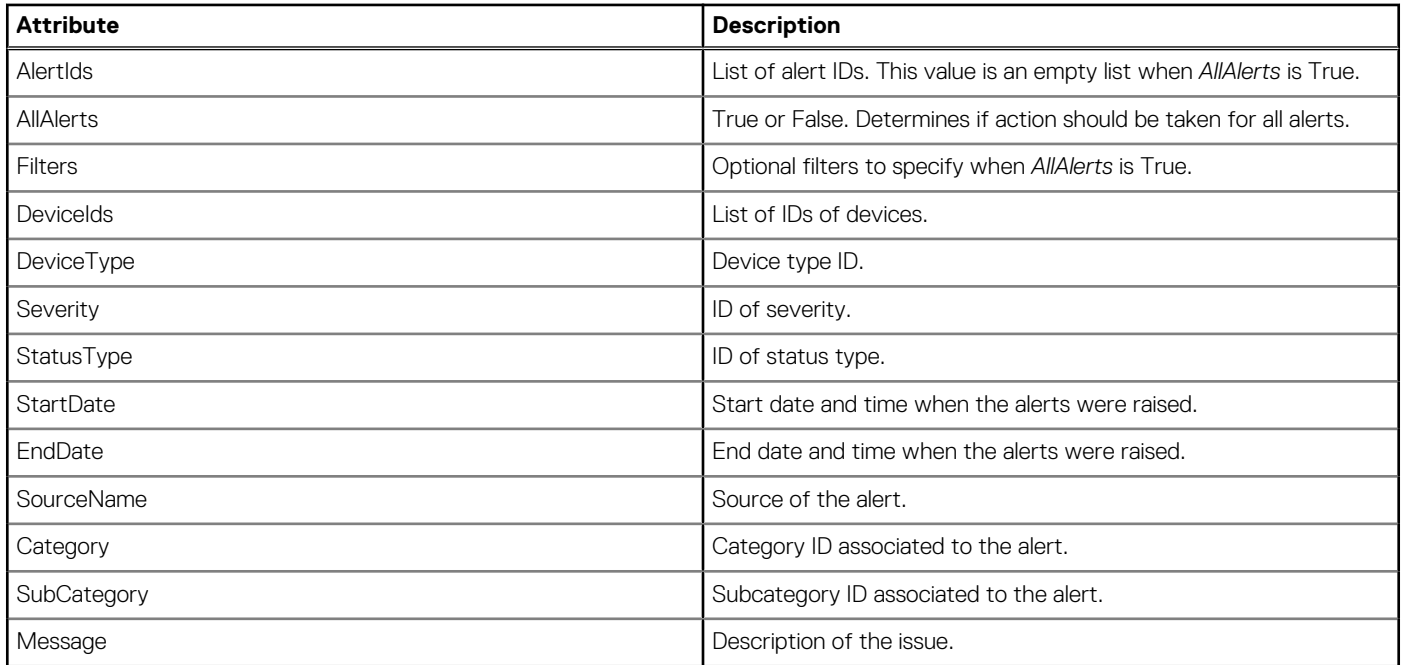

# **/api/AlertService/Actions/AlertService.Unacknowledge**

### **POST method for AlertService.Unacknowledge**

This method removes the acknowledgment from the alerts.

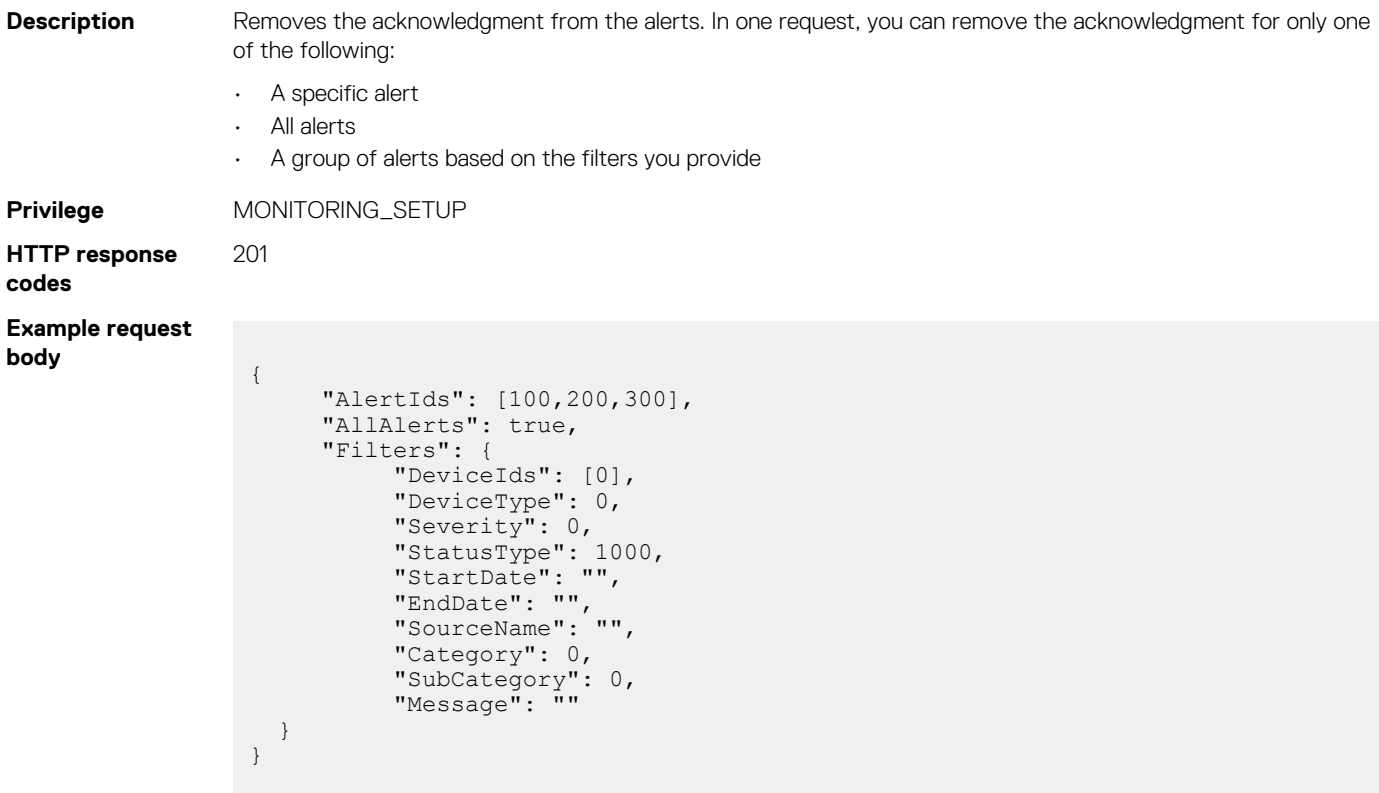

#### **Table 60. Attributes**

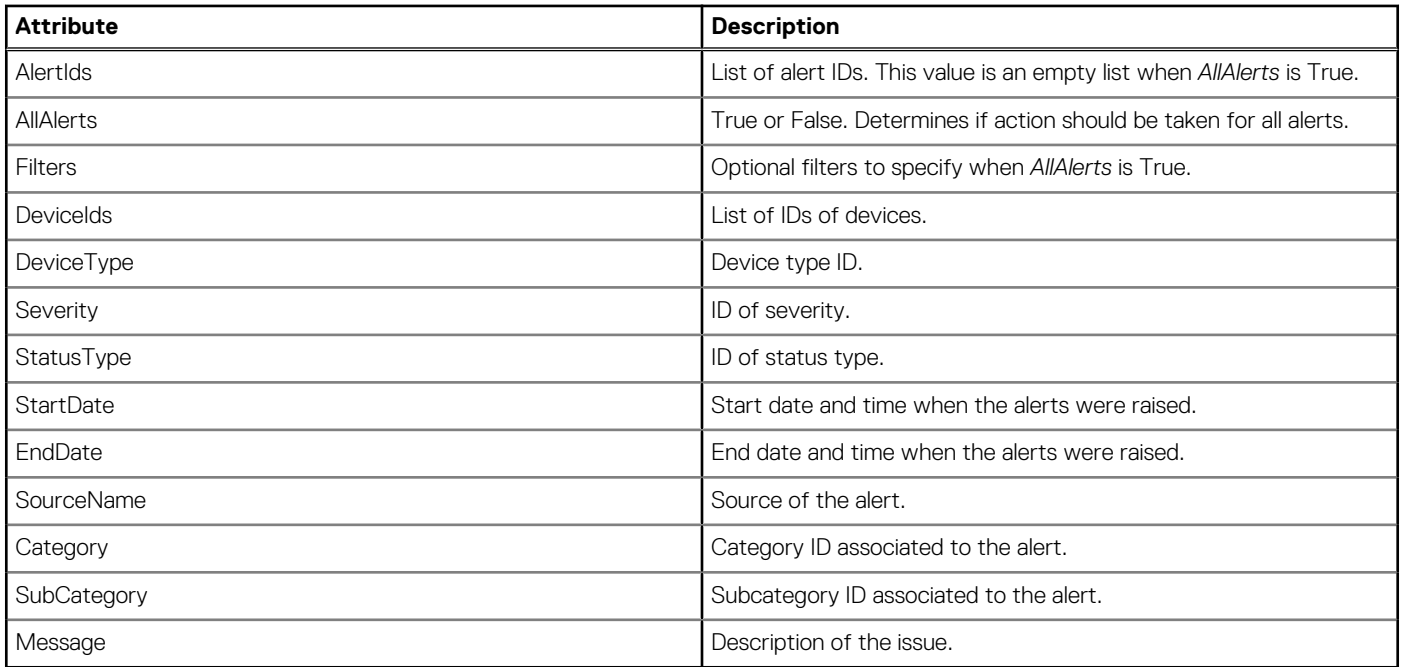

# **/api/AlertService/Actions/AlertService.RemoveAlerts**

## **POST method for AlertService.RemoveAlerts**

This method removes the alerts.

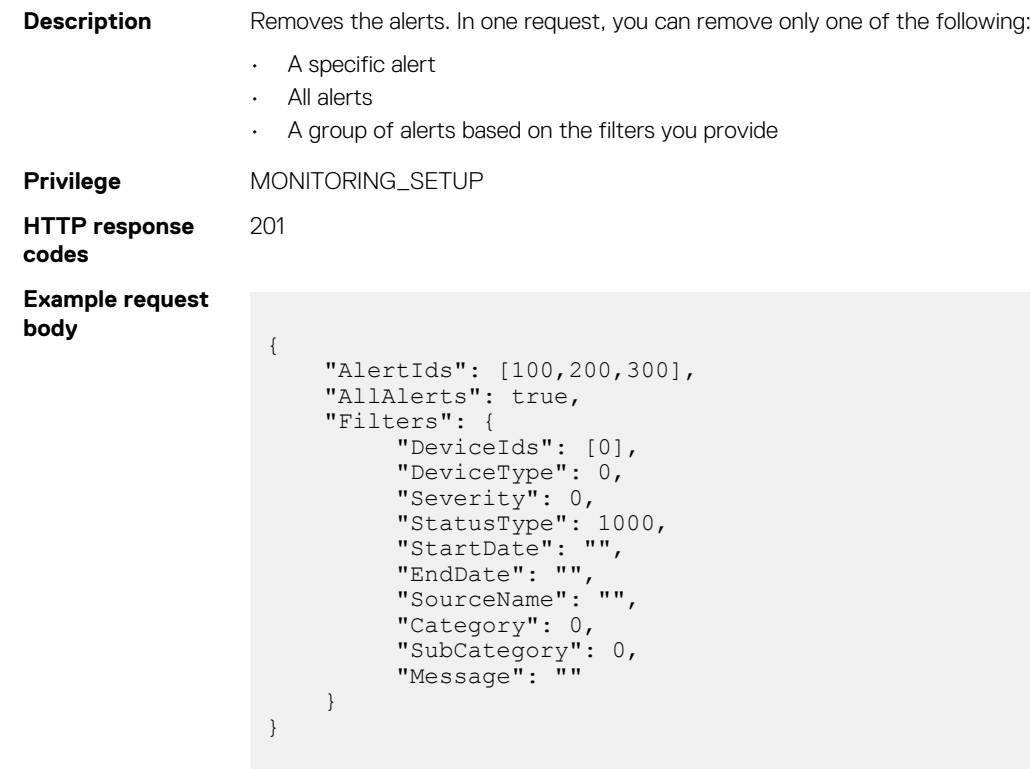

#### <span id="page-97-0"></span>**Table 61. Attributes**

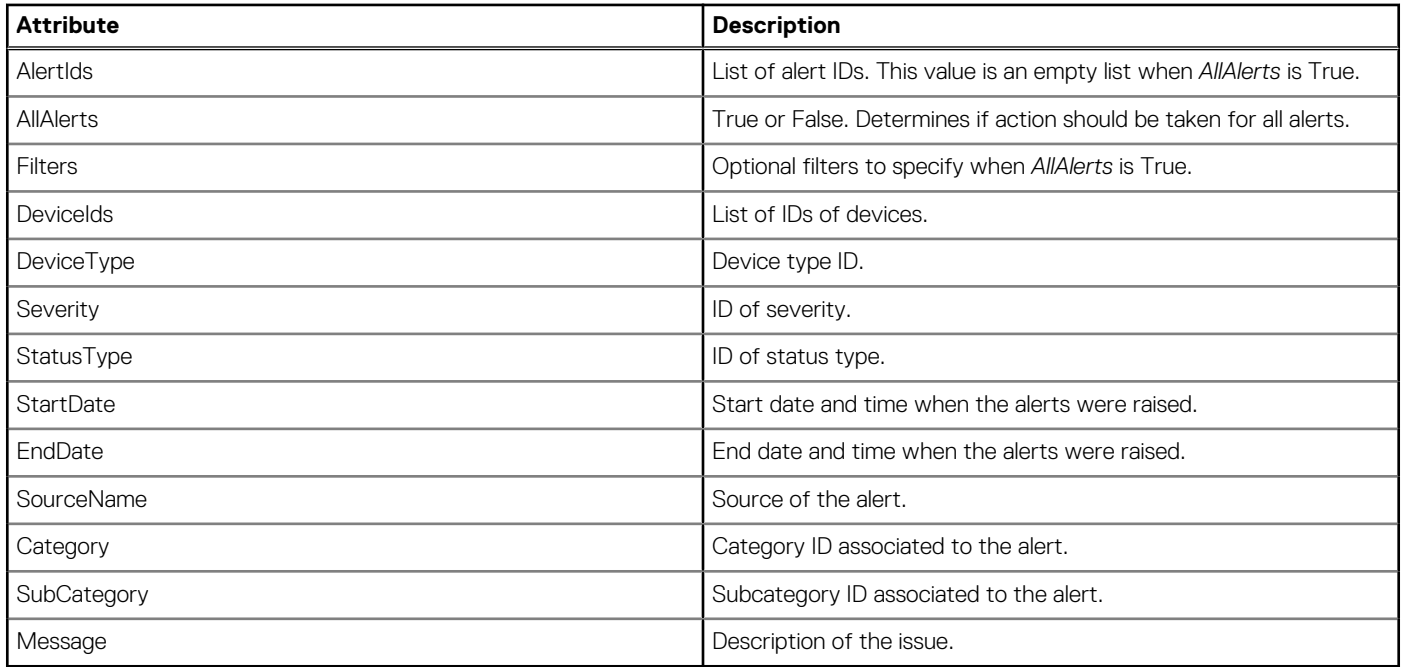

# **Alert policies**

# **/api/AlertService/AlertPolicies**

This URI represents the policies that are created.

#### **Table 62. Filters**

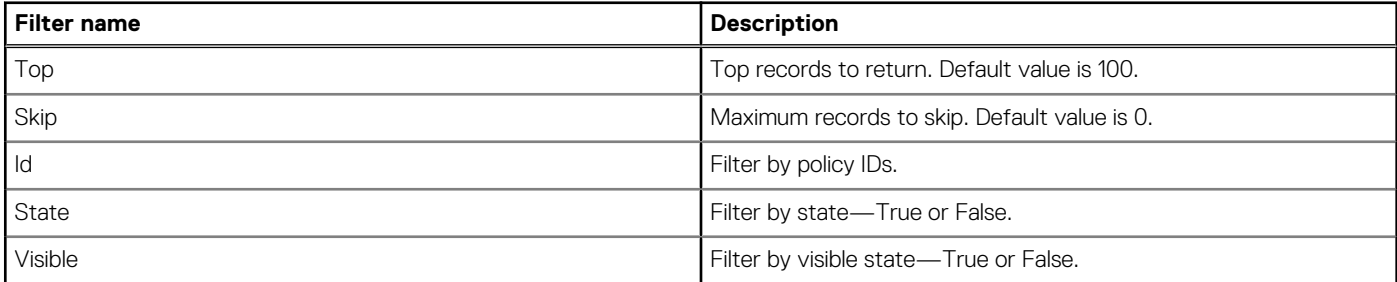

### **GET method for AlertPolicies**

This method returns the policies that are created.

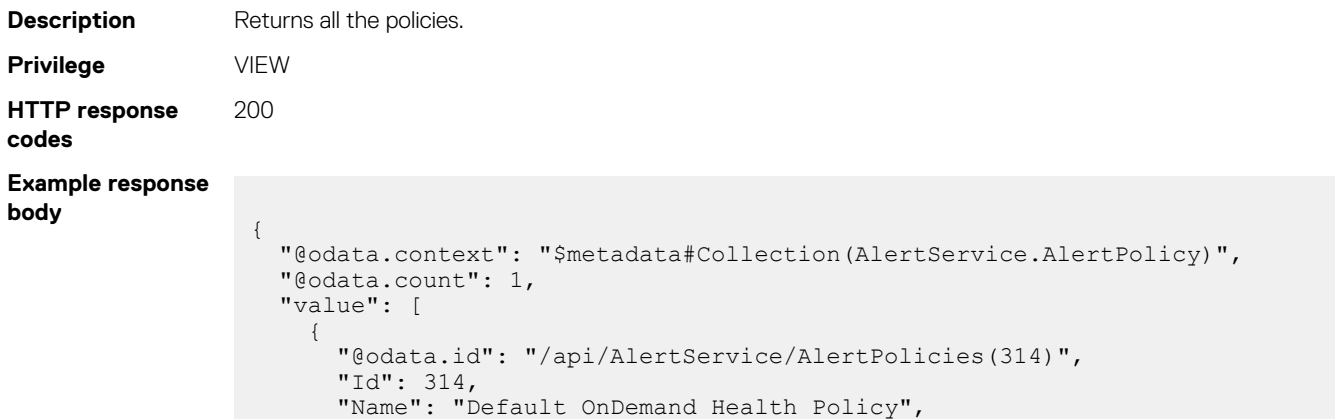

```
 "Description": "This policy is applicable to all devices. A health 
task will be triggered if category is for system health.",
      "Enabled": true,
       "DefaultPolicy": true,
       "PolicyData": {
         "Catalogs": [
{
             "CatalogName": "iDRAC",
             "Categories": [
              3300
             ],
             "SubCategories": [
            \begin{smallmatrix}0\\1\end{smallmatrix} ]
 }
        \frac{1}{\sqrt{2}} "Severities": [
          1,
           2,
          4,
          8,
           16
         ],
 "Devices": [],
 "DeviceTypes": [],
         "Groups": [
           4
\qquad \qquad "Schedule": {
           "StartTime": null,
           "EndTime": null,
           "CronString": null
\},
 "Actions": [
{
"Id": 1, "Name": "OnDemandHealth",
 "ParameterDetails": [],
             "TemplateId": 80
          }
        ]
\qquad \qquad "State": true,
 "Visible": true,
 "PolicyActions": [
         {
           "@odata.id": "/api/AlertService/AlertPolicies(314)/PolicyActions"
        }
      \frac{1}{\sqrt{2}} "PolicyCriteria": [
         {
           "@odata.id": "/api/AlertService/AlertPolicies(314)/PolicyCriteria"
         }
      ]
    }
  ]
}
```
#### **Table 63. Attributes**

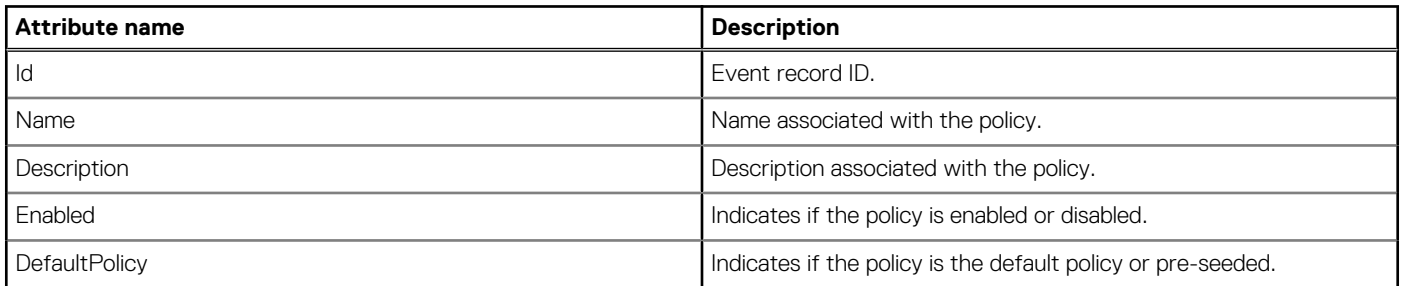

#### **Table 63. Attributes (continued)**

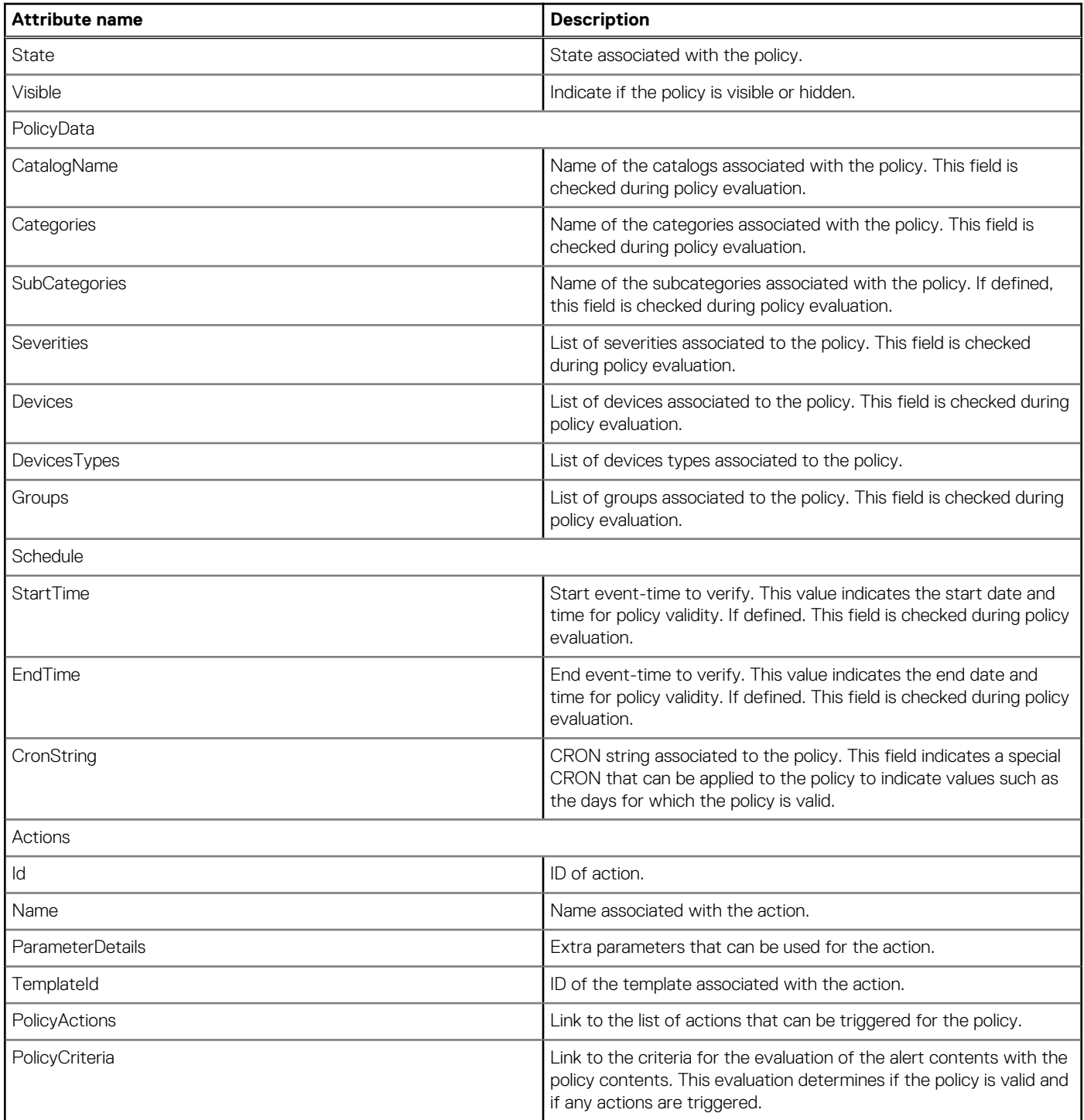

## **POST method for AlertPolicies**

This method creates a policy.

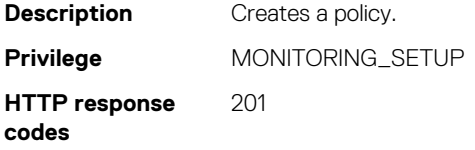

#### **Example request body**

```
{ 
 "Id": 0,
 "Name": "Policy",
    "Description": "Policy",
 "Enabled": true,
 "DefaultPolicy": false,
    "PolicyData": {
       "Catalogs": [
           {
              "CatalogName": "iDRAC",
              "Categories": [0],
              "SubCategories": [0]
           }, 
           {
              "CatalogName": "Application",
             "Categories": [0],
              "SubCategories": [0]
          } 
       ],
        "Severities": [16, 1, 2, 4, 8],
        "Devices": [1714],
 "Groups": [],
 "DeviceTypes": [1000],
        "Schedule": {
 "StartTime": "2016-06-06 15:02:46.000",
 "EndTime": "2017-06-06 15:02:46.000",
               "CronString": "* * * ? * * * "\},
 "Actions": [
\{ "TemplateId": 50,
 "Name": "Email",
                         "ParameterDetails": [
{1 \over 2} {1 \over 2} {1 \over 2} {1 \over 2} {1 \over 2} {1 \over 2} {1 \over 2} {1 \over 2} {1 \over 2} {1 \over 2} {1 \over 2} {1 \over 2} {1 \over 2} {1 \over 2} {1 \over 2} {1 \over 2} {1 \over 2} {1 \over 2} {1 \over 2} {1 \over 2} {1 \over 2} {1 \over 2}  "Name": "subject",
 "Value": "Device Name: $name, Device IP Address: $ip, 
Severity: $severity"
                            },
\left\{ \begin{array}{cc} 0 & 0 & 0 \\ 0 & 0 & 0 \\ 0 & 0 & 0 \\ 0 & 0 & 0 \\ 0 & 0 & 0 \\ 0 & 0 & 0 \\ 0 & 0 & 0 \\ 0 & 0 & 0 \\ 0 & 0 & 0 \\ 0 & 0 & 0 \\ 0 & 0 & 0 \\ 0 & 0 & 0 \\ 0 & 0 & 0 & 0 \\ 0 & 0 & 0 & 0 \\ 0 & 0 & 0 & 0 \\ 0 & 0 & 0 & 0 & 0 \\ 0 & 0 & 0 & 0 & 0 \\ 0 & 0 & 0 & 0 & 0 \\ 0 & 0 & 0 & 0 & 0 & 0 \\ 0 "Name": "to",
 "Value": "test@dell.com"
                             },
\left\{ \begin{array}{cc} 0 & 0 & 0 \\ 0 & 0 & 0 \\ 0 & 0 & 0 \\ 0 & 0 & 0 \\ 0 & 0 & 0 \\ 0 & 0 & 0 \\ 0 & 0 & 0 \\ 0 & 0 & 0 \\ 0 & 0 & 0 \\ 0 & 0 & 0 \\ 0 & 0 & 0 \\ 0 & 0 & 0 \\ 0 & 0 & 0 & 0 \\ 0 & 0 & 0 & 0 \\ 0 & 0 & 0 & 0 \\ 0 & 0 & 0 & 0 & 0 \\ 0 & 0 & 0 & 0 & 0 \\ 0 & 0 & 0 & 0 & 0 \\ 0 & 0 & 0 & 0 & 0 & 0 \\ 0 "Name": "from",
 "Value": "MCSIApplication@Dell.com"
                            },
\left\{ \begin{array}{cc} 0 & 0 & 0 \\ 0 & 0 & 0 \\ 0 & 0 & 0 \\ 0 & 0 & 0 \\ 0 & 0 & 0 \\ 0 & 0 & 0 \\ 0 & 0 & 0 \\ 0 & 0 & 0 \\ 0 & 0 & 0 \\ 0 & 0 & 0 \\ 0 & 0 & 0 \\ 0 & 0 & 0 \\ 0 & 0 & 0 & 0 \\ 0 & 0 & 0 & 0 \\ 0 & 0 & 0 & 0 \\ 0 & 0 & 0 & 0 & 0 \\ 0 & 0 & 0 & 0 & 0 \\ 0 & 0 & 0 & 0 & 0 \\ 0 & 0 & 0 & 0 & 0 & 0 \\ 0 "Name": "message",
 "Value": "Event occurred for Device Name: $name, Device 
IP Address: $ip, Service Tag: $identifier, Time: $time, Severity: 
$severity, $message"
 }
 ]
 }
                  ]
\vert \vert,
 "State": true
}
```
**Example response body** 

 "Id": 4114, "Name": "Policy", "Description": "Policy", "Enabled": true, "DefaultPolicy": false, "Editable": true, "Visible": true, "PolicyData": {

```
 "Catalogs": [
        {
 "CatalogName": "iDRAC",
 "Categories": [
             0
\frac{1}{2},
 "SubCategories": [
0
           ]
        },
         {
           "CatalogName": "Application",
           "Categories": [
           \overline{0}\frac{1}{2},
 "SubCategories": [
0
          ]
        }
      ],
      "Severities": [
        16,
        1,
       2,
        4,
       8
     \frac{1}{2},
      "Devices": [
       1714
\Box,
 "DeviceTypes": [
 1000
     ],
      "Groups": [],
 "Schedule": {
 "StartTime": "2016-06-06 15:02:46.000",
 "EndTime": "2017-06-06 15:02:46.000",
        "CronString": "* * * ? * * *"
\vert \vert,
 "Actions": [
        {
 "Id": 3,
 "Name": "Email",
           "ParameterDetails": [
             {
 "Name": "subject",
 "Value": "Device Name: $name, Device IP Address: $ip, 
Severity: $severity",
 "Type": "string",
                 "TypeParams": [
\left\{ \begin{array}{cc} 0 & 0 & 0 \\ 0 & 0 & 0 \\ 0 & 0 & 0 \\ 0 & 0 & 0 \\ 0 & 0 & 0 \\ 0 & 0 & 0 \\ 0 & 0 & 0 \\ 0 & 0 & 0 \\ 0 & 0 & 0 \\ 0 & 0 & 0 \\ 0 & 0 & 0 \\ 0 & 0 & 0 & 0 \\ 0 & 0 & 0 & 0 \\ 0 & 0 & 0 & 0 \\ 0 & 0 & 0 & 0 & 0 \\ 0 & 0 & 0 & 0 & 0 \\ 0 & 0 & 0 & 0 & 0 \\ 0 & 0 & 0 & 0 & 0 & 0 \\ 0 & 0 & 0 & 0 "Name": "maxLength",
 "Value": "255"
                   }
                ]
              },
{
 "Name": "to",
 "Value": "test@dell.com",
 "Type": "string",
                 "TypeParams": [
\left\{ \begin{array}{cc} 0 & 0 & 0 \\ 0 & 0 & 0 \\ 0 & 0 & 0 \\ 0 & 0 & 0 \\ 0 & 0 & 0 \\ 0 & 0 & 0 \\ 0 & 0 & 0 \\ 0 & 0 & 0 \\ 0 & 0 & 0 \\ 0 & 0 & 0 \\ 0 & 0 & 0 \\ 0 & 0 & 0 & 0 \\ 0 & 0 & 0 & 0 \\ 0 & 0 & 0 & 0 \\ 0 & 0 & 0 & 0 & 0 \\ 0 & 0 & 0 & 0 & 0 \\ 0 & 0 & 0 & 0 & 0 \\ 0 & 0 & 0 & 0 & 0 & 0 \\ 0 & 0 & 0 & 0 "Name": "maxLength",
 "Value": "255"
 }
 ]
              },
{
 "Name": "from",
 "Value": "MCSIApplication@Dell.com",
 "Type": "string",
                "TypeParams": [
```

```
\left\{ \begin{array}{cc} 0 & 0 & 0 \\ 0 & 0 & 0 \\ 0 & 0 & 0 \\ 0 & 0 & 0 \\ 0 & 0 & 0 \\ 0 & 0 & 0 \\ 0 & 0 & 0 \\ 0 & 0 & 0 \\ 0 & 0 & 0 \\ 0 & 0 & 0 \\ 0 & 0 & 0 \\ 0 & 0 & 0 & 0 \\ 0 & 0 & 0 & 0 \\ 0 & 0 & 0 & 0 \\ 0 & 0 & 0 & 0 & 0 \\ 0 & 0 & 0 & 0 & 0 \\ 0 & 0 & 0 & 0 & 0 \\ 0 & 0 & 0 & 0 & 0 & 0 \\ 0 & 0 & 0 & 0 "Name": "maxLength",
 "Value": "255"
 }
                       \, ]
                    },
{
 "Name": "message",
 "Value": "Event occurred for Device Name: $name, Device IP 
Address: $ip, Service Tag: $identifier, Time: $time, Severity: 
$severity, $message",
                        "Type": "string",
                        "TypeParams": [
\left\{ \begin{array}{cc} 0 & 0 & 0 \\ 0 & 0 & 0 \\ 0 & 0 & 0 \\ 0 & 0 & 0 \\ 0 & 0 & 0 \\ 0 & 0 & 0 \\ 0 & 0 & 0 \\ 0 & 0 & 0 \\ 0 & 0 & 0 \\ 0 & 0 & 0 \\ 0 & 0 & 0 \\ 0 & 0 & 0 & 0 \\ 0 & 0 & 0 & 0 \\ 0 & 0 & 0 & 0 \\ 0 & 0 & 0 & 0 & 0 \\ 0 & 0 & 0 & 0 & 0 \\ 0 & 0 & 0 & 0 & 0 \\ 0 & 0 & 0 & 0 & 0 & 0 \\ 0 & 0 & 0 & 0 "Name": "maxLength",
 "Value": "255"
 }
 ]
                    }
\qquad \qquad "TemplateId": 50
            }
       ]
 },
 "State": true
}
```
## **/api/AlertService/AlertPolicies(Id)**

This URI represents a specific policy within the collection.

### **GET method for AlertPolicies(Id)**

4,

This method returns the details of a specific policy.

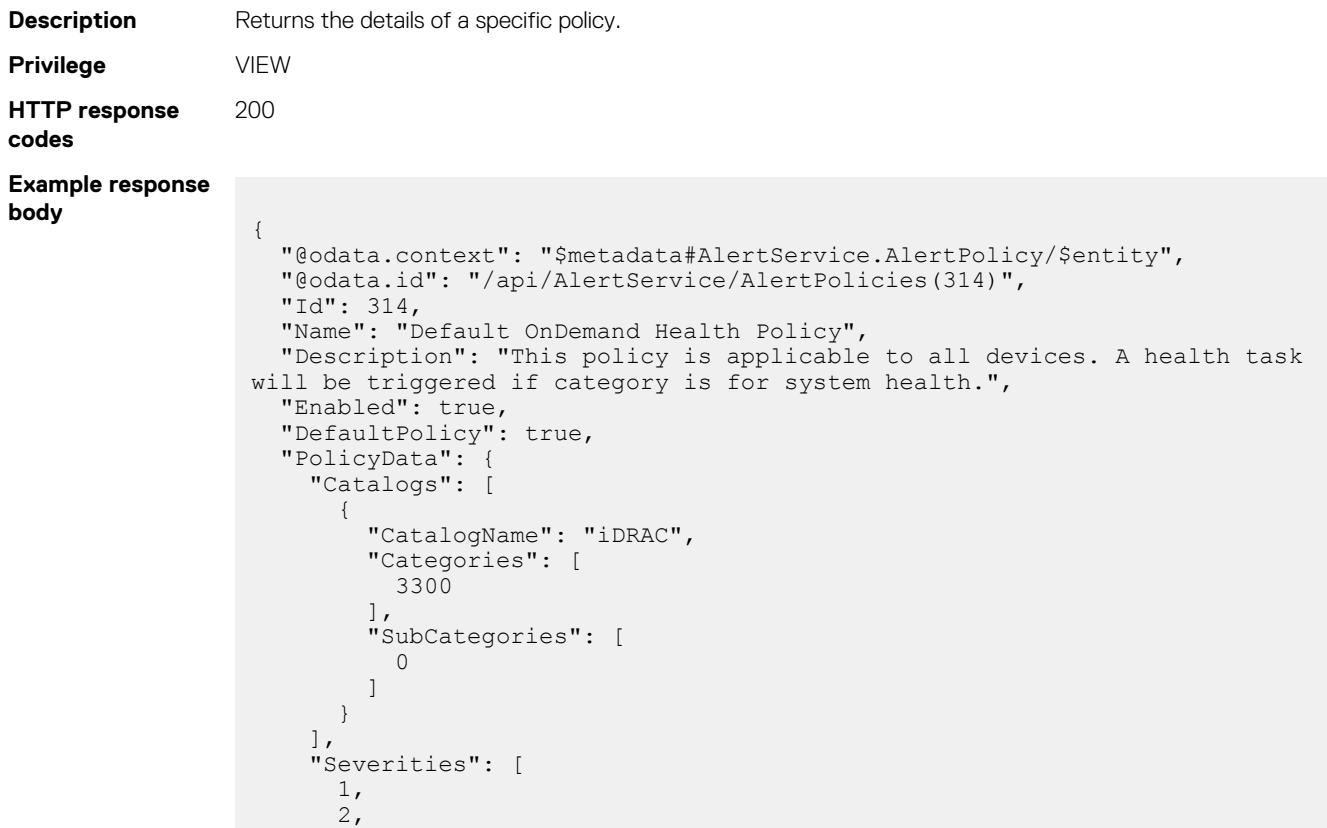

```
 8,
       16
\Box,
 "Devices": [],
 "DeviceTypes": [],
 "Groups": [
 4
\Box,
 "Schedule": {
 "StartTime": null,
 "EndTime": null,
 "CronString": null
\vert \vert,
 "Actions": [
\left\{ \begin{array}{c} \end{array} \right. "Id": 1,
 "Name": "OnDemandHealth",
 "ParameterDetails": [],
 "TemplateId": 80
       }
   \, ] \, },
 "State": true,
 "Visible": true,
 "PolicyActions": [
\left\{\begin{array}{ccc} \end{array}\right\} "@odata.id": "/api/AlertService/AlertPolicies(314)/PolicyActions"
    }
\Box,
 "PolicyCriteria": [
    {
       "@odata.id": "/api/AlertService/AlertPolicies(314)/PolicyCriteria"
    }
  ]
}
```
#### **Table 64. Attributes**

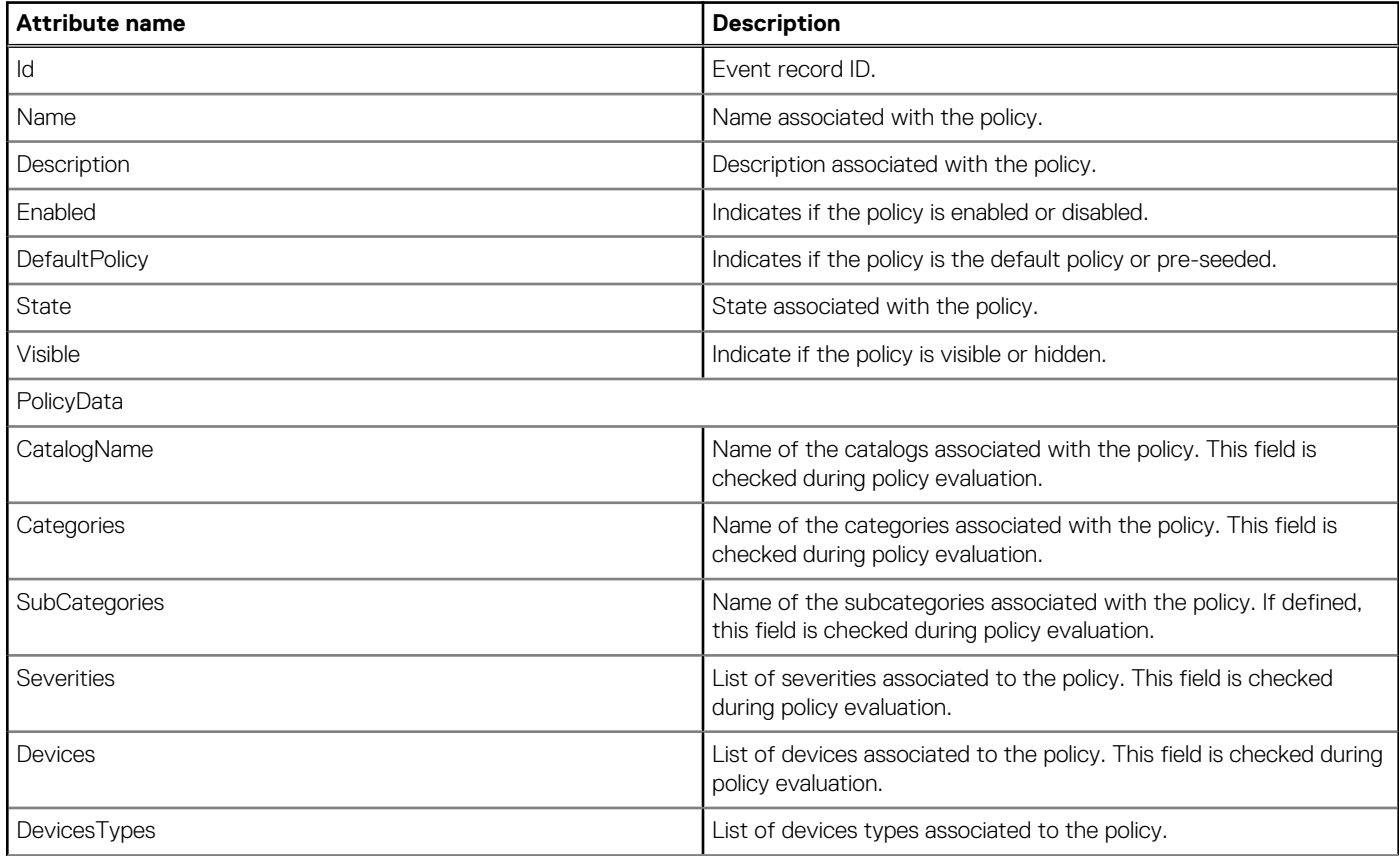

#### **Table 64. Attributes (continued)**

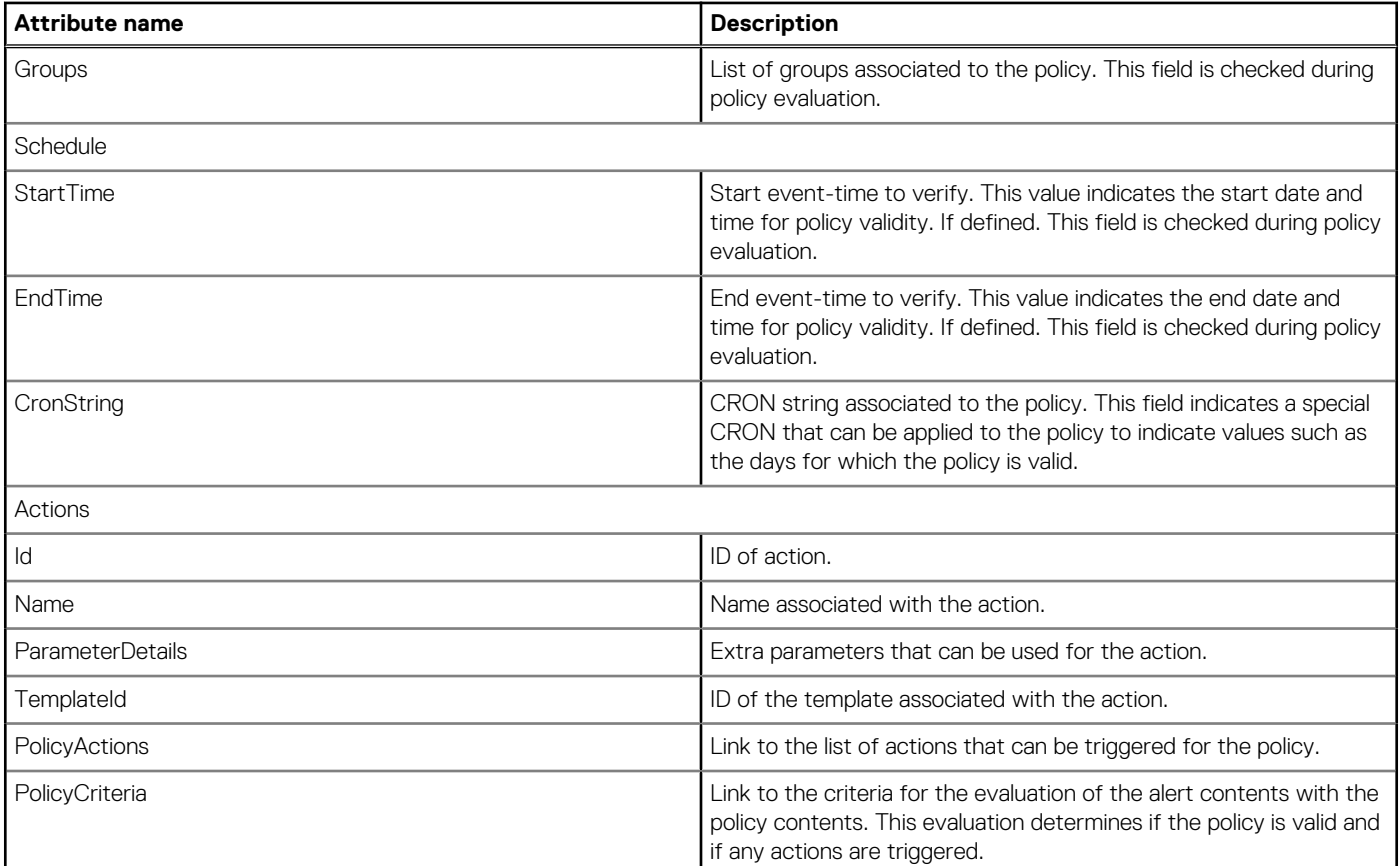

## **PUT method for AlertPolicies(Id)**

 $\qquad \qquad$ 

 $\qquad \qquad$ 

 "Severities": [ 16, 1, 2, 4, 8

],<br>"Devices": [1914],

This method updates a policy.

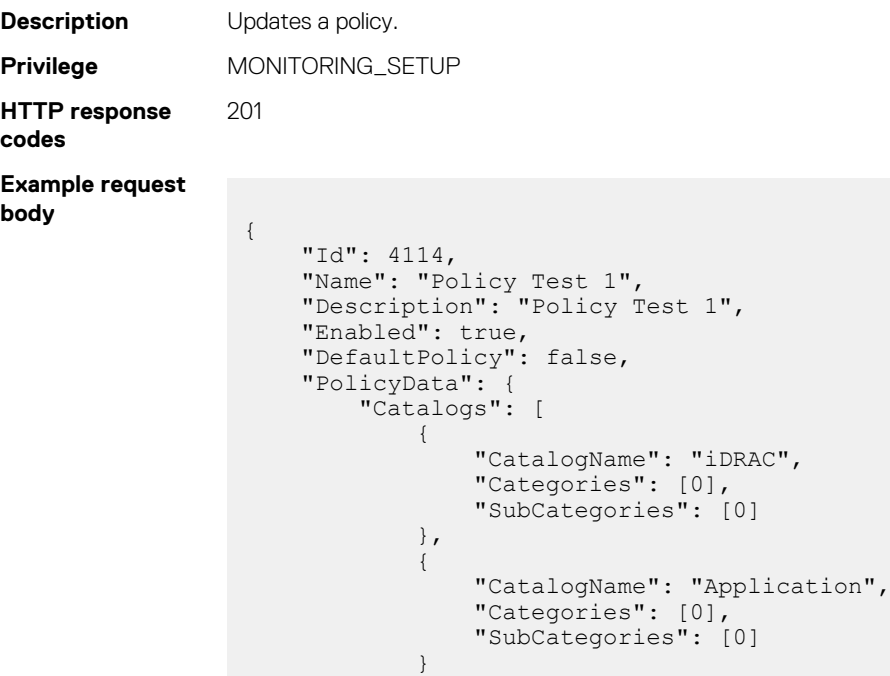

```
 "Groups": [],
               "DeviceTypes": [1000],
               "Schedule": {
                       "StartTime": "2016-06-06 15:02:46.000",
                       "EndTime": "2017-06-06 15:02:46.000",
                      "CronString": "* * * ? * * *"
                      },
                      "Actions": [
                        \{ "TemplateId": 50,
               "Name": "Email",
                             "ParameterDetails": [
              {
              "Name": "subject",
               "Value": "Device Name: $name, Device IP Address: 
              $ip, Severity: $severity"
                                },
              {
               "Name": "to",
               "Value": "test@dell.com"
                                },
              {
                                 "Name": "from",
                                  "Value": "MCSIApplication@Dell.com"
                                },
              {
                                  "Name": "message",
                                  "Value": "Event occurred for Device Name: $name, 
              Device IP Address: $ip,
                                Service Tag: $identifier, Time: $time, Severity:
              $severity, $message"
               }
               ]
               }
                      ]
                  },
                  "State": true
              }
Example response
body {
                 "Id": 4114,
               "Name": "Policy Test1",
               "Description": "Policy Test1",
               "Enabled": true,
               "DefaultPolicy": false,
               "Editable": true,
               "Visible": true,
                 "PolicyData": {
                  "Catalogs": [
                    {
               "CatalogName": "iDRAC",
               "Categories": [
                      \bigcap\frac{1}{2},
                      "SubCategories": [
                      \bigcap ]
                    },
                    {
                      "CatalogName": "Application",
                      "Categories": [
                       0
                      ],
                      "SubCategories": [
                     \overline{0} ]
                    }
                  ],
                  "Severities": [
```

```
 16,
         1,
        2,
        4,
        8
\Box,
      "Devices": [
       1914
\Box,
      "DeviceTypes": [
        1000
      ],
      "Groups": [],
      "Schedule": {
 "StartTime": "2016-06-06 15:02:46.000",
 "EndTime": "2017-06-06 15:02:46.000",
        "CronString": "* * * ? * * *"
\vert \vert,
 "Actions": [
\left\{ \begin{array}{cc} 0 & 0 \\ 0 & 0 \end{array} \right\} "Id": 3,
 "Name": "Email",
           "ParameterDetails": [
              {
 "Name": "subject",
 "Value": "Device Name: $name, Device IP Address: $ip, 
Severity: $severity",
 "Type": "string",
                 "TypeParams": [
\left\{ \begin{array}{cc} 0 & 0 & 0 \\ 0 & 0 & 0 \\ 0 & 0 & 0 \\ 0 & 0 & 0 \\ 0 & 0 & 0 \\ 0 & 0 & 0 \\ 0 & 0 & 0 \\ 0 & 0 & 0 \\ 0 & 0 & 0 \\ 0 & 0 & 0 \\ 0 & 0 & 0 \\ 0 & 0 & 0 & 0 \\ 0 & 0 & 0 & 0 \\ 0 & 0 & 0 & 0 \\ 0 & 0 & 0 & 0 & 0 \\ 0 & 0 & 0 & 0 & 0 \\ 0 & 0 & 0 & 0 & 0 \\ 0 & 0 & 0 & 0 & 0 & 0 \\ 0 & 0 & 0 & 0 "Name": "maxLength",
 "Value": "255"
 }
                ]
              },
{
 "Name": "to",
 "Value": "test@dell.com",
 "Type": "string",
                 "TypeParams": [
                   {
 "Name": "maxLength",
 "Value": "255"
                \begin{smallmatrix}1\\1\end{smallmatrix} ]
              },
{
 "Name": "from",
 "Value": "MCSIApplication@Dell.com",
 "Type": "string",
                 "TypeParams": [
                  \left\{ \right. "Name": "maxLength",
 "Value": "255"
 }
                 ]
              },
{
 "Name": "message",
 "Value": "Event occurred for Device Name: $name, Device IP 
Address: $ip,
Service Tag: $identifier, Time: $time, Severity:<br>$severity, $message",
                $message",
                 "Type": "string",
                 "TypeParams": [
\left\{ \begin{array}{cc} 0 & 0 & 0 \\ 0 & 0 & 0 \\ 0 & 0 & 0 \\ 0 & 0 & 0 \\ 0 & 0 & 0 \\ 0 & 0 & 0 \\ 0 & 0 & 0 \\ 0 & 0 & 0 \\ 0 & 0 & 0 \\ 0 & 0 & 0 \\ 0 & 0 & 0 \\ 0 & 0 & 0 & 0 \\ 0 & 0 & 0 & 0 \\ 0 & 0 & 0 & 0 \\ 0 & 0 & 0 & 0 & 0 \\ 0 & 0 & 0 & 0 & 0 \\ 0 & 0 & 0 & 0 & 0 \\ 0 & 0 & 0 & 0 & 0 & 0 \\ 0 & 0 & 0 & 0 "Name": "maxLength",
                      "Value": "255"
 }
                ]
             }
           ],
```

```
 "TemplateId": 50
 }
\blacksquare },
 "State": true
}
```
#### **Table 65. Attributes**

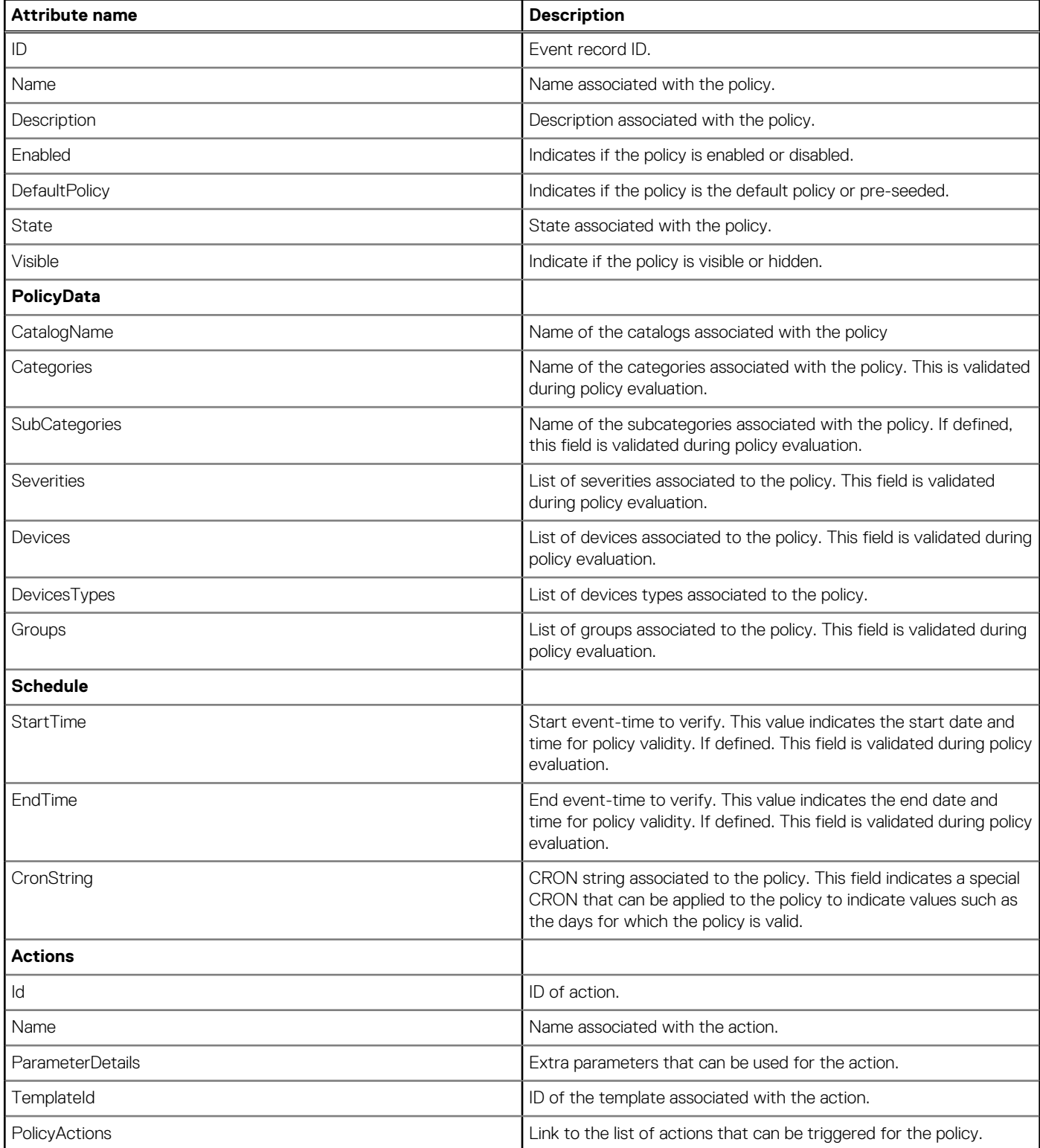
#### **Table 65. Attributes (continued)**

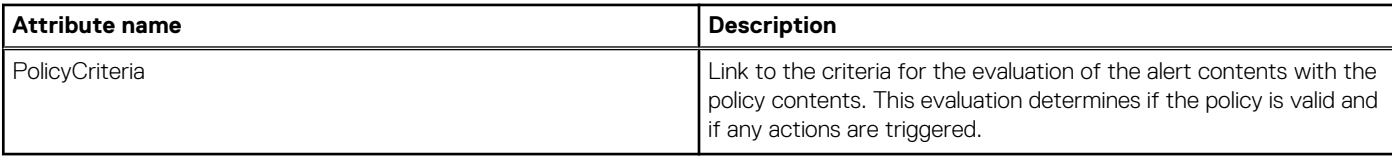

# **/api/AlertService/AlertPolicies(Arg1)/PolicyCriteria**

This URI represents the criteria used for matching the policy with incoming events. The criteria determine if the policy can trigger any actions.

#### **Table 66. Filters**

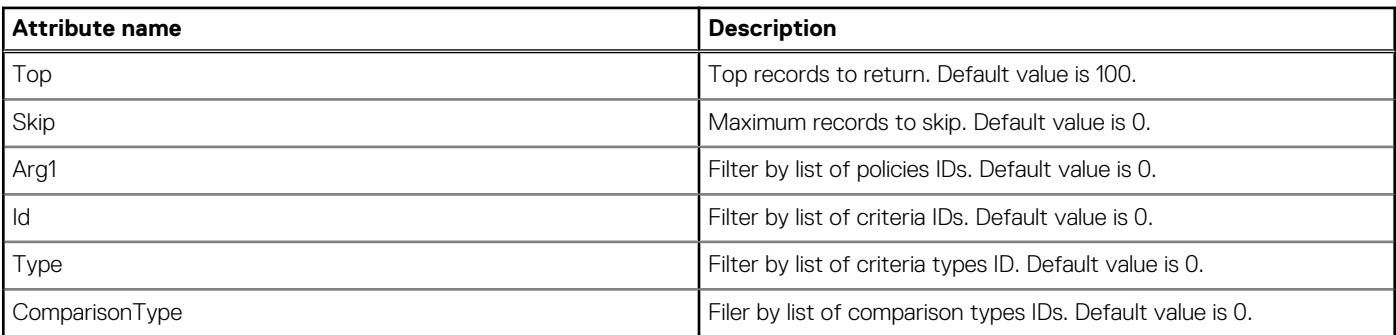

### **GET method for PolicyCriteria**

This method returns the criteria that are used for matching the policy with incoming events.

```
Description Returns the criteria used for matching the policy with incoming events.
Privilege VIEW
HTTP response
codes
                 200
Example response
body
                   {
                      "@odata.context": "$metadata#Collection(AlertService.PolicyCriterion)",
                      "@odata.count": 1,
                      "value": [
                        {
                          "@odata.id": "/api/AlertService/AlertPolicies(314)/PolicyCriteria(4)",
                          "Id": 4,
                          "PolicyId": 314,
                          "Parameter": "",
                          "Value": "(catalogName == 'iDRAC' AND categoryId==3300) AND 
                   (severityType==1 OR
                    severityType==2 OR severityType==4 OR severityType==8 OR 
                   severityType==16)",
                         "Type": 3, "TypeName": "EXPRESSION",
                          "ComparisonType": 3,
                          "ComparisonTypeName": "Equal"
                        }
                      ]
                   \begin{array}{c} \n\end{array}
```
#### **Table 67. Attributes**

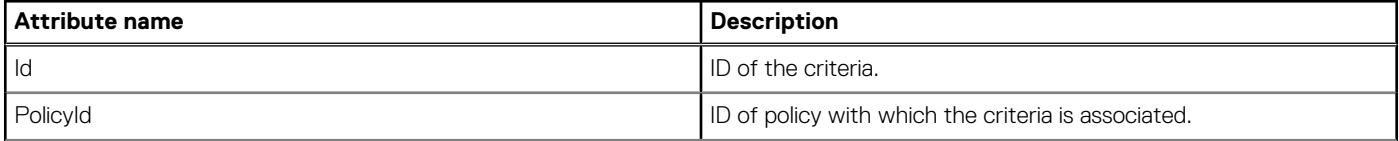

#### **Table 67. Attributes (continued)**

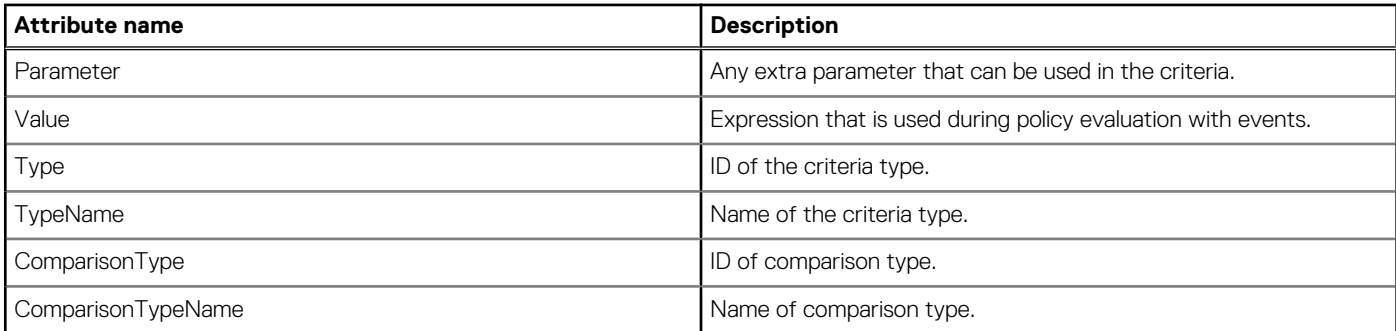

# **/api/AlertService/AlertPolicies(Arg1)/ PolicyCriteria(Arg2)**

This URI represents a specific criteria for a specific policy.

### **GET method for PolicyCriteria(Arg2)**

This method returns a specific criteria for a specific policy.

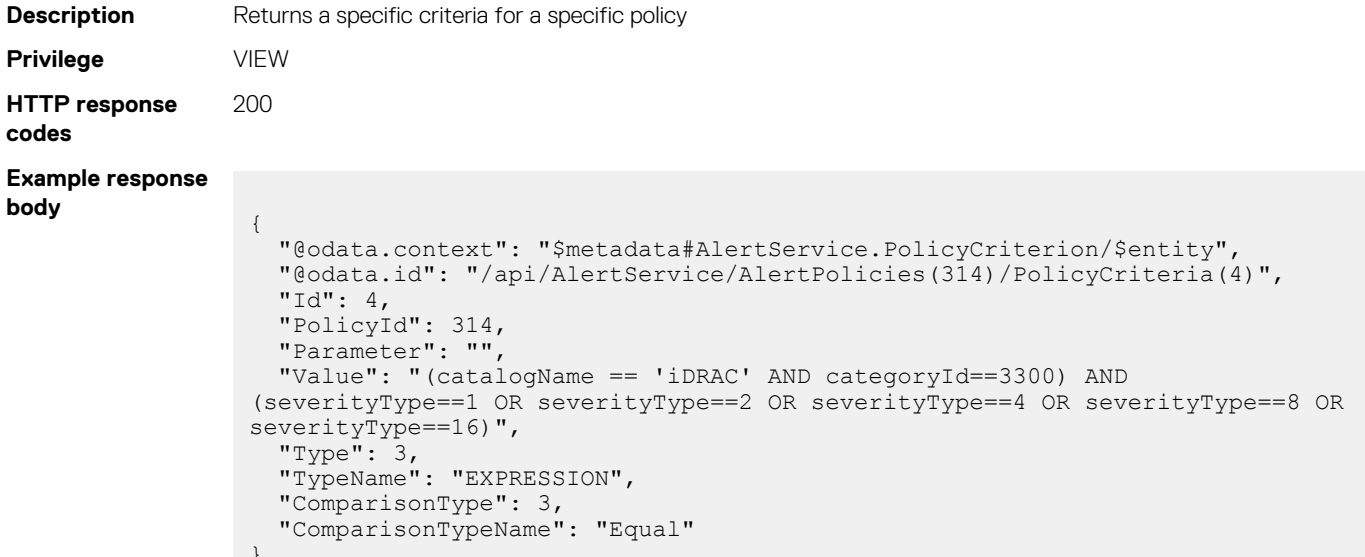

#### **Table 68. Attributes**

 $\overline{ }$ 

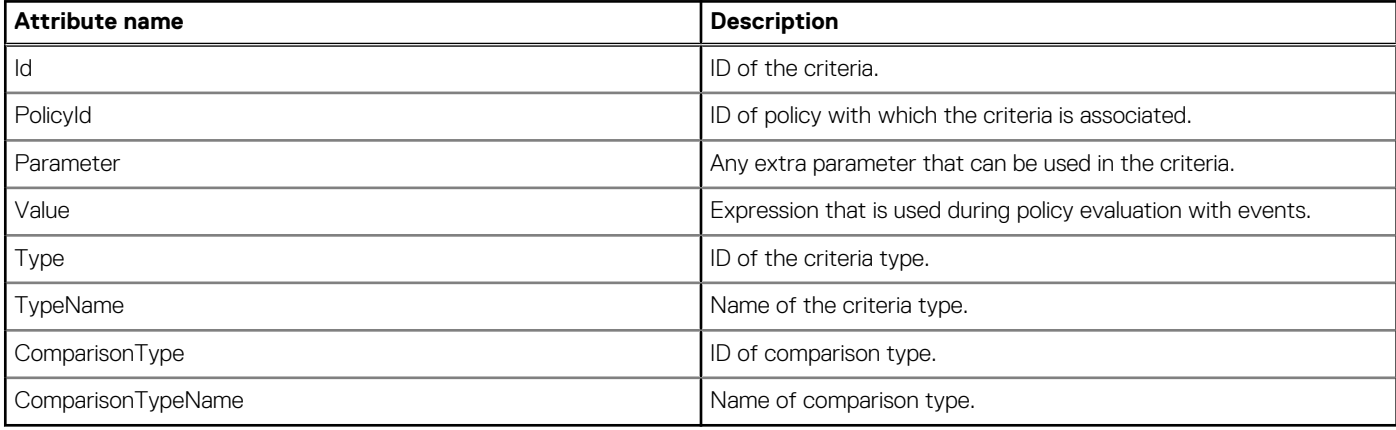

# **/api/AlertService/AlertPolicies(Arg1)/PolicyActions**

This URI represents the actions associated with a policy.

#### **Table 69. Filters**

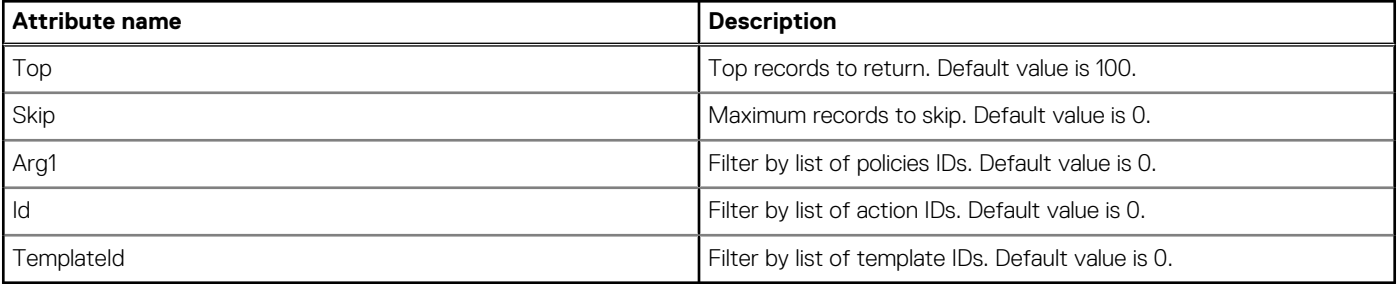

### **GET method for PolicyActions**

This method returns the actions that a policy can trigger.

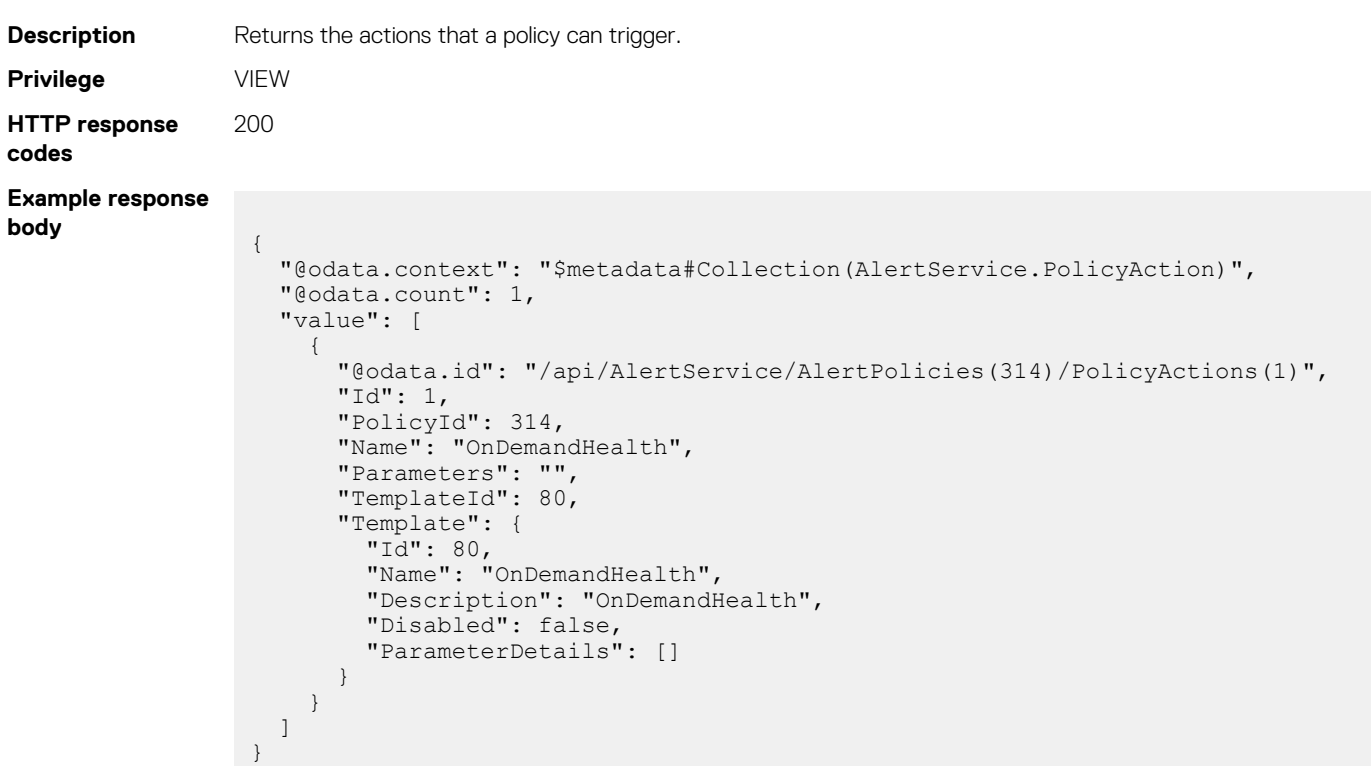

#### **Table 70. Attributes**

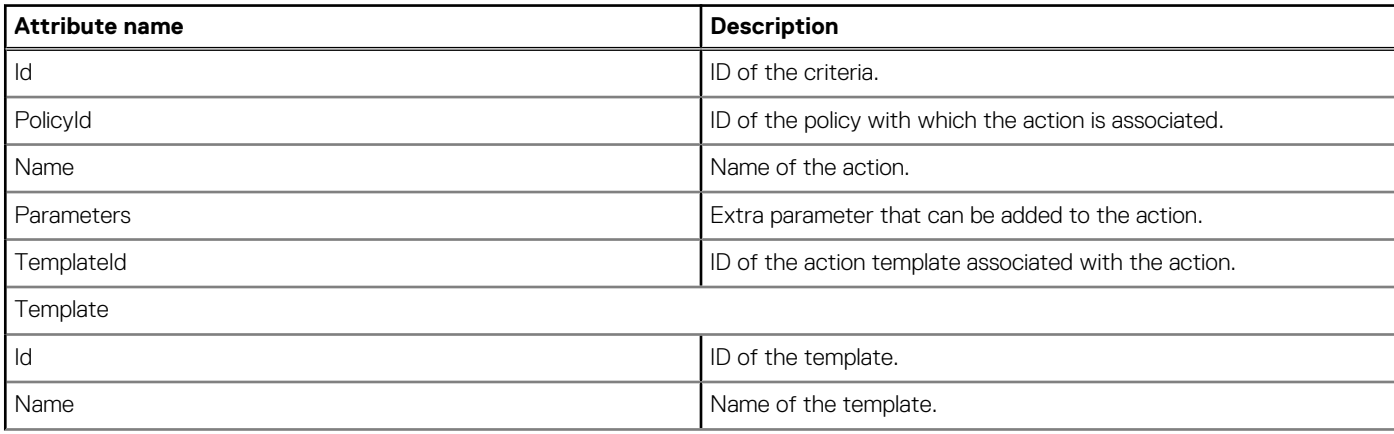

#### **Table 70. Attributes (continued)**

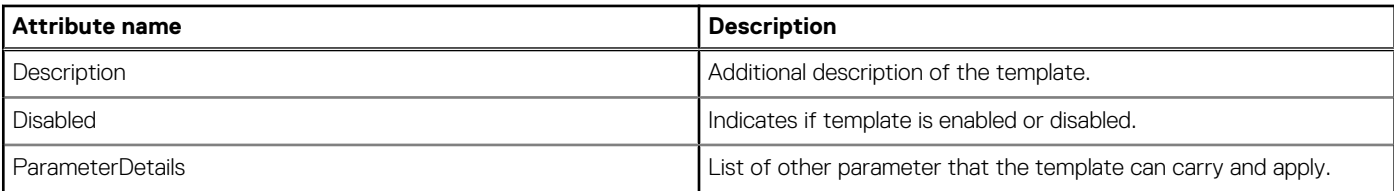

# **/api/AlertService/AlertPolicies(Arg1)/ PolicyActions(Arg2)**

This URI represents a specific action associated with a specific policy.

#### **GET method for PolicyActions(Arg2)**

This method returns a specific action associated with a specific policy.

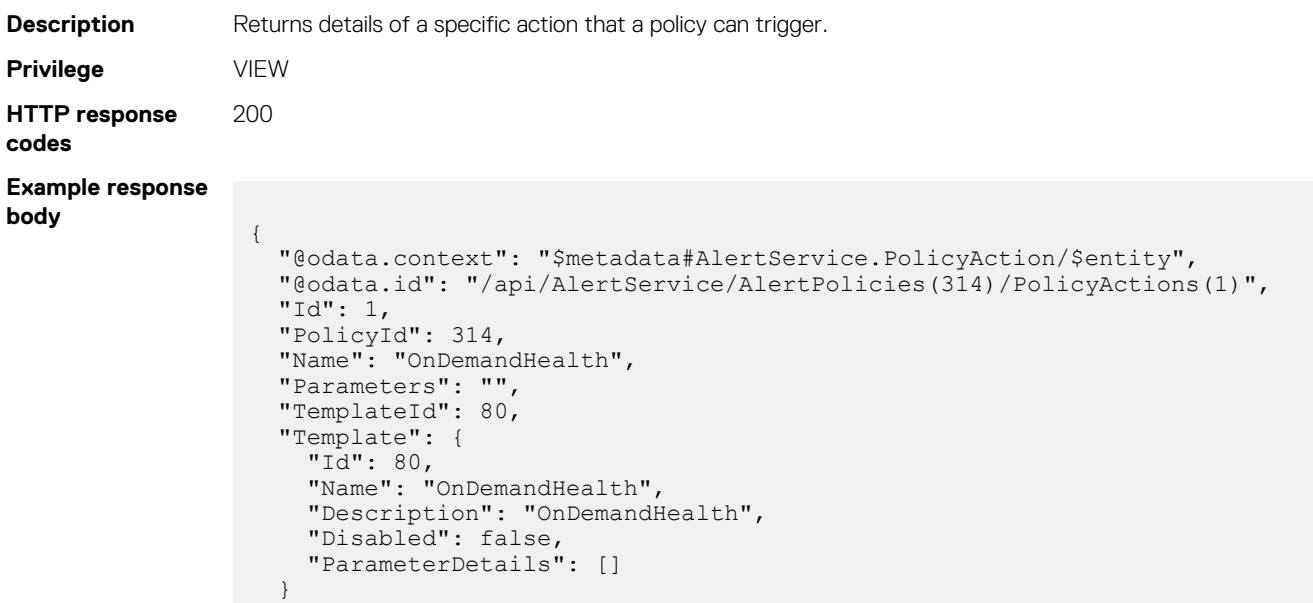

#### **Table 71. Attributes**

}

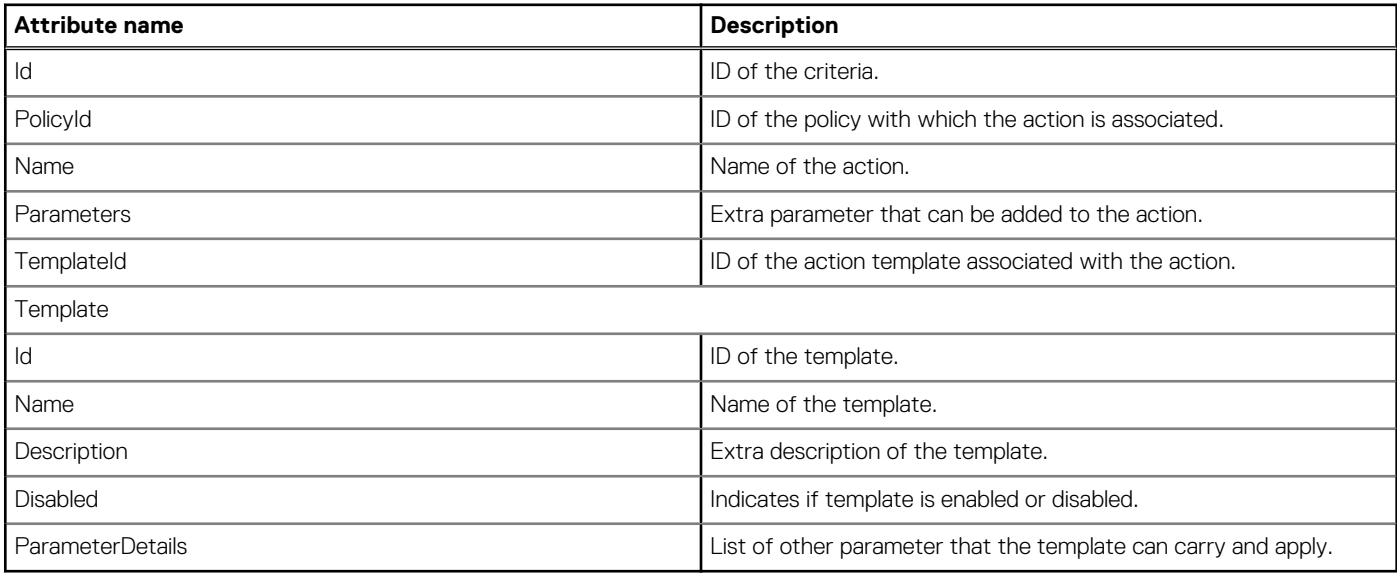

# **/api/AlertService/AlertActionTemplates**

This URI represents the alert-action templates.

### **GET method for AlertActionTemplates**

This method returns the alert-action templates.

#### **Description**

```
Privilege VIEW
HTTP response
codes
                200
Example response
body
                 {
                    "@odata.context": "$metadata#Collection(AlertService.AlertActionTemplate)",
                    "@odata.count": 5,
                    "value": [
                      {
                        "@odata.id": "/api/AlertService/AlertActionTemplates(50)",
                  "Id": 50,
                  "Name": "Email",
                  "Description": "Email",
                        "Disabled": true,
                        "ParameterDetails": []
                      },
                      {
                        "@odata.id": "/api/AlertService/AlertActionTemplates(60)",
                  "Id": 60,
                  "Name": "Trap",
                  "Description": "Trap",
                        "Disabled": true,
                        "ParameterDetails": []
                      },
                      {
                        "@odata.id": "/api/AlertService/AlertActionTemplates(90)",
                  "Id": 90,
                  "Name": "Syslog",
                        "Description": "Syslog",
                        "Disabled": true,
                        "ParameterDetails": []
                      },
                      {
                        "@odata.id": "/api/AlertService/AlertActionTemplates(80)",
                        "Id": 80,
                        "Name": "OnDemandHealth",
                        "Description": "OnDemandHealth",
                        "Disabled": false,
                        "ParameterDetails": []
                      },
                      {
                        "@odata.id": "/api/AlertService/AlertActionTemplates(100)",
                        "Id": 100,
                        "Name": "Ignore",
                        "Description": "Ignore",
                  "Disabled": false,
                  "ParameterDetails": []
                      }
                    ]
                 }
```
#### **Table 72. Attributes**

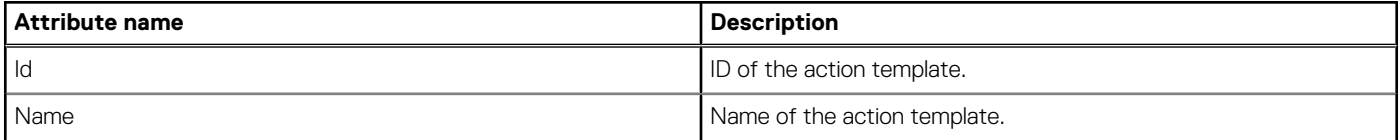

#### **Table 72. Attributes (continued)**

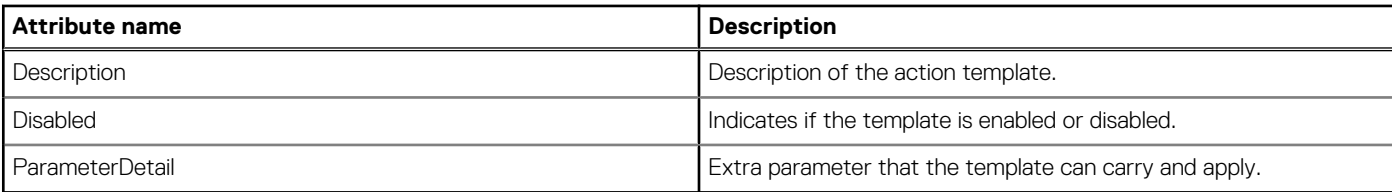

# **/api/AlertService/AlertActionTemplates(Id)**

This URI represents a specific alert-action template.

### **GET method for AlertActionTemplates(Id)**

This method returns a specific alert-action template.

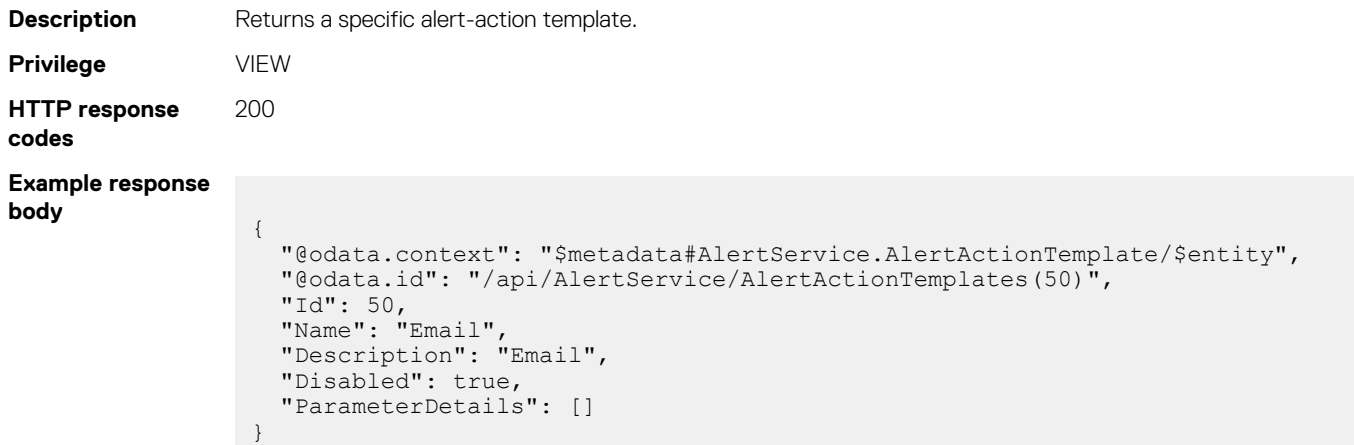

#### **Table 73. Attributes**

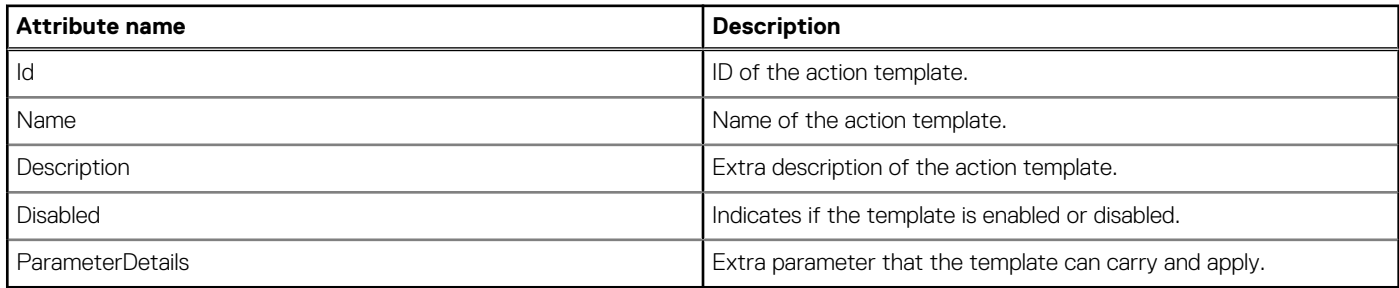

# **/api/AlertService/Actions/ AlertService.EnableAlertPolicies**

#### **POST method for AlertService.EnableAlertPolicies**

This method enables the selected alert policies.

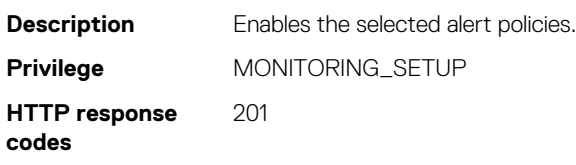

**Example request body**

```
{
   "AlertPolicyIds": [100,200,300]
}
Or
{
   "AllPolicies": true
}
```
# **/api/AlertService/Actions/ AlertService.DisableAlertPolicies**

#### **POST method for AlertService.DisableAlertPolicies**

This method disables the selected alert policies.

```
Description Disables the selected alert policies.
Privilege MONITORING_SETUP
HTTP response
codes
                201
Example request
body Request:
                 {
                    "AlertPolicyIds": [100,200,300]
                 }
                 Or
                 InRequestput:
                 {
                    "AllPolicies": true
                 }
```
# **/api/AlertService/Actions/ AlertService.RemoveAlertPolicies**

#### **POST method for AlertService.RemoveAlertPolicies**

This method removes the selected set of alert policies or all the alert policies.

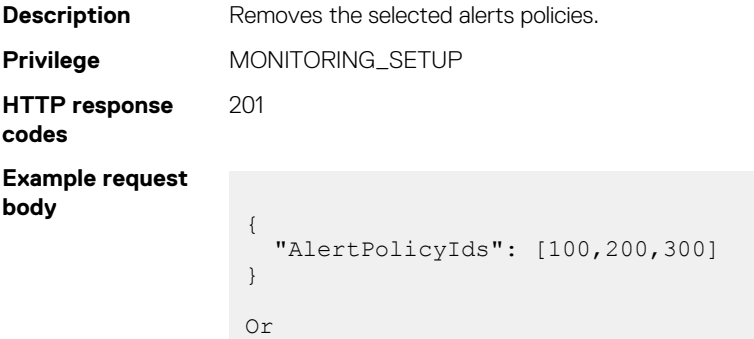

```
{
      "AllPolicies": true
}
```
# **Alert definitions**

# **/api/AlertService/AlertMessageDefinitions**

This URI represents the definitions for the alert messages.

#### **Table 74. Filters**

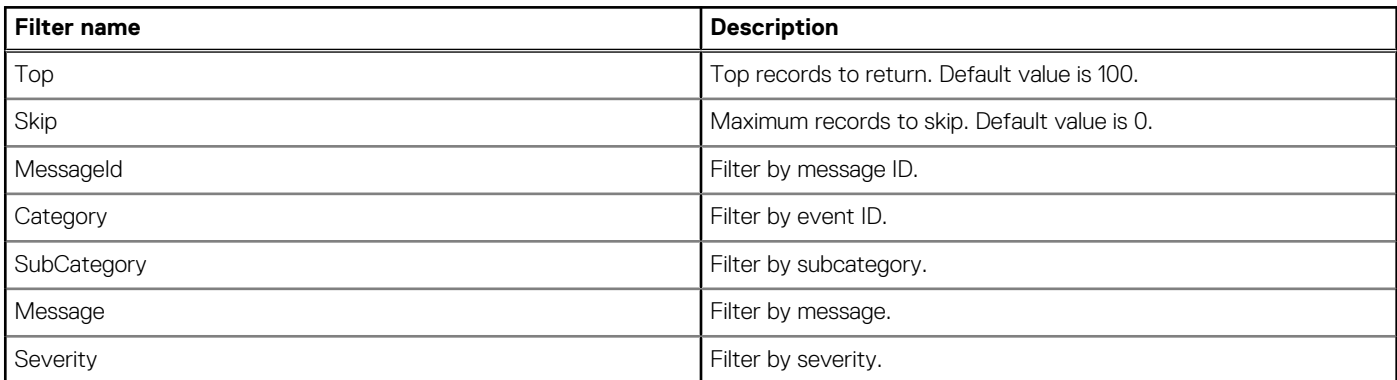

#### **GET method for AlertMessageDefinitions**

This method returns the definitions for all alert messages.

```
Description Returns the definitions for all alert messages.
Privilege VIEW
HTTP response
codes
                200
Example response
body
                 {
                    "@odata.context": 
                 "$metadata#Collection(AlertService.AlertMessageDefinition)",
                    "@odata.count": 3,
                    "value": [
                       {
                        "@odata.id": "/api/AlertService/AlertMessageDefinitions('RAC9000')",
                        "MessageId": "RAC9000",
                         "Prefix": "RAC",
                         "SequenceNo": 9000,
                        "Message": "Device has become non compliant.",
                         "RecommendedAction": "No response action is required.",
                   "Severity": "Critical",
                   "Category": "Configuration",
                        "SubCategory": null,
                         "DetailedDescription": "A device has become non compliant."
                       },
                       {
                   "@odata.id": "/api/AlertService/AlertMessageDefinitions('LOG9000')",
                   "MessageId": "LOG9000",
                         "Prefix": "LOG",
                         "SequenceNo": 9000,
                         "Message": "Event definition not found for Event.",
```

```
 "RecommendedAction": "No response action is required.",
 "Severity": "Informational",
 "Category": "Configuration",
 "SubCategory": null,
      "DetailedDescription": "An unknwon event was received from a device."
    }
}
```
#### **Table 75. Attributes**

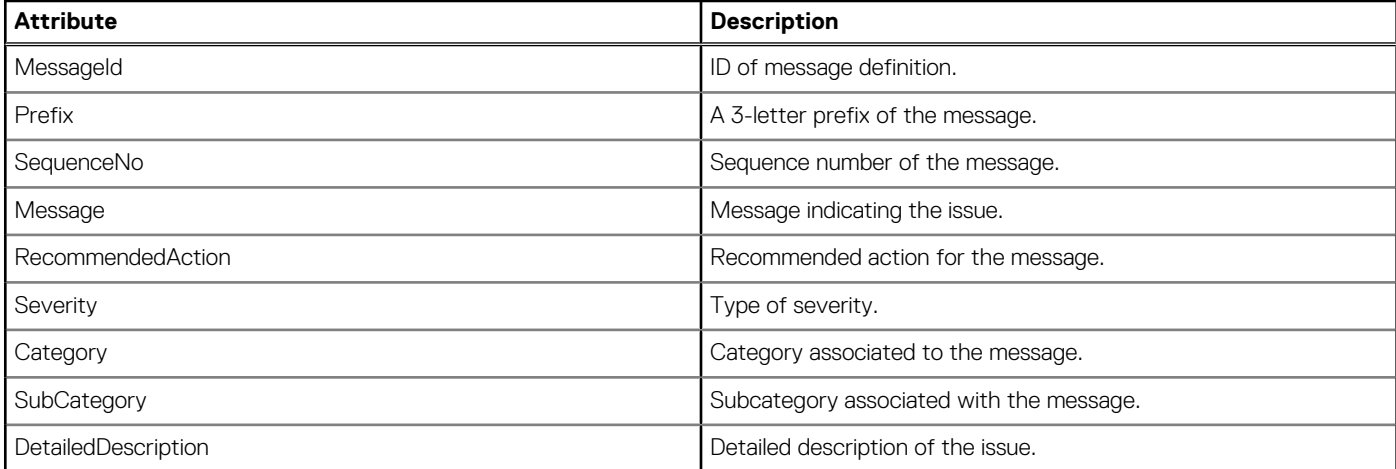

# **/api/AlertService/AlertMessageDefinitions(Id)**

This URI represents a specific message definition.

### **GET method for AlertMessageDefinitions(Id)**

This method returns the details of a specific message definition.

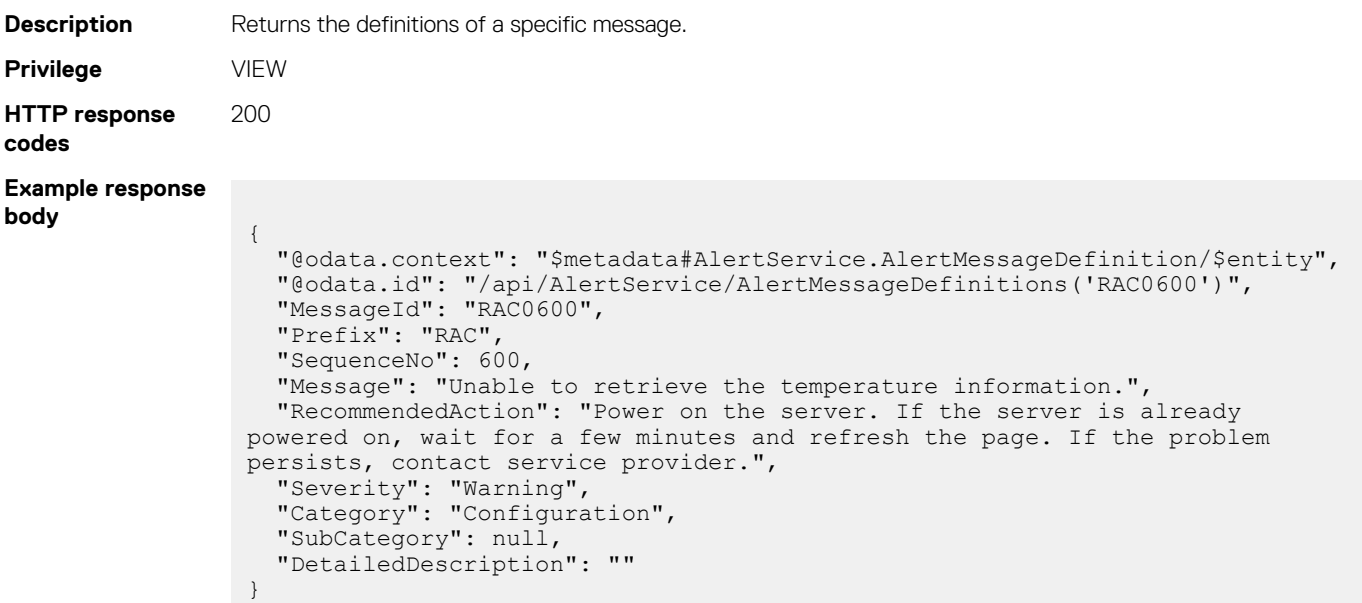

#### **Table 76. Attributes**

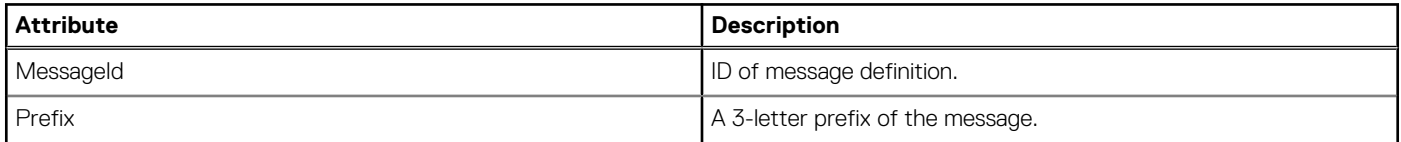

#### **Table 76. Attributes (continued)**

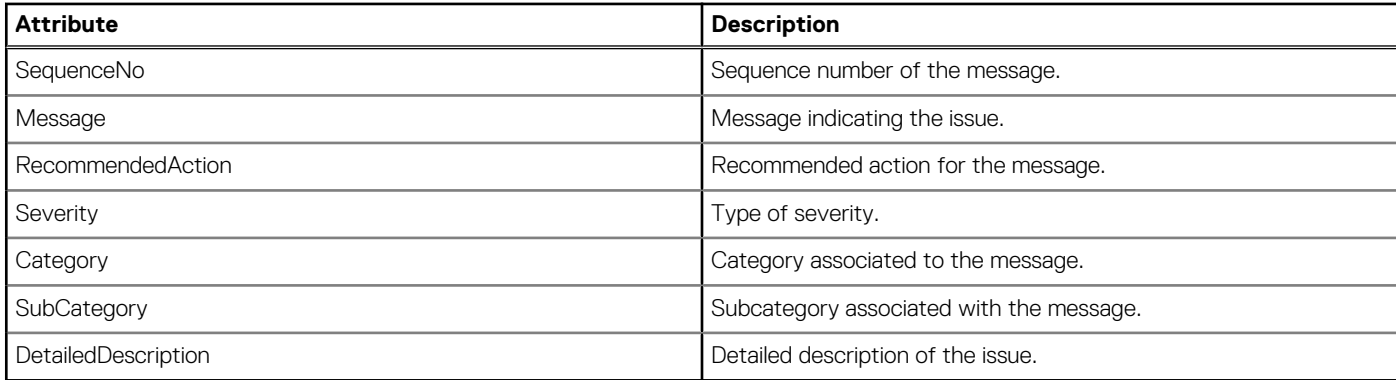

# **/api/AlertService/AlertMessageDefinitionsCategories**

This URI represents the alert definition categories.

### **GET method for AlertMessageDefinitionsCategories**

This method returns the list of alert definition categories.

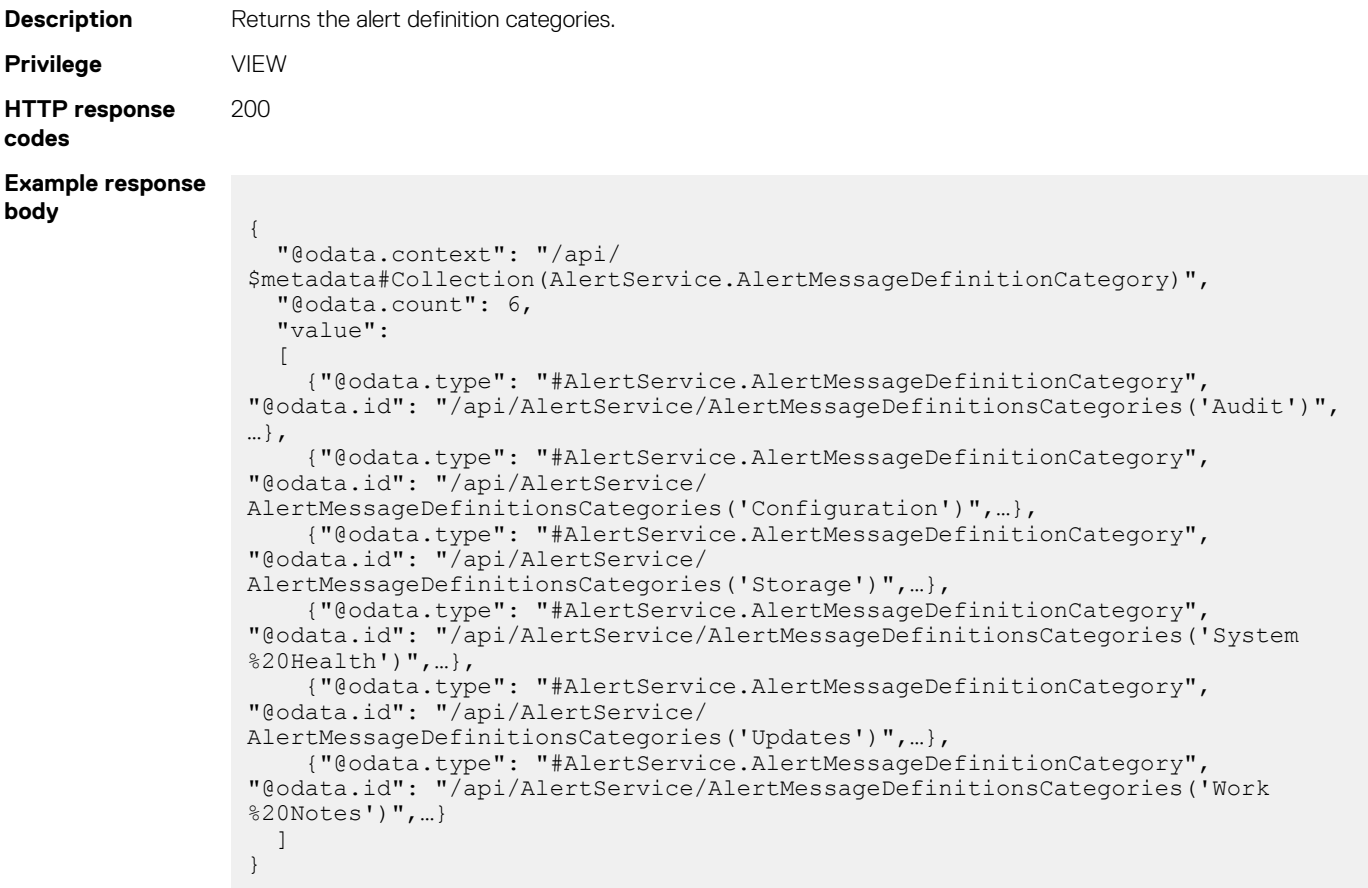

# **/api/AlertService/ AlertMessageDefinitionsCategories('Name')**

This URI represents a specific alert definition category.

### **GET method for AlertMessageDefinitionsCategories('Name')**

This method returns the details of a specific alert definition category.

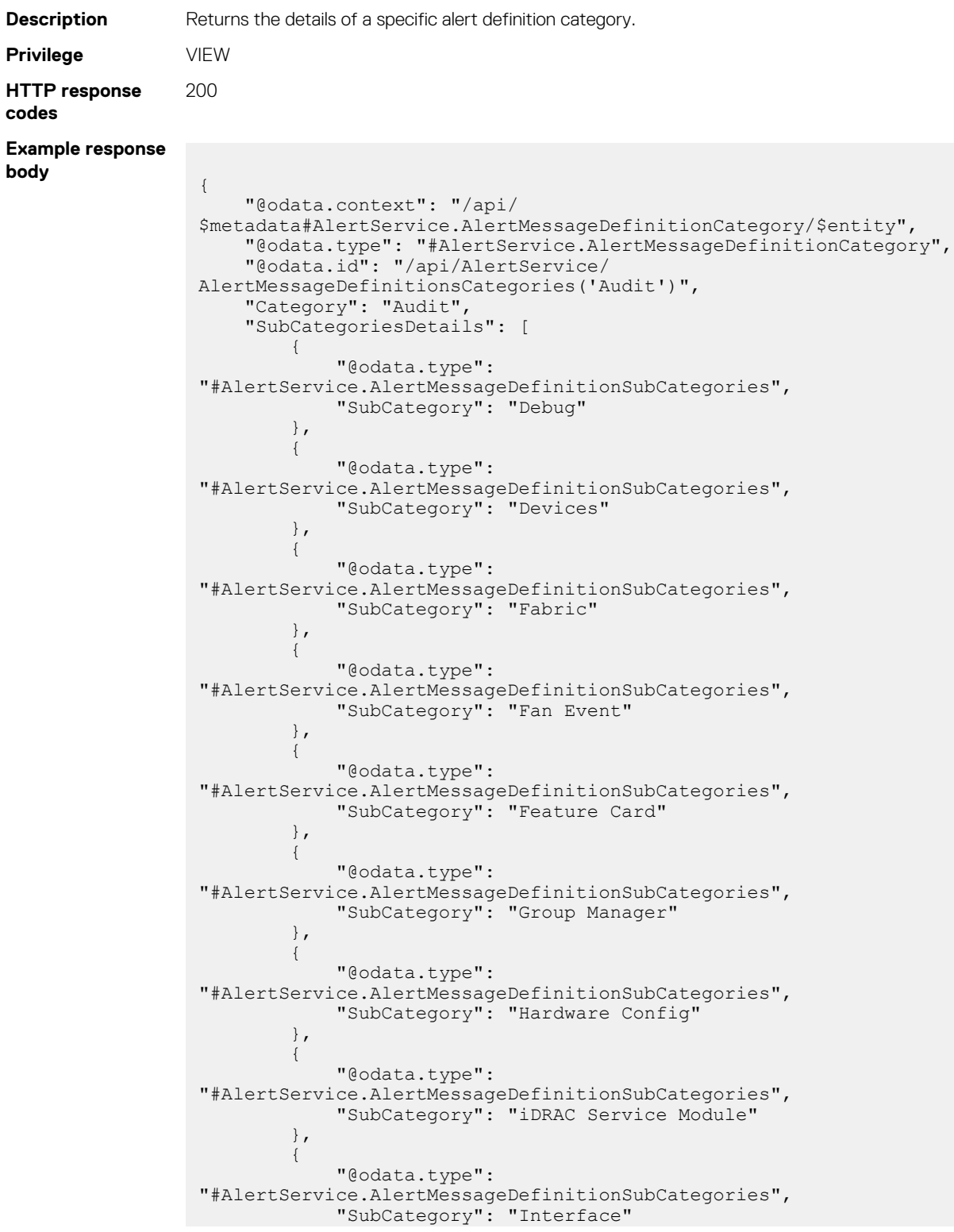

 },  $\left\{ \begin{array}{cc} 0 & 0 & 0 \\ 0 & 0 & 0 \\ 0 & 0 & 0 \\ 0 & 0 & 0 \\ 0 & 0 & 0 \\ 0 & 0 & 0 \\ 0 & 0 & 0 \\ 0 & 0 & 0 \\ 0 & 0 & 0 \\ 0 & 0 & 0 \\ 0 & 0 & 0 \\ 0 & 0 & 0 & 0 \\ 0 & 0 & 0 & 0 \\ 0 & 0 & 0 & 0 \\ 0 & 0 & 0 & 0 & 0 \\ 0 & 0 & 0 & 0 & 0 \\ 0 & 0 & 0 & 0 & 0 \\ 0 & 0 & 0 & 0 & 0 \\ 0 & 0 & 0 & 0 & 0$  "@odata.type": "#AlertService.AlertMessageDefinitionSubCategories", "SubCategory": "IP Address" },  $\left\{ \begin{array}{cc} 0 & 0 & 0 \\ 0 & 0 & 0 \\ 0 & 0 & 0 \\ 0 & 0 & 0 \\ 0 & 0 & 0 \\ 0 & 0 & 0 \\ 0 & 0 & 0 \\ 0 & 0 & 0 \\ 0 & 0 & 0 \\ 0 & 0 & 0 \\ 0 & 0 & 0 \\ 0 & 0 & 0 & 0 \\ 0 & 0 & 0 & 0 \\ 0 & 0 & 0 & 0 \\ 0 & 0 & 0 & 0 & 0 \\ 0 & 0 & 0 & 0 & 0 \\ 0 & 0 & 0 & 0 & 0 \\ 0 & 0 & 0 & 0 & 0 \\ 0 & 0 & 0 & 0 & 0$  "@odata.type": "#AlertService.AlertMessageDefinitionSubCategories", "SubCategory": "Job Control" },  $\left\{ \begin{array}{cc} 0 & 0 & 0 \\ 0 & 0 & 0 \\ 0 & 0 & 0 \\ 0 & 0 & 0 \\ 0 & 0 & 0 \\ 0 & 0 & 0 \\ 0 & 0 & 0 \\ 0 & 0 & 0 \\ 0 & 0 & 0 \\ 0 & 0 & 0 \\ 0 & 0 & 0 \\ 0 & 0 & 0 & 0 \\ 0 & 0 & 0 & 0 \\ 0 & 0 & 0 & 0 \\ 0 & 0 & 0 & 0 & 0 \\ 0 & 0 & 0 & 0 & 0 \\ 0 & 0 & 0 & 0 & 0 \\ 0 & 0 & 0 & 0 & 0 \\ 0 & 0 & 0 & 0 & 0$  "@odata.type": "#AlertService.AlertMessageDefinitionSubCategories", "SubCategory": "Licensing" },  $\left\{ \begin{array}{cc} 0 & 0 & 0 \\ 0 & 0 & 0 \\ 0 & 0 & 0 \\ 0 & 0 & 0 \\ 0 & 0 & 0 \\ 0 & 0 & 0 \\ 0 & 0 & 0 \\ 0 & 0 & 0 \\ 0 & 0 & 0 \\ 0 & 0 & 0 \\ 0 & 0 & 0 \\ 0 & 0 & 0 & 0 \\ 0 & 0 & 0 & 0 \\ 0 & 0 & 0 & 0 \\ 0 & 0 & 0 & 0 & 0 \\ 0 & 0 & 0 & 0 & 0 \\ 0 & 0 & 0 & 0 & 0 \\ 0 & 0 & 0 & 0 & 0 \\ 0 & 0 & 0 & 0 & 0$  "@odata.type": "#AlertService.AlertMessageDefinitionSubCategories", "SubCategory": "Lifecycle Controller" },  $\left\{ \begin{array}{cc} 0 & 0 & 0 \\ 0 & 0 & 0 \\ 0 & 0 & 0 \\ 0 & 0 & 0 \\ 0 & 0 & 0 \\ 0 & 0 & 0 \\ 0 & 0 & 0 \\ 0 & 0 & 0 \\ 0 & 0 & 0 \\ 0 & 0 & 0 \\ 0 & 0 & 0 \\ 0 & 0 & 0 & 0 \\ 0 & 0 & 0 & 0 \\ 0 & 0 & 0 & 0 \\ 0 & 0 & 0 & 0 & 0 \\ 0 & 0 & 0 & 0 & 0 \\ 0 & 0 & 0 & 0 & 0 \\ 0 & 0 & 0 & 0 & 0 \\ 0 & 0 & 0 & 0 & 0$  "@odata.type": "#AlertService.AlertMessageDefinitionSubCategories", "SubCategory": "Link" },  $\left\{ \begin{array}{cc} 0 & 0 & 0 \\ 0 & 0 & 0 \\ 0 & 0 & 0 \\ 0 & 0 & 0 \\ 0 & 0 & 0 \\ 0 & 0 & 0 \\ 0 & 0 & 0 \\ 0 & 0 & 0 \\ 0 & 0 & 0 \\ 0 & 0 & 0 \\ 0 & 0 & 0 \\ 0 & 0 & 0 & 0 \\ 0 & 0 & 0 & 0 \\ 0 & 0 & 0 & 0 \\ 0 & 0 & 0 & 0 & 0 \\ 0 & 0 & 0 & 0 & 0 \\ 0 & 0 & 0 & 0 & 0 \\ 0 & 0 & 0 & 0 & 0 \\ 0 & 0 & 0 & 0 & 0$  "@odata.type": "#AlertService.AlertMessageDefinitionSubCategories", "SubCategory": "Log Event" }, { "@odata.type": "#AlertService.AlertMessageDefinitionSubCategories", "SubCategory": "Management Module" }, { "@odata.type": "#AlertService.AlertMessageDefinitionSubCategories", "SubCategory": "Memory" },  $\left\{ \begin{array}{cc} 0 & 0 & 0 \\ 0 & 0 & 0 \\ 0 & 0 & 0 \\ 0 & 0 & 0 \\ 0 & 0 & 0 \\ 0 & 0 & 0 \\ 0 & 0 & 0 \\ 0 & 0 & 0 \\ 0 & 0 & 0 \\ 0 & 0 & 0 \\ 0 & 0 & 0 \\ 0 & 0 & 0 & 0 \\ 0 & 0 & 0 & 0 \\ 0 & 0 & 0 & 0 \\ 0 & 0 & 0 & 0 & 0 \\ 0 & 0 & 0 & 0 & 0 \\ 0 & 0 & 0 & 0 & 0 \\ 0 & 0 & 0 & 0 & 0 \\ 0 & 0 & 0 & 0 & 0$  "@odata.type": "#AlertService.AlertMessageDefinitionSubCategories", "SubCategory": "Node" },  $\left\{ \begin{array}{cc} 0 & 0 & 0 \\ 0 & 0 & 0 \\ 0 & 0 & 0 \\ 0 & 0 & 0 \\ 0 & 0 & 0 \\ 0 & 0 & 0 \\ 0 & 0 & 0 \\ 0 & 0 & 0 \\ 0 & 0 & 0 \\ 0 & 0 & 0 \\ 0 & 0 & 0 \\ 0 & 0 & 0 & 0 \\ 0 & 0 & 0 & 0 \\ 0 & 0 & 0 & 0 \\ 0 & 0 & 0 & 0 & 0 \\ 0 & 0 & 0 & 0 & 0 \\ 0 & 0 & 0 & 0 & 0 \\ 0 & 0 & 0 & 0 & 0 \\ 0 & 0 & 0 & 0 & 0$  "@odata.type": "#AlertService.AlertMessageDefinitionSubCategories", "SubCategory": "PCI Device" },  $\left\{ \begin{array}{cc} 0 & 0 & 0 \\ 0 & 0 & 0 \\ 0 & 0 & 0 \\ 0 & 0 & 0 \\ 0 & 0 & 0 \\ 0 & 0 & 0 \\ 0 & 0 & 0 \\ 0 & 0 & 0 \\ 0 & 0 & 0 \\ 0 & 0 & 0 \\ 0 & 0 & 0 \\ 0 & 0 & 0 & 0 \\ 0 & 0 & 0 & 0 \\ 0 & 0 & 0 & 0 \\ 0 & 0 & 0 & 0 & 0 \\ 0 & 0 & 0 & 0 & 0 \\ 0 & 0 & 0 & 0 & 0 \\ 0 & 0 & 0 & 0 & 0 \\ 0 & 0 & 0 & 0 & 0$  "@odata.type": "#AlertService.AlertMessageDefinitionSubCategories", "SubCategory": "Power Supply" },  $\left\{ \begin{array}{cc} 0 & 0 & 0 \\ 0 & 0 & 0 \\ 0 & 0 & 0 \\ 0 & 0 & 0 \\ 0 & 0 & 0 \\ 0 & 0 & 0 \\ 0 & 0 & 0 \\ 0 & 0 & 0 \\ 0 & 0 & 0 \\ 0 & 0 & 0 \\ 0 & 0 & 0 \\ 0 & 0 & 0 & 0 \\ 0 & 0 & 0 & 0 \\ 0 & 0 & 0 & 0 \\ 0 & 0 & 0 & 0 & 0 \\ 0 & 0 & 0 & 0 & 0 \\ 0 & 0 & 0 & 0 & 0 \\ 0 & 0 & 0 & 0 & 0 \\ 0 & 0 & 0 & 0 & 0$  "@odata.type": "#AlertService.AlertMessageDefinitionSubCategories", "SubCategory": "Power Usage" },  $\left\{ \begin{array}{cc} 0 & 0 & 0 \\ 0 & 0 & 0 \\ 0 & 0 & 0 \\ 0 & 0 & 0 \\ 0 & 0 & 0 \\ 0 & 0 & 0 \\ 0 & 0 & 0 \\ 0 & 0 & 0 \\ 0 & 0 & 0 \\ 0 & 0 & 0 \\ 0 & 0 & 0 \\ 0 & 0 & 0 & 0 \\ 0 & 0 & 0 & 0 \\ 0 & 0 & 0 & 0 \\ 0 & 0 & 0 & 0 & 0 \\ 0 & 0 & 0 & 0 & 0 \\ 0 & 0 & 0 & 0 & 0 \\ 0 & 0 & 0 & 0 & 0 \\ 0 & 0 & 0 & 0 & 0$  "@odata.type": "#AlertService.AlertMessageDefinitionSubCategories", "SubCategory": "Power Usage POW" },  $\left\{ \begin{array}{cc} 0 & 0 & 0 \\ 0 & 0 & 0 \\ 0 & 0 & 0 \\ 0 & 0 & 0 \\ 0 & 0 & 0 \\ 0 & 0 & 0 \\ 0 & 0 & 0 \\ 0 & 0 & 0 \\ 0 & 0 & 0 \\ 0 & 0 & 0 \\ 0 & 0 & 0 \\ 0 & 0 & 0 & 0 \\ 0 & 0 & 0 & 0 \\ 0 & 0 & 0 & 0 \\ 0 & 0 & 0 & 0 & 0 \\ 0 & 0 & 0 & 0 & 0 \\ 0 & 0 & 0 & 0 & 0 \\ 0 & 0 & 0 & 0 & 0 \\ 0 & 0 & 0 & 0 & 0$  "@odata.type": "#AlertService.AlertMessageDefinitionSubCategories", "SubCategory": "RAC Event" },  $\left\{ \begin{array}{cc} 0 & 0 & 0 \\ 0 & 0 & 0 \\ 0 & 0 & 0 \\ 0 & 0 & 0 \\ 0 & 0 & 0 \\ 0 & 0 & 0 \\ 0 & 0 & 0 \\ 0 & 0 & 0 \\ 0 & 0 & 0 \\ 0 & 0 & 0 \\ 0 & 0 & 0 \\ 0 & 0 & 0 & 0 \\ 0 & 0 & 0 & 0 \\ 0 & 0 & 0 & 0 \\ 0 & 0 & 0 & 0 & 0 \\ 0 & 0 & 0 & 0 & 0 \\ 0 & 0 & 0 & 0 & 0 \\ 0 & 0 & 0 & 0 & 0 \\ 0 & 0 & 0 & 0 & 0$ 

```
 "@odata.type": 
"#AlertService.AlertMessageDefinitionSubCategories",
                                   "SubCategory": "Redundancy"
                       },
\left\{ \begin{array}{cc} 0 & 0 & 0 \\ 0 & 0 & 0 \\ 0 & 0 & 0 \\ 0 & 0 & 0 \\ 0 & 0 & 0 \\ 0 & 0 & 0 \\ 0 & 0 & 0 \\ 0 & 0 & 0 \\ 0 & 0 & 0 \\ 0 & 0 & 0 \\ 0 & 0 & 0 \\ 0 & 0 & 0 & 0 \\ 0 & 0 & 0 & 0 \\ 0 & 0 & 0 & 0 \\ 0 & 0 & 0 & 0 & 0 \\ 0 & 0 & 0 & 0 & 0 \\ 0 & 0 & 0 & 0 & 0 \\ 0 & 0 & 0 & 0 & 0 \\ 0 & 0 & 0 & 0 & 0 "@odata.type": 
"#AlertService.AlertMessageDefinitionSubCategories",
                                  "SubCategory": "Server"
                       },
\left\{ \begin{array}{cc} 0 & 0 & 0 \\ 0 & 0 & 0 \\ 0 & 0 & 0 \\ 0 & 0 & 0 \\ 0 & 0 & 0 \\ 0 & 0 & 0 \\ 0 & 0 & 0 \\ 0 & 0 & 0 \\ 0 & 0 & 0 \\ 0 & 0 & 0 \\ 0 & 0 & 0 \\ 0 & 0 & 0 & 0 \\ 0 & 0 & 0 & 0 \\ 0 & 0 & 0 & 0 \\ 0 & 0 & 0 & 0 & 0 \\ 0 & 0 & 0 & 0 & 0 \\ 0 & 0 & 0 & 0 & 0 \\ 0 & 0 & 0 & 0 & 0 \\ 0 & 0 & 0 & 0 & 0 "@odata.type": 
"#AlertService.AlertMessageDefinitionSubCategories",
                                  "SubCategory": "Software Change"
                       },
\left\{ \begin{array}{cc} 0 & 0 \\ 0 & 0 \end{array} \right. "@odata.type": 
"#AlertService.AlertMessageDefinitionSubCategories",
                                  "SubCategory": "Software Config"
                       },
\left\{ \begin{array}{cc} 0 & 0 & 0 \\ 0 & 0 & 0 \\ 0 & 0 & 0 \\ 0 & 0 & 0 \\ 0 & 0 & 0 \\ 0 & 0 & 0 \\ 0 & 0 & 0 \\ 0 & 0 & 0 \\ 0 & 0 & 0 \\ 0 & 0 & 0 \\ 0 & 0 & 0 \\ 0 & 0 & 0 & 0 \\ 0 & 0 & 0 & 0 \\ 0 & 0 & 0 & 0 \\ 0 & 0 & 0 & 0 & 0 \\ 0 & 0 & 0 & 0 & 0 \\ 0 & 0 & 0 & 0 & 0 \\ 0 & 0 & 0 & 0 & 0 \\ 0 & 0 & 0 & 0 & 0 "@odata.type": 
"#AlertService.AlertMessageDefinitionSubCategories",
                                  "SubCategory": "Support Assist"
\},
\left\{ \begin{array}{cc} 0 & 0 & 0 \\ 0 & 0 & 0 \\ 0 & 0 & 0 \\ 0 & 0 & 0 \\ 0 & 0 & 0 \\ 0 & 0 & 0 \\ 0 & 0 & 0 \\ 0 & 0 & 0 \\ 0 & 0 & 0 \\ 0 & 0 & 0 \\ 0 & 0 & 0 \\ 0 & 0 & 0 & 0 \\ 0 & 0 & 0 & 0 \\ 0 & 0 & 0 & 0 \\ 0 & 0 & 0 & 0 & 0 \\ 0 & 0 & 0 & 0 & 0 \\ 0 & 0 & 0 & 0 & 0 \\ 0 & 0 & 0 & 0 & 0 \\ 0 & 0 & 0 & 0 & 0 "@odata.type": 
"#AlertService.AlertMessageDefinitionSubCategories",
 "SubCategory": "System Info"
                       },
                       {
                                 "@odata.type": 
"#AlertService.AlertMessageDefinitionSubCategories",
 "SubCategory": "Temperature"
                       },
                       {
                                 "@odata.type": 
"#AlertService.AlertMessageDefinitionSubCategories",
                                  "SubCategory": "UEFI Event"
                       },
\left\{ \begin{array}{cc} 0 & 0 & 0 \\ 0 & 0 & 0 \\ 0 & 0 & 0 \\ 0 & 0 & 0 \\ 0 & 0 & 0 \\ 0 & 0 & 0 \\ 0 & 0 & 0 \\ 0 & 0 & 0 \\ 0 & 0 & 0 \\ 0 & 0 & 0 \\ 0 & 0 & 0 \\ 0 & 0 & 0 & 0 \\ 0 & 0 & 0 & 0 \\ 0 & 0 & 0 & 0 \\ 0 & 0 & 0 & 0 & 0 \\ 0 & 0 & 0 & 0 & 0 \\ 0 & 0 & 0 & 0 & 0 \\ 0 & 0 & 0 & 0 & 0 \\ 0 & 0 & 0 & 0 & 0 "@odata.type": 
"#AlertService.AlertMessageDefinitionSubCategories",
                                  "SubCategory": "User Tracking"
                        },
\left\{ \begin{array}{cc} 0 & 0 & 0 \\ 0 & 0 & 0 \\ 0 & 0 & 0 \\ 0 & 0 & 0 \\ 0 & 0 & 0 \\ 0 & 0 & 0 \\ 0 & 0 & 0 \\ 0 & 0 & 0 \\ 0 & 0 & 0 \\ 0 & 0 & 0 \\ 0 & 0 & 0 \\ 0 & 0 & 0 & 0 \\ 0 & 0 & 0 & 0 \\ 0 & 0 & 0 & 0 \\ 0 & 0 & 0 & 0 & 0 \\ 0 & 0 & 0 & 0 & 0 \\ 0 & 0 & 0 & 0 & 0 \\ 0 & 0 & 0 & 0 & 0 \\ 0 & 0 & 0 & 0 & 0 "@odata.type": 
"#AlertService.AlertMessageDefinitionSubCategories",
                                  "SubCategory": "Virtual Media"
                       }
          ]
}
```
# **Configure**

#### **Topics:**

- **Firmware**
- **[Template Service](#page-144-0)**
- [Identity pools](#page-177-0)
- **[Network Configuration Service](#page-188-0)**

# **Firmware**

# **/api/UpdateService/Catalogs**

This URI represents the catalogs in the appliance.

### **GET method for Catalogs**

This method returns the catalogs that are created in the appliance.

 $\}$ ,

**Description** Returns the list of catalogs. **Privilege** VIEW **HTTP response codes** 200 **Example request body** { "@odata.context": "/api/\$metadata#Collection(UpdateService.Catalogs)", "@odata.count": 1, "value":  $\Gamma$  { "@odata.type": "#UpdateService.Catalogs", "@odata.id": "/api/UpdateService/Catalogs(22)", "Id": 22, "Filename": "catalog.xml", "SourcePath": "catalog/catalog.gz", "Status": "Completed", "TaskId": 27539, "BaseLocation": "ftp.dell.com", "ManifestIdentifier": "26920c45-0742-44cd-a2c6-c2f2d2df4037", "ReleaseIdentifier": "NH6TJ", "ManifestVersion": "18.07.02",

```
 "ReleaseDate": "2018-07-17 10:10:32.000",
 "LastUpdated": "2018-08-08 18:20:22.981",
 "BundlesCount": 230,
                  "PredecessorIdentifier": "a05daa5b-7b98-413c-9000-5806cf1d836a",
                  "AssociatedBaselines":
                  [
\left\{ \begin{array}{cc} 0 & 0 & 0 \\ 0 & 0 & 0 \\ 0 & 0 & 0 \\ 0 & 0 & 0 \\ 0 & 0 & 0 \\ 0 & 0 & 0 \\ 0 & 0 & 0 \\ 0 & 0 & 0 \\ 0 & 0 & 0 \\ 0 & 0 & 0 \\ 0 & 0 & 0 \\ 0 & 0 & 0 & 0 \\ 0 & 0 & 0 & 0 \\ 0 & 0 & 0 & 0 \\ 0 & 0 & 0 & 0 & 0 \\ 0 & 0 & 0 & 0 & 0 \\ 0 & 0 & 0 & 0 & 0 \\ 0 & 0 & 0 & 0 & 0 \\ 0 & 0 & 0 & 0 & 0 "BaselineId": 10,
                               "BaselineName": "No ID"
                        },
\left\{ \begin{array}{cc} 0 & 0 & 0 \\ 0 & 0 & 0 \\ 0 & 0 & 0 \\ 0 & 0 & 0 \\ 0 & 0 & 0 \\ 0 & 0 & 0 \\ 0 & 0 & 0 \\ 0 & 0 & 0 \\ 0 & 0 & 0 \\ 0 & 0 & 0 \\ 0 & 0 & 0 \\ 0 & 0 & 0 & 0 \\ 0 & 0 & 0 & 0 \\ 0 & 0 & 0 & 0 \\ 0 & 0 & 0 & 0 & 0 \\ 0 & 0 & 0 & 0 & 0 \\ 0 & 0 & 0 & 0 & 0 \\ 0 & 0 & 0 & 0 & 0 \\ 0 & 0 & 0 & 0 & 0 "BaselineId": 9,
                              "BaselineName": "Single"
```

```
\left\{ \begin{array}{cc} 0 & 0 & 0 \\ 0 & 0 & 0 \\ 0 & 0 & 0 \\ 0 & 0 & 0 \\ 0 & 0 & 0 \\ 0 & 0 & 0 \\ 0 & 0 & 0 \\ 0 & 0 & 0 \\ 0 & 0 & 0 \\ 0 & 0 & 0 \\ 0 & 0 & 0 \\ 0 & 0 & 0 & 0 \\ 0 & 0 & 0 & 0 \\ 0 & 0 & 0 & 0 \\ 0 & 0 & 0 & 0 & 0 \\ 0 & 0 & 0 & 0 & 0 \\ 0 & 0 & 0 & 0 & 0 \\ 0 & 0 & 0 & 0 & 0 \\ 0 & 0 & 0 & 0 & 0 "BaselineId": 11,
 "BaselineName": "500"
                },
                {
 "BaselineId": 6,
 "BaselineName": "Test"
               },
               {
 "BaselineId": 7,
 "BaselineName": "Test 100"
               },
                {
 "BaselineId": 8,
 "BaselineName": "Test 2500+"
               }
\frac{1}{2},
 "Repository":
\left\{ \begin{array}{cc} 0 & 0 & 0 \\ 0 & 0 & 0 \\ 0 & 0 & 0 \\ 0 & 0 & 0 \\ 0 & 0 & 0 \\ 0 & 0 & 0 \\ 0 & 0 & 0 \\ 0 & 0 & 0 \\ 0 & 0 & 0 \\ 0 & 0 & 0 \\ 0 & 0 & 0 \\ 0 & 0 & 0 & 0 \\ 0 & 0 & 0 & 0 \\ 0 & 0 & 0 & 0 \\ 0 & 0 & 0 & 0 & 0 \\ 0 & 0 & 0 & 0 & 0 \\ 0 & 0 & 0 & 0 & 0 \\ 0 & 0 & 0 & 0 & 0 \\ 0 & 0 & 0 & 0 & 0 "@odata.type": "#UpdateService.Repository",
"Id": 12, "Name": "Dell",
 "Description": "",
                   "Source": "downloads.dell.com",
                   "DomainName": null,
                   "Username": null,
                   "Password": null,
 "CheckCertificate": false,
 "RepositoryType": "DELL_ONLINE"
              }
       }
   ]
```
**Example request body**

#### **Scheduled catalog download**

}

{

}

```
 "Id": 0,
  "Filename": "",
  "SourcePath": "",
 "Schedule": {
 "Cron": "0 0 5 ? * wed *",
    "StartTime": "2020-06-12T14:32:08.447Z"
  },
  "Repository": {
 "Id": 0,
 "Name": "test",
 "Description": "",
 "Source": "downloads.dell.com",
 "DomainName": "",
 "Username": "",
 "Password": "",
    "RepositoryType": "DELL_ONLINE"
  }
```
#### **Table 77. Attributes**

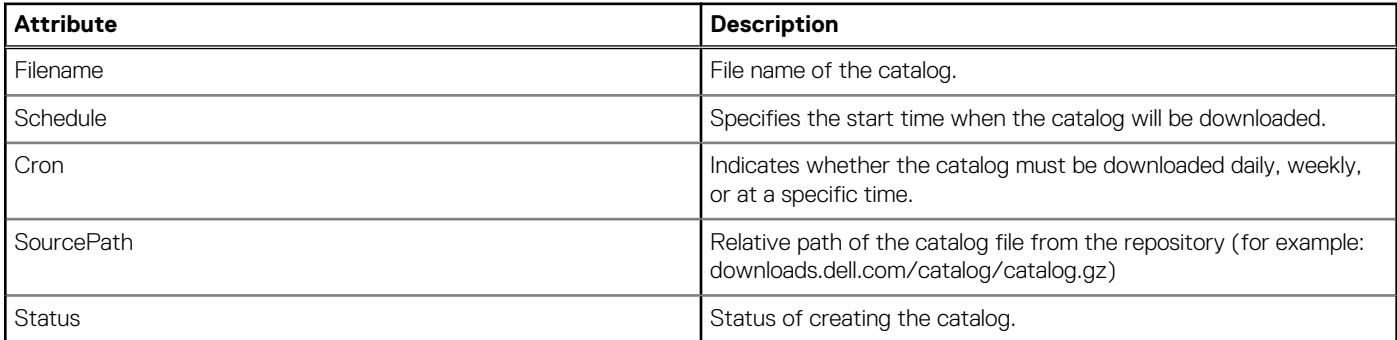

#### **Table 77. Attributes (continued)**

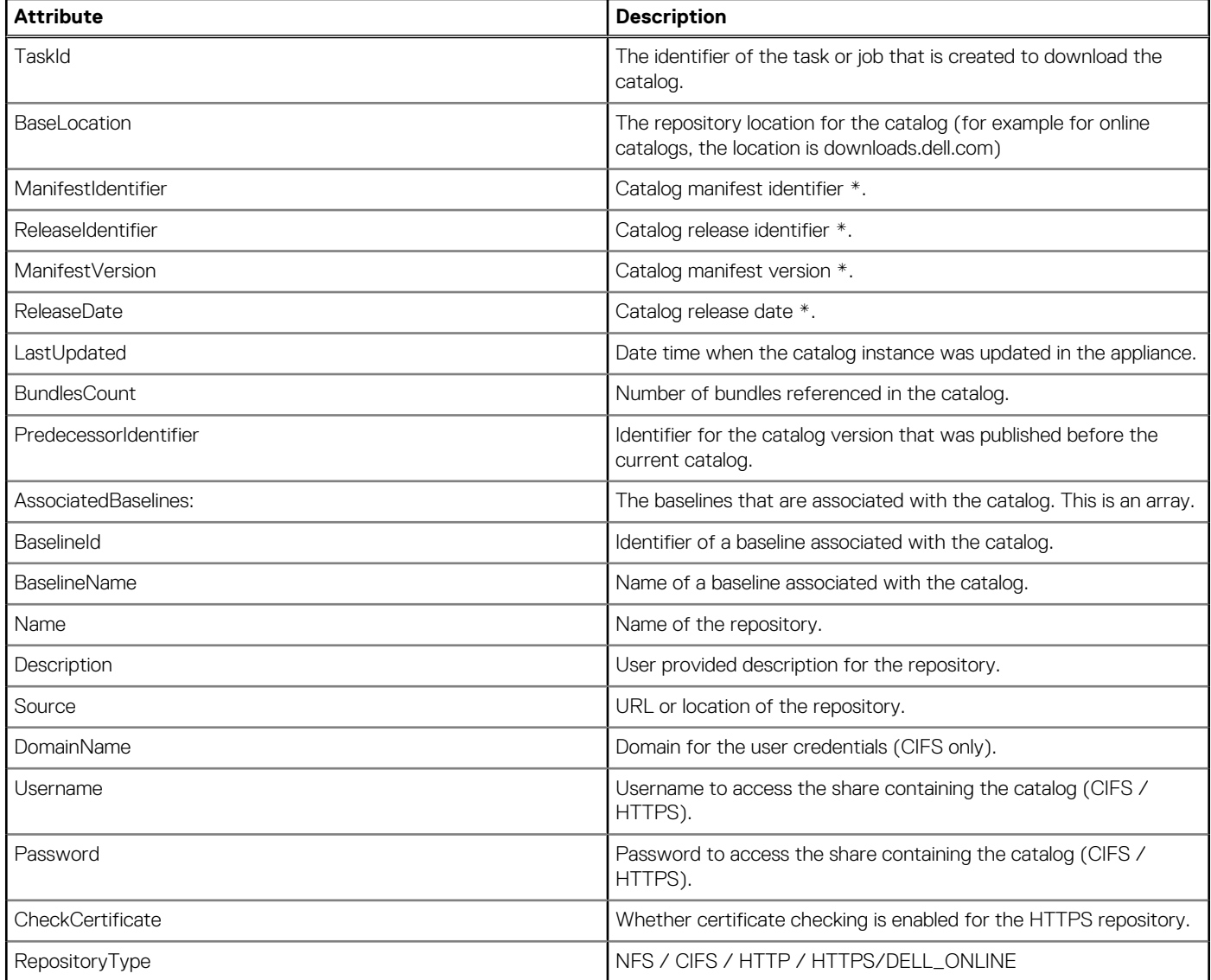

# **POST method for Catalogs**

This method creates a catalog.

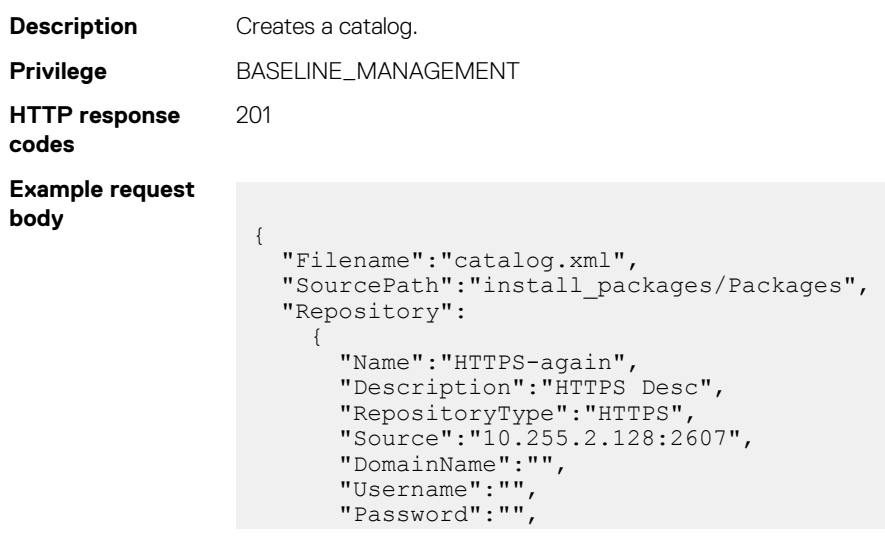

```
 "CheckCertificate":false
     }
}
```
# **/api/UpdateService/Catalogs(Id)**

This URI represents a specific catalog.

### **GET method for Catalogs(Id)**

This method returns the details of a specific catalog.

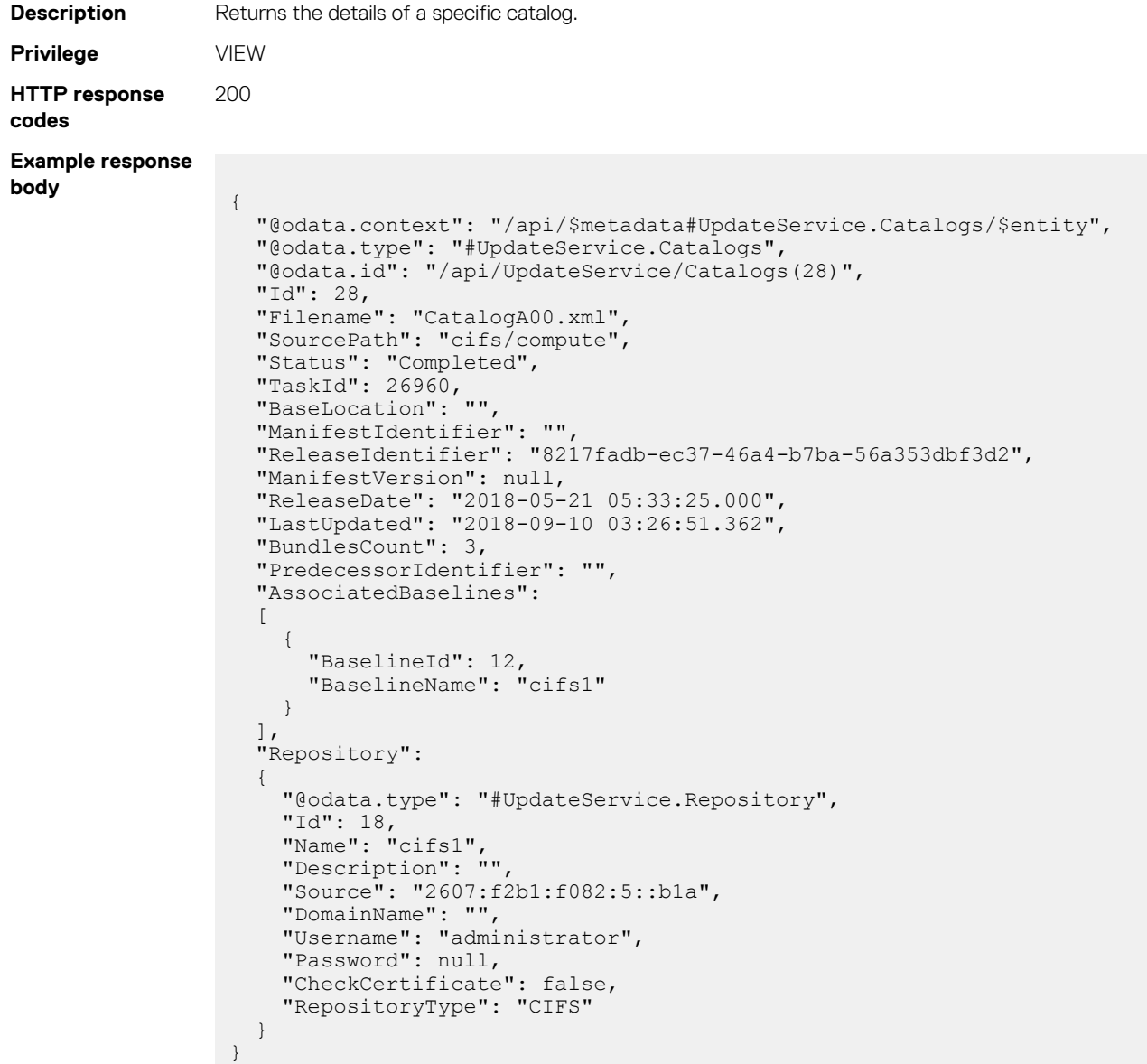

### **PUT method for Catalogs(Id)**

This method updates the catalog details.

**Description** Updates details of a specific catalog.

```
Privilege VIEW
```

```
HTTP response
codes
                 200
Example response
body {
                     "@odata.context": "/api/$metadata#UpdateService.Catalogs/$entity",
                     "@odata.type": "#UpdateService.Catalogs",
                     "@odata.id": "/api/UpdateService/Catalogs(28)",
                     "Id": 28,
                     "Filename": "CatalogA00.xml",
                     "SourcePath": "cifs/compute",
                   "Status": "Completed",
                   "TaskId": 26960,
                     "BaseLocation": "",
                     "ManifestIdentifier": "",
                     "ReleaseIdentifier": "8217fadb-ec37-46a4-b7ba-56a353dbf3d2",
                     "ManifestVersion": null,
                   "ReleaseDate": "2018-05-21 05:33:25.000",
                   "LastUpdated": "2018-09-10 03:26:51.362",
                     "BundlesCount": 3,
                     "PredecessorIdentifier": "",
                     "AssociatedBaselines":
                     [
                       {
                   "BaselineId": 12,
                   "BaselineName": "cifs1"
                       }
                  \Box,
                     "Repository":
                  \left\{ \begin{array}{c} \end{array} \right. "@odata.type": "#UpdateService.Repository",
                   "Id": 18,
                   "Name": "cifs1",
                       "Description": "",
                       "Source": "2607:f2b1:f082:5::b1a",
                       "DomainName": "",
                       "Username": "administrator",
                       "Password": null,
                       "CheckCertificate": false,
                       "RepositoryType": "CIFS"
                   }
```
# **/api/UpdateService/Baselines**

This URI represents the baselines.

To check the firmware compliance of devices, do the following:

- 1. Obtain the job identification number associated to a baseline by using the get method of API: /api/UpdateService/Baselines
- 2. Check the compliance by using the API: [/api/JobService/Actions/JobService.RunJobs](#page-341-0) on page 342

### **GET method for Baselines**

}

This method returns the baselines.

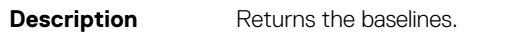

{

**Privilege** VIEW **HTTP response** 200

**codes Example response**

**body**

```
 "@odata.context": "/api/$metadata#Collection(UpdateService.Baselines)",
 "@odata.count": 2,
 "value": [
  {
```

```
 "@odata.type": "#UpdateService.Baselines",
               "@odata.id": "/api/UpdateService/Baselines(6)",
 "Id": 6,
 "Name": "b1-f",
 "Description": "",
 "CatalogId": 22,
 "RepositoryId": 12,
 "TaskId": 10203,
 "TaskStatusId": 2060,
 "RepositoryName": "ftp",
 "RepositoryType": "DELL_ONLINE",
 "LastRun": "2020-07-07 19:31:21.203",
               "DowngradeEnabled": true,
               "Is64Bit": true,
               "Targets": [
                    {
                         "Id": 10074,
 "Type": {
 "Id": 1000,
                             "Name": "DEVICE"
                         }
                    },
                     {
                         "Id": 10075,
 "Type": {
 "Id": 1000,
                              "Name": "DEVICE"
                         }
                    },
\left\{ \begin{array}{cc} 0 & 0 & 0 \\ 0 & 0 & 0 \\ 0 & 0 & 0 \\ 0 & 0 & 0 \\ 0 & 0 & 0 \\ 0 & 0 & 0 \\ 0 & 0 & 0 \\ 0 & 0 & 0 \\ 0 & 0 & 0 \\ 0 & 0 & 0 \\ 0 & 0 & 0 \\ 0 & 0 & 0 & 0 \\ 0 & 0 & 0 & 0 \\ 0 & 0 & 0 & 0 \\ 0 & 0 & 0 & 0 & 0 \\ 0 & 0 & 0 & 0 & 0 \\ 0 & 0 & 0 & 0 & 0 \\ 0 & 0 & 0 & 0 & 0 \\ 0 & 0 & 0 & 0 & 0 "Id": 10076,
 "Type": {
 "Id": 1000,
                        "Name": "DEVICE"
 }
                    },
\left\{ \begin{array}{cc} 0 & 0 & 0 \\ 0 & 0 & 0 \\ 0 & 0 & 0 \\ 0 & 0 & 0 \\ 0 & 0 & 0 \\ 0 & 0 & 0 \\ 0 & 0 & 0 \\ 0 & 0 & 0 \\ 0 & 0 & 0 \\ 0 & 0 & 0 \\ 0 & 0 & 0 \\ 0 & 0 & 0 & 0 \\ 0 & 0 & 0 & 0 \\ 0 & 0 & 0 & 0 \\ 0 & 0 & 0 & 0 & 0 \\ 0 & 0 & 0 & 0 & 0 \\ 0 & 0 & 0 & 0 & 0 \\ 0 & 0 & 0 & 0 & 0 \\ 0 & 0 & 0 & 0 & 0 "Id": 10077,
 "Type": {
 "Id": 1000,
                         "Name": "DEVICE"
 }
                    },
\left\{ \begin{array}{cc} 0 & 0 & 0 \\ 0 & 0 & 0 \\ 0 & 0 & 0 \\ 0 & 0 & 0 \\ 0 & 0 & 0 \\ 0 & 0 & 0 \\ 0 & 0 & 0 \\ 0 & 0 & 0 \\ 0 & 0 & 0 \\ 0 & 0 & 0 \\ 0 & 0 & 0 \\ 0 & 0 & 0 & 0 \\ 0 & 0 & 0 & 0 \\ 0 & 0 & 0 & 0 \\ 0 & 0 & 0 & 0 & 0 \\ 0 & 0 & 0 & 0 & 0 \\ 0 & 0 & 0 & 0 & 0 \\ 0 & 0 & 0 & 0 & 0 \\ 0 & 0 & 0 & 0 & 0 "Id": 10078,
 "Type": {
 "Id": 1000,
                         "Name": "DEVICE"
 }
                    },
\left\{ \begin{array}{cc} 0 & 0 & 0 \\ 0 & 0 & 0 \\ 0 & 0 & 0 \\ 0 & 0 & 0 \\ 0 & 0 & 0 \\ 0 & 0 & 0 \\ 0 & 0 & 0 \\ 0 & 0 & 0 \\ 0 & 0 & 0 \\ 0 & 0 & 0 \\ 0 & 0 & 0 \\ 0 & 0 & 0 & 0 \\ 0 & 0 & 0 & 0 \\ 0 & 0 & 0 & 0 \\ 0 & 0 & 0 & 0 & 0 \\ 0 & 0 & 0 & 0 & 0 \\ 0 & 0 & 0 & 0 & 0 \\ 0 & 0 & 0 & 0 & 0 \\ 0 & 0 & 0 & 0 & 0 "Id": 10082,
 "Type": {
 "Id": 1000,
                              "Name": "DEVICE"
                         }
                    },
\left\{ \begin{array}{cc} 0 & 0 & 0 \\ 0 & 0 & 0 \\ 0 & 0 & 0 \\ 0 & 0 & 0 \\ 0 & 0 & 0 \\ 0 & 0 & 0 \\ 0 & 0 & 0 \\ 0 & 0 & 0 \\ 0 & 0 & 0 \\ 0 & 0 & 0 \\ 0 & 0 & 0 \\ 0 & 0 & 0 & 0 \\ 0 & 0 & 0 & 0 \\ 0 & 0 & 0 & 0 \\ 0 & 0 & 0 & 0 & 0 \\ 0 & 0 & 0 & 0 & 0 \\ 0 & 0 & 0 & 0 & 0 \\ 0 & 0 & 0 & 0 & 0 \\ 0 & 0 & 0 & 0 & 0 "Id": 10083,
 "Type": {
 "Id": 1000,
 "Name": "DEVICE"
                         }
                    },
                     {
                        "Id": 10084,
 "Type": {
 "Id": 1000,
 "Name": "DEVICE"
                        }
                    },
\left\{ \begin{array}{cc} 0 & 0 & 0 \\ 0 & 0 & 0 \\ 0 & 0 & 0 \\ 0 & 0 & 0 \\ 0 & 0 & 0 \\ 0 & 0 & 0 \\ 0 & 0 & 0 \\ 0 & 0 & 0 \\ 0 & 0 & 0 \\ 0 & 0 & 0 \\ 0 & 0 & 0 \\ 0 & 0 & 0 & 0 \\ 0 & 0 & 0 & 0 \\ 0 & 0 & 0 & 0 \\ 0 & 0 & 0 & 0 & 0 \\ 0 & 0 & 0 & 0 & 0 \\ 0 & 0 & 0 & 0 & 0 \\ 0 & 0 & 0 & 0 & 0 \\ 0 & 0 & 0 & 0 & 0
```

```
 "Id": 10085,
 "Type": {
 "Id": 1000,
 "Name": "DEVICE"
         }
       },
       {
 "Id": 10086,
 "Type": {
 "Id": 1000,
 "Name": "DEVICE"
         }
       },
       {
         "Id": 10087,
 "Type": {
 "Id": 1000,
 "Name": "DEVICE"
         }
       },
       {
         "Id": 10088,
 "Type": {
 "Id": 1000,
 "Name": "DEVICE"
         }
       },
       {
        "Id": 10089,
 "Type": {
 "Id": 1000,
          "Name": "DEVICE"
         }
       },
       {
        "Id": 10090,
 "Type": {
 "Id": 1000,
 "Name": "DEVICE"
         }
       },
       {
 "Id": 10091,
 "Type": {
 "Id": 1000,
 "Name": "DEVICE"
         }
       },
       {
 "Id": 10092,
 "Type": {
 "Id": 1000,
          "Name": "DEVICE"
         }
       },
       {
         "Id": 10093,
 "Type": {
 "Id": 1000,
          "Name": "DEVICE"
         }
       },
       {
         "Id": 10094,
 "Type": {
 "Id": 1000,
          "Name": "DEVICE"
         }
       },
\left\{ \begin{array}{cc} 0 & 0 \\ 0 & 0 \end{array} \right. "Id": 10095,
         "Type": {
```

```
 "Id": 1000,
             "Name": "DEVICE"
           }
         },
         {
           "Id": 10097,
 "Type": {
 "Id": 1000,
             "Name": "DEVICE"
           }
         },
         {
           "Id": 10098,
 "Type": {
"Id": 1000, "Name": "DEVICE"
           }
         },
         {
           "Id": 10099,
 "Type": {
 "Id": 1000,
             "Name": "DEVICE"
           }
         },
\left\{ \begin{array}{cc} 0 & 0 \\ 0 & 0 \end{array} \right. "Id": 10100,
 "Type": {
 "Id": 1000,
             "Name": "DEVICE"
           }
         },
\left\{ \begin{array}{cc} 0 & 0 \\ 0 & 0 \end{array} \right. "Id": 10101,
 "Type": {
 "Id": 1000,
             "Name": "DEVICE"
           }
         },
\left\{ \begin{array}{cc} 0 & 0 \\ 0 & 0 \end{array} \right. "Id": 10102,
 "Type": {
 "Id": 1000,
             "Name": "DEVICE"
           }
         }
      \frac{1}{2} "ComplianceSummary": {
 "ComplianceStatus": "CRITICAL",
 "NumberOfCritical": 14,
 "NumberOfWarning": 0,
         "NumberOfNormal": 1,
         "NumberOfDowngrade": 3,
         "NumberOfUnknown": 1
       },
       "DeviceComplianceReports@odata.navigationLink": "/api/UpdateService/
Baselines(6)
/DeviceComplianceReports"
     },
     {
 "@odata.type": "#UpdateService.Baselines",
 "@odata.id": "/api/UpdateService/Baselines(7)",
 "Id": 7,
 "Name": "b4",
       "Description": "",
       "CatalogId": 22,
       "RepositoryId": 12,
 "TaskId": 10205,
 "TaskStatusId": 2060,
 "RepositoryName": "ftp",
 "RepositoryType": "DELL_ONLINE",
      "LastRun": "2020-07-07 19:33:37.874",
```

```
 "DowngradeEnabled": true,
 "Is64Bit": true,
 "Targets": [
        {
          "Id": 10204,
 "Type": {
 "Id": 6000,
            "Name": "GROUP"
          }
        }
     \frac{1}{2},
 "ComplianceSummary": {
 "ComplianceStatus": "CRITICAL",
 "NumberOfCritical": 3,
 "NumberOfWarning": 0,
 "NumberOfNormal": 0,
        "NumberOfDowngrade": 0,
        "NumberOfUnknown": 0
\qquad \qquad "DeviceComplianceReports@odata.navigationLink": "/api/UpdateService/
Baselines(7)
/DeviceComplianceReports"
    }
  ]
}
```
#### **Table 78. Attributes**

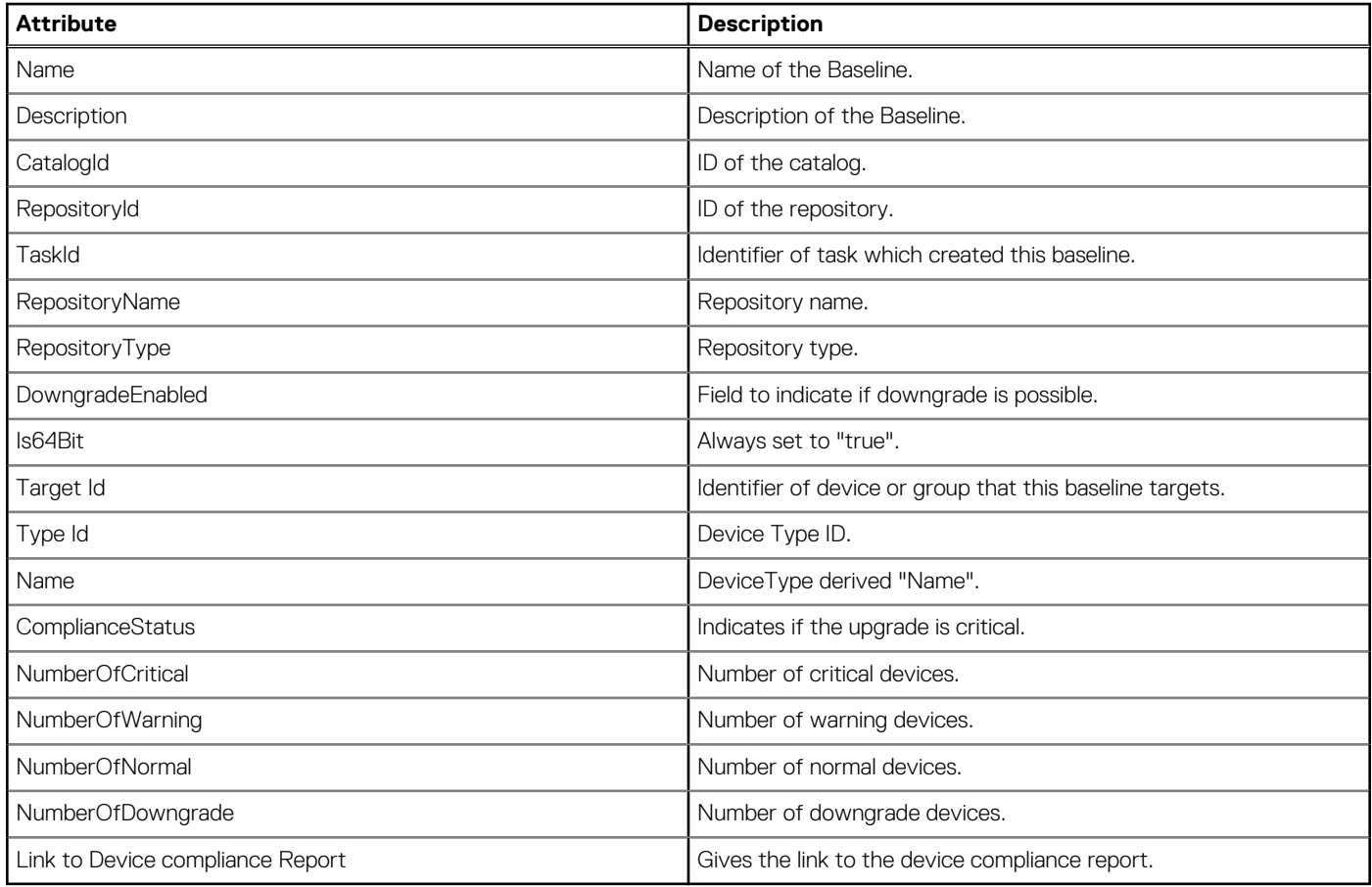

### **POST method for Baselines**

This method creates a baseline.

**Description** Creates a baseline. **Privilege** BASELINE\_MANAGEMENT

```
HTTP response
codes
                               201
Example request
body
                                 {
                                  "Name": "HTTP",
                                  "Description": "HTTP",
                                  "CatalogId": 22,
                                  "RepositoryId": 12,
                                  "RepositoryName": "HTTP",
                                  "RepositoryType": "HTTP",
                                                          "DowngradeEnabled": true,
                                                          "Is64Bit": true,
                                                          "Targets": [
                                 \left\{ \begin{array}{cc} 0 & 0 & 0 \\ 0 & 0 & 0 \\ 0 & 0 & 0 \\ 0 & 0 & 0 \\ 0 & 0 & 0 \\ 0 & 0 & 0 \\ 0 & 0 & 0 \\ 0 & 0 & 0 \\ 0 & 0 & 0 \\ 0 & 0 & 0 \\ 0 & 0 & 0 \\ 0 & 0 & 0 & 0 \\ 0 & 0 & 0 & 0 \\ 0 & 0 & 0 & 0 \\ 0 & 0 & 0 & 0 & 0 \\ 0 & 0 & 0 & 0 & 0 \\ 0 & 0 & 0 & 0 & 0 \\ 0 & 0 & 0 & 0 & 0 & 0 \\ 0 & 0 & 0 & 0 "Id": 500,
                                  "Type": {
                                 "Id": 6000,"Name": "GROUP"
                                  }
                                 }<br>{}<br>{}
                                  ]
                                 }
                                                  {
                                  "Name": "HTTP1",
                                  "Description": "HTTP1",
                                  "CatalogId": 22,
                                  "RepositoryId": 12,
                                  "RepositoryName": "HTTP",
                                  "RepositoryType": "HTTP",
                                  "DowngradeEnabled": true,
                                  "Is64Bit": true,
                                  "Targets": [
                                 \left\{ \begin{array}{cc} 0 & 0 & 0 \\ 0 & 0 & 0 \\ 0 & 0 & 0 \\ 0 & 0 & 0 \\ 0 & 0 & 0 \\ 0 & 0 & 0 \\ 0 & 0 & 0 \\ 0 & 0 & 0 \\ 0 & 0 & 0 \\ 0 & 0 & 0 \\ 0 & 0 & 0 \\ 0 & 0 & 0 & 0 \\ 0 & 0 & 0 & 0 \\ 0 & 0 & 0 & 0 \\ 0 & 0 & 0 & 0 & 0 \\ 0 & 0 & 0 & 0 & 0 \\ 0 & 0 & 0 & 0 & 0 \\ 0 & 0 & 0 & 0 & 0 & 0 \\ 0 & 0 & 0 & 0 "Id": 25015,
                                  "Type": {
                                 "Id": 1000, "Name": "DEVICE"
                                  }
                                                                  },
                                 \left\{ \begin{array}{cc} 0 & 0 & 0 \\ 0 & 0 & 0 \\ 0 & 0 & 0 \\ 0 & 0 & 0 \\ 0 & 0 & 0 \\ 0 & 0 & 0 \\ 0 & 0 & 0 \\ 0 & 0 & 0 \\ 0 & 0 & 0 \\ 0 & 0 & 0 \\ 0 & 0 & 0 \\ 0 & 0 & 0 & 0 \\ 0 & 0 & 0 & 0 \\ 0 & 0 & 0 & 0 \\ 0 & 0 & 0 & 0 & 0 \\ 0 & 0 & 0 & 0 & 0 \\ 0 & 0 & 0 & 0 & 0 \\ 0 & 0 & 0 & 0 & 0 & 0 \\ 0 & 0 & 0 & 0 "Id": 25016,
                                  "Type": {
                                 "Id": 1000,"Name": "DEVICE"
                                  }
                                                                 },
                                 {1 \over 2} (b) {1 \over 2} (b) {1 \over 2} (b) {1 \over 2} (b) {1 \over 2} (b) {1 \over 2} "Id": 25017,
                                  "Type": {
                                 "Id": 1000,"Name": "DEVICE"
                                  }
                                                                  },
                                 \left\{ \begin{array}{cc} 0 & 0 & 0 \\ 0 & 0 & 0 \\ 0 & 0 & 0 \\ 0 & 0 & 0 \\ 0 & 0 & 0 \\ 0 & 0 & 0 \\ 0 & 0 & 0 \\ 0 & 0 & 0 \\ 0 & 0 & 0 \\ 0 & 0 & 0 \\ 0 & 0 & 0 \\ 0 & 0 & 0 & 0 \\ 0 & 0 & 0 & 0 \\ 0 & 0 & 0 & 0 \\ 0 & 0 & 0 & 0 & 0 \\ 0 & 0 & 0 & 0 & 0 \\ 0 & 0 & 0 & 0 & 0 \\ 0 & 0 & 0 & 0 & 0 & 0 \\ 0 & 0 & 0 & 0 "Id": 25019,
                                                                         "Type": {
                                                                                 "Id": 1000,
                                                                        "Name": "DEVICE"
                                  }
                                                                 },
                                 \left\{ \begin{array}{cc} 0 & 0 & 0 \\ 0 & 0 & 0 \\ 0 & 0 & 0 \\ 0 & 0 & 0 \\ 0 & 0 & 0 \\ 0 & 0 & 0 \\ 0 & 0 & 0 \\ 0 & 0 & 0 \\ 0 & 0 & 0 \\ 0 & 0 & 0 \\ 0 & 0 & 0 \\ 0 & 0 & 0 & 0 \\ 0 & 0 & 0 & 0 \\ 0 & 0 & 0 & 0 \\ 0 & 0 & 0 & 0 & 0 \\ 0 & 0 & 0 & 0 & 0 \\ 0 & 0 & 0 & 0 & 0 \\ 0 & 0 & 0 & 0 & 0 & 0 \\ 0 & 0 & 0 & 0 "Id": 25021,
                                  "Type": {
                                 "Id": 1000, "Name": "DEVICE"
                                  }
                                                                  },
                                 \left\{ \begin{array}{cc} 0 & 0 & 0 \\ 0 & 0 & 0 \\ 0 & 0 & 0 \\ 0 & 0 & 0 \\ 0 & 0 & 0 \\ 0 & 0 & 0 \\ 0 & 0 & 0 \\ 0 & 0 & 0 \\ 0 & 0 & 0 \\ 0 & 0 & 0 \\ 0 & 0 & 0 \\ 0 & 0 & 0 & 0 \\ 0 & 0 & 0 & 0 \\ 0 & 0 & 0 & 0 \\ 0 & 0 & 0 & 0 & 0 \\ 0 & 0 & 0 & 0 & 0 \\ 0 & 0 & 0 & 0 & 0 \\ 0 & 0 & 0 & 0 & 0 & 0 \\ 0 & 0 & 0 & 0
```
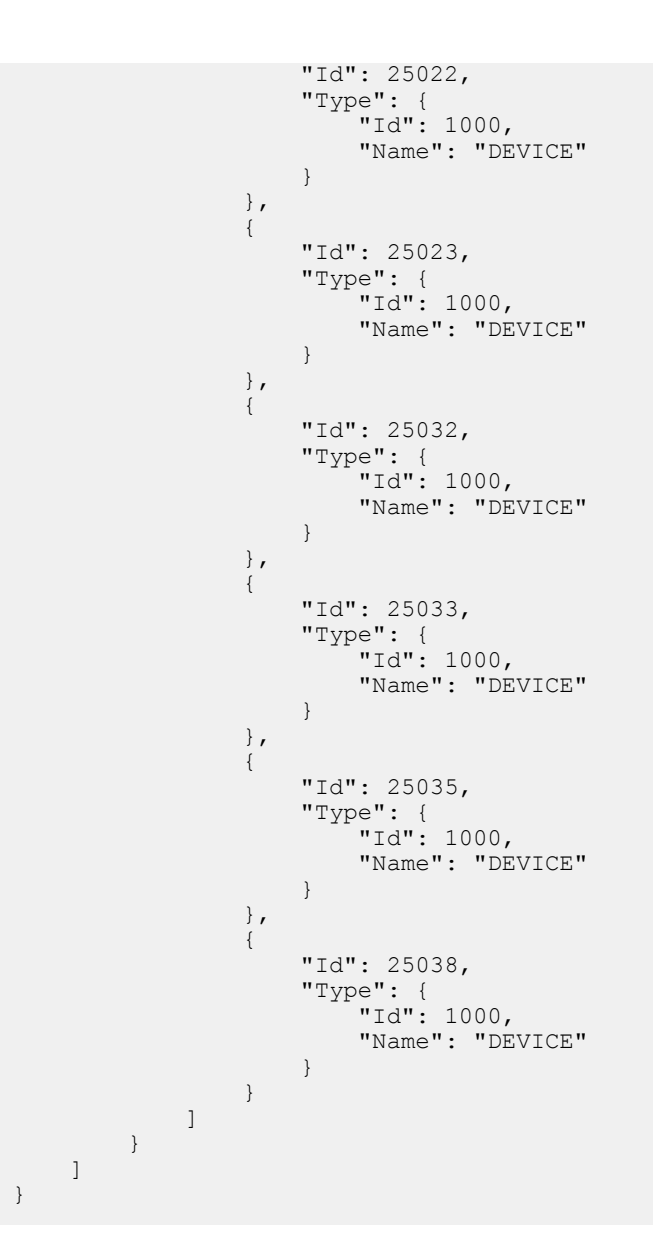

#### **Table 79. Attributes**

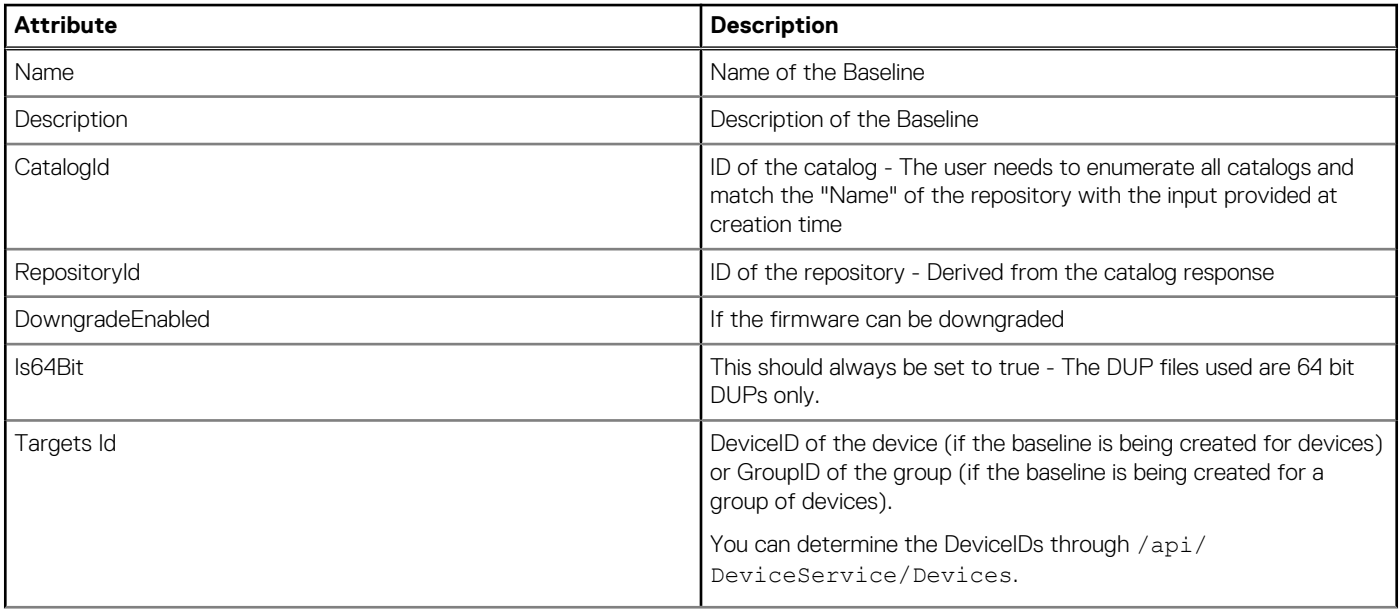

#### **Table 79. Attributes (continued)**

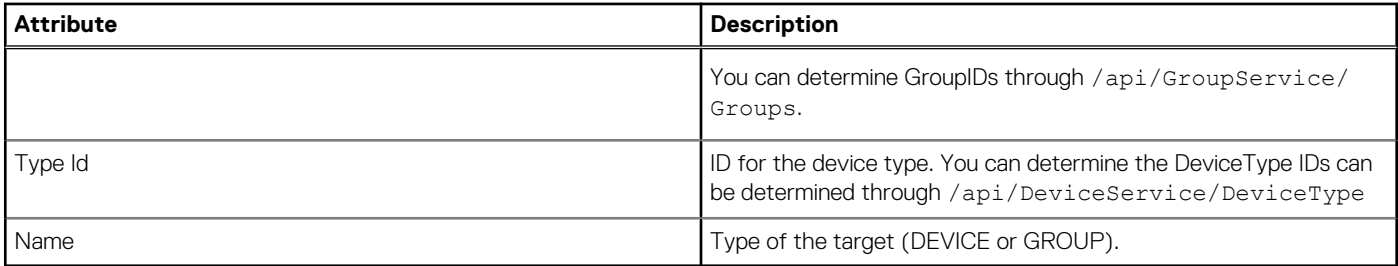

# **api/UpdateService/Baselines(Id)**

This URI represents a specific baseline.

### **GET method for Baselines(Id)**

This method returns the details of a specific baseline.

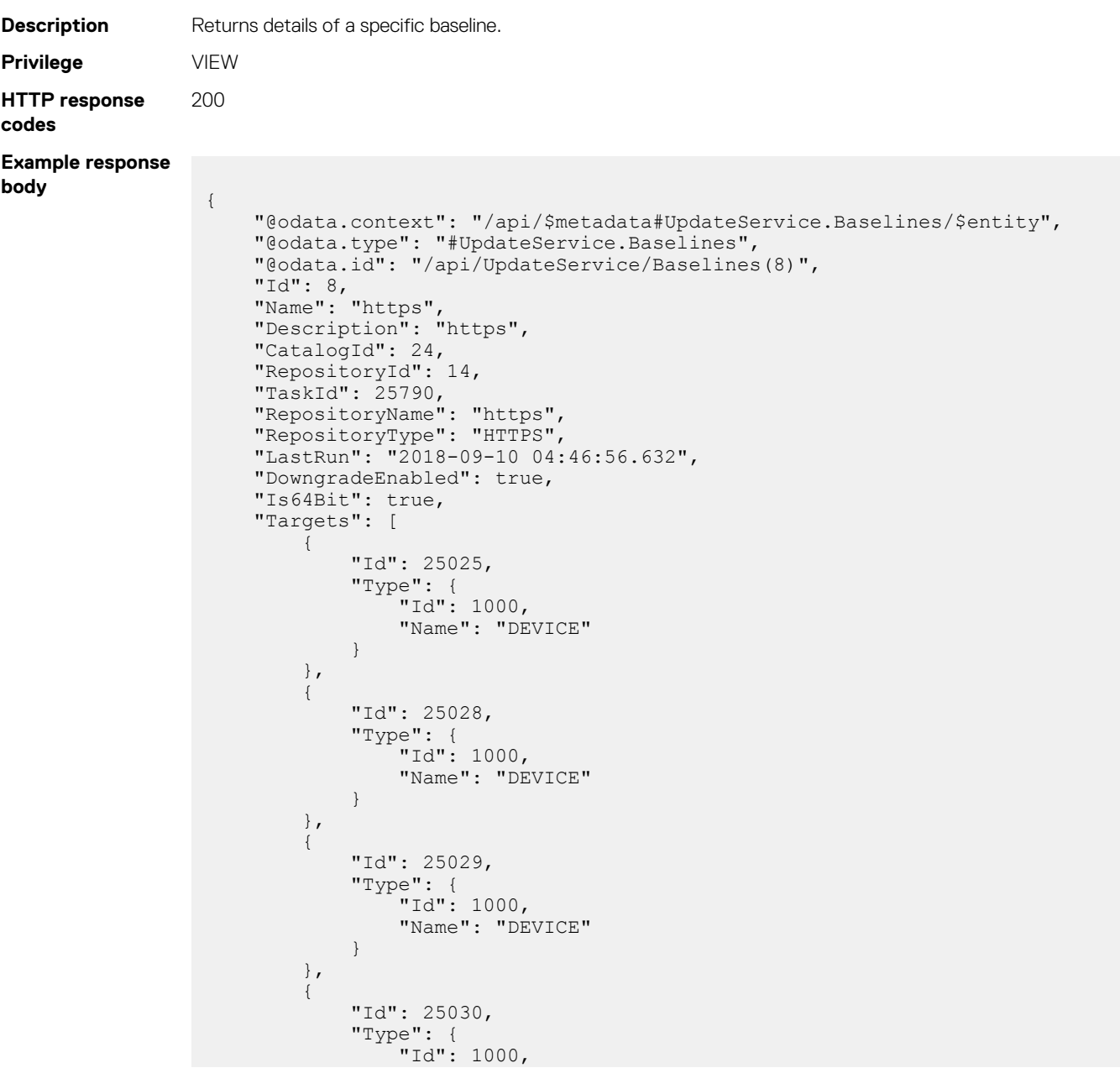

```
 "Name": "DEVICE"
 }
         },
\left\{ \begin{array}{cc} 0 & 0 \\ 0 & 0 \end{array} \right. "Id": 25031,
 "Type": {
"Id": 1000, "Name": "DEVICE"
 }
\},
\left\{ \begin{array}{cc} 0 & 0 \\ 0 & 0 \end{array} \right. "Id": 25033,
              "Type": {
                  "Id": 1000,
                  "Name": "DEVICE"
 }
\},
\left\{ \begin{array}{cc} 0 & 0 \\ 0 & 0 \end{array} \right. "Id": 25035,
             "Type": {
"Id": 1000, "Name": "DEVICE"
 }
\},
\left\{ \begin{array}{cc} 0 & 0 \\ 0 & 0 \end{array} \right. "Id": 25580,
             "Type": {
"Id": 1000, "Name": "DEVICE"
 }
         },
\left\{ \begin{array}{cc} 0 & 0 \\ 0 & 0 \end{array} \right. "Id": 25585,
             "Type": {
"Id": 1000, "Name": "DEVICE"
 }
         }
\Box,
 "ComplianceSummary": {
         "ComplianceStatus": "OK",
         "NumberOfCritical": 0,
 "NumberOfWarning": 0,
 "NumberOfNormal": 9,
 "NumberOfDowngrade": 0
\vert \vert,
 "DeviceComplianceReports@odata.navigationLink": "/api/UpdateService/
Baselines(8)/DeviceComplianceReports"
}
```
### **PUT method for Baselines(Id)**

This method updates the baseline details.

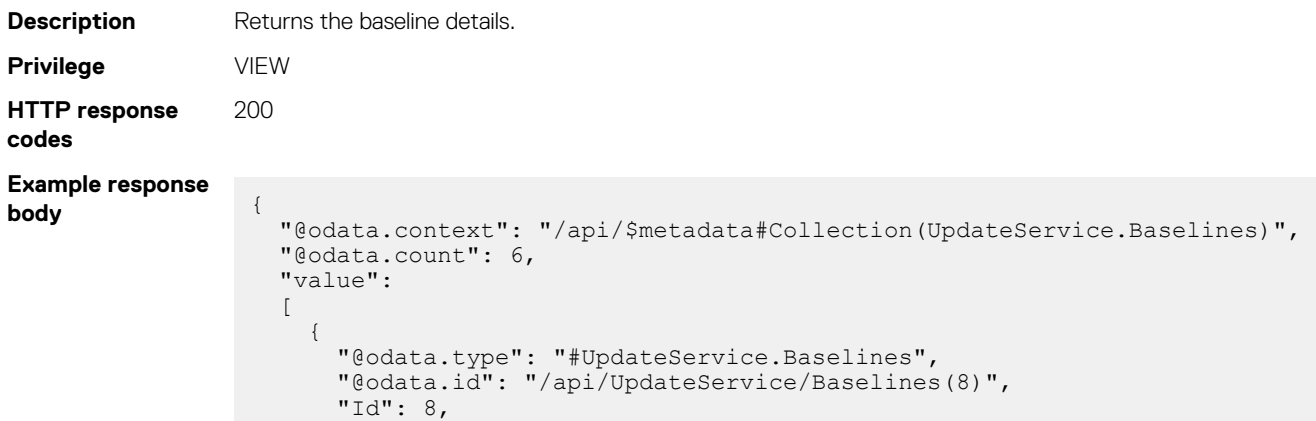

```
 "Name": "Test 2500+",
       "Description": "",
       "CatalogId": 22,
       "RepositoryId": 12,
       "TaskId": 27734,
 "RepositoryName": "Dell",
 "RepositoryType": "DELL_ONLINE",
 "LastRun": "2018-08-08 21:22:36.858",
       "DowngradeEnabled": true,
       "Is64Bit": true,
       "Targets":
        [
\left\{ \begin{array}{cc} 0 & 0 \\ 0 & 0 \end{array} \right. "Id": 1010,
            "Type":
\{ "Id": 6000,
              "Name": "GROUP"
 }
          }
\frac{1}{2},
 "ComplianceSummary":
\left\{ \begin{array}{cc} 0 & 0 \\ 0 & 0 \end{array} \right. "ComplianceStatus": "CRITICAL",
 "NumberOfCritical": 7761,
            "NumberOfWarning": 1,
            "NumberOfNormal": 12,
            "NumberOfDowngrade": 1
          },
       "DeviceComplianceReports@odata.navigationLink": "/api/UpdateService/
Baselines(8)/DeviceComplianceReports"
     }
   ]
}
```
# **/api/UpdateService/Actions/ UpdateService.GetBaselinesForDevices**

This API represents the firmware compliance baselines for specific devices.

### **POST method for /api/UpdateService/Actions/ UpdateService.GetBaselinesForDevices**

This method returns the firmware compliance baseline information for specific devices.

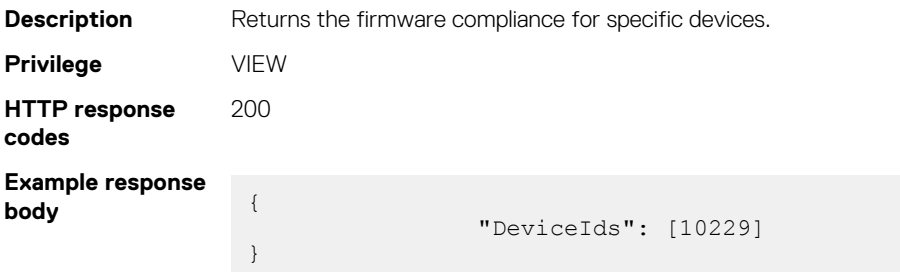

# **api/UpdateService/FirmwareBaselineSummary**

This API represents the firmware baseline information.

### **GET method for baseline summary**

This API returns the total number of baselines that meet a specific compliance status.

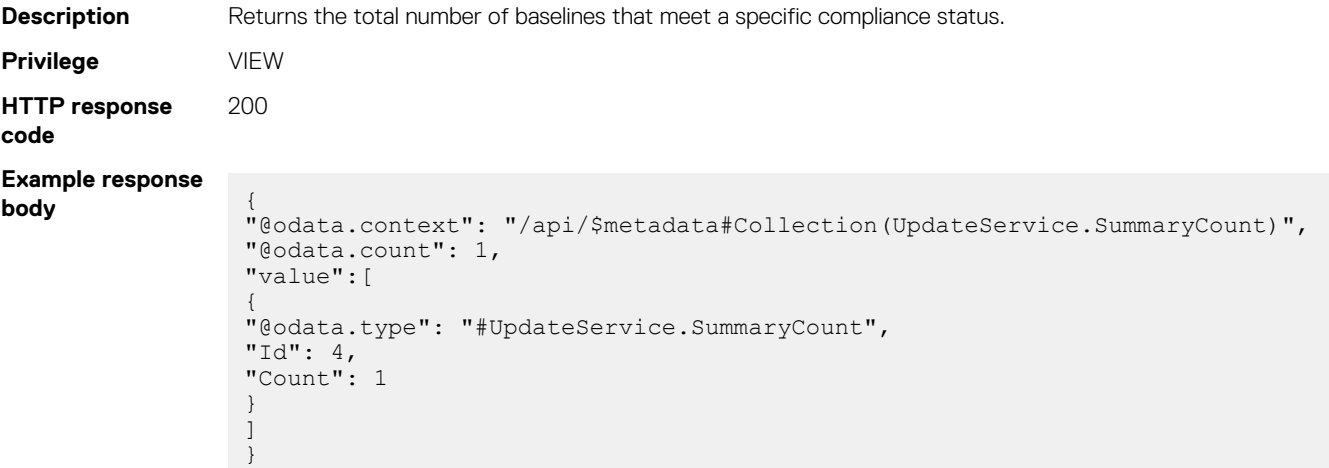

# **/api/UpdateService/Actions/ UpdateService.CheckBaselinesAssociation**

This API represents baseline association information.

### **Post method for checking baseline association**

This method returns information about baseline associations.

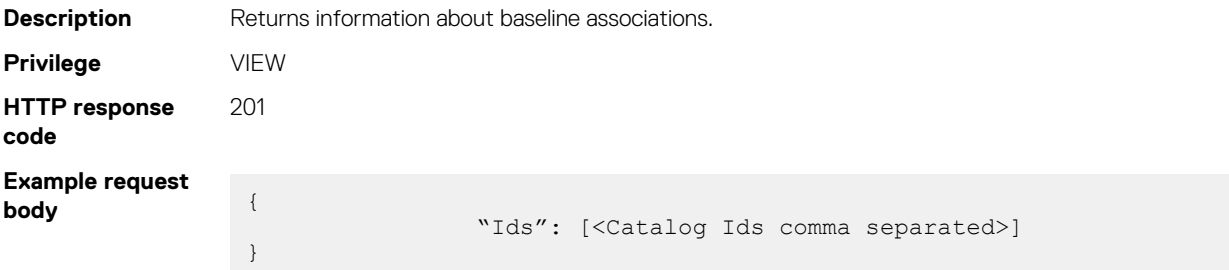

# **/api/UpdateService/ComplianceStatuses**

This UR returns compliance status information.

### **GET method for /api/UpdateService/ComplianceStatuses**

This method returns the compliance statuses.

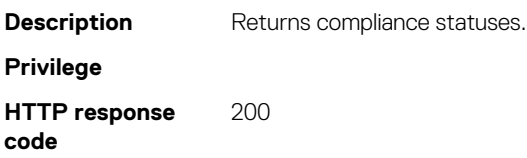

```
Example response
body {
```

```
"@odata.context": "/api/
$metadata#Collection(UpdateService.ComplianceStatus)",
"@odata.count": 4,
"value":[
{
"@odata.type": "#UpdateService.ComplianceStatus",
"@odata.id": "/api/UpdateService/ComplianceStatuses(1)",
"StatusId": 1,
"StatusName": "OK"
},
{
"@odata.type": "#UpdateService.ComplianceStatus",
"@odata.id": "/api/UpdateService/ComplianceStatuses(2)",
"StatusId": 2,
"StatusName": "DOWNGRADE"
},
{
"@odata.type": "#UpdateService.ComplianceStatus",
"@odata.id": "/api/UpdateService/ComplianceStatuses(3)",
"StatusId": 3,
"StatusName": "WARNING"
},
{
"@odata.type": "#UpdateService.ComplianceStatus",
"@odata.id": "/api/UpdateService/ComplianceStatuses(4)",
"StatusId": 4,
"StatusName": "CRITICAL"
}
]
}
```
# **/api/UpdateService/Baselines(Id)/ DeviceComplianceReports**

This URI represents the compliance reports for baselines.

### **GET method for DeviceComplianceReports**

This method returns the compliance report for a specific baseline.

```
Description Returns the compliance report for a baseline. The compliance report includes the URIs, /api/
                 UpdateService/Baselines(Id)/DeviceComplianceReports(Id)/
                 ComponentComplianceReports and /api/UpdateService/Baselines(Id)/
                 DeviceComplianceReports(Id)/ComponentComplianceReports(Id), by default.
Privilege VIEW
HTTP response
codes
                 200Example
                  Request:
                  Response:
                  {
                     "@odata.context": "/api/
                  $metadata#Collection(UpdateService.DeviceComplianceReport)",
                     "@odata.count": 1,
                     "value":
                    \sqrt{2} {
                         "@odata.type": "#UpdateService.DeviceComplianceReport",
                          "@odata.id": "/api/UpdateService/Baselines(9)/
                  DeviceComplianceReports(9523)",
                        "Id": 9523,
                          "DeviceId": 25031,
```

```
 "ServiceTag": "JP00002",
 "DeviceModel": "PowerEdge MX740c",
 "DeviceTypeName": "SERVER",
 "DeviceName": "iDRAC-JP00002",
 "FirmwareStatus": "Compliant",
 "ComplianceStatus": "OK",
      "DeviceTypeId": 1000,
      "RebootRequired": false,
      "ComponentComplianceReports@odata.navigationLink": "/api/UpdateService/
Baselines(9)/DeviceComplianceReports(9523)/ComponentComplianceReports"
   }
  ]
}
```
#### **Table 80. Attributes**

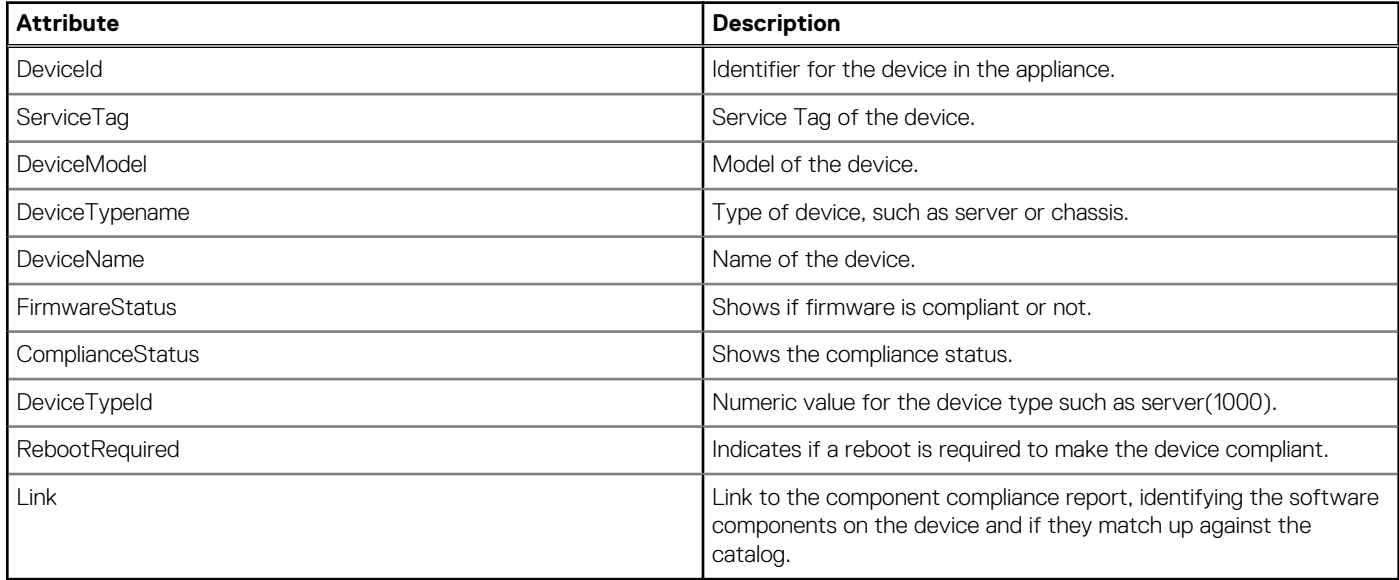

# **/api/UpdateService/Baselines(Id)/ DeviceComplianceReports(Id)**

This URI represents a specific compliance report for a baseline.

#### **GET method for DeviceComplianceReports(Id)**

This method returns the details of a specific compliance report for a baseline.

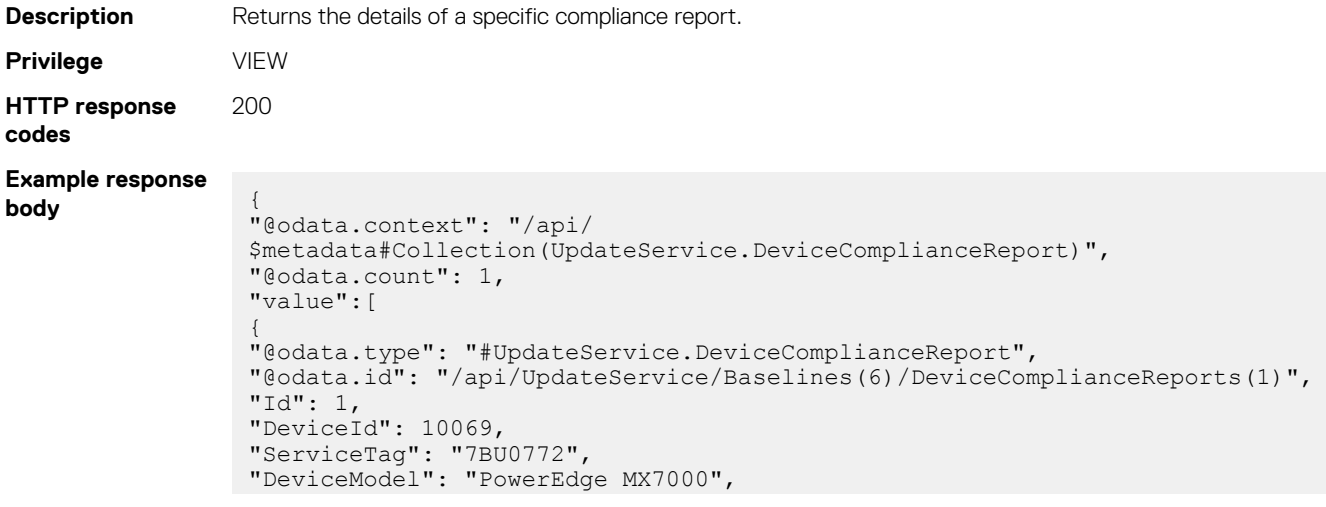

```
"DeviceTypeName": "CHASSIS",
"DeviceName": "MX-7BU0772",
"FirmwareStatus": "Compliant",
"ComplianceStatus": "OK",
"DeviceTypeId": 2000,
"RebootRequired": true,
"DeviceFirmwareUpdateCapable": true,
"DeviceUserFirmwareUpdateCapable": true,
"ComponentComplianceReports":[
{
"@odata.type": "#UpdateService.ComponentComplianceReport",
"Id": 3,
"Version": "1.0.9.6",
"CurrentVersion": "1.0.9.6",
"Path": "MX7000 SAS-RAID Firmware 1P5FG WN64 1.0.9.6 A00 02.EXE",
"Name": "SAS IOM",
"Criticality": "Recommended",
"UniqueIdentifier": "ff1eb9e7-3879-407e-a620-0886445df1bd",
"TargetIdentifier": "106546",
"UpdateAction": "EQUAL",
"SourceName": "SAS.IOM.C2",
"PrerequisiteInfo": "",
"ImpactAssessment": "",
"Uri": "http://www.dell.com/support/home/us/en/19/Drivers/DriversDetails?
driverId=ff1eb",
"RebootRequired": true,
"ComplianceStatus": "OK",
"ComplianceDependencies":[]
},
{"@odata.type": "#UpdateService.ComponentComplianceReport", "Id": 2, 
"Version": "1.0.9.6", "CurrentVersion": "1.0.9.6",…},
{"@odata.type": "#UpdateService.ComponentComplianceReport", "Id": 5, 
"Version": "1.10.00", "CurrentVersion": "1.10.00",…},
{"@odata.type": "#UpdateService.ComponentComplianceReport", "Id": 1, 
"Version": "1.10.00", "CurrentVersion": "1.10.00",…},
{"@odata.type": "#UpdateService.ComponentComplianceReport", "Id": 4, 
"Version": "2.40", "CurrentVersion": "2.40",…}
]
}
]
}
```
# **/api/UpdateService/Actions/UpdateService.UploadFile**

#### **POST method for UploadFile**

This method uploads a file to the specified location.

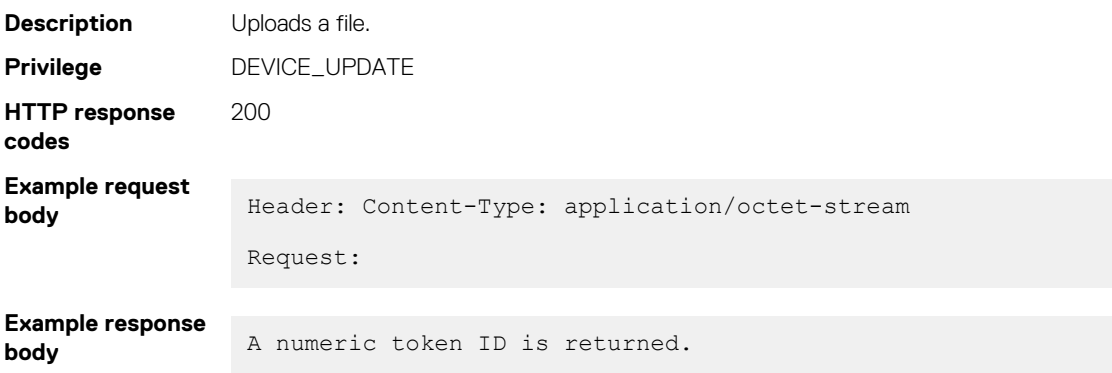

# **/api/UpdateService/Actions/UpdateService.RemoveFile**

#### **POST method for RemoveFile**

This method removes a file from the system.

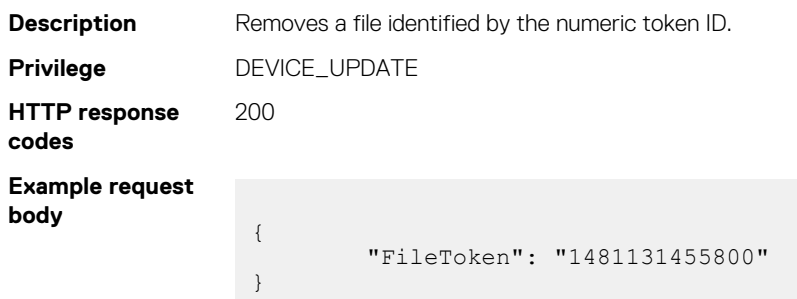

# **/api/UpdateService/Actions/ UpdateService.RefreshCatalogs**

This API refreshes catalog information.

### **POST method for /api/UpdateService/Actions/ UpdateService.RefreshCatalogs**

This method refreshes catalogs by checking for and downloading newer versions.

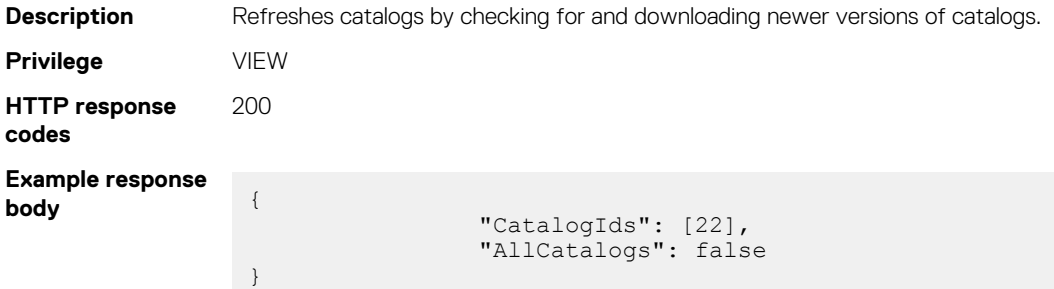

# **/api/UpdateService/Actions/ UpdateService.RemoveCatalogs**

### **POST method for RemoveCatalogs**

This method deletes catalogs.

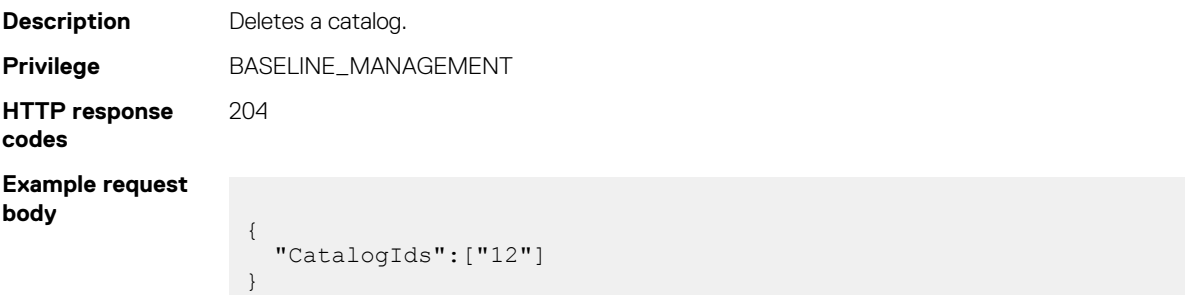

# **/api/UpdateService/Actions/ UpdateService.RemoveBaselines**

#### **POST method for RemoveBaselines**

This method deletes baselines.

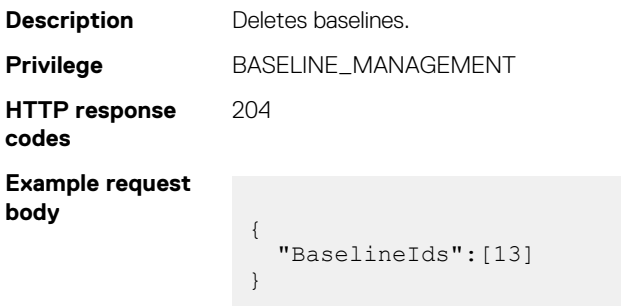

# **/api/UpdateService/RollbackSoftwares**

This URI returns software rollback information.

### **GET method for rollback software**

This method returns the software rollback information.

```
Description Returns the software rollback information.
Privilege
HTTP response
code
                200
Example response
body /api/UpdateService/RollbackSoftwares?$filter=DeviceId eq <device id>
                 {
                      "@odata.context": "/api/
                 $metadata#Collection(UpdateService.RollbackSoftwares)",
                       "@odata.count": 1,
                      "value": [
                 \left\{ \begin{array}{cc} 0 & 0 \\ 0 & 0 \end{array} \right. "@odata.type": "#UpdateService.RollbackSoftwares",
                  "@odata.id": "/api/UpdateService/RollbackSoftwares(1)",
                               "Id": 1,
                               "InstanceId": "DCIM:PREVIOUS#741__BIOS.Setup.1-1",
                  "DeviceId": 10143,
                  "RollbackVersion": "1.0.2",
                  "CurrentVersion": "1.6.13",
                               "InstallationDate": "2018-10-18T20:26:39Z",
                               "SoftwareType": "BIOS",
                               "VendorId": null,
                               "SubDeviceId": null,
                               "SubVendorId": null,
                               "ComponentId": "159",
                               "PCIDeviceId": null,
                               "DeviceDescription": "BIOS",
                               "CatalogId": 26,
                               "RollbackSource": "Device"
```
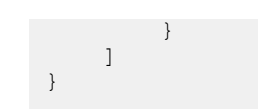

# **/api/UpdateService/Actions/ UpdateService.GetSingleDupDetails**

### **POST method for GetSingleDupDetails**

This method returns the details of a specific Dell Update Package (DUP).

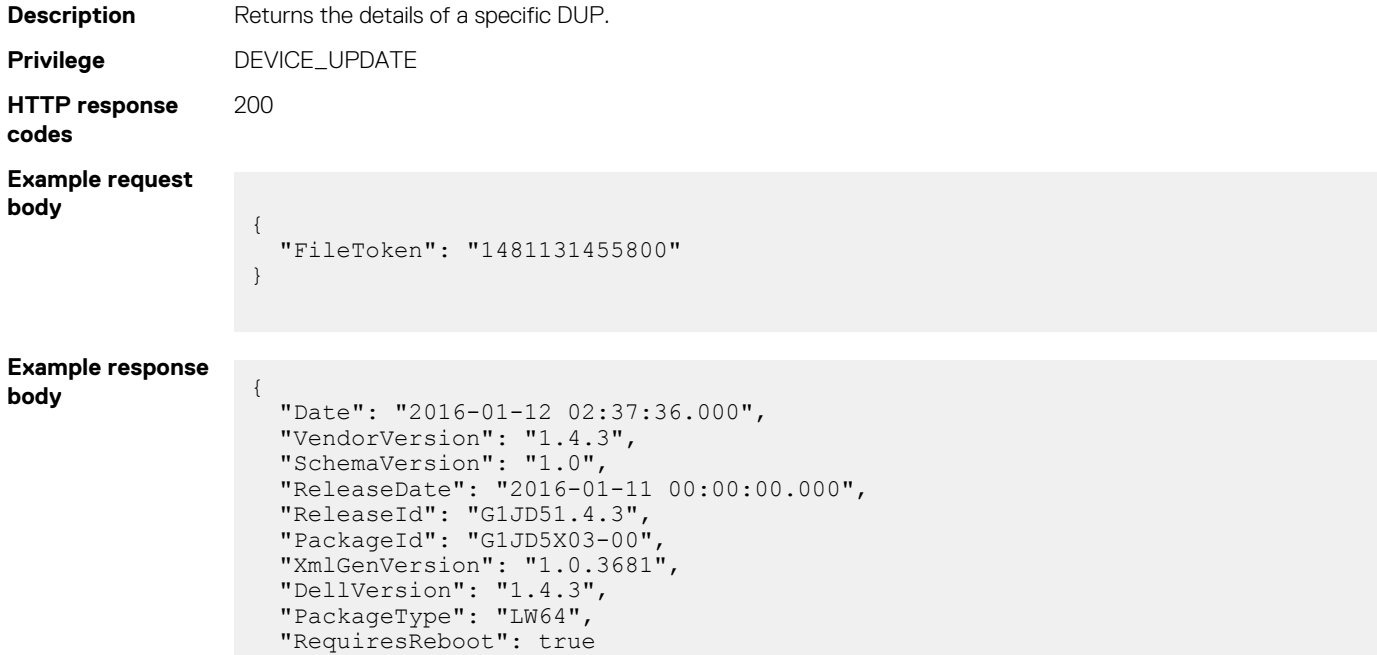

# **/api/UpdateService/Actions/ UpdateService.GetSingleDupReport**

### **POST method for GetSingleDupReport**

This method returns the report of a Dell Update Package (DUP).

}

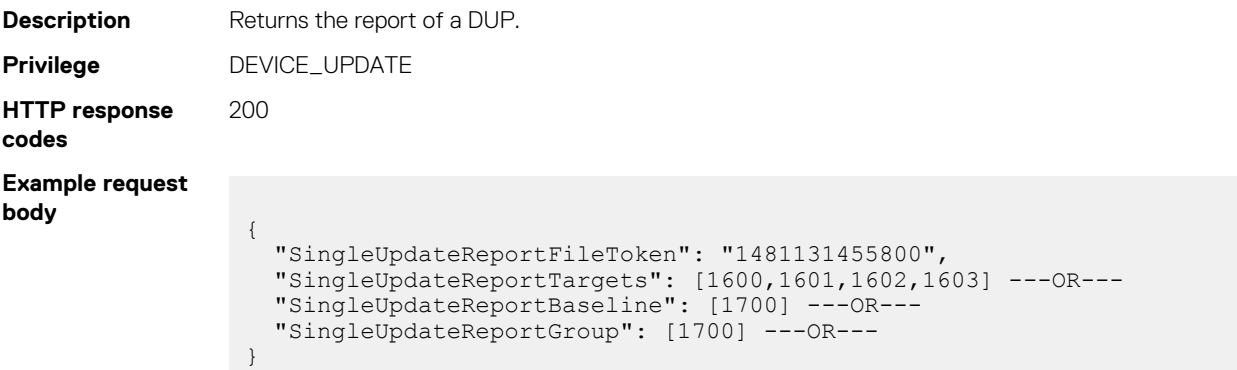

```
Response:
Example response
body [
                     {
                       "DeviceId": 1674,
                       "DeviceReport":
                       {
                         "ComponentUpdateAction": "UPGRADE",
                         "DeviceTypeId": "1000",
                         "ComponentCurrentVersion": "2.10.10.10",
                         "ComponentUriInformation": null,
                         "DeviceTypeName": "SERVER",
                         "ComponentVersion": "2.30.30.30",
                         "ComponentCriticality": "Recommended",
                   "DeviceId": "1674",
                   "DeviceServiceTag": "JS8BDV1",
                         "IsCompliant": "CRITICAL",
                         "ComponentTargetIdentifier": "25227",
                         "ComponentSourceName": "DCIM:INSTALLED#iDRAC.Embedded.1-1#IDRACinfo",
                         "ComponentRebootRequired": "false",
                         "ComponentUniqueIdentifier": "JHF76X50-00LW64",
                         "DeviceModel": "PowerEdge M620",
                         "ComponentName": "IDRAC @ Lifecycle Controller V.,2.30.30.30, A00"
                       }
                     },
                     {
                       "DeviceId": 1662,
                       "DeviceReport":
                       {
                   "ComponentUpdateAction": "UPGRADE",
                   "DeviceTypeId": "1000",
                         "ComponentCurrentVersion": "2.21.21.21",
                         "ComponentUriInformation": null,
                         "DeviceTypeName": "SERVER",
                         "ComponentVersion": "2.30.30.30",
                         "ComponentCriticality": "Recommended",
                   "DeviceId": "1662",
                   "DeviceServiceTag": "9PKM9Z1",
                         "IsCompliant": "CRITICAL",
                         "ComponentTargetIdentifier": "25227",
                         "ComponentSourceName": "DCIM:INSTALLED#iDRAC.Embedded.1-1#IDRACinfo",
                         "ComponentRebootRequired": "false",
                         "ComponentUniqueIdentifier": "JHF76X50-00LW64",
                         "DeviceModel": "PowerEdge M620",
                         "ComponentName": "IDRAC @ Lifecycle Controller V.,2.30.30.30, A00"
                       }
                     },
                  \left\{ \begin{array}{c} \end{array} \right. "DeviceId": 1682,
                       "DeviceReport":
                  \left\{\begin{array}{ccc} \end{array}\right\} "ComponentUpdateAction": "UPGRADE",
                         "DeviceTypeId": "1000",
                         "ComponentCurrentVersion": "1.57.57",
                   "ComponentUriInformation": null,
                   "DeviceTypeName": "SERVER",
                         "ComponentVersion": "2.30.30.30",
                         "ComponentCriticality": "Recommended",
                   "DeviceId": "1682",
                   "DeviceServiceTag": "7T2W1V1",
                         "IsCompliant": "CRITICAL",
                         "ComponentTargetIdentifier": "25227",
                         "ComponentSourceName": "DCIM:INSTALLED#iDRAC.Embedded.1-1#IDRACinfo",
                         "ComponentRebootRequired": "false",
                         "ComponentUniqueIdentifier": "JHF76X50-00LW64",
                         "DeviceModel": "PowerEdge T320",
                         "ComponentName": "IDRAC @ Lifecycle Controller V.,2.30.30.30, A00"
                   }
```
# **/api/UpdateService/Actions/ UpdateService.GetBaselinesReportByDeviceids**

### **POST method for GetBaselinesReportByDeviceids**

This method returns the baseline report for specific device IDs.

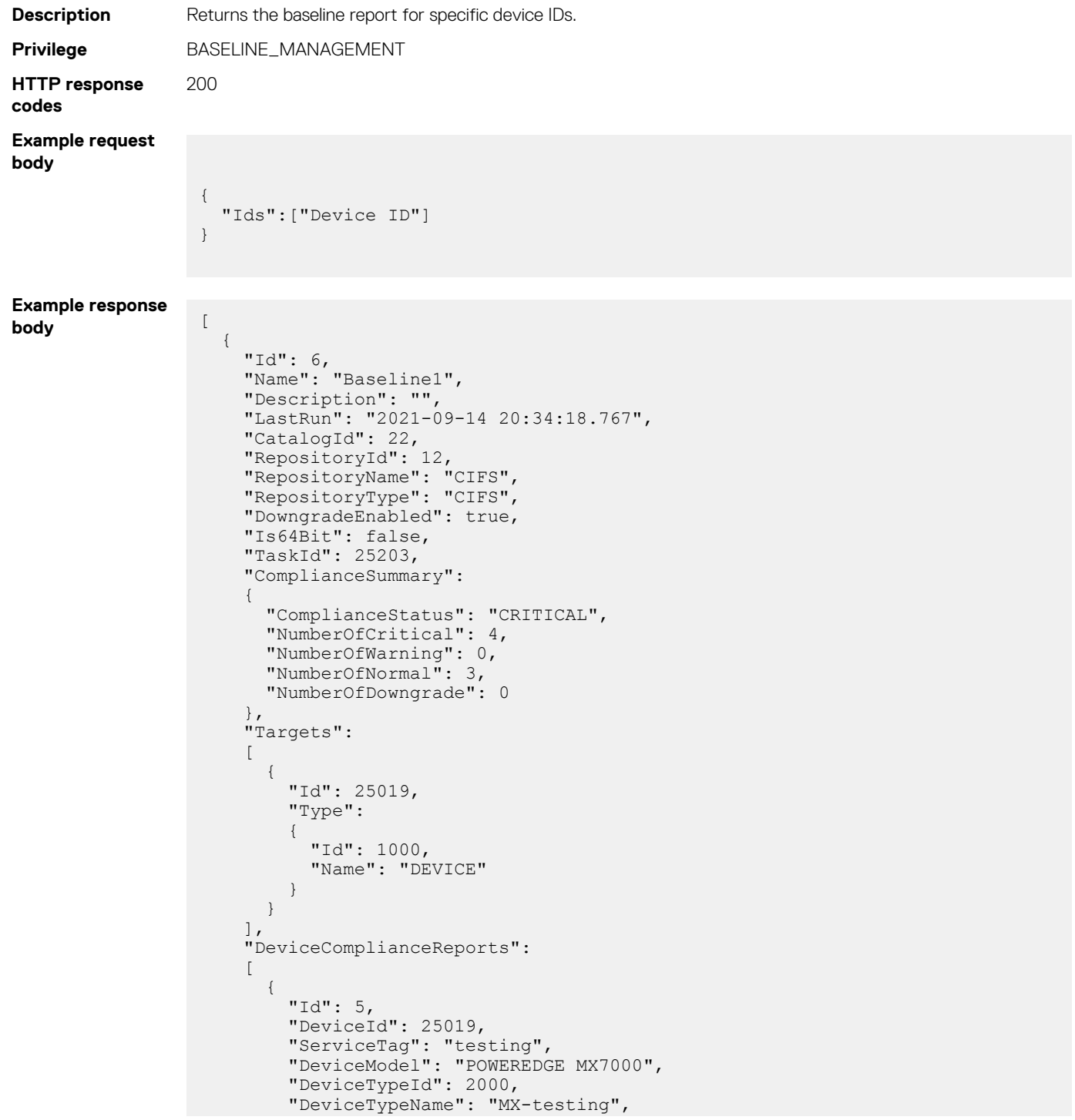
```
 "DeviceName": null,
 "FirmwareStatus": "Compliant",
        "ComplianceStatus": "OK",
        "RebootRequired": false,
        "ComponentComplianceReports": []
      }
    ]
  }
]
```
# **/api/UpdateService/Actions/ UpdateService.GetCertDetails**

### **POST method for GetCertDetails**

This method returns the details of a certificate.

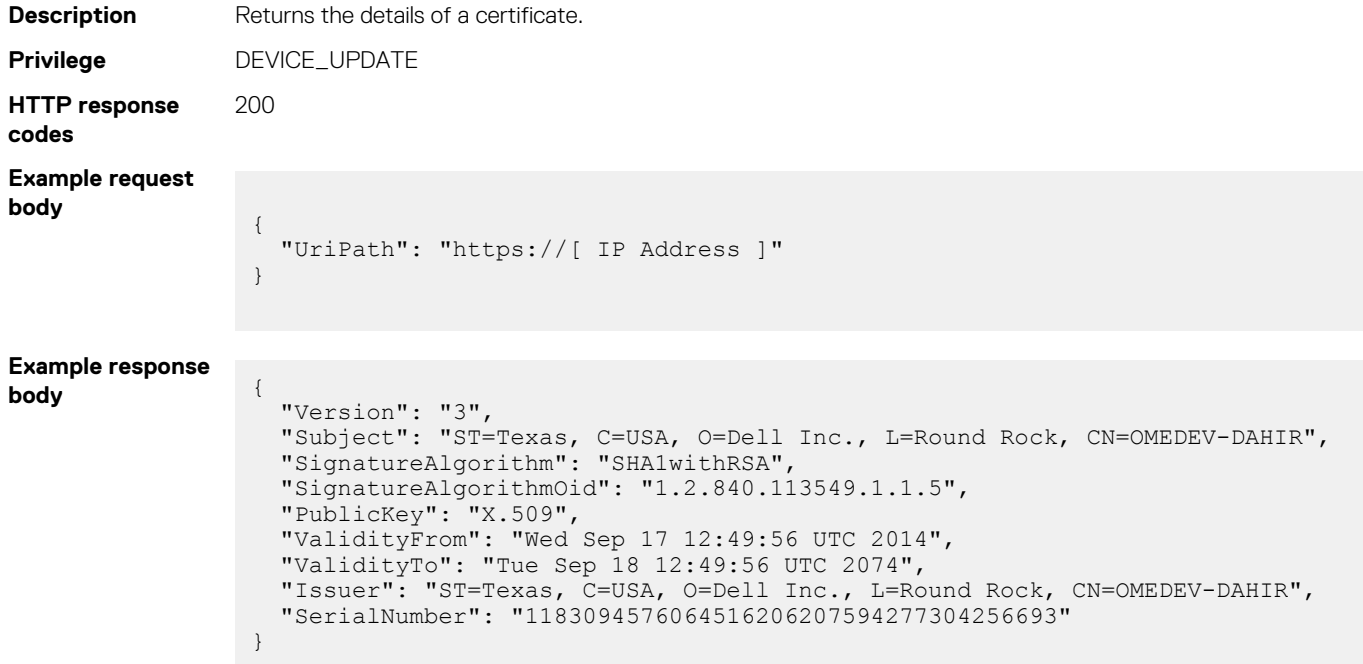

# **Template Service**

## **/api/TemplateService/TemplateTypes**

This URI represents the types of templates.

## **GET method for TemplateTypes**

This method returns information about each type of template, indicating the types of devices for which configuration is supported, such as chassis and servers.

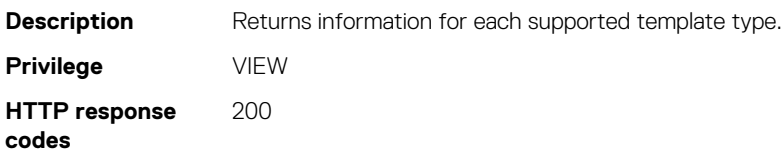

#### **Example response body**

```
{
   "@odata.context": "/api/
$metadata#Collection(TemplateService.TemplateTypeModel)", "@odata.count": 4,
   "value":
   [
     {
 "@odata.id": "/api/TemplateService/TemplateTypes(0)", "Id": 0,
 "Name": "None", "ConfigurationSections": []
     },
\left\{\begin{array}{ccc} \end{array}\right\} "@odata.id": "/api/TemplateService/TemplateTypes(2)", "Id": 2,
       "Name": "Server", "ConfigurationSections": []
     },
     {
       "@odata.id": "/api/TemplateService/TemplateTypes(4)", "Id": 4,
       "Name": "Chassis", "ConfigurationSections": []
     },
     {
       "@odata.id": "/api/TemplateService/TemplateTypes(3)", "Id": 3,
       "Name": "IO Module", "ConfigurationSections": []
     }
  ]
}
```
**NOTE: OME-Modular supports only the Server template type.**

#### **Table 81. Attributes**

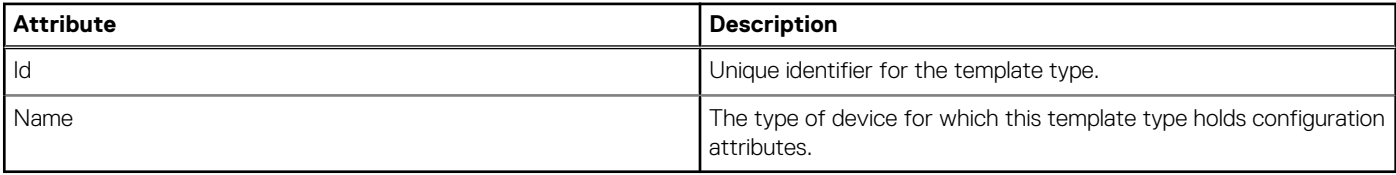

## **/api/TemplateService/TemplateViewTypes**

This URI represents the different features that support template operations.

## **GET method for TemplateViewTypes**

This method returns the features that support template operations.

```
Description Returns the features that support templates operations.
Privilege VIEW
HTTP response
codes
                  200
Example response
body
                    {
                       "@odata.context": "/api/
                    $metadata#Collection(TemplateService.TemplateViewTypeModel)", 
                       "@odata.count": 5,
                       "value":
                       [
                          {
                            "@odata.id": "/api/TemplateService/TemplateViewTypes(0)", "Id": 0,
                            "Description": "None"
                         },
                          {
                            "@odata.id": "/api/TemplateService/TemplateViewTypes(1)", "Id": 1,
                            "Description": "Compliance"
                         },
                    \left\{\begin{array}{ccc} \end{array}\right\}
```

```
 "@odata.id": "/api/TemplateService/TemplateViewTypes(2)", "Id": 2,
      "Description": "Deployment"
    },
    {
 "@odata.id": "/api/TemplateService/TemplateViewTypes(3)", "Id": 3,
 "Description": "Inventory"
    },
    {
 "@odata.id": "/api/TemplateService/TemplateViewTypes(4)", "Id": 4,
 "Description": "Sample"
    }
  ]
```
#### **Table 82. Attributes**

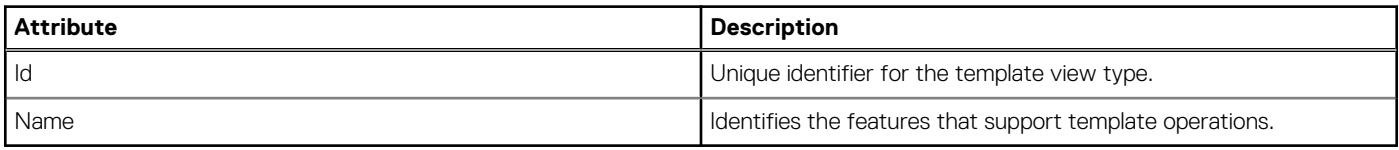

## **/api/TemplateService/Templates**

This URI represents the templates.

### **GET method for Templates**

}

This method returns the details of all available templates.

#### **Table 83. Filters**

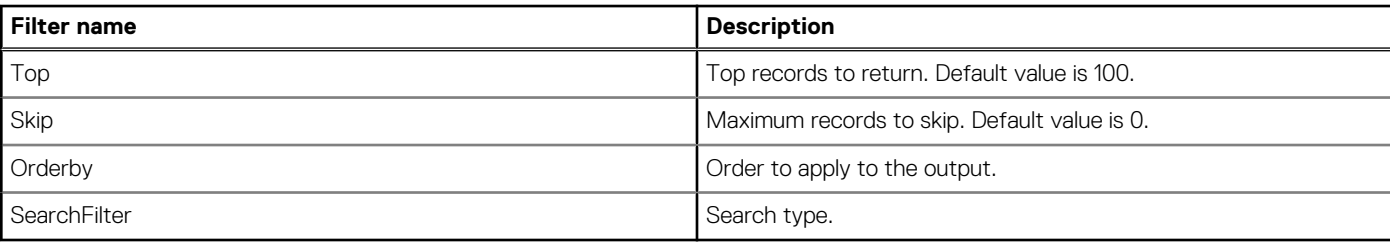

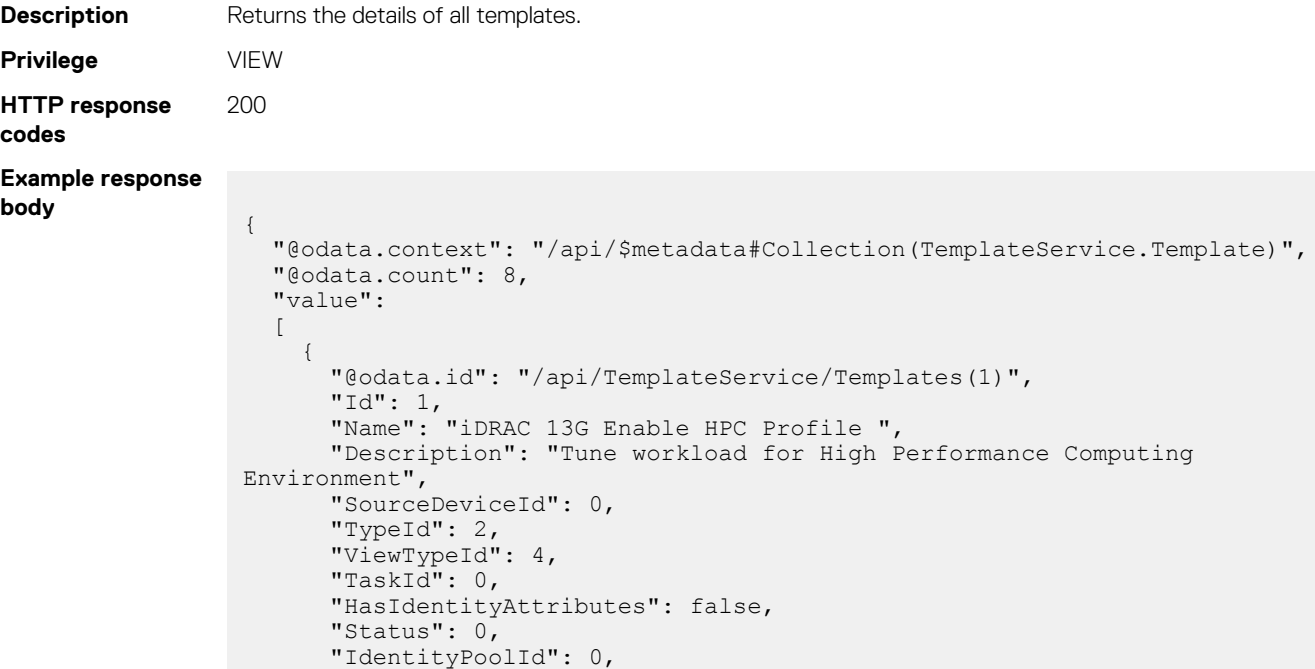

```
 "IsBuiltIn": true,
       "CreatedBy": "system",
 "CreationTime": "2017-11-30 19:02:11.200378",
 "LastUpdatedBy": null,
       "LastUpdatedTime": "2017-11-30 19:02:11.200378",
       "Views":
       [
         {
           "@odata.id": "/api/TemplateService/Templates(1)/Views"
 }
      ]
     },
     {
       "@odata.id": "/api/TemplateService/Templates(2)",
 "Id": 2,
 "Name": "iDRAC 13G Enable Low Latency Profile",
       "Description": "Tune workload for Low Latency Computing Environments",
       "SourceDeviceId": 0,
       "TypeId": 2,
       "ViewTypeId": 4,
       "TaskId": 0,
       "HasIdentityAttributes": false,
       "Status": 0,
       "IdentityPoolId": 0,
       "IsBuiltIn": true,
       "CreatedBy": "system",
       "CreationTime": "2017-11-30 19:02:11.200378",
 "LastUpdatedBy": null,
 "LastUpdatedTime": "2017-11-30 19:02:11.200378",
       "Views":
      \lceil {
           "@odata.id": "/api/TemplateService/Templates(2)/Views"
         }
      ]
     },
     {
       "@odata.id": "/api/TemplateService/Templates(3)",
 "Id": 3,
 "Name": "iDRAC 14G Enable Performance Profile for Virtualization",
 "Description": "Tune workload for Performance Optimized 
Virtualization",
       "SourceDeviceId": 0,
       "TypeId": 2,
 "ViewTypeId": 4,
 "TaskId": 0,
       "HasIdentityAttributes": false,
       "Status": 0,
       "IdentityPoolId": 0,
 "IsBuiltIn": true,
 "CreatedBy": "system", 2017-11-30 19:02:11.200378",
       "LastUpdatedBy": null,
       "LastUpdatedTime": "2017-11-30 19:02:11.200378",
       "Views":
      \Gamma {
           "@odata.id": "/api/TemplateService/Templates(3)/Views"
 }
       ]
     },
\left\{\begin{array}{ccc} \end{array}\right\} "@odata.id": "/api/TemplateService/Templates(4)",
       "Id": 4,
       "Name": "iDRAC 14G Enable Power profile for Virtualization",
       "Description": "Tune workload for Power Optimized Virtualization",
       "SourceDeviceId": 0,
       "TypeId": 2,
 "ViewTypeId": 4,
 "TaskId": 0,
       "HasIdentityAttributes": false,
       "Status": 0,
       "IdentityPoolId": 0,
```

```
 "IsBuiltIn": true,
       "CreatedBy": "system",
 "CreationTime": "2017-11-30 19:02:11.200378",
 "LastUpdatedBy": null,
       "LastUpdatedTime": "2017-11-30 19:02:11.200378",
       "Views":
       [
         {
           "@odata.id": "/api/TemplateService/Templates(4)/Views"
 }
      ]
     },
     {
       "@odata.id": "/api/TemplateService/Templates(5)",
 "Id": 5,
 "Name": "iDRAC 14G Enable Performance Profile for Database",
 "Description": "Tune workload for Performance Optimized Database",
       "SourceDeviceId": 0,
       "TypeId": 2,
       "ViewTypeId": 4,
       "TaskId": 0,
       "HasIdentityAttributes": false,
       "Status": 0,
       "IdentityPoolId": 0,
       "IsBuiltIn": true,
       "CreatedBy": "system",
       "CreationTime": "2017-11-30 19:02:11.200378",
 "LastUpdatedBy": null,
 "LastUpdatedTime": "2017-11-30 19:02:11.200378",
       "Views":
      \lceil {
           "@odata.id": "/api/TemplateService/Templates(5)/Views"
         }
      ]
     },
     {
       "@odata.id": "/api/TemplateService/Templates(6)",
 "Id": 6,
 "Name": "iDRAC 14G Enable Power Profile for Database",
       "Description": "Tune workload for Power Optimized Database ",
       "SourceDeviceId": 0,
       "TypeId": 2,
       "ViewTypeId": 4,
       "TaskId": 0,
       "HasIdentityAttributes": false,
       "Status": 0,
       "IdentityPoolId": 0,
       "IsBuiltIn": true,
       "CreatedBy": "system", 2017-11-30 19:02:11.200378",
       "LastUpdatedBy": null,
       "LastUpdatedTime": "2017-11-30 19:02:11.200378",
       "Views":
      \lceil {
           "@odata.id": "/api/TemplateService/Templates(6)/Views"
        }
       ]
     },
     {
       "@odata.id": "/api/TemplateService/Templates(7)",
       "Id": 7,
       "Name": "iDRAC 14G Enable Performance Profile for Software Defined 
Storage",
       "Description": "Tune workload for Performance Optimized Software 
Defined Storage ",
       "SourceDeviceId": 0,
       "TypeId": 2,
       "ViewTypeId": 4,
       "TaskId": 0,
       "HasIdentityAttributes": false,
       "Status": 0,
```

```
 "IdentityPoolId": 0,
       "IsBuiltIn": true,
 "CreatedBy": "system",
 "CreationTime": "2017-11-30 19:02:11.200378",
       "LastUpdatedBy": null,
       "LastUpdatedTime": "2017-11-30 19:02:11.200378",
       "Views":
       [
         {
           "@odata.id": "/api/TemplateService/Templates(7)/Views"
 }
       ]
     },
     {
       "@odata.id": "/api/TemplateService/Templates(8)",
 "Id": 8,
 "Name": "iDRAC 14G Enable Power Profile for Software Defined Storage",
 "Description": "Tune workload for Power Optimized Software Defined 
Storage ",
       "SourceDeviceId": 0,
 "TypeId": 2,
 "ViewTypeId": 4,
       "TaskId": 0,
       "HasIdentityAttributes": false,
       "Status": 0,
       "IdentityPoolId": 0,
       "IsBuiltIn": true,
 "CreatedBy": "system",
 "CreationTime": "2017-11-30 19:02:11.200378",
       "LastUpdatedBy": null,
       "LastUpdatedTime": "2017-11-30 19:02:11.200378",
       "Views":
       [
\left\{ \begin{array}{cc} 0 & 0 \\ 0 & 0 \end{array} \right. "@odata.id": "/api/TemplateService/Templates(8)/Views"
 }
      ]
    }
  ]
}
```
**NOTE: For information about template attributes, see the Attributes table under [GET method for Templates\(Id\).](#page-490-0)**

## **POST method for Templates**

This method creates a template.

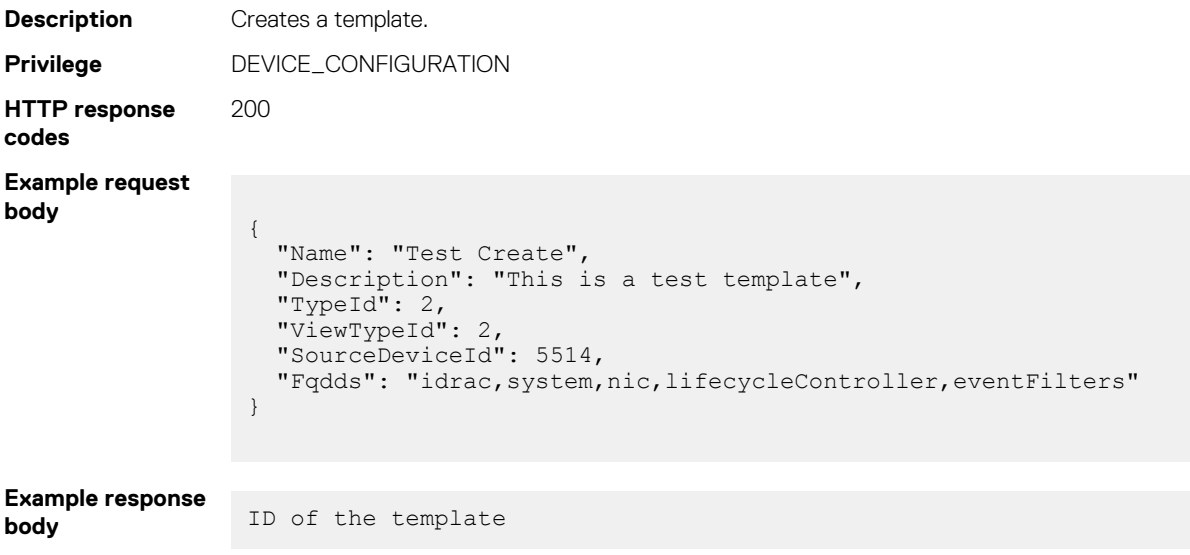

#### **Table 84. Attributes**

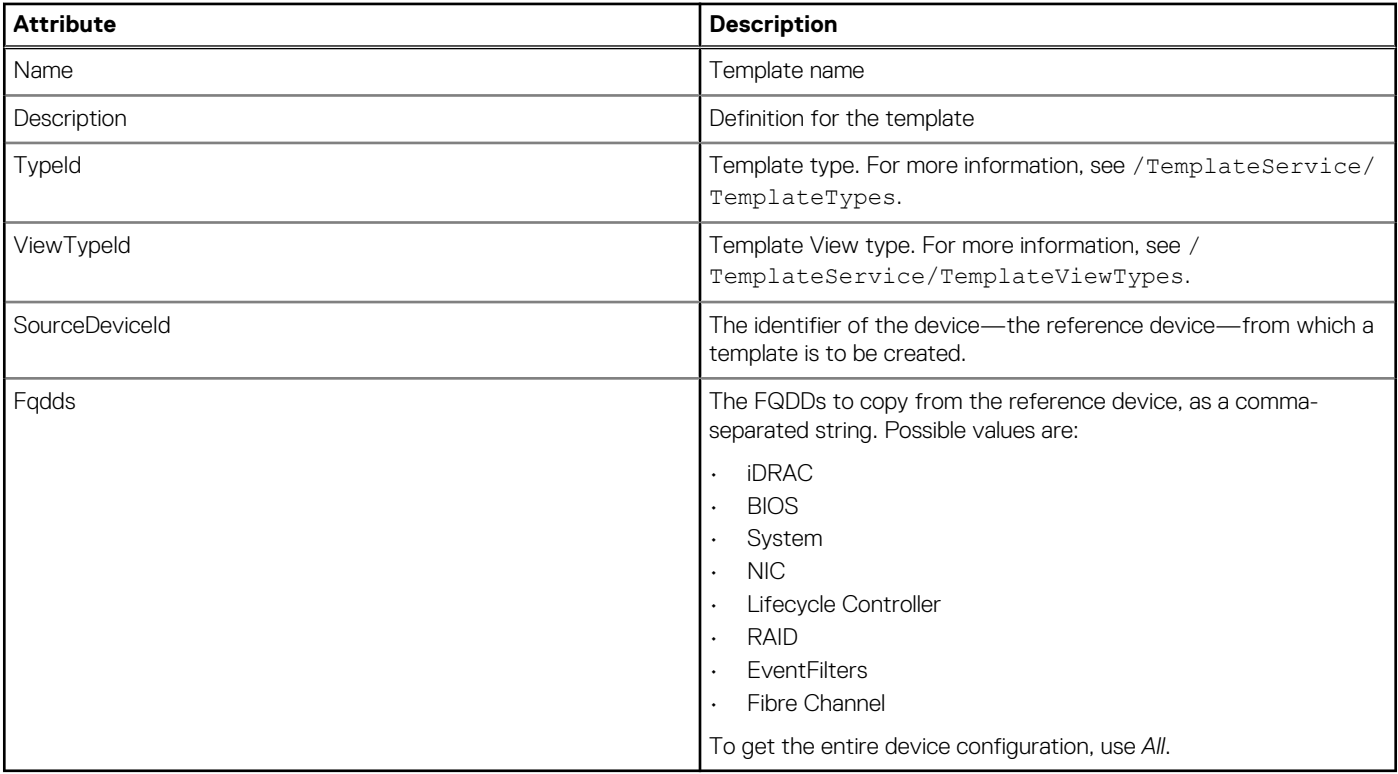

## **POST method for IOA Templates**

This method creates an IOA template.

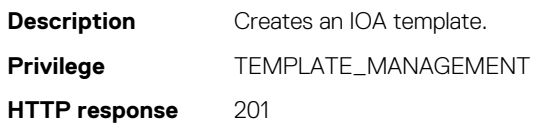

**codes Example request**

**body**

```
{
"Name": "Switch-FJM0Y42",
"TypeId": 3,
"ViewTypeId": 2,
"SourceDeviceId": 10173,
"Fqdds": ""
}
```
### **Table 85. Attributes**

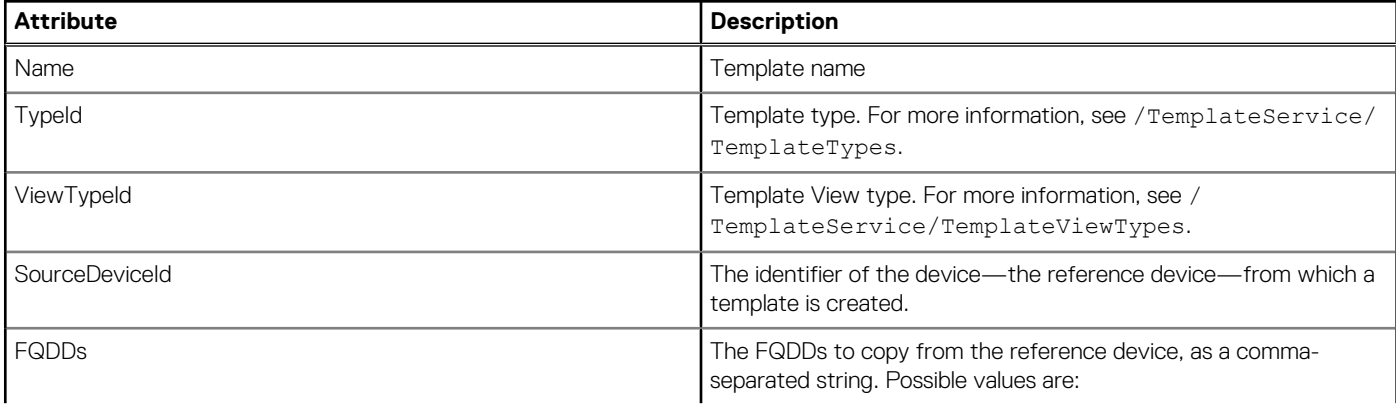

### **Table 85. Attributes (continued)**

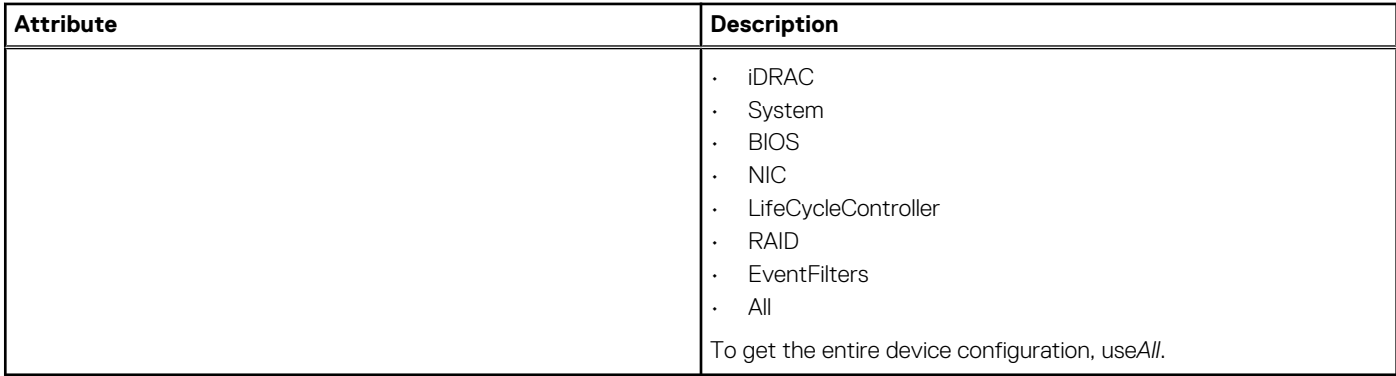

# **/api/TemplateService/Templates(Id)**

This URI represents a specific template.

## **GET method for Templates(Id)**

This method returns the details of a specific template.

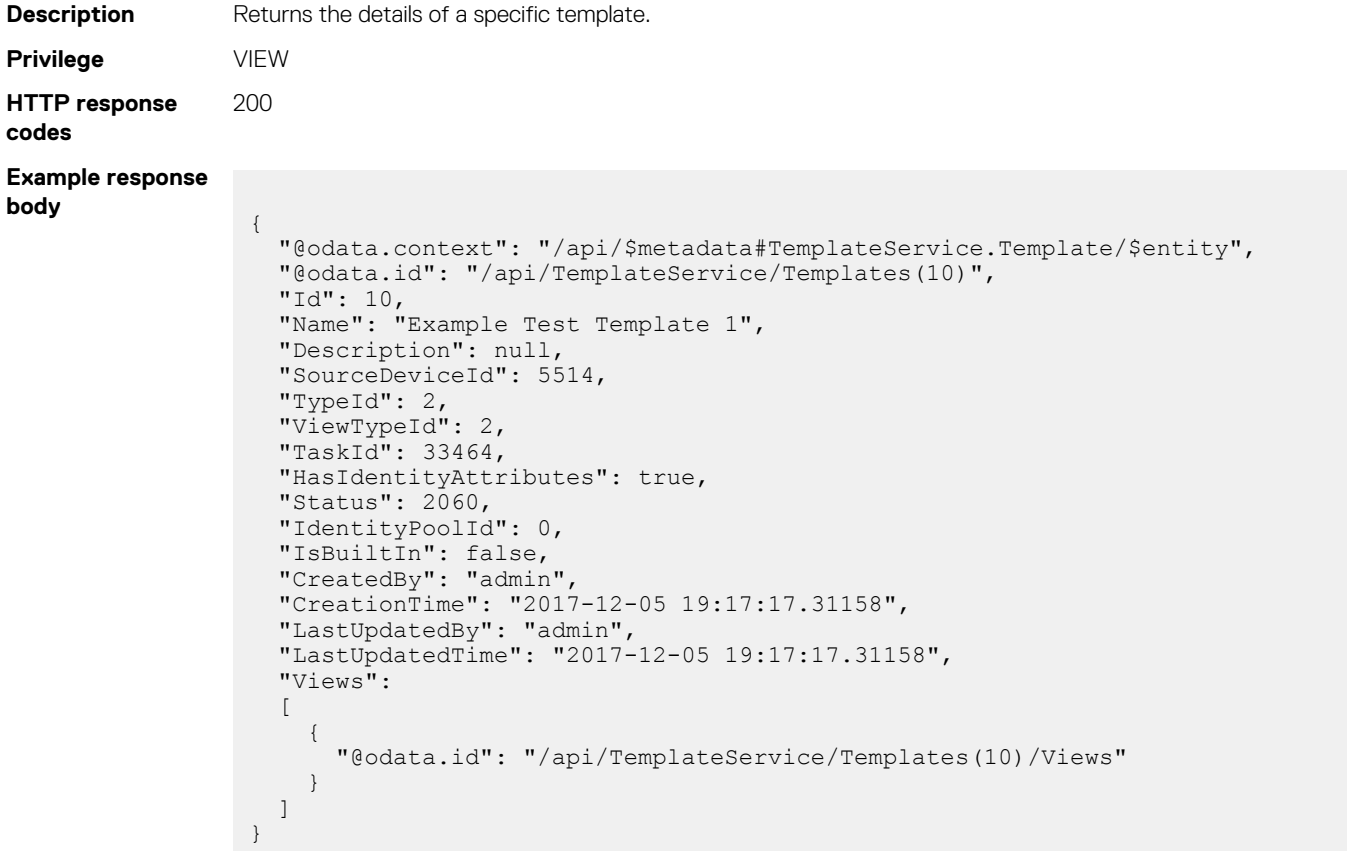

#### **Table 86. Attributes**

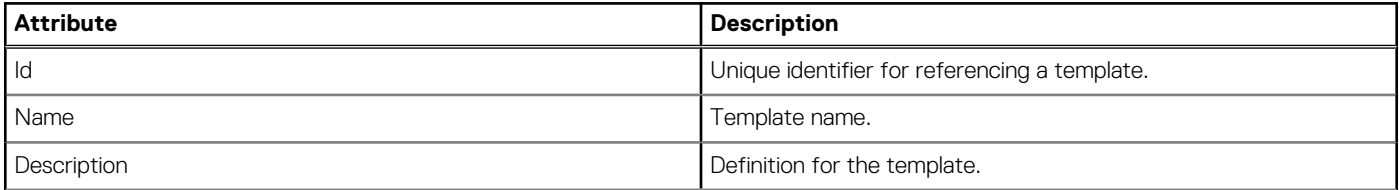

### **Table 86. Attributes (continued)**

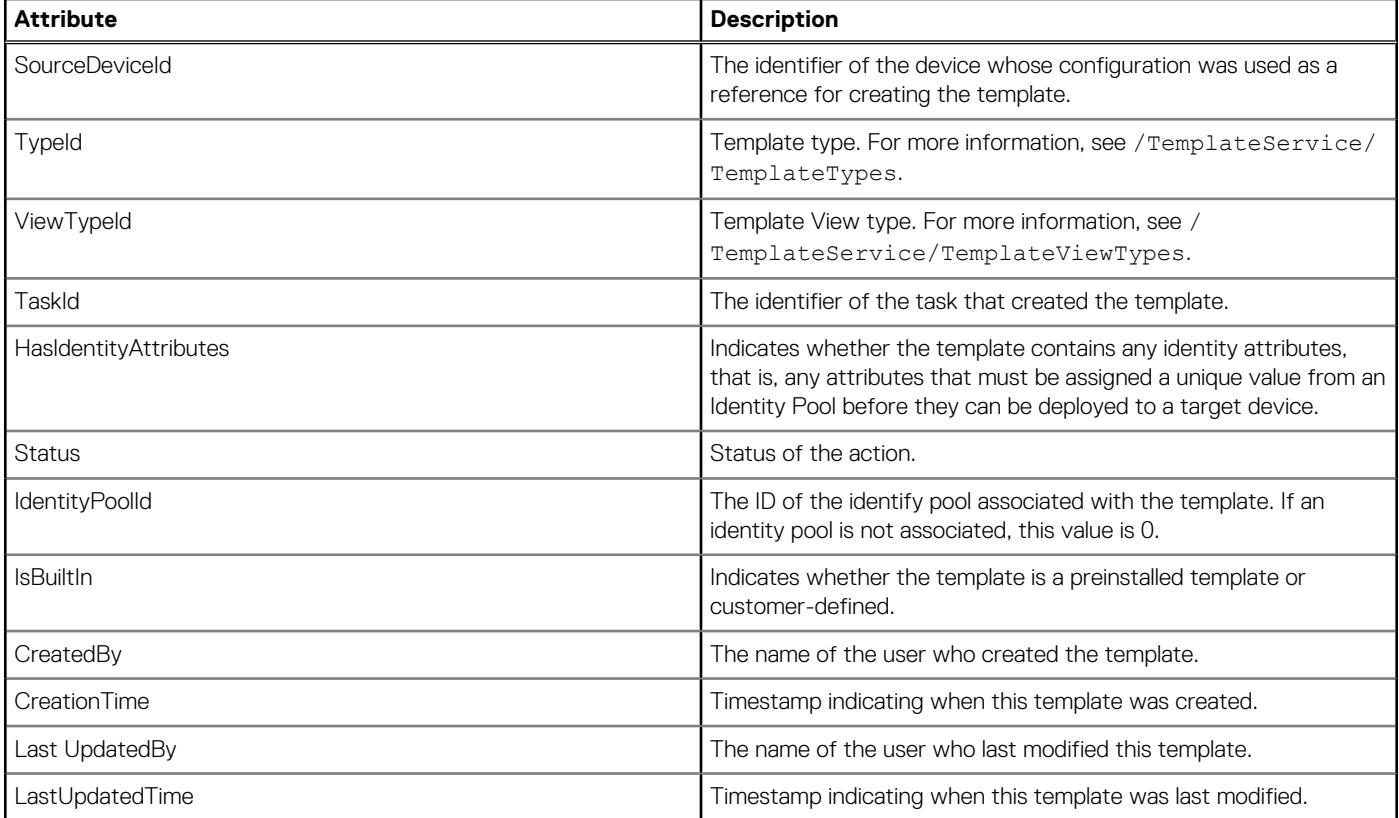

## **PUT method for Templates(Id)**

This method updates a template.

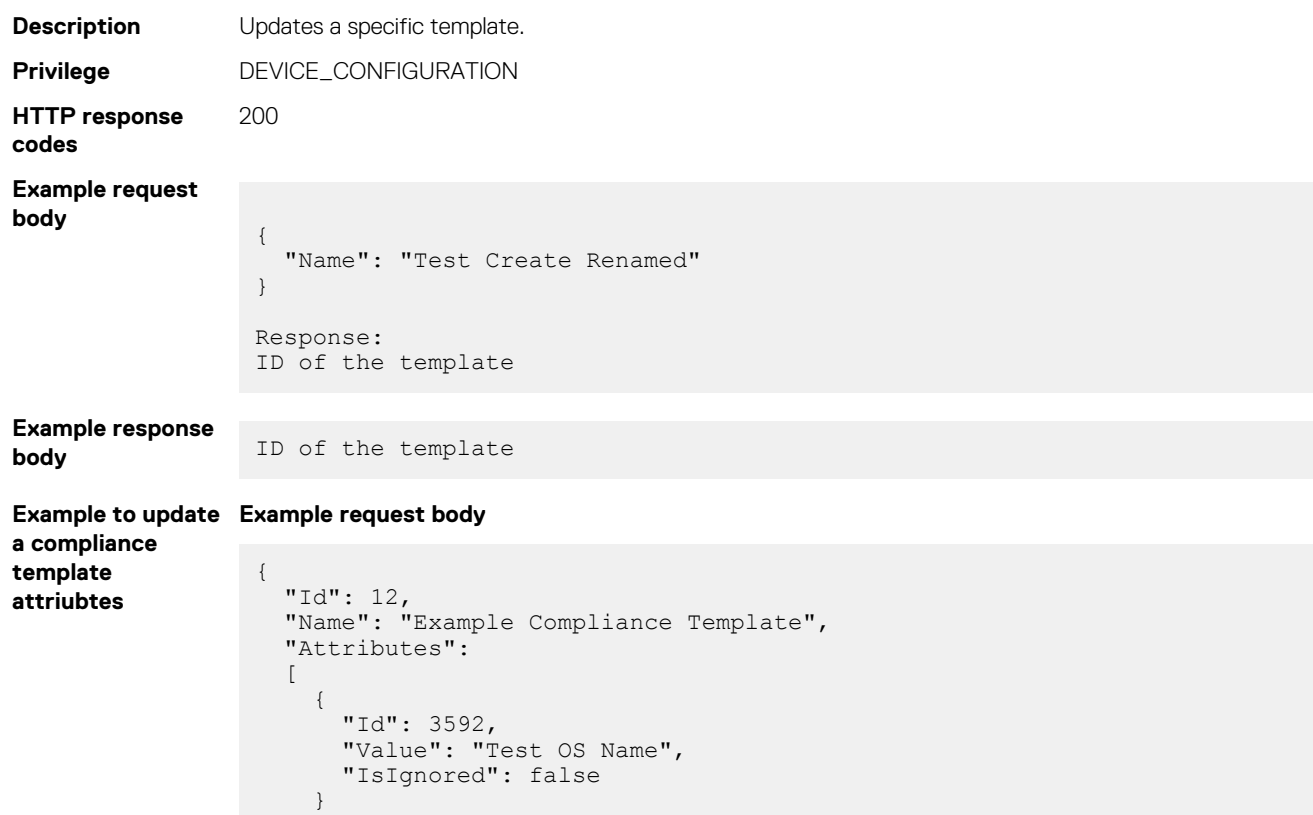

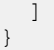

**Example response body** ID of the template

### **Table 87. Attributes**

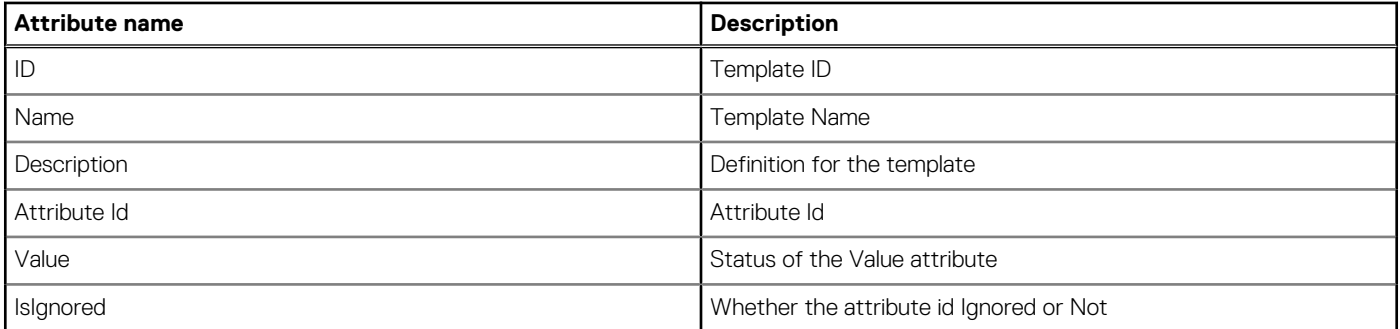

## **DELETE method for Templates(Id)**

This method deletes a template.

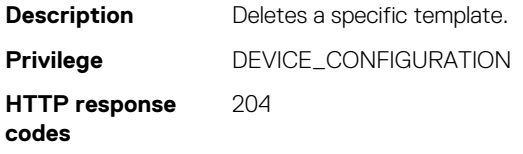

# **api/TemplateService/Templates(26)**

This URL represents the template configuration content.

## **GET method for Templates(26)**

```
Description By using this method, you can view the IOA template configuration content.
Privilege VIEW
HTTP response
codes
                 200
Example response
body
                  {
                       "@odata.context": "/api/$metadata#TemplateService.Template/$entity",
                   "@odata.type": "#TemplateService.Template",
                   "@odata.id": "/api/TemplateService/Templates(10)",
                        "Id": 10,
                        "Name": "Switch-FJM0Y42",
                       "Description": null,
                       "Content": "\n!Cloning Header Start\n!ReleasePlatform XL\n!
                  ReleaseVersion 9-14(0-30)\n!ReleaseSize 48140985\n!ReleaseTime Jun 19
                  2018 01:29:05\n!OPTM0 10GBASE-T\n!OPTM1 -\n!Service-Tag FJM0Y42\n!Serial-
                  Number CN2829865N0013\n!FCPortsPresent FALSE\n!QuadPortsPresent 33 37 49<br>53\n!IOM-Mode standalone\n!CheckSum 4fd3e503fd1df86f419aecd3cd23bd21\n!
                  53\n!IOM-Mode standalone\n!CheckSum 4fd3e503fd1df86f419aecd3cd23bd21\n!
                  Cloning Header End\n\n\n! Version 9-14(0-30)\n!\nboot system stack-unit 0 
                  primary system: A:\nboot system stack-unit 0 secondary system: B:\nboot 
                  system stack-unit 0 default system: B:\nboot system gateway 100.100.230.1\n!
                  \nhostname Dell\n! \nprotocol lldp \n!\nredundancy auto-synchronize full\n!
                  \nenable password 7 b125455cf679b208fcf9eeeed0cd6d84\n!\nusername root 
                  password 7 d7acc8a1dcd4f698 privilege 15\nusername root password 7
```
d7acc8a1dcd4f698 privilege 15\n! \nstack-unit 0 provision I/O-Aggregator\n! \ninterface TenGigabitEthernet 0/1\n auto vlan\n! \n protocol lldp \n no shutdown\n! \ninterface TenGigabitEthernet 0/2\n auto vlan\n! \n protocol lldp \n no shutdown\n! \ninterface TenGigabitEthernet 0/3\n auto vlan\n! \n protocol lldp \n no shutdown\n! \ninterface TenGigabitEthernet 0/4\n auto vlan\n! \n protocol lldp \n no shutdown\n! \ninterface TenGigabitEthernet  $0/5\n$  auto vlan\n! \n protocol lldp \n no shutdown\n! \ninterface TenGigabitEthernet  $0/6\$ n auto vlan $\overline{n}$ ! \n protocol lldp \n no shutdown\n! \ninterface TenGigabitEthernet 0/7\n auto vlan\n! \n protocol lldp \n no shutdown\n! \ninterface TenGigabitEthernet 0/8\n auto vlan\n! \n protocol lldp \n no shutdown\n! \ninterface TenGigabitEthernet 0/9\n auto vlan\n! \n protocol lldp \n no shutdown\n! \ninterface TenGigabitEthernet 0/10\n auto vlan\n! \n protocol lldp \n no shutdown\n! \ninterface TenGigabitEthernet 0/11\n auto vlan\n! \n protocol lldp \n no shutdown\n! \ninterface TenGigabitEthernet 0/12\n auto vlan\n! \n protocol lldp \n no shutdown\n! \ninterface TenGigabitEthernet 0/13\n auto vlan\n! \n protocol lldp \n no shutdown\n! \ninterface TenGigabitEthernet 0/14\n auto vlan\n! \n protocol lldp \n no shutdown\n! \ninterface TenGigabitEthernet 0/15\n auto vlan\n! \n protocol lldp \n no shutdown\n! \ninterface TenGigabitEthernet 0/16\n auto vlan\n! \n protocol lldp \n no shutdown\n! \ninterface TenGigabitEthernet 0/17\n auto vlan\n! \n protocol lldp \n no shutdown\n! \ninterface TenGigabitEthernet 0/18\n auto vlan\n! \n protocol lldp \n no shutdown\n! \ninterface TenGigabitEthernet 0/19\n auto vlan\n! \n protocol lldp \n no shutdown\n! \ninterface TenGigabitEthernet 0/20\n auto vlan\n! \n protocol lldp \n no shutdown\n! \ninterface TenGigabitEthernet 0/21\n auto vlan\n! \n protocol lldp \n no shutdown\n! \ninterface TenGigabitEthernet 0/22\n auto vlan\n! \n protocol lldp \n no shutdown\n! \ninterface TenGigabitEthernet 0/23\n auto vlan\n! \n protocol lldp \n no shutdown\n! \ninterface TenGigabitEthernet 0/24\n auto vlan\n! \n protocol lldp \n no shutdown\n! \ninterface TenGigabitEthernet 0/25\n auto vlan\n! \n protocol lldp \n no shutdown\n! \ninterface TenGigabitEthernet 0/26\n auto vlan\n! \n protocol lldp \n no shutdown\n! \ninterface TenGigabitEthernet 0/27\n auto vlan\n! \n protocol lldp \n no shutdown\n! \ninterface TenGigabitEthernet 0/28\n auto vlan\n! \n protocol lldp \n no shutdown\n! \ninterface TenGigabitEthernet 0/29\n auto vlan\n! \n protocol lldp \n no shutdown\n! \ninterface TenGigabitEthernet 0/30\n auto vlan\n! \n protocol lldp \n no shutdown\n! \ninterface TenGigabitEthernet 0/31\n auto vlan\n! \n protocol lldp \n no shutdown\n! \ninterface TenGigabitEthernet 0/32\n auto vlan\n! \n protocol lldp \n no shutdown\n! \ninterface TenGigabitEthernet 0/33\n! \n protocol lldp \n no shutdown\n! \ninterface TenGigabitEthernet 0/34\n! \n protocol lldp \n no shutdown\n! \ninterface TenGigabitEthernet 0/35\n! \n protocol lldp \n no shutdown\n! \ninterface TenGigabitEthernet 0/36\n! \n protocol lldp \n no shutdown\n! \ninterface TenGigabitEthernet 0/37\n! \n protocol lldp \n no shutdown\n! \ninterface TenGigabitEthernet 0/38\n! \n protocol lldp \n no shutdown\n! \ninterface TenGigabitEthernet 0/39\n! \n protocol lldp \n no shutdown\n! \ninterface TenGigabitEthernet 0/40\n! \n protocol lldp \n no shutdown\n! \ninterface TenGigabitEthernet 0/41\n! \n protocol lldp \n no shutdown\n! \ninterface TenGigabitEthernet 0/42\n! \n protocol lldp \n no shutdown\n! \ninterface TenGigabitEthernet 0/43\n! \n protocol lldp \n no shutdown\n! \ninterface TenGigabitEthernet 0/44\n! \n protocol lldp \n no shutdown\n! \ninterface TenGigabitEthernet 0/49\n! \n protocol lldp \n no shutdown\n! \ninterface TenGigabitEthernet 0/50\n! \n protocol lldp \n no shutdown\n! \ninterface TenGigabitEthernet 0/51\n! \n protocol lldp \n no shutdown\n! \ninterface TenGigabitEthernet 0/52\n! \n protocol lldp \n no shutdown\n! \ninterface TenGigabitEthernet 0/53\n! \n protocol lldp \n no shutdown\n! \ninterface TenGigabitEthernet 0/54\n! \n protocol lldp \n no shutdown\n! \ninterface TenGigabitEthernet 0/55\n! \n protocol lldp \n no shutdown\n! \ninterface TenGigabitEthernet 0/56\n! \n protocol lldp \n no shutdown\n! \ninterface ManagementEthernet 0/0\n ip address dhcp \n no shutdown\n! \ninterface Port-channel 128\n no shutdown\n! \ninterface Vlan 1\n ip address dhcp\n no shutdown\n!\nsnmp-server community public ro \nsnmp-server enable traps snmp linkdown linkup \nsnmp-server enable traps  $stack\in\Lambda\n!\n!\n\lvert\n\rangle$  timezone T2-68 5 30 \n!\nfeature fip-snooping\nline console 0\nline vty 0\nline vty 1\nline vty 2\nline vty 3\nline vty 4\nline vty 5\nline vty 6\nline vty 7\nline vty 8\nline vty 9\n! \nuplink-stategroup 1\n! \nreload-type\n boot-type normal-reload\n config-scr-download enable\n", "SourceDeviceId": 10111, "TypeId": 3, "ViewTypeId": 2, "TaskId": 10313,

"HasIdentityAttributes": false,

```
 "Status": 2060,
    "IdentityPoolId": 0,
    "IsPersistencePolicyValid": true,
    "IsStatelessAvailable": false,
 "IsBuiltIn": false,
 "CreatedBy": "admin",
 "CreationTime": "2019-01-24 15:15:13.509153",
 "LastUpdatedBy": "admin",
 "LastUpdatedTime": "2019-01-24 15:15:13.509153",
    "Views@odata.navigationLink": "/api/TemplateService/Templates(10)/Views"
```
#### **Table 88. Attributes**

}

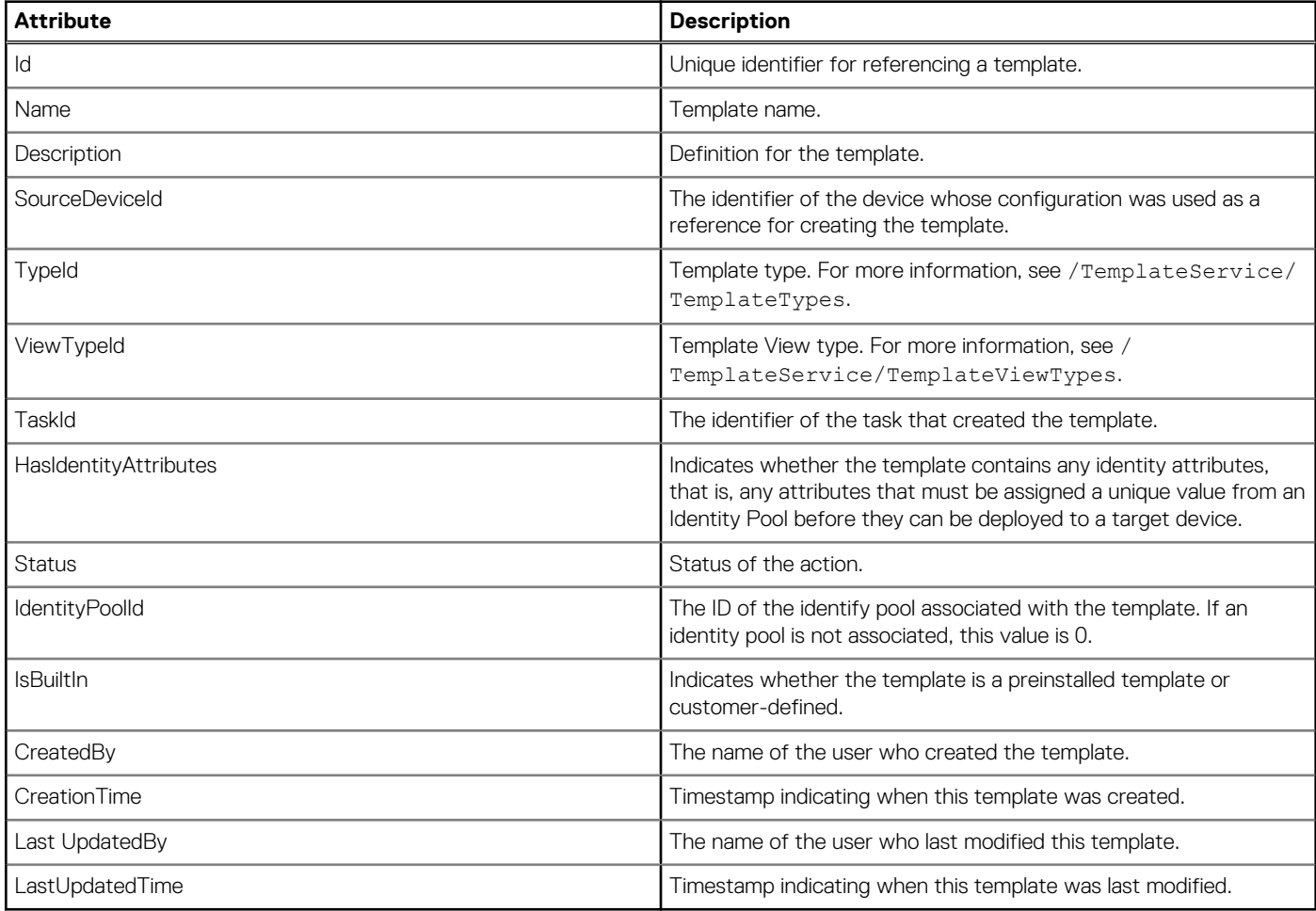

## **/api/TemplateService/Templates(Id)/Views**

This URI represents the views of a specific template.

### **GET method for Views of a template**

This method returns the views available for a specific template. Each view displays template data in a specific structure.

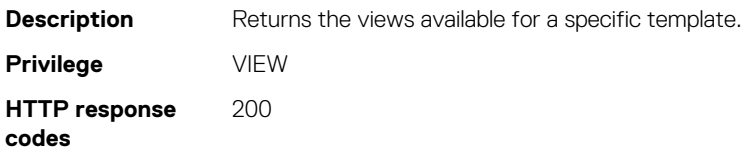

#### **Example response body**

```
{
   "@odata.context": "/api/
$metadata#Collection(TemplateService.AttributeView) HYPERLINK 
"mailto:\",\"@odata.count" ",
   "@odata.count": 2,
   "value":
  \lceil {
 "@odata.type": "#TemplateService.AttributeView",
 "@odata.id": "/api/TemplateService/Templates(1)/Views(1)",
       "Id": 1,
       "Name": "TemplateSpecific",
       "Description": "The hierarchy consists of template specific component 
classes, groups (from the attribute registry) and attributes.",
       "AttributeViewDetails":
       {
         "@odata.id": "/api/TemplateService/Templates(1)/Views(1)/
AttributeViewDetails"
\qquad \qquad " HYPERLINK "mailto:DeviceAttributeViewDetails@odata.navigationLink" 
DeviceAttributeViewDetails@odata.navigationLink": "/api/TemplateService/
Templates(1)/Views(1)/DeviceAttributeViewDetails"
     },
     {
       "@odata.type": "#TemplateService.AttributeView",
       "@odata.id": "/api/TemplateService/Templates(1)/Views(2)",
 "Id": 2,
 "Name": "SystemSpecific",
       "Description": "The hierarchy consists of unique system specific 
related component classes, groups (from the attribute registry) and 
attributes.",
       "AttributeViewDetails":
\left\{ \begin{array}{cc} 0 & 0 \\ 0 & 0 \end{array} \right\} "@odata.id": "/api/TemplateService/Templates(1)/Views(2)/
AttributeViewDetails"
\qquad \qquad " HYPERLINK "mailto:DeviceAttributeViewDetails@odata.navigationLink" 
DeviceAttributeViewDetails@odata.navigationLink": "/api/TemplateService/
Templates(1)/Views(2)/DeviceAttributeViewDetails"
    }
  ]
}
```
**NOTE: For more information about template view attributes, see the Attributes table under GET method for Views(Id).**

# **/api/TemplateService/Templates(Id)/Views(Id)**

This URI represents a specific view of a template.

## **GET method for Views(Id)**

This method returns the details of a specific view of a template.

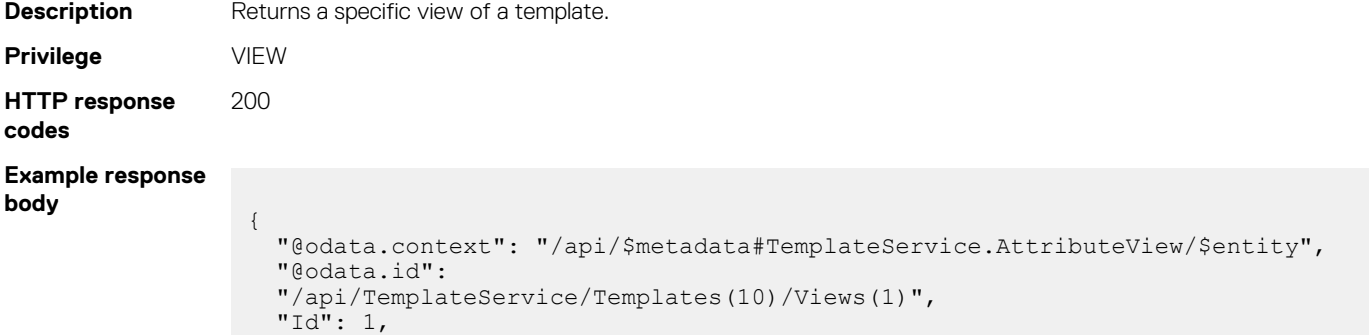

```
 "Name": "DefaultModel",
   "Description": "The default hierarchical model of a template. The 
hierarchy consists of component classes, groups (from the attribute
registry) and attributes.",
   "AttributeViewDetails":
\{ "@odata.id": "/api/TemplateService/Templates(10)/Views(1)/
AttributeViewDetails"
   },
   "DeviceAttributeViewDetails":
   [
     {
       "@odata.id": "/api/TemplateService/Templates(10)/Views(1)/ 
DeviceAttributeViewDetails"
     }
   ]
}
```
### **Table 89. Attributes**

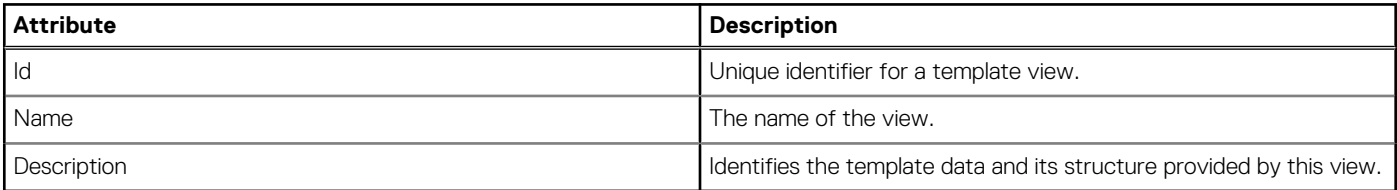

# **/api/TemplateService/Templates(Id)/Views(Id)/ AttributeViewDetails**

This URI represents the attribute details of a specific view of a template.

**NOTE: This API is not supported in OME-Modular.**

## **GET method for AttributeViewDetails**

This method returns the details for all attributes applicable to a specific template view..

**NOTE: This API does not return the information needed for editing attributes. To get that information, use API / TemplateService/Templates(Id)/Views(Id)/AttributeViewDetails/TemplateEditInfoDetails.**

```
Description Returns all attribute details of a template view.
Privilege VIEW
HTTP response
codes
                200
Example response
body
                  {
                     "@odata.context": "/api/$metadata#TemplateService.AttributeViewDetail/
                  $entity",
                     "@odata.id": "/api/TemplateService/Templates(11)/Views(1)/
                  AttributeViewDetails",
                     "Id": 1,
                     "Name": "TemplateSpecific",
                     "Description": "The hierarchy consists of template specific component 
                  classes, groups (from the attribute registry) and attributes.",
                     "AttributeGroupNames": [],
                     "AttributeGroups":
                    \lceil {
                         "GroupNameId": 4,
                         "DisplayName": "LifecycleController",
                         "SubAttributeGroups":
```

```
\lceil\left\{ \begin{array}{cc} 0 & 0 \\ 0 & 0 \end{array} \right. "GroupNameId": 410,
 "DisplayName": "Lifecycle Controller Attributes",
          "SubAttributeGroups": [],
          "Attributes":
 [
\{ "AttributeId": 3562,
             "CustomId": 0,
             "AttributeEditInfoId": 1857,
             "DisplayName": "LCAttributes 1 
VirtualAddressManagementApplication",
             "Description": null,
             "Value": null,
 "IsReadOnly": false,
 "IsIgnored": false
           },
\{"AttributeId": 3561,
             "CustomId": 0,
             "AttributeEditInfoId": 1856,
             "DisplayName": "LCAttributes 1 VirtualAddressManagement",
             "Description": null,
             "Value": "Console",
 "IsReadOnly": false,
 "IsIgnored": false
            },
\{ "AttributeId": 3563,
             "CustomId": 0,
             "AttributeEditInfoId": 1858,
             "DisplayName": "LCAttributes 1 Provisioning Server",
             "Description": null,
 "Value": null,
 "IsReadOnly": false,
 "IsIgnored": false
            },
\{"AttributeId": 3559,
             "CustomId": 0,
             "AttributeEditInfoId": 1644,
             "DisplayName": "LCAttributes 1 Part Firmware Update",
             "Description": null,
             "Value": "Match firmware of replaced part",
 "IsReadOnly": false,
 "IsIgnored": false
            },
\{"AttributeId": 3558,
             "CustomId": 0,
             "AttributeEditInfoId": 1643,
             "DisplayName": "LCAttributes 1 Part Configuration Update",
 "Description": null,
 "Value": "Apply always",
 "IsReadOnly": false,
 "IsIgnored": false
            },
\{"AttributeId": 3567,
             "CustomId": 0,
             "AttributeEditInfoId": 1804,
             "DisplayName": "LCAttributes 1 Lifecycle Controller State",
             "Description": null,
             "Value": "Enabled",
 "IsReadOnly": false,
 "IsIgnored": true
            },
\{ "AttributeId": 3560,
             "CustomId": 0,
             "AttributeEditInfoId": 1855,
```
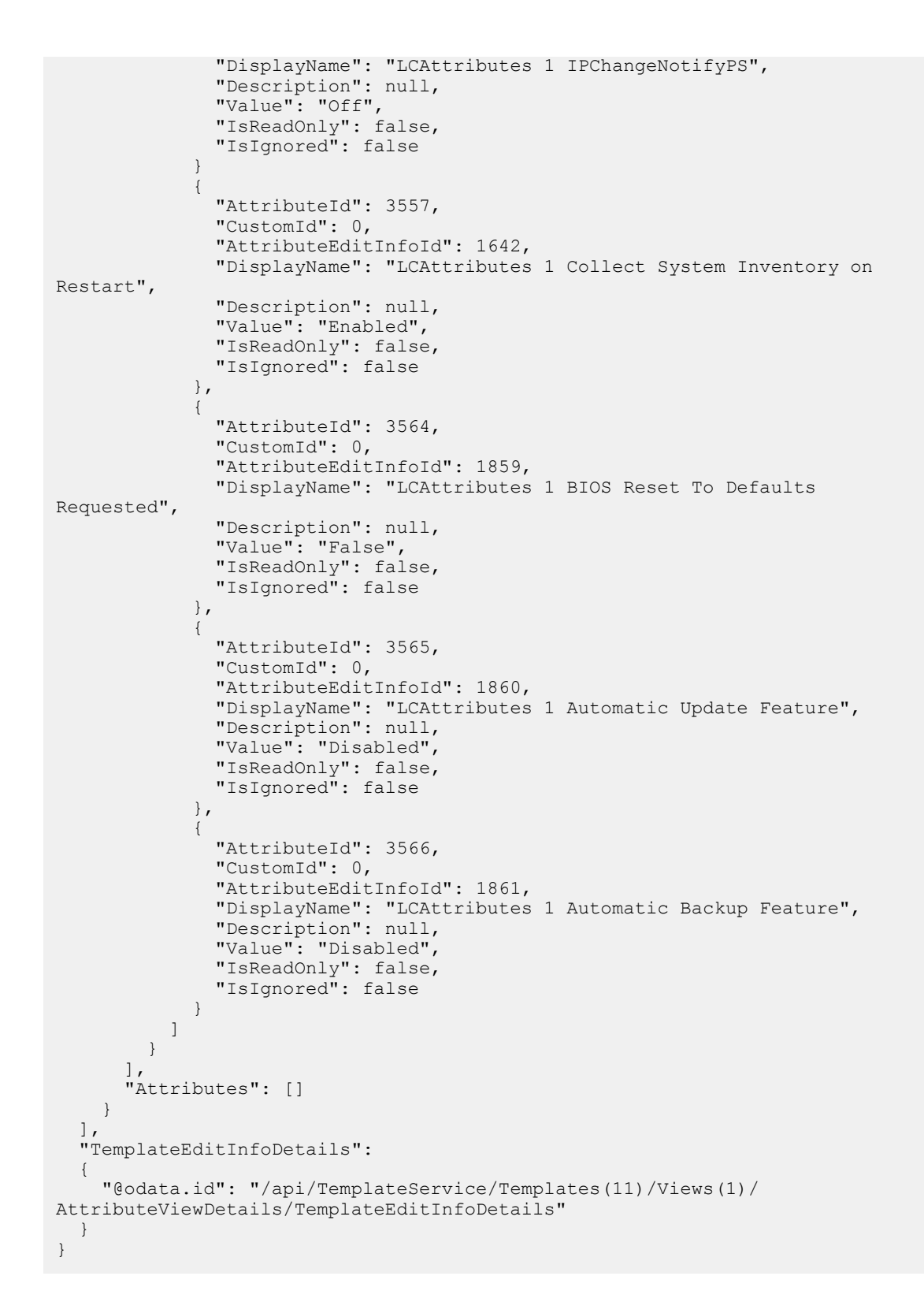

#### **Table 90. Attributes**

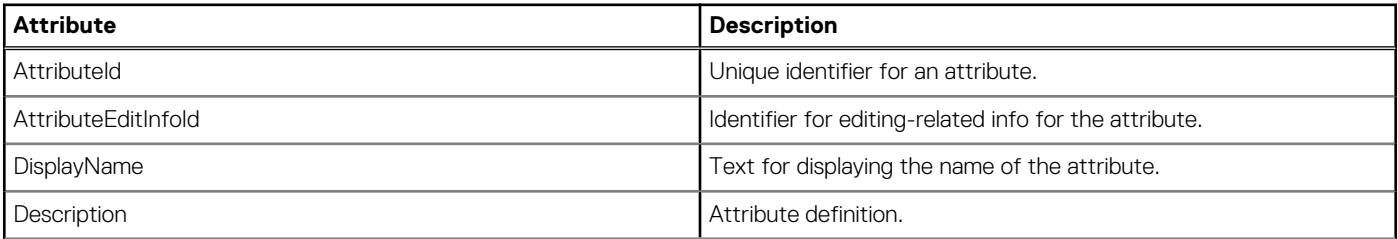

#### **Table 90. Attributes (continued)**

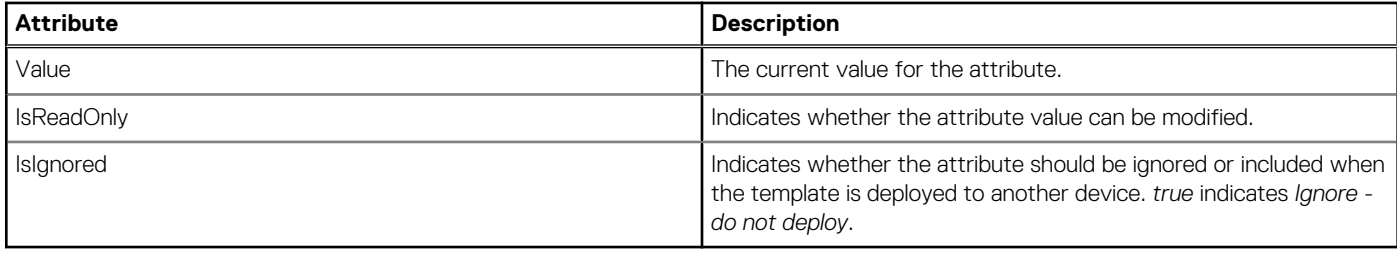

# **/api/TemplateService/Templates(Id)/Views(Id)/ AttributeViewDetails/TemplateEditInfoDetails**

This URI represents the editable attributes of a specific view of a template.

## **GET method for TemplateEditInfoDetails**

This method returns the editable attributes of a specific view of a template.

```
Description Returns the editable attributes of a view of a template.
Privilege VIEW
HTTP response
codes
                   200
Example response
body
                    {
                       "@odata.context": "/api/$metadata#TemplateService.TemplateEditInfo/
                    $entity",
                       "@odata.id": "/api/TemplateService/Templates(11)/Views(1)/
                    AttributeViewDetails/TemplateEditInfoDetails",
                       "Id": 1,
                       "AttributeOptionSets":
                       [
                          {
                            "Id": 2,
                            "OptionId":
                           \sqrt{2} 579,
                              580,
                              581
                            ]
                          },
                          {
                            "Id": 3,
                            "OptionId":
                           \left[ \right] 562,
                              563
                            ]
                          },
                    \left\{\begin{array}{ccc} \end{array}\right\} "Id": 3636,
                            "DataType": 4308,
                            "Description": "Specify the iSCSI Qualified Name (IQN) of the eighth 
                    iSCSI storage target.",
                            "IsReadOnly": false,
                            "IsSecure": false,
                            "TextMinLength": 0,
                            "TextMaxLength": 223,
                            "ValueMin": 0,
                            "ValueMax": 0,
                            "DependencyText": null,
                            "OptionSetId": 0,
                            "DefaultOptionId": 0,
```

```
 "GenericNameId": 2258
    },
     {
       "Id": 3637,
       "DataType": 4308,
       "Description": "Specify the iSCSI Qualified Name (IQN) of the fifth 
iSCSI storage target.",
 "IsReadOnly": false,
 "IsSecure": false,
       "TextMinLength": 0,
       "TextMaxLength": 223,
      "ValueMin": 0,
       "ValueMax": 0,
       "DependencyText": null,
       "OptionSetId": 0,
       "DefaultOptionId": 0,
       "GenericNameId": 2255
    },
     {
      "Id": 2692,
       "DataType": 18,
       "Description": null,
 "IsReadOnly": true,
 "IsSecure": false,
       "TextMinLength": 0,
       "TextMaxLength": 32,
       "ValueMin": 0,
       "ValueMax": 0,
       "DependencyText": null,
       "OptionSetId": 0,
       "DefaultOptionId": 0
     },
     {
       "Id": 2693,
       "DataType": 12,
       "Description": null,
       "IsReadOnly": true,
       "IsSecure": false,
       "TextMinLength": 0,
       "TextMaxLength": 0,
       "ValueMin": 0,
       "ValueMax": 0,
       "DependencyText": null,
       "OptionSetId": 0,
       "DefaultOptionId": 0
     },
     {
       "Id": 2694,
       "DataType": 18,
 "Description": null,
 "IsReadOnly": true,
 "IsSecure": false,
       "TextMinLength": 0,
       "TextMaxLength": 32,
      "ValueMin": 0,
       "ValueMax": 0,
       "DependencyText": null,
       "OptionSetId": 0,
       "DefaultOptionId": 0
    }
 \Box}
```
# **/api/TemplateService/Templates(Id)/Views(Id)/ DeviceAttributeViewDetails(Id)**

This URI represents the device-specific attributes for a view of a template.

## **GET method for DeviceAttributeViewDetails(Id)**

This method returns the device-specific attributes for a view of a template.

```
Description Returns the device-specific attributes for a view of a template.
Privilege VIEW
HTTP response
codes
                  200
Example response
body
                    {
                       "@odata.context": "/api/$metadata#TemplateService.AttributeViewDetail/
                    $entity",
                       "@odata.id": "/api/TemplateService/Templates(10)/Views(4)/
                    DeviceAttributeViewDetails(0)",
                     "Id": 4,
                     "Name": "NetworkSpecific",
                       "Description": "The hierarchy consists of network related component 
                    classes, groups (from the attribute registry) and attributes.",
                        "AttributeGroupNames": [],
                       "AttributeGroups":
                       \lbrack {
                     "GroupNameId": 1001,
                     "DisplayName": "NICModel",
                            "SubAttributeGroups":
                           \lceil\left\{ \begin{array}{cc} 0 & 0 \\ 0 & 0 \end{array} \right. "GroupNameId": 1,
                     "DisplayName": "Integrated NIC 1",
                                 "SubAttributeGroups":
                     [
                    \{ "GroupNameId": 1,
                     "DisplayName": "Port ",
                                      "SubAttributeGroups":
                    [between the control of the control of
                    \left\{ \begin{array}{cc} 0 & 0 & 0 \\ 0 & 0 & 0 \\ 0 & 0 & 0 \\ 0 & 0 & 0 \\ 0 & 0 & 0 \\ 0 & 0 & 0 \\ 0 & 0 & 0 \\ 0 & 0 & 0 \\ 0 & 0 & 0 \\ 0 & 0 & 0 \\ 0 & 0 & 0 \\ 0 & 0 & 0 \\ 0 & 0 & 0 & 0 \\ 0 & 0 & 0 & 0 \\ 0 & 0 & 0 & 0 \\ 0 & 0 & 0 & 0 & 0 \\ 0 & 0 & 0 & 0 & 0 \\ 0 & 0 & 0 & 0 & 0 \\ 0 & 0 & 0 & 0 & 0 & 0 \\ 0 "GroupNameId": 1,
                     "DisplayName": "Partition ",
                                           "SubAttributeGroups": [],
                                           "Attributes":
                     [
                    {
                                               "AttributeId": 3297,
                                                "CustomId": 0,
                                                "AttributeEditInfoId": 2969,
                                                "DisplayName": "Partition n Minimum TX Bandwidth",
                                                "Description": null,
                                                "Value": "20",
                     "IsReadOnly": false,
                     "IsIgnored": false
                    , where \{x_i\} is the set of \{x_i\} , \{x_i\} , \{x_i\}{
                                               "AttributeId": 3298,
                                                "CustomId": 0,
                                                "AttributeEditInfoId": 2968,
                                               "DisplayName": "Partition n Maximum TX Bandwidth",
                                                "Description": null,
                                                "Value": "100",
                                                "IsReadOnly": false,
                                                "IsIgnored": false
```

```
, where \{x_i\} is the set of \{x_i\} , \{x_i\} , \{x_i\}{
                            "AttributeId": 0,
                            "CustomId": 43,
                             "AttributeEditInfoId": 0,
 "DisplayName": "Vlan Tagged",
 "Description": null,
 "Value": null,
 "IsReadOnly": false,
 "IsIgnored": false
                          },
{
                           "AttributeId": 0,
                            "CustomId": 43,
                             "AttributeEditInfoId": 0,
                             "DisplayName": "Vlan UnTagged",
 "Description": null,
 "Value": "0",
 "IsReadOnly": false,
 "IsIgnored": false
 }
 ]
because the contract of the state of the state of the state of the state of the state of the state of the state of the state of the state of the state of the state of the state of the state of the state of the state of t
 ],
"Attributes": []
                },
\{ "GroupNameId": 1,
 "DisplayName": "Port ",
                  "Sub ttributeGroups":
[between the control of the control of
 "GroupNameId": 2,
 "DisplayName": "P
                     "SubAttributeGroups": [],
                     "Attributes":
 [
{1 \over 2} ( {1 \over 2} ) and {1 \over 2} ( {1 \over 2} ) and {1 \over 2} ( {1 \over 2} ) and {1 \over 2} "AttributeId": 3350,
                          "CustomId": 0,
                          "AttributeEditInfoId": 2969,
                          "DisplayName": "Partition n Minimum TX Bandwidth",
                          "Description": null,
 "Value": "30",
 "IsReadOnly": false,
 "IsIgnored": false
                       },
{1 \over 2} ( {1 \over 2} ) and {1 \over 2} ( {1 \over 2} ) and {1 \over 2} ( {1 \over 2} ) and {1 \over 2} "AttributeId": 3351,
                          "CustomId": 0,
                          "AttributeEditInfoId": 2968,
                          "DisplayName": "Partition n Maximum TX Bandwidth",
                          "Description": null,
                          "Value": "100",
                          "IsReadOnly": false,
                          "IsIgnored": false
 }
because the contract of the state of the state of the state of the state of the state of the state of the state of the state of the state of the state of the state of the state of the state of the state of the state of t
 ],
"Attributes": []
                },
\{ "GroupNameId": 1,
                  "DisplayName": "Port ",
                  "SubAttributeGroups":
[between the control of the control of
\left\{ \begin{array}{cc} 0 & 0 & 0 \\ 0 & 0 & 0 \\ 0 & 0 & 0 \\ 0 & 0 & 0 \\ 0 & 0 & 0 \\ 0 & 0 & 0 \\ 0 & 0 & 0 \\ 0 & 0 & 0 \\ 0 & 0 & 0 \\ 0 & 0 & 0 \\ 0 & 0 & 0 \\ 0 & 0 & 0 \\ 0 & 0 & 0 & 0 \\ 0 & 0 & 0 & 0 \\ 0 & 0 & 0 & 0 \\ 0 & 0 & 0 & 0 & 0 \\ 0 & 0 & 0 & 0 & 0 \\ 0 & 0 & 0 & 0 & 0 \\ 0 & 0 & 0 & 0 & 0 & 0 \\ 0 "GroupNameId": 3,
 "DisplayName": "Partition ",
 "SubAttributeGroups": [],
                       "Attributes":
 [
{
```

```
"AttributeId": 3369,
                        "CustomId": 0,
"AttributeEditInfoId": 2969,
 "DisplayName": "Partition n Minimum TX Bandwidth",
                        "Description": null,
 "Value": "20",
 "IsReadOnly": false,
                        "IsIgnored": false
, where \{x_i\} is the set of \{x_i\} , \{x_i\} , \{x_i\}{
                       "AttributeId": 3370,
                        "CustomId": 0,
                        "AttributeEditInfoId": 2968,
                        "DisplayName": "Partition n Maximum TX Bandwidth",
 "Description": null,
 "Value": "100",
 "IsReadOnly": false,
 "IsIgnored": false
 }
 ]
                 }
 ],
"Attributes": []
             },
\{ "GroupNameId": 1,
 "DisplayName": "Port ",
               "SubAttributeGroups":
[between the control of the control of
\left\{ \begin{array}{cc} 0 & 0 & 0 \\ 0 & 0 & 0 \\ 0 & 0 & 0 \\ 0 & 0 & 0 \\ 0 & 0 & 0 \\ 0 & 0 & 0 \\ 0 & 0 & 0 \\ 0 & 0 & 0 \\ 0 & 0 & 0 \\ 0 & 0 & 0 \\ 0 & 0 & 0 \\ 0 & 0 & 0 \\ 0 & 0 & 0 & 0 \\ 0 & 0 & 0 & 0 \\ 0 & 0 & 0 & 0 \\ 0 & 0 & 0 & 0 & 0 \\ 0 & 0 & 0 & 0 & 0 \\ 0 & 0 & 0 & 0 & 0 \\ 0 & 0 & 0 & 0 & 0 & 0 \\ 0 "GroupNameId": 4,
 "DisplayName": "Partition ",
 "SubAttributeGroups": [],
                    "Attributes":
 [
{
                       "AttributeId": 3388,
                        "CustomId": 0,
                        "AttributeEditInfoId": 2969,
                        "DisplayName": "Partition n Minimum TX Bandwidth",
                        "Description": null,
 "Value": "30",
 "IsReadOnly": false,
 "IsIgnored": false
, where \{x_i\} is the set of \{x_i\} , \{x_i\} , \{x_i\}{
                       "AttributeId": 3389,
                        "CustomId": 0,
                       "AttributeEditInfoId": 2968,
                        "DisplayName": "Partition n Maximum TX Bandwidth",
                        "Description": null,
                        "Value": "100",
 "IsReadOnly": false,
 "IsIgnored": false
 }
 }
\mathbb{R}, \mathbb{R}, \mathbb{R}, \mathbb{R}, \mathbb{R}, \mathbb{R}, \mathbb{R}, \mathbb{R}, \mathbb{R}, \mathbb{R},
                    "Attributes": []
                  },
\left\{ \begin{array}{cc} 0 & 0 & 0 \\ 0 & 0 & 0 \\ 0 & 0 & 0 \\ 0 & 0 & 0 \\ 0 & 0 & 0 \\ 0 & 0 & 0 \\ 0 & 0 & 0 \\ 0 & 0 & 0 \\ 0 & 0 & 0 \\ 0 & 0 & 0 \\ 0 & 0 & 0 \\ 0 & 0 & 0 \\ 0 & 0 & 0 & 0 \\ 0 & 0 & 0 & 0 \\ 0 & 0 & 0 & 0 \\ 0 & 0 & 0 & 0 & 0 \\ 0 & 0 & 0 & 0 & 0 \\ 0 & 0 & 0 & 0 & 0 \\ 0 & 0 & 0 & 0 & 0 & 0 \\ 0 "GroupNameId": 2,
 "DisplayName": "Port ",
                    "SubAttributeGroups":
 [
{
 "GroupNameId": 1,
 "DisplayName": "Partition ",
 "SubAttributeGroups": [],
 "Attributes":
 [
{
                            "AttributeId": 3431,
```

```
 "CustomId": 0,
                                 "AttributeEditInfoId": 2969,
                                 "DisplayName": "Partition n Minimum TX Bandwidth",
                                 "Description": null,
 "Value": "20",
 "IsReadOnly": false,
 "IsIgnored": false
\}, \}, \}, \}, \}, \}, \}, \}, \}, \}, \}, \}, \}, \}, \}, \}, \}, \}, \}, \}, \}, \}, \}, \}, \}, \}, \}, \}, \}, \}, \}, \}, \}, \}, \}, \}, \},
{
                                 "AttributeId": 3432,
                                 "CustomId": 0,
                                 "AttributeEditInfoId": 2968,
                                 "DisplayName": "Partition n Maximum TX Bandwidth",
 "Description": null,
 "Value": "100",
                                 "IsReadOnly": false,
                                 "IsIgnored": false
\}, \}, \}, \}, \}, \}, \}, \}, \}, \}, \}, \}, \}, \}, \}, \}, \}, \}, \}, \}, \}, \}, \}, \}, \}, \}, \}, \}, \}, \}, \}, \}, \}, \}, \}, \}, \},
{
                                 "AttributeId": 0,
                                 "CustomId": 47,
                                 "AttributeEditInfoId": 0,
                                 "DisplayName": "Vlan Tagged",
                                 "Description": null,
                                 "Value": null,
                                 "IsReadOnly": false,
                                 "IsIgnored": false
\}, \}, \}, \}, \}, \}, \}, \}, \}, \}, \}, \}, \}, \}, \}, \}, \}, \}, \}, \}, \}, \}, \}, \}, \}, \}, \}, \}, \}, \}, \}, \}, \}, \}, \}, \}, \},
{
                                 "AttributeId": 0,
                                 "CustomId": 47,
                                 "AttributeEditInfoId": 0,
                                 "DisplayName": "Vlan UnTagged",
                                 "Description": null,
 "Value": "0",
 "IsReadOnly": false,
 "IsIgnored": false
 }
design to the control of the control of the control of the control of the control of the control of the control of
 }
\mathbb{R}, \mathbb{R}, \mathbb{R}, \mathbb{R}, \mathbb{R}, \mathbb{R}, \mathbb{R}, \mathbb{R}, \mathbb{R}, \mathbb{R},
                       "Attributes": []
                     },
\left\{ \begin{array}{cc} 0 & 0 & 0 \\ 0 & 0 & 0 \\ 0 & 0 & 0 \\ 0 & 0 & 0 \\ 0 & 0 & 0 \\ 0 & 0 & 0 \\ 0 & 0 & 0 \\ 0 & 0 & 0 \\ 0 & 0 & 0 \\ 0 & 0 & 0 \\ 0 & 0 & 0 \\ 0 & 0 & 0 \\ 0 & 0 & 0 & 0 \\ 0 & 0 & 0 & 0 \\ 0 & 0 & 0 & 0 \\ 0 & 0 & 0 & 0 & 0 \\ 0 & 0 & 0 & 0 & 0 \\ 0 & 0 & 0 & 0 & 0 \\ 0 & 0 & 0 & 0 & 0 & 0 \\ 0 "GroupNameId": 2,
 "DisplayName": "Port ",
 "SubAttributeGroups":
 [
{
 "GroupNameId": 2,
 "DisplayName": "Partition ",
                            "SubAttributeGroups": [],
                            "Attributes":
 [
{<br>}
                                 "AttributeId": 3484,
                                 "CustomId": 0,
                                "AttributeEditInfoId": 2969,
                                 "DisplayName": "Partition n Minimum TX Bandwidth",
                                 "Description": null,
 "Value": "30",
 "IsReadOnly": false,
                                 "IsIgnored": false
\}, \}, \}, \}, \}, \}, \}, \}, \}, \}, \}, \}, \}, \}, \}, \}, \}, \}, \}, \}, \}, \}, \}, \}, \}, \}, \}, \}, \}, \}, \}, \}, \}, \}, \}, \}, \},
{
                                "AttributeId": 3485,
                                 "CustomId": 0,
                                "AttributeEditInfoId": 2968,
                                 "DisplayName": "Partition n Maximum TX Bandwidth",
                                 "Description": null,
                                 "Value": "100",
                                 "IsReadOnly": false,
```

```
 "IsIgnored": false
 }
design to the control of the control of the control of the control of the control of the control of the control of
 }
                        ],
                        "Attributes": []
                      },
\left\{ \begin{array}{cc} 0 & 0 & 0 \\ 0 & 0 & 0 \\ 0 & 0 & 0 \\ 0 & 0 & 0 \\ 0 & 0 & 0 \\ 0 & 0 & 0 \\ 0 & 0 & 0 \\ 0 & 0 & 0 \\ 0 & 0 & 0 \\ 0 & 0 & 0 \\ 0 & 0 & 0 \\ 0 & 0 & 0 & 0 \\ 0 & 0 & 0 & 0 \\ 0 & 0 & 0 & 0 \\ 0 & 0 & 0 & 0 & 0 \\ 0 & 0 & 0 & 0 & 0 \\ 0 & 0 & 0 & 0 & 0 \\ 0 & 0 & 0 & 0 & 0 & 0 \\ 0 & 0 & 0 & 0 "GroupNameId": 2,
                        "DisplayName": "Port ",
                        "SubAttributeGroups":
 [
{
 "GroupNameId": 3,
 "DisplayName": "Partition ",
                              "SubAttributeGroups": [],
                              "Attributes":
 [
{
                                  "AttributeId": 3503,
                                   "CustomId": 0,
                                   "AttributeEditInfoId": 2969,
                                   "DisplayName": "Partition n Minimum TX Bandwidth",
                                   "Description": null,
 "Value": "20",
 "IsReadOnly": false,
                                   "IsIgnored": false
\}, \}, \}, \}, \}, \}, \}, \}, \}, \}, \}, \}, \}, \}, \}, \}, \}, \}, \}, \}, \}, \}, \}, \}, \}, \}, \}, \}, \}, \}, \}, \}, \}, \}, \}, \}, \},
{
                                   "AttributeId": 3504,
                                   "CustomId": 0,
                                   "AttributeEditInfoId": 2968,
                                   "DisplayName": "Partition n Maximum TX Bandwidth",
                                   "Description": null,
 "Value": "100",
 "IsReadOnly": false,
 "IsIgnored": false
 }
design to the control of the control of the control of the control of the control of the control of the control of
 }
\mathbb{R}, \mathbb{R}, \mathbb{R}, \mathbb{R}, \mathbb{R}, \mathbb{R}, \mathbb{R}, \mathbb{R}, \mathbb{R}, \mathbb{R},
                        "Attributes": []
                      },
\left\{ \begin{array}{cc} 0 & 0 & 0 \\ 0 & 0 & 0 \\ 0 & 0 & 0 \\ 0 & 0 & 0 \\ 0 & 0 & 0 \\ 0 & 0 & 0 \\ 0 & 0 & 0 \\ 0 & 0 & 0 \\ 0 & 0 & 0 \\ 0 & 0 & 0 \\ 0 & 0 & 0 \\ 0 & 0 & 0 & 0 \\ 0 & 0 & 0 & 0 \\ 0 & 0 & 0 & 0 \\ 0 & 0 & 0 & 0 & 0 \\ 0 & 0 & 0 & 0 & 0 \\ 0 & 0 & 0 & 0 & 0 \\ 0 & 0 & 0 & 0 & 0 & 0 \\ 0 & 0 & 0 & 0 "GroupNameId": 2,
 "DisplayName": "Port ",
 "SubAttributeGroups":
 [
{
 "GroupNameId": 4,
 "DisplayName": "Partition ",
                              "SubAttributeGroups": [],
                              "Attributes":
 [
{<br>}
                                   "AttributeId": 3522,
                                   "CustomId": 0,
                                   "AttributeEditInfoId": 2969,
                                   "DisplayName": "Partition n Minimum TX Bandwidth",
                                   "Description": null,
 "Value": "30",
 "IsReadOnly": false,
                               "IsIgnored": false<br>},
\}, \}, \}, \}, \}, \}, \}, \}, \}, \}, \}, \}, \}, \}, \}, \}, \}, \}, \}, \}, \}, \}, \}, \}, \}, \}, \}, \}, \}, \}, \}, \}, \}, \}, \}, \}, \},
{
                                 "AttributeId": 3523,
                                   "CustomId": 0,
                                  "AttributeEditInfoId": 2968,
                                   "DisplayName": "Partition n Maximum TX Bandwidth",
                                   "Description": null,
                                   "Value": "100",
                                   "IsReadOnly": false,
```

```
 "IsIgnored": false
 }
design to the control of the control of the control of the control of the control of the control of the control of
 }
\mathbb{R}, \mathbb{R}, \mathbb{R}, \mathbb{R}, \mathbb{R}, \mathbb{R}, \mathbb{R}, \mathbb{R}, \mathbb{R}, \mathbb{R},
                                    "Attributes": []
because the contract of the state of the state of the state of the state of the state of the state of the state of the state of the state of the state of the state of the state of the state of the state of the state of t
                                ],
                           "Attributes": []
 }
                      ],
                       "Attributes": []
                  }
              ],
              "TemplateEditInfoDetails":
\left\{ \begin{array}{cc} 0 & 0 \\ 0 & 0 \end{array} \right\} "@odata.id": "/api/TemplateService/Templates(10)/Views(4)/
DeviceAttributeViewDetails(0)/TemplateEditInfoDetails"
             }
}
```
# **/api/TemplateService/Templates(26)/Views(9)/ DeviceAttributeViewDetails(10176)**

This URI represents the IOA device-specific attributes for a view of a template.

### **GET method for DeviceAttributeViewDetails(10176)**

```
Description This method returns the IOA device-specific attributes for a view of a template.
Privilege VIEW
HTTP response
codes
                        200
Example response
body
                          {
                                "@odata.context": "/api/$metadata#TemplateService.DeviceAttributeView/
                          $entity",
                           "@odata.type": "#TemplateService.DeviceAttributeView",
                           "@odata.id": "/api/TemplateService/Templates(26)/Views(9)/
                          DeviceAttributeViewDetails(10176)",
                           "Id": 9,
                           "Name": "SystemIoaDeploySpecific",
                                 "Description": "Hierarchy of attributes, with component classes and 
                          groups, containing boot settings for IOA.Virtual components.",
                                 "AttributeGroups": [
                                       {
                           "GroupNameId": 0,
                           "DisplayName": "Miscellaneous Attributes",
                                             "Attributes": [
                          \left\{ \begin{array}{cc} 0 & 0 & 0 \\ 0 & 0 & 0 \\ 0 & 0 & 0 \\ 0 & 0 & 0 \\ 0 & 0 & 0 \\ 0 & 0 & 0 \\ 0 & 0 & 0 \\ 0 & 0 & 0 \\ 0 & 0 & 0 \\ 0 & 0 & 0 \\ 0 & 0 & 0 \\ 0 & 0 & 0 \\ 0 & 0 & 0 & 0 \\ 0 & 0 & 0 & 0 \\ 0 & 0 & 0 & 0 \\ 0 & 0 & 0 & 0 & 0 \\ 0 & 0 & 0 & 0 & 0 \\ 0 & 0 & 0 & 0 & 0 \\ 0 & 0 & 0 & 0 & 0 & 0 \\ 0 "AttributeId": 18968,
                                                          "CustomId": 0,
                                                         "AttributeEditInfoId": 0,
                           "DisplayName": "IOA.Hostname",
                           "Value": "dell-lex-c3",
                                                         "IsReadOnly": false,
                                                  "IsIgnored": false<br>}
                          because the contract of the state of the state of the state of the state of the state of the state of the state of the state of the state of the state of the state of the state of the state of the state of the state of t
                                             ]
                                     }
                                ]
                          }
```
# **/api/TemplateService/Actions/ TemplateService.AssignIdentities**

## **POST method for TemplateService.AssignIdentities**

This method reserves virtual identities for target devices based on the configuration in a specified template. Identities are reserved from the identity pool associated with the specified template.

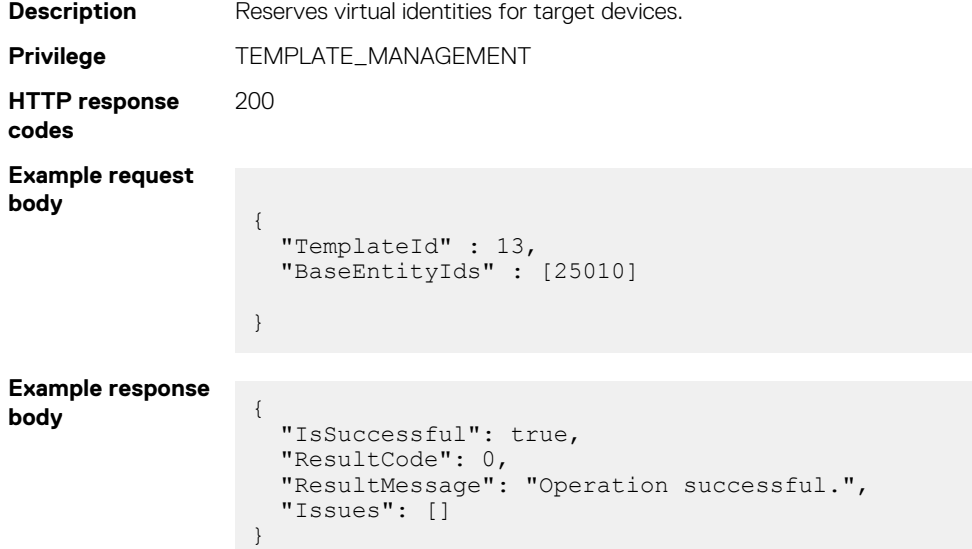

# **/api/TemplateService/Actions/ TemplateService.GetAssignedIdentities**

## **POST method for TemplateService.GetAssignedIdentities**

This method returns a list of virtual identities reserved for a specified target device. The reply also includes boot option attributes.

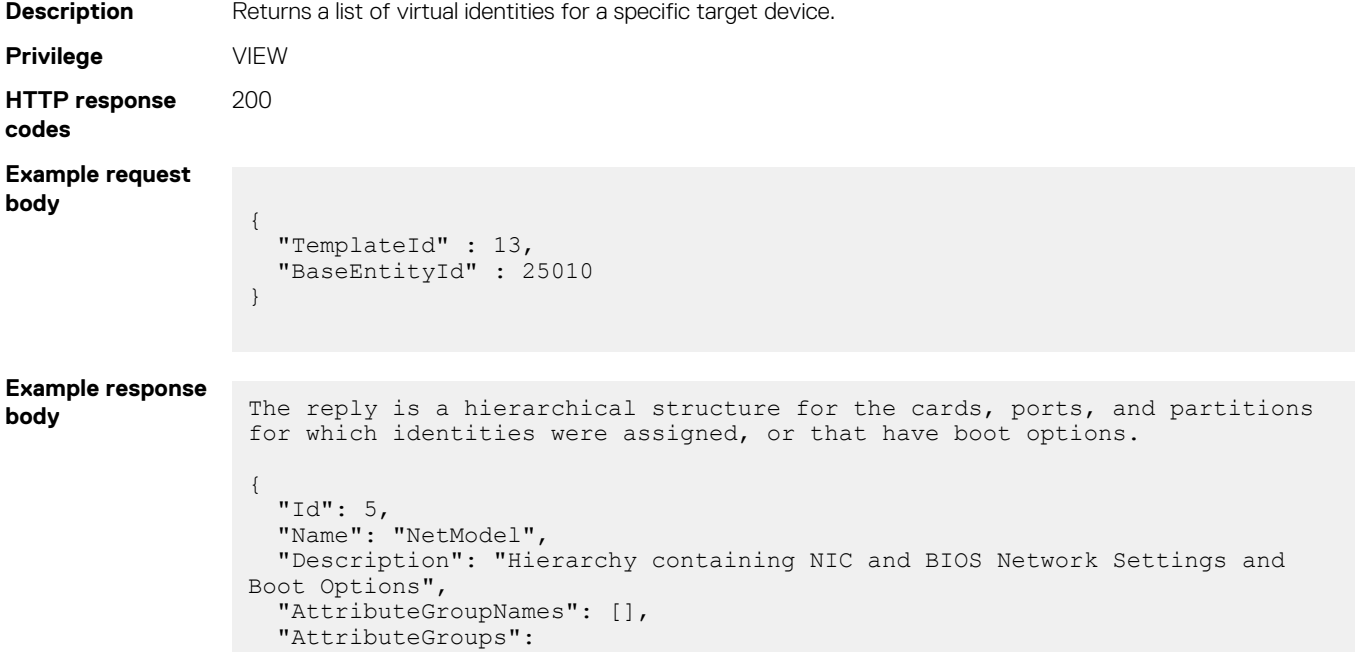

```
 {
 "GroupNameId": 1001,
 "DisplayName": "NICModel",
       "SubAttributeGroups":
      \left[ \right] {
 "GroupNameId": 3001,
 "DisplayName": "Integrated NIC 1",
 "SubAttributeGroups":
 [
             {
 "GroupNameId": 1,
 "DisplayName": "Port",
               "SubAttributeGroups":
[between the control of the control of
\left\{ \begin{array}{cc} 0 & 0 & 0 \\ 0 & 0 & 0 \\ 0 & 0 & 0 \\ 0 & 0 & 0 \\ 0 & 0 & 0 \\ 0 & 0 & 0 \\ 0 & 0 & 0 \\ 0 & 0 & 0 \\ 0 & 0 & 0 \\ 0 & 0 & 0 \\ 0 & 0 & 0 \\ 0 & 0 & 0 & 0 \\ 0 & 0 & 0 & 0 \\ 0 & 0 & 0 & 0 \\ 0 & 0 & 0 & 0 & 0 \\ 0 & 0 & 0 & 0 & 0 \\ 0 & 0 & 0 & 0 & 0 \\ 0 & 0 & 0 & 0 & 0 & 0 \\ 0 & 0 & 0 & 0 "GroupNameId": 1,
 "DisplayName": "Partition",
 "SubAttributeGroups": [],
                    "Attributes":
 [
{
                        "AttributeId": 0,
                        "CustomId": 0,
                        "AttributeEditInfoId": 0,
 "DisplayName": "Protocol",
 "Description": "",
 "Value": "Ethernet",
 "IsReadOnly": true,
 "IsIgnored": false
, where \{x_i\} is the set of \{x_i\} , \{x_i\} , \{x_i\}{
                        "AttributeId": 0,
 "CustomId": 0,
 "AttributeEditInfoId": 0,
 "DisplayName": "MAC Address",
 "Description": "MAC Address",
                        "Value": "10:10:10:10:10:0E",
 "IsReadOnly": true,
 "IsIgnored": false
 }
 ]
                 },
\left\{ \begin{array}{cc} 0 & 0 & 0 \\ 0 & 0 & 0 \\ 0 & 0 & 0 \\ 0 & 0 & 0 \\ 0 & 0 & 0 \\ 0 & 0 & 0 \\ 0 & 0 & 0 \\ 0 & 0 & 0 \\ 0 & 0 & 0 \\ 0 & 0 & 0 \\ 0 & 0 & 0 \\ 0 & 0 & 0 & 0 \\ 0 & 0 & 0 & 0 \\ 0 & 0 & 0 & 0 \\ 0 & 0 & 0 & 0 & 0 \\ 0 & 0 & 0 & 0 & 0 \\ 0 & 0 & 0 & 0 & 0 \\ 0 & 0 & 0 & 0 & 0 & 0 \\ 0 & 0 & 0 & 0 "GroupNameId": 1,
 "DisplayName": "Partition",
                    "SubAttributeGroups": [],
                    "Attributes":
 [
{
                        "AttributeId": 0,
                        "CustomId": 0,
 "AttributeEditInfoId": 0,
 "DisplayName": "Protocol",
 "Description": "",
                        "Value": "iSCSI",
 "IsReadOnly": true,
 "IsIgnored": false
                     },
{
                       "AttributeId": 0,
                        "CustomId": 0,
                        "AttributeEditInfoId": 0,
 "DisplayName": "iSCSI IQN",
 "Description": "iSCSI IQN",
                        "Value": "iqn.pool1.0000005",
 "IsReadOnly": true,
 "IsIgnored": false
 }
 ]
\}, \}, \}, \}, \}, \}, \}, \}, \}, \}, \}, \}, \}, \}, \}, \}, \}, \}, \}, \}, \}, \}, \}, \}, \}, \}, \}, \}, \}, \}, \}, \}, \}, \}, \}, \}, \},
```
 $\lceil$ 

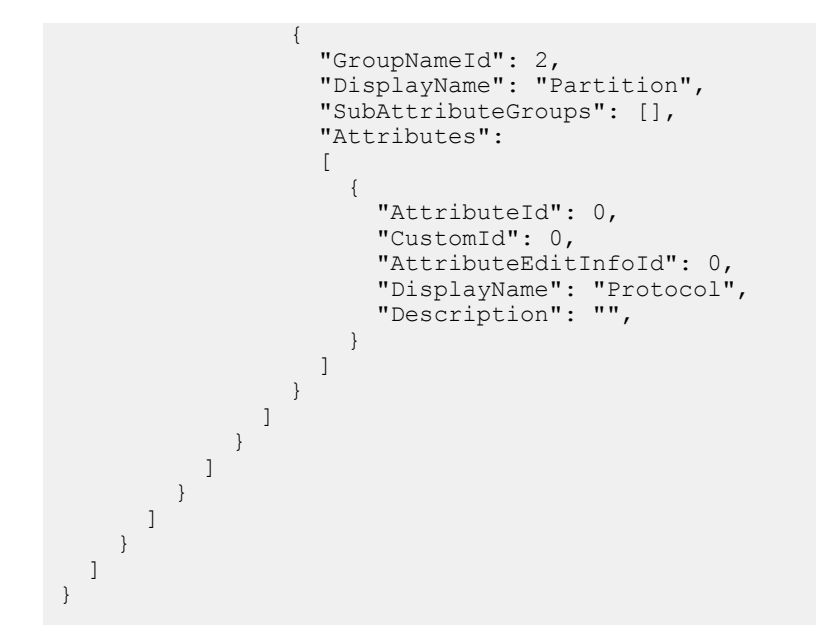

# **/api/TemplateService/Actions/ TemplateService.FreeReservedIdentities**

This API represents the identities that are reserved for deployment.

## **POST method for /api/TemplateService/Actions/ TemplateService.FreeReservedIdentities**

This method returns the reserved identities information.

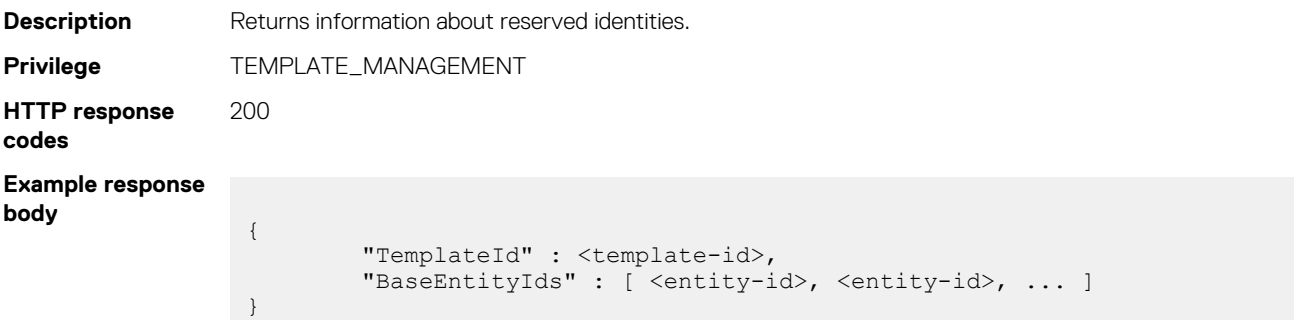

# **/api/TemplateService/Actions/TemplateService.Clone**

## **POST method for TemplateService.Clone**

This method creates a clone of a template.

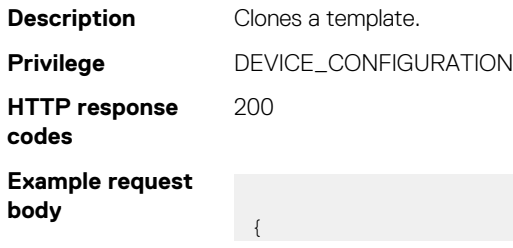

```
 "SourceTemplateId": 12,
 "NewTemplateName": "clone example",
 "ViewTypeId": 2
```
**Example response body** ID of cloned template

}

# **/api/TemplateService/Actions/TemplateService.Export**

### **POST method for TemplateService.Export**

This method exports a template.

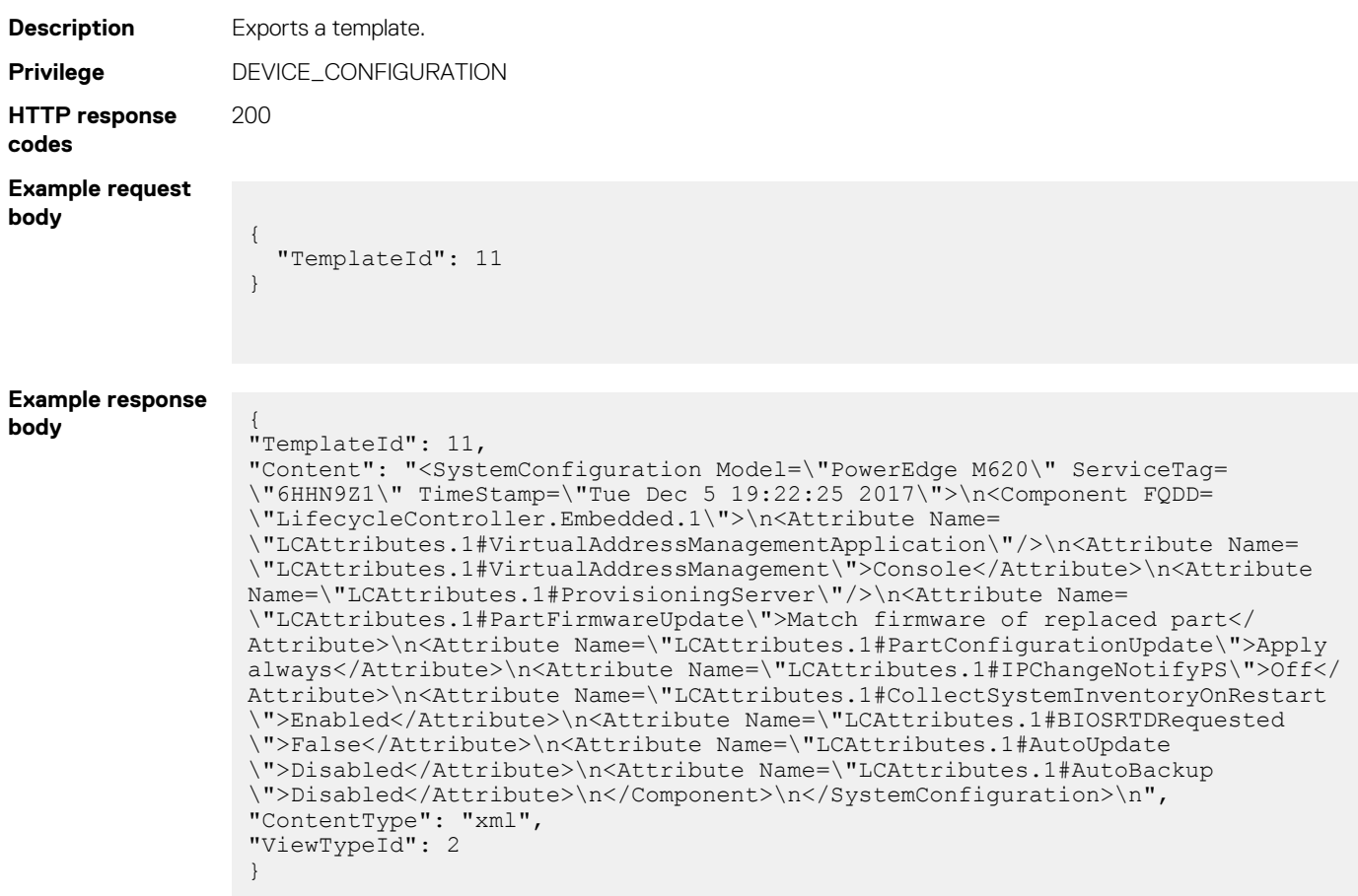

# **/api/TemplateService/Actions/TemplateService.Import**

## **POST method for TemplateService.Import**

This method creates a template from a specified configuration text in .XML format. The text is generally from an exported template file or an SCP file that is created from a device. The text must use the same structure as SCP files.

**Description** Creates a template from a specified configuration text in SCP XML format. **Privilege** DEVICE CONFIGURATION **HTTP response codes** 200

```
Example request
body
                 {
                    "Name": "Import Test",
                  "Type": 2,
                  "Content": <Details of the XML file>
                    "ViewTypeId": 2
                 }
Example response
body ID of the imported template
```
### **POST method for TemplateService.Import of IOA deployment**

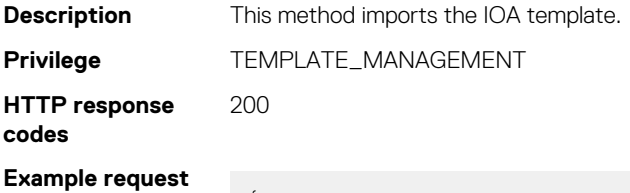

**body** {

"Name": "Import Test - IOA", "Type": 3, "Content": "\n!Cloning Header Start\n!ReleasePlatform XL\n!ReleaseVersion 9-14(0-30)\n!ReleaseSize 48140985\n!ReleaseTime Jun 19 2018 01:29:05\n! OPTM0 10GBASE-T\n!OPTM1 -\n!Service-Tag FJM0Y42\n!Serial-Number<br>CN2829865N0013\n!FCPortsPresent FALSE\n!QuadPortsPresent 33 37 49 53\n!IOM-CN2829865N0013\n!FCPortsPresent FALSE\n!QuadPortsPresent Mode standalone\n!CheckSum 4fd3e503fd1df86f419aecd3cd23bd21\n!Cloning Header End\n\n! Version 9-14(0-30)\n!\nboot system stack-unit 0 primary system: A:\nboot system stack-unit 0 secondary system: B:\nboot system stackunit 0 default system: B:\nboot system gateway 100.100.230.1\n!\nhostname Dell\n! \nprotocol lldp \n!\nredundancy auto-synchronize full\n!\nenable password 7 b125455cf679b208fcf9eeeed0cd6d84\n!\nusername root password 7 d7acc8a1dcd4f698 privilege 15\nusername root password 7 d7acc8a1dcd4f698 privilege 15\n! \nstack-unit 0 provision I/O-Aggregator\n! \ninterface TenGigabitEthernet 0/1\n auto vlan\n! \n protocol lldp \n no shutdown\n! \ninterface TenGigabitEthernet 0/2\n auto vlan\n! \n protocol lldp \n no shutdown\n! \ninterface TenGigabitEthernet 0/3\n auto vlan\n! \n protocol lldp \n no shutdown\n! \ninterface TenGigabitEthernet 0/4\n auto vlan\n! \n protocol lldp \n no shutdown\n! \ninterface TenGigabitEthernet 0/5\n auto vlan\n! \n protocol lldp \n no shutdown\n! \ninterface TenGigabitEthernet  $0/6\n$  auto vlan\n! \n protocol lldp \n no shutdown\n! \ninterface TenGigabitEthernet  $0/7\$ n auto vlan $\overline{n}!$  \n protocol lldp \n no shutdown\n! \ninterface TenGigabitEthernet 0/8\n auto vlan\n! \n protocol lldp \n no shutdown\n! \ninterface TenGigabitEthernet 0/9\n auto vlan\n! \n protocol lldp \n no shutdown\n! \ninterface TenGigabitEthernet 0/10\n auto vlan\n! \n protocol lldp \n no shutdown\n! \ninterface TenGigabitEthernet 0/11\n auto vlan\n! \n protocol lldp \n no shutdown\n! \ninterface TenGigabitEthernet 0/12\n auto vlan\n! \n protocol lldp \n no shutdown\n! \ninterface TenGigabitEthernet 0/13\n auto vlan\n! \n protocol lldp \n no shutdown\n! \ninterface TenGigabitEthernet 0/14\n auto vlan\n! \n protocol lldp \n no shutdown\n! \ninterface TenGigabitEthernet 0/15\n auto vlan\n! \n protocol lldp \n no shutdown\n! \ninterface TenGigabitEthernet 0/16\n auto vlan\n! \n protocol lldp \n no shutdown\n! \ninterface TenGigabitEthernet 0/17\n auto vlan\n! \n protocol lldp \n no shutdown\n! \ninterface TenGigabitEthernet 0/18\n auto vlan\n! \n protocol lldp \n no shutdown\n! \ninterface TenGigabitEthernet 0/19\n auto vlan\n! \n protocol lldp \n no shutdown\n! \ninterface TenGigabitEthernet 0/20\n auto vlan\n! \n protocol lldp \n no shutdown\n! \ninterface TenGigabitEthernet 0/21\n auto vlan\n! \n protocol lldp \n no shutdown\n! \ninterface TenGigabitEthernet 0/22\n auto vlan\n! \n protocol lldp \n no shutdown\n! \ninterface TenGigabitEthernet 0/23\n auto vlan\n! \n protocol lldp \n no shutdown\n! \ninterface TenGigabitEthernet 0/24\n auto vlan\n! \n protocol lldp \n no shutdown\n! \ninterface TenGigabitEthernet 0/25\n auto vlan\n! \n protocol lldp \n no shutdown\n! \ninterface TenGigabitEthernet 0/26\n auto vlan\n! \n protocol lldp \n no shutdown\n! \ninterface TenGigabitEthernet 0/27\n auto vlan\n! \n protocol lldp \n no shutdown\n! \ninterface TenGigabitEthernet 0/28\n auto vlan\n! \n

```
protocol lldp \n no shutdown\n! \ninterface TenGigabitEthernet 0/29\n auto 
vlan\n! \n protocol lldp \n no shutdown\n! \ninterface TenGigabitEthernet 
0/30\n auto vlan\n! \n protocol lldp \n no shutdown\n! \ninterface
TenGigabitEthernet 0/31\n auto vlan\n! \n protocol lldp \n no shutdown\n! 
\ninterface TenGigabitEthernet 0/32\n auto vlan\n! \n protocol lldp \n no 
shutdown\n! \ninterface TenGigabitEthernet 0/33\n! \n protocol lldp \n no
shutdown\n! \ninterface TenGigabitEthernet 0/34\n! \n protocol lldp \n no
shutdown\n! \ninterface TenGigabitEthernet 0/35\n! \n protocol lldp \n no
shutdown\n! \ninterface TenGigabitEthernet 0/36\n! \n protocol lldp \n no
shutdown\n! \ninterface TenGigabitEthernet 0/37\n! \n protocol lldp \n no
shutdown\n! \ninterface TenGigabitEthernet 0/38\n! \n protocol lldp \n no
shutdown\n! \ninterface TenGigabitEthernet 0/39\n! \n protocol lldp \n no
shutdown\n! \ninterface TenGigabitEthernet 0/40\n! \n protocol lldp \n no
shutdown\n! \ninterface TenGigabitEthernet 0/41\n\cdot \n protocol lldp \n no
shutdown\n! \ninterface TenGigabitEthernet 0/42\n \n protocol lldp \n no
shutdown\n! \ninterface TenGigabitEthernet 0/43\n\ln \propto 11d\pi \n no
shutdown\n! \ninterface TenGigabitEthernet 0/44\n! \n protocol lldp \n no
shutdown\n! \ninterface TenGigabitEthernet 0/49\n! \n protocol lldp \n no
shutdown\n! \ninterface TenGigabitEthernet 0/50\n! \n protocol lldp \n no
shutdown\n! \ninterface TenGigabitEthernet 0/51\n! \n protocol lldp \n no
shutdown\n! \ninterface TenGigabitEthernet 0/52\n! \n protocol lldp \n no
shutdown\n! \ninterface TenGigabitEthernet 0/53\n! \n protocol lldp \n no
shutdown\n! \ninterface TenGigabitEthernet 0/54\n! \n protocol lldp \n no
shutdown\n! \ninterface TenGigabitEthernet 0/55\n! \n protocol lldp \n no
shutdown\n! \ninterface TenGigabitEthernet 0/56\n! \n protocol lldp \n no
shutdown\n! \ninterface ManagementEthernet 0/0\n ip address dhcp\n no
shutdown\n! \ninterface Port-channel 128\n no shutdown\n! \ninterface Vlan 
1\n ip address dhcp\n no shutdown\n!\nsnmp-server community public ro \nsnmp-
server enable traps snmp linkdown linkup \nsnmp-server enable traps stack\n!
\n!\nclock timezone TZ-68 5 30 \n!\nfeature fip-snooping\nline console 
0\nline vty 0\nline vty 1\nline vty 2\nline vty 3\nline vty 4\nline vty 
5\nline vty 6\nline vty 7\nline vty 8\nline vty 9\n! \nuplink-state-group 
1\n! \nreload-type\n boot-type normal-reload\n config-scr-download enable\n",
"ViewTypeId": 2
}
```
## **/api/TemplateService/Actions/TemplateService.Deploy**

### **POST method for TemplateService.Deploy**

This method creates a template-deployment job.

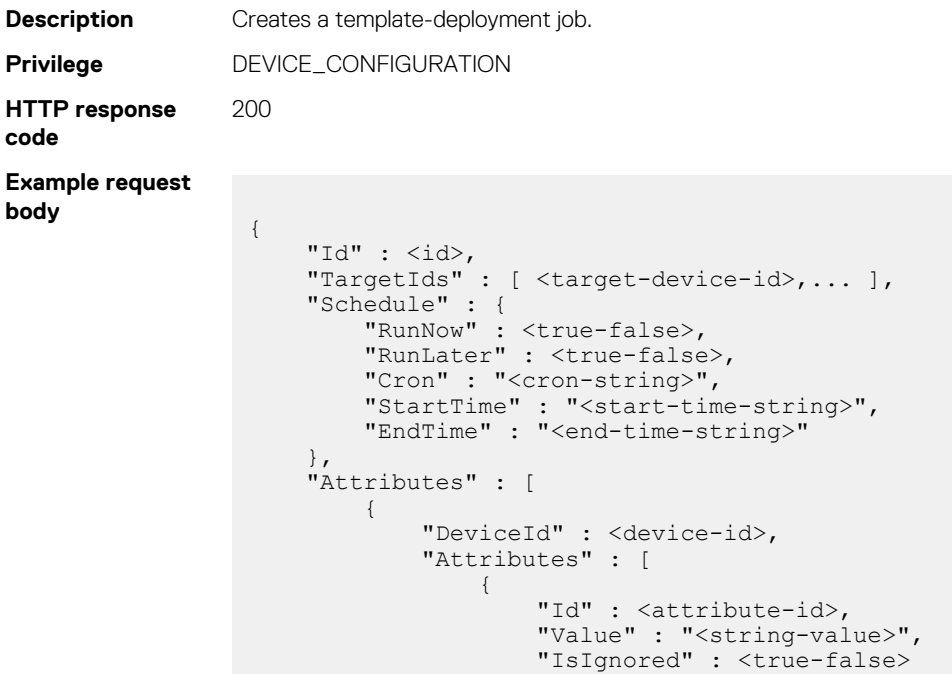

```
\frac{1}{1}, ...
                 ]
                         },...
                     ],
                     "Options" : {
                         "ShutdownType" : <shutdown-type>,
                         "TimeToWaitBeforeShutdown" : <wait-secs>,
                         "EndHostPowerState" : <end-power-state>,
                         "PrecheckOnly" : <true-false>,
                 "ContinueOnWarning" : <true-false>,
                 "StrictCheckingVlan" : <true-false>
                \vert \vert,
                 "NetworkBootIsoModel" : {
                 "BootToNetwork" : <true-false>,
                 "ShareType" : "<share-type>",
                 "IsoPath" : "<iso-path>",
                 "ShareDetail" : {
                 "IpAddress" : "<share-ip-address>",
                             "ShareName" : "<share-name>",
                 "WorkGroup" : "<work-group-name>",
                 "User" : "<share-user-name>",
                             "Password" : "<share-password>"
                         }
                    }
                }
                The following is a sample payload for a Deploy Template request:
                { 
                    "Id":29,
                    "TargetIds":[8564,5364],
                    "NetworkBootIsoModel":{ 
                 "BootToNetwork":false,
                 "ShareType":"CIFS",
                       "ShareDetail":{ 
                       }
                    },
                    "Attributes":[ 
                       { 
                          "DeviceId":0,
                          "Attributes":[ 
                             { 
                                "Id":2536,
                             "IsIgnored":true
                 }
                          ]
                       }
                \Box,
                 "Options":{ 
                       "ShutdownType":0,
                       "TimeToWaitBeforeShutdown":300,
                       "EndHostPowerState":1
                    }
                }
Example response
body ID of created task
Deployment using
                {
                    "Id":9,
                    "TargetIds":[
                      "10135" 
                ],
                    "NetworkBootIsoModel":{
                       "BootToNetwork":true,
                       "ShareType":"CIFS",
                       "IsoPath":"CentOS-8.1.1911-x86_64-boot.iso",
                       "IsoTimeout":"1",
                       "ShareDetail":{
```
"IpAddress":"X.X.X.X",

**Boot to ISO method**

```
 "ShareName":"cifs",
           "User":"Administrator",
           "Password":"passwd" 
}
},
    "Attributes":[
],
    "Options":{ 
},
    "Schedule":{
        "RunNow":true,
        "RunLater":false
    } 
}
```
## **POST method for TemplateService.Deploy of IOA deployment**

This method creates an IOA template-deployment job. **Description** Creates a IOA template-deployment job. **Privilege** TEMPLATE\_MANAGEMENT **HTTP response codes** 200 **Example request body** { "Id": 10, "TargetIds": [10173,10175], "Attributes": [ { "DeviceId": "10173", "Attributes": [ { "Id": 18968, "Value": "hostname-1", "IsIgnored": false } ] }, { "DeviceId": "18968", "Attributes": [ { "Id": 9000, "Value": "hostname-2", "IsIgnored": false } ] } ], "Options": { "ShutdownType": 0, "TimeToWaitBeforeShutdown": 300, "EndHostPowerState": 1, "PrecheckOnly": false, "ContinueOnWarning": true }, "Schedule": { "RunNow": true, "RunLater": false

> } }

# **/api/TemplateService/Actions/ TemplateService.UpdateNetworkConfig**

## **POST method for TemplateService.UpdateNetworkConfig**

This method updates the network configuration parameters of a template.

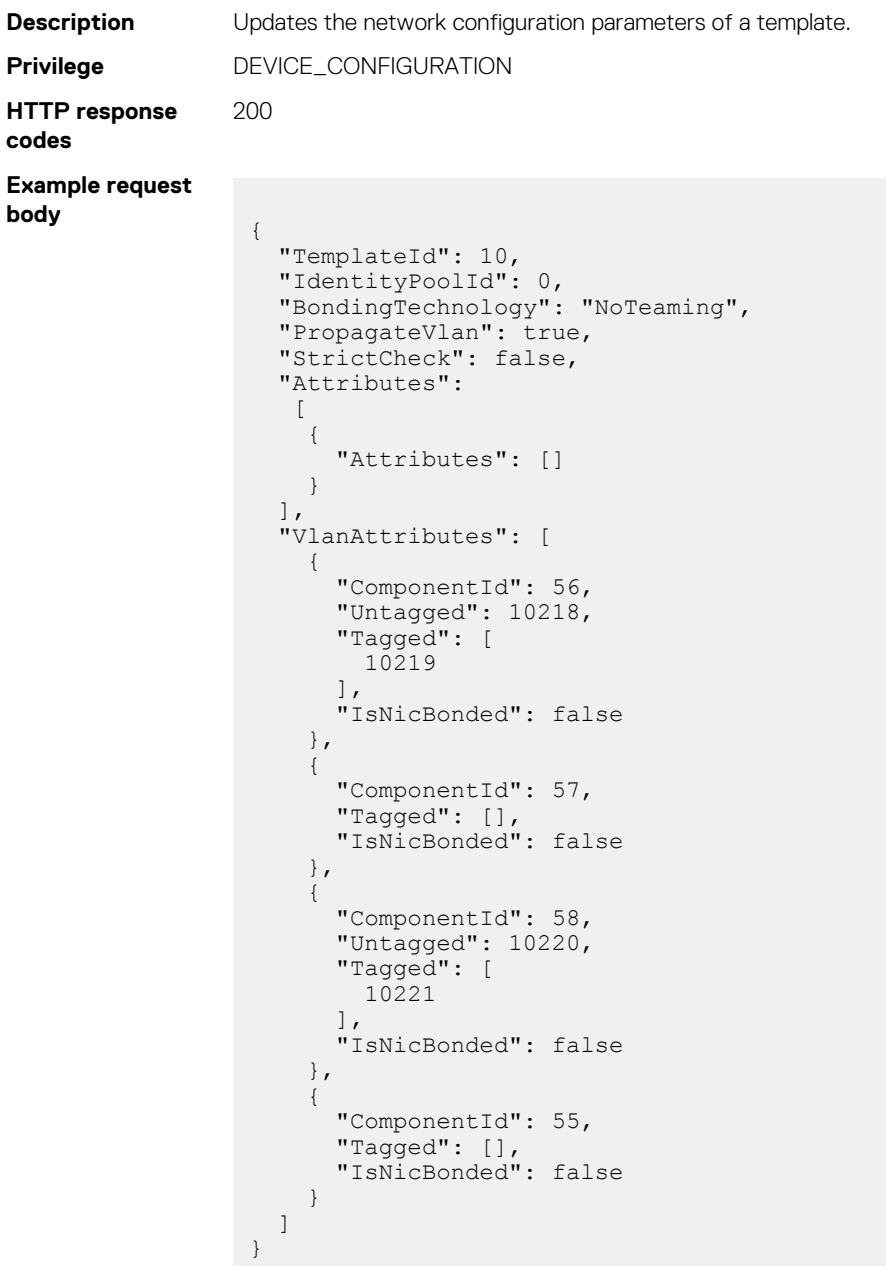

### **Table 91. Attributes**

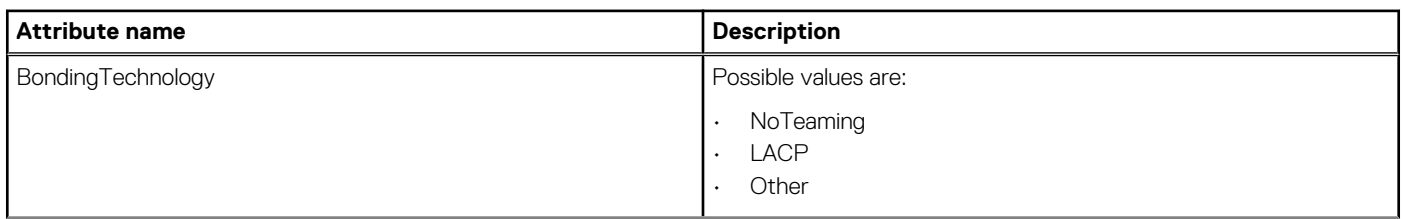

#### **Table 91. Attributes (continued)**

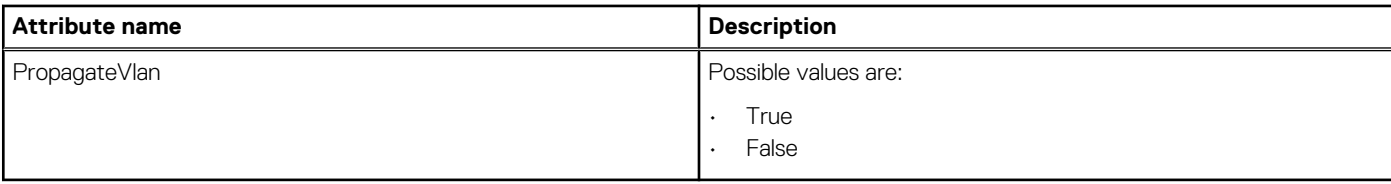

## **/api/TemplateService/Actions/ TemplateService.RemoveBaseline**

### **POST method for TemplateService.RemoveBaseline**

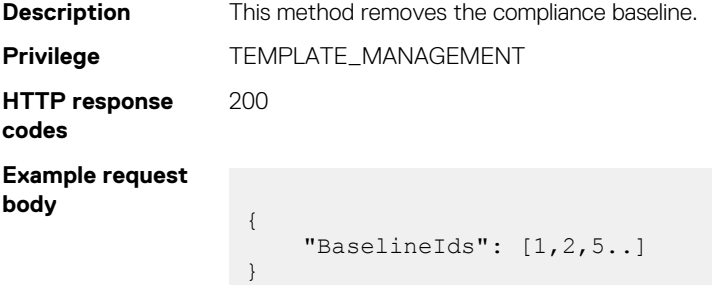

## **/api/TemplateService/Actions/ TemplateService.Remediate**

## **POST method for TemplateService.Remediate**

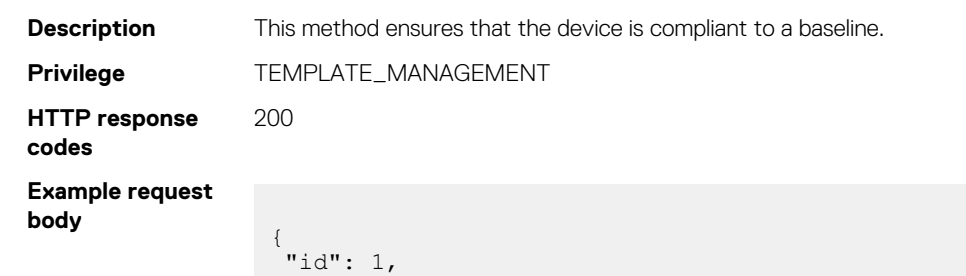

"targetIds": [5864]

**Identity pools**

## **/api/IdentityPoolService/IdentityPools**

This URI represents the identity pools.

## **GET method for IdentityPools**

This method returns the details of all identity pools.

}

**Description** Returns identity pools. **Privilege** VIEW

```
HTTP response
codes
                  200
Example response
body
                    {
                      "@odata.context": "/api/
                    $metadata#Collection(IdentityPoolService.IdentityPool)",
                       "@odata.count": 2,
                       "value":
                      \overline{[} {
                     "@odata.type": "#IdentityPoolService.IdentityPool",
                     "@odata.id": "/api/IdentityPoolService/IdentityPools(1)",
                     "Id": 1,
                     "Name": "Pool 1",
                     "Description": "This is Pool 1",
                     "CreatedBy": "admin",
                     "CreationTime": "2018-09-06 16:41:47.612624",
                     "LastUpdatedBy": "admin",
                     "LastUpdateTime": "2018-09-06 16:41:47.612624",
                            "EthernetSettings":
                            {
                              "Mac":
                              {
                                "IdentityCount": 200,
                                "StartingMacAddress": "EBAQEBAB"
                     }
                            },
                            "IscsiSettings":
                            {
                              "Mac":
                              {
                                "IdentityCount": 220,
                                "StartingMacAddress": "EhISEhIB"
                              },
                              "InitiatorConfig":
                              {
                                "IqnPrefix": "iqn.pool1."
                    \},
                     "InitiatorIpPoolSettings":
                    \left\{ \begin{array}{cc} 0 & 0 \\ 0 & 0 \end{array} \right. "IpRange": "15.15.15.0/24",
                                "SubnetMask": "255.255.255.0",
                                "Gateway": null,
                                "PrimaryDnsServer": null,
                                "SecondaryDnsServer": null
                              }
                            },
                            "FcoeSettings":
                            {
                             "Mac":
                              {
                                "IdentityCount": 240,
                                "StartingMacAddress": "FBQUFBQB"
                              }
                    \qquad \qquad "FcSettings":
                    \left\{ \begin{array}{cc} 0 & 0 \\ 0 & 0 \end{array} \right\} "Wwnn":
                              {
                     "IdentityCount": 260,
                     "StartingAddress": "IAAWFhYWFgE="
                    \},
                     "Wwpn":
                    \left\{ \begin{array}{cc} 0 & 0 \\ 0 & 0 \end{array} \right. "IdentityCount": 260,
                              "StartingAddress": "IAEWFhYWFgE="
                     }
                            },
                            "UsageCounts":
                    \left\{ \begin{array}{cc} 0 & 0 \\ 0 & 0 \end{array} \right\}
```

```
 "@odata.id": "/api/IdentityPoolService/IdentityPools(1)/UsageCounts"
       },
       "UsageIdentitySets@odata.navigationLink": "/api/IdentityPoolService/
IdentityPools(1)/UsageIdentitySets"
    },
     {
       "@odata.type": "#IdentityPoolService.IdentityPool",
       "@odata.id": "/api/IdentityPoolService/IdentityPools(10)",
 "Id": 10,
 "Name": "Sample Identity Pool",
 "Description": "This is a sample Identity Pool",
 "CreatedBy": "admin",
 "CreationTime": "2018-09-11 17:12:46.166658",
 "LastUpdatedBy": "admin",
 "LastUpdateTime": "2018-09-11 17:12:46.166658",
 "EthernetSettings":
       {
         "Mac":
         {
           "IdentityCount": 55,
           "StartingMacAddress": "UFBQUFAA"
 }
       },
       "IscsiSettings":
       {
        "Mac":
         {
 "IdentityCount": 65,
 "StartingMacAddress": "YGBgYGAA"
         },
         "InitiatorConfig":
\left\{ \begin{array}{cc} 0 & 0 \\ 0 & 0 \end{array} \right. "IqnPrefix": "iqn.myprefix."
         },
         "InitiatorIpPoolSettings":
\left\{ \begin{array}{cc} 0 & 0 \\ 0 & 0 \end{array} \right. "IpRange": "10.33.0.1-10.33.0.255",
           "SubnetMask": "255.255.255.0",
 "Gateway": "10.33.0.1",
 "PrimaryDnsServer": "10.33.0.15",
           "SecondaryDnsServer": "10.33.0.16"
 }
\qquad \qquad "FcoeSettings":
\left\{ \begin{array}{cc} 0 & 0 \\ 0 & 0 \end{array} \right\} "Mac": {
           "IdentityCount": 75,
           "StartingMacAddress": "cHBwcHAA"
 }
\qquad \qquad "FcSettings":
       {
         "Wwnn":
         {
 "IdentityCount": 85,
 "StartingAddress": "IACAgICAgAA="
         },
         "Wwpn":
         {
           "IdentityCount": 85,
           "StartingAddress": "IAGAgICAgAA="
 }
       },
       "UsageCounts":
       {
         "@odata.id": "/api/IdentityPoolService/IdentityPools(10)/UsageCounts"
\qquad \qquad "UsageIdentitySets@odata.navigationLink": "/api/IdentityPoolService/
IdentityPools(10)/UsageIdentitySets"
 }
```
## **POST method for IdentityPools**

 $\Box$ }

This method creates an identity pool.

**HTTP response**

**body**

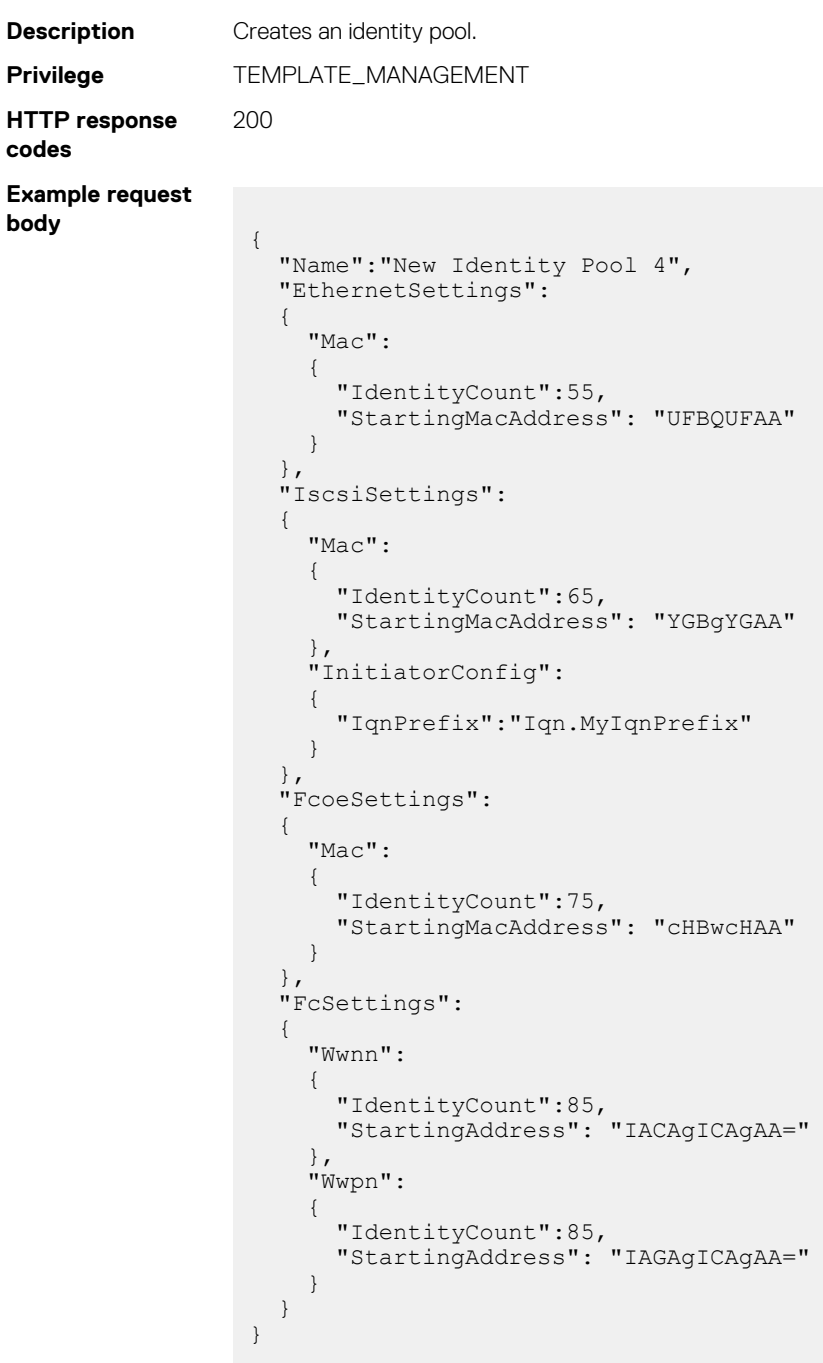

# **/api/IdentityPoolService/IdentityPools(Id)**

This URI represents a specific identity pool.

### **GET method for IdentityPools(Id)**

This method returns the details of a specific identity pool.

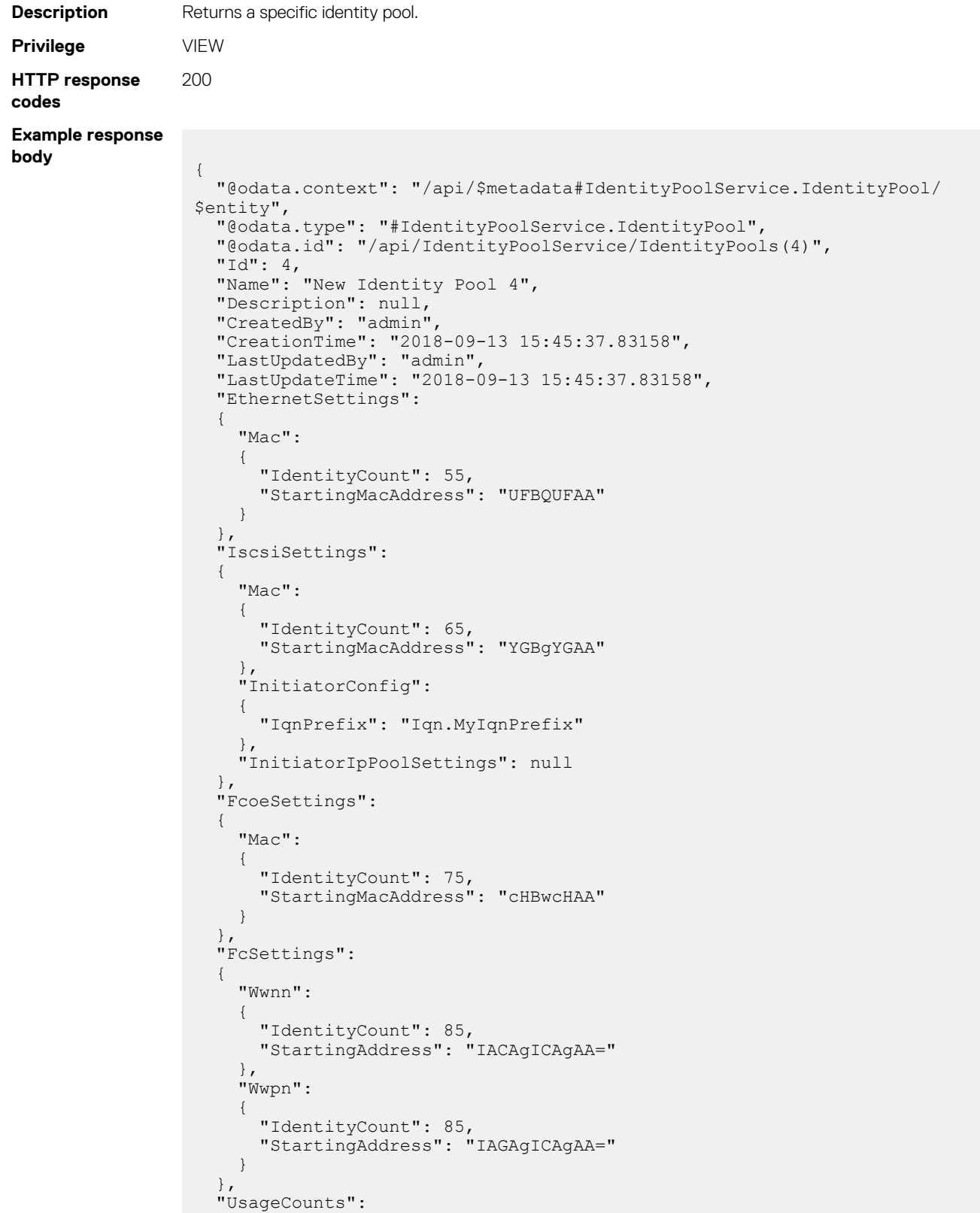

```
\left\{ \begin{array}{c} \end{array} \right. "@odata.id": "/api/IdentityPoolService/IdentityPools(4)/UsageCounts"
 },
 "UsageIdentitySets@odata.navigationLink": "/api/IdentityPoolService/
IdentityPools(4)/UsageIdentitySets"
}
```
### **PUT method for IdentityPools(Id)**

This method updates a specific identity pool.

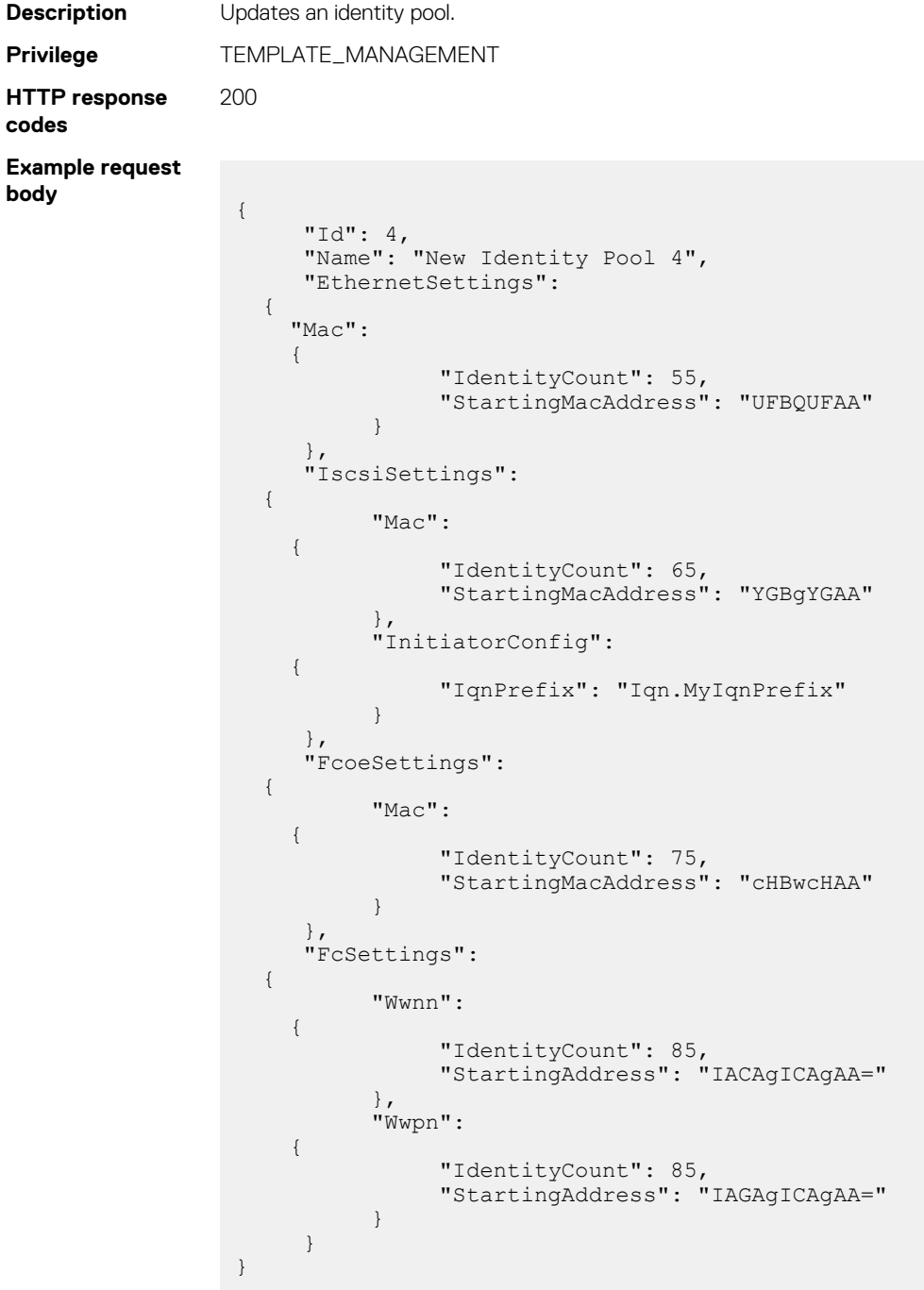

#### **Table 92. Attributes**

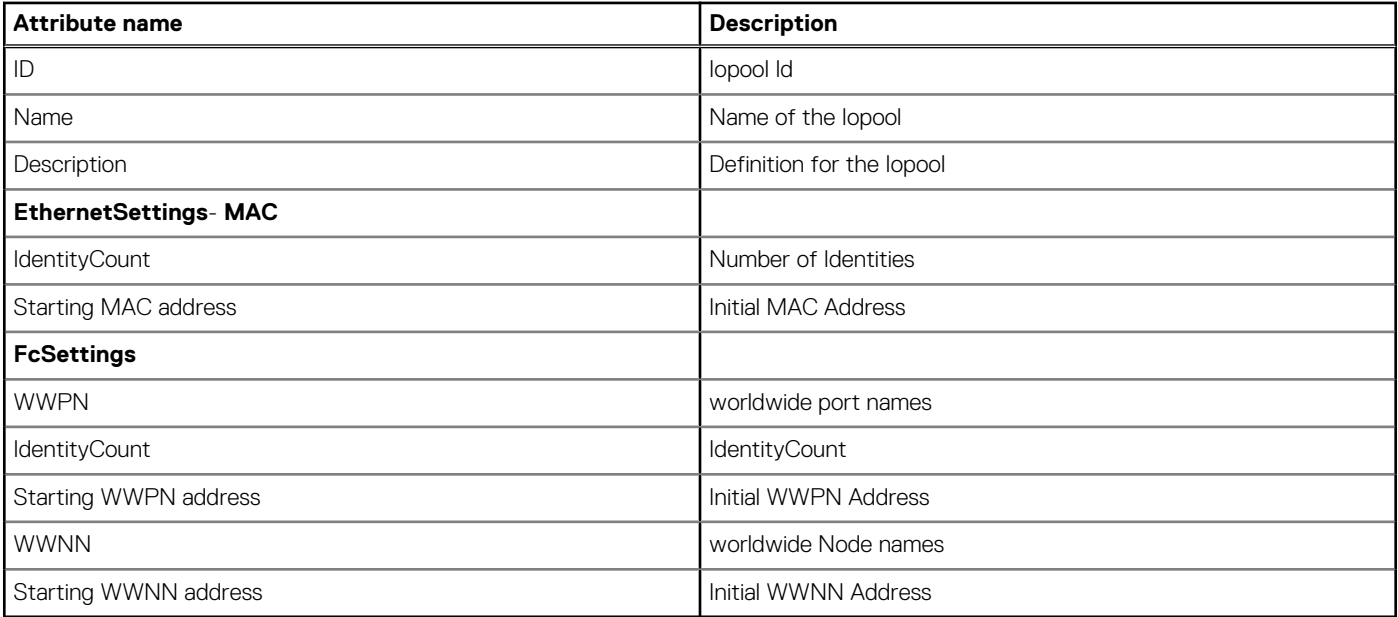

### **DELETE method for IdentityPools(Id)**

This method deletes an identity pool.

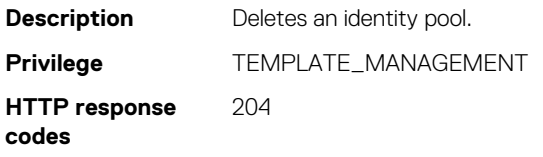

## **/api/IdentityPoolService/IdentityPools(Id)/UsageCounts**

This URI represents the summary of the usage of identity pools.

### **GET method for UsageCounts**

This method returns the summary of the usage of identity pools.

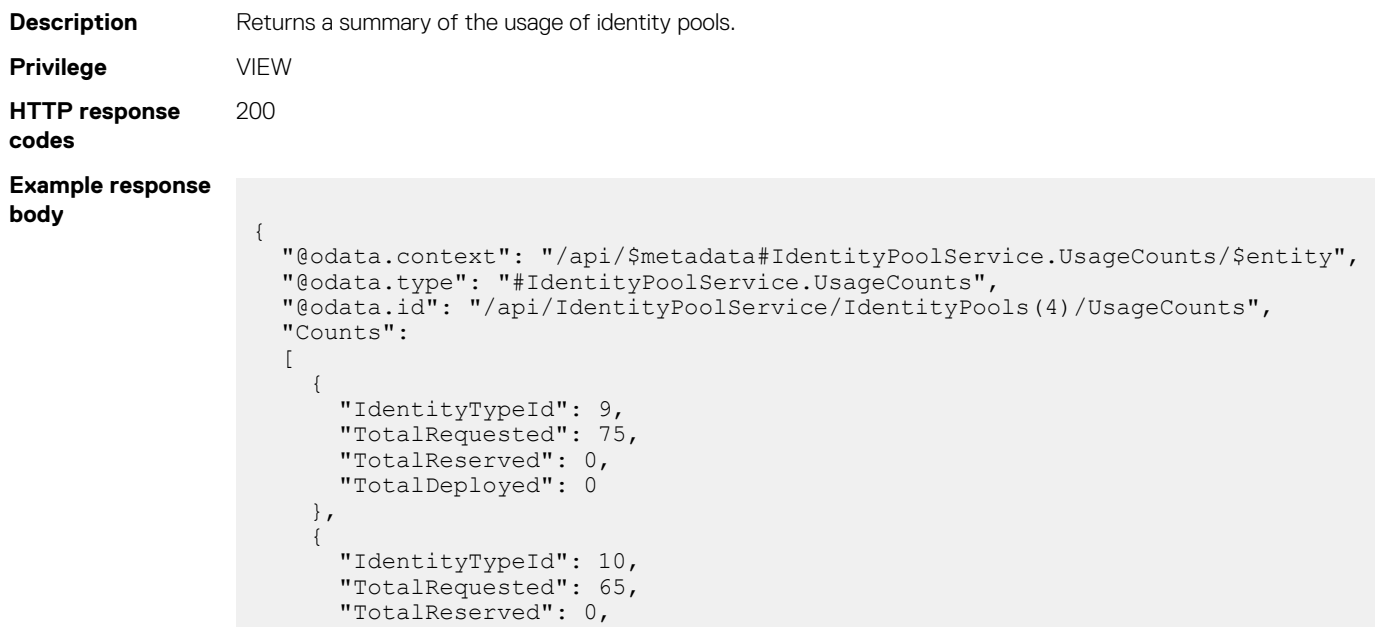

```
 "TotalDeployed": 0
   },
   {
     "IdentityTypeId": 8,
     "TotalRequested": 55,
     "TotalReserved": 42,
     "TotalDeployed": 0
   },
   {
     "IdentityTypeId": 3,
     "TotalRequested": 85,
     "TotalReserved": 3,
     "TotalDeployed": 0
   },
   {
     "IdentityTypeId": 4,
     "TotalRequested": 85,
     "TotalReserved": 3,
     "TotalDeployed": 0
   },
   {
     "IdentityTypeId": 7,
     "TotalRequested": 0,
     "TotalReserved": 14,
     "TotalDeployed": 0
   }
 ]
```
## **/api/IdentityPoolService/IdentityPools(Id)/ UsageIdentitySets**

This URI represents the usage identity sets.

}

### **GET method for UsageIdentitySets**

This method returns usage identity sets. These sets represent the different protocols for which identity values get reserved.

```
Description Returns the usage identity sets.
Privilege VIEW
HTTP response
codes
                 200
Example response
body
                  {
                     "@odata.context": "/api/
                  $metadata#Collection(IdentityPoolService.UsageIdentitySet)",
                     "@odata.count": 4,
                     "value":
                    \lceil {
                          "@odata.type": "#IdentityPoolService.UsageIdentitySet",
                          "@odata.id": "/api/IdentityPoolService/IdentityPools(4)/
                  UsageIdentitySets(1)",
                          "IdentitySetId": 1,
                          "Name": "Ethernet",
                          "Details@odata.navigationLink": "/api/IdentityPoolService/
                  IdentityPools(4)/UsageIdentitySets(1)/Details"
                        },
                  \left\{\begin{array}{ccc} \end{array}\right\} "@odata.type": "#IdentityPoolService.UsageIdentitySet",
                   "@odata.id": "/api/IdentityPoolService/IdentityPools(4)/
                  UsageIdentitySets(2)",
                   "IdentitySetId": 2,
                   "Name": "iSCSI",
```

```
 "Details@odata.navigationLink": "/api/IdentityPoolService/
IdentityPools(4)/UsageIdentitySets(2)/Details"
     },
\left\{\begin{array}{ccc} \end{array}\right\} "@odata.type": "#IdentityPoolService.UsageIdentitySet",
       "@odata.id": "/api/IdentityPoolService/IdentityPools(4)/
UsageIdentitySets(3)",
 "IdentitySetId": 3,
 "Name": "FCoE",
       "Details@odata.navigationLink": "/api/IdentityPoolService/
IdentityPools(4)/UsageIdentitySets(3)/Details"
     },
     {
 "@odata.type": "#IdentityPoolService.UsageIdentitySet",
 "@odata.id": "/api/IdentityPoolService/IdentityPools(4)/
UsageIdentitySets(4)",
 "IdentitySetId": 4,
 "Name": "FC",
       "Details@odata.navigationLink": "/api/IdentityPoolService/
IdentityPools(4)/UsageIdentitySets(4)/Details"
    }
  ]
}
```
## **/api/IdentityPoolService/IdentityPoolsI(Id)/ UsageIdentitySets(Id)**

This URI represents a specific usage identity set.

### **GET method for UsageIdentitySets(Id)**

This method returns a specific usage identity set.

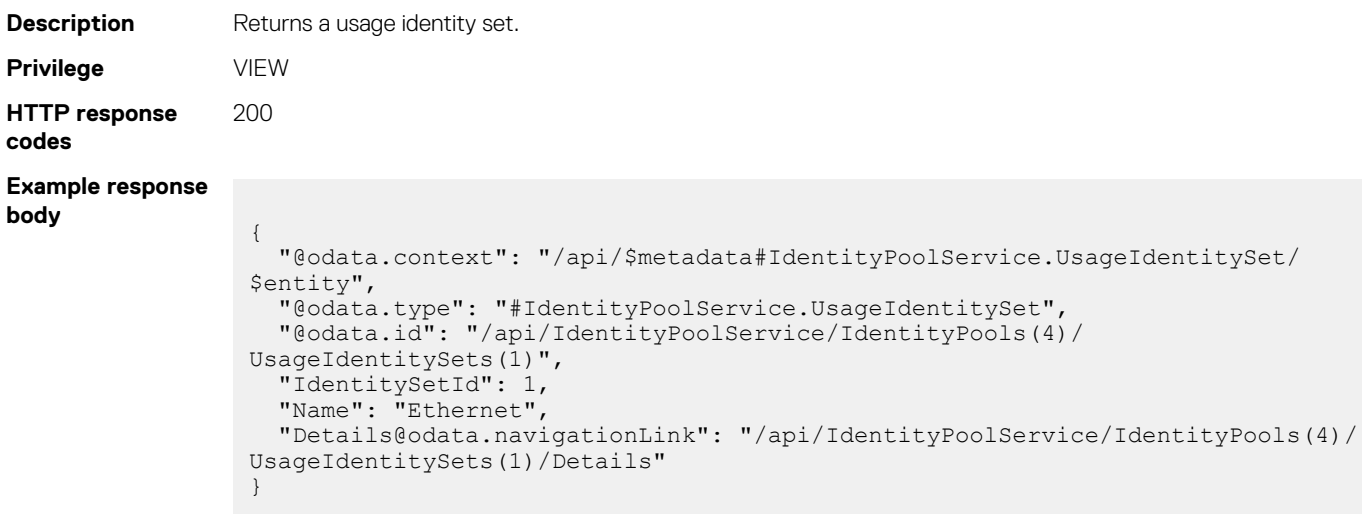

# **/api/IdentityPoolService/IdentityPools(Id)/ UsageIdentitySets(Id)/Details**

This URI represents usage details for a specific identity pool and identity set (protocol).

## **GET method for Details of UsageIdentitySets(Id)**

This method returns the usage details for a specific identity pool and identity set or protocol.

### **NOTE:**

- **To get the identifier for each available Identity Pool, use the API /IdentityPoolService/IdentityPools.**
- **To get the identifier for each identity set, use the API /IdentityPoolService/IdentityPools(Id)/ UsageIdentitySets.**

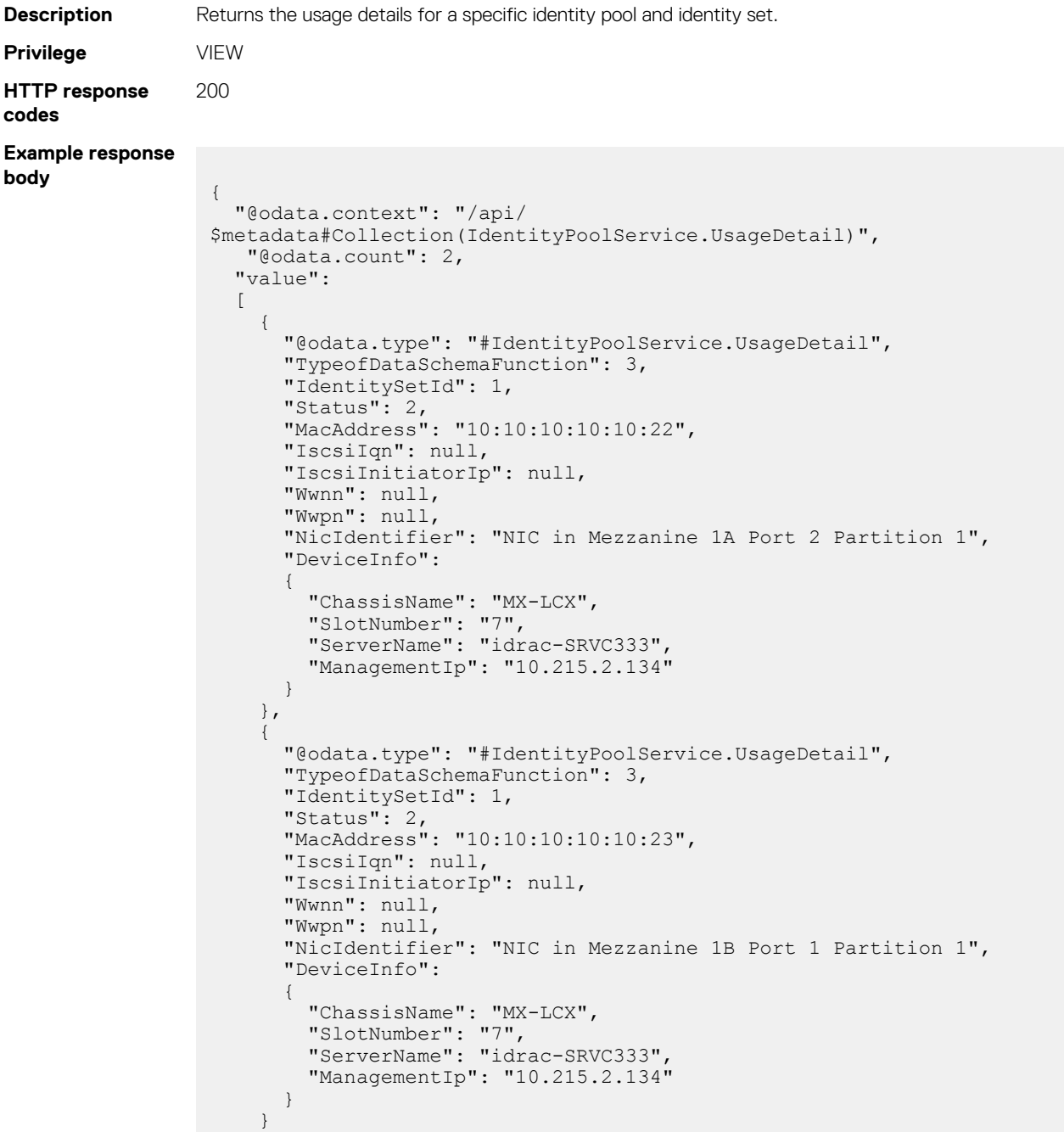

 $\Box$ }

## **/api/IdentityPoolService/IdentityStates**

This URI represents the identity states for the identities in an identity pool.

### **GET method for IdentityStates**

This method returns the identity states, such as Reserved and Assigned, for the identities in an identity pool.

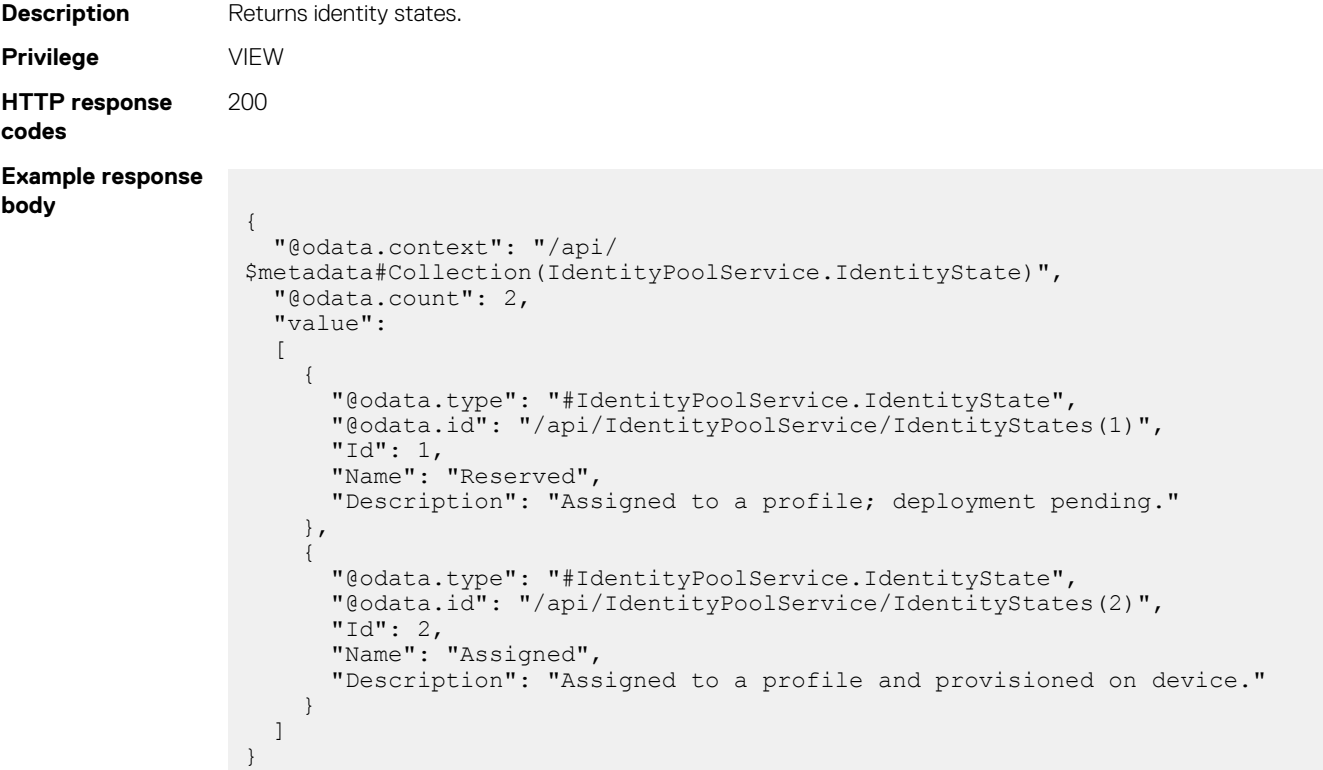

## **/api/IdentityPoolService/IdentityStates(Id)**

This URI represents a specific identity state.

### **GET method for IdentityStates(Id)**

This method returns the details of a specific identity state.

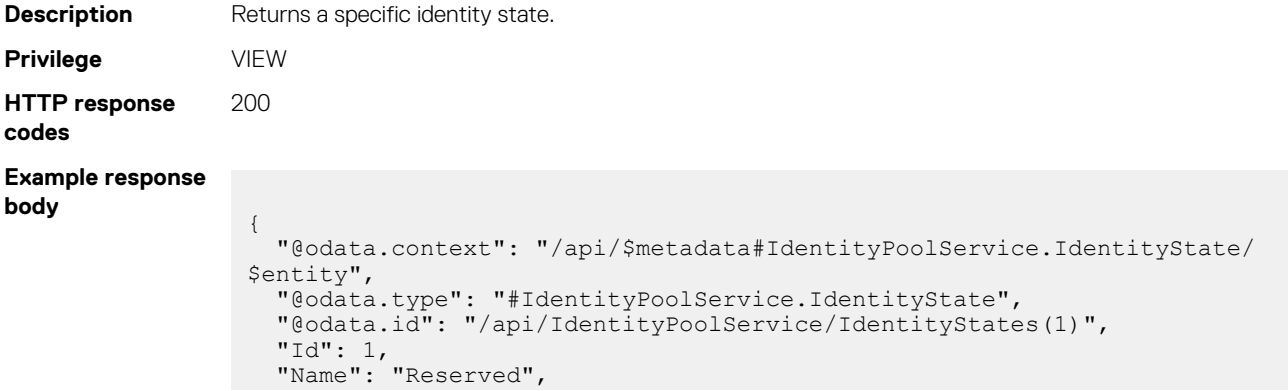

## **/api/IdentityPoolService/Actions/ IdentityPoolService.DeleteIdentityPools**

### **POST method for deleting identity pools**

This method deletes identity pools.

}

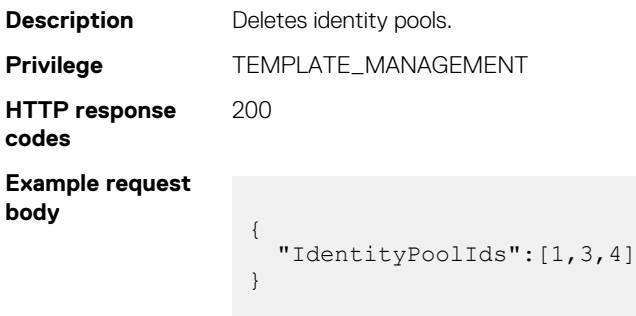

# **Network Configuration Service**

This resource enables you to access the network service and perform network-related tasks. These tasks include viewing the logical networks and the network types, creating a new logical network, deleting a logical network, and so on.

Use the URIs in this resource to access the network service and the associated actions.

## **/api/NetworkConfigurationService/Networks**

This URI represents the logical networks.

### **GET method for Networks**

This method returns a list of available logical networks.

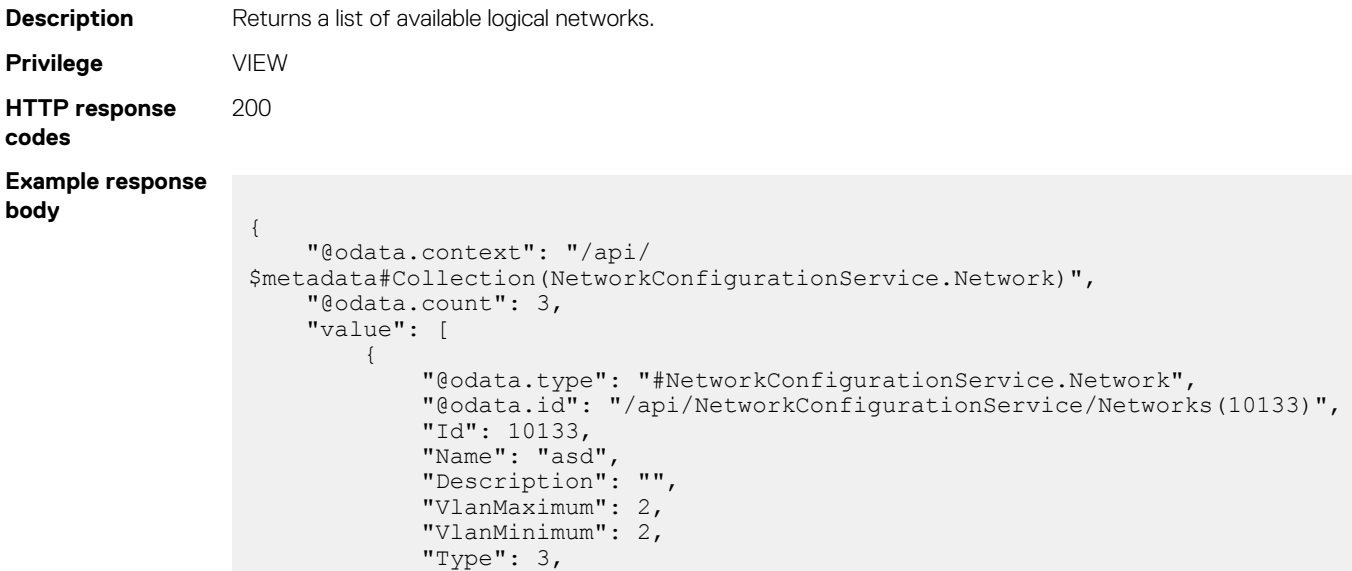

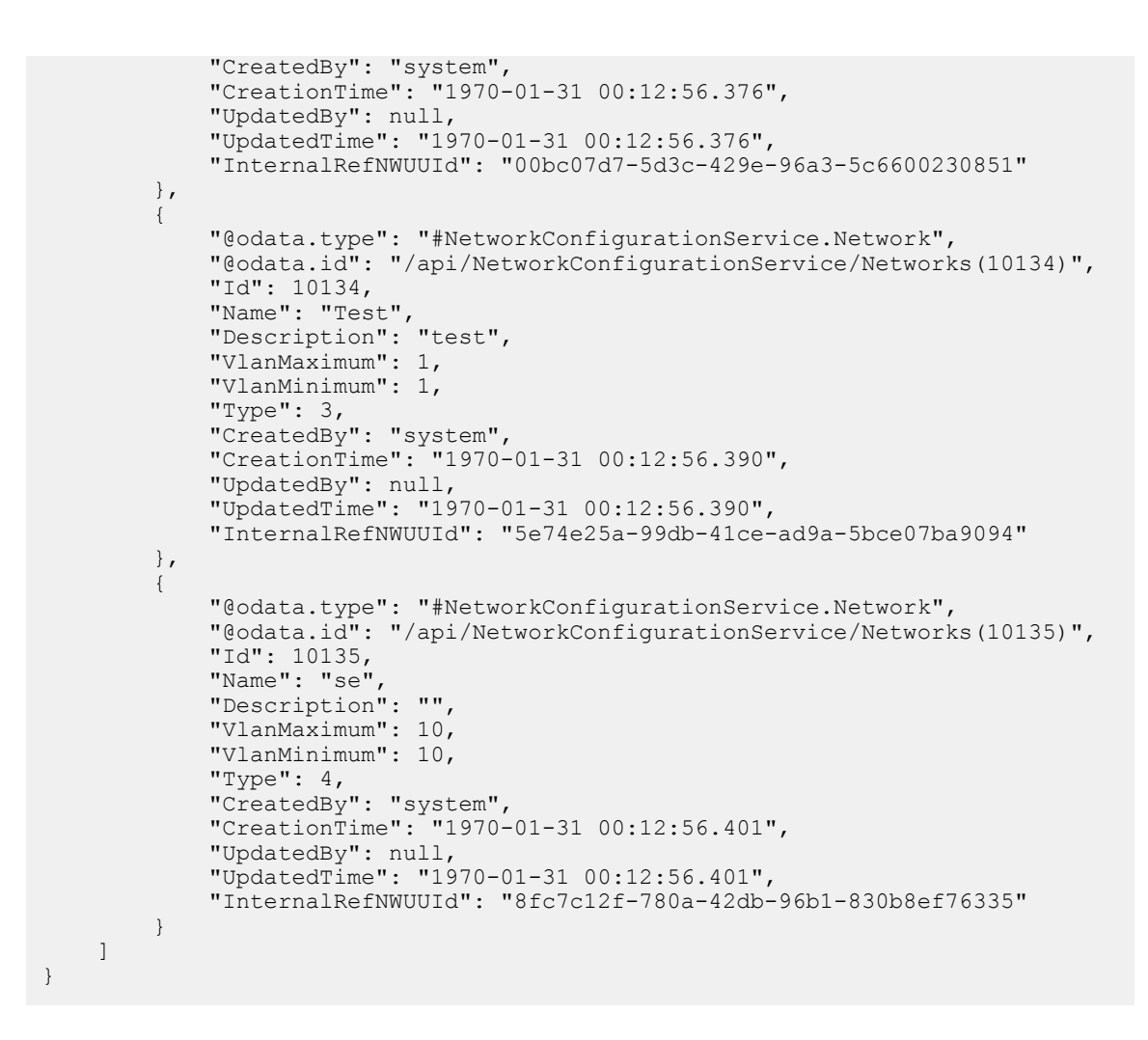

#### **Table 93. Attributes**

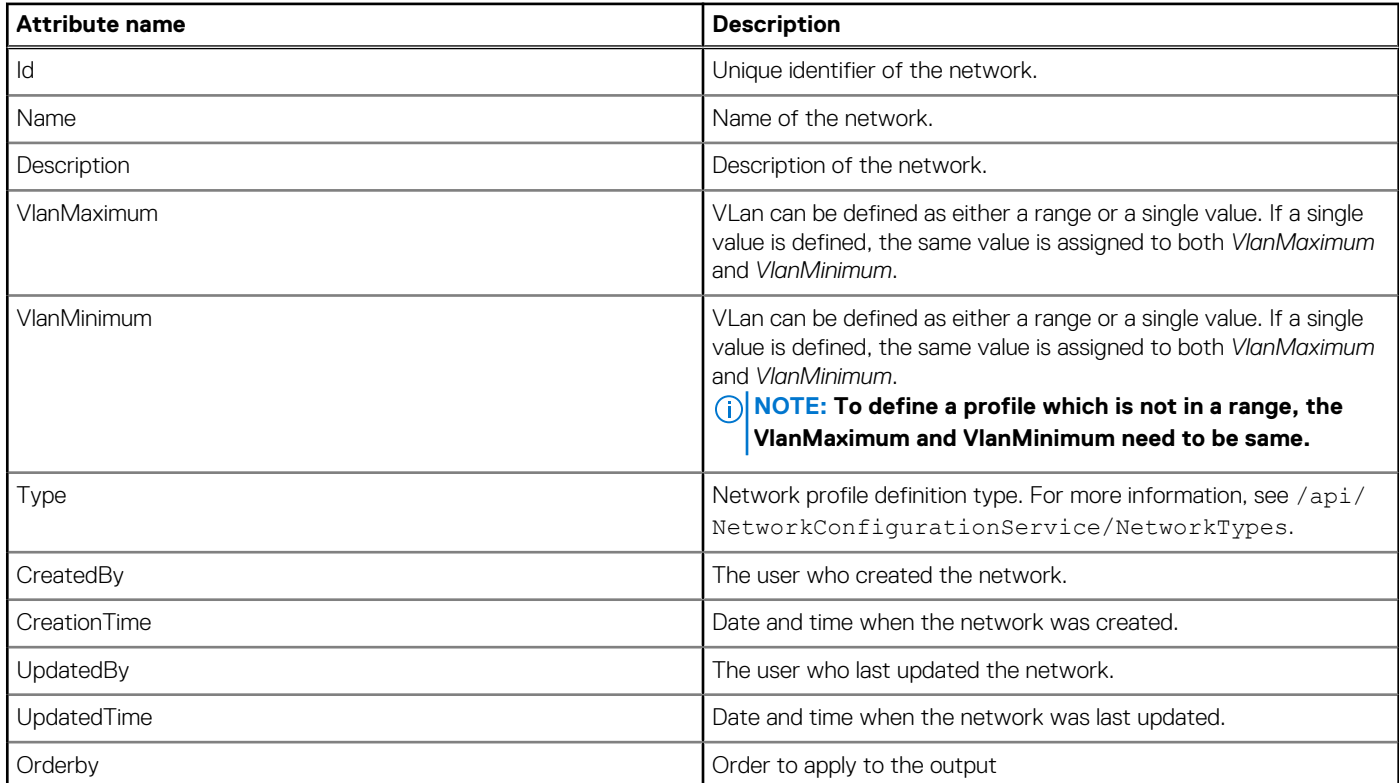

#### **Table 93. Attributes (continued)**

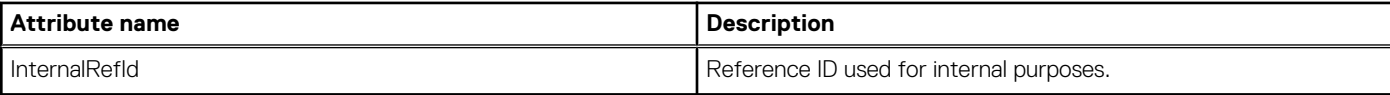

### **POST method for Networks**

This method creates a network.

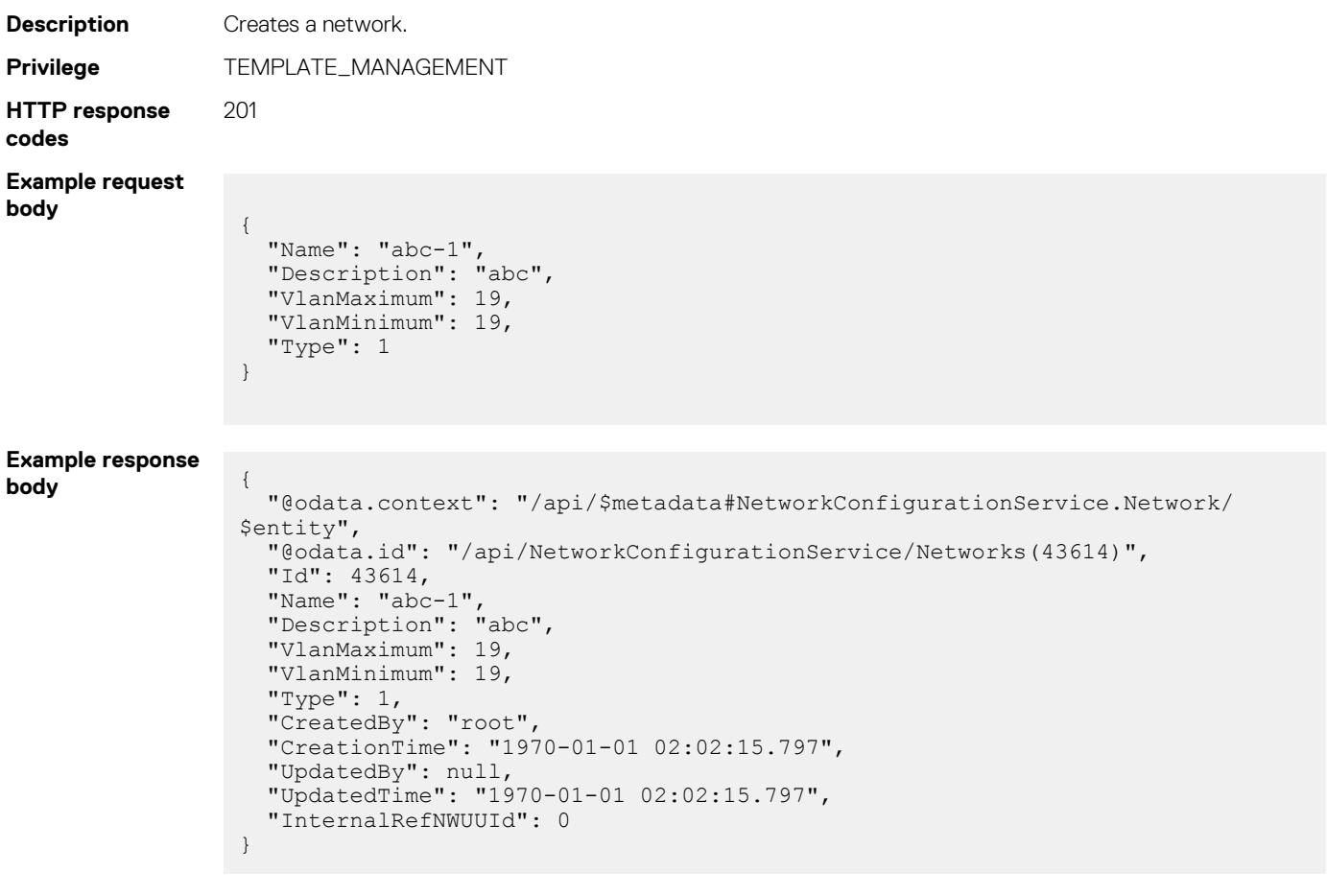

## **/api/NetworkConfigurationService/Networks(Id)**

This URI represents a specific network within the collection.

### **GET method for Networks(Id)**

This method returns the details of a specific network from the collection.

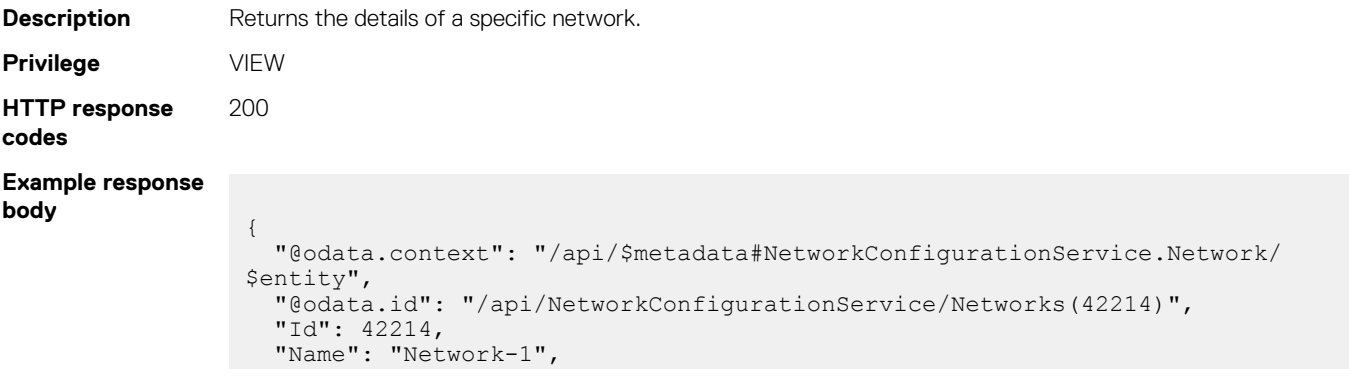

```
 "Description": "abc",
 "VlanMaximum": 3,
 "VlanMinimum": 3,
 "Type": 1,
 "CreatedBy": "root",
 "CreationTime": "1970-01-01 01:01:48.181",
 "UpdatedBy": null,
 "UpdatedTime": "1970-01-01 01:01:48.181",
  "InternalRefNWUUId": 0
```
## **PUT method for Networks(Id)**

}

This method updates an existing network.

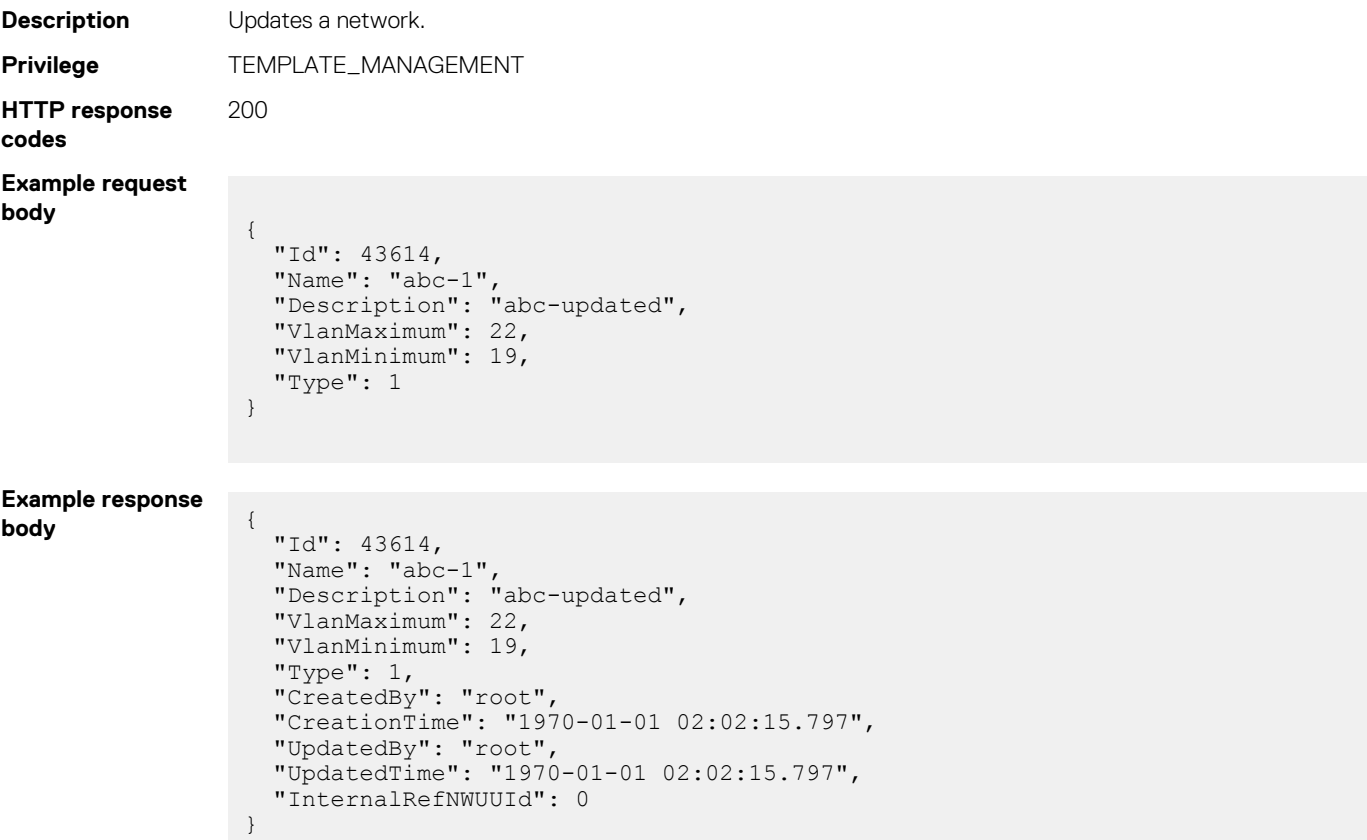

#### **Table 94. Attributes**

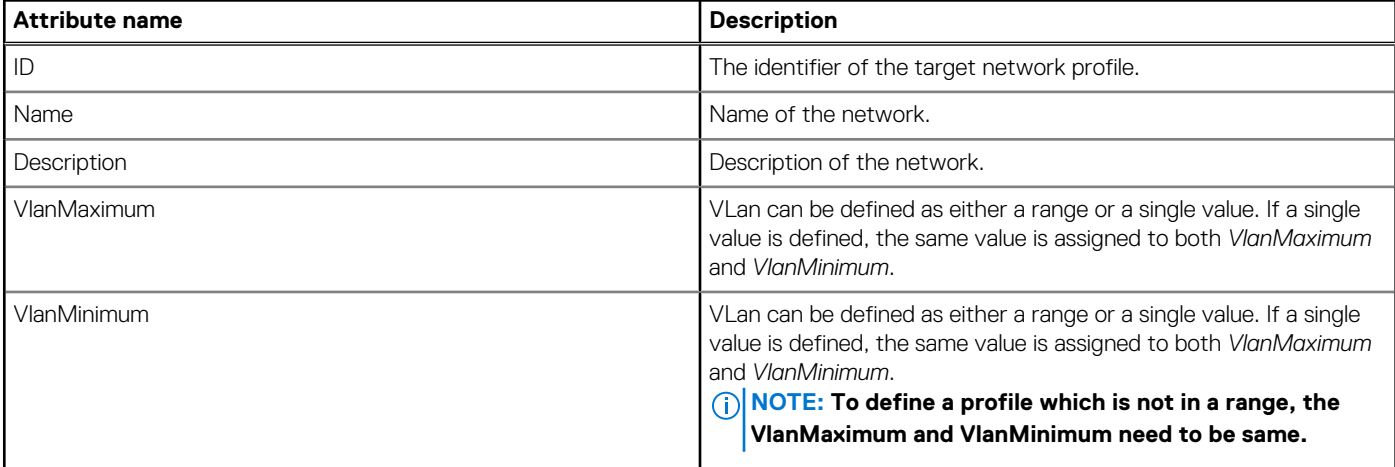

#### **Table 94. Attributes (continued)**

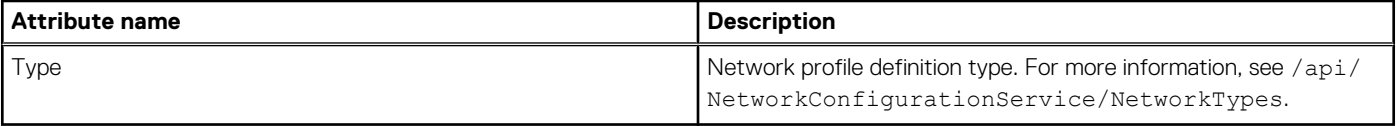

### **DELETE method for Networks(Id)**

This method deletes a network from the system.

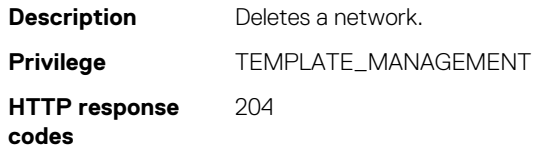

## **/api/NetworkConfigurationService/NetworkTypes**

This URI represents the supported network types.

}

### **GET method for NetworkTypes**

This method returns a list of the supported network types.

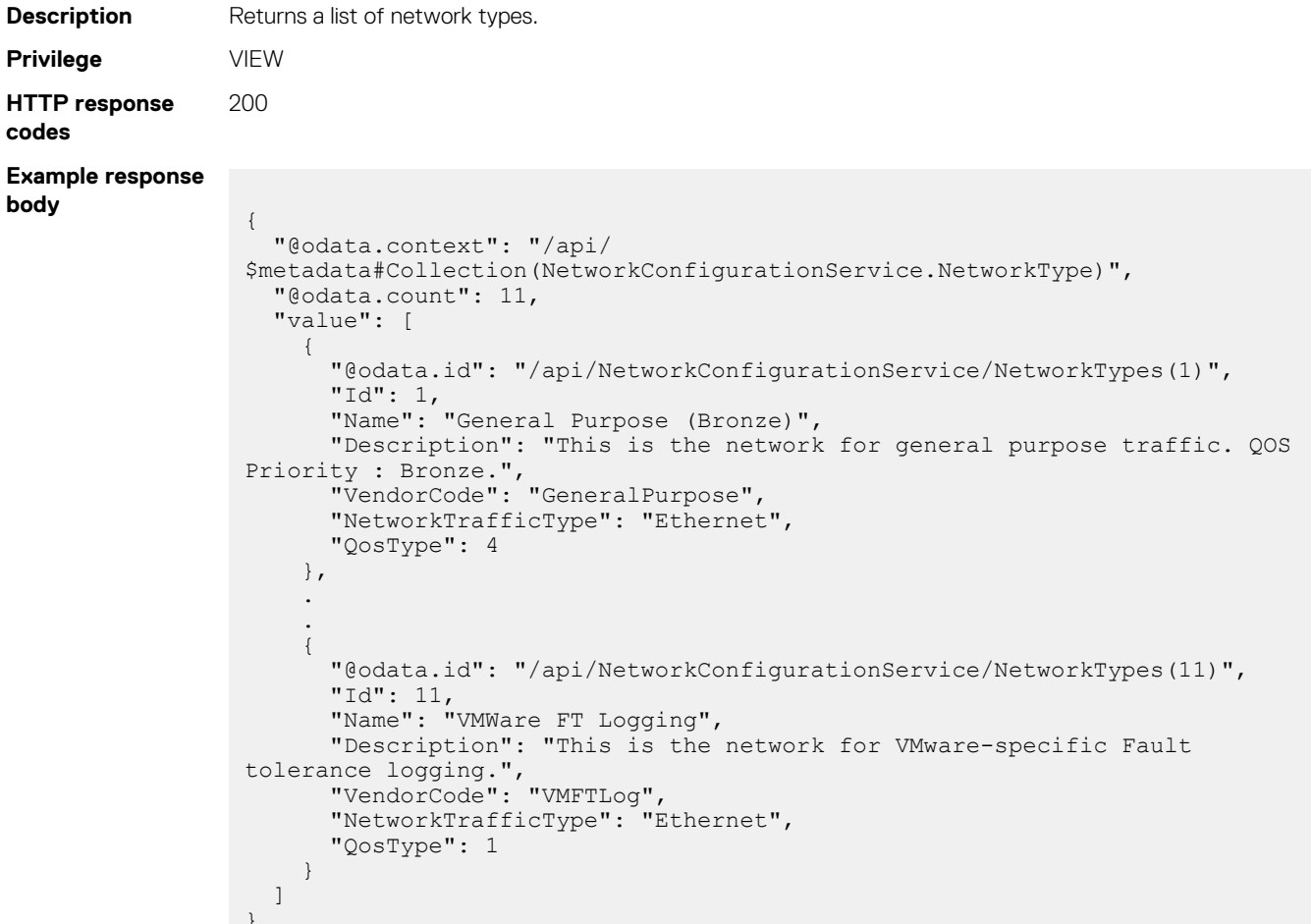

#### **Table 95. Attributes**

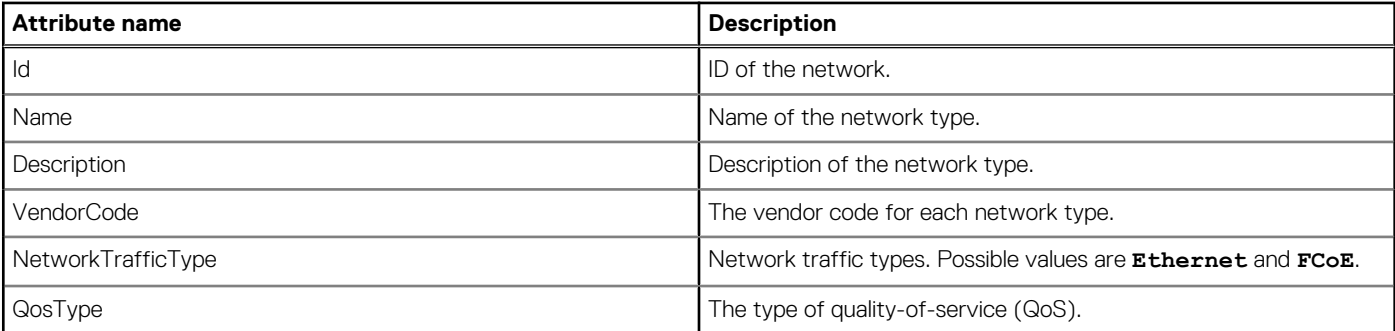

## **/api/NetworkConfigurationService/NetworkTypes(Id)**

This URI represents a specific network type within the collection.

### **GET method for NetworkTypes(Id)**

This method returns the details of a specific network type.

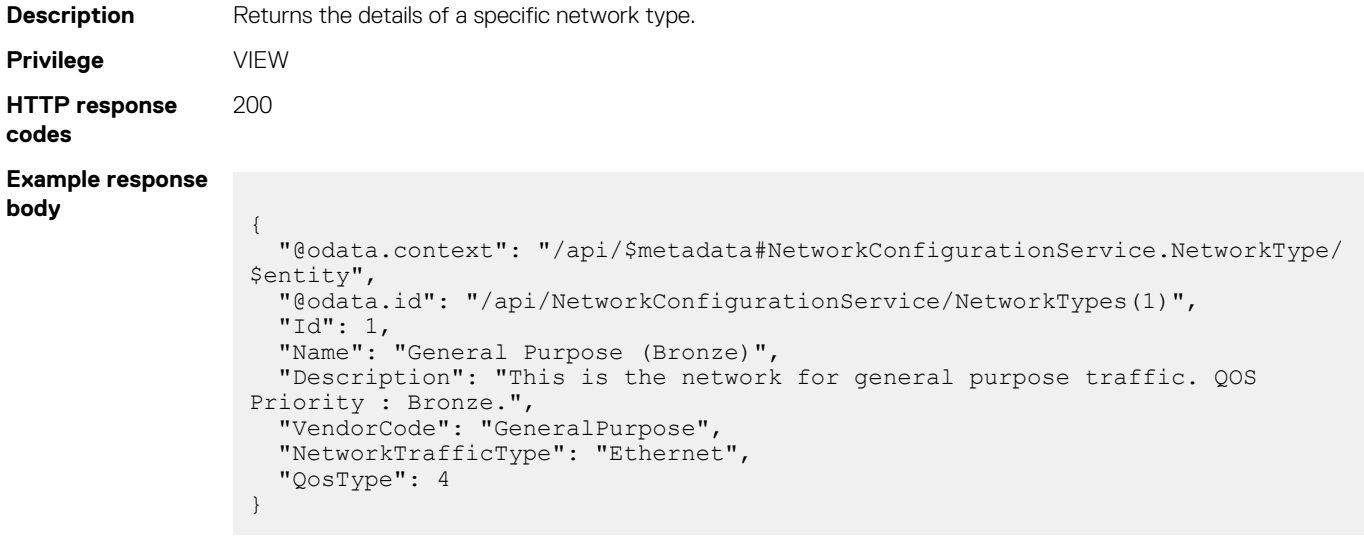

## **/api/NetworkConfigurationService/QosTypes**

This URI represents the types of Quality-of-Service (QoS) that the system supports.

### **GET method for QosTypes**

This method returns the types of Quality-of-Service (QoS) that the system supports.

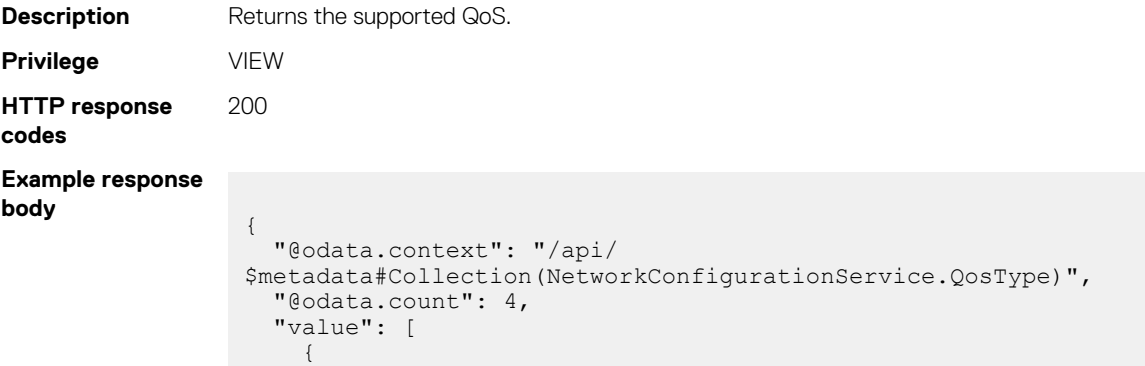

```
 "@odata.id": "/api/NetworkConfigurationService/QosTypes(1)",
 "Id": 1,
 "Name": "Platinum"
    },
     .
 .
     {
      "@odata.id": "/api/NetworkConfigurationService/QosTypes(4)",
 "Id": 4,
 "Name": "Bronze"
    }
  ]
}
```
#### **Table 96. Attributes**

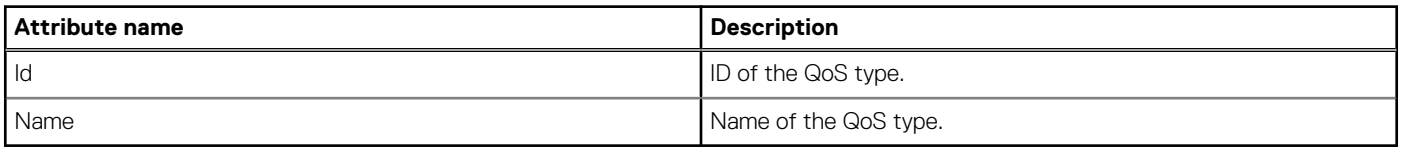

## **/api/NetworkConfigurationService/QosTypes(Id)**

This URI represents a specific QoS type within the collection.

### **GET method for QosTypes(Id)**

This method returns a specific QoS type.

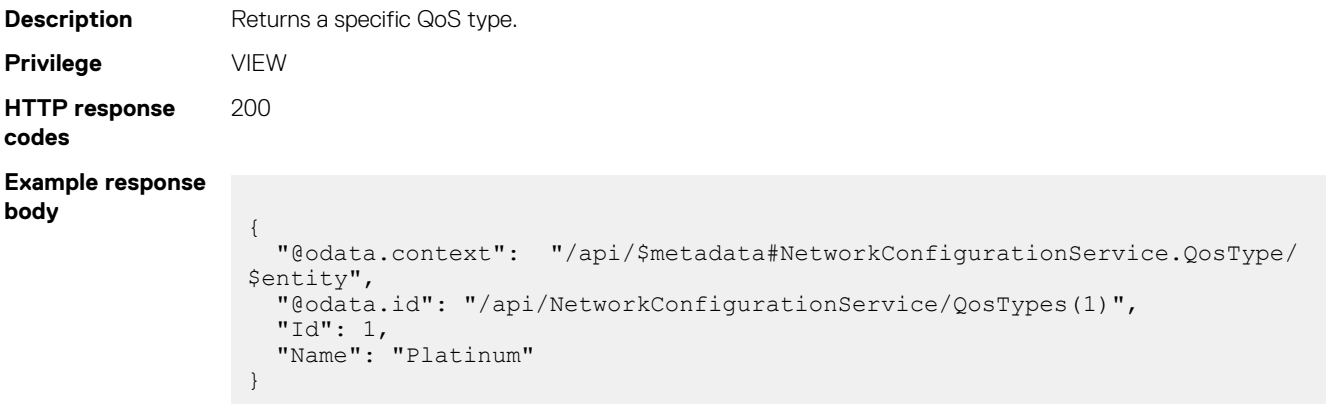

## **/api/NetworkConfigurationService/Actions/ NetworkConfigurationService.RemoveNetworks**

### **POST method for removing networks**

This method deletes the specified networks from the system.

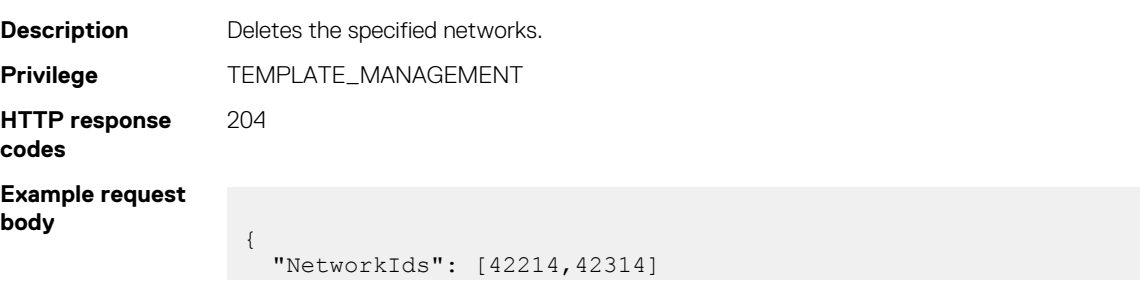

# **api/NetworkConfigurationService/Actions/ NetworkConfigurationService.ImportVLANDefinitions**

This URI imports all network profiles.

### **POST method for importing network profiles**

This method imports all network profiles.

}

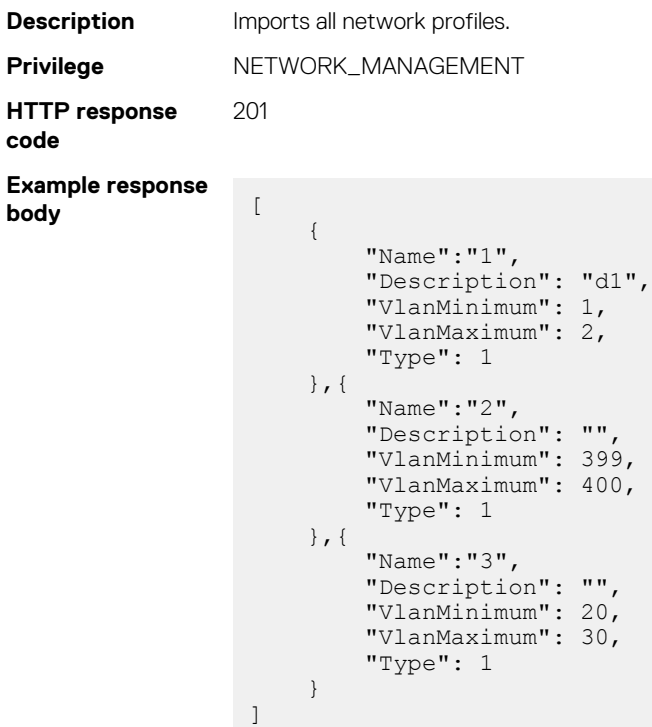

#### **Table 97. Attributes**

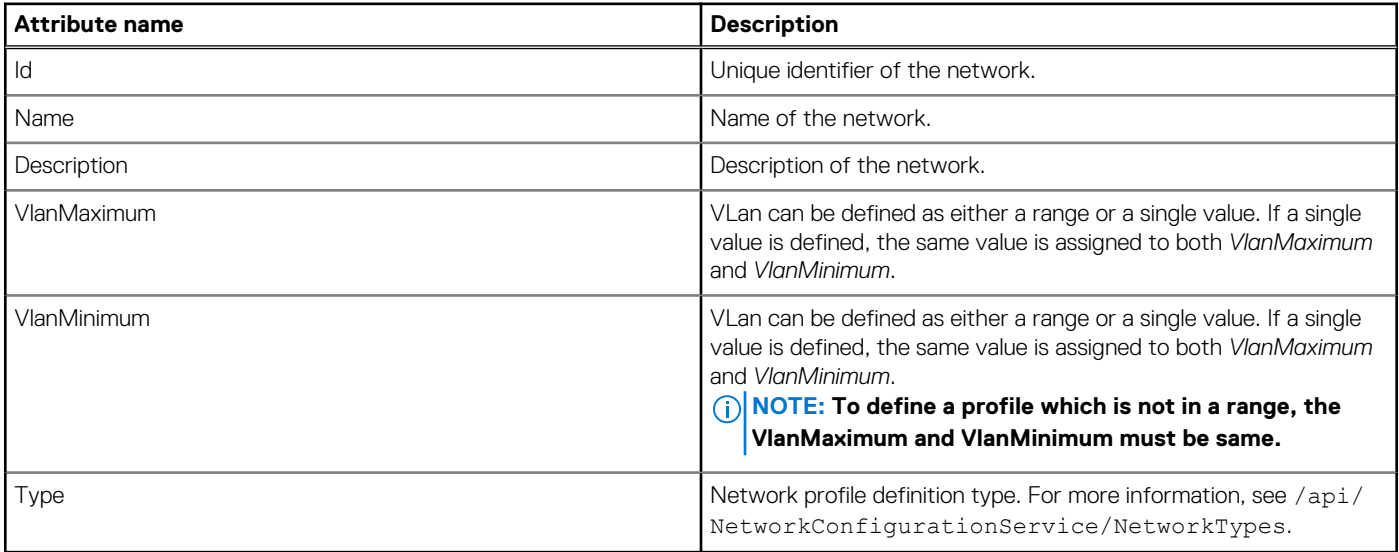

## **api/NetworkConfigurationService/Actions/ NetworkConfigurationService.ExportVLANDefinitions**

This URI exports all network profiles.

### **POST method for exporting VLAN definitions**

This method exports all network profiles.

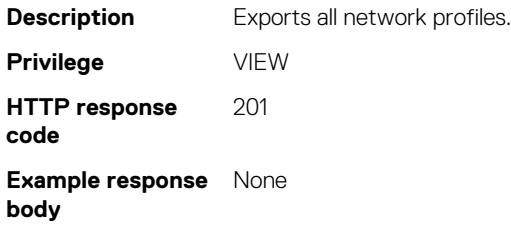

## **api/NetworkConfigurationService/Actions/ NetworkConfigurationService.ValidateNetworkDefinitionFi le**

This URI validates the network profiles, which you want to import.

### **POST method for validating network profiles**

This method validates the network profiles that you want to import.

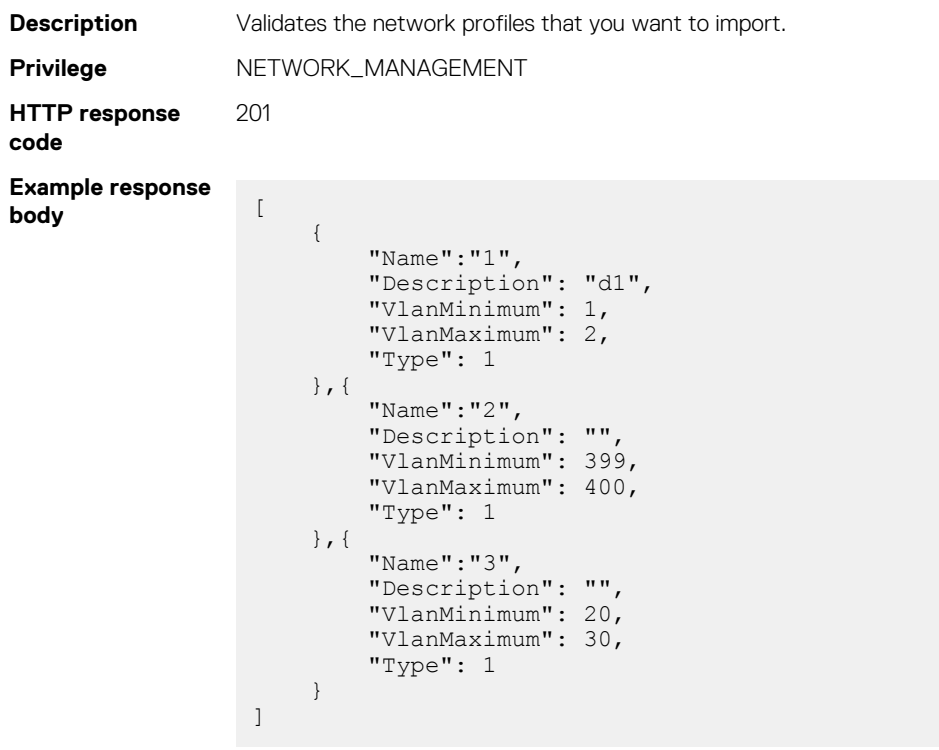

#### **Table 98. Attributes**

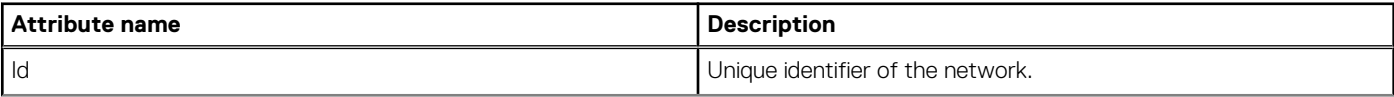

#### **Table 98. Attributes (continued)**

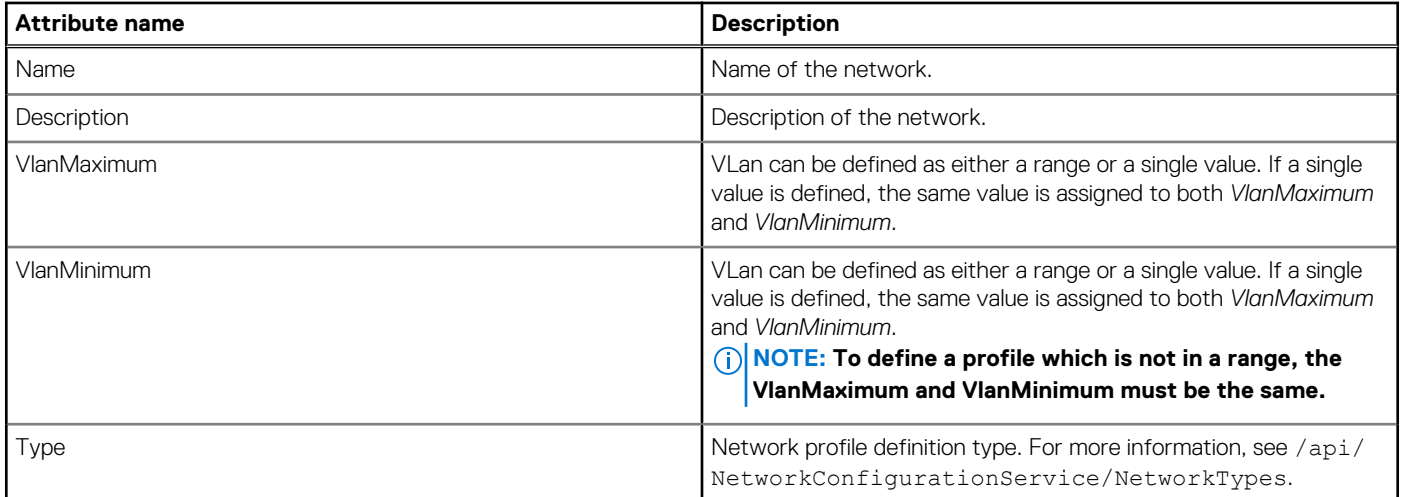

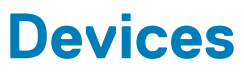

**7**

#### **Topics:**

- [/api/DeviceService](#page-199-0)
- [/api/DeviceService/Devices](#page-199-0)
- [/api/DeviceService/Devices?\\$filter=Type eq 1000](#page-201-0)
- [/api/DeviceService/Devices\(Id\)](#page-206-0)
- [/api/DeviceService/Devices\(Id\)/InventoryDetails](#page-208-0)
- [/api/DeviceService/Devices\(Id\)/InventoryDetails\(InventoryType\)](#page-218-0)
- [/api/DeviceService/Devices\(Id\)/Settings\('ReplicableChassisConfigurations'\)](#page-219-0)
- [/api/DeviceService/Devices\(Device\\_ID\)/Settings\('LocalAccessConfiguration'\)](#page-220-0)
- [/api/DeviceService/Devices\(Id\)/HardwareLogs](#page-222-0)
- [/api/DeviceService/Devices\(Id\)/SubSystemHealth](#page-223-0)
- [/api/DeviceService/Devices\(Id\)/RecentActivity](#page-224-0)
- [/api/DeviceService/Devices\(Id\)/InventoryTypes](#page-225-0)
- [/api/DeviceService/Devices\(Id\)/LogSeverities](#page-225-0)
- [/api/DeviceService/Devices\(Id\)/Settings](#page-226-0)
- [/api/DeviceService/Devices\(Id\)/Settings\('Type'\)](#page-226-0)
- [/api/DeviceService/Devices\(Id\)/Temperature](#page-230-0)
- [/api/DeviceService/Devices\(Id\)/BlinkStatus](#page-231-0)
- [/api/DeviceService/Devices\(Id\)/PowerUsageByDevice](#page-231-0)
- [/api/DeviceService/Devices\(Id\)/DeviceBladeSlots](#page-232-0)
- [/api/DeviceService/Devices\(Id\)/GraphicInfo](#page-233-0)
- [/api/DeviceService/Devices\(Id\)/DeployRequired](#page-234-0)
- [/api/DeviceService/Devices\(Id\)/SystemUpTime](#page-234-0)
- [/api/DeviceService/Actions/DeviceService/Devices\(Id\)Actions/DeviceService.UploadFSDCertificate](#page-235-0)
- [/api/DeviceService/PowerStates](#page-235-0)
- [/api/DeviceService/DeviceStatuses](#page-236-0)
- [/api/DeviceService/DeviceType](#page-236-0)
- [/api/DeviceService/Actions/DeviceService/Devices\(Id\)Actions/DeviceService.SetTermState](#page-237-0)
- [/api/DeviceService/Actions/DeviceService/Devices\(Id\)Actions/DeviceService.GetTermState](#page-238-0)
- [/api/DeviceService/Actions/DeviceService/Devices\(Id\)Actions/DeviceService.GetComputeIPs](#page-238-0)
- [/api/DeviceService/DeviceSummary](#page-239-0)
- [/api/DeviceService/DeviceSummary\(Type\)](#page-241-0)
- [api/DeviceService/Actions/DeviceService.DevicesPrivilegesAction](#page-242-0)
- [/api/DeviceService/Actions/DeviceService.DevicesByPrivilegesAction](#page-243-0)
- [/api/DeviceService/Actions/DeviceService.ExecuteAction](#page-243-0)
- [/api/DeviceService/DeviceSlotType](#page-243-0)
- [/api/DeviceService/DeviceSettingsMetadata](#page-244-0)
- [/api/DeviceService/GlobalExcludes](#page-247-0)
- [/api/DeviceService/Actions/DeviceService.AddNetworkRange](#page-249-0)
- [/api/DeviceService/Actions/DeviceService.EditNetworkRange](#page-249-0)
- [/api/DeviceService/Actions/DeviceService.RemoveFromExclusion](#page-250-0)
- [/api/DeviceService/Actions/DeviceService.ValidateExcludes](#page-250-0)
- [/api/DeviceService/Actions/DeviceService.RemoveDevices](#page-251-0)

# <span id="page-199-0"></span>**/api/DeviceService**

This URI represents the device services.

# **GET method for DeviceService**

This method returns a list of all the device services.

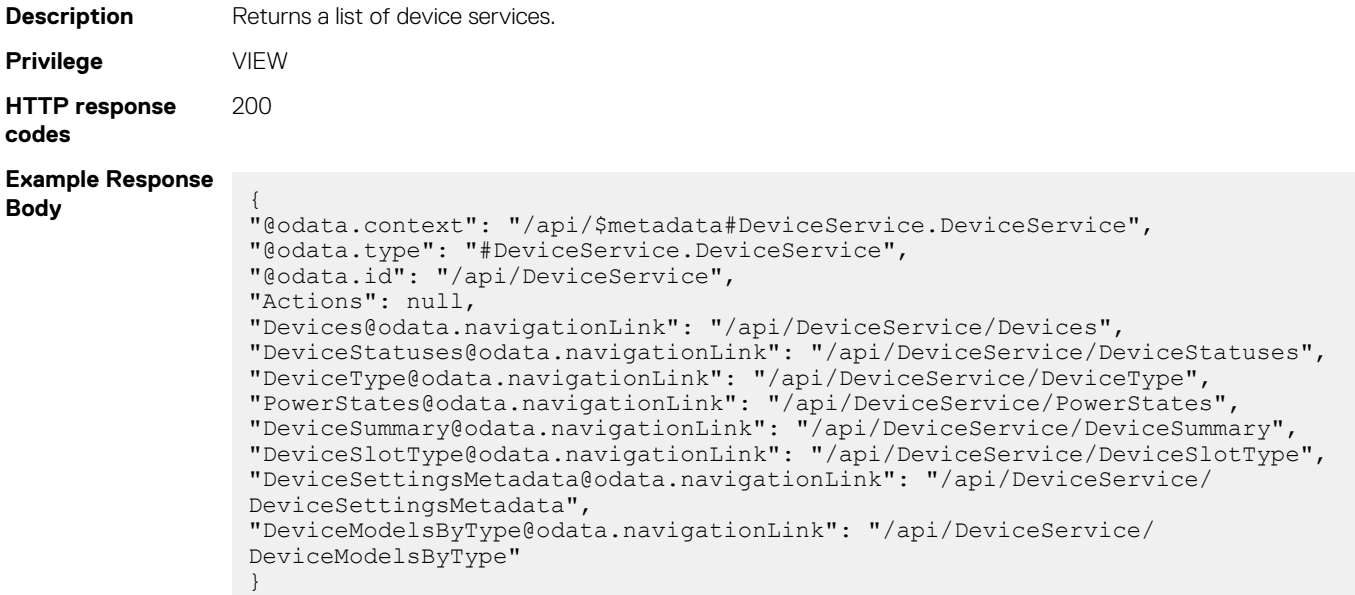

# **/api/DeviceService/Devices**

This URI represents the devices.

## **GET method for Devices**

This method returns a list of all the devices.

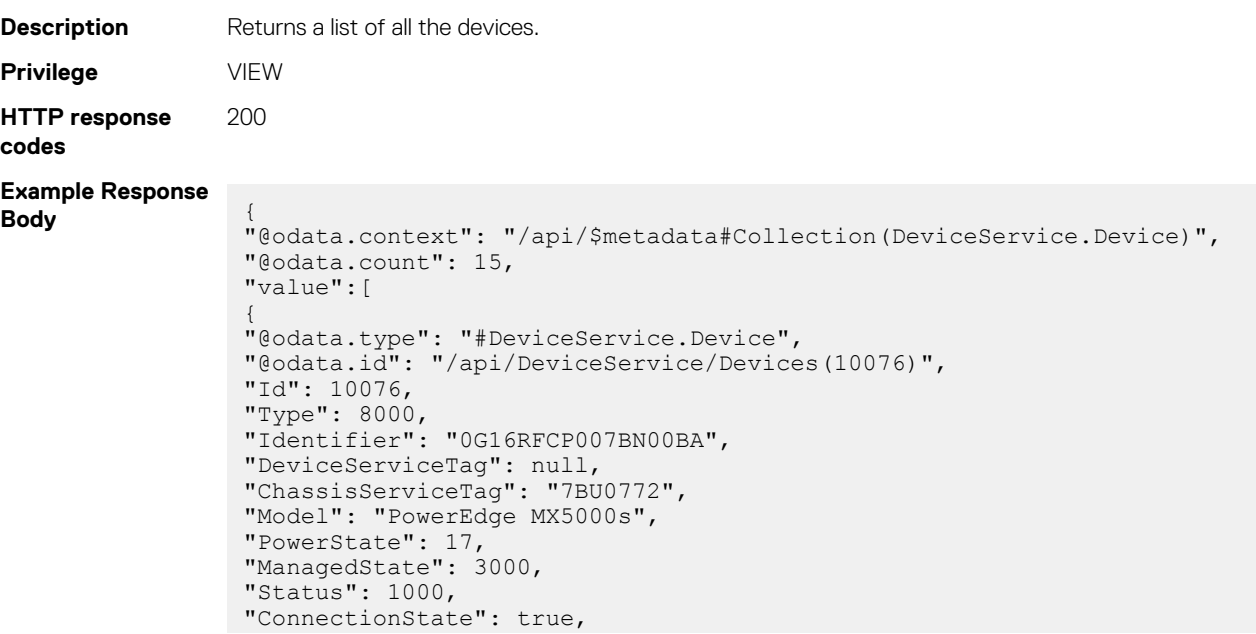

```
"AssetTag": "12345678910",
"SystemId": 2031,
"DeviceName": "IOM-C1"
"LastInventoryTime": "2019-09-06 06:30:11.936",
"LastStatusTime": "2019-09-06 06:30:06.794",
"DeviceSubscription": null,
"DeviceCapabilities":[1, 802, 2, 18, 3, 803, 804, 5, 7, 8, 9],
"SlotConfiguration":{"ChassisName": "MX-7BU0772", "ChassisId": "10069", 
"SlotNumber": "5", "SledBlockPowerOn": "null",…},
"DeviceManagement":[],
"Actions": null,
"InventoryDetails@odata.navigationLink": "/api/DeviceService/Devices(10076)/
InventoryDetails",
"HardwareLogs@odata.navigationLink": "/api/DeviceService/Devices(10076)/
HardwareLogs",
"SubSystemHealth@odata.navigationLink": "/api/DeviceService/Devices(10076)/
SubSystemHealth",
"RecentActivity@odata.navigationLink": "/api/DeviceService/Devices(10076)/
RecentActivity",
"InventoryTypes":{"@odata.id": "/api/DeviceService/Devices(10076)/
InventoryTypes"},
"LogSeverities":{"@odata.id": "/api/DeviceService/Devices(10076)/
LogSeverities"},
"Settings@odata.navigationLink": "/api/DeviceService/Devices(10076)/
Settings",
"Temperature":{"@odata.id": "/api/DeviceService/Devices(10076)/Temperature"},
"Power":{"@odata.id": "/api/DeviceService/Devices(10076)/Power"},
"SystemUpTime":{"@odata.id": "/api/DeviceService/Devices(10076)/
SystemUpTime"},
"BlinkStatus":{"@odata.id": "/api/DeviceService/Devices(10076)/BlinkStatus"},
"PowerUsageByDevice@odata.navigationLink": "/api/DeviceService/
Devices(10076)/PowerUsageByDevice",
"DeviceBladeSlots@odata.navigationLink": "/api/DeviceService/Devices(10076)/
DeviceBladeSlots",
"GraphicInfo":{"@odata.id": "/api/DeviceService/Devices(10076)/GraphicInfo"},
"DeployRequired":{"@odata.id": "/api/DeviceService/Devices(10076)/
DeployRequired"}
},
{"@odata.type": "#DeviceService.Device", "@odata.id": "/api/DeviceService/
Devices(10078)",…},
{"@odata.type": "#DeviceService.Device", "@odata.id": "/api/DeviceService/
Devices(10071)",…},
{"@odata.type": "#DeviceService.Device", "@odata.id": "/api/DeviceService/
Devices(10072)",…},
{"@odata.type": "#DeviceService.Device", "@odata.id": "/api/DeviceService/
Devices(10074)",…},
{"@odata.type": "#DeviceService.Device", "@odata.id": "/api/DeviceService/
Devices(10067)",…},
{"@odata.type": "#DeviceService.Device", "@odata.id": "/api/DeviceService/
Devices(10073)",…},
{"@odata.type": "#DeviceService.Device", "@odata.id": "/api/DeviceService/
Devices(10066)",…},
{"@odata.type": "#DeviceService.Device", "@odata.id": "/api/DeviceService/
Devices(10070)",…},
{"@odata.type": "#DeviceService.Device", "@odata.id": "/api/DeviceService/
Devices(10069)",…},
{"@odata.type": "#DeviceService.Device", "@odata.id": "/api/DeviceService/
Devices(10068)",…},
{"@odata.type": "#DeviceService.Device", "@odata.id": "/api/DeviceService/
Devices(10064)",…},
{"@odata.type": "#DeviceService.Device", "@odata.id": "/api/DeviceService/
Devices(10077)",…},
{"@odata.type": "#DeviceService.Device", "@odata.id": "/api/DeviceService/
Devices(10278)",…},
{"@odata.type": "#DeviceService.Device", "@odata.id": "/api/DeviceService/
Devices(10281)",…}
]
}
```
**NOTE: The devices order is not guaranteed for multiple device API calls. Use the Order By, based on the identifier to get the list of unique devices. For example: use the API, api/**

**DeviceService/Devices?\$orderby=Identifier&\$top=50&\$skip=0, to select the first 50 devices.**

# <span id="page-201-0"></span>**/api/DeviceService/Devices?\$filter=Type eq 1000**

This URI gets a collection of devices with filter.

### **GET method for device filter**

This method gets a collection of devices.

```
Description Gets devices using the following filter options:
                    • Top
                    Skip
                    Type
                    Identifier
                   • ChassisServiceTag
                 • Model
                 • PowerState
                 • Status
                 • SystemID
                 • DeviceName
                 • DeviceManagement
                 • NetworkAddress
                 • ChassisName
Privilege VIEW
HTTP Response
Code
                 200
Example response
body
                   {
                       "@odata.context": "/api/$metadata#Collection(DeviceService.Device)",
                        "@odata.count": 3,
                        "value": [
                   \left\{ \begin{array}{cc} 0 & 0 \\ 0 & 0 \end{array} \right. "@odata.type": "#DeviceService.Device",
                                 "@odata.id": "/api/DeviceService/Devices(10074)",
                                 "Id": 10074,
                                 "Type": 1000,
                                 "Identifier": "GMGR064",
                    "DeviceServiceTag": "GMGR064",
                    "ChassisServiceTag": "GMGR064",
                                 "Model": "PowerEdge R840",
                                 "PowerState": 17,
                                 "ManagedState": 3000,
                                "Status": 1000,
                                "ConnectionState": true,
                                 "AssetTag": null,
                                 "SystemId": 2044,
                                 "DeviceName": "WIN-02GODDHDJTC",
                                 "LastInventoryTime": "2019-12-02 16:01:33.903",
                                 "LastStatusTime": null,
                                 "DeviceSubscription": null,
                                 "DeviceCapabilities": [
                                     1,
                                     2,
                                    \frac{3}{4} 4,
                                     5,
                                    rac{6}{7} 7,
```

```
 8,
                     9,
                     41,
                     11,
                     12,
                     13,
                     14,
                     15,
                     1009,
                     17,
                     50,
                     18,
                     30,
                     31
\frac{1}{2},
                "SlotConfiguration": {
                     "ChassisName": null
 },
                "DeviceManagement": [
\left\{ \begin{array}{cc} 0 & 0 & 0 \\ 0 & 0 & 0 \\ 0 & 0 & 0 \\ 0 & 0 & 0 \\ 0 & 0 & 0 \\ 0 & 0 & 0 \\ 0 & 0 & 0 \\ 0 & 0 & 0 \\ 0 & 0 & 0 \\ 0 & 0 & 0 \\ 0 & 0 & 0 \\ 0 & 0 & 0 & 0 \\ 0 & 0 & 0 & 0 \\ 0 & 0 & 0 & 0 \\ 0 & 0 & 0 & 0 & 0 \\ 0 & 0 & 0 & 0 & 0 \\ 0 & 0 & 0 & 0 & 0 \\ 0 & 0 & 0 & 0 & 0 & 0 \\ 0 & 0 & 0 & 0 "ManagementId": 5002,
 "NetworkAddress": "XX.XX.X.XX",
                          "MacAddress": "58:8a:5a:ee:01:6e",
                          "ManagementType": 2,
                          "InstrumentationName": "WIN-02GODDHDJTC",
                          "DnsName": "idrac-gmgr064.smd.devops.dell.com",
                          "ManagementProfile": [
{
                                    "ManagementProfileId": 5002,
                                    "ManagementId": 5002,
                                    "AgentName": "iDRAC",
                                    "Version": "3.30.30.30",
                                    "ManagementURL": "https://XX.XX.X.XX:XXX",
                                    "HasCreds": 0,
                                    "Status": 1000,
                                    "StatusDateTime": "2019-12-02 16:00:49.525"
 }
design to the control of the control of the control of the control of the control of the control of the control of
because the contract of the state of the state of the state of the state of the state of the state of the state of the state of the state of the state of the state of the state of the state of the state of the state of t
 ],
                "Actions": null,
               "SensorHealth@odata.navigationLink": "/api/DeviceService/
Devices(10074)/SensorHealth",
 "VirtualSession": {
                     "@odata.id": "/api/DeviceService/Devices(10074)/
VirtualSession"
 },
                "Baselines": {
                     "@odata.id": "/api/DeviceService/Devices(10074)/Baselines"
 },
                "InventoryDetails@odata.navigationLink": "/api/DeviceService/
Devices(10074)/InventoryDetails",
                "HardwareLogs@odata.navigationLink": "/api/DeviceService/
Devices(10074)/HardwareLogs",
                "SubSystemHealth@odata.navigationLink": "/api/DeviceService/
Devices(10074)/SubSystemHealth",
                "RecentActivity@odata.navigationLink": "/api/DeviceService/
Devices(10074)/RecentActivity",
 "InventoryTypes": {
 "@odata.id": "/api/DeviceService/Devices(10074)/
InventoryTypes"
 },
                "LogSeverities": {
                     "@odata.id": "/api/DeviceService/Devices(10074)/
LogSeverities"
 },
                "Settings@odata.navigationLink": "/api/DeviceService/
Devices(10074)/Settings",
 "Temperature": {
                     "@odata.id": "/api/DeviceService/Devices(10074)/Temperature"
 },
                "Power": {
```

```
 "@odata.id": "/api/DeviceService/Devices(10074)/Power"
 },
               "SystemUpTime": {
                   "@odata.id": "/api/DeviceService/Devices(10074)/SystemUpTime"
 },
               "BlinkStatus": {
                   "@odata.id": "/api/DeviceService/Devices(10074)/BlinkStatus"
 },
               "PowerUsageByDevice@odata.navigationLink": "/api/DeviceService/
Devices(10074)/PowerUsageByDevice",
               "DeviceBladeSlots@odata.navigationLink": "/api/DeviceService/
Devices(10074)/DeviceBladeSlots",
               "GraphicInfo": {
                   "@odata.id": "/api/DeviceService/Devices(10074)/GraphicInfo"
\},
               "DeployRequired": {
                   "@odata.id": "/api/DeviceService/Devices(10074)/
DeployRequired"
 }
          },
\left\{ \begin{array}{cc} 0 & 0 \\ 0 & 0 \end{array} \right. "@odata.type": "#DeviceService.Device",
              "@odata.id": "/api/DeviceService/Devices(10079)",
               "Id": 10079,
               "Type": 1000,
               "Identifier": "GMGR075",
 "DeviceServiceTag": "GMGR075",
 "ChassisServiceTag": "GMGR075",
 "Model": "PowerEdge R840",
              "PowerState": 17,
               "ManagedState": 3000,
               "Status": 1000,
              "ConnectionState": true,
               "AssetTag": null,
 "SystemId": 2044,
 "DeviceName": "WIN-02GODDHDJTC",
               "LastInventoryTime": "2019-12-02 16:01:50.684",
               "LastStatusTime": null,
               "DeviceSubscription": null,
               "DeviceCapabilities": [
                   1,
                   2,
                   3,
                  rac{4}{5},
 5,
                  rac{6}{7} 7,
                   8,
                   9,
                   41,
                   11,
                   12,
                   13,
                   14,
                   15,
                   1009,
                   17,
                   50,
                   18,
                   30,
                   31
 ],
               "SlotConfiguration": {
                   "ChassisName": null
 },
               "DeviceManagement": [
\left\{ \begin{array}{cc} 0 & 0 & 0 \\ 0 & 0 & 0 \\ 0 & 0 & 0 \\ 0 & 0 & 0 \\ 0 & 0 & 0 \\ 0 & 0 & 0 \\ 0 & 0 & 0 \\ 0 & 0 & 0 \\ 0 & 0 & 0 \\ 0 & 0 & 0 \\ 0 & 0 & 0 \\ 0 & 0 & 0 & 0 \\ 0 & 0 & 0 & 0 \\ 0 & 0 & 0 & 0 \\ 0 & 0 & 0 & 0 & 0 \\ 0 & 0 & 0 & 0 & 0 \\ 0 & 0 & 0 & 0 & 0 \\ 0 & 0 & 0 & 0 & 0 & 0 \\ 0 & 0 & 0 & 0 "ManagementId": 5012,
 "NetworkAddress": "XX.XX.X.XX",
                        "MacAddress": "50:9a:4c:b2:f6:16",
                        "ManagementType": 2,
                        "InstrumentationName": "WIN-02GODDHDJTC",
```

```
 "DnsName": "idrac-gmgr075.smd.devops.dell.com",
                     "ManagementProfile": [
{
                             "ManagementProfileId": 5012,
                             "ManagementId": 5012,
 "AgentName": "iDRAC",
 "Version": "3.36.36.36",
                             "ManagementURL": "https://XX.XX.X.XX:XXX",
                             "HasCreds": 0,
                             "Status": 1000,
                         "StatusDateTime": "2019-12-02 16:00:58.651"
 }
design to the control of the control of the control of the control of the control of the control of the control of
}<br>{}<br>{}
\frac{1}{2},
             "Actions": null,
             "SensorHealth@odata.navigationLink": "/api/DeviceService/
Devices(10079)/SensorHealth",
             "VirtualSession": {
                 "@odata.id": "/api/DeviceService/Devices(10079)/
VirtualSession"
 },
             "Baselines": {
                 "@odata.id": "/api/DeviceService/Devices(10079)/Baselines"
 },
            .<br>"InventoryDetails@odata.navigationLink": "/api/DeviceService/
Devices(10079)/InventoryDetails",
             "HardwareLogs@odata.navigationLink": "/api/DeviceService/
Devices(10079)/HardwareLogs",
             "SubSystemHealth@odata.navigationLink": "/api/DeviceService/
Devices(10079)/SubSystemHealth",
             "RecentActivity@odata.navigationLink": "/api/DeviceService/
Devices(10079)/RecentActivity",
             "InventoryTypes": {
                 "@odata.id": "/api/DeviceService/Devices(10079)/
InventoryTypes"
 },
             "LogSeverities": {
                 "@odata.id": "/api/DeviceService/Devices(10079)/
LogSeverities"
 },
             "Settings@odata.navigationLink": "/api/DeviceService/
Devices(10079)/Settings",
             "Temperature": {
                 "@odata.id": "/api/DeviceService/Devices(10079)/Temperature"
 },
             "Power": {
                 "@odata.id": "/api/DeviceService/Devices(10079)/Power"
 },
 "SystemUpTime": {
 "@odata.id": "/api/DeviceService/Devices(10079)/SystemUpTime"
 },
             "BlinkStatus": {
                "@odata.id": "/api/DeviceService/Devices(10079)/BlinkStatus"
 },
             "PowerUsageByDevice@odata.navigationLink": "/api/DeviceService/
Devices(10079)/PowerUsageByDevice",
             "DeviceBladeSlots@odata.navigationLink": "/api/DeviceService/
Devices(10079)/DeviceBladeSlots",
             "GraphicInfo": {
                 "@odata.id": "/api/DeviceService/Devices(10079)/GraphicInfo"
 },
             "DeployRequired": {
                 "@odata.id": "/api/DeviceService/Devices(10079)/
DeployRequired"
 }
         },
\left\{ \begin{array}{cc} 0 & 0 \\ 0 & 0 \end{array} \right. "@odata.type": "#DeviceService.Device",
             "@odata.id": "/api/DeviceService/Devices(10085)",
             "Id": 10085,
             "Type": 1000,
```

```
 "Identifier": null,
                "DeviceServiceTag": null,
                "ChassisServiceTag": "",
               "Model": "unknown",
               "PowerState": 17,
                "ManagedState": 3000,
               "Status": 1000,
                "ConnectionState": true,
               "AssetTag": null,
 "SystemId": 0,
 "DeviceName": "10.35.0.95",
                "LastInventoryTime": "2019-12-02 16:02:51.702",
               "LastStatusTime": null,
                "DeviceSubscription": null,
                "DeviceCapabilities": [
                    1,
                    2,
                   \overline{3},
                     4,
                     5,
                    rac{6}{7} 7,
                   \frac{8}{9},
\sim 9, \sim 9, \sim 41,
                    11,
                    12,
                    13,
                    14,
                    15,
                    1009,
                    17,
                    50,
                    18,
                   30, 31 31
 ],
                "SlotConfiguration": {
                    "ChassisName": null
 },
                "DeviceManagement": [
\left\{ \begin{array}{cc} 0 & 0 & 0 \\ 0 & 0 & 0 \\ 0 & 0 & 0 \\ 0 & 0 & 0 \\ 0 & 0 & 0 \\ 0 & 0 & 0 \\ 0 & 0 & 0 \\ 0 & 0 & 0 \\ 0 & 0 & 0 \\ 0 & 0 & 0 \\ 0 & 0 & 0 \\ 0 & 0 & 0 & 0 \\ 0 & 0 & 0 & 0 \\ 0 & 0 & 0 & 0 \\ 0 & 0 & 0 & 0 & 0 \\ 0 & 0 & 0 & 0 & 0 \\ 0 & 0 & 0 & 0 & 0 \\ 0 & 0 & 0 & 0 & 0 & 0 \\ 0 & 0 & 0 & 0 "ManagementId": 5028,
 "NetworkAddress": "XX.XX.X.XX",
                         "MacAddress": "84:7b:eb:d6:6c:1e",
                         "ManagementType": 2,
                         "InstrumentationName": "idrac-SVCTAG",
                         "DnsName": "idrac-svctag.smd.devops.dell.com.",
                         "ManagementProfile": [
{
                                   "ManagementProfileId": 5028,
                                   "ManagementId": 5028,
                                   "AgentName": "iDRAC",
                                   "Version": "3.30.30.30",
                                   "ManagementURL": "https://XX.XX.X.XX:XXX",
                                   "HasCreds": 0,
                                   "Status": 1000,
                              "StatusDateTime": "2019-12-02 16:01:47.786"
 }
design to the control of the control of the control of the control of the control of the control of the control of
}<br>{}<br>{}
                ],
                "Actions": null,
               "SensorHealth@odata.navigationLink": "/api/DeviceService/
Devices(10085)/SensorHealth",
 "VirtualSession": {
                    "@odata.id": "/api/DeviceService/Devices(10085)/
VirtualSession"
 },
                "Baselines": {
                     "@odata.id": "/api/DeviceService/Devices(10085)/Baselines"
 },
```

```
 "InventoryDetails@odata.navigationLink": "/api/DeviceService/
Devices(10085)/InventoryDetails",
            "HardwareLogs@odata.navigationLink": "/api/DeviceService/
Devices(10085)/HardwareLogs",
            "SubSystemHealth@odata.navigationLink": "/api/DeviceService/
Devices(10085)/SubSystemHealth",
            "RecentActivity@odata.navigationLink": "/api/DeviceService/
Devices(10085)/RecentActivity",
            "InventoryTypes": {
                "@odata.id": "/api/DeviceService/Devices(10085)/
InventoryTypes"
 },
            "LogSeverities": {
                "@odata.id": "/api/DeviceService/Devices(10085)/
LogSeverities"
 },
            "Settings@odata.navigationLink": "/api/DeviceService/
Devices(10085)/Settings",
            "Temperature": {
                "@odata.id": "/api/DeviceService/Devices(10085)/Temperature"
 },
            "Power": {
                "@odata.id": "/api/DeviceService/Devices(10085)/Power"
 },
            "SystemUpTime": {
                "@odata.id": "/api/DeviceService/Devices(10085)/SystemUpTime"
 },
 "BlinkStatus": {
 "@odata.id": "/api/DeviceService/Devices(10085)/BlinkStatus"
 },
            "PowerUsageByDevice@odata.navigationLink": "/api/DeviceService/
Devices(10085)/PowerUsageByDevice",
            "DeviceBladeSlots@odata.navigationLink": "/api/DeviceService/
Devices(10085)/DeviceBladeSlots",
 "GraphicInfo": {
 "@odata.id": "/api/DeviceService/Devices(10085)/GraphicInfo"
 },
            "DeployRequired": {
                "@odata.id": "/api/DeviceService/Devices(10085)/
DeployRequired"
 }
 }
    ]
}
```
# **/api/DeviceService/Devices(Id)**

This URI represents a specific device within the collection.

# **GET method for Devices(Id)**

This method returns the details of a specific device.

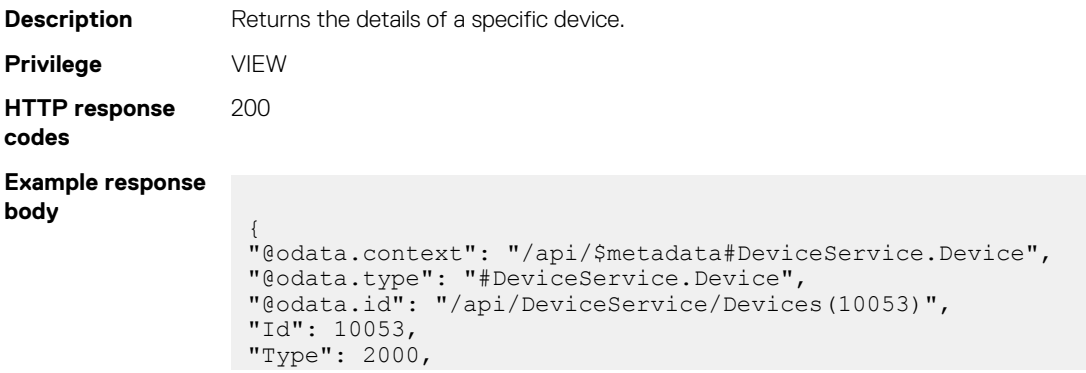

```
"Identifier": "MX70005",
"DeviceServiceTag": "MX70005",
"ChassisServiceTag": null,
"Model": "PowerEdge MX7000",
"PowerState": 17,
"ManagedState": 3000,
"Status": 1000,
"ConnectionState": true,
"AssetTag": null,
"SystemId": 2031,
"DeviceName": "MX-MX70005",
"LastInventoryTime": "2019-09-06 06:42:47.989",
"LastStatusTime": "2019-09-06 06:43:01.002",
"DeviceSubscription":{
"Id": 1,
"SubscriptionId": "d4354b17-0e36-4e71-a18d-be3a4f365886",
"IsValid": true,
"InactiveDuration": null
},
"DeviceCapabilities":[
18,
8,
201,
202
],
"SlotConfiguration":{
"ChassisName": null
},
"DeviceManagement":[
{
"ManagementId": 5484,
"NetworkAddress": "100.97.211.95",
"MacAddress": "D0:94:66:91:98:4C",
"ManagementType": 2,
"InstrumentationName": "MX-MX70005",
"DnsName": "",
"ManagementProfile":[
{
"ManagementProfileId": 5484,
"ProfileId": "OME-Modular_BASE",
"ManagementId": 5484,
"ManagementURL": "https://100.97.211.95:443",
"HasCreds": 0,
"Status": 1000,
"StatusDateTime": "2019-09-06 06:42:47.989"
}
]
}
],
"Actions": null,
"DeviceSpecificData":{
"powerRedundancy": "No Redundancy",
"expressservicecode": "49896352517",
"servicetag": "MX70005",
"faceplatePower": 11571,
"dnsname": "",
"location": "",
"hardwareVersion": "",
"powercapacity": "Disabled"
},
"InventoryDetails@odata.navigationLink": "/api/DeviceService/Devices(10053)/
InventoryDetails",
"HardwareLogs@odata.navigationLink": "/api/DeviceService/Devices(10053)/
HardwareLogs",
"SubSystemHealth@odata.navigationLink": "/api/DeviceService/Devices(10053)/
SubSystemHealth",
"RecentActivity@odata.navigationLink": "/api/DeviceService/Devices(10053)/
RecentActivity",
"InventoryTypes":{
"@odata.id": "/api/DeviceService/Devices(10053)/InventoryTypes"
},
"LogSeverities":{
```

```
"@odata.id": "/api/DeviceService/Devices(10053)/LogSeverities"
},
"Settings@odata.navigationLink": "/api/DeviceService/Devices(10053)/
Settings",
"Temperature":{
"@odata.id": "/api/DeviceService/Devices(10053)/Temperature"
},
"Power":{
"@odata.id": "/api/DeviceService/Devices(10053)/Power"
},
"SystemUpTime":{
"@odata.id": "/api/DeviceService/Devices(10053)/SystemUpTime"
},
"BlinkStatus":{
"@odata.id": "/api/DeviceService/Devices(10053)/BlinkStatus"
},
"PowerUsageByDevice@odata.navigationLink": "/api/DeviceService/
Devices(10053)/PowerUsageByDevice",
"DeviceBladeSlots@odata.navigationLink": "/api/DeviceService/Devices(10053)/
DeviceBladeSlots",
"GraphicInfo":{
"@odata.id": "/api/DeviceService/Devices(10053)/GraphicInfo"
},
"DeployRequired":{
"@odata.id": "/api/DeviceService/Devices(10053)/DeployRequired"
}
}
```
**NOTE: The attributes values may be displayed as blank, based on the device supportability.**

# **/api/DeviceService/Devices(Id)/InventoryDetails**

This URI represents the inventory details of a specific device.

## **GET method for InventoryDetails**

This method returns the inventory details of a specific device.

```
Description Returns the inventory details of a specific device.
Privilege VIEW
HTTP response
codes
                                 200
Example response
body
                                    {
                                             "@odata.context": "$metadata#Collection(DeviceService.InventoryDetail)",
                                             "@odata.count": 18,
                                             "value": [
                                    \left\{ \begin{array}{cc} 0 & 0 \\ 0 & 0 \end{array} \right. "@odata.id": "/api/DeviceService/Devices(3315)/
                                    InventoryDetails('serverDeviceCards')",
                                                              "InventoryType": "serverDeviceCards",
                                                              "InventoryInfo": [
                                    \left\{ \begin{array}{cc} 0 & 0 & 0 \\ 0 & 0 & 0 \\ 0 & 0 & 0 \\ 0 & 0 & 0 \\ 0 & 0 & 0 \\ 0 & 0 & 0 \\ 0 & 0 & 0 \\ 0 & 0 & 0 \\ 0 & 0 & 0 \\ 0 & 0 & 0 \\ 0 & 0 & 0 \\ 0 & 0 & 0 & 0 \\ 0 & 0 & 0 & 0 \\ 0 & 0 & 0 & 0 \\ 0 & 0 & 0 & 0 & 0 \\ 0 & 0 & 0 & 0 & 0 \\ 0 & 0 & 0 & 0 & 0 \\ 0 & 0 & 0 & 0 & 0 & 0 \\ 0 & 0 & 0 & 0 "Id": 127,
                                                                               "SlotNumber": "SMBus.Embedded.3-1",
                                                                              "Manufacturer": "Intel Corporation",
                                                                              "Description": "Lewisburg SMBus",
                                                                               "DatabusWidth": "Unknown",
                                                                              "SlotLength": "Unknown",
                                                                              "SlotType": "Unknown"
                                                                      },
                                    \left\{ \begin{array}{cc} 0 & 0 & 0 \\ 0 & 0 & 0 \\ 0 & 0 & 0 \\ 0 & 0 & 0 \\ 0 & 0 & 0 \\ 0 & 0 & 0 \\ 0 & 0 & 0 \\ 0 & 0 & 0 \\ 0 & 0 & 0 \\ 0 & 0 & 0 \\ 0 & 0 & 0 \\ 0 & 0 & 0 & 0 \\ 0 & 0 & 0 & 0 \\ 0 & 0 & 0 & 0 \\ 0 & 0 & 0 & 0 & 0 \\ 0 & 0 & 0 & 0 & 0 \\ 0 & 0 & 0 & 0 & 0 \\ 0 & 0 & 0 & 0 & 0 & 0 \\ 0 & 0 & 0 & 0 "Id": 128,
                                                                               "SlotNumber": "P2PBridge.Embedded.1-1",
```

```
 "Manufacturer": "Intel Corporation",
                                     "Description": "Lewisburg PCI Express Root Port #1",
 "DatabusWidth": "Unknown",
 "SlotLength": "Unknown",
                                     "SlotType": "Unknown"
                              },
\left\{ \begin{array}{cc} 0 & 0 & 0 \\ 0 & 0 & 0 \\ 0 & 0 & 0 \\ 0 & 0 & 0 \\ 0 & 0 & 0 \\ 0 & 0 & 0 \\ 0 & 0 & 0 \\ 0 & 0 & 0 \\ 0 & 0 & 0 \\ 0 & 0 & 0 \\ 0 & 0 & 0 \\ 0 & 0 & 0 & 0 \\ 0 & 0 & 0 & 0 \\ 0 & 0 & 0 & 0 \\ 0 & 0 & 0 & 0 & 0 \\ 0 & 0 & 0 & 0 & 0 \\ 0 & 0 & 0 & 0 & 0 \\ 0 & 0 & 0 & 0 & 0 & 0 \\ 0 & 0 & 0 & 0 "Id": 129,
                                     "SlotNumber": "HostBridge.Embedded.1-1",
 "Manufacturer": "Intel Corporation",
 "Description": "Intel Corporation",
                                     "DatabusWidth": "Unknown",
                                     "SlotLength": "Unknown",
                                     "SlotType": "Unknown"
                             },
\left\{ \begin{array}{cc} 0 & 0 & 0 \\ 0 & 0 & 0 \\ 0 & 0 & 0 \\ 0 & 0 & 0 \\ 0 & 0 & 0 \\ 0 & 0 & 0 \\ 0 & 0 & 0 \\ 0 & 0 & 0 \\ 0 & 0 & 0 \\ 0 & 0 & 0 \\ 0 & 0 & 0 \\ 0 & 0 & 0 & 0 \\ 0 & 0 & 0 & 0 \\ 0 & 0 & 0 & 0 \\ 0 & 0 & 0 & 0 & 0 \\ 0 & 0 & 0 & 0 & 0 \\ 0 & 0 & 0 & 0 & 0 \\ 0 & 0 & 0 & 0 & 0 & 0 \\ 0 & 0 & 0 & 0 "Id": 130,
                                     "SlotNumber": "Video.Embedded.1-1",
 "Manufacturer": "Matrox Electronics Systems Ltd.",
 "Description": "Matrox Electronics Systems Ltd.",
 "DatabusWidth": "Unknown",
 "SlotLength": "Unknown",
                                     "SlotType": "Unknown"
                             },
\left\{ \begin{array}{cc} 0 & 0 & 0 \\ 0 & 0 & 0 \\ 0 & 0 & 0 \\ 0 & 0 & 0 \\ 0 & 0 & 0 \\ 0 & 0 & 0 \\ 0 & 0 & 0 \\ 0 & 0 & 0 \\ 0 & 0 & 0 \\ 0 & 0 & 0 \\ 0 & 0 & 0 \\ 0 & 0 & 0 & 0 \\ 0 & 0 & 0 & 0 \\ 0 & 0 & 0 & 0 \\ 0 & 0 & 0 & 0 & 0 \\ 0 & 0 & 0 & 0 & 0 \\ 0 & 0 & 0 & 0 & 0 \\ 0 & 0 & 0 & 0 & 0 & 0 \\ 0 & 0 & 0 & 0 "Id": 131,
                                     "SlotNumber": "ISABridge.Embedded.1-1",
 "Manufacturer": "Intel Corporation",
 "Description": "Lewisburg LPC Controller",
                                     "DatabusWidth": "Unknown",
                                     "SlotLength": "Unknown",
                                     "SlotType": "Unknown"
                              },
\left\{ \begin{array}{cc} 0 & 0 & 0 \\ 0 & 0 & 0 \\ 0 & 0 & 0 \\ 0 & 0 & 0 \\ 0 & 0 & 0 \\ 0 & 0 & 0 \\ 0 & 0 & 0 \\ 0 & 0 & 0 \\ 0 & 0 & 0 \\ 0 & 0 & 0 \\ 0 & 0 & 0 \\ 0 & 0 & 0 & 0 \\ 0 & 0 & 0 & 0 \\ 0 & 0 & 0 & 0 \\ 0 & 0 & 0 & 0 & 0 \\ 0 & 0 & 0 & 0 & 0 \\ 0 & 0 & 0 & 0 & 0 \\ 0 & 0 & 0 & 0 & 0 & 0 \\ 0 & 0 & 0 & 0 "Id": 132,
                                     "SlotNumber": "AHCI.Embedded.1-1",
                                     "Manufacturer": "Intel Corporation",
 "Description": "Lewisburg SSATA Controller [AHCI mode]",
 "DatabusWidth": "Unknown",
 "SlotLength": "Unknown",
                                     "SlotType": "Unknown"
                             },
\left\{ \begin{array}{cc} 0 & 0 & 0 \\ 0 & 0 & 0 \\ 0 & 0 & 0 \\ 0 & 0 & 0 \\ 0 & 0 & 0 \\ 0 & 0 & 0 \\ 0 & 0 & 0 \\ 0 & 0 & 0 \\ 0 & 0 & 0 \\ 0 & 0 & 0 \\ 0 & 0 & 0 \\ 0 & 0 & 0 & 0 \\ 0 & 0 & 0 & 0 \\ 0 & 0 & 0 & 0 \\ 0 & 0 & 0 & 0 & 0 \\ 0 & 0 & 0 & 0 & 0 \\ 0 & 0 & 0 & 0 & 0 \\ 0 & 0 & 0 & 0 & 0 & 0 \\ 0 & 0 & 0 & 0 "Id": 133,
                                     "SlotNumber": "P2PBridge.Embedded.2-1",
 "Manufacturer": "Intel Corporation",
 "Description": "Lewisburg PCI Express Root Port #5",
 "DatabusWidth": "Unknown",
 "SlotLength": "Unknown",
                                     "SlotType": "Unknown"
                             },
\left\{ \begin{array}{cc} 0 & 0 & 0 \\ 0 & 0 & 0 \\ 0 & 0 & 0 \\ 0 & 0 & 0 \\ 0 & 0 & 0 \\ 0 & 0 & 0 \\ 0 & 0 & 0 \\ 0 & 0 & 0 \\ 0 & 0 & 0 \\ 0 & 0 & 0 \\ 0 & 0 & 0 \\ 0 & 0 & 0 & 0 \\ 0 & 0 & 0 & 0 \\ 0 & 0 & 0 & 0 \\ 0 & 0 & 0 & 0 & 0 \\ 0 & 0 & 0 & 0 & 0 \\ 0 & 0 & 0 & 0 & 0 \\ 0 & 0 & 0 & 0 & 0 & 0 \\ 0 & 0 & 0 & 0 "Id": 134,
                                     "SlotNumber": "AHCI.Embedded.2-1",
 "Manufacturer": "Intel Corporation",
 "Description": "Lewisburg SATA Controller [AHCI mode]",
                                     "DatabusWidth": "Unknown",
 "SlotLength": "Unknown",
 "SlotType": "Unknown"
}<br>{}<br>{}
                     ]
               },
\left\{ \begin{array}{cc} 0 & 0 \\ 0 & 0 \end{array} \right. "@odata.id": "/api/DeviceService/Devices(3315)/
InventoryDetails('serverProcessors')",
 "InventoryType": "serverProcessors",
                      "InventoryInfo": [
\left\{ \begin{array}{cc} 0 & 0 & 0 \\ 0 & 0 & 0 \\ 0 & 0 & 0 \\ 0 & 0 & 0 \\ 0 & 0 & 0 \\ 0 & 0 & 0 \\ 0 & 0 & 0 \\ 0 & 0 & 0 \\ 0 & 0 & 0 \\ 0 & 0 & 0 \\ 0 & 0 & 0 \\ 0 & 0 & 0 & 0 \\ 0 & 0 & 0 & 0 \\ 0 & 0 & 0 & 0 \\ 0 & 0 & 0 & 0 & 0 \\ 0 & 0 & 0 & 0 & 0 \\ 0 & 0 & 0 & 0 & 0 \\ 0 & 0 & 0 & 0 & 0 & 0 \\ 0 & 0 & 0 & 0 "Id": 28,
                                     "Family": "Intel(R) Xeon(TM)",
                                     "MaxSpeed": 4000,
                                     "CurrentSpeed": 1600,
```

```
 "SlotNumber": "CPU.Socket.1",
"Status": 2000,
 "NumberOfCores": 8,
                                    "NumberOfEnabledCores": 8,
                                     "BrandName": "Intel",
 "ModelName": "Genuine Intel(R) CPU 0000%@",
 "InstanceId": "CPU.Socket.1",
                             "Voltage": "1.8"
 }
                     ]
               },
\left\{ \begin{array}{cc} 0 & 0 \\ 0 & 0 \end{array} \right. "@odata.id": "/api/DeviceService/Devices(3315)/
InventoryDetails('serverNetworkInterfaces')",
                       "InventoryType": "serverNetworkInterfaces",
                      "InventoryInfo": []
\},
\left\{ \begin{array}{cc} 0 & 0 \\ 0 & 0 \end{array} \right. "@odata.id": "/api/DeviceService/Devices(3315)/
InventoryDetails('serverOperatingSystems')",
                      "InventoryType": "serverOperatingSystems",
                      "InventoryInfo": [
\left\{ \begin{array}{cc} 0 & 0 & 0 \\ 0 & 0 & 0 \\ 0 & 0 & 0 \\ 0 & 0 & 0 \\ 0 & 0 & 0 \\ 0 & 0 & 0 \\ 0 & 0 & 0 \\ 0 & 0 & 0 \\ 0 & 0 & 0 \\ 0 & 0 & 0 \\ 0 & 0 & 0 \\ 0 & 0 & 0 & 0 \\ 0 & 0 & 0 & 0 \\ 0 & 0 & 0 & 0 \\ 0 & 0 & 0 & 0 & 0 \\ 0 & 0 & 0 & 0 & 0 \\ 0 & 0 & 0 & 0 & 0 \\ 0 & 0 & 0 & 0 & 0 & 0 \\ 0 & 0 & 0 & 0 "Id": 19,
                              "Hostname": "WIN-02GODDHDJTC"
}<br>{}<br>{}
                      ]
               },
\left\{ \begin{array}{cc} 0 & 0 \\ 0 & 0 \end{array} \right. "@odata.id": "/api/DeviceService/Devices(3315)/
InventoryDetails('serverVirtualFlashes')",
                       "InventoryType": "serverVirtualFlashes",
                      "InventoryInfo": []
               },
\left\{ \begin{array}{cc} 0 & 0 & 0 \\ 0 & 0 & 0 \\ 0 & 0 & 0 \\ 0 & 0 & 0 \\ 0 & 0 & 0 \\ 0 & 0 & 0 \\ 0 & 0 & 0 \\ 0 & 0 & 0 \\ 0 & 0 & 0 \\ 0 & 0 & 0 \\ 0 & 0 & 0 \\ 0 & 0 & 0 & 0 \\ 0 & 0 & 0 & 0 \\ 0 & 0 & 0 & 0 \\ 0 & 0 & 0 & 0 & 0 \\ 0 & 0 & 0 & 0 & 0 \\ 0 & 0 & 0 & 0 & 0 \\ 0 & 0 & 0 & 0 & 0 \\ 0 & 0 & 0 & 0 & 0 "@odata.id": "/api/DeviceService/Devices(3315)/
InventoryDetails('serverPowerSupplies')",
                      "InventoryType": "serverPowerSupplies",
                      "InventoryInfo": []
               },
\left\{ \begin{array}{cc} 0 & 0 & 0 \\ 0 & 0 & 0 \\ 0 & 0 & 0 \\ 0 & 0 & 0 \\ 0 & 0 & 0 \\ 0 & 0 & 0 \\ 0 & 0 & 0 \\ 0 & 0 & 0 \\ 0 & 0 & 0 \\ 0 & 0 & 0 \\ 0 & 0 & 0 \\ 0 & 0 & 0 & 0 \\ 0 & 0 & 0 & 0 \\ 0 & 0 & 0 & 0 \\ 0 & 0 & 0 & 0 & 0 \\ 0 & 0 & 0 & 0 & 0 \\ 0 & 0 & 0 & 0 & 0 \\ 0 & 0 & 0 & 0 & 0 \\ 0 & 0 & 0 & 0 & 0 "@odata.id": "/api/DeviceService/Devices(3315)/
InventoryDetails('serverArrayDisks')",
 "InventoryType": "serverArrayDisks",
                      "InventoryInfo": [
\left\{ \begin{array}{cc} 0 & 0 & 0 \\ 0 & 0 & 0 \\ 0 & 0 & 0 \\ 0 & 0 & 0 \\ 0 & 0 & 0 \\ 0 & 0 & 0 \\ 0 & 0 & 0 \\ 0 & 0 & 0 \\ 0 & 0 & 0 \\ 0 & 0 & 0 \\ 0 & 0 & 0 \\ 0 & 0 & 0 & 0 \\ 0 & 0 & 0 & 0 \\ 0 & 0 & 0 & 0 \\ 0 & 0 & 0 & 0 & 0 \\ 0 & 0 & 0 & 0 & 0 \\ 0 & 0 & 0 & 0 & 0 \\ 0 & 0 & 0 & 0 & 0 & 0 \\ 0 & 0 & 0 & 0 "Id": 10,
 "DeviceId": 0,
 "DiskNumber": "Disk 0 on Embedded AHCI Controller 2",
 "VendorName": "SEAGATE",
                                     "Status": 2000,
                                     "StatusString": "Unknown",
                                    "ModelNumber": "ST1000NX0423",
                                    "SerialNumber": "S47171Y1",
                                    "Revision": "NA03",
                                    "EnclosureId": "Disk 0 on Embedded AHCI Controller 2",
                                    "Channel": 0,
                                     "Size": "931.52 GB",
                                     "FreeSpace": "0 bytes",
                                    "UsedSpace": "0 bytes",
                                     "BusType": "SATA",
 "SlotNumber": 0,
 "MediaType": "Magnetic Drive",
                                    "RemainingReadWriteEndurance": "255",
                             "SecurityState": "Not Capable"
}<br>{}<br>{}
                     ]
               },
\left\{ \begin{array}{cc} 0 & 0 & 0 \\ 0 & 0 & 0 \\ 0 & 0 & 0 \\ 0 & 0 & 0 \\ 0 & 0 & 0 \\ 0 & 0 & 0 \\ 0 & 0 & 0 \\ 0 & 0 & 0 \\ 0 & 0 & 0 \\ 0 & 0 & 0 \\ 0 & 0 & 0 \\ 0 & 0 & 0 & 0 \\ 0 & 0 & 0 & 0 \\ 0 & 0 & 0 & 0 \\ 0 & 0 & 0 & 0 & 0 \\ 0 & 0 & 0 & 0 & 0 \\ 0 & 0 & 0 & 0 & 0 \\ 0 & 0 & 0 & 0 & 0 \\ 0 & 0 & 0 & 0 & 0 "@odata.id": "/api/DeviceService/Devices(3315)/
InventoryDetails('serverRaidControllers')",
                      "InventoryType": "serverRaidControllers",
```

```
 "InventoryInfo": [
\left\{ \begin{array}{cc} 0 & 0 & 0 \\ 0 & 0 & 0 \\ 0 & 0 & 0 \\ 0 & 0 & 0 \\ 0 & 0 & 0 \\ 0 & 0 & 0 \\ 0 & 0 & 0 \\ 0 & 0 & 0 \\ 0 & 0 & 0 \\ 0 & 0 & 0 \\ 0 & 0 & 0 \\ 0 & 0 & 0 & 0 \\ 0 & 0 & 0 & 0 \\ 0 & 0 & 0 & 0 \\ 0 & 0 & 0 & 0 & 0 \\ 0 & 0 & 0 & 0 & 0 \\ 0 & 0 & 0 & 0 & 0 \\ 0 & 0 & 0 & 0 & 0 & 0 \\ 0 & 0 & 0 & 0 "Id": 20,
                                                 "DeviceId": 0,
                                                 "Name": "Lewisburg SATA Controller [AHCI mode]",
                                                 "Fqdd": "AHCI.Embedded.2-1",
                                                 "Status": 2000,
                                                 "StatusTypeString": "UNKNOWN",
 "RollupStatus": 2000,
 "RollupStatusString": "UNKNOWN",
                                                 "CacheSizeInMb": 0,
                                                 "PciSlot": 0
                                       },
\left\{ \begin{array}{cc} 0 & 0 & 0 \\ 0 & 0 & 0 \\ 0 & 0 & 0 \\ 0 & 0 & 0 \\ 0 & 0 & 0 \\ 0 & 0 & 0 \\ 0 & 0 & 0 \\ 0 & 0 & 0 \\ 0 & 0 & 0 \\ 0 & 0 & 0 \\ 0 & 0 & 0 \\ 0 & 0 & 0 & 0 \\ 0 & 0 & 0 & 0 \\ 0 & 0 & 0 & 0 \\ 0 & 0 & 0 & 0 & 0 \\ 0 & 0 & 0 & 0 & 0 \\ 0 & 0 & 0 & 0 & 0 \\ 0 & 0 & 0 & 0 & 0 & 0 \\ 0 & 0 & 0 & 0 "Id": 19,
                                                 "DeviceId": 0,
                                                 "Name": "Lewisburg SSATA Controller [AHCI mode]",
                                                 "Fqdd": "AHCI.Embedded.1-1",
                                                 "Status": 2000,
                                                 "StatusTypeString": "UNKNOWN",
 "RollupStatus": 2000,
 "RollupStatusString": "UNKNOWN",
                                                 "CacheSizeInMb": 0,
                                       "PciSlot": 0
}<br>{}<br>{}
                             ]
                    },
\left\{ \begin{array}{cc} 0 & 0 & 0 \\ 0 & 0 & 0 \\ 0 & 0 & 0 \\ 0 & 0 & 0 \\ 0 & 0 & 0 \\ 0 & 0 & 0 \\ 0 & 0 & 0 \\ 0 & 0 & 0 \\ 0 & 0 & 0 \\ 0 & 0 & 0 \\ 0 & 0 & 0 \\ 0 & 0 & 0 & 0 \\ 0 & 0 & 0 & 0 \\ 0 & 0 & 0 & 0 \\ 0 & 0 & 0 & 0 & 0 \\ 0 & 0 & 0 & 0 & 0 \\ 0 & 0 & 0 & 0 & 0 \\ 0 & 0 & 0 & 0 & 0 \\ 0 & 0 & 0 & 0 & 0 "@odata.id": "/api/DeviceService/Devices(3315)/
InventoryDetails('serverMemoryDevices')",
                              "InventoryType": "serverMemoryDevices",
                              "InventoryInfo": [
\left\{ \begin{array}{cc} 0 & 0 & 0 \\ 0 & 0 & 0 \\ 0 & 0 & 0 \\ 0 & 0 & 0 \\ 0 & 0 & 0 \\ 0 & 0 & 0 \\ 0 & 0 & 0 \\ 0 & 0 & 0 \\ 0 & 0 & 0 \\ 0 & 0 & 0 \\ 0 & 0 & 0 \\ 0 & 0 & 0 & 0 \\ 0 & 0 & 0 & 0 \\ 0 & 0 & 0 & 0 \\ 0 & 0 & 0 & 0 & 0 \\ 0 & 0 & 0 & 0 & 0 \\ 0 & 0 & 0 & 0 & 0 \\ 0 & 0 & 0 & 0 & 0 & 0 \\ 0 & 0 & 0 & 0 "Id": 19,
                                                 "Name": "DIMM.Socket.A1",
                                                 "BankName": "A",
                                                 "Size": 8192,
                                                 "Status": 2000,
 "Manufacturer": "Micron Technology",
 "PartNumber": "9ASF1G72PZ-2G6D1",
 "SerialNumber": "1446F14C",
 "TypeDetails": "DDR4 DIMM",
                                                 "ManufacturerDate": "Mon Oct 17 07:00:00 2016 UTC",
                                                 "Speed": 2666,
                                                 "CurrentOperatingSpeed": 2133,
 "Rank": "Single Rank",
 "InstanceId": "DIMM.Socket.A1",
                                        "DeviceDescription": "DIMM A1"
}<br>{}<br>{}
                            ]
                    },
\left\{ \begin{array}{cc} 0 & 0 & 0 \\ 0 & 0 & 0 \\ 0 & 0 & 0 \\ 0 & 0 & 0 \\ 0 & 0 & 0 \\ 0 & 0 & 0 \\ 0 & 0 & 0 \\ 0 & 0 & 0 \\ 0 & 0 & 0 \\ 0 & 0 & 0 \\ 0 & 0 & 0 \\ 0 & 0 & 0 & 0 \\ 0 & 0 & 0 & 0 \\ 0 & 0 & 0 & 0 \\ 0 & 0 & 0 & 0 & 0 \\ 0 & 0 & 0 & 0 & 0 \\ 0 & 0 & 0 & 0 & 0 \\ 0 & 0 & 0 & 0 & 0 \\ 0 & 0 & 0 & 0 & 0 "@odata.id": "/api/DeviceService/Devices(3315)/
InventoryDetails('serverStorageEnclosures')",
 "InventoryType": "serverStorageEnclosures",
                              "InventoryInfo": []
\},
\left\{ \begin{array}{cc} 0 & 0 & 0 \\ 0 & 0 & 0 \\ 0 & 0 & 0 \\ 0 & 0 & 0 \\ 0 & 0 & 0 \\ 0 & 0 & 0 \\ 0 & 0 & 0 \\ 0 & 0 & 0 \\ 0 & 0 & 0 \\ 0 & 0 & 0 \\ 0 & 0 & 0 \\ 0 & 0 & 0 & 0 \\ 0 & 0 & 0 & 0 \\ 0 & 0 & 0 & 0 \\ 0 & 0 & 0 & 0 & 0 \\ 0 & 0 & 0 & 0 & 0 \\ 0 & 0 & 0 & 0 & 0 \\ 0 & 0 & 0 & 0 & 0 \\ 0 & 0 & 0 & 0 & 0 "@odata.id": "/api/DeviceService/Devices(3315)/
InventoryDetails('serverSupportedPowerStates')",
 "InventoryType": "serverSupportedPowerStates",
                              "InventoryInfo": [
\left\{ \begin{array}{cc} 0 & 0 & 0 \\ 0 & 0 & 0 \\ 0 & 0 & 0 \\ 0 & 0 & 0 \\ 0 & 0 & 0 \\ 0 & 0 & 0 \\ 0 & 0 & 0 \\ 0 & 0 & 0 \\ 0 & 0 & 0 \\ 0 & 0 & 0 \\ 0 & 0 & 0 \\ 0 & 0 & 0 & 0 \\ 0 & 0 & 0 & 0 \\ 0 & 0 & 0 & 0 \\ 0 & 0 & 0 & 0 & 0 \\ 0 & 0 & 0 & 0 & 0 \\ 0 & 0 & 0 & 0 & 0 \\ 0 & 0 & 0 & 0 & 0 & 0 \\ 0 & 0 & 0 & 0 "Id": 109,
                                                 "PowerState": 2
                                        },
\left\{ \begin{array}{cc} 0 & 0 & 0 \\ 0 & 0 & 0 \\ 0 & 0 & 0 \\ 0 & 0 & 0 \\ 0 & 0 & 0 \\ 0 & 0 & 0 \\ 0 & 0 & 0 \\ 0 & 0 & 0 \\ 0 & 0 & 0 \\ 0 & 0 & 0 \\ 0 & 0 & 0 \\ 0 & 0 & 0 & 0 \\ 0 & 0 & 0 & 0 \\ 0 & 0 & 0 & 0 \\ 0 & 0 & 0 & 0 & 0 \\ 0 & 0 & 0 & 0 & 0 \\ 0 & 0 & 0 & 0 & 0 \\ 0 & 0 & 0 & 0 & 0 & 0 \\ 0 & 0 & 0 & 0 "Id": 110,
                                                 "PowerState": 5
                                       },
\left\{ \begin{array}{cc} 0 & 0 & 0 \\ 0 & 0 & 0 \\ 0 & 0 & 0 \\ 0 & 0 & 0 \\ 0 & 0 & 0 \\ 0 & 0 & 0 \\ 0 & 0 & 0 \\ 0 & 0 & 0 \\ 0 & 0 & 0 \\ 0 & 0 & 0 \\ 0 & 0 & 0 \\ 0 & 0 & 0 & 0 \\ 0 & 0 & 0 & 0 \\ 0 & 0 & 0 & 0 \\ 0 & 0 & 0 & 0 & 0 \\ 0 & 0 & 0 & 0 & 0 \\ 0 & 0 & 0 & 0 & 0 \\ 0 & 0 & 0 & 0 & 0 & 0 \\ 0 & 0 & 0 & 0 "Id": 111,
```

```
 "PowerState": 8
                                              },
\left\{ \begin{array}{cc} 0 & 0 & 0 \\ 0 & 0 & 0 \\ 0 & 0 & 0 \\ 0 & 0 & 0 \\ 0 & 0 & 0 \\ 0 & 0 & 0 \\ 0 & 0 & 0 \\ 0 & 0 & 0 \\ 0 & 0 & 0 \\ 0 & 0 & 0 \\ 0 & 0 & 0 \\ 0 & 0 & 0 & 0 \\ 0 & 0 & 0 & 0 \\ 0 & 0 & 0 & 0 \\ 0 & 0 & 0 & 0 & 0 \\ 0 & 0 & 0 & 0 & 0 \\ 0 & 0 & 0 & 0 & 0 \\ 0 & 0 & 0 & 0 & 0 & 0 \\ 0 & 0 & 0 & 0 "Id": 112,
                                                          "PowerState": 10
                                               },
\left\{ \begin{array}{cc} 0 & 0 & 0 \\ 0 & 0 & 0 \\ 0 & 0 & 0 \\ 0 & 0 & 0 \\ 0 & 0 & 0 \\ 0 & 0 & 0 \\ 0 & 0 & 0 \\ 0 & 0 & 0 \\ 0 & 0 & 0 \\ 0 & 0 & 0 \\ 0 & 0 & 0 \\ 0 & 0 & 0 & 0 \\ 0 & 0 & 0 & 0 \\ 0 & 0 & 0 & 0 \\ 0 & 0 & 0 & 0 & 0 \\ 0 & 0 & 0 & 0 & 0 \\ 0 & 0 & 0 & 0 & 0 \\ 0 & 0 & 0 & 0 & 0 & 0 \\ 0 & 0 & 0 & 0 "Id": 113,
                                                          "PowerState": 11
\}, \}, \}, \}, \}, \}, \}, \}, \}, \}, \}, \}, \}, \}, \}, \}, \}, \}, \}, \}, \}, \}, \}, \}, \}, \}, \}, \}, \}, \}, \}, \}, \}, \}, \}, \}, \},
\left\{ \begin{array}{cc} 0 & 0 & 0 \\ 0 & 0 & 0 \\ 0 & 0 & 0 \\ 0 & 0 & 0 \\ 0 & 0 & 0 \\ 0 & 0 & 0 \\ 0 & 0 & 0 \\ 0 & 0 & 0 \\ 0 & 0 & 0 \\ 0 & 0 & 0 \\ 0 & 0 & 0 \\ 0 & 0 & 0 & 0 \\ 0 & 0 & 0 & 0 \\ 0 & 0 & 0 & 0 \\ 0 & 0 & 0 & 0 & 0 \\ 0 & 0 & 0 & 0 & 0 \\ 0 & 0 & 0 & 0 & 0 \\ 0 & 0 & 0 & 0 & 0 & 0 \\ 0 & 0 & 0 & 0 "Id": 114,
                                                          "PowerState": 12
}<br>{}<br>{}
 ]
                        },
\left\{ \begin{array}{cc} 0 & 0 & 0 \\ 0 & 0 & 0 \\ 0 & 0 & 0 \\ 0 & 0 & 0 \\ 0 & 0 & 0 \\ 0 & 0 & 0 \\ 0 & 0 & 0 \\ 0 & 0 & 0 \\ 0 & 0 & 0 \\ 0 & 0 & 0 \\ 0 & 0 & 0 \\ 0 & 0 & 0 & 0 \\ 0 & 0 & 0 & 0 \\ 0 & 0 & 0 & 0 \\ 0 & 0 & 0 & 0 & 0 \\ 0 & 0 & 0 & 0 & 0 \\ 0 & 0 & 0 & 0 & 0 \\ 0 & 0 & 0 & 0 & 0 \\ 0 & 0 & 0 & 0 & 0 "@odata.id": "/api/DeviceService/Devices(3315)/
InventoryDetails('deviceLicense')",
                                   "InventoryType": "deviceLicense",
                                   "InventoryInfo": [
\left\{ \begin{array}{cc} 0 & 0 & 0 \\ 0 & 0 & 0 \\ 0 & 0 & 0 \\ 0 & 0 & 0 \\ 0 & 0 & 0 \\ 0 & 0 & 0 \\ 0 & 0 & 0 \\ 0 & 0 & 0 \\ 0 & 0 & 0 \\ 0 & 0 & 0 \\ 0 & 0 & 0 \\ 0 & 0 & 0 & 0 \\ 0 & 0 & 0 & 0 \\ 0 & 0 & 0 & 0 \\ 0 & 0 & 0 & 0 & 0 \\ 0 & 0 & 0 & 0 & 0 \\ 0 & 0 & 0 & 0 & 0 \\ 0 & 0 & 0 & 0 & 0 & 0 \\ 0 & 0 & 0 & 0 "SoldDate": "2016-06-12 14:48:13.000",
                                                          "LicenseBound": 4,
 "EvalTimeRemaining": 0,
 "AssignedDevices": "iDRAC.Embedded.1",
 "LicenseStatus": 3000,
 "EntitlementId": "PX1234567",
 "LicenseDescription": "iDRAC9 Enterprise License",
                                                          "LicenseType": {
                                                                      "Name": "Perpetual",
                                                         "LicenseId": 1<br>}
 }
because the contract of the state of the state of the state of the state of the state of the state of the state of the state of the state of the state of the state of the state of the state of the state of the state of t
                                  ]
                        },
\left\{ \begin{array}{cc} 0 & 0 & 0 \\ 0 & 0 & 0 \\ 0 & 0 & 0 \\ 0 & 0 & 0 \\ 0 & 0 & 0 \\ 0 & 0 & 0 \\ 0 & 0 & 0 \\ 0 & 0 & 0 \\ 0 & 0 & 0 \\ 0 & 0 & 0 \\ 0 & 0 & 0 \\ 0 & 0 & 0 & 0 \\ 0 & 0 & 0 & 0 \\ 0 & 0 & 0 & 0 \\ 0 & 0 & 0 & 0 & 0 \\ 0 & 0 & 0 & 0 & 0 \\ 0 & 0 & 0 & 0 & 0 \\ 0 & 0 & 0 & 0 & 0 \\ 0 & 0 & 0 & 0 & 0 "@odata.id": "/api/DeviceService/Devices(3315)/
InventoryDetails('deviceCapabilities')",
                                   "InventoryType": "deviceCapabilities",
                                   "InventoryInfo": [
\left\{ \begin{array}{cc} 0 & 0 & 0 \\ 0 & 0 & 0 \\ 0 & 0 & 0 \\ 0 & 0 & 0 \\ 0 & 0 & 0 \\ 0 & 0 & 0 \\ 0 & 0 & 0 \\ 0 & 0 & 0 \\ 0 & 0 & 0 \\ 0 & 0 & 0 \\ 0 & 0 & 0 \\ 0 & 0 & 0 & 0 \\ 0 & 0 & 0 & 0 \\ 0 & 0 & 0 & 0 \\ 0 & 0 & 0 & 0 & 0 \\ 0 & 0 & 0 & 0 & 0 \\ 0 & 0 & 0 & 0 & 0 \\ 0 & 0 & 0 & 0 & 0 & 0 \\ 0 & 0 & 0 & 0 "Id": 366,
                                                          "CapabilityType": {
                                                                      "CapabilityId": 17,
                                                                     "Name": "FEATURES_14G",
                                                         "Description": "14G specific features"<br>}
 }
                                              },
\left\{ \begin{array}{cc} 0 & 0 & 0 \\ 0 & 0 & 0 \\ 0 & 0 & 0 \\ 0 & 0 & 0 \\ 0 & 0 & 0 \\ 0 & 0 & 0 \\ 0 & 0 & 0 \\ 0 & 0 & 0 \\ 0 & 0 & 0 \\ 0 & 0 & 0 \\ 0 & 0 & 0 \\ 0 & 0 & 0 & 0 \\ 0 & 0 & 0 & 0 \\ 0 & 0 & 0 & 0 \\ 0 & 0 & 0 & 0 & 0 \\ 0 & 0 & 0 & 0 & 0 \\ 0 & 0 & 0 & 0 & 0 \\ 0 & 0 & 0 & 0 & 0 & 0 \\ 0 & 0 & 0 & 0 "Id": 367,
                                                          "CapabilityType": {
                                                                      "CapabilityId": 16,
                                                                     "Name": "VIRTUAL CONSOLE",
                                                                      "Description": "Ability to execute RACADM tasks"
 }
                                              },
\left\{ \begin{array}{cc} 0 & 0 & 0 \\ 0 & 0 & 0 \\ 0 & 0 & 0 \\ 0 & 0 & 0 \\ 0 & 0 & 0 \\ 0 & 0 & 0 \\ 0 & 0 & 0 \\ 0 & 0 & 0 \\ 0 & 0 & 0 \\ 0 & 0 & 0 \\ 0 & 0 & 0 \\ 0 & 0 & 0 & 0 \\ 0 & 0 & 0 & 0 \\ 0 & 0 & 0 & 0 \\ 0 & 0 & 0 & 0 & 0 \\ 0 & 0 & 0 & 0 & 0 \\ 0 & 0 & 0 & 0 & 0 \\ 0 & 0 & 0 & 0 & 0 & 0 \\ 0 & 0 & 0 & 0 "Id": 368,
                                                          "CapabilityType": {
                                                                       "CapabilityId": 15,
 "Name": "TEMP_HISTORY",
 "Description": "Retrieve historical temperature data"
 }
                                              },
\left\{ \begin{array}{cc} 0 & 0 & 0 \\ 0 & 0 & 0 \\ 0 & 0 & 0 \\ 0 & 0 & 0 \\ 0 & 0 & 0 \\ 0 & 0 & 0 \\ 0 & 0 & 0 \\ 0 & 0 & 0 \\ 0 & 0 & 0 \\ 0 & 0 & 0 \\ 0 & 0 & 0 \\ 0 & 0 & 0 & 0 \\ 0 & 0 & 0 & 0 \\ 0 & 0 & 0 & 0 \\ 0 & 0 & 0 & 0 & 0 \\ 0 & 0 & 0 & 0 & 0 \\ 0 & 0 & 0 & 0 & 0 \\ 0 & 0 & 0 & 0 & 0 & 0 \\ 0 & 0 & 0 & 0 "Id": 369,
 "CapabilityType": {
 "CapabilityId": 14,
                                                                     "Name": "POWER HISTORY",
                                                                      "Description": "Retrieve historical power data"
 }
```

```
\}, \}, \}, \}, \}, \}, \}, \}, \}, \}, \}, \}, \}, \}, \}, \}, \}, \}, \}, \}, \}, \}, \}, \}, \}, \}, \}, \}, \}, \}, \}, \}, \}, \}, \}, \}, \},
\left\{ \begin{array}{cc} 0 & 0 & 0 \\ 0 & 0 & 0 \\ 0 & 0 & 0 \\ 0 & 0 & 0 \\ 0 & 0 & 0 \\ 0 & 0 & 0 \\ 0 & 0 & 0 \\ 0 & 0 & 0 \\ 0 & 0 & 0 \\ 0 & 0 & 0 \\ 0 & 0 & 0 \\ 0 & 0 & 0 & 0 \\ 0 & 0 & 0 & 0 \\ 0 & 0 & 0 & 0 \\ 0 & 0 & 0 & 0 & 0 \\ 0 & 0 & 0 & 0 & 0 \\ 0 & 0 & 0 & 0 & 0 \\ 0 & 0 & 0 & 0 & 0 & 0 \\ 0 & 0 & 0 & 0 "Id": 370,
                                               "CapabilityType": {
                                                         "CapabilityId": 13,
 "Name": "TSR",
 "Description": "Tech Support Report"
 }
                                      },
\left\{ \begin{array}{cc} 0 & 0 & 0 \\ 0 & 0 & 0 \\ 0 & 0 & 0 \\ 0 & 0 & 0 \\ 0 & 0 & 0 \\ 0 & 0 & 0 \\ 0 & 0 & 0 \\ 0 & 0 & 0 \\ 0 & 0 & 0 \\ 0 & 0 & 0 \\ 0 & 0 & 0 \\ 0 & 0 & 0 & 0 \\ 0 & 0 & 0 & 0 \\ 0 & 0 & 0 & 0 \\ 0 & 0 & 0 & 0 & 0 \\ 0 & 0 & 0 & 0 & 0 \\ 0 & 0 & 0 & 0 & 0 \\ 0 & 0 & 0 & 0 & 0 & 0 \\ 0 & 0 & 0 & 0 "Id": 371,
                                                "CapabilityType": {
                                                         "CapabilityId": 12,
 "Name": "DIAGS",
 "Description": "Diagnostics"
 }
                                      },
\left\{ \begin{array}{cc} 0 & 0 & 0 \\ 0 & 0 & 0 \\ 0 & 0 & 0 \\ 0 & 0 & 0 \\ 0 & 0 & 0 \\ 0 & 0 & 0 \\ 0 & 0 & 0 \\ 0 & 0 & 0 \\ 0 & 0 & 0 \\ 0 & 0 & 0 \\ 0 & 0 & 0 \\ 0 & 0 & 0 & 0 \\ 0 & 0 & 0 & 0 \\ 0 & 0 & 0 & 0 \\ 0 & 0 & 0 & 0 & 0 \\ 0 & 0 & 0 & 0 & 0 \\ 0 & 0 & 0 & 0 & 0 \\ 0 & 0 & 0 & 0 & 0 & 0 \\ 0 & 0 & 0 & 0 "Id": 372,
                                               "CapabilityType": {
 "CapabilityId": 11,
 "Name": "HW_LOGS ",
                                               "Description": "System Hardware logs"
 }
                                      },
\left\{ \begin{array}{cc} 0 & 0 & 0 \\ 0 & 0 & 0 \\ 0 & 0 & 0 \\ 0 & 0 & 0 \\ 0 & 0 & 0 \\ 0 & 0 & 0 \\ 0 & 0 & 0 \\ 0 & 0 & 0 \\ 0 & 0 & 0 \\ 0 & 0 & 0 \\ 0 & 0 & 0 \\ 0 & 0 & 0 & 0 \\ 0 & 0 & 0 & 0 \\ 0 & 0 & 0 & 0 \\ 0 & 0 & 0 & 0 & 0 \\ 0 & 0 & 0 & 0 & 0 \\ 0 & 0 & 0 & 0 & 0 \\ 0 & 0 & 0 & 0 & 0 & 0 \\ 0 & 0 & 0 & 0 "Id": 373,
 "CapabilityType": {
 "CapabilityId": 9,
                                                         "Name": "BLINK",
                                               "Description": "Identify function on server"
 }
                                      },
\left\{ \begin{array}{cc} 0 & 0 & 0 \\ 0 & 0 & 0 \\ 0 & 0 & 0 \\ 0 & 0 & 0 \\ 0 & 0 & 0 \\ 0 & 0 & 0 \\ 0 & 0 & 0 \\ 0 & 0 & 0 \\ 0 & 0 & 0 \\ 0 & 0 & 0 \\ 0 & 0 & 0 \\ 0 & 0 & 0 & 0 \\ 0 & 0 & 0 & 0 \\ 0 & 0 & 0 & 0 \\ 0 & 0 & 0 & 0 & 0 \\ 0 & 0 & 0 & 0 & 0 \\ 0 & 0 & 0 & 0 & 0 \\ 0 & 0 & 0 & 0 & 0 & 0 \\ 0 & 0 & 0 & 0"Id": 374, "CapabilityType": {
                                                         "CapabilityId": 41,
 "Name": "SHARED_STORAGE_ALLLOWED",
 "Description": "Capability to share externally 
assigned Storage"
 }
                                      },
\left\{ \begin{array}{cc} 0 & 0 & 0 \\ 0 & 0 & 0 \\ 0 & 0 & 0 \\ 0 & 0 & 0 \\ 0 & 0 & 0 \\ 0 & 0 & 0 \\ 0 & 0 & 0 \\ 0 & 0 & 0 \\ 0 & 0 & 0 \\ 0 & 0 & 0 \\ 0 & 0 & 0 \\ 0 & 0 & 0 & 0 \\ 0 & 0 & 0 & 0 \\ 0 & 0 & 0 & 0 \\ 0 & 0 & 0 & 0 & 0 \\ 0 & 0 & 0 & 0 & 0 \\ 0 & 0 & 0 & 0 & 0 \\ 0 & 0 & 0 & 0 & 0 & 0 \\ 0 & 0 & 0 & 0 "Id": 375,
                                                "CapabilityType": {
 "CapabilityId": 8,
 "Name": "FW_UPDATE",
                                               "Description": "Remote Firmware update capability. "
 }
                                      },
\left\{ \begin{array}{cc} 0 & 0 & 0 \\ 0 & 0 & 0 \\ 0 & 0 & 0 \\ 0 & 0 & 0 \\ 0 & 0 & 0 \\ 0 & 0 & 0 \\ 0 & 0 & 0 \\ 0 & 0 & 0 \\ 0 & 0 & 0 \\ 0 & 0 & 0 \\ 0 & 0 & 0 \\ 0 & 0 & 0 & 0 \\ 0 & 0 & 0 & 0 \\ 0 & 0 & 0 & 0 \\ 0 & 0 & 0 & 0 & 0 \\ 0 & 0 & 0 & 0 & 0 \\ 0 & 0 & 0 & 0 & 0 \\ 0 & 0 & 0 & 0 & 0 & 0 \\ 0 & 0 & 0 & 0 "Id": 376,
                                               "CapabilityType": {
                                                        "CapabilityId": 7,
                                                         "Name": "CONFIGURE",
                                              "Description": "Set attributes on the system"<br>}
 }
                                      },
\left\{ \begin{array}{cc} 0 & 0 & 0 \\ 0 & 0 & 0 \\ 0 & 0 & 0 \\ 0 & 0 & 0 \\ 0 & 0 & 0 \\ 0 & 0 & 0 \\ 0 & 0 & 0 \\ 0 & 0 & 0 \\ 0 & 0 & 0 \\ 0 & 0 & 0 \\ 0 & 0 & 0 \\ 0 & 0 & 0 & 0 \\ 0 & 0 & 0 & 0 \\ 0 & 0 & 0 & 0 \\ 0 & 0 & 0 & 0 & 0 \\ 0 & 0 & 0 & 0 & 0 \\ 0 & 0 & 0 & 0 & 0 \\ 0 & 0 & 0 & 0 & 0 & 0 \\ 0 & 0 & 0 & 0 "Id": 377,
 "CapabilityType": {
 "CapabilityId": 4,
 "Name": "SENSOR_DETAILS",
 "Description": "Get Sensor Info, sub system health 
details"
 }
                                      },
\left\{ \begin{array}{cc} 0 & 0 & 0 \\ 0 & 0 & 0 \\ 0 & 0 & 0 \\ 0 & 0 & 0 \\ 0 & 0 & 0 \\ 0 & 0 & 0 \\ 0 & 0 & 0 \\ 0 & 0 & 0 \\ 0 & 0 & 0 \\ 0 & 0 & 0 \\ 0 & 0 & 0 \\ 0 & 0 & 0 & 0 \\ 0 & 0 & 0 & 0 \\ 0 & 0 & 0 & 0 \\ 0 & 0 & 0 & 0 & 0 \\ 0 & 0 & 0 & 0 & 0 \\ 0 & 0 & 0 & 0 & 0 \\ 0 & 0 & 0 & 0 & 0 & 0 \\ 0 & 0 & 0 & 0 "Id": 378,
                                               "CapabilityType": {
                                                         "CapabilityId": 3,
                                                        "Name": "POWER CONTROL RESET",
```

```
 "Description": "Power reset hard/graceful"
 }
                                           },
\left\{ \begin{array}{cc} 0 & 0 & 0 \\ 0 & 0 & 0 \\ 0 & 0 & 0 \\ 0 & 0 & 0 \\ 0 & 0 & 0 \\ 0 & 0 & 0 \\ 0 & 0 & 0 \\ 0 & 0 & 0 \\ 0 & 0 & 0 \\ 0 & 0 & 0 \\ 0 & 0 & 0 \\ 0 & 0 & 0 & 0 \\ 0 & 0 & 0 & 0 \\ 0 & 0 & 0 & 0 \\ 0 & 0 & 0 & 0 & 0 \\ 0 & 0 & 0 & 0 & 0 \\ 0 & 0 & 0 & 0 & 0 \\ 0 & 0 & 0 & 0 & 0 & 0 \\ 0 & 0 & 0 & 0 "Id": 379,
                                                       "CapabilityType": {
                                                                  "CapabilityId": 2,
 "Name": "POWER_CONTROL_OFF",
 "Description": "Power Down hard/graceful"
 }
                                           },
\left\{ \begin{array}{cc} 0 & 0 & 0 \\ 0 & 0 & 0 \\ 0 & 0 & 0 \\ 0 & 0 & 0 \\ 0 & 0 & 0 \\ 0 & 0 & 0 \\ 0 & 0 & 0 \\ 0 & 0 & 0 \\ 0 & 0 & 0 \\ 0 & 0 & 0 \\ 0 & 0 & 0 \\ 0 & 0 & 0 & 0 \\ 0 & 0 & 0 & 0 \\ 0 & 0 & 0 & 0 \\ 0 & 0 & 0 & 0 & 0 \\ 0 & 0 & 0 & 0 & 0 \\ 0 & 0 & 0 & 0 & 0 \\ 0 & 0 & 0 & 0 & 0 & 0 \\ 0 & 0 & 0 & 0 "Id": 380,
                                                      "CapabilityType": {
                                                                  "CapabilityId": 1,
 "Name": "POWER_CONTROL_ON",
 "Description": "Power up"
 }
                                            },
\left\{ \begin{array}{cc} 0 & 0 & 0 \\ 0 & 0 & 0 \\ 0 & 0 & 0 \\ 0 & 0 & 0 \\ 0 & 0 & 0 \\ 0 & 0 & 0 \\ 0 & 0 & 0 \\ 0 & 0 & 0 \\ 0 & 0 & 0 \\ 0 & 0 & 0 \\ 0 & 0 & 0 \\ 0 & 0 & 0 & 0 \\ 0 & 0 & 0 & 0 \\ 0 & 0 & 0 & 0 \\ 0 & 0 & 0 & 0 & 0 \\ 0 & 0 & 0 & 0 & 0 \\ 0 & 0 & 0 & 0 & 0 \\ 0 & 0 & 0 & 0 & 0 & 0 \\ 0 & 0 & 0 & 0 "Id": 381,
                                                       "CapabilityType": {
                                                                  "CapabilityId": 32,
 "Name": "REMOTE_SSH",
 "Description": "14G specific features"
 }
                                            },
\left\{ \begin{array}{cc} 0 & 0 & 0 \\ 0 & 0 & 0 \\ 0 & 0 & 0 \\ 0 & 0 & 0 \\ 0 & 0 & 0 \\ 0 & 0 & 0 \\ 0 & 0 & 0 \\ 0 & 0 & 0 \\ 0 & 0 & 0 \\ 0 & 0 & 0 \\ 0 & 0 & 0 \\ 0 & 0 & 0 & 0 \\ 0 & 0 & 0 & 0 \\ 0 & 0 & 0 & 0 \\ 0 & 0 & 0 & 0 & 0 \\ 0 & 0 & 0 & 0 & 0 \\ 0 & 0 & 0 & 0 & 0 \\ 0 & 0 & 0 & 0 & 0 & 0 \\ 0 & 0 & 0 & 0 "Id": 382,
                                                      "CapabilityType": {
                                                                  "CapabilityId": 31,
 "Name": "REMOTE_IPMI",
 "Description": "14G specific features"
 }
                                           },
\left\{ \begin{array}{cc} 0 & 0 & 0 \\ 0 & 0 & 0 \\ 0 & 0 & 0 \\ 0 & 0 & 0 \\ 0 & 0 & 0 \\ 0 & 0 & 0 \\ 0 & 0 & 0 \\ 0 & 0 & 0 \\ 0 & 0 & 0 \\ 0 & 0 & 0 \\ 0 & 0 & 0 \\ 0 & 0 & 0 & 0 \\ 0 & 0 & 0 & 0 \\ 0 & 0 & 0 & 0 \\ 0 & 0 & 0 & 0 & 0 \\ 0 & 0 & 0 & 0 & 0 \\ 0 & 0 & 0 & 0 & 0 \\ 0 & 0 & 0 & 0 & 0 & 0 \\ 0 & 0 & 0 & 0 "Id": 383,
                                                       "CapabilityType": {
                                                                  "CapabilityId": 30,
                                                                 "Name": "REMOTE RACADM",
                                                     "Description": "14G specific features"<br>}
 }
 }
                                ]
                      },
\left\{ \begin{array}{cc} 0 & 0 & 0 \\ 0 & 0 & 0 \\ 0 & 0 & 0 \\ 0 & 0 & 0 \\ 0 & 0 & 0 \\ 0 & 0 & 0 \\ 0 & 0 & 0 \\ 0 & 0 & 0 \\ 0 & 0 & 0 \\ 0 & 0 & 0 \\ 0 & 0 & 0 \\ 0 & 0 & 0 & 0 \\ 0 & 0 & 0 & 0 \\ 0 & 0 & 0 & 0 \\ 0 & 0 & 0 & 0 & 0 \\ 0 & 0 & 0 & 0 & 0 \\ 0 & 0 & 0 & 0 & 0 \\ 0 & 0 & 0 & 0 & 0 \\ 0 & 0 & 0 & 0 & 0 "@odata.id": "/api/DeviceService/Devices(3315)/
InventoryDetails('deviceFru')",
 "InventoryType": "deviceFru",
                                 "InventoryInfo": [
\left\{ \begin{array}{cc} 0 & 0 & 0 \\ 0 & 0 & 0 \\ 0 & 0 & 0 \\ 0 & 0 & 0 \\ 0 & 0 & 0 \\ 0 & 0 & 0 \\ 0 & 0 & 0 \\ 0 & 0 & 0 \\ 0 & 0 & 0 \\ 0 & 0 & 0 \\ 0 & 0 & 0 \\ 0 & 0 & 0 \\ 0 & 0 & 0 & 0 \\ 0 & 0 & 0 & 0 \\ 0 & 0 & 0 & 0 \\ 0 & 0 & 0 & 0 & 0 \\ 0 & 0 & 0 & 0 & 0 \\ 0 & 0 & 0 & 0 & 0 \\ 0 & 0 & 0 & 0 & 0 & 0 \\ 0 "Id": 38,
                                                      "Manufacturer": "Dell Inc.",
                                                      "Name": "SystemPlanar"
                                           },
\left\{ \begin{array}{cc} 0 & 0 & 0 \\ 0 & 0 & 0 \\ 0 & 0 & 0 \\ 0 & 0 & 0 \\ 0 & 0 & 0 \\ 0 & 0 & 0 \\ 0 & 0 & 0 \\ 0 & 0 & 0 \\ 0 & 0 & 0 \\ 0 & 0 & 0 \\ 0 & 0 & 0 \\ 0 & 0 & 0 \\ 0 & 0 & 0 & 0 \\ 0 & 0 & 0 & 0 \\ 0 & 0 & 0 & 0 \\ 0 & 0 & 0 & 0 & 0 \\ 0 & 0 & 0 & 0 & 0 \\ 0 & 0 & 0 & 0 & 0 \\ 0 & 0 & 0 & 0 & 0 & 0 \\ 0 "Id": 37,
                                                       "Manufacturer": "Micron Technology",
                                                       "Name": "DDR4 DIMM",
                                                      "PartNumber": "9ASF1G72PZ-2G6D1",
                                            "SerialNumber": "1446F14C"
 }
 ]
                      },
\left\{ \begin{array}{cc} 0 & 0 & 0 \\ 0 & 0 & 0 \\ 0 & 0 & 0 \\ 0 & 0 & 0 \\ 0 & 0 & 0 \\ 0 & 0 & 0 \\ 0 & 0 & 0 \\ 0 & 0 & 0 \\ 0 & 0 & 0 \\ 0 & 0 & 0 \\ 0 & 0 & 0 \\ 0 & 0 & 0 & 0 \\ 0 & 0 & 0 & 0 \\ 0 & 0 & 0 & 0 \\ 0 & 0 & 0 & 0 & 0 \\ 0 & 0 & 0 & 0 & 0 \\ 0 & 0 & 0 & 0 & 0 \\ 0 & 0 & 0 & 0 & 0 \\ 0 & 0 & 0 & 0 & 0 "@odata.id": "/api/DeviceService/Devices(3315)/
InventoryDetails('deviceLocation')",
                                 "InventoryType": "deviceLocation",
                                 "InventoryInfo": [
\left\{ \begin{array}{cc} 0 & 0 & 0 \\ 0 & 0 & 0 \\ 0 & 0 & 0 \\ 0 & 0 & 0 \\ 0 & 0 & 0 \\ 0 & 0 & 0 \\ 0 & 0 & 0 \\ 0 & 0 & 0 \\ 0 & 0 & 0 \\ 0 & 0 & 0 \\ 0 & 0 & 0 \\ 0 & 0 & 0 \\ 0 & 0 & 0 & 0 \\ 0 & 0 & 0 & 0 \\ 0 & 0 & 0 & 0 \\ 0 & 0 & 0 & 0 & 0 \\ 0 & 0 & 0 & 0 & 0 \\ 0 & 0 & 0 & 0 & 0 \\ 0 & 0 & 0 & 0 & 0 & 0 \\ 0 "Id": 19,
                                                       "Rack": "78",
```

```
 "Aisle": "Lakeln",
                             "Datacenter": "AlladiaAnoop"
 }
                      ]
               },
\left\{ \begin{array}{cc} 0 & 0 \\ 0 & 0 \end{array} \right. "@odata.id": "/api/DeviceService/Devices(3315)/
InventoryDetails('deviceManagement')",
                       "InventoryType": "deviceManagement",
                       "InventoryInfo": [
\left\{ \begin{array}{cc} 0 & 0 & 0 \\ 0 & 0 & 0 \\ 0 & 0 & 0 \\ 0 & 0 & 0 \\ 0 & 0 & 0 \\ 0 & 0 & 0 \\ 0 & 0 & 0 \\ 0 & 0 & 0 \\ 0 & 0 & 0 \\ 0 & 0 & 0 \\ 0 & 0 & 0 \\ 0 & 0 & 0 \\ 0 & 0 & 0 & 0 \\ 0 & 0 & 0 & 0 \\ 0 & 0 & 0 & 0 \\ 0 & 0 & 0 & 0 & 0 \\ 0 & 0 & 0 & 0 & 0 \\ 0 & 0 & 0 & 0 & 0 \\ 0 & 0 & 0 & 0 & 0 & 0 \\ 0 "ManagementId": 5003,
 "IpAddress": "xx.xx.xx.xx",
 "MacAddress": "18:66:da:a6:c2:1d",
 "ManagementType": {
 "Name": "PUBLIC",
                                            "Description": "Public Management Interface",
                                            "ManagementType": 2
, where \{x_i\} is the set of \{x_i\} , \{x_i\} , \{x_i\} "InstrumentationName": "WIN-02GODDHDJTC",
                                     "DnsName": "iDRAC-SVCTG06",
                                     "EndPointAgents": [
{
                                                    "ManagementProfileId": 5003,
 "ProfileId": "",
 "AgentName": "iDRAC",
                                                    "Version": "3.20.20.20",
                                                    "ManagementURL": "https://[ IP Address ]",
                                                    "Status": 1000,
                                                    "StatusDateTime": 1504586817807
 }
 ]
 }
                     ]
               },
\left\{ \begin{array}{cc} 0 & 0 & 0 \\ 0 & 0 & 0 \\ 0 & 0 & 0 \\ 0 & 0 & 0 \\ 0 & 0 & 0 \\ 0 & 0 & 0 \\ 0 & 0 & 0 \\ 0 & 0 & 0 \\ 0 & 0 & 0 \\ 0 & 0 & 0 \\ 0 & 0 & 0 \\ 0 & 0 & 0 & 0 \\ 0 & 0 & 0 & 0 \\ 0 & 0 & 0 & 0 \\ 0 & 0 & 0 & 0 & 0 \\ 0 & 0 & 0 & 0 & 0 \\ 0 & 0 & 0 & 0 & 0 \\ 0 & 0 & 0 & 0 & 0 \\ 0 & 0 & 0 & 0 & 0 "@odata.id": "/api/DeviceService/Devices(3315)/
InventoryDetails('deviceSoftware')",
 "InventoryType": "deviceSoftware",
 "InventoryInfo": [
\left\{ \begin{array}{cc} 0 & 0 & 0 \\ 0 & 0 & 0 \\ 0 & 0 & 0 \\ 0 & 0 & 0 \\ 0 & 0 & 0 \\ 0 & 0 & 0 \\ 0 & 0 & 0 \\ 0 & 0 & 0 \\ 0 & 0 & 0 \\ 0 & 0 & 0 \\ 0 & 0 & 0 \\ 0 & 0 & 0 \\ 0 & 0 & 0 & 0 \\ 0 & 0 & 0 & 0 \\ 0 & 0 & 0 & 0 \\ 0 & 0 & 0 & 0 & 0 \\ 0 & 0 & 0 & 0 & 0 \\ 0 & 0 & 0 & 0 & 0 \\ 0 & 0 & 0 & 0 & 0 & 0 \\ 0 "Version": "0",
                                     "InstallationDate": "2017-06-16T00:54:12Z",
                                     "Status": "Installed",
 "SoftwareType": "APAC",
 "ComponentId": "25806",
                                     "DeviceDescription": "Diagnostics",
                                     "InstanceId": 
"DCIM:INSTALLED#802__Diagnostics.Embedded.1:LC.Embedded.1"
                             },
\left\{ \begin{array}{cc} 0 & 0 & 0 \\ 0 & 0 & 0 \\ 0 & 0 & 0 \\ 0 & 0 & 0 \\ 0 & 0 & 0 \\ 0 & 0 & 0 \\ 0 & 0 & 0 \\ 0 & 0 & 0 \\ 0 & 0 & 0 \\ 0 & 0 & 0 \\ 0 & 0 & 0 \\ 0 & 0 & 0 \\ 0 & 0 & 0 & 0 \\ 0 & 0 & 0 & 0 \\ 0 & 0 & 0 & 0 \\ 0 & 0 & 0 & 0 & 0 \\ 0 & 0 & 0 & 0 & 0 \\ 0 & 0 & 0 & 0 & 0 \\ 0 & 0 & 0 & 0 & 0 & 0 \\ 0 "Version": "0",
                                     "InstallationDate": "2017-06-16T00:54:12Z",
                                     "Status": "Installed",
 "SoftwareType": "APAC",
 "ComponentId": "18981",
                                     "DeviceDescription": "OS Drivers Pack",
                                     "InstanceId": 
"DCIM:INSTALLED#802__DriverPack.Embedded.1:LC.Embedded.1"
                             },
\left\{ \begin{array}{cc} 0 & 0 & 0 \\ 0 & 0 & 0 \\ 0 & 0 & 0 \\ 0 & 0 & 0 \\ 0 & 0 & 0 \\ 0 & 0 & 0 \\ 0 & 0 & 0 \\ 0 & 0 & 0 \\ 0 & 0 & 0 \\ 0 & 0 & 0 \\ 0 & 0 & 0 \\ 0 & 0 & 0 \\ 0 & 0 & 0 & 0 \\ 0 & 0 & 0 & 0 \\ 0 & 0 & 0 & 0 \\ 0 & 0 & 0 & 0 & 0 \\ 0 & 0 & 0 & 0 & 0 \\ 0 & 0 & 0 & 0 & 0 \\ 0 & 0 & 0 & 0 & 0 & 0 \\ 0 "Version": "3.20.20.20",
                                     "InstallationDate": "NA",
                                     "Status": "Available",
 "SoftwareType": "FRMW",
 "ComponentId": "25227",
                                     "DeviceDescription": "Integrated Dell Remote Access 
Controller",
                                     "InstanceId": 
"DCIM:PREVIOUS#iDRAC.Embedded.1-1#IDRACinfo"
                             },
\left\{ \begin{array}{cc} 0 & 0 & 0 \\ 0 & 0 & 0 \\ 0 & 0 & 0 \\ 0 & 0 & 0 \\ 0 & 0 & 0 \\ 0 & 0 & 0 \\ 0 & 0 & 0 \\ 0 & 0 & 0 \\ 0 & 0 & 0 \\ 0 & 0 & 0 \\ 0 & 0 & 0 \\ 0 & 0 & 0 \\ 0 & 0 & 0 & 0 \\ 0 & 0 & 0 & 0 \\ 0 & 0 & 0 & 0 \\ 0 & 0 & 0 & 0 & 0 \\ 0 & 0 & 0 & 0 & 0 \\ 0 & 0 & 0 & 0 & 0 \\ 0 & 0 & 0 & 0 & 0 & 0 \\ 0
```
```
 "Version": "0.3.0",
 "InstallationDate": "2017-06-16T01:22:28Z",
                                        "Status": "Installed",
                                       "SoftwareType": "BIOS",
 "ComponentId": "159",
 "DeviceDescription": "BIOS",
                                       "InstanceId": "DCIM:INSTALLED#741__BIOS.Setup.1-1"
                               },
\left\{ \begin{array}{cc} 0 & 0 & 0 \\ 0 & 0 & 0 \\ 0 & 0 & 0 \\ 0 & 0 & 0 \\ 0 & 0 & 0 \\ 0 & 0 & 0 \\ 0 & 0 & 0 \\ 0 & 0 & 0 \\ 0 & 0 & 0 \\ 0 & 0 & 0 \\ 0 & 0 & 0 \\ 0 & 0 & 0 & 0 \\ 0 & 0 & 0 & 0 \\ 0 & 0 & 0 & 0 \\ 0 & 0 & 0 & 0 & 0 \\ 0 & 0 & 0 & 0 & 0 \\ 0 & 0 & 0 & 0 & 0 \\ 0 & 0 & 0 & 0 & 0 & 0 \\ 0 & 0 & 0 & 0 "Version": "NA03",
                                        "InstallationDate": "2017-07-21T03:30:51Z",
                                        "Status": "Installed",
 "SoftwareType": "FRMW",
 "ComponentId": "104258",
                                       "DeviceDescription": "Disk 0 on Embedded AHCI Controller 
2",
                                       "InstanceId": 
"DCIM:INSTALLED#304_C_Disk.Direct.0-0:AHCI.Embedded.2-1"
                               },
\left\{ \begin{array}{cc} 0 & 0 & 0 \\ 0 & 0 & 0 \\ 0 & 0 & 0 \\ 0 & 0 & 0 \\ 0 & 0 & 0 \\ 0 & 0 & 0 \\ 0 & 0 & 0 \\ 0 & 0 & 0 \\ 0 & 0 & 0 \\ 0 & 0 & 0 \\ 0 & 0 & 0 \\ 0 & 0 & 0 & 0 \\ 0 & 0 & 0 & 0 \\ 0 & 0 & 0 & 0 \\ 0 & 0 & 0 & 0 & 0 \\ 0 & 0 & 0 & 0 & 0 \\ 0 & 0 & 0 & 0 & 0 \\ 0 & 0 & 0 & 0 & 0 & 0 \\ 0 & 0 & 0 & 0 "Version": "3.20.20.20",
 "InstallationDate": "2017-06-16T00:54:04Z",
                                       "Status": "Installed",
 "SoftwareType": "FRMW",
 "ComponentId": "25227",
                                       "DeviceDescription": "Integrated Dell Remote Access 
Controller",
                                       "InstanceId": 
"DCIM:INSTALLED#iDRAC.Embedded.1-1#IDRACinfo"
                               },
\left\{ \begin{array}{cc} 0 & 0 & 0 \\ 0 & 0 & 0 \\ 0 & 0 & 0 \\ 0 & 0 & 0 \\ 0 & 0 & 0 \\ 0 & 0 & 0 \\ 0 & 0 & 0 \\ 0 & 0 & 0 \\ 0 & 0 & 0 \\ 0 & 0 & 0 \\ 0 & 0 & 0 \\ 0 & 0 & 0 & 0 \\ 0 & 0 & 0 & 0 \\ 0 & 0 & 0 & 0 \\ 0 & 0 & 0 & 0 & 0 \\ 0 & 0 & 0 & 0 & 0 \\ 0 & 0 & 0 & 0 & 0 \\ 0 & 0 & 0 & 0 & 0 & 0 \\ 0 & 0 & 0 & 0 "Version": "0",
                                       "InstallationDate": "2017-06-16T00:54:12Z",
                                       "Status": "Installed",
 "SoftwareType": "APAC",
 "ComponentId": "101734",
                                       "DeviceDescription": "OS Collector",
                                        "InstanceId": 
"DCIM:INSTALLED#802__OSCollector.Embedded.1"
                               },
\left\{ \begin{array}{cc} 0 & 0 & 0 \\ 0 & 0 & 0 \\ 0 & 0 & 0 \\ 0 & 0 & 0 \\ 0 & 0 & 0 \\ 0 & 0 & 0 \\ 0 & 0 & 0 \\ 0 & 0 & 0 \\ 0 & 0 & 0 \\ 0 & 0 & 0 \\ 0 & 0 & 0 \\ 0 & 0 & 0 & 0 \\ 0 & 0 & 0 & 0 \\ 0 & 0 & 0 & 0 \\ 0 & 0 & 0 & 0 & 0 \\ 0 & 0 & 0 & 0 & 0 \\ 0 & 0 & 0 & 0 & 0 \\ 0 & 0 & 0 & 0 & 0 & 0 \\ 0 & 0 & 0 & 0 "Version": "0",
                                       "InstallationDate": "2017-06-16T00:54:12Z",
                                       "Status": "Installed",
                                        "SoftwareType": "APAC",
                                        "ComponentId": "104684",
                                       "DeviceDescription": "iDRAC Service Module Installer",
                                        "InstanceId": 
"DCIM:INSTALLED#802__ServiceModule.Embedded.1"
                               },
\left\{ \begin{array}{cc} 0 & 0 & 0 \\ 0 & 0 & 0 \\ 0 & 0 & 0 \\ 0 & 0 & 0 \\ 0 & 0 & 0 \\ 0 & 0 & 0 \\ 0 & 0 & 0 \\ 0 & 0 & 0 \\ 0 & 0 & 0 \\ 0 & 0 & 0 \\ 0 & 0 & 0 \\ 0 & 0 & 0 & 0 \\ 0 & 0 & 0 & 0 \\ 0 & 0 & 0 & 0 \\ 0 & 0 & 0 & 0 & 0 \\ 0 & 0 & 0 & 0 & 0 \\ 0 & 0 & 0 & 0 & 0 \\ 0 & 0 & 0 & 0 & 0 & 0 \\ 0 & 0 & 0 & 0 "Version": "3.20.20.20",
                                       "InstallationDate": "2017-06-16T00:54:12Z",
                                       "Status": "Installed",
                                       "SoftwareType": "APAC",
                                       "ComponentId": "28897",
                                       "DeviceDescription": "Lifecycle Controller",
                                        "InstanceId": 
"DCIM:INSTALLED#802__USC.Embedded.1:LC.Embedded.1"
                               },
\left\{ \begin{array}{cc} 0 & 0 & 0 \\ 0 & 0 & 0 \\ 0 & 0 & 0 \\ 0 & 0 & 0 \\ 0 & 0 & 0 \\ 0 & 0 & 0 \\ 0 & 0 & 0 \\ 0 & 0 & 0 \\ 0 & 0 & 0 \\ 0 & 0 & 0 \\ 0 & 0 & 0 \\ 0 & 0 & 0 & 0 \\ 0 & 0 & 0 & 0 \\ 0 & 0 & 0 & 0 \\ 0 & 0 & 0 & 0 & 0 \\ 0 & 0 & 0 & 0 & 0 \\ 0 & 0 & 0 & 0 & 0 \\ 0 & 0 & 0 & 0 & 0 & 0 \\ 0 & 0 & 0 & 0 "Version": "0.2.1",
                                       "InstallationDate": "2017-06-16T00:54:12Z",
                                       "Status": "Installed",
 "SoftwareType": "FRMW",
 "ComponentId": "27763",
                                       "DeviceDescription": "System CPLD",
                                      "InstanceId": "DCIM:INSTALLED#803 CPLD.Embedded.1"
}<br>{}<br>{}
                      ]
                },
\left\{ \begin{array}{cc} 0 & 0 & 0 \\ 0 & 0 & 0 \\ 0 & 0 & 0 \\ 0 & 0 & 0 \\ 0 & 0 & 0 \\ 0 & 0 & 0 \\ 0 & 0 & 0 \\ 0 & 0 & 0 \\ 0 & 0 & 0 \\ 0 & 0 & 0 \\ 0 & 0 & 0 \\ 0 & 0 & 0 & 0 \\ 0 & 0 & 0 & 0 \\ 0 & 0 & 0 & 0 \\ 0 & 0 & 0 & 0 & 0 \\ 0 & 0 & 0 & 0 & 0 \\ 0 & 0 & 0 & 0 & 0 \\ 0 & 0 & 0 & 0 & 0 \\ 0 & 0 & 0 & 0 & 0
```

```
 "@odata.id": "/api/DeviceService/Devices(3315)/
InventoryDetails('subsystemRollupStatus')",
 "InventoryType": "subsystemRollupStatus",
 "InventoryInfo": [
\left\{ \begin{array}{cc} 0 & 0 & 0 \\ 0 & 0 & 0 \\ 0 & 0 & 0 \\ 0 & 0 & 0 \\ 0 & 0 & 0 \\ 0 & 0 & 0 \\ 0 & 0 & 0 \\ 0 & 0 & 0 \\ 0 & 0 & 0 \\ 0 & 0 & 0 \\ 0 & 0 & 0 \\ 0 & 0 & 0 & 0 \\ 0 & 0 & 0 & 0 \\ 0 & 0 & 0 & 0 \\ 0 & 0 & 0 & 0 & 0 \\ 0 & 0 & 0 & 0 & 0 \\ 0 & 0 & 0 & 0 & 0 \\ 0 & 0 & 0 & 0 & 0 & 0 \\ 0 & 0 & 0 & 0 "Id": 145,
                                                                "Status": 2000,
                                                                 "SubsystemName": "cpuRollupStatus"
                                                    },
\left\{ \begin{array}{cc} 0 & 0 & 0 \\ 0 & 0 & 0 \\ 0 & 0 & 0 \\ 0 & 0 & 0 \\ 0 & 0 & 0 \\ 0 & 0 & 0 \\ 0 & 0 & 0 \\ 0 & 0 & 0 \\ 0 & 0 & 0 \\ 0 & 0 & 0 \\ 0 & 0 & 0 \\ 0 & 0 & 0 & 0 \\ 0 & 0 & 0 & 0 \\ 0 & 0 & 0 & 0 \\ 0 & 0 & 0 & 0 & 0 \\ 0 & 0 & 0 & 0 & 0 \\ 0 & 0 & 0 & 0 & 0 \\ 0 & 0 & 0 & 0 & 0 & 0 \\ 0 & 0 & 0 & 0 "Id": 146,
                                                                 "Status": 1000,
                                                                "SubsystemName": "sysMemPrimaryStatus"
                                                    },
\{ "Id": 147,
                                                                "Status": 1000,
                                                                "SubsystemName": "voltRollupStatus"
                                                    },
\left\{ \begin{array}{cc} 0 & 0 & 0 \\ 0 & 0 & 0 \\ 0 & 0 & 0 \\ 0 & 0 & 0 \\ 0 & 0 & 0 \\ 0 & 0 & 0 \\ 0 & 0 & 0 \\ 0 & 0 & 0 \\ 0 & 0 & 0 \\ 0 & 0 & 0 \\ 0 & 0 & 0 \\ 0 & 0 & 0 & 0 \\ 0 & 0 & 0 & 0 \\ 0 & 0 & 0 & 0 \\ 0 & 0 & 0 & 0 & 0 \\ 0 & 0 & 0 & 0 & 0 \\ 0 & 0 & 0 & 0 & 0 \\ 0 & 0 & 0 & 0 & 0 & 0 \\ 0 & 0 & 0 & 0"Id": 148,"Status": 1000,
                                                                "SubsystemName": "batteryRollupStatus"
                                                    },
\left\{ \begin{array}{cc} 0 & 0 & 0 \\ 0 & 0 & 0 \\ 0 & 0 & 0 \\ 0 & 0 & 0 \\ 0 & 0 & 0 \\ 0 & 0 & 0 \\ 0 & 0 & 0 \\ 0 & 0 & 0 \\ 0 & 0 & 0 \\ 0 & 0 & 0 \\ 0 & 0 & 0 \\ 0 & 0 & 0 & 0 \\ 0 & 0 & 0 & 0 \\ 0 & 0 & 0 & 0 \\ 0 & 0 & 0 & 0 & 0 \\ 0 & 0 & 0 & 0 & 0 \\ 0 & 0 & 0 & 0 & 0 \\ 0 & 0 & 0 & 0 & 0 & 0 \\ 0 & 0 & 0 & 0 "Id": 149,
                                                                "Status": 3000,
                                                                "SubsystemName": "licensingRollupStatus"
                                                    },
\left\{ \begin{array}{cc} 0 & 0 & 0 \\ 0 & 0 & 0 \\ 0 & 0 & 0 \\ 0 & 0 & 0 \\ 0 & 0 & 0 \\ 0 & 0 & 0 \\ 0 & 0 & 0 \\ 0 & 0 & 0 \\ 0 & 0 & 0 \\ 0 & 0 & 0 \\ 0 & 0 & 0 \\ 0 & 0 & 0 & 0 \\ 0 & 0 & 0 & 0 \\ 0 & 0 & 0 & 0 \\ 0 & 0 & 0 & 0 & 0 \\ 0 & 0 & 0 & 0 & 0 \\ 0 & 0 & 0 & 0 & 0 \\ 0 & 0 & 0 & 0 & 0 & 0 \\ 0 & 0 & 0 & 0 "Id": 150,
                                                                "Status": 1000,
                                                    "SubsystemName": "storageRollupStatus"
\}, \}, \}, \}, \}, \}, \}, \}, \}, \}, \}, \}, \}, \}, \}, \}, \}, \}, \}, \}, \}, \}, \}, \}, \}, \}, \}, \}, \}, \}, \}, \}, \}, \}, \}, \}, \},
{1 \over 2} {1 \over 2} {1 \over 2} {1 \over 2} {1 \over 2} {1 \over 2} {1 \over 2} {1 \over 2} {1 \over 2} {1 \over 2} {1 \over 2} {1 \over 2} {1 \over 2} {1 \over 2} {1 \over 2} {1 \over 2} {1 \over 2} {1 \over 2} {1 \over 2} {1 \over 2} {1 \over 2} {1 \over 2}  "Id": 151,
                                                                "Status": 1000,
                                                                "SubsystemName": "tempRollupStatus"
                                                    },
\left\{ \begin{array}{cc} 0 & 0 & 0 \\ 0 & 0 & 0 \\ 0 & 0 & 0 \\ 0 & 0 & 0 \\ 0 & 0 & 0 \\ 0 & 0 & 0 \\ 0 & 0 & 0 \\ 0 & 0 & 0 \\ 0 & 0 & 0 \\ 0 & 0 & 0 \\ 0 & 0 & 0 \\ 0 & 0 & 0 & 0 \\ 0 & 0 & 0 & 0 \\ 0 & 0 & 0 & 0 \\ 0 & 0 & 0 & 0 & 0 \\ 0 & 0 & 0 & 0 & 0 \\ 0 & 0 & 0 & 0 & 0 \\ 0 & 0 & 0 & 0 & 0 & 0 \\ 0 & 0 & 0 & 0"Id": 152,"Status": 2000,
                                                   "SubsystemName": "intrusionRollupStatus"
}<br>{}<br>{}
                                    ]
                      }
          ]
}
```
#### **Individual filters**

You can also use individual filters in this URI.

```
Example response
body GET for the following URI:
                                /api/DeviceService/Devices(3315)/InventoryDetails('subsystemRollupStatus')
                            Output:
                            {
                                    "@odata.context": "$metadata#DeviceService.InventoryDetail/$entity",
                                    "@odata.id": "/api/DeviceService/Devices(3315)/
                            InventoryDetails('subsystemRollupStatus')",
                             "InventoryType": "subsystemRollupStatus",
                                    "InventoryInfo": [
                                          {
                             "Id": 145,
                             "Status": 2000,
                                              "SubsystemName": "cpuRollupStatus"
                                          },
                            \left\{ \begin{array}{cc} 0 & 0 & 0 \\ 0 & 0 & 0 \\ 0 & 0 & 0 \\ 0 & 0 & 0 \\ 0 & 0 & 0 \\ 0 & 0 & 0 \\ 0 & 0 & 0 \\ 0 & 0 & 0 \\ 0 & 0 & 0 \\ 0 & 0 & 0 \\ 0 & 0 & 0 \\ 0 & 0 & 0 & 0 \\ 0 & 0 & 0 & 0 \\ 0 & 0 & 0 & 0 \\ 0 & 0 & 0 & 0 & 0 \\ 0 & 0 & 0 & 0 & 0 \\ 0 & 0 & 0 & 0 & 0 \\ 0 & 0 & 0 & 0 & 0 \\ 0 & 0 & 0 & 0 & 0
```

```
 "Id": 146,
 "Status": 1000,
                               "SubsystemName": "sysMemPrimaryStatus"
                         },
\left\{ \begin{array}{cc} 0 & 0 & 0 \\ 0 & 0 & 0 \\ 0 & 0 & 0 \\ 0 & 0 & 0 \\ 0 & 0 & 0 \\ 0 & 0 & 0 \\ 0 & 0 & 0 \\ 0 & 0 & 0 \\ 0 & 0 & 0 \\ 0 & 0 & 0 \\ 0 & 0 & 0 \\ 0 & 0 & 0 & 0 \\ 0 & 0 & 0 & 0 \\ 0 & 0 & 0 & 0 \\ 0 & 0 & 0 & 0 & 0 \\ 0 & 0 & 0 & 0 & 0 \\ 0 & 0 & 0 & 0 & 0 \\ 0 & 0 & 0 & 0 & 0 \\ 0 & 0 & 0 & 0 & 0 "Id": 147,
                               "Status": 1000,
                               "SubsystemName": "voltRollupStatus"
                         },
\left\{ \begin{array}{cc} 0 & 0 & 0 \\ 0 & 0 & 0 \\ 0 & 0 & 0 \\ 0 & 0 & 0 \\ 0 & 0 & 0 \\ 0 & 0 & 0 \\ 0 & 0 & 0 \\ 0 & 0 & 0 \\ 0 & 0 & 0 \\ 0 & 0 & 0 \\ 0 & 0 & 0 \\ 0 & 0 & 0 & 0 \\ 0 & 0 & 0 & 0 \\ 0 & 0 & 0 & 0 \\ 0 & 0 & 0 & 0 & 0 \\ 0 & 0 & 0 & 0 & 0 \\ 0 & 0 & 0 & 0 & 0 \\ 0 & 0 & 0 & 0 & 0 \\ 0 & 0 & 0 & 0 & 0 "Id": 148,
                               "Status": 1000,
                               "SubsystemName": "batteryRollupStatus"
                         },
\left\{ \begin{array}{cc} 0 & 0 \\ 0 & 0 \end{array} \right. "Id": 149,
 "Status": 3000,
                               "SubsystemName": "licensingRollupStatus"
                         },
                         {
 "Id": 150,
 "Status": 1000,
                               "SubsystemName": "storageRollupStatus"
                         },
\left\{ \begin{array}{cc} 0 & 0 & 0 \\ 0 & 0 & 0 \\ 0 & 0 & 0 \\ 0 & 0 & 0 \\ 0 & 0 & 0 \\ 0 & 0 & 0 \\ 0 & 0 & 0 \\ 0 & 0 & 0 \\ 0 & 0 & 0 \\ 0 & 0 & 0 \\ 0 & 0 & 0 \\ 0 & 0 & 0 & 0 \\ 0 & 0 & 0 & 0 \\ 0 & 0 & 0 & 0 \\ 0 & 0 & 0 & 0 & 0 \\ 0 & 0 & 0 & 0 & 0 \\ 0 & 0 & 0 & 0 & 0 \\ 0 & 0 & 0 & 0 & 0 \\ 0 & 0 & 0 & 0 & 0 "Id": 151,
                               "Status": 1000,
                               "SubsystemName": "tempRollupStatus"
                         },
\left\{ \begin{array}{cc} 0 & 0 & 0 \\ 0 & 0 & 0 \\ 0 & 0 & 0 \\ 0 & 0 & 0 \\ 0 & 0 & 0 \\ 0 & 0 & 0 \\ 0 & 0 & 0 \\ 0 & 0 & 0 \\ 0 & 0 & 0 \\ 0 & 0 & 0 \\ 0 & 0 & 0 \\ 0 & 0 & 0 & 0 \\ 0 & 0 & 0 & 0 \\ 0 & 0 & 0 & 0 \\ 0 & 0 & 0 & 0 & 0 \\ 0 & 0 & 0 & 0 & 0 \\ 0 & 0 & 0 & 0 & 0 \\ 0 & 0 & 0 & 0 & 0 \\ 0 & 0 & 0 & 0 & 0 "Id": 152,
 "Status": 2000,
                               "SubsystemName": "intrusionRollupStatus"
 }
           ]
```
## **/api/DeviceService/Devices(Id)/ InventoryDetails(InventoryType)**

This URI represents the details of a specific inventory type for a specific device.

#### **GET method for inventory details by inventory type**

This method returns the details of a specific inventory type.

}

#### **NOTE: If a PSU is absent, this method reports the status as follows:**

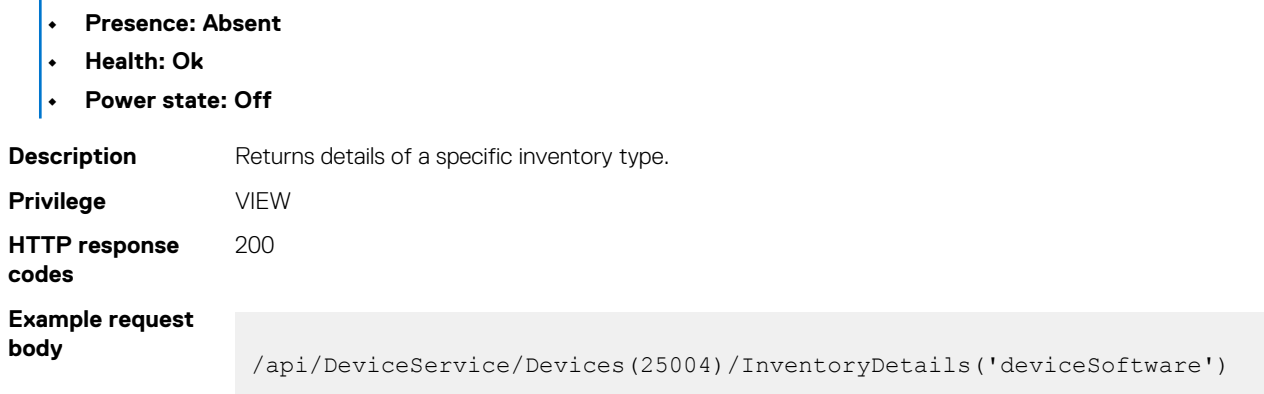

#### **Example response body**  $\left\{\begin{matrix} 1 & 0 \\ 0 & 1 \end{matrix}\right\}$

```
 "@odata.context": "/api/$metadata#DeviceService.InventoryDetail/$entity",
 "@odata.type": "#DeviceService.InventoryDetail",
 "@odata.id": "/api/DeviceService/Devices(25009)/
InventoryDetails('deviceSoftware')",
   "InventoryType": "deviceSoftware",
  "InventoryInfo":
 \sqrt{ } {"Version": "0.3.0", "InstallationDate": "2017-07-13T00:00:00Z", 
"Status": "Installed", "SoftwareType": "BIOS",…},
 {"Version": "3.20.20.20", "InstallationDate": "2017-07-13T00:00:00Z", 
"Status": "Installed",…},
 {"Version": "0", "InstallationDate": "2017-07-13T00:00:00Z", "Status": 
"Installed", "SoftwareType": "APAC",…},
     {"Version": "0", "InstallationDate": "2017-07-13T00:00:00Z", "Status": 
"Installed", "SoftwareType": "APAC",…},
 {"Version": "3.36", "InstallationDate": "2017-07-13T00:00:00Z", 
"Status": "Installed", "SoftwareType": "FRMW",…},
     {"Version": "3.20.20.20", "InstallationDate": "2017-07-13T00:00:00Z", 
"Status": "Installed",…},
 {"Version": "0", "InstallationDate": "2017-07-13T00:00:00Z", "Status": 
"Installed", "SoftwareType": "APAC",…},
    {"Version": "0", "InstallationDate": "2017-07-13T00:00:00Z", "Status": 
"Installed", "SoftwareType": "APAC",…},
 {"Version": "0.2.5", "InstallationDate": "2017-07-13T00:00:00Z", 
"Status": "Installed", "SoftwareType": "FRMW",…}
  ]
}
```
## **/api/DeviceService/Devices(Id)/ Settings('ReplicableChassisConfigurations')**

This URI retrieves the chassis time and alert destination settings and applies the settings to the IOM.

### **PUT method to retrieve chassis time and alert destination settings**

This method retrieves the chassis and alert destinations settings.

```
Description Retrieves the chassis and alert destinations settings and applies the settings to the IOMs.
Privilege DEVICE_CONFIGURATION
HTTP response
codes
                    204
Example request
body
                      {
                            "SettingType":"ReplicableChassisConfigurations",
                           "Configurations":[
                               {
                                  "Type":"AlertDestination",
                                 "Replicate":true
                               },
                      \left\{ \begin{array}{cc} 0 & 0 \\ 0 & 0 \end{array} \right\} "Type":"TimeConfigurations",
                                   "Replicate":true
                               }
                           ]
                      }
```
#### **Table 99. Attributes**

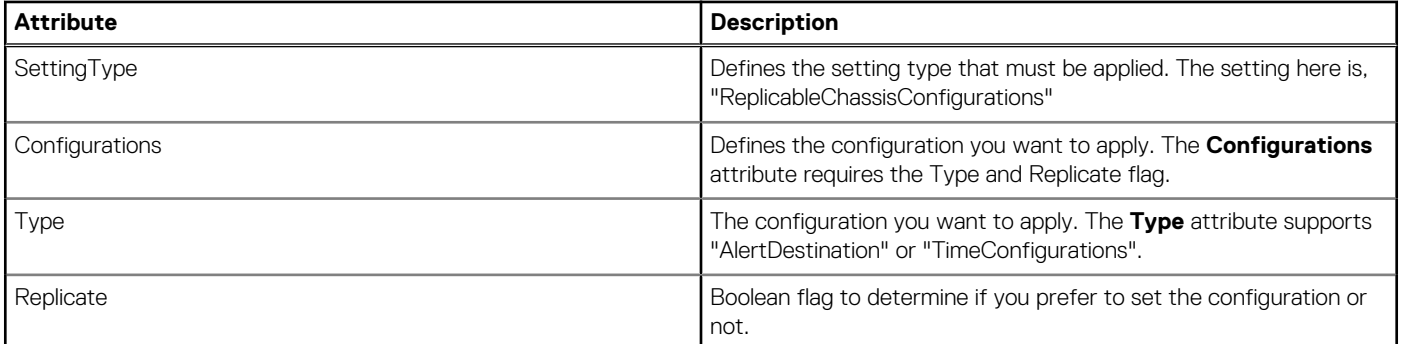

## **/api/DeviceService/Devices(Device\_ID)/ Settings('LocalAccessConfiguration')**

This API represents the local access configuration information.

#### **GET method for local access configuration**

This method returns the local access configuration details.

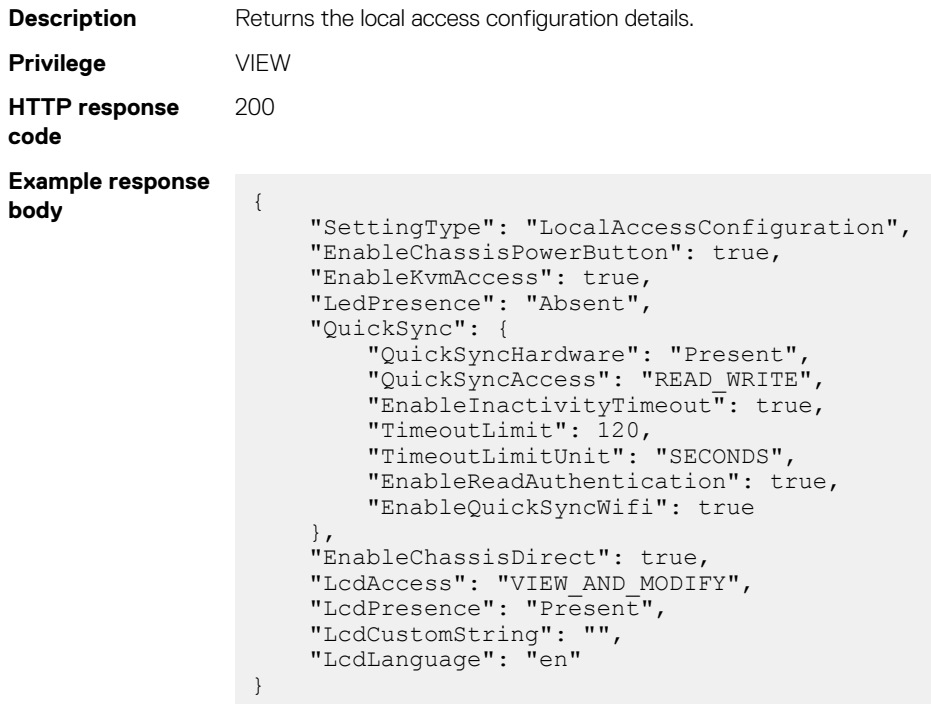

#### **PUT method for local access configuration**

This method enables or disables the local access configuration in the chassis.

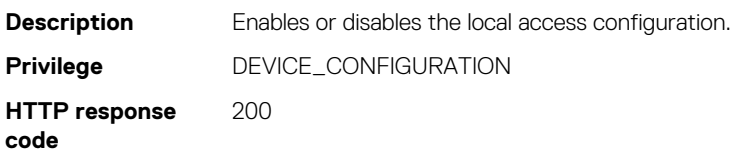

#### **Enabling Chassis Direct feature**

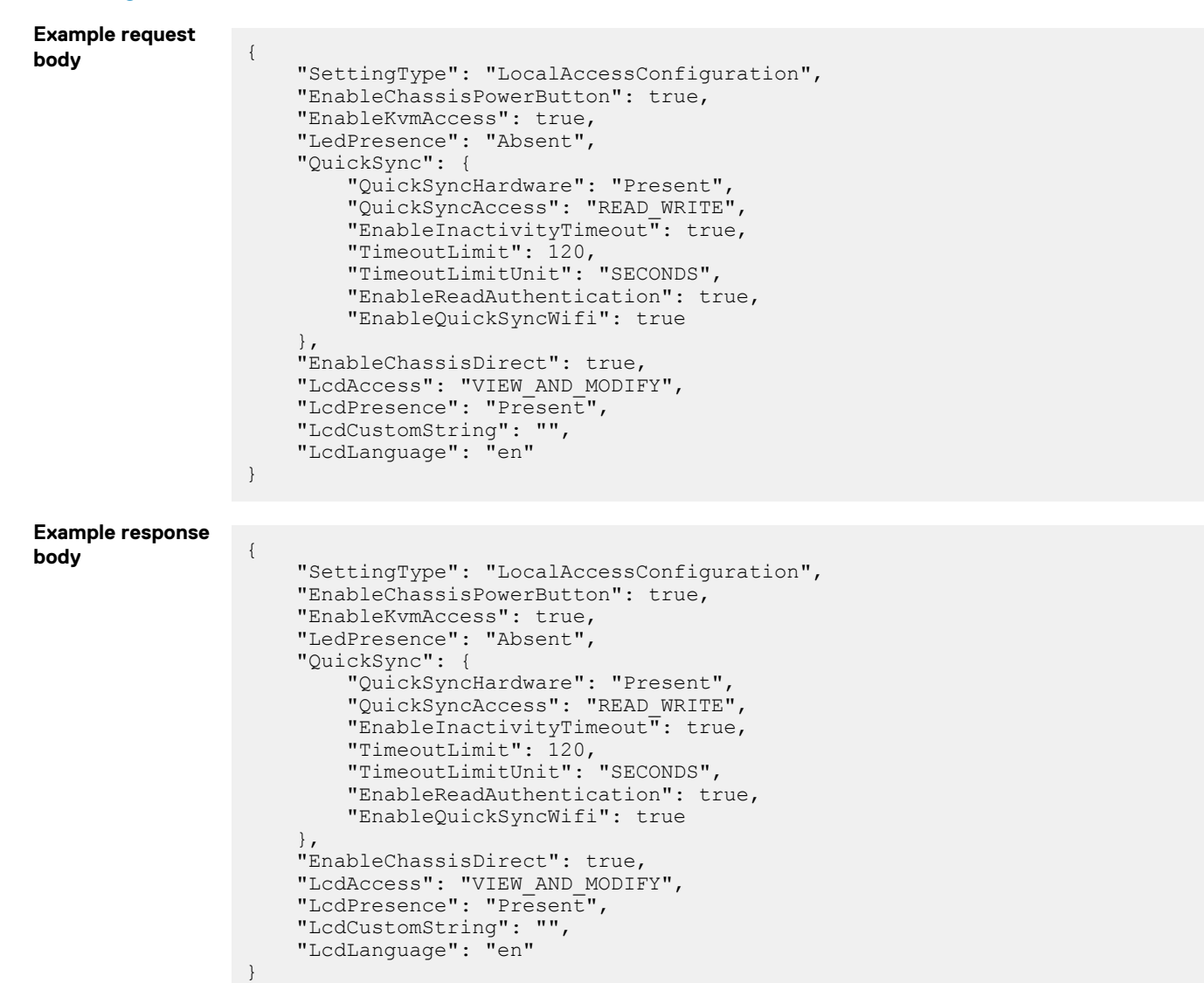

#### **Disabling Chassis Direct feature**

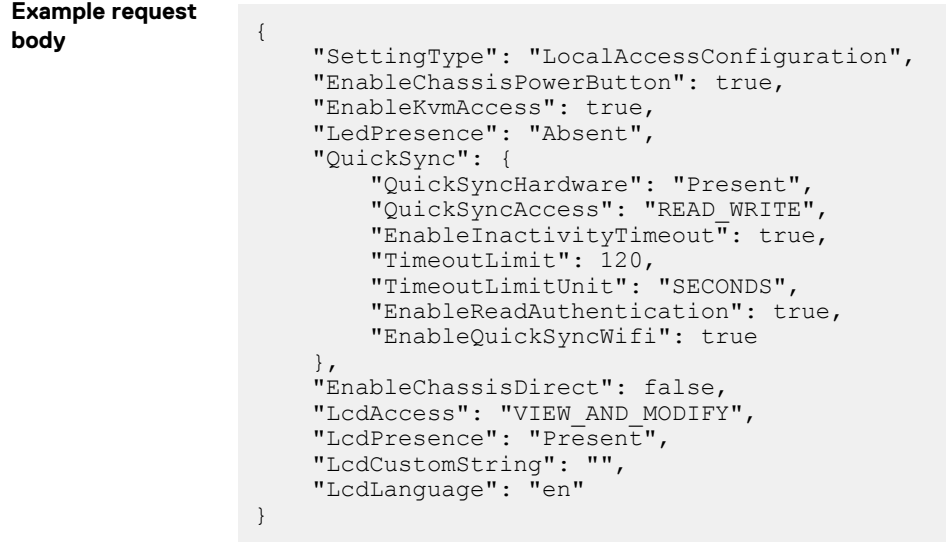

```
Example response
body {
                      "SettingType": "LocalAccessConfiguration",
                      "EnableChassisPowerButton": true,
                      "EnableKvmAccess": true,
                      "LedPresence": "Absent",
                      "QuickSync": {
                          "QuickSyncHardware": "Present",
                          "QuickSyncAccess": "READ_WRITE",
                          "EnableInactivityTimeout": true,
                  "TimeoutLimit": 120,
                  "TimeoutLimitUnit": "SECONDS",
                          "EnableReadAuthentication": true,
                          "EnableQuickSyncWifi": true
                 \vert \vert,
                  "EnableChassisDirect": false,
                  "LcdAccess": "VIEW_AND_MODIFY",
                  "LcdPresence": "Present",
                      "LcdCustomString": "",
                      "LcdLanguage": "en"
                 }
```
## **/api/DeviceService/Devices(Id)/HardwareLogs**

This URI represents the hardware logs of a specific device.

#### **GET method for HardwareLogs**

This method returns the hardware logs of a specific device.

```
Description Returns the hardware logs of a specific device.
Privilege VIEW
HTTP response
codes
                200
Example response
body
                 {
                      "@odata.context": "$metadata#Collection(DeviceService.LogModel)",
                      "@odata.count": 1902,
                      "value": [
                        {
                           "LogTimestamp": "20170907060147.000000-300",
                          "LogSequenceNumber": 286450,
                  "LogSeverity": 1000,
                  "LogComment": "[set comment here]",
                          "LogMessageId": "USR0030",
                          "LogMessage": "Successfully logged in using root, from 10.32.22.103 
                 and wsman."
                          "LogId": "DCIM:LifeCycleLog:286450",
                  "LogCategory": "Audit",
                  "DateFormat": "CIM"
                        },
                         {
                          "LogTimestamp": "20170907060147.000000-300",
                          "LogSequenceNumber": 286449,
                  "LogSeverity": 1000,
                  "LogComment": "[set comment here]",
                  "LogMessageId": "LOG007",
                  "LogMessage": "The previous log entry was repeated 1 times.",
                           "LogId": "DCIM:LifeCycleLog:286449",
                  "LogCategory": "Audit",
                  "DateFormat": "CIM"
                        },
                 \left\{ \begin{array}{cc} 0 & 0 \\ 0 & 0 \end{array} \right\} "LogTimestamp": "20170907053540.000000-300",
```

```
 "LogSequenceNumber": 286412,
 "LogSeverity": 1000,
 "LogComment": "[set comment here]",
 "LogMessageId": "USR0030",
        "LogMessage": "Successfully logged in using root, from 10.32.19.194 
and wsman.",
        "LogId": "DCIM:LifeCycleLog:286412",
 "LogCategory": "Audit",
 "DateFormat": "CIM"
      },
      {
        "LogTimestamp": "20170907053540.000000-300",
        "LogSequenceNumber": 286411,
 "LogSeverity": 1000,
 "LogComment": "[set comment here]",
 "LogMessageId": "USR0030",
 "LogMessage": "Successfully logged in using root, from 10.32.22.88 
and wsman.",
       "LogId": "DCIM:LifeCycleLog:286411",
 "LogCategory": "Audit",
 "DateFormat": "CIM"
      }
    ]
}
```
## **/api/DeviceService/Devices(Id)/ SubSystemHealth**

This URI represents the health of a specific device.

### **GET method for sub system health information**

This method returns the health status of a specific device.

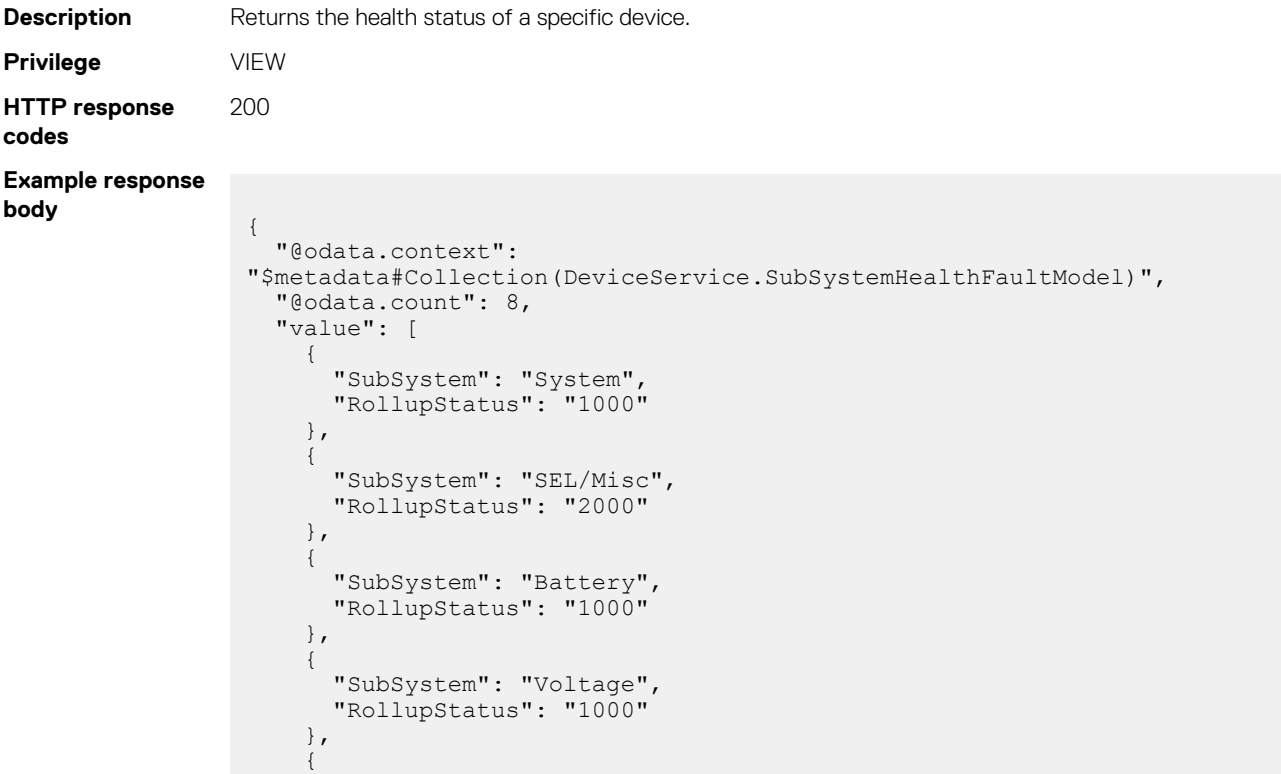

"SubSystem": "Current",

```
 "RollupStatus": "1000"
    },
    {
      "SubSystem": "Processor",
      "RollupStatus": "2000"
    },
    {
 "SubSystem": "Memory",
 "RollupStatus": "2000"
     },
    {
 "SubSystem": "Temperature",
 "RollupStatus": "1000"
    }
  ]
}
```
## **/api/DeviceService/Devices(Id)/RecentActivity**

This URI represents the recent activities for a specific device.

#### **GET method for RecentActivity**

This method returns the recent activities for a specific device.

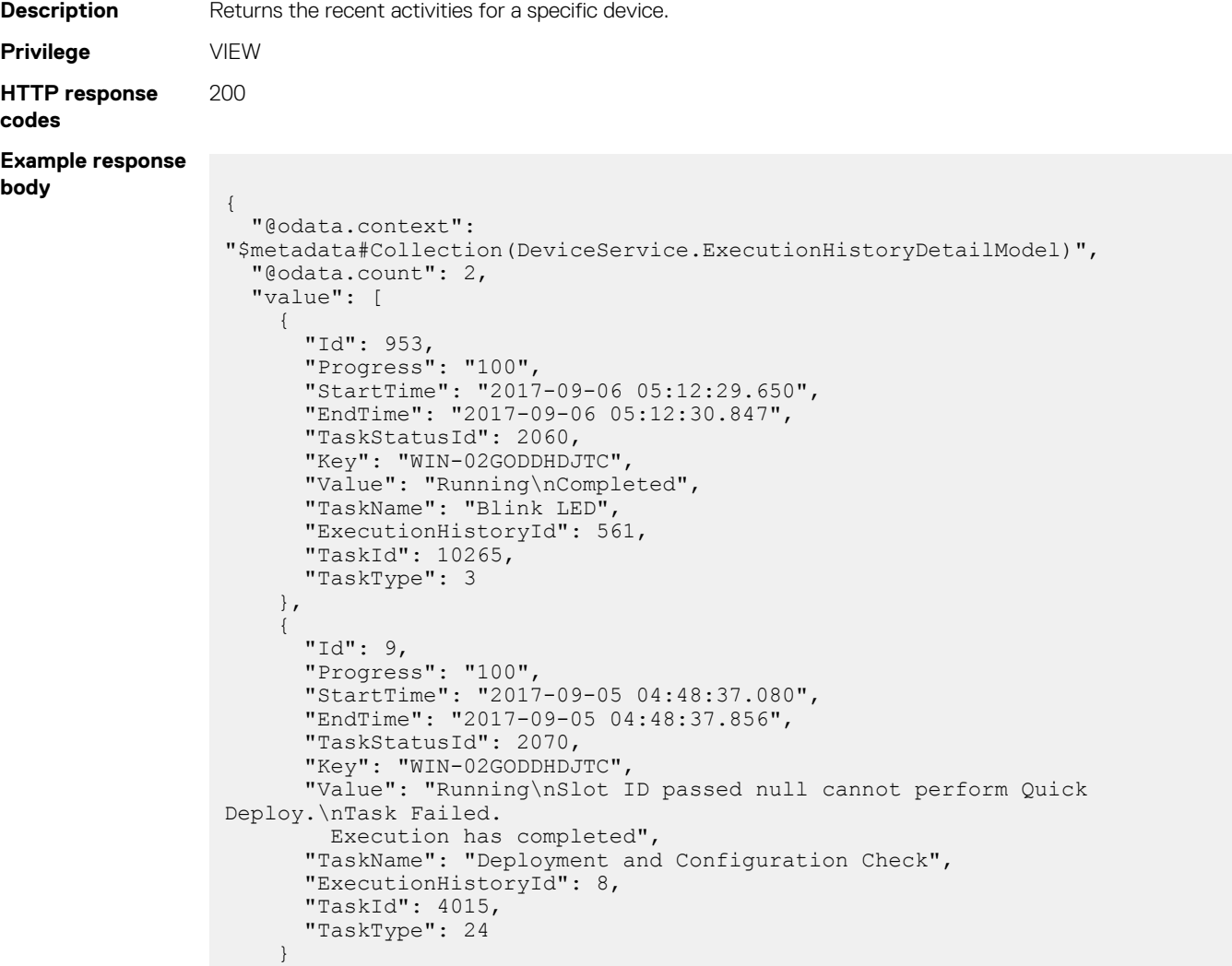

 $\Box$ }

## **/api/DeviceService/Devices(Id)/InventoryTypes**

This URI represents the inventory types for a specific device.

#### **GET method for InventoryTypes**

This method returns the inventory types for a specific device.

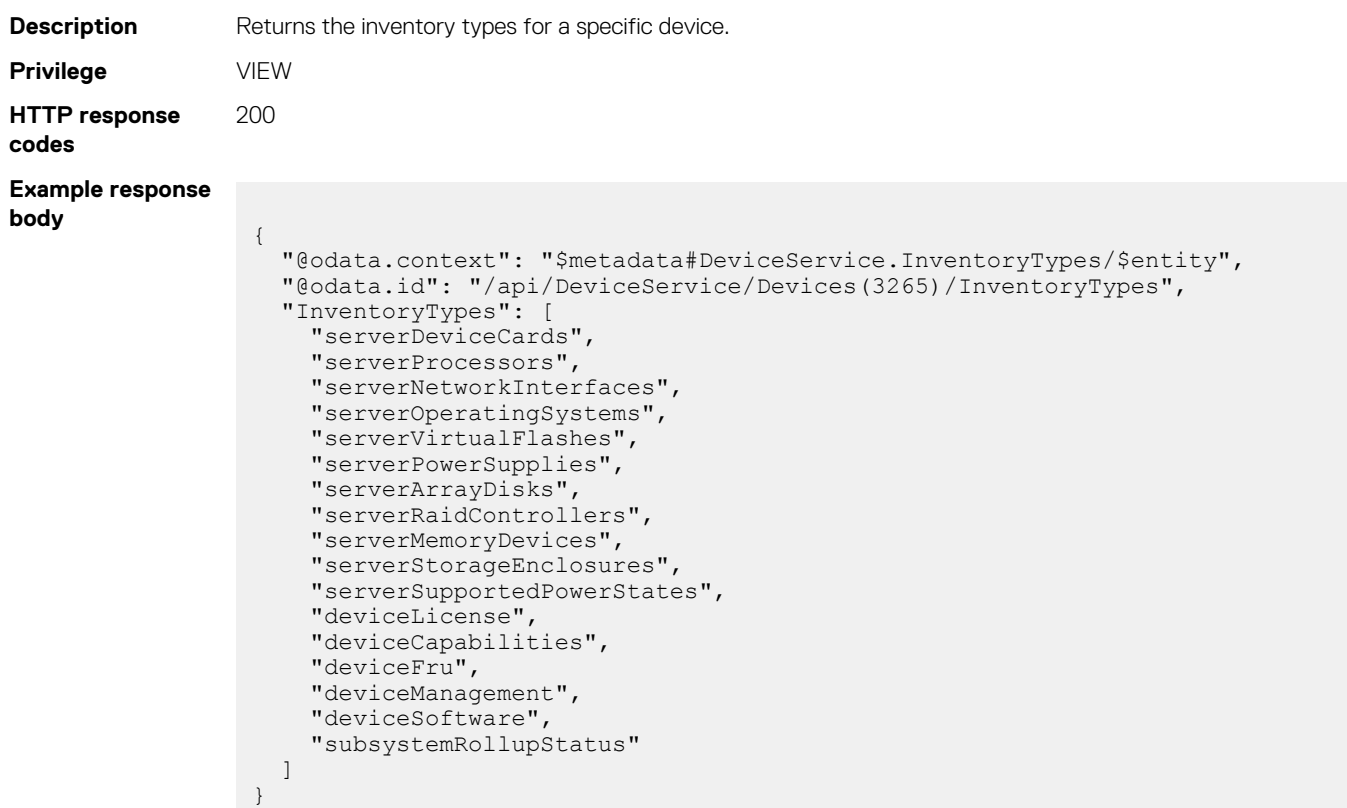

## **/api/DeviceService/Devices(Id)/LogSeverities**

This URI represents the log severities for a specific device.

### **GET method for LogSeverities**

This method returns the log-severity details for a specific device.

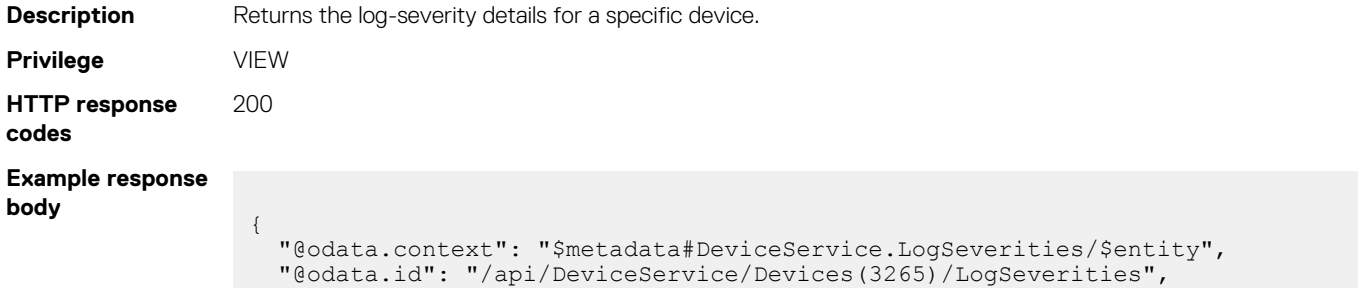

```
 "Warning": 2000,
  "Critical": 3000,
 "Fatal": 4000,
 "Info": 1000
```
**NOTE: The severity "Unknown": 5000 is not displayed by REST. To view logs in Unknown state, use the web interface.**

## **/api/DeviceService/Devices(Id)/Settings**

This URI represents the settings of a specific device.

}

#### **GET method for Settings**

This method returns the details of the settings of a specific device.

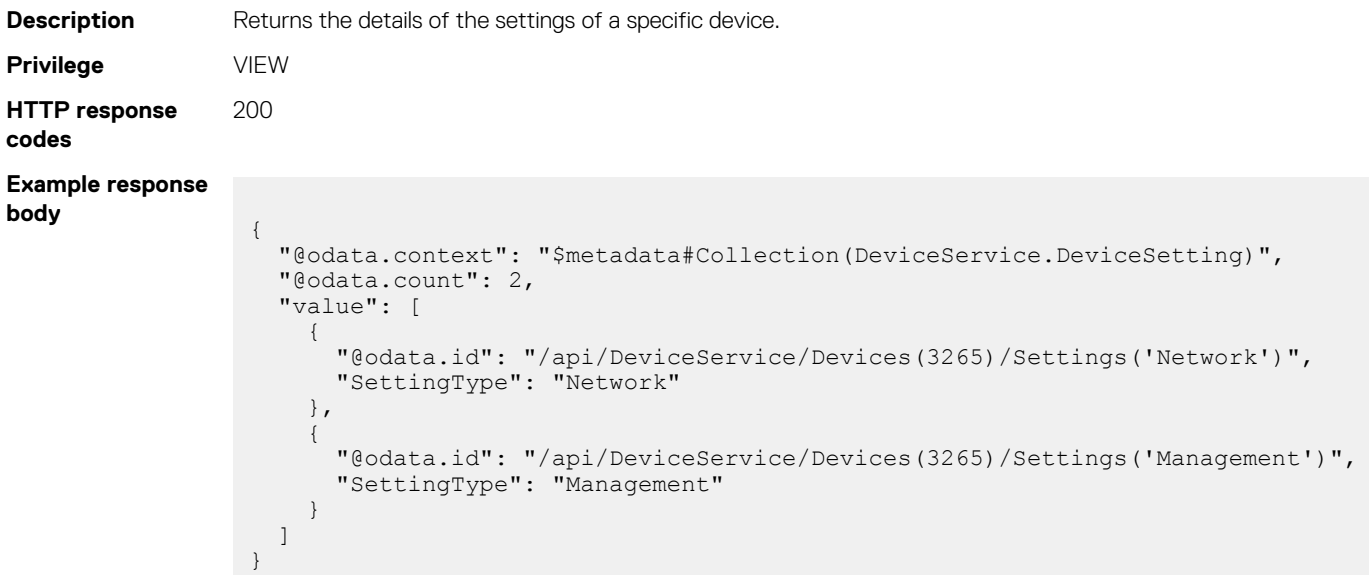

## **/api/DeviceService/Devices(Id)/Settings('Type')**

This URI represents a specific type of setting for a device.

The settings differ depending on the type of device. To see the list of available settings, use the Get method on the Device(Id)/Settings URI. Following are the possible URIs:

- api/DeviceService/Devices(25035)/Settings('Network')
- api/DeviceService/Devices(25035)/Settings('Monitoring')
- api/DeviceService/Devices(25035)/Settings('Management')
- api/DeviceService/Devices(25031)/Settings('Power')
- api/DeviceService/Devices(25031)/Settings('Location')
- api/DeviceService/Devices(25031)/Settings('LocalAccessConfiguration')
- api/DeviceService/Devices(25031)/Settings('NetworkServices')
- api/DeviceService/Devices(25031)/Settings('ServerQuickDeploy')
- api/DeviceService/Devices(25031)/Settings('IOMQuickDeploy')
- api/DeviceService/Devices(25031)/Settings('FIPSMode')

## **GET method for device settings by type**

This method returns the available attributes under a specific setting type.

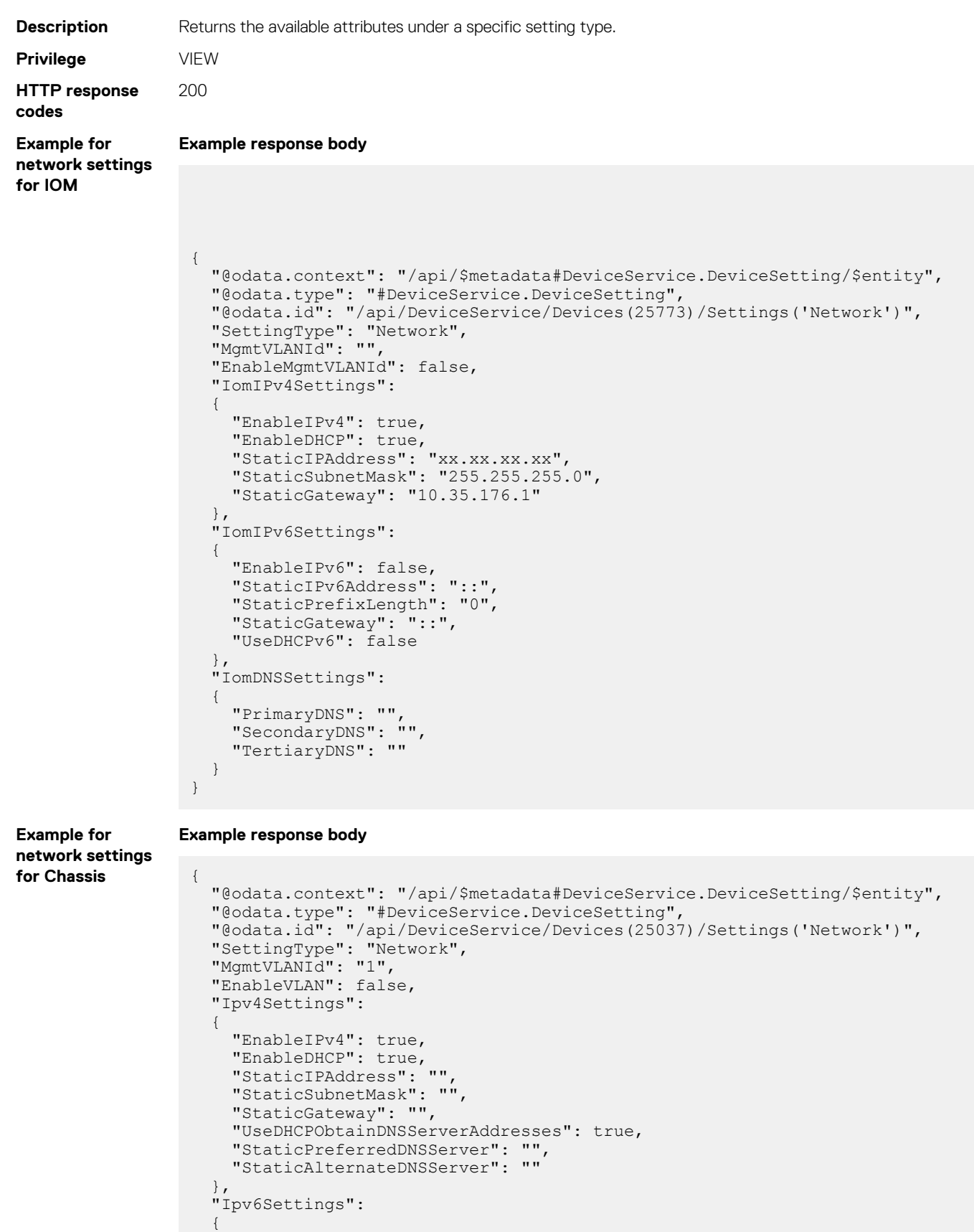

"EnableIPv6": false,

```
 "EnableAutoconfiguration": true,
 "StaticIPv6Address": "",
 "StaticPrefixLength": "0",
 "StaticGateway": "",
    "UseDHCPv6ObtainDNSServerAddresses": true,
 "StaticPreferredDNSServer": "",
 "StaticAlternateDNSServer": ""
 },
 "GeneralSettings":
\left\{ \begin{array}{c} \end{array} \right\} "EnableNIC": true,
 "RegisterDNS": false,
 "DnsName": "MX7000",
    "UseDHCPForDomainName": false,
    "DnsDomainName": "",
 "AutoNegotiation": true,
 "NetworkSpeed": "1_GB",
    "Delay": 0
  }
```
#### **PUT method for device settings by type**

This method updates the attributes under a specific setting type.

}

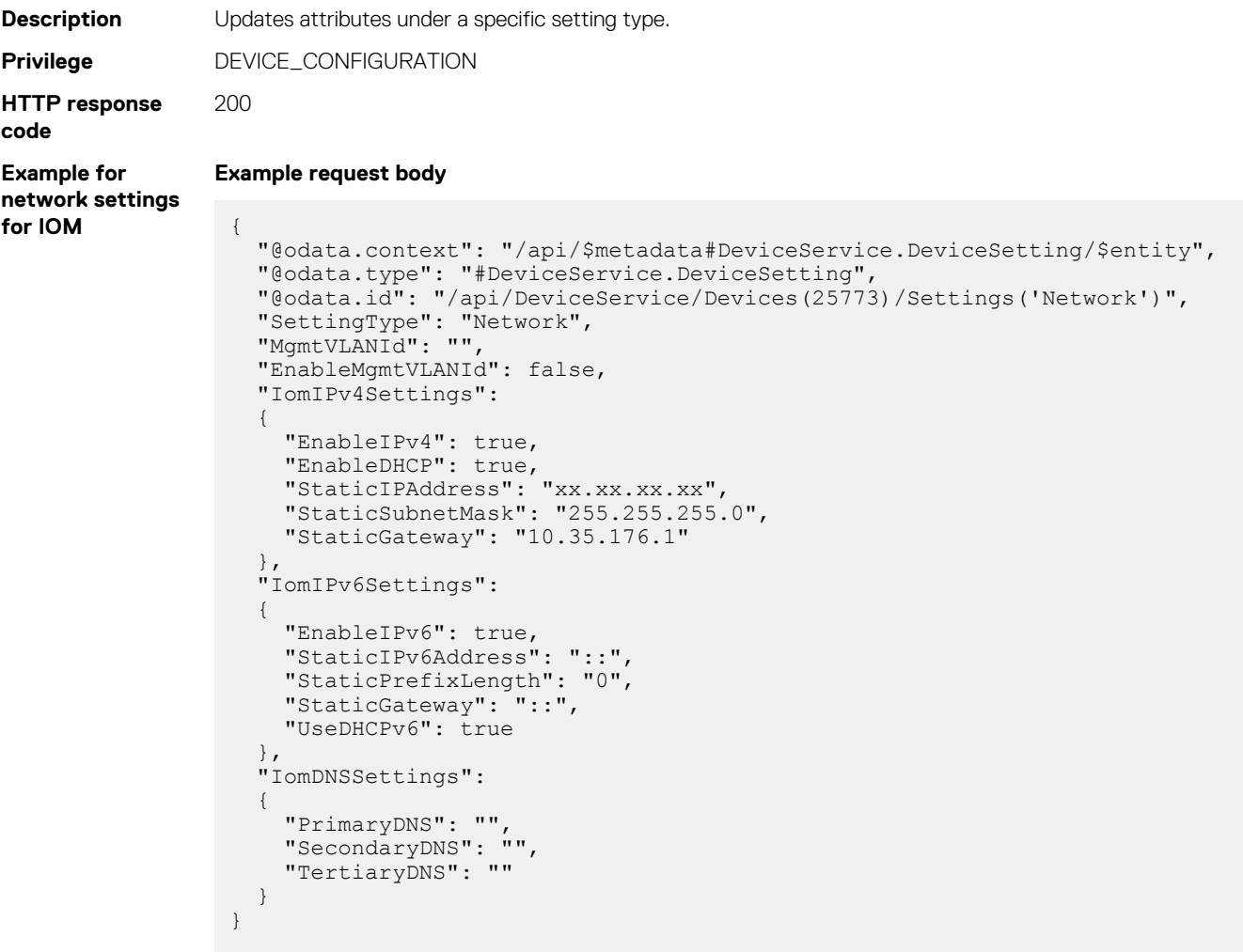

```
Example for
network settings
for IOM
                  Example response body
                    {
                       "@odata.id": "/api/DeviceService/Devices(25773)/Settings('Network')",
                     "EnableMgmtVLANId": false,
                     "@odata.context": "/api/$metadata#DeviceService.DeviceSetting/$entity",
                     "SettingType": "Network",
                       "IomDNSSettings":
                       {
                     "PrimaryDNS": "",
                     "SecondaryDNS": "",
                          "TertiaryDNS": ""
                    \vert \vert,
                     "IomIPv4Settings":
                    \left\{ \begin{array}{c} \end{array} \right\} "EnableIPv4": true,
                     "EnableDHCP": true,
                     "StaticIPAddress": "xx.xx.xx.xx",
                     "StaticSubnetMask": "255.255.255.0",
                          "StaticGateway": "10.35.176.1"
                     },
                     "IomIPv6Settings":
                    \left\{ \begin{array}{c} \end{array} \right\} "EnableIPv6": true,
                          "StaticIPv6Address": "::",
                          "StaticPrefixLength": "0",
                          "StaticGateway": "::",
                          "UseDHCPv6": true
```

```
Example for IOM
names
```
#### **Example response body**

},

}

{

"MgmtVLANId": ""

```
 "Hostname": "Hostname",
 "SettingType": "Management"
```
**Example for network settings for Chassis**

```
Example request body
```
"GeneralSettings":

```
{
  "@odata.context": "/api/$metadata#DeviceService.DeviceSetting/$entity",
  "@odata.type": "#DeviceService.DeviceSetting",
   "@odata.id": "/api/DeviceService/Devices(25037)/Settings('Network')",
   "SettingType": "Network",
  "MgmtVLANId": "1",
  "EnableVLAN": false,
  "Ipv4Settings":
   {
     "EnableIPv4": true,
 "EnableDHCP": true,
 "StaticIPAddress": "",
     "StaticSubnetMask": "",
     "StaticGateway": "",
     "UseDHCPObtainDNSServerAddresses": true,
 "StaticPreferredDNSServer": "",
 "StaticAlternateDNSServer": ""
 },
 "Ipv6Settings":
\left\{ \begin{array}{c} \end{array} \right\} "EnableIPv6": false,
     "EnableAutoconfiguration": true,
     "StaticIPv6Address": "",
     "StaticPrefixLength": "0",
     "StaticGateway": "",
     "UseDHCPv6ObtainDNSServerAddresses": true,
     "StaticPreferredDNSServer": "",
     "StaticAlternateDNSServer": ""
 },
```

```
\left\{ \begin{array}{c} \end{array} \right\} "EnableNIC": true,
      "RegisterDNS": false,
      "DnsName": "MX7000",
      "UseDHCPForDomainName": false,
      "DnsDomainName": "",
      "AutoNegotiation": true,
      "NetworkSpeed": "1_GB",
      "Delay": 0
   }
}
```
#### **Example for network settings for Chassis**

**Example response body**

{

```
 "SettingType": "Network",
   "DhcpProvisioning": null,
   "MgmtVLANId": "1",
   "EnableVLAN": false,
   "Ipv4Settings":
\left\{ \begin{array}{c} 1 \end{array} \right\} "EnableIPv4": true,
 "EnableDHCP": true,
 "StaticIPAddress": "",
     "StaticSubnetMask": "",
     "StaticGateway": "",
     "UseDHCPObtainDNSServerAddresses": true,
 "StaticPreferredDNSServer": "",
 "StaticAlternateDNSServer": ""
 },
 "Ipv6Settings":
   {
     "EnableIPv6": false,
     "EnableAutoconfiguration": true,
     "StaticIPv6Address": "",
     "StaticPrefixLength": "0",
     "StaticGateway": "",
     "UseDHCPv6ObtainDNSServerAddresses": true,
 "StaticPreferredDNSServer": "",
 "StaticAlternateDNSServer": ""
 },
 "GeneralSettings":
\left\{ \begin{array}{c} \end{array} \right\} "EnableNIC": true,
     "RegisterDNS": false,
     "DnsName": "MX7000",
     "UseDHCPForDomainName": false,
     "DnsDomainName": "",
     "AutoNegotiation": true,
     "NetworkSpeed": "1_GB",
     "Delay": 0
  }
```
## **/api/DeviceService/Devices(Id)/Temperature**

This URI represents the temperature settings of a specific device.

}

### **GET method for Temperature**

This method returns the temperature details of a specific device.

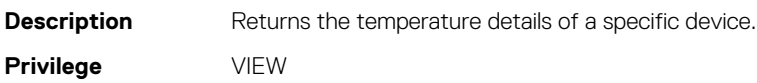

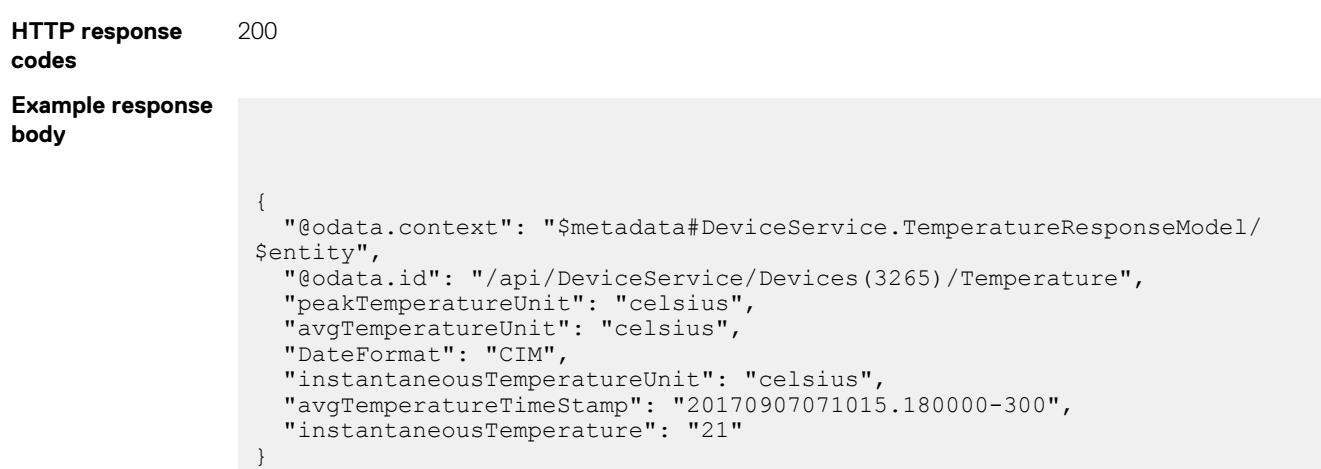

## **/api/DeviceService/Devices(Id)/BlinkStatus**

This URI represents the LED-blink status of a specific device.

## **GET method for LED blink status**

This method returns the LED-blink status of a specific device.

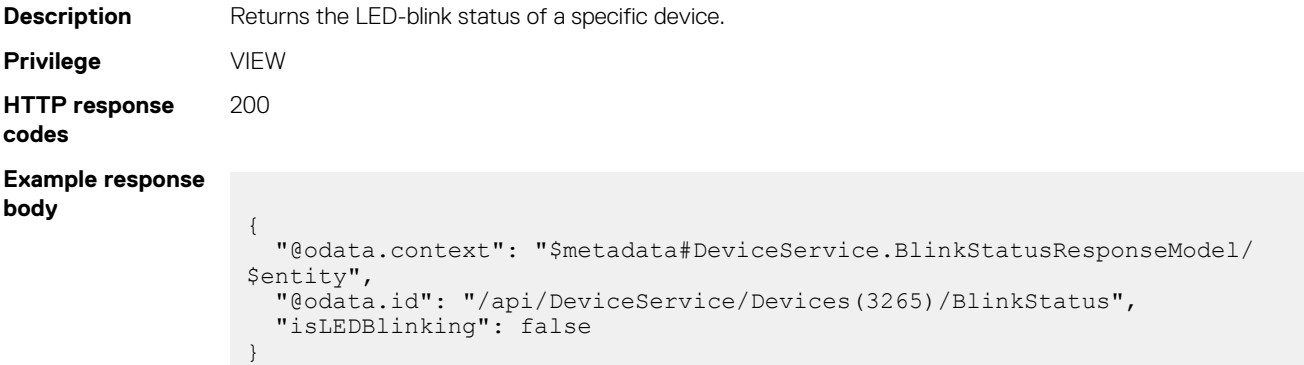

## **/api/DeviceService/Devices(Id)/ PowerUsageByDevice**

This URI represents the power consumption details of a specific device.

#### **GET method for power usage by devices**

This method returns the power usage details of a specific device.

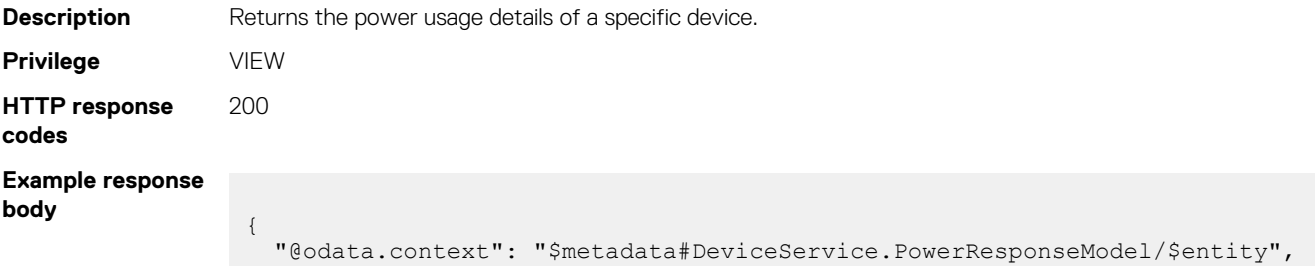

```
 "@odata.id": "/api/DeviceService/Devices(3265)/Power",
  "avgPower": "0",
  "systemEnergyConsumptionUnit": "killowatt-hour",
  "systemEnergyConsumptionTimeStamp": "20170907071147.450000-300",
  "powerUnit": "watt",
  "minimumPowerTimeStamp": "19691231180000.000000-360",
 "avgPowerUnit": "watt",
 "minimumPower": "65535",
 "peakPower": "73",
 "DateFormat": "CIM",
  "systemEnergyConsumption": "0.000",
  "Since": "20170414145039.000000-300",
  "peakPowerTimeStamp": "20170414145039.000000-300",
  "power": "0",
  "peakPowerUnit": "watt",
  "minimumPowerUnit": "watt"
```
## **/api/DeviceService/Devices(Id)/DeviceBladeSlots**

This URI represents the slot details of a specific device.

}

#### **GET method for device blade slots**

This method returns the details of the slot that the device is installed in.

**NOTE: For a chassis, details of only the compute sleds are returned.**

```
Description Returns the slot details of a specific device.
Privilege VIEW
HTTP response
codes
                200
Example response
body
                  {
                     "@odata.context": "$metadata#Collection(DeviceService.DeviceBladeSlots)",
                     "@odata.count": 2,
                     "value": [
                       {
                         "DeviceType": 1000,
                         "AllowStorageAssignment": true,
                   "SlotNumber": "1",
                   "ServiceTag": "SVCTG01",
                         "AllowSharedStorage": true,
                        "HealthStatus": 4000,
                         "Id": 4365,
                         "SlotName": "Sled-1",
                         "PowerState": 17,
                         "SlotType": 2000,
                         "DeviceName": "WIN-02GODDHDJTC"
                       },
                       {
                         "DeviceType": 1000,
                         "AllowStorageAssignment": true,
                   "SlotNumber": "3",
                   "ServiceTag": "",
                         "AllowSharedStorage": true,
                         "HealthStatus": 2000,
                         "Id": 4465,
                         "SlotName": "Sled-3",
                         "PowerState": 18,
                         "SlotType": 2000,
                         "DeviceName": ""
                   }
```
 ] }

## **/api/DeviceService/Devices(Id)/GraphicInfo**

This URI represents the graphics information of a specific device.

#### **GET method for GraphicInfo**

This method returns the graphics-related information of a specific device.

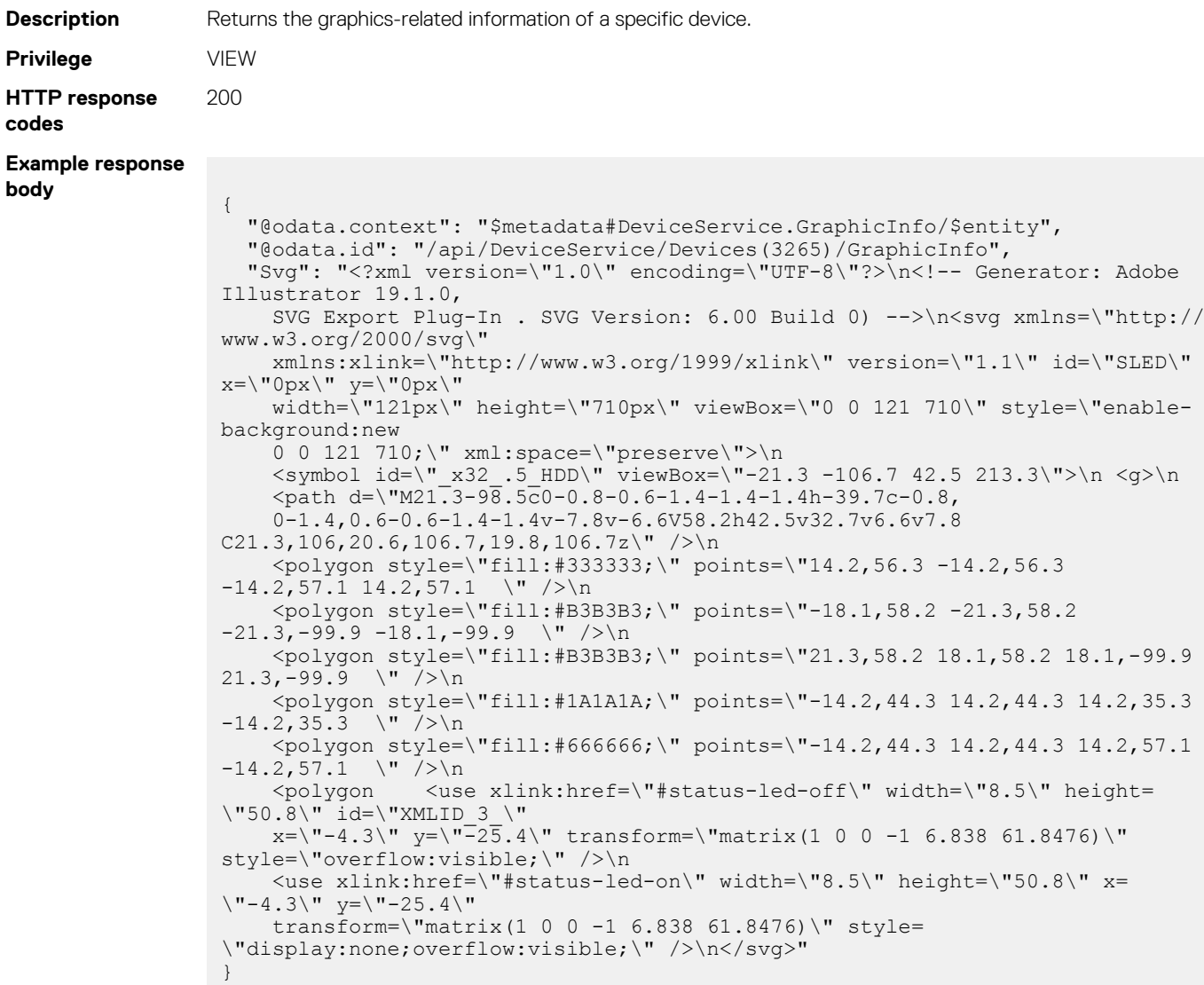

## **/api/DeviceService/Devices(Id)/DeployRequired**

This API represents the device deployment results.

#### **GET method for deployment by device IDs**

This method returns the results for deployment on devices by IDs.

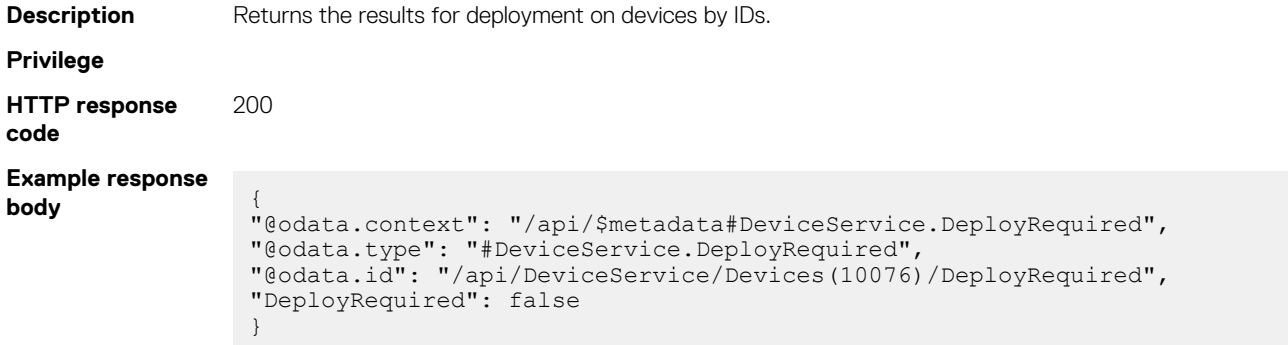

## **/api/DeviceService/Devices(Id)/SystemUpTime**

This URI represents system up time information for devices.

#### **GET method for /api/DeviceService/Devices(Id)/ SystemUpTime**

This method returns the system up time information for devices.

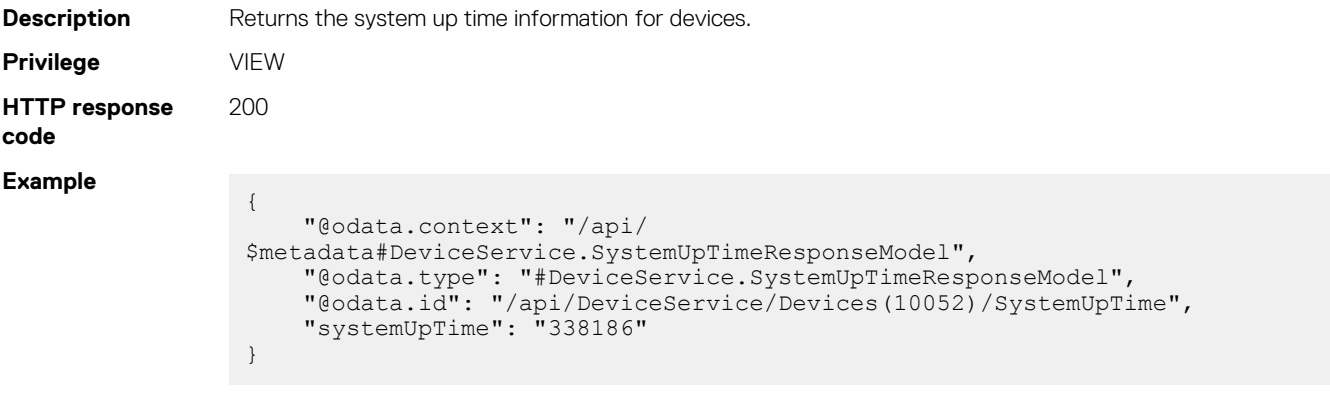

## **/api/DeviceService/Actions/DeviceService/ Devices(Id)Actions/ DeviceService.UploadFSDCertificate**

This API represents Field Service Debug (FSD) certificate information.

## **POST method for uploading FSD certificate**

This method returns information about the FSD certificate upload process.

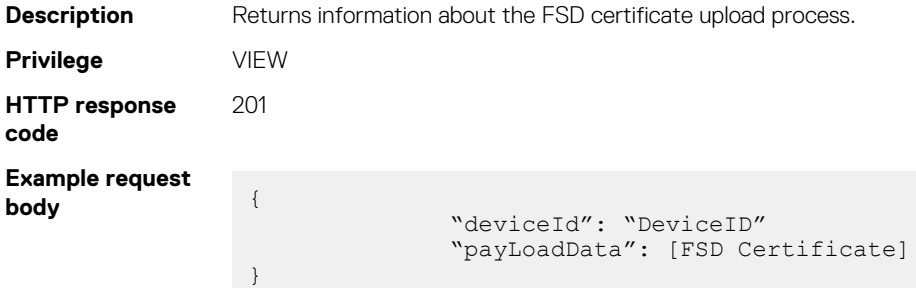

## **/api/DeviceService/PowerStates**

This URI represents the power states of the devices.

}

### **GET method for PowerStates**

This method returns a list of the power states that the devices can be in.

```
Description Returns a list of power states.
Privilege VIEW
HTTP response
codes
                  200
Example response
body
                    {
                       "@odata.context": "$metadata#Collection(DeviceService.PowerState)",
                       "@odata.count": 3,
                       "value": [
                    \left\{\begin{array}{ccc} \end{array}\right\} "PowerState": 1,
                            "Name": "UNKNOWN",
                            "Description": "Unknown"
                          },
                          {
                            "PowerState": 17,
                            "Name": "ON",
                            "Description": "On"
                         },
                         {
                            "PowerState": 18,
                     "Name": "OFF",
                     "Description": "Off"
                         }
                       ]
```
## **/api/DeviceService/DeviceStatuses**

This URI represents the statuses that the devices can be in.

## **GET method for DeviceStatuses**

This method returns a list of statuses for the devices.

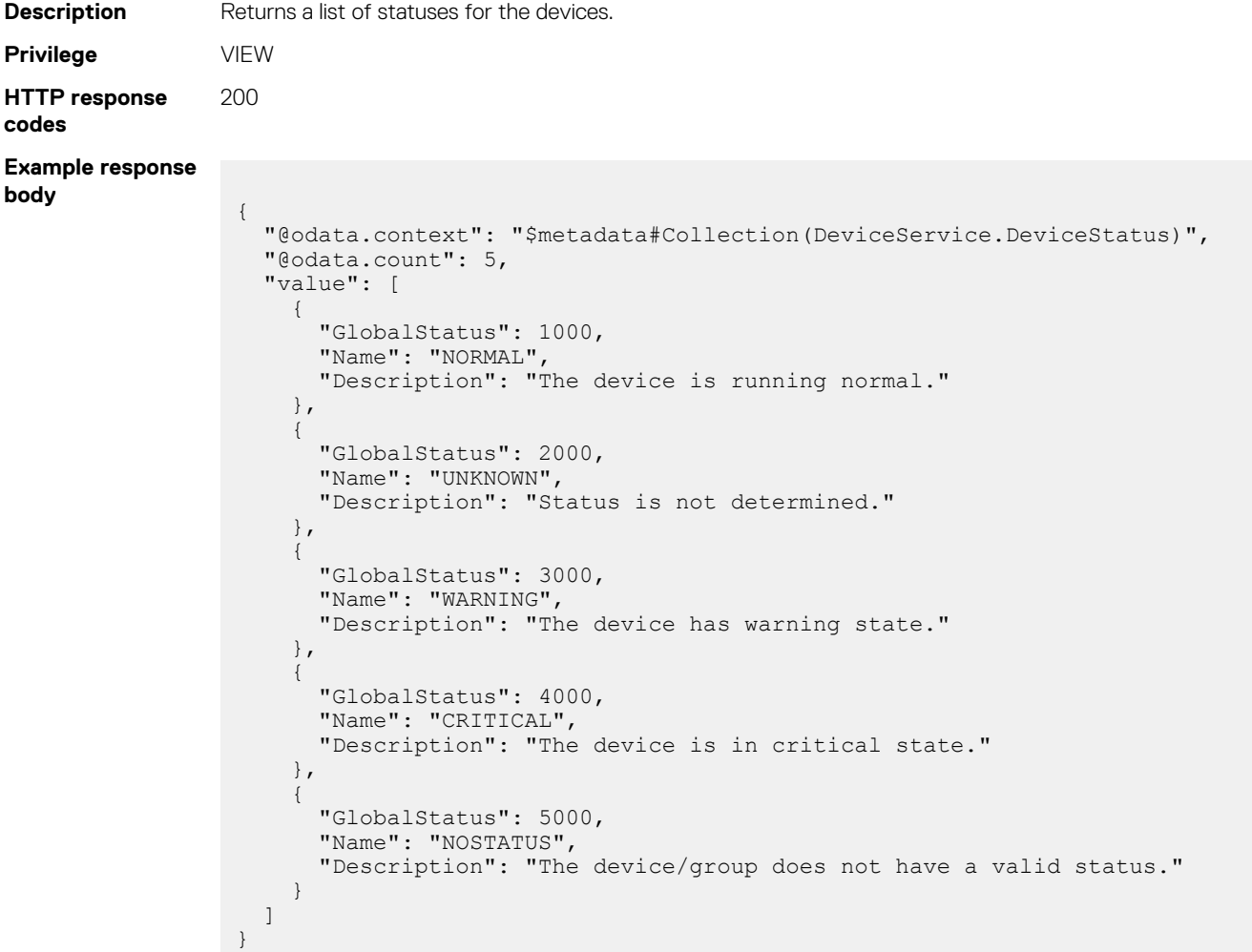

## **/api/DeviceService/DeviceType**

This URI represents the device types.

#### **GET method for DeviceType**

This method returns a list of devices types.

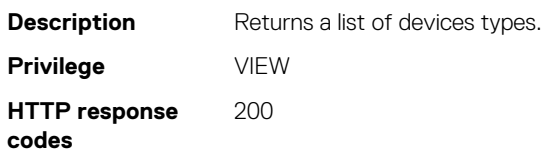

**Example response body**

```
{
  "@odata.context": "$metadata#Collection(DeviceService.DeviceType)",
  "@odata.count": 6,
  "value": [
    {
      "DeviceType": 1000,
      "Name": "SERVER",
      "Description": "Server Device"
    },
     {
 "DeviceType": 2000,
 "Name": "CHASSIS",
      "Description": "Chassis Device"
    },
    {
 "DeviceType": 9000,
 "Name": "NETWORK_CONTROLLER",
      "Description": "NETWORK CONTROLLER Device"
    },
    {
 "DeviceType": 4000,
 "Name": "NETWORK_IOM",
      "Description": "NETWORK IO Module Device"
    },
    {
 "DeviceType": 3000,
 "Name": "STORAGE",
      "Description": "Storage Device"
    },
     {
 "DeviceType": 8000,
 "Name": "STORAGE_IOM",
      "Description": "Storage IOM Device"
    }
  ]
}
```
## **/api/DeviceService/Actions/DeviceService/ Devices(Id)Actions/DeviceService.SetTermState**

This API represents the device term state information.

### **POST method for setting term state**

This method returns term state information for devices.

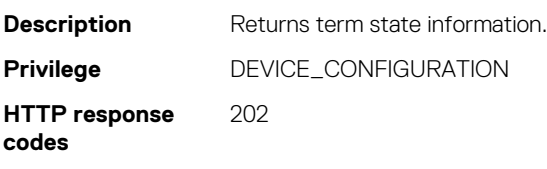

#### **Table 100. Attributes**

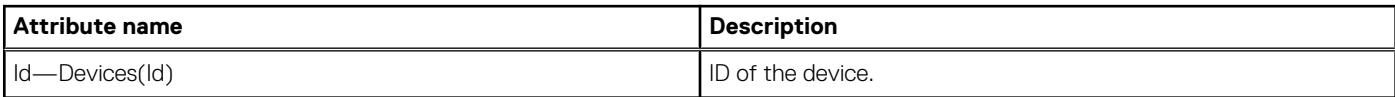

# **/api/DeviceService/Actions/DeviceService/ Devices(Id)Actions/DeviceService.GetTermState**

This API represents term state information for devices.

### **POST method for getting term state**

This method returns term state information.

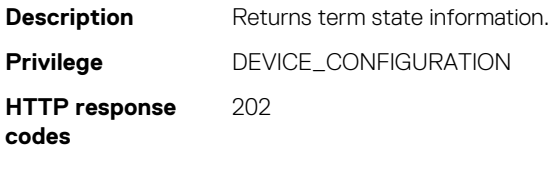

#### **Table 101. Attributes**

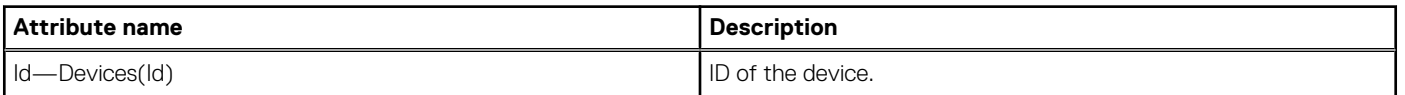

## **/api/DeviceService/Actions/DeviceService/ Devices(Id)Actions/ DeviceService.GetComputeIPs**

This API represents the IPv4 and IPv6 details for the specified compute device ID.

#### **POST method for /api/DeviceService/Actions/ DeviceService/Devices(Id)Actions/ DeviceService.GetComputeIPs**

This method represents the IPv4 and IPv6 details for the specified compute device ID.

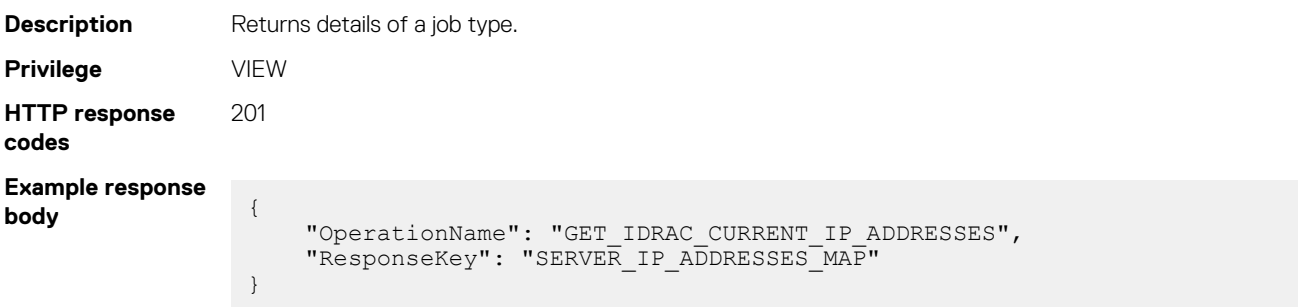

## **/api/DeviceService/DeviceSummary**

This URI represents the summary of the devices statuses. In the response, devices of the same type are grouped.

## **GET method for DeviceSummary**

This method returns the summary of device statuses.

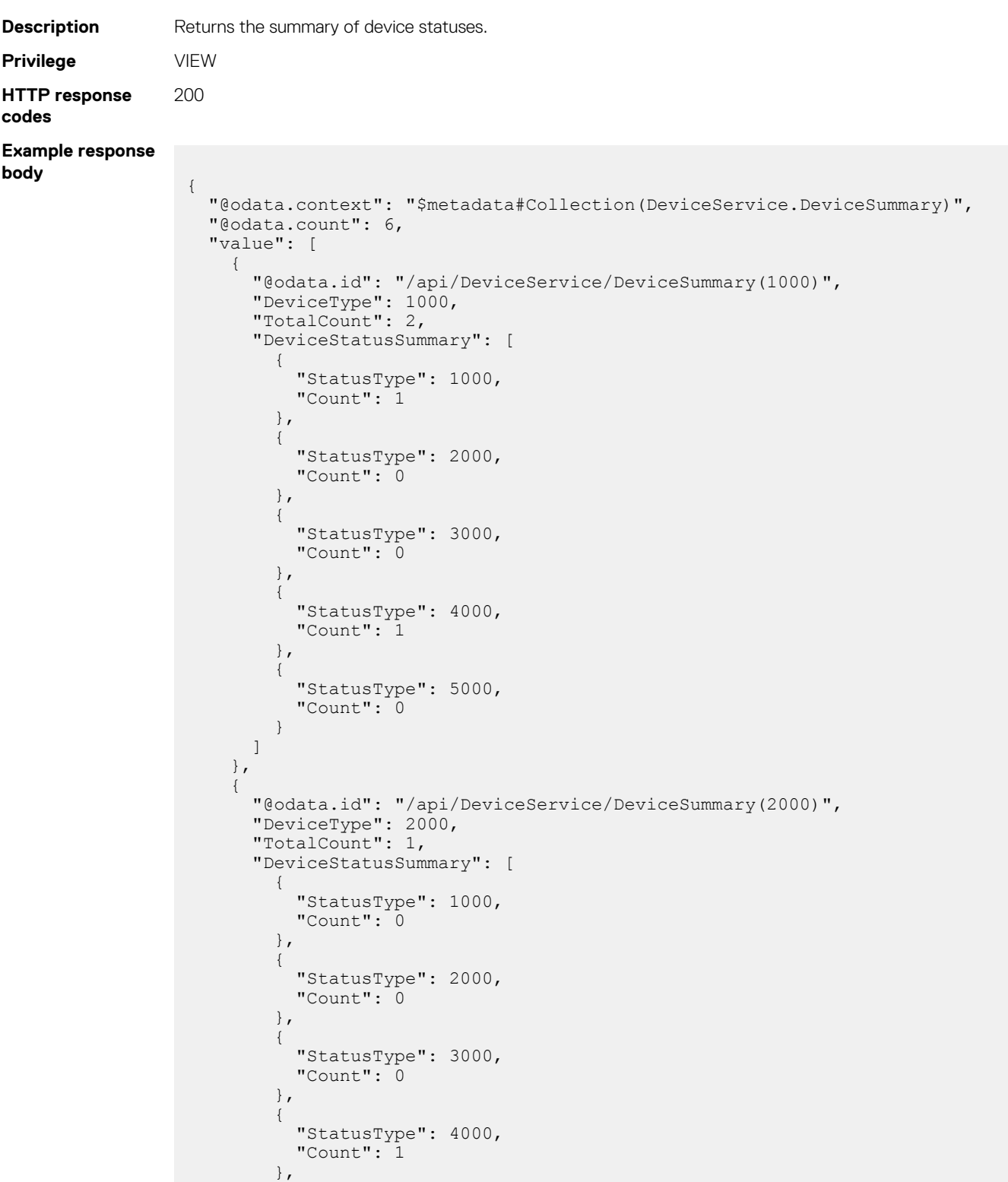

 $\left\{ \begin{array}{cc} 0 & 0 \\ 0 & 0 \end{array} \right.$ 

```
 "StatusType": 5000,
           "Count": 0
        }
      ]
     },
     {
       "@odata.id": "/api/DeviceService/DeviceSummary(9000)",
       "DeviceType": 9000,
       "TotalCount": 0,
       "DeviceStatusSummary": [
         {
           "StatusType": 1000,
           "Count": 0
         },
\left\{ \begin{array}{cc} 0 & 0 \\ 0 & 0 \end{array} \right. "StatusType": 2000,
           "Count": 0
         },
         {
           "StatusType": 3000,
           "Count": 0
         },
         {
 "StatusType": 4000,
 "Count": 0
         },
         {
 "StatusType": 5000,
 "Count": 0
        }
      ]
     },
     {
 "@odata.id": "/api/DeviceService/DeviceSummary(4000)",
 "DeviceType": 4000,
 "TotalCount": 0,
       "DeviceStatusSummary": [
         {
           "StatusType": 1000,
           "Count": 0
         },
         {
 "StatusType": 2000,
 "Count": 0
         },
         {
           "StatusType": 3000,
           "Count": 0
         },
         {
           "StatusType": 4000,
           "Count": 0
         },
         {
           "StatusType": 5000,
           "Count": 0
        }
      ]
     },
     {
 "@odata.id": "/api/DeviceService/DeviceSummary(3000)",
 "DeviceType": 3000,
       "TotalCount": 1,
       "DeviceStatusSummary": [
         {
           "StatusType": 1000,
           "Count": 0
         },
         {
           "StatusType": 2000,
           "Count": 1
         },
```

```
\left\{ \begin{array}{cc} 0 & 0 \\ 0 & 0 \end{array} \right. "StatusType": 3000,
               "Count": 0
            },
            {
               "StatusType": 4000,
               "Count": 0
            },
            {
               "StatusType": 5000,
               "Count": 0
            }
         ]
      },
\left\{\begin{array}{ccc} & & \\ & & \end{array}\right\} "@odata.id": "/api/DeviceService/DeviceSummary(8000)",
 "DeviceType": 8000,
         "TotalCount": 1,
         "DeviceStatusSummary": [
            {
               "StatusType": 1000,
               "Count": 0
            },
            {
               "StatusType": 2000,
               "Count": 0
            },
\left\{ \begin{array}{cc} 0 & 0 \\ 0 & 0 \end{array} \right. "StatusType": 3000,
               "Count": 1
            },
\left\{ \begin{array}{cc} 0 & 0 \\ 0 & 0 \end{array} \right. "StatusType": 4000,
               "Count": 0
            },
            {
               "StatusType": 5000,
               "Count": 0
            }
        ]
     }
  ]
```
## **/api/DeviceService/DeviceSummary(Type)**

This API represents the device summary information by device status type.

### **GET method for /api/DeviceService/ DeviceSummary(Type)**

This method returns the device summary by device status type.

}

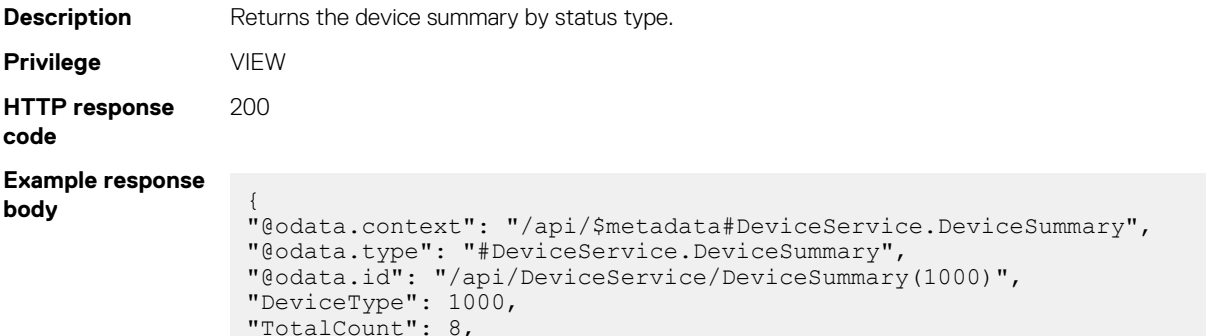

```
"DeviceStatusSummary":[
{
"@odata.type": "#DeviceService.DeviceStatusSummary",
"StatusType": 1000,
"Count": 8
},
{
"@odata.type": "#DeviceService.DeviceStatusSummary",
"StatusType": 2000,
"Count": 0
},
{
"@odata.type": "#DeviceService.DeviceStatusSummary",
"StatusType": 3000,
"Count": 0
},
{
"@odata.type": "#DeviceService.DeviceStatusSummary",
"StatusType": 4000,
"Count": 0
},
{
"@odata.type": "#DeviceService.DeviceStatusSummary",
"StatusType": 5000,
"Count": 0
}
]
```
## **api/DeviceService/Actions/ DeviceService.DevicesPrivilegesAction**

This API represents the device privilege information that users have for devices.

}

#### **POST method for api/DeviceService/Actions/ DeviceService.DevicesPrivilegesAction**

This method returns the device privilege information that the user has for the device.

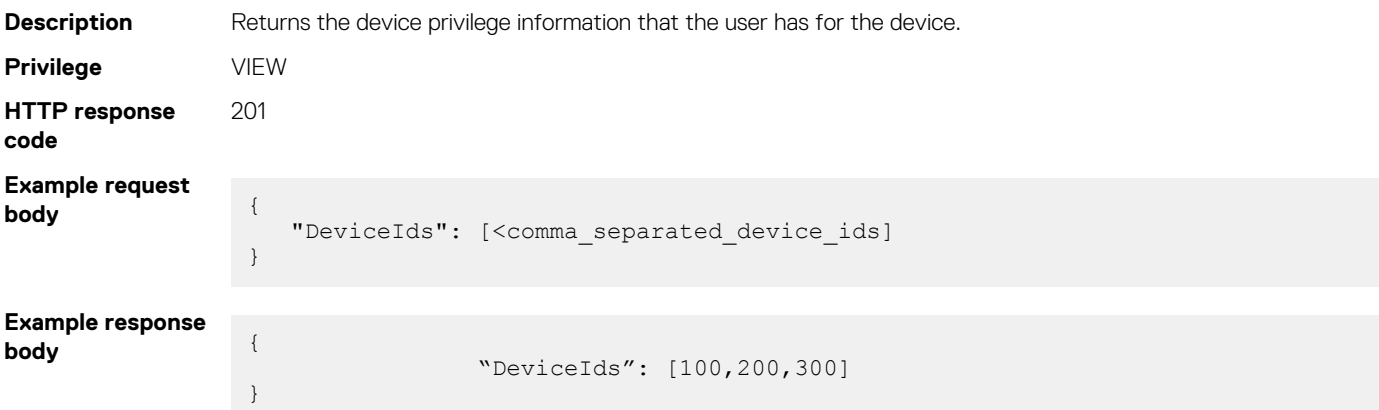

# **/api/DeviceService/Actions/ DeviceService.DevicesByPrivilegesAction**

This API represents the device information that users can access, based on privileges.

### **POST method for device privileges action**

This method returns device information that users can access, based on their privileges.

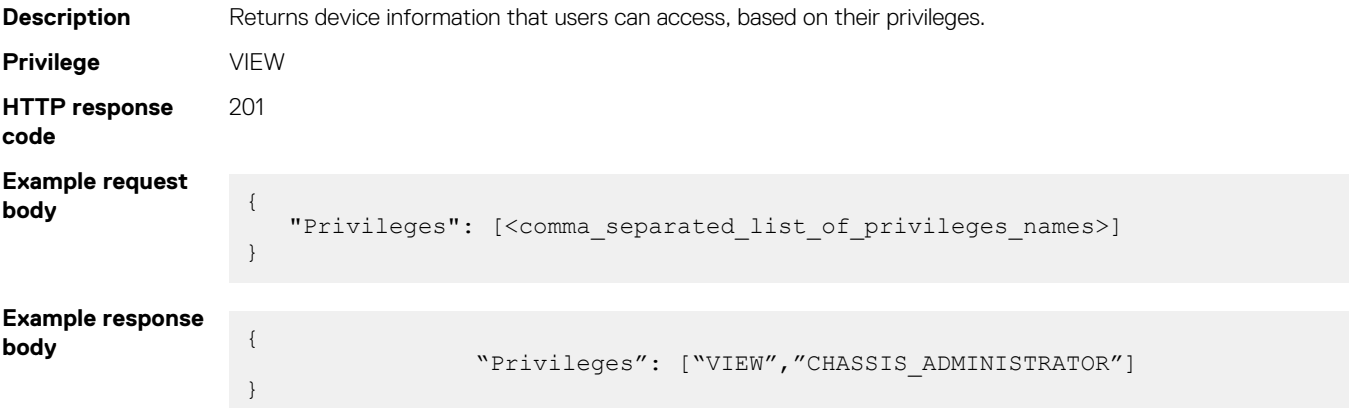

## **/api/DeviceService/Actions/ DeviceService.ExecuteAction**

This API represents the remote console preview information.

### **POST method /api/DeviceService/Actions/ DeviceService.ExecuteAction**

This method returns the remote console preview information.

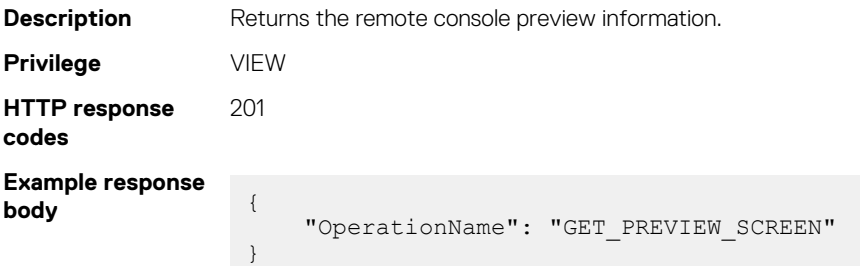

## **/api/DeviceService/DeviceSlotType**

This URI represents the slot types.

### **GET method for DeviceSlotType**

This method returns a list of the available slot types.

**Description** Returns a list of slot types.

```
Privilege VIEW
HTTP response
codes
                200
Example response
body
                 {
                    "@odata.context": "$metadata#Collection(DeviceService.DeviceSlotType)",
                    "@odata.count": 6,
                    "value": [
                      {
                  "SlotType": 1000,
                  "SlotName": "UNKNOWN",
                        "Description": "Slot type is unknown."
                      },
                      {
                        "SlotType": 2000,
                        "SlotName": "Sled Slot",
                        "Description": "This is Sled Slot type."
                      },
                      {
                        "SlotType": 3000,
                  "SlotName": "Fan Slot",
                  "Description": "This is Fan Slot type."
                      },
                      {
                  "SlotType": 4000,
                  "SlotName": "IO Module Slot",
                        "Description": "This is IO Module Slot type."
                      },
                      {
                        "SlotType": 5000,
                        "SlotName": "Chassis Manager Slot",
                        "Description": "This is Chassis Manager Slot type."
                      },
                      {
                        "SlotType": 6000,
                        "SlotName": "PSU Slot",
                        "Description": "This is PSU Slot type."
                      }
                    ]
                 }
```
## **/api/DeviceService/DeviceSettingsMetadata**

This URI represents the settings metadata.

#### **GET method for DeviceSettingsMetadata**

This method returns a list of device-settings metadata.

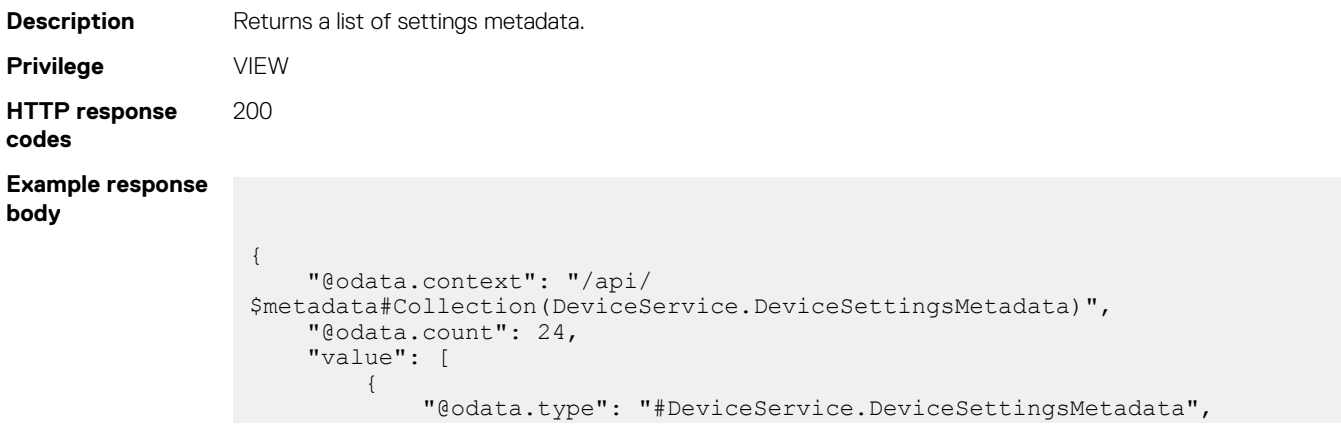

```
 "Id": 1000,
 "Property": "redundancyPolicy",
 "Key": "NO_REDUNDANCY",
 "Value": "No Redundancy",
                "Description": "Redundancy policy type is No redundancy"
\},
\left\{ \begin{array}{cc} 0 & 0 \\ 0 & 0 \end{array} \right. "@odata.type": "#DeviceService.DeviceSettingsMetadata",
                "Id": 2000,
 "Property": "redundancyPolicy",
 "Key": "GRID_REDUNDANCY",
               "Value": "GRID Redundancy",
                "Description": "Redundancy policy type is GRID redundancy"
\},
\left\{ \begin{array}{cc} 0 & 0 \\ 0 & 0 \end{array} \right. "@odata.type": "#DeviceService.DeviceSettingsMetadata",
 "Id": 5000,
 "Property": "dhcpProvisioning",
               "Key": "DISABLED",
                "Value": "Disabled",
                "Description": "Dhcp Provisioning is disable"
           },
\left\{ \begin{array}{cc} 0 & 0 \\ 0 & 0 \end{array} \right. "@odata.type": "#DeviceService.DeviceSettingsMetadata",
                "Id": 6000,
                "Property": "dhcpProvisioning",
               "Key": "ENABLE ONCE",
 "Value": "Enable Once",
 "Description": "Dhcp Provisioning is enable once"
           },
\left\{ \begin{array}{cc} 0 & 0 \\ 0 & 0 \end{array} \right. "@odata.type": "#DeviceService.DeviceSettingsMetadata",
               "Id": 7000,
                "Property": "dhcpProvisioning",
               "Key": "ENABLE ONCE AFTER RESET"
                "Value": "Enable Once After Reset",
                "Description": "Dhcp Provisioning is enable once after reset"
           },
\left\{ \begin{array}{cc} 0 & 0 \\ 0 & 0 \end{array} \right. "@odata.type": "#DeviceService.DeviceSettingsMetadata",
                "Id": 8000,
                "Property": "networkSpeed",
               "Key": "10 MB",
               "Value": "\frac{10}{10} MB",
                "Description": "Network speed is 10 MB"
           },
\left\{ \begin{array}{cc} 0 & 0 \\ 0 & 0 \end{array} \right. "@odata.type": "#DeviceService.DeviceSettingsMetadata",
                "Id": 9000,
 "Property": "networkSpeed",
 "Key": "100_MB",
               "Value": "100 MB",
                "Description": "Network speed is 100 MB"
\},
\left\{ \begin{array}{cc} 0 & 0 & 0 \\ 0 & 0 & 0 \\ 0 & 0 & 0 \\ 0 & 0 & 0 \\ 0 & 0 & 0 \\ 0 & 0 & 0 \\ 0 & 0 & 0 \\ 0 & 0 & 0 \\ 0 & 0 & 0 \\ 0 & 0 & 0 \\ 0 & 0 & 0 \\ 0 & 0 & 0 \\ 0 & 0 & 0 & 0 \\ 0 & 0 & 0 & 0 \\ 0 & 0 & 0 & 0 \\ 0 & 0 & 0 & 0 & 0 \\ 0 & 0 & 0 & 0 & 0 \\ 0 & 0 & 0 & 0 & 0 \\ 0 & 0 & 0 & 0 & 0 \\ 0 & 0 "@odata.type": "#DeviceService.DeviceSettingsMetadata",
 "Id": 11000,
 "Property": "quickSyncAccess",
                "Key": "DISABLED",
                "Value": "Disabled",
                "Description": "QuickSyncAccess is disabled"
           },
\left\{ \begin{array}{cc} 0 & 0 \\ 0 & 0 \end{array} \right. "@odata.type": "#DeviceService.DeviceSettingsMetadata",
 "Id": 12000,
 "Property": "quickSyncAccess",
               "Key": "READ ONLY",
 "Value": "Read Only",
 "Description": "QuickSyncAccess is read only"
           },
\left\{ \begin{array}{cc} 0 & 0 \\ 0 & 0 \end{array} \right. "@odata.type": "#DeviceService.DeviceSettingsMetadata",
```

```
 "Id": 13000,
 "Property": "quickSyncAccess",
 "Key": "READ_WRITE",
 "Value": "Read-Write",
                "Description": "QuickSyncAccess is read write"
\},
\left\{ \begin{array}{cc} 0 & 0 \\ 0 & 0 \end{array} \right. "@odata.type": "#DeviceService.DeviceSettingsMetadata",
                "Id": 14000,
 "Property": "timeoutLimitUnit",
 "Key": "SECONDS",
                "Value": "Seconds",
                "Description": "Time out limit unit is seconds"
\},
\left\{ \begin{array}{cc} 0 & 0 \\ 0 & 0 \end{array} \right. "@odata.type": "#DeviceService.DeviceSettingsMetadata",
 "Id": 15000,
 "Property": "timeoutLimitUnit",
               "Key": "MINUTES",
                "Value": "Minutes",
                "Description": "Time out limit unit is minutes"
           },
\left\{ \begin{array}{cc} 0 & 0 \\ 0 & 0 \end{array} \right. "@odata.type": "#DeviceService.DeviceSettingsMetadata",
               "Id": 16000,
                "Property": "lcdAccess",
               "Key": "DISABLED",
                "Value": "Disabled",
                "Description": "LCD access is disabled"
           },
\left\{ \begin{array}{cc} 0 & 0 \\ 0 & 0 \end{array} \right. "@odata.type": "#DeviceService.DeviceSettingsMetadata",
 "Id": 17000,
               "Property": "lcdAccess",
                "Key": "VIEW_ONLY",
               "Value": "View Only"
               "Description": "LCD access is view only"
           },
\left\{ \begin{array}{cc} 0 & 0 \\ 0 & 0 \end{array} \right. "@odata.type": "#DeviceService.DeviceSettingsMetadata",
 "Id": 18000,
 "Property": "lcdAccess",
 "Key": "VIEW_AND_MODIFY",
 "Value": "View and Modify",
                "Description": "LCD access is view and modify"
           },
\left\{ \begin{array}{cc} 0 & 0 \\ 0 & 0 \end{array} \right. "@odata.type": "#DeviceService.DeviceSettingsMetadata",
                "Id": 19000,
                "Property": "redundancyPolicy",
               "Key": "PSU REDUNDANCY",
               "Value": "PSU Redundancy",
                "Description": "Redundancy policy type is PSU redundancy"
\},
\left\{ \begin{array}{cc} 0 & 0 & 0 \\ 0 & 0 & 0 \\ 0 & 0 & 0 \\ 0 & 0 & 0 \\ 0 & 0 & 0 \\ 0 & 0 & 0 \\ 0 & 0 & 0 \\ 0 & 0 & 0 \\ 0 & 0 & 0 \\ 0 & 0 & 0 \\ 0 & 0 & 0 \\ 0 & 0 & 0 & 0 \\ 0 & 0 & 0 & 0 \\ 0 & 0 & 0 & 0 \\ 0 & 0 & 0 & 0 & 0 \\ 0 & 0 & 0 & 0 & 0 \\ 0 & 0 & 0 & 0 & 0 \\ 0 & 0 & 0 & 0 & 0 \\ 0 & 0 & 0 & 0 & 0 "@odata.type": "#DeviceService.DeviceSettingsMetadata",
 "Id": 19001,
 "Property": "rapidOnPrimaryGrid",
               "Key": "GRID 1",
               "Value": "Grid 1",
                "Description": "Primary Grid 1"
          },
\left\{ \begin{array}{cc} 0 & 0 \\ 0 & 0 \end{array} \right. "@odata.type": "#DeviceService.DeviceSettingsMetadata",
 "Id": 19002,
 "Property": "rapidOnPrimaryGrid",
               "Key": "GRID 2",
 "Value": "Grid 2",
 "Description": "Primary Grid 2"
           },
\left\{ \begin{array}{cc} 0 & 0 \\ 0 & 0 \end{array} \right. "@odata.type": "#DeviceService.DeviceSettingsMetadata",
```

```
 "Id": 19003,
 "Property": "lcdLanguage",
 "Key": "en",
 "Value": "English",
             "Description": "English"
         },
\left\{ \begin{array}{cc} 0 & 0 \\ 0 & 0 \end{array} \right. "@odata.type": "#DeviceService.DeviceSettingsMetadata",
             "Id": 19004,
 "Property": "lcdLanguage",
 "Key": "fr",
              "Value": "French",
             "Description": "French"
\},
\left\{ \begin{array}{cc} 0 & 0 \\ 0 & 0 \end{array} \right. "@odata.type": "#DeviceService.DeviceSettingsMetadata",
 "Id": 19005,
 "Property": "lcdLanguage",
            "Key" : "de", "Value": "German",
             "Description": "German"
         },
\left\{ \begin{array}{cc} 0 & 0 \\ 0 & 0 \end{array} \right. "@odata.type": "#DeviceService.DeviceSettingsMetadata",
 "Id": 19006,
 "Property": "lcdLanguage",
            "Key": "es",
              "Value": "Spanish",
             "Description": "Spanish"
         },
\left\{ \begin{array}{cc} 0 & 0 \\ 0 & 0 \end{array} \right. "@odata.type": "#DeviceService.DeviceSettingsMetadata",
 "Id": 19007,
             "Property": "lcdLanguage",
 "Key": "ja",
 "Value": "Japanese",
             "Description": "Japanese"
         },
\left\{ \begin{array}{cc} 0 & 0 \\ 0 & 0 \end{array} \right. "@odata.type": "#DeviceService.DeviceSettingsMetadata",
             "Id": 19008,
             "Property": "lcdLanguage",
 "Key": "zh",
 "Value": "Chinese",
             "Description": "Chinese"
         }
   \Box
```
## **/api/DeviceService/GlobalExcludes**

This URI represents the globally excluded ranges.

}

#### **GET method for GlobalExcludes**

This method returns the globally excluded ranges.

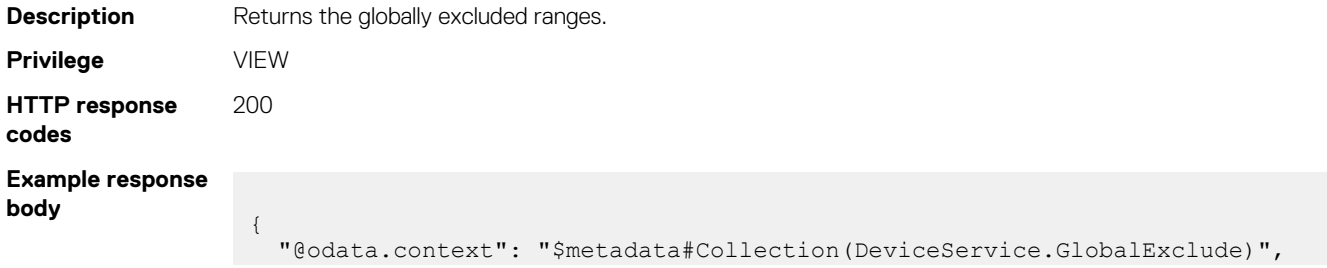

```
 "@odata.count": 4,
  "value": [
     {
       "@odata.id": "/api/DeviceService/GlobalExcludes(1)",
       "Id": 1,
 "Identifier": "9PKM9Z1",
 "DeviceType": 0,
       "GlobalExcludeDetails": [
         {
           "Id": 1,
           "NetworkAddress": "xx.xx.xx.xx"
         }
       ]
     },
     {
       "@odata.id": "/api/DeviceService/GlobalExcludes(2)",
       "Id": 2,
       "Identifier": null,
       "DeviceType": 0,
       "GlobalExcludeDetails": [
         {
           "Id": 2,
           "NetworkAddress": "xx.xx.xx.xx"
         }
       ]
     },
     {
       "@odata.id": "/api/DeviceService/GlobalExcludes(3)",
       "Id": 3,
       "Identifier": "R930PR0",
       "DeviceType": 0,
       "GlobalExcludeDetails": [
         {
           "Id": 3,
         "NetworkAddress": "xx.xx.xx.xx"
 }
       ]
    },
     {
       "@odata.id": "/api/DeviceService/GlobalExcludes(4)",
       "Id": 4,
       "Identifier": "IPRange2",
       "DeviceType": 0,
       "GlobalExcludeDetails": [
         {
           "Id": 4,
           "NetworkAddress": "xx.xx.xx.xx-xx.xx.xx.xx"
         }
      ]
    }
  ]
```
#### **POST method for GlobalExcludes**

This method globally excludes ranges.

}

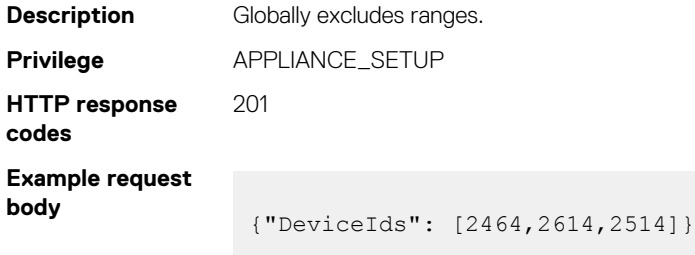

## **/api/DeviceService/Actions/ DeviceService.AddNetworkRange**

This URI adds ranges to the globally excluded range.

#### **POST method for DeviceService.AddNetworkRange**

This method adds ranges to global exclusion.

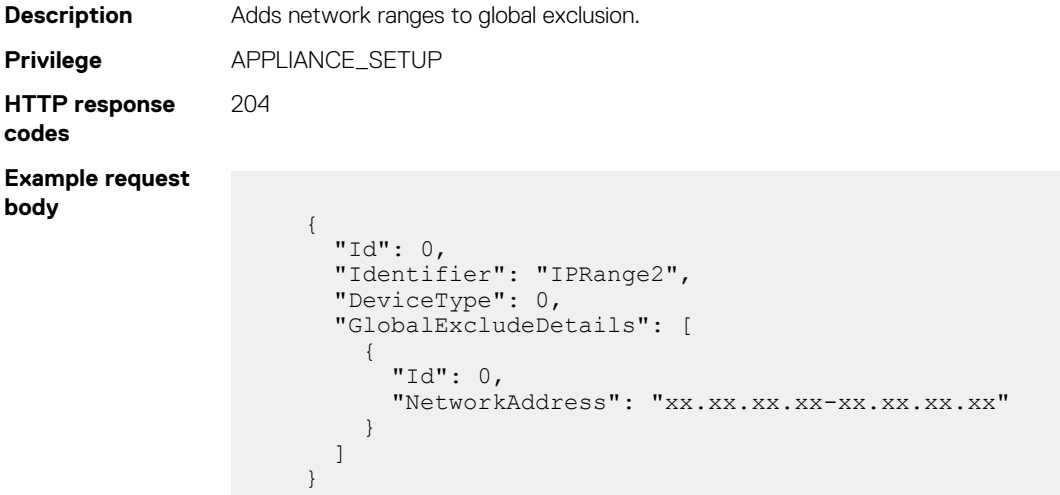

## **/api/DeviceService/Actions/ DeviceService.EditNetworkRange**

This URI edits the global exclusion ranges.

#### **POST method for DeviceService.EditNetworkRange**

This method edits ranges in global exclusion.

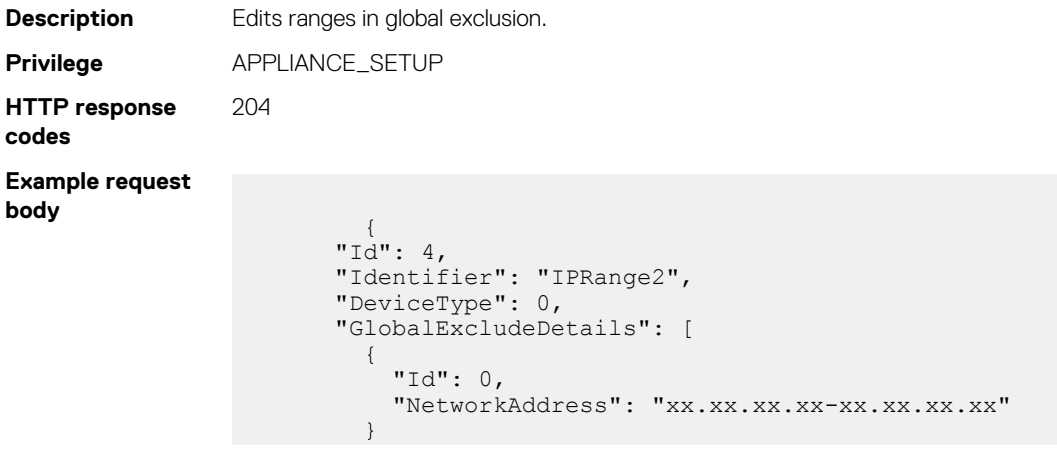

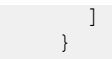

## **/api/DeviceService/Actions/ DeviceService.RemoveFromExclusion**

This URI removes ranges from Global Exclusion.

### **POST method for DeviceService.RemoveFromExclusion**

This method removes ranges in global exclusion.

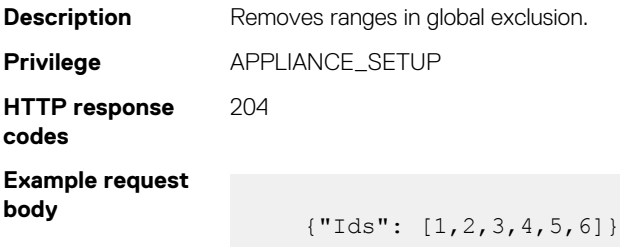

## **/api/DeviceService/Actions/ DeviceService.ValidateExcludes**

This URI validates global exclusion.

### **POST method for DeviceService.ValidateExcludes**

This method validates ranges in global exclusion.

}

```
Description Validates ranges in global exclusion.
Privilege APPLIANCE_SETUP
HTTP response
codes
                       200
Example request
body
                         \left\{\begin{array}{ccc} \end{array}\right\}^{\sim}Id": 0,
                                "Identifier": "IPRange2",
                               "DeviceType": 0,
                                "GlobalExcludeDetails": [
                                {
                                     "Id": 0,
                                     "NetworkAddress": "xx.xx.xx.xx"
                               },
                                {
                                     "Id": 0,
                                     "NetworkAddress": "xx.xx.xx.xx-xx.xx.xx.xx" 
                               },
                         \left\{ \begin{array}{cc} 0 & 0 \\ 0 & 0 \end{array} \right.\mathbf{u}_{\mathrm{Id}}": 0.
                                     "NetworkAddress": "xx.xx.xx.xx" 
                               }
                         ]
```
## **/api/DeviceService/Actions/ DeviceService.RemoveDevices**

This URI deletes an array of devices.

### **POST method for DeviceService.RemoveDevices**

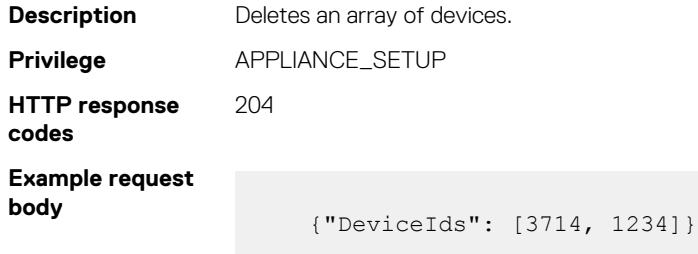
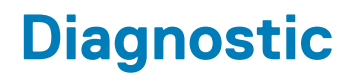

#### **Topics:**

• /api/DeviceService/Devices(Id)/Actions/DeviceService.Diagnostic

# **/api/DeviceService/Devices(Id)/Actions/ DeviceService.Diagnostic**

This URI allows you to execute supported diagnostic commands.

### **POST method for DeviceService.Diagnostic**

This method executes the supported diagnostics commands.

**Description** Executes supported diagnostic commands. The following commands are supported:

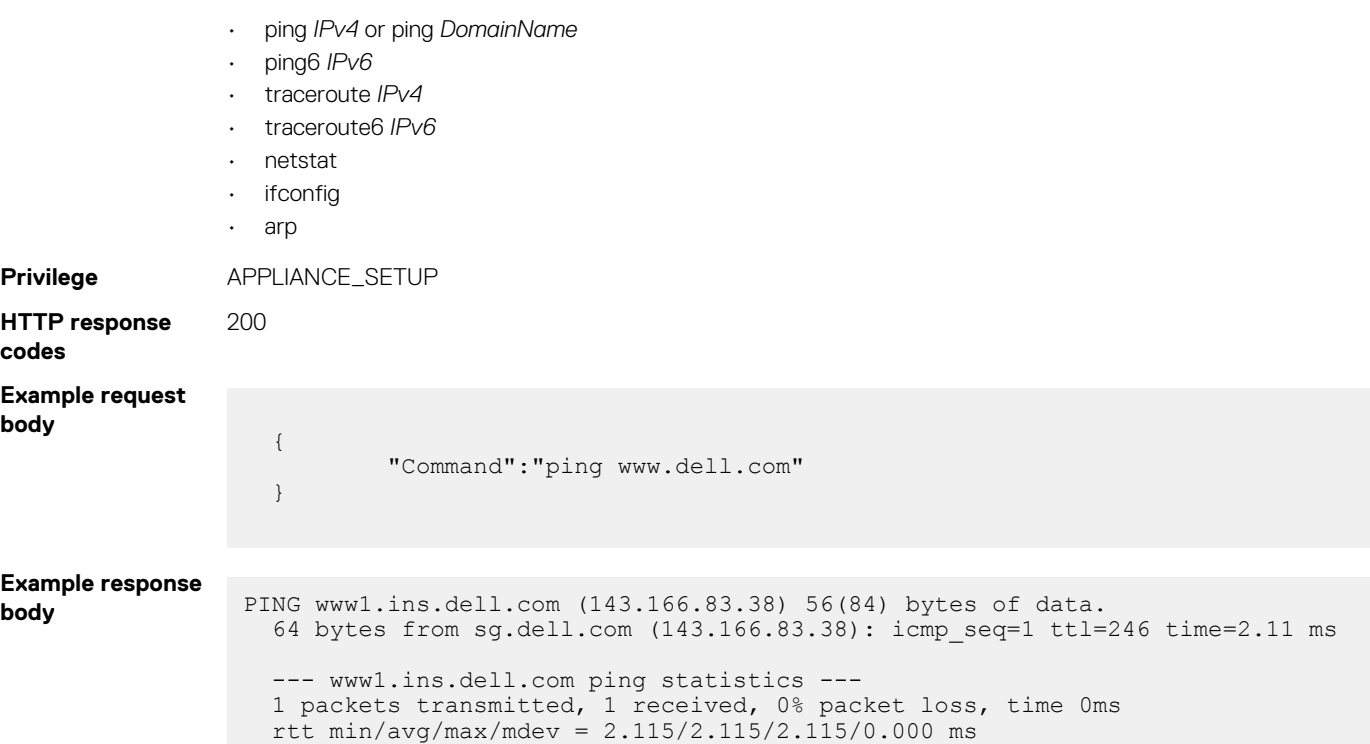

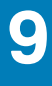

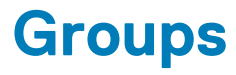

#### **Topics:**

- /api/GroupService/Groups
- [/api/GroupService/Groups\(Id\)](#page-255-0)
- [/api/GroupService/Groups\(Id\)/Devices](#page-258-0)
- [/api/GroupService/Groups\(Id\)/GroupDevicesSummary](#page-260-0)
- [/api/GroupService/Groups\(group id\)/AllLeafDeviceSummaries](#page-261-0)
- [/api/GroupService/Groups\(group id\)/AllLeafDeviceSummaries?\\$filter=Type eq 4000](#page-280-0)
- [/api/GroupService/Groups\(group id\)/AllLeafDeviceSummaries?\\$filter=Type eq 4000&\\$top=25&\\$skip=0](#page-283-0)
- [/api/GroupService/Groups\(group id\)/AllLeafDeviceSummaries?\\$filter=Type eq 4000&\\$top=25&\\$skip=0&\\$orderby=Identifier asc](#page-287-0)
- [/api/GroupService/Groups\(Id\)/SubGroups](#page-290-0)
- [/api/GroupService/Groups\(Id\)/GroupHierarchy](#page-292-0)
- [/api/GroupService/GroupTypes](#page-292-0)
- [/api/GroupService/GroupTypes\(Id\)](#page-293-0)
- [/api/GroupService/MembershipTypes](#page-294-0)
- [/api/GroupService/MembershipTypes\(Id\)](#page-295-0)
- [/api/GroupService/AllGroupsHierarchy](#page-295-0)
- [/api/GroupService/Actions/GroupService.AddMemberDevices](#page-296-0)
- [/api/GroupService/Actions/GroupService.GroupsPrivilegesAction](#page-296-0)
- [/api/GroupService/Actions/GroupService.GroupsByPrivilegesAction](#page-297-0)

## **/api/GroupService/Groups**

This URI represents the groups.

### **GET method for Groups**

This method returns a list of groups.

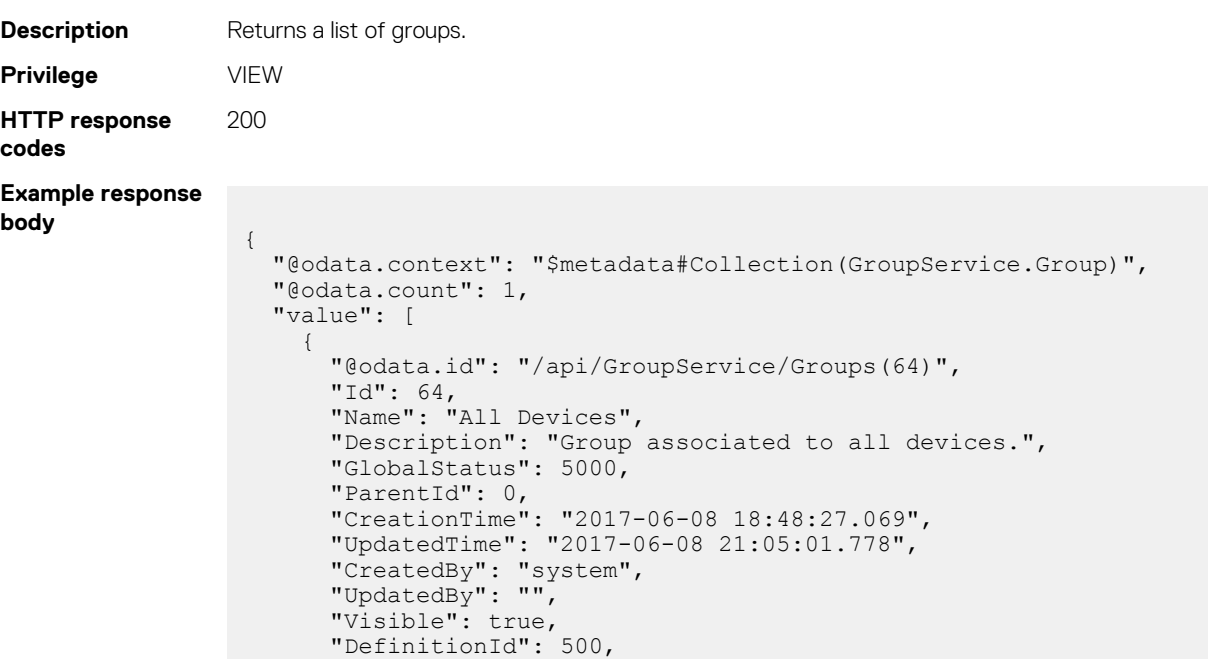

```
 "DefinitionDescription": "Root group for all Types of Devices.",
 "TypeId": 2000,
 "MembershipTypeId": 24,
 "Devices": [
\left\{ \begin{array}{cc} 0 & 0 & 0 \\ 0 & 0 & 0 \\ 0 & 0 & 0 \\ 0 & 0 & 0 \\ 0 & 0 & 0 \\ 0 & 0 & 0 \\ 0 & 0 & 0 \\ 0 & 0 & 0 \\ 0 & 0 & 0 \\ 0 & 0 & 0 \\ 0 & 0 & 0 \\ 0 & 0 & 0 \\ 0 & 0 & 0 & 0 \\ 0 & 0 & 0 & 0 \\ 0 & 0 & 0 & 0 \\ 0 & 0 & 0 & 0 & 0 \\ 0 & 0 & 0 & 0 & 0 \\ 0 & 0 & 0 & 0 & 0 \\ 0 & 0 & 0 & 0 & 0 \\ 0 & 0 "@odata.id": "/api/GroupService/Groups(64)/Devices"
                     }
\frac{1}{2},
 "AllLeafDevices": [
\left\{ \begin{array}{cc} 0 & 0 & 0 \\ 0 & 0 & 0 \\ 0 & 0 & 0 \\ 0 & 0 & 0 \\ 0 & 0 & 0 \\ 0 & 0 & 0 \\ 0 & 0 & 0 \\ 0 & 0 & 0 \\ 0 & 0 & 0 \\ 0 & 0 & 0 \\ 0 & 0 & 0 \\ 0 & 0 & 0 \\ 0 & 0 & 0 & 0 \\ 0 & 0 & 0 & 0 \\ 0 & 0 & 0 & 0 \\ 0 & 0 & 0 & 0 & 0 \\ 0 & 0 & 0 & 0 & 0 \\ 0 & 0 & 0 & 0 & 0 \\ 0 & 0 & 0 & 0 & 0 \\ 0 & 0 "@odata.id": "/api/GroupService/Groups(64)/AllLeafDevices"
                     }
                ],
                "GroupHierarchy": [
                     {
                           "@odata.id": "/api/GroupService/Groups(64)/GroupHierarchy"
                     }
\frac{1}{2},
 "SubGroups": [
\left\{ \begin{array}{cc} 0 & 0 & 0 \\ 0 & 0 & 0 \\ 0 & 0 & 0 \\ 0 & 0 & 0 \\ 0 & 0 & 0 \\ 0 & 0 & 0 \\ 0 & 0 & 0 \\ 0 & 0 & 0 \\ 0 & 0 & 0 \\ 0 & 0 & 0 \\ 0 & 0 & 0 \\ 0 & 0 & 0 \\ 0 & 0 & 0 & 0 \\ 0 & 0 & 0 & 0 \\ 0 & 0 & 0 & 0 \\ 0 & 0 & 0 & 0 & 0 \\ 0 & 0 & 0 & 0 & 0 \\ 0 & 0 & 0 & 0 & 0 \\ 0 & 0 & 0 & 0 & 0 \\ 0 & 0 "@odata.id": "/api/GroupService/Groups(64)/SubGroups"
                      }
\frac{1}{2},
 "GroupDevicesSummary": [
\left\{ \begin{array}{cc} 0 & 0 \\ 0 & 0 \end{array} \right. "@odata.id": "/api/GroupService/Groups(64)/GroupDevicesSummary"
                      }
               ]
          }
    ]
```
#### **Table 102. Attributes**

}

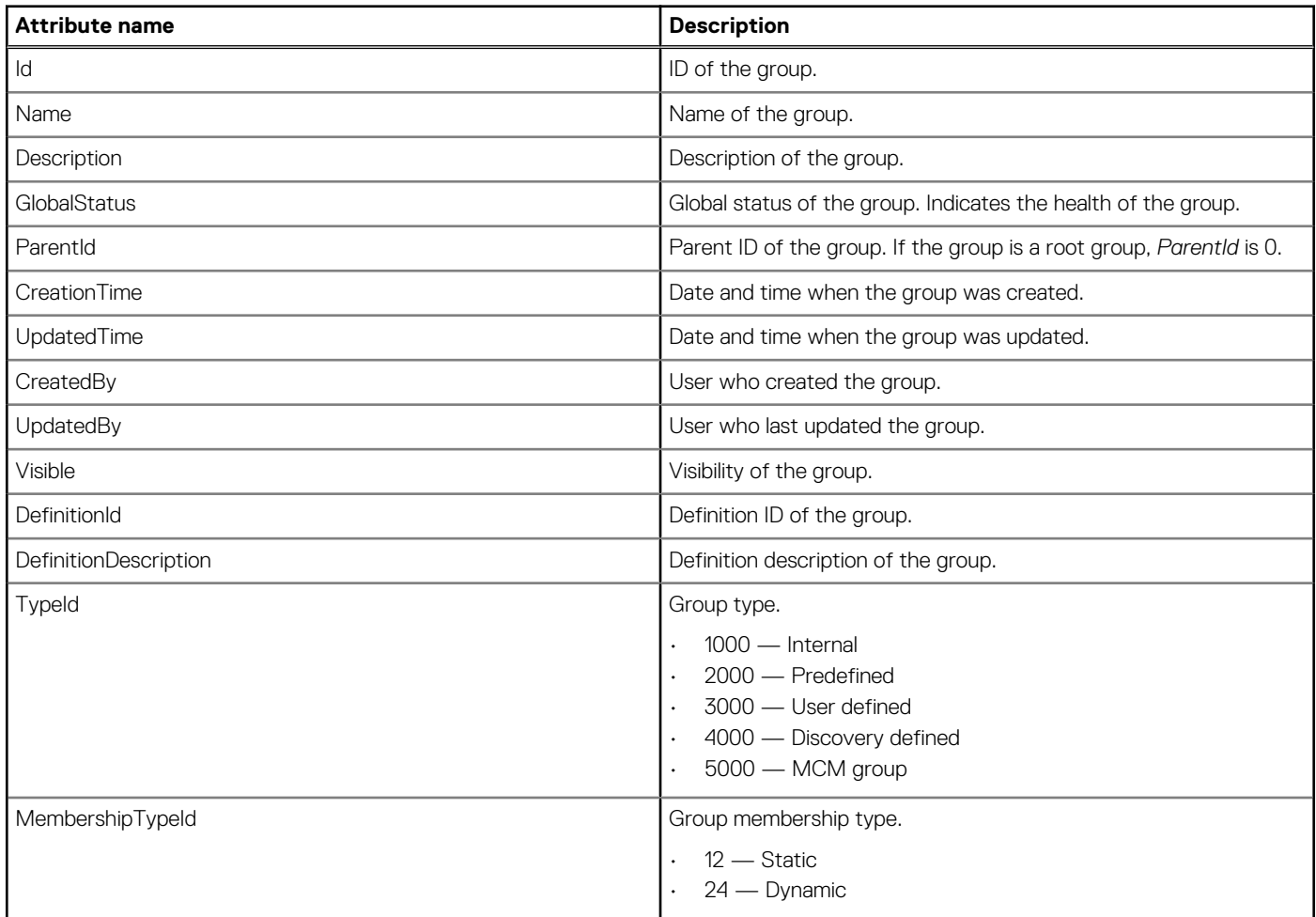

#### <span id="page-255-0"></span>**Table 102. Attributes (continued)**

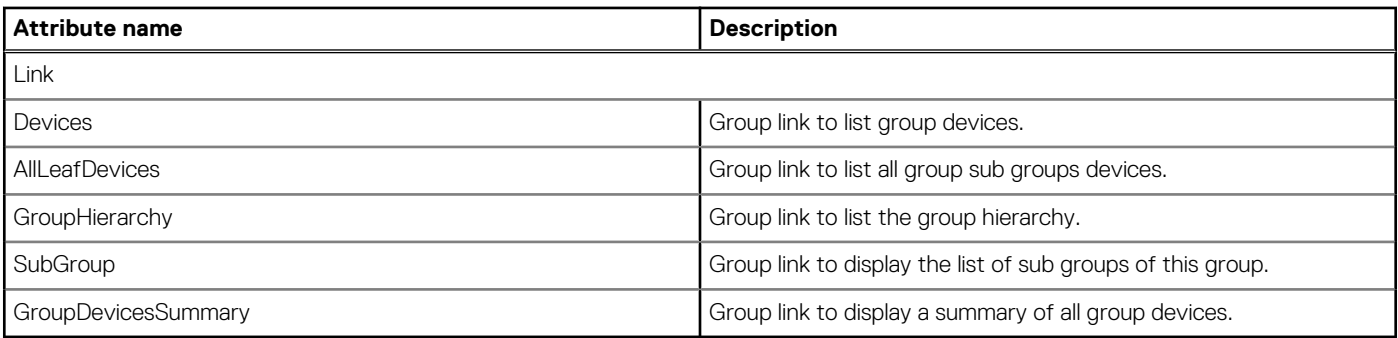

### **Table 103. Filters**

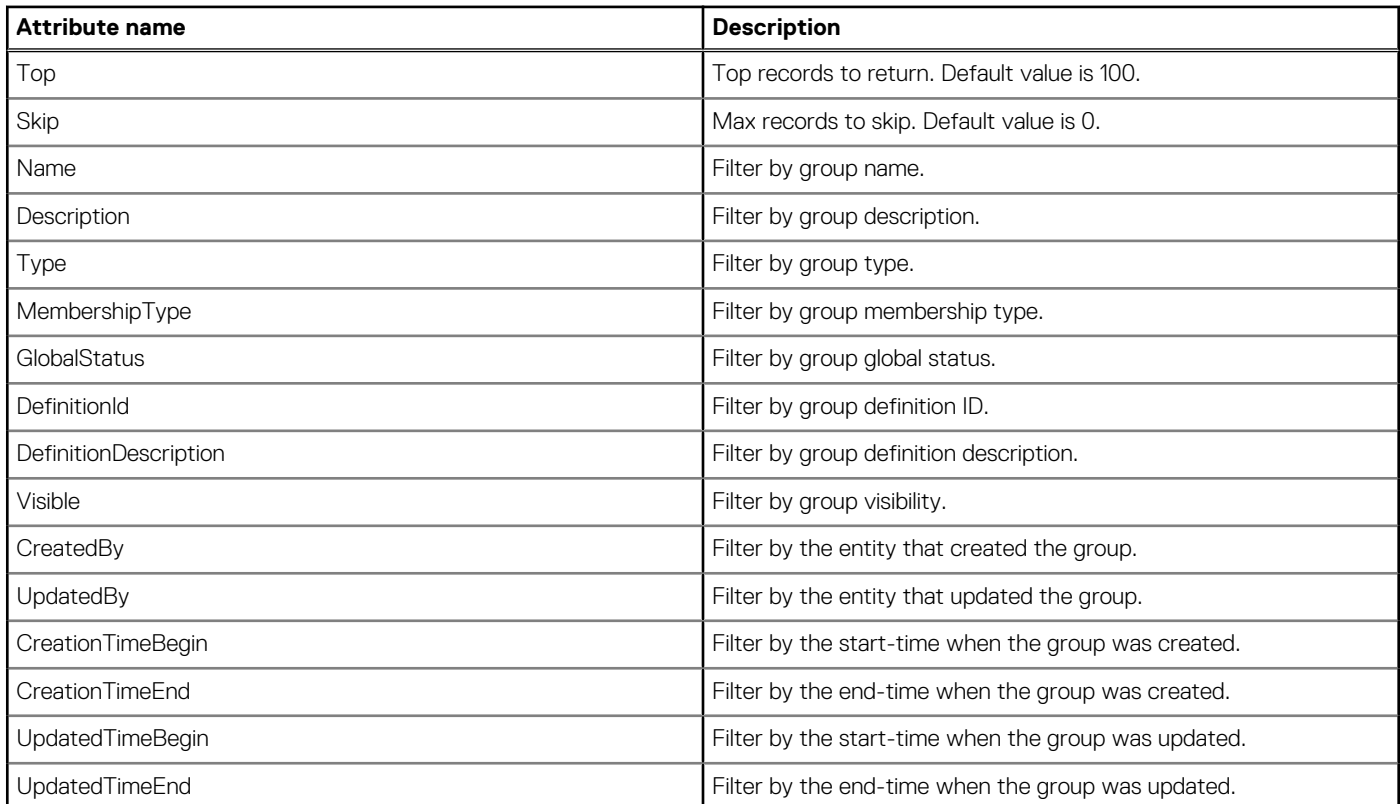

# **/api/GroupService/Groups(Id)**

This URI represents a specific group within the collection.

## **GET method for Groups(Id)**

This method returns the details of a group within the collection.

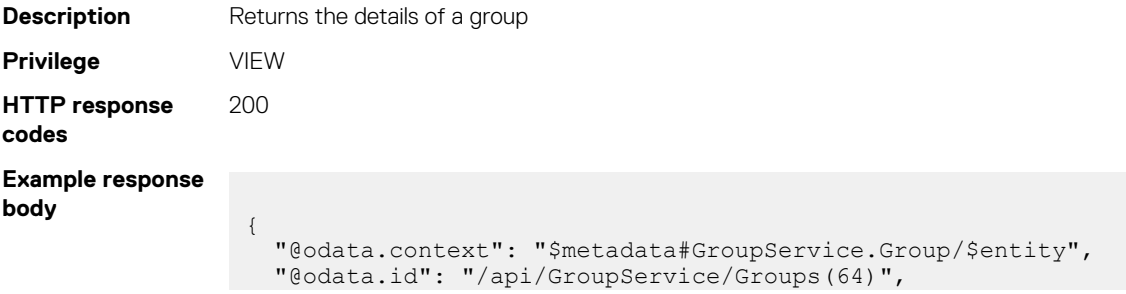

```
 "Id": 64,
 "Name": "All Devices",
 "Description": "Group associated to all devices.",
 "GlobalStatus": 5000,
 "ParentId": 0,
 "CreationTime": "2017-06-08 18:48:27.069",
 "UpdatedTime": "2017-06-08 21:15:01.746",
 "CreatedBy": "system",
 "UpdatedBy": "",
  "Visible": true,
  "DefinitionId": 500,
  "DefinitionDescription": "Root group for all Types of Devices.",
  "TypeId": 2000,
  "MembershipTypeId": 24,
  "Devices": [
     {
       "@odata.id": "/api/GroupService/Groups(64)/Devices"
     }
  ],
  "AllLeafDevices": [
     {
       "@odata.id": "/api/GroupService/Groups(64)/AllLeafDevices"
     }
\Box,
 "GroupHierarchy": [
\left\{\begin{array}{ccc} \end{array}\right\} "@odata.id": "/api/GroupService/Groups(64)/GroupHierarchy"
     }
  ],
  "SubGroups": [
     {
       "@odata.id": "/api/GroupService/Groups(64)/SubGroups"
     }
  ],
  "GroupDevicesSummary": [
     {
       "@odata.id": "/api/GroupService/Groups(64)/GroupDevicesSummary"
     }
  ]
```
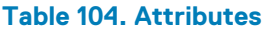

}

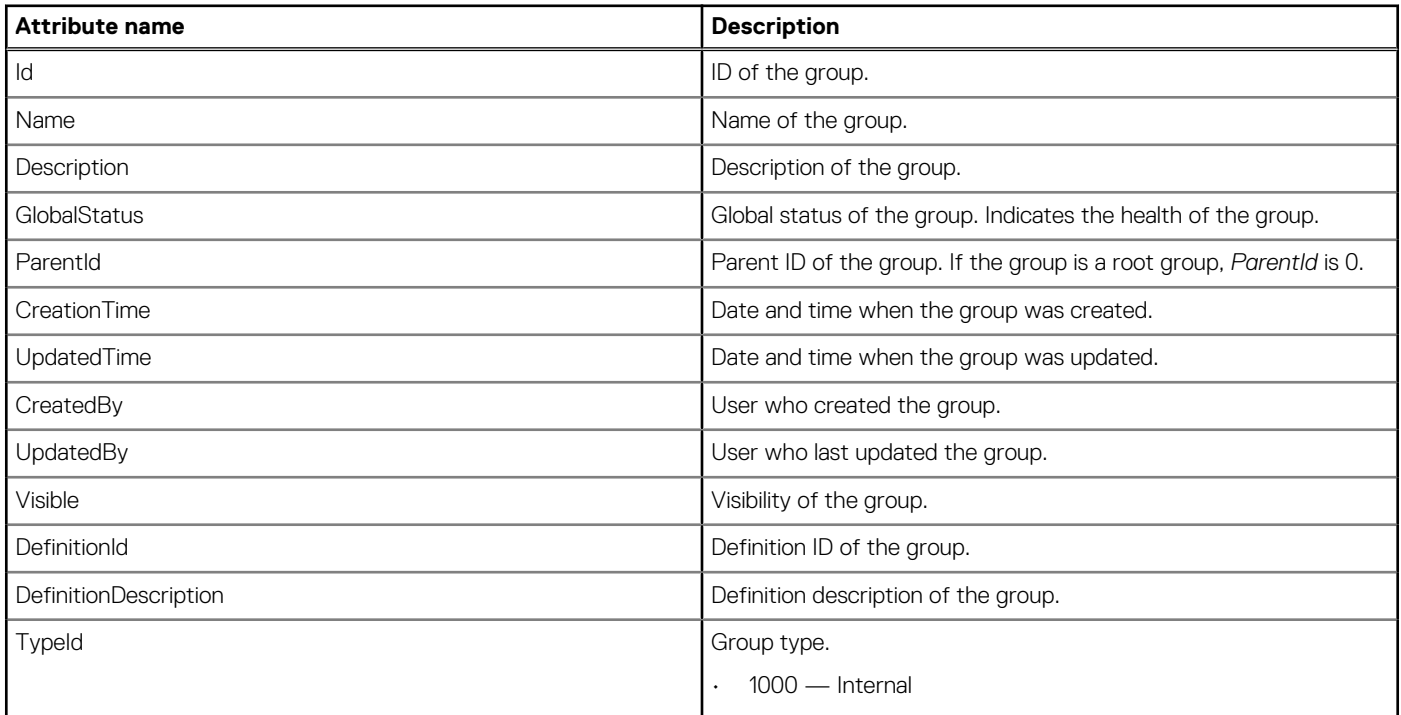

#### **Table 104. Attributes (continued)**

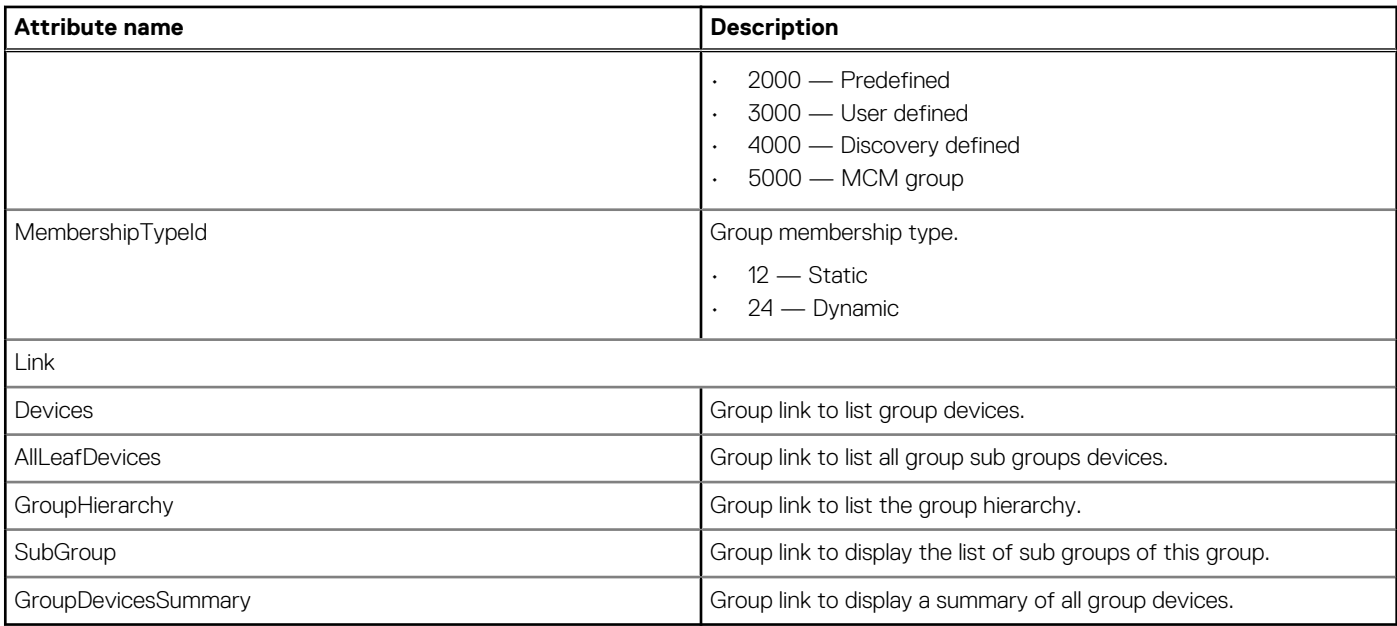

### **PUT method for Groups(Id)**

This method updates the settings of a group within the collection.

```
Description Updates the settings of a group.
Privilege DEVICE_CONFIGURATION
HTTP response
codes
                200
Example request
body
                 {
                  "Id": 1564,
                  "Name": "Test Group1",
                    "Description": "Test Group1", 
                    "GlobalStatus": 0, 
                    "DefinitionId": 0, 
                    "ParentId": 0
                 }
Example response
body
                    "Id": 1564,
                    "Name": "Test Group1",
                    "Description": "Test Group1",
                    "TypeId": 3000,
                  "MembershipTypeId": 12,
                  "GlobalStatus": 5000,
                    "ParentId": 0,
                  "CreatedBy": "root",
                  "UpdatedBy": "root",
                  "CreationTime": "2017-06-08 20:14:37.252",
                  "UpdatedTime": "2017-06-08 20:20:02.935",
                  "Visible": true,
                  "Editable": true,
                    "DefinitionId": 400,
                    "DefinitionDescription": ""
                 }
```
## <span id="page-258-0"></span>**DELETE method for Groups(Id)**

This method deletes a group from the collection.

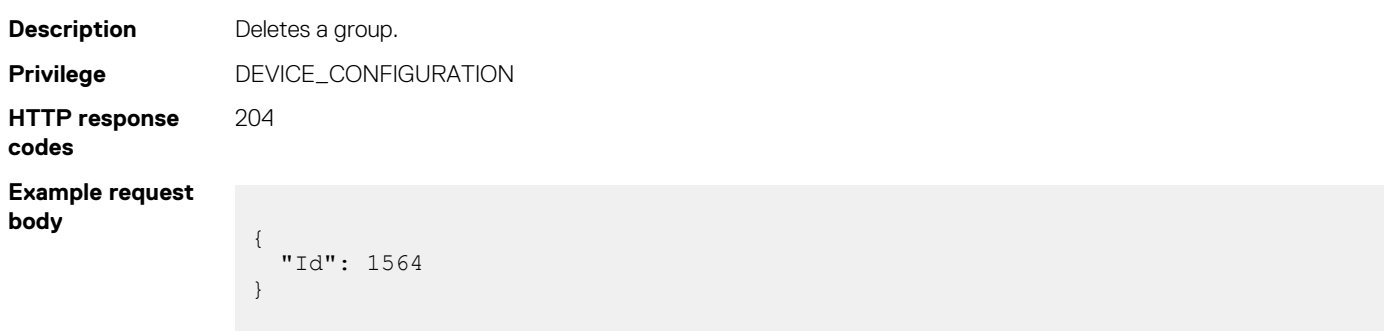

#### **Table 105. Attributes**

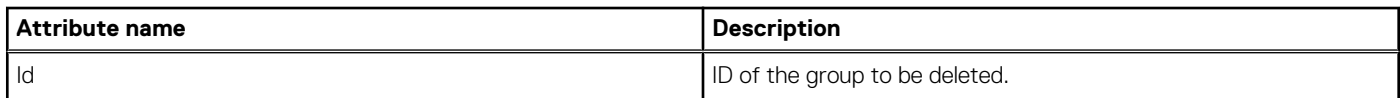

# **/api/GroupService/Groups(Id)/Devices**

This URI represents the devices within a group.

### **GET method for Devices**

This method returns the list of devices within a specific group.

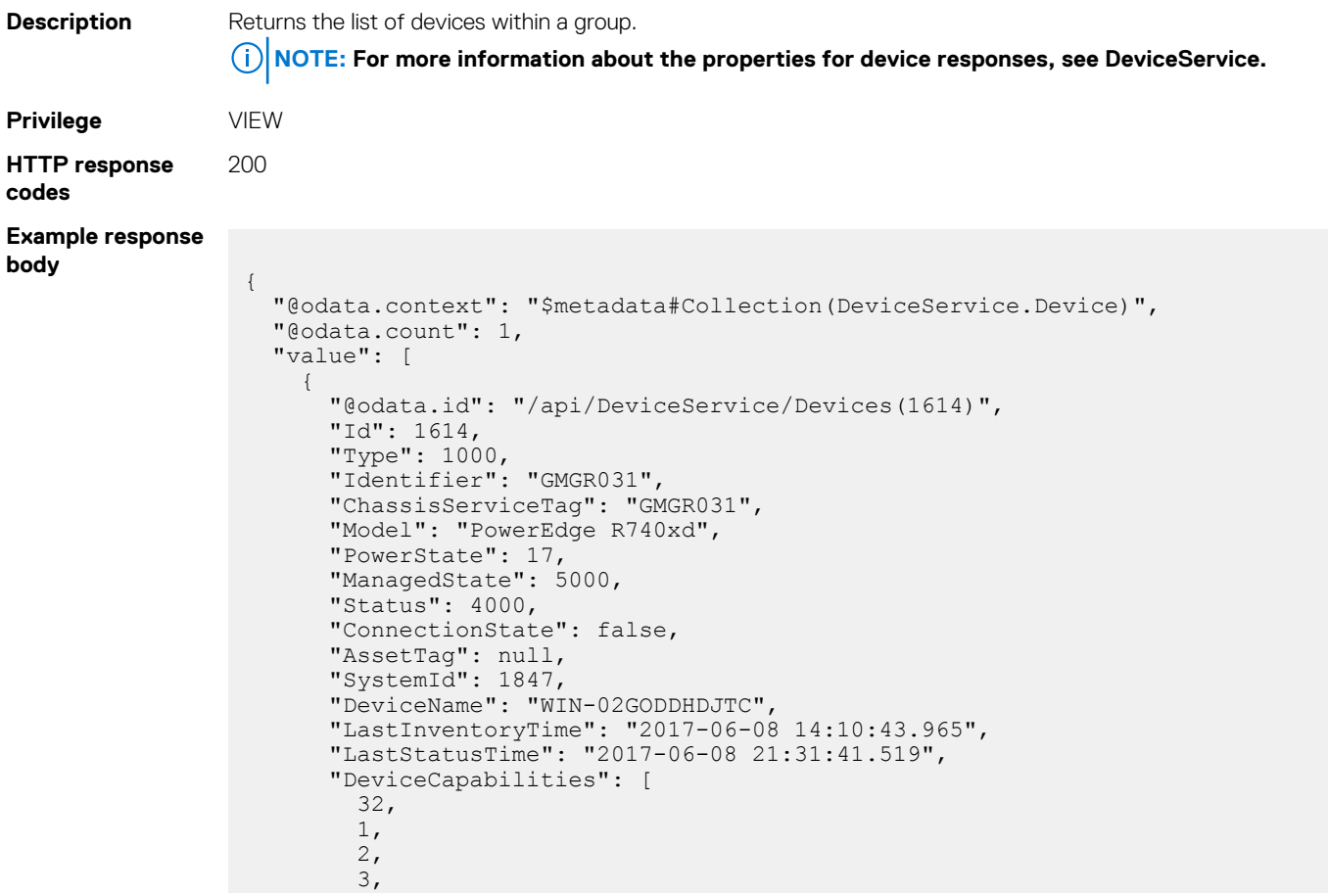

```
 4,
          7,
          9,
          12,
          13,
          14,
          15,
          16,
          17,
          30,
          31
        ],
        "DeviceSubscription": null,
        "DeviceSpecificData": null,
        "SlotConfiguration": {},
        "DeviceManagement": [
          {
            "ManagementId": 5003,
            "NetworkAddress": "fe80::f68e:38ff:fecf:15ba",
            "MacAddress": "",
            "ManagementURL": "https://[ IP Address ]",
            "ManagementType": 2,
            "InstrumentationName": "WIN-02GODDHDJTC",
            "DnsName": "idrac-SVCTAG",
            "Status": 1000
          },
          {
"ManagementId": 5002,
 "NetworkAddress": "xx.xx.xx.xx",
            "MacAddress": "f4:8e:38:cf:15:ba",
            "ManagementURL": "https://[ IP Address ]",
            "ManagementType": 2,
            "InstrumentationName": "WIN-02GODDHDJTC",
            "DnsName": "idrac-SVCTAG",
            "Status": 1000
          }
       \frac{1}{2} "InventoryDetails": [
\left\{ \begin{array}{cc} 0 & 0 \\ 0 & 0 \end{array} \right. "@odata.id": "/api/DeviceService/Devices(1614)/InventoryDetails"
          }
        ],
        "HardwareLogs": [
          {
            "@odata.id": "/api/DeviceService/Devices(1614)/HardwareLogs"
          }
        ],
        "SubSystemHealth": [
\left\{ \begin{array}{cc} 0 & 0 \\ 0 & 0 \end{array} \right. "@odata.id": "/api/DeviceService/Devices(1614)/SubSystemHealth"
          }
        ],
        "RecentActivity": [
\left\{ \begin{array}{cc} 0 & 0 \\ 0 & 0 \end{array} \right. "@odata.id": "/api/DeviceService/Devices(1614)/RecentActivity"
 }
        ],
        "InventoryTypes": {
          "@odata.id": "/api/DeviceService/Devices(1614)/InventoryTypes"
\qquad \qquad "LogSeverities": {
 "@odata.id": "/api/DeviceService/Devices(1614)/LogSeverities"
\qquad \qquad "Settings": [
\left\{ \begin{array}{cc} 0 & 0 \\ 0 & 0 \end{array} \right. "@odata.id": "/api/DeviceService/Devices(1614)/Settings"
          }
\frac{1}{2},
        "Temperature": {
          "@odata.id": "/api/DeviceService/Devices(1614)/Temperature"
        },
        "Power": {
```

```
 "@odata.id": "/api/DeviceService/Devices(1614)/Power"
\qquad \qquad "BlinkStatus": {
 "@odata.id": "/api/DeviceService/Devices(1614)/BlinkStatus"
\qquad \qquad "PowerUsageByDevice": [
\left\{ \begin{array}{cc} 0 & 0 \\ 0 & 0 \end{array} \right. "@odata.id": "/api/DeviceService/Devices(1614)/PowerUsageByDevice"
 }
\frac{1}{2},
 "Faults": [
\left\{ \begin{array}{cc} 0 & 0 \\ 0 & 0 \end{array} \right. "@odata.id": "/api/DeviceService/Devices(1614)/Faults"
 }
\frac{1}{2},
 "DeviceBladeSlots": [
\left\{ \begin{array}{cc} 0 & 0 \\ 0 & 0 \end{array} \right. "@odata.id": "/api/DeviceService/Devices(1614)/DeviceBladeSlots"
          }
        ],
 "GraphicInfo": {
 "@odata.id": "/api/DeviceService/Devices(1614)/GraphicInfo"
 }
     }
```
#### **Table 106. Attributes**

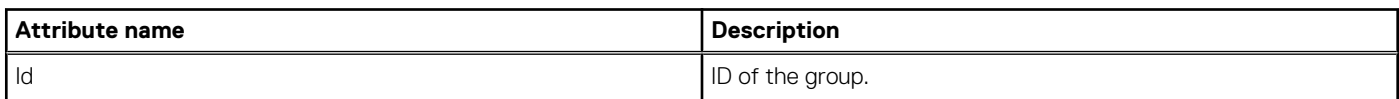

## **/api/GroupService/Groups(Id)/ GroupDevicesSummary**

This URI represents the device summary for a group.

] }

### **GET method for GroupDevicesSummary**

This method returns the device summary of a group. The summary contains the device types and their status. The status indicates the health of each set of devices.

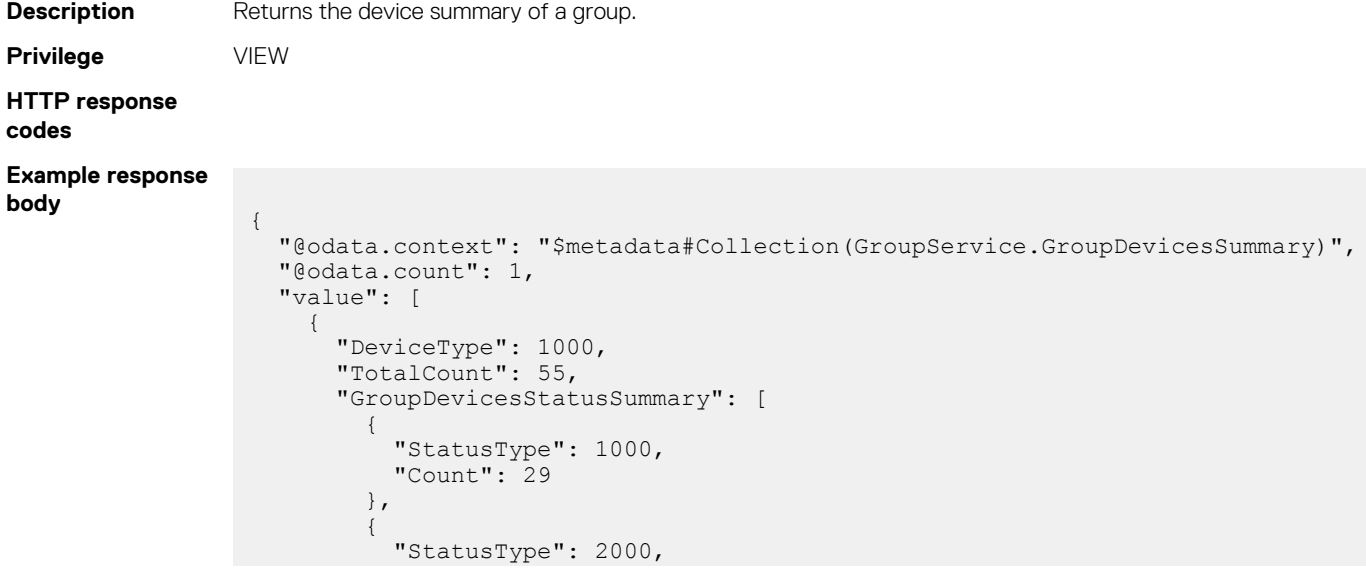

```
 "Count": 5
          },
          {
            "StatusType": 3000,
            "Count": 4
          },
          {
            "StatusType": 4000,
            "Count": 17
          },
          {
            "StatusType": 5000,
            "Count": 0
         }
       ]
    }
  ]
}
```
### **Table 107. Attributes**

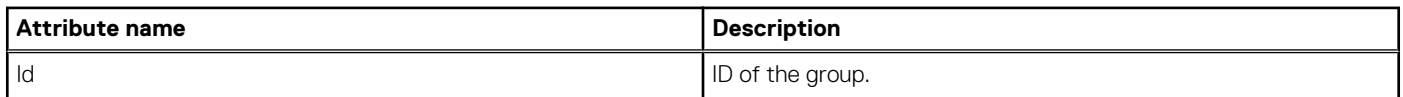

# **/api/GroupService/Groups(group id)/ AllLeafDeviceSummaries**

This URL returns the device data in the specified group.

## **GET method for AllLeafDeviceSummaries**

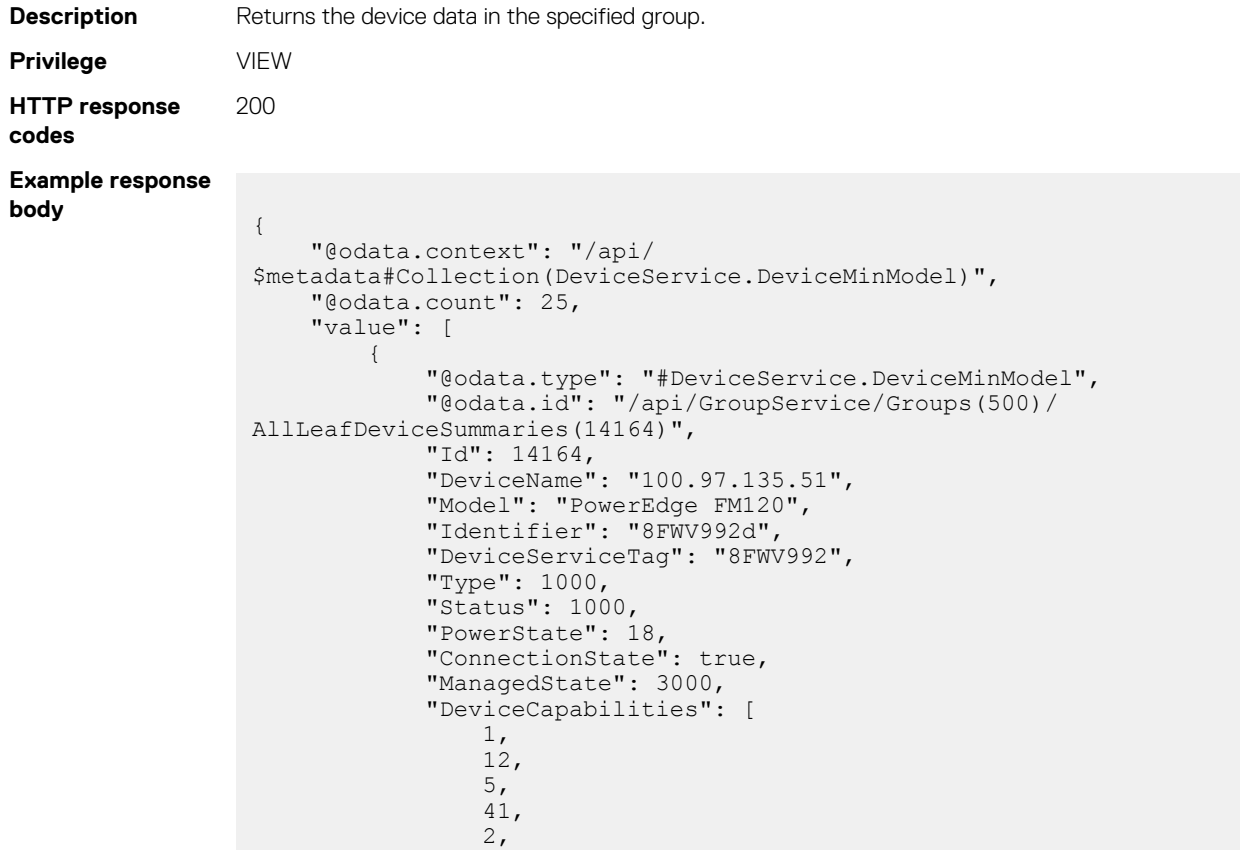

```
 30,
                        8,
\sim 9, \sim 9, \sim1009,
                        10,
                        14,
                        4,
                        6,
                        3,
                        18,
                        15,
                        7,
                        31,
                       \frac{13}{50}50 and 2010 and 2010 and 2010 and 2010 and 2010 and 2010 and 2010 and 2010 and 2010 and 2010 and 2010 and 2010
                  ],
                  "DeviceManagement": [
\left\{ \begin{array}{cc} 0 & 0 & 0 \\ 0 & 0 & 0 \\ 0 & 0 & 0 \\ 0 & 0 & 0 \\ 0 & 0 & 0 \\ 0 & 0 & 0 \\ 0 & 0 & 0 \\ 0 & 0 & 0 \\ 0 & 0 & 0 \\ 0 & 0 & 0 \\ 0 & 0 & 0 \\ 0 & 0 & 0 & 0 \\ 0 & 0 & 0 & 0 \\ 0 & 0 & 0 & 0 \\ 0 & 0 & 0 & 0 & 0 \\ 0 & 0 & 0 & 0 & 0 \\ 0 & 0 & 0 & 0 & 0 \\ 0 & 0 & 0 & 0 & 0 & 0 \\ 0 & 0 & 0 & 0 "DeviceId": 14164,
                              "ManagementId": 5000,
 "NetworkAddress": "XXX.XX.XXX.XX",
 "MacAddress": "74:86:7a:e5:c5:fe",
                              "InstrumentationName": "idrac-8FWV992d",
                              "ManagementProfile": [
{
                                          "ManagementProfileId": 5000,
                                         "ManagementId": 0,
 "AgentName": "iDRAC",
 "Version": "2.63.60.62",
                                   "ManagementURL": "https://XXX.XX.XXX.XX:XXX"}
 }
 ]
because the contract of the state of the state of the state of the state of the state of the state of the state of the state of the state of the state of the state of the state of the state of the state of the state of t
                 \frac{1}{2},
                  "IpAddress": "XXX.XX.XXX.XX"
            },
\left\{ \begin{array}{cc} 0 & 0 \\ 0 & 0 \end{array} \right. "@odata.type": "#DeviceService.DeviceMinModel",
 "@odata.id": "/api/GroupService/Groups(500)/
AllLeafDeviceSummaries(14214)",
                  "Id": 14214,
                  "DeviceName": "XXX.XX.XXX.XX",
 "Model": "PowerEdge FM120",
 "Identifier": "8FWV992c",
                  "DeviceServiceTag": "8FWV992",
 "Type": 1000,
 "Status": 1000,
 "PowerState": 17,
 "ConnectionState": true,
"ManagedState": 3000,
 "DeviceCapabilities": [
                       4,
                        15,
                        3,
                        14,
                        18,
                        30,
                        13,
                        12,
                        1,
                        31,
                        10,
                        1009,
                        9,
                        2,
                        41,
                        8,
                        7,
                       rac{6}{5} 5,
50 and 2010 and 2010 and 2010 and 2010 and 2010 and 2010 and 2010 and 2010 and 2010 and 2010 and 2010 and 2010
                  ],
```

```
 "DeviceManagement": [
\left\{ \begin{array}{cc} 0 & 0 & 0 \\ 0 & 0 & 0 \\ 0 & 0 & 0 \\ 0 & 0 & 0 \\ 0 & 0 & 0 \\ 0 & 0 & 0 \\ 0 & 0 & 0 \\ 0 & 0 & 0 \\ 0 & 0 & 0 \\ 0 & 0 & 0 \\ 0 & 0 & 0 \\ 0 & 0 & 0 & 0 \\ 0 & 0 & 0 & 0 \\ 0 & 0 & 0 & 0 \\ 0 & 0 & 0 & 0 & 0 \\ 0 & 0 & 0 & 0 & 0 \\ 0 & 0 & 0 & 0 & 0 \\ 0 & 0 & 0 & 0 & 0 & 0 \\ 0 & 0 & 0 & 0 "DeviceId": 14214,
                            "ManagementId": 5001,
                             "NetworkAddress": "XXX.XX.XXX.XX",
 "MacAddress": "74:86:7a:e5:c5:fc",
 "InstrumentationName": "idrac-2476qm2.fwtestwin.com",
                             "ManagementProfile": [
{
                                        "ManagementProfileId": 5001,
"ManagementId": 0,
 "AgentName": "iDRAC",
 "Version": "2.63.60.62",
                                   "ManagementURL": "https://XXX.XX.XXX.XX:XXX"
 }
 ]
because the contract of the state of the state of the state of the state of the state of the state of the state of the state of the state of the state of the state of the state of the state of the state of the state of t
 ],
 "IpAddress": "XXX.XX.XXX.XX"
            },
\left\{ \begin{array}{cc} 0 & 0 \\ 0 & 0 \end{array} \right. "@odata.type": "#DeviceService.DeviceMinModel",
 "@odata.id": "/api/GroupService/Groups(500)/
AllLeafDeviceSummaries(14264)",
                  "Id": 14264,
                 "DeviceName": "XXX.XX.XXX.XX",
                 "Model": "PowerEdge FM120",
                  "Identifier": "8FWV992a",
                  "DeviceServiceTag": "8FWV992",
                 "Type": 1000,
                  "Status": 1000,
                  "PowerState": 18,
                 "ConnectionState": true,
                  "ManagedState": 3000,
                  "DeviceCapabilities": [
                       14,
                       31,
                       30,
                       12,
                       8,
                       13,
                       7,
                       41,
                       15,
                       18,
                       6,
                       10,
                       3,
                       1,
                       4,
                       9,
                       2,
                       5,
                       1009,
50 and 2010 and 2010 and 2010 and 2010 and 2010 and 2010 and 2010 and 2010 and 2010 and 2010 and 2010 and 2010
 ],
                  "DeviceManagement": [
\left\{ \begin{array}{cc} 0 & 0 & 0 \\ 0 & 0 & 0 \\ 0 & 0 & 0 \\ 0 & 0 & 0 \\ 0 & 0 & 0 \\ 0 & 0 & 0 \\ 0 & 0 & 0 \\ 0 & 0 & 0 \\ 0 & 0 & 0 \\ 0 & 0 & 0 \\ 0 & 0 & 0 \\ 0 & 0 & 0 & 0 \\ 0 & 0 & 0 & 0 \\ 0 & 0 & 0 & 0 \\ 0 & 0 & 0 & 0 & 0 \\ 0 & 0 & 0 & 0 & 0 \\ 0 & 0 & 0 & 0 & 0 \\ 0 & 0 & 0 & 0 & 0 & 0 \\ 0 & 0 & 0 & 0 "DeviceId": 14264,
                            "ManagementId": 5002,
 "NetworkAddress": "XXX.XX.XXX.XX",
 "MacAddress": "74:86:7a:e5:c5:f8",
                            "InstrumentationName": "idrac-8FWV992a",
                            "ManagementProfile": [
{
                                        "ManagementProfileId": 5002,
                                        "ManagementId": 0,
 "AgentName": "iDRAC",
 "Version": "2.63.60.62",
                                       "ManagementURL": "https://XXX.XX.XXX.XX:XXX"
 }
 ]
```

```
because the contract of the state of the state of the state of the state of the state of the state of the state of the state of the state of the state of the state of the state of the state of the state of the state of t
 ],
 "IpAddress": "XXX.XX.XXX.XX"
           },
\left\{ \begin{array}{cc} 0 & 0 \\ 0 & 0 \end{array} \right. "@odata.type": "#DeviceService.DeviceMinModel",
 "@odata.id": "/api/GroupService/Groups(500)/
AllLeafDeviceSummaries(14314)",
                "Id": 14314,
                "DeviceName": "100.97.135.58",
                "Model": "PowerEdge FM120",
                "Identifier": "8FWV992b",
                "DeviceServiceTag": "8FWV992",
                "Type": 1000,
                "Status": 3000,
                "PowerState": 18,
                "ConnectionState": true,
                "ManagedState": 3000,
                "DeviceCapabilities": [
                    6,
                     18,
                     2,
                     1009,
                     3,
                     4,
                     5,
                     50,
                     7,
                     41,
                     8,
                     9,
                     10,
                     31,
                     12,
                     13,
                     14,
                     30,
                   \frac{15}{1}1 ],
                "DeviceManagement": [
\left\{ \begin{array}{cc} 0 & 0 & 0 \\ 0 & 0 & 0 \\ 0 & 0 & 0 \\ 0 & 0 & 0 \\ 0 & 0 & 0 \\ 0 & 0 & 0 \\ 0 & 0 & 0 \\ 0 & 0 & 0 \\ 0 & 0 & 0 \\ 0 & 0 & 0 \\ 0 & 0 & 0 \\ 0 & 0 & 0 & 0 \\ 0 & 0 & 0 & 0 \\ 0 & 0 & 0 & 0 \\ 0 & 0 & 0 & 0 & 0 \\ 0 & 0 & 0 & 0 & 0 \\ 0 & 0 & 0 & 0 & 0 \\ 0 & 0 & 0 & 0 & 0 & 0 \\ 0 & 0 & 0 & 0 "DeviceId": 14314,
                          "ManagementId": 5003,
                          "NetworkAddress": "XXX.XX.XXX.XX",
 "MacAddress": "74:86:7a:e5:c5:fa",
 "InstrumentationName": "idrac-8FWV992b",
                          "ManagementProfile": [
{
                                    "ManagementProfileId": 5003,
"ManagementId": 0,
 "AgentName": "iDRAC",
 "Version": "2.63.60.62",
                               "ManagementURL": "https://XXX.XX.XXX.XX:XXX"
 }
 ]
}<br>{}<br>{}
 ],
 "IpAddress": "XXX.XX.XXX.XX"
           },
\left\{ \begin{array}{cc} 0 & 0 \\ 0 & 0 \end{array} \right. "@odata.type": "#DeviceService.DeviceMinModel",
 "@odata.id": "/api/GroupService/Groups(500)/
AllLeafDeviceSummaries(14364)",
 "Id": 14364,
 "DeviceName": "MINWINPC",
                "Model": "Dell XC430-Express",
                "Identifier": "1HYZT72",
                "DeviceServiceTag": "1HYZT72",
                "Type": 1000,
                "Status": 3000,
                "PowerState": 18,
```

```
 "ConnectionState": true,
                "ManagedState": 3000,
                "DeviceCapabilities": [
                     6,
                     12,
                     4,
                     1009,
                     41,
                     15,
                     31,
                     30,
                     1001,
                     9,
                     5,
                     18,
                     14,
                     2,
                    \overline{13},
                     1,
                     50,
                     3,
                     10
 ],
                "DeviceManagement": [
\left\{ \begin{array}{cc} 0 & 0 & 0 \\ 0 & 0 & 0 \\ 0 & 0 & 0 \\ 0 & 0 & 0 \\ 0 & 0 & 0 \\ 0 & 0 & 0 \\ 0 & 0 & 0 \\ 0 & 0 & 0 \\ 0 & 0 & 0 \\ 0 & 0 & 0 \\ 0 & 0 & 0 \\ 0 & 0 & 0 & 0 \\ 0 & 0 & 0 & 0 \\ 0 & 0 & 0 & 0 \\ 0 & 0 & 0 & 0 & 0 \\ 0 & 0 & 0 & 0 & 0 \\ 0 & 0 & 0 & 0 & 0 \\ 0 & 0 & 0 & 0 & 0 & 0 \\ 0 & 0 & 0 & 0 "DeviceId": 14364,
                          "ManagementId": 5004,
 "NetworkAddress": "XXX.XX.XXX.XX",
 "MacAddress": "10:98:36:9a:ee:03",
                          "InstrumentationName": "MINWINPC",
                          "ManagementProfile": [
{
                                     "ManagementProfileId": 5004,
                                     "ManagementId": 0,
 "AgentName": "VxRail",
 "Version": "2.50.50.50",
                                    "ManagementURL": "https://XXX.XX.XXX.XX:XXX"
 }
 ]
}<br>{}<br>{}
                ],
                "IpAddress": "XXX.XX.XXX.XX"
           },
\left\{ \begin{array}{cc} 0 & 0 \\ 0 & 0 \end{array} \right. "@odata.type": "#DeviceService.DeviceMinModel",
 "@odata.id": "/api/GroupService/Groups(500)/
AllLeafDeviceSummaries(15112)",
 "Id": 15112,
 "DeviceName": "MINWINPC",
                "Model": "unknown",
                "Identifier": "8FSZ992",
                "DeviceServiceTag": "8FSZ992",
                "Type": 1000,
                "Status": 4000,
                "PowerState": 17,
               "ConnectionState": true,
                "ManagedState": 3000,
                "DeviceCapabilities": [
                     1001,
                     18,
                     41
 ],
                "DeviceManagement": [
\left\{ \begin{array}{cc} 0 & 0 & 0 \\ 0 & 0 & 0 \\ 0 & 0 & 0 \\ 0 & 0 & 0 \\ 0 & 0 & 0 \\ 0 & 0 & 0 \\ 0 & 0 & 0 \\ 0 & 0 & 0 \\ 0 & 0 & 0 \\ 0 & 0 & 0 \\ 0 & 0 & 0 \\ 0 & 0 & 0 \\ 0 & 0 & 0 & 0 \\ 0 & 0 & 0 & 0 \\ 0 & 0 & 0 & 0 \\ 0 & 0 & 0 & 0 & 0 \\ 0 & 0 & 0 & 0 & 0 \\ 0 & 0 & 0 & 0 & 0 \\ 0 & 0 & 0 & 0 & 0 & 0 \\ 0 "DeviceId": 15112,
 "ManagementId": 5010,
 "NetworkAddress": "XXX.XX.XXX.XX",
 "MacAddress": "64:00:6a:c4:13:a8",
 "InstrumentationName": "MINWINPC",
                          "ManagementProfile": [
{
                                     "ManagementProfileId": 5010,
```

```
 "ManagementId": 0,
 "AgentName": "iDRAC",
 "Version": "2.61.60.60",
 "ManagementURL": "https://XXX.XX.XXX.XX:XXX"
 }
and the contract of the contract of the contract of the contract of the contract of the contract of the contract of
}<br>{}<br>{}
 ],
 "IpAddress": "XXX.XX.XXX.XX"
          },
\left\{ \begin{array}{cc} 0 & 0 \\ 0 & 0 \end{array} \right. "@odata.type": "#DeviceService.DeviceMinModel",
 "@odata.id": "/api/GroupService/Groups(500)/
AllLeafDeviceSummaries(15130)",
               "Id": 15130,
               "DeviceName": "MX-GFYH9V2",
               "Model": "PowerEdge MX7000",
               "Identifier": "GFYH9V2",
               "DeviceServiceTag": "GFYH9V2",
               "Type": 2000,
               "Status": 4000,
               "PowerState": 17,
               "ConnectionState": true,
               "ManagedState": 7000,
               "DeviceCapabilities": [
                    202,
                    2,
                    50,
                    201,
                    8,
                    1009,
                    18,
                    3,
                    11,
                   \frac{12}{1}1 ],
               "DeviceManagement": [
\left\{ \begin{array}{cc} 0 & 0 & 0 \\ 0 & 0 & 0 \\ 0 & 0 & 0 \\ 0 & 0 & 0 \\ 0 & 0 & 0 \\ 0 & 0 & 0 \\ 0 & 0 & 0 \\ 0 & 0 & 0 \\ 0 & 0 & 0 \\ 0 & 0 & 0 \\ 0 & 0 & 0 \\ 0 & 0 & 0 & 0 \\ 0 & 0 & 0 & 0 \\ 0 & 0 & 0 & 0 \\ 0 & 0 & 0 & 0 & 0 \\ 0 & 0 & 0 & 0 & 0 \\ 0 & 0 & 0 & 0 & 0 \\ 0 & 0 & 0 & 0 & 0 & 0 \\ 0 & 0 & 0 & 0 "DeviceId": 15130,
                         "ManagementId": 5281,
                         "NetworkAddress": "XXX.XX.XXX.XX",
                         "MacAddress": "4C:D9:8F:45:CC:6C",
                         "InstrumentationName": "MX-GFYH9V2",
                         "ManagementProfile": [
{
                                   "ManagementProfileId": 5281,
                                   "ManagementId": 0,
                                   "AgentName": null,
 "Version": null,
 "ManagementURL": "https://XXX.XX.XXX.XX:XXX"
 }
design to the control of the control of the control of the control of the control of the control of the control of
}<br>{}<br>{}
 ],
               "IpAddress": "XXX.XX.XXX.XX"
\},
\left\{ \begin{array}{cc} 0 & 0 \\ 0 & 0 \end{array} \right. "@odata.type": "#DeviceService.DeviceMinModel",
 "@odata.id": "/api/GroupService/Groups(500)/
AllLeafDeviceSummaries(15132)",
               "Id": 15132,
               "DeviceName": "100.97.133.76",
               "Model": "PowerEdge MX740c",
 "Identifier": "GHQD9V2",
 "DeviceServiceTag": "GHQD9V2",
               "Type": 1000,
               "Status": 1000,
               "PowerState": 17,
               "ConnectionState": true,
               "ManagedState": 3000,
               "DeviceCapabilities": [
```

```
 17,
                   31,
                   18,
                   13,
                   12,
 3,
50, 50, 50, 14,
                   1009,
                   11,
                   30,
                    7,
                   10,
 2,
15, 9,
                    4,
                   5,
                    8,
                   33,
                  \frac{16}{6} 6,
                  \frac{1}{1}001,
1 ],
               "DeviceManagement": [
\left\{ \begin{array}{cc} 0 & 0 & 0 \\ 0 & 0 & 0 \\ 0 & 0 & 0 \\ 0 & 0 & 0 \\ 0 & 0 & 0 \\ 0 & 0 & 0 \\ 0 & 0 & 0 \\ 0 & 0 & 0 \\ 0 & 0 & 0 \\ 0 & 0 & 0 \\ 0 & 0 & 0 \\ 0 & 0 & 0 & 0 \\ 0 & 0 & 0 & 0 \\ 0 & 0 & 0 & 0 \\ 0 & 0 & 0 & 0 & 0 \\ 0 & 0 & 0 & 0 & 0 \\ 0 & 0 & 0 & 0 & 0 \\ 0 & 0 & 0 & 0 & 0 & 0 \\ 0 & 0 & 0 & 0 "DeviceId": 15132,
"ManagementId": 5297,
                        "NetworkAddress": "XXX.XX.XXX.XX",
                        "MacAddress": "d0:94:66:80:24:b9",
 "InstrumentationName": "newserver1",
 "ManagementProfile": [
{
                                  "ManagementProfileId": 5297,
                                  "ManagementId": 0,
                                  "AgentName": "iDRAC",
                                  "Version": "3.20.20.20",
                             "ManagementURL": "https://XXX.XX.XXX.XX:XXX"
 }
design to the control of the control of the control of the control of the control of the control of the control of
}<br>{}<br>{}
 ],
 "IpAddress": "XXX.XX.XXX.XX"
          },
          {
               "@odata.type": "#DeviceService.DeviceMinModel",
               "@odata.id": "/api/GroupService/Groups(500)/
AllLeafDeviceSummaries(15133)",
               "Id": 15133,
               "DeviceName": "100.97.133.67",
 "Model": "Acme A-1014G",
 "Identifier": "4598BS2",
               "DeviceServiceTag": "4598BS2",
               "Type": 1000,
               "Status": 4000,
               "PowerState": 17,
 "ConnectionState": true,
"ManagedState": 3000,
               "DeviceCapabilities": [
                   16,
                    4,
                   5,
                   30,
                    50,
                    6,
                    41,
                    7,
                  \frac{2}{8} 8,
                   33,
                   1009,
```

```
 9,
                10,
                11,
                31,
                12,
                1,
                13,
                18,
                14,
                15,
               \frac{17}{3} 3
             ],
             "DeviceManagement": [
\{ "DeviceId": 15133,
                     "ManagementId": 5299,
                     "NetworkAddress": "XXX.XX.XXX.XX",
                     "MacAddress": "d0:94:66:8c:ec:7a",
                     "InstrumentationName": "idrac-4598BS2",
                     "ManagementProfile": [
{
                             "ManagementProfileId": 5299,
"ManagementId": 0,
 "AgentName": "iDRAC",
 "Version": "3.36.36.36",
                        "ManagementURL": "https://XXX.XX.XXX.XX:XXX"}
 }
design to the control of the control of the control of the control of the control of the control of the control of
                }
             ],
             "IpAddress": "XXX.XX.XXX.XX"
         },
\left\{ \begin{array}{cc} 0 & 0 \\ 0 & 0 \end{array} \right. "@odata.type": "#DeviceService.DeviceMinModel",
 "@odata.id": "/api/GroupService/Groups(500)/
AllLeafDeviceSummaries(15136)",
 "Id": 15136,
 "DeviceName": "100.97.133.78",
            "Model": "PowerEdge MX740c",
             "Identifier": "GGWD9V2",
             "DeviceServiceTag": "GGWD9V2",
 "Type": 1000,
 "Status": 1000,
 "PowerState": 17,
 "ConnectionState": true,
             "ManagedState": 3000,
             "DeviceCapabilities": [
                10,
                11,
                16,
                41,
                7,
                1001,
                 4,
                5,
                 9,
                13,
                 30,
                 6,
                2,
                1,
                12,
                17,
                1009,
                33,
                3,
                15,
                8,
                1006,
                14,
                18,
```

```
31, 5050 and 2010 and 2010 and 2010 and 2010 and 2010 and 2010 and 2010 and 2010 and 2010 and 2010 and 2010 and 2010
 ],
 "DeviceManagement": [
\left\{ \begin{array}{cc} 0 & 0 & 0 \\ 0 & 0 & 0 \\ 0 & 0 & 0 \\ 0 & 0 & 0 \\ 0 & 0 & 0 \\ 0 & 0 & 0 \\ 0 & 0 & 0 \\ 0 & 0 & 0 \\ 0 & 0 & 0 \\ 0 & 0 & 0 \\ 0 & 0 & 0 \\ 0 & 0 & 0 & 0 \\ 0 & 0 & 0 & 0 \\ 0 & 0 & 0 & 0 \\ 0 & 0 & 0 & 0 & 0 \\ 0 & 0 & 0 & 0 & 0 \\ 0 & 0 & 0 & 0 & 0 \\ 0 & 0 & 0 & 0 & 0 & 0 \\ 0 & 0 & 0 & 0 "DeviceId": 15136,
                           "ManagementId": 5073,
                           "NetworkAddress": "XXX.XX.XXX.XX",
                           "MacAddress": "d0:94:66:8e:a9:d1",
                           "InstrumentationName": "idrac-GGWD9V2",
                           "ManagementProfile": [
{
                                      "ManagementProfileId": 5073,
                                      "ManagementId": 0,
 "AgentName": "iDRAC",
 "Version": "3.36.36.36",
                                 "ManagementURL": "https://XXX.XX.XXX.XX:XXX"
 }
design to the control of the control of the control of the control of the control of the control of the control of
                     }
 ],
 "IpAddress": "XXX.XX.XXX.XX"
           },
\left\{ \begin{array}{cc} 0 & 0 \\ 0 & 0 \end{array} \right. "@odata.type": "#DeviceService.DeviceMinModel",
 "@odata.id": "/api/GroupService/Groups(500)/
AllLeafDeviceSummaries(15146)",
 "Id": 15146,
 "DeviceName": "IOM-C2",
                "Model": "PowerEdge MX5000s",
                 "Identifier": "0PG5NRA02CNFCP008B2000Y",
                 "DeviceServiceTag": null,
                 "Type": 8000,
                 "Status": 2000,
                 "PowerState": 1,
                 "ConnectionState": false,
                 "ManagedState": 7000,
                 "DeviceCapabilities": [
                      18,
                      7,
                     \frac{2}{9},
\sim 9, \sim 9, \sim 5,
                     \frac{1}{3},
 3,
8 | Registration of the State State State State State State State State State State State State State State St
 ],
                 "DeviceManagement": [],
                 "IpAddress": "XXX.XX.XXX.XX"
           },
\left\{ \begin{array}{cc} 0 & 0 \\ 0 & 0 \end{array} \right. "@odata.type": "#DeviceService.DeviceMinModel",
 "@odata.id": "/api/GroupService/Groups(500)/
AllLeafDeviceSummaries(15230)",
                 "Id": 15230,
                 "DeviceName": "localhost.STORAGEST.BLR.AMER.DELL.COM",
                 "Model": "PowerEdge M620",
                 "Identifier": "6FP7F2S",
                 "DeviceServiceTag": "6FP7F2S",
                 "Type": 1000,
                 "Status": 2000,
                 "PowerState": 1,
                 "ConnectionState": false,
                 "ManagedState": 3000,
                 "DeviceCapabilities": [
                      9,
                      3,
 2,
 7,
                      10,
                      31,
                      41,
```

```
 1,
                 12,
 6,
13, 30,
                  5,
                 14,
                 4,
                 15,
                 18,
                \frac{1009}{8}8 | Registration of the State State State State State State State State State State State State State State St
             ],
             "DeviceManagement": [
\{ "DeviceId": 15230,
                      "ManagementId": 5176,
                      "NetworkAddress": "XXX.XX.XXX.XX",
                      "MacAddress": "5c:f9:dd:d6:9d:54",
                      "InstrumentationName": "idrac-6FP7F2S",
                      "ManagementProfile": [
{
                              "ManagementProfileId": 5176,
"ManagementId": 0,
 "AgentName": "iDRAC",
 "Version": "2.63.60.62",
                         "ManagementURL": "https://XXX.XX.XXX.XX:XXX"}
 }
design to the control of the control of the control of the control of the control of the control of the control of
                 }
             ],
             "IpAddress": "XXX.XX.XXX.XX"
         },
\left\{ \begin{array}{cc} 0 & 0 \\ 0 & 0 \end{array} \right. "@odata.type": "#DeviceService.DeviceMinModel",
 "@odata.id": "/api/GroupService/Groups(500)/
AllLeafDeviceSummaries(15231)",
 "Id": 15231,
 "DeviceName": "100.97.135.61",
             "Model": "PowerEdge FC430",
             "Identifier": "1HZ5V72",
             "DeviceServiceTag": "1HZ5V72",
 "Type": 1000,
 "Status": 1000,
 "PowerState": 17,
 "ConnectionState": true,
             "ManagedState": 3000,
             "DeviceCapabilities": [
                 31,
                 1009,
                 3,
                 50,
                 41,
                 1001,
                 13,
                 9,
                 2,
                 14,
                  5,
                 8,
                  4,
                 15,
                 33,
                 18,
                  30,
                 7,
                 1,
                 12,
                  6,
                 10
             ],
             "DeviceManagement": [
```

```
\left\{ \begin{array}{cc} 0 & 0 & 0 \\ 0 & 0 & 0 \\ 0 & 0 & 0 \\ 0 & 0 & 0 \\ 0 & 0 & 0 \\ 0 & 0 & 0 \\ 0 & 0 & 0 \\ 0 & 0 & 0 \\ 0 & 0 & 0 \\ 0 & 0 & 0 \\ 0 & 0 & 0 \\ 0 & 0 & 0 & 0 \\ 0 & 0 & 0 & 0 \\ 0 & 0 & 0 & 0 \\ 0 & 0 & 0 & 0 & 0 \\ 0 & 0 & 0 & 0 & 0 \\ 0 & 0 & 0 & 0 & 0 \\ 0 & 0 & 0 & 0 & 0 & 0 \\ 0 & 0 & 0 & 0 "DeviceId": 15231,
                             "ManagementId": 5178,
                             "NetworkAddress": "XXX.XX.XXX.XX",
                             "MacAddress": "10:98:36:9b:03:7f",
                             "InstrumentationName": "localhost",
                             "ManagementProfile": [
{
                                        "ManagementProfileId": 5178,
"ManagementId": 0,
 "AgentName": "iDRAC",
 "Version": "2.63.60.61",
                                        "ManagementURL": "https://XXX.XX.XXX.XX:XXX"
 }
and the contract of the contract of the contract of the contract of the contract of the contract of the contract of
because the contract of the state of the state of the state of the state of the state of the state of the state of the state of the state of the state of the state of the state of the state of the state of the state of t
 ],
 "IpAddress": "XXX.XX.XXX.XX"
            },
\left\{ \begin{array}{cc} 0 & 0 \\ 0 & 0 \end{array} \right. "@odata.type": "#DeviceService.DeviceMinModel",
 "@odata.id": "/api/GroupService/Groups(500)/
AllLeafDeviceSummaries(15232)",
                 "Id": 15232,
                  "DeviceName": "100.97.135.64",
                 "Model": "PowerEdge FC430",
                 "Identifier": "1LPSG52",
 "DeviceServiceTag": "1LPSG52",
 "Type": 1000,
                 "Status": 1000,
                 "PowerState": 17,
                  "ConnectionState": true,
                 "ManagedState": 3000,
                 "DeviceCapabilities": [
                       41,
                       14,
                       50,
                       10,
                       2,
                       1009,
                       15,
                       8,
                       3,
                      \frac{1}{6},
 6,
                       1001,
                       31,
                       33,
                       12,
                       13,
                       30,
                       7,
                       9,
                      \frac{18}{4} 4,
5 (1995) (1995) (1995) (1995) (1995)
 ],
 "DeviceManagement": [
\left\{ \begin{array}{cc} 0 & 0 & 0 \\ 0 & 0 & 0 \\ 0 & 0 & 0 \\ 0 & 0 & 0 \\ 0 & 0 & 0 \\ 0 & 0 & 0 \\ 0 & 0 & 0 \\ 0 & 0 & 0 \\ 0 & 0 & 0 \\ 0 & 0 & 0 \\ 0 & 0 & 0 \\ 0 & 0 & 0 & 0 \\ 0 & 0 & 0 & 0 \\ 0 & 0 & 0 & 0 \\ 0 & 0 & 0 & 0 & 0 \\ 0 & 0 & 0 & 0 & 0 \\ 0 & 0 & 0 & 0 & 0 \\ 0 & 0 & 0 & 0 & 0 & 0 \\ 0 & 0 & 0 & 0 "DeviceId": 15232,
"ManagementId": 5180,
 "NetworkAddress": "XXX.XX.XXX.XX",
 "MacAddress": "10:98:36:9a:62:c1",
 "InstrumentationName": "idrac-1LPSG52",
                             "ManagementProfile": [
{
                                        "ManagementProfileId": 5180,
                                        "ManagementId": 0,
 "AgentName": "iDRAC",
 "Version": "2.63.60.61",
                                        "ManagementURL": "https://XXX.XX.XXX.XX:XXX"
 }
```

```
design to the control of the control of the control of the control of the control of the control of the control of
because the contract of the state of the state of the state of the state of the state of the state of the state of the state of the state of the state of the state of the state of the state of the state of the state of t
 ],
 "IpAddress": "XXX.XX.XXX.XX"
                },
\left\{ \begin{array}{cc} 0 & 0 \\ 0 & 0 \end{array} \right. "@odata.type": "#DeviceService.DeviceMinModel",
                        "@odata.id": "/api/GroupService/Groups(500)/
AllLeafDeviceSummaries(15250)",
                        "Id": 15250,
                        "DeviceName": "ngmmcm.publicnet.in",
                        "Model": "PowerEdge MX7000",
                        "Identifier": "8ZG70T2",
                        "DeviceServiceTag": "8ZG70T2",
                        "Type": 2000,
                        "Status": 4000,
                        "PowerState": 17,
                        "ConnectionState": true,
                        "ManagedState": 3000,
                        "DeviceCapabilities": [
                               202,
                               3,
                               8,
                               33,
                               1009,
                               11,
                               1,
                               18,
                               7,
                                50,
                              \frac{12}{2} 2,
                              201 ],
                        "DeviceManagement": [
\left\{ \begin{array}{cc} 0 & 0 & 0 \\ 0 & 0 & 0 \\ 0 & 0 & 0 \\ 0 & 0 & 0 \\ 0 & 0 & 0 \\ 0 & 0 & 0 \\ 0 & 0 & 0 \\ 0 & 0 & 0 \\ 0 & 0 & 0 \\ 0 & 0 & 0 \\ 0 & 0 & 0 \\ 0 & 0 & 0 & 0 \\ 0 & 0 & 0 & 0 \\ 0 & 0 & 0 & 0 \\ 0 & 0 & 0 & 0 & 0 \\ 0 & 0 & 0 & 0 & 0 \\ 0 & 0 & 0 & 0 & 0 \\ 0 & 0 & 0 & 0 & 0 & 0 \\ 0 & 0 & 0 & 0 "DeviceId": 15250,
                                       "ManagementId": 5280,
                                       "NetworkAddress": "XXX.XX.XXX.XX",
                                       "MacAddress": "D0:94:66:8D:BE:2D",
                                       "InstrumentationName": "MX-8ZG70T2",
                                       "ManagementProfile": [
{
                                                      "ManagementProfileId": 5280,
                                                      "ManagementId": 0,
                                                     "AgentName": null,
                                                      "Version": null,
                                              "ManagementURL": "https://XXX.XX.XXX.XX:XXX"
 }
design to the control of the control of the control of the control of the control of the control of the control of
because the contract of the state of the state of the state of the state of the state of the state of the state of the state of the state of the state of the state of the state of the state of the state of the state of t
 ],
                        "IpAddress": "XXX.XX.XXX.XX"
                },
\left\{ \begin{array}{cc} 0 & 0 & 0 \\ 0 & 0 & 0 \\ 0 & 0 & 0 \\ 0 & 0 & 0 \\ 0 & 0 & 0 \\ 0 & 0 & 0 \\ 0 & 0 & 0 \\ 0 & 0 & 0 \\ 0 & 0 & 0 \\ 0 & 0 & 0 \\ 0 & 0 & 0 \\ 0 & 0 & 0 & 0 \\ 0 & 0 & 0 & 0 \\ 0 & 0 & 0 & 0 \\ 0 & 0 & 0 & 0 & 0 \\ 0 & 0 & 0 & 0 & 0 \\ 0 & 0 & 0 & 0 & 0 \\ 0 & 0 & 0 & 0 & 0 \\ 0 & 0 & 0 & 0 & 0 "@odata.type": "#DeviceService.DeviceMinModel",
 "@odata.id": "/api/GroupService/Groups(500)/
AllLeafDeviceSummaries(15251)",
                        "Id": 15251,
                        "DeviceName": "100.97.133.57",
                        "Model": "PowerEdge MX740c",
                        "Identifier": "17YFBS2",
                        "DeviceServiceTag": "17YFBS2",
                        "Type": 1000,
                        "Status": 1000,
                        "PowerState": 17,
                        "ConnectionState": true,
                        "ManagedState": 7000,
                        "DeviceCapabilities": [
                              4,
                               16,
                               12,
```

```
 1009,
                    8,
                    11,
                    7,
                    1,
                    14,
                    2,
                    9,
                    3,
                    10,
                    18,
                    17,
                    15,
                    41,
                    13,
                    33
 ],
 "DeviceManagement": [
\left\{ \begin{array}{cc} 0 & 0 & 0 \\ 0 & 0 & 0 \\ 0 & 0 & 0 \\ 0 & 0 & 0 \\ 0 & 0 & 0 \\ 0 & 0 & 0 \\ 0 & 0 & 0 \\ 0 & 0 & 0 \\ 0 & 0 & 0 \\ 0 & 0 & 0 \\ 0 & 0 & 0 \\ 0 & 0 & 0 & 0 \\ 0 & 0 & 0 & 0 \\ 0 & 0 & 0 & 0 \\ 0 & 0 & 0 & 0 & 0 \\ 0 & 0 & 0 & 0 & 0 \\ 0 & 0 & 0 & 0 & 0 \\ 0 & 0 & 0 & 0 & 0 & 0 \\ 0 & 0 & 0 & 0 "DeviceId": 15251,
"ManagementId": 5211,
 "NetworkAddress": "XXX.XX.XXX.XX",
                         "MacAddress": "d0:94:66:87:a9:7f",
                         "InstrumentationName": "",
                         "ManagementProfile": [
{
                                   "ManagementProfileId": 5211,
"ManagementId": 0,
 "AgentName": "iDRAC",
 "Version": "3.36.36.36",
 "ManagementURL": "https://XXX.XX.XXX.XX:XXX"
 }
design to the control of the control of the control of the control of the control of the control of the control of
                   }
 ],
 "IpAddress": "XXX.XX.XXX.XX"
          },
\left\{ \begin{array}{cc} 0 & 0 \\ 0 & 0 \end{array} \right. "@odata.type": "#DeviceService.DeviceMinModel",
 "@odata.id": "/api/GroupService/Groups(500)/
AllLeafDeviceSummaries(15252)",
"Id": 15252, "DeviceName": "WIN-FP7P1J8GN1B",
               "Model": "PowerEdge MX840c",
               "Identifier": "6KB7BS2",
               "DeviceServiceTag": "6KB7BS2",
               "Type": 1000,
               "Status": 1000,
               "PowerState": 17,
 "ConnectionState": true,
"ManagedState": 3000,
               "DeviceCapabilities": [
                   18,
                    1,
                    2,
                    3,
                    4,
                    5,
                    6,
                    7,
                    8,
                    9,
                    10,
                    11,
                    12,
                    13,
                    14,
                    15,
                    16,
                    17,
                    30,
                    31,
```

```
 33,
                             41,
                            50,
                            1001,
                            1009
\frac{1}{2},
 "DeviceManagement": [
\left\{ \begin{array}{cc} 0 & 0 & 0 \\ 0 & 0 & 0 \\ 0 & 0 & 0 \\ 0 & 0 & 0 \\ 0 & 0 & 0 \\ 0 & 0 & 0 \\ 0 & 0 & 0 \\ 0 & 0 & 0 \\ 0 & 0 & 0 \\ 0 & 0 & 0 \\ 0 & 0 & 0 \\ 0 & 0 & 0 & 0 \\ 0 & 0 & 0 & 0 \\ 0 & 0 & 0 & 0 \\ 0 & 0 & 0 & 0 & 0 \\ 0 & 0 & 0 & 0 & 0 \\ 0 & 0 & 0 & 0 & 0 \\ 0 & 0 & 0 & 0 & 0 & 0 \\ 0 & 0 & 0 & 0 "DeviceId": 15252,
                                    "ManagementId": 5303,
                                    "NetworkAddress": "XXX.XX.XXX.XX",
                                    "MacAddress": "d0:94:66:8b:4d:b3",
                                    "InstrumentationName": "WIN-FP7P1J8GN1B",
                                    "ManagementProfile": [
 {
                                                  "ManagementProfileId": 5303,
                                                  "ManagementId": 0,
 "AgentName": "iDRAC",
 "Version": "3.36.36.36",
                                                  "ManagementURL": "https://XXX.XX.XXX.XX:XXX"
 }
design to the control of the control of the control of the control of the control of the control of the control of
because the contract of the state of the state of the state of the state of the state of the state of the state of the state of the state of the state of the state of the state of the state of the state of the state of t
 ],
 "IpAddress": "XXX.XX.XXX.XX"
               },
\left\{ \begin{array}{cc} 0 & 0 \\ 0 & 0 \end{array} \right. "@odata.type": "#DeviceService.DeviceMinModel",
 "@odata.id": "/api/GroupService/Groups(500)/
AllLeafDeviceSummaries(15253)",
                      "Id": 15253,
                      "DeviceName": "MX5108n Ethernet Switch",
                      "Model": "MX5108n Ethernet Switch",
                      "Identifier": "8Y280T2",
                      "DeviceServiceTag": "8Y280T2",
                      "Type": 4000,
                      "Status": 1000,
                      "PowerState": 17,
                      "ConnectionState": true,
                      "ManagedState": 7000,
                      "DeviceCapabilities": [
                            18,
                            1,
                            3,
                             8,
                            \frac{2}{9}\sim 9, \sim 9, \sim 7,
5 (1995) (1995) (1995) (1995) (1995)
 ],
 "DeviceManagement": [
\left\{ \begin{array}{cc} 0 & 0 & 0 \\ 0 & 0 & 0 \\ 0 & 0 & 0 \\ 0 & 0 & 0 \\ 0 & 0 & 0 \\ 0 & 0 & 0 \\ 0 & 0 & 0 \\ 0 & 0 & 0 \\ 0 & 0 & 0 \\ 0 & 0 & 0 \\ 0 & 0 & 0 \\ 0 & 0 & 0 & 0 \\ 0 & 0 & 0 & 0 \\ 0 & 0 & 0 & 0 \\ 0 & 0 & 0 & 0 & 0 \\ 0 & 0 & 0 & 0 & 0 \\ 0 & 0 & 0 & 0 & 0 \\ 0 & 0 & 0 & 0 & 0 & 0 \\ 0 & 0 & 0 & 0 "DeviceId": 15253,
                                    "ManagementId": 5294,
                                    "NetworkAddress": "XXX.XX.XXX.XX",
                                    "MacAddress": "20:04:0F:13:3C:E2",
                                    "InstrumentationName": "MX5108n Ethernet Switch",
                                    "ManagementProfile": [
{
                                                  "ManagementProfileId": 5294,
                                                  "ManagementId": 0,
                                                  "AgentName": null,
                                                  "Version": null,
                                                  "ManagementURL": "http://XXX.XX.XXX.XX"
 }
design to the control of the control of the control of the control of the control of the control of the control of
                             },
\left\{ \begin{array}{cc} 0 & 0 & 0 \\ 0 & 0 & 0 \\ 0 & 0 & 0 \\ 0 & 0 & 0 \\ 0 & 0 & 0 \\ 0 & 0 & 0 \\ 0 & 0 & 0 \\ 0 & 0 & 0 \\ 0 & 0 & 0 \\ 0 & 0 & 0 \\ 0 & 0 & 0 \\ 0 & 0 & 0 & 0 \\ 0 & 0 & 0 & 0 \\ 0 & 0 & 0 & 0 \\ 0 & 0 & 0 & 0 & 0 \\ 0 & 0 & 0 & 0 & 0 \\ 0 & 0 & 0 & 0 & 0 \\ 0 & 0 & 0 & 0 & 0 & 0 \\ 0 & 0 & 0 & 0 "DeviceId": 15253,
                                    "ManagementId": 5295,
                                    "NetworkAddress": "2607:f2b1:f083:133::2b6",
                                    "MacAddress": "20:04:0F:13:3C:E2",
```

```
 "InstrumentationName": "MX5108n Ethernet Switch",
                          "ManagementProfile": [
{
                                     "ManagementProfileId": 5295,
                                     "ManagementId": 0,
                                    "AgentName": null,
                                     "Version": null,
                                     "ManagementURL": "http://
[2607:f2b1:f083:133::2b6]"
 }
design to the control of the control of the control of the control of the control of the control of the control of
}<br>{}<br>{}
 ],
                "IpAddress": "XXX.XX.XXX.XX"
           },
\left\{ \begin{array}{cc} 0 & 0 \\ 0 & 0 \end{array} \right. "@odata.type": "#DeviceService.DeviceMinModel",
 "@odata.id": "/api/GroupService/Groups(500)/
AllLeafDeviceSummaries(15254)",
                "Id": 15254,
                "DeviceName": "IOM-B2",
                "Model": "MX7116n Fabric Expander Module",
                "Identifier": "8Z9D0T2",
                "DeviceServiceTag": "8Z9D0T2",
                "Type": 4000,
                "Status": 1000,
                "PowerState": 17,
 "ConnectionState": true,
"ManagedState": 7000,
                "DeviceCapabilities": [
                     2,
                     7,
                     9,
                     5,
                    \frac{1}{3} 3
 ],
                "DeviceManagement": [],
                "IpAddress": "XXX.XX.XXX.XX"
           },
\left\{ \begin{array}{cc} 0 & 0 \\ 0 & 0 \end{array} \right. "@odata.type": "#DeviceService.DeviceMinModel",
 "@odata.id": "/api/GroupService/Groups(500)/
AllLeafDeviceSummaries(15255)",
 "Id": 15255,
 "DeviceName": "MX5108n Ethernet Switch",
                "Model": "MX5108n Ethernet Switch",
               "Identifier": "8XZ70T2"
                "DeviceServiceTag": "8XZ70T2",
                "Type": 4000,
                "Status": 1000,
                "PowerState": 17,
                "ConnectionState": true,
                "ManagedState": 7000,
                "DeviceCapabilities": [
                    \frac{1}{5},
 5,
                     9,
                     3,
                     7,
                     2,
                    \frac{18}{8}8 | Registration of the Contract of the S
 ],
                "DeviceManagement": [
\left\{ \begin{array}{cc} 0 & 0 & 0 \\ 0 & 0 & 0 \\ 0 & 0 & 0 \\ 0 & 0 & 0 \\ 0 & 0 & 0 \\ 0 & 0 & 0 \\ 0 & 0 & 0 \\ 0 & 0 & 0 \\ 0 & 0 & 0 \\ 0 & 0 & 0 \\ 0 & 0 & 0 \\ 0 & 0 & 0 & 0 \\ 0 & 0 & 0 & 0 \\ 0 & 0 & 0 & 0 \\ 0 & 0 & 0 & 0 & 0 \\ 0 & 0 & 0 & 0 & 0 \\ 0 & 0 & 0 & 0 & 0 \\ 0 & 0 & 0 & 0 & 0 & 0 \\ 0 & 0 & 0 & 0 "DeviceId": 15255,
                          "ManagementId": 5292,
                          "NetworkAddress": "XXX.XX.XXX.XX",
                          "MacAddress": "20:04:0F:12:DF:62",
                          "InstrumentationName": "MX5108n Ethernet Switch",
                          "ManagementProfile": [
```

```
{
                                           "ManagementProfileId": 5292,
                                           "ManagementId": 0,
                                           "AgentName": null,
                                           "Version": null,
                                    "ManagementURL": "http://XXX.XX.XXX.XX"
 }
design to the control of the control of the control of the control of the control of the control of the control of
                         },
\left\{ \begin{array}{cc} 0 & 0 & 0 \\ 0 & 0 & 0 \\ 0 & 0 & 0 \\ 0 & 0 & 0 \\ 0 & 0 & 0 \\ 0 & 0 & 0 \\ 0 & 0 & 0 \\ 0 & 0 & 0 \\ 0 & 0 & 0 \\ 0 & 0 & 0 \\ 0 & 0 & 0 \\ 0 & 0 & 0 & 0 \\ 0 & 0 & 0 & 0 \\ 0 & 0 & 0 & 0 \\ 0 & 0 & 0 & 0 & 0 \\ 0 & 0 & 0 & 0 & 0 \\ 0 & 0 & 0 & 0 & 0 \\ 0 & 0 & 0 & 0 & 0 & 0 \\ 0 & 0 & 0 & 0 "DeviceId": 15255,
                              "ManagementId": 5293,
                              "NetworkAddress": "2607:f2b1:f083:133::78",
                              "MacAddress": "20:04:0F:12:DF:62",
                              "InstrumentationName": "MX5108n Ethernet Switch",
                              "ManagementProfile": [
{
                                           "ManagementProfileId": 5293,
                                           "ManagementId": 0,
                                          "AgentName": null,
                                           "Version": null,
                                           "ManagementURL": "http://
[2607:f2b1:f083:133::78]"
 }
design to the control of the control of the control of the control of the control of the control of the control of
}<br>{}<br>{}
 ],
                   "IpAddress": "XXX.XX.XXX.XX"
             },
\left\{ \begin{array}{cc} 0 & 0 \\ 0 & 0 \end{array} \right. "@odata.type": "#DeviceService.DeviceMinModel",
 "@odata.id": "/api/GroupService/Groups(500)/
AllLeafDeviceSummaries(15256)",
                   "Id": 15256,
 "DeviceName": "IOM-B1",
 "Model": "MX7116n Fabric Expander Module",
                  "Identifier": "902B0T2",
                   "DeviceServiceTag": "902B0T2",
                  "Type": 4000,
                  "Status": 1000,
                   "PowerState": 17,
                   "ConnectionState": true,
                   "ManagedState": 7000,
                   "DeviceCapabilities": [
                        3,
                        9,
                        1,
                       \frac{2}{7} 7,
5 (1996) (1996) (1996) (1996) (1997) (1998)
 ],
                   "DeviceManagement": [],
                   "IpAddress": "XXX.XX.XXX.XX"
             },
\left\{ \begin{array}{cc} 0 & 0 & 0 \\ 0 & 0 & 0 \\ 0 & 0 & 0 \\ 0 & 0 & 0 \\ 0 & 0 & 0 \\ 0 & 0 & 0 \\ 0 & 0 & 0 \\ 0 & 0 & 0 \\ 0 & 0 & 0 \\ 0 & 0 & 0 \\ 0 & 0 & 0 \\ 0 & 0 & 0 & 0 \\ 0 & 0 & 0 & 0 \\ 0 & 0 & 0 & 0 \\ 0 & 0 & 0 & 0 & 0 \\ 0 & 0 & 0 & 0 & 0 \\ 0 & 0 & 0 & 0 & 0 \\ 0 & 0 & 0 & 0 & 0 \\ 0 & 0 & 0 & 0 & 0 "@odata.type": "#DeviceService.DeviceMinModel",
 "@odata.id": "/api/GroupService/Groups(500)/
AllLeafDeviceSummaries(15382)",
                  "Id": 15382,
                  "DeviceName": "100.97.135.63",
                  "Model": "PowerEdge M620",
                   "Identifier": "4T36G2S",
                  "DeviceServiceTag": "4T36G2S",
                  "Type": 1000,
                   "Status": 3000,
                   "PowerState": 17,
                   "ConnectionState": true,
                   "ManagedState": 3000,
                   "DeviceCapabilities": [
                        1009,
                        7,
                        1001,
```

```
rac{2}{6} 6,
                     4,
                     5,
                     50,
                     12,
                     15,
                     14,
                     10,
                     31,
                     18,
                     1,
                     30,
                     9,
                    \overline{3},
                     13,
                    ^{41},
8 | Registration of the Contract of the S
 ],
                "DeviceManagement": [
\left\{ \begin{array}{cc} 0 & 0 & 0 \\ 0 & 0 & 0 \\ 0 & 0 & 0 \\ 0 & 0 & 0 \\ 0 & 0 & 0 \\ 0 & 0 & 0 \\ 0 & 0 & 0 \\ 0 & 0 & 0 \\ 0 & 0 & 0 \\ 0 & 0 & 0 \\ 0 & 0 & 0 \\ 0 & 0 & 0 & 0 \\ 0 & 0 & 0 & 0 \\ 0 & 0 & 0 & 0 \\ 0 & 0 & 0 & 0 & 0 \\ 0 & 0 & 0 & 0 & 0 \\ 0 & 0 & 0 & 0 & 0 \\ 0 & 0 & 0 & 0 & 0 & 0 \\ 0 & 0 & 0 & 0 "DeviceId": 15382,
                          "ManagementId": 5222,
                          "NetworkAddress": "XXX.XX.XXX.XX",
                          "MacAddress": "5c:f9:dd:d7:e0:5a",
                          "InstrumentationName": "bharathsled1",
                          "ManagementProfile": [
{
                                     "ManagementProfileId": 5222,
                                    "ManagementId": 0,
                                    "AgentName": "iDRAC",
                                     "Version": "2.63.60.62",
                              "ManagementURL": "https://XXX.XX.XXX.XX:XXX"
 }
 ]
}<br>{}<br>{}
 ],
 "IpAddress": "XXX.XX.XXX.XX"
\},
\left\{ \begin{array}{cc} 0 & 0 \\ 0 & 0 \end{array} \right. "@odata.type": "#DeviceService.DeviceMinModel",
 "@odata.id": "/api/GroupService/Groups(500)/
AllLeafDeviceSummaries(15388)",
 "Id": 15388,
                "DeviceName": "WIN-8U5E5RHPHL0",
 "Model": "PowerEdge MX840c",
 "Identifier": "6K98BS2",
                "DeviceServiceTag": "6K98BS2",
                "Type": 1000,
                "Status": 1000,
                "PowerState": 17,
                "ConnectionState": true,
                "ManagedState": 3000,
                "DeviceCapabilities": [
                     1001,
                     16,
                     15,
                     30,
                     14,
                     13,
                     12,
                     31,
                     11,
                     1,
                     10,
                     9,
                     33,
                     41,
                     8,
                     7,
                     6,
                     50,
```

```
 5,
 4,
 17,
                         3,
                         1009,
                         2,
                         18
 ],
 "DeviceManagement": [
\left\{ \begin{array}{cc} 0 & 0 & 0 \\ 0 & 0 & 0 \\ 0 & 0 & 0 \\ 0 & 0 & 0 \\ 0 & 0 & 0 \\ 0 & 0 & 0 \\ 0 & 0 & 0 \\ 0 & 0 & 0 \\ 0 & 0 & 0 \\ 0 & 0 & 0 \\ 0 & 0 & 0 \\ 0 & 0 & 0 \\ 0 & 0 & 0 & 0 \\ 0 & 0 & 0 & 0 \\ 0 & 0 & 0 & 0 \\ 0 & 0 & 0 & 0 & 0 \\ 0 & 0 & 0 & 0 & 0 \\ 0 & 0 & 0 & 0 & 0 \\ 0 & 0 & 0 & 0 & 0 & 0 \\ 0 "DeviceId": 15388,
                                "ManagementId": 5306,
                                "NetworkAddress": "XXX.XX.XXX.XX",
                                "MacAddress": "d0:94:66:8b:49:4f",
                                "InstrumentationName": "WIN-8U5E5RHPHL0",
                                "ManagementProfile": [
{
                                             "ManagementProfileId": 5306,
                                             "ManagementId": 0,
                                             "AgentName": "iDRAC",
 "Version": "3.36.36.36",
 "ManagementURL": "https://XXX.XX.XXX.XX:XXX"
 }
design to the control of the control of the control of the control of the control of the control of the control of
 }
                    ],
                    "IpAddress": "XXX.XX.XXX.XX"
             },
\left\{ \begin{array}{cc} 0 & 0 \\ 0 & 0 \end{array} \right. "@odata.type": "#DeviceService.DeviceMinModel",
                   "@odata.id": "/api/GroupService/Groups(500)/
AllLeafDeviceSummaries(15389)",
                    "Id": 15389,
                   "DeviceName": "100.97.133.80",
                    "Model": "PowerEdge MX740c",
                   "Identifier": "4RKG9V2",
                   "DeviceServiceTag": "4RKG9V2",
 "Type": 1000,
 "Status": 4000,
                   "PowerState": 17,
                    "ConnectionState": true,
                    "ManagedState": 3000,
                    "DeviceCapabilities": [
                         6,
                         50,
                         1,
                         5,
                         30,
                         1009,
                         17,
                         4,
                         1001,
                         18,
                        \frac{7}{8} 8,
                         9,
                          3,
                         15,
                         10,
                         11,
                         31,
                          2,
                         12,
                         16,
                         13,
                         14
                    ],
                    "DeviceManagement": [
\left\{ \begin{array}{cc} 0 & 0 & 0 \\ 0 & 0 & 0 \\ 0 & 0 & 0 \\ 0 & 0 & 0 \\ 0 & 0 & 0 \\ 0 & 0 & 0 \\ 0 & 0 & 0 \\ 0 & 0 & 0 \\ 0 & 0 & 0 \\ 0 & 0 & 0 \\ 0 & 0 & 0 \\ 0 & 0 & 0 \\ 0 & 0 & 0 & 0 \\ 0 & 0 & 0 & 0 \\ 0 & 0 & 0 & 0 \\ 0 & 0 & 0 & 0 & 0 \\ 0 & 0 & 0 & 0 & 0 \\ 0 & 0 & 0 & 0 & 0 \\ 0 & 0 & 0 & 0 & 0 & 0 \\ 0 "DeviceId": 15389,
                                "ManagementId": 5301,
                                "NetworkAddress": "XXX.XX.XXX.XX",
```

```
 "MacAddress": "d0:94:66:87:af:3c",
                         "InstrumentationName": "idrac-4RKG9V2",
                        "ManagementProfile": [
{
                                  "ManagementProfileId": 5301,
 "ManagementId": 0,
 "AgentName": "iDRAC",
 "Version": "3.36.36.36",
 "ManagementURL": "https://XXX.XX.XXX.XX:xxx"
 }
design to the control of the control of the control of the control of the control of the control of the control of
 }
               ],
               "IpAddress": "XXX.XX.XXX.XX"
          },
\left\{ \begin{array}{cc} 0 & 0 \\ 0 & 0 \end{array} \right. "@odata.type": "#DeviceService.DeviceMinModel",
 "@odata.id": "/api/GroupService/Groups(500)/
AllLeafDeviceSummaries(15390)",
               "Id": 15390,
               "DeviceName": "MXG610s FC Switch 2SFP",
               "Model": "MXG610s FC Switch 2SFP",
               "Identifier": "0FM3R3A01CN7969096FC008",
               "DeviceServiceTag": null,
               "Type": 4000,
               "Status": 3000,
               "PowerState": 17,
 "ConnectionState": true,
"ManagedState": 7000,
               "DeviceCapabilities": [
                   7,
                    3,
                  \frac{5}{9},
\sim 9, \sim 9, \sim\frac{8}{2} 2,
1 ],
 "DeviceManagement": [
\left\{ \begin{array}{cc} 0 & 0 & 0 \\ 0 & 0 & 0 \\ 0 & 0 & 0 \\ 0 & 0 & 0 \\ 0 & 0 & 0 \\ 0 & 0 & 0 \\ 0 & 0 & 0 \\ 0 & 0 & 0 \\ 0 & 0 & 0 \\ 0 & 0 & 0 \\ 0 & 0 & 0 \\ 0 & 0 & 0 \\ 0 & 0 & 0 & 0 \\ 0 & 0 & 0 & 0 \\ 0 & 0 & 0 & 0 \\ 0 & 0 & 0 & 0 & 0 \\ 0 & 0 & 0 & 0 & 0 \\ 0 & 0 & 0 & 0 & 0 \\ 0 & 0 & 0 & 0 & 0 & 0 \\ 0 "DeviceId": 15390,
                        "ManagementId": 5296,
                        "NetworkAddress": "XXX.XX.XXX.XX",
                        "MacAddress": "88:94:71:DB:E8:98",
                        "InstrumentationName": "MXG610s FC Switch 2SFP",
                        "ManagementProfile": [
{
                                  "ManagementProfileId": 5296,
                                  "ManagementId": 0,
                                  "AgentName": null,
                                  "Version": null,
                                  "ManagementURL": "http://XXX.XX.XXX.XX"
 }
design to the control of the control of the control of the control of the control of the control of the control of
 }
 ],
 "IpAddress": "XXX.XX.XXX.XX"
         }
    ]
}
```
# <span id="page-280-0"></span>**/api/GroupService/Groups(group id)/ AllLeafDeviceSummaries?\$filter=Type eq 4000**

This URL returns the device data by specifying the device type.

### **Get method for AllLeafDeviceSummaries?\$filter=Type eq 4000**

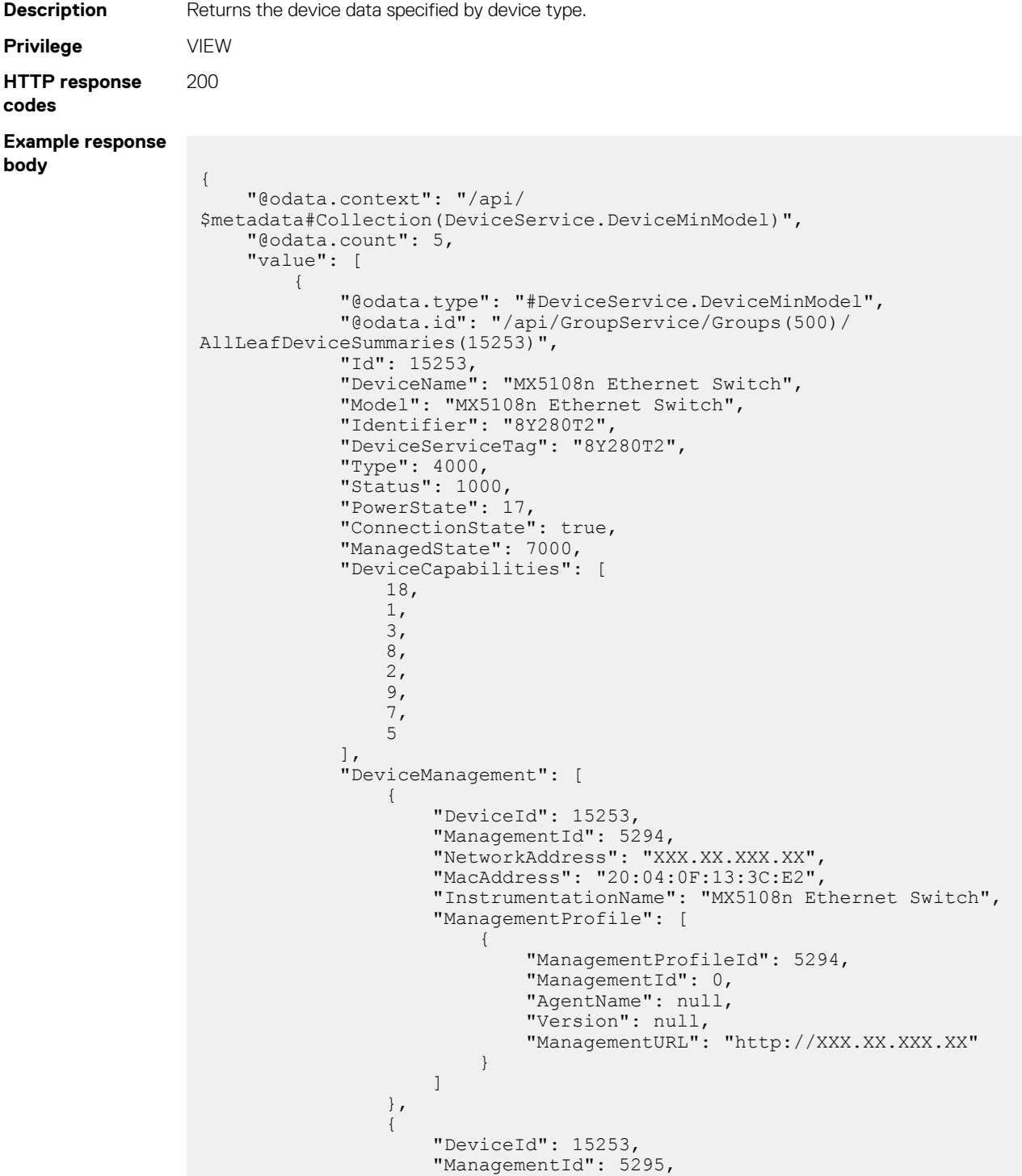

```
 "NetworkAddress": "2607:f2b1:f083:133::2b6",
                               "MacAddress": "20:04:0F:13:3C:E2",
                               "InstrumentationName": "MX5108n Ethernet Switch",
                               "ManagementProfile": [
{
                                           "ManagementProfileId": 5295,
                                           "ManagementId": 0,
                                           "AgentName": null,
                                           "Version": null,
                                           "ManagementURL": "http://
[2607:f2b1:f083:133::2b6]"
 }
design to the control of the control of the control of the control of the control of the control of the control of
 }
\frac{1}{2},
                   "IpAddress": "XXX.XX.XXX.XX"
\},
\left\{ \begin{array}{cc} 0 & 0 \\ 0 & 0 \end{array} \right. "@odata.type": "#DeviceService.DeviceMinModel",
 "@odata.id": "/api/GroupService/Groups(500)/
AllLeafDeviceSummaries(15254)",
                   "Id": 15254,
                   "DeviceName": "IOM-B2",
                   "Model": "MX7116n Fabric Expander Module",
                   "Identifier": "8Z9D0T2",
                   "DeviceServiceTag": "8Z9D0T2",
                  "Type": 4000,
                   "Status": 1000,
                   "PowerState": 17,
                   "ConnectionState": true,
                   "ManagedState": 7000,
                   "DeviceCapabilities": [
                        2,
                        \frac{1}{7},
                         9,
                         5,
                        \frac{1}{3} 3
 ],
                   "DeviceManagement": [],
                   "IpAddress": "XXX.XX.XXX.XX"
             },
\left\{ \begin{array}{cc} 0 & 0 & 0 \\ 0 & 0 & 0 \\ 0 & 0 & 0 \\ 0 & 0 & 0 \\ 0 & 0 & 0 \\ 0 & 0 & 0 \\ 0 & 0 & 0 \\ 0 & 0 & 0 \\ 0 & 0 & 0 \\ 0 & 0 & 0 \\ 0 & 0 & 0 \\ 0 & 0 & 0 \\ 0 & 0 & 0 & 0 \\ 0 & 0 & 0 & 0 \\ 0 & 0 & 0 & 0 \\ 0 & 0 & 0 & 0 & 0 \\ 0 & 0 & 0 & 0 & 0 \\ 0 & 0 & 0 & 0 & 0 \\ 0 & 0 & 0 & 0 & 0 \\ 0 & 0 "@odata.type": "#DeviceService.DeviceMinModel",
                   "@odata.id": "/api/GroupService/Groups(500)/
AllLeafDeviceSummaries(15255)",
                   "Id": 15255,
                   "DeviceName": "MX5108n Ethernet Switch",
                   "Model": "MX5108n Ethernet Switch",
                   "Identifier": "8XZ70T2",
                   "DeviceServiceTag": "8XZ70T2",
                   "Type": 4000,
                   "Status": 1000,
                   "PowerState": 17,
                   "ConnectionState": true,
                   "ManagedState": 7000,
                   "DeviceCapabilities": [
                        1,
                         5,
                         9,
                        \frac{3}{7} 7,
 2,
                        \frac{18}{8}8 | Registration of the Contract of the S
 ],
                   "DeviceManagement": [
\left\{ \begin{array}{cc} 0 & 0 & 0 \\ 0 & 0 & 0 \\ 0 & 0 & 0 \\ 0 & 0 & 0 \\ 0 & 0 & 0 \\ 0 & 0 & 0 \\ 0 & 0 & 0 \\ 0 & 0 & 0 \\ 0 & 0 & 0 \\ 0 & 0 & 0 \\ 0 & 0 & 0 \\ 0 & 0 & 0 \\ 0 & 0 & 0 & 0 \\ 0 & 0 & 0 & 0 \\ 0 & 0 & 0 & 0 \\ 0 & 0 & 0 & 0 & 0 \\ 0 & 0 & 0 & 0 & 0 \\ 0 & 0 & 0 & 0 & 0 \\ 0 & 0 & 0 & 0 & 0 & 0 \\ 0 "DeviceId": 15255,
                               "ManagementId": 5292,
                               "NetworkAddress": "XXX.XX.XXX.XX",
                               "MacAddress": "20:04:0F:12:DF:62",
```

```
 "InstrumentationName": "MX5108n Ethernet Switch",
                                  "ManagementProfile": [
{
                                               "ManagementProfileId": 5292,
                                               "ManagementId": 0,
                                              "AgentName": null,
                                               "Version": null,
                                        "ManagementURL": "http://XXX.XX.XXX.XX"
 }
design to the control of the control of the control of the control of the control of the control of the control of
                          },
\left\{ \begin{array}{cc} 0 & 0 & 0 \\ 0 & 0 & 0 \\ 0 & 0 & 0 \\ 0 & 0 & 0 \\ 0 & 0 & 0 \\ 0 & 0 & 0 \\ 0 & 0 & 0 \\ 0 & 0 & 0 \\ 0 & 0 & 0 \\ 0 & 0 & 0 \\ 0 & 0 & 0 \\ 0 & 0 & 0 \\ 0 & 0 & 0 & 0 \\ 0 & 0 & 0 & 0 \\ 0 & 0 & 0 & 0 \\ 0 & 0 & 0 & 0 & 0 \\ 0 & 0 & 0 & 0 & 0 \\ 0 & 0 & 0 & 0 & 0 \\ 0 & 0 & 0 & 0 & 0 & 0 \\ 0 "DeviceId": 15255,
                                 "ManagementId": 5293,
                                 "NetworkAddress": "2607:f2b1:f083:133::78",
                                 "MacAddress": "20:04:0F:12:DF:62",
                                 "InstrumentationName": "MX5108n Ethernet Switch",
                                 "ManagementProfile": [
{
                                               "ManagementProfileId": 5293,
                                               "ManagementId": 0,
                                               "AgentName": null,
                                               "Version": null,
                                              "ManagementURL": "http://
[2607:f2b1:f083:133::78]"
 }
design to the control of the control of the control of the control of the control of the control of the control of
 }
 ],
                    "IpAddress": "XXX.XX.XXX.XX"
              },
\left\{ \begin{array}{cc} 0 & 0 & 0 \\ 0 & 0 & 0 \\ 0 & 0 & 0 \\ 0 & 0 & 0 \\ 0 & 0 & 0 \\ 0 & 0 & 0 \\ 0 & 0 & 0 \\ 0 & 0 & 0 \\ 0 & 0 & 0 \\ 0 & 0 & 0 \\ 0 & 0 & 0 \\ 0 & 0 & 0 \\ 0 & 0 & 0 & 0 \\ 0 & 0 & 0 & 0 \\ 0 & 0 & 0 & 0 \\ 0 & 0 & 0 & 0 & 0 \\ 0 & 0 & 0 & 0 & 0 \\ 0 & 0 & 0 & 0 & 0 \\ 0 & 0 & 0 & 0 & 0 \\ 0 & 0 "@odata.type": "#DeviceService.DeviceMinModel",
                    "@odata.id": "/api/GroupService/Groups(500)/
AllLeafDeviceSummaries(15256)",
                    "Id": 15256,
                    "DeviceName": "IOM-B1",
                    "Model": "MX7116n Fabric Expander Module",
                    "Identifier": "902B0T2",
                    "DeviceServiceTag": "902B0T2",
                    "Type": 4000,
                    "Status": 1000,
                    "PowerState": 17,
                   "ConnectionState": true,
                    "ManagedState": 7000,
                     "DeviceCapabilities": [
                          3,
                          9,
                          1,
                          2,
                         \begin{array}{c} 7 \\ 5 \end{array}5 (1995) (1995) (1995) (1995) (1995)
 ],
                    "DeviceManagement": [],
                    "IpAddress": "XXX.XX.XXX.XX"
              },
\left\{ \begin{array}{cc} 0 & 0 & 0 \\ 0 & 0 & 0 \\ 0 & 0 & 0 \\ 0 & 0 & 0 \\ 0 & 0 & 0 \\ 0 & 0 & 0 \\ 0 & 0 & 0 \\ 0 & 0 & 0 \\ 0 & 0 & 0 \\ 0 & 0 & 0 \\ 0 & 0 & 0 \\ 0 & 0 & 0 \\ 0 & 0 & 0 & 0 \\ 0 & 0 & 0 & 0 \\ 0 & 0 & 0 & 0 \\ 0 & 0 & 0 & 0 & 0 \\ 0 & 0 & 0 & 0 & 0 \\ 0 & 0 & 0 & 0 & 0 \\ 0 & 0 & 0 & 0 & 0 \\ 0 & 0 "@odata.type": "#DeviceService.DeviceMinModel",
 "@odata.id": "/api/GroupService/Groups(500)/
AllLeafDeviceSummaries(15390)",
 "Id": 15390,
 "DeviceName": "MXG610s FC Switch 2SFP",
                    "Model": "MXG610s FC Switch 2SFP",
                    "Identifier": "0FM3R3A01CN7969096FC008",
                    "DeviceServiceTag": null,
                    "Type": 4000,
                    "Status": 3000,
 "PowerState": 17,
 "ConnectionState": true,
                    "ManagedState": 7000,
                    "DeviceCapabilities": [
                          7,
```
<span id="page-283-0"></span>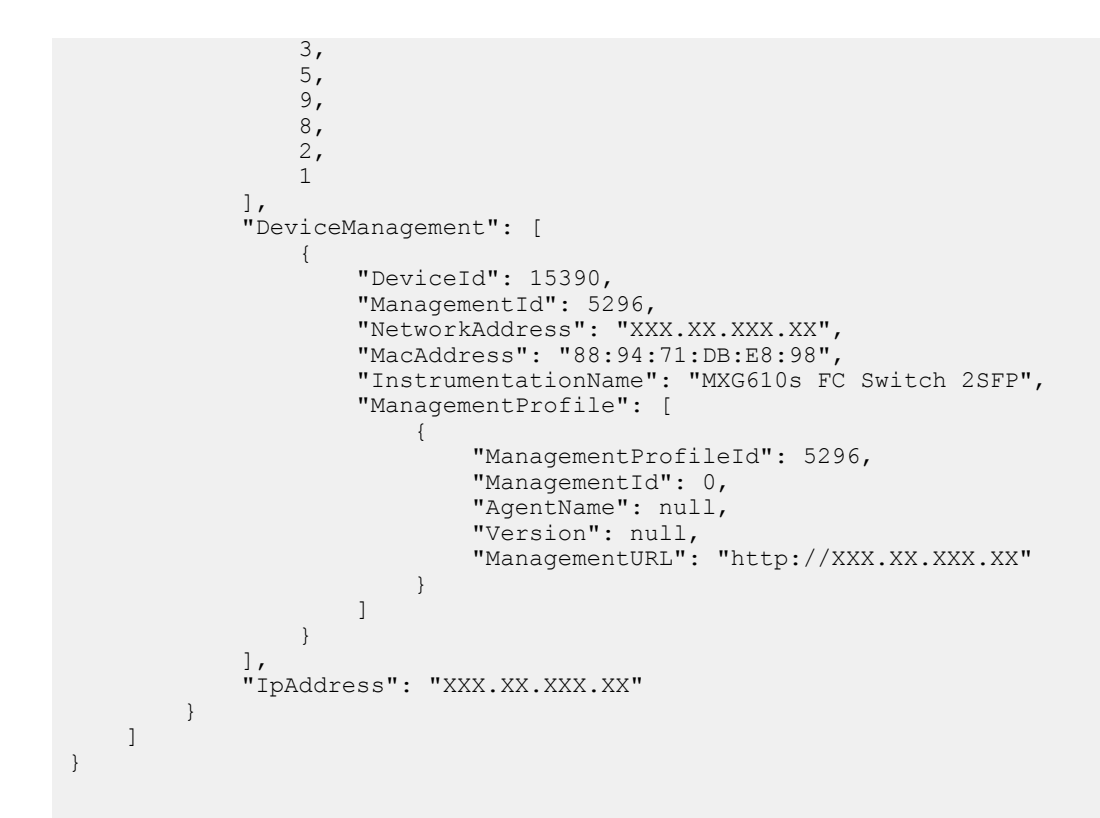

# **/api/GroupService/Groups(group id)/ AllLeafDeviceSummaries?\$filter=Type eq 4000& \$top=25&\$skip=0**

This URL returns the specified list of device data beginning with the first device in the list and can also skip the specified number of devices.

### **GET method for AllLeafDeviceSummaries?\$filter=Type eq 4000&\$top=25&\$skip=0**

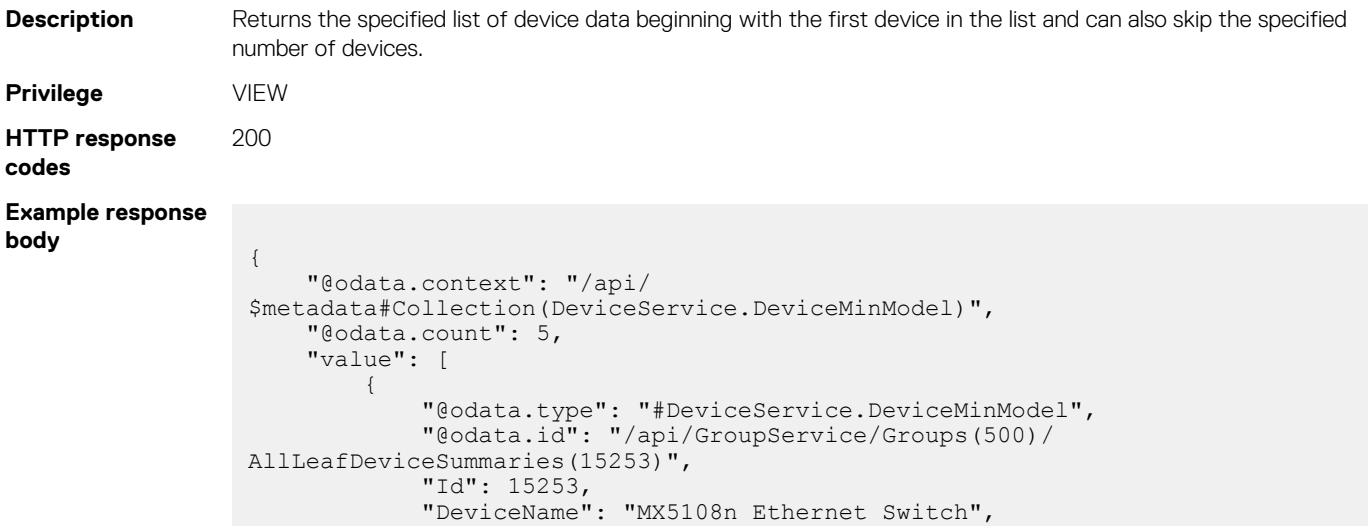

```
 "Model": "MX5108n Ethernet Switch",
                    "Identifier": "8Y280T2",
                    "DeviceServiceTag": "8Y280T2",
                    "Type": 4000,
                    "Status": 1000,
                    "PowerState": 17,
                    "ConnectionState": true,
                    "ManagedState": 7000,
                    "DeviceCapabilities": [
                          18,
                          1,
                          3,
                          8,
                          \frac{2}{9},
\sim 9, \sim 9, \sim 7,
5 (1995) (1995) (1995) (1995) (1995)
 ],
 "DeviceManagement": [
\left\{ \begin{array}{cc} 0 & 0 & 0 \\ 0 & 0 & 0 \\ 0 & 0 & 0 \\ 0 & 0 & 0 \\ 0 & 0 & 0 \\ 0 & 0 & 0 \\ 0 & 0 & 0 \\ 0 & 0 & 0 \\ 0 & 0 & 0 \\ 0 & 0 & 0 \\ 0 & 0 & 0 \\ 0 & 0 & 0 \\ 0 & 0 & 0 & 0 \\ 0 & 0 & 0 & 0 \\ 0 & 0 & 0 & 0 \\ 0 & 0 & 0 & 0 & 0 \\ 0 & 0 & 0 & 0 & 0 \\ 0 & 0 & 0 & 0 & 0 \\ 0 & 0 & 0 & 0 & 0 & 0 \\ 0 "DeviceId": 15253,
                                 "ManagementId": 5294,
                                 "NetworkAddress": "XXX.XX.XXX.XX",
                                 "MacAddress": "20:04:0F:13:3C:E2",
                                 "InstrumentationName": "MX5108n Ethernet Switch",
                                 "ManagementProfile": [
{
                                              "ManagementProfileId": 5294,
                                              "ManagementId": 0,
                                              "AgentName": null,
                                              "Version": null,
                                        "ManagementURL": "http://XXX.XX.XXX.XX"
 }
design to the control of the control of the control of the control of the control of the control of the control of
                          },
\left\{ \begin{array}{cc} 0 & 0 & 0 \\ 0 & 0 & 0 \\ 0 & 0 & 0 \\ 0 & 0 & 0 \\ 0 & 0 & 0 \\ 0 & 0 & 0 \\ 0 & 0 & 0 \\ 0 & 0 & 0 \\ 0 & 0 & 0 \\ 0 & 0 & 0 \\ 0 & 0 & 0 \\ 0 & 0 & 0 \\ 0 & 0 & 0 & 0 \\ 0 & 0 & 0 & 0 \\ 0 & 0 & 0 & 0 \\ 0 & 0 & 0 & 0 & 0 \\ 0 & 0 & 0 & 0 & 0 \\ 0 & 0 & 0 & 0 & 0 \\ 0 & 0 & 0 & 0 & 0 & 0 \\ 0 "DeviceId": 15253,
                                 "ManagementId": 5295,
                                 "NetworkAddress": "2607:f2b1:f083:133::2b6",
                                 "MacAddress": "20:04:0F:13:3C:E2",
                                 "InstrumentationName": "MX5108n Ethernet Switch",
                                 "ManagementProfile": [
{
                                              "ManagementProfileId": 5295,
                                              "ManagementId": 0,
                                             "AgentName": null,
                                              "Version": null,
                                              "ManagementURL": "http://
[2607:f2b1:f083:133::2b6]"
 }
design to the control of the control of the control of the control of the control of the control of the control of
 }
 ],
                    "IpAddress": "XXX.XX.XXX.XX"
             },
\left\{ \begin{array}{cc} 0 & 0 & 0 \\ 0 & 0 & 0 \\ 0 & 0 & 0 \\ 0 & 0 & 0 \\ 0 & 0 & 0 \\ 0 & 0 & 0 \\ 0 & 0 & 0 \\ 0 & 0 & 0 \\ 0 & 0 & 0 \\ 0 & 0 & 0 \\ 0 & 0 & 0 \\ 0 & 0 & 0 \\ 0 & 0 & 0 & 0 \\ 0 & 0 & 0 & 0 \\ 0 & 0 & 0 & 0 \\ 0 & 0 & 0 & 0 & 0 \\ 0 & 0 & 0 & 0 & 0 \\ 0 & 0 & 0 & 0 & 0 \\ 0 & 0 & 0 & 0 & 0 \\ 0 & 0 "@odata.type": "#DeviceService.DeviceMinModel",
 "@odata.id": "/api/GroupService/Groups(500)/
AllLeafDeviceSummaries(15254)",
                    "Id": 15254,
                    "DeviceName": "IOM-B2",
                    "Model": "MX7116n Fabric Expander Module",
                    "Identifier": "8Z9D0T2",
                    "DeviceServiceTag": "8Z9D0T2",
 "Type": 4000,
 "Status": 1000,
                    "PowerState": 17,
 "ConnectionState": true,
"ManagedState": 7000,
                    "DeviceCapabilities": [
                          2,
                          7,
```

```
\sim 9, \sim 9, \sim 5,
                             \frac{1}{3} 3
 ],
                        "DeviceManagement": [],
                       "IpAddress": "XXX.XX.XXX.XX"
                },
\left\{ \begin{array}{cc} 0 & 0 & 0 \\ 0 & 0 & 0 \\ 0 & 0 & 0 \\ 0 & 0 & 0 \\ 0 & 0 & 0 \\ 0 & 0 & 0 \\ 0 & 0 & 0 \\ 0 & 0 & 0 \\ 0 & 0 & 0 \\ 0 & 0 & 0 \\ 0 & 0 & 0 \\ 0 & 0 & 0 \\ 0 & 0 & 0 & 0 \\ 0 & 0 & 0 & 0 \\ 0 & 0 & 0 & 0 \\ 0 & 0 & 0 & 0 & 0 \\ 0 & 0 & 0 & 0 & 0 \\ 0 & 0 & 0 & 0 & 0 \\ 0 & 0 & 0 & 0 & 0 \\ 0 & 0 "@odata.type": "#DeviceService.DeviceMinModel",
 "@odata.id": "/api/GroupService/Groups(500)/
AllLeafDeviceSummaries(15255)",
 "Id": 15255,
 "DeviceName": "MX5108n Ethernet Switch",
                       "Model": "MX5108n Ethernet Switch",
                       "Identifier": "8XZ70T2",
                       "DeviceServiceTag": "8XZ70T2",
                       "Type": 4000,
                      "Status": 1000,
                       "PowerState": 17,
                       "ConnectionState": true,
                       "ManagedState": 7000,
                       "DeviceCapabilities": [
                             \frac{1}{5},
 5,
\sim 9, \sim 9, \sim 3,
                              7,
 2,
                             \frac{18}{8}8 | Registration of the State State State State State State State State State State State State State State St
 ],
 "DeviceManagement": [
\left\{ \begin{array}{cc} 0 & 0 & 0 \\ 0 & 0 & 0 \\ 0 & 0 & 0 \\ 0 & 0 & 0 \\ 0 & 0 & 0 \\ 0 & 0 & 0 \\ 0 & 0 & 0 \\ 0 & 0 & 0 \\ 0 & 0 & 0 \\ 0 & 0 & 0 \\ 0 & 0 & 0 \\ 0 & 0 & 0 & 0 \\ 0 & 0 & 0 & 0 \\ 0 & 0 & 0 & 0 \\ 0 & 0 & 0 & 0 & 0 \\ 0 & 0 & 0 & 0 & 0 \\ 0 & 0 & 0 & 0 & 0 \\ 0 & 0 & 0 & 0 & 0 & 0 \\ 0 & 0 & 0 & 0 "DeviceId": 15255,
"ManagementId": 5292,
                                      "NetworkAddress": "XXX.XX.XXX.XX",
                                      "MacAddress": "20:04:0F:12:DF:62",
                                       "InstrumentationName": "MX5108n Ethernet Switch",
                                      "ManagementProfile": [
{
                                                      "ManagementProfileId": 5292,
                                                      "ManagementId": 0,
                                                      "AgentName": null,
                                                      "Version": null,
                                              "ManagementURL": "http://XXX.XX.XXX.XX"
 }
design to the control of the control of the control of the control of the control of the control of the control of
                              },
\left\{ \begin{array}{cc} 0 & 0 & 0 \\ 0 & 0 & 0 \\ 0 & 0 & 0 \\ 0 & 0 & 0 \\ 0 & 0 & 0 \\ 0 & 0 & 0 \\ 0 & 0 & 0 \\ 0 & 0 & 0 \\ 0 & 0 & 0 \\ 0 & 0 & 0 \\ 0 & 0 & 0 \\ 0 & 0 & 0 & 0 \\ 0 & 0 & 0 & 0 \\ 0 & 0 & 0 & 0 \\ 0 & 0 & 0 & 0 & 0 \\ 0 & 0 & 0 & 0 & 0 \\ 0 & 0 & 0 & 0 & 0 \\ 0 & 0 & 0 & 0 & 0 & 0 \\ 0 & 0 & 0 & 0 "DeviceId": 15255,
                                      "ManagementId": 5293,
                                      "NetworkAddress": "2607:f2b1:f083:133::78",
                                      "MacAddress": "20:04:0F:12:DF:62",
                                      "InstrumentationName": "MX5108n Ethernet Switch",
                                      "ManagementProfile": [
{
                                                      "ManagementProfileId": 5293,
                                                      "ManagementId": 0,
                                                     "AgentName": null,
                                                      "Version": null,
                                                      "ManagementURL": "http://
[2607:f2b1:f083:133::78]"
 }
 ]
because the contract of the state of the state of the state of the state of the state of the state of the state of the state of the state of the state of the state of the state of the state of the state of the state of t
                       ],
                       "IpAddress": "XXX.XX.XXX.XX"
                },
\left\{ \begin{array}{cc} 0 & 0 & 0 \\ 0 & 0 & 0 \\ 0 & 0 & 0 \\ 0 & 0 & 0 \\ 0 & 0 & 0 \\ 0 & 0 & 0 \\ 0 & 0 & 0 \\ 0 & 0 & 0 \\ 0 & 0 & 0 \\ 0 & 0 & 0 \\ 0 & 0 & 0 \\ 0 & 0 & 0 \\ 0 & 0 & 0 & 0 \\ 0 & 0 & 0 & 0 \\ 0 & 0 & 0 & 0 \\ 0 & 0 & 0 & 0 & 0 \\ 0 & 0 & 0 & 0 & 0 \\ 0 & 0 & 0 & 0 & 0 \\ 0 & 0 & 0 & 0 & 0 \\ 0 & 0 "@odata.type": "#DeviceService.DeviceMinModel",
                       "@odata.id": "/api/GroupService/Groups(500)/
```

```
AllLeafDeviceSummaries(15256)",
 "Id": 15256,
 "DeviceName": "IOM-B1",
                  "Model": "MX7116n Fabric Expander Module",
                  "Identifier": "902B0T2",
                  "DeviceServiceTag": "902B0T2",
                  "Type": 4000,
                  "Status": 1000,
                  "PowerState": 17,
 "ConnectionState": true,
"ManagedState": 7000,
                  "DeviceCapabilities": [
                       3,
                       9,
                       1,
                       2,
                      \frac{7}{5}5 (1995) (1995) (1995) (1995) (1995)
 ],
                  "DeviceManagement": [],
                  "IpAddress": "XXX.XX.XXX.XX"
            },
\left\{ \begin{array}{cc} 0 & 0 & 0 \\ 0 & 0 & 0 \\ 0 & 0 & 0 \\ 0 & 0 & 0 \\ 0 & 0 & 0 \\ 0 & 0 & 0 \\ 0 & 0 & 0 \\ 0 & 0 & 0 \\ 0 & 0 & 0 \\ 0 & 0 & 0 \\ 0 & 0 & 0 \\ 0 & 0 & 0 \\ 0 & 0 & 0 & 0 \\ 0 & 0 & 0 & 0 \\ 0 & 0 & 0 & 0 \\ 0 & 0 & 0 & 0 & 0 \\ 0 & 0 & 0 & 0 & 0 \\ 0 & 0 & 0 & 0 & 0 \\ 0 & 0 & 0 & 0 & 0 \\ 0 & 0 "@odata.type": "#DeviceService.DeviceMinModel",
 "@odata.id": "/api/GroupService/Groups(500)/
AllLeafDeviceSummaries(15390)",
                  "Id": 15390,
 "DeviceName": "MXG610s FC Switch 2SFP",
"Model": "MXG610s FC Switch 2SFP",
                  "Identifier": "0FM3R3A01CN7969096FC008",
                  "DeviceServiceTag": null,
 "Type": 4000,
 "Status": 3000,
                  "PowerState": 17,
 "ConnectionState": true,
"ManagedState": 7000,
                  "DeviceCapabilities": [
                       7,
                       3,
                       5,
                      \frac{9}{8},
 8,
                      \frac{2}{1}1 ],
 "DeviceManagement": [
\left\{ \begin{array}{cc} 0 & 0 & 0 \\ 0 & 0 & 0 \\ 0 & 0 & 0 \\ 0 & 0 & 0 \\ 0 & 0 & 0 \\ 0 & 0 & 0 \\ 0 & 0 & 0 \\ 0 & 0 & 0 \\ 0 & 0 & 0 \\ 0 & 0 & 0 \\ 0 & 0 & 0 \\ 0 & 0 & 0 & 0 \\ 0 & 0 & 0 & 0 \\ 0 & 0 & 0 & 0 \\ 0 & 0 & 0 & 0 & 0 \\ 0 & 0 & 0 & 0 & 0 \\ 0 & 0 & 0 & 0 & 0 \\ 0 & 0 & 0 & 0 & 0 & 0 \\ 0 & 0 & 0 & 0 "DeviceId": 15390,
                             "ManagementId": 5296,
 "NetworkAddress": "XXX.XX.XXX.XX",
 "MacAddress": "88:94:71:DB:E8:98",
                             "InstrumentationName": "MXG610s FC Switch 2SFP",
                             "ManagementProfile": [
{
                                         "ManagementProfileId": 5296,
                                         "ManagementId": 0,
                                        "AgentName": null,
                                         "Version": null,
                                   "ManagementURL": "http://XXX.XX.XXX.XX"
 }
 ]
because the contract of the state of the state of the state of the state of the state of the state of the state of the state of the state of the state of the state of the state of the state of the state of the state of t
 ],
 "IpAddress": "XXX.XX.XXX.XX"
           }
     ]
}
```
# <span id="page-287-0"></span>**/api/GroupService/Groups(group id)/ AllLeafDeviceSummaries?\$filter=Type eq 4000& \$top=25&\$skip=0&\$orderby=Identifier asc**

This URL returns the device data by specifying the order—ascending or descending.

## **GET method for AllLeafDeviceSummaries?\$filter=Type eq 4000&\$top=25&\$skip=0&\$orderby=Identifier asc**

```
Description Returns the device data by specifying the order—ascending or descending.
Privilege VIEW
HTTP response
codes
                          200
Example response
body
                            {
                                    "@odata.context": "/api/
                            $metadata#Collection(DeviceService.DeviceMinModel)",
                                    "@odata.count": 5,
                                    "value": [
                            \left\{ \begin{array}{cc} 0 & 0 & 0 \\ 0 & 0 & 0 \\ 0 & 0 & 0 \\ 0 & 0 & 0 \\ 0 & 0 & 0 \\ 0 & 0 & 0 \\ 0 & 0 & 0 \\ 0 & 0 & 0 \\ 0 & 0 & 0 \\ 0 & 0 & 0 \\ 0 & 0 & 0 \\ 0 & 0 & 0 \\ 0 & 0 & 0 & 0 \\ 0 & 0 & 0 & 0 \\ 0 & 0 & 0 & 0 \\ 0 & 0 & 0 & 0 & 0 \\ 0 & 0 & 0 & 0 & 0 \\ 0 & 0 & 0 & 0 & 0 \\ 0 & 0 & 0 & 0 & 0 \\ 0 & 0 "@odata.type": "#DeviceService.DeviceMinModel",
                             "@odata.id": "/api/GroupService/Groups(500)/
                            AllLeafDeviceSummaries(15390)",
                                                 "Id": 15390,
                                                 "DeviceName": "MXG610s FC Switch 2SFP",
                                                 "Model": "MXG610s FC Switch 2SFP",
                                                 "Identifier": "0FM3R3A01CN7969096FC008",
                                                 "DeviceServiceTag": null,
                                                 "Type": 4000,
                                                 "Status": 3000,
                                                 "PowerState": 17,
                                                 "ConnectionState": true,
                                                 "ManagedState": 7000,
                                                 "DeviceCapabilities": [
                                                       \frac{7}{3} 3,
                                                        5,
                                                        9,
                                                        8,
                                                       \frac{2}{1}1 ],
                                                  "DeviceManagement": [
                            \left\{ \begin{array}{cc} 0 & 0 & 0 \\ 0 & 0 & 0 \\ 0 & 0 & 0 \\ 0 & 0 & 0 \\ 0 & 0 & 0 \\ 0 & 0 & 0 \\ 0 & 0 & 0 \\ 0 & 0 & 0 \\ 0 & 0 & 0 \\ 0 & 0 & 0 \\ 0 & 0 & 0 \\ 0 & 0 & 0 & 0 \\ 0 & 0 & 0 & 0 \\ 0 & 0 & 0 & 0 \\ 0 & 0 & 0 & 0 & 0 \\ 0 & 0 & 0 & 0 & 0 \\ 0 & 0 & 0 & 0 & 0 \\ 0 & 0 & 0 & 0 & 0 & 0 \\ 0 & 0 & 0 & 0 "DeviceId": 15390,
                                                              "ManagementId": 5296,
                                                               "NetworkAddress": "XXX.XX.XXX.XX",
                                                               "MacAddress": "88:94:71:DB:E8:98",
                                                              "InstrumentationName": "MXG610s FC Switch 2SFP",
                                                               "ManagementProfile": [
                            {
                                                                            "ManagementProfileId": 5296,
                                                                            "ManagementId": 0,
                                                                           "AgentName": null,
                                                                            "Version": null,
                                                                     "ManagementURL": "http://XXX.XX.XXX.XX"
                             }
                             ]
                            because the contract of the state of the state of the state of the state of the state of the state of the state of the state of the state of the state of the state of the state of the state of the state of the state of t
                             ],
                                                  "IpAddress": "XXX.XX.XXX.XX"
```
```
 },
\left\{ \begin{array}{cc} 0 & 0 \\ 0 & 0 \end{array} \right. "@odata.type": "#DeviceService.DeviceMinModel",
 "@odata.id": "/api/GroupService/Groups(500)/
AllLeafDeviceSummaries(15255)",
"Id": 15255, "DeviceName": "MX5108n Ethernet Switch",
                 "Model": "MX5108n Ethernet Switch",
                 "Identifier": "8XZ70T2",
                 "DeviceServiceTag": "8XZ70T2",
                 "Type": 4000,
                 "Status": 1000,
                 "PowerState": 17,
                 "ConnectionState": true,
                 "ManagedState": 7000,
                 "DeviceCapabilities": [
                      1,
                      5,
                      9,
                      3,
                      7,
                      2,
                     \frac{18}{8}8 | Registration of the Contract of the S
 ],
                 "DeviceManagement": [
\left\{ \begin{array}{cc} 0 & 0 & 0 \\ 0 & 0 & 0 \\ 0 & 0 & 0 \\ 0 & 0 & 0 \\ 0 & 0 & 0 \\ 0 & 0 & 0 \\ 0 & 0 & 0 \\ 0 & 0 & 0 \\ 0 & 0 & 0 \\ 0 & 0 & 0 \\ 0 & 0 & 0 \\ 0 & 0 & 0 & 0 \\ 0 & 0 & 0 & 0 \\ 0 & 0 & 0 & 0 \\ 0 & 0 & 0 & 0 & 0 \\ 0 & 0 & 0 & 0 & 0 \\ 0 & 0 & 0 & 0 & 0 \\ 0 & 0 & 0 & 0 & 0 & 0 \\ 0 & 0 & 0 & 0 "DeviceId": 15255,
"ManagementId": 5292,
                           "NetworkAddress": "XXX.XX.XXX.XX",
                           "MacAddress": "20:04:0F:12:DF:62",
                           "InstrumentationName": "MX5108n Ethernet Switch",
                           "ManagementProfile": [
{
                                      "ManagementProfileId": 5292,
                                      "ManagementId": 0,
                                     "AgentName": null,
                                      "Version": null,
                                 "ManagementURL": "http://XXX.XX.XXX.XX"
 }
 ]
                      },
\left\{ \begin{array}{cc} 0 & 0 & 0 \\ 0 & 0 & 0 \\ 0 & 0 & 0 \\ 0 & 0 & 0 \\ 0 & 0 & 0 \\ 0 & 0 & 0 \\ 0 & 0 & 0 \\ 0 & 0 & 0 \\ 0 & 0 & 0 \\ 0 & 0 & 0 \\ 0 & 0 & 0 \\ 0 & 0 & 0 & 0 \\ 0 & 0 & 0 & 0 \\ 0 & 0 & 0 & 0 \\ 0 & 0 & 0 & 0 & 0 \\ 0 & 0 & 0 & 0 & 0 \\ 0 & 0 & 0 & 0 & 0 \\ 0 & 0 & 0 & 0 & 0 & 0 \\ 0 & 0 & 0 & 0 "DeviceId": 15255,
                           "ManagementId": 5293,
 "NetworkAddress": "2607:f2b1:f083:133::78",
 "MacAddress": "20:04:0F:12:DF:62",
                           "InstrumentationName": "MX5108n Ethernet Switch",
                           "ManagementProfile": [
{
                                      "ManagementProfileId": 5293,
                                      "ManagementId": 0,
                                      "AgentName": null,
                                      "Version": null,
                                      "ManagementURL": "http://
[2607:f2b1:f083:133::78]"
 }
 ]
}<br>{}<br>{}
 ],
                 "IpAddress": "XXX.XX.XXX.XX"
           },
\left\{ \begin{array}{cc} 0 & 0 \\ 0 & 0 \end{array} \right. "@odata.type": "#DeviceService.DeviceMinModel",
                 "@odata.id": "/api/GroupService/Groups(500)/
AllLeafDeviceSummaries(15253)",
                 "Id": 15253,
                 "DeviceName": "MX5108n Ethernet Switch",
                 "Model": "MX5108n Ethernet Switch",
                 "Identifier": "8Y280T2",
                 "DeviceServiceTag": "8Y280T2",
                 "Type": 4000,
```

```
 "Status": 1000,
                "PowerState": 17,
 "ConnectionState": true,
"ManagedState": 7000,
                "DeviceCapabilities": [
                     18,
                     1,
                     3,
                     8,
                     2,
                    \frac{9}{7},
 7,
5 (1996) (1996) (1996) (1996) (1997) (1998)
 ],
 "DeviceManagement": [
\left\{ \begin{array}{cc} 0 & 0 & 0 \\ 0 & 0 & 0 \\ 0 & 0 & 0 \\ 0 & 0 & 0 \\ 0 & 0 & 0 \\ 0 & 0 & 0 \\ 0 & 0 & 0 \\ 0 & 0 & 0 \\ 0 & 0 & 0 \\ 0 & 0 & 0 \\ 0 & 0 & 0 \\ 0 & 0 & 0 & 0 \\ 0 & 0 & 0 & 0 \\ 0 & 0 & 0 & 0 \\ 0 & 0 & 0 & 0 & 0 \\ 0 & 0 & 0 & 0 & 0 \\ 0 & 0 & 0 & 0 & 0 \\ 0 & 0 & 0 & 0 & 0 & 0 \\ 0 & 0 & 0 & 0 "DeviceId": 15253,
                          "ManagementId": 5294,
                          "NetworkAddress": "XXX.XX.XXX.XX",
                          "MacAddress": "20:04:0F:13:3C:E2",
                          "InstrumentationName": "MX5108n Ethernet Switch",
                          "ManagementProfile": [
{
                                     "ManagementProfileId": 5294,
                                     "ManagementId": 0,
                                     "AgentName": null,
                                     "Version": null,
                                     "ManagementURL": "http://XXX.XX.XXX.XX"
 }
 ]
                     },
\left\{ \begin{array}{cc} 0 & 0 & 0 \\ 0 & 0 & 0 \\ 0 & 0 & 0 \\ 0 & 0 & 0 \\ 0 & 0 & 0 \\ 0 & 0 & 0 \\ 0 & 0 & 0 \\ 0 & 0 & 0 \\ 0 & 0 & 0 \\ 0 & 0 & 0 \\ 0 & 0 & 0 \\ 0 & 0 & 0 & 0 \\ 0 & 0 & 0 & 0 \\ 0 & 0 & 0 & 0 \\ 0 & 0 & 0 & 0 & 0 \\ 0 & 0 & 0 & 0 & 0 \\ 0 & 0 & 0 & 0 & 0 \\ 0 & 0 & 0 & 0 & 0 & 0 \\ 0 & 0 & 0 & 0 "DeviceId": 15253,
                          "ManagementId": 5295,
                          "NetworkAddress": "2607:f2b1:f083:133::2b6",
                          "MacAddress": "20:04:0F:13:3C:E2",
                          "InstrumentationName": "MX5108n Ethernet Switch",
                          "ManagementProfile": [
{
                                     "ManagementProfileId": 5295,
                                     "ManagementId": 0,
                                    "AgentName": null,
 "Version": null,
 "ManagementURL": "http://
[2607:f2b1:f083:133::2b6]"
 }
 ]
}<br>{}<br>{}
 ],
                "IpAddress": "XXX.XX.XXX.XX"
           },
\left\{ \begin{array}{cc} 0 & 0 \\ 0 & 0 \end{array} \right. "@odata.type": "#DeviceService.DeviceMinModel",
 "@odata.id": "/api/GroupService/Groups(500)/
AllLeafDeviceSummaries(15254)",
                "Id": 15254,
                "DeviceName": "IOM-B2",
                "Model": "MX7116n Fabric Expander Module",
                "Identifier": "8Z9D0T2",
                "DeviceServiceTag": "8Z9D0T2",
 "Type": 4000,
 "Status": 1000,
                "PowerState": 17,
                "ConnectionState": true,
"ManagedState": 7000,
 "DeviceCapabilities": [
                     2,
                     7,
                     9,
                     5,
                    \frac{1}{3} 3
```

```
 ],
              "DeviceManagement": [],
              "IpAddress": "XXX.XX.XXX.XX"
          },
\left\{ \begin{array}{cc} 0 & 0 \\ 0 & 0 \end{array} \right. "@odata.type": "#DeviceService.DeviceMinModel",
 "@odata.id": "/api/GroupService/Groups(500)/
AllLeafDeviceSummaries(15256)",
              "Id": 15256,
              "DeviceName": "IOM-B1",
              "Model": "MX7116n Fabric Expander Module",
              "Identifier": "902B0T2",
              "DeviceServiceTag": "902B0T2",
              "Type": 4000,
              "Status": 1000,
              "PowerState": 17,
              "ConnectionState": true,
              "ManagedState": 7000,
              "DeviceCapabilities": [
                   3,
                   9,
                   1,
                   2,
                  \frac{7}{5}5 (1996) (1996) (1996) (1996) (1997) (1998)
 ],
              "DeviceManagement": [],
              "IpAddress": "XXX.XX.XXX.XX"
          }
    ]
}
```
## **/api/GroupService/Groups(Id)/SubGroups**

This URI represents the subgroups of a specific group.

### **GET method for SubGroups**

This method returns the list of subgroups of a specific group.

```
Description Returns the list of subgroups.
Privilege VIEW
HTTP response
codes
                200
Example response
body
                 {
                    "@odata.context": "$metadata#Collection(GroupService.Group)",
                    "@odata.count": 1,
                    "value": [
                      {
                        "@odata.id": "/api/GroupService/Groups(19164)",
                        "Id": 19164,
                        "Name": "Test Group2",
                  "Description": "Test Group1",
                  "GlobalStatus": 0,
                        "ParentId": 64,
                  "CreationTime": "2017-06-08 21:34:42.681",
                  "UpdatedTime": "2017-06-08 21:34:42.681",
                        "CreatedBy": "root",
                        "UpdatedBy": "",
                        "Visible": true,
                        "DefinitionId": 400,
                        "DefinitionDescription": "UserDefined",
```

```
 "TypeId": 3000,
 "MembershipTypeId": 12,
        "Devices": [
          {
             "@odata.id": "/api/GroupService/Groups(19164)/Devices"
           }
        ],
        "AllLeafDevices": [
           {
             "@odata.id": "/api/GroupService/Groups(19164)/AllLeafDevices"
          }
\frac{1}{2},
 "GroupHierarchy": [
\left\{ \begin{array}{cc} 0 & 0 \\ 0 & 0 \end{array} \right. "@odata.id": "/api/GroupService/Groups(19164)/GroupHierarchy"
           }
\frac{1}{2},
 "SubGroups": [
\left\{ \begin{array}{cc} 0 & 0 \\ 0 & 0 \end{array} \right. "@odata.id": "/api/GroupService/Groups(19164)/SubGroups"
           }
\frac{1}{2},
 "GroupDevicesSummary": [
\left\{ \begin{array}{cc} 0 & 0 \\ 0 & 0 \end{array} \right. "@odata.id": "/api/GroupService/Groups(19164)/GroupDevicesSummary"
           }
        ]
     }
  ]
```
### **Table 108. Attributes**

}

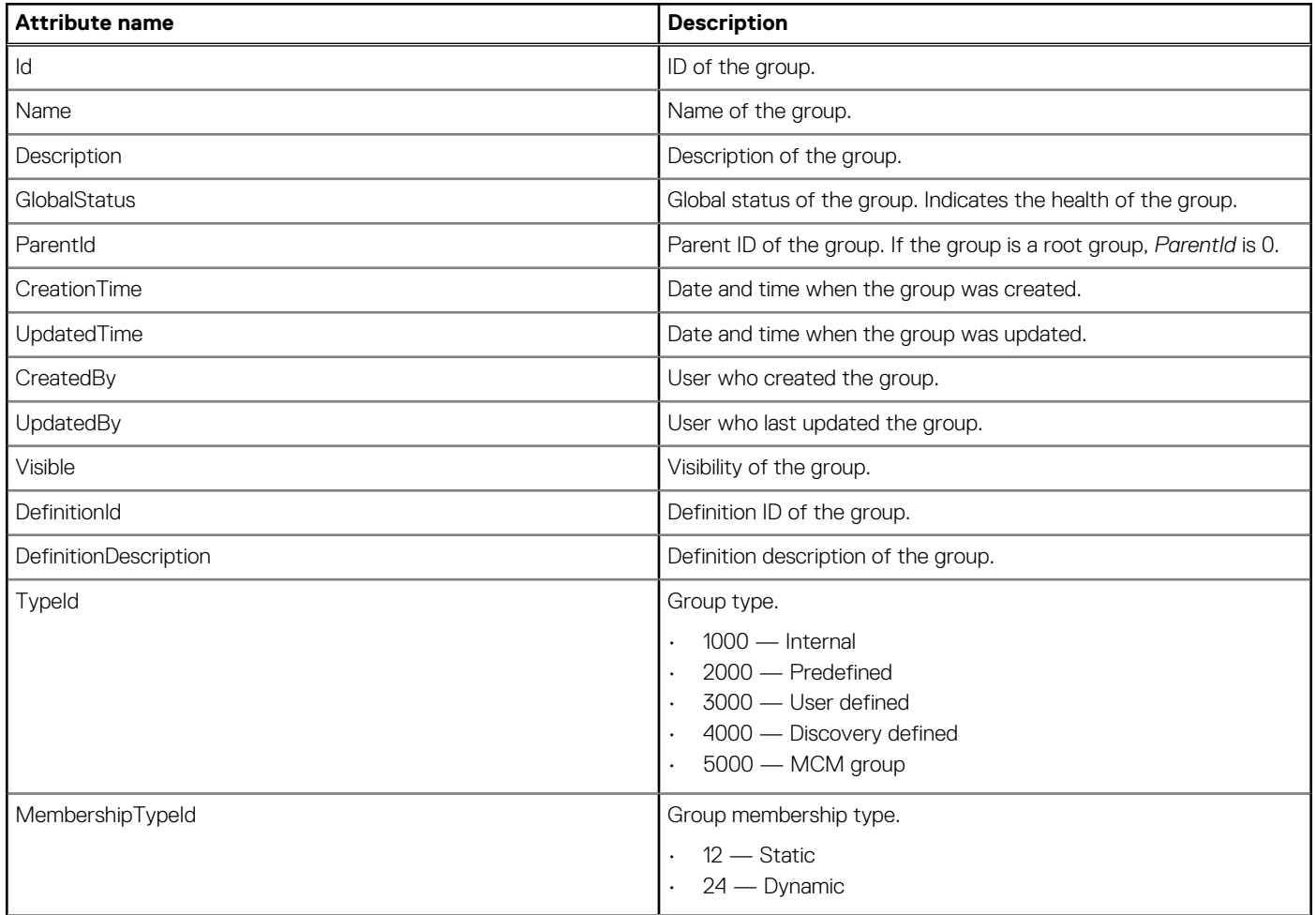

### **Table 108. Attributes (continued)**

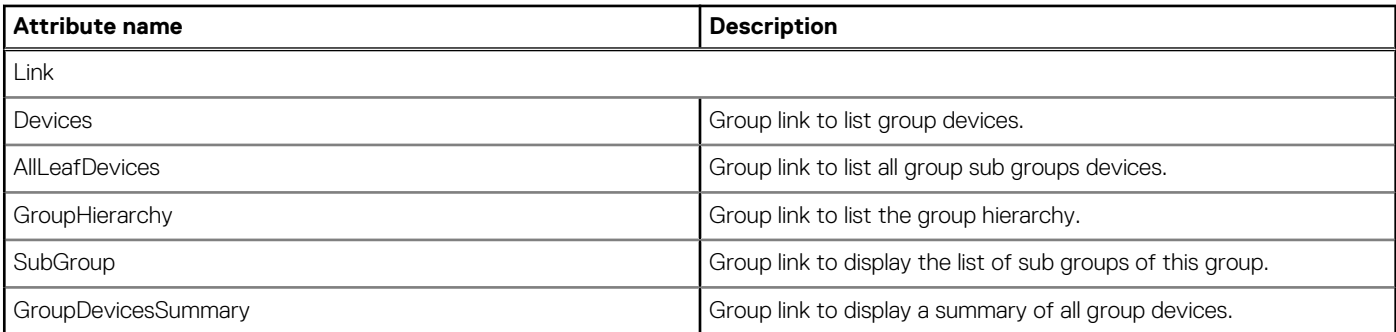

## **/api/GroupService/Groups(Id)/GroupHierarchy**

This URI represents the hierarchy of the subgroup within a group.

## **GET method for GroupHierarchy**

This method returns the hierarchy of the subgroups within a group.

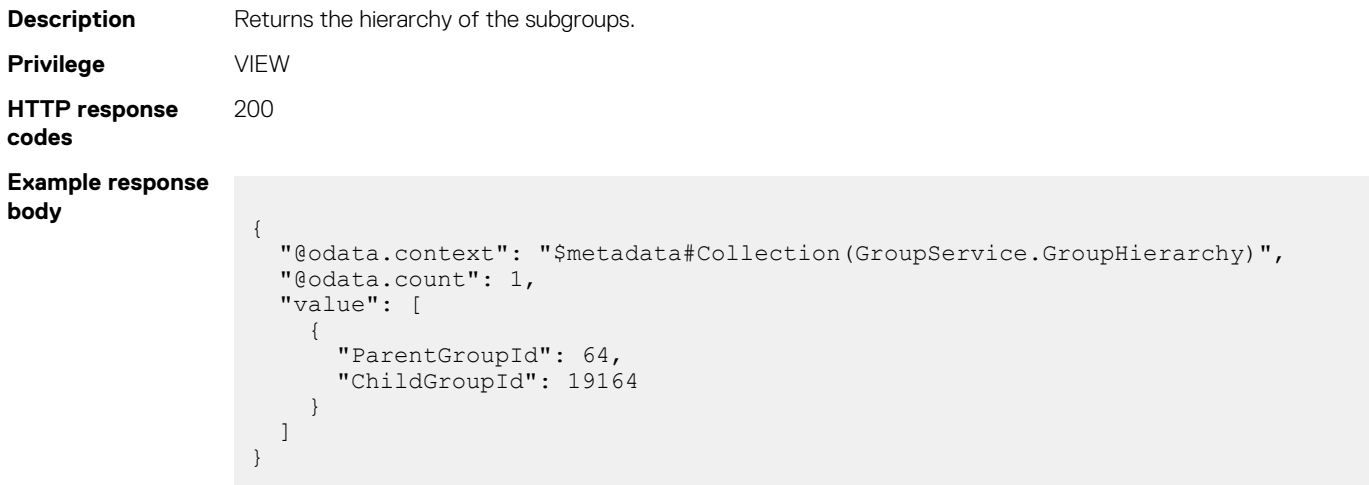

### **Table 109. Attributes**

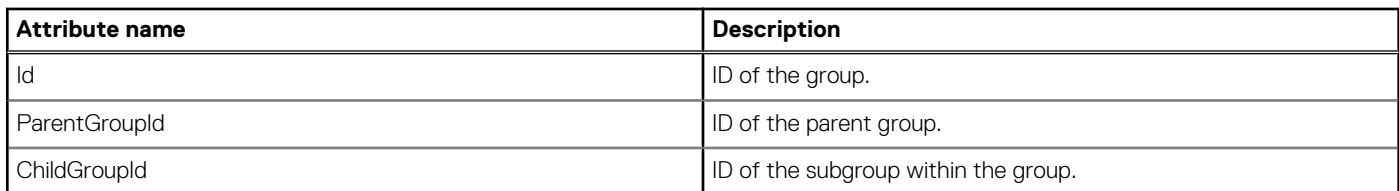

## **/api/GroupService/GroupTypes**

This URI represents the group types.

## **GET method for GroupTypes**

This method returns a list of all the group types.

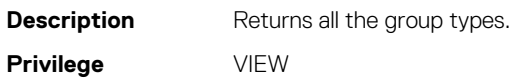

#### **HTTP response codes** 200 **Example response body** { "@odata.context": "\$metadata#Collection(GroupService.GroupType)", "@odata.count": 5, "value": [ { "@odata.id": "/api/GroupService/GroupTypes(1000)", "Id": 1000, "Name": "Internal Group", "Description": "Internal group. This type is asssocated with a task operation." }, { "@odata.id": "/api/GroupService/GroupTypes(2000)", "Id": 2000, "Name": "Pre-Defined Group", "Description": "Pre-existing group." }, { "@odata.id": "/api/GroupService/GroupTypes(3000)", "Id": 3000, "Name": "User Defined", "Description": "Information for this group comes from user input." }, { "@odata.id": "/api/GroupService/GroupTypes(4000)", "Id": 4000, "Name": "Discovery Defined", "Description": "Information for this group comes from an automatic operation." }, { "@odata.id": "/api/GroupService/GroupTypes(5000)", "Id": 5000, "Name": "MCM Group", "Description": "Multi-Chassis Internal Group." }

### **Table 110. Attributes**

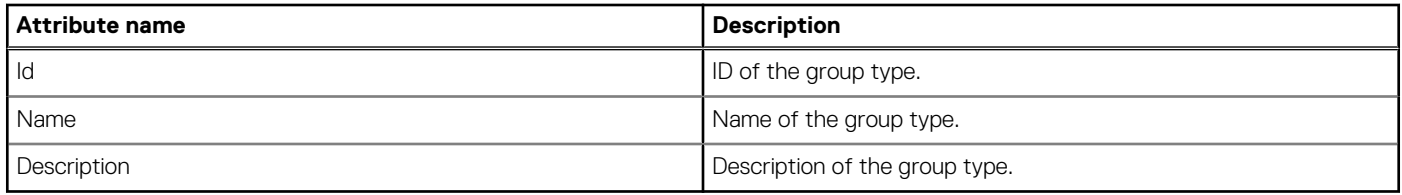

## **/api/GroupService/GroupTypes(Id)**

This URI represents a group type within the collection.

 ] }

## **GET method for GroupTypes(Id)**

This method returns the details of a specific group from the collection.

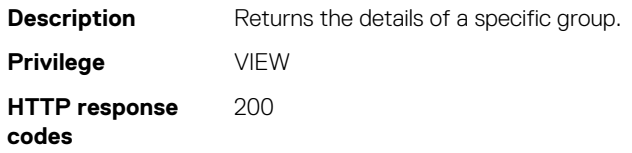

**Example response body**

```
{
 "@odata.context": "$metadata#GroupService.GroupType/$entity",
 "@odata.id": "/api/GroupService/GroupTypes(1000)",
 "Id": 1000,
 "Name": "Internal Group",
 "Description": "Internal group. This type is associated with a task 
operation."
}
```
### **Table 111. Attributes**

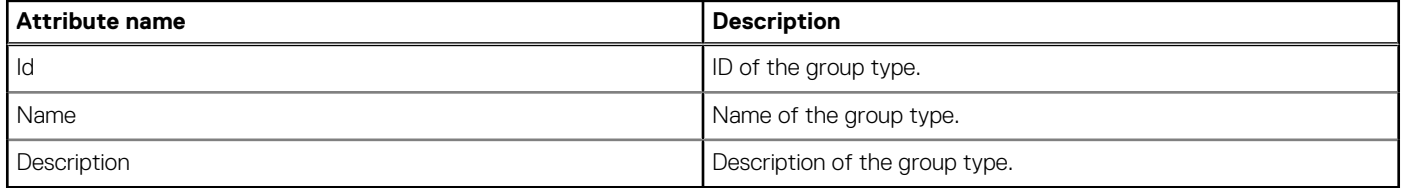

## **/api/GroupService/MembershipTypes**

This URI represents the membership types.

## **GET method for MembershipTypes**

This method returns all the membership types.

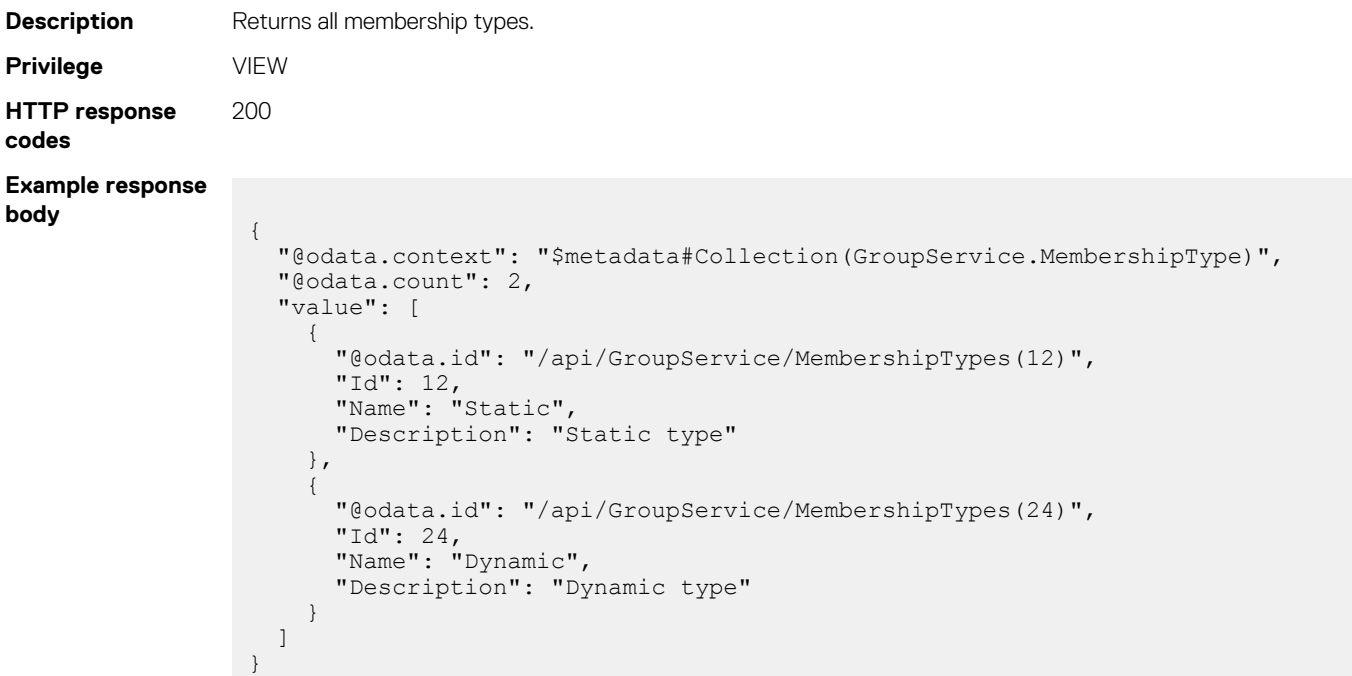

### **Table 112. Attributes**

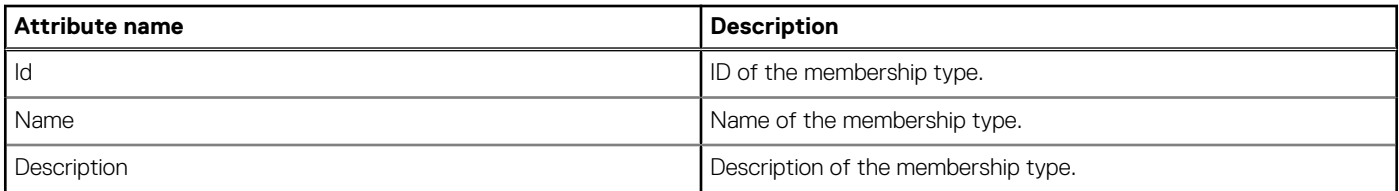

## **/api/GroupService/MembershipTypes(Id)**

This URI represents a specific membership type within the collection.

## **GET method for MembershipTypes(Id)**

This method returns the details of a specific membership type.

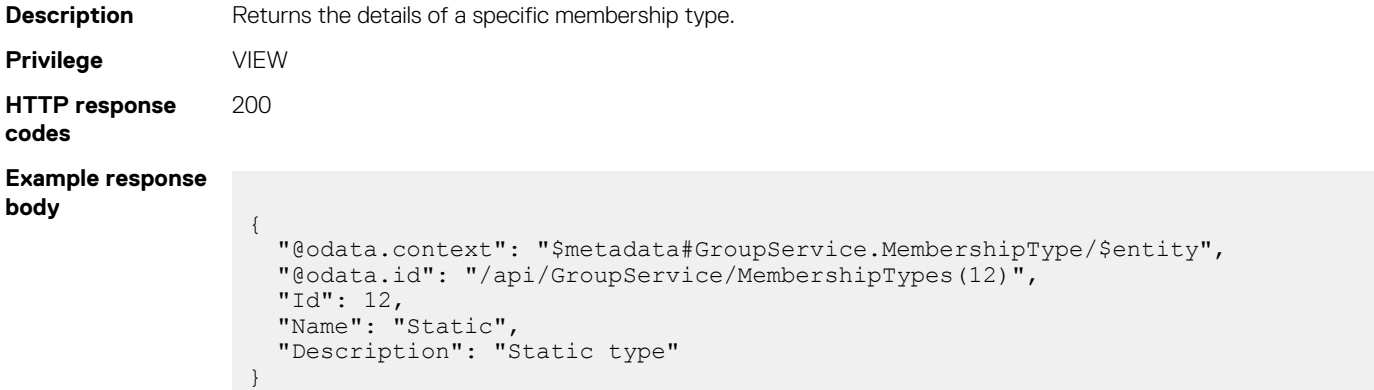

### **Table 113. Attributes**

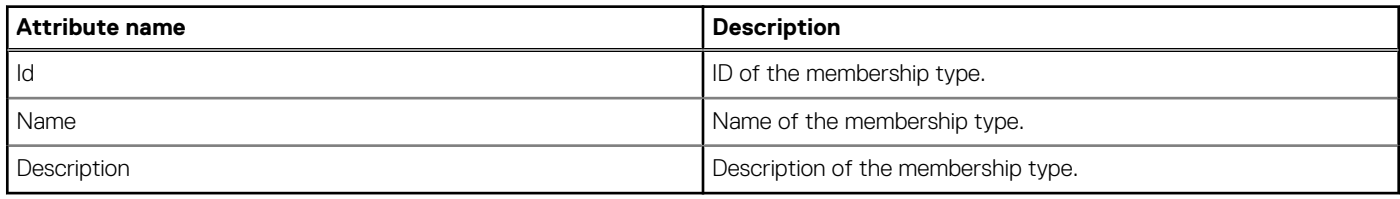

## **/api/GroupService/AllGroupsHierarchy**

This URI represents the hierarchy of all the groups and subgroups.

## **GET method for AllGroupsHierarchy**

This method returns the hierarchy of all the groups and subgroups.

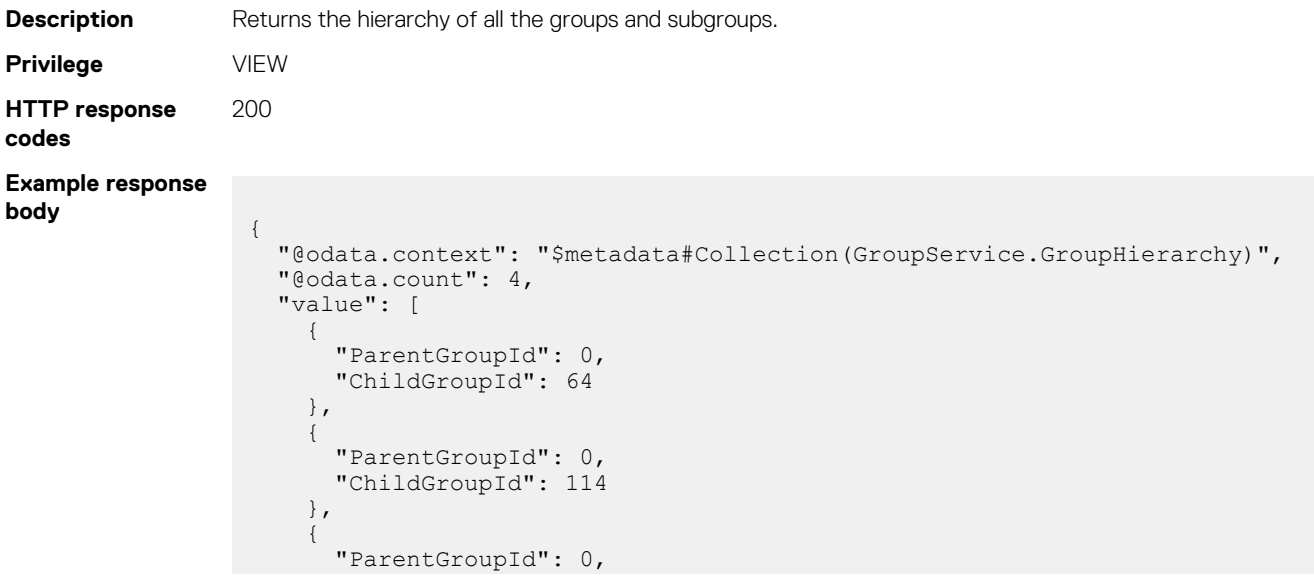

```
 "ChildGroupId": 2614
     },
     {
       "ParentGroupId": 64,
        "ChildGroupId": 19164
     }
  ]
}
```
## **/api/GroupService/Actions/ GroupService.AddMemberDevices**

### **POST method for GroupService.AddMemberDevices**

This method adds a device as a member to a group.

}

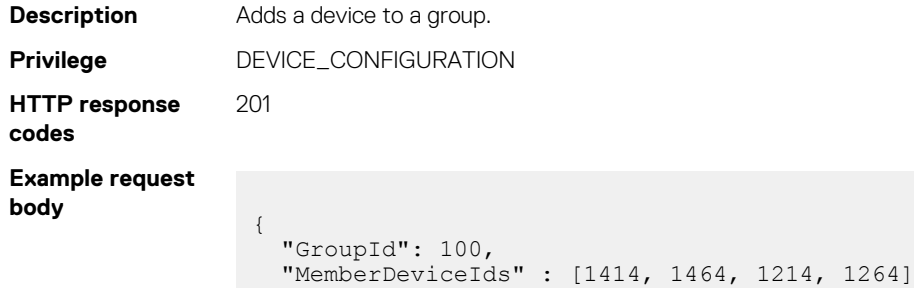

## **/api/GroupService/Actions/ GroupService.GroupsPrivilegesAction**

### **POST method for GroupService.GroupsPrivilegesAction**

This method returns the group privileges for the logged-in user.

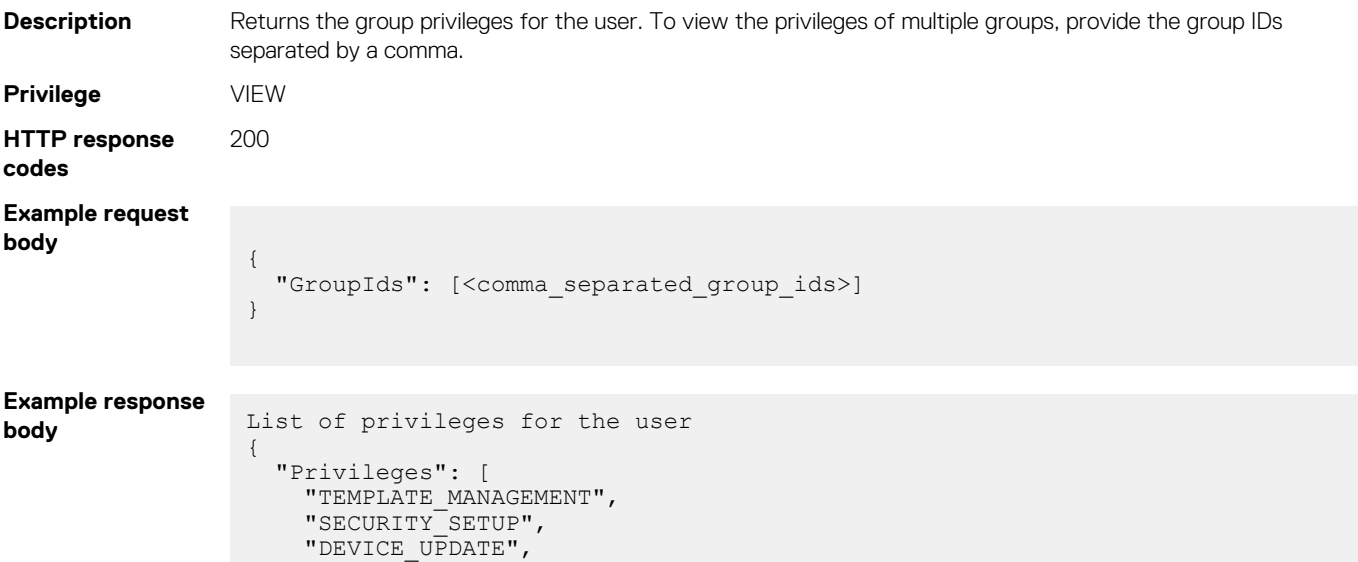

```
 "JOB_MANAGEMENT",
    "BASELINE_MANAGEMENT",
 "OPERATING_SYSTEM_DEPLOYMENT",
 "POWER_CONTROL",
    "DEVICE_CONFIGURATION",
 "MONITORING_SETUP",
 "POWER_MANAGEMENT",
    "VIEW",
   "APPLIANCE_SETUP"
  ]
```
## **/api/GroupService/Actions/ GroupService.GroupsByPrivilegesAction**

## **POST method for GroupService.GroupsByPrivilegesAction**

This method returns the groups and devices on which the user has the specified privileges.

}

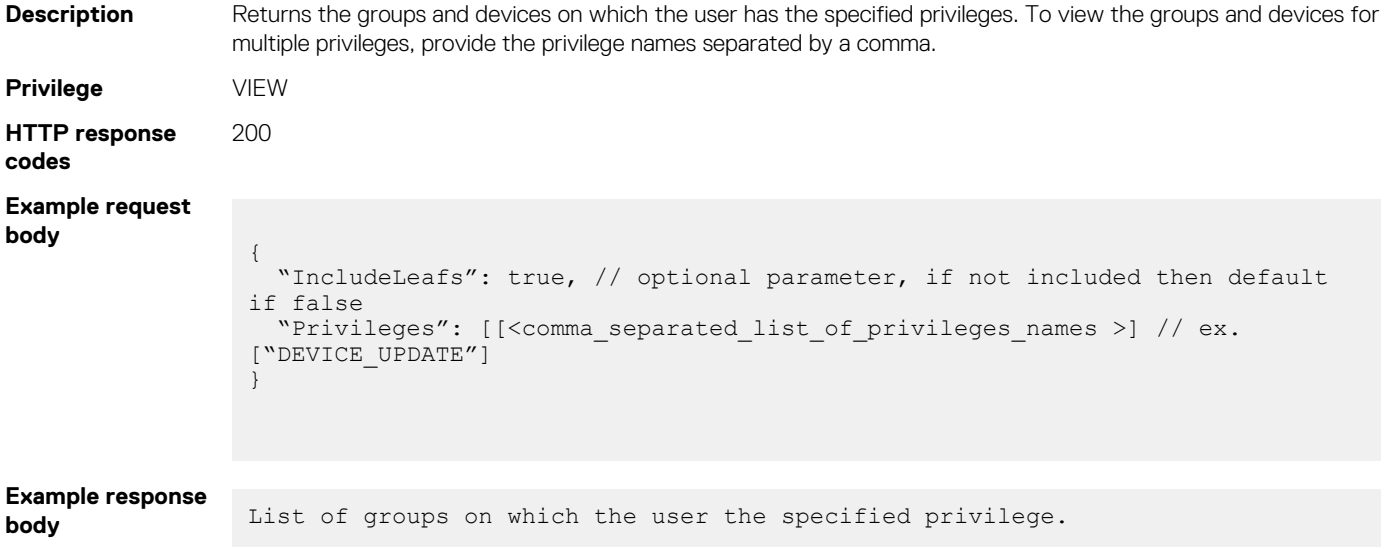

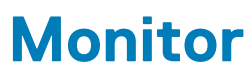

### **Topics:**

- Audit logs
- [Jobs](#page-300-0)

# **Audit logs**

## **/api/ApplicationService/AuditLogs**

This URI represents a collection of audit logs of the system.

### **GET method for AuditLogs**

 $\overline{a}$ 

This method returns a collection of audit logs of the system.

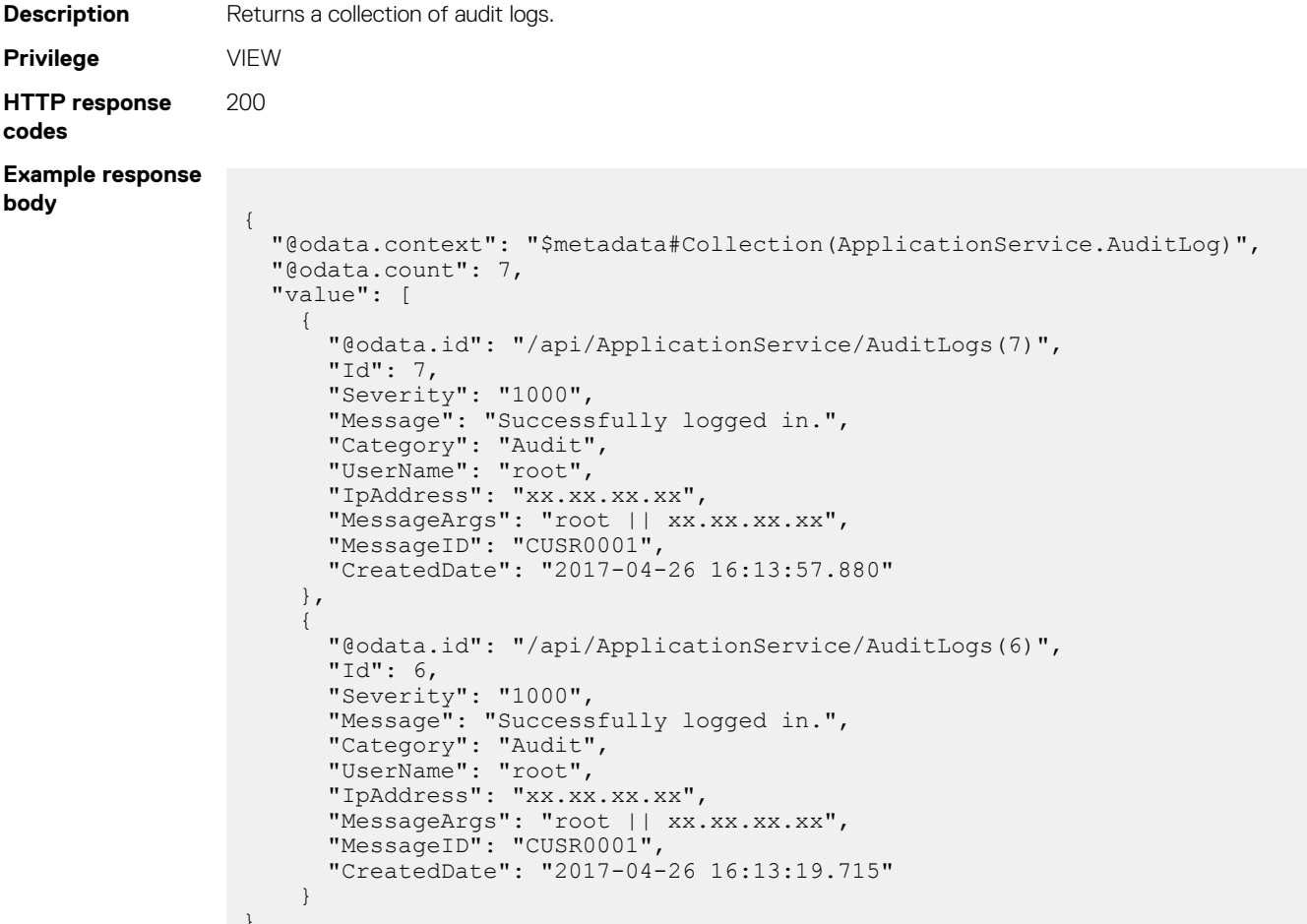

### **/api/ApplicationService/AuditLogCategories**

This API represents information about audit log categories.

### **GET method for /api/ApplicationService/AuditLogCategories**

This method returns the audit log categories.

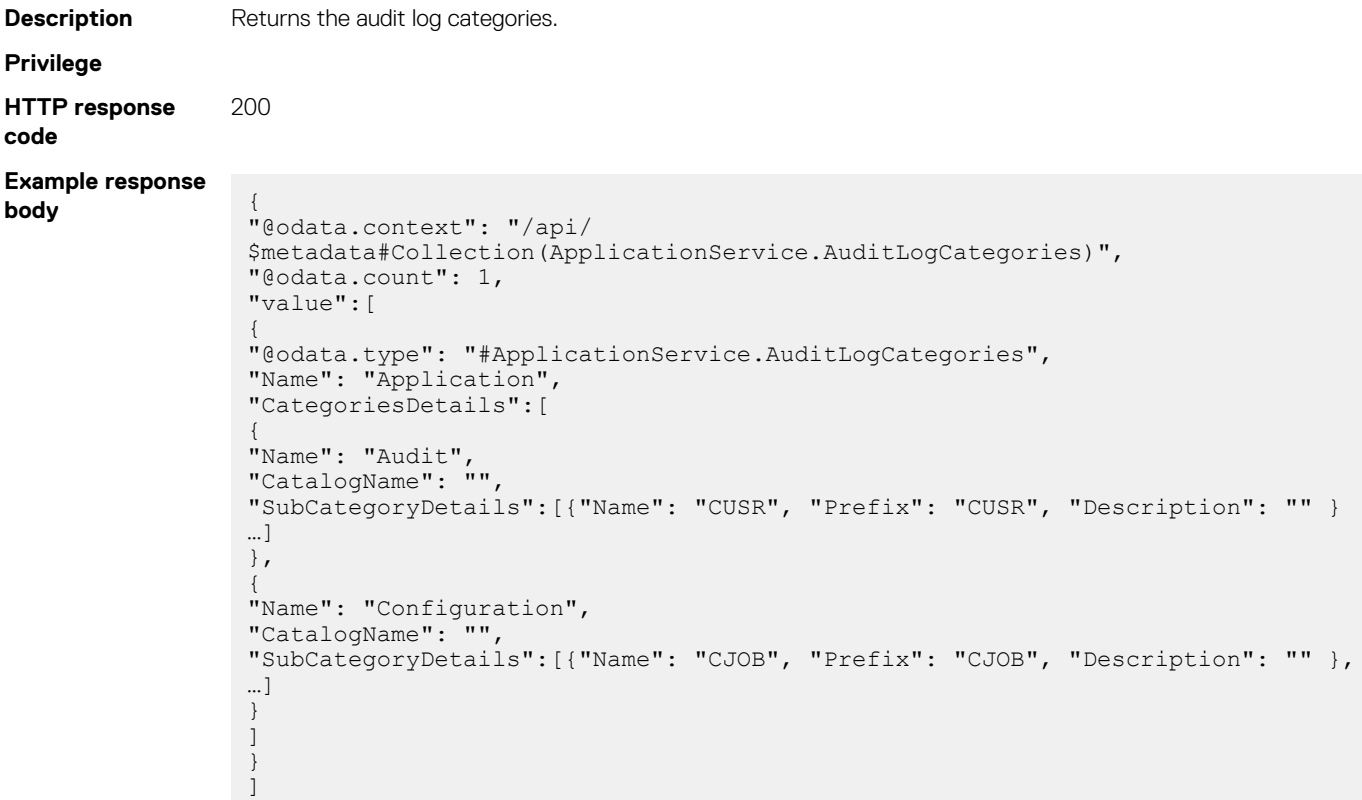

## **/api/ApplicationService/AuditLogs(Id)**

This URI represents a specific audit log within the collection.

}

### **GET method for AuditLogs(Id)**

This method returns the details of a specific event or error message.

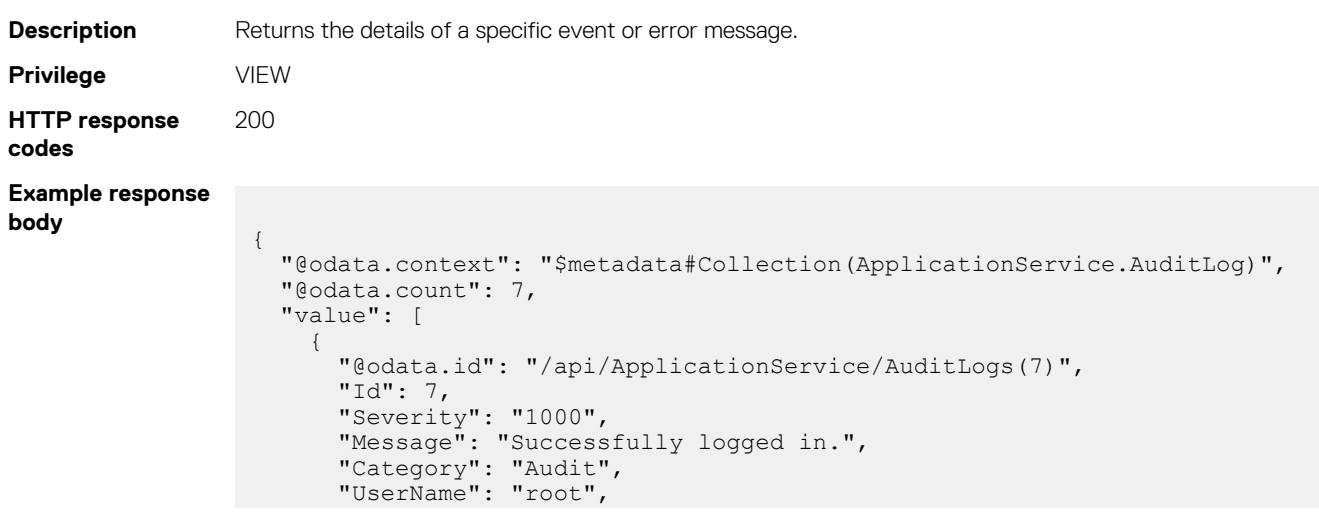

```
 "IpAddress": "xx.xx.xx.xx",
 "MessageArgs": "root || xx.xx.xx.xx",
 "MessageID": "CUSR0001",
      "CreatedDate": "2017-04-26 16:13:57.880"
```
### **Table 114. Attributes**

}

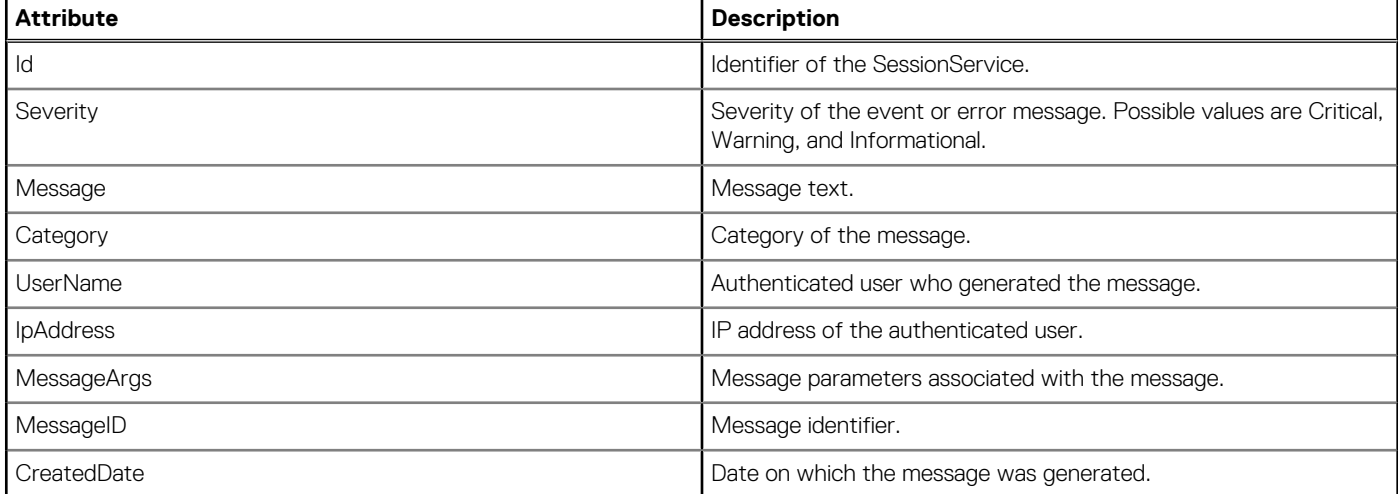

## **Jobs**

### **/api/JobService/Jobs**

This URI represents all the jobs.

### **GET method for Jobs**

This method returns the details of all the jobs.

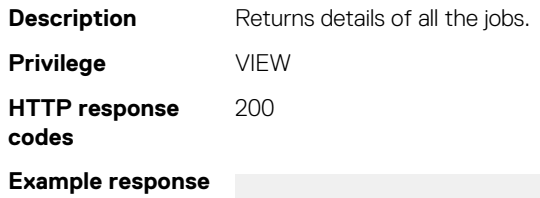

```
body
                      {
```

```
 "@odata.context": "/api/$metadata#Collection(JobService.Job)",
  "@odata.count": 1,
  "value":
 \lceil {
      "@odata.type": "#JobService.Job",
      "@odata.id": "/api/JobService/Jobs(10016)",
 "Id": 10016,
 "JobName": "Default Inventory Task",
      "JobDescription": "Default Inventory Task",
 "NextRun": "2018-09-14 15:30:00.0",
 "LastRun": "2018-09-14 15:00:00.381",
      "StartTime": null,
      "EndTime": null,
      "Schedule": "0 0/30 * 1/1 * ? *",
      "State": "Enabled",
 "CreatedBy": "admin",
 "UpdatedBy": null,
```

```
 "Visible": false,
       "Editable": false,
 "Builtin": true,
 "Targets":
      \lceil {
           "JobId": 10016,
 "Id": 500,
 "Data": "All-Devices",
           "TargetType":
\{ "Id": 6000,
             "Name": "GROUP"
          }
         }
       ],
       "Params":
      \lceil\left\{ \right. "JobId": 10016,
 "Key": "defaultInventoryTask",
 "Value": "TRUE"
        }
\frac{1}{2},
 "LastRunStatus":
\left\{ \begin{array}{cc} 0 & 0 \\ 0 & 0 \end{array} \right\} "@odata.type": "#JobService.JobStatus",
 "Id": 2060,
 "Name": "Completed"
\qquad \qquad "JobType":
\left\{ \begin{array}{cc} 0 & 0 \\ 0 & 0 \end{array} \right\} "@odata.type": "#JobService.JobType",
 "Id": 8,
 "Name": "Inventory_Task",
         "Internal": false
       },
       "JobStatus":
       {
         "@odata.type": "#JobService.JobStatus",
 "Id": 2020,
 "Name": "Scheduled"
\qquad \qquad "ExecutionHistories@odata.navigationLink": "/api/JobService/
Jobs(10016)/ExecutionHistories"
    }
  ]
}
```
### **Table 115. Filters**

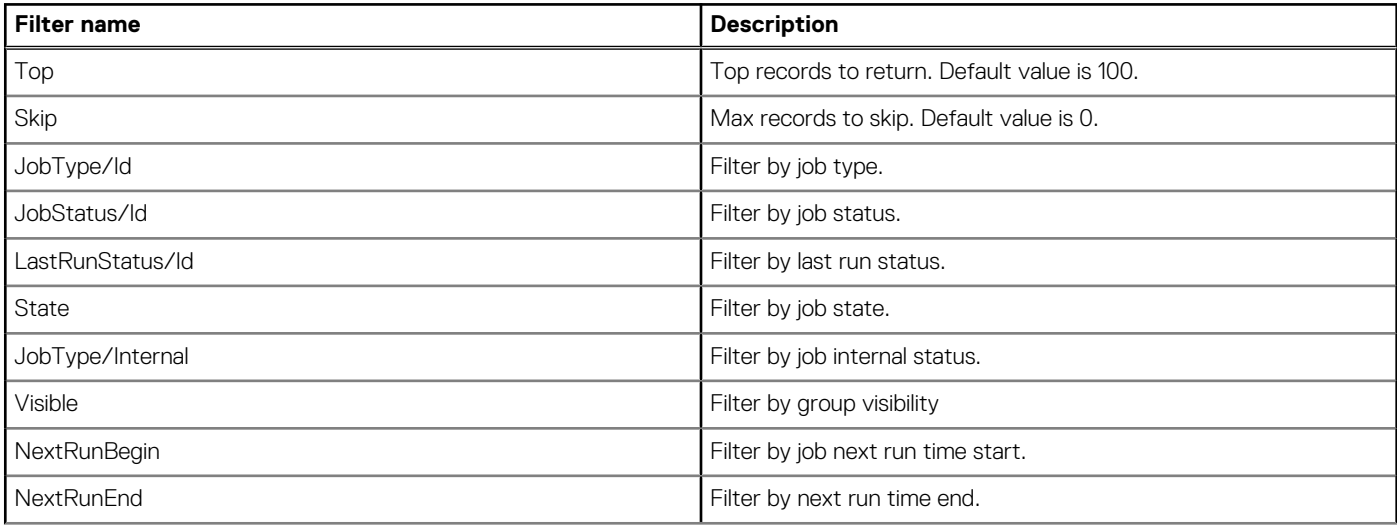

### **Table 115. Filters (continued)**

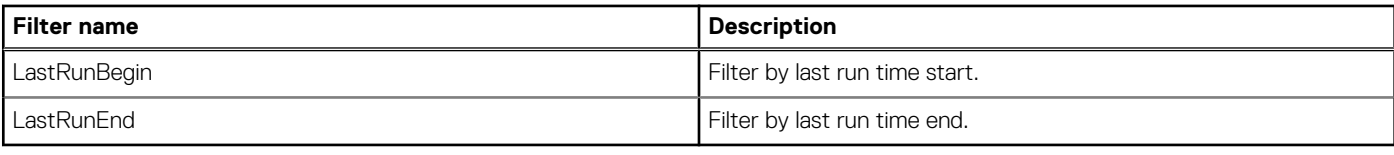

### **Table 116. Attributes**

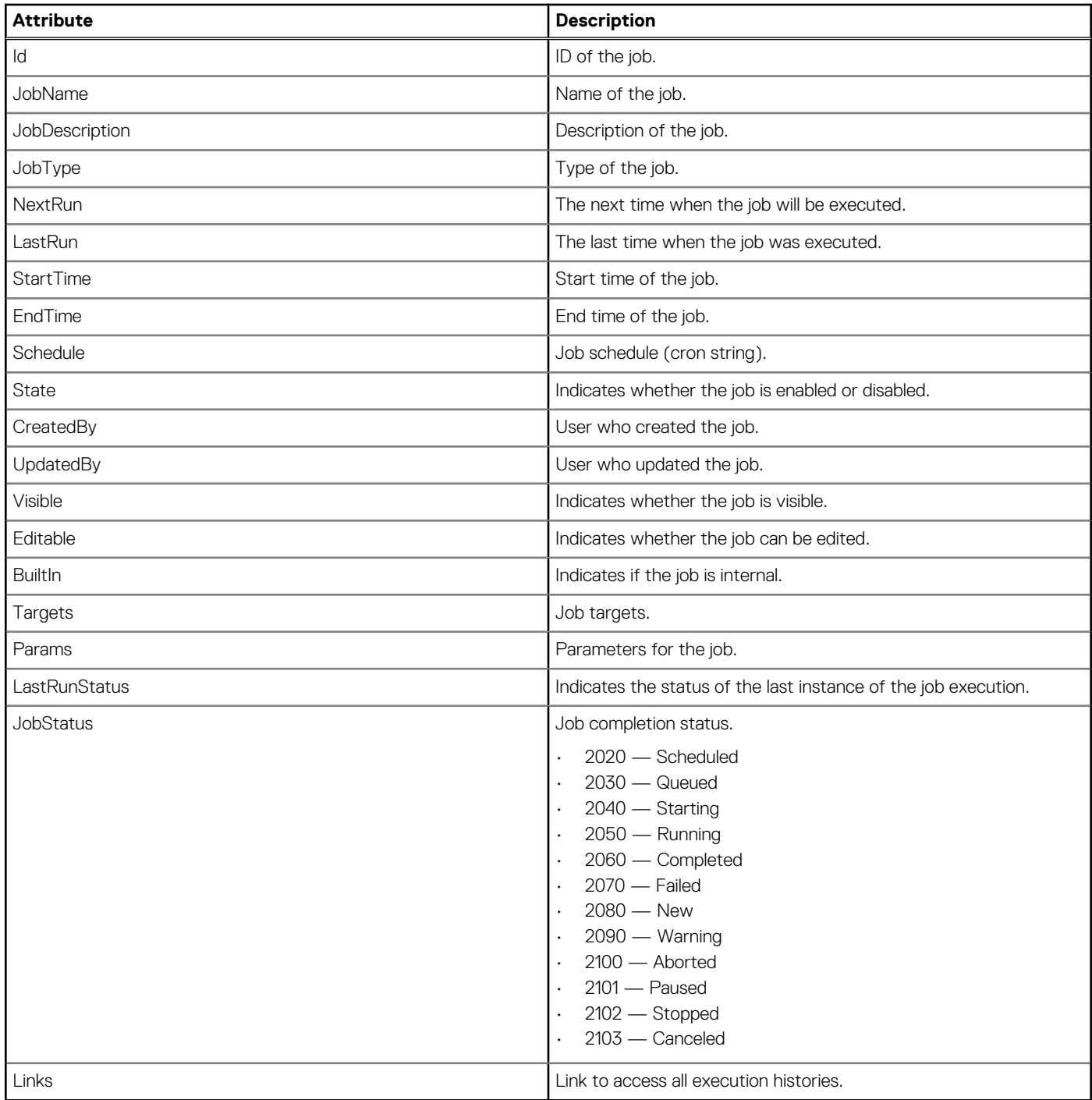

### **POST method for Jobs**

This method creates a job.

**Description** Creates a job. **Privilege** JOB\_MANAGEMENT

```
HTTP response
code
                  201
Example request
body
                   {
                      "Id":0,
                       "JobName":"Inventory Task Device",
                       "JobDescription":"Inventory Task Device",
                    "Schedule":"startnow",
                    "State":"Enabled",
                       "JobType":
                       {
                         "Id":8,
                         "Name":"Inventory_Task"
                    },
                    "Targets":
                   \overline{\phantom{a}} {
                           "Id": 25915,
                    "Data": "",
                    "TargetType":
                           {
                             "Id":1000,
                             "Name":"DEVICE"
                           }
                         }
                      ]
                   }
Example response
body
                    "Id": 26097,
                    "JobName": "Inventory Task Device",
                       "JobDescription": "Inventory Task Device",
                       "NextRun": null,
                    "LastRun": null,
                    "StartTime": null,
                    "EndTime": null,
                    "Schedule": "startnow",
                    "State": "Enabled",
                    "CreatedBy": "root",
                    "UpdatedBy": null,
                    "LastRunStatus":
                       {
                         "Id": 2200,
                         "Name": "NotRun"
                    },
                    "JobType":
                   \left\{ \begin{array}{c} \end{array} \right. "Id": 8,
                    "Name": "Inventory_Task",
                         "Internal": false
                    },
                    "JobStatus":
                   \left\{ \begin{array}{c} \end{array} \right. "Id": 2080,
                         "Name": "New"
                    },
                    "Targets":
                   \overline{\phantom{a}} {
                           "JobId": 26097,
                    "Id": 25915,
                    "Data": "",
                           "TargetType":
                           {
                             "Id": 1000,
                          "Name": "DEVICE"
                    }
```

```
 }
   ],
   "Params": [],
   "Visible": true,
   "Editable": true,
   "Builtin": false
}
```

```
Updating firmware
Example response body
using Compliance
method
                 {
                 "JobName": "<Job Name>",
                 "JobDescription": "<Job Description>",
                 "Schedule": "<Cron String/Startnow>",
                 "State": "Enabled",
                 "JobType": { "Id": 5, Name": "Update_Task" },
                 "Targets": [ 
                 { "Id": <Compute Device ID 1>, "Data": "<NDC/MEZZ FQDD>;<PERC FQDD>;<BIOS 
                 FQDD>;<CPLD FQDD>;<OSC FQDD>;<OSD FQDD>;<DIAG FQDD>;<iDRAC FQDD>;<Hard Disk 
                 FQDD>;<Backplane FQDD>;", "TargetType":{"Id":1000, "Name":"Device"}},
                 { "Id": <Compute Device ID N>, "Data":"<NDC/MEZZ FQDD>;<PERC FQDD>;<BIOS 
                 FQDD>;<CPLD FQDD>;<OSC FQDD>; <OSD FQDD>;<DIAG FQDD>;<iDRAC FQDD>;<Hard Disk 
                 FQDD>;<Backplane FQDD>;", "TargetType":{"Id":1000, "Name":"Device"}}, 
                   { "Id": <Storage Device ID 1>, "Data": "<HDD FQDD>;<EMM FQDD>;", 
                 "TargetType":{"Id":1000, "Name":"Device"}},
                 { "Id": <Storage Device ID N>, "Data": "<HDD FQDD>;<EMM FQDD>;", 
                 "TargetType":{"Id":1000, "Name":"Device"}},
                 { "Id": <Chassis Device ID 1>, "Data": "<OME-Modular FQDD>", "TargetType":
                 {"Id":1000, "Name":"Device"}},
                 { "Id": <Chassis Device ID N>, "Data": "<OME-Modular FQDD>", "TargetType":
                 {"Id":1000, "Name":"Device"}},
                  { "Id": <Network IOM Device ID 1>, "Data": "<IOM FQDD>", "TargetType":
                 {"Id":1000, "Name":"Device"}},
                  { "Id": <Network IOM Device ID N>, "Data": "<IOM FQDD>", "TargetType":
                 {"Id":1000, "Name":"Device"}},
                  { "Id": <Storage IOM Device ID 1>, "Data": "<IOM FQDD>", "TargetType":
                 {"Id":1000, "Name":"Device"}},
                  { "Id": <Storage IOM Device ID N>, "Data": "<IOM FQDD>", "TargetType":
                 {"Id":1000, "Name":"Device"}}, ],
                 "Params": [ { "Key": "complianceReportId", "Value": "<Baseline Id>" },
                  { "Key": "repositoryId", "Value": "<Repository Id>" },
                                    { "Key": "catalogId", "Value": "<Catalog Id>" },
                                   "Key": "operationName", "Value": "INSTALL FIRMWARE" },
                                    { "Key": "complianceUpdate", "Value": "true" },
                                   "Key": "signVerify", "Value": "true" },
                                   "Key": "stagingValue", "Value": "false"
                                  { "Key":"rebootType", "Value":"<Reboot Type>"}
                 ] }
```
**Updating firmware Example response body using Individual Package method**

```
{
"JobName": "<Job Name>",
"JobDescription": "<Job Description>",
"Schedule": "< Cron String/Startnow >",
"State": "Enabled",
"JobType": { "Id": 5, Name": "Update_Task" },
"Targets": [{"Id":<Target Device ID 1>, "Data":"<Component 
FQDD=FileToken>;", "TargetType":{"Id":1000, "Name":"Device"}},
{"Id":<Target Device ID 2>, "Data":"<Component FQDD=FileToken>;", 
"TargetType":{"Id":1000, "Name":"Device"}}, ........
{"Id":<Target Device ID N>, "Data":"<Component FQDD=FileToken>;", 
"TargetType":{"Id":1000, "Name":"Device"}}, ],
"Params": [ { "Key": "operationName", "Value": "INSTALL_FIRMWARE" },
                 "Key": "complianceUpdate", "Value": "false" },
 { "Key": "signVerify", "Value": "true" },
 { "Key": "stagingValue", "Value": "true" }
                 "Key":"rebootType", "Value":"<Reboot Type>"}
```
#### ] }

**Configuring**

**chassis name**

```
Example response body
```

```
{
"JobName": "Update Chassis Name",
"JobDescription": "Update Chassis Name",
"Schedule": "startnow",
"State": "Enabled",
"Targets": [
{
"Id": 25016,
"Data": "",
"TargetType": {
"Id": 1000,
"Name": "DEVICE"
}
}
],
"Params": [
{
"Key": "operationName",
"Value": "SET_NAME"
},
{
"Key": "name",
"Value": "MX-7BU258R"
}
],
"JobType": 
{
"Id": 3,
"Name": "DeviceAction_Task"
}
}
```

```
Setting slot names
Example response body
```
{

**for blade servers**

```
 "JobName": "Update slot name",
 "JobDescription": "Update slot name",
 "Schedule": "startnow",
 "State": "Enabled",
 "Targets": [
\left\{ \begin{array}{cc} 0 & 0 & 0 \\ 0 & 0 & 0 \\ 0 & 0 & 0 \\ 0 & 0 & 0 \\ 0 & 0 & 0 \\ 0 & 0 & 0 \\ 0 & 0 & 0 \\ 0 & 0 & 0 \\ 0 & 0 & 0 \\ 0 & 0 & 0 \\ 0 & 0 & 0 \\ 0 & 0 & 0 & 0 \\ 0 & 0 & 0 & 0 \\ 0 & 0 & 0 & 0 \\ 0 & 0 & 0 & 0 & 0 \\ 0 & 0 & 0 & 0 & 0 \\ 0 & 0 & 0 & 0 & 0 \\ 0 & 0 & 0 & 0 & 0 & 0 \\ 0 & 0 & 0 & 0 "Id": 25016,
 "Data": "",
 "TargetType": {
 "Id": 1000,
 "Name": "DEVICE"
 }
}<br>{}<br>{}
                      ],
                      "Params": [
\left\{ \begin{array}{cc} 0 & 0 & 0 \\ 0 & 0 & 0 \\ 0 & 0 & 0 \\ 0 & 0 & 0 \\ 0 & 0 & 0 \\ 0 & 0 & 0 \\ 0 & 0 & 0 \\ 0 & 0 & 0 \\ 0 & 0 & 0 \\ 0 & 0 & 0 \\ 0 & 0 & 0 \\ 0 & 0 & 0 & 0 \\ 0 & 0 & 0 & 0 \\ 0 & 0 & 0 & 0 \\ 0 & 0 & 0 & 0 & 0 \\ 0 & 0 & 0 & 0 & 0 \\ 0 & 0 & 0 & 0 & 0 \\ 0 & 0 & 0 & 0 & 0 & 0 \\ 0 & 0 & 0 & 0 "Key": "slotConfig",
 "Value": "1|1000|SLED1"
                             },
\left\{ \begin{array}{cc} 0 & 0 & 0 \\ 0 & 0 & 0 \\ 0 & 0 & 0 \\ 0 & 0 & 0 \\ 0 & 0 & 0 \\ 0 & 0 & 0 \\ 0 & 0 & 0 \\ 0 & 0 & 0 \\ 0 & 0 & 0 \\ 0 & 0 & 0 \\ 0 & 0 & 0 \\ 0 & 0 & 0 & 0 \\ 0 & 0 & 0 & 0 \\ 0 & 0 & 0 & 0 \\ 0 & 0 & 0 & 0 & 0 \\ 0 & 0 & 0 & 0 & 0 \\ 0 & 0 & 0 & 0 & 0 \\ 0 & 0 & 0 & 0 & 0 & 0 \\ 0 & 0 & 0 & 0 "Key": "operationName",
 "Value": "UPDATE_SLOT_DATA"
}<br>{}<br>{}
 ],
 "JobType": {
"Id": 3, "Name": "DeviceAction_Task"
 }
               }
```
#### **Quick Deploy of IOM**

```
Example response body
```

```
{
   "JobName": "Quick Deploy Task",
   "JobDescription": "Quick Deploy Task",
   "Schedule": "startnow",
   "State": "Enabled",
   "JobType": {
    "Id": 42,
     "Name": "QuickDeploy_Task"
   },
   "Params": [
     {
      "Key": "operationName",
       "Value": "IOM_QUICK_DEPLOY"
     },
     {
 "Key": "deviceId",
 "Value": "25041"
     },
     {
       "Key": "rootCredential",
       "Value": "password"
     },
     {
       "Key": "networkTypeV4",
       "Value": "Dhcp"
     },
     {
      "Key": "protocolTypeV4",
       "Value": "true"
     },
     {
       "Key": "subnetMaskV4",
       "Value": ""
     },
     {
      "Key": "gatewayV4",
       "Value": ""
     },
     {
       "Key": "networkTypeV6",
       "Value": ""
     },
     {
 "Key": "protocolTypeV6",
 "Value": ""
     },
     {
 "Key": "prefixLength",
 "Value": ""
     },
     {
       "Key": "gatewayV6",
       "Value": ""
     },
\left\{ \begin{array}{c} 1 \end{array} \right."Key": "slotId=1",
       "Value": "SlotSelected=true;SlotType=4000;IPV4Address=;VlanId=;"
     },
     {
       "Key": "slotId=2",
       "Value": "SlotSelected=true;SlotType=4000;IPV4Address=;VlanId=;"
     },
     {
       "Key": "slotId=3",
       "Value": "SlotSelected=true;SlotType=4000;IPV4Address=;VlanId=;"
     },
     {
       "Key": "slotId=4",
       "Value": "SlotSelected=true;SlotType=4000;IPV4Address=;VlanId=;"
    },
```

```
\left\{\begin{array}{ccc} \end{array}\right\}"Key": "slotId=5",
        "Value": "SlotSelected=true;SlotType=4000;IPV4Address=;VlanId=;"
      },
      {
        "Key": "slotId=6",
        "Value": "SlotSelected=true;SlotType=4000;IPV4Address=;VlanId=;"
      }
   ]
}
```
**Quick Deploy of sleds**

**Example response body**

```
{
                                        "JobName": "Quick Deploy",
 "JobDescription": "New Quick Deploy Configuration",
 "Schedule": "startnow",
                                        "State": "Enabled",
                                        "Targets": [],
                                         "Params": [
\{ "Key": "slotId=5",
                                                                   "Value": 
"SlotSelected=true;SlotType=1000;IPV4Address=0.0.0.0;IPV6Address=::;VlanId=1"
                                                    },
\left\{ \begin{array}{cc} 0 & 0 & 0 \\ 0 & 0 & 0 \\ 0 & 0 & 0 \\ 0 & 0 & 0 \\ 0 & 0 & 0 \\ 0 & 0 & 0 \\ 0 & 0 & 0 \\ 0 & 0 & 0 \\ 0 & 0 & 0 \\ 0 & 0 & 0 \\ 0 & 0 & 0 \\ 0 & 0 & 0 & 0 \\ 0 & 0 & 0 & 0 \\ 0 & 0 & 0 & 0 \\ 0 & 0 & 0 & 0 & 0 \\ 0 & 0 & 0 & 0 & 0 \\ 0 & 0 & 0 & 0 & 0 \\ 0 & 0 & 0 & 0 & 0 & 0 \\ 0 & 0 & 0 & 0 "Key": "slotId=6",
                                                                   "Value": 
"SlotSelected=true;SlotType=1000;IPV4Address=0.0.0.0;IPV6Address=::;VlanId=1"
                                                    },
\left\{ \begin{array}{cc} 0 & 0 & 0 \\ 0 & 0 & 0 \\ 0 & 0 & 0 \\ 0 & 0 & 0 \\ 0 & 0 & 0 \\ 0 & 0 & 0 \\ 0 & 0 & 0 \\ 0 & 0 & 0 \\ 0 & 0 & 0 \\ 0 & 0 & 0 \\ 0 & 0 & 0 \\ 0 & 0 & 0 & 0 \\ 0 & 0 & 0 & 0 \\ 0 & 0 & 0 & 0 \\ 0 & 0 & 0 & 0 & 0 \\ 0 & 0 & 0 & 0 & 0 \\ 0 & 0 & 0 & 0 & 0 \\ 0 & 0 & 0 & 0 & 0 & 0 \\ 0 & 0 & 0 & 0"Key": "slotId=7",
                                                                   "Value": 
"SlotSelected=true;SlotType=1000;IPV4Address=0.0.0.0;IPV6Address=::;VlanId=1"
                                                    },
\left\{ \begin{array}{cc} 0 & 0 & 0 \\ 0 & 0 & 0 \\ 0 & 0 & 0 \\ 0 & 0 & 0 \\ 0 & 0 & 0 \\ 0 & 0 & 0 \\ 0 & 0 & 0 \\ 0 & 0 & 0 \\ 0 & 0 & 0 \\ 0 & 0 & 0 \\ 0 & 0 & 0 \\ 0 & 0 & 0 & 0 \\ 0 & 0 & 0 & 0 \\ 0 & 0 & 0 & 0 \\ 0 & 0 & 0 & 0 & 0 \\ 0 & 0 & 0 & 0 & 0 \\ 0 & 0 & 0 & 0 & 0 \\ 0 & 0 & 0 & 0 & 0 & 0 \\ 0 & 0 & 0 & 0"Key": "slotId=8",<br>"Value":
 "Value": 
"SlotSelected=true;SlotType=1000;IPV4Address=0.0.0.0;IPV6Address=::;VlanId=1"
                                                     },
\left\{ \begin{array}{cc} 0 & 0 & 0 \\ 0 & 0 & 0 \\ 0 & 0 & 0 \\ 0 & 0 & 0 \\ 0 & 0 & 0 \\ 0 & 0 & 0 \\ 0 & 0 & 0 \\ 0 & 0 & 0 \\ 0 & 0 & 0 \\ 0 & 0 & 0 \\ 0 & 0 & 0 \\ 0 & 0 & 0 & 0 \\ 0 & 0 & 0 & 0 \\ 0 & 0 & 0 & 0 \\ 0 & 0 & 0 & 0 & 0 \\ 0 & 0 & 0 & 0 & 0 \\ 0 & 0 & 0 & 0 & 0 \\ 0 & 0 & 0 & 0 & 0 & 0 \\ 0 & 0 & 0 & 0"Key": "operationName",
                                                                   "Value": "SERVER_QUICK_DEPLOY"
                                                      },
\left\{ \begin{array}{cc} 0 & 0 & 0 \\ 0 & 0 & 0 \\ 0 & 0 & 0 \\ 0 & 0 & 0 \\ 0 & 0 & 0 \\ 0 & 0 & 0 \\ 0 & 0 & 0 \\ 0 & 0 & 0 \\ 0 & 0 & 0 \\ 0 & 0 & 0 \\ 0 & 0 & 0 \\ 0 & 0 & 0 & 0 \\ 0 & 0 & 0 & 0 \\ 0 & 0 & 0 & 0 \\ 0 & 0 & 0 & 0 & 0 \\ 0 & 0 & 0 & 0 & 0 \\ 0 & 0 & 0 & 0 & 0 \\ 0 & 0 & 0 & 0 & 0 & 0 \\ 0 & 0 & 0 & 0 "Key": "rootCredential",
                                                                   "Value": "calvin"
                                                      },
\left\{ \begin{array}{cc} 0 & 0 & 0 \\ 0 & 0 & 0 \\ 0 & 0 & 0 \\ 0 & 0 & 0 \\ 0 & 0 & 0 \\ 0 & 0 & 0 \\ 0 & 0 & 0 \\ 0 & 0 & 0 \\ 0 & 0 & 0 \\ 0 & 0 & 0 \\ 0 & 0 & 0 \\ 0 & 0 & 0 & 0 \\ 0 & 0 & 0 & 0 \\ 0 & 0 & 0 & 0 \\ 0 & 0 & 0 & 0 & 0 \\ 0 & 0 & 0 & 0 & 0 \\ 0 & 0 & 0 & 0 & 0 \\ 0 & 0 & 0 & 0 & 0 & 0 \\ 0 & 0 & 0 & 0 "Key": "deviceId",
                                                                   "Value": "25016"
                                                      },
\left\{ \begin{array}{cc} 0 & 0 & 0 \\ 0 & 0 & 0 \\ 0 & 0 & 0 \\ 0 & 0 & 0 \\ 0 & 0 & 0 \\ 0 & 0 & 0 \\ 0 & 0 & 0 \\ 0 & 0 & 0 \\ 0 & 0 & 0 \\ 0 & 0 & 0 \\ 0 & 0 & 0 \\ 0 & 0 & 0 & 0 \\ 0 & 0 & 0 & 0 \\ 0 & 0 & 0 & 0 \\ 0 & 0 & 0 & 0 & 0 \\ 0 & 0 & 0 & 0 & 0 \\ 0 & 0 & 0 & 0 & 0 \\ 0 & 0 & 0 & 0 & 0 & 0 \\ 0 & 0 & 0 & 0 "Key": "protocolTypeV4",
                                                                   "Value": "true"
                                                     },
\left\{ \begin{array}{cc} 0 & 0 & 0 \\ 0 & 0 & 0 \\ 0 & 0 & 0 \\ 0 & 0 & 0 \\ 0 & 0 & 0 \\ 0 & 0 & 0 \\ 0 & 0 & 0 \\ 0 & 0 & 0 \\ 0 & 0 & 0 \\ 0 & 0 & 0 \\ 0 & 0 & 0 \\ 0 & 0 & 0 & 0 \\ 0 & 0 & 0 & 0 \\ 0 & 0 & 0 & 0 \\ 0 & 0 & 0 & 0 & 0 \\ 0 & 0 & 0 & 0 & 0 \\ 0 & 0 & 0 & 0 & 0 \\ 0 & 0 & 0 & 0 & 0 & 0 \\ 0 & 0 & 0 & 0 "Key": "slotId=3",
                                                                   "Value": 
"SlotSelected=true;SlotType=1000;IPV4Address=0.0.0.0;IPV6Address=::;VlanId=1"
                                                     },
\left\{ \begin{array}{cc} 0 & 0 & 0 \\ 0 & 0 & 0 \\ 0 & 0 & 0 \\ 0 & 0 & 0 \\ 0 & 0 & 0 \\ 0 & 0 & 0 \\ 0 & 0 & 0 \\ 0 & 0 & 0 \\ 0 & 0 & 0 \\ 0 & 0 & 0 \\ 0 & 0 & 0 \\ 0 & 0 & 0 & 0 \\ 0 & 0 & 0 & 0 \\ 0 & 0 & 0 & 0 \\ 0 & 0 & 0 & 0 & 0 \\ 0 & 0 & 0 & 0 & 0 \\ 0 & 0 & 0 & 0 & 0 \\ 0 & 0 & 0 & 0 & 0 & 0 \\ 0 & 0 & 0 & 0"Key": "slotId=2",
                                                                   "Value": 
"SlotSelected=true;SlotType=1000;IPV4Address=0.0.0.0;IPV6Address=::;VlanId=1"
                                                     },
\left\{ \begin{array}{cc} 0 & 0 & 0 \\ 0 & 0 & 0 \\ 0 & 0 & 0 \\ 0 & 0 & 0 \\ 0 & 0 & 0 \\ 0 & 0 & 0 \\ 0 & 0 & 0 \\ 0 & 0 & 0 \\ 0 & 0 & 0 \\ 0 & 0 & 0 \\ 0 & 0 & 0 \\ 0 & 0 & 0 & 0 \\ 0 & 0 & 0 & 0 \\ 0 & 0 & 0 & 0 \\ 0 & 0 & 0 & 0 & 0 \\ 0 & 0 & 0 & 0 & 0 \\ 0 & 0 & 0 & 0 & 0 \\ 0 & 0 & 0 & 0 & 0 & 0 \\ 0 & 0 & 0 & 0 "Key": "slotId=4",
                                                                   "Value": 
"SlotSelected=true;SlotType=1000;IPV4Address=0.0.0.0;IPV6Address=::;VlanId=1"
                                                 },
```

```
\left\{ \begin{array}{cc} 0 & 0 & 0 \\ 0 & 0 & 0 \\ 0 & 0 & 0 \\ 0 & 0 & 0 \\ 0 & 0 & 0 \\ 0 & 0 & 0 \\ 0 & 0 & 0 \\ 0 & 0 & 0 \\ 0 & 0 & 0 \\ 0 & 0 & 0 \\ 0 & 0 & 0 \\ 0 & 0 & 0 & 0 \\ 0 & 0 & 0 & 0 \\ 0 & 0 & 0 & 0 \\ 0 & 0 & 0 & 0 & 0 \\ 0 & 0 & 0 & 0 & 0 \\ 0 & 0 & 0 & 0 & 0 \\ 0 & 0 & 0 & 0 & 0 & 0 \\ 0 & 0 & 0 & 0 "Key": "slotId=1",
                                                            "Value": 
"SlotSelected=true;SlotType=1000;IPV4Address=0.0.0.0;IPV6Address=::;VlanId=1"
                                               },
\{ "Key": "networkTypeV6",
                                                            "Value": "DHCP"
                                                 },
\left\{ \begin{array}{cc} 0 & 0 & 0 \\ 0 & 0 & 0 \\ 0 & 0 & 0 \\ 0 & 0 & 0 \\ 0 & 0 & 0 \\ 0 & 0 & 0 \\ 0 & 0 & 0 \\ 0 & 0 & 0 \\ 0 & 0 & 0 \\ 0 & 0 & 0 \\ 0 & 0 & 0 \\ 0 & 0 & 0 & 0 \\ 0 & 0 & 0 & 0 \\ 0 & 0 & 0 & 0 \\ 0 & 0 & 0 & 0 & 0 \\ 0 & 0 & 0 & 0 & 0 \\ 0 & 0 & 0 & 0 & 0 \\ 0 & 0 & 0 & 0 & 0 & 0 \\ 0 & 0 & 0 & 0 "Key": "networkTypeV4",
 "Value": "DHCP"
                                                },
\left\{ \begin{array}{cc} 0 & 0 & 0 \\ 0 & 0 & 0 \\ 0 & 0 & 0 \\ 0 & 0 & 0 \\ 0 & 0 & 0 \\ 0 & 0 & 0 \\ 0 & 0 & 0 \\ 0 & 0 & 0 \\ 0 & 0 & 0 \\ 0 & 0 & 0 \\ 0 & 0 & 0 \\ 0 & 0 & 0 & 0 \\ 0 & 0 & 0 & 0 \\ 0 & 0 & 0 & 0 \\ 0 & 0 & 0 & 0 & 0 \\ 0 & 0 & 0 & 0 & 0 \\ 0 & 0 & 0 & 0 & 0 \\ 0 & 0 & 0 & 0 & 0 & 0 \\ 0 & 0 & 0 & 0\blacksquare Key": "protocolTypeV6",
 "Value": "true"
because the contract of the state of the state of the state of the state of the state of the state of the state of the state of the state of the state of the state of the state of the state of the state of the state of t
 ],
 "JobType": {
"Id": 42, "Name": "QuickDeploy_Task",
 }
                        }
```
#### **Rolling back firmware update —Device method**

```
 "JobName":"Rollback Firmware",
        "Schedule":"<crontime/startNow>", 
        "State":"Enabled",
        "JobType":{ 
              \overline{''}Id": 15,
                "Name":"RollbackSoftware_Task"
\vert \vert,
 "Params":[ 
\left\{ \begin{array}{ccc} 0 & 0 & 0 \\ 0 & 0 & 0 \\ 0 & 0 & 0 \\ 0 & 0 & 0 \\ 0 & 0 & 0 \\ 0 & 0 & 0 \\ 0 & 0 & 0 \\ 0 & 0 & 0 \\ 0 & 0 & 0 \\ 0 & 0 & 0 \\ 0 & 0 & 0 \\ 0 & 0 & 0 \\ 0 & 0 & 0 \\ 0 & 0 & 0 & 0 \\ 0 & 0 & 0 & 0 \\ 0 & 0 & 0 & 0 \\ 0 & 0 & 0 & 0 & 0 \\ 0 & 0 & 0 & 0 & 0 \\ 0 & 0 & 0 & 0 & 0 \\ 0 & 0 & 0 & 0 "Key":"operationName",
                      "Value":"INSTALL_FIRMWARE"
               },
                { 
 "Key":"stagingValue",
 "Value":"false"
               },
                { 
                      "Key":"signVerify",
                       "Value":"true"
               }
\Box,
 "Targets":[ 
\left\{ \begin{array}{ccc} 0 & 0 & 0 \\ 0 & 0 & 0 \\ 0 & 0 & 0 \\ 0 & 0 & 0 \\ 0 & 0 & 0 \\ 0 & 0 & 0 \\ 0 & 0 & 0 \\ 0 & 0 & 0 \\ 0 & 0 & 0 \\ 0 & 0 & 0 \\ 0 & 0 & 0 \\ 0 & 0 & 0 \\ 0 & 0 & 0 \\ 0 & 0 & 0 & 0 \\ 0 & 0 & 0 & 0 \\ 0 & 0 & 0 & 0 \\ 0 & 0 & 0 & 0 & 0 \\ 0 & 0 & 0 & 0 & 0 \\ 0 & 0 & 0 & 0 & 0 \\ 0 & 0 & 0 & 0 "Id":<DEVICEID>,
                      "Data": "available=<COMPONENTID;>",
 "TargetType":{ 
 "Id":1000,
                              "Name":"Device"
                      }
               }
       ]
}
```
#### **Rolling back firmware update —Catalog method**

#### **Example response body**

{

**Example response body**

```
 "JobName":"Rollback Firmware",
 "Schedule":"<crontime/startNow>", 
   "State":"Enabled",
   "JobType":{ 
      "Id": 15,
      "Name":"RollbackSoftware_Task"
   },
```

```
 "Params":[ 
           { 
 "Key":"operationName",
 "Value":"INSTALL_FIRMWARE"
           },
            { 
                 "Key":"stagingValue",
                 "Value":"false"
           },
            { 
 "Key":"signVerify",
 "Value":"true"
           }
\Box,
 "Targets":[ 
\left\{ \begin{array}{ccc} 0 & 0 & 0 \\ 0 & 0 & 0 \\ 0 & 0 & 0 \\ 0 & 0 & 0 \\ 0 & 0 & 0 \\ 0 & 0 & 0 \\ 0 & 0 & 0 \\ 0 & 0 & 0 \\ 0 & 0 & 0 \\ 0 & 0 & 0 \\ 0 & 0 & 0 \\ 0 & 0 & 0 \\ 0 & 0 & 0 \\ 0 & 0 & 0 & 0 \\ 0 & 0 & 0 & 0 \\ 0 & 0 & 0 & 0 \\ 0 & 0 & 0 & 0 & 0 \\ 0 & 0 & 0 & 0 & 0 \\ 0 & 0 & 0 & 0 & 0 \\ 0 & 0 & 0 & 0 "Id":<DEVICEID>,
                  "Data": "<CatalogId>=<DUP.EXE>|<COMPONENTID/FQDD;>",
                  "TargetType":{ 
                    "Id":1000,
                       "Name":"Device"
 }
           }
     ]
```
**Rolling back firmware update —Browse method**

```
Example response body
```
}

{

```
 "JobName":"Rollback Firmware",
 "Schedule":"<crontime/startNow>", 
      "State":"Enabled",
 "JobType":{ 
 "Id": 15,
           "Name":"RollbackSoftware_Task"
\vert \vert,
 "Params":[ 
\left\{ \begin{array}{ccc} 0 & 0 & 0 \\ 0 & 0 & 0 \\ 0 & 0 & 0 \\ 0 & 0 & 0 \\ 0 & 0 & 0 \\ 0 & 0 & 0 \\ 0 & 0 & 0 \\ 0 & 0 & 0 \\ 0 & 0 & 0 \\ 0 & 0 & 0 \\ 0 & 0 & 0 \\ 0 & 0 & 0 \\ 0 & 0 & 0 \\ 0 & 0 & 0 & 0 \\ 0 & 0 & 0 & 0 \\ 0 & 0 & 0 & 0 \\ 0 & 0 & 0 & 0 & 0 \\ 0 & 0 & 0 & 0 & 0 \\ 0 & 0 & 0 & 0 & 0 \\ 0 & 0 & 0 & 0 "Key":"operationName",
                 "Value":"INSTALL_FIRMWARE"
           },
           { 
                "Key":"stagingValue",
                 "Value":"false"
           },
           { 
                "Key":"signVerify",
                "Value":"true"
          }
      ],
      "Targets":[ 
          { 
                "Id":<DEVICEID>,
                "Data": "unavailable= <13 Digit File Token>|<COMPONENTID;>",
                "TargetType":{ 
                      "Id":1000,
                      "Name":"Device"
                }
           }
     ]
```
### **Failover of management**

#### **Example response body**

}

```
module
```

```
 "JobName": "Failover Operation",
 "JobDescription": "Failover Operation",
           "Schedule": "",
           "State": "Enabled",
           "Targets": [
```

```
\left\{ \begin{array}{cc} 0 & 0 & 0 \\ 0 & 0 & 0 \\ 0 & 0 & 0 \\ 0 & 0 & 0 \\ 0 & 0 & 0 \\ 0 & 0 & 0 \\ 0 & 0 & 0 \\ 0 & 0 & 0 \\ 0 & 0 & 0 \\ 0 & 0 & 0 \\ 0 & 0 & 0 \\ 0 & 0 & 0 & 0 \\ 0 & 0 & 0 & 0 \\ 0 & 0 & 0 & 0 \\ 0 & 0 & 0 & 0 & 0 \\ 0 & 0 & 0 & 0 & 0 \\ 0 & 0 & 0 & 0 & 0 \\ 0 & 0 & 0 & 0 & 0 & 0 \\ 0 & 0 & 0 & 0 "Id": 25039,
 "Data": "",
 "TargetType": {
"Id": 1000, "Name": "DEVICE"
 }
because the contract of the state of the state of the state of the state of the state of the state of the state of the state of the state of the state of the state of the state of the state of the state of the state of t
                          \frac{1}{2},
                           "Params": [
                                  {
 "Key": "operationName",
 "Value": "FAILOVER"
because the contract of the state of the state of the state of the state of the state of the state of the state of the state of the state of the state of the state of the state of the state of the state of the state of t
\frac{1}{2},
 "JobType": {
"Id": 3, "Name": "DeviceAction_Task"
 }
                  }
```

```
Chassis backup Example response body
```
{

}

```
 "Id": 0,
 "JobName": "Backup Task",
 "JobDescription": "Create a Backup of the chassis",
 "Schedule": "startnow",
                       "State": "Enabled",
 "Targets": [],
 "Params": [
 { 
 "Key": "shareName",
 "Value": "Floder_Name"
                              },
\left\{ \begin{array}{cc} 0 & 0 & 0 \\ 0 & 0 & 0 \\ 0 & 0 & 0 \\ 0 & 0 & 0 \\ 0 & 0 & 0 \\ 0 & 0 & 0 \\ 0 & 0 & 0 \\ 0 & 0 & 0 \\ 0 & 0 & 0 \\ 0 & 0 & 0 \\ 0 & 0 & 0 \\ 0 & 0 & 0 & 0 \\ 0 & 0 & 0 & 0 \\ 0 & 0 & 0 & 0 \\ 0 & 0 & 0 & 0 & 0 \\ 0 & 0 & 0 & 0 & 0 \\ 0 & 0 & 0 & 0 & 0 \\ 0 & 0 & 0 & 0 & 0 & 0 \\ 0 & 0 & 0 & 0 "Key": "backup_filename",
                                    "Value": "backup file name.bin"
                              },
 { 
                                     "Key": "shareType",
                                     "Value": "CIFS/NFS"
                              },
 { 
 "Key": "device_id",
 "Value": "<Chassis ID>"
                              },
 { 
 "Key": "shareAddress",
 "Value": "<IP Address>"
                              },
 { 
                                     "Key": "encryption_password",
                                     "Value": "<encryption password>"
                              }, 
\left\{ \begin{array}{cc} 0 & 0 & 0 \\ 0 & 0 & 0 \\ 0 & 0 & 0 \\ 0 & 0 & 0 \\ 0 & 0 & 0 \\ 0 & 0 & 0 \\ 0 & 0 & 0 \\ 0 & 0 & 0 \\ 0 & 0 & 0 \\ 0 & 0 & 0 \\ 0 & 0 & 0 \\ 0 & 0 & 0 & 0 \\ 0 & 0 & 0 & 0 \\ 0 & 0 & 0 & 0 \\ 0 & 0 & 0 & 0 & 0 \\ 0 & 0 & 0 & 0 & 0 \\ 0 & 0 & 0 & 0 & 0 \\ 0 & 0 & 0 & 0 & 0 & 0 \\ 0 & 0 & 0 & 0 "Key": "userName",
                                       "Value": "<Share username>"
                              },
\left\{ \begin{array}{cc} 0 & 0 & 0 \\ 0 & 0 & 0 \\ 0 & 0 & 0 \\ 0 & 0 & 0 \\ 0 & 0 & 0 \\ 0 & 0 & 0 \\ 0 & 0 & 0 \\ 0 & 0 & 0 \\ 0 & 0 & 0 \\ 0 & 0 & 0 \\ 0 & 0 & 0 \\ 0 & 0 & 0 \\ 0 & 0 & 0 & 0 \\ 0 & 0 & 0 & 0 \\ 0 & 0 & 0 & 0 \\ 0 & 0 & 0 & 0 & 0 \\ 0 & 0 & 0 & 0 & 0 \\ 0 & 0 & 0 & 0 & 0 \\ 0 & 0 & 0 & 0 & 0 & 0 \\ 0 "Key": "password",
                              "Value": "<Share user password>"
because the contract of the state of the state of the state of the state of the state of the state of the state of the state of the state of the state of the state of the state of the state of the state of the state of t
                       ],
                       "JobType": {
"Id": 21, "Name": "Backup_Task",
                      "Internal": false
 }
```

```
 "Id": 0,
                                      "JobName": "Restore Task",
                                      "JobDescription": "Restore an existing device backup"
                                      "Schedule": "startnow",
                                       "State": "Enabled",
                                        "Targets": [],
                                      "Params": [
\left\{ \begin{array}{cc} 0 & 0 & 0 \\ 0 & 0 & 0 \\ 0 & 0 & 0 \\ 0 & 0 & 0 \\ 0 & 0 & 0 \\ 0 & 0 & 0 \\ 0 & 0 & 0 \\ 0 & 0 & 0 \\ 0 & 0 & 0 \\ 0 & 0 & 0 \\ 0 & 0 & 0 \\ 0 & 0 & 0 & 0 \\ 0 & 0 & 0 & 0 \\ 0 & 0 & 0 & 0 \\ 0 & 0 & 0 & 0 & 0 \\ 0 & 0 & 0 & 0 & 0 \\ 0 & 0 & 0 & 0 & 0 \\ 0 & 0 & 0 & 0 & 0 & 0 \\ 0 & 0 & 0 & 0 "Key": "shareType",
                                                                "Value": "<NFS/CIFS>"
                                                   },
\left\{ \begin{array}{cc} 0 & 0 & 0 \\ 0 & 0 & 0 \\ 0 & 0 & 0 \\ 0 & 0 & 0 \\ 0 & 0 & 0 \\ 0 & 0 & 0 \\ 0 & 0 & 0 \\ 0 & 0 & 0 \\ 0 & 0 & 0 \\ 0 & 0 & 0 \\ 0 & 0 & 0 \\ 0 & 0 & 0 & 0 \\ 0 & 0 & 0 & 0 \\ 0 & 0 & 0 & 0 \\ 0 & 0 & 0 & 0 & 0 \\ 0 & 0 & 0 & 0 & 0 \\ 0 & 0 & 0 & 0 & 0 \\ 0 & 0 & 0 & 0 & 0 & 0 \\ 0 & 0 & 0 & 0 "Key": "backup_filename",
 "Value": "<Backup File name.bin>"
                                                   },
\left\{ \begin{array}{cc} 0 & 0 & 0 \\ 0 & 0 & 0 \\ 0 & 0 & 0 \\ 0 & 0 & 0 \\ 0 & 0 & 0 \\ 0 & 0 & 0 \\ 0 & 0 & 0 \\ 0 & 0 & 0 \\ 0 & 0 & 0 \\ 0 & 0 & 0 \\ 0 & 0 & 0 \\ 0 & 0 & 0 & 0 \\ 0 & 0 & 0 & 0 \\ 0 & 0 & 0 & 0 \\ 0 & 0 & 0 & 0 & 0 \\ 0 & 0 & 0 & 0 & 0 \\ 0 & 0 & 0 & 0 & 0 \\ 0 & 0 & 0 & 0 & 0 & 0 \\ 0 & 0 & 0 & 0 "Key": "encryption_password",
                                                                "Value": "<encryption password>"
                                                    },
\left\{ \begin{array}{cc} 0 & 0 & 0 \\ 0 & 0 & 0 \\ 0 & 0 & 0 \\ 0 & 0 & 0 \\ 0 & 0 & 0 \\ 0 & 0 & 0 \\ 0 & 0 & 0 \\ 0 & 0 & 0 \\ 0 & 0 & 0 \\ 0 & 0 & 0 \\ 0 & 0 & 0 \\ 0 & 0 & 0 & 0 \\ 0 & 0 & 0 & 0 \\ 0 & 0 & 0 & 0 \\ 0 & 0 & 0 & 0 & 0 \\ 0 & 0 & 0 & 0 & 0 \\ 0 & 0 & 0 & 0 & 0 \\ 0 & 0 & 0 & 0 & 0 & 0 \\ 0 & 0 & 0 & 0 "Key": "shareAddress",
 "Value": "<IP Address>"
                                                   },
\left\{ \begin{array}{cc} 0 & 0 & 0 \\ 0 & 0 & 0 \\ 0 & 0 & 0 \\ 0 & 0 & 0 \\ 0 & 0 & 0 \\ 0 & 0 & 0 \\ 0 & 0 & 0 \\ 0 & 0 & 0 \\ 0 & 0 & 0 \\ 0 & 0 & 0 \\ 0 & 0 & 0 \\ 0 & 0 & 0 & 0 \\ 0 & 0 & 0 & 0 \\ 0 & 0 & 0 & 0 \\ 0 & 0 & 0 & 0 & 0 \\ 0 & 0 & 0 & 0 & 0 \\ 0 & 0 & 0 & 0 & 0 \\ 0 & 0 & 0 & 0 & 0 & 0 \\ 0 & 0 & 0 & 0"Key": "shareName",
                                                                "Value": "<Floder name>"
                                                    },
\left\{ \begin{array}{cc} 0 & 0 & 0 \\ 0 & 0 & 0 \\ 0 & 0 & 0 \\ 0 & 0 & 0 \\ 0 & 0 & 0 \\ 0 & 0 & 0 \\ 0 & 0 & 0 \\ 0 & 0 & 0 \\ 0 & 0 & 0 \\ 0 & 0 & 0 \\ 0 & 0 & 0 \\ 0 & 0 & 0 & 0 \\ 0 & 0 & 0 & 0 \\ 0 & 0 & 0 & 0 \\ 0 & 0 & 0 & 0 & 0 \\ 0 & 0 & 0 & 0 & 0 \\ 0 & 0 & 0 & 0 & 0 \\ 0 & 0 & 0 & 0 & 0 & 0 \\ 0 & 0 & 0 & 0 "Key": "device_id",
 "Value": "<Chassis ID>"
                                                    },
\left\{ \begin{array}{cc} 0 & 0 & 0 \\ 0 & 0 & 0 \\ 0 & 0 & 0 \\ 0 & 0 & 0 \\ 0 & 0 & 0 \\ 0 & 0 & 0 \\ 0 & 0 & 0 \\ 0 & 0 & 0 \\ 0 & 0 & 0 \\ 0 & 0 & 0 \\ 0 & 0 & 0 \\ 0 & 0 & 0 & 0 \\ 0 & 0 & 0 & 0 \\ 0 & 0 & 0 & 0 \\ 0 & 0 & 0 & 0 & 0 \\ 0 & 0 & 0 & 0 & 0 \\ 0 & 0 & 0 & 0 & 0 \\ 0 & 0 & 0 & 0 & 0 & 0 \\ 0 & 0 & 0 & 0 "Key": "userName",
 "Value": "<user name of the network share>"
                                                   },
\left\{ \begin{array}{cc} 0 & 0 & 0 \\ 0 & 0 & 0 \\ 0 & 0 & 0 \\ 0 & 0 & 0 \\ 0 & 0 & 0 \\ 0 & 0 & 0 \\ 0 & 0 & 0 \\ 0 & 0 & 0 \\ 0 & 0 & 0 \\ 0 & 0 & 0 \\ 0 & 0 & 0 \\ 0 & 0 & 0 & 0 \\ 0 & 0 & 0 & 0 \\ 0 & 0 & 0 & 0 \\ 0 & 0 & 0 & 0 & 0 \\ 0 & 0 & 0 & 0 & 0 \\ 0 & 0 & 0 & 0 & 0 \\ 0 & 0 & 0 & 0 & 0 & 0 \\ 0 & 0 & 0 & 0 "Key": "password",
 "Value": "<password of the network share>"
}<br>{}<br>{}
                                       ],
                                       "JobType": {
                                                   "Id": 20,
                                                  "Name": "Restore Task",
                                                    "Internal": false
 }
 }
```
**Exporting chassis Example response body**

{

**profiles**

```
 "@odata.context": "/api/$metadata#JobService.Job",
 "@odata.type": "#JobService.Job",
 "@odata.id": "/api/JobService/Jobs(13286)",
    "Id": 13286,
 "JobName": "Export Profile",
 "JobDescription": "Create and export profile of the chassis",
 "NextRun": null,
 "LastRun": "2020-06-10 12:33:19.053",
 "StartTime": null,
```

```
 "EndTime": null,
     "Schedule": "startnow",
     "State": "Enabled",
     "CreatedBy": "root",
     "UpdatedBy": null,
 "Visible": true,
 "Editable": true,
     "Builtin": false,
     "UserGenerated": true,
 "Targets": [],
 "Params": [
          {
 "JobId": 13286,
 "Key": "shareType",
              "Value": "CIFS"
          },
\left\{ \begin{array}{cc} 0 & 0 \\ 0 & 0 \end{array} \right. "JobId": 13286,
 "Key": "profile_option",
 "Value": "export"
          },
\left\{ \begin{array}{cc} 0 & 0 \\ 0 & 0 \end{array} \right. "JobId": 13286,
              "Key": "password",
               "Value": "EQ32BUg9RN+PoY31J3690IXthTHKwHOXAShI2vnN9xA="
          },
\left\{ \begin{array}{cc} 0 & 0 \\ 0 & 0 \end{array} \right. "JobId": 13286,
 "Key": "userName",
              "Value": "administrator"
          },
\left\{ \begin{array}{cc} 0 & 0 \\ 0 & 0 \end{array} \right. "JobId": 13286,
              "Key": "shareName",
               "Value": "/share"
          },
\left\{ \begin{array}{cc} 0 & 0 \\ 0 & 0 \end{array} \right. "JobId": 13286,
 "Key": "shareAddress",
 "Value": "100.97.204.81"
 }
      ],
 "LastRunStatus": {
 "@odata.type": "#JobService.JobStatus",
         "Id": 2060,
          "Name": "Completed"
      },
      "JobType": {
          "@odata.type": "#JobService.JobType",
 "Id": 22,
 "Name": "ChassisProfile_Task",
          "Internal": false
\vert \vert,
      "JobStatus": {
          "@odata.type": "#JobService.JobStatus",
          "Id": 2080,
          "Name": "New"
\vert \vert,
      "ExecutionHistories@odata.navigationLink": "/api/JobService/Jobs(13286)/
ExecutionHistories"
}
```
**Importing chassis Example response body**

{

**profiles**

```
 "@odata.context": "/api/$metadata#JobService.Job",
 "@odata.type": "#JobService.Job",
 "@odata.id": "/api/JobService/Jobs(13288)",
    "Id": 13288,
 "JobName": "Import Profile",
 "JobDescription": "Import of backed up chassis profile",
```

```
 "NextRun": null,
 "LastRun": "2020-06-10 12:35:09.123",
 "StartTime": null,
      "EndTime": null,
      "Schedule": "startnow",
      "State": "Enabled",
      "CreatedBy": "root",
      "UpdatedBy": null,
      "Visible": true,
 "Editable": true,
 "Builtin": false,
      "UserGenerated": true,
      "Targets": [],
      "Params": [
            {
                  "JobId": 13288,
                 "Key": "shareType",
                 "Value": "CIFS"
            },
\left\{ \begin{array}{cc} 0 & 0 \\ 0 & 0 \end{array} \right. "JobId": 13288,
 "Key": "profile_option",
 "Value": "import"
            },
\left\{ \begin{array}{cc} 0 & 0 \\ 0 & 0 \end{array} \right. "JobId": 13288,
                "Key": "import file",
                "Value": "7BU0032 1591792399246.txt"
            },
\left\{ \begin{array}{cc} 0 & 0 \\ 0 & 0 \end{array} \right. "JobId": 13288,
 "Key": "shareName",
 "Value": "/share"
            },
\left\{ \begin{array}{cc} 0 & 0 & 0 \\ 0 & 0 & 0 \\ 0 & 0 & 0 \\ 0 & 0 & 0 \\ 0 & 0 & 0 \\ 0 & 0 & 0 \\ 0 & 0 & 0 \\ 0 & 0 & 0 \\ 0 & 0 & 0 \\ 0 & 0 & 0 \\ 0 & 0 & 0 \\ 0 & 0 & 0 & 0 \\ 0 & 0 & 0 & 0 \\ 0 & 0 & 0 & 0 \\ 0 & 0 & 0 & 0 & 0 \\ 0 & 0 & 0 & 0 & 0 \\ 0 & 0 & 0 & 0 & 0 \\ 0 & 0 & 0 & 0 & 0 \\ 0 & 0 & 0 & 0 & 0 "JobId": 13288,
                 "Key": "password",
                  "Value": "YU7QIlAT7lPyAeRMZSLxehtm7g68Ygrsa23kRcxMX70="
            },
\left\{ \begin{array}{cc} 0 & 0 \\ 0 & 0 \end{array} \right. "JobId": 13288,
                "Key": "userName",
                 "Value": "administrator"
            },
\left\{ \begin{array}{cc} 0 & 0 \\ 0 & 0 \end{array} \right. "JobId": 13288,
 "Key": "shareAddress",
                  "Value": "100.97.204.81"
 }
\Box,
 "LastRunStatus": {
 "@odata.type": "#JobService.JobStatus",
 "Id": 2060,
            "Name": "Completed"
\vert \vert,
 "JobType": {
            "@odata.type": "#JobService.JobType",
 "Id": 22,
 "Name": "ChassisProfile_Task",
            "Internal": false
\vert \vert,
 "JobStatus": {
            "@odata.type": "#JobService.JobStatus",
            "Id": 2080,
            "Name": "New"
\vert \vert,
      "ExecutionHistories@odata.navigationLink": "/api/JobService/Jobs(13288)/
ExecutionHistories"
}
```

```
Test connection Example response body
```

```
{
                                          "JobName": "Validate Share",
                                           "JobDescription": "Validate Share",
                                          "Schedule": "startnow",
                                          "State": "Enabled",
                                           "Targets": [],
                                           "Params": [
\left\{ \begin{array}{cc} 0 & 0 & 0 \\ 0 & 0 & 0 \\ 0 & 0 & 0 \\ 0 & 0 & 0 \\ 0 & 0 & 0 \\ 0 & 0 & 0 \\ 0 & 0 & 0 \\ 0 & 0 & 0 \\ 0 & 0 & 0 \\ 0 & 0 & 0 \\ 0 & 0 & 0 \\ 0 & 0 & 0 & 0 \\ 0 & 0 & 0 & 0 \\ 0 & 0 & 0 & 0 \\ 0 & 0 & 0 & 0 & 0 \\ 0 & 0 & 0 & 0 & 0 \\ 0 & 0 & 0 & 0 & 0 \\ 0 & 0 & 0 & 0 & 0 & 0 \\ 0 & 0 & 0 & 0 "Key": "checkPathOnly",
                                                                      "Value": "false"
                                                         },
\left\{ \begin{array}{cc} 0 & 0 & 0 \\ 0 & 0 & 0 \\ 0 & 0 & 0 \\ 0 & 0 & 0 \\ 0 & 0 & 0 \\ 0 & 0 & 0 \\ 0 & 0 & 0 \\ 0 & 0 & 0 \\ 0 & 0 & 0 \\ 0 & 0 & 0 \\ 0 & 0 & 0 \\ 0 & 0 & 0 & 0 \\ 0 & 0 & 0 & 0 \\ 0 & 0 & 0 & 0 \\ 0 & 0 & 0 & 0 & 0 \\ 0 & 0 & 0 & 0 & 0 \\ 0 & 0 & 0 & 0 & 0 \\ 0 & 0 & 0 & 0 & 0 & 0 \\ 0 & 0 & 0 & 0 "Key": "shareType",
 "Value": "<NFS/CIFS>"
                                                         },
\left\{ \begin{array}{cc} 0 & 0 & 0 \\ 0 & 0 & 0 \\ 0 & 0 & 0 \\ 0 & 0 & 0 \\ 0 & 0 & 0 \\ 0 & 0 & 0 \\ 0 & 0 & 0 \\ 0 & 0 & 0 \\ 0 & 0 & 0 \\ 0 & 0 & 0 \\ 0 & 0 & 0 \\ 0 & 0 & 0 & 0 \\ 0 & 0 & 0 & 0 \\ 0 & 0 & 0 & 0 \\ 0 & 0 & 0 & 0 & 0 \\ 0 & 0 & 0 & 0 & 0 \\ 0 & 0 & 0 & 0 & 0 \\ 0 & 0 & 0 & 0 & 0 & 0 \\ 0 & 0 & 0 & 0 "Key": "ShareNetworkFilePath",
 "Value": "<Folder_Path>"
                                                        },
\left\{ \begin{array}{cc} 0 & 0 & 0 \\ 0 & 0 & 0 \\ 0 & 0 & 0 \\ 0 & 0 & 0 \\ 0 & 0 & 0 \\ 0 & 0 & 0 \\ 0 & 0 & 0 \\ 0 & 0 & 0 \\ 0 & 0 & 0 \\ 0 & 0 & 0 \\ 0 & 0 & 0 \\ 0 & 0 & 0 & 0 \\ 0 & 0 & 0 & 0 \\ 0 & 0 & 0 & 0 \\ 0 & 0 & 0 & 0 & 0 \\ 0 & 0 & 0 & 0 & 0 \\ 0 & 0 & 0 & 0 & 0 \\ 0 & 0 & 0 & 0 & 0 & 0 \\ 0 & 0 & 0 & 0 "Key": "shareAddress",
                                                                      "Value": "<IP Address>"
                                                        },
\left\{ \begin{array}{cc} 0 & 0 & 0 \\ 0 & 0 & 0 \\ 0 & 0 & 0 \\ 0 & 0 & 0 \\ 0 & 0 & 0 \\ 0 & 0 & 0 \\ 0 & 0 & 0 \\ 0 & 0 & 0 \\ 0 & 0 & 0 \\ 0 & 0 & 0 \\ 0 & 0 & 0 \\ 0 & 0 & 0 & 0 \\ 0 & 0 & 0 & 0 \\ 0 & 0 & 0 & 0 \\ 0 & 0 & 0 & 0 & 0 \\ 0 & 0 & 0 & 0 & 0 \\ 0 & 0 & 0 & 0 & 0 \\ 0 & 0 & 0 & 0 & 0 & 0 \\ 0 & 0 & 0 & 0 "Key": "testShareWriteAccess",
                                                        "Value": "true"<br>}
because the contract of the state of the state of the state of the state of the state of the state of the state of the state of the state of the state of the state of the state of the state of the state of the state of t
                                          ],
                                                        "JobType": 
{
"Id": 56, "Name": "ValidateNWFileShare_Task"
 }
                             }
```
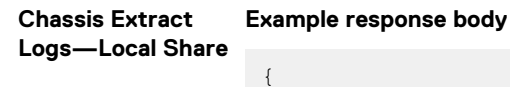

```
 "JobName": "Extract Log",
 "JobDescription": "Extract device log",
                                          "Schedule": "startnow",
 "State": "Enabled",
 "Targets": [
\left\{ \begin{array}{cc} 0 & 0 & 0 \\ 0 & 0 & 0 \\ 0 & 0 & 0 \\ 0 & 0 & 0 \\ 0 & 0 & 0 \\ 0 & 0 & 0 \\ 0 & 0 & 0 \\ 0 & 0 & 0 \\ 0 & 0 & 0 \\ 0 & 0 & 0 \\ 0 & 0 & 0 \\ 0 & 0 & 0 & 0 \\ 0 & 0 & 0 & 0 \\ 0 & 0 & 0 & 0 \\ 0 & 0 & 0 & 0 & 0 \\ 0 & 0 & 0 & 0 & 0 \\ 0 & 0 & 0 & 0 & 0 \\ 0 & 0 & 0 & 0 & 0 & 0 \\ 0 & 0 & 0 & 0 "Id": 25016,
                                                                      "Data": "",
                                                                      "TargetType": {
"Id": 1000, "Name": "DEVICE"
 }
because the contract of the state of the state of the state of the state of the state of the state of the state of the state of the state of the state of the state of the state of the state of the state of the state of t
 ],
 "Params": [
\left\{ \begin{array}{cc} 0 & 0 & 0 \\ 0 & 0 & 0 \\ 0 & 0 & 0 \\ 0 & 0 & 0 \\ 0 & 0 & 0 \\ 0 & 0 & 0 \\ 0 & 0 & 0 \\ 0 & 0 & 0 \\ 0 & 0 & 0 \\ 0 & 0 & 0 \\ 0 & 0 & 0 \\ 0 & 0 & 0 & 0 \\ 0 & 0 & 0 & 0 \\ 0 & 0 & 0 & 0 \\ 0 & 0 & 0 & 0 & 0 \\ 0 & 0 & 0 & 0 & 0 \\ 0 & 0 & 0 & 0 & 0 \\ 0 & 0 & 0 & 0 & 0 & 0 \\ 0 & 0 & 0 & 0 "Key": "shareAddress",
 "Value": "127.0.0.1"
                                                        },
\left\{ \begin{array}{cc} 0 & 0 & 0 \\ 0 & 0 & 0 \\ 0 & 0 & 0 \\ 0 & 0 & 0 \\ 0 & 0 & 0 \\ 0 & 0 & 0 \\ 0 & 0 & 0 \\ 0 & 0 & 0 \\ 0 & 0 & 0 \\ 0 & 0 & 0 \\ 0 & 0 & 0 \\ 0 & 0 & 0 & 0 \\ 0 & 0 & 0 & 0 \\ 0 & 0 & 0 & 0 \\ 0 & 0 & 0 & 0 & 0 \\ 0 & 0 & 0 & 0 & 0 \\ 0 & 0 & 0 & 0 & 0 \\ 0 & 0 & 0 & 0 & 0 & 0 \\ 0 & 0 & 0 & 0"Key": "shareName",
                                                                      "Value": "/var/nfsshare"
                                                         },
\left\{ \begin{array}{cc} 0 & 0 & 0 \\ 0 & 0 & 0 \\ 0 & 0 & 0 \\ 0 & 0 & 0 \\ 0 & 0 & 0 \\ 0 & 0 & 0 \\ 0 & 0 & 0 \\ 0 & 0 & 0 \\ 0 & 0 & 0 \\ 0 & 0 & 0 \\ 0 & 0 & 0 \\ 0 & 0 & 0 & 0 \\ 0 & 0 & 0 & 0 \\ 0 & 0 & 0 & 0 \\ 0 & 0 & 0 & 0 & 0 \\ 0 & 0 & 0 & 0 & 0 \\ 0 & 0 & 0 & 0 & 0 \\ 0 & 0 & 0 & 0 & 0 & 0 \\ 0 & 0 & 0 & 0"Key": "OPERATION NAME",
                                                                      "Value": "EXTRACT_LOGS"
                                                        },
\left\{ \begin{array}{cc} 0 & 0 & 0 \\ 0 & 0 & 0 \\ 0 & 0 & 0 \\ 0 & 0 & 0 \\ 0 & 0 & 0 \\ 0 & 0 & 0 \\ 0 & 0 & 0 \\ 0 & 0 & 0 \\ 0 & 0 & 0 \\ 0 & 0 & 0 \\ 0 & 0 & 0 \\ 0 & 0 & 0 \\ 0 & 0 & 0 & 0 \\ 0 & 0 & 0 & 0 \\ 0 & 0 & 0 & 0 \\ 0 & 0 & 0 & 0 & 0 \\ 0 & 0 & 0 & 0 & 0 \\ 0 & 0 & 0 & 0 & 0 \\ 0 & 0 & 0 & 0 & 0 & 0 \\ 0 "Key": "shareType",
                                                       "Value": "HTTPS"
\}, \}, \}, \}, \}, \}, \}, \}, \}, \}, \}, \}, \}, \}, \}, \}, \}, \}, \}, \}, \}, \}, \}, \}, \}, \}, \}, \}, \}, \}, \}, \}, \}, \}, \}, \}, \},
```

```
\left\{ \begin{array}{cc} 0 & 0 & 0 \\ 0 & 0 & 0 \\ 0 & 0 & 0 \\ 0 & 0 & 0 \\ 0 & 0 & 0 \\ 0 & 0 & 0 \\ 0 & 0 & 0 \\ 0 & 0 & 0 \\ 0 & 0 & 0 \\ 0 & 0 & 0 \\ 0 & 0 & 0 \\ 0 & 0 & 0 & 0 \\ 0 & 0 & 0 & 0 \\ 0 & 0 & 0 & 0 \\ 0 & 0 & 0 & 0 & 0 \\ 0 & 0 & 0 & 0 & 0 \\ 0 & 0 & 0 & 0 & 0 \\ 0 & 0 & 0 & 0 & 0 & 0 \\ 0 & 0 & 0 & 0 "Key": "maskSensitiveInfo",
 "Value": "FALSE"
because the contract of the state of the state of the state of the state of the state of the state of the state of the state of the state of the state of the state of the state of the state of the state of the state of t
 ],
 "JobType": {
"Id": 18,"Name": "DebugLogs_Task"
 }
                       }
```
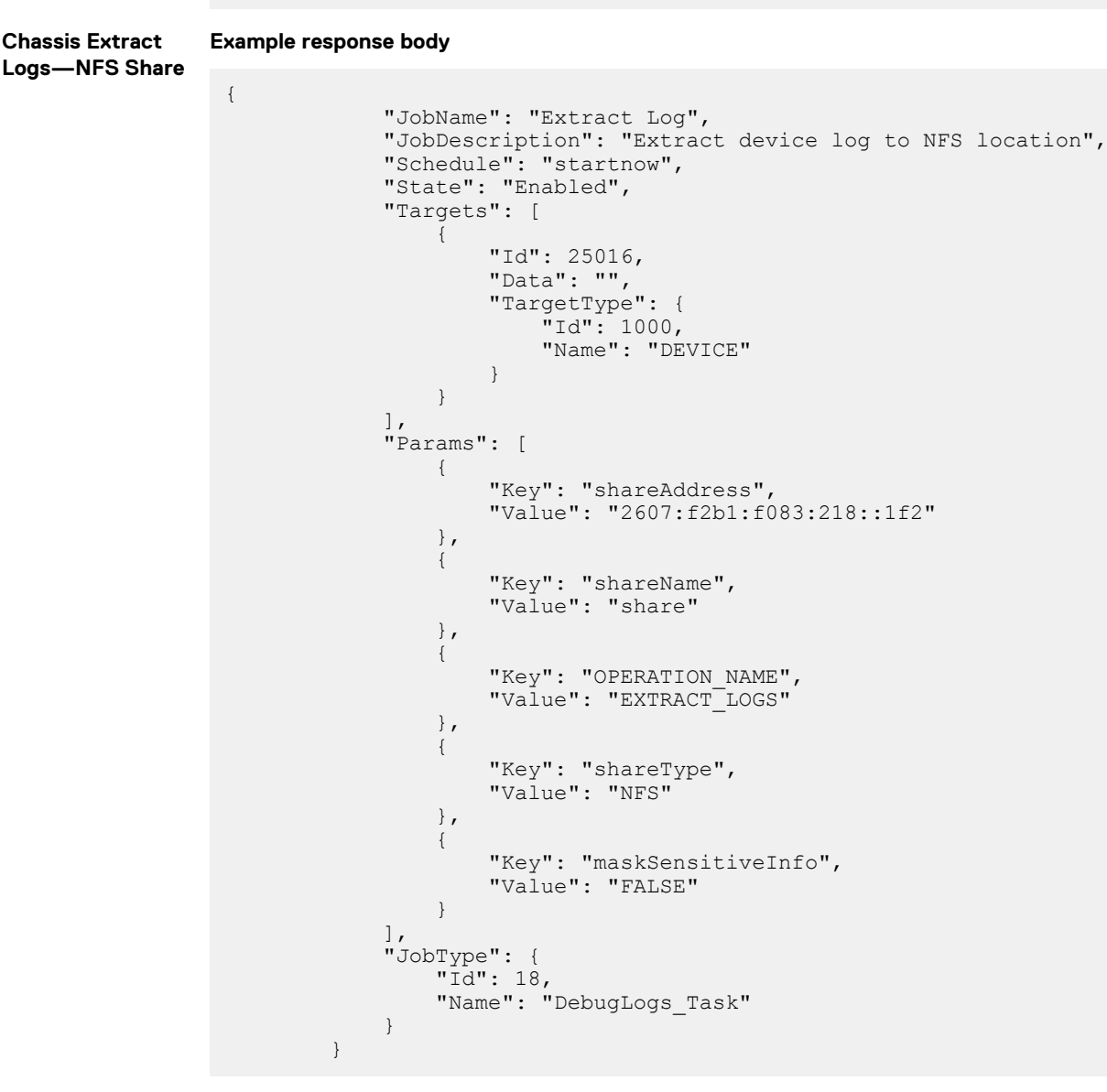

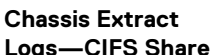

**Example response body**

```
Logs—CIFS Share
```

```
 "JobName": "Extract Log",
            "JobDescription": "Extract device log to CIFS location",
 "Schedule": "startnow",
 "State": "Enabled",
            "Targets": [
{1 \over 2} (b) {1 \over 2} (b) {1 \over 2} (b) {1 \over 2} (b) {1 \over 2} (b) {1 \over 2} (b) {1 \over 2} "Id": 25016,
 "Data": "",
                    "TargetType": {
"Id": 1000, "Name": "DEVICE"
```

```
 }
because the contract of the state of the state of the state of the state of the state of the state of the state of the state of the state of the state of the state of the state of the state of the state of the state of t
 ],
 "Params": [
\left\{ \begin{array}{cc} 0 & 0 & 0 \\ 0 & 0 & 0 \\ 0 & 0 & 0 \\ 0 & 0 & 0 \\ 0 & 0 & 0 \\ 0 & 0 & 0 \\ 0 & 0 & 0 \\ 0 & 0 & 0 \\ 0 & 0 & 0 \\ 0 & 0 & 0 \\ 0 & 0 & 0 \\ 0 & 0 & 0 & 0 \\ 0 & 0 & 0 & 0 \\ 0 & 0 & 0 & 0 \\ 0 & 0 & 0 & 0 & 0 \\ 0 & 0 & 0 & 0 & 0 \\ 0 & 0 & 0 & 0 & 0 \\ 0 & 0 & 0 & 0 & 0 & 0 \\ 0 & 0 & 0 & 0 "Key": "OPERATION_NAME",
 "Value": "EXTRACT_LOGS"
                                                               },
\left\{ \begin{array}{cc} 0 & 0 & 0 \\ 0 & 0 & 0 \\ 0 & 0 & 0 \\ 0 & 0 & 0 \\ 0 & 0 & 0 \\ 0 & 0 & 0 \\ 0 & 0 & 0 \\ 0 & 0 & 0 \\ 0 & 0 & 0 \\ 0 & 0 & 0 \\ 0 & 0 & 0 \\ 0 & 0 & 0 & 0 \\ 0 & 0 & 0 & 0 \\ 0 & 0 & 0 & 0 \\ 0 & 0 & 0 & 0 & 0 \\ 0 & 0 & 0 & 0 & 0 \\ 0 & 0 & 0 & 0 & 0 \\ 0 & 0 & 0 & 0 & 0 & 0 \\ 0 & 0 & 0 & 0 "Key": "password",
 "Value": "sharepass"
                                                              },
\left\{ \begin{array}{cc} 0 & 0 & 0 \\ 0 & 0 & 0 \\ 0 & 0 & 0 \\ 0 & 0 & 0 \\ 0 & 0 & 0 \\ 0 & 0 & 0 \\ 0 & 0 & 0 \\ 0 & 0 & 0 \\ 0 & 0 & 0 \\ 0 & 0 & 0 \\ 0 & 0 & 0 \\ 0 & 0 & 0 & 0 \\ 0 & 0 & 0 & 0 \\ 0 & 0 & 0 & 0 \\ 0 & 0 & 0 & 0 & 0 \\ 0 & 0 & 0 & 0 & 0 \\ 0 & 0 & 0 & 0 & 0 \\ 0 & 0 & 0 & 0 & 0 & 0 \\ 0 & 0 & 0 & 0 "Key": "userName",
                                                                               "Value": "administrator"
                                                               },
\left\{ \begin{array}{cc} 0 & 0 & 0 \\ 0 & 0 & 0 \\ 0 & 0 & 0 \\ 0 & 0 & 0 \\ 0 & 0 & 0 \\ 0 & 0 & 0 \\ 0 & 0 & 0 \\ 0 & 0 & 0 \\ 0 & 0 & 0 \\ 0 & 0 & 0 \\ 0 & 0 & 0 \\ 0 & 0 & 0 \\ 0 & 0 & 0 & 0 \\ 0 & 0 & 0 & 0 \\ 0 & 0 & 0 & 0 \\ 0 & 0 & 0 & 0 & 0 \\ 0 & 0 & 0 & 0 & 0 \\ 0 & 0 & 0 & 0 & 0 \\ 0 & 0 & 0 & 0 & 0 & 0 \\ 0 "Key": "shareType",
 "Value": "CIFS"
                                                               },
\left\{ \begin{array}{cc} 0 & 0 & 0 \\ 0 & 0 & 0 \\ 0 & 0 & 0 \\ 0 & 0 & 0 \\ 0 & 0 & 0 \\ 0 & 0 & 0 \\ 0 & 0 & 0 \\ 0 & 0 & 0 \\ 0 & 0 & 0 \\ 0 & 0 & 0 \\ 0 & 0 & 0 \\ 0 & 0 & 0 \\ 0 & 0 & 0 & 0 \\ 0 & 0 & 0 & 0 \\ 0 & 0 & 0 & 0 \\ 0 & 0 & 0 & 0 & 0 \\ 0 & 0 & 0 & 0 & 0 \\ 0 & 0 & 0 & 0 & 0 \\ 0 & 0 & 0 & 0 & 0 & 0 \\ 0 "Key": "shareName",
 "Value": "cifs"
                                                               },
\left\{ \begin{array}{cc} 0 & 0 & 0 \\ 0 & 0 & 0 \\ 0 & 0 & 0 \\ 0 & 0 & 0 \\ 0 & 0 & 0 \\ 0 & 0 & 0 \\ 0 & 0 & 0 \\ 0 & 0 & 0 \\ 0 & 0 & 0 \\ 0 & 0 & 0 \\ 0 & 0 & 0 \\ 0 & 0 & 0 \\ 0 & 0 & 0 & 0 \\ 0 & 0 & 0 & 0 \\ 0 & 0 & 0 & 0 \\ 0 & 0 & 0 & 0 & 0 \\ 0 & 0 & 0 & 0 & 0 \\ 0 & 0 & 0 & 0 & 0 \\ 0 & 0 & 0 & 0 & 0 & 0 \\ 0 "Key": "shareAddress",
                                                                               "Value": "2607:f2b1:f083:218::1f2"
                                                               },
\left\{ \begin{array}{cc} 0 & 0 & 0 \\ 0 & 0 & 0 \\ 0 & 0 & 0 \\ 0 & 0 & 0 \\ 0 & 0 & 0 \\ 0 & 0 & 0 \\ 0 & 0 & 0 \\ 0 & 0 & 0 \\ 0 & 0 & 0 \\ 0 & 0 & 0 \\ 0 & 0 & 0 \\ 0 & 0 & 0 \\ 0 & 0 & 0 & 0 \\ 0 & 0 & 0 & 0 \\ 0 & 0 & 0 & 0 \\ 0 & 0 & 0 & 0 & 0 \\ 0 & 0 & 0 & 0 & 0 \\ 0 & 0 & 0 & 0 & 0 \\ 0 & 0 & 0 & 0 & 0 & 0 \\ 0 "Key": "maskSensitiveInfo",
                                                              "Value": "FALSE"
because the contract of the state of the state of the state of the state of the state of the state of the state of the state of the state of the state of the state of the state of the state of the state of the state of t
 ],
 "JobType": {
 "Id": 18,
                                               " "Id": 18,<br>"Name": "DebugLogs_Task"<br>}
 }
                                }
```
**Device-based reseat for compute, storage, or IOM**

#### **Example response body**

```
{
"JobName": "Virtual_Reseat",
"JobDescription": " Virtual_Reseat ",
"Schedule": "startnow",
"State":"Enabled",
"Targets": [
{
"Id": 50115,
"Data": "",
"TargetType": {
"Id": 1000,
"Name": "DEVICE"
}
}
],
"Params": [
{
"Key": "override",
"Value": "true"
},
{
"Key": "operationName",
"Value": "VIRTUAL_RESEAT"
},
{
"Key": "deviceTypes",
"Value": "1000"
\mathfrak{r}\mathbf{1}"JobType": {
```

```
"Id": 3,
"Name": "DeviceAction_Task",
"Internal": false
}}
```
#### **Slot-based reseat Example response body**

**for compute, storage, or IOM**

```
{
"JobName": "Slot Based Virtual Reseat",
"JobDescription": "Virtual_Reseat_Slot_based",
"Schedule": "startnow",
"State":"Enabled",
"Targets": [
{
"Id": 25045,
"Data": "",
"TargetType": {
"Id": 1000,
"Name": "DEVICE"
}
}
],
"Params": [
{
"Key": "slotType",
"Value": "2000"
},
{
"Key": "operationName",
"Value": "VIRTUAL_RESEAT"
},
{
"Key": "slotNumber",
"Value": "6"
}
],
"JobType": {
"Id": 3,
"Name": "DeviceAction_Task",
"Internal": false
}}
```
**Chassis power off Example response body**

**operation**

```
{
"JobName": "Power Off (Non-graceful)",
"JobDescription": "Power Control Task: Power Off (Non-graceful)",
"Schedule": "startnow",
"State": "Enabled", 
"Targets": [
{
"Id": 50115,
"Data": "",
"TargetType": {
"Id": 1000,
"Name": "DEVICE"
}
}],
"Params": [
{
"Key": "override",
"Value": "true"
},
{
"Key": "powerState",
"Value": "8"
},
{
"Key": "operationName",
"Value": "POWER_CONTROL"
```

```
},
 {
 "Key": "deviceTypes",
 "Value": "1000"
 }
 ],
 "JobType": {
 "Id": 3,
 "Name": "DeviceAction_Task",
 "Internal": false
 }
 }
```
**Blade server (sled) power off operation**

#### **Example response body**

```
{
"JobName": "Power Off (Non-graceful)",
"JobDescription": "Power Control Task: Power Off (Non-graceful)",
"Schedule": "startnow",
"State": "Enabled", 
"Targets": [
{
"Id": 10771,
"Data": "",
"TargetType": {
"Id": 1000,
"Name": "DEVICE"
}
}],
"Params": [
{
"Key": "override",
"Value": "true"
},
{
"Key": "powerState",
"Value": "8"
},
{
"Key": "operationName",
"Value": "POWER_CONTROL"
},
{
"Key": "deviceTypes",
"Value": "1000"
}
],
"JobType": {
"Id": 3,
"Name": "DeviceAction_Task",
"Internal": false
}
```
**IOM power off operation**

**Example response body**

"Data": "", "TargetType": { "Id": 1000, "Name": "DEVICE"

}

} }],

```
{
"JobName": "Power Off (Non-graceful)",
"JobDescription": "Power Control Task: Power Off (Non-graceful)",
"Schedule": "startnow",
"State": "Enabled", 
"Targets": [
{
"Id": 10660,
```

```
"Params": [
{
"Key": "override",
"Value": "true"
},
{
"Key": "powerState",
"Value": "8"
},
{
"Key": "operationName",
"Value": "POWER_CONTROL"
},
{
"Key": "deviceTypes",
"Value": "1000"
}
],
"JobType": {
"Id": 3,
"Name": "DeviceAction_Task",
"Internal": false
}
}
```
**Slot-based iDRAC Example response body**

**Example response body**

**reset operation**

```
{
   "JobName": "iDRAC Reset_REST",
   "JobDescription": "iDRAC Reset_Slot2",
 "Schedule": "startnow",
 "State": "Enabled",
   "Targets": [
     {
       "Id": 10099,
        "Data": "",
        "TargetType": {
          "Id": 1000,
          "Name": "DEVICE"
       }
     }
  \frac{1}{\sqrt{2}} "Params": [
    \left\{ \right. "Key": "slotNumber",
       "Value": "2"
     },
     {
 "Key": "operationName",
 "Value": "RESET_IDRAC"
     },
\left\{\begin{array}{ccc} \end{array}\right\} "Key": "slotType",
 "Value": "2000"
 }
\Box,
 "JobType": {
 "Id": 3,
 "Name": "DeviceAction_Task",
     "Internal": false
  }
}
```
Where **Slot type** is always 2000 for compute SLED and ID "10099" is for chassis ID.

**Configuring Forward Error Correction (FEC) for IOM ports**

```
{
 "JobName": "Configure FEC",
 "JobDescription": "Configure Forward Error Correction",
     "Schedule": "startnow",
```

```
 "State": "Enabled",
 "JobType": {
 "Id": 3,
 "Name": "DeviceAction_Task"
\vert \vert,
 "Targets": [
\left\{ \begin{array}{cc} 0 & 0 \\ 0 & 0 \end{array} \right. "Id": 10073, "<deviceId for the IOM in MSM>"
                "Data": "",
                "TargetType": {}
 }
      ],
      "Params": [
           {
 "Key": "operationName",
 "Value": "CONFIGURE_FEC_OPTICS"
           },
\left\{ \begin{array}{cc} 0 & 0 \\ 0 & 0 \end{array} \right. "Key": "interfaceId",
                "Value": "53F2PK2:ethernet1/1/10:1" "<Port Id>"
           },
\left\{ \begin{array}{cc} 0 & 0 \\ 0 & 0 \end{array} \right. "Key": "fecValue",
                "Value": "xx" "<Fec value to be configured>"
          }
     ]
```
**Force reset of management module (MM)**

#### **Example response body**

}

```
 {
    "Id":0,
    "JobName":"DeviceAction_Tasktest",
    "JobDescription":"DeviceAction_Task",
    "Schedule":"startnow",
    "State":"Enabled",
 "JobType":{
 "Id":3,
 "Name":"DeviceAction_Task"
    },
    "Params":[
      {
 "Key":"operationName",
 "Value":"EC_RESET"
      },
       {
         "Key":"forceReset",
          "Value":"true"
       }
\vert ,
   "Targets":[
      {
          "Id":10054,
          "Data":"",
          "TargetType":{
             "Id":1000,
             "Name":"Device"
          }
       }
   ]
}
```

```
Blink LED Example response body
```

```
{
  "Id": 0,
   "JobName": "Blink LED",
   "JobDescription": "Blink LED: N Minute(s) or Indefinitely",
 "Schedule": "startnow",
 "State": "Enabled",
```

```
 "JobType": {
    "Name": "DeviceAction Task"
 },
 "Targets": [
    {
      "Id": 10043,
       "Data": "",
       "TargetType": {
        "Id": 1000,
        "Name": "DEVICE"
      }
     }
   ],
   "Params": [
     {
      "Key": "identifyState",
     "Value": "2" \sqrt{2} = duration in minutes, -1= indefinitely
     },
     {
       "Key": "durationLimit",
       "Value": "60" // 60= 1 minute, 600=10 minutes, 1800=30 minutes, -1= 
indefinitely
    },
     {
 "Key": "operationName",
 "Value": "IDENTIFY_BLINK_LED"
     }
  ]
}
```
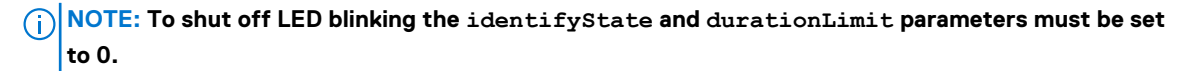

**Power Cycle System (Cold Boot)**

#### **Example response body**

"Value": "1000"

```
 "Id": 0,
  "JobName": "Power Cycle System (Cold Boot)",
 "JobDescription": "Power Control Task: Power Cycle System (Cold Boot)",
 "State": "Enabled",
  "Schedule": "startnow",
  "JobType": {
    "Name": "DeviceAction_Task"
  },
  "Targets": [
\left\{\begin{array}{ccc} \end{array}\right\} "Id": 10043,
       "Data": "",
       "TargetType": {
 "Id": 1000,
 "Name": "DEVICE"
      }
    }
 \frac{1}{2} "Params": [
    {
 "Key": "override",
 "Value": "true"
    },
    {
 "Key": "powerState",
 "Value": "5"
     },
    {
 "Key": "operationName",
 "Value": "POWER_CONTROL"
    },
     {
      "Key": "deviceTypes",
```
### **System reseat Example response body**

 } ] }

```
{
   "Id": 0,
 "JobName": "System Reseat",
 "JobDescription": "Power Control Task: System Reseat",
 "State": "Enabled",
   "Schedule": "startnow",
   "JobType": {
     "Name": "DeviceAction_Task"
   },
   "Targets": [
\left\{\begin{array}{ccc} \end{array}\right\} "Id": 10043,
       "Data": "",
 "TargetType": {
 "Id": 1000,
         "Name": "DEVICE"
       }
     }
  \frac{1}{2} "Params": [
    \{ "Key": "operationName",
 "Value": "VIRTUAL_RESEAT"
     }
  ]
}
```
### **Reset iDRAC Example response body**

{

```
 "JobName": "Reset iDRAC",
 "JobDescription": "Reset iDRAC",
    "Schedule": "startnow",
    "State": "Enabled",
    "JobType":
    { 
 "Id": 3,
 "Name": "DeviceAction_Task",
        "Internal": false
    },
    "Params":
   \Gamma {"Key": "operationName", "Value": "RESET_IDRAC"}
   \frac{1}{2},
    "Targets":
   \mathbb{R} {
 "Id": 10043,
 "Data": "",
           "TargetType": 
\{"Id": 1000, "Name": "DEVICE"
 }
 }
\blacksquare}
```
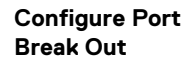

**Example response body**

```
 "JobName": "Breakout Port",
 "JobDescription": null,
```

```
 "Schedule": "startnow",
    "State": "Enabled",
    "JobType":
    { 
 "Id": 3,
 "Name": "DeviceAction_Task",
        "Internal": false
      },
     "Targets":
   \lceil {
            "Id": 10045,
            "Data": "",
            "TargetType": { "Id": 1000, "Name": "DEVICE" }
        }
   \frac{1}{2},
    "Params": 
    [
 {"Key": "breakoutType", "Value": "FabricExpander"},
 {"Key": "interfaceId", "Value": "DPM4XC1:port-
group1/1/1,DPM4XC1:port-group1/1/2" },
 { "Key": "operationName", "Value": "CONFIGURE_PORT_BREAK_OUT" }
    ]
}
```

```
Toggle port status Example response body
```

```
{
    "JobName": "Toggle Port",
    "JobDescription": null,
    "State": "Enabled",
    "JobType":
     { 
 "Id": 3,
 "Name": "DeviceAction_Task",
 "Internal": false
      },
     "Targets":
    \mathbf{r} {
             "Id": 10043,
             "Data": "",
             "TargetType": { "Id": 1000, "Name": "DEVICE" }
         }
\Box,
 "Params": 
\overline{\phantom{a}} {"Key": "upInterfaceIds", "Value": "DPM4XC1:port-group1/1/1"},
 {"Key": "operationName", "Value": "TOGGLE_PORT_STATUS"}
    ]
```

```
Configure MTU Example response body
```
}

```
 "JobName": "Update Maximum Transmission Unit",
    "JobDescription": null,
    "Schedule": "startnow",
    "State": "Enabled",
    "JobType":
    { 
 "Id": 3,
 "Name": "DeviceAction_Task",
        "Internal": false
      },
      "Targets":
     \lceil\{ "Id": 25029,
            "Data": "",
```
```
"TargetType": { "Id": 1000, "Name": "DEVICE" }
 }
\frac{1}{2},
 "Params":
      [
 {"Key":"operationName", "Value":"CONFIGURE_MTU_SPEED"},
 {"Key":"mtuSize", "Value":"1500"},
            {"Key":"interfaceId", "Value DPM4XC1:port-group1/1/1"}
      ]
}
```
#### **Group Inventory Example response body**

```
 "Id": 0,
 "JobName": "Default Inventory Task - All Devices ",
 "JobDescription": "Default Inventory Task - All Devices",
  "Schedule": "startnow",
  "State": "Enabled",
 "JobType": {
 "Name": "Inventory_Task"
 },
 "Targets": [
    {
      "Id": 500,
       "Data": "",
       "TargetType": {
        "Id": 6000,
         "Name": "GROUP"
      }
    }
  ]
```
**Device Inventory Example response body**

}

{

```
{
   "Id": 0,
   "JobName": "Default Inventory Task - All Devices ",
   "JobDescription": "Default Inventory Task - All Devices",
 "Schedule": "startnow",
 "State": "Enabled",
   "JobType": {
     "Name": "Inventory_Task"
   },
   "Targets": [
     {
      "Id": <device_id>,
       "Data": "",
       "TargetType": {
 "Id": 1000,
 "Name": "DEVICE"
       }
    }
  ]
}
```
**Extracting device Example response body**

{

**logs**

```
 "Id": 0,
    "JobName": "Extract Log",
    "JobDescription": "Extract device log to CIFS location",
 "Schedule": "startnow",
 "State": "Enabled",
    "JobType": {
 "Id": 18,
 "Name": "DebugLogs_Task"
    },
```

```
 "Targets": [
      {
 "Id": 10036,
 "TargetType": {
          "Id": 1000,
       "Name": "DEVICE"
 }
      }
   \frac{1}{2},
    "Params": [
      {
 "Key": "OPERATION_NAME",
 "Value": "EXTRACT_LOGS"
      },
      {
        "Key": "shareAddress",
       "Value": "100.69.127.105"
      },
      {
        "Key": "shareName",
        "Value": "\\cifs\\share"
      },
      {
 "Key": "shareType",
 "Value": "CIFS"
      },
      {
 "Key": "userName",
 "Value": "user-provided-user-name"
      },
      {
 "Key": "password",
 "Value": "user-provided-password"
      },
      {
       "Key": "domainName",
        "Value": "org-domain-name"
      },
      {
        "Key": "maskSensitiveInfo",
        "Value": "TRUE"
      }
    ]
  }
```
**Extracting SupportAssist collection**

#### **Example response body**

{

```
 "Id":0,
     "JobName":"Extract SupportAssist Collection",
 "JobDescription":"Extract SupportAssist Collection to NFS location",
 "Schedule":"startnow",
     "State":"Enabled",
     "JobType":{ 
        "Id":18,
        "Name":"DebugLogs_Task"
     },
     "Targets":[ 
        { 
           "Id":10038,
           "TargetType":{ 
              "Id":1000,
              "Name":"DEVICE"
           }
        }
\Box,
 "Params":[ 
\{"Key": "OPERATION NAME",
           "Value":"EXTRACT_LOGS"
       },
```

```
 { 
 "Key":"shareType",
 "Value":"NFS"
\qquad \qquad\{ "Key":"shareAddress",
 "Value":"1.2.3.4"
\qquad \qquad\{ "Key":"shareName",
 "Value":"filepath"
\qquad \qquad\{ "Key":"logSelector",
 "Value":"0,1,2"
     }
   ]
```
#### **Table 117. Attributes**

}

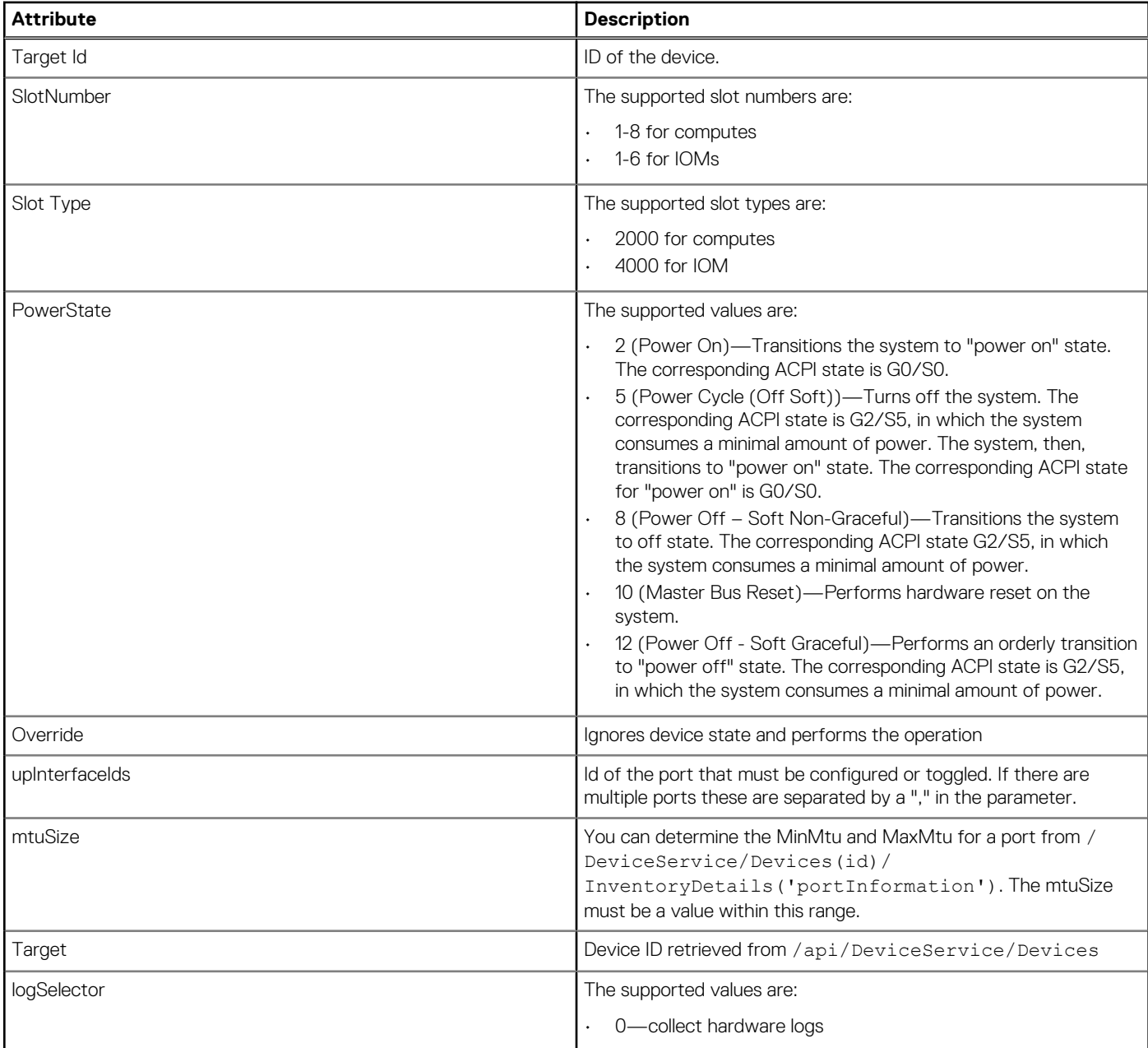

#### **Table 117. Attributes (continued)**

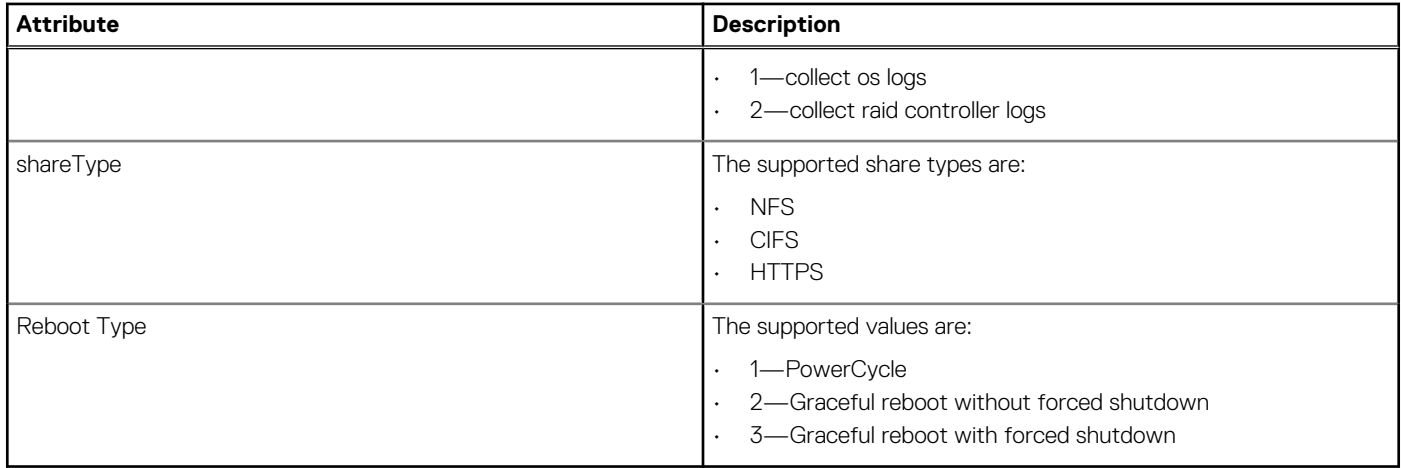

## **/api/JobService/Jobs(Id)**

This URI represents the details of a job.

### **GET method for Jobs(Id)**

This method returns the details of a specific job.

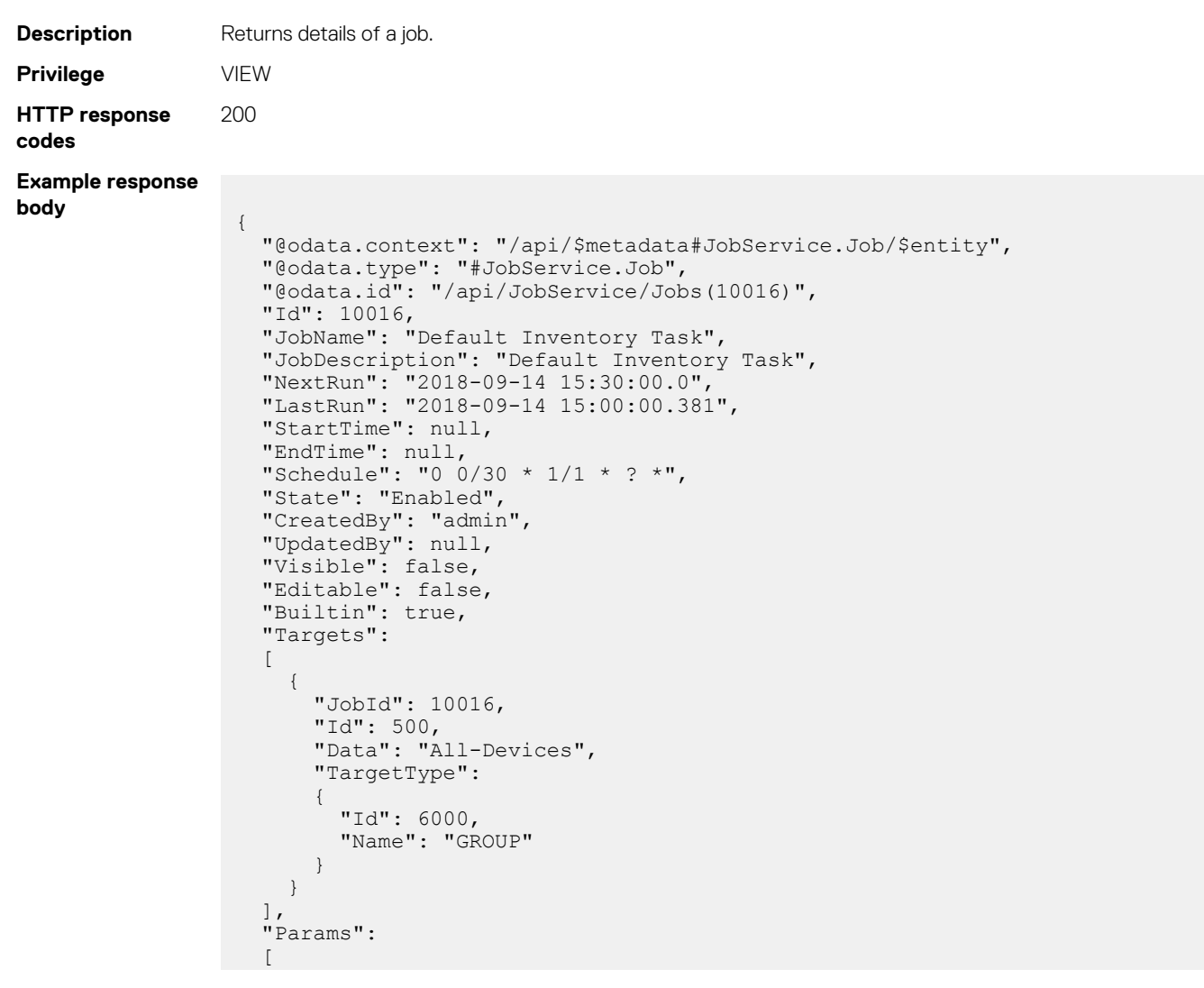

```
 {
 "JobId": 10016,
 "Key": "defaultInventoryTask",
 "Value": "TRUE"
     }
\Box,
 "LastRunStatus":
\left\{ \begin{array}{c} \end{array} \right. "@odata.type": "#JobService.JobStatus",
 "Id": 2060,
 "Name": "Completed"
 },
 "JobType":
   {
     "@odata.type": "#JobService.JobType",
 "Id": 8,
 "Name": "Inventory_Task",
     "Internal": false
 },
 "JobStatus":
\left\{ \begin{array}{c} \end{array} \right. "@odata.type": "#JobService.JobStatus",
     "Id": 2020,
     "Name": "Scheduled"
 },
 "ExecutionHistories@odata.navigationLink": "/api/JobService/Jobs(10016)/
ExecutionHistories"
}
```
#### **Table 118. Attributes**

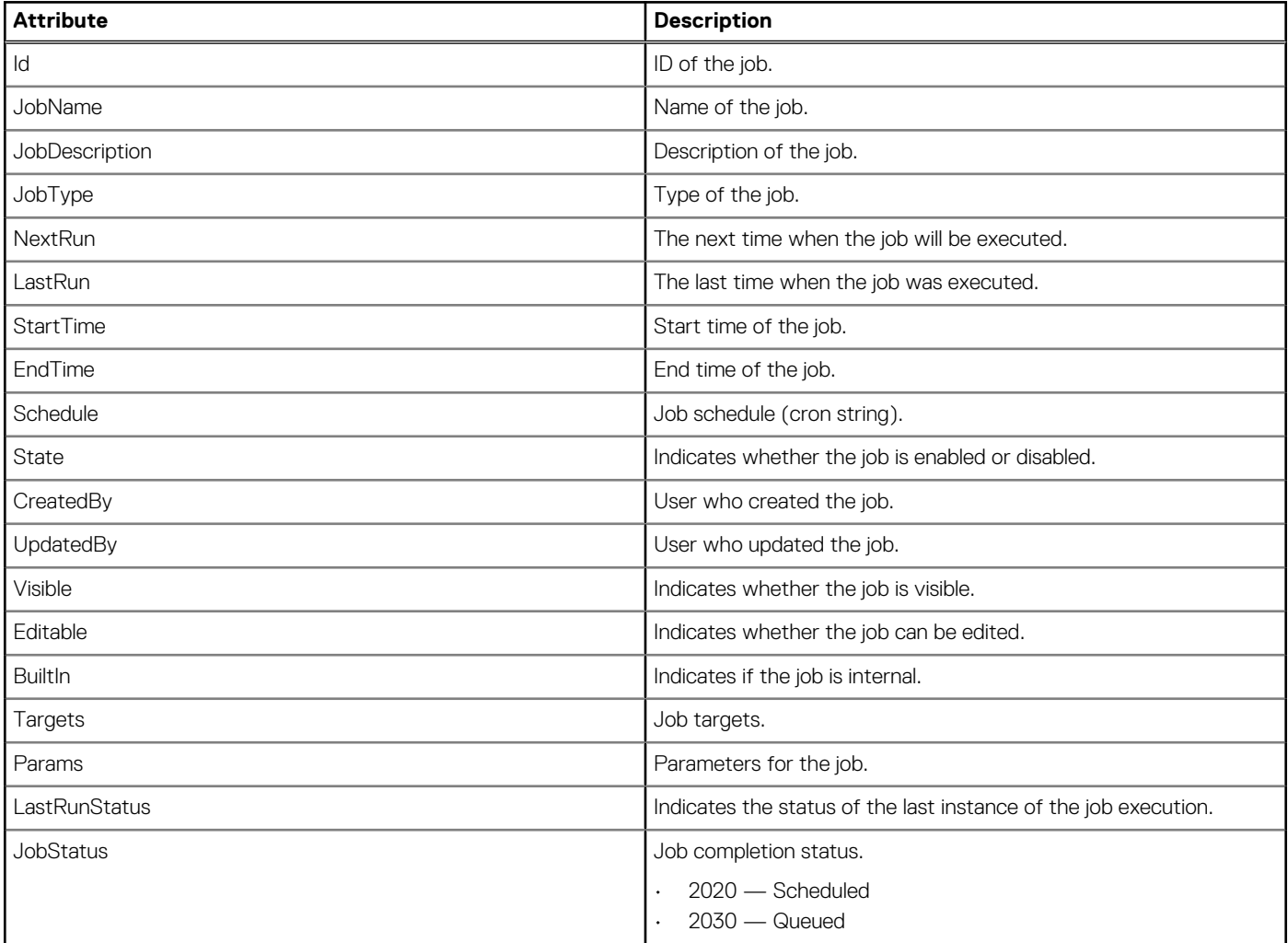

#### **Table 118. Attributes (continued)**

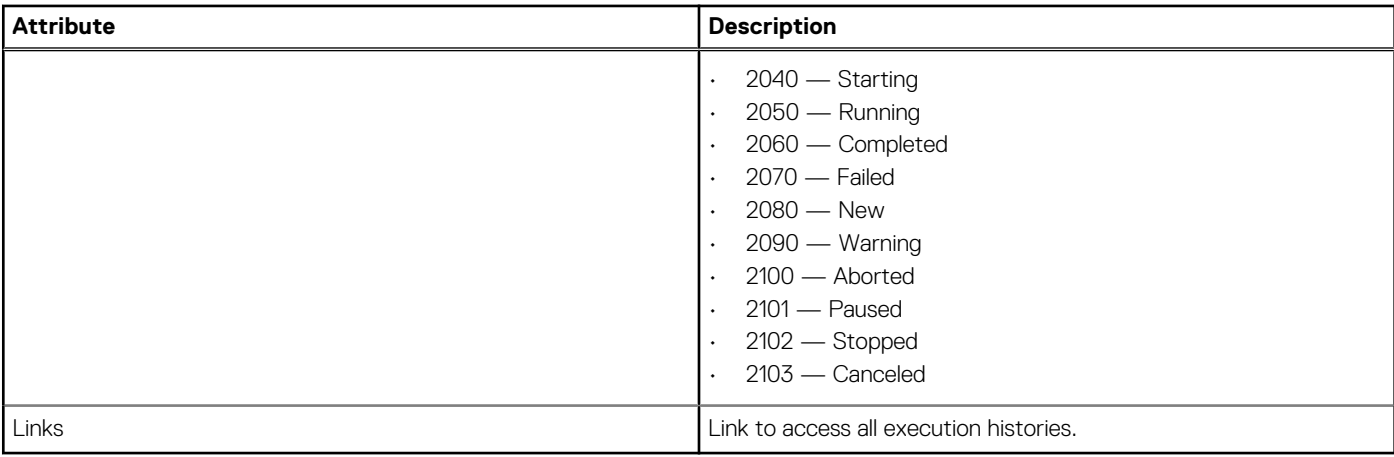

### **PUT method for Jobs(Id)**

This method updates a specific job.

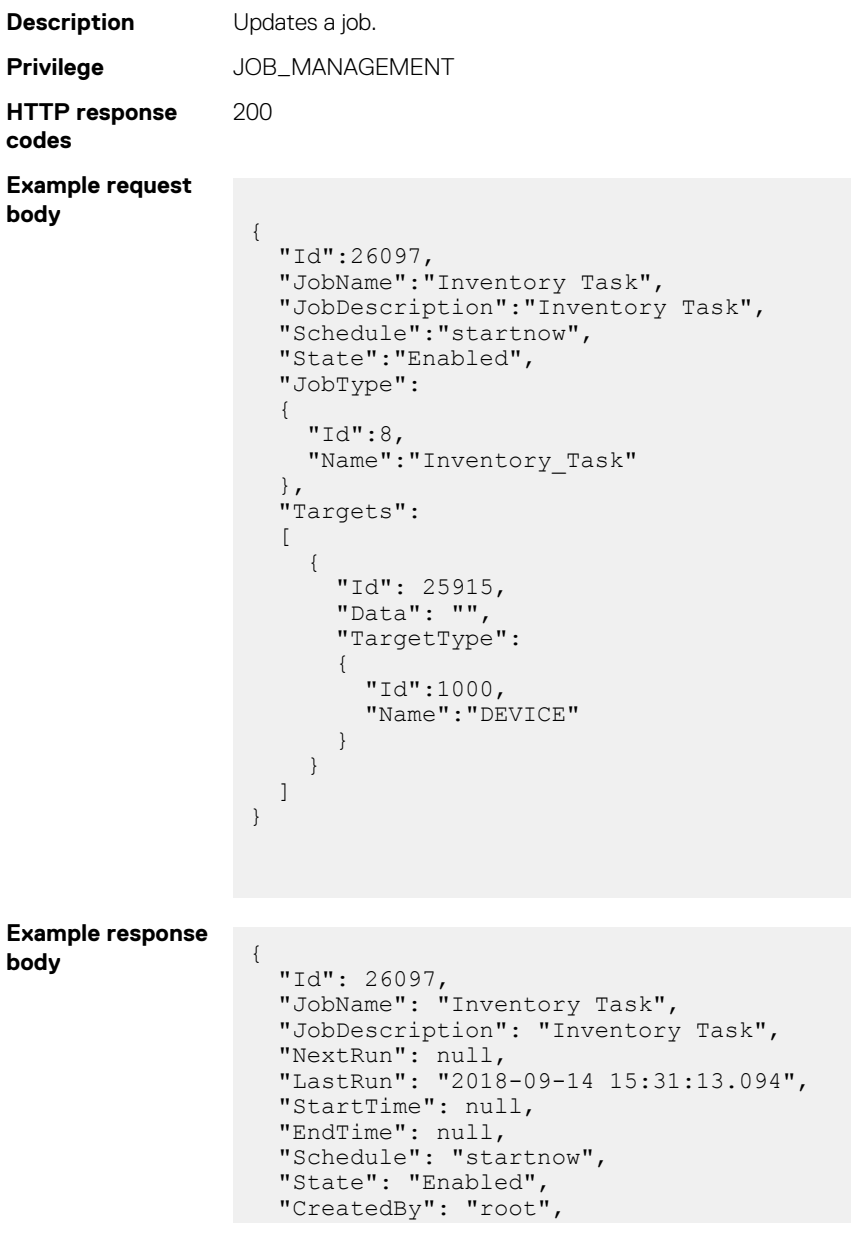

```
 "UpdatedBy": "root",
   "LastRunStatus":
   {
     "Id": 2060,
     "Name": "Completed"
\vert \vert,
 "JobType":
   {
 "Id": 8,
 "Name": "Inventory_Task",
 "Internal": false
 },
 "JobStatus":
   {
     "Id": 2080,
     "Name": "New"
 },
 "Targets":
  \lceil\left\{\begin{array}{ccc} \end{array}\right\} "JobId": 26097,
 "Id": 25915,
     "Ld": 25915,<br>"Ld": 25915,<br>"Data": "",
       "TargetType":
       {
         "Id": 1000,
         "Name": "DEVICE"
    \rightarrow }
\Box,
 "Params": [],
 "Visible": true,
 "Editable": true,
 "Builtin": false
```
#### **Table 119. Attributes**

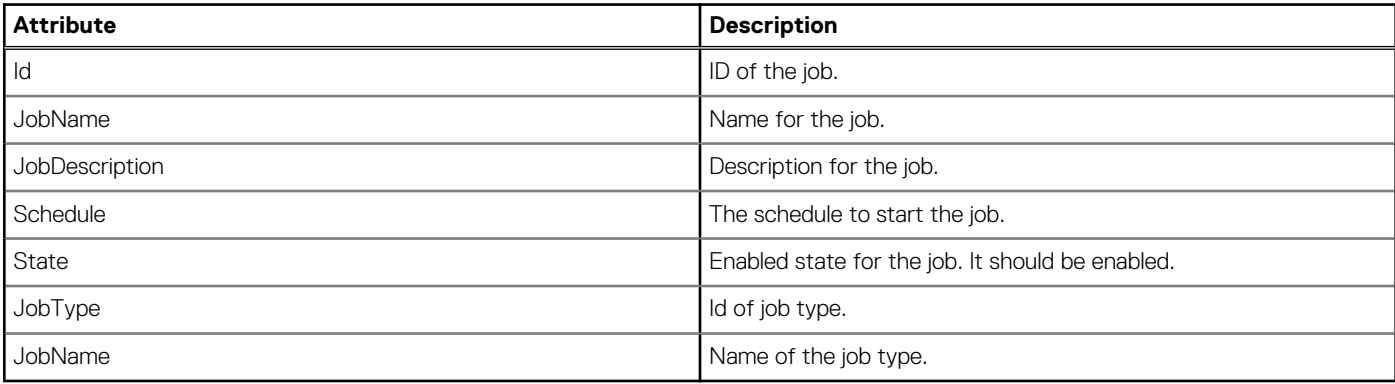

### **DELETE method for Jobs(Id)**

}

This method deletes a specific job.

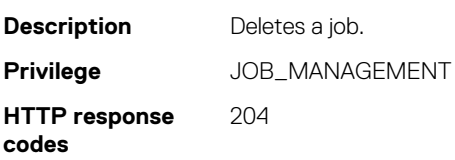

#### **Table 120. Attributes**

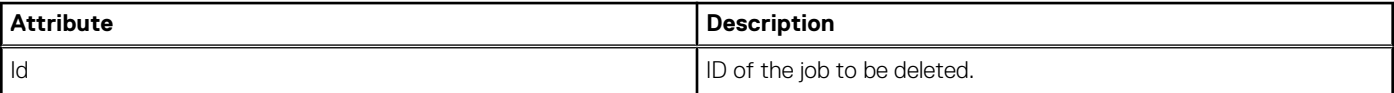

## **/api/JobService/JobStatuses**

This URI represents the status of all the jobs.

### **GET method for JobStatuses**

This method returns the status of all the jobs.

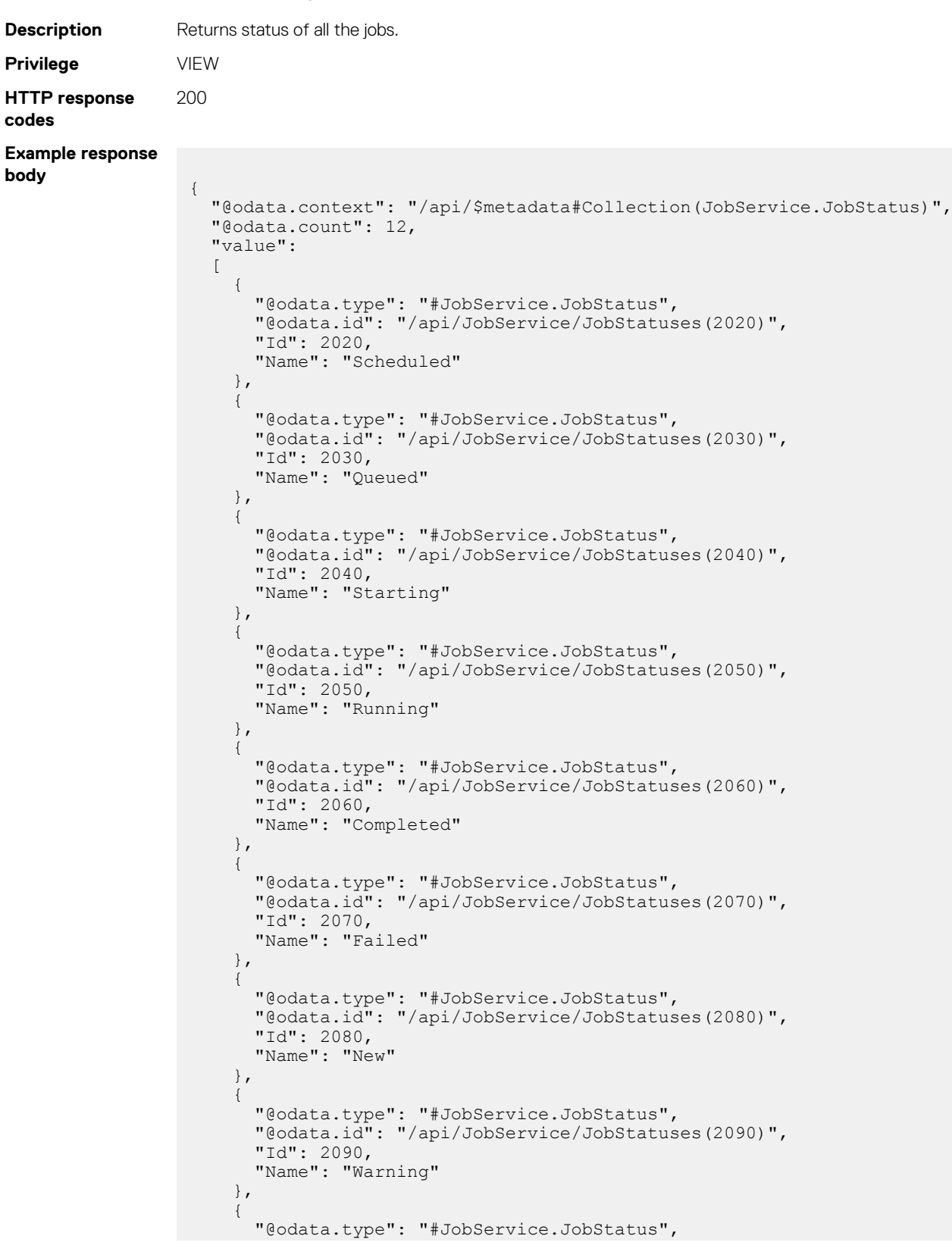

```
 "@odata.id": "/api/JobService/JobStatuses(2100)",
      "Id": 2100,
      "Name": "Aborted"
    },
    {
 "@odata.type": "#JobService.JobStatus",
 "@odata.id": "/api/JobService/JobStatuses(2101)",
      "Id": 2101,
      "Name": "Paused"
    },
    {
      "@odata.type": "#JobService.JobStatus",
      "@odata.id": "/api/JobService/JobStatuses(2102)",
      "Id": 2102,
      "Name": "Stopped"
    },
    {
 "@odata.type": "#JobService.JobStatus",
 "@odata.id": "/api/JobService/JobStatuses(2103)",
      "Id": 2103,
      "Name": "Canceled"
     }
  ]
```
#### **Table 121. Attributes**

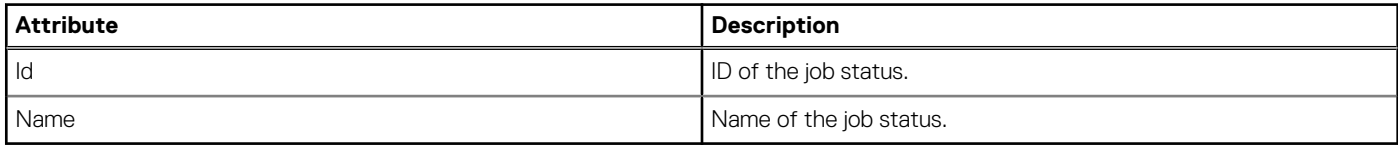

### **/api/JobService/JobStatuses(Id)**

This URI represents the status of a job.

### **GET method for JobStatuses(Id)**

This method returns the details of a specific job status.

}

}

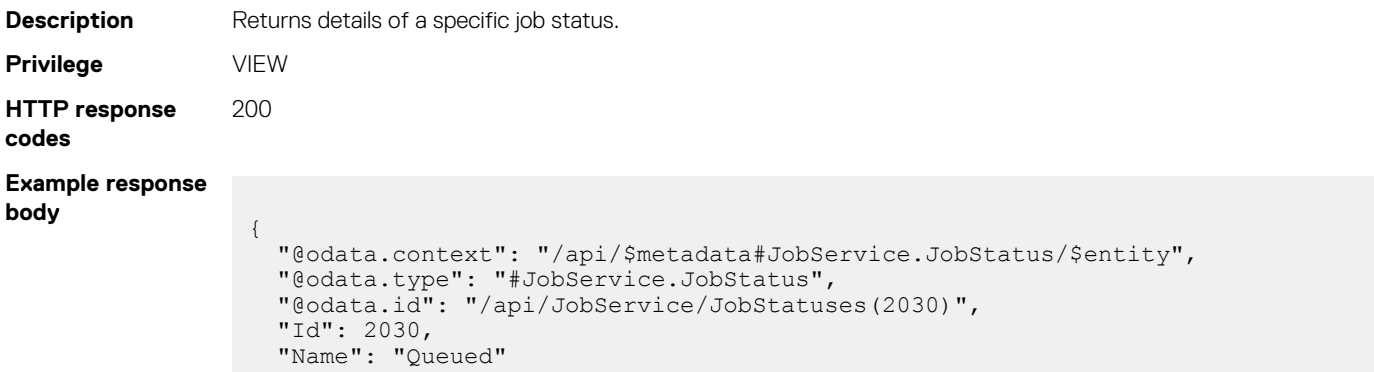

#### **Table 122. Attributes**

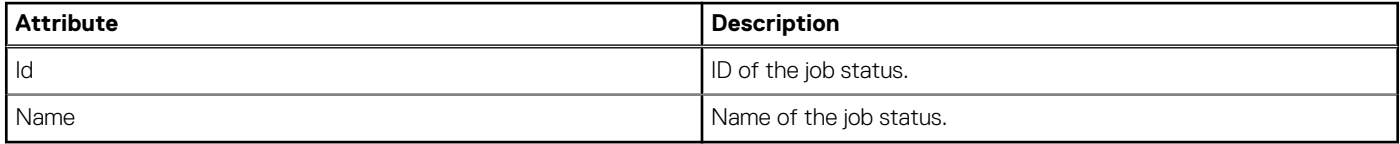

## **/api/JobService/JobTypes**

This URI represents all the job types.

### **GET method for JobTypes**

This method returns the details of all the job types.

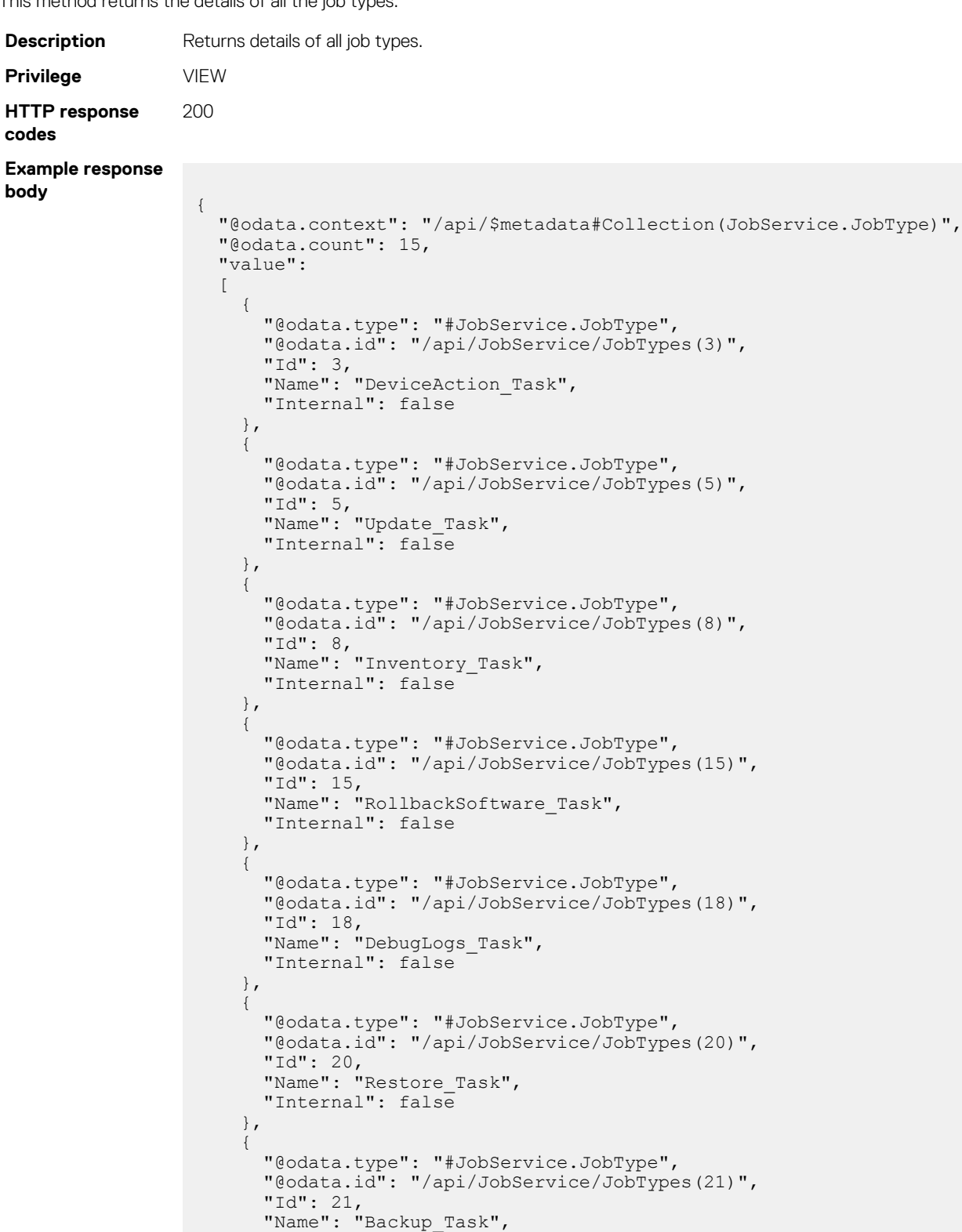

"Internal": false

 },  $\left\{\begin{array}{ccc} \end{array}\right\}$ 

```
 "@odata.type": "#JobService.JobType",
      "@odata.id": "/api/JobService/JobTypes(22)",
 "Id": 22,
 "Name": "ChassisProfile_Task",
      "Internal": false
    },
\left\{\begin{array}{ccc} \end{array}\right\} "@odata.type": "#JobService.JobType",
 "@odata.id": "/api/JobService/JobTypes(25)",
 "Id": 25,
 "Name": "SettingsUpdate_Task",
      "Internal": false
    },
    {
 "@odata.type": "#JobService.JobType",
 "@odata.id": "/api/JobService/JobTypes(50)",
 "Id": 50,
 "Name": "Device_Config_Task",
      "Internal": false
    },
    {
      "@odata.type": "#JobService.JobType",
      "@odata.id": "/api/JobService/JobTypes(37)",
 "Id": 37,
 "Name": "MCMOnBoarding_Task",
      "Internal": false
    },
    {
      "@odata.type": "#JobService.JobType",
      "@odata.id": "/api/JobService/JobTypes(38)",
      "Id": 38,
     "Name": "MCMOffBoarding Task",
      "Internal": false
    },
    {
 "@odata.type": "#JobService.JobType",
 "@odata.id": "/api/JobService/JobTypes(39)",
 "Id": 39,
 "Name": "MCMGroupCreation_Task",
      "Internal": false
    },
    {
 "@odata.type": "#JobService.JobType",
 "@odata.id": "/api/JobService/JobTypes(41)",
 "Id": 41,
 "Name": "ProfileUpdate_Task",
      "Internal": false
    },
    {
 "@odata.type": "#JobService.JobType",
 "@odata.id": "/api/JobService/JobTypes(42)",
 "Id": 42,
 "Name": "QuickDeploy_Task",
      "Internal": false
    }
  ]
```
#### **Table 123. Attributes**

}

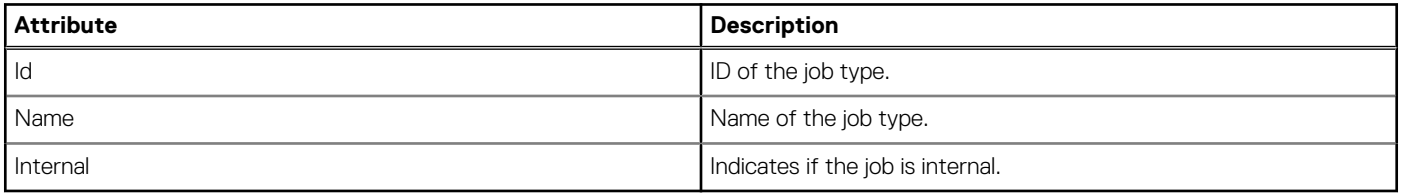

## **/api/JobService/JobTypes(Id)**

This URI represents the details of a job type.

### **GET method for JobTypes(Id)**

This method returns the details of a specific job type.

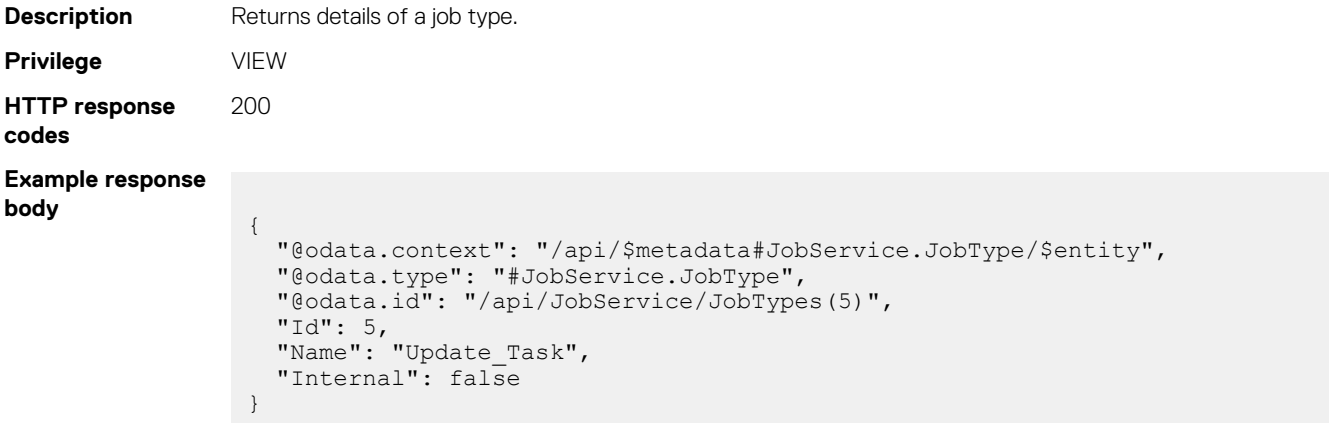

#### **Table 124. Attributes**

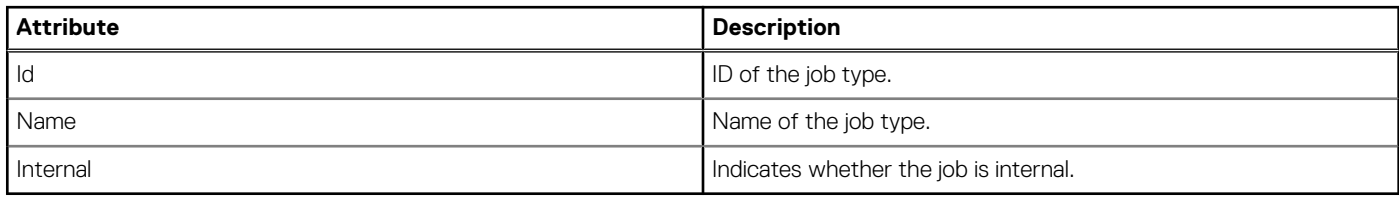

### **/api/JobService/Jobs(Id)/ExecutionHistories**

This URI represents all the execution histories for a job.

#### **GET method for ExecutionHistories**

This method returns the details of all the execution histories for a job.

```
Description Returns details of all executions histories for a job.
Privilege VIEW
HTTP response
codes
                200
Example response
body
                 {
                    "@odata.context": "/api/$metadata#Collection(JobService.ExecutionHistory)",
                    "@odata.count": 5,
                    "value":
                    [
                      {
                  "@odata.type": "#JobService.ExecutionHistory",
                  "@odata.id": "/api/JobService/Jobs(10016)/ExecutionHistories(18855)",
                  "Id": 18855,
                  "JobName": "Default Inventory Task",
                  "Progress": "100",
                  "StartTime": "2018-09-14 15:00:00.059",
                        "EndTime": "2018-09-14 15:00:30.211",
                        "LastUpdateTime": "2018-09-14 15:00:30.211",
                        "ExecutedBy": "admin",
                        "JobId": 10016,
```

```
 "JobStatus":
\left\{ \begin{array}{cc} 0 & 0 \\ 0 & 0 \end{array} \right\} "@odata.type": "#JobService.JobStatus",
          "Id": 2060,
          "Name": "Completed"
\qquad \qquad "ExecutionHistoryDetails@odata.navigationLink": "/api/JobService/
Jobs(10016)/ExecutionHistories(18855)/ExecutionHistoryDetails"
     },
     {
 "@odata.type": "#JobService.ExecutionHistory",
 "@odata.id": "/api/JobService/Jobs(10016)/ExecutionHistories(18811)",
       "Id": 18811,
 "JobName": "Default Inventory Task",
 "Progress": "100",
       "StartTime": "2018-09-14 14:30:00.026",
       "EndTime": "2018-09-14 14:30:29.743",
       "LastUpdateTime": "2018-09-14 14:30:29.743",
       "ExecutedBy": "admin",
       "JobId": 10016,
       "JobStatus":
\left\{ \begin{array}{cc} 0 & 0 \\ 0 & 0 \end{array} \right\} "@odata.type": "#JobService.JobStatus",
          "Id": 2060,
          "Name": "Completed"
\qquad \qquad "ExecutionHistoryDetails@odata.navigationLink": "/api/JobService/
Jobs(10016)/ExecutionHistories(18811)/ExecutionHistoryDetails"
     },
     {
       "@odata.type": "#JobService.ExecutionHistory",
       "@odata.id": "/api/JobService/Jobs(10016)/ExecutionHistories(18774)",
       "Id": 18774,
      "JobName": "Default Inventory Task",
 "Progress": "100",
 "StartTime": "2018-09-14 14:00:00.526",
       "EndTime": "2018-09-14 14:00:29.312",
       "LastUpdateTime": "2018-09-14 14:00:29.312",
       "ExecutedBy": "admin",
       "JobId": 10016,
       "JobStatus":
\left\{ \begin{array}{cc} 0 & 0 \\ 0 & 0 \end{array} \right\} "@odata.type": "#JobService.JobStatus",
          "Id": 2060,
          "Name": "Completed"
\qquad \qquad "ExecutionHistoryDetails@odata.navigationLink": "/api/JobService/
Jobs(10016)/ExecutionHistories(18774)/ExecutionHistoryDetails"
     },
     {
 "@odata.type": "#JobService.ExecutionHistory",
 "@odata.id": "/api/JobService/Jobs(10016)/ExecutionHistories(18729)",
       "Id": 18729,
 "JobName": "Default Inventory Task",
 "Progress": "100",
       "StartTime": "2018-09-14 13:30:00.079",
       "EndTime": "2018-09-14 13:30:29.333",
       "LastUpdateTime": "2018-09-14 13:30:29.333",
       "ExecutedBy": "admin",
       "JobId": 10016,
       "JobStatus":
\left\{ \begin{array}{cc} 0 & 0 \\ 0 & 0 \end{array} \right\} "@odata.type": "#JobService.JobStatus",
         "Id": 2060,
         "Name": "Completed"
\qquad \qquad "ExecutionHistoryDetails@odata.navigationLink": "/api/JobService/
Jobs(10016)/ExecutionHistories(18729)/ExecutionHistoryDetails"
     },
     {
       "@odata.type": "#JobService.ExecutionHistory",
       "@odata.id": "/api/JobService/Jobs(10016)/ExecutionHistories(18683)",
```

```
 "Id": 18683,
 "JobName": "Default Inventory Task",
 "Progress": "100",
 "StartTime": "2018-09-14 13:00:00.122",
      "EndTime": "2018-09-14 13:00:29.769",
 "LastUpdateTime": "2018-09-14 13:00:29.769",
 "ExecutedBy": "admin",
      "JobId": 10016,
      "JobStatus":
       {
        "@odata.type": "#JobService.JobStatus",
        "Id": 2060,
        "Name": "Completed"
\qquad \qquad "ExecutionHistoryDetails@odata.navigationLink": "/api/JobService/
Jobs(10016)/ExecutionHistories(18683)/ExecutionHistoryDetails"
    }
  ]
}
```
#### **Table 125. Attributes**

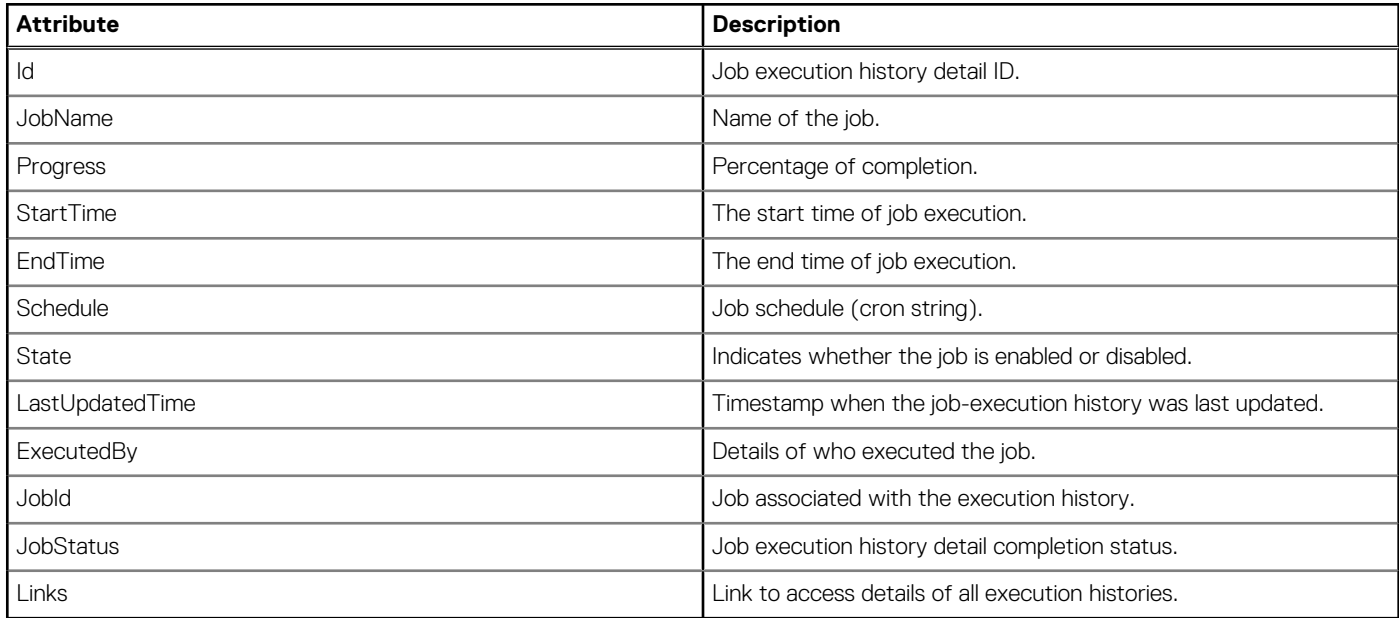

### **/api/JobService/Jobs(Id)/ExecutionHistories(Id)**

This URI represents the execution history details for a job.

#### **GET method for ExecutionHistories(Id)**

This method returns the execution history details for a specific execution history.

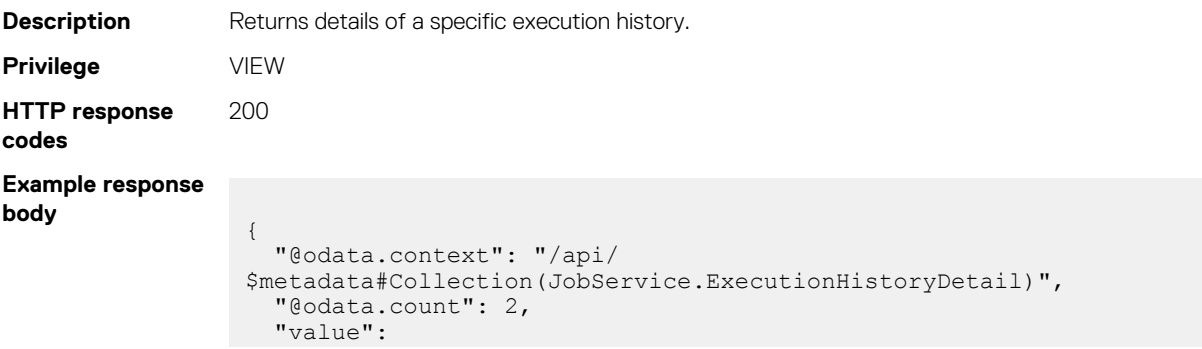

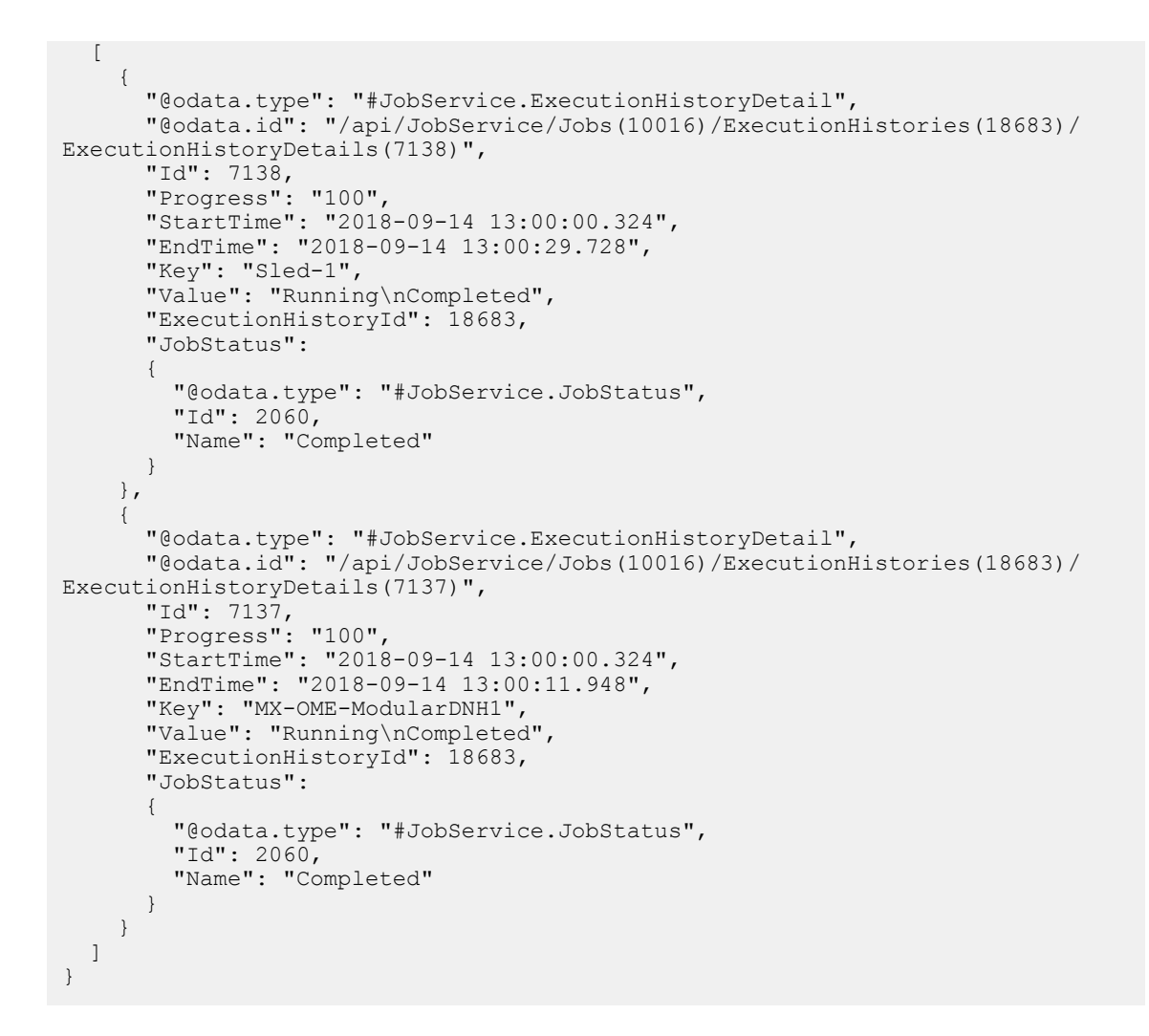

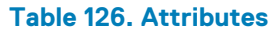

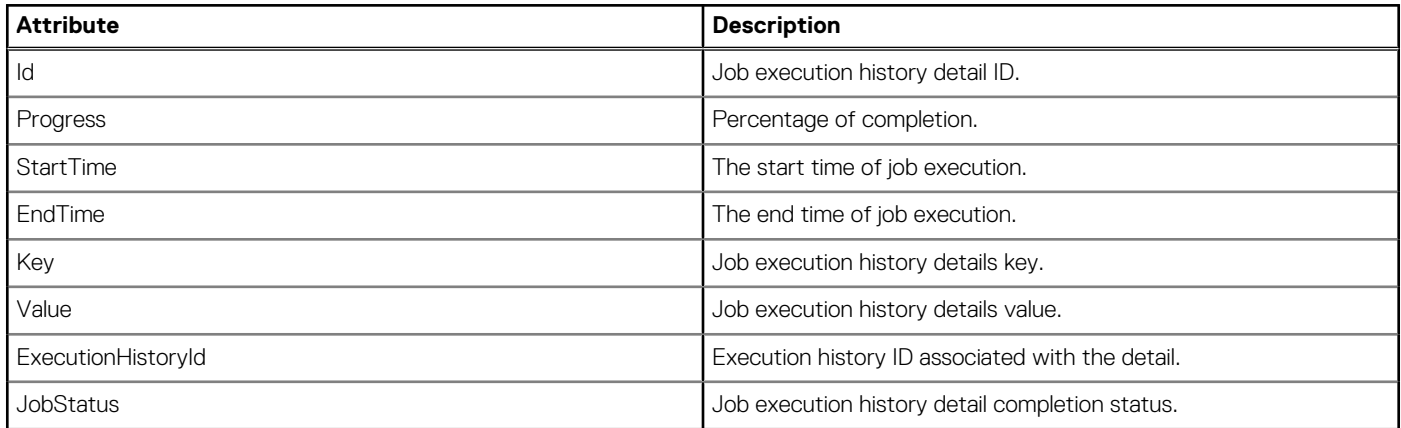

### **/api/JobService/Actions/JobService.EnableJobs**

### **POST method for JobService.EnableJobs**

This method enables the selected jobs.

**Description** Enables the selected jobs. In one operation, you can enable one of the following:

• A single job

```
• A set of jobs based on the filters you provide
                  • All jobs
Privilege DEVICE_CONFIGURATION
HTTP response
codes
                  201
Example request
body
                   {
                      "JobIds": [100,200,300],
                   }
                   Or
                   {
                          "Filters": {
                               "Status": 2020,
                               "State": "",
                               "JobType": "AlertSubscription_Task",
                               "StartTime": "2017-06-06 10:00:00.00",
                               "EndTime": "2017-06-07 10:00:00.00"
                          }
                   }
                   Or
                   {
                      "AllJobs": true,
                   }
```
### **/api/JobService/Actions/JobService.DisableJobs**

### **POST method for JobService.DisableJobs**

This method disables the selected jobs.

```
Description Disables the selected jobs. In one operation, you can disable one of the following:
                 • A single job
                 • A set of jobs based on the filters you provide
                 • All jobs
Privilege DEVICE_CONFIGURATION
HTTP response
codes
                 201
Example request
body
                   {
                      "JobIds": [100,200,300],
                  }
                  Or
                   {
                      "Filters": {
                              "Status": 2020,
                    "State": "",
                    "JobType": "AlertSubscription_Task",
                              "StartTime": "2017-06-06 10:00:00.00",
```

```
 "EndTime": "2017-06-07 10:00:00.00"
 }
}
Or
\{ "AllJobs": true,
}
```
## **/api/JobService/Actions/JobService.RemoveJobs**

### **POST method for JobService.RemoveJobs**

This method deletes the selected jobs.

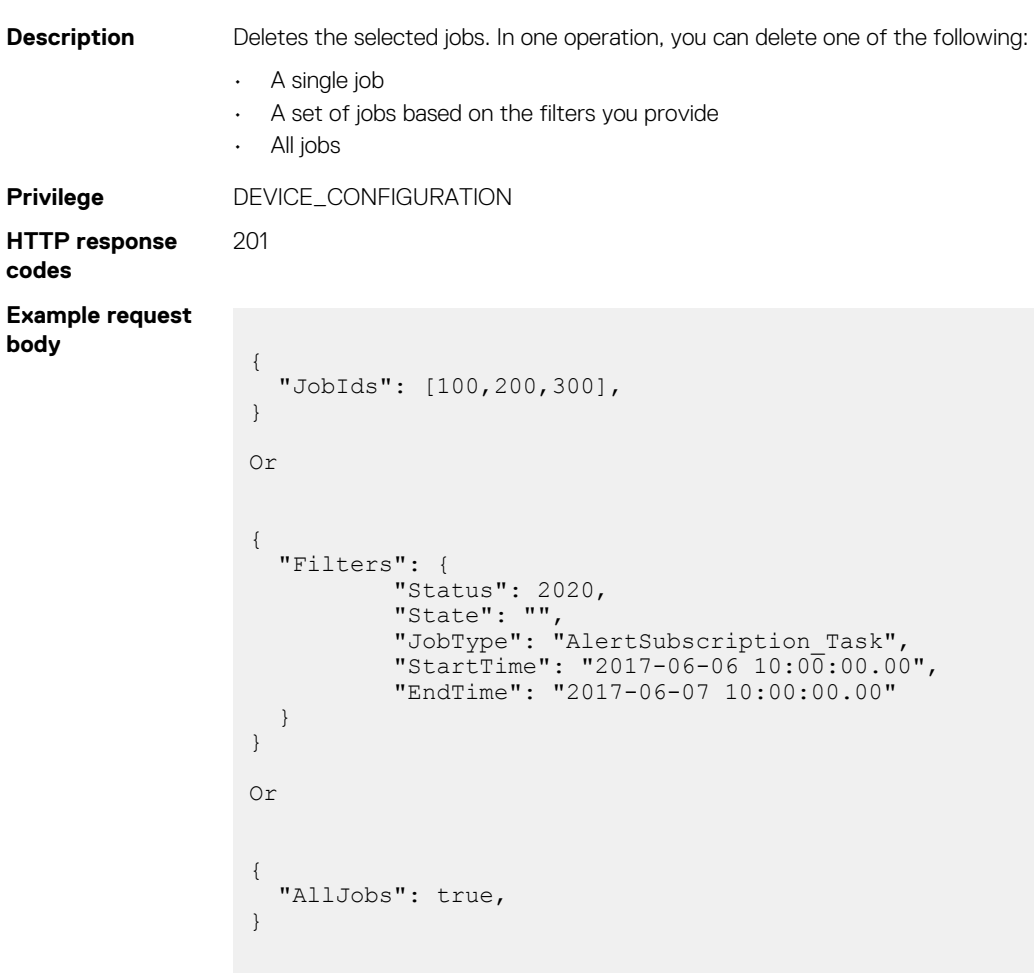

## **/api/JobService/Actions/JobService.Schedule**

This API represents the job schedule information.

### **POST method for job schedule**

This method returns the job schedule information.

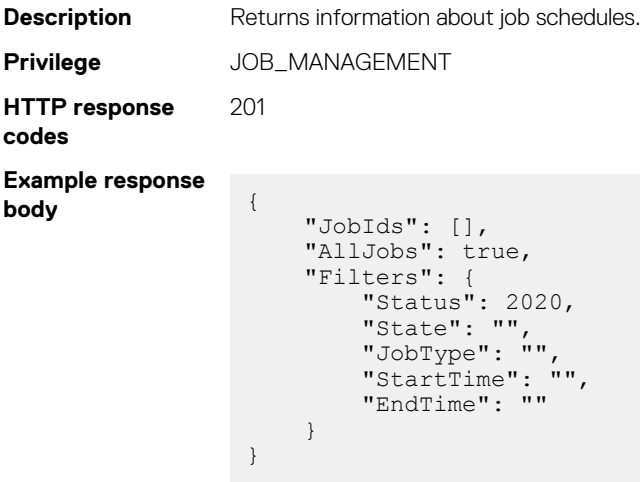

## **/api/JobService/Actions/JobService.RunJobs**

### **POST method for JobService.RunJobs**

This method runs the selected jobs.

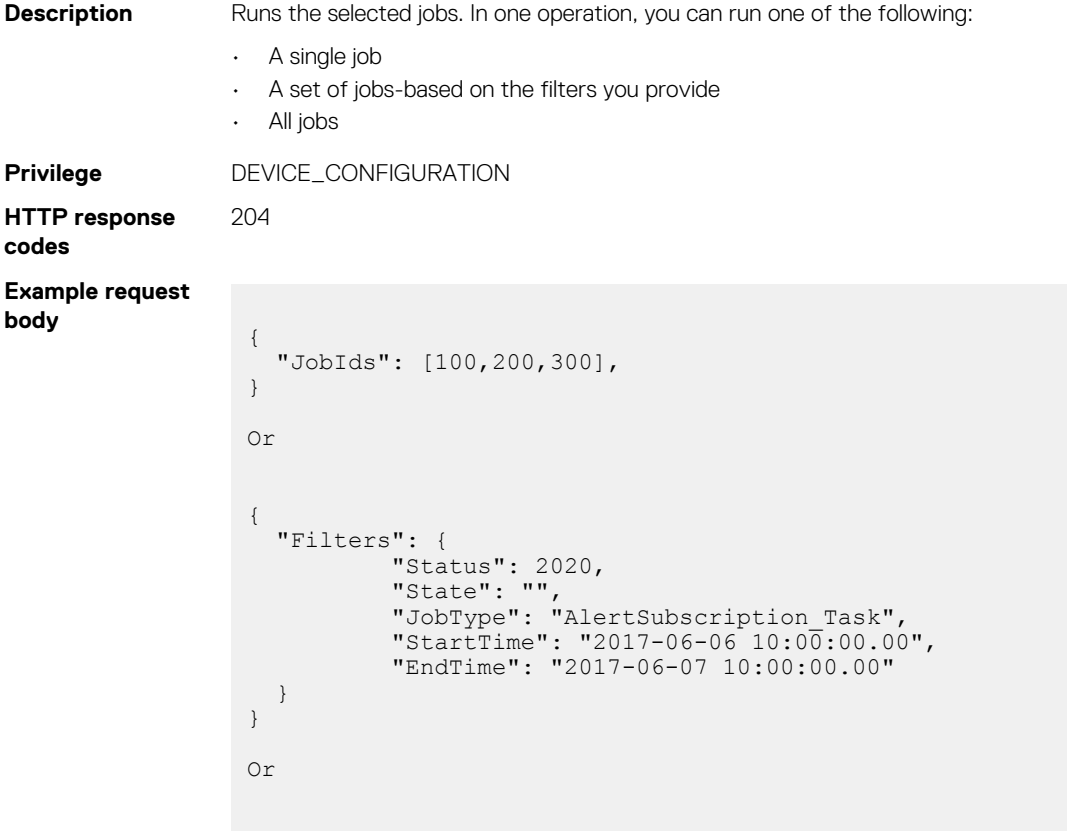

 $\left\{ \begin{array}{c} 1 \end{array} \right\}$ 

```
 "AllJobs": true,
                   }
Example request
body
                  To check the firmware compliance
                    {"JobIds":[10205],"AllJobs":false}
```
## **/api/JobService/Actions/JobService.StopJobs**

### **POST method for JobService.StopJobs**

This method stops the selected jobs.

```
Description Stops the selected jobs. In one operation, you can stop one of the following:
                 • A single job
                 • A set of jobs based on the filters you provide
                   All jobs
Privilege DEVICE_CONFIGURATION
HTTP response
codes
                201
Example request
body
                  {
                     "JobIds": [100,200,300],
                  }
                  Or
                  {
                     "Filters": {
                   "Status": 2020,
                   "State": "",
                   "JobType": "AlertSubscription_Task",
                   "StartTime": "2017-06-06 10:00:00.00",
                             "EndTime": "2017-06-07 10:00:00.00"
                     }
                  }
                  Or
                  {
                     "AllJobs": true,
                  }
```
### **/api/JobService/Actions/JobService.Schedule**

This API represents the job schedule information.

#### **POST method for job schedule**

This method returns the job schedule information.

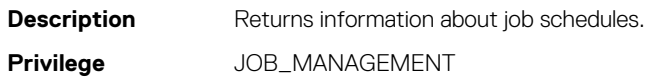

```
HTTP response
codes
            201
Example response
body
               "JobIds": [],
               "AllJobs": true,
                 "Filters": {
               "Status": 2020,
               "State": "",
               "JobType": "",
               "StartTime": "",
               "EndTime": ""
                 }
             }
```
### **/api/JobService/Actions/JobService.Delete**

This API represents information about deleted jobs.

#### **POST method for /api/JobService/Actions/JobService.Delete**

This method returns information about deleted jobs.

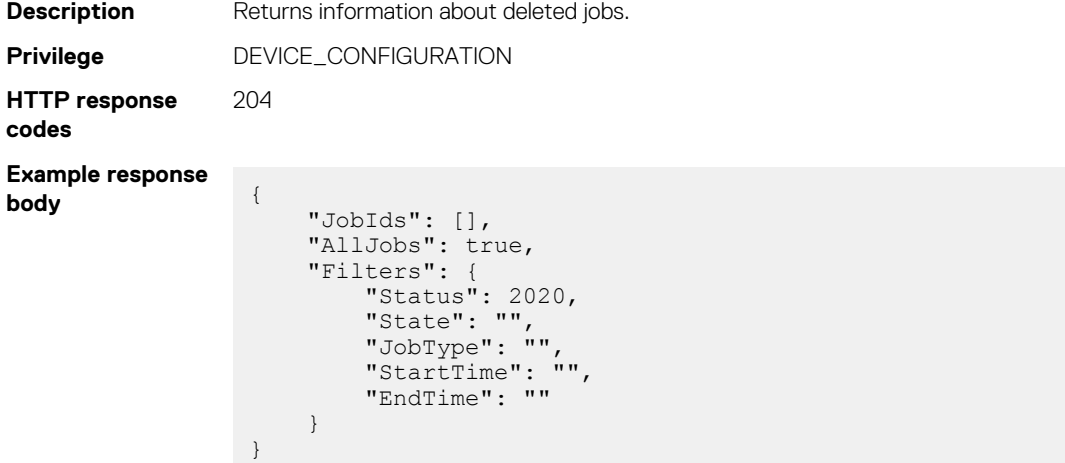

### **/api/JobService/Actions/JobService.Cancel**

This API represents information about jobs that are canceled.

#### **POST method for canceled jobs**

This method returns information about jobs that are canceled.

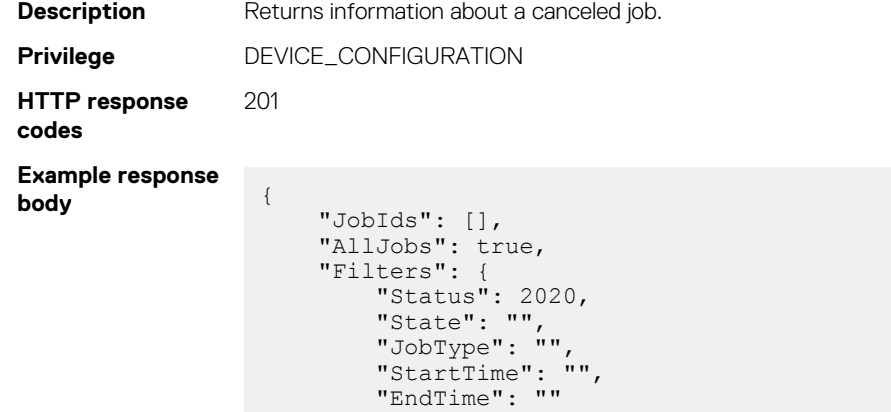

 } }

### **/api/JobService/Actions/JobService.Pause**

This API represents information about jobs that are stopped momentarily.

#### **POST method for /api/JobService/Actions/JobService.Pause**

This method returns information about jobs that are stopped momentarily.

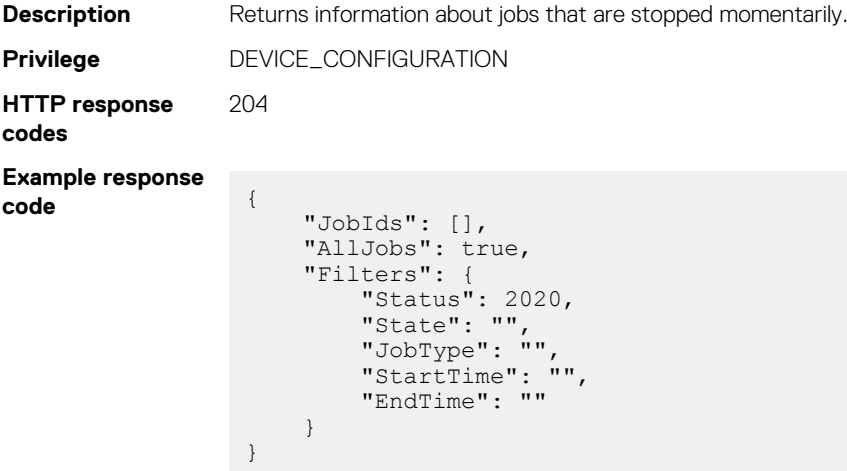

### **/api/JobService/Actions/JobService.Resume**

This API returns information about jobs that are resumed.

#### **POST method for resumed jobs**

This method returns information about jobs that are resumed.

```
Description Returns information about jobs that are resumed.
Privilege DEVICE_CONFIGURATION
HTTP response
codes
              201
Example response
body {
                 "JobIds": [],
                 "AllJobs": true,
                 "Filters": {
                 "Status": 2020,
                 "State": "",
                 "JobType": "",
                        "StartTime": "",
                        "EndTime": ""
                    }
                }
```
### **/api/JobService/Actions/JobService.ExecuteAction**

This API creates and runs jobs such as quick deploy, and compliance report. Create a job model payload to create and run the job to which the model is associated.

#### **POST method for /api/JobService/Actions/ JobService.ExecuteAction**

This method returns status jobs that are performed in the system.

```
Description Returns status of jobs that are performed in the system.
Privilege DEVICE_MANAGEMENT
HTTP response
codes
                202
Example response
body {
                  "JobName":"Update Asset Tag",
                  "JobDescription":"Update Device Asset Tag",
                  "Schedule":"startnow",
                  "State":"Enabled",
                  "Targets":[
                  {
                  "Id":10068,
                  "Data":"",
                  "TargetType":
                  { "Id":1000, "Name":"DEVICE" }
                  }
                  ],
                  "Params":[
                  { "Key":"operationName", "Value":"SET_ASSET_TAG" }
                  ,
                  { "Key":"assetTag", "Value":"BXZYJN1-BYJNN1BX" }
                  ],
                  "JobType":
                  { "Id":3, "Name":"DeviceAction_Task" }
                  }
```
## **Reset application**

#### **Topics:**

• /api/ApplicationService/Actions/ApplicationService.ResetApplication

## **/api/ApplicationService/Actions/ ApplicationService.ResetApplication**

This URI resets the application and select between resetting all data or only resetting the configuraiton.

### **POST method for ResetApplication**

This method resets the application. You can either reset only the configuration or also clear all the data.

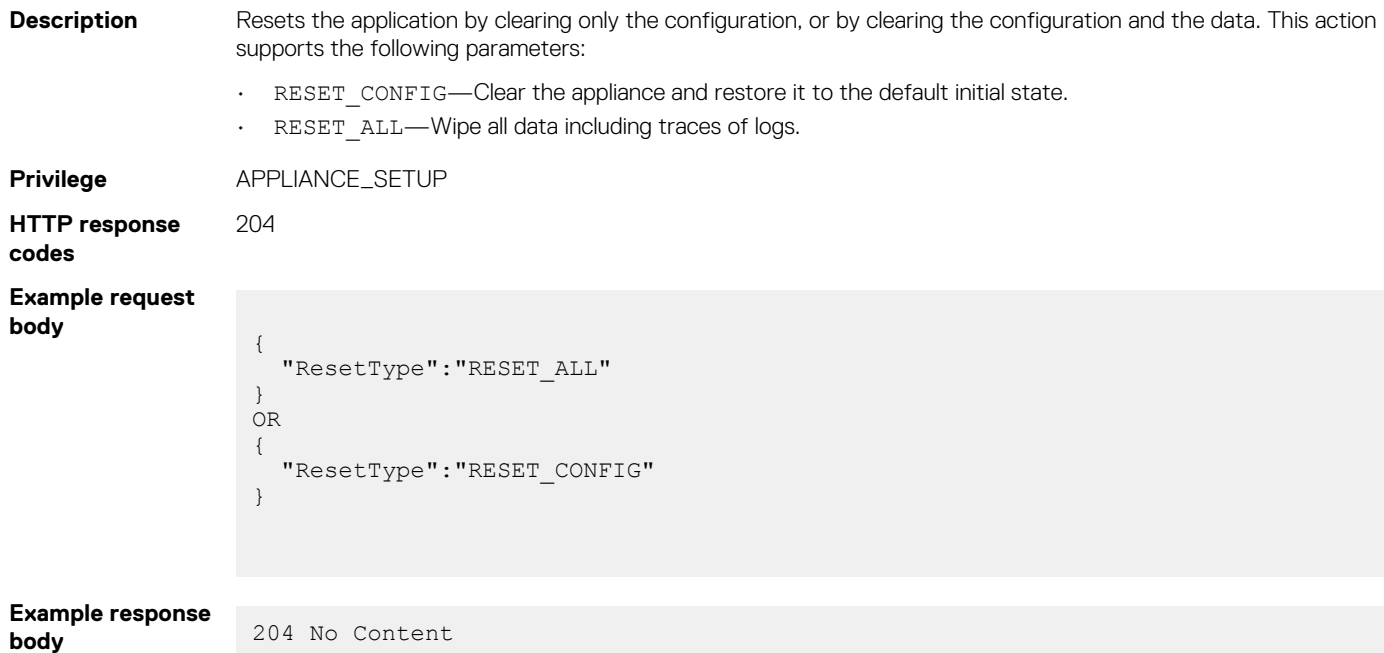

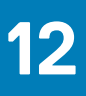

## **Console version**

#### **Topics:**

• /api/ApplicationService/Info

## **/api/ApplicationService/Info**

This URI represents the product information.

## **GET method for Info**

This method returns the product information.

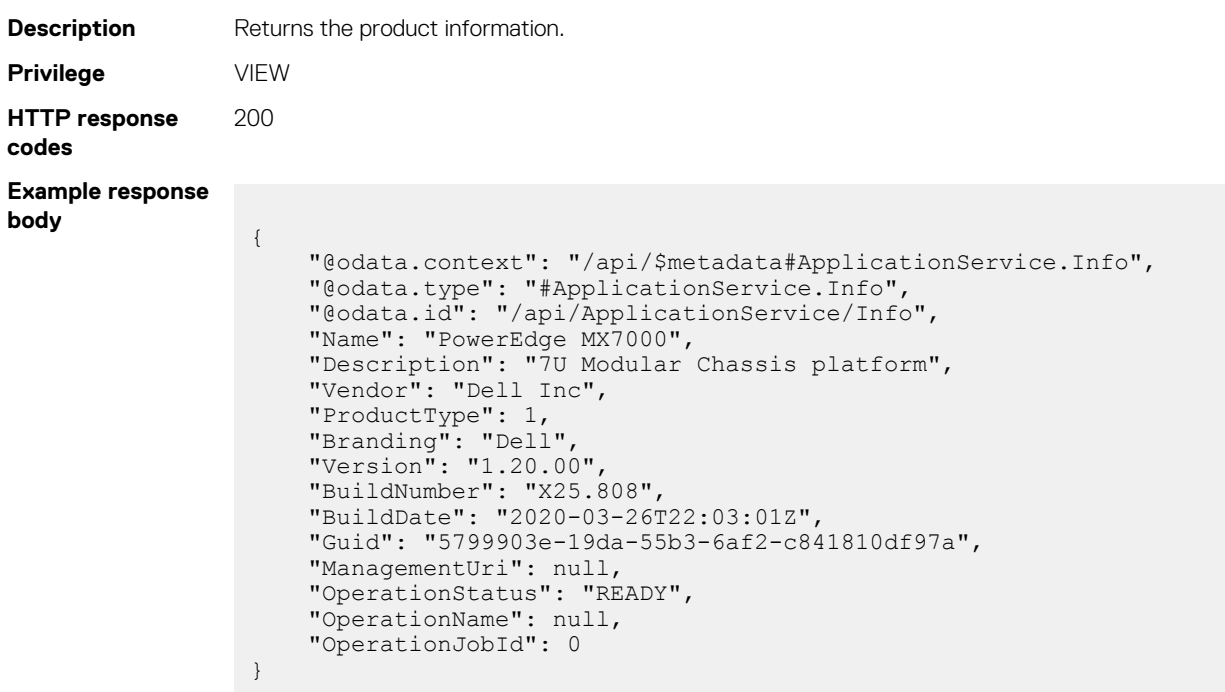

## **Console capabilities**

#### **Topics:**

• /api/ApplicationService/Capabilities

## **/api/ApplicationService/Capabilities**

This URI represents the capabilities of the management console—OpenManage Enterprise or OME–Modular.

### **GET method for Capabilities**

This method returns the capabilities of the management console—OME-Modular or OpenManage Enterprise. These two management consoles have different capabilities.

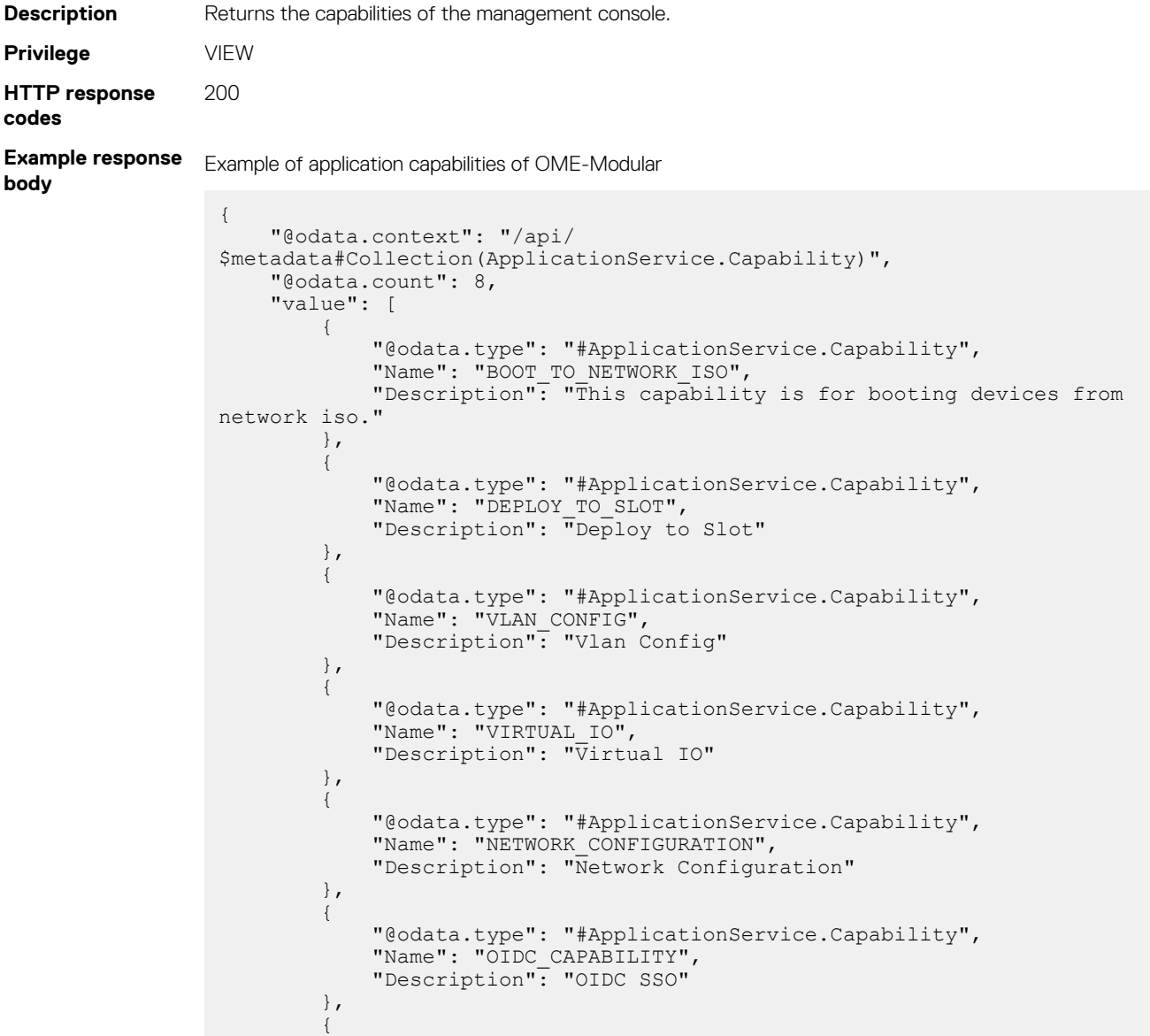

```
 "@odata.type": "#ApplicationService.Capability",
 "Name": "SERVER_PORTS_NIC_TEAMING",
 "Description": "Capability bit to indicate that provided MX 
chassis supports server ports NIC teaming."
         },
\left\{ \begin{array}{cc} 0 & 0 \\ 0 & 0 \end{array} \right. "@odata.type": "#ApplicationService.Capability",
              "Name": "OPTIMIZED_FABRIC_MANAGER_OPERATIONS",
              "Description": "Capability bit to indicate that provided MX 
chassis supports optimized fabric manager operations."
         }
     ]
}
```
Example of application capabilities of OpenManage Enterprise

```
{
  "@odata.context": "/api/
$metadata#Collection(ApplicationService.Capability)",
   "@odata.count": 7,
   "value":
  \lceil {
       "@odata.type": "#ApplicationService.Capability",
      "Name": "DEVICE MANAGEMENT",
       "Description": "This capability tells whether the console is capable 
of restricting execution of tasks based on onboarded and not-onboarded 
devices"
     },
     {
       "@odata.type": "#ApplicationService.Capability",
      "Name": "BOOT TO NETWORK ISO",
       "Description": "This capability is for booting devices from network 
iso."
\vert \vert,
     {
 "@odata.type": "#ApplicationService.Capability",
 "Name": "DEPLOY_ON_LICENSE",
 "Description": "This capability for deploying servers with valid 
license"
     },
     {
       "@odata.type": "#ApplicationService.Capability",
       "Name": "NETWORK_CONFIGURATION",
       "Description": "Network Configuration"
     },
     {
 "@odata.type": "#ApplicationService.Capability",
 "Name": "VLAN_CONFIG",
       "Description": "Vlan Config"
     },
     {
       "@odata.type": "#ApplicationService.Capability",
      "Name": "VIRTUAL IO",
      "Description": "Virtual IO"
     },
     {
       "@odata.type": "#ApplicationService.Capability",
      "Name": "PROCESS_UNKNOWN_DEVICE_ALERTS",
 "Description": "This capability is for processing actions on alerts 
reception from undiscovered devices "
     }
  ]
}
```
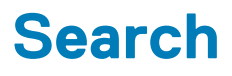

This resource enables you to search for navigation links and documents using query strings.

Use the URIs in this resource to search for navigation links and documents by providing search query strings.

#### **Topics:**

• /api/SearchService/Actions/SearchService.Search

## **/api/SearchService/Actions/ SearchService.Search**

### **POST method for SearchService.Search**

This method performs a search using the query string that you provide and returns links to the corresponding navigation pages.

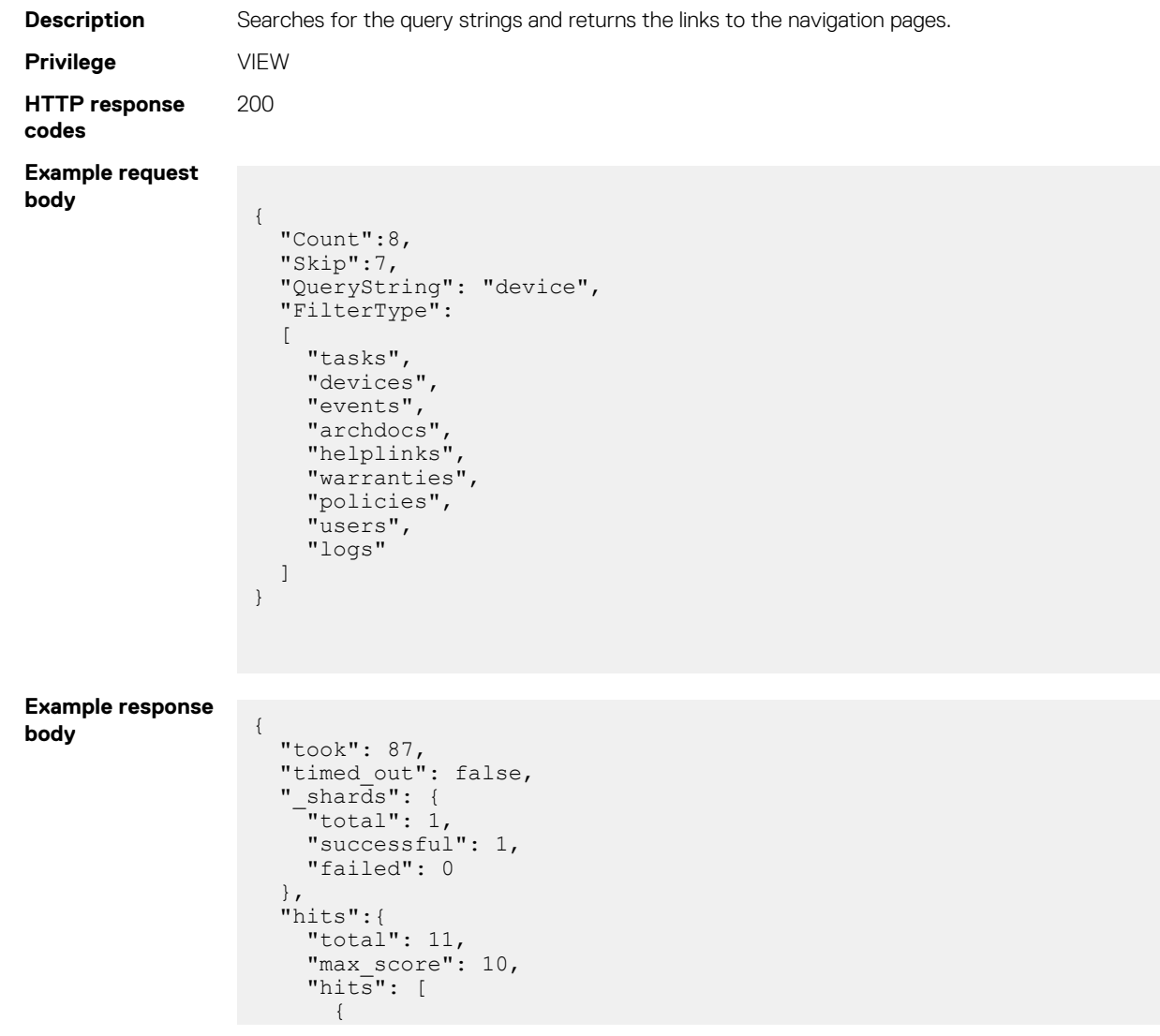

```
 "_index": "OME-Modular",
 "_type": "tasks",
 "_id": "3864",
 "_score": 1,
 "_source": {
 "tskNm": "Device_Config_Task (1493523261197) - for Device with Id: 
1864",
 "tskTyp": "Device Config Task",
 "tskStatus": "Task status is Failed",
 "tskDesc": "Device_Config_Task (1493523261197) - for Device with 
Id: 1864",
 "tskCreatedBy": "system",
 "tskId": "3864"
 }
 }
\blacksquare\qquad \}}
```
#### **Table 127. Attributes**

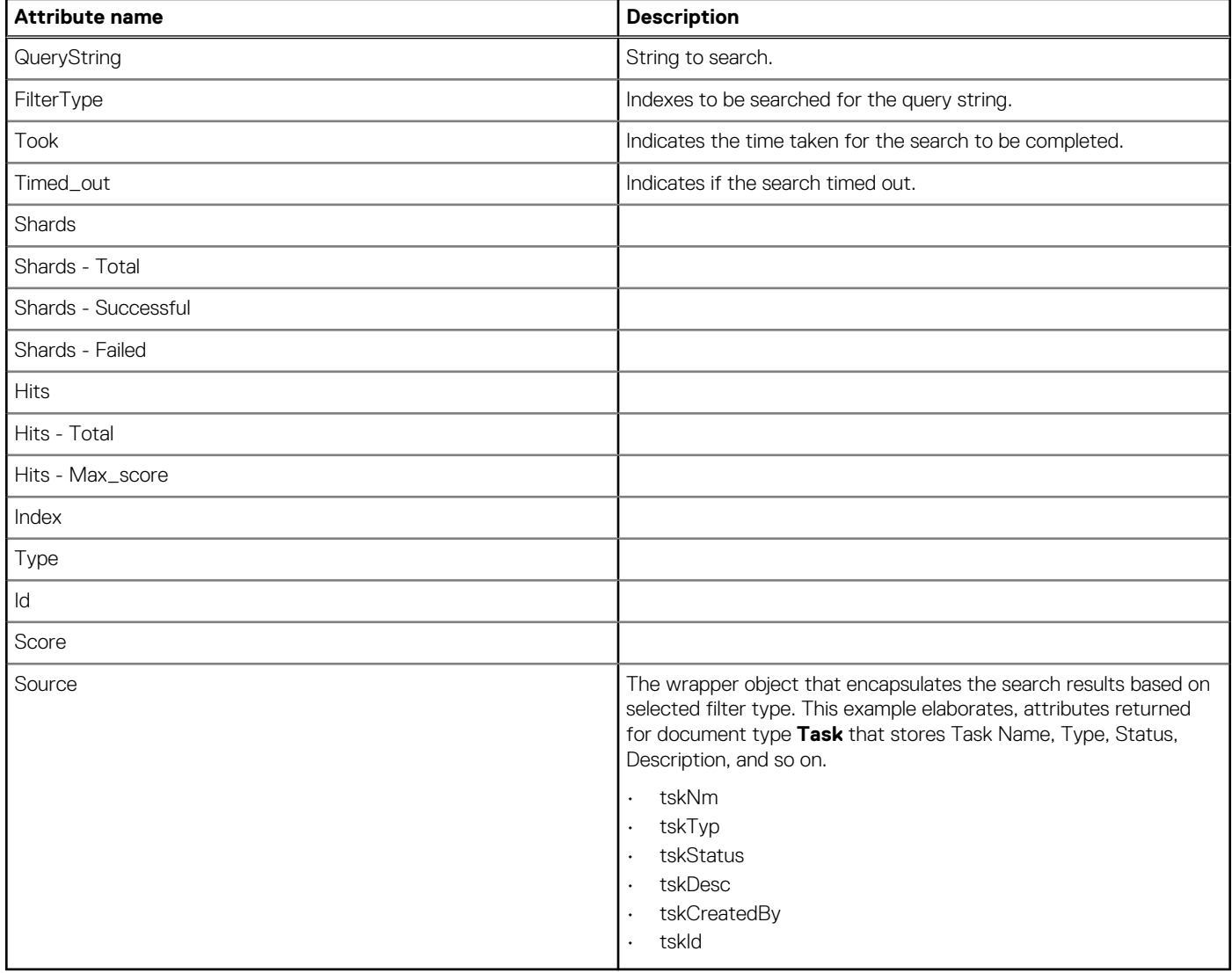

# **15**

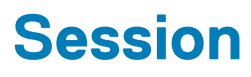

#### **Topics:**

- /api/SessionService
- [/api/SessionService/Sessions](#page-353-0)
- [/api/SessionService/Sessions\(Id\)](#page-354-0)
- [/api/SessionService/SessionConfiguration](#page-355-0)
- [/api/SessionService/Actions/SessionService.SessionConfigurationUpdate](#page-357-0)
- [/api/SessionService/Actions/SessionService.Logoff](#page-358-0)

## **/api/SessionService**

This URI represents the collection of session services.

## **GET method for SessionService**

This method returns a collection of the sessions services.

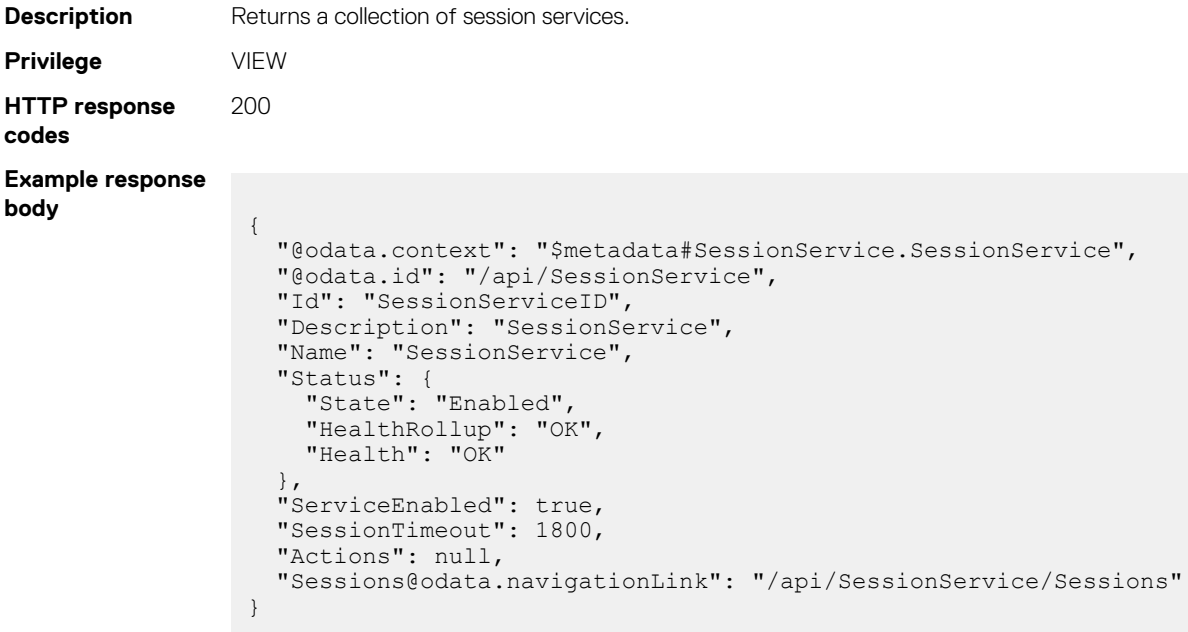

#### **Table 128. Attributes**

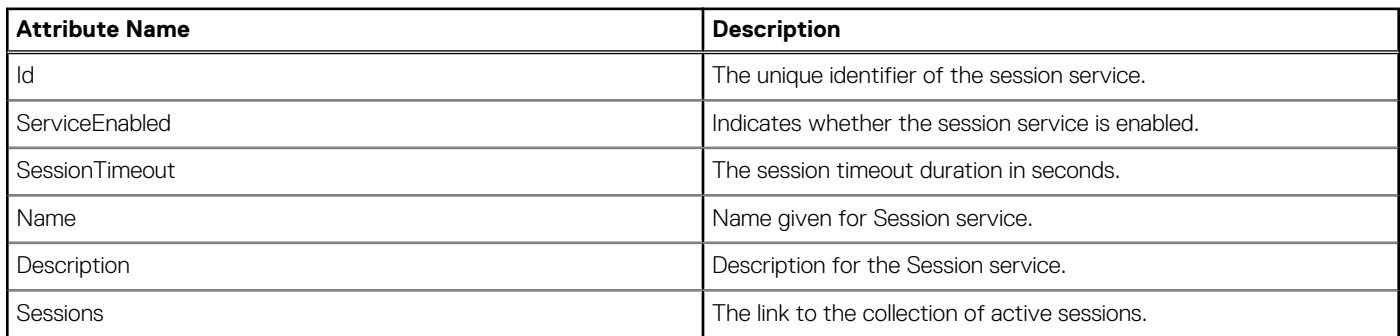

## <span id="page-353-0"></span>**/api/SessionService/Sessions**

This URI represents a collection of active session services.

## **GET method for Sessions**

This method returns the collection of active session service.

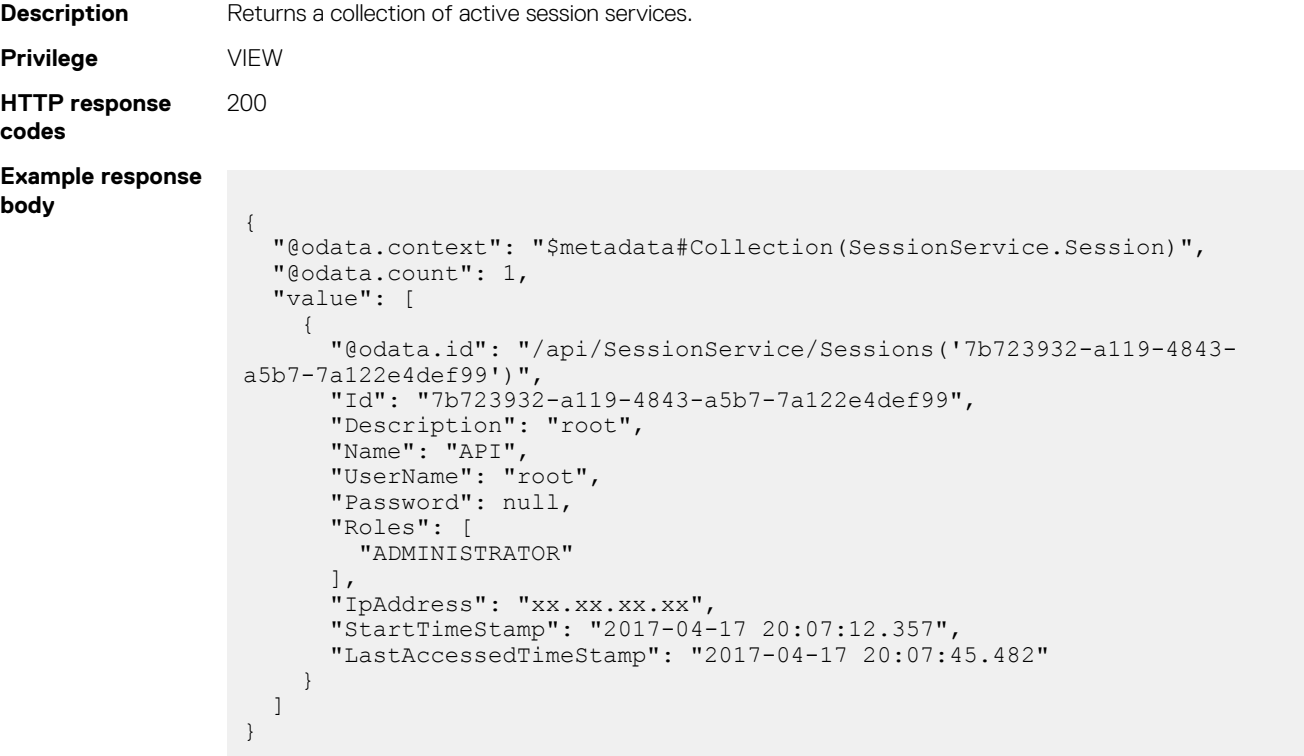

#### **Table 129. Attributes**

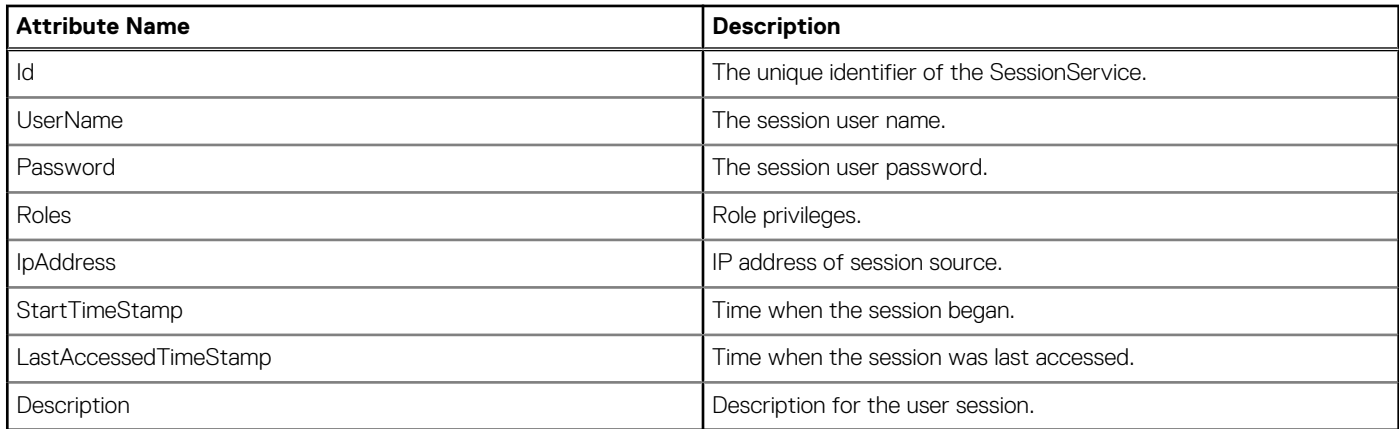

### **POST method for Sessions**

This method authenticates the user and establishes a session.

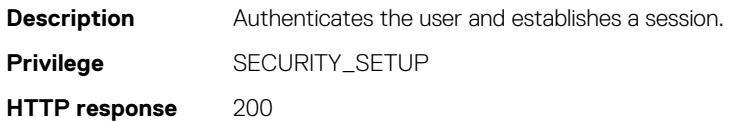

**codes**

<span id="page-354-0"></span>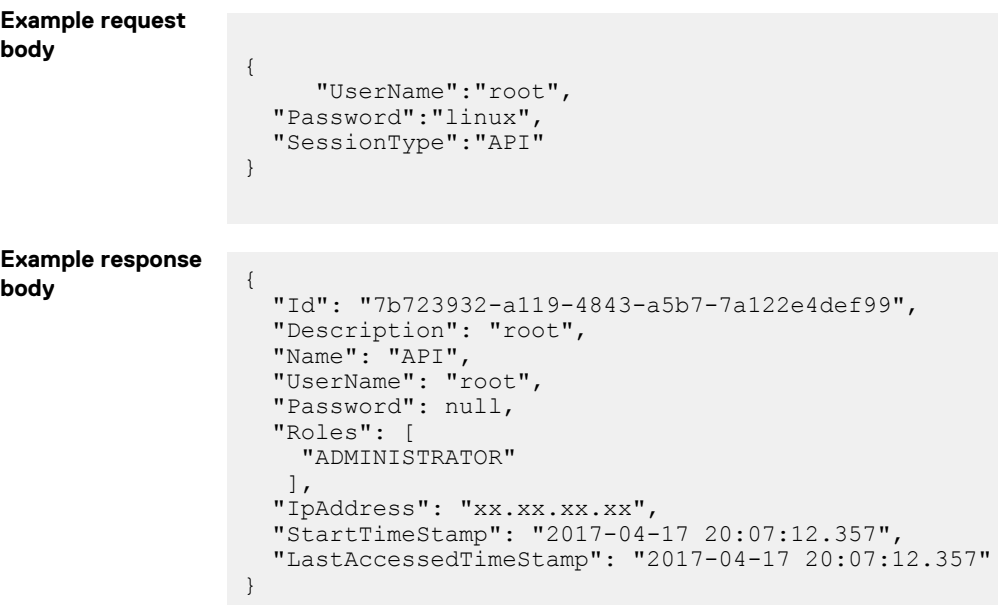

#### **Table 130. Attributes**

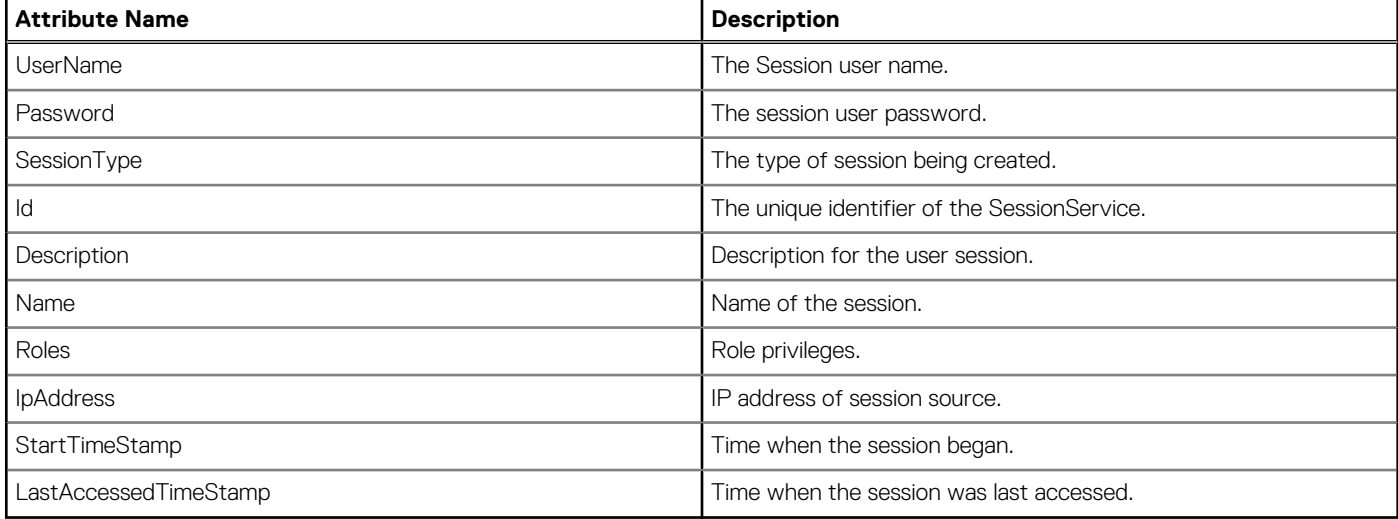

## **/api/SessionService/Sessions(Id)**

This method represents the instance of a session.

## **GET method for Sessions(Id)**

This method returns the sessions associated with the User ID.

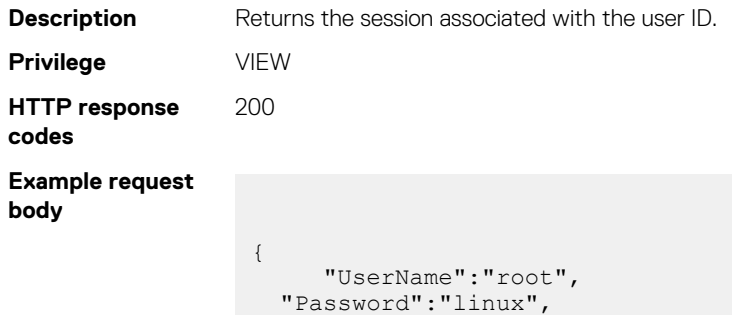

```
 "SessionType":"API"
                 }
Example response
body {
                    "Id": "7b723932-a119-4843-a5b7-7a122e4def99",
                    "Description": "root",
                    "Name": "API",
                    "UserName": "root",
                    "Password": null,
                    "Roles": [
                      "ADMINISTRATOR"
                     ],
                    "IpAddress": "xx.xx.xx.xx",
                  "StartTimeStamp": "2017-04-17 20:07:12.357",
                  "LastAccessedTimeStamp": "2017-04-17 20:07:12.357"
                 }
```
#### **Table 131. Attributes**

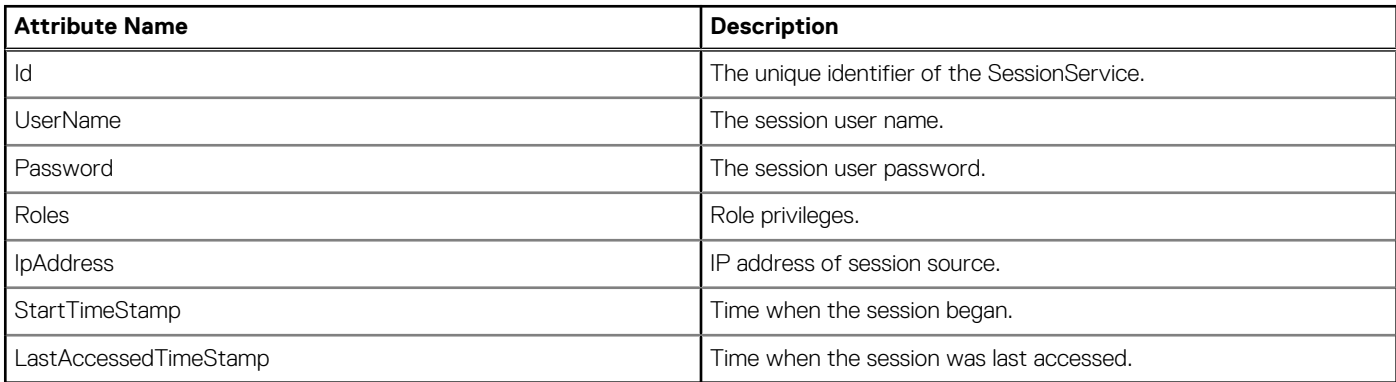

### **DELETE method for Sessions(Id)**

This method deletes a specific session.

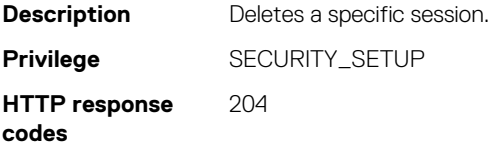

## **/api/SessionService/SessionConfiguration**

### **GET method for SessionConfiguration**

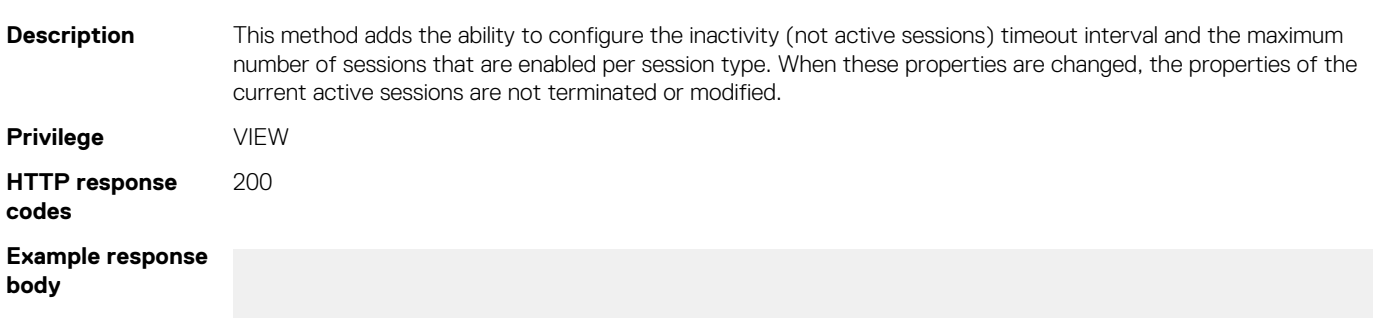

```
{
      "@odata.context": "/api/
$metadata#Collection(SessionService.SessionConfiguration)",
      "@odata.count": 6,
      "value": [
 \left\{ \begin{array}{cc} 0 & 0 \\ 0 & 0 \end{array} \right. "@odata.type": "#SessionService.SessionConfiguration",
                "SessionType": "GUI",
                "MaxSessions": 6,
               "SessionTimeout": 1320000,
               "MinSessionTimeout": 60000,
                "MaxSessionTimeout": 86400000,
               "MinSessionsAllowed": 1,
               "MaxSessionsAllowed": 6
           },
 \left\{ \begin{array}{cc} 0 & 0 \\ 0 & 0 \end{array} \right. "@odata.type": "#SessionService.SessionConfiguration",
  "SessionType": "UniversalTimeout",
               "MaxSessions": 0,
               "SessionTimeout": 1320000,
 WhinSessionTimeout": -1,
 "MaxSessionTimeout": 86400000,
               "MinSessionsAllowed": 0,
               "MaxSessionsAllowed": 0
           },
 \left\{ \begin{array}{cc} 0 & 0 \\ 0 & 0 \end{array} \right. "@odata.type": "#SessionService.SessionConfiguration",
  "SessionType": "API",
 "MaxSessions": 100,
               "SessionTimeout": 1320000,
               "MinSessionTimeout": 60000,
                "MaxSessionTimeout": 86400000,
               "MinSessionsAllowed": 1,
               "MaxSessionsAllowed": 100
           },
 \left\{ \begin{array}{cc} 0 & 0 \\ 0 & 0 \end{array} \right. "@odata.type": "#SessionService.SessionConfiguration",
               "SessionType": "SSH",
  "MaxSessions": 4,
  "SessionTimeout": 1320000,
               "MinSessionTimeout": 60000,
                "MaxSessionTimeout": 1800000,
               "MinSessionsAllowed": 1,
               "MaxSessionsAllowed": 4
           },
 \left\{ \begin{array}{cc} 0 & 0 \\ 0 & 0 \end{array} \right. "@odata.type": "#SessionService.SessionConfiguration",
                "SessionType": "Serial",
               "MaxSessions": 4,
               "SessionTimeout": 1320000,
               "MinSessionTimeout": 60000,
                "MaxSessionTimeout": 86400000,
               "MinSessionsAllowed": 1,
               "MaxSessionsAllowed": 4
           }
     ]
}
```
## <span id="page-357-0"></span>**/api/SessionService/Actions/ SessionService.SessionConfigurationUpdate**

## **POST method for SessionService.SessionConfigurationUpdate**

**Description** This method adds the ability to configure the inactivity (not active sessions) timeout interval and the maximum number of sessions that are enabled per session type. When these properties are changed, the properties of the current active sessions are not terminated or modified.

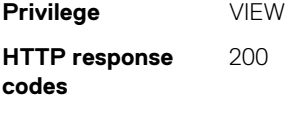

#### **Example request body**

```
 [
            {
                "SessionType": "GUI",
                 "MaxSessions": 6,
                 "SessionTimeout": 1800000
            },
\left\{ \begin{array}{cc} 0 & 0 \\ 0 & 0 \end{array} \right. "SessionType": "API",
                 "MaxSessions": 100,
                 "SessionTimeout": 1800000
            },
\left\{ \begin{array}{cc} 0 & 0 \\ 0 & 0 \end{array} \right. "SessionType": "SSH",
                 "MaxSessions": 4,
                 "SessionTimeout": 1800000
            },
\left\{ \begin{array}{cc} 0 & 0 \\ 0 & 0 \end{array} \right. "SessionType": "UniversalTimeout",
                 "MaxSessions": 0,
                "SessionTimeout": -1
            },
\left\{ \begin{array}{cc} 0 & 0 \\ 0 & 0 \end{array} \right. "SessionType": "QuickSync",
 "MaxSessions": 8,
 "SessionTimeout": 86400000
            },
\left\{ \begin{array}{cc} 0 & 0 \\ 0 & 0 \end{array} \right. "SessionType": "Serial",
 "MaxSessions": 4,
                 "SessionTimeout": 1800000
            }
 ]
```
## <span id="page-358-0"></span>**/api/SessionService/Actions/ SessionService.Logoff**

This URI logs off your current session.

## **POST method for session service log off**

This method log off the current session of the user.

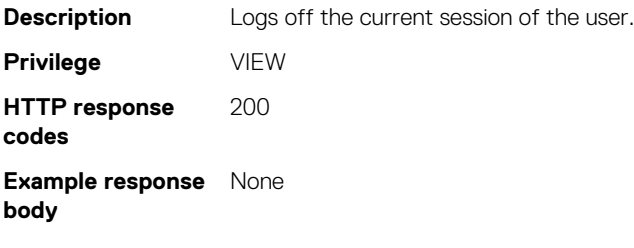

## **APIs specific to OpenManage Enterprise – Modular Edition**

#### **Topics:**

- /api/ApplicationService/Settings
- [/api/ApplicationService/Network/CurrentAddressConfiguration](#page-360-0)
- [/api/ApplicationService/Network/AddressConfiguration](#page-361-0)
- [/api/ApplicationService/Actions/ApplicationService.GetConfiguration](#page-364-0)
- [/api/ApplicationService/Actions/ApplicationService.ApplyConfiguration](#page-374-0)
- [Brand](#page-384-0)
- [Multichassis management](#page-385-0)
- [FIPS mode settings](#page-410-0)
- **[Fabric management](#page-410-0)**
- [Port configuration in Fabrics](#page-471-0)
- **[Storage management](#page-474-0)**
- **[Quick Deploy](#page-480-0)**
- **[Server NIC VLAN configuration](#page-483-0)**
- **[Template Service](#page-489-0)**

## **/api/ApplicationService/Settings**

This URI represents the application settings information.

## **GET method for /api/ApplicationService/Settings**

This method returns the application settings.

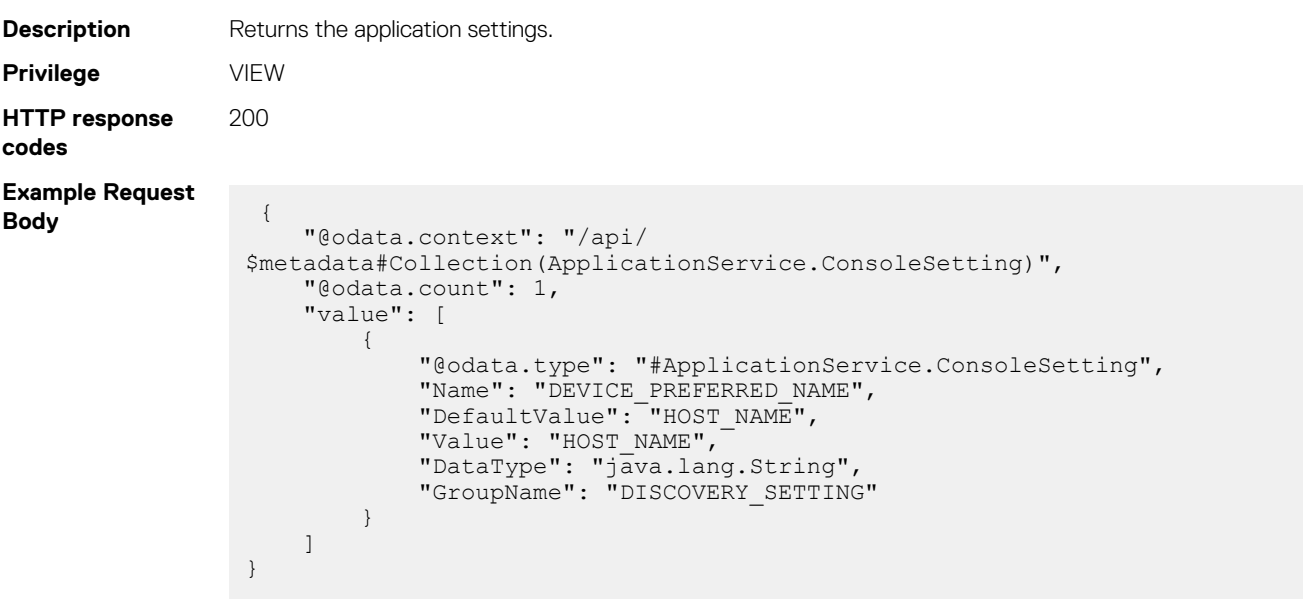
## **POST method for /api/ApplicationService/Settings**

This method returns the application service settings.

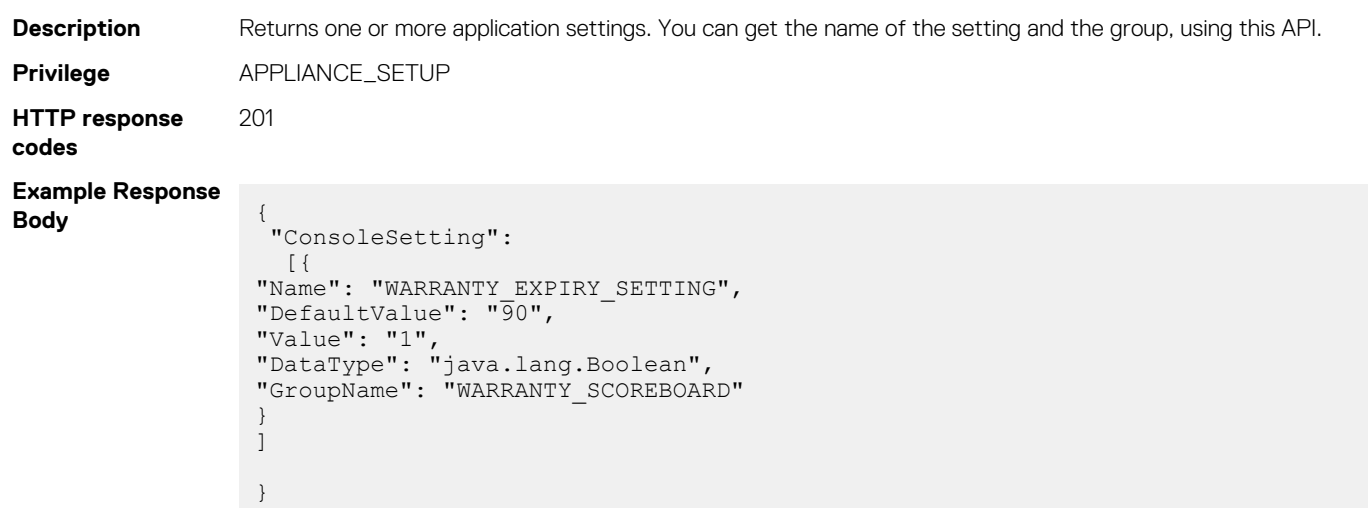

# **/api/ApplicationService/Network/ CurrentAddressConfiguration**

This URI represents the current network IP configuration.

**NOTE: This API is not available in OpenManage Enterprise from version 3.3.1.**

# **GET method for CurrentAddressConfiguration**

This method returns the current network IP configuration.

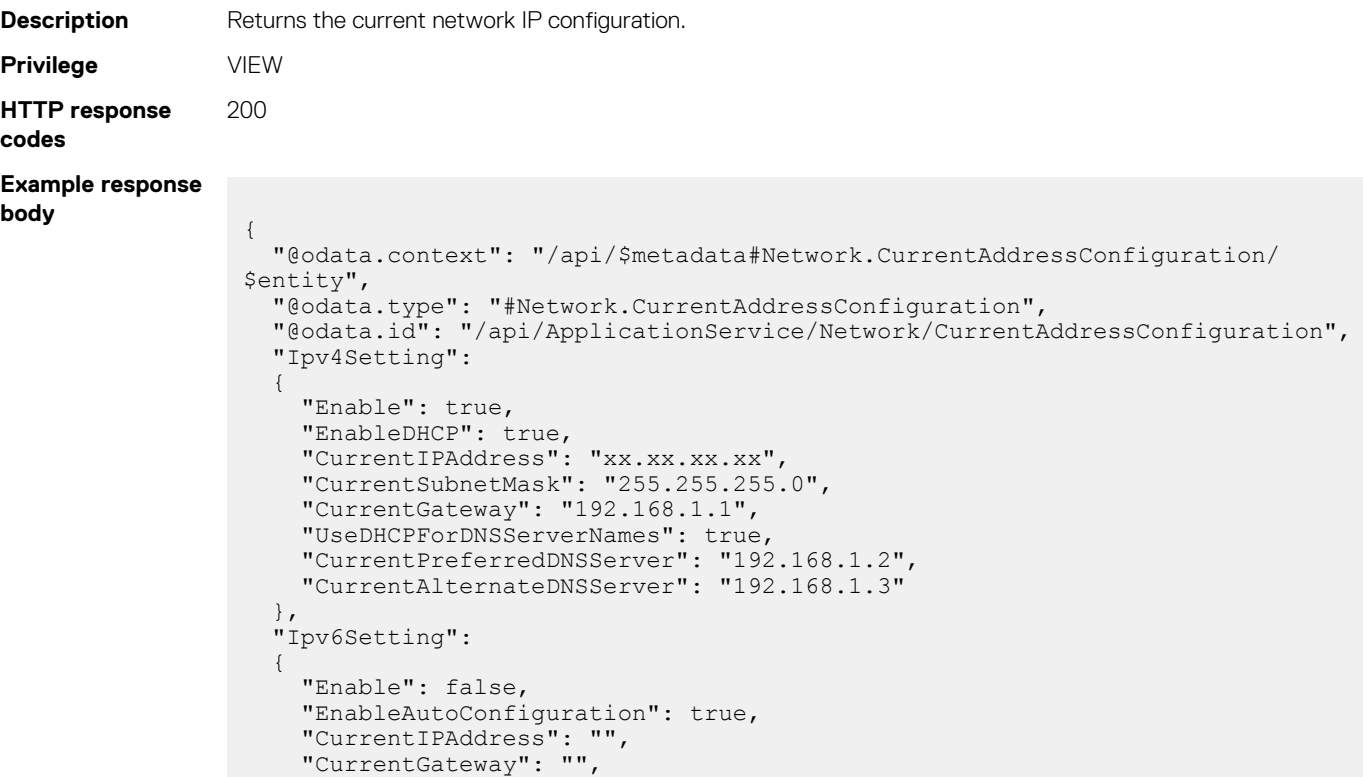

```
 "CurrentLinkLocalAddress": "",
     "UseDHCPForDNSServerNames": true,
 "CurrentPreferredDNSServer": "",
 "CurrentAlternateDNSServer": ""
 },
 "DnsSetting":
\left\{ \begin{array}{c} \end{array} \right. "DnsFQDName": "dell.example.com",
     "DnsDomainName": "example.com"
   }
}
```
#### **Table 132. Attributes**

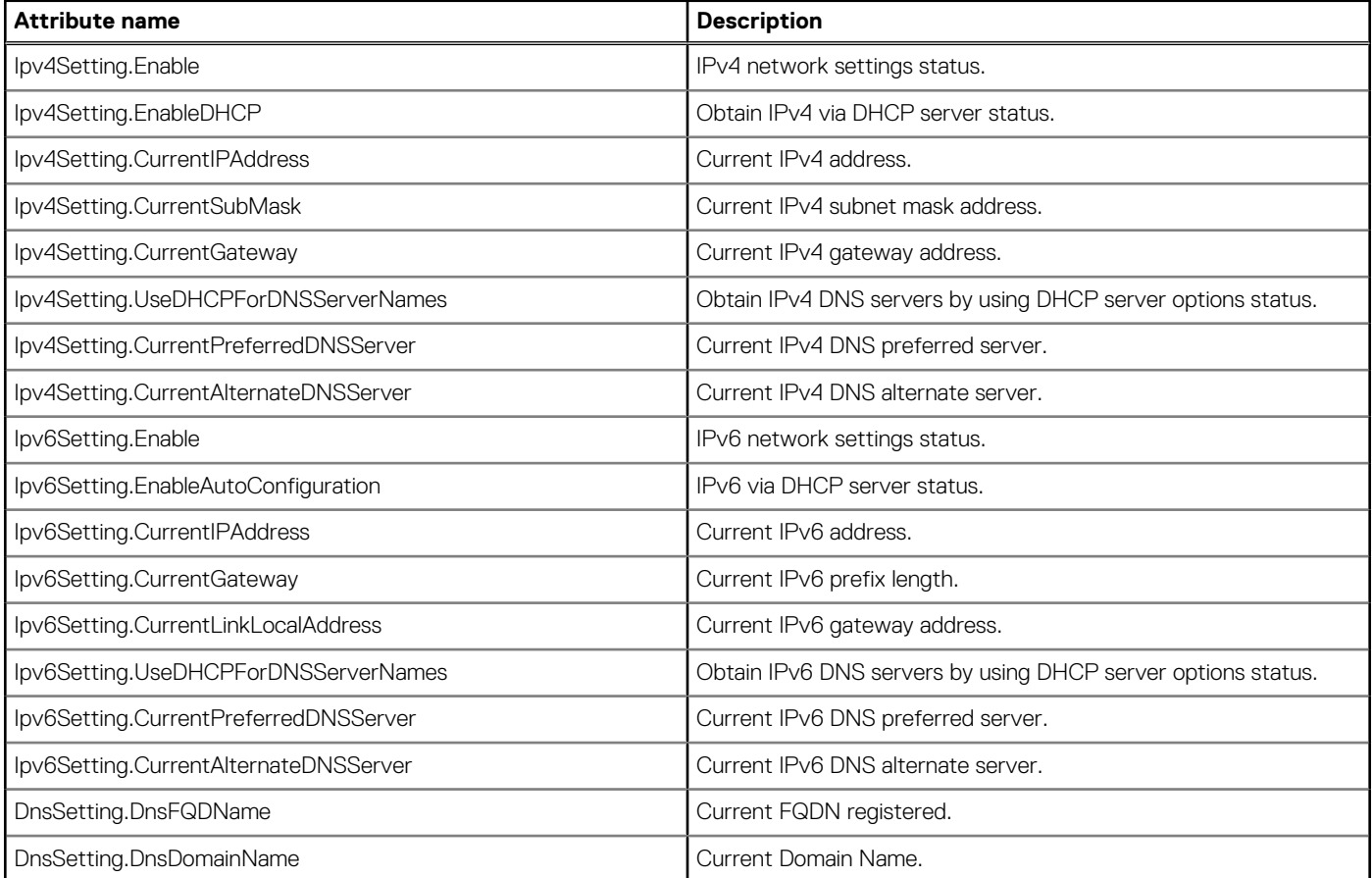

# **/api/ApplicationService/Network/ AddressConfiguration**

This URI represents the network configuration.

**NOTE: This API is not available in OpenManage Enterprise from version 3.3.1.**

# **GET method for AddressConfiguration**

This method returns the network configuration.

**Description** Returns the current network configuration. **Privilege** VIEW

**362 APIs specific to OpenManage Enterprise – Modular Edition**

```
HTTP response
codes
                 200
Example response
body 
                  {
                     "@odata.context": "/api/$metadata#Network.AddressConfiguration/$entity",
                     "@odata.type": "#Network.AddressConfiguration",
                     "@odata.id": "/api/ApplicationService/Network/AddressConfiguration",
                     "EnableNIC": true,
                     "Ipv4Configuration":
                      {
                        "Enable": true,
                   "EnableDHCP": true,
                   "StaticIPAddress": "",
                        "StaticSubnetMask": "",
                        "StaticGateway": "",
                        "UseDHCPForDNSServerNames": true,
                   "StaticPreferredDNSServer": "",
                   "StaticAlternateDNSServer": ""
                   },
                   "Ipv6Configuration":
                  \left\{ \begin{array}{c} \end{array} \right. "Enable": false,
                        "EnableAutoConfiguration": true,
                        "StaticIPAddress": "",
                       "StaticPrefixLength": 0,
                        "StaticGateway": "",
                        "UseDHCPForDNSServerNames": true,
                   "StaticPreferredDNSServer": "",
                   "StaticAlternateDNSServer": ""
                     },
                     "ManagementVLAN":
                      {
                        "EnableVLAN": false,
                        "Id": 1
                     },
                     "DnsConfiguration":
                      {
                        "RegisterWithDNS": false,
                        "DnsName": "MX7000",
                        "UseDHCPForDNSDomainName": false,
                        "DnsDomainName": ""
                     },
                     "Delay": 0
                  }
```
## **PUT method for AddressConfiguration**

This method updates the network configuration.

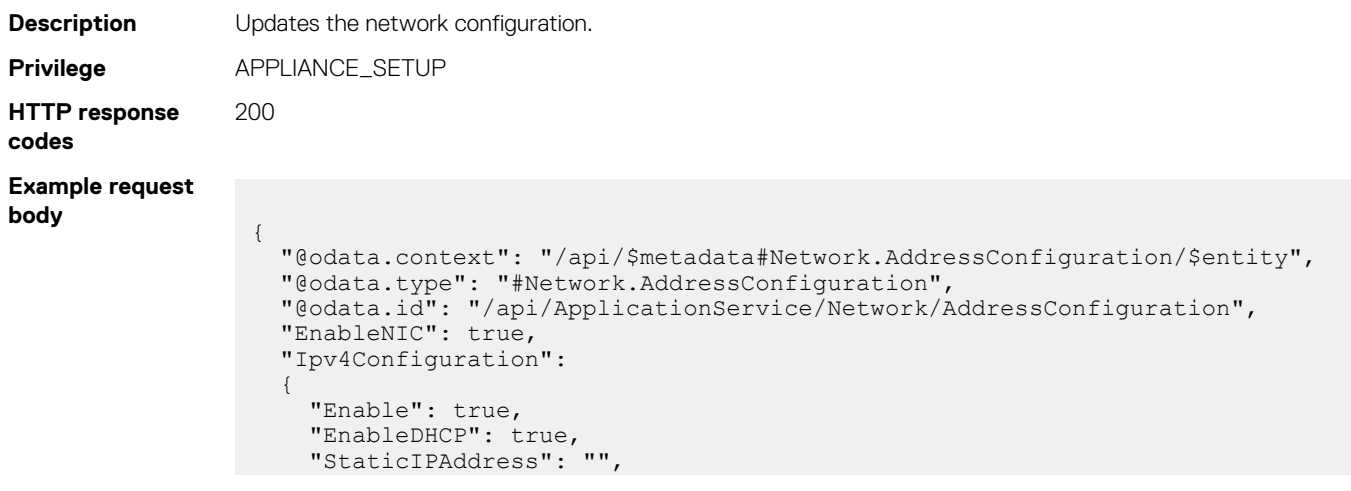

```
 "StaticSubnetMask": "",
     "StaticGateway": "",
 "UseDHCPForDNSServerNames": true,
 "StaticPreferredDNSServer": "",
     "StaticAlternateDNSServer": ""
\vert \vert,
 "Ipv6Configuration":
   {
     "Enable": false,
 "EnableAutoConfiguration": true,
 "StaticIPAddress": "",
     "StaticPrefixLength": 0,
     "StaticGateway": "",
     "UseDHCPForDNSServerNames": true,
 "StaticPreferredDNSServer": "",
 "StaticAlternateDNSServer": ""
 },
 "ManagementVLAN":
   {
     "EnableVLAN": false,
     "Id": 1
 },
 "DnsConfiguration":
   {
    "RegisterWithDNS": false,
     "DnsName": "MX-OME-ModularST01",
     "UseDHCPForDNSDomainName": false,
     "DnsDomainName": ""
 },
  "Delay": 0
```
**Example response body** {

}

```
 "EnableNIC": true,
   "Ipv4Configuration":
   {
     "Enable": true,
 "EnableDHCP": true,
 "StaticIPAddress": "",
     "StaticSubnetMask": "",
     "StaticGateway": "",
     "UseDHCPForDNSServerNames": true,
     "StaticPreferredDNSServer": "",
     "StaticAlternateDNSServer": ""
 },
 "Ipv6Configuration":
\left\{ \begin{array}{c} \end{array} \right. "Enable": false,
 "EnableAutoConfiguration": true,
 "StaticIPAddress": "",
     "StaticPrefixLength": 0,
     "StaticGateway": "",
     "UseDHCPForDNSServerNames": true,
 "StaticPreferredDNSServer": "",
 "StaticAlternateDNSServer": ""
 },
 "ManagementVLAN":
\left\{ \begin{array}{c} \end{array} \right. "EnableVLAN": false,
     "Id": 1
   },
   "DnsConfiguration":
   {
     "RegisterWithDNS": false,
     "DnsName": "MX7000",
     "UseDHCPForDNSDomainName": false,
     "DnsDomainName": "",
     "Ipv4CurrentPreferredDNSServer": "192.168.1.2",
     "Ipv4CurrentAlternateDNSServer": "192.168.1.3",
     "Ipv6CurrentPreferredDNSServer": "",
```

```
 "Ipv6CurrentAlternateDNSServer": "",
     "FqdndomainName": ""
 },
 "Delay": 0
```
#### **Table 133. Attributes**

}

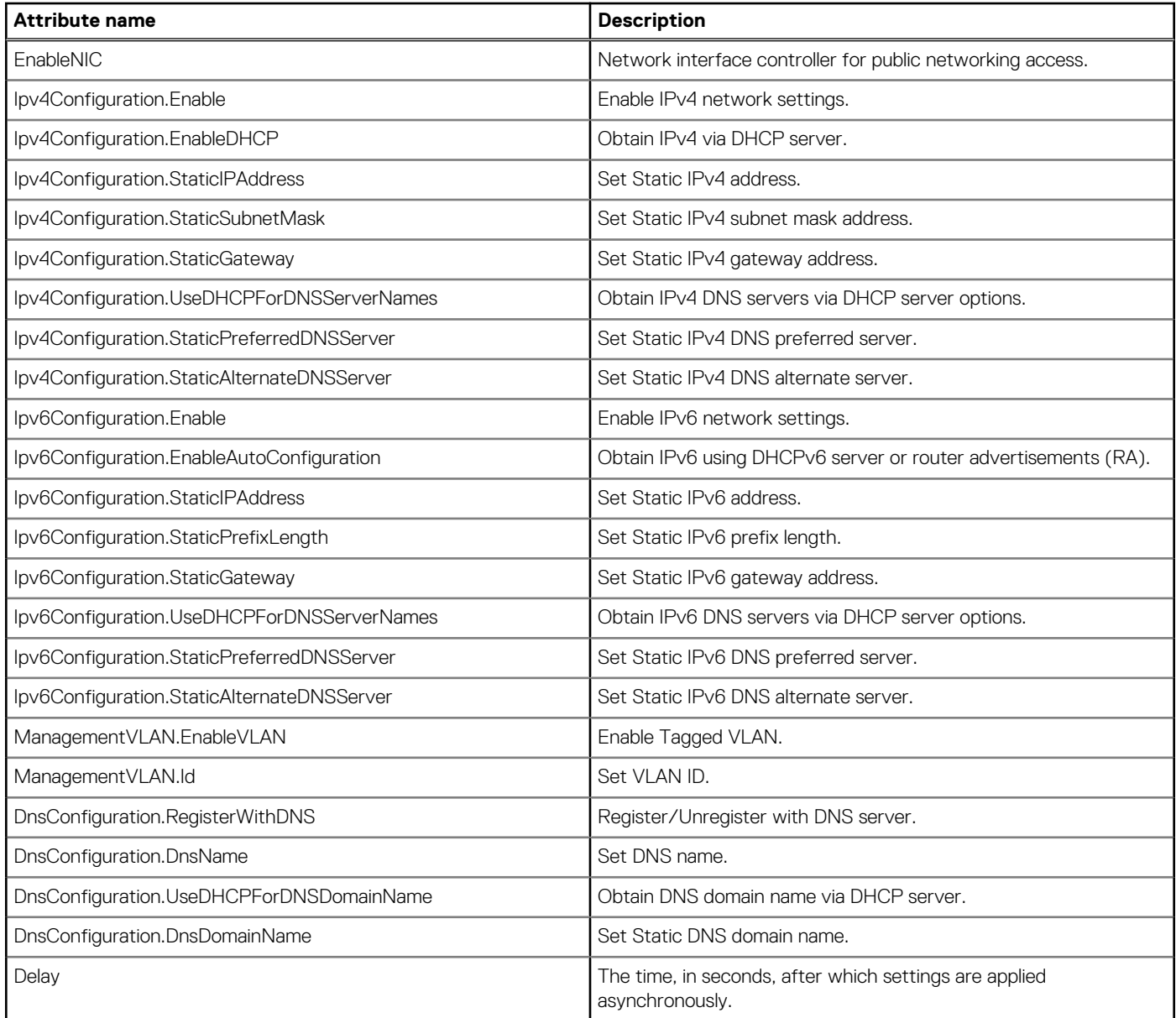

# **/api/ApplicationService/Actions/ ApplicationService.GetConfiguration**

# **POST method for ApplicationService.GetConfiguration**

This method returns a collection of all the settings of the system or a group of settings.

**Description** Returns a collection of settings. **Privilege** VIEW

```
HTTP response
codes
              200
Example Request
Body [] or blank
Example Response
Body
               {
                  "SystemConfiguration": {
                    "Comments": [
                    "Export type is Normal, JSON"
                    ],
                    "Model": "POWEREDGE MX7000",
                "ServiceTag": "01PTCOME-Modular",
                "TimeStamp": "2018-09-25T13:39:10.933Z",
                    "Components": [
                      {
                       "FQDD": "MM.Embedded.1",
                       "Attributes": [
                         {
                           "Name": "WebServer.1#Timeout",
                           "Value": 30
                         },
                         {
                           "Name": "WebServer.1#HttpsPort",
                           "Value": 443
                         },
               {
                "Name": "WebServer.1#WebserverEnable",
                "Value": true
                         },
               {
                "Name": "Preference.1#DeviceName",
                "Value": "SLOT_NAME"
                         },
               {
                "Name": "LoginSecurity.1#Id",
                "Value": "10"
                         },
                         {
                           "Name": "LoginSecurity.1#LockoutFailCount",
                           "Value": 3
                         },
               {
                           "Name": "LoginSecurity.1#LockoutFailCountTime",
                           "Value": 30
                         },
               {
                "Name": "LoginSecurity.1#LockoutPenaltyTime",
                "Value": 900
                         },
               {
                "Name": "LoginSecurity.1#IPRangeAddr",
                "Value": null
                         },
               {
                           "Name": "LoginSecurity.1#LockoutByUsernameEnable",
                           "Value": false
                         },
               {
                           "Name": "LoginSecurity.1#LockoutByIPEnable",
                           "Value": true
                         },
                         {
                           "Name": "LoginSecurity.1#IPRangeEnable",
                           "Value": false
                         },
               {
                           "Name": "RemoteSystemLog.1#RemoteSyslogEnable",
                           "Value": true
```

```
 },
{
 "Name": "RemoteSystemLog.1#destinationAddress",
 "Value": "10.36.0.167"
         },
{
          "Name": "RemoteSystemLog.1#Port",
          "Value": 514
         },
{
          "Name": "RemoteSystemLog.2#RemoteSyslogEnable",
          "Value": false
         },
{
          "Name": "RemoteSystemLog.2#destinationAddress",
          "Value": null
         },
{
          "Name": "RemoteSystemLog.2#Port",
          "Value": 0
         },
{
          "Name": "RemoteSystemLog.3#RemoteSyslogEnable",
          "Value": false
         },
{
          "Name": "RemoteSystemLog.3#destinationAddress",
          "Value": null
         },
{
          "Name": "RemoteSystemLog.3#Port",
          "Value": 0
         },
{
 "Name": "RemoteSystemLog.4#RemoteSyslogEnable",
 "Value": false
         },
{
 "Name": "RemoteSystemLog.4#destinationAddress",
 "Value": null
         },
{
 "Name": "RemoteSystemLog.4#Port",
 "Value": 0
         },
{
 "Name": "ChassisPower.1#SystemInputPowerCap",
 "Value": "6763"
         },
{
 "Name": "ChassisPower.1#RedundancyPolicy",
 "Value": "NO_REDUNDANCY"
         },
{
          "Name": "ChassisPower.1#EnablePowerCap",
          "Value": true
         },
{
          "Name": "SNMPAlerts.1#Enable",
          "Value": true
         },
{
          "Name": "SNMPAlerts.1#DestinationIP",
          "Value": "10.36.0.167"
         },
{
          "Name": "SNMPAlerts.1#port",
           "Value": 162
         },
{
          "Name": "SNMPAlerts.1#version",
           "Value": "SNMPV1"
```

```
 },
{
 "Name": "SNMPAlerts.1#CommunityString",
 "Value": "public"
         },
{
           "Name": "SNMPAlerts.2#Enable",
           "Value": false
         },
\{ "Name": "SNMPAlerts.2#DestinationIP",
           "Value": null
         },
         {
           "Name": "SNMPAlerts.2#port",
           "Value": 0
         },
\{ "Name": "SNMPAlerts.2#version",
           "Value": null
         },
\{ "Name": "SNMPAlerts.2#CommunityString",
           "Value": null
         },
         {
           "Name": "SNMPAlerts.3#Enable",
           "Value": false
         },
\{ "Name": "SNMPAlerts.3#DestinationIP",
           "Value": null
         },
\{ "Name": "SNMPAlerts.3#port",
 "Value": 0
         },
         {
 "Name": "SNMPAlerts.3#version",
 "Value": null
         },
\{ "Name": "SNMPAlerts.3#CommunityString",
           "Value": null
         },
\{ "Name": "SNMPAlerts.4#Enable",
           "Value": false
         },
\{ "Name": "SNMPAlerts.4#DestinationIP",
           "Value": null
         },
\{ "Name": "SNMPAlerts.4#port",
           "Value": 0
         },
         {
           "Name": "SNMPAlerts.4#version",
           "Value": null
         },
\{ "Name": "SNMPAlerts.4#CommunityString",
           "Value": null
         },
\{ "Name": "TimeConfig.1#TimeZone",
           "Value": "TZ_ID_11"
         },
\{ "Name": "TimeConfig.1#NTPEnable",
           "Value": false
```

```
 },
\{ "Name": "TimeConfig.1#NTPServer1",
           "Value": null
         },
{
          "Name": "TimeConfig.1#NTPServer2",
           "Value": null
         },
\{ "Name": "TimeConfig.1#NTPServer3",
           "Value": null
         },
\{ "Name": "TimeConfig.1#systemTime",
           "Value": "2018-09-25 08:39:07"
         },
\{ "Name": "LocalAccessConfiguration.1#EnableChassisPowerButton",
          "Value": true
         },
\{ "Name": "LocalAccessConfiguration.1#EnableKvmAccess",
           "Value": false
         },
\{ "Name": "LocalAccessConfiguration.1#LcdAccess",
           "Value": "VIEW_AND_MODIFY"
         },
\{ "Name": "QuickSync.1#Access",
 "Value": "READ_WRITE"
         },
\{ "Name": "QuickSync.1#InactivityTimerEnable",
 "Value": true
         },
\{ "Name": "QuickSync.1#InactivityTimeout",
 "Value": 120
         },
\{ "Name": "QuickSync.1#ReadAuthentication",
 "Value": true
         },
\{ "Name": "QuickSync.1#WifiEnable",
           "Value": true
         },
\{ "Name": "EmailAlertsConf.1#DestinationEmailAddress",
 "Value": "10.36.0.167"
         },
\{ "Name": "EmailAlertsConf.1#portNumber",
           "Value": 25
         },
\{ "Name": "EmailAlertsConf.1#useCredentials",
          "Value": false
         },
\{ "Name": "EmailAlertsConf.1#useSSL",
           "Value": false
         },
\{ "Name": "EmailAlertsConf.1#user",
           "Value": null
         },
\{ "Name": "EmailAlertsConf.1#Password",
           "Value": null
```

```
 },
\{ "Name": "SNMPService.1#Enable",
 "Value": true
        },
{
 "Name": "SNMPService.1#Port",
         "Value": 161
        },
\{ "Name": "SNMPService.1#CommunityName",
 "Value": "public"
        },
        {
         "Name": "SSH.1#Enable",
         "Value": true
        },
\{ "Name": "SSH.1#Port",
 "Value": 22
        },
\{ "Name": "SSH.1#MaxSessions",
         "Value": 4
        },
        {
         "Name": "SSH.1#Timeout",
         "Value": 1800
        },
\{ "Name": "Racadm.1#Enable",
         "Value": true
        },
        {
 "Name": "Proxy.1#ipAddress",
 "Value": null
        },
        {
 "Name": "Proxy.1#Port",
 "Value": 0
        },
\{ "Name": "Proxy.1#user",
 "Value": null
        },
\{ "Name": "Proxy.1#password",
         "Value": null
        },
\{ "Name": "Proxy.1#enableAuthentication",
 "Value": false
        },
\{ "Name": "Proxy.1#enableProxy",
 "Value": false
        },
        {
 "Name": "Network#SettingType",
 "Value": "Network"
        },
\{ "Name": "Network#MgmtVLANId",
 "Value": "1"
        },
\{ "Name": "Network#EnableVLAN",
          "Value": false
        },
\{ "Name": "Network#Ipv4Settings#EnableIPv4",
          "Value": true
```

```
 },
\{ "Name": "Network#Ipv4Settings#EnableDHCP",
           "Value": true
         },
{
           "Name": "Network#Ipv4Settings#StaticIPAddress",
           "Value": ""
          },
\{ "Name": "Network#Ipv4Settings#StaticSubnetMask",
           "Value": ""
         },
\{ "Name": "Network#Ipv4Settings#StaticGateway",
           "Value": ""
          },
\{ "Name": "Network#Ipv4Settings#UseDHCPObtainDNSServerAddresses",
           "Value": true
          },
\{ "Name": "Network#Ipv4Settings#StaticPreferredDNSServer",
           "Value": ""
          },
\{ "Name": "Network#Ipv4Settings#StaticAlternateDNSServer",
           "Value": ""
          },
\{ "Name": "Network#Ipv6Settings#EnableIPv6",
           "Value": false
         },
\{ "Name": "Network#Ipv6Settings#EnableAutoconfiguration",
           "Value": true
         },
\{ "Name": "Network#Ipv6Settings#StaticIPv6Address",
 "Value": ""
         },
\{ "Name": "Network#Ipv6Settings#StaticPrefixLength",
 "Value": "0"
         },
\{ "Name": "Network#Ipv6Settings#StaticGateway",
           "Value": ""
          },
\{ "Name": "Network#Ipv6Settings#UseDHCPv6ObtainDNSServerAddresses",
           "Value": true
         },
\{ "Name": "Network#Ipv6Settings#StaticPreferredDNSServer",
           "Value": ""
          },
\{ "Name": "Network#Ipv6Settings#StaticAlternateDNSServer",
           "Value": ""
          },
\{ "Name": "Network#GeneralSettings#EnableNIC",
           "Value": true
          },
\{ "Name": "Network#GeneralSettings#RegisterDNS",
           "Value": true
          },
\{ "Name": "Network#GeneralSettings#DnsName",
           "Value": "MX-01PTCOME-Modular1234"
```

```
 },
\{ "Name": "Network#GeneralSettings#UseDHCPForDomainName",
             "Value": true
           },
{
             "Name": "Network#GeneralSettings#DnsDomainName",
             "Value": ""
           },
\{ "Name": "Network#GeneralSettings#AutoNegotiation",
             "Value": true
           },
           {
             "Name": "Network#GeneralSettings#NetworkSpeed",
             "Value": "100_MB"
           },
\{ "Name": "Network#GeneralSettings#Delay",
             "Value": 0
           },
\{ "Name": "Users.1#userType",
             "Value": 1
           },
\{ "Name": "Users.1#SHA256Password",
 "Value": "$2a
$10$0MAfJwXIdGRvp2wtQQMS6OzcdOH8aD9kiFrX8wy8Ltxb2UFaVP9GW"
           },
\{ "Name": "Users.1#Name",
 "Value": "root"
           },
           {
 "Name": "Users.1#Privilege",
 "Value": "10"
           },
\{ "Name": "Users.1#Enable",
             "Value": true
           },
           {
             "Name": "Users.1#Password",
             "Value": null
           },
\{ "Name": "Users.2#userType",
             "Value": 1
           },
\{ "Name": "Users.2#SHA256Password",
 "Value": "$2a
$10$zpVUzQIfE3nCOpodYXiz9.A.rr6SAkYcovyTEd49hxL7N83ZeqkqK"
           },
\{ "Name": "Users.2#Name",
 "Value": "ravi2"
           },
\{ "Name": "Users.2#Privilege",
 "Value": "10"
           },
\left\{ \begin{array}{cc} 0 & 0 & 0 \\ 0 & 0 & 0 \\ 0 & 0 & 0 \\ 0 & 0 & 0 \\ 0 & 0 & 0 \\ 0 & 0 & 0 \\ 0 & 0 & 0 \\ 0 & 0 & 0 \\ 0 & 0 & 0 \\ 0 & 0 & 0 \\ 0 & 0 & 0 \\ 0 & 0 & 0 \\ 0 & 0 & 0 & 0 \\ 0 & 0 & 0 & 0 \\ 0 & 0 & 0 & 0 \\ 0 & 0 & 0 & 0 & 0 \\ 0 & 0 & 0 & 0 & 0 \\ 0 & 0 & 0 & 0 & 0 \\ 0 & 0 & 0 & 0 & 0 \\ 0 & 0 "Name": "Users.2#Enable",
 "Value": true
           },
           {
             "Name": "Users.2#Password",
             "Value": null
           },
\{
```

```
 "Name": "Users.3#userType",
          "Value": 1
        },
\{ "Name": "Users.3#SHA256Password",
 "Value": "$2a
$10$dTg7igLe1neXnZthG9vzP.8ML.tcUOxyeP.i3XRD7eYfKMlJOqMDe"
        },
\{ "Name": "Users.3#Name",
 "Value": "ravi"
        },
        {
 "Name": "Users.3#Privilege",
 "Value": "10"
        },
\{ "Name": "Users.3#Enable",
 "Value": true
        },
        {
 "Name": "Users.3#Password",
 "Value": null
        },
\{ "Name": "Users.4#userType",
         "Value": 1
        },
\{ "Name": "Users.4#SHA256Password",
          "Value": "$2a
$10$ntDJPWAkaB5oemKyzLQPG.M5HliotxOby.q9cHPg2XIiYgPZjannC"
        },
\{ "Name": "Users.4#Name",
 "Value": "MK"
        },
        {
 "Name": "Users.4#Privilege",
 "Value": "10"
        },
\{ "Name": "Users.4#Enable",
 "Value": true
        },
\{ "Name": "Users.4#Password",
          "Value": null
        },
\{ "Name": "Users.5#userType",
 "Value": 2
        },
\{ "Name": "Users.5#SHA256Password",
 "Value": "$2a
$10$H0cK06cAnceieSNuaI3JT.TI8DfX49XkdVcNbHC4G2X92lAhCAstS"
        },
        {
          "Name": "Users.5#Name",
          "Value": "OME-ModularMegatronTeam"
        },
\{ "Name": "Users.5#Privilege",
 "Value": "10"
        },
\{ "Name": "Users.5#Enable",
 "Value": true
        },
\{ "Name": "Users.5#objectGuid",
```

```
 "Value": "d22005b6-0ce5-40ed-88d0-7f7759b52f25"
           },
           {
             "Name": "Users.5#Password",
             "Value": null
           },
\{ "Name": "Users.5#directoryType",
             "Value": "AD"
           },
\{ "Name": "Users.5#directoryName",
 "Value": "dell.com"
           },
{
 "Name": "ActiveDirectory.1#name",
 "Value": "dell.com"
           },
           {
             "Name": "ActiveDirectory.1#serverType",
             "Value": "MANUAL"
           },
\{ "Name": "ActiveDirectory.1#DomainController1",
             "Value": "10.170.15.214"
           },
\{ "Name": "ActiveDirectory.1#Domain",
 "Value": "dell.com"
           },
\{ "Name": "ActiveDirectory.1#Port",
 "Value": 3269
           },
           {
             "Name": "ActiveDirectory.1#NetworkTimeout",
             "Value": 120
           },
\{ "Name": "ActiveDirectory.1#SearchTimeout",
             "Value": 120
           },
\{ "Name": "ActiveDirectory.1#CertValidationEnable",
             "Value": false
           },
\{ "Name": "ActiveDirectory.1#certificateFile",
             "Value": ""
           },
\{ "Name": "LDAP.1#name",
 "Value": "LDAP Dell"
           },
\left\{ \begin{array}{cc} 0 & 0 & 0 \\ 0 & 0 & 0 \\ 0 & 0 & 0 \\ 0 & 0 & 0 \\ 0 & 0 & 0 \\ 0 & 0 & 0 \\ 0 & 0 & 0 \\ 0 & 0 & 0 \\ 0 & 0 & 0 \\ 0 & 0 & 0 \\ 0 & 0 & 0 \\ 0 & 0 & 0 \\ 0 & 0 & 0 & 0 \\ 0 & 0 & 0 & 0 \\ 0 & 0 & 0 & 0 \\ 0 & 0 & 0 & 0 & 0 \\ 0 & 0 & 0 & 0 & 0 \\ 0 & 0 & 0 & 0 & 0 \\ 0 & 0 & 0 & 0 & 0 \\ 0 & 0 "Name": "LDAP.1#serverType",
 "Value": "MANUAL"
           },
           {
             "Name": "LDAP.1#DomainController1",
             "Value": "10.36.0.167"
           },
\{ "Name": "LDAP.1#Port",
             "Value": 636
           },
\{ "Name": "LDAP.1#BaseDN",
 "Value": "dc=dell,dc=com"
           },
\{ "Name": "LDAP.1#NetworkTimeout",
```

```
 "Value": 120
         },
         {
          "Name": "LDAP.1#SearchTimeout",
          "Value": 120
         },
\{ "Name": "LDAP.1#CertValidationEnable",
           "Value": false
         },
\{ "Name": "LDAP.1#certificateFile",
 "Value": ""
 }
[[]
 }
   ]
  }
}
```
#### **Table 134. Attributes**

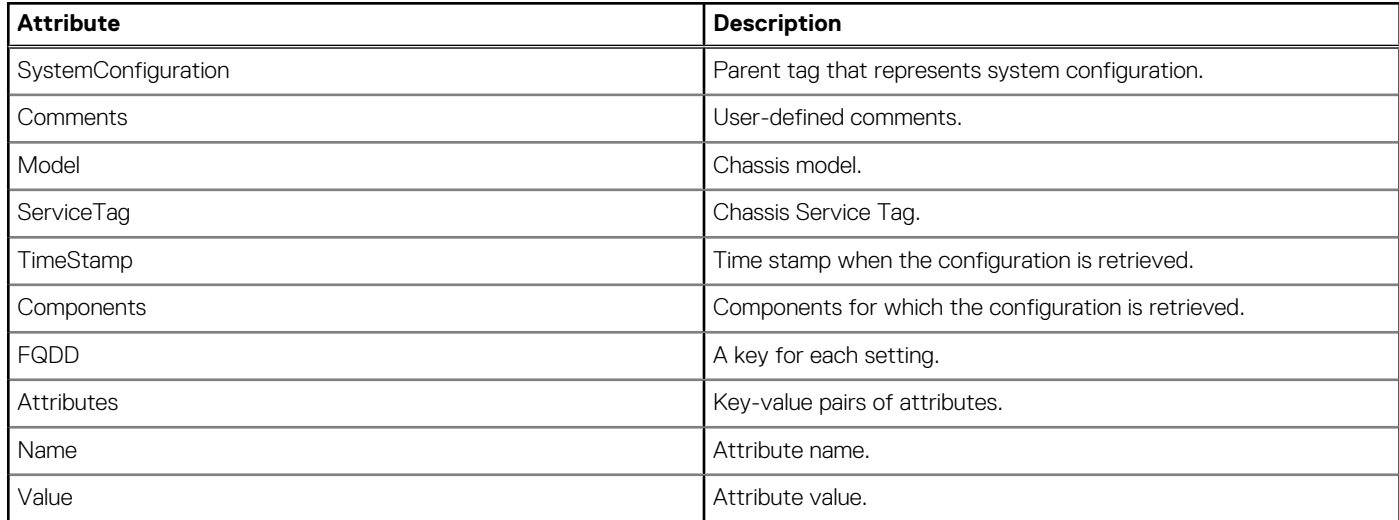

# **/api/ApplicationService/Actions/ ApplicationService.ApplyConfiguration**

# **POST method for ApplicationService.ApplyConfiguration**

This method updates the system settings.

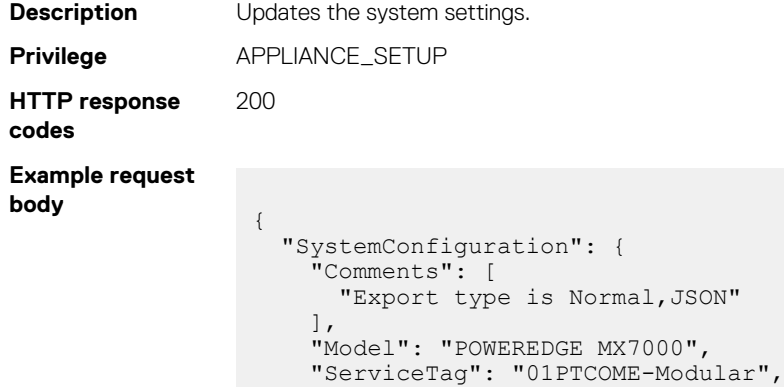

```
 "TimeStamp": "2018-09-25T13:39:10.933Z",
    "Components": [
      {
       "FQDD": "MM.Embedded.1",
       "Attributes": [
{
          "Name": "WebServer.1#Timeout",
          "Value": 30
         },
\{ "Name": "WebServer.1#HttpsPort",
          "Value": 443
         },
         {
          "Name": "WebServer.1#WebserverEnable",
          "Value": true
         },
\{ "Name": "Preference.1#DeviceName",
 "Value": "SLOT_NAME"
         },
\{ "Name": "LoginSecurity.1#Id",
 "Value": "10"
         },
\{ "Name": "LoginSecurity.1#LockoutFailCount",
          "Value": 3
         },
\{ "Name": "LoginSecurity.1#LockoutFailCountTime",
          "Value": 30
         },
\{ "Name": "LoginSecurity.1#LockoutPenaltyTime",
 "Value": 900
         },
\{ "Name": "LoginSecurity.1#IPRangeAddr",
 "Value": null
         },
\{ "Name": "LoginSecurity.1#LockoutByUsernameEnable",
 "Value": false
         },
\{ "Name": "LoginSecurity.1#LockoutByIPEnable",
          "Value": true
         },
\{ "Name": "LoginSecurity.1#IPRangeEnable",
 "Value": false
         },
\{ "Name": "RemoteSystemLog.1#RemoteSyslogEnable",
          "Value": true
         },
\{ "Name": "RemoteSystemLog.1#destinationAddress",
 "Value": "10.36.0.167"
         },
\{ "Name": "RemoteSystemLog.1#Port",
          "Value": 514
         },
\{ "Name": "RemoteSystemLog.2#RemoteSyslogEnable",
           "Value": false
         },
{
          "Name": "RemoteSystemLog.2#destinationAddress",
           "Value": null
```

```
 },
{
 "Name": "RemoteSystemLog.2#Port",
 "Value": 0
        },
{
          "Name": "RemoteSystemLog.3#RemoteSyslogEnable",
          "Value": false
        },
{
          "Name": "RemoteSystemLog.3#destinationAddress",
          "Value": null
        },
{
          "Name": "RemoteSystemLog.3#Port",
          "Value": 0
        },
{
 "Name": "RemoteSystemLog.4#RemoteSyslogEnable",
 "Value": false
        },
{
          "Name": "RemoteSystemLog.4#destinationAddress",
          "Value": null
        },
{
          "Name": "RemoteSystemLog.4#Port",
          "Value": 0
         },
{
 "Name": "ChassisPower.1#SystemInputPowerCap",
 "Value": "6763"
        },
{
 "Name": "ChassisPower.1#RedundancyPolicy",
 "Value": "NO_REDUNDANCY"
        },
{
 "Name": "ChassisPower.1#EnablePowerCap",
 "Value": true
        },
{
 "Name": "SNMPAlerts.1#Enable",
 "Value": true
        },
{
          "Name": "SNMPAlerts.1#DestinationIP",
          "Value": "10.36.0.167"
        },
{
 "Name": "SNMPAlerts.1#port",
 "Value": 162
        },
{
          "Name": "SNMPAlerts.1#version",
          "Value": "SNMPV1"
        },
{
 "Name": "SNMPAlerts.1#CommunityString",
 "Value": "public"
        },
{
          "Name": "SNMPAlerts.2#Enable",
          "Value": false
        },
{
          "Name": "SNMPAlerts.2#DestinationIP",
          "Value": null
        },
{
          "Name": "SNMPAlerts.2#port",
          "Value": 0
```

```
 },
{
 "Name": "SNMPAlerts.2#version",
 "Value": null
         },
{
          "Name": "SNMPAlerts.2#CommunityString",
          "Value": null
         },
{
 "Name": "SNMPAlerts.3#Enable",
 "Value": false
         },
         {
          "Name": "SNMPAlerts.3#DestinationIP",
          "Value": null
         },
{
          "Name": "SNMPAlerts.3#port",
          "Value": 0
         },
{
          "Name": "SNMPAlerts.3#version",
          "Value": null
         },
         {
          "Name": "SNMPAlerts.3#CommunityString",
          "Value": null
         },
{
          "Name": "SNMPAlerts.4#Enable",
          "Value": false
         },
{
 "Name": "SNMPAlerts.4#DestinationIP",
 "Value": null
         },
         {
 "Name": "SNMPAlerts.4#port",
 "Value": 0
         },
{
 "Name": "SNMPAlerts.4#version",
 "Value": null
         },
{
 "Name": "SNMPAlerts.4#CommunityString",
          "Value": null
         },
{
 "Name": "TimeConfig.1#TimeZone",
 "Value": "TZ_ID_11"
         },
{
          "Name": "TimeConfig.1#NTPEnable",
          "Value": false
         },
         {
          "Name": "TimeConfig.1#NTPServer1",
          "Value": null
         },
{
          "Name": "TimeConfig.1#NTPServer2",
          "Value": null
         },
{
          "Name": "TimeConfig.1#NTPServer3",
           "Value": null
         },
{
          "Name": "TimeConfig.1#systemTime",
           "Value": "2018-09-25 08:39:07"
```

```
 },
{
          "Name": "LocalAccessConfiguration.1#EnableChassisPowerButton",
          "Value": true
         },
{
          "Name": "LocalAccessConfiguration.1#EnableKvmAccess",
          "Value": false
         },
{
 "Name": "LocalAccessConfiguration.1#LcdAccess",
 "Value": "VIEW_AND_MODIFY"
         },
         {
 "Name": "QuickSync.1#Access",
 "Value": "READ_WRITE"
         },
{
 "Name": "QuickSync.1#InactivityTimerEnable",
 "Value": true
         },
{
          "Name": "QuickSync.1#InactivityTimeout",
          "Value": 120
         },
{
          "Name": "QuickSync.1#ReadAuthentication",
           "Value": true
         },
{
          "Name": "QuickSync.1#WifiEnable",
          "Value": true
         },
{
 "Name": "EmailAlertsConf.1#DestinationEmailAddress",
 "Value": "10.36.0.167"
         },
         {
 "Name": "EmailAlertsConf.1#portNumber",
 "Value": 25
         },
{
 "Name": "EmailAlertsConf.1#useCredentials",
 "Value": false
         },
{
          "Name": "EmailAlertsConf.1#useSSL",
          "Value": false
         },
{
          "Name": "EmailAlertsConf.1#user",
          "Value": null
         },
{
          "Name": "EmailAlertsConf.1#Password",
          "Value": null
         },
{
          "Name": "SNMPService.1#Enable",
          "Value": true
         },
{
          "Name": "SNMPService.1#Port",
          "Value": 161
         },
{
          "Name": "SNMPService.1#CommunityName",
           "Value": "public"
         },
{
          "Name": "SSH.1#Enable",
           "Value": true
```

```
 },
{
 "Name": "SSH.1#Port",
 "Value": 22
         },
{
          "Name": "SSH.1#MaxSessions",
          "Value": 4
         },
{
 "Name": "SSH.1#Timeout",
 "Value": 1800
         },
         {
          "Name": "Racadm.1#Enable",
          "Value": true
         },
{
 "Name": "Proxy.1#ipAddress",
 "Value": null
         },
{
          "Name": "Proxy.1#Port",
          "Value": 0
         },
         {
          "Name": "Proxy.1#user",
          "Value": null
         },
{
          "Name": "Proxy.1#password",
          "Value": null
         },
{
 "Name": "Proxy.1#enableAuthentication",
 "Value": false
         },
         {
 "Name": "Proxy.1#enableProxy",
 "Value": false
         },
{
 "Name": "Network#SettingType",
 "Value": "Network"
         },
{
 "Name": "Network#MgmtVLANId",
          "Value": "1"
         },
{
 "Name": "Network#EnableVLAN",
 "Value": false
         },
{
          "Name": "Network#Ipv4Settings#EnableIPv4",
          "Value": true
         },
         {
          "Name": "Network#Ipv4Settings#EnableDHCP",
          "Value": true
         },
{
          "Name": "Network#Ipv4Settings#StaticIPAddress",
          "Value": ""
         },
{
          "Name": "Network#Ipv4Settings#StaticSubnetMask",
          "Value": ""
         },
{
          "Name": "Network#Ipv4Settings#StaticGateway",
          "Value": ""
```

```
{
            "Name": "Network#Ipv4Settings#UseDHCPObtainDNSServerAddresses",
            "Value": true
          },
{
           "Name": "Network#Ipv4Settings#StaticPreferredDNSServer",
            "Value": ""
          },
{
            "Name": "Network#Ipv4Settings#StaticAlternateDNSServer",
            "Value": ""
          },
{
           "Name": "Network#Ipv6Settings#EnableIPv6",
            "Value": false
          },
{
           "Name": "Network#Ipv6Settings#EnableAutoconfiguration",
           "Value": true
          },
{
           "Name": "Network#Ipv6Settings#StaticIPv6Address",
           "Value": ""
          },
{
           "Name": "Network#Ipv6Settings#StaticPrefixLength",
            "Value": "0"
          },
{
           "Name": "Network#Ipv6Settings#StaticGateway",
           "Value": ""
          },
{
           "Name": "Network#Ipv6Settings#UseDHCPv6ObtainDNSServerAddresses",
           "Value": true
          },
{
 "Name": "Network#Ipv6Settings#StaticPreferredDNSServer",
 "Value": ""
          },
{
           "Name": "Network#Ipv6Settings#StaticAlternateDNSServer",
           "Value": ""
          },
{
           "Name": "Network#GeneralSettings#EnableNIC",
            "Value": true
          },
{
            "Name": "Network#GeneralSettings#RegisterDNS",
           "Value": true
          },
{
           "Name": "Network#GeneralSettings#DnsName",
            "Value": "MX-01PTCOME-Modular1234"
          },
{
           "Name": "Network#GeneralSettings#UseDHCPForDomainName",
           "Value": true
          },
{
           "Name": "Network#GeneralSettings#DnsDomainName",
           "Value": ""
          },
{
           "Name": "Network#GeneralSettings#AutoNegotiation",
            "Value": true
          },
{
            "Name": "Network#GeneralSettings#NetworkSpeed",
            "Value": "100_MB"
```
},

```
 },
{
 "Name": "Network#GeneralSettings#Delay",
 "Value": 0
        },
{
          "Name": "Users.1#userType",
          "Value": 1
        },
{
 "Name": "Users.1#SHA256Password",
 "Value": "$2a
$10$0MAfJwXIdGRvp2wtQQMS6OzcdOH8aD9kiFrX8wy8Ltxb2UFaVP9GW"
        },
{
 "Name": "Users.1#Name",
 "Value": "root"
        },
        {
          "Name": "Users.1#Privilege",
          "Value": "10"
        },
        {
 "Name": "Users.1#Enable",
 "Value": true
        },
{
 "Name": "Users.1#Password",
 "Value": null
        },
        {
 "Name": "Users.2#userType",
 "Value": 1
        },
{
 "Name": "Users.2#SHA256Password",
 "Value": "$2a
$10$zpVUzQIfE3nCOpodYXiz9.A.rr6SAkYcovyTEd49hxL7N83ZeqkqK"
, where \mathbb{R}{
          "Name": "Users.2#Name",
          "Value": "ravi2"
        },
{
 "Name": "Users.2#Privilege",
 "Value": "10"
        },
        {
 "Name": "Users.2#Enable",
 "Value": true
        },
{
          "Name": "Users.2#Password",
          "Value": null
        },
        {
 "Name": "Users.3#userType",
 "Value": 1
        },
{
 "Name": "Users.3#SHA256Password",
 "Value": "$2a
$10$dTg7igLe1neXnZthG9vzP.8ML.tcUOxyeP.i3XRD7eYfKMlJOqMDe"
        },
{
 "Name": "Users.3#Name",
 "Value": "ravi"
        },
{
          "Name": "Users.3#Privilege",
          "Value": "10"
        },
```

```
{
             "Name": "Users.3#Enable",
             "Value": true
           },
           {
 "Name": "Users.3#Password",
 "Value": null
           },
           {
             "Name": "Users.4#userType",
             "Value": 1
           },
{
 "Name": "Users.4#SHA256Password",
 "Value": "$2a
$10$ntDJPWAkaB5oemKyzLQPG.M5HliotxOby.q9cHPg2XIiYgPZjannC"
           },
{
 "Name": "Users.4#Name",
 "Value": "MK"
           },
{
             "Name": "Users.4#Privilege",
             "Value": "10"
           },
           {
             "Name": "Users.4#Enable",
             "Value": true
           },
{
             "Name": "Users.4#Password",
             "Value": null
           },
{
 "Name": "Users.5#userType",
 "Value": 2
           },
{
 "Name": "Users.5#SHA256Password",
 "Value": "$2a
$10$H0cK06cAnceieSNuaI3JT.TI8DfX49XkdVcNbHC4G2X92lAhCAstS"
           },
{
             "Name": "Users.5#Name",
             "Value": "OME-ModularMegatronTeam"
           },
{
 "Name": "Users.5#Privilege",
 "Value": "10"
           },
{
 "Name": "Users.5#Enable",
 "Value": true
           },
\left\{ \begin{array}{cc} 0 & 0 & 0 \\ 0 & 0 & 0 \\ 0 & 0 & 0 \\ 0 & 0 & 0 \\ 0 & 0 & 0 \\ 0 & 0 & 0 \\ 0 & 0 & 0 \\ 0 & 0 & 0 \\ 0 & 0 & 0 \\ 0 & 0 & 0 \\ 0 & 0 & 0 \\ 0 & 0 & 0 & 0 \\ 0 & 0 & 0 & 0 \\ 0 & 0 & 0 & 0 \\ 0 & 0 & 0 & 0 & 0 \\ 0 & 0 & 0 & 0 & 0 \\ 0 & 0 & 0 & 0 & 0 \\ 0 & 0 & 0 & 0 & 0 & 0 \\ 0 & 0 & 0 & 0 "Name": "Users.5#objectGuid",
 "Value": "d22005b6-0ce5-40ed-88d0-7f7759b52f25"
           },
           {
             "Name": "Users.5#Password",
             "Value": null
           },
{
 "Name": "Users.5#directoryType",
 "Value": "AD"
           },
{
 "Name": "Users.5#directoryName",
 "Value": "dell.com"
           },
{
             "Name": "ActiveDirectory.1#name",
```

```
 "Value": "dell.com"
          },
           {
             "Name": "ActiveDirectory.1#serverType",
             "Value": "MANUAL"
           },
{
 "Name": "ActiveDirectory.1#DomainController1",
 "Value": "10.170.15.214"
           },
{
 "Name": "ActiveDirectory.1#Domain",
 "Value": "dell.com"
           },
{
 "Name": "ActiveDirectory.1#Port",
 "Value": 3269
          },
           {
             "Name": "ActiveDirectory.1#NetworkTimeout",
             "Value": 120
           },
{
 "Name": "ActiveDirectory.1#SearchTimeout",
 "Value": 120
           },
{
 "Name": "ActiveDirectory.1#CertValidationEnable",
 "Value": false
           },
{
 "Name": "ActiveDirectory.1#certificateFile",
 "Value": ""
           },
           {
 "Name": "LDAP.1#name",
 "Value": "LDAP Dell"
           },
{
            "Name": "LDAP.1#serverType",
             "Value": "MANUAL"
           },
{
 "Name": "LDAP.1#DomainController1",
 "Value": "10.36.0.167"
           },
{
             "Name": "LDAP.1#Port",
             "Value": 636
           },
{
 "Name": "LDAP.1#BaseDN",
 "Value": "dc=dell,dc=com"
          },
\left\{ \begin{array}{cc} 0 & 0 & 0 \\ 0 & 0 & 0 \\ 0 & 0 & 0 \\ 0 & 0 & 0 \\ 0 & 0 & 0 \\ 0 & 0 & 0 \\ 0 & 0 & 0 \\ 0 & 0 & 0 \\ 0 & 0 & 0 \\ 0 & 0 & 0 \\ 0 & 0 & 0 \\ 0 & 0 & 0 & 0 \\ 0 & 0 & 0 & 0 \\ 0 & 0 & 0 & 0 \\ 0 & 0 & 0 & 0 & 0 \\ 0 & 0 & 0 & 0 & 0 \\ 0 & 0 & 0 & 0 & 0 \\ 0 & 0 & 0 & 0 & 0 & 0 \\ 0 & 0 & 0 & 0 "Name": "LDAP.1#NetworkTimeout",
 "Value": 120
          },
           {
             "Name": "LDAP.1#SearchTimeout",
             "Value": 120
           },
           {
            "Name": "LDAP.1#CertValidationEnable",
             "Value": false
           },
{
 "Name": "LDAP.1#certificateFile",
 "Value": ""
          }
        ]
       }
```
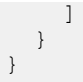

}

#### **Example response body**  $\left\{\n\begin{array}{ccc}\n& - & - & - & - \\
& & \n\end{array}\n\right\}$

"JobId": 38758

#### **Table 135. Attributes**

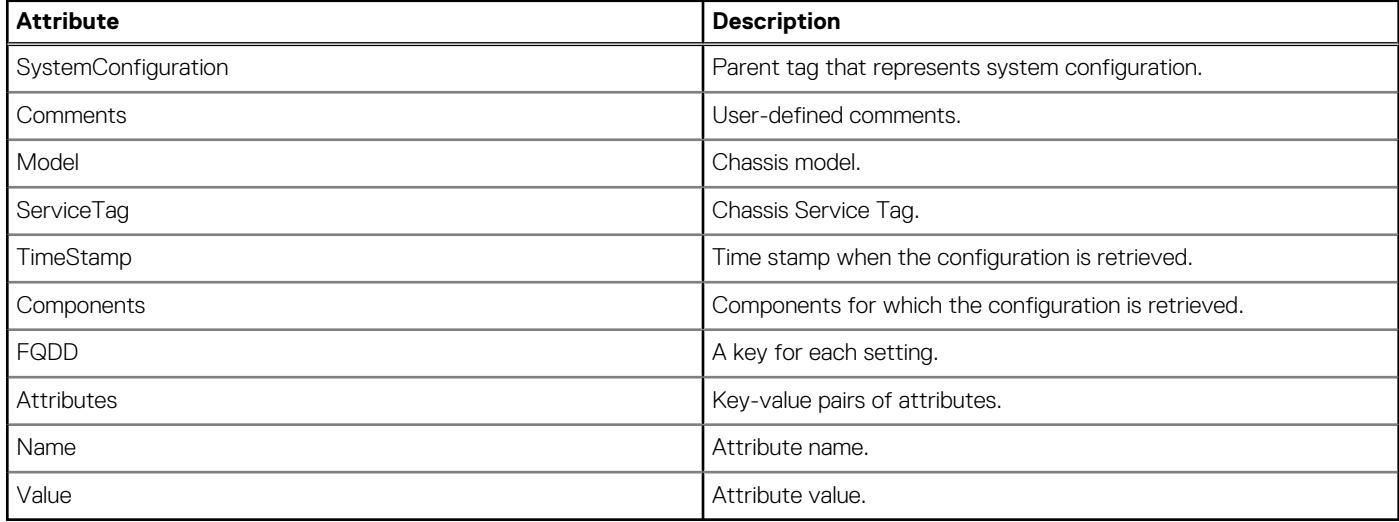

# **Brand**

# **/api/ApplicationService/Actions/ ApplicationService.BrandInfo**

This URI represents the brand information.

## **POST method for BrandInfo**

This method returns the brand information.

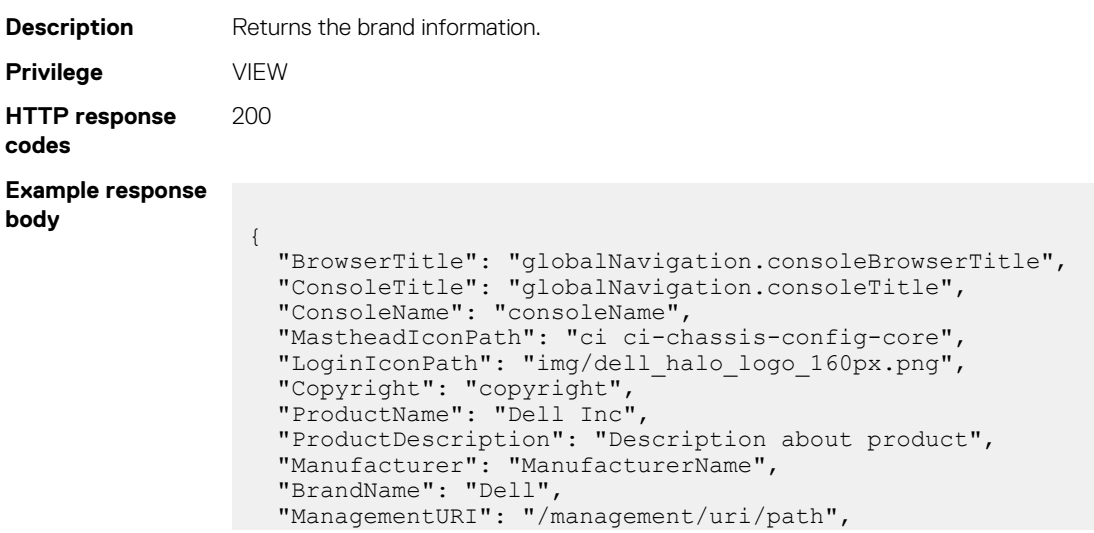

```
 "SupportURI": "/support/uri/path",
 "CompanyLogo": "img/Dell_EMC.png",
 "ProductLogo": "img/Dell_EMC.png"
 "Theme": "",
  "LicenseInfo": "info/license.html",
  "OpenSourceLicenseInfo": "info/OpenSourceLicenseInfo.txt"
}
```
# **/api/ApplicationService/Actions/ ApplicationService.ActivateBrand**

This URI allows you to change the branding between the default brand or de-branded.

## **POST method for ActivateBrand**

This method activates the default brand or keeps the environment de-branded.

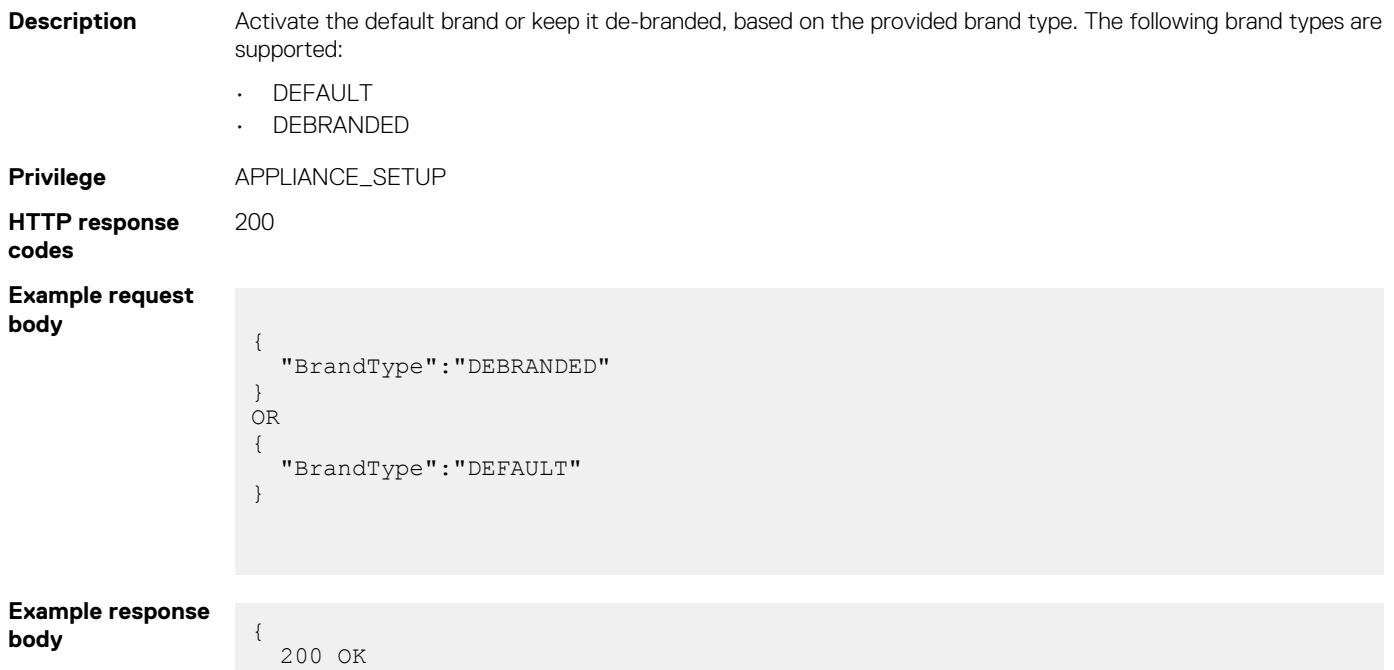

# **Multichassis management**

}

## **/api/ManagementDomainService**

This method represents the role of the chassis in a Multi-Chassis Management (MCM)domain.

#### **GET method for ManagementDomainService**

This method returns the role of the chassis in an MCM domain.

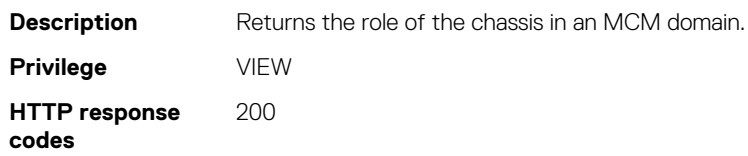

#### **Example response body**

```
Output — Standalone chassis:
{
  "@odata.context": "/api/
$metadata#ManagementDomainService.ManagementDomainService",
  "@odata.type": "#ManagementDomainService.ManagementDomainService",
  "@odata.id": "/api/ManagementDomainService",
  "GroupConfiguration": null,
  "Actions": null,
  "Domains@odata.navigationLink": "/api/ManagementDomainService/Domains",
  "PendingDomains@odata.navigationLink": "/api/ManagementDomainService/
PendingDomains",
  "DiscoveredDomains@odata.navigationLink": "/api/ManagementDomainService/
DiscoveredDomains",
  "ConfigurationTypes@odata.navigationLink": "/api/ManagementDomainService/
ConfigurationTypes"
}
Output — Member chassis: 
{
     "@odata.context": "/api/
$metadata#ManagementDomainService.ManagementDomainService",
     "@odata.type": "#ManagementDomainService.ManagementDomainService",
     "@odata.id": "/api/ManagementDomainService",
     "GroupConfiguration": null,
     "Actions": null,
     "Domains@odata.navigationLink": "/api/ManagementDomainService/Domains",
     "PendingDomains@odata.navigationLink": "/api/ManagementDomainService/
PendingDomains",
     "DiscoveredDomains@odata.navigationLink": "/api/ManagementDomainService/
DiscoveredDomains",
     "ConfigurationTypes@odata.navigationLink": "/api/ManagementDomainService/
ConfigurationTypes",
     "GetSyncFailureAlertTimeoutValues": {
        "@odata.id": "/api/ManagementDomainService/
GetSyncFailureAlertTimeoutValues"
    }
}
Output — Lead chassis: 
{
     "@odata.context": "/api/
$metadata#ManagementDomainService.ManagementDomainService",
     "@odata.type": "#ManagementDomainService.ManagementDomainService",
     "@odata.id": "/api/ManagementDomainService",
     "GroupConfiguration": {
         "GroupId": "28bf881c-f736-440d-b327-2fb0b2d7fd55",
        "DeviceGroupId": 10182,
 "GroupName": "test",
 "GroupDescription": "",
         "JoinApproval": "Manual",
         "ConfigReplication": [
\{ "ConfigType": "UserAuthentication",
                 "Enabled": true
             },
\{ "ConfigType": "NetworkServices",
                 "Enabled": true
 },
\{ "ConfigType": "AlertDestinations",
 "Enabled": true
             },
\{ "ConfigType": "LocalAccessConfiguration",
                 "Enabled": true
 },
```

```
\{ "ConfigType": "Power",
              "Enabled": true
           },
\{ "ConfigType": "ProxySettings",
              "Enabled": true
           },
\{ "ConfigType": "TimeSettings",
 "Enabled": true
           },
\{ "ConfigType": "SecuritySettings",
 "Enabled": true
           },
\{ "ConfigType": "SessionConfiguration",
 "Enabled": true
 }
\qquad \qquad "VirtualIPConfiguration": null,
       "LeadRedundancyStatus": 5000,
       "OpaquePLId": 10,
       "SyncFailureAlertTimeout": 30
    },
    "Actions": null,
 "Domains@odata.navigationLink": "/api/ManagementDomainService/Domains",
 "PendingDomains@odata.navigationLink": "/api/ManagementDomainService/
PendingDomains",
    "DiscoveredDomains@odata.navigationLink": "/api/ManagementDomainService/
DiscoveredDomains",
 "ConfigurationTypes@odata.navigationLink": "/api/ManagementDomainService/
ConfigurationTypes",
 "GetSyncFailureAlertTimeoutValues": {
 "@odata.id": "/api/ManagementDomainService/
GetSyncFailureAlertTimeoutValues"
    }
}
```
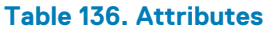

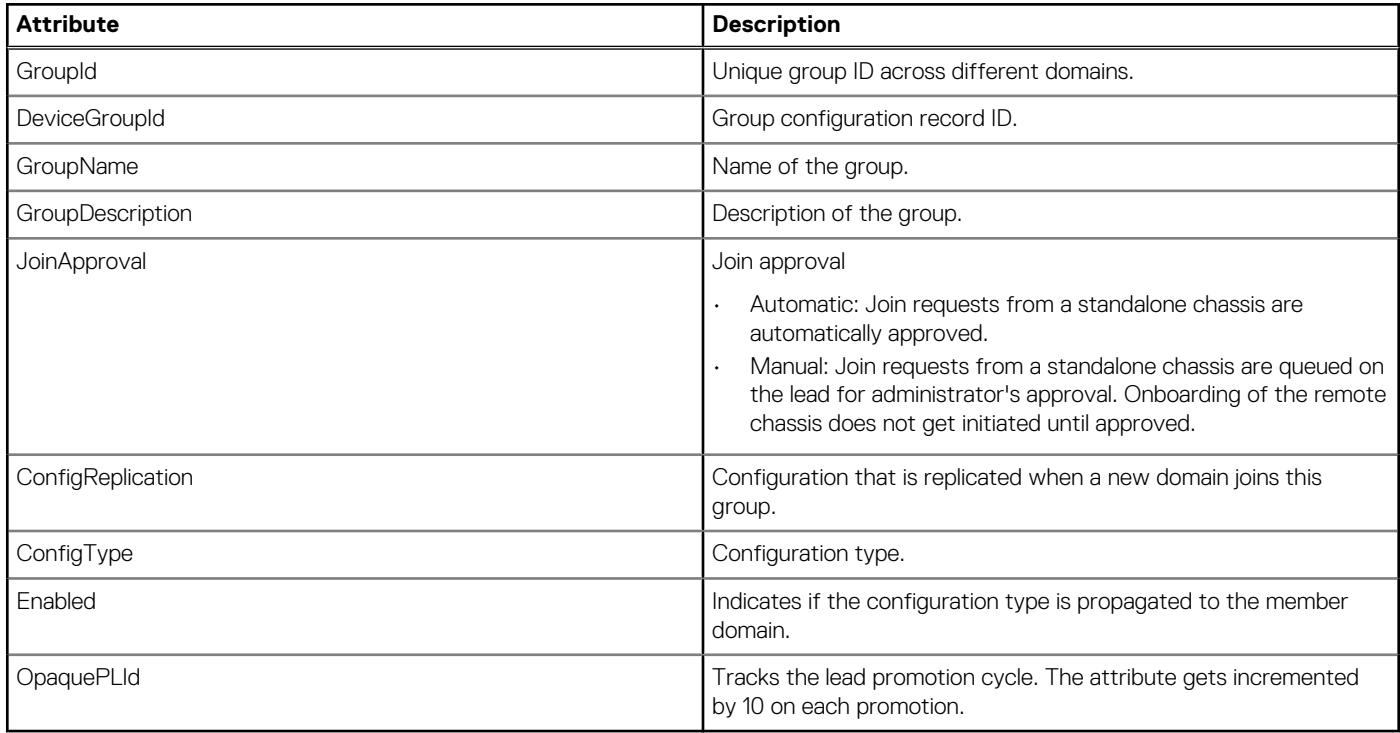

## **PUT method for ManagementDomainService**

This method creates a Multi-Chassis Management (MCM) domain or updates an existing domain.

```
Description Creates or updates an MCM domain.
Privilege APPLIANCE SETUP
HTTP response
codes
                                                   200
Example request
body
                                                   Request for creating a group
                                                       {
                                                                     "GroupName": "group name",
                                                                     "GroupDescription": "group description",
                                                                     "JoinApproval": "Manual/Automatic",
                                                                     "ConfigReplication": [
                                                                                  {
                                                                                               "ConfigType": "UserAuthentication",
                                                                                               "Enabled": true
                                                                                  },
                                                       \left\{ \begin{array}{cc} 0 & 0 & 0 \\ 0 & 0 & 0 \\ 0 & 0 & 0 \\ 0 & 0 & 0 \\ 0 & 0 & 0 \\ 0 & 0 & 0 \\ 0 & 0 & 0 \\ 0 & 0 & 0 \\ 0 & 0 & 0 \\ 0 & 0 & 0 \\ 0 & 0 & 0 \\ 0 & 0 & 0 \\ 0 & 0 & 0 & 0 \\ 0 & 0 & 0 & 0 \\ 0 & 0 & 0 & 0 \\ 0 & 0 & 0 & 0 & 0 \\ 0 & 0 & 0 & 0 & 0 \\ 0 & 0 & 0 & 0 & 0 \\ 0 & 0 & 0 & 0 & 0 \\ 0 & 0 "ConfigType": "NetworkServices",
                                                                                              "Enabled": true
                                                                                  },
                                                       \left\{ \begin{array}{cc} 0 & 0 & 0 \\ 0 & 0 & 0 \\ 0 & 0 & 0 \\ 0 & 0 & 0 \\ 0 & 0 & 0 \\ 0 & 0 & 0 \\ 0 & 0 & 0 \\ 0 & 0 & 0 \\ 0 & 0 & 0 \\ 0 & 0 & 0 \\ 0 & 0 & 0 \\ 0 & 0 & 0 \\ 0 & 0 & 0 & 0 \\ 0 & 0 & 0 & 0 \\ 0 & 0 & 0 & 0 \\ 0 & 0 & 0 & 0 & 0 \\ 0 & 0 & 0 & 0 & 0 \\ 0 & 0 & 0 & 0 & 0 \\ 0 & 0 & 0 & 0 & 0 \\ 0 & 0 "ConfigType": "AlertDestinations",
                                                                                               "Enabled": false
                                                                                  },
                                                       \left\{ \begin{array}{cc} 0 & 0 & 0 \\ 0 & 0 & 0 \\ 0 & 0 & 0 \\ 0 & 0 & 0 \\ 0 & 0 & 0 \\ 0 & 0 & 0 \\ 0 & 0 & 0 \\ 0 & 0 & 0 \\ 0 & 0 & 0 \\ 0 & 0 & 0 \\ 0 & 0 & 0 \\ 0 & 0 & 0 \\ 0 & 0 & 0 & 0 \\ 0 & 0 & 0 & 0 \\ 0 & 0 & 0 & 0 \\ 0 & 0 & 0 & 0 & 0 \\ 0 & 0 & 0 & 0 & 0 \\ 0 & 0 & 0 & 0 & 0 \\ 0 & 0 & 0 & 0 & 0 \\ 0 & 0 "ConfigType": "LocalAccessConfiguration",
                                                        "Enabled": false
                                                                                  },
                                                       \left\{ \begin{array}{cc} 0 & 0 & 0 \\ 0 & 0 & 0 \\ 0 & 0 & 0 \\ 0 & 0 & 0 \\ 0 & 0 & 0 \\ 0 & 0 & 0 \\ 0 & 0 & 0 \\ 0 & 0 & 0 \\ 0 & 0 & 0 \\ 0 & 0 & 0 \\ 0 & 0 & 0 \\ 0 & 0 & 0 \\ 0 & 0 & 0 & 0 \\ 0 & 0 & 0 & 0 \\ 0 & 0 & 0 & 0 \\ 0 & 0 & 0 & 0 & 0 \\ 0 & 0 & 0 & 0 & 0 \\ 0 & 0 & 0 & 0 & 0 \\ 0 & 0 & 0 & 0 & 0 \\ 0 & 0 "ConfigType": "Power",
                                                        "Enabled": false
                                                                                  },
                                                       \left\{ \begin{array}{cc} 0 & 0 & 0 \\ 0 & 0 & 0 \\ 0 & 0 & 0 \\ 0 & 0 & 0 \\ 0 & 0 & 0 \\ 0 & 0 & 0 \\ 0 & 0 & 0 \\ 0 & 0 & 0 \\ 0 & 0 & 0 \\ 0 & 0 & 0 \\ 0 & 0 & 0 \\ 0 & 0 & 0 \\ 0 & 0 & 0 & 0 \\ 0 & 0 & 0 & 0 \\ 0 & 0 & 0 & 0 \\ 0 & 0 & 0 & 0 & 0 \\ 0 & 0 & 0 & 0 & 0 \\ 0 & 0 & 0 & 0 & 0 \\ 0 & 0 & 0 & 0 & 0 \\ 0 & 0 "ConfigType": "ProxySettings",
                                                        "Enabled": false
                                                                                  },
                                                       \left\{ \begin{array}{cc} 0 & 0 & 0 \\ 0 & 0 & 0 \\ 0 & 0 & 0 \\ 0 & 0 & 0 \\ 0 & 0 & 0 \\ 0 & 0 & 0 \\ 0 & 0 & 0 \\ 0 & 0 & 0 \\ 0 & 0 & 0 \\ 0 & 0 & 0 \\ 0 & 0 & 0 \\ 0 & 0 & 0 \\ 0 & 0 & 0 & 0 \\ 0 & 0 & 0 & 0 \\ 0 & 0 & 0 & 0 \\ 0 & 0 & 0 & 0 & 0 \\ 0 & 0 & 0 & 0 & 0 \\ 0 & 0 & 0 & 0 & 0 \\ 0 & 0 & 0 & 0 & 0 \\ 0 & 0 "ConfigType": "TimeSettings",
                                                                                              "Enabled": false
                                                                                  },
                                                       \left\{ \begin{array}{cc} 0 & 0 & 0 \\ 0 & 0 & 0 \\ 0 & 0 & 0 \\ 0 & 0 & 0 \\ 0 & 0 & 0 \\ 0 & 0 & 0 \\ 0 & 0 & 0 \\ 0 & 0 & 0 \\ 0 & 0 & 0 \\ 0 & 0 & 0 \\ 0 & 0 & 0 \\ 0 & 0 & 0 \\ 0 & 0 & 0 & 0 \\ 0 & 0 & 0 & 0 \\ 0 & 0 & 0 & 0 \\ 0 & 0 & 0 & 0 & 0 \\ 0 & 0 & 0 & 0 & 0 \\ 0 & 0 & 0 & 0 & 0 \\ 0 & 0 & 0 & 0 & 0 \\ 0 & 0 "ConfigType": "SecuritySettings",
                                                                                               "Enabled": false
                                                                                  },
                                                       \left\{ \begin{array}{cc} 0 & 0 & 0 \\ 0 & 0 & 0 \\ 0 & 0 & 0 \\ 0 & 0 & 0 \\ 0 & 0 & 0 \\ 0 & 0 & 0 \\ 0 & 0 & 0 \\ 0 & 0 & 0 \\ 0 & 0 & 0 \\ 0 & 0 & 0 \\ 0 & 0 & 0 \\ 0 & 0 & 0 \\ 0 & 0 & 0 & 0 \\ 0 & 0 & 0 & 0 \\ 0 & 0 & 0 & 0 \\ 0 & 0 & 0 & 0 & 0 \\ 0 & 0 & 0 & 0 & 0 \\ 0 & 0 & 0 & 0 & 0 \\ 0 & 0 & 0 & 0 & 0 \\ 0 & 0 "ConfigType": "SessionConfiguration",
                                                                                               "Enabled": false
                                                        }
                                                       \Box,
                                                                     "SyncFailureAlertTimeout": 30
                                                       }
Example response
Request for creating a group
body
                                                       {
                                                              "JobId": 36183,
                                                              "Status": "Success"
                                                       }
Example request
body
                                                   Request for editing a group
                                                      {
                                                                                  "GroupId": "91e0b654-9de4-4a62-b5b1-c0da11d81b70", --Mandatory
                                                              "DeviceGroupId": 31436, --Optional
```

```
 "GroupName": "Example-Group", -Mandatory
    "GroupDescription": "Example-Group", Optional
    "JoinApproval": "Automatic", -Mandatory
    "ConfigReplication":
   \lceil {
        "ConfigType": "Power",
         "Enabled": false
      },
      {
        "ConfigType": "UserAuthentication",
        "Enabled": true
      },
      {
  "ConfigType": "AlertDestinations",
  "Enabled": false
      },
      {
        "ConfigType": "TimeSettings",
        "Enabled": false
      },
      {
        "ConfigType": "ProxySettings",
        "Enabled": false
      },
      {
        "ConfigType": "SecuritySettings",
         "Enabled": false
      },
      {
        "ConfigType": "NetworkServices",
        "Enabled": false
      },
      {
  "ConfigType": "LocalAccessConfiguration",
  "Enabled": false
      }
    ]
 }
Request for editing a group
```
**body**

**Example response**

```
{
  "JobId": 36181,
  "Status": "SUCCESS"
```
}

```
Example request
body
               Request for configuring static IPv4 on the lead chassis
                {
                 "GroupName": "256",
                 "GroupDescription": "",
                         "JoinApproval": "Manual",
                         "ConfigReplication": [
                \{ "ConfigType": "UserAuthentication",
                                "Enabled": false
                             },
                \{ "ConfigType": "NetworkServices",
                                 "Enabled": false
                             },
                \{ "ConfigType": "AlertDestinations",
                                 "Enabled": false
                             },
                \{ "ConfigType": "LocalAccessConfiguration",
                                 "Enabled": false
                             },
```
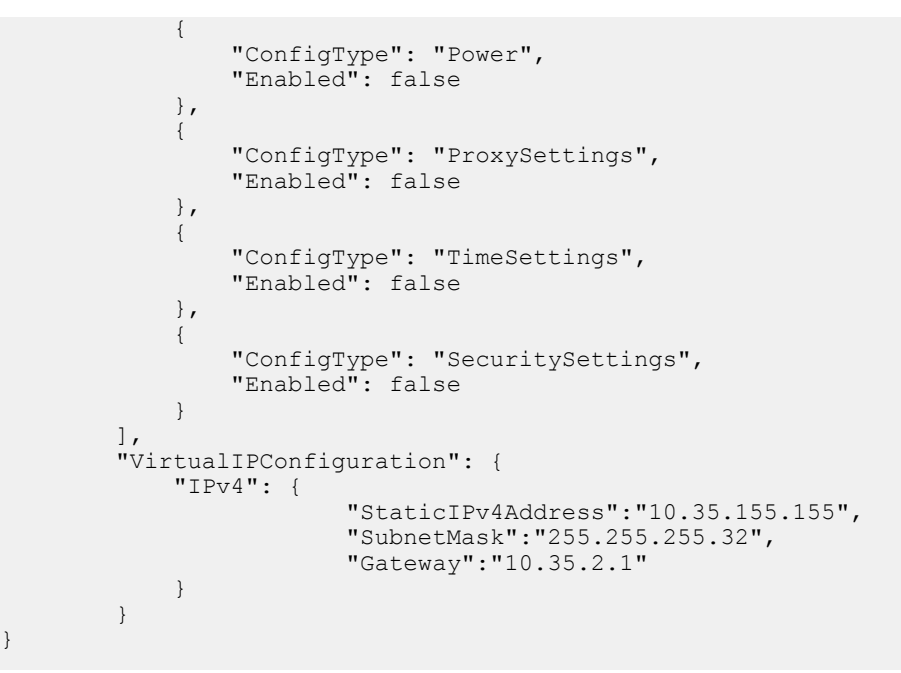

**Example response body Request for configuring static IPv4 on the lead chassis**

}

}

```
{
 "GroupId": "4964",
 "Status": "Success"
```
**NOTE: You can use the API, /api/JobService/Jobs(JobId) for polling the job status.**

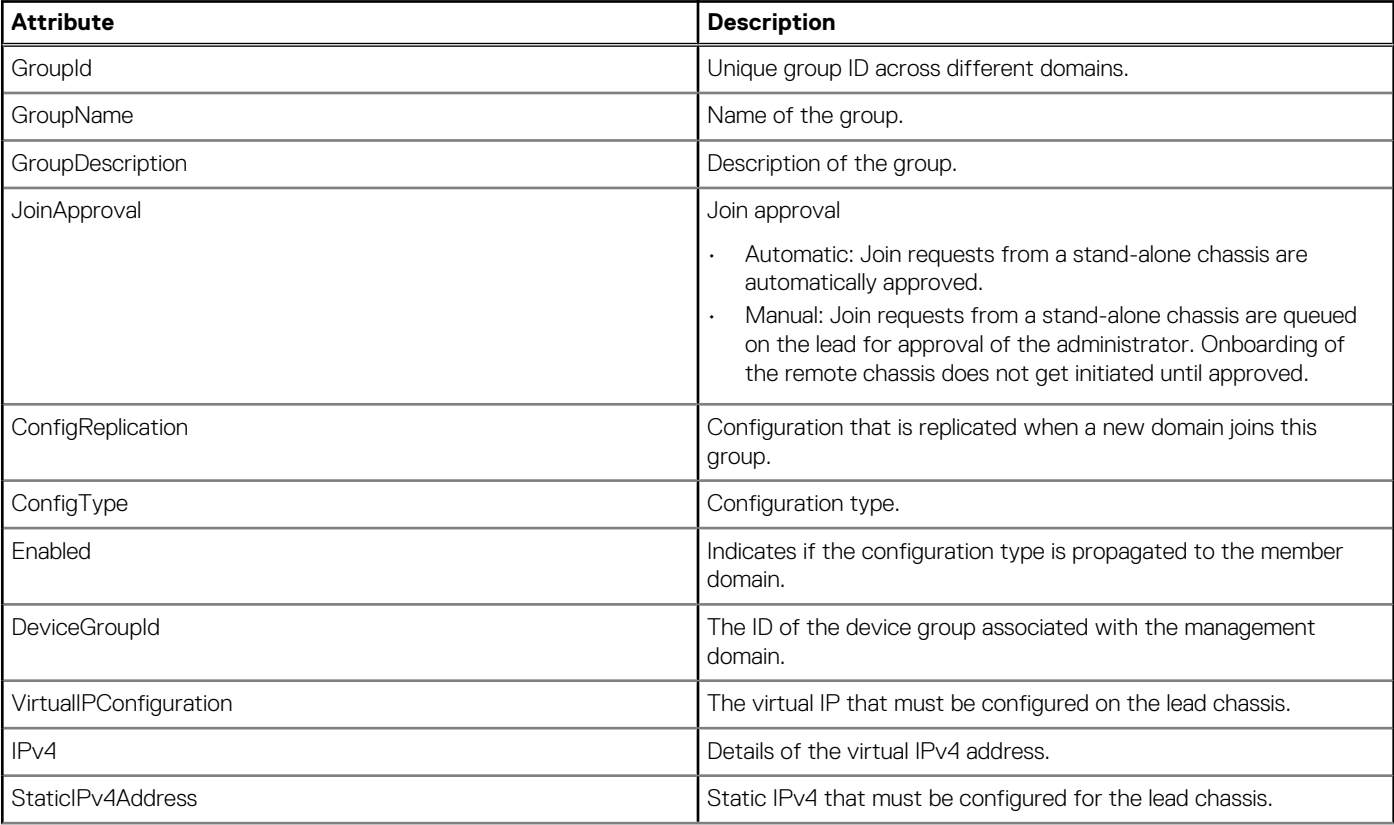

#### **Table 137. Attributes**

#### **Table 137. Attributes (continued)**

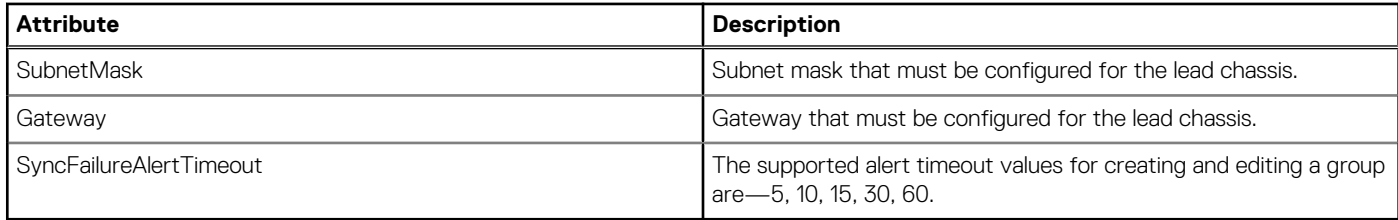

# **/api/ManagementDomainService/DiscoveredDomains**

This URI represents the chassis domains available on the wired chassis network.

#### **GET method for DiscoveredDomains**

This method returns a list of chassis domains available on the wired chassis network.

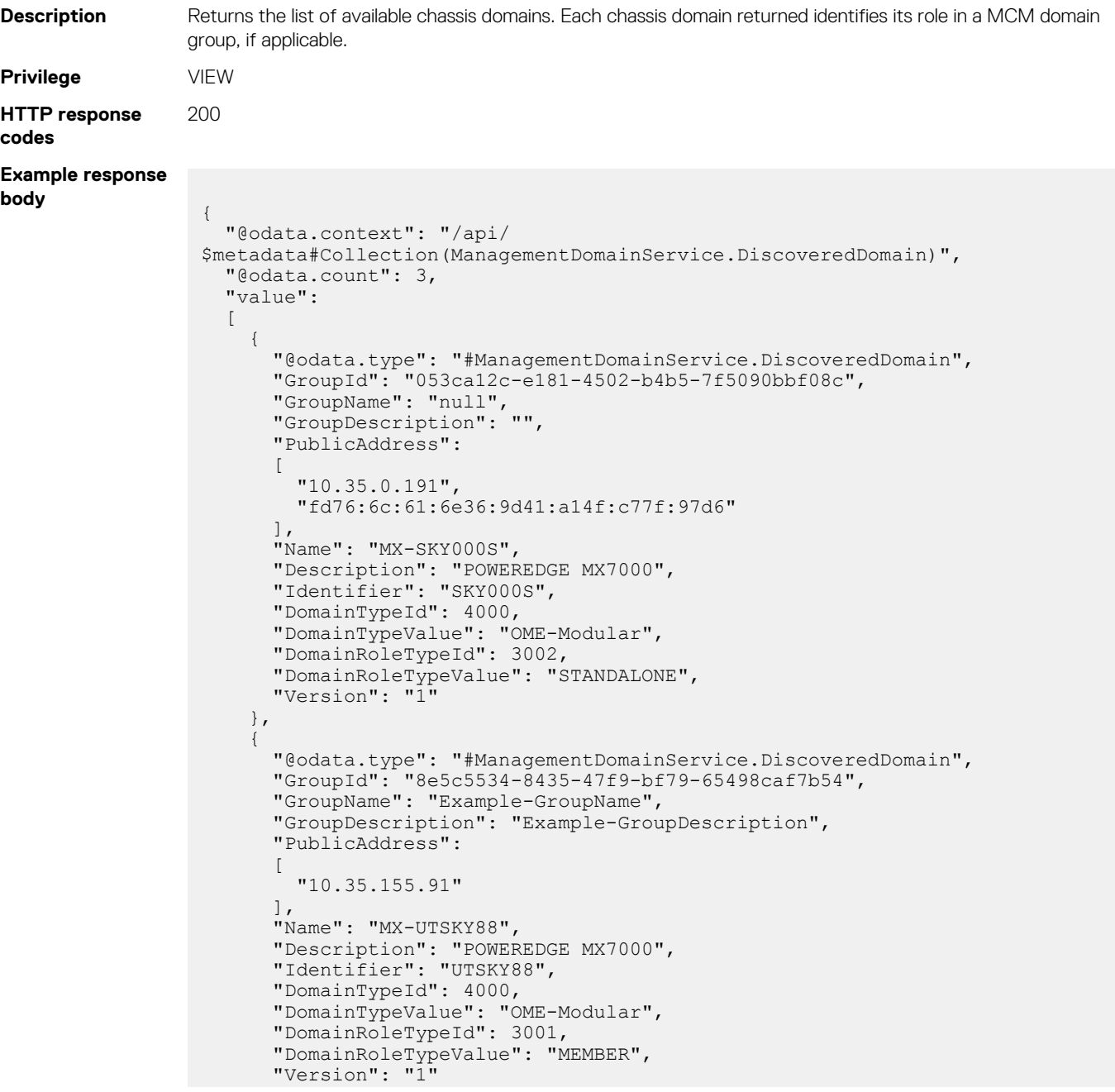

```
 },
    {
 "@odata.type": "#ManagementDomainService.DiscoveredDomain",
 "GroupId": "ed031327-889a-466f-931e-e603a1da6255",
      "GroupName": "Example-GroupName",
      "GroupDescription": "Example-GroupDescription",
      "PublicAddress":
      [
        "10.36.0.227"
\frac{1}{2},
 "Name": "MX-01UTCOME-Modular",
 "Description": "POWEREDGE MX7000",
 "Identifier": "01UTCOME-Modular",
      "DomainTypeId": 4000,
 "DomainTypeValue": "OME-Modular",
 "DomainRoleTypeId": 3000,
 "DomainRoleTypeValue": "LEAD",
 "Version": "1"
    }
  ]
```
#### **Table 138. Attributes**

}

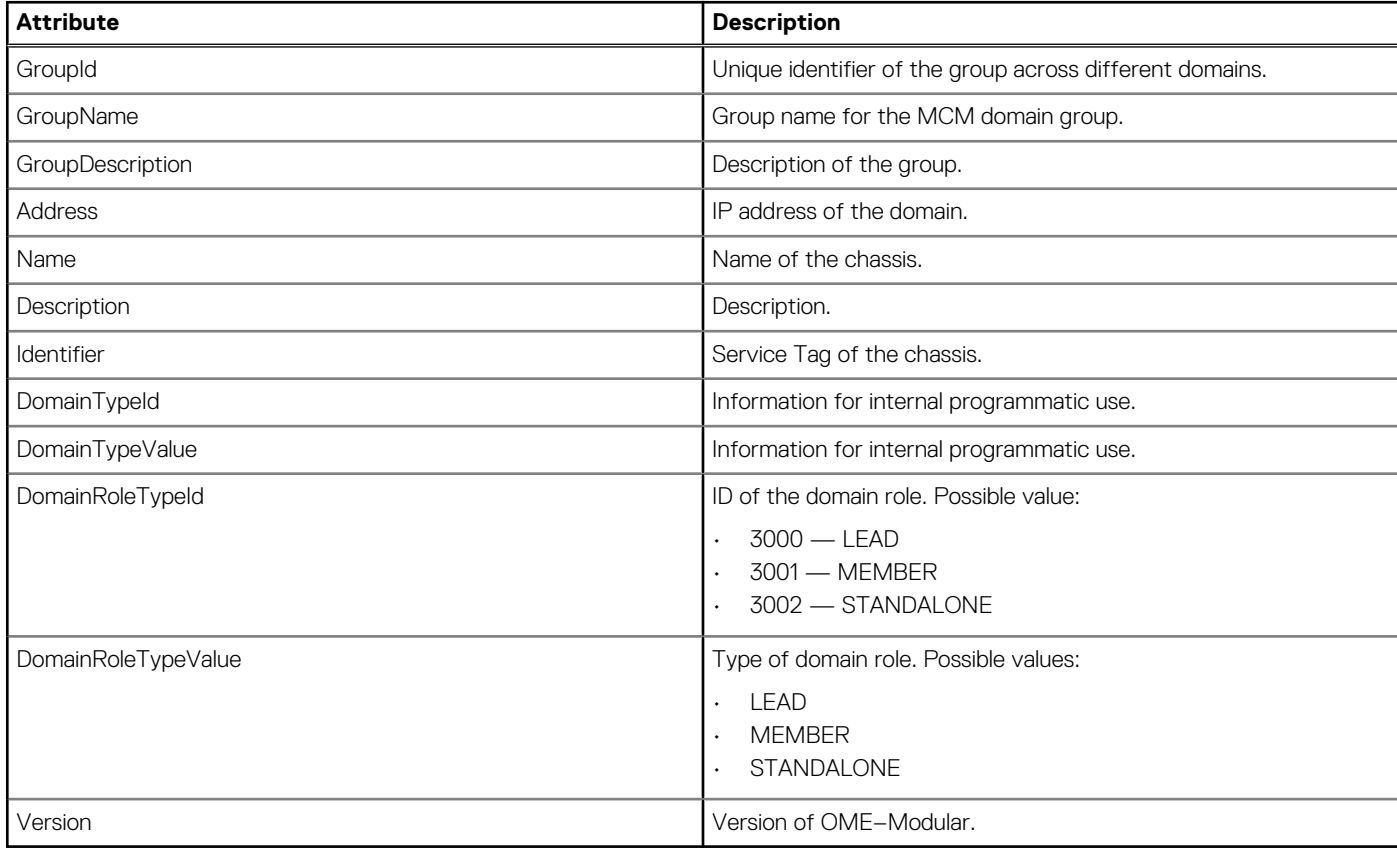

## **/api/ManagementDomainService/ConfigurationTypes**

This URI represents the configuration types supported on the management domain service.

## **GET method for ConfigurationTypes**

This method returns the collection of configuration types supported on the management domain service. When creating a group, select from these configuration types.

**Description** Returns the collection of supported configuration types.

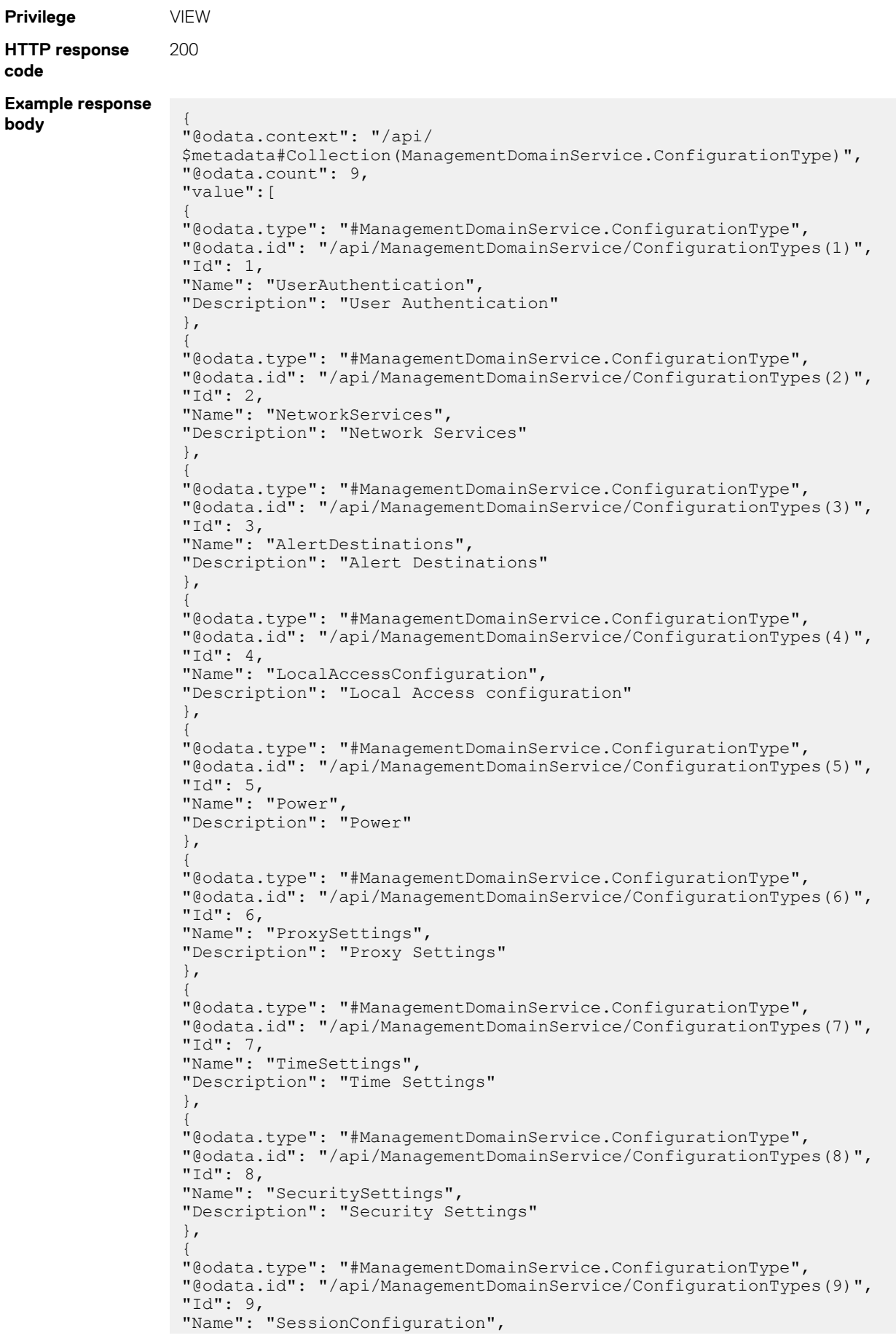

#### **Table 139. Attributes**

] }

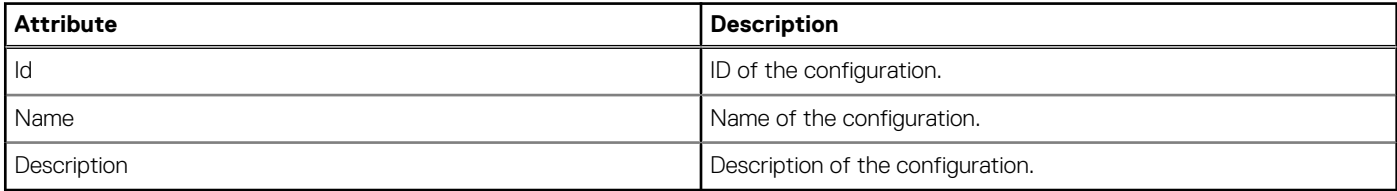

## **/api/ManagementDomainService/ConfigurationTypes(Id)**

This URI represents a specific configuration type supported on the management domain service.

## **GET method for ConfigurationTypes(Id)**

This method returns the details of a specific configuration type supported on the domain service.

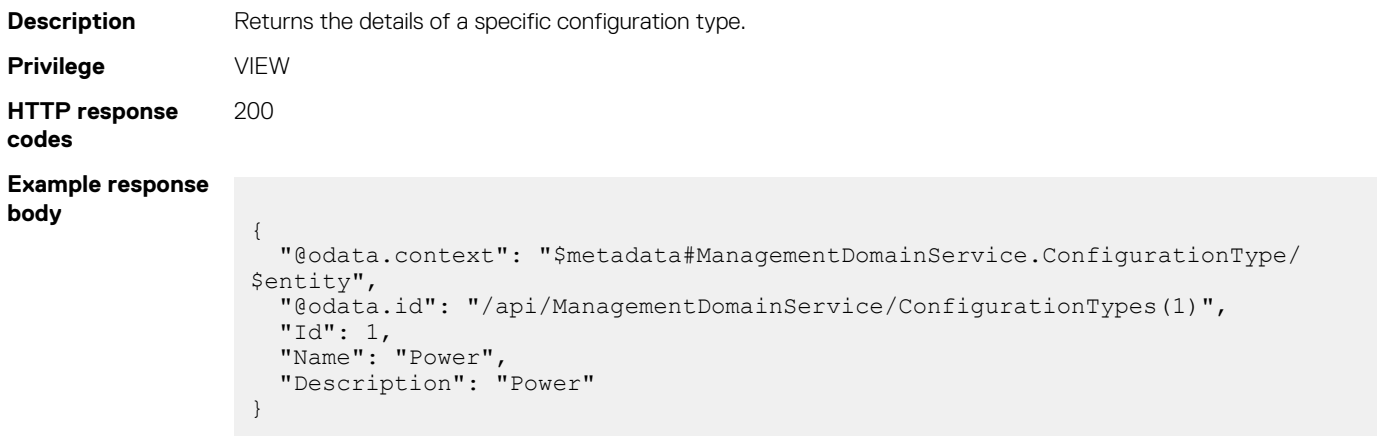

#### **Table 140. Attributes**

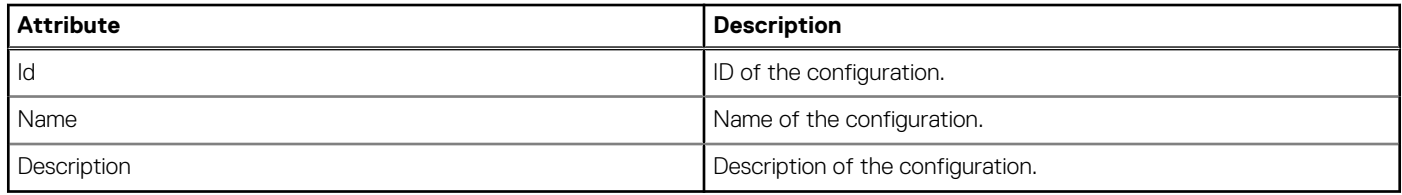

## **/api/ManagementDomainService/Domains**

This URI represents the roles of the domains, details of the compatibility between the backup and lead chassis, and health of the configuration data synchronization.

### **GET method for Domains**

This method returns the role of this chassis domain, details of the backup-lead chassis compatibility, and health of the data synchronization.

The chassis domain role is as follows:

- Chassis domain part of MCM group—LEAD or MEMBER
- Chassis domain not part of an MCM group—STANDALONE

If you run this API on the LEAD, one domain representing each MEMBER in the group and one domain representing the LEAD is returned. For example, a group with 10 chassis (1 Lead and 9 members) returns information for 10 domains.

If you run this API on a MEMBER, one domain representing the MEMBER (itself) and one domain representing the LEAD, and another representing the BACKUP is returned.

If you run this API on a BACKUP, one domain representing the BACKUP (itself) and one domain representing LEAD is returned.

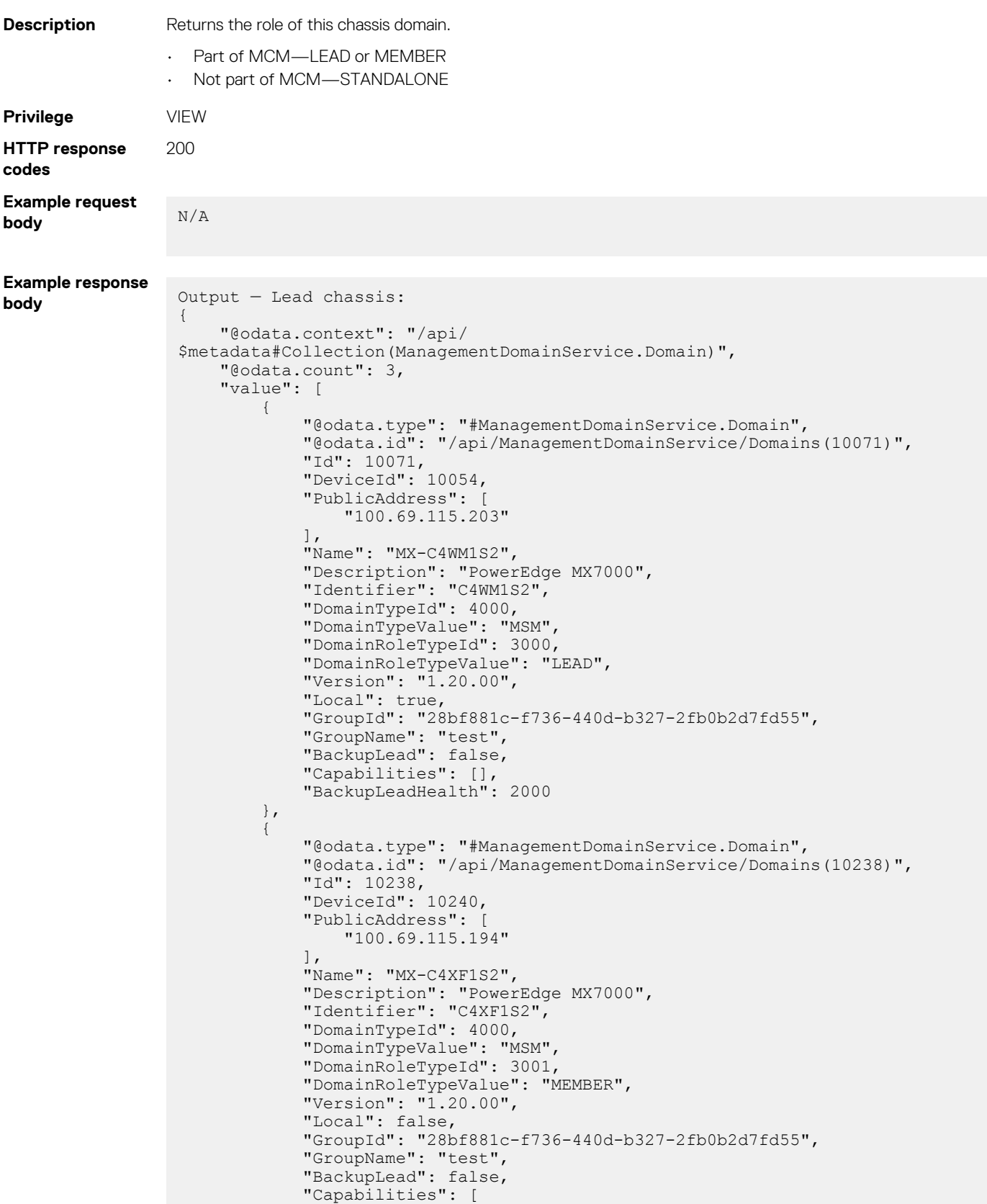
```
 "LEADBACKUPCOMPATIBLE"
 ],
                   "BackupLeadHealth": 2000
             },
\left\{ \begin{array}{cc} 0 & 0 & 0 \\ 0 & 0 & 0 \\ 0 & 0 & 0 \\ 0 & 0 & 0 \\ 0 & 0 & 0 \\ 0 & 0 & 0 \\ 0 & 0 & 0 \\ 0 & 0 & 0 \\ 0 & 0 & 0 \\ 0 & 0 & 0 \\ 0 & 0 & 0 \\ 0 & 0 & 0 & 0 \\ 0 & 0 & 0 & 0 \\ 0 & 0 & 0 & 0 \\ 0 & 0 & 0 & 0 & 0 \\ 0 & 0 & 0 & 0 & 0 \\ 0 & 0 & 0 & 0 & 0 \\ 0 & 0 & 0 & 0 & 0 \\ 0 & 0 & 0 & 0 & 0 "@odata.type": "#ManagementDomainService.Domain",
 "@odata.id": "/api/ManagementDomainService/Domains(10236)",
                   "Id": 10236,
                   "DeviceId": 10195,
                   "PublicAddress": [
                         "100.69.115.193"
 ],
                   "Name": "MX-75HK1S2",
 "Description": "PowerEdge MX7000",
 "Identifier": "75HK1S2",
                   "DomainTypeId": 4000,
                   "DomainTypeValue": "MSM",
                   "DomainRoleTypeId": 3001,
                   "DomainRoleTypeValue": "MEMBER",
                   "Version": "1.20.00",
                   "Local": false,
                   "GroupId": "28bf881c-f736-440d-b327-2fb0b2d7fd55",
                   "GroupName": "test",
                   "BackupLead": false,
                   "Capabilities": [
                         "LEADBACKUPCOMPATIBLE"
                   ],
                   "BackupLeadHealth": 2000
             }
      ]
}
Output — Member chassis:
{
      "@odata.context": "/api/
$metadata#Collection(ManagementDomainService.Domain)",
       "@odata.count": 2,
       "value": [
\left\{ \begin{array}{cc} 0 & 0 & 0 \\ 0 & 0 & 0 \\ 0 & 0 & 0 \\ 0 & 0 & 0 \\ 0 & 0 & 0 \\ 0 & 0 & 0 \\ 0 & 0 & 0 \\ 0 & 0 & 0 \\ 0 & 0 & 0 \\ 0 & 0 & 0 \\ 0 & 0 & 0 \\ 0 & 0 & 0 & 0 \\ 0 & 0 & 0 & 0 \\ 0 & 0 & 0 & 0 \\ 0 & 0 & 0 & 0 & 0 \\ 0 & 0 & 0 & 0 & 0 \\ 0 & 0 & 0 & 0 & 0 \\ 0 & 0 & 0 & 0 & 0 \\ 0 & 0 & 0 & 0 & 0 "@odata.type": "#ManagementDomainService.Domain",
                   "@odata.id": "/api/ManagementDomainService/Domains(10068)",
                   "Id": 10068,
                   "DeviceId": 10052,
 "PublicAddress": [
 "100.69.115.194"
 ],
                   "Name": "MX-C4XF1S2",
 "Description": "PowerEdge MX7000",
 "Identifier": "C4XF1S2",
                   "DomainTypeId": 4000,
                   "DomainTypeValue": "MSM",
                   "DomainRoleTypeId": 3001,
                   "DomainRoleTypeValue": "MEMBER",
                   "Version": "1.20.00",
                   "Local": true,
                   "GroupId": "28bf881c-f736-440d-b327-2fb0b2d7fd55",
 "GroupName": "test",
 "BackupLead": false,
                   "Capabilities": [
                          "LEADBACKUPCOMPATIBLE"
 ],
                   "BackupLeadHealth": 2000
             },
\left\{ \begin{array}{cc} 0 & 0 & 0 \\ 0 & 0 & 0 \\ 0 & 0 & 0 \\ 0 & 0 & 0 \\ 0 & 0 & 0 \\ 0 & 0 & 0 \\ 0 & 0 & 0 \\ 0 & 0 & 0 \\ 0 & 0 & 0 \\ 0 & 0 & 0 \\ 0 & 0 & 0 \\ 0 & 0 & 0 & 0 \\ 0 & 0 & 0 & 0 \\ 0 & 0 & 0 & 0 \\ 0 & 0 & 0 & 0 & 0 \\ 0 & 0 & 0 & 0 & 0 \\ 0 & 0 & 0 & 0 & 0 \\ 0 & 0 & 0 & 0 & 0 \\ 0 & 0 & 0 & 0 & 0 "@odata.type": "#ManagementDomainService.Domain",
                   "@odata.id": "/api/ManagementDomainService/Domains(10231)",
                   "Id": 10231,
                   "DeviceId": 0,
                   "PublicAddress": [
                         "100.69.115.203"
```

```
 ],
 "Name": "MX-C4WM1S2",
 "Description": "PowerEdge MX7000",
 "Identifier": "C4WM1S2",
 "DomainTypeId": 4000,
 "DomainTypeValue": "MSM",
 "DomainRoleTypeId": 3000,
 "DomainRoleTypeValue": "LEAD",
 "Version": "1.20.00",
 "Local": false,
 "GroupId": "28bf881c-f736-440d-b327-2fb0b2d7fd55",
 "GroupName": "test",
 "BackupLead": false,
 "Capabilities": [],
 "BackupLeadHealth": 2000
      }
 \blacksquare}
```
#### **Table 141. Attributes**

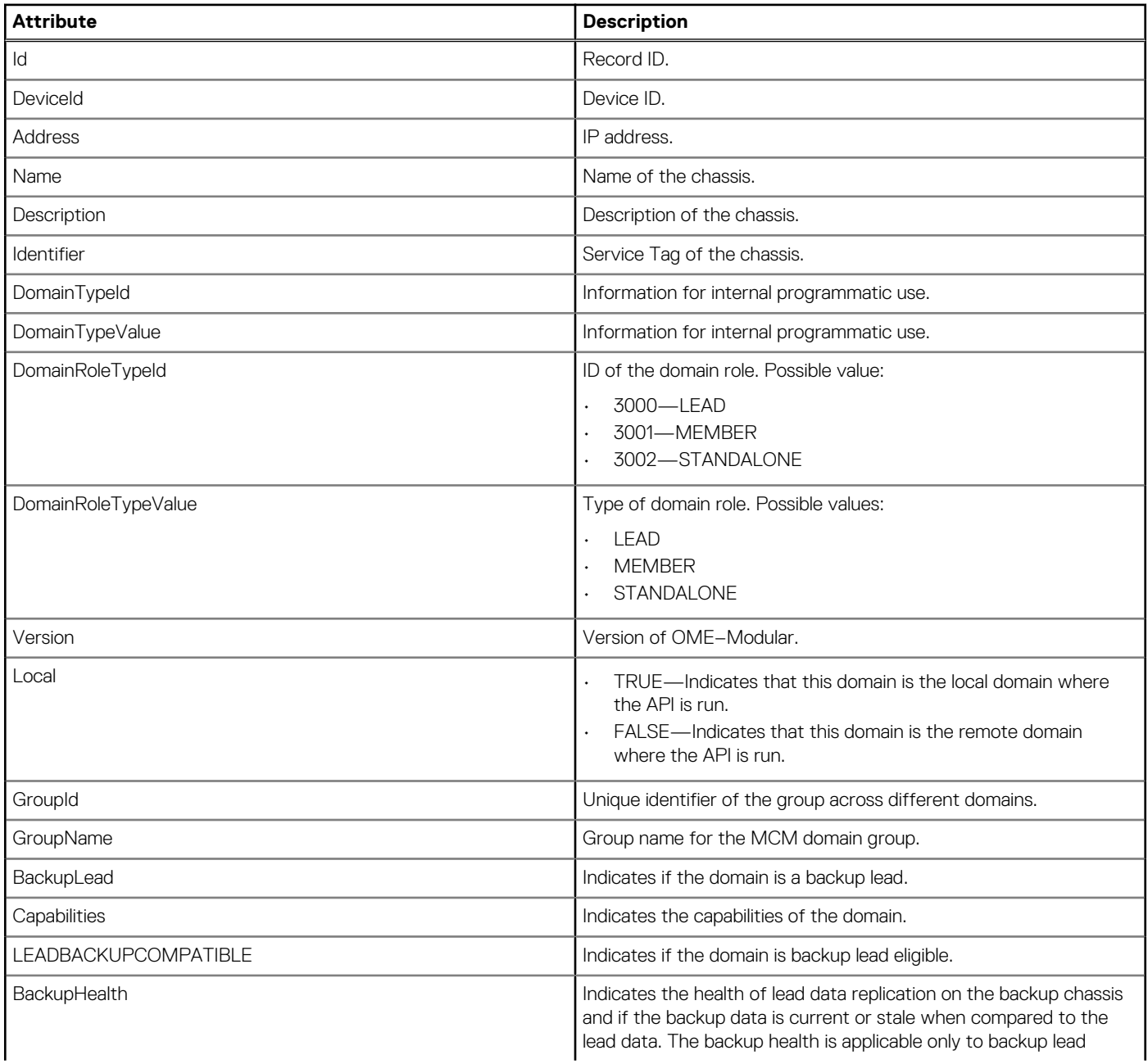

#### **Table 141. Attributes (continued)**

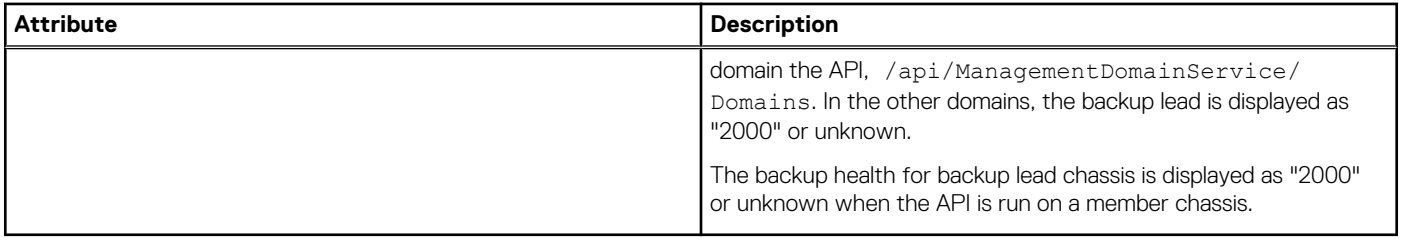

## **/api/ManagementDomainService/Domains(Id)**

This URI represents the role of a specific chassis domain.

### **GET method for Domains(Id)**

This method returns the role of a specific chassis domain.

The chassis domain role is as follows:

- Chassis domain part of MCM group LEAD or MEMBER
- Chassis domain not part of a MCM group STANDALONE

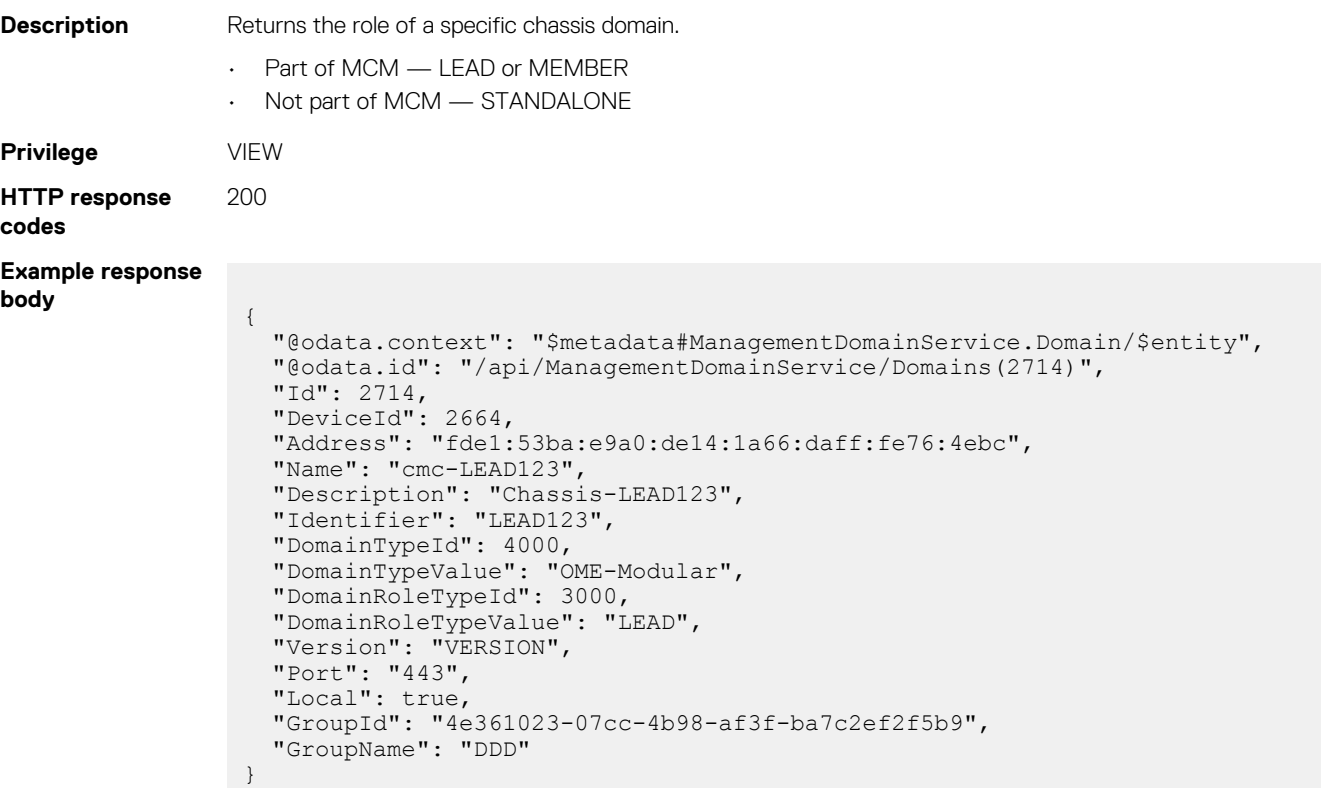

#### **Table 142. Attributes**

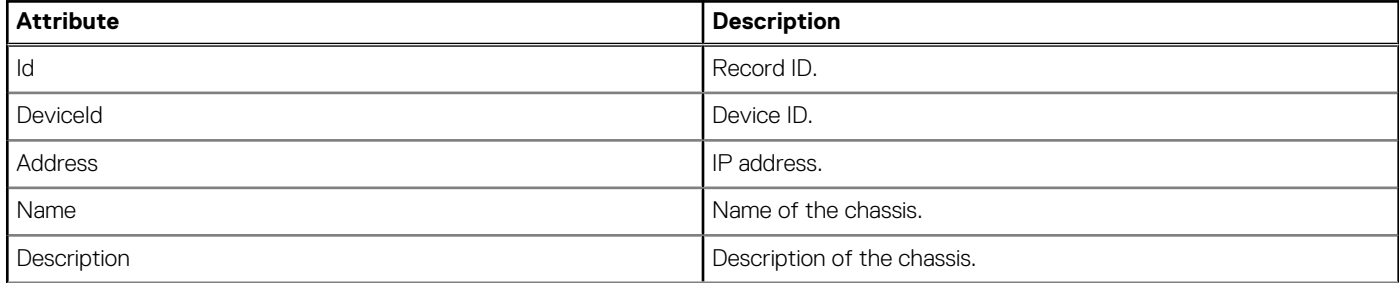

#### **Table 142. Attributes (continued)**

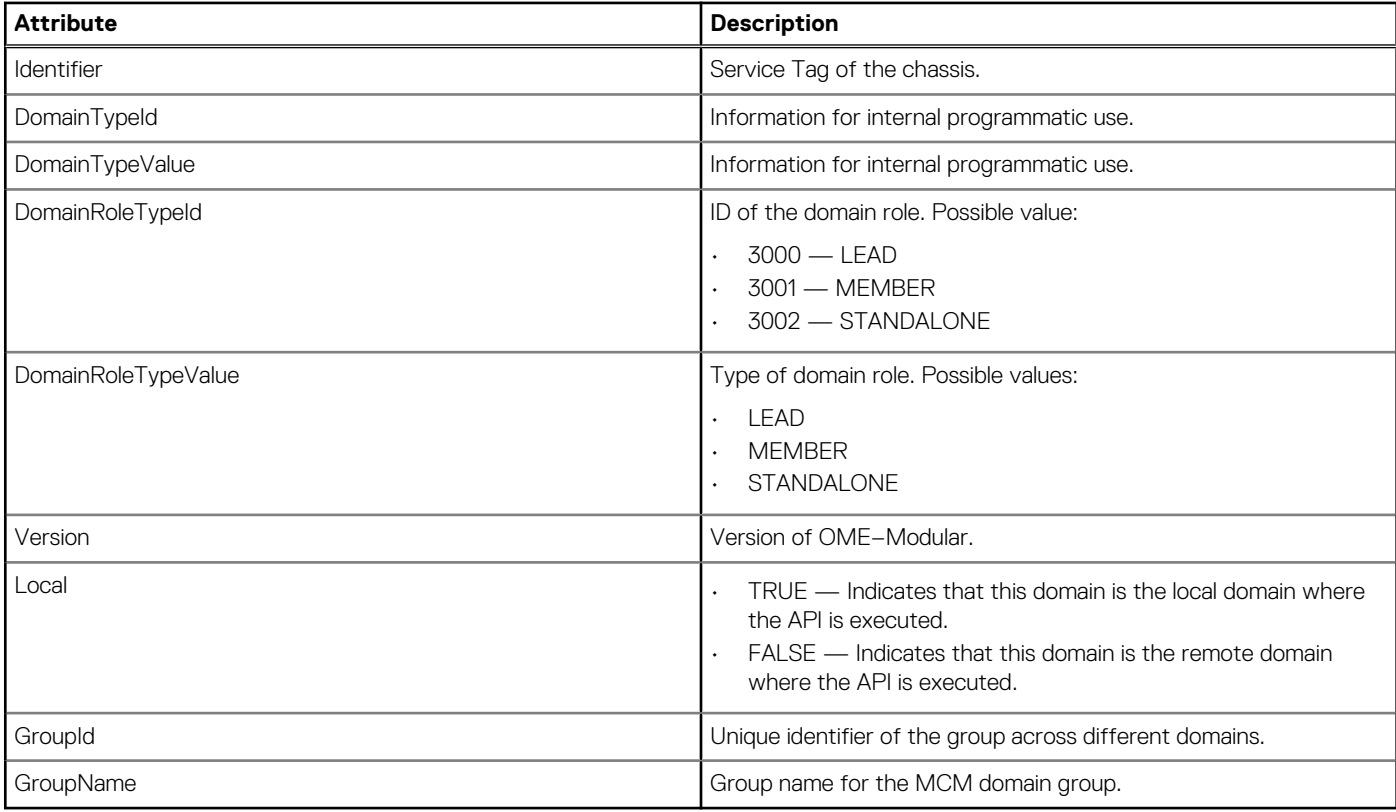

## **/api/ManagementDomainService/PendingDomains**

This URI represents the pending domain-related requests.

### **GET method for PendingDomains**

This method returns a list of pending requests that are made for joining an MCM domain group.

```
Description Returns a list of pending requests that are made for joining an MCM domain group.
Privilege VIEW
HTTP response
codes
                 200
Example response
body
                  {
                     "@odata.context": "/api/
                  $metadata#Collection(ManagementDomainService.PendingDomain)",
                     "@odata.count": 1,
                     "value":
                    \Gamma {
                         "@odata.type": "#ManagementDomainService.PendingDomain",
                         "@odata.id": "/api/ManagementDomainService/PendingDomains(36197)",
                         "Id": 36197,
                   "JobId": 36196,
                   "State": 1001,
                         "PublicAddress":
                         \lceil "10.35.224.67"
                         \frac{1}{\sqrt{2}} "Name": "MX-MCM1",
                   "Description": "POWEREDGE MX7000",
                   "Identifier": "MCM1",
                         "DomainType": "OME-Modular",
```
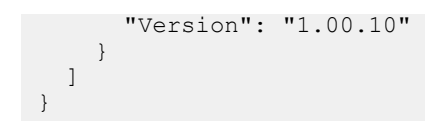

#### **Table 143. Attributes**

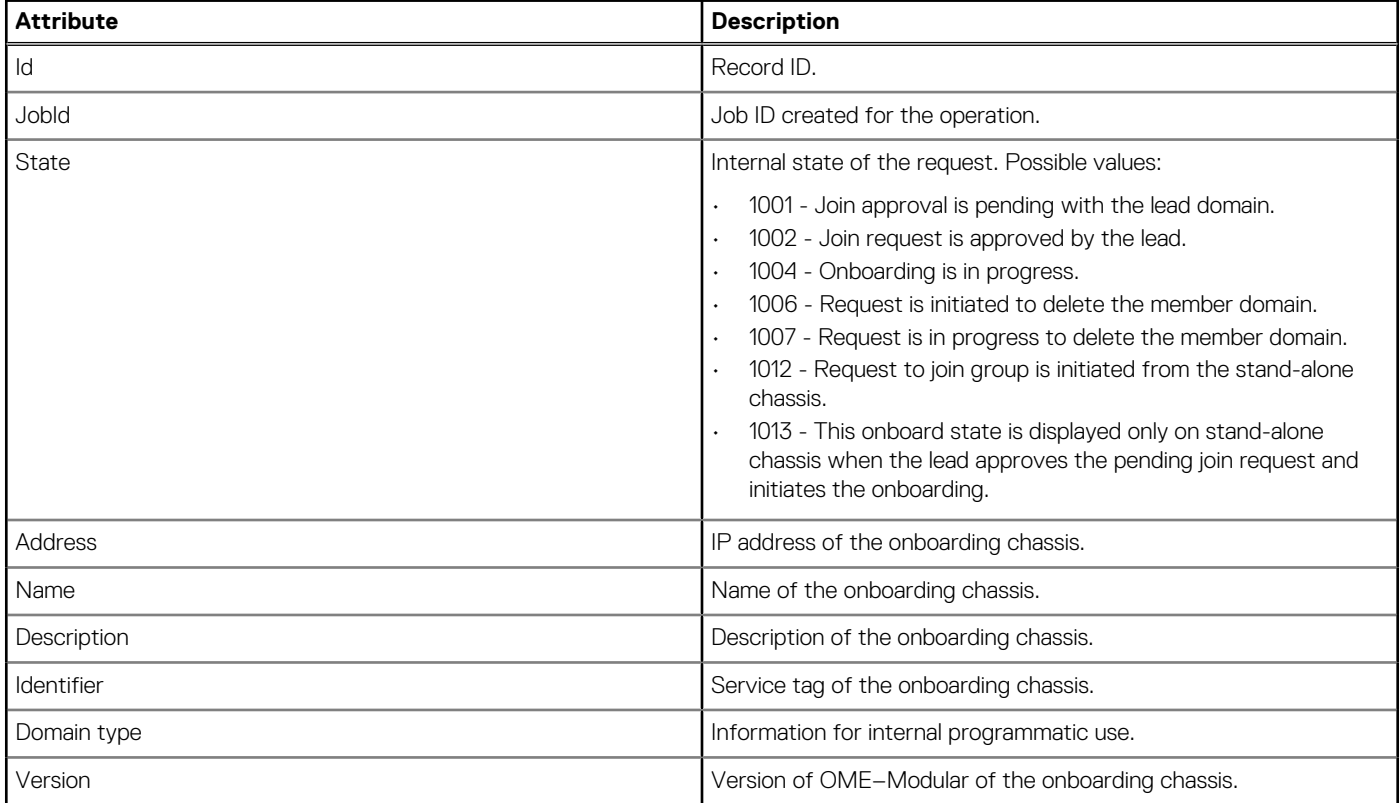

## **/api/ManagementDomainService/PendingDomains(Id)**

This URI represents a specific pending domain-related requests in the collection of pending requests.

### **GET method for PendingDomains(Id)**

This method returns a specific pending request that is made for joining an MCM domain group.

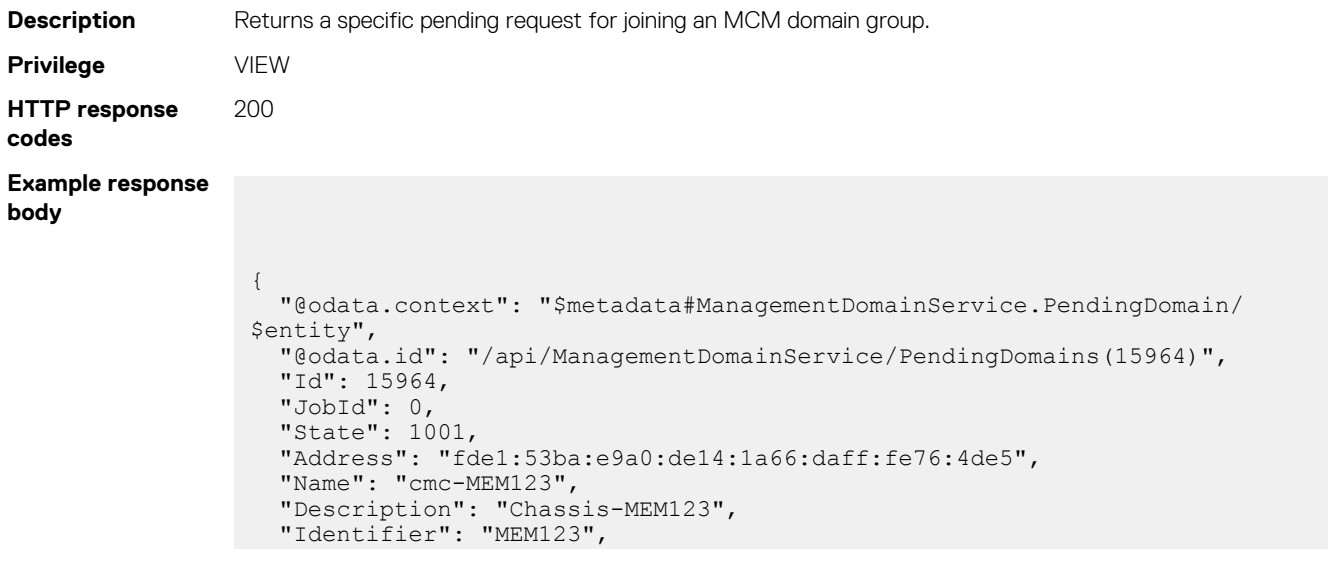

 "DomainType": "OME-Modular", "Version": "VERSION",

#### **Table 144. Attributes**

}

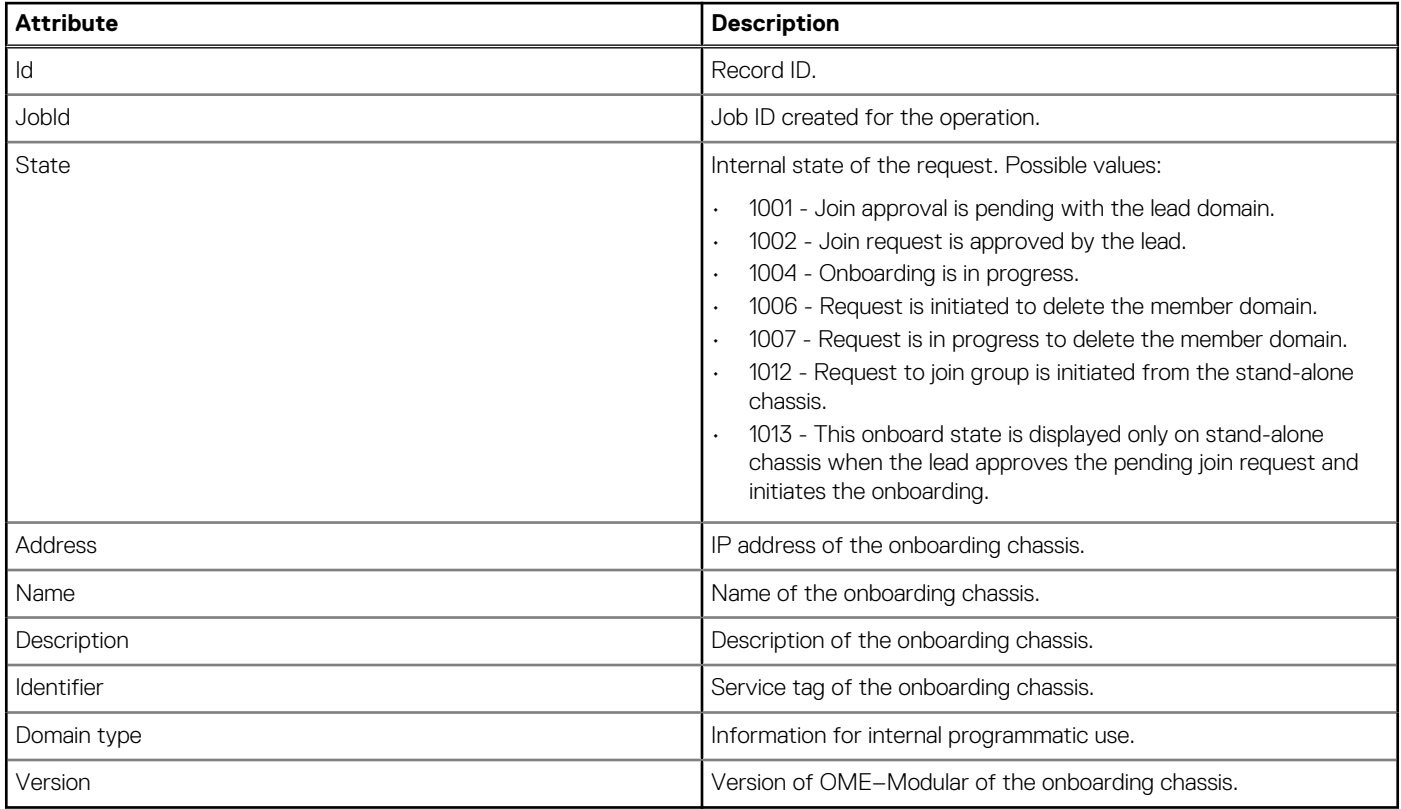

# **/api/ManagementDomainService/Actions/ ManagementDomainService.Domains**

### **POST method for ManagementDomainService.Domains**

This method adds a chassis domain to the MCM domain group.

This API is applicable only to a LEAD domain. If you run this API on other types of domains, the HTTP response 400 is returned.

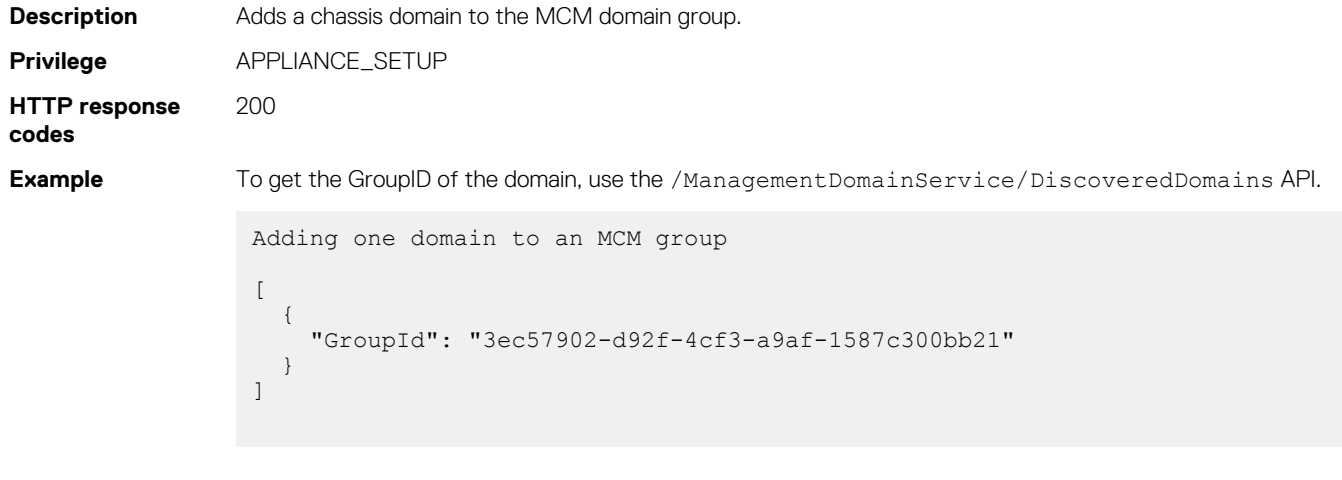

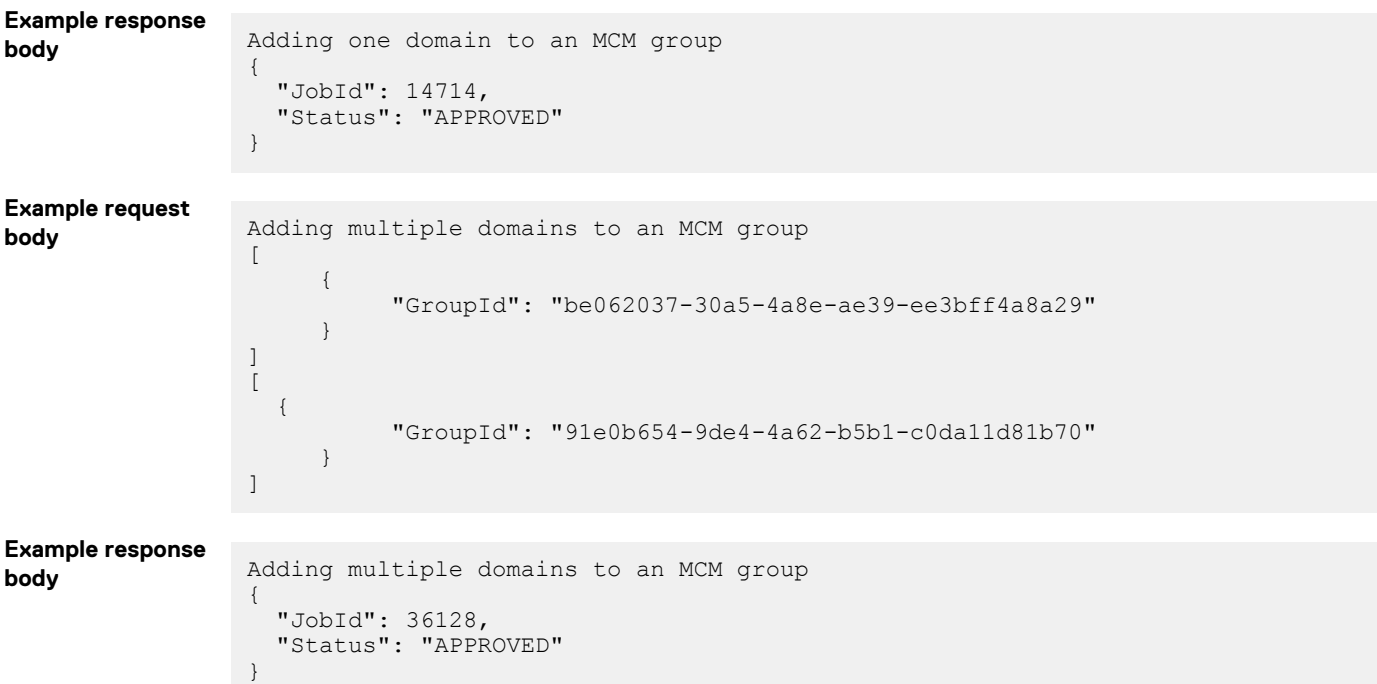

#### **Table 145. Attributes**

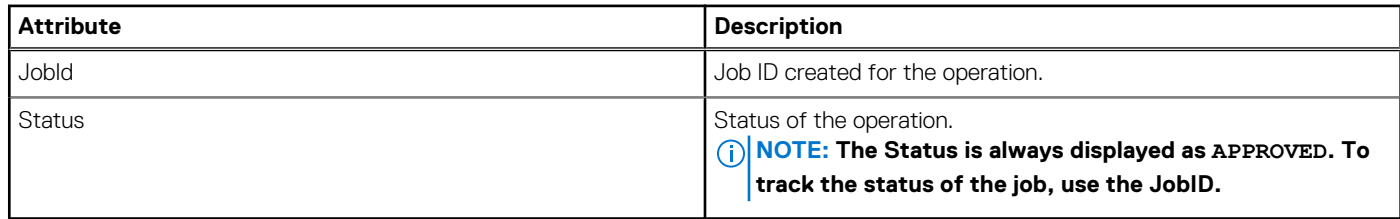

# **/api/ManagementDomainService/Actions/ ManagementDomainService.Join**

### **POST method for ManagementDomainService.Join**

This method allows a standalone chassis (OME–Modular) to join an MCM domain group.

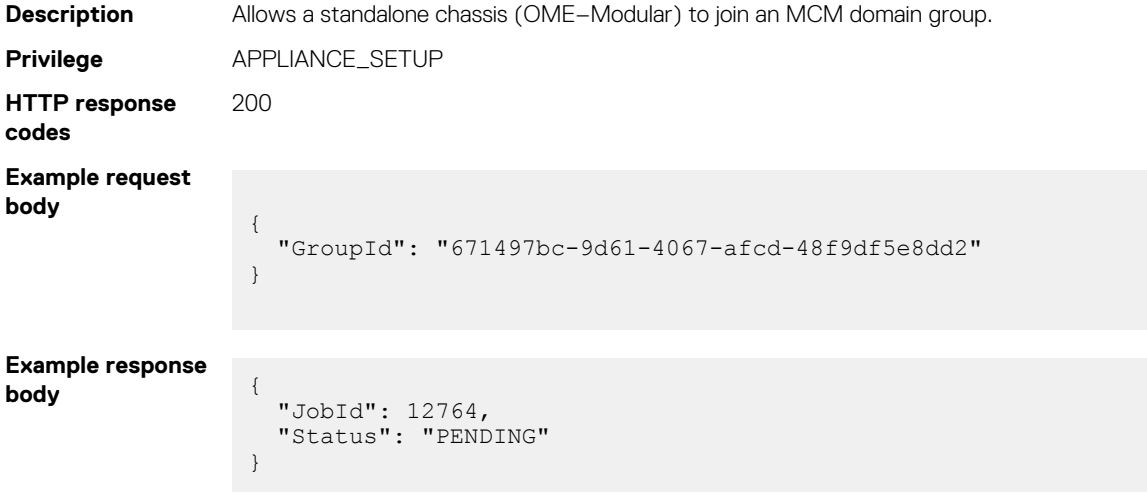

#### **Table 146. Attributes**

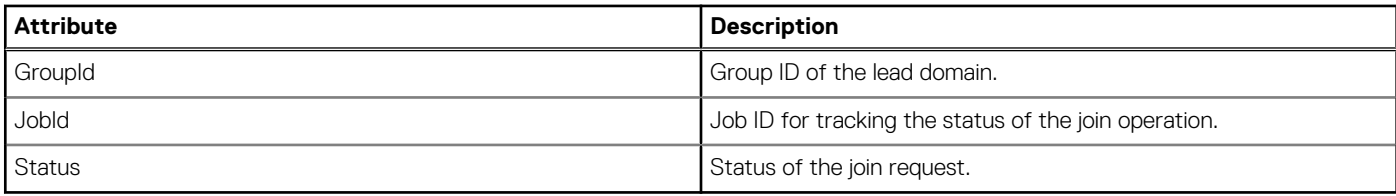

# **/api/ManagementDomainService/Actions/ ManagementDomainService.Leave**

### **POST method for ManagementDomainService.Leave**

This method enables a member chassis domain to leave an MCM domain group.

This API is applicable only to member chassis domains.

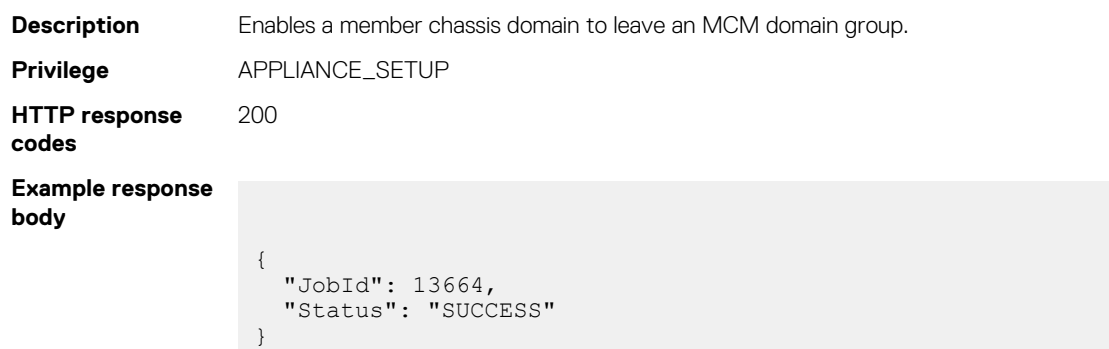

#### **Table 147. Attributes**

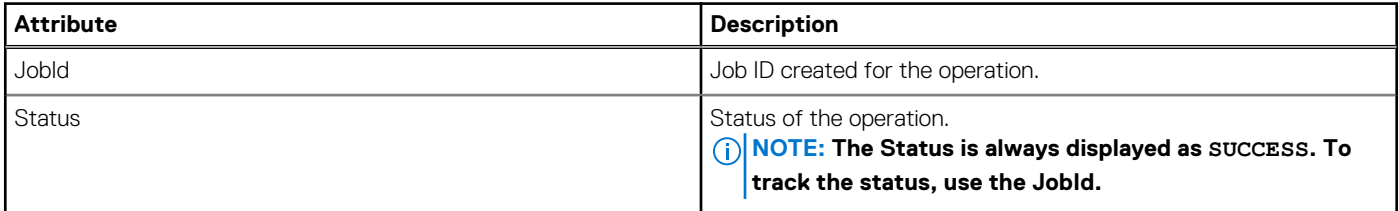

# **/api/ManagementDomainService/Actions/ ManagementDomainService.Delete**

### **POST method for ManagementDomainService.Delete**

This method removes a specific member chassis domain from an MCM domain group.

This API is applicable only to LEAD domains.

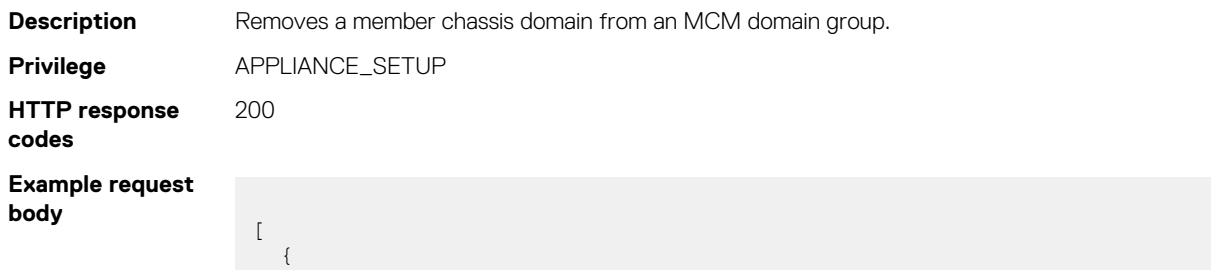

```
 "Id": 123, //Id from /api/ManagementDomainService/Domains
         }
]
```
#### **Example response body** {

 "JobId": 36126, "Status": "SUCCESS"

#### **Table 148. Attributes**

}

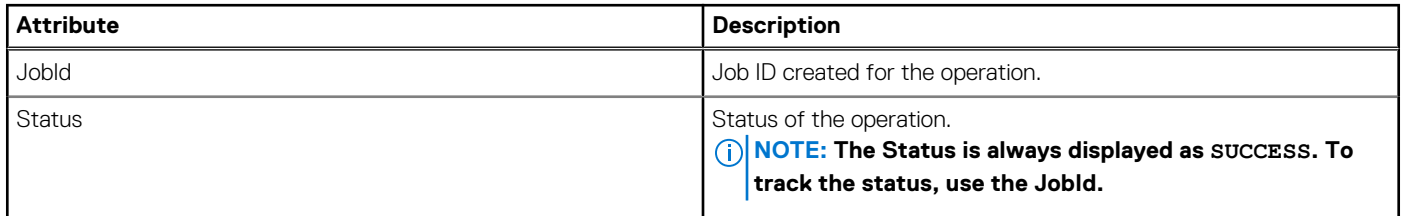

# **/api/ManagementDomainService/Actions/ ManagementDomainService.DeleteGroup**

## **POST method for ManagementDomainService.DeleteGroup**

This method deletes an MCM domain group.

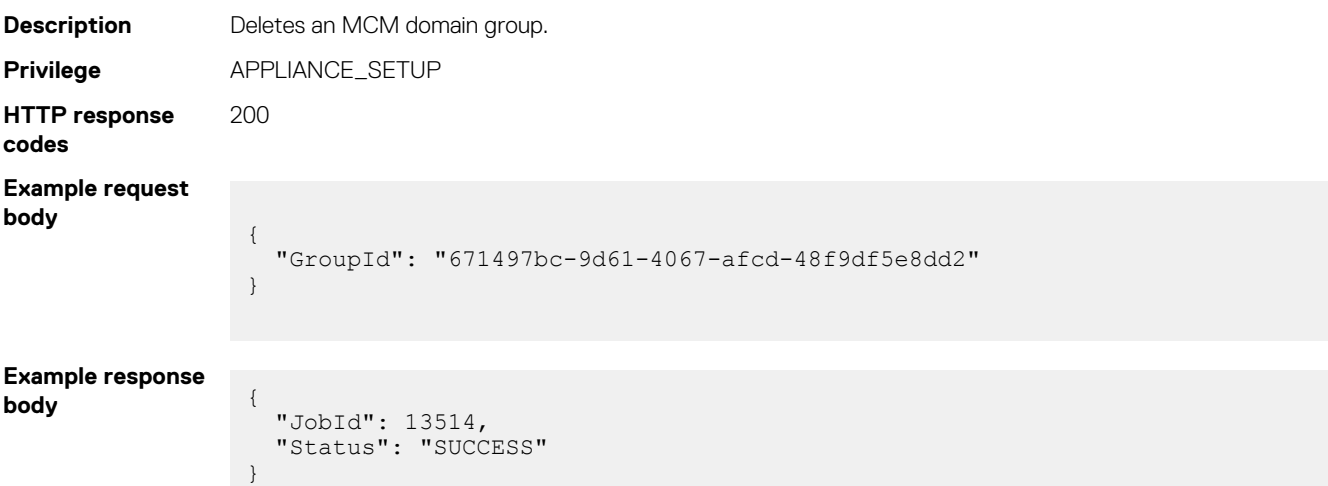

#### **Table 149. Attributes**

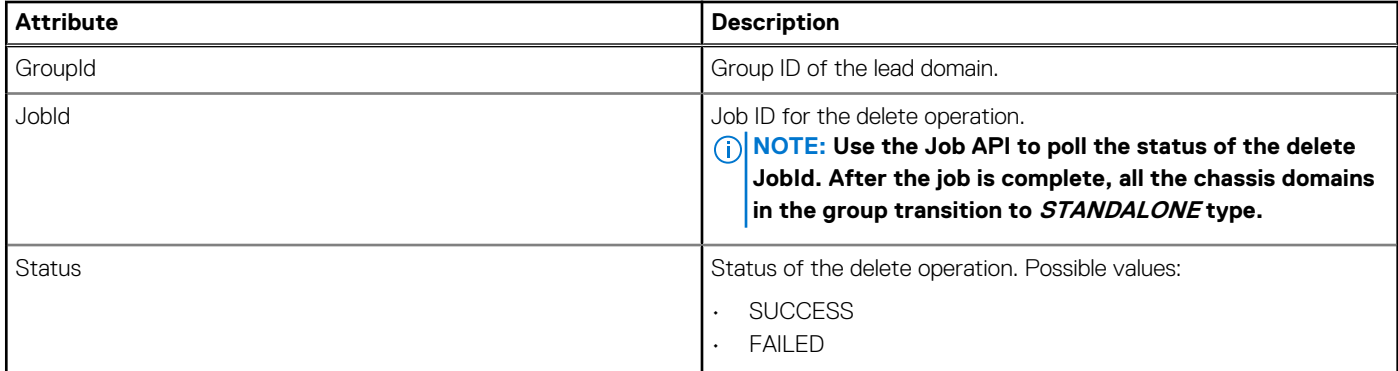

#### **Table 149. Attributes (continued)**

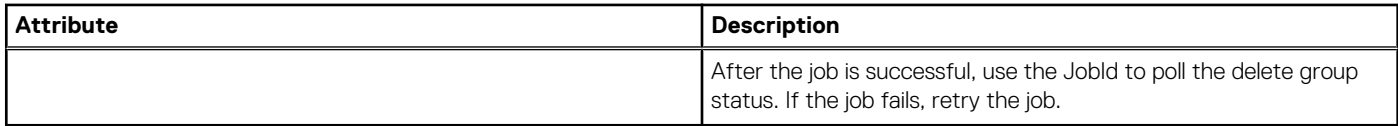

## **/api/ManagementDomainService/ GetSyncFailureAlertTimeoutValues**

This URI represents the possible failure alert timeout values, in minutes, to configure threshold on lead for backup sync.

## **GET method for failure alert timeout values for configuring threshold on lead chassis**

This method gets the possible failure alert timeout values, in minutes, for configuring threshold on the lead chassis.

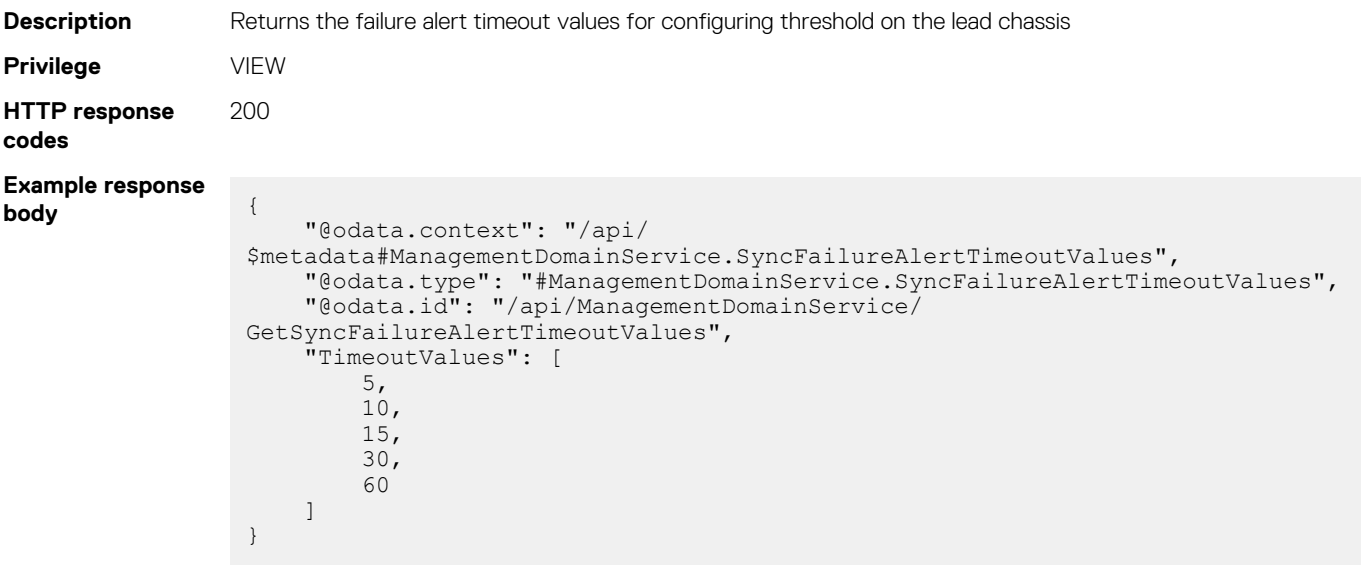

# **/api/ManagementDomainService/Actions/ ManagementDomainService.ApproveJoin**

### **POST method for ManagementDomainService.ApproveJoin**

If the group is created with manual onboarding policy, this method enables the lead domain administrator to approve or reject pending requests that are made for joining a MCM domain group.

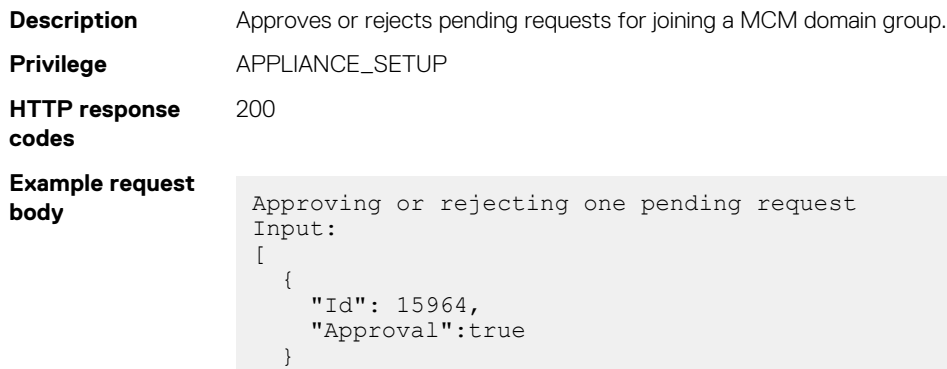

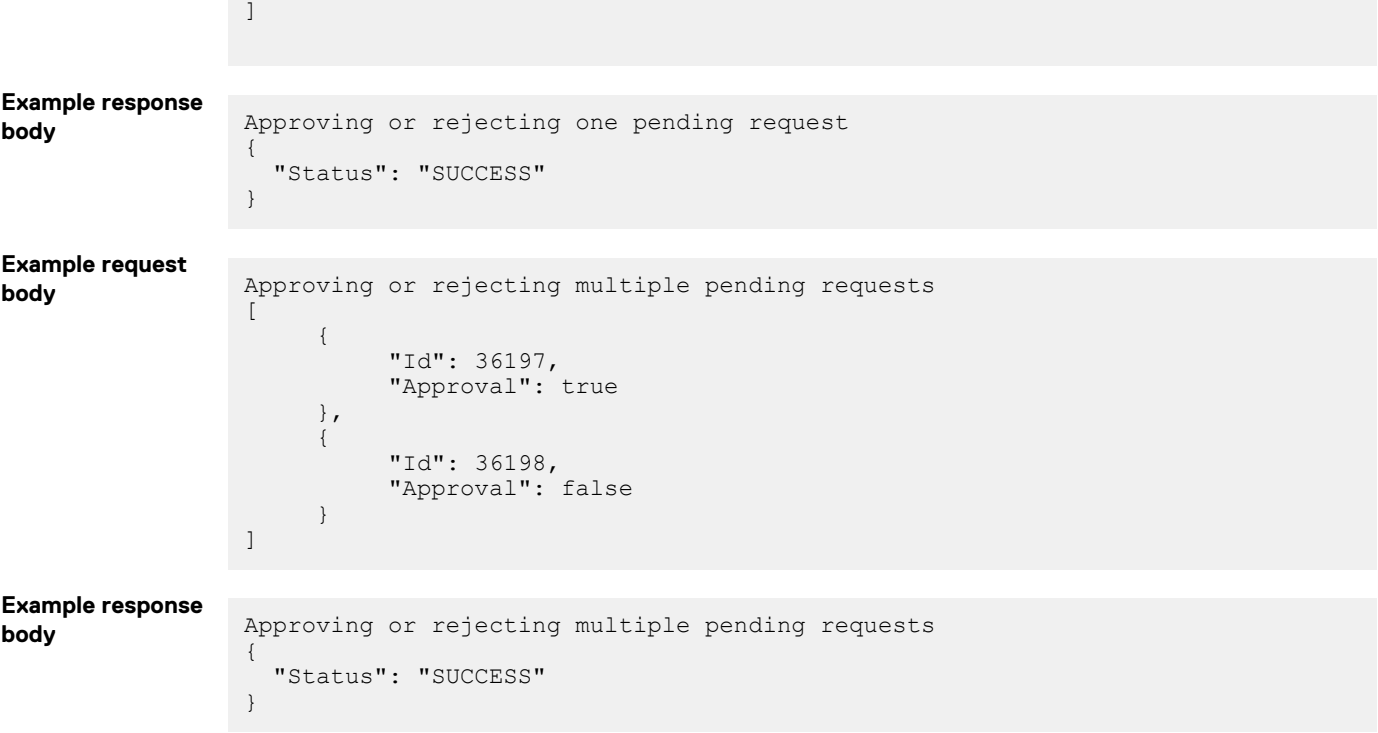

#### **Table 150. Attributes**

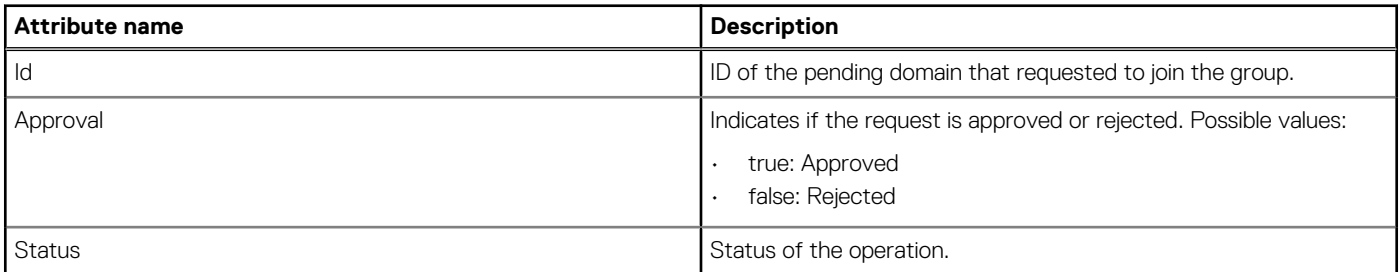

# **/api/ManagementDomainService/Actions/ ManagementDomainService.AssignBackupLead**

This API assigns a member chassis as the backup lead and displays an error if a backup exists.

### **POST method for assigning backup lead**

This method assigns a member chassis in the chassis group as the backup lead.

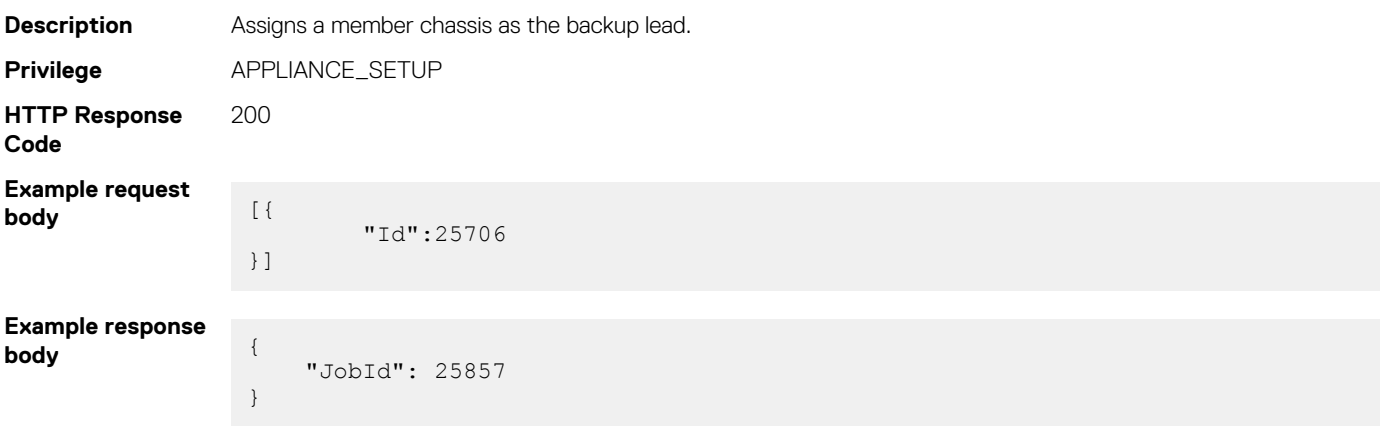

#### **Table 151. Attributes**

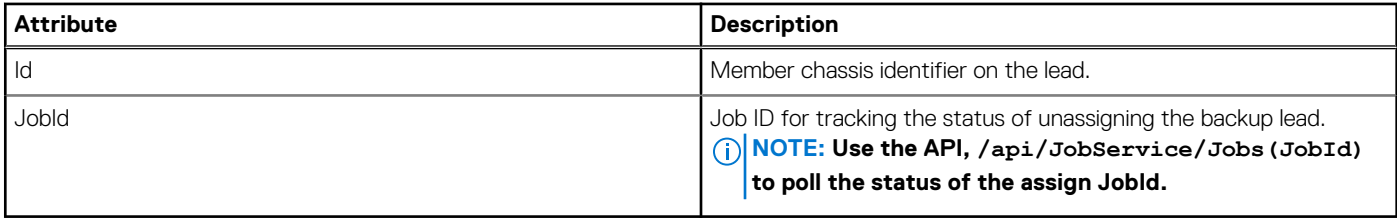

# **/api/ManagementDomainService/Actions/ ManagementDomainService.ReassignBackupLead**

This URI unassigns the existing backup lead in the chassis group and assigns a member in the group as the new backup lead.

## **POST method for reassigning backup lead**

This API unassigns the existing backup lead and assigns another member in the chassis group, as the backup lead.

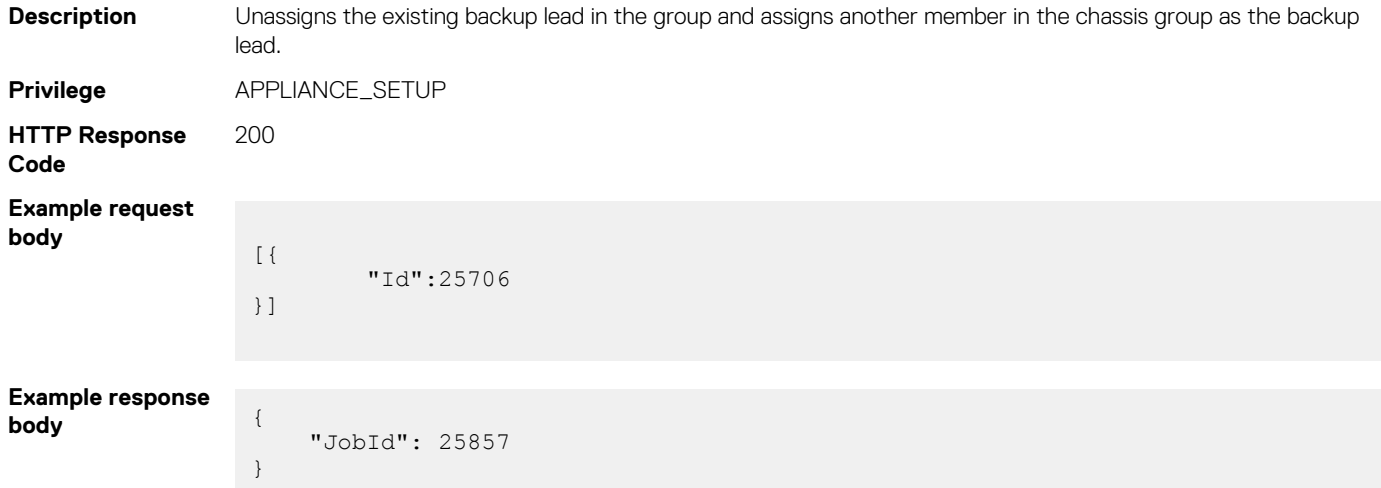

#### **Table 152. Attributes**

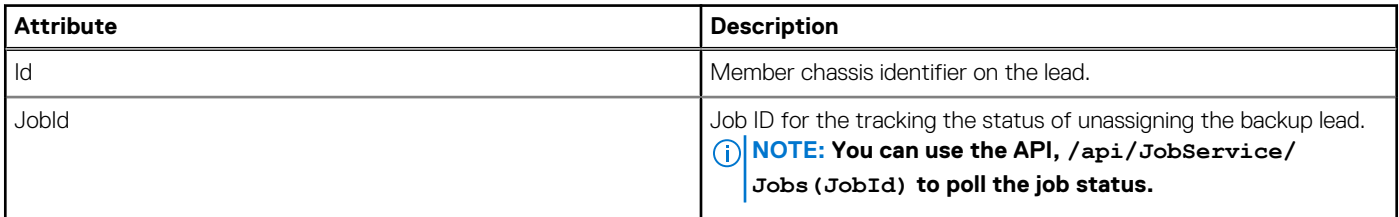

# **/api/ManagementDomainService/Actions/ ManagementDomainService.UnassignBackupLead**

This URI unassigns the backup lead.

### **POST method for unassigning backup lead**

This method unassigns the backup lead in the chassis group.

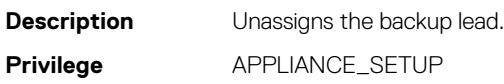

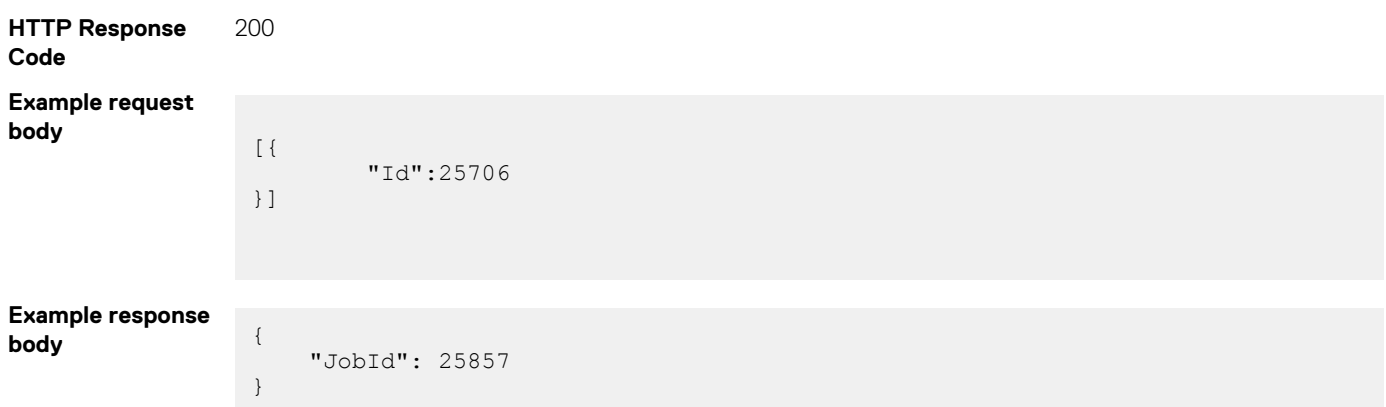

#### **Table 153. Attributes**

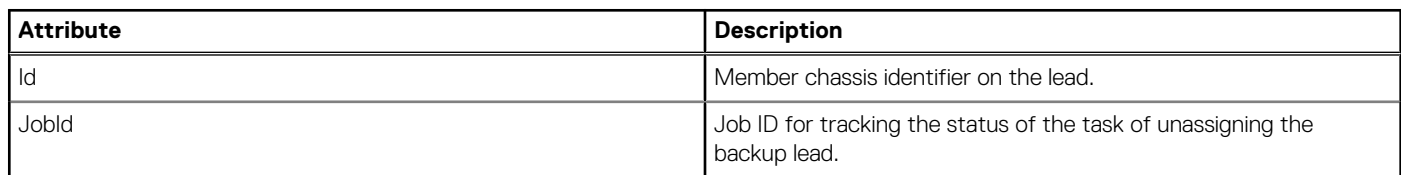

# **/api/ManagementDomainService/Actions/ ManagementDomainService.PromoteBackupLead**

This URI promotes the backup lead chassis as the lead chassis of the group. If the current lead is active when you run this API, a message is displayed prompting you to perform the retire process.

### **POST method for promoting backup lead**

This method promotes the backup lead as the lead chassis of the chassis group.

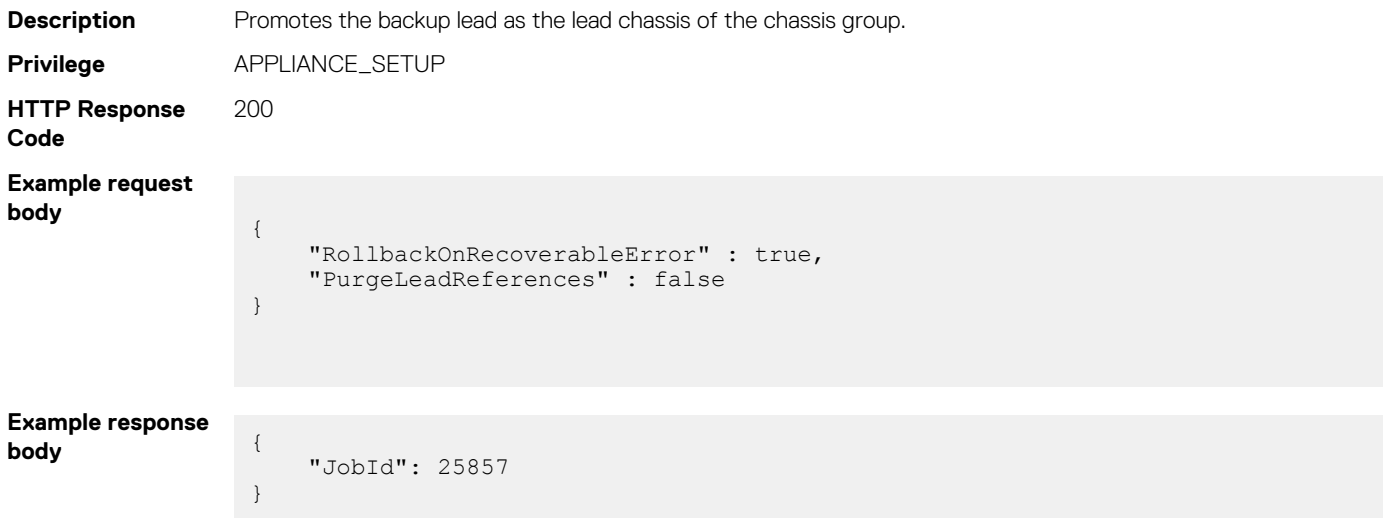

#### **Table 154. Attributes**

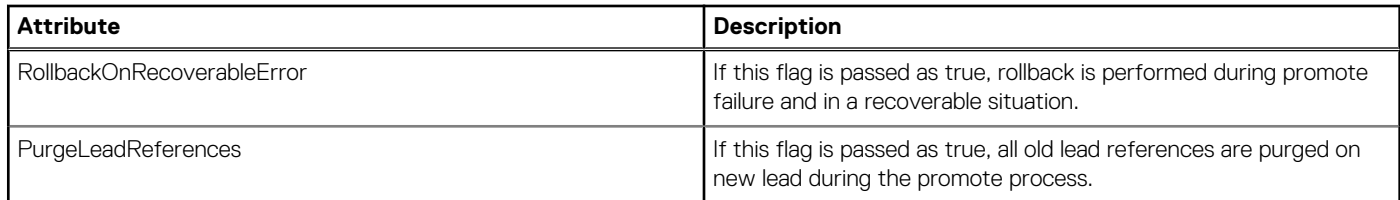

#### **Table 154. Attributes (continued)**

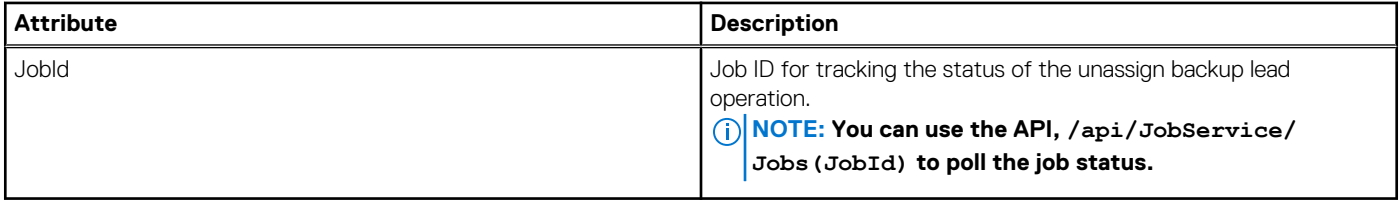

# **/api/ManagementDomainService/Actions/ ManagementDomainService.RetireLead**

This URI retires the lead chassis and makes it a stand-alone chassis or a member of the chassis group.

### **POST method for retiring lead chassis**

This method retires the lead chassis and makes it a stand-alone chassis or a member of the chassis group. The backup lead is promoted as the lead chassis.

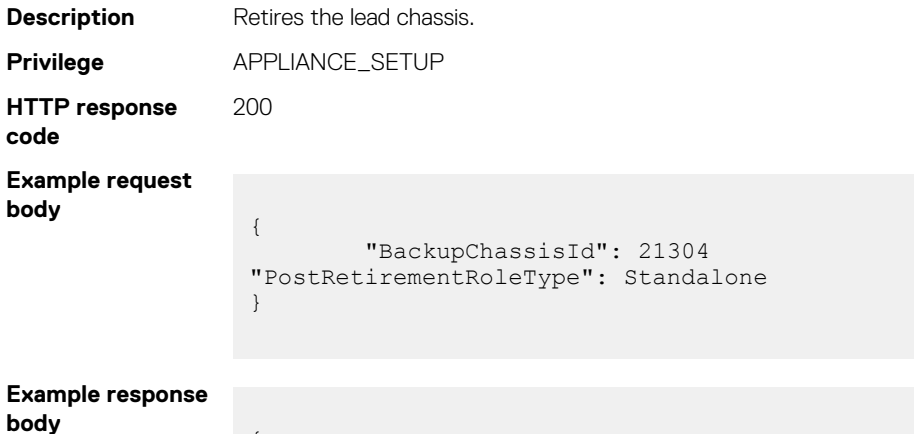

"JobId": 25857

**Table 155. Attributes** 

{

}

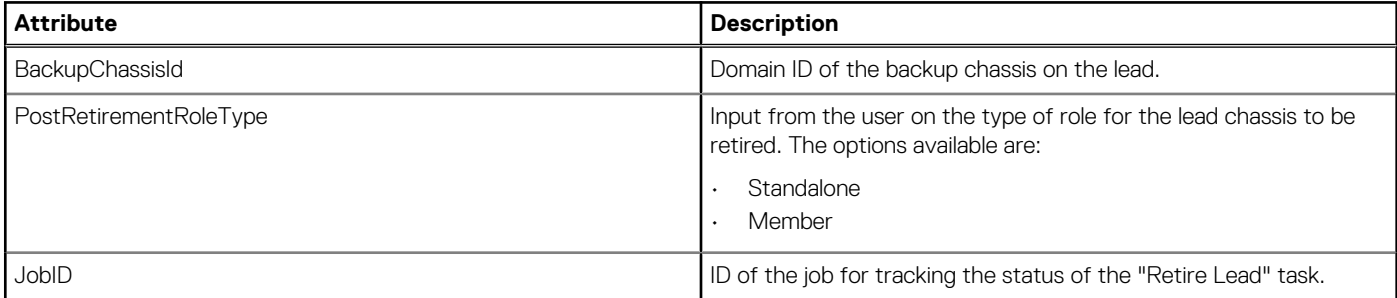

# **FIPS mode settings**

# **/api/ApplicationService/Security/SecurityConfiguration**

This URI represents the security configuration.

### **GET method for SecurityConfiguration**

This method returns the security configuration.

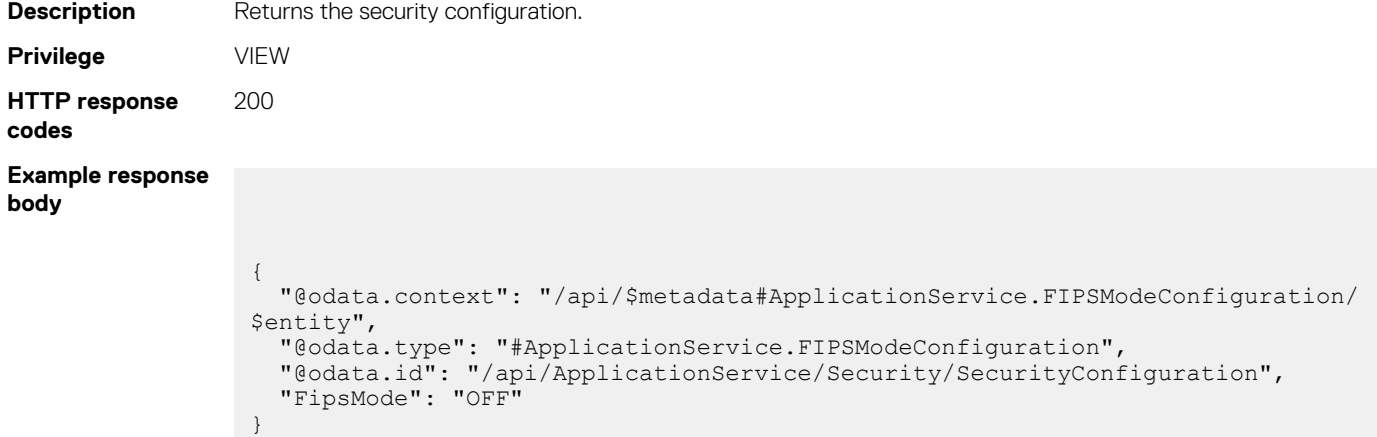

# **Fabric management**

## **/api/NetworkService**

This URI represents the network services.

### **GET method for NetworkService**

This method returns the details of the network services.

```
Description Returns the details of the network services.
Privilege VIEW
HTTP response
codes
                200
Example response
body
                 {
                  "@odata.context": "/api/$metadata#NetworkService.NetworkService",
                  "@odata.type": "#NetworkService.NetworkService",
                    "@odata.id": "/api/NetworkService",
                    "Actions": null,
                    "Fabrics@odata.navigationLink": "/api/NetworkService/Fabrics",
                    "FabricDesigns@odata.navigationLink": "/api/NetworkService/FabricDesigns",
                    "MultiChassisDomain":
                       {
                         "@odata.id": "/api/NetworkService/MultiChassisDomain"
                      },
                    "UplinkTypes@odata.navigationLink": "/api/NetworkService/UplinkTypes",
                    "NodeTypes@odata.navigationLink": "/api/NetworkService/NodeTypes",
                    "FabricHealthStatuses@odata.navigationLink": "/api/NetworkService/
                 FabricHealthStatuses",
                    "FabricActivityTypes@odata.navigationLink": "/api/NetworkService/
                 FabricActivityTypes",
```

```
 "FabricActivityStatuses@odata.navigationLink": "/api/NetworkService/
FabricActivityStatuses",
 "PortRoles@odata.navigationLink": "/api/NetworkService/PortRoles",
 "PortBlinkStatuses@odata.navigationLink": "/api/NetworkService/
PortBlinkStatuses",
  "PortAdminStatuses@odata.navigationLink": "/api/NetworkService/
PortAdminStatuses",
   "PortStatuses@odata.navigationLink": "/api/NetworkService/PortStatuses"
}
```
# **/api/NetworkService/Fabrics**

This URI represents the fabrics.

#### **GET method for Fabrics**

This method returns a list of the fabrics.

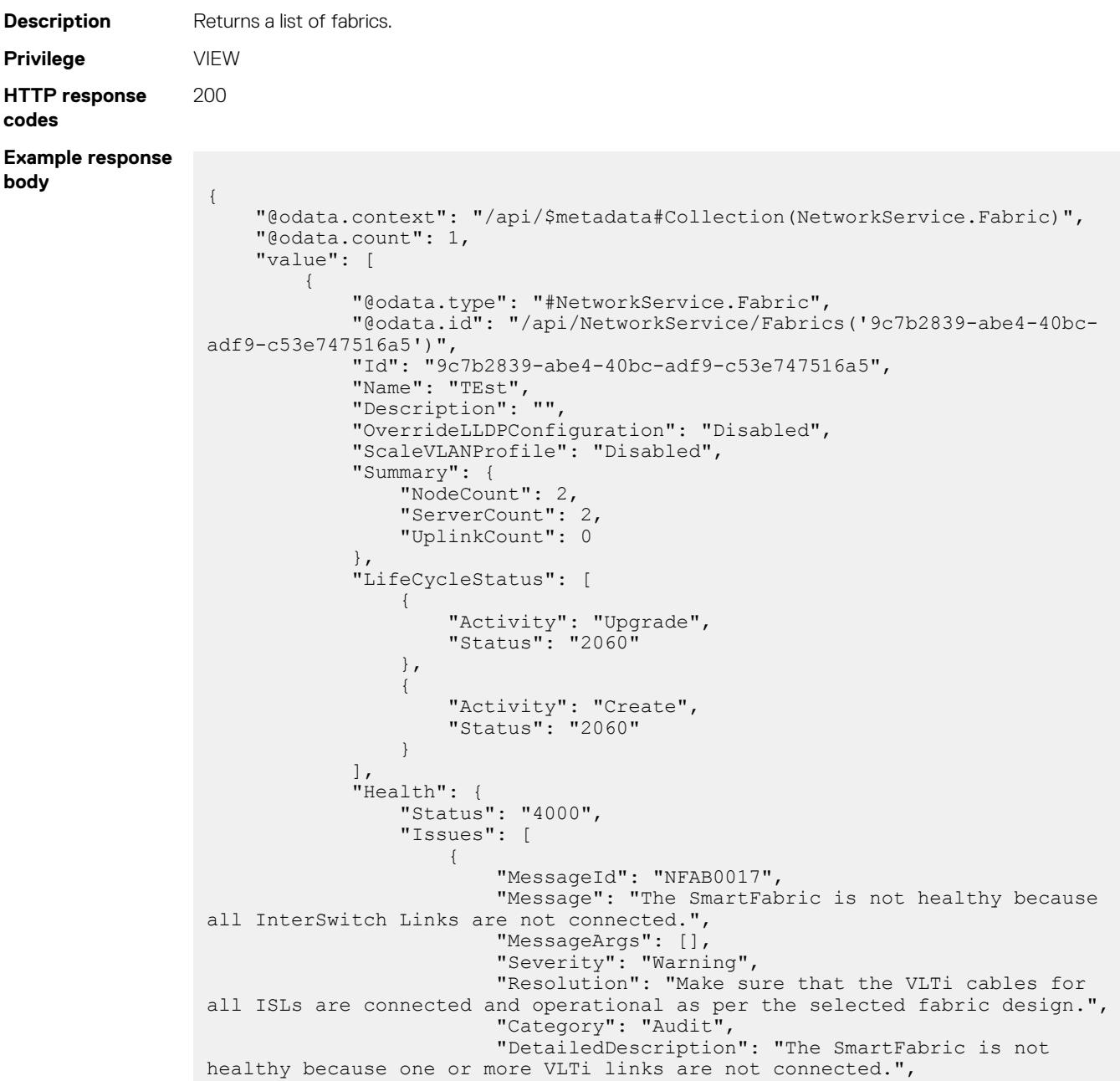

```
 "TimeStamp": "2020-04-20T07:30:12Z"
                            },
{
                                 "MessageId": "NFAB0018",
                                  "Message": "The SmartFabric is not healthy because 
atleast one uplink must be configured.",
                                 "MessageArgs": [],
                                 "Severity": "Warning",
                                 "Resolution": "Make sure at least one uplink is 
configured for the SmartFabric.",
                                  "Category": "Audit",
                                 "DetailedDescription": "The SmartFabric is not 
healthy because at least one uplink must be configured.",
                            "TimeStamp": "2020-04-20T07:30:12Z"
 }
 ]
 },
 "FabricDesignMapping": [
\left\{ \begin{array}{cc} 0 & 0 & 0 \\ 0 & 0 & 0 \\ 0 & 0 & 0 \\ 0 & 0 & 0 \\ 0 & 0 & 0 \\ 0 & 0 & 0 \\ 0 & 0 & 0 \\ 0 & 0 & 0 \\ 0 & 0 & 0 \\ 0 & 0 & 0 \\ 0 & 0 & 0 \\ 0 & 0 & 0 & 0 \\ 0 & 0 & 0 & 0 \\ 0 & 0 & 0 & 0 \\ 0 & 0 & 0 & 0 & 0 \\ 0 & 0 & 0 & 0 & 0 \\ 0 & 0 & 0 & 0 & 0 \\ 0 & 0 & 0 & 0 & 0 & 0 \\ 0 & 0 & 0 & 0 "DesignNode": "Switch-A",
                            "PhysicalNode": "8178PK2"
                      },
\left\{ \begin{array}{cc} 0 & 0 & 0 \\ 0 & 0 & 0 \\ 0 & 0 & 0 \\ 0 & 0 & 0 \\ 0 & 0 & 0 \\ 0 & 0 & 0 \\ 0 & 0 & 0 \\ 0 & 0 & 0 \\ 0 & 0 & 0 \\ 0 & 0 & 0 \\ 0 & 0 & 0 \\ 0 & 0 & 0 & 0 \\ 0 & 0 & 0 & 0 \\ 0 & 0 & 0 & 0 \\ 0 & 0 & 0 & 0 & 0 \\ 0 & 0 & 0 & 0 & 0 \\ 0 & 0 & 0 & 0 & 0 \\ 0 & 0 & 0 & 0 & 0 & 0 \\ 0 & 0 & 0 & 0 "DesignNode": "Switch-B",
                       "PhysicalNode": "4178PK2"
}<br>{}<br>{}
                 ],
                 "Actions": null,
                 "Switches@odata.navigationLink": "/api/NetworkService/
Fabrics('9c7b2839-abe4-40bc-adf9-c53e747516a5')/Switches",
                 "Servers@odata.navigationLink": "/api/NetworkService/
Fabrics('9c7b2839-abe4-40bc-adf9-c53e747516a5')/Servers",
                 "FabricDesign": {
                      "@odata.id": "/api/NetworkService/Fabrics('9c7b2839-
abe4-40bc-adf9-c53e747516a5')/FabricDesign"
 },
                 "ValidationErrors@odata.navigationLink": "/api/NetworkService/
Fabrics('9c7b2839-abe4-40bc-adf9-c53e747516a5')/ValidationErrors",
                 "Uplinks@odata.navigationLink": "/api/NetworkService/
Fabrics('9c7b2839-abe4-40bc-adf9-c53e747516a5')/Uplinks",
                 "Topology": {
                      "@odata.id": "/api/NetworkService/Fabrics('9c7b2839-
abe4-40bc-adf9-c53e747516a5')/Topology"
 },
                 "ISLLinks@odata.navigationLink": "/api/NetworkService/
Fabrics('9c7b2839-abe4-40bc-adf9-c53e747516a5')/ISLLinks"
          }
      ]
}
```
#### **POST method for Fabrics**

This method creates a fabric and returns the fabric ID.

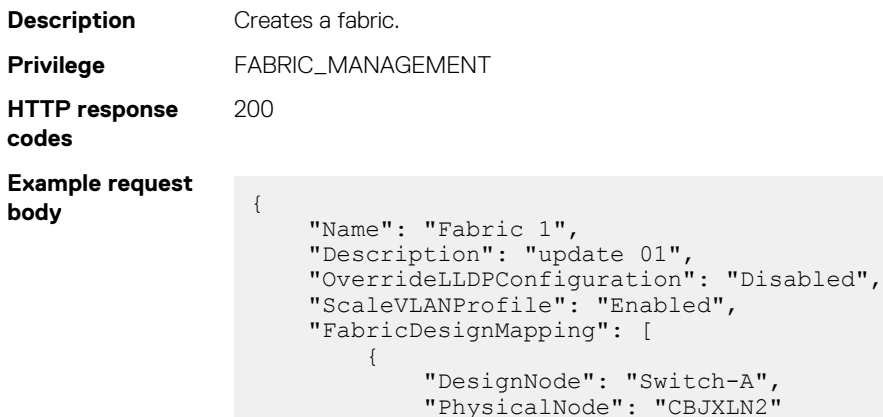

```
 },
\left\{ \begin{array}{cc} 0 & 0 & 0 \\ 0 & 0 & 0 \\ 0 & 0 & 0 \\ 0 & 0 & 0 \\ 0 & 0 & 0 \\ 0 & 0 & 0 \\ 0 & 0 & 0 \\ 0 & 0 & 0 \\ 0 & 0 & 0 \\ 0 & 0 & 0 \\ 0 & 0 & 0 \\ 0 & 0 & 0 & 0 \\ 0 & 0 & 0 & 0 \\ 0 & 0 & 0 & 0 \\ 0 & 0 & 0 & 0 & 0 \\ 0 & 0 & 0 & 0 & 0 \\ 0 & 0 & 0 & 0 & 0 \\ 0 & 0 & 0 & 0 & 0 \\ 0 & 0 & 0 & 0 & 0 "DesignNode": "Switch-B",
 "PhysicalNode": "F13RPK2"
 }
\Box,
 "FabricDesign": {
                    "Name": "2xMX9116n_Fabric_Switching_Engines_in_different_chassis"
           }
```
#### **Example for creating fabric**

```
Example response body
```
}

```
{
      {
 "Name": "Fabric11",
 "Description": "Fabric11",
        "OverrideLLDPConfiguration": "Enabled",
        "ScaleVLANProfile": "Enabled/Disabled",
        "FabricDesignMapping": [
                {
                       "DesignNode": "Switch-A",
                       "PhysicalNode": "CJ2J4Z2"
                },
\left\{ \begin{array}{cc} 0 & 0 & 0 \\ 0 & 0 & 0 \\ 0 & 0 & 0 \\ 0 & 0 & 0 \\ 0 & 0 & 0 \\ 0 & 0 & 0 \\ 0 & 0 & 0 \\ 0 & 0 & 0 \\ 0 & 0 & 0 \\ 0 & 0 & 0 \\ 0 & 0 & 0 \\ 0 & 0 & 0 & 0 \\ 0 & 0 & 0 & 0 \\ 0 & 0 & 0 & 0 \\ 0 & 0 & 0 & 0 & 0 \\ 0 & 0 & 0 & 0 & 0 \\ 0 & 0 & 0 & 0 & 0 \\ 0 & 0 & 0 & 0 & 0 \\ 0 & 0 & 0 & 0 & 0 "DesignNode": "Switch-B",
                "PhysicalNode": "CJ2J8Z2"
 }
        ],
        "FabricDesign": {
                "Name": "2xMX9116n_Fabric_Switching_Engines_in_same_chassis"
        }
}
```
To get the value of *FabricDesign.Name*, use the /api/NetworkService/FabricDesigns API. The structure of FabricDesignMapping changes depending on the fabric design. Within FabricDesignMapping, the value of *PhysicalNode* must be set from the result of /api/NetworkService/FabricDesigns('DesiredDesign')/ NetworkService.GetApplicableNodes.

#### **Table 156. Attributes**

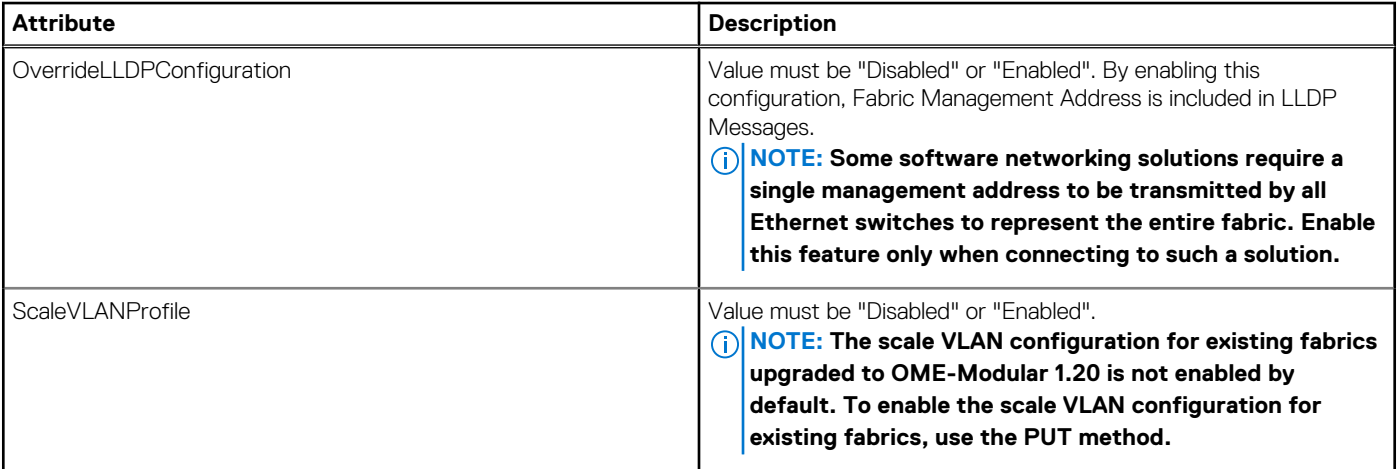

# **/api/NetworkService/FabricDesigns**

This URI represents the fabric designs.

**HTTP response**

**body**

## **GET method for FabricDesigns**

This method returns a list of the fabric designs.

**Description** Returns a list of fabric designs.

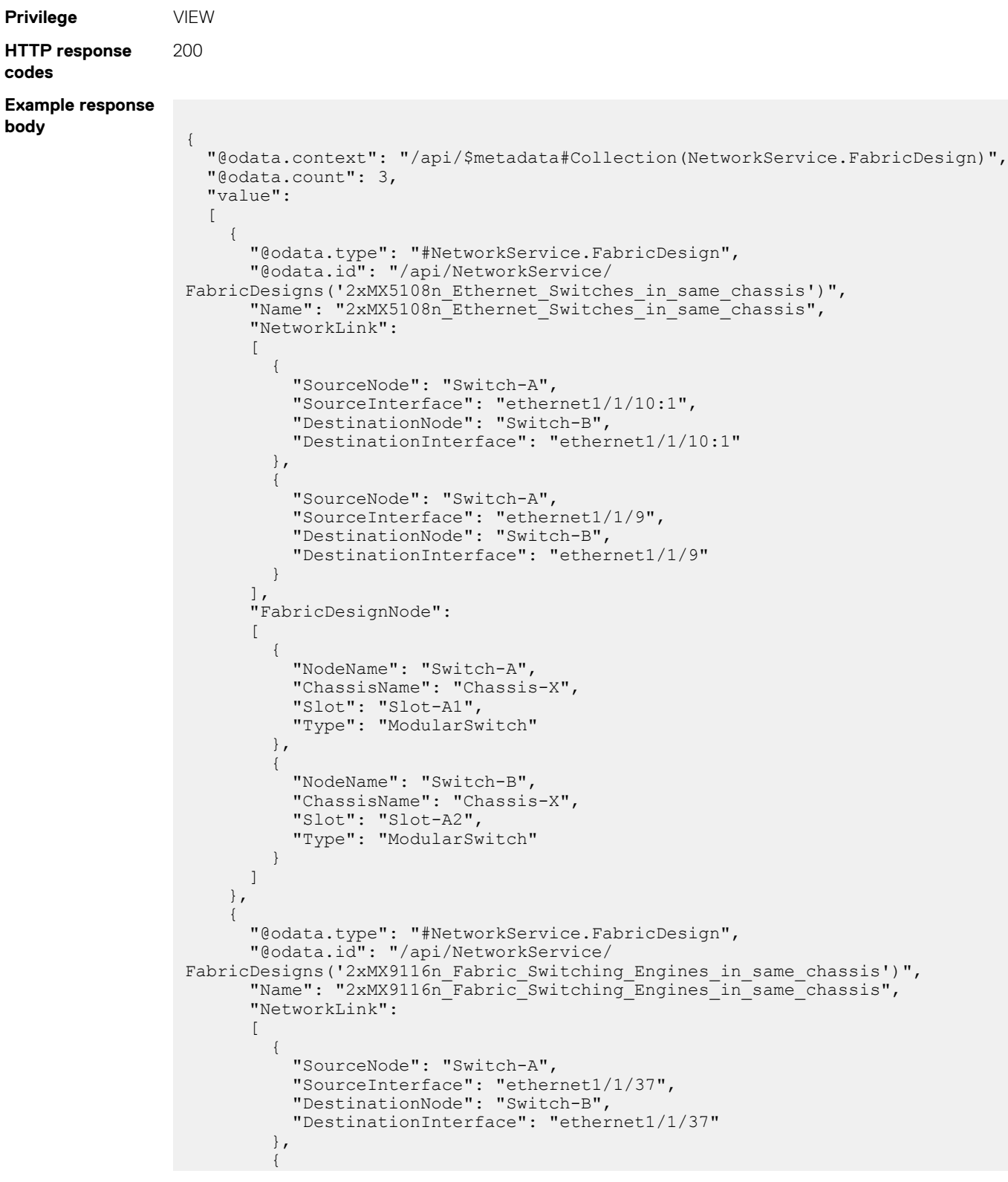

```
 "SourceNode": "Switch-A",
 "SourceInterface": "ethernet1/1/38",
 "DestinationNode": "Switch-B",
                   "DestinationInterface": "ethernet1/1/38"
                },
\left\{ \begin{array}{cc} 0 & 0 \\ 0 & 0 \end{array} \right. "SourceNode": "Switch-A",
 "SourceInterface": "ethernet1/1/40",
 "DestinationNode": "Switch-B",
                   "DestinationInterface": "ethernet1/1/40"
               },
                {
                   "SourceNode": "Switch-A",
 "SourceInterface": "ethernet1/1/39",
 "DestinationNode": "Switch-B",
                   "DestinationInterface": "ethernet1/1/39"
               }
           ],
            "FabricDesignNode":
           \lceil {
                   "NodeName": "Switch-A",
                   "ChassisName": "Chassis-X",
 "Slot": "Slot-A1",
 "Type": "WeaverSwitch"
                },
\left\{ \begin{array}{cc} 0 & 0 & 0 \\ 0 & 0 & 0 \\ 0 & 0 & 0 \\ 0 & 0 & 0 \\ 0 & 0 & 0 \\ 0 & 0 & 0 \\ 0 & 0 & 0 \\ 0 & 0 & 0 \\ 0 & 0 & 0 \\ 0 & 0 & 0 \\ 0 & 0 & 0 \\ 0 & 0 & 0 \\ 0 & 0 & 0 & 0 \\ 0 & 0 & 0 & 0 \\ 0 & 0 & 0 & 0 \\ 0 & 0 & 0 & 0 & 0 \\ 0 & 0 & 0 & 0 & 0 \\ 0 & 0 & 0 & 0 & 0 \\ 0 & 0 & 0 & 0 & 0 \\ 0 & 0 "NodeName": "Switch-B",
                   "ChassisName": "Chassis-X",
 "Slot": "Slot-A2",
 "Type": "WeaverSwitch"
               }
           ]
        },
\left\{ \begin{array}{c} \end{array} \right. "@odata.type": "#NetworkService.FabricDesign",
            "@odata.id": "/api/NetworkService/
FabricDesigns('2xMX9116n_Fabric_Switching_Engines_in_different_chassis')",
 "Name": "2xMX9116n_Fabric_Switching_Engines_in_different_chassis",
            "NetworkLink":
           \lceil\left\{ \begin{array}{cc} 0 & 0 & 0 \\ 0 & 0 & 0 \\ 0 & 0 & 0 \\ 0 & 0 & 0 \\ 0 & 0 & 0 \\ 0 & 0 & 0 \\ 0 & 0 & 0 \\ 0 & 0 & 0 \\ 0 & 0 & 0 \\ 0 & 0 & 0 \\ 0 & 0 & 0 \\ 0 & 0 & 0 \\ 0 & 0 & 0 & 0 \\ 0 & 0 & 0 & 0 \\ 0 & 0 & 0 & 0 \\ 0 & 0 & 0 & 0 & 0 \\ 0 & 0 & 0 & 0 & 0 \\ 0 & 0 & 0 & 0 & 0 \\ 0 & 0 & 0 & 0 & 0 \\ 0 & 0 "SourceNode": "Switch-A",
 "SourceInterface": "ethernet1/1/37",
 "DestinationNode": "Switch-B",
                    "DestinationInterface": "ethernet1/1/37"
                },
\left\{ \begin{array}{cc} 0 & 0 & 0 \\ 0 & 0 & 0 \\ 0 & 0 & 0 \\ 0 & 0 & 0 \\ 0 & 0 & 0 \\ 0 & 0 & 0 \\ 0 & 0 & 0 \\ 0 & 0 & 0 \\ 0 & 0 & 0 \\ 0 & 0 & 0 \\ 0 & 0 & 0 \\ 0 & 0 & 0 \\ 0 & 0 & 0 & 0 \\ 0 & 0 & 0 & 0 \\ 0 & 0 & 0 & 0 \\ 0 & 0 & 0 & 0 & 0 \\ 0 & 0 & 0 & 0 & 0 \\ 0 & 0 & 0 & 0 & 0 \\ 0 & 0 & 0 & 0 & 0 \\ 0 & 0 "SourceNode": "Switch-A",
 "SourceInterface": "ethernet1/1/38",
 "DestinationNode": "Switch-B",
                   "DestinationInterface": "ethernet1/1/38"
                },
\left\{ \begin{array}{cc} 0 & 0 & 0 \\ 0 & 0 & 0 \\ 0 & 0 & 0 \\ 0 & 0 & 0 \\ 0 & 0 & 0 \\ 0 & 0 & 0 \\ 0 & 0 & 0 \\ 0 & 0 & 0 \\ 0 & 0 & 0 \\ 0 & 0 & 0 \\ 0 & 0 & 0 \\ 0 & 0 & 0 \\ 0 & 0 & 0 & 0 \\ 0 & 0 & 0 & 0 \\ 0 & 0 & 0 & 0 \\ 0 & 0 & 0 & 0 & 0 \\ 0 & 0 & 0 & 0 & 0 \\ 0 & 0 & 0 & 0 & 0 \\ 0 & 0 & 0 & 0 & 0 \\ 0 & 0 "SourceNode": "Switch-A",
 "SourceInterface": "ethernet1/1/40",
 "DestinationNode": "Switch-B",
                   "DestinationInterface": "ethernet1/1/40"
                },
\left\{ \begin{array}{cc} 0 & 0 & 0 \\ 0 & 0 & 0 \\ 0 & 0 & 0 \\ 0 & 0 & 0 \\ 0 & 0 & 0 \\ 0 & 0 & 0 \\ 0 & 0 & 0 \\ 0 & 0 & 0 \\ 0 & 0 & 0 \\ 0 & 0 & 0 \\ 0 & 0 & 0 \\ 0 & 0 & 0 \\ 0 & 0 & 0 & 0 \\ 0 & 0 & 0 & 0 \\ 0 & 0 & 0 & 0 \\ 0 & 0 & 0 & 0 & 0 \\ 0 & 0 & 0 & 0 & 0 \\ 0 & 0 & 0 & 0 & 0 \\ 0 & 0 & 0 & 0 & 0 \\ 0 & 0 "SourceNode": "Switch-A",
 "SourceInterface": "ethernet1/1/39",
 "DestinationNode": "Switch-B",
                   "DestinationInterface": "ethernet1/1/39"
               }
          ],
          "FabricDesignNode":
         \lceil {
                 "NodeName": "Switch-A",
                 "ChassisName": "Chassis-X",
                  "Slot": "Slot-A1",
```

```
 "Type": "WeaverSwitch"
       },
       {
         "NodeName": "Switch-B",
         "ChassisName": "Chassis-Y",
 "Slot": "Slot-A2",
 "Type": "WeaverSwitch"
 }
      ]
    }
 ]
}
```
# **/api/NetworkService/Fabrics(Id)**

This URI represents a specific fabric in the fabric collection.

### **GET method for Fabrics(Id)**

This method returns a specific fabric from the collection of fabrics.

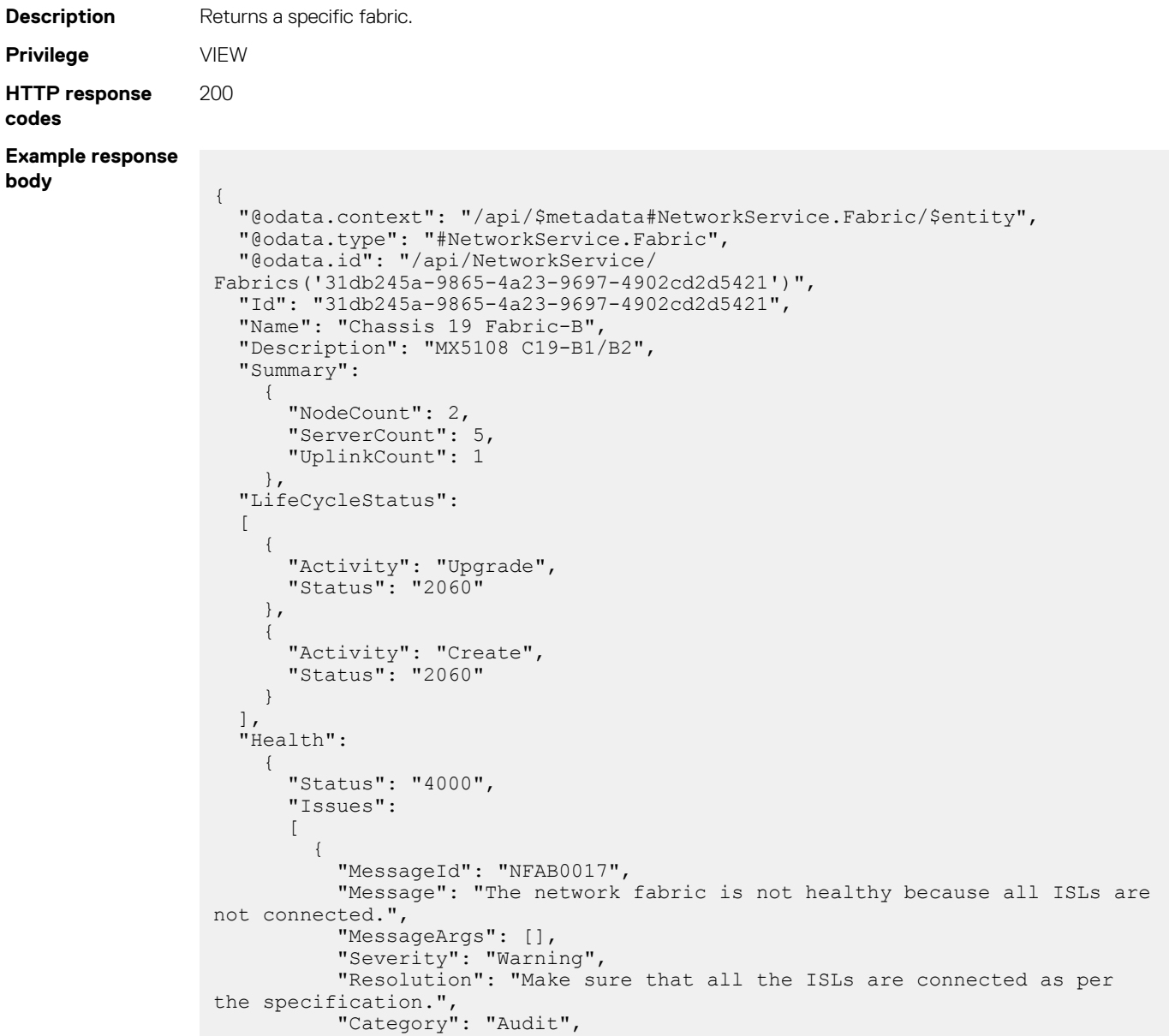

```
 "DetailedDescription": "",
            "TimeStamp": "2018-07-12T18:47:56Z"
         }
       ]
     },
   "FabricDesignMapping":
   [
     {
       "DesignNode": "Switch-A",
       "PhysicalNode": "41F2MN2"
     },
     {
       "DesignNode": "Switch-B",
       "PhysicalNode": "41F4MN2"
     }
  \vert,
   "Switches@odata.navigationLink": "/api/NetworkService/
Fabrics('31db245a-9865-4a23-9697-4902cd2d5421')/Switches",
   "Servers@odata.navigationLink": "/api/NetworkService/
Fabrics('31db245a-9865-4a23-9697-4902cd2d5421')/Servers",
   "FabricDesign":
     {
       "@odata.id": "/api/NetworkService/
Fabrics('31db245a-9865-4a23-9697-4902cd2d5421')/FabricDesign"
     },
   "ValidationErrors@odata.navigationLink": "/api/NetworkService/
Fabrics('31db245a-9865-4a23-9697-4902cd2d5421')/ValidationErrors",
   "Uplinks@odata.navigationLink": "/api/NetworkService/
Fabrics('31db245a-9865-4a23-9697-4902cd2d5421')/Uplinks",
   "Topology":
\left\{\begin{array}{ccc} \end{array}\right\} "@odata.id": "/api/NetworkService/
Fabrics('31db245a-9865-4a23-9697-4902cd2d5421')/Topology"
     },
 "ISLLinks@odata.navigationLink": "/api/NetworkService/
Fabrics('31db245a-9865-4a23-9697-4902cd2d5421')/ISLLinks"
}
```
### **PUT method for Fabrics(Id)**

This method updates a fabric.

**codes**

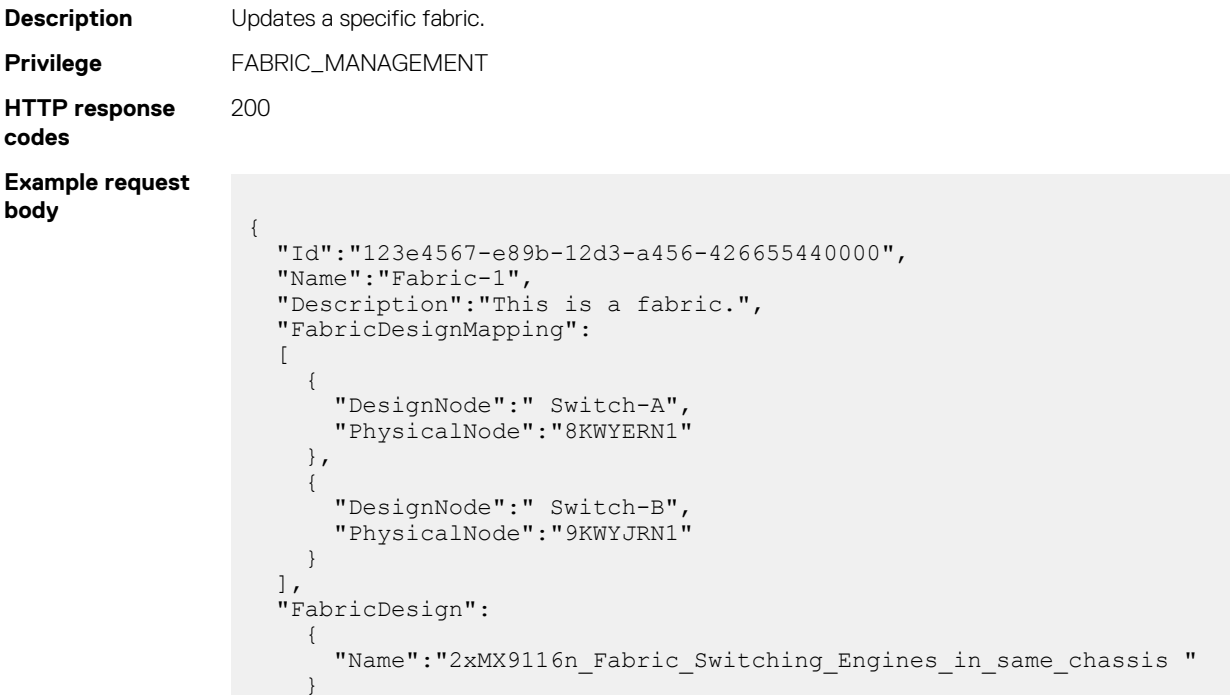

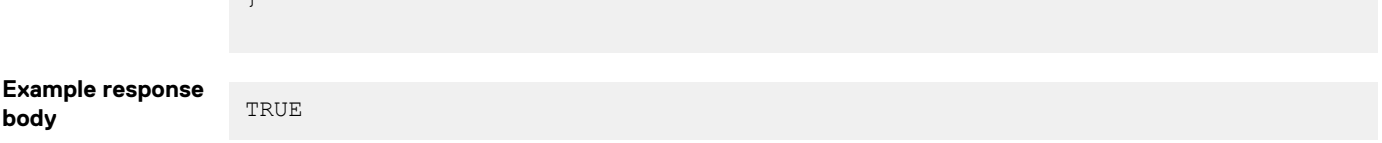

#### **Table 157. Attributes**

 $\overline{\phantom{a}}$ 

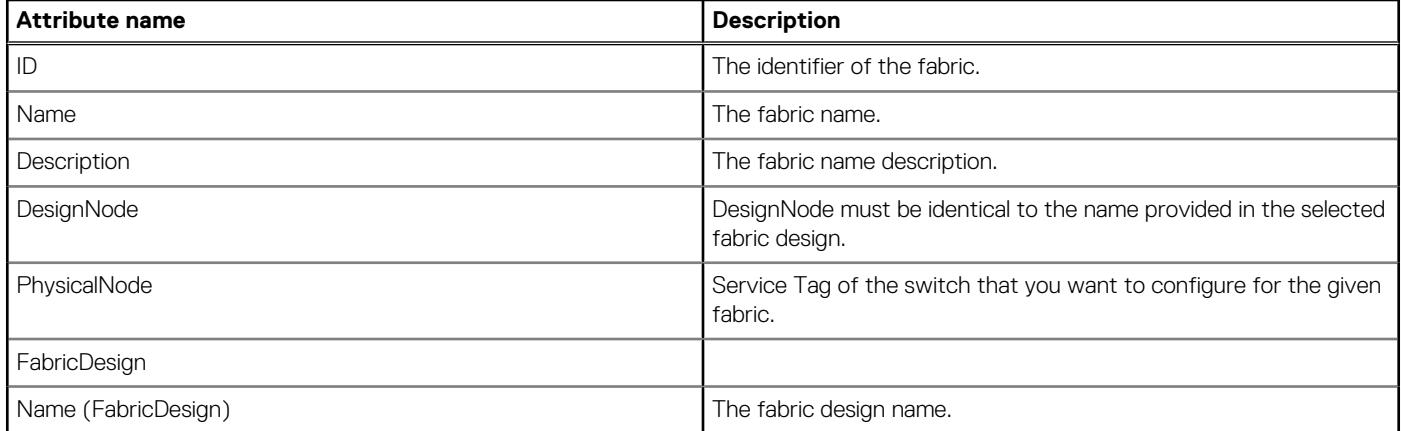

### **DELETE method for Fabrics(Id)**

This method deletes a specific fabric.

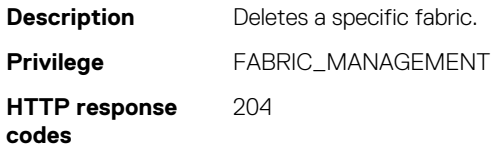

# **/api/NetworkService/Fabrics(Id)/FabricDesigns**

This URI represents the fabric design for a specific fabric.

### **GET method for FabricDesigns for a specific fabric**

This method returns the fabric design of a specific fabric.

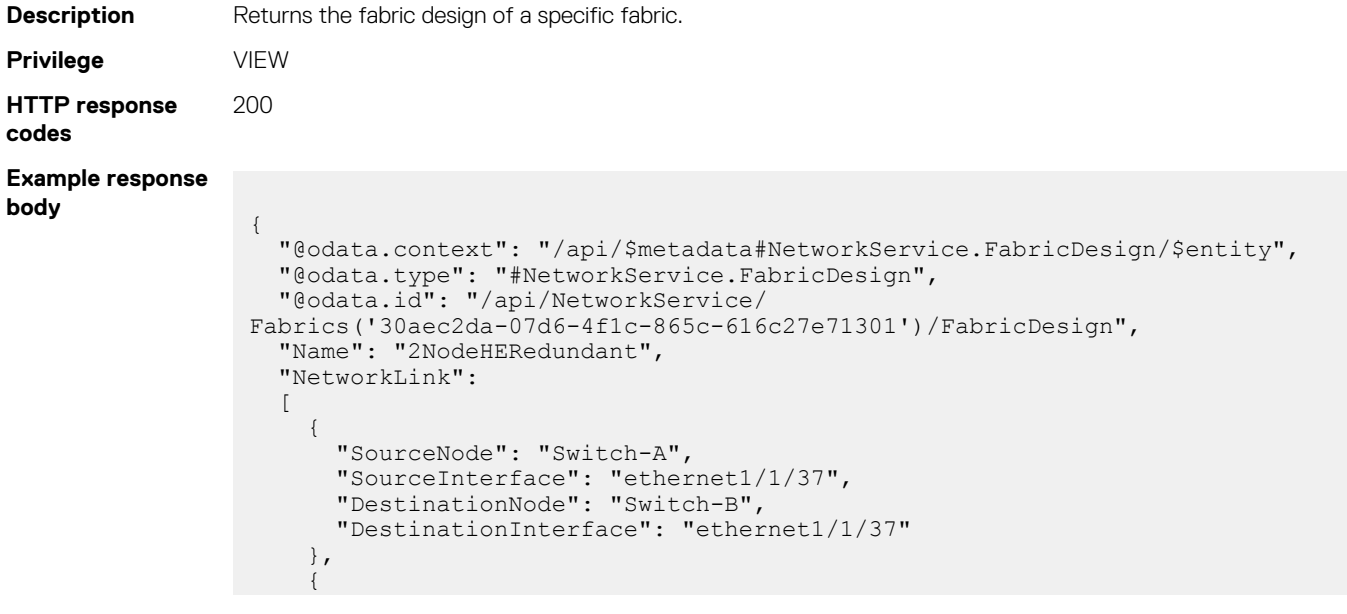

```
 "SourceNode": "Switch-A",
 "SourceInterface": "ethernet1/1/38",
 "DestinationNode": "Switch-B",
       "DestinationInterface": "ethernet1/1/38"
    },
     {
       "SourceNode": "Switch-A",
       "SourceInterface": "ethernet1/1/40",
       "DestinationNode": "Switch-B",
       "DestinationInterface": "ethernet1/1/40"
    },
     {
       "SourceNode": "Switch-A",
 "SourceInterface": "ethernet1/1/39",
 "DestinationNode": "Switch-B",
       "DestinationInterface": "ethernet1/1/39"
    }
  ],
   "FabricDesignNode":
   [
\left\{\begin{array}{ccc} \end{array}\right\} "NodeName": "Switch-A",
       "ChassisName": "Chassis-X",
       "Slot": "Slot-A1",
       "Type": "WeaverSwitch"
     },
     {
       "NodeName": "Switch-B",
       "ChassisName": "Chassis-Y",
       "Slot": "Slot-A2",
       "Type": "WeaverSwitch"
    }
  ]
```
## **/api/NetworkService/Fabrics(Id)/ValidationErrors**

This URI represents the validation errors for a specific fabric.

}

## **GET method for ValidationErrors for a specific fabric**

This method returns the validation errors of a specific fabric.

```
Description Returns the validation errors of a specific fabric.
Privilege VIEW
HTTP response
codes
                 200
Example response
body
                   {
                      "@odata.context": "/api/
                   $metadata#Collection(NetworkService.ValidationError)",
                      "@odata.count": 5,
                      "value":
                      [
                   \left\{ \begin{array}{c} \end{array} \right. "@odata.type": "#NetworkService.ValidationError",
                    "@odata.id": "/api/NetworkService/Fabrics('0bebadec-b61b-4b16-
                   b354-5196396a4a18')/ValidationErrors('0bebadec-b61b-4b16-b354-5196396a4a18-
                  Slot-Issue')"
                          "Id": "0bebadec-b61b-4b16-b354-5196396a4a18-Slot-Issue",
                          "MessageId": "NFAB0008",
                          "Category": "FabricError",
                          "SubCategory": "PlacementError",
                          "Severity": "Severity1",
                          "ChassisName": "MX-SKY002P1234567890123456789012345",
```

```
 "ChassisServiceTag": "SKY002P1234567890123456789012345",
        "Description": "Unable to validate the network fabric because the I/O 
Modules are in same slot.",
        "ProblemLink":
\left\{ \begin{array}{cc} 0 & 0 & 0 \\ 0 & 0 & 0 \\ 0 & 0 & 0 \\ 0 & 0 & 0 \\ 0 & 0 & 0 \\ 0 & 0 & 0 \\ 0 & 0 & 0 \\ 0 & 0 & 0 \\ 0 & 0 & 0 \\ 0 & 0 & 0 \\ 0 & 0 & 0 \\ 0 & 0 & 0 \\ 0 & 0 & 0 & 0 \\ 0 & 0 & 0 & 0 \\ 0 & 0 & 0 & 0 \\ 0 & 0 & 0 & 0 & 0 \\ 0 & 0 & 0 & 0 & 0 \\ 0 & 0 & 0 & 0 & 0 \\ 0 & 0 & 0 & 0 & 0 \\ 0 & 0 "SourceNode": "",
            "SourceInterface": "",
             "DestinationNode": "",
             "DestinationInterface": ""
          },
        "RecommendedLink":
          {
            "SourceNode": "",
            "SourceInterface": "",
             "DestinationNode": "",
             "DestinationInterface": ""
          },
        "RecommendedAction": "Make sure that the I/O Modules are in different 
slots",
        "Timestamp": "1531891792"
      },
      {
        "@odata.type": "#NetworkService.ValidationError",
        "@odata.id": "/api/NetworkService/Fabrics('0bebadec-b61b-4b16-
b354-5196396a4a18')/ValidationErrors('0bebadec-b61b-4b16-b354-5196396a4a18-
ISL-%5BICL-2_REVERSE%5D-NotFound-Issue')",
        "Id": "0bebadec-b61b-4b16-b354-5196396a4a18-ISL-[ICL-2_REVERSE]-
NotFound-Issue",
        "MessageId": "NFAB0012",
        "Category": "FabricError",
        "SubCategory": "ISLError",
        "Severity": "Severity1",
        "ChassisName": "MX-SKY002P1234567890123456789012345",
        "ChassisServiceTag": "SKY002P1234567890123456789012345",
        "Description": "Unable to validate the fabric because the design link 
ICL-2 REVERSE not connected as per design 2NodeHESameChassis.",
        "ProblemLink":
          {
             "SourceNode": "DPM4XC2",
 "SourceInterface": "DPM4XC2:ethernet1/1/41",
 "DestinationNode": "DPM4XC1",
             "DestinationInterface": "DPM4XC1:ethernet1/1/41"
          },
        "RecommendedLink":
          {
            "SourceNode": "DPM4XC2",
 "SourceInterface": "DPM4XC2:ethernet1/1/41",
 "DestinationNode": "DPM4XC1",
             "DestinationInterface": "DPM4XC1:ethernet1/1/41"
          },
        "RecommendedAction": "Make sure that the links are connected as per 
design.",
        "Timestamp": "1531891792"
      },
      {
        "@odata.type": "#NetworkService.ValidationError",
        "@odata.id": "/api/NetworkService/Fabrics('0bebadec-b61b-4b16-
b354-5196396a4a18')/ValidationErrors('0bebadec-b61b-4b16-b354-5196396a4a18-
ISL-%5BICL-1_REVERSE%5D-NotFound-Issue')",
       "Id": \overline{''}0bebadec-b61b-4b16-b354-5196396a4a18-ISL-[ICL-1_REVERSE]-
NotFound-Issue",
        "MessageId": "NFAB0012",
        "Category": "FabricError",
        "SubCategory": "ISLError",
        "Severity": "Severity1",
        "ChassisName": "MX-SKY002P1234567890123456789012345",
       "ChassisServiceTag": "SKY002P1234567890123456789012345",
        "Description": "Unable to validate the fabric because the design link 
ICL-1 REVERSE not connected as per design 2NodeHESameChassis.",
        "ProblemLink":
          {
             "SourceNode": "DPM4XC2",
```

```
 "SourceInterface": "DPM4XC2:ethernet1/1/42",
               "DestinationNode": "DPM4XC1",
               "DestinationInterface": "DPM4XC1:ethernet1/1/42"
            },
         "RecommendedLink":
            {
               "SourceNode": "DPM4XC2",
 "SourceInterface": "DPM4XC2:ethernet1/1/42",
 "DestinationNode": "DPM4XC1",
               "DestinationInterface": "DPM4XC1:ethernet1/1/42"
            },
         "RecommendedAction": "Make sure that the links are connected as per 
design.",
         "Timestamp": "1531891792"
      },
\left\{\begin{array}{ccc} \end{array}\right\} "@odata.type": "#NetworkService.ValidationError",
         "@odata.id": "/api/NetworkService/Fabrics('0bebadec-b61b-4b16-
b354-5196396a4a18')/ValidationErrors('0bebadec-b61b-4b16-b354-5196396a4a18-
ISL-%5BICL-2_FORWARD%5D-NotFound-Issue')",
         "Id": "0bebadec-b61b-4b16-b354-5196396a4a18-ISL-[ICL-2_FORWARD]-
NotFound-Issue",
         "MessageId": "NFAB0012",
         "Category": "FabricError",
         "SubCategory": "ISLError",
         "Severity": "Severity1",
         "ChassisName": "MX-SKY00201234567890123456789012345",
         "ChassisServiceTag": "SKY00201234567890123456789012345",
         "Description": "Unable to validate the fabric because the design link 
ICL-2_FORWARD not connected as per design 2NodeHESameChassis.",
         "ProblemLink":
\left\{ \begin{array}{cc} 0 & 0 & 0 \\ 0 & 0 & 0 \\ 0 & 0 & 0 \\ 0 & 0 & 0 \\ 0 & 0 & 0 \\ 0 & 0 & 0 \\ 0 & 0 & 0 \\ 0 & 0 & 0 \\ 0 & 0 & 0 \\ 0 & 0 & 0 \\ 0 & 0 & 0 \\ 0 & 0 & 0 \\ 0 & 0 & 0 & 0 \\ 0 & 0 & 0 & 0 \\ 0 & 0 & 0 & 0 \\ 0 & 0 & 0 & 0 & 0 \\ 0 & 0 & 0 & 0 & 0 \\ 0 & 0 & 0 & 0 & 0 \\ 0 & 0 & 0 & 0 & 0 \\ 0 & 0 "SourceNode": "DPM4XC1",
 "SourceInterface": "DPM4XC1:ethernet1/1/41",
 "DestinationNode": "DPM4XC2",
               "DestinationInterface": "DPM4XC2:ethernet1/1/41"
            },
         "RecommendedLink":
            {
               "SourceNode": "DPM4XC1",
 "SourceInterface": "DPM4XC1:ethernet1/1/41",
 "DestinationNode": "DPM4XC2",
               "DestinationInterface": "DPM4XC2:ethernet1/1/41"
            },
         "RecommendedAction": "Make sure that the links are connected as per 
design."
         "Timestamp": "1531891792"
      },
\left\{\begin{array}{ccc} \end{array}\right\} "@odata.type": "#NetworkService.ValidationError",
         "@odata.id": "/api/NetworkService/Fabrics('0bebadec-b61b-4b16-
b354-5196396a4a18')/ValidationErrors('0bebadec-b61b-4b16-b354-5196396a4a18-
ISL-%5BICL-1_FORWARD%5D-NotFound-Issue')",
         "Id": "0bebadec-b61b-4b16-b354-5196396a4a18-ISL-[ICL-1_FORWARD]-
NotFound-Issue",
         "MessageId": "NFAB0012",
         "Category": "FabricError",
         "SubCategory": "ISLError",
         "Severity": "Severity1",
         "ChassisName": "MX-SKY00201234567890123456789012345",
        "ChassisServiceTag": "SKY00201234567890123456789012345"
         "Description": "Unable to validate the fabric because the design link 
ICL-1_FORWARD not connected as per design 2NodeHESameChassis.",
         "ProblemLink":
\left\{ \begin{array}{cc} 0 & 0 & 0 \\ 0 & 0 & 0 \\ 0 & 0 & 0 \\ 0 & 0 & 0 \\ 0 & 0 & 0 \\ 0 & 0 & 0 \\ 0 & 0 & 0 \\ 0 & 0 & 0 \\ 0 & 0 & 0 \\ 0 & 0 & 0 \\ 0 & 0 & 0 \\ 0 & 0 & 0 \\ 0 & 0 & 0 & 0 \\ 0 & 0 & 0 & 0 \\ 0 & 0 & 0 & 0 \\ 0 & 0 & 0 & 0 & 0 \\ 0 & 0 & 0 & 0 & 0 \\ 0 & 0 & 0 & 0 & 0 \\ 0 & 0 & 0 & 0 & 0 \\ 0 & 0 "SourceNode": "DPM4XC1",
 "SourceInterface": "DPM4XC1:ethernet1/1/42",
 "DestinationNode": "DPM4XC2",
               "DestinationInterface": "DPM4XC2:ethernet1/1/42"
            },
         "RecommendedLink":
\left\{ \begin{array}{cc} 0 & 0 & 0 \\ 0 & 0 & 0 \\ 0 & 0 & 0 \\ 0 & 0 & 0 \\ 0 & 0 & 0 \\ 0 & 0 & 0 \\ 0 & 0 & 0 \\ 0 & 0 & 0 \\ 0 & 0 & 0 \\ 0 & 0 & 0 \\ 0 & 0 & 0 \\ 0 & 0 & 0 \\ 0 & 0 & 0 & 0 \\ 0 & 0 & 0 & 0 \\ 0 & 0 & 0 & 0 \\ 0 & 0 & 0 & 0 & 0 \\ 0 & 0 & 0 & 0 & 0 \\ 0 & 0 & 0 & 0 & 0 \\ 0 & 0 & 0 & 0 & 0 \\ 0 & 0
```

```
 "SourceNode": "DPM4XC1",
 "SourceInterface": "DPM4XC1:ethernet1/1/42",
 "DestinationNode": "DPM4XC2",
          "DestinationInterface": "DPM4XC2:ethernet1/1/42"
        },
      "RecommendedAction": "Make sure that the links are connected as per 
design.",
      "Timestamp": "1531891792"
    }
  ]
}
```
## **/api/NetworkService/Fabrics(Id)/Uplinks**

This URI represents the uplinks of a specific fabric.

### **GET method for Uplinks for a specific fabric**

This method returns the uplinks of a specific fabric.

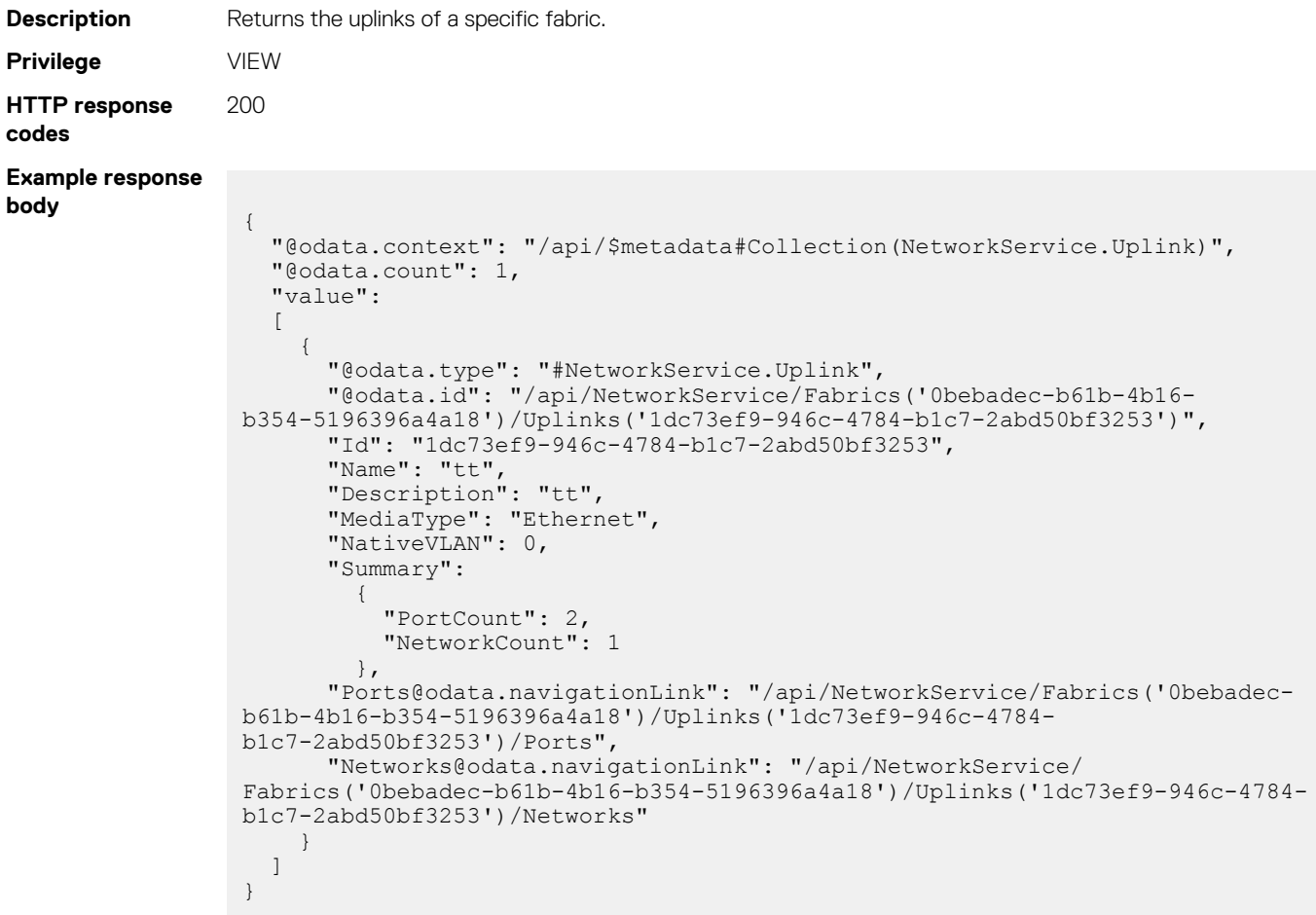

### **POST method for Uplinks for a specific fabric**

This method creates an uplink.

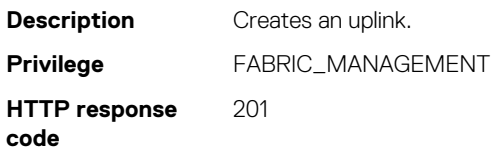

```
Example request
body \left\{\begin{matrix} 1 & 0 \\ 0 & 1 \end{matrix}\right\} "Name":"Uplink_Ethernet_Fabric-B",
                         "Description":"Ethernet Uplink created from REST.",
                         "MediaType":"Ethernet",
                             "Ports":[
                                 {
                                     "Id": "6ZB1XC2:ethernet1/1/41"
                                 },
                                 {
                                     "Id": "5ZB1XC2:ethernet1/1/41"
                                 }
                        \Box,
                         "Networks":[
                        \left\{ \begin{array}{cc} 0 & 0 \\ 0 & 0 \end{array} \right\} "Id":95614
                                 }
                             ]
                        }
```
**Example response**

#### **Table 158. Attributes**

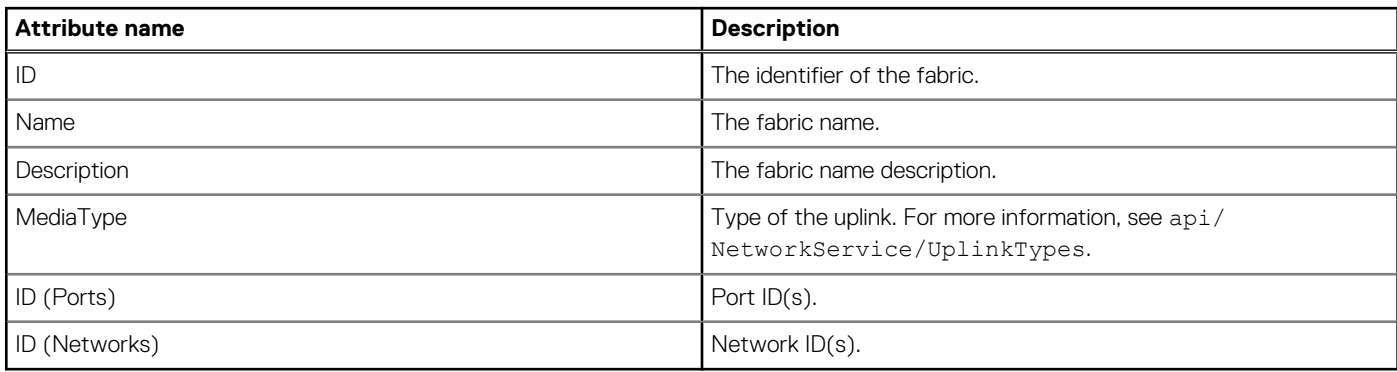

# **/api/NetworkService/Fabrics(Id)/Uplinks(Id)**

This URI represents a specific uplink in a fabric.

## **GET method for Uplinks(Id)**

This method returns a specific uplink from a specific fabric.

**body** Uplink Id

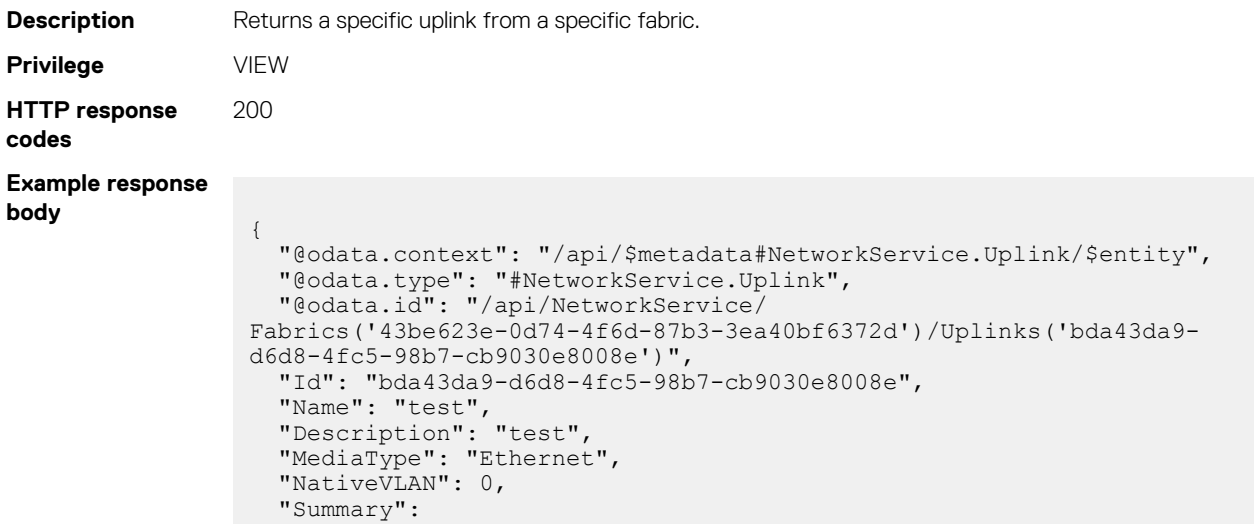

```
\left\{\begin{array}{ccc} \end{array}\right\} "PortCount": 4,
     "NetworkCount": 2
\vert \vert,
 "Ports@odata.navigationLink": "/api/NetworkService/
Fabrics('43be623e-0d74-4f6d-87b3-3ea40bf6372d')/Uplinks('bda43da9-
d6d8-4fc5-98b7-cb9030e8008e')/Ports",
 "Networks@odata.navigationLink": "/api/NetworkService/
Fabrics('43be623e-0d74-4f6d-87b3-3ea40bf6372d')/Uplinks('bda43da9-
d6d8-4fc5-98b7-cb9030e8008e')/Networks"
}
```
### **POST method for Uplinks(Id)**

This method creates an uplink .

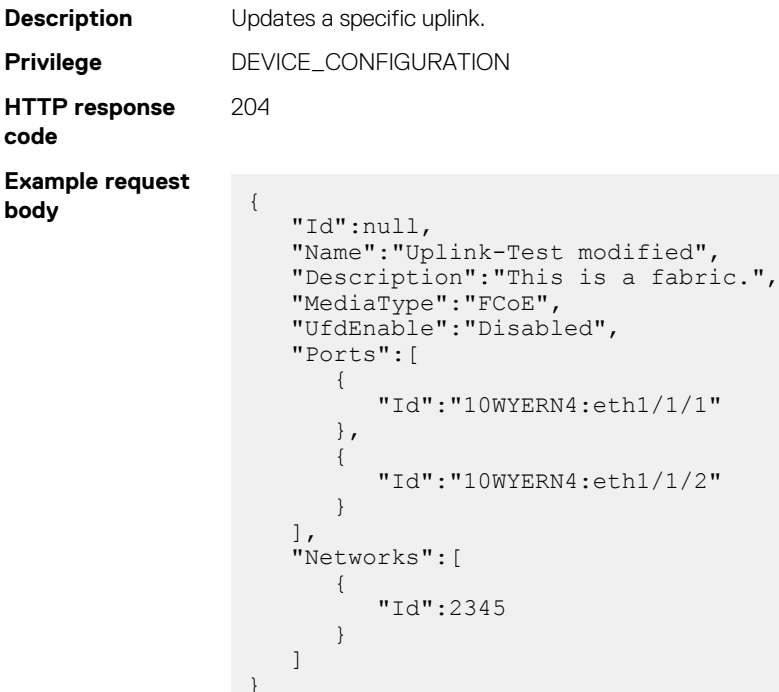

## **PUT method for Uplinks(Id)**

 $\overline{a}$ 

This method updates a specific uplink.

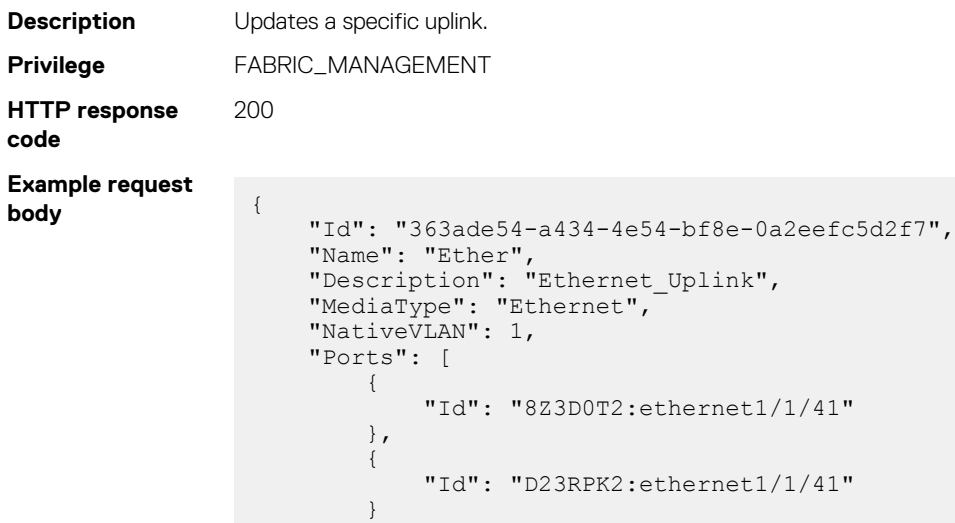

```
\Box,
 "Networks": [
\left\{ \begin{array}{cc} 0 & 0 & 0 \\ 0 & 0 & 0 \\ 0 & 0 & 0 \\ 0 & 0 & 0 \\ 0 & 0 & 0 \\ 0 & 0 & 0 \\ 0 & 0 & 0 \\ 0 & 0 & 0 \\ 0 & 0 & 0 \\ 0 & 0 & 0 \\ 0 & 0 & 0 \\ 0 & 0 & 0 \\ 0 & 0 & 0 & 0 \\ 0 & 0 & 0 & 0 \\ 0 & 0 & 0 & 0 \\ 0 & 0 & 0 & 0 & 0 \\ 0 & 0 & 0 & 0 & 0 \\ 0 & 0 & 0 & 0 & 0 \\ 0 & 0 & 0 & 0 & 0 \\ 0 & 0 "Id": 12715
                                               },
                                                 {
                                                                        "Id": 12717
                                               }
                       ]
```
**Example response body** TRUE

}

**Example for creating MAC pools**

**Example response body**

{ "Name":"New Identity Pool 4", "EthernetSettings": { "Mac":  $\left\{ \right.$  "IdentityCount":55, "StartingMacAddress": "UFBQUFAA" } }, "IscsiSettings": { "Mac":  $\left\{\begin{array}{ccc} \end{array}\right\}$  "IdentityCount":65, "StartingMacAddress": "YGBgYGAA" }, "InitiatorConfig": { "IqnPrefix":"Iqn.MyIqnPrefix" } }, "FcoeSettings": { "Mac": { "IdentityCount":75, "StartingMacAddress": "cHBwcHAA" } }, "FcSettings": { "Wwnn": { "IdentityCount":85, "StartingAddress": "IACAgICAgAA=" }, "Wwpn": { "IdentityCount":85, "StartingAddress": "IAGAgICAgAA=" } } }

#### **Table 159. Attributes**

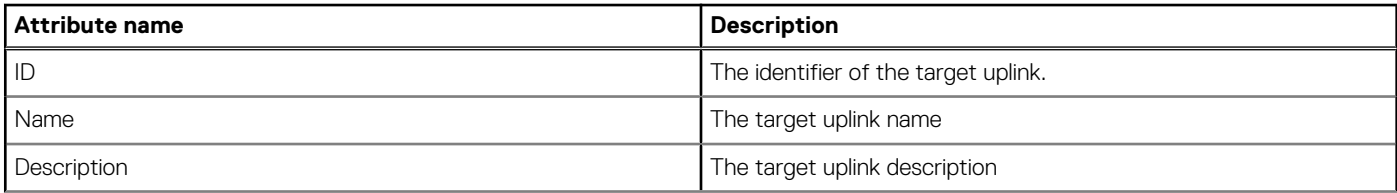

#### **Table 159. Attributes (continued)**

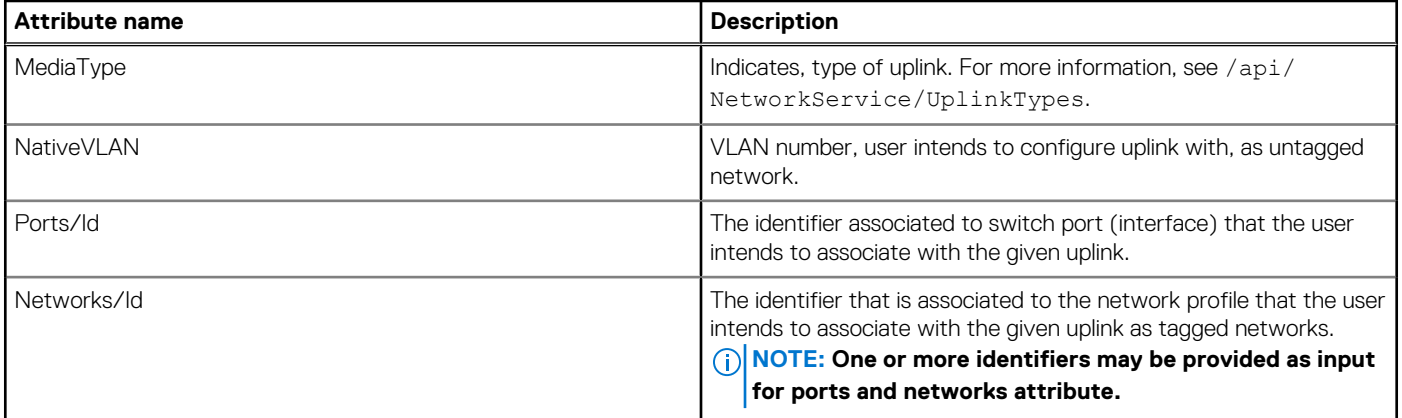

### **DELETE method for Uplinks(Id)**

This method deletes a specific uplink.

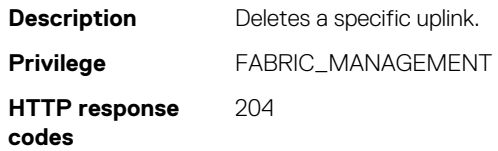

# **/api/NetworkService/Fabrics(Id)/Uplinks(Id)/Ports**

This URI represents the uplink ports of a specific uplink in a fabric.

### **GET method for Ports for a specific uplink**

This method returns the uplink ports of a specific uplink in a fabric.

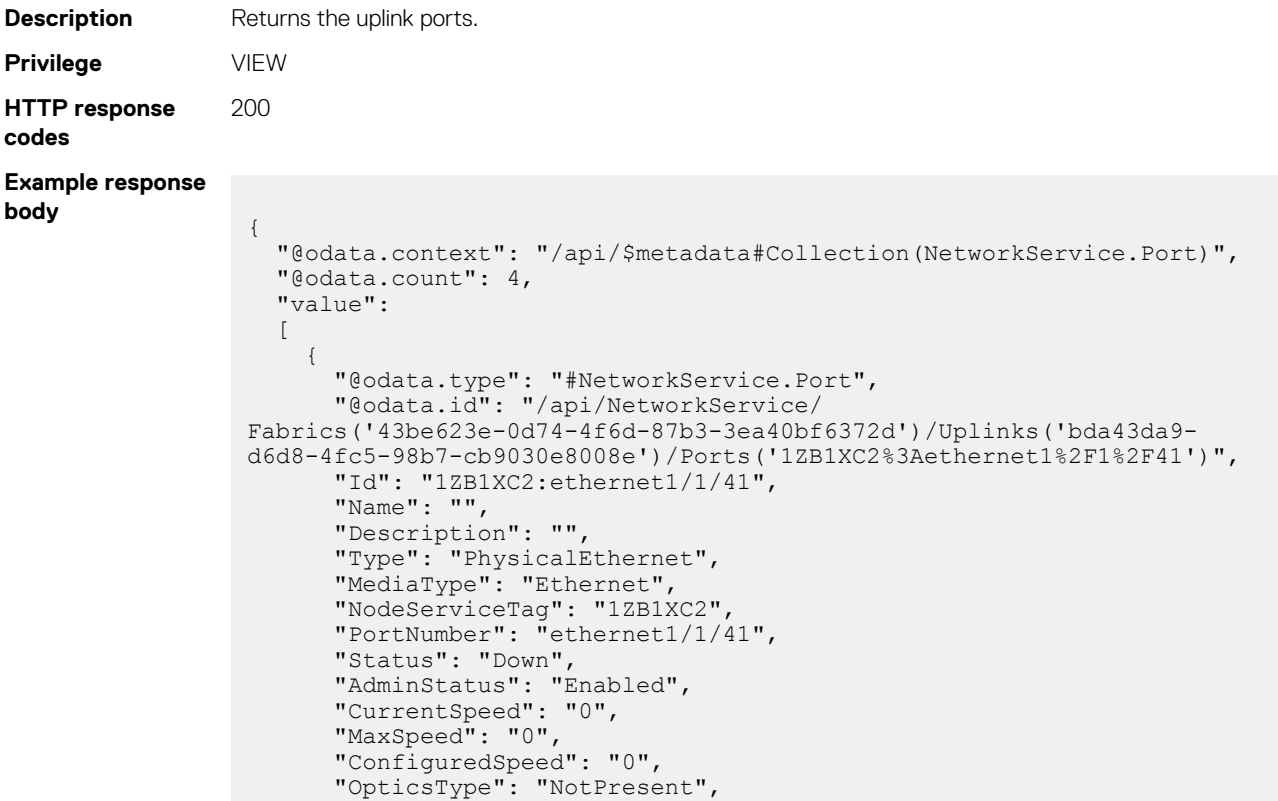

```
 "BlinkStatus": "OFF",
       "Role": "Uplink"
     },
\left\{\begin{array}{ccc} \end{array}\right\} "@odata.type": "#NetworkService.Port",
       "@odata.id": "/api/NetworkService/
Fabrics('43be623e-0d74-4f6d-87b3-3ea40bf6372d')/Uplinks('bda43da9-
d6d8-4fc5-98b7-cb9030e8008e')/Ports('DPM4XC1%3Aethernet1%2F1%2F41')",
       "Id": "DPM4XC1:ethernet1/1/41",
       "Name": "",
       "Description": "",
       "Type": "PhysicalEthernet",
       "MediaType": "Ethernet",
 "NodeServiceTag": "DPM4XC1",
 "PortNumber": "ethernet1/1/41",
       "Status": "Down",
 "AdminStatus": "Enabled",
 "CurrentSpeed": "0",
       "MaxSpeed": "0",
       "ConfiguredSpeed": "0",
 "OpticsType": "NotPresent",
 "BlinkStatus": "OFF",
       "Role": "Uplink"
     },
     {
       "@odata.type": "#NetworkService.Port",
       "@odata.id": "/api/NetworkService/
Fabrics('43be623e-0d74-4f6d-87b3-3ea40bf6372d')/Uplinks('bda43da9-
d6d8-4fc5-98b7-cb9030e8008e')/Ports('1ZB1XC2%3Aethernet1%2F1%2F40')",
       "Id": "1ZB1XC2:ethernet1/1/40",
       "Name": "",
 "Description": "",
 "Type": "PhysicalEthernet",
       "MediaType": "Ethernet",
 "NodeServiceTag": "1ZB1XC2",
 "PortNumber": "ethernet1/1/40",
       "Status": "Down",
 "AdminStatus": "Enabled",
 "CurrentSpeed": "0",
       "MaxSpeed": "0",
       "ConfiguredSpeed": "0",
       "OpticsType": "NotPresent",
       "BlinkStatus": "OFF",
       "Role": "Uplink"
     },
     {
       "@odata.type": "#NetworkService.Port",
       "@odata.id": "/api/NetworkService/
Fabrics('43be623e-0d74-4f6d-87b3-3ea40bf6372d')/Uplinks('bda43da9-
d6d8-4fc5-98b7-cb9030e8008e')/Ports('DPM4XC1%3Aethernet1%2F1%2F42')",
       "Id": "DPM4XC1:ethernet1/1/42",
       "Name": "",
       "Description": "",
       "Type": "PhysicalEthernet",
       "MediaType": "Ethernet",
       "NodeServiceTag": "DPM4XC1",
       "PortNumber": "ethernet1/1/42",
       "Status": "Down",
       "AdminStatus": "Enabled",
       "CurrentSpeed": "0",
       "MaxSpeed": "0",
       "ConfiguredSpeed": "0",
       "OpticsType": "NotPresent",
       "BlinkStatus": "OFF",
       "Role": "Uplink"
     }
  ]
}
```
## **/api/NetworkService/Fabrics(Id)/Uplinks(Id)/Networks**

This URI represents the network details of a specific uplink in a fabric.

### **GET method for Networks for a specific uplink**

This method returns the network details of a specific uplink in a fabric.

```
Description Returns the network details of a specific uplink.
Privilege VIEW
HTTP response
codes
                 200
Example response
body
                  {
                     "@odata.context": "/api/
                  $metadata#Collection(NetworkConfigurationService.Network)",
                     "@odata.count": 2,
                     "value":
                    \lceil\left\{\begin{array}{ccc} \end{array}\right\} "@odata.type": "#NetworkConfigurationService.Network",
                   "@odata.id": "/api/NetworkService/
                  Fabrics('43be623e-0d74-4f6d-87b3-3ea40bf6372d')/Uplinks('bda43da9-
                  d6d8-4fc5-98b7-cb9030e8008e')/Networks(25375)",
                         "Id": 25375,
                         "Name": "1",
                         "Description": "1",
                         "VlanMaximum": 11,
                         "VlanMinimum": 11,
                         "Type": 1,
                         "CreatedBy": "root",
                         "CreationTime": "2018-07-11 03:35:11.590",
                         "UpdatedBy": null,
                         "UpdatedTime": "2018-07-11 03:35:11.590",
                         "InternalRefNWUUId": "fd4d9ece-732e-4beb-8613-ab986889fe43"
                       },
                       {
                         "@odata.type": "#NetworkConfigurationService.Network",
                         "@odata.id": "/api/NetworkService/
                  Fabrics('43be623e-0d74-4f6d-87b3-3ea40bf6372d')/Uplinks('bda43da9-
                  d6d8-4fc5-98b7-cb9030e8008e')/Networks(25379)",
                         "Id": 25379,
                        "Name": "2"
                         "Description": "2",
                         "VlanMaximum": 17,
                         "VlanMinimum": 14,
                         "Type": 1,
                          "CreatedBy": "root",
                          "CreationTime": "2018-07-11 03:35:20.543",
                   "UpdatedBy": null,
                   "UpdatedTime": "2018-07-11 03:35:20.543",
                          "InternalRefNWUUId": "4c55cc1e-d3ad-48a4-a836-5050437dbe20"
                       }
                     ]
                  }
```
# **/api/NetworkService/Fabrics('Id')/ NetworkService.GetApplicableUplinkNetworks**

This API represents uplink network information.

### **POST method for /api/NetworkService/Fabrics('Id')/ NetworkService.GetApplicableUplinkNetworks**

This method returns the uplinks network information.

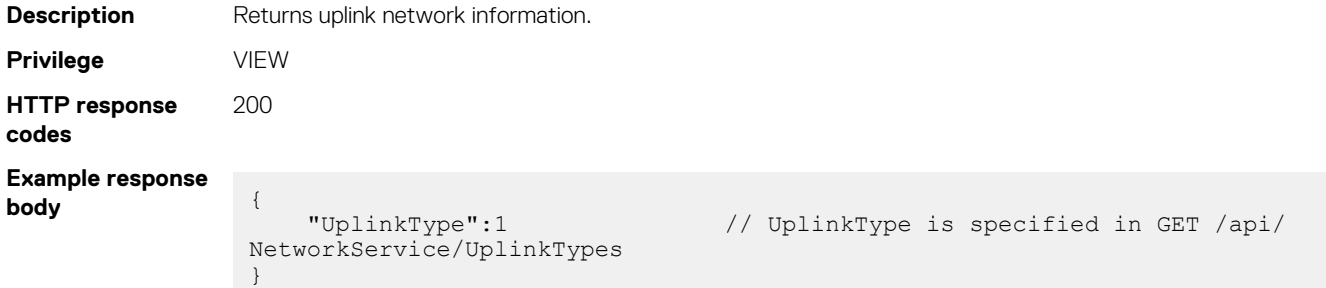

# **api/NetworkService/Fabrics(arg1)/ NetworkService.GetApplicableUplinkUntaggedNetworks**

This API gets the untagged networks that can be added to the uplink.

### **POST method for getting untagged networks**

This method gets the applicable untagged networks that can be added to the uplink.

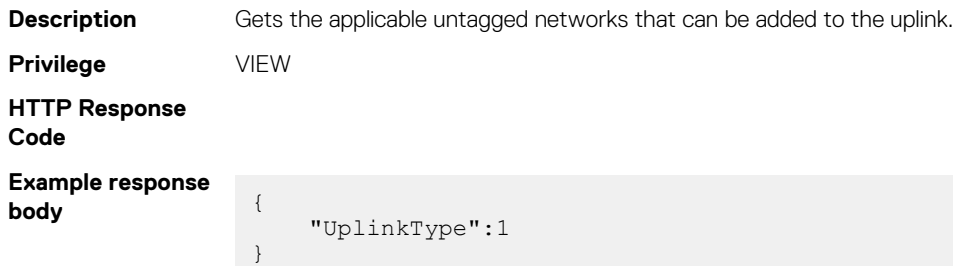

## **api/NetworkService/Fabrics(arg1)/Servers**

This API gets details of the fabrics that are associated with servers.

### **GET method for fabric details**

This method gets details of the fabrics that are associated with servers.

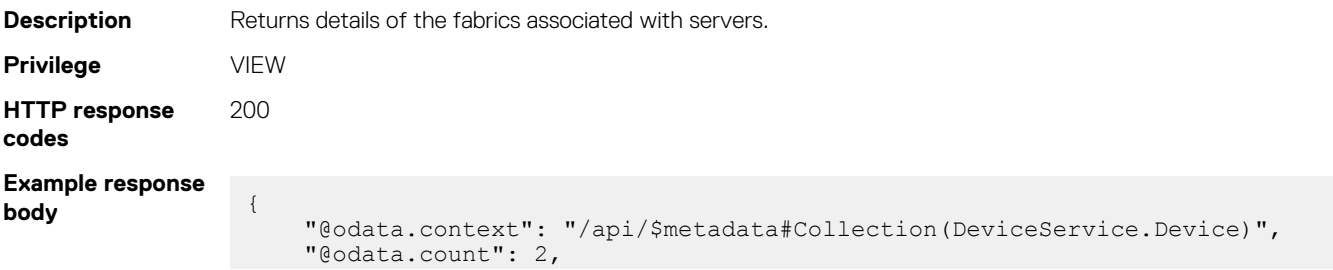

```
 "value": [
         {
 "@odata.type": "#DeviceService.Device",
 "@odata.id": "/api/DeviceService/Devices(10056)",
              "Id": 10056,
              "Type": 1000,
              "Identifier": "8YQ1B03",
 "DeviceServiceTag": "8YQ1B03",
 "ChassisServiceTag": "C4WK1S2",
              "Model": "PowerEdge MX740c",
              "PowerState": 17,
              "ManagedState": 3000,
              "Status": 1000,
              "ConnectionState": true,
              "AssetTag": null,
              "SystemId": 1893,
              "DeviceName": "Sled-7",
              "LastInventoryTime": "2020-04-25 13:00:51.343",
              "LastStatusTime": "2020-04-25 13:00:04.042",
              "DeviceSubscription": null,
              "DeviceCapabilities": [
                  1,
                  2,
                  \frac{3}{4} 4,
                  7,
 8,
                   41,
\sim 9, \sim 9, \sim 10,
                  11,
                  12,
                  13,
                  14,
                  15,
                  16,
                  17,
                  18,
                 30, 31 31
              ],
              "SlotConfiguration": {
                   "ChassisName": "MX-C4WK1S2",
                  "SlotId": "10071",
                   "DeviceType": "1000",
 "ChassisId": "10054",
 "SlotNumber": "7",
                   "SledBlockPowerOn": "None blocking",
                   "SlotName": "Sled-7",
 "ChassisServiceTag": "C4WK1S2",
 "SlotType": "2000"
 },
              "DeviceManagement": [
\left\{ \begin{array}{cc} 0 & 0 & 0 \\ 0 & 0 & 0 \\ 0 & 0 & 0 \\ 0 & 0 & 0 \\ 0 & 0 & 0 \\ 0 & 0 & 0 \\ 0 & 0 & 0 \\ 0 & 0 & 0 \\ 0 & 0 & 0 \\ 0 & 0 & 0 \\ 0 & 0 & 0 \\ 0 & 0 & 0 & 0 \\ 0 & 0 & 0 & 0 \\ 0 & 0 & 0 & 0 \\ 0 & 0 & 0 & 0 & 0 \\ 0 & 0 & 0 & 0 & 0 \\ 0 & 0 & 0 & 0 & 0 \\ 0 & 0 & 0 & 0 & 0 & 0 \\ 0 & 0 & 0 & 0 "ManagementId": 8608,
                       "NetworkAddress": "100.69.115.234",
                       "MacAddress": "4c:d9:8f:92:25:84",
                       "ManagementType": 2,
                       "InstrumentationName": "",
                       "DnsName": "iDRAC-8YQ1B03",
                       "ManagementProfile": [
{
                                 "ManagementProfileId": 8608,
                                "ProfileId": "WSMAN_OOB",
                                "ManagementId": 8608,
                                 "AgentName": "iDRAC",
                                 "Version": "4.00.00.00",
                                 "ManagementURL": "https://100.69.115.234:443",
                                 "HasCreds": 0,
                                "Status": 1000,
                                 "StatusDateTime": "2020-04-25 13:00:51.343"
 }
```

```
 ]
                    },
\left\{ \begin{array}{cc} 0 & 0 & 0 \\ 0 & 0 & 0 \\ 0 & 0 & 0 \\ 0 & 0 & 0 \\ 0 & 0 & 0 \\ 0 & 0 & 0 \\ 0 & 0 & 0 \\ 0 & 0 & 0 \\ 0 & 0 & 0 \\ 0 & 0 & 0 \\ 0 & 0 & 0 \\ 0 & 0 & 0 & 0 \\ 0 & 0 & 0 & 0 \\ 0 & 0 & 0 & 0 \\ 0 & 0 & 0 & 0 & 0 \\ 0 & 0 & 0 & 0 & 0 \\ 0 & 0 & 0 & 0 & 0 \\ 0 & 0 & 0 & 0 & 0 & 0 \\ 0 & 0 & 0 & 0 "ManagementId": 8609,
                         "NetworkAddress": "[::]",
                         "MacAddress": "4c:d9:8f:92:25:84",
                         "ManagementType": 2,
                         "InstrumentationName": "",
                         "DnsName": "iDRAC-8YQ1B03",
                         "ManagementProfile": [
{
                                   "ManagementProfileId": 8609,
                                  "ProfileId": "WSMAN_OOB",
                                 "ManagementId": 8609,
 "AgentName": "iDRAC",
 "Version": "4.00.00.00",
                                  "ManagementURL": "unknown",
                                  "HasCreds": 0,
                                  "Status": 1000,
                                  "StatusDateTime": "2020-04-25 13:00:51.343"
 }
 ]
}<br>{}<br>{}
 ],
               "Actions": null,
               "InventoryDetails@odata.navigationLink": "/api/DeviceService/
Devices(10056)/InventoryDetails",
              "HardwareLogs@odata.navigationLink": "/api/DeviceService/
Devices(10056)/HardwareLogs",
               "SubSystemHealth@odata.navigationLink": "/api/DeviceService/
Devices(10056)/SubSystemHealth",
               "RecentActivity@odata.navigationLink": "/api/DeviceService/
Devices(10056)/RecentActivity",
               "InventoryTypes": {
                    "@odata.id": "/api/DeviceService/Devices(10056)/
InventoryTypes"
 },
               "LogSeverities": {
                    "@odata.id": "/api/DeviceService/Devices(10056)/
LogSeverities"
 },
               "Settings@odata.navigationLink": "/api/DeviceService/
Devices(10056)/Settings",
 "Temperature": {
                    "@odata.id": "/api/DeviceService/Devices(10056)/Temperature"
 },
               "Power": {
                    "@odata.id": "/api/DeviceService/Devices(10056)/Power"
 },
 "SystemUpTime": {
 "@odata.id": "/api/DeviceService/Devices(10056)/SystemUpTime"
 },
               "BlinkStatus": {
                    "@odata.id": "/api/DeviceService/Devices(10056)/BlinkStatus"
 },
               "PowerUsageByDevice@odata.navigationLink": "/api/DeviceService/
Devices(10056)/PowerUsageByDevice",
               "DeviceBladeSlots@odata.navigationLink": "/api/DeviceService/
Devices(10056)/DeviceBladeSlots",
               "GraphicInfo": {
                    "@odata.id": "/api/DeviceService/Devices(10056)/GraphicInfo"
 },
               "DeployRequired": {
                    "@odata.id": "/api/DeviceService/Devices(10056)/
DeployRequired"
 }
          },
\left\{ \begin{array}{cc} 0 & 0 & 0 \\ 0 & 0 & 0 \\ 0 & 0 & 0 \\ 0 & 0 & 0 \\ 0 & 0 & 0 \\ 0 & 0 & 0 \\ 0 & 0 & 0 \\ 0 & 0 & 0 \\ 0 & 0 & 0 \\ 0 & 0 & 0 \\ 0 & 0 & 0 \\ 0 & 0 & 0 \\ 0 & 0 & 0 & 0 \\ 0 & 0 & 0 & 0 \\ 0 & 0 & 0 & 0 \\ 0 & 0 & 0 & 0 & 0 \\ 0 & 0 & 0 & 0 & 0 \\ 0 & 0 & 0 & 0 & 0 \\ 0 & 0 & 0 & 0 & 0 \\ 0 & 0 "@odata.type": "#DeviceService.Device",
               "@odata.id": "/api/DeviceService/Devices(10055)",
               "Id": 10055,
               "Type": 1000,
```
```
 "Identifier": "77BK1S2",
 "DeviceServiceTag": "77BK1S2",
 "ChassisServiceTag": "C4WK1S2",
                "Model": "PowerEdge MX840c",
                "PowerState": 17,
                "ManagedState": 3000,
                "Status": 1000,
                "ConnectionState": true,
                "AssetTag": null,
                "SystemId": 1894,
                "DeviceName": "Sled-5",
 "LastInventoryTime": "2020-04-25 13:00:54.618",
 "LastStatusTime": "2020-04-25 13:00:03.839",
                "DeviceSubscription": null,
                "DeviceCapabilities": [
                     1,
                     2,
                     3,
                     4,
                     7,
                     8,
                     9,
                     41,
                     10,
                     11,
                     12,
                     13,
                     14,
                     15,
                     16,
                     17,
                     18,
                    30, 31 31
 ],
 "SlotConfiguration": {
 "ChassisName": "MX-C4WK1S2",
 "SlotId": "10069",
 "DeviceType": "1000",
 "ChassisId": "10054",
                     "SlotNumber": "5",
                     "SledBlockPowerOn": "None blocking",
 "SlotName": "Sled-5",
 "ChassisServiceTag": "C4WK1S2",
                     "SlotType": "2000"
 },
 "DeviceManagement": [
\left\{ \begin{array}{cc} 0 & 0 & 0 \\ 0 & 0 & 0 \\ 0 & 0 & 0 \\ 0 & 0 & 0 \\ 0 & 0 & 0 \\ 0 & 0 & 0 \\ 0 & 0 & 0 \\ 0 & 0 & 0 \\ 0 & 0 & 0 \\ 0 & 0 & 0 \\ 0 & 0 & 0 \\ 0 & 0 & 0 & 0 \\ 0 & 0 & 0 & 0 \\ 0 & 0 & 0 & 0 \\ 0 & 0 & 0 & 0 & 0 \\ 0 & 0 & 0 & 0 & 0 \\ 0 & 0 & 0 & 0 & 0 \\ 0 & 0 & 0 & 0 & 0 & 0 \\ 0 & 0 & 0 & 0 "ManagementId": 8610,
                          "NetworkAddress": "100.69.115.144",
                          "MacAddress": "d0:94:66:87:87:b5",
                          "ManagementType": 2,
                          "InstrumentationName": "",
                          "DnsName": "iDRAC-77BK1S2",
                          "ManagementProfile": [
{
                                     "ManagementProfileId": 8610,
                                     "ProfileId": "WSMAN_OOB",
                                    "ManagementId": 8610,
                                     "AgentName": "iDRAC",
                                     "Version": "4.20.20.20",
                                     "ManagementURL": "https://100.69.115.144:443",
                                     "HasCreds": 0,
                                     "Status": 1000,
                               "StatusDateTime": "2020-04-25 13:00:54.618"
 }
 ]
                     },
\left\{ \begin{array}{cc} 0 & 0 & 0 \\ 0 & 0 & 0 \\ 0 & 0 & 0 \\ 0 & 0 & 0 \\ 0 & 0 & 0 \\ 0 & 0 & 0 \\ 0 & 0 & 0 \\ 0 & 0 & 0 \\ 0 & 0 & 0 \\ 0 & 0 & 0 \\ 0 & 0 & 0 \\ 0 & 0 & 0 & 0 \\ 0 & 0 & 0 & 0 \\ 0 & 0 & 0 & 0 \\ 0 & 0 & 0 & 0 & 0 \\ 0 & 0 & 0 & 0 & 0 \\ 0 & 0 & 0 & 0 & 0 \\ 0 & 0 & 0 & 0 & 0 & 0 \\ 0 & 0 & 0 & 0 "ManagementId": 8611,
                          "NetworkAddress": "[::]",
                          "MacAddress": "d0:94:66:87:87:b5",
```

```
 "ManagementType": 2,
                      "InstrumentationName": "",
                      "DnsName": "iDRAC-77BK1S2",
                      "ManagementProfile": [
{
                               "ManagementProfileId": 8611,
                               "ProfileId": "WSMAN_OOB",
                              "ManagementId": 8611,
                               "AgentName": "iDRAC",
                               "Version": "4.20.20.20",
                               "ManagementURL": "unknown",
                               "HasCreds": 0,
                               "Status": 1000,
                           "StatusDateTime": "2020-04-25 13:00:54.618"
 }
 ]
because the contract of the state of the state of the state of the state of the state of the state of the state of the state of the state of the state of the state of the state of the state of the state of the state of t
 ],
              "Actions": null,
              "InventoryDetails@odata.navigationLink": "/api/DeviceService/
Devices(10055)/InventoryDetails",
              "HardwareLogs@odata.navigationLink": "/api/DeviceService/
Devices(10055)/HardwareLogs",
              "SubSystemHealth@odata.navigationLink": "/api/DeviceService/
Devices(10055)/SubSystemHealth",
              "RecentActivity@odata.navigationLink": "/api/DeviceService/
Devices(10055)/RecentActivity",
              "InventoryTypes": {
                  "@odata.id": "/api/DeviceService/Devices(10055)/
InventoryTypes"
 },
              "LogSeverities": {
                 Severities": {<br>"@odata.id": "/api/DeviceService/Devices(10055)/
LogSeverities"
 },
              "Settings@odata.navigationLink": "/api/DeviceService/
Devices(10055)/Settings",
              "Temperature": {
                  "@odata.id": "/api/DeviceService/Devices(10055)/Temperature"
 },
              "Power": {
                  "@odata.id": "/api/DeviceService/Devices(10055)/Power"
 },
              "SystemUpTime": {
                  "@odata.id": "/api/DeviceService/Devices(10055)/SystemUpTime"
 },
              "BlinkStatus": {
                  "@odata.id": "/api/DeviceService/Devices(10055)/BlinkStatus"
 },
              "PowerUsageByDevice@odata.navigationLink": "/api/DeviceService/
Devices(10055)/PowerUsageByDevice",
              "DeviceBladeSlots@odata.navigationLink": "/api/DeviceService/
Devices(10055)/DeviceBladeSlots",
              "GraphicInfo": {
                 .<br>"@odata.id": "/api/DeviceService/Devices(10055)/GraphicInfo"
 },
              "DeployRequired": {
                  "@odata.id": "/api/DeviceService/Devices(10055)/
DeployRequired"
             }
 }
     ]
}
```
# **/api/NetworkService/Fabrics(Id)/ NetworkService.GetApplicableUplinkPorts**

## **POST method for GetApplicableUplinkPorts**

This method returns the available uplink ports applicable to a fabric design.

**Description** Returns applicable uplink ports. **Privilege** DEVICE\_CONFIGURATION **HTTP response codes** 204 **Example request body** { "UplinkType":1 } **Example response body** { "ApplicableUplinkPorts": [ { "NodeServiceTag": "1ZB1XC2", "Ports": [ { "Id": "1ZB1XC2:ethernet1/1/44", "Name": "", "Description": "", "PortNumber": "1ZB1XC2:ethernet1/1/44" }, { "Id": "1ZB1XC2:ethernet1/1/42", "Name": "", "Description": "", "PortNumber": "1ZB1XC2:ethernet1/1/42" },  $\left\{ \begin{array}{cc} 0 & 0 & 0 \\ 0 & 0 & 0 \\ 0 & 0 & 0 \\ 0 & 0 & 0 \\ 0 & 0 & 0 \\ 0 & 0 & 0 \\ 0 & 0 & 0 \\ 0 & 0 & 0 \\ 0 & 0 & 0 \\ 0 & 0 & 0 \\ 0 & 0 & 0 \\ 0 & 0 & 0 & 0 \\ 0 & 0 & 0 & 0 \\ 0 & 0 & 0 & 0 \\ 0 & 0 & 0 & 0 & 0 \\ 0 & 0 & 0 & 0 & 0 \\ 0 & 0 & 0 & 0 & 0 \\ 0 & 0 & 0 & 0 & 0 \\ 0 & 0 & 0 & 0 & 0$  "Id": "1ZB1XC2:ethernet1/1/43", "Name": "", "Description": "", "PortNumber": "1ZB1XC2:ethernet1/1/43" },  $\left\{ \begin{array}{cc} 0 & 0 & 0 \\ 0 & 0 & 0 \\ 0 & 0 & 0 \\ 0 & 0 & 0 \\ 0 & 0 & 0 \\ 0 & 0 & 0 \\ 0 & 0 & 0 \\ 0 & 0 & 0 \\ 0 & 0 & 0 \\ 0 & 0 & 0 \\ 0 & 0 & 0 \\ 0 & 0 & 0 & 0 \\ 0 & 0 & 0 & 0 \\ 0 & 0 & 0 & 0 \\ 0 & 0 & 0 & 0 & 0 \\ 0 & 0 & 0 & 0 & 0 \\ 0 & 0 & 0 & 0 & 0 \\ 0 & 0 & 0 & 0 & 0 \\ 0 & 0 & 0 & 0 & 0$  "Id": "1ZB1XC2:ethernet1/1/37", "Name": "", "Description": "", "PortNumber": "1ZB1XC2:ethernet1/1/37" }, { "Id": "1ZB1XC2:ethernet1/1/36", "Name": "", "Description": "", "PortNumber": "1ZB1XC2:ethernet1/1/36" },  $\left\{ \begin{array}{cc} 0 & 0 & 0 \\ 0 & 0 & 0 \\ 0 & 0 & 0 \\ 0 & 0 & 0 \\ 0 & 0 & 0 \\ 0 & 0 & 0 \\ 0 & 0 & 0 \\ 0 & 0 & 0 \\ 0 & 0 & 0 \\ 0 & 0 & 0 \\ 0 & 0 & 0 \\ 0 & 0 & 0 & 0 \\ 0 & 0 & 0 & 0 \\ 0 & 0 & 0 & 0 \\ 0 & 0 & 0 & 0 & 0 \\ 0 & 0 & 0 & 0 & 0 \\ 0 & 0 & 0 & 0 & 0 \\ 0 & 0 & 0 & 0 & 0 \\ 0 & 0 & 0 & 0 & 0$  "Id": "1ZB1XC2:ethernet1/1/35", "Name": "", "Description": "", "PortNumber": "1ZB1XC2:ethernet1/1/35" } ] },  $\left\{\begin{array}{ccc} \end{array}\right\}$ 

```
 "NodeServiceTag": "DPM4XC1",
             "Ports":
             \lbrack {
                      "Id": "DPM4XC1:ethernet1/1/37",
                      "Name": "",
                      "Description": "",
                      "PortNumber": "DPM4XC1:ethernet1/1/37"
                  },
                  {
                     "Id": "DPM4XC1:ethernet1/1/40",
                     "Name": "",
                      "Description": "",
                     "PortNumber": "DPM4XC1:ethernet1/1/40"
                  },
\left\{ \begin{array}{cc} 0 & 0 & 0 \\ 0 & 0 & 0 \\ 0 & 0 & 0 \\ 0 & 0 & 0 \\ 0 & 0 & 0 \\ 0 & 0 & 0 \\ 0 & 0 & 0 \\ 0 & 0 & 0 \\ 0 & 0 & 0 \\ 0 & 0 & 0 \\ 0 & 0 & 0 \\ 0 & 0 & 0 & 0 \\ 0 & 0 & 0 & 0 \\ 0 & 0 & 0 & 0 \\ 0 & 0 & 0 & 0 & 0 \\ 0 & 0 & 0 & 0 & 0 \\ 0 & 0 & 0 & 0 & 0 \\ 0 & 0 & 0 & 0 & 0 \\ 0 & 0 & 0 & 0 & 0 "Id": "DPM4XC1:ethernet1/1/41",
                      "Name": "",
                      "Description": "",
                     "PortNumber": "DPM4XC1:ethernet1/1/41"
                  },
                  {
                     "Id": "DPM4XC1:ethernet1/1/44",
                     "Name": "",
                      "Description": "",
                      "PortNumber": "DPM4XC1:ethernet1/1/44"
                 },
                  {
                     "Id": "DPM4XC1:ethernet1/1/43",
                     "Name": "",
                      "Description": "",
                      "PortNumber": "DPM4XC1:ethernet1/1/43"
                  },
\left\{ \begin{array}{cc} 0 & 0 & 0 \\ 0 & 0 & 0 \\ 0 & 0 & 0 \\ 0 & 0 & 0 \\ 0 & 0 & 0 \\ 0 & 0 & 0 \\ 0 & 0 & 0 \\ 0 & 0 & 0 \\ 0 & 0 & 0 \\ 0 & 0 & 0 \\ 0 & 0 & 0 \\ 0 & 0 & 0 & 0 \\ 0 & 0 & 0 & 0 \\ 0 & 0 & 0 & 0 \\ 0 & 0 & 0 & 0 & 0 \\ 0 & 0 & 0 & 0 & 0 \\ 0 & 0 & 0 & 0 & 0 \\ 0 & 0 & 0 & 0 & 0 \\ 0 & 0 & 0 & 0 & 0 "Id": "DPM4XC1:ethernet1/1/35",
                     "Name": "",
                     "Description": "",
                     "PortNumber": "DPM4XC1:ethernet1/1/35"
                 },
\left\{ \begin{array}{cc} 0 & 0 & 0 \\ 0 & 0 & 0 \\ 0 & 0 & 0 \\ 0 & 0 & 0 \\ 0 & 0 & 0 \\ 0 & 0 & 0 \\ 0 & 0 & 0 \\ 0 & 0 & 0 \\ 0 & 0 & 0 \\ 0 & 0 & 0 \\ 0 & 0 & 0 \\ 0 & 0 & 0 & 0 \\ 0 & 0 & 0 & 0 \\ 0 & 0 & 0 & 0 \\ 0 & 0 & 0 & 0 & 0 \\ 0 & 0 & 0 & 0 & 0 \\ 0 & 0 & 0 & 0 & 0 \\ 0 & 0 & 0 & 0 & 0 \\ 0 & 0 & 0 & 0 & 0 "Id": "DPM4XC1:ethernet1/1/39",
                     "Name": "",
 "Description": "",
 "PortNumber": "DPM4XC1:ethernet1/1/39"
                  },
                  {
                     "Id": "DPM4XC1:ethernet1/1/38",
                     "Name": "",
                     "Description": "",
                     "PortNumber": "DPM4XC1:ethernet1/1/38"
                 },
                  {
                     "Id": "DPM4XC1:ethernet1/1/36",
                     "Name": "",
                      "Description": "",
                      "PortNumber": "DPM4XC1:ethernet1/1/36"
                  },
\left\{ \begin{array}{cc} 0 & 0 & 0 \\ 0 & 0 & 0 \\ 0 & 0 & 0 \\ 0 & 0 & 0 \\ 0 & 0 & 0 \\ 0 & 0 & 0 \\ 0 & 0 & 0 \\ 0 & 0 & 0 \\ 0 & 0 & 0 \\ 0 & 0 & 0 \\ 0 & 0 & 0 \\ 0 & 0 & 0 & 0 \\ 0 & 0 & 0 & 0 \\ 0 & 0 & 0 & 0 \\ 0 & 0 & 0 & 0 & 0 \\ 0 & 0 & 0 & 0 & 0 \\ 0 & 0 & 0 & 0 & 0 \\ 0 & 0 & 0 & 0 & 0 \\ 0 & 0 & 0 & 0 & 0 "Id": "DPM4XC1:ethernet1/1/42",
                     "Name": "",
 "Description": "",
 "PortNumber": "DPM4XC1:ethernet1/1/42"
           \begin{matrix} \end{matrix} ]
 }
```
 $\Box$ }

#### **Table 160. Attributes**

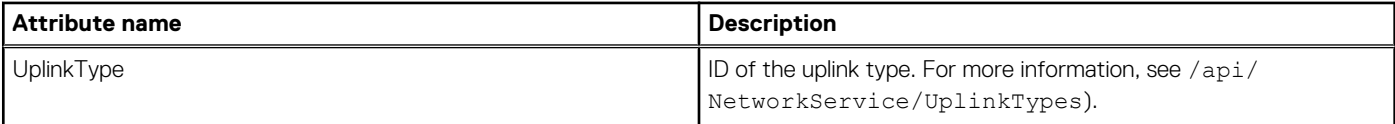

# **api/NetworkService/Actions/ NetworkService.UpdateServerUntaggedVLAN**

This API allows you to update untagged network profiles on an existing interface profile for one or more target servers.

## **POST method for updating untagged network profiles**

This method allows you to update untagged network profiles on an existing interface profile for one or more target servers.

#### **NOTE: To run this API, you must have an existing server profile with NICs in system, that were deployed using the server deployment workflow.**

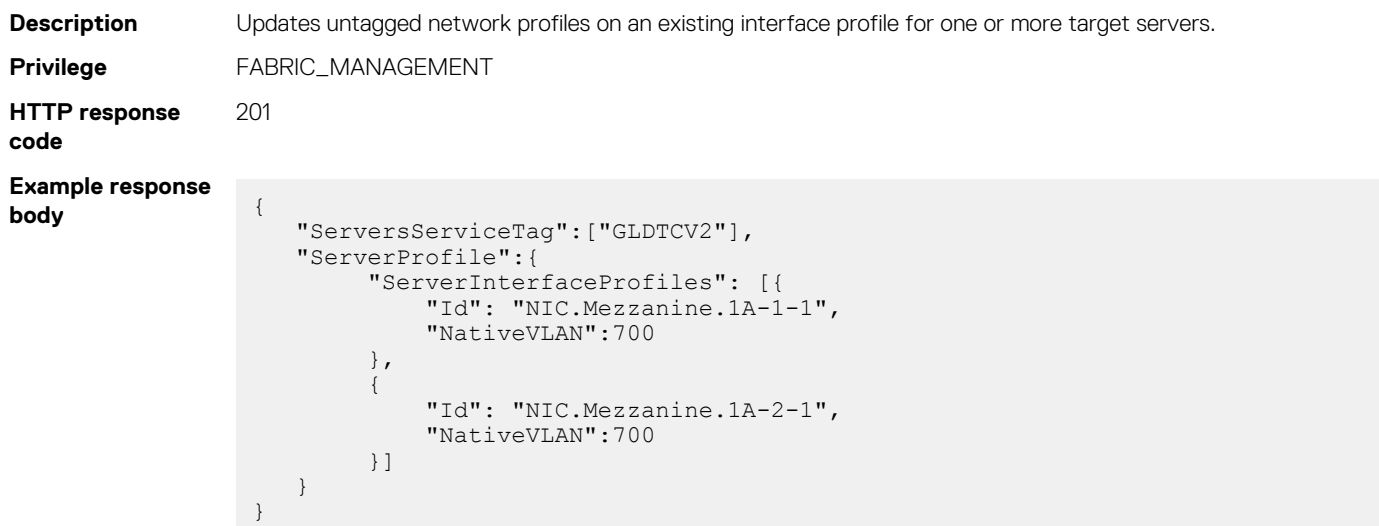

#### **Table 161. Attributes**

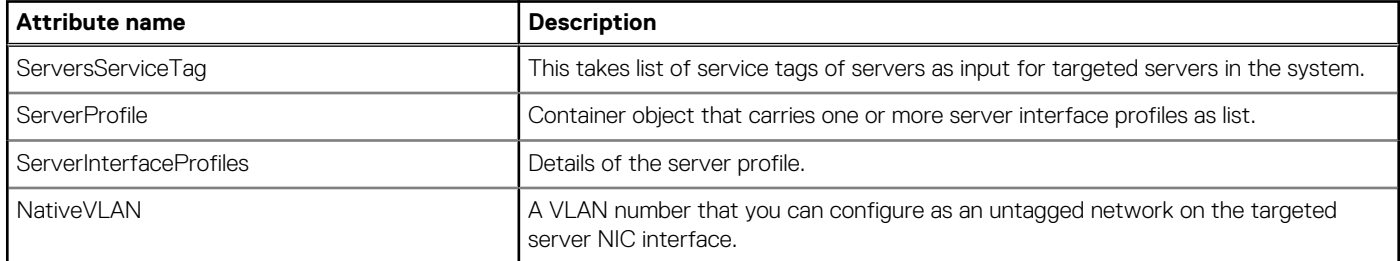

## **/api/NetworkService/Fabrics(Id)/Switches**

This URI represents the switches of a specific fabric.

#### **GET method for Switches for a specific fabric**

This method returns the switches of a specific fabric.

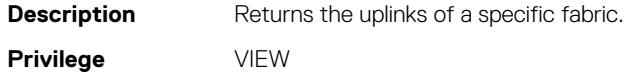

#### **HTTP response codes** 200

#### **Example response**

```
body
```

```
{
     "@odata.context": "$metadata#Collection(DeviceService.Device)",
     "@odata.count": 1,
     "value":
\overline{\phantom{a}}\left\{\begin{array}{ccc} \end{array}\right\} "@odata.id": "/api/NetworkService/Fabrics('123e4567-e89b-12d3-
a456-426655440000')/Switches(0)",
              "Id": 0,
 "Type": 4000,
 "Identifier": "8KWYERN1",
              "ChassisServiceTag": "9FHJSUIK1",
 "Model": null,
 "PowerState": 2,
              "Status": 1000,
              "AssetTag": "8KWYERN1",
 "SystemId": 0,
 "DeviceName": "Weaver1Node",
              "LastInventoryTime": null,
              "DeviceCapabilities": [],
              "DeviceSubscription":
                  {
                       "@odata.id": null
                  },
              "DeviceSpecificData":
                  {
                       "@odata.id": null
                  },
              "DeviceManagement": [],
              "InventoryDetails":
              [
\left\{ \begin{array}{cc} 0 & 0 & 0 \\ 0 & 0 & 0 \\ 0 & 0 & 0 \\ 0 & 0 & 0 \\ 0 & 0 & 0 \\ 0 & 0 & 0 \\ 0 & 0 & 0 \\ 0 & 0 & 0 \\ 0 & 0 & 0 \\ 0 & 0 & 0 \\ 0 & 0 & 0 \\ 0 & 0 & 0 & 0 \\ 0 & 0 & 0 & 0 \\ 0 & 0 & 0 & 0 \\ 0 & 0 & 0 & 0 & 0 \\ 0 & 0 & 0 & 0 & 0 \\ 0 & 0 & 0 & 0 & 0 \\ 0 & 0 & 0 & 0 & 0 \\ 0 & 0 & 0 & 0 & 0 "@odata.id": "/api/NetworkService/Fabrics('123e4567-e89b-12d3-
a456-426655440000')/Switches(0)/InventoryDetails"
                  }
              ],
              "HardwareLogs":
              \lceil\left\{ \begin{array}{cc} 0 & 0 & 0 \\ 0 & 0 & 0 \\ 0 & 0 & 0 \\ 0 & 0 & 0 \\ 0 & 0 & 0 \\ 0 & 0 & 0 \\ 0 & 0 & 0 \\ 0 & 0 & 0 \\ 0 & 0 & 0 \\ 0 & 0 & 0 \\ 0 & 0 & 0 \\ 0 & 0 & 0 & 0 \\ 0 & 0 & 0 & 0 \\ 0 & 0 & 0 & 0 \\ 0 & 0 & 0 & 0 & 0 \\ 0 & 0 & 0 & 0 & 0 \\ 0 & 0 & 0 & 0 & 0 \\ 0 & 0 & 0 & 0 & 0 \\ 0 & 0 & 0 & 0 & 0 "@odata.id": "/api/NetworkService/Fabrics('123e4567-e89b-12d3-
a456-426655440000')/Switches(0)/HardwareLogs"
                 }
              ],
              "SubSystemHealth":
               [
\left\{ \begin{array}{cc} 0 & 0 & 0 \\ 0 & 0 & 0 \\ 0 & 0 & 0 \\ 0 & 0 & 0 \\ 0 & 0 & 0 \\ 0 & 0 & 0 \\ 0 & 0 & 0 \\ 0 & 0 & 0 \\ 0 & 0 & 0 \\ 0 & 0 & 0 \\ 0 & 0 & 0 \\ 0 & 0 & 0 & 0 \\ 0 & 0 & 0 & 0 \\ 0 & 0 & 0 & 0 \\ 0 & 0 & 0 & 0 & 0 \\ 0 & 0 & 0 & 0 & 0 \\ 0 & 0 & 0 & 0 & 0 \\ 0 & 0 & 0 & 0 & 0 \\ 0 & 0 & 0 & 0 & 0 "@odata.id": "/api/NetworkService/Fabrics('123e4567-e89b-12d3-
a456-426655440000')/Switches(0)/SubSystemHealth"
                 }
              ],
              "RecentActivity":
               [
\left\{ \begin{array}{cc} 0 & 0 & 0 \\ 0 & 0 & 0 \\ 0 & 0 & 0 \\ 0 & 0 & 0 \\ 0 & 0 & 0 \\ 0 & 0 & 0 \\ 0 & 0 & 0 \\ 0 & 0 & 0 \\ 0 & 0 & 0 \\ 0 & 0 & 0 \\ 0 & 0 & 0 \\ 0 & 0 & 0 & 0 \\ 0 & 0 & 0 & 0 \\ 0 & 0 & 0 & 0 \\ 0 & 0 & 0 & 0 & 0 \\ 0 & 0 & 0 & 0 & 0 \\ 0 & 0 & 0 & 0 & 0 \\ 0 & 0 & 0 & 0 & 0 \\ 0 & 0 & 0 & 0 & 0 "@odata.id": "/api/NetworkService/Fabrics('123e4567-e89b-12d3-
a456-426655440000')/Switches(0)/RecentActivity"
                 }
              ],
              "InventoryTypes":
                {
                       "@odata.id": "/api/NetworkService/Fabrics('123e4567-e89b-12d3-
a456-426655440000')/Switches(0)/InventoryTypes"
                 },
              "Settings":
              \Gamma\left\{ \begin{array}{cc} 0 & 0 & 0 \\ 0 & 0 & 0 \\ 0 & 0 & 0 \\ 0 & 0 & 0 \\ 0 & 0 & 0 \\ 0 & 0 & 0 \\ 0 & 0 & 0 \\ 0 & 0 & 0 \\ 0 & 0 & 0 \\ 0 & 0 & 0 \\ 0 & 0 & 0 \\ 0 & 0 & 0 & 0 \\ 0 & 0 & 0 & 0 \\ 0 & 0 & 0 & 0 \\ 0 & 0 & 0 & 0 & 0 \\ 0 & 0 & 0 & 0 & 0 \\ 0 & 0 & 0 & 0 & 0 \\ 0 & 0 & 0 & 0 & 0 \\ 0 & 0 & 0 & 0 & 0 "@odata.id": "/api/NetworkService/Fabrics('123e4567-e89b-12d3-
a456-426655440000')/Switches(0)/Settings"
```
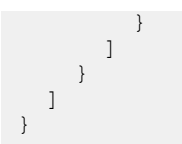

# **/api/NetworkService/Fabrics(arg1)/Actions/ NetworkService.ReplaceSwitch**

This URI replaces the fabric switch.

## **POST method for replacing network switch**

This method replaces the network switch.

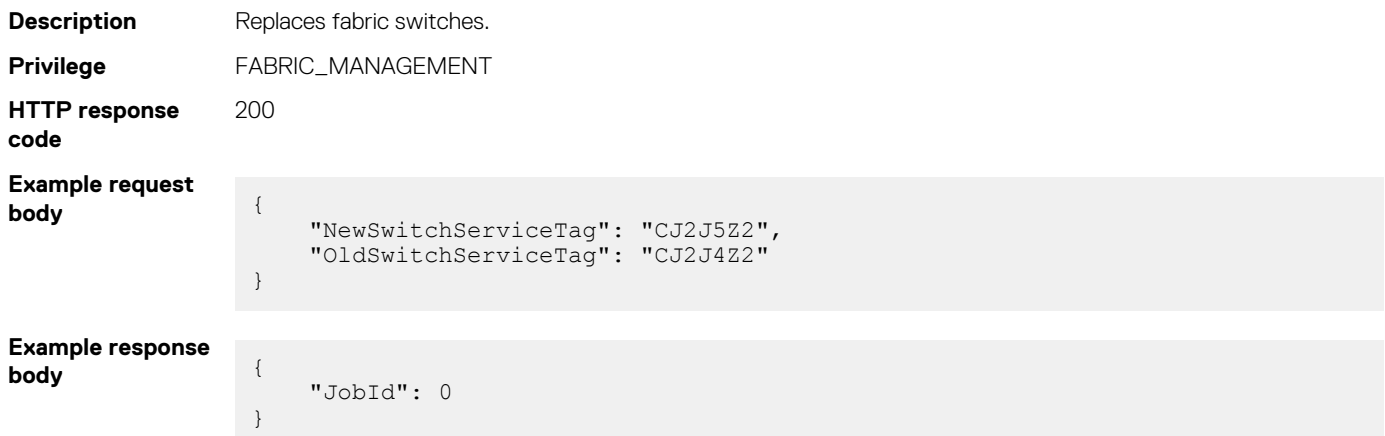

## **/api/NetworkService/Fabrics(Id)/Servers**

This URI represents the servers of a specific fabric.

## **GET method for Servers for a specific fabric**

This method returns the details of the severs of a specific fabric.

```
Description Returns the servers that are part of a specific fabric.
Privilege VIEW
HTTP response
codes
                  200
Example response
body
                         {
                      "@odata.context": "$metadata#Collection(DeviceService.Device)",
                      "@odata.count": 1,
                      "value":
                      \lceil\left\{\begin{array}{ccc} \end{array}\right\} "@odata.id": "/api/NetworkService/Fabrics('123e4567-e89b-12d3-
                   a456-426655440000')/Servers(0)",
                           "Id": 0,
                    "Type": 1000,
                    "Identifier": "7IUJMNBGJ",
                           "ChassisServiceTag": "9FHJSUIK1",
                           "Model": "ServerModel1",
                           "PowerState": 2,
                           "Status": 3000,
```

```
 "AssetTag": "7IUJMNBGJ",
 "SystemId": 0,
 "DeviceName": "ServerNode",
                 "LastInventoryTime": null,
                 "DeviceCapabilities": [],
                 "DeviceSubscription":
\left\{ \begin{array}{cc} 0 & 0 & 0 \\ 0 & 0 & 0 \\ 0 & 0 & 0 \\ 0 & 0 & 0 \\ 0 & 0 & 0 \\ 0 & 0 & 0 \\ 0 & 0 & 0 \\ 0 & 0 & 0 \\ 0 & 0 & 0 \\ 0 & 0 & 0 \\ 0 & 0 & 0 \\ 0 & 0 & 0 & 0 \\ 0 & 0 & 0 & 0 \\ 0 & 0 & 0 & 0 \\ 0 & 0 & 0 & 0 & 0 \\ 0 & 0 & 0 & 0 & 0 \\ 0 & 0 & 0 & 0 & 0 \\ 0 & 0 & 0 & 0 & 0 \\ 0 & 0 & 0 & 0 & 0 "@odata.id": null
                       },
                 "DeviceSpecificData":
                       {
                            "@odata.id": null
                      },
                 "DeviceManagement": [],
                  "InventoryDetails":
\mathbb{R}^n and \mathbb{R}^n\left\{ \begin{array}{cc} 0 & 0 & 0 \\ 0 & 0 & 0 \\ 0 & 0 & 0 \\ 0 & 0 & 0 \\ 0 & 0 & 0 \\ 0 & 0 & 0 \\ 0 & 0 & 0 \\ 0 & 0 & 0 \\ 0 & 0 & 0 \\ 0 & 0 & 0 \\ 0 & 0 & 0 \\ 0 & 0 & 0 & 0 \\ 0 & 0 & 0 & 0 \\ 0 & 0 & 0 & 0 \\ 0 & 0 & 0 & 0 & 0 \\ 0 & 0 & 0 & 0 & 0 \\ 0 & 0 & 0 & 0 & 0 \\ 0 & 0 & 0 & 0 & 0 \\ 0 & 0 & 0 & 0 & 0 "@odata.id": "/api/NetworkService/Fabrics('123e4567-e89b-12d3-
a456-426655440000')/Servers(0)/InventoryDetails"
                      }
                  ],
                  "HardwareLogs":
                 \lceil\left\{ \begin{array}{cc} 0 & 0 & 0 \\ 0 & 0 & 0 \\ 0 & 0 & 0 \\ 0 & 0 & 0 \\ 0 & 0 & 0 \\ 0 & 0 & 0 \\ 0 & 0 & 0 \\ 0 & 0 & 0 \\ 0 & 0 & 0 \\ 0 & 0 & 0 \\ 0 & 0 & 0 \\ 0 & 0 & 0 & 0 \\ 0 & 0 & 0 & 0 \\ 0 & 0 & 0 & 0 \\ 0 & 0 & 0 & 0 & 0 \\ 0 & 0 & 0 & 0 & 0 \\ 0 & 0 & 0 & 0 & 0 \\ 0 & 0 & 0 & 0 & 0 \\ 0 & 0 & 0 & 0 & 0 "@odata.id": "/api/NetworkService/Fabrics('123e4567-e89b-12d3-
a456-426655440000')/Servers(0)/HardwareLogs"
                      }
\frac{1}{2},
 "SubSystemHealth":
                 \sqrt{2}\left\{ \begin{array}{cc} 0 & 0 & 0 \\ 0 & 0 & 0 \\ 0 & 0 & 0 \\ 0 & 0 & 0 \\ 0 & 0 & 0 \\ 0 & 0 & 0 \\ 0 & 0 & 0 \\ 0 & 0 & 0 \\ 0 & 0 & 0 \\ 0 & 0 & 0 \\ 0 & 0 & 0 \\ 0 & 0 & 0 & 0 \\ 0 & 0 & 0 & 0 \\ 0 & 0 & 0 & 0 \\ 0 & 0 & 0 & 0 & 0 \\ 0 & 0 & 0 & 0 & 0 \\ 0 & 0 & 0 & 0 & 0 \\ 0 & 0 & 0 & 0 & 0 \\ 0 & 0 & 0 & 0 & 0 "@odata.id": "/api/NetworkService/Fabrics('123e4567-e89b-12d3-
a456-426655440000')/Servers(0)/SubSystemHealth"
                      }
                 \mathbf{1} "RecentActivity":
                  [
\left\{ \begin{array}{cc} 0 & 0 & 0 \\ 0 & 0 & 0 \\ 0 & 0 & 0 \\ 0 & 0 & 0 \\ 0 & 0 & 0 \\ 0 & 0 & 0 \\ 0 & 0 & 0 \\ 0 & 0 & 0 \\ 0 & 0 & 0 \\ 0 & 0 & 0 \\ 0 & 0 & 0 \\ 0 & 0 & 0 & 0 \\ 0 & 0 & 0 & 0 \\ 0 & 0 & 0 & 0 \\ 0 & 0 & 0 & 0 & 0 \\ 0 & 0 & 0 & 0 & 0 \\ 0 & 0 & 0 & 0 & 0 \\ 0 & 0 & 0 & 0 & 0 \\ 0 & 0 & 0 & 0 & 0 "@odata.id": "/api/NetworkService/Fabrics('123e4567-e89b-12d3-
a456-426655440000')/Servers(0)/RecentActivity"
                     }
                 ],
                  "InventoryTypes":
                       {
                            "@odata.id": "/api/NetworkService/Fabrics('123e4567-e89b-12d3-
a456-426655440000')/Servers(0)/InventoryTypes"
                      },
                 "Settings":
                 \lceil\left\{ \begin{array}{cc} 0 & 0 & 0 \\ 0 & 0 & 0 \\ 0 & 0 & 0 \\ 0 & 0 & 0 \\ 0 & 0 & 0 \\ 0 & 0 & 0 \\ 0 & 0 & 0 \\ 0 & 0 & 0 \\ 0 & 0 & 0 \\ 0 & 0 & 0 \\ 0 & 0 & 0 \\ 0 & 0 & 0 & 0 \\ 0 & 0 & 0 & 0 \\ 0 & 0 & 0 & 0 \\ 0 & 0 & 0 & 0 & 0 \\ 0 & 0 & 0 & 0 & 0 \\ 0 & 0 & 0 & 0 & 0 \\ 0 & 0 & 0 & 0 & 0 \\ 0 & 0 & 0 & 0 & 0 "@odata.id": "/api/NetworkService/Fabrics('123e4567-e89b-12d3-
a456-426655440000')/Servers(0)/Settings"
 }
                 ]
           }
     ]
}
```
## **/api/NetworkService/Fabrics(Id)/ISLLinks**

This URI represents the ISL links of a specific fabric.

#### **GET method for ISLLinks**

This method returns the ISL link details for a specific fabric.

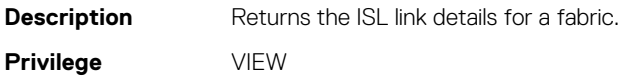

#### **HTTP response codes** 200 **Example response body** { "@odata.context": "/api/\$metadata#Collection(NetworkService.ISLLink)", "@odata.count": 4, "value":

```
\lceil\left\{\begin{array}{ccc} \end{array}\right\} "@odata.type": "#NetworkService.ISLLink",
 "@odata.id": "/api/NetworkService/
Fabrics('31db245a-9865-4a23-9697-4902cd2d5421')/
ISLLinks('41F2MN2%3Aethernet1%2F1%2F10%3A1')",
         "Id": "41F2MN2:ethernet1/1/10:1",
        "Source":
\left\{ \begin{array}{cc} 0 & 0 & 0 \\ 0 & 0 & 0 \\ 0 & 0 & 0 \\ 0 & 0 & 0 \\ 0 & 0 & 0 \\ 0 & 0 & 0 \\ 0 & 0 & 0 \\ 0 & 0 & 0 \\ 0 & 0 & 0 \\ 0 & 0 & 0 \\ 0 & 0 & 0 \\ 0 & 0 & 0 & 0 \\ 0 & 0 & 0 & 0 \\ 0 & 0 & 0 & 0 \\ 0 & 0 & 0 & 0 & 0 \\ 0 & 0 & 0 & 0 & 0 \\ 0 & 0 & 0 & 0 & 0 \\ 0 & 0 & 0 & 0 & 0 \\ 0 & 0 & 0 & 0 & 0 "ChassisName": "Chassis-19",
              "ChassisServiceTag": "GYFJ9N2",
              "Slot": "IOM-B1",
              "PortNumber": "41F2MN2:ethernet1/1/10:1",
              "PortName": null
           },
        "Destination":
           {
              "ChassisName": "Chassis-19",
              "ChassisServiceTag": "GYFJ9N2",
              "Slot": "IOM-B2",
              "PortNumber": "41F4MN2:ethernet1/1/10:1",
           "PortName": null
 }
      },
\left\{\begin{array}{ccc} \end{array}\right\} "@odata.type": "#NetworkService.ISLLink",
 "@odata.id": "/api/NetworkService/
Fabrics('31db245a-9865-4a23-9697-4902cd2d5421')/
ISLLinks('41F4MN2%3Aethernet1%2F1%2F10%3A1')",
         "Id": "41F4MN2:ethernet1/1/10:1",
         "Source":
           {
              "ChassisName": "Chassis-19",
              "ChassisServiceTag": "GYFJ9N2",
              "Slot": "IOM-B2",
              "PortNumber": "41F4MN2:ethernet1/1/10:1",
              "PortName": null
           },
        "Destination":
           {
              "ChassisName": "Chassis-19",
              "ChassisServiceTag": "GYFJ9N2",
              "Slot": "IOM-B1",
              "PortNumber": "41F2MN2:ethernet1/1/10:1",
              "PortName": null
           }
      },
      {
         "@odata.type": "#NetworkService.ISLLink",
        "@odata.id": "/api/NetworkService/
Fabrics('31db245a-9865-4a23-9697-4902cd2d5421')/
ISLLinks('41F2MN2%3Aethernet1%2F1%2F9')",
         "Id": "41F2MN2:ethernet1/1/9",
        "Source":
           {
              "ChassisName": "Chassis-19",
              "ChassisServiceTag": "GYFJ9N2",
              "Slot": "IOM-B1",
              "PortNumber": "41F2MN2:ethernet1/1/9",
              "PortName": null
          },
        "Destination":
           {
```

```
 "ChassisName": "Chassis-19",
            "ChassisServiceTag": "GYFJ9N2",
            "Slot": "IOM-B2",
            "PortNumber": "41F4MN2:ethernet1/1/9",
            "PortName": null
          }
     },
     {
       "@odata.type": "#NetworkService.ISLLink",
       "@odata.id": "/api/NetworkService/
Fabrics('31db245a-9865-4a23-9697-4902cd2d5421')/
ISLLinks('41F4MN2%3Aethernet1%2F1%2F9')",
       "Id": "41F4MN2:ethernet1/1/9",
       "Source":
\left\{ \begin{array}{cc} 0 & 0 \\ 0 & 0 \end{array} \right. "ChassisName": "Chassis-19",
            "ChassisServiceTag": "GYFJ9N2",
            "Slot": "IOM-B2",
            "PortNumber": "41F4MN2:ethernet1/1/9",
            "PortName": null
          },
       "Destination":
          {
            "ChassisName": "Chassis-19",
            "ChassisServiceTag": "GYFJ9N2",
            "Slot": "IOM-B1",
            "PortNumber": "41F2MN2:ethernet1/1/9",
            "PortName": null
          }
     }
  ]
}
```
## **/api/NetworkService/Fabrics(Id)/Topology**

This URI represents the topology of the nodes and switches.

## **GET method for Topology for a fabric**

This method returns the topology of all the nodes and switches in a fabric.

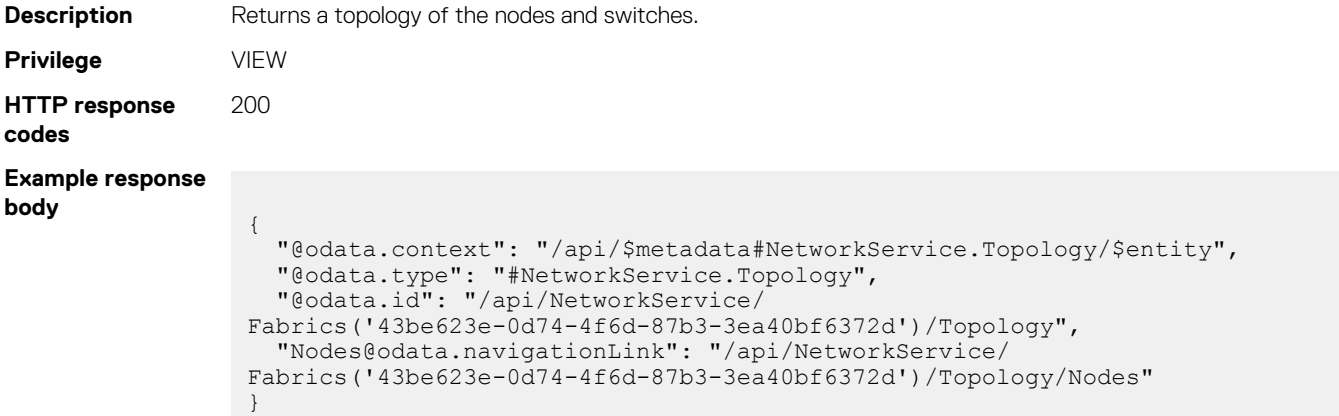

# **/api/NetworkService/Fabrics(Id)/Topology/Nodes**

This URI represents the nodes for a fabric topology.

## **GET method for Nodes**

This method returns all the nodes for a topology of a specific fabric.

```
Description Returns the nodes for a fabric topology.
Privilege VIEW
HTTP response
codes
                   200
Example response
body
                     {
                        "@odata.context": "$metadata#Collection(DeviceService.Device)",
                        "@odata.count": 1,
                        "value":
                        \sqrt{2} {
                             "@odata.id": "/api/NetworkService/Fabrics('123e4567-e89b-12d3-
                     a456-426655440000')/Switches(0)",
                             "Id": 0,
                             "Type": 4000,
                             "Identifier": "8KWYERN1",
                             "ChassisServiceTag": "9FHJSUIK1",
                             "Model": null,
                             "PowerState": 2,
                      "Status": 1000,
                      "AssetTag": "8KWYERN1",
                      "SystemId": 0,
                      "DeviceName": "Weaver1Node",
                      "LastInventoryTime": null,
                      "DeviceCapabilities": [],
                             "DeviceSubscription":
                     \left\{ \begin{array}{cc} 0 & 0 \\ 0 & 0 \end{array} \right. "@odata.id": null
                               },
                             "DeviceSpecificData":
                                {
                                  "@odata.id": null
                                },
                             "DeviceManagement": [],
                             "InventoryDetails":
                            \overline{a}\left\{ \begin{array}{cc} 0 & 0 \\ 0 & 0 \end{array} \right. "@odata.id": "/api/NetworkService/Fabrics('123e4567-e89b-12d3-
                     a456-426655440000')/Switches(0)/InventoryDetails"
                                }
                             ],
                             "HardwareLogs":
                             [
                     \left\{ \begin{array}{cc} 0 & 0 \\ 0 & 0 \end{array} \right. "@odata.id": "/api/NetworkService/Fabrics('123e4567-e89b-12d3-
                     a456-426655440000')/Switches(0)/HardwareLogs"
                      }
                     \frac{1}{2},
                             "SubSystemHealth":
                            \lceil\left\{ \begin{array}{cc} 0 & 0 \\ 0 & 0 \end{array} \right. "@odata.id": "/api/NetworkService/Fabrics('123e4567-e89b-12d3-
                     a456-426655440000')/Switches(0)/SubSystemHealth"
                      }
                             ],
                             "RecentActivity":
                            \lceil\left\{ \begin{array}{cc} 0 & 0 \\ 0 & 0 \end{array} \right. "@odata.id": "/api/NetworkService/Fabrics('123e4567-e89b-12d3-
                     a456-426655440000')/Switches(0)/RecentActivity"
```

```
 }
\frac{1}{2},
 "InventoryTypes":
\left\{ \begin{array}{cc} 0 & 0 \\ 0 & 0 \end{array} \right. "@odata.id": "/api/NetworkService/Fabrics('123e4567-e89b-12d3-
a456-426655440000')/Switches(0)/InventoryTypes"
          },
         "Settings":
        \lceil\left\{ \begin{array}{cc} 0 & 0 \\ 0 & 0 \end{array} \right. "@odata.id": "/api/NetworkService/Fabrics('123e4567-e89b-12d3-
a456-426655440000')/Switches(0)/Settings"
 }
        ]
      }
   ]
}
```
## **/api/NetworkService/Fabrics(Id)/Topology/Nodes(Id)**

This URI represents a specific node of a fabric topology.

#### **GET method for Nodes(Id)**

This method returns the details of a specific node of a fabric topology.

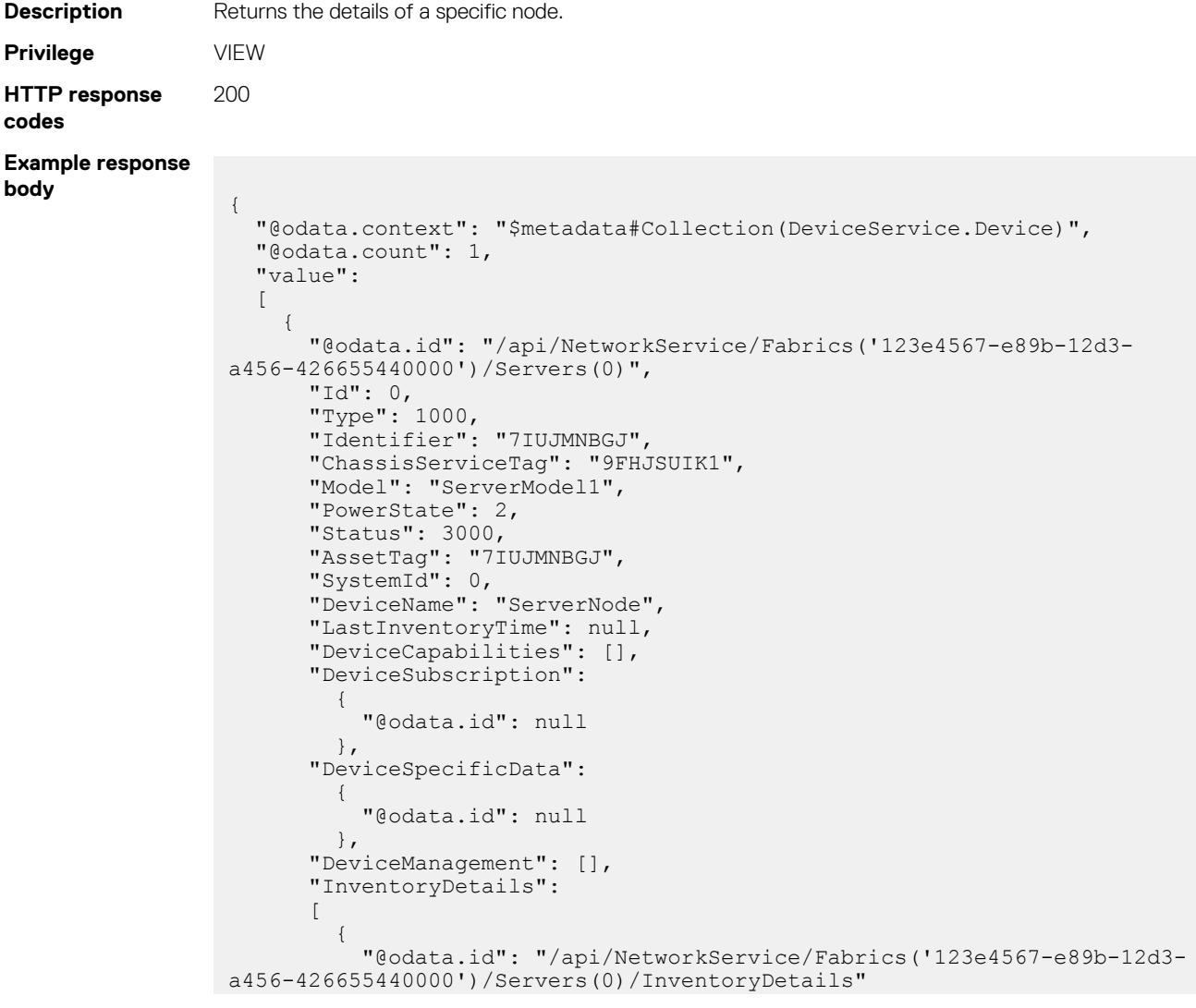

```
 }
         ],
         "HardwareLogs":
        \lceil\left\{ \begin{array}{cc} 0 & 0 \\ 0 & 0 \end{array} \right. "@odata.id": "/api/NetworkService/Fabrics('123e4567-e89b-12d3-
a456-426655440000')/Servers(0)/HardwareLogs"
           }
        \frac{1}{2},
         "SubSystemHealth":
        \lbrack\left\{ \begin{array}{cc} 0 & 0 \\ 0 & 0 \end{array} \right. "@odata.id": "/api/NetworkService/Fabrics('123e4567-e89b-12d3-
a456-426655440000')/Servers(0)/SubSystemHealth"
           }
         ],
         "RecentActivity":
        \left[ \right]\left\{ \begin{array}{cc} 0 & 0 \\ 0 & 0 \end{array} \right. "@odata.id": "/api/NetworkService/Fabrics('123e4567-e89b-12d3-
a456-426655440000')/Servers(0)/RecentActivity"
           }
         ],
         "InventoryTypes":
            {
              "@odata.id": "/api/NetworkService/Fabrics('123e4567-e89b-12d3-
a456-426655440000')/Servers(0)/InventoryTypes"
           },
         "Settings":
        \overline{a}\left\{ \begin{array}{cc} 0 & 0 \\ 0 & 0 \end{array} \right. "@odata.id": "/api/NetworkService/Fabrics('123e4567-e89b-12d3-
a456-426655440000')/Servers(0)/Settings"
 }
         ]
      }
   ]
}
```
# **/api/NetworkService/Actions/ NetworkService.RemoveFabrics**

#### **POST method for NetworkService.RemoveFabrics**

This method deletes multiple fabrics.

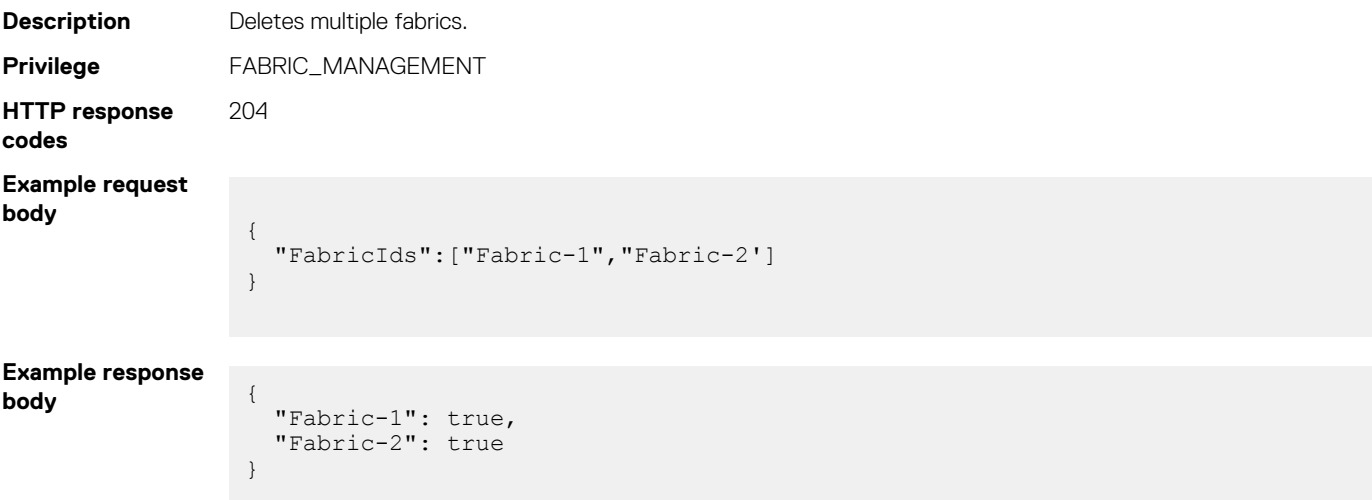

# **/api/NetworkService/Actions/ NetworkService.RemoveUplinks**

## **POST method for NetworkService.RemoveUplinks**

This method deletes multiple fabric uplinks.

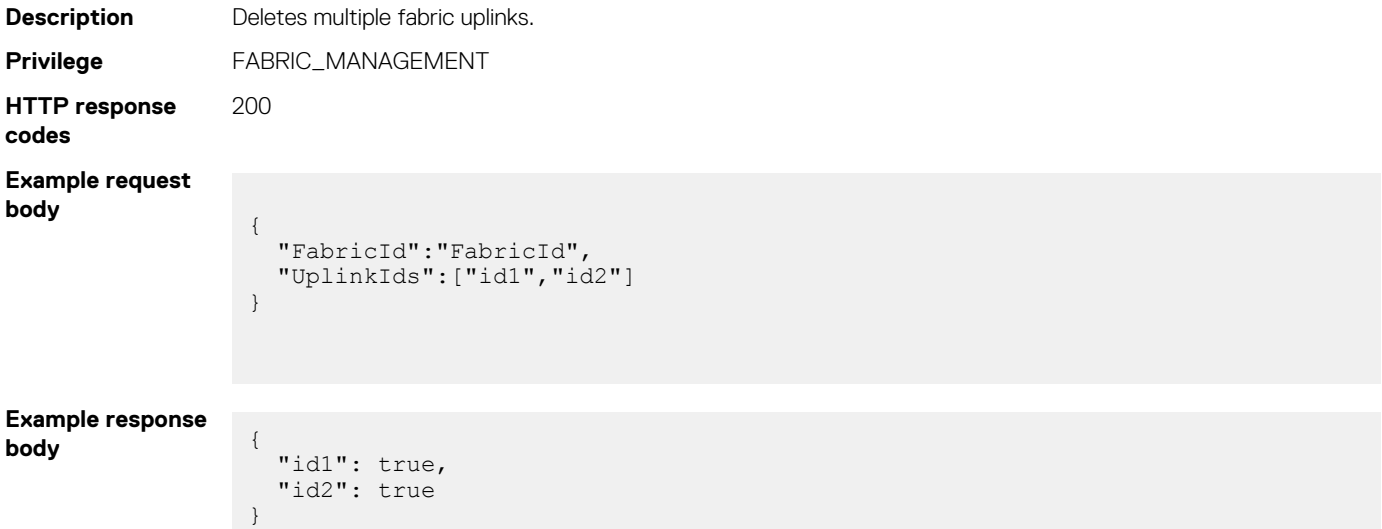

## **/api/NetworkService/Fabrics(Id)/Topology/Nodes(Id)/ChildNodes**

This URI represents the child nodes for a specific node of a fabric topology.

#### **GET method for ChildNodes**

This method returns the child nodes for a specific node of a fabric topology.

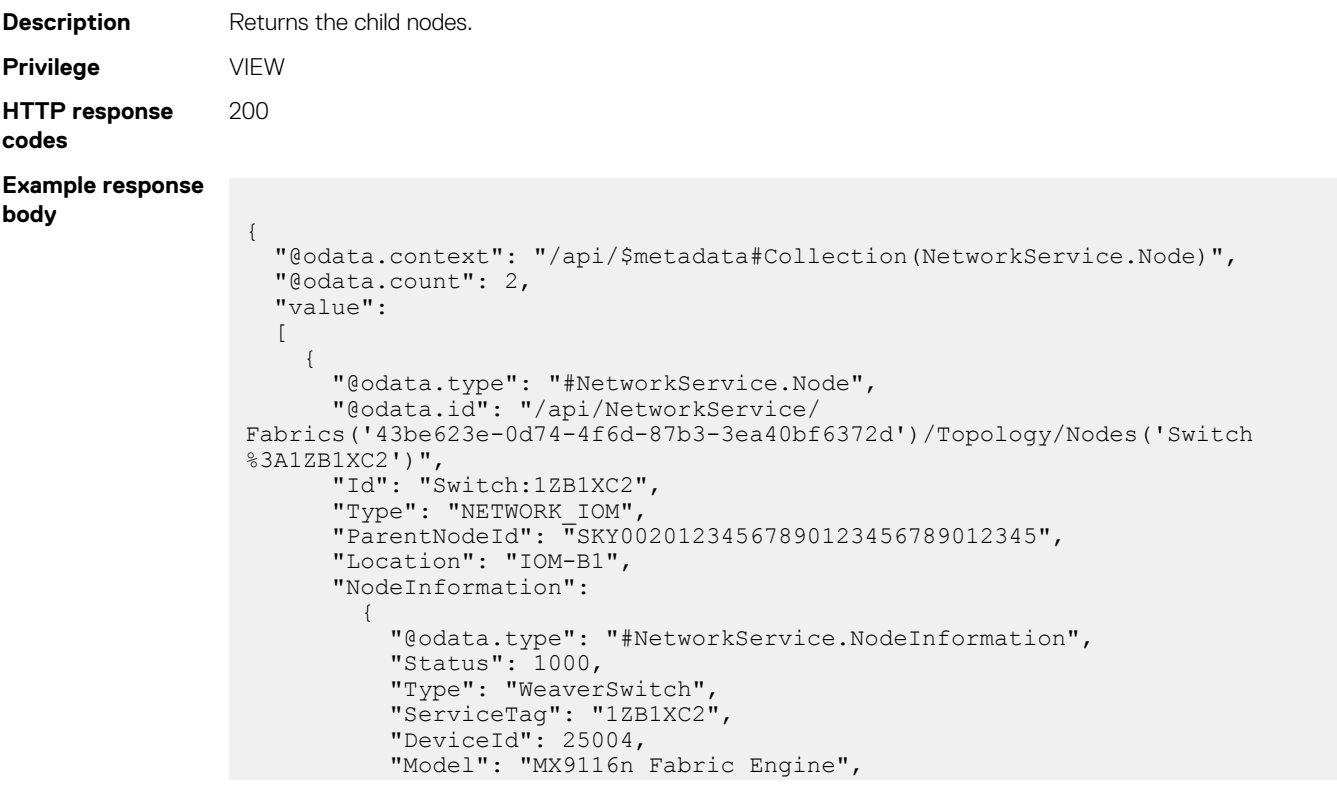

```
 "Slot": "IOM-B1",
           "SwitchMode": "Fabric",
           "PowerState": 17,
           "Name": "IOM-B1"
         },
       "ChildNodes@odata.navigationLink": "/api/NetworkService/
Fabrics('43be623e-0d74-4f6d-87b3-3ea40bf6372d')/Topology/Nodes('Switch
%3A1ZB1XC2')/ChildNodes"
     },
     {
 "@odata.type": "#NetworkService.Node",
 "@odata.id": "/api/NetworkService/
Fabrics('43be623e-0d74-4f6d-87b3-3ea40bf6372d')/Topology/Nodes('Switch
%3ADPM4XC1')",
       "Id": "Switch:DPM4XC1",
       "Type": "NETWORK_IOM",
       "ParentNodeId": "SKY00201234567890123456789012345",
       "Location": "IOM-B2",
       "NodeInformation":
\left\{ \begin{array}{cc} 0 & 0 \\ 0 & 0 \end{array} \right. "@odata.type": "#NetworkService.NodeInformation",
           "Status": 1000,
           "Type": "WeaverSwitch",
 "ServiceTag": "DPM4XC1",
 "DeviceId": 25005,
           "Model": "MX9116n Fabric Engine",
           "Slot": "IOM-B2",
 "SwitchMode": "Fabric",
 "PowerState": 17,
           "Name": "IOM-B2"
\},
 "ChildNodes@odata.navigationLink": "/api/NetworkService/
Fabrics('43be623e-0d74-4f6d-87b3-3ea40bf6372d')/Topology/Nodes('Switch
%3ADPM4XC1')/ChildNodes"
    }
  ]
}
```
## **/api/NetworkService/FabricDesigns(Id)/ NetworkService.GetApplicableNodes**

## **POST method for GetApplicableNodes**

This method returns the available nodes applicable to a fabric design.

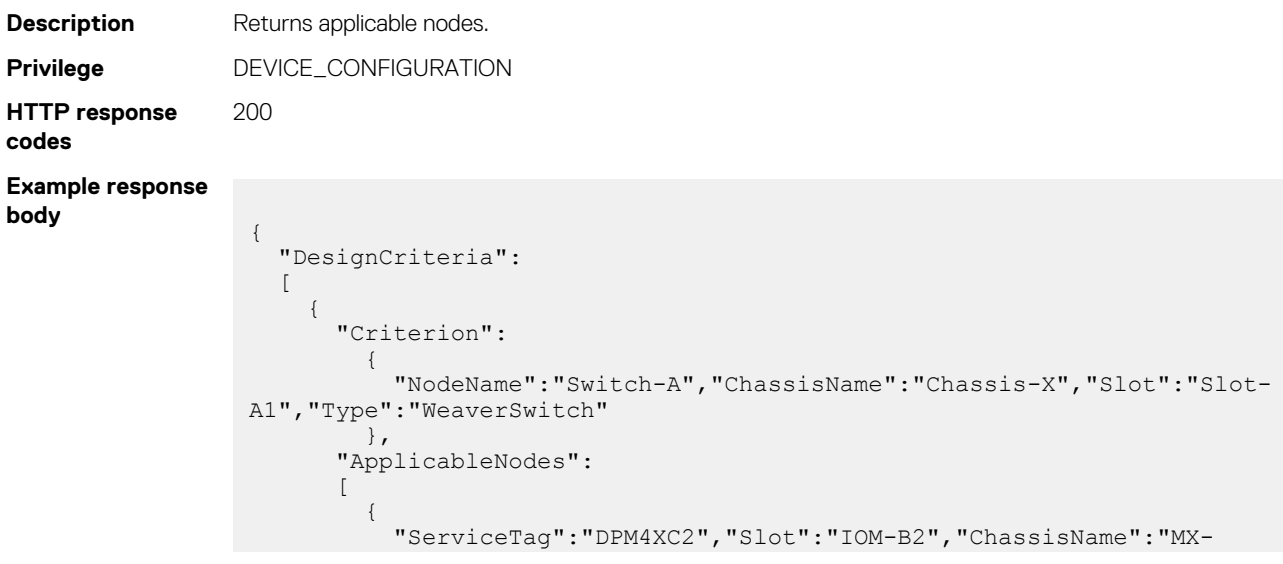

```
SKY002P1234567890123456789012345","ChassisServiceTag":"SKY002P1234567890123456789012345"
 }
        ]
     },
      {
        "Criterion":
          {
            "NodeName":"Switch-B","ChassisName":"Chassis-Y","Slot":"Slot-
A2","Type":"WeaverSwitch"
          },
        "ApplicableNodes":
       \overline{a}\left\{ \begin{array}{cc} 0 & 0 \\ 0 & 0 \end{array} \right. "ServiceTag":"DPM4XC2","Slot":"IOM-B2","ChassisName":"MX-
SKY002P1234567890123456789012345","ChassisServiceTag":"SKY002P1234567890123456789012345"
 }
        ]
     }
  \, \, \,}
```
## **/api/NetworkService/UplinkTypes**

This URI represents the uplink types.

## **GET method for UplinkTypes**

This method returns the uplink types.

```
Description Returns the uplink types.
Privilege VIEW
HTTP response
codes
                  200
Example response
body
                    {
                       "@odata.context": "/api/$metadata#Collection(NetworkService.UplinkType)",
                        "@odata.count": 4,
                        "value":
                       \lceil {
                             "@odata.type": "#NetworkService.UplinkType",
                     "Id": 1,
                     "Name": "Ethernet"
                          },
                    \left\{ \begin{array}{c} 1 \end{array} \right. "@odata.type": "#NetworkService.UplinkType",
                     "Id": 2,
                     "Name": "FCoE"
                           },
                           {
                             "@odata.type": "#NetworkService.UplinkType",
                     "Id": 3,
                     "Name": "FC Gateway"
                           },
                    \left\{ \begin{array}{ccc} 1 & 1 & 1 \\ 1 & 1 & 1 \end{array} \right\} "@odata.type": "#NetworkService.UplinkType",
                     "Id": 4,
                     "Name": "FC Direct Attach"
                           }
                       ]
                    }
```
# **/api/NetworkService/NodeTypes**

This URI represents the node types.

## **GET method for NodeTypes**

This method returns the node types.

**HTTP response**

**body**

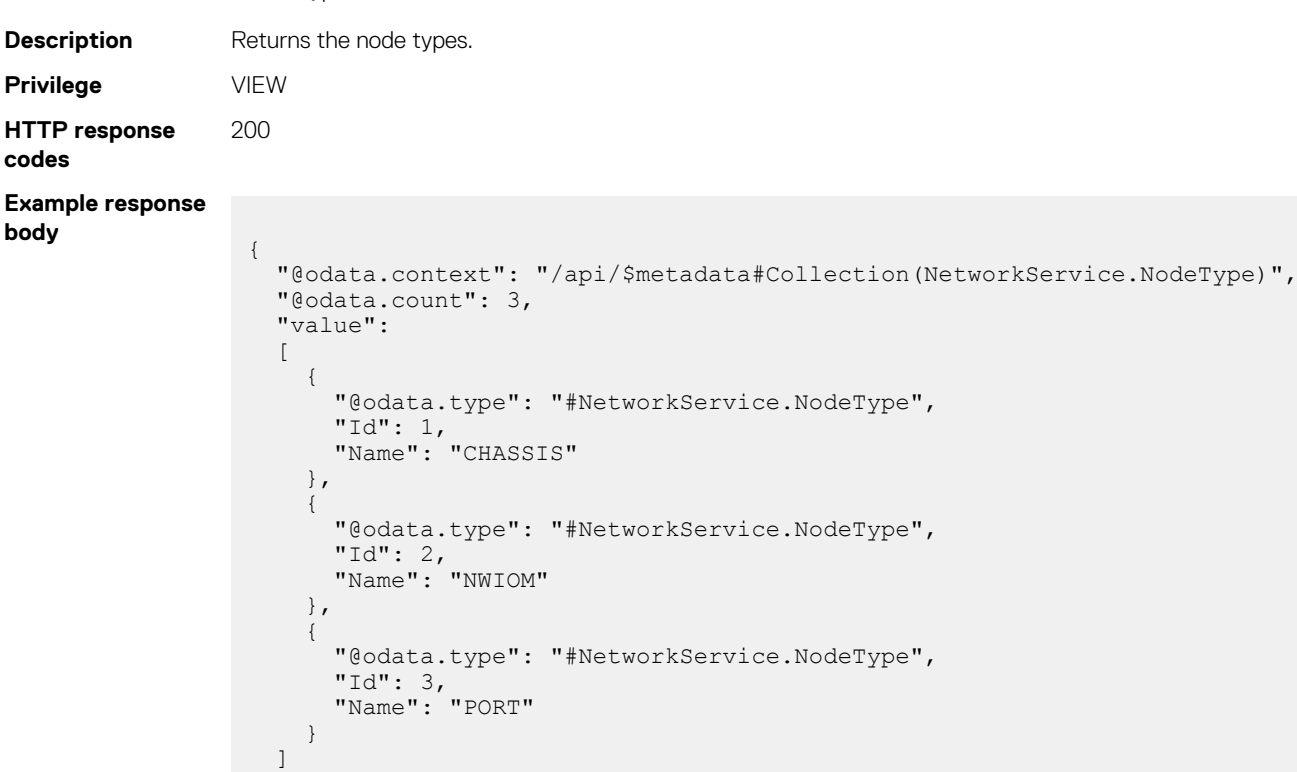

## **/api/NetworkService/FabricActivityTypes**

This URI represents the activities that can be performed using fabrics.

}

#### **GET method for FabricActivityTypes**

This method returns the list of activities that can be performed using fabrics.

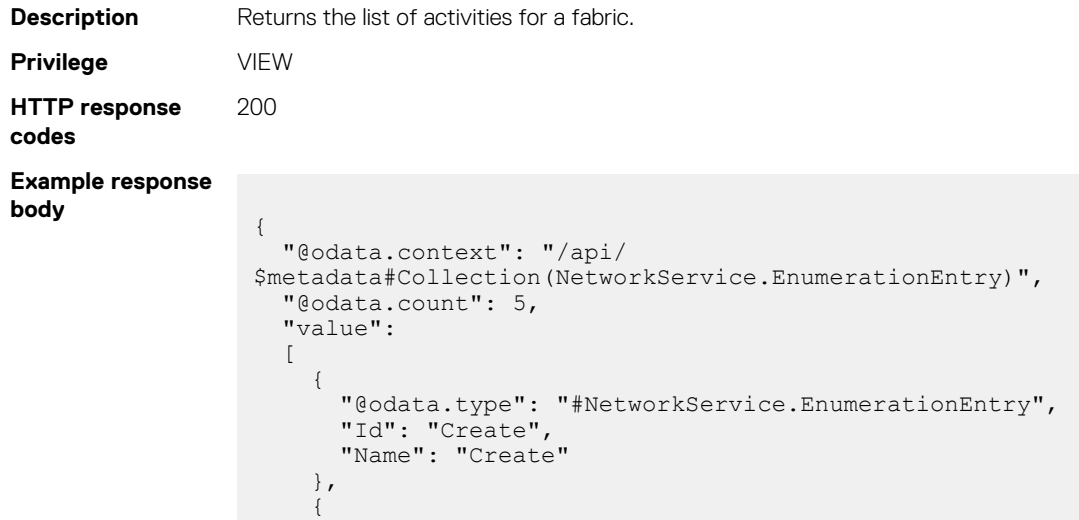

```
 "@odata.type": "#NetworkService.EnumerationEntry",
       "Id": "Upgrade",
      "Name": "Upgrade"
     },
     {
 "@odata.type": "#NetworkService.EnumerationEntry",
 "Id": "Delete",
       "Name": "Delete"
     },
     {
       "@odata.type": "#NetworkService.EnumerationEntry",
 "Id": "ReplaceNode",
 "Name": "ReplaceNode"
     },
\left\{ \begin{array}{c} 1 \end{array} \right. "@odata.type": "#NetworkService.EnumerationEntry",
       "Id": "Unknown",
       "Name": "Unknown"
     }
  ]
}
```
## **/api/NetworkService/FabricActivityStatuses**

This URI represents the possible status values of the fabric activities.

#### **GET method for FabricActivityStatuses**

This method returns the possible status values of the fabric activities or jobs.

```
Description Returns the possible status values of fabric activities or jobs.
Privilege VIEW
HTTP response
codes
                 200
Example response
body
                   {
                      "@odata.context": "/api/
                   $metadata#Collection(NetworkService.EnumerationEntry)",
                      "@odata.count": 12,
                      "value":
                      [
                        {
                          "@odata.type": "#NetworkService.EnumerationEntry",
                          "Id": "2020",
                          "Name": "Scheduled"
                        },
                        {
                          "@odata.type": "#NetworkService.EnumerationEntry",
                          "Id": "2030",
                          "Name": "Queued"
                        },
                        {
                          "@odata.type": "#NetworkService.EnumerationEntry",
                          "Id": "2040",
                          "Name": "Starting"
                        },
                        {
                          "@odata.type": "#NetworkService.EnumerationEntry",
                          "Id": "2050",
                          "Name": "Running"
                        },
                        {
                          "@odata.type": "#NetworkService.EnumerationEntry",
                          "Id": "2060",
                          "Name": "Completed"
```

```
 },
     {
 "@odata.type": "#NetworkService.EnumerationEntry",
 "Id": "2070",
       "Name": "Failed"
     },
     {
      "@odata.type": "#NetworkService.EnumerationEntry",
       "Id": "2080",
      "Name": "New"
    },
    {
      "@odata.type": "#NetworkService.EnumerationEntry",
      "Id": "2090",
      "Name": "Warning"
    },
    {
      "@odata.type": "#NetworkService.EnumerationEntry",
     "Id": "2100",
      "Name": "Aborted"
    },
     {
      "@odata.type": "#NetworkService.EnumerationEntry",
      "Id": "2101",
      "Name": "Paused"
    },
     {
 "@odata.type": "#NetworkService.EnumerationEntry",
 "Id": "2102",
      "Name": "Stopped"
    },
     {
      "@odata.type": "#NetworkService.EnumerationEntry",
      "Id": "2103",
       "Name": "Canceled"
    }
  ]
```
## **/api/NetworkService/FabricHealthStatuses**

This URI represents the possible health states of the fabric.

}

#### **GET method for FabricHealthStatuses**

This method returns the possible health states of the fabric.

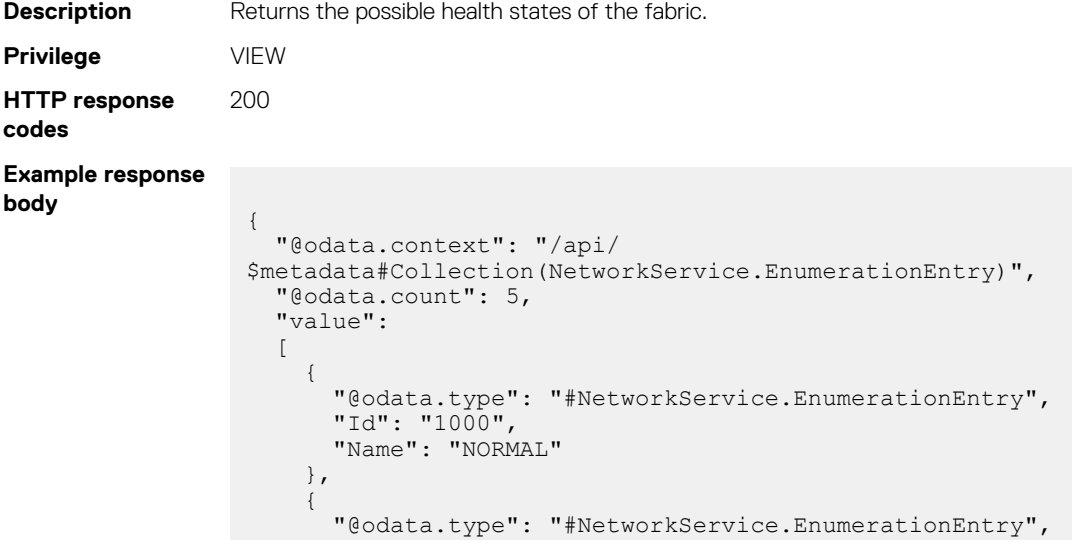

```
 "Id": "3000",
       "Name": "WARNING"
     },
     {
       "@odata.type": "#NetworkService.EnumerationEntry",
       "Id": "4000",
       "Name": "CRITICAL"
     },
     {
 "@odata.type": "#NetworkService.EnumerationEntry",
 "Id": "2000",
       "Name": "UNKNOWN"
     },
     {
       "@odata.type": "#NetworkService.EnumerationEntry",
       "Id": "5000",
       "Name": "NOSTATUS"
    }
 \, \, \,
```
## **/api/NetworkService/MultiChassisDomain**

#### **GET method for MultiChassisDomain**

}

This method provides access to the multi-chassis topology and validation errors.

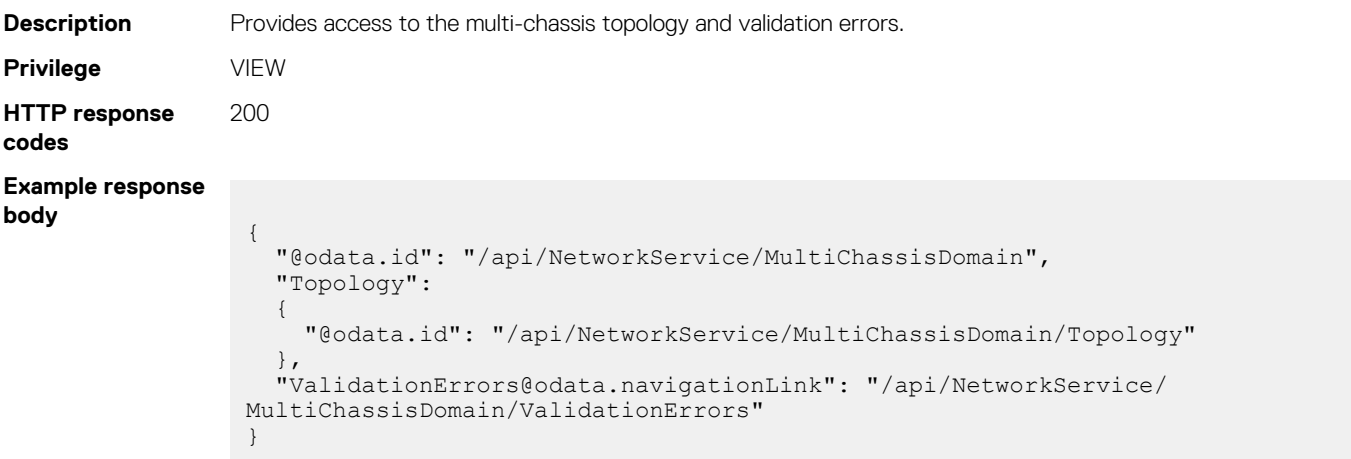

## **/api/NetworkService/MultiChassisDomain/Topology**

This URI represents the topology of an MCM group.

#### **GET method for Topology in a multichassis domain**

This method returns the topology of a group with multiple chassis.

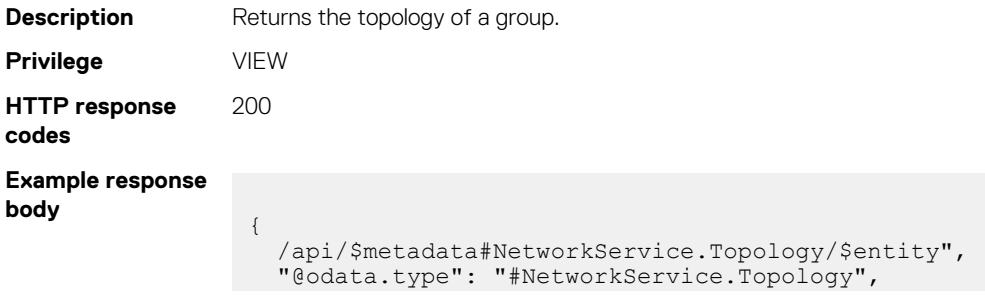

```
 "@odata.id": "/api/NetworkService/MultiChassisDomain/Topology",
   "Nodes@odata.navigationLink": "/api/NetworkService/MultiChassisDomain/
Topology/Nodes"
}
```
# **/api/NetworkService/MultiChassisDomain/Topology/ Nodes**

This URI represents all the nodes in an MCM group.

#### **GET method for Nodes in an MCM group**

This method returns the details of all the nodes in an MCM group.

```
Description Returns the list of nodes in an MCM group and their details.
Privilege VIEW
HTTP response
codes
                  200
Example response
body
                    {
                       "@odata.context": "/api/$metadata#Collection(NetworkService.Node)",
                       "@odata.count": 2,
                       "value":
                       [
                    \left\{\begin{array}{ccc} \end{array}\right\} "@odata.type": "#NetworkService.Node",
                            "@odata.id": "/api/NetworkService/MultiChassisDomain/Topology/
                    Nodes('Chassis%3ASKY002P1234567890123456789012345')",
                           "Id": "Chassis:SKY002P1234567890123456789012345",
                            "Type": "CHASSIS",
                            "ParentNodeId": null,
                            "Location": null,
                            "NodeInformation":
                    \left\{ \begin{array}{cc} 0 & 0 \\ 0 & 0 \end{array} \right. "@odata.type": "#NetworkService.NodeInformation",
                     "Status": 4000,
                     "MCMRole": "MEMBER",
                                 "ServiceTag": "SKY002P1234567890123456789012345",
                                "DeviceId": 25155,
                                "Model": "POWEREDGE MX7000",
                                "PowerState": 17,
                                "Name": "MX-SKY002P1234567890123456789012345"
                              },
                            "ChildNodes@odata.navigationLink": "/api/NetworkService/
                   MultiChassisDomain/Topology/Nodes('Chassis
                    %3ASKY002P1234567890123456789012345')/ChildNodes"
                         },
                    \left\{\begin{array}{ccc} \end{array}\right\} "@odata.type": "#NetworkService.Node",
                            "@odata.id": "/api/NetworkService/MultiChassisDomain/Topology/
                    Nodes('Chassis%3ASKY00201234567890123456789012345')",
                            "Id": "Chassis:SKY00201234567890123456789012345",
                           "Type": "CHASSIS"
                            "ParentNodeId": null,
                            "Location": null,
                            "NodeInformation":
                    \left\{ \begin{array}{cc} 0 & 0 \\ 0 & 0 \end{array} \right. "@odata.type": "#NetworkService.NodeInformation",
                                "Status": 4000,
                                "MCMRole": "LEAD",
                                "ServiceTag": "SKY00201234567890123456789012345",
                                "DeviceId": 25003,
                                "Model": "POWEREDGE MX7000",
                                "PowerState": 17,
```

```
 "Name": "MX-SKY00201234567890123456789012345"
\},
 "ChildNodes@odata.navigationLink": "/api/NetworkService/
MultiChassisDomain/Topology/Nodes('Chassis
%3ASKY00201234567890123456789012345')/ChildNodes"
    }
  ]
}
```
# **/api/NetworkService/MultiChassisDomain/Topology/ Nodes(Id)**

This URI represents a chassis node in an MCM group.

## **GET method for Nodes(Id) in an MCM group**

This method returns the details of a chassis node in an MCM group.

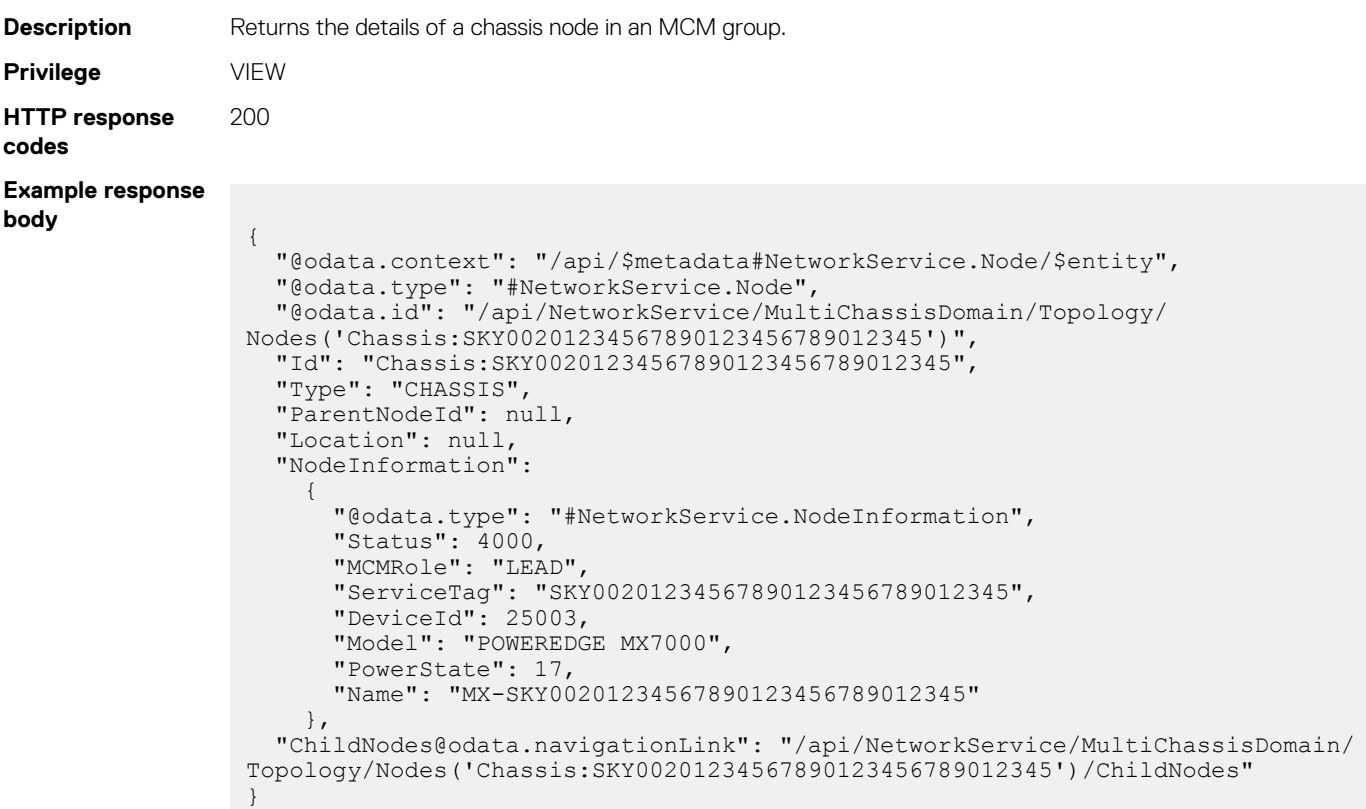

# **/api/NetworkService/MultiChassisDomain/Topology/ Nodes(Id)/ChildNodes**

This URI represents the switch nodes for a specific chassis node in an MCM group.

## **GET method for ChildNodes in an MCM group**

This method returns the list of switch nodes for a specific chassis node.

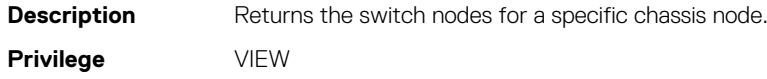

#### **HTTP response codes** 200 **Example response body** { "@odata.context": "/api/\$metadata#Collection(NetworkService.Node)", "@odata.count": 2, "value": [  $\left\{\begin{array}{ccc} \end{array}\right\}$  "@odata.type": "#NetworkService.Node", "@odata.id": "/api/NetworkService/MultiChassisDomain/Topology/ Nodes('Switch%3A1ZB1XC2')", "Id": "Switch:1ZB1XC2", "Type": "NETWORK IOM" "ParentNodeId": "SKY00201234567890123456789012345", "Location": "IOM-B1", "NodeInformation":  $\left\{ \begin{array}{cc} 0 & 0 \\ 0 & 0 \end{array} \right.$  "@odata.type": "#NetworkService.NodeInformation",  $"$ Status":  $1000,$  "Type": "WeaverSwitch", "ServiceTag": "1ZB1XC2", "DeviceId": 25004, "Model": "MX9116n Fabric Engine", "Slot": "IOM-B1", "SwitchMode": "Fabric", "PowerState": 17, "Name": "IOM-B1"  $\}$ , "ChildNodes@odata.navigationLink": "/api/NetworkService/ MultiChassisDomain/Topology/Nodes('Switch%3A1ZB1XC2')/ChildNodes" },  $\left\{\begin{array}{ccc} \end{array}\right\}$  "@odata.type": "#NetworkService.Node", "@odata.id": "/api/NetworkService/MultiChassisDomain/Topology/ Nodes('Switch%3ADPM4XC1')", "Id": "Switch:DPM4XC1", "Type": "NETWORK IOM" "ParentNodeId": "SKY00201234567890123456789012345", "Location": "IOM-B2", "NodeInformation":  $\left\{ \begin{array}{cc} 0 & 0 \\ 0 & 0 \end{array} \right.$ "@odata.type": "#NetworkService.NodeInformation",

```
 "ServiceTag": "DPM4XC1",
          "DeviceId": 25005,
 "Model": "MX9116n Fabric Engine",
 "Slot": "IOM-B2",
          "SwitchMode": "Fabric",
 "PowerState": 17,
 "Name": "IOM-B2"
\},
      "ChildNodes@odata.navigationLink": "/api/NetworkService/
MultiChassisDomain/Topology/Nodes('Switch%3ADPM4XC1')/ChildNodes"
    }
  ]
}
```
"Status": 1000,

"Type": "WeaverSwitch",

**NOTE: The "Type": "WeaverSwitch" attribute is applicable to MX9116N IOMs and Type: "ModularSwitch", is applicable to MX5108N IOMs. The "Type" attribute is not applicable to FC and PassThrough IOMs.**

# **/api/NetworkService/MultiChassisDomain/ ValidationErrors**

This URI represents the fabric validation errors in an MCM group.

## **GET method for ValidationErrors**

This method returns the fabric validation errors in an MCM group.

```
Description Returns the list of fabric validation errors.
Privilege VIEW
HTTP response
codes
                 200
Example response
body
                  {
                     "@odata.context": "/api/
                  $metadata#Collection(NetworkService.ValidationError)",
                     "@odata.count": 5,
                     "value":
                    \lceil\left\{\begin{array}{ccc} \end{array}\right\} "@odata.type": "#NetworkService.ValidationError",
                         "@odata.id": "/api/NetworkService/MultiChassisDomain/
                  ValidationErrors('43be623e-0d74-4f6d-87b3-3ea40bf6372d-ISL-%5BICL-2_FORWARD
                  %5D-NotFound-Issue')",
                          "Id": "43be623e-0d74-4f6d-87b3-3ea40bf6372d-ISL-[ICL-2_FORWARD]-
                  NotFound-Issue",
                         "MessageId": "NFAB0012",
                         "Category": "FabricError",
                         "SubCategory": "ISLError",
                          "Severity": "Severity1",
                         "ChassisName": "MX-SKY00201234567890123456789012345",
                          "ChassisServiceTag": "SKY00201234567890123456789012345",
                          "Description": "Unable to validate the fabric because the design link 
                  ICL-2_FORWARD not connected as per design 2NodeHESameChassis.",
                         "ProblemLink":
                          {
                            "SourceNode": "DPM4XC1",
                   "SourceInterface": "DPM4XC1:ethernet1/1/41",
                   "DestinationNode": "1ZB1XC2",
                            "DestinationInterface": "1ZB1XC2:ethernet1/1/41"
                          },
                          "RecommendedLink":
                          {
                            "SourceNode": "DPM4XC1",
                   "SourceInterface": "DPM4XC1:ethernet1/1/41",
                   "DestinationNode": "1ZB1XC2",
                            "DestinationInterface": "1ZB1XC2:ethernet1/1/41"
                  \qquad \qquad "RecommendedAction": "Make sure that the links are connected as per 
                  design.",
                         "Timestamp": "1531280042"
                       },
                  \left\{\begin{array}{ccc} \end{array}\right\} "@odata.type": "#NetworkService.ValidationError",
                         "@odata.id": "/api/NetworkService/MultiChassisDomain/
                  ValidationErrors('43be623e-0d74-4f6d-87b3-3ea40bf6372d-Chassis-Issue')",
                         "Id": "43be623e-0d74-4f6d-87b3-3ea40bf6372d-Chassis-Issue",
                         "MessageId": "NFAB0009",
                          "Category": "FabricError",
                         "SubCategory": "PlacementError",
                         "Severity": "Severity2",
                          "ChassisName": "MX-SKY002P1234567890123456789012345",
                         "ChassisServiceTag": "SKY002P1234567890123456789012345",
                         "Description": "Unable to validate the network fabric because the HE 
                  IOMs are in the same chassis.",
```

```
 "ProblemLink":
\left\{ \begin{array}{cc} 0 & 0 \\ 0 & 0 \end{array} \right\} "SourceNode": "",
         "SourceInterface": "",
         "DestinationNode": "",
         "DestinationInterface": ""
       },
       "RecommendedLink":
       {
         "SourceNode": "",
         "SourceInterface": "",
         "DestinationNode": "",
         "DestinationInterface": ""
\qquad \qquad "RecommendedAction": "Make sure that the HE IOMs are in different 
chassis",
       "Timestamp": "1531280042"
     },
     {
       "@odata.type": "#NetworkService.ValidationError",
       "@odata.id": "/api/NetworkService/MultiChassisDomain/
ValidationErrors('43be623e-0d74-4f6d-87b3-3ea40bf6372d-ISL-%5BICL-1_FORWARD
%5D-NotFound-Issue')",
       "Id": "43be623e-0d74-4f6d-87b3-3ea40bf6372d-ISL-[ICL-1_FORWARD]-
NotFound-Issue",
       "MessageId": "NFAB0012",
       "Category": "FabricError",
 "SubCategory": "ISLError",
 "Severity": "Severity1",
       "ChassisName": "MX-SKY00201234567890123456789012345",
      "ChassisServiceTag": "SKY00201234567890123456789012345"
       "Description": "Unable to validate the fabric because the design link 
ICL-1 FORWARD not connected as per design 2NodeHESameChassis.",
       "ProblemLink":
       {
         "SourceNode": "DPM4XC1",
         "SourceInterface": "DPM4XC1:ethernet1/1/42",
         "DestinationNode": "1ZB1XC2",
         "DestinationInterface": "1ZB1XC2:ethernet1/1/42"
       },
       "RecommendedLink":
       {
         "SourceNode": "DPM4XC1",
 "SourceInterface": "DPM4XC1:ethernet1/1/42",
 "DestinationNode": "1ZB1XC2",
         "DestinationInterface": "1ZB1XC2:ethernet1/1/42"
       },
       "RecommendedAction": "Make sure that the links are connected as per 
design.",
       "Timestamp": "1531280042"
     },
     {
       "@odata.type": "#NetworkService.ValidationError",
       "@odata.id": "/api/NetworkService/MultiChassisDomain/
ValidationErrors('43be623e-0d74-4f6d-87b3-3ea40bf6372d-ISL-%5BICL-2_REVERSE
%5D-NotFound-Issue')",
       "Id": "43be623e-0d74-4f6d-87b3-3ea40bf6372d-ISL-[ICL-2_REVERSE]-
NotFound-Issue",
       "MessageId": "NFAB0012",
       "Category": "FabricError",
 "SubCategory": "ISLError",
 "Severity": "Severity1",
       "ChassisName": "MX-SKY00201234567890123456789012345",
      "ChassisServiceTag": "SKY00201234567890123456789012345"
       "Description": "Unable to validate the fabric because the design link 
ICL-2 REVERSE not connected as per design 2NodeHESameChassis.",
       "ProblemLink":
\left\{ \begin{array}{cc} 0 & 0 \\ 0 & 0 \end{array} \right\} "SourceNode": "1ZB1XC2",
         "SourceInterface": "1ZB1XC2:ethernet1/1/41",
         "DestinationNode": "DPM4XC1",
         "DestinationInterface": "DPM4XC1:ethernet1/1/41"
```

```
 },
       "RecommendedLink":
       {
         "SourceNode": "1ZB1XC2",
         "SourceInterface": "1ZB1XC2:ethernet1/1/41",
         "DestinationNode": "DPM4XC1",
         "DestinationInterface": "DPM4XC1:ethernet1/1/41"
       },
       "RecommendedAction": "Make sure that the links are connected as per 
design.",
       "Timestamp": "1531280042"
     },
     {
       "@odata.type": "#NetworkService.ValidationError",
       "@odata.id": "/api/NetworkService/MultiChassisDomain/
ValidationErrors('43be623e-0d74-4f6d-87b3-3ea40bf6372d-ISL-%5BICL-1_REVERSE
%5D-NotFound-Issue')",
       "Id": "43be623e-0d74-4f6d-87b3-3ea40bf6372d-ISL-[ICL-1_REVERSE]-
NotFound-Issue",
       "MessageId": "NFAB0012",
       "Category": "FabricError",
 "SubCategory": "ISLError",
 "Severity": "Severity1",
       "ChassisName": "MX-SKY00201234567890123456789012345",
      "ChassisServiceTag": "SKY00201234567890123456789012345"
       "Description": "Unable to validate the fabric because the design link 
ICL-1 REVERSE not connected as per design 2NodeHESameChassis.",
       "ProblemLink":
       {
         "SourceNode": "1ZB1XC2",
         "SourceInterface": "1ZB1XC2:ethernet1/1/42",
         "DestinationNode": "DPM4XC1",
         "DestinationInterface": "DPM4XC1:ethernet1/1/42"
       },
       "RecommendedLink":
       {
         "SourceNode": "1ZB1XC2",
         "SourceInterface": "1ZB1XC2:ethernet1/1/42",
         "DestinationNode": "DPM4XC1",
         "DestinationInterface": "DPM4XC1:ethernet1/1/42"
       },
       "RecommendedAction": "Make sure that the links are connected as per 
design."
       "Timestamp": "1531280042"
     }
   ]
}
```
## **/api/NetworkService/PortAdminStatuses**

This URI represents the possible admin statuses of the ports.

#### **GET method for PortAdminStatuses**

This method returns the possible admin statuses of a port.

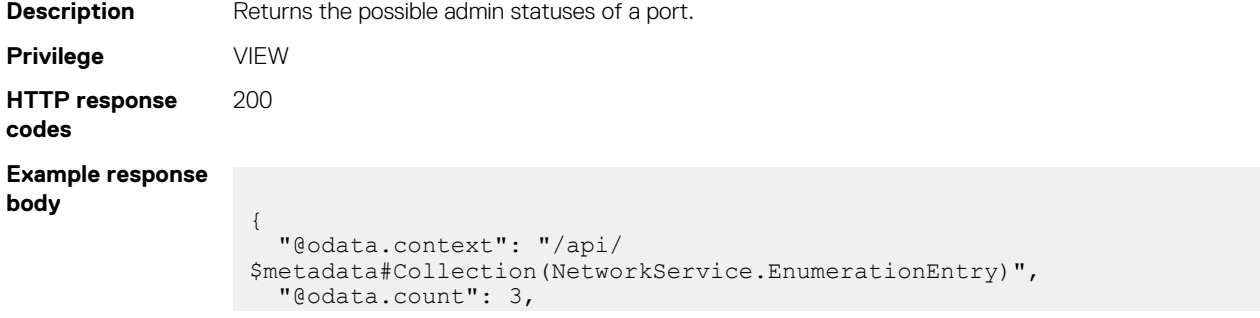

```
 "value":
   [
     {
       "@odata.type": "#NetworkService.EnumerationEntry",
       "Id": "Disabled",
       "Name": "Disabled"
     },
     {
       "@odata.type": "#NetworkService.EnumerationEntry",
       "Id": "Enabled",
       "Name": "Enabled"
     },
     {
       "@odata.type": "#NetworkService.EnumerationEntry",
       "Id": "Unknown",
       "Name": "Unknown"
     }
  ]
}
```
## **/api/NetworkService/PortStatuses**

This URI represents the possible statuses of the ports.

#### **GET method for PortStatuses**

This method returns the possible statuses of a port.

**codes**

**body**

```
Description Returns the possible statuses of a port.
Privilege VIEW
HTTP response
                200
Example response
                  {
                     "@odata.context": "/api/
                  $metadata#Collection(NetworkService.EnumerationEntry)",
                     "@odata.count": 3,
                     "value":
                    \lceil {
                         "@odata.type": "#NetworkService.EnumerationEntry",
                         "Id": "Disabled",
                         "Name": "Disabled"
                       },
                       {
                   "@odata.type": "#NetworkService.EnumerationEntry",
                   "Id": "Enabled",
                         "Name": "Enabled"
                       },
                       {
                         "@odata.type": "#NetworkService.EnumerationEntry",
                         "Id": "Unknown",
                         "Name": "Unknown"
                       }
                    ]
                  }
```
## **/api/NetworkService/PortBlinkStatuses**

This URI returns blink status information for ports.

## **GET method for /api/NetworkService/PortBlinkStatuses**

This method returns the blink status information of ports.

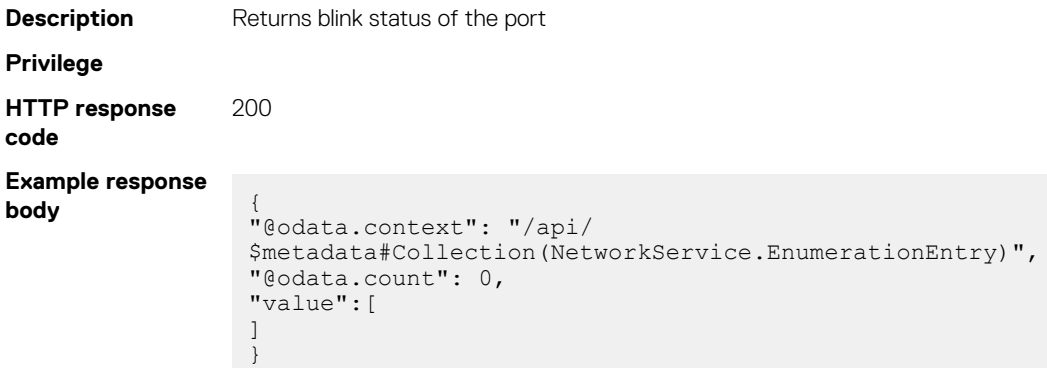

# **/api/NetworkService/PortRoles**

This URI represents the possible roles of the ports.

## **GET method for PortRoles**

This method returns the possible roles of a port.

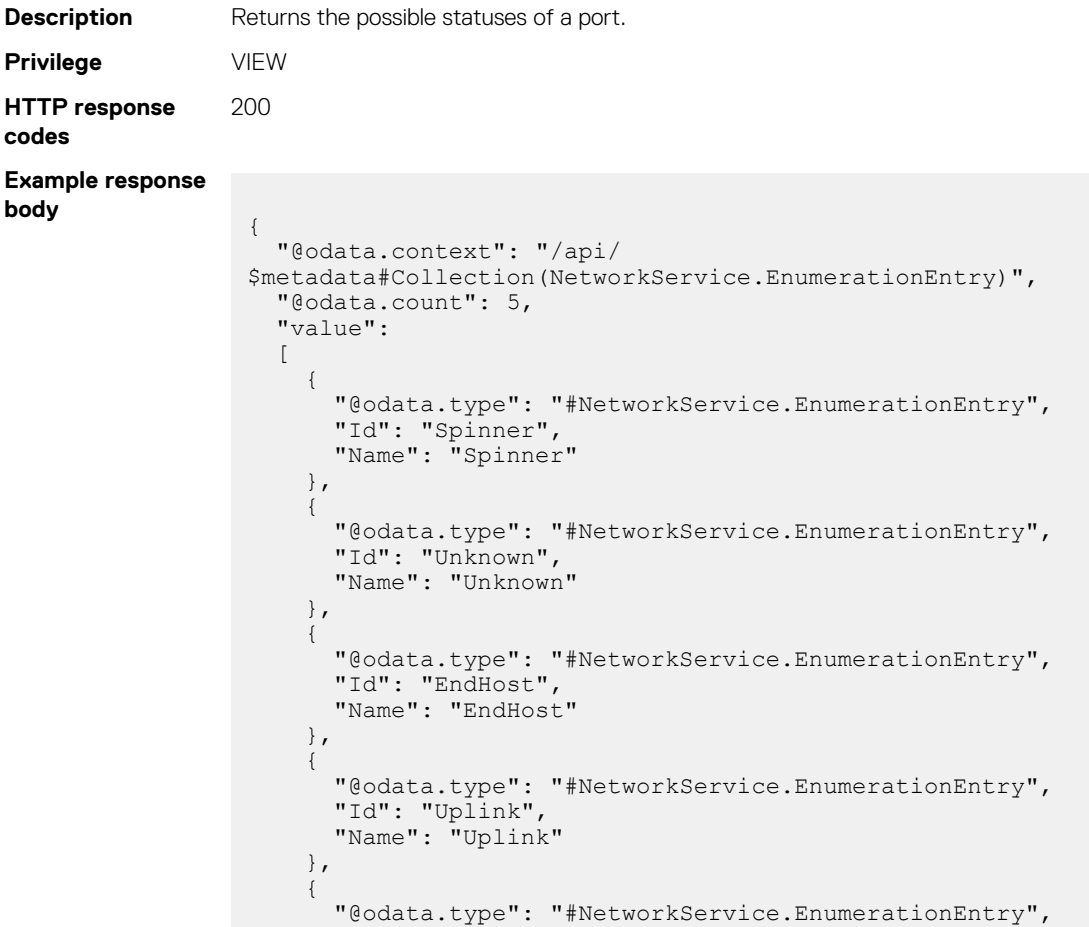

```
 "Id": "ISL",
        "Name": "ISL"
     }
  ]
}
```
## **api/NetworkService/ServerProfileBondingTechnologies**

This URI represents the server bonding technologies.

## **GET method for server bonding technologies**

This method gets all applicable server bonding technologies.

```
Description Gets all applicable server bonding technologies. Returns and empty list if the IOM containing the Fabric Manager.
Privilege VIEW
HTTP Response
Code
Example response
body {
                            "@odata.context": "/api/
                      $metadata#Collection(NetworkService.EnumerationEntry)",
                            "@odata.count": 3,
                            "value": [
                      \left\{ \begin{array}{cc} 0 & 0 \\ 0 & 0 \end{array} \right. "@odata.type": "#NetworkService.EnumerationEntry",
                                      "Id": "LACP",
                                      "Name": "LACP"
                                 },
                      \left\{ \begin{array}{cc} 0 & 0 \\ 0 & 0 \end{array} \right. "@odata.type": "#NetworkService.EnumerationEntry",
                                     "Id": "NoTeaming",
                                      "Name": "NoTeaming"
                                 },
                      \left\{ \begin{array}{cc} 0 & 0 \\ 0 & 0 \end{array} \right. "@odata.type": "#NetworkService.EnumerationEntry",
                       "Id": "Other",
                       "Name": "Other"
                                 }
                           ]
                      }
```
## **api/NetworkService/ServerProfiles**

This URI lists all server profiles by ID and service tag.

#### **GET method for server profiles**

This method lists all server profiles by ID and service tag.

```
Description Lists all server profiles by ID and service tag.
Privilege
HTTP response
code
                 200
Example response
body {
                   "@odata.context": "/api/$metadata#Collection(NetworkService.ServerProfile)",
                   "@odata.count": 15,
                   "value":[
                   {
                   "@odata.type": "#NetworkService.ServerProfile",
```

```
"@odata.id": "/api/NetworkService/ServerProfiles('8ZJC0T2')",
"Id": "8ZJC0T2",
"ServerServiceTag": "8ZJC0T2",
"ServerInterfaceProfiles@odata.navigationLink": "/api/NetworkService/
ServerProfiles('8ZJC0T2')/ServerInterfaceProfiles"
},
{
"@odata.type": "#NetworkService.ServerProfile",
"@odata.id": "/api/NetworkService/ServerProfiles('FFN70T2')",
"Id": "FFN70T2",
"ServerServiceTag": "FFN70T2",
"ServerInterfaceProfiles@odata.navigationLink": "/api/NetworkService/
ServerProfiles('FFN70T2')/ServerInterfaceProfiles"
},
{
"@odata.type": "#NetworkService.ServerProfile",
"@odata.id": "/api/NetworkService/ServerProfiles('17T6BS2')",
"Id": "17T6BS2",
"ServerServiceTag": "17T6BS2",
"ServerInterfaceProfiles@odata.navigationLink": "/api/NetworkService/
ServerProfiles('17T6BS2')/ServerInterfaceProfiles"
},
{"@odata.type": "#NetworkService.ServerProfile", "@odata.id": "/api/
NetworkService/ServerProfiles('17Q7BS2')",…},
{"@odata.type": "#NetworkService.ServerProfile", "@odata.id": "/api/
NetworkService/ServerProfiles('17V6BS2')",…},
{"@odata.type": "#NetworkService.ServerProfile", "@odata.id": "/api/
NetworkService/ServerProfiles('96Q60T2')",…},
{"@odata.type": "#NetworkService.ServerProfile", "@odata.id": "/api/
NetworkService/ServerProfiles('FFJC0T2')",…},
{"@odata.type": "#NetworkService.ServerProfile", "@odata.id": "/api/
NetworkService/ServerProfiles('8YCF0T2')",…},
{"@odata.type": "#NetworkService.ServerProfile", "@odata.id": "/api/
NetworkService/ServerProfiles('17QFBS2')",…},
{"@odata.type": "#NetworkService.ServerProfile", "@odata.id": "/api/
NetworkService/ServerProfiles('96P80T2')",…},
{"@odata.type": "#NetworkService.ServerProfile", "@odata.id": "/api/
NetworkService/ServerProfiles('8ZKF0T2')",…},
{"@odata.type": "#NetworkService.ServerProfile", "@odata.id": "/api/
NetworkService/ServerProfiles('17WFBS2')",…},
{"@odata.type": "#NetworkService.ServerProfile", "@odata.id": "/api/
NetworkService/ServerProfiles('17LFBS2')",…},
{"@odata.type": "#NetworkService.ServerProfile", "@odata.id": "/api/
NetworkService/ServerProfiles('17MDBS2')",…},
{"@odata.type": "#NetworkService.ServerProfile", "@odata.id": "/api/
NetworkService/ServerProfiles('96NB0T2')",…}
]
```
## **api/NetworkService/ServerProfiles(Id)**

This URI gets server profiles by their ID.

}

#### **GET method for server profiles**

This method returns server profiles, by IDs.

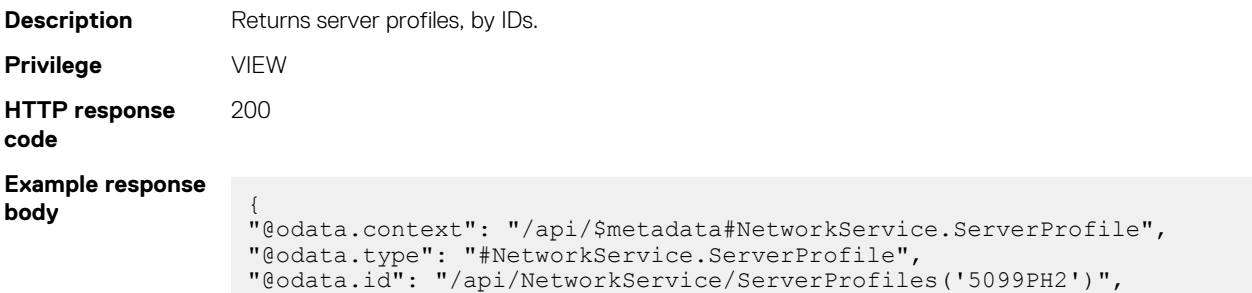

```
"Id": "5099PH2",
"ServerServiceTag": "5099PH2",
"BondingTechnology": "LACP",
"ServerInterfaceProfiles@odata.navigationLink": "/api/NetworkService/
ServerProfiles('5099PH2')/ServerInterfaceProfiles"
}
```
## **/api/NetworkService /ServerProfiles(arg1)**

This URI is used to update the service tag of server profiles in the Fabric Manager.

#### **GET method for updating server profile IDs**

This method returns the service tag of the server profile.

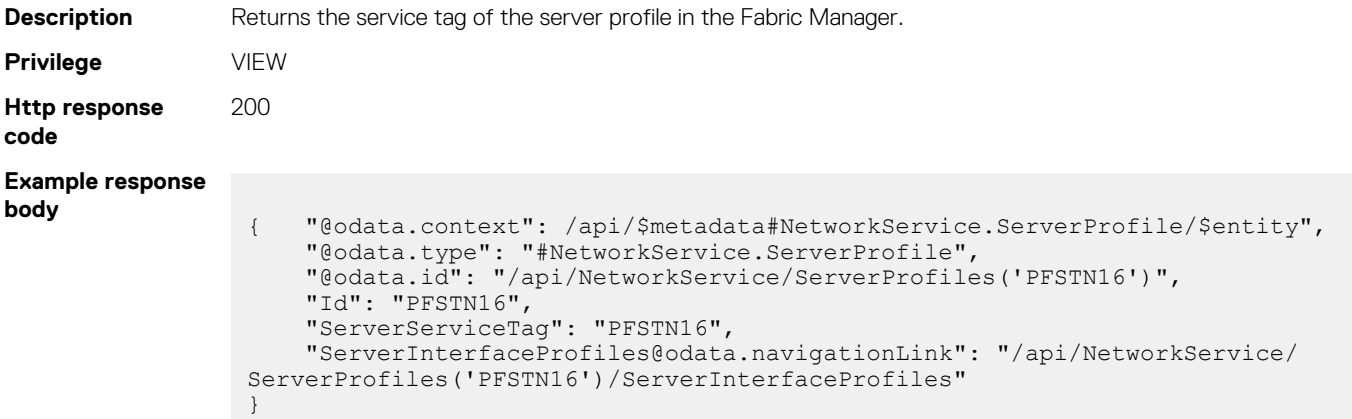

#### **Table 162. Attributes**

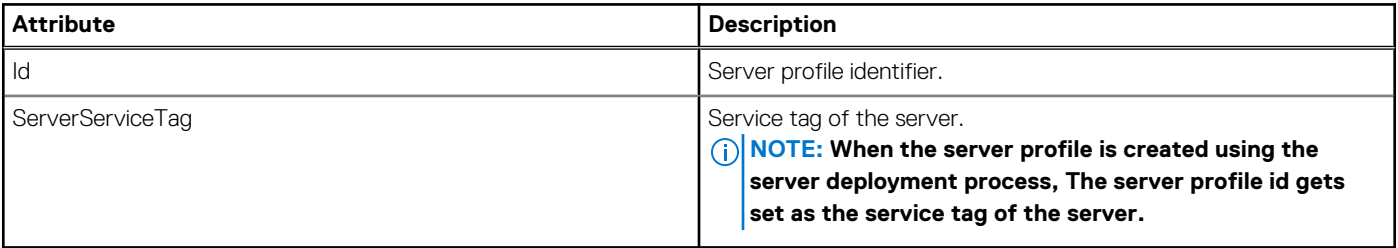

#### **PUT method for updating server profile IDs**

This method updates the server profile IDs.

**Description** Updates the server profile IDs.

**NOTE: To run this URI you must have an existing server profile that is deployed using the server deployment workflow, in the system.**

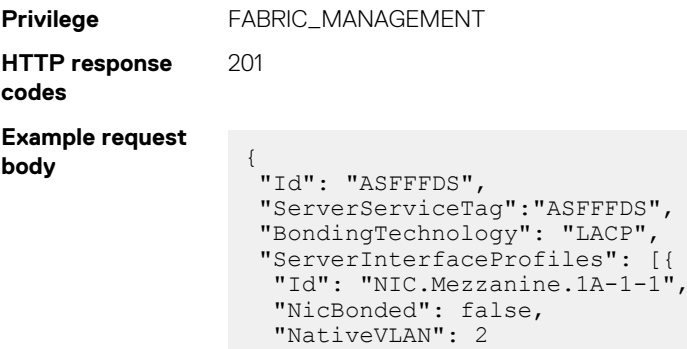

```
 },
  {
   "Id": "NIC.Mezzanine.1A-2-1",
   "NativeVLAN": 1,
 "NicBonded": false,
 "Networks": [{
 "Id": 10111
   }]
  }]
}
```
#### **Example response body** true

#### **Table 163. Attributes**

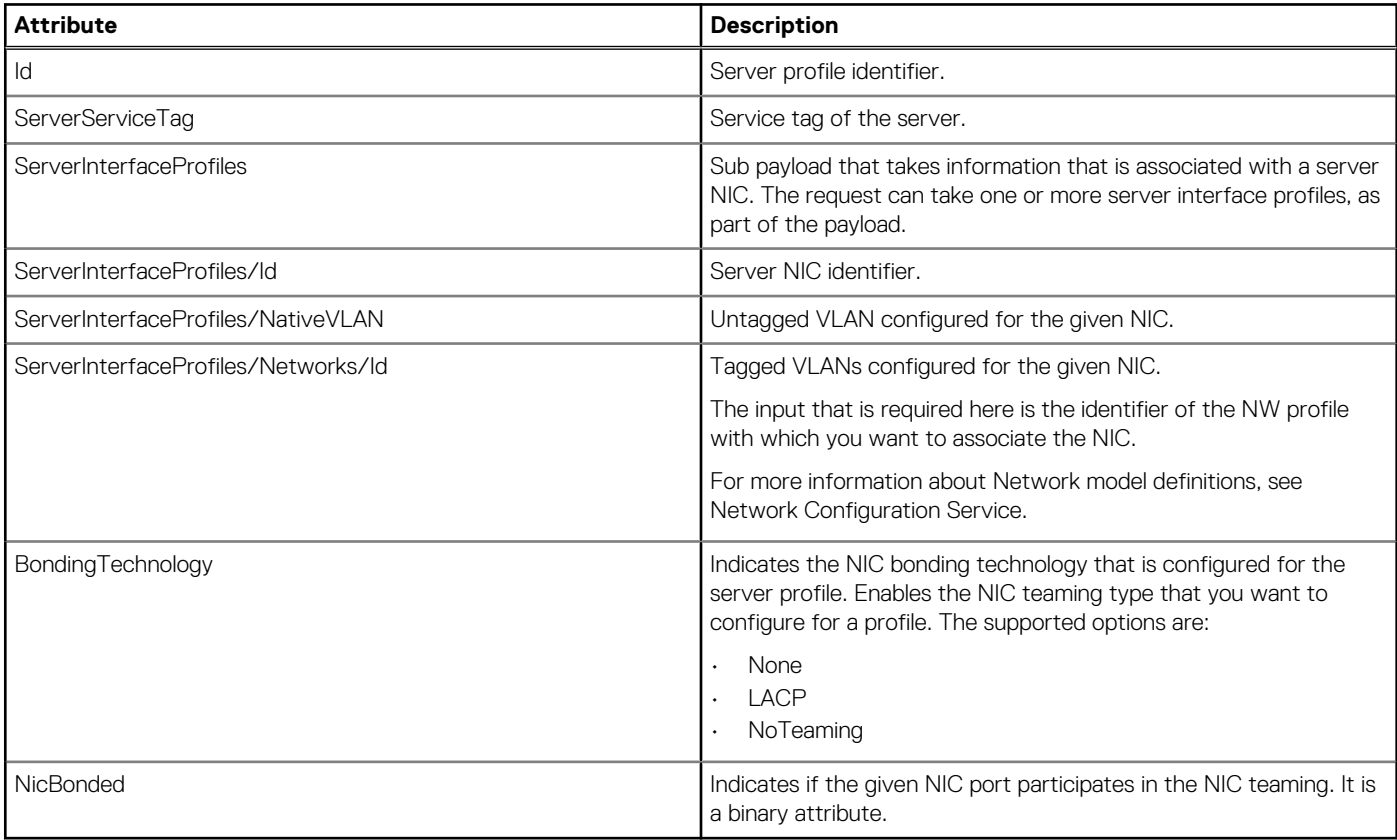

# **/api/NetworkService /ServerProfiles(arg1)/ ServerInterfaceProfiles**

This URI returns the server interface profiles that are configured for a server profile in the Fabric Manager.

#### **GET method for server interface profiles**

This method returns the server interface profiles.

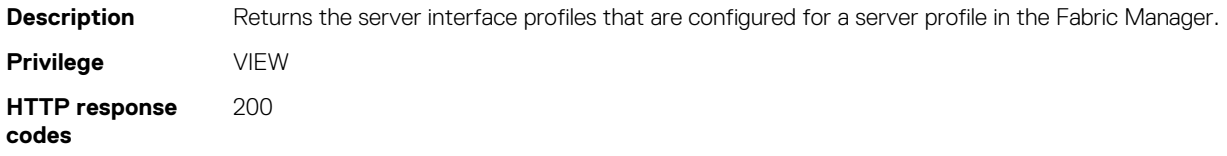

#### **Example response body**

```
{
     "@odata.context": "/api/
$metadata#Collection(NetworkService.ServerInterfaceProfile)",
      "@odata.count": 2,
     "value": [
          {
 "@odata.type": "#NetworkService.ServerInterfaceProfile",
 "@odata.id": "/api/NetworkService/ServerProfiles('PFSTN16')/
ServerInterfaceProfiles('NIC.Mezzanine.1A-1-1')",
 "Id": "NIC.Mezzanine.1A-1-1",
               "OnboardedPort": "GQ61XC2:ethernet1/1/4",
               "NativeVLAN": 18,
               "Networks@odata.count": 2,
               "Networks": [
\left\{ \begin{array}{cc} 0 & 0 & 0 \\ 0 & 0 & 0 \\ 0 & 0 & 0 \\ 0 & 0 & 0 \\ 0 & 0 & 0 \\ 0 & 0 & 0 \\ 0 & 0 & 0 \\ 0 & 0 & 0 \\ 0 & 0 & 0 \\ 0 & 0 & 0 \\ 0 & 0 & 0 \\ 0 & 0 & 0 & 0 \\ 0 & 0 & 0 & 0 \\ 0 & 0 & 0 & 0 \\ 0 & 0 & 0 & 0 & 0 \\ 0 & 0 & 0 & 0 & 0 \\ 0 & 0 & 0 & 0 & 0 \\ 0 & 0 & 0 & 0 & 0 & 0 \\ 0 & 0 & 0 & 0 "@odata.type": "#NetworkConfigurationService.Network",
 "@odata.id": "/api/NetworkService/
ServerProfiles('PFSTN16')/ServerInterfaceProfiles/Networks(25076)",
                         "Id": 25076,
                        "Name": "10"
                         "Description": "10",
                         "VlanMaximum": 10,
                         "VlanMinimum": 10,
                         "Type": 1,
                         "CreatedBy": "system",
                         "CreationTime": "1970-01-31 00:08:21.946",
 "UpdatedBy": null,
 "UpdatedTime": "1970-01-31 00:08:21.946",
                         "InternalRefNWUUId": "991f2843-376e-49f3-a407-
e5118f1d85ba"
                    },
…
               ]
          },
\left\{ \begin{array}{cc} 0 & 0 \\ 0 & 0 \end{array} \right. "@odata.type": "#NetworkService.ServerInterfaceProfile",
               "@odata.id": "/api/NetworkService/ServerProfiles('PFSTN16')/
ServerInterfaceProfiles('NIC.Mezzanine.1A-2-1')",
               "Id": "NIC.Mezzanine.1A-2-1",
               "OnboardedPort": "8T61XC2:ethernet1/1/4",
               "NativeVLAN": 0,
               "Networks@odata.count": 0,
               "Networks": []
 }
     ]
}
```
#### **Table 164. Attributes**

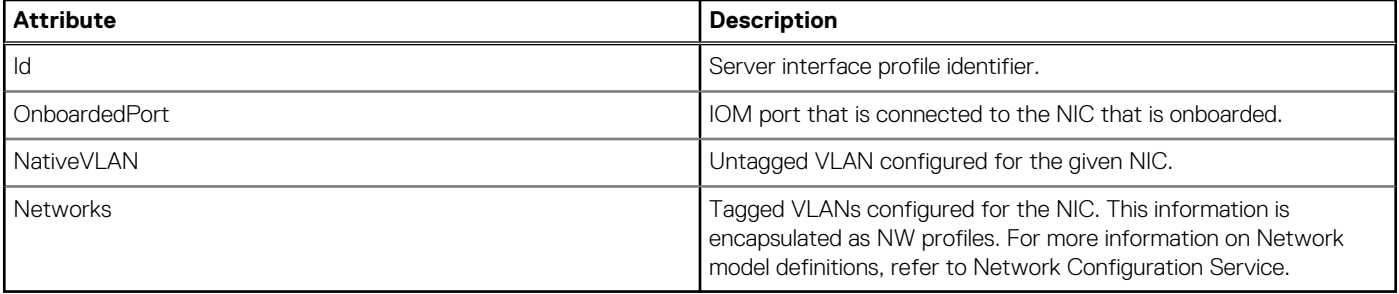

# **/api/NetworkService /ServerProfiles(arg1)/ ServerInterfaceProfiles(arg2)**

This URI returns the server profile ID of a server profile in the Fabric Manager.

#### **GET method for server interface profile IDs**

This method returns server interface profile IDs.

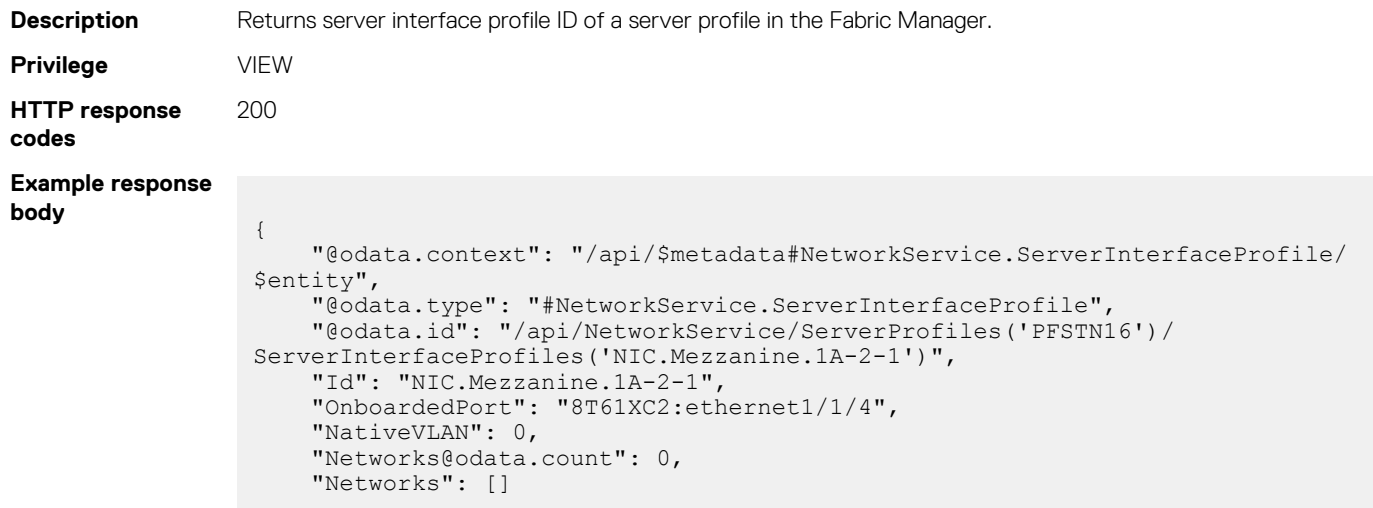

## **/api/NetworkService/ServerProfiles(arg1)/ ServerInterfaceProfiles(arg2)/Networks(arg3)**

This URI returns the configured tagged VLANs for a server profile in the Fabric Manager.

#### **GET method for tagged VLANs of a specific server interface profile**

This method returns configured tagged VLANs.

```
Description Returns the tagged VLANs that are configured for a server interface profile.
Privilege VIEW
HTTP response
code
                200
Example response
body
                  {
                       "@odata.context": "/api/$metadata#NetworkConfigurationService.Network/
                  $entity",
                   "@odata.type": "#NetworkConfigurationService.Network",
                   "@odata.id": "/api/NetworkService/ServerProfiles('PFSTN16')/
                  ServerInterfaceProfiles('NIC.Mezzanine.1A-1-1')/Networks(25076)",
                       "Id": 25076,
                      "Name": "10"
                       "Description": "10",
                       "VlanMaximum": 10,
                       "VlanMinimum": 10,
                       "Type": 1,
                      "CreatedBy": "system",
                       "CreationTime": "1970-01-31 00:08:21.946",
                       "UpdatedBy": null,
                       "UpdatedTime": "1970-01-31 00:08:21.946",
                       "InternalRefNWUUId": "991f2843-376e-49f3-a407-e5118f1d85ba"
                  }
```
# **/api/NetworkService /ServerProfiles(arg1)/ ServerInterfaceProfiles(arg2)/Networks**

This URI returns tagged VLANs that are configured for server profiles.

## **GET method for tagged VLANs configured for server interface profiles**

This method returns all tagged VLANs of a server interface profile.

```
Description Returns all tagged VLANs that were configured for a specific server interface profile in the Fabric Manager.
Privilege VIEW
HTTP response
code
                     200
Example response
body
                       {
                             "@odata.context": "/api/
                       $metadata#Collection(NetworkConfigurationService.Network)",
                             "@odata.count": 2,
                             "value": [
                       \left\{ \begin{array}{cc} 0 & 0 \\ 0 & 0 \end{array} \right. "@odata.type": "#NetworkConfigurationService.Network",
                        "@odata.id": "/api/NetworkService/ServerProfiles('PFSTN16')/
                       ServerInterfaceProfiles('NIC.Mezzanine.1A-1-1')/Networks(25076)",
                                        "Id": 25076,
                                        "Name": "10",
                                        "Description": "10",
                                        "VlanMaximum": 10,
                                        "VlanMinimum": 10,
                                        "Type": 1,
                                        "CreatedBy": "system",
                                        "CreationTime": "1970-01-31 00:08:21.946",
                                        "UpdatedBy": null,
                                        "UpdatedTime": "1970-01-31 00:08:21.946",
                                        "InternalRefNWUUId": "991f2843-376e-49f3-a407-e5118f1d85ba"
                                   },
                       \left\{ \begin{array}{cc} 0 & 0 & 0 \\ 0 & 0 & 0 \\ 0 & 0 & 0 \\ 0 & 0 & 0 \\ 0 & 0 & 0 \\ 0 & 0 & 0 \\ 0 & 0 & 0 \\ 0 & 0 & 0 \\ 0 & 0 & 0 \\ 0 & 0 & 0 \\ 0 & 0 & 0 \\ 0 & 0 & 0 & 0 \\ 0 & 0 & 0 & 0 \\ 0 & 0 & 0 & 0 \\ 0 & 0 & 0 & 0 & 0 \\ 0 & 0 & 0 & 0 & 0 \\ 0 & 0 & 0 & 0 & 0 \\ 0 & 0 & 0 & 0 & 0 \\ 0 & 0 & 0 & 0 & 0 "@odata.type": "#NetworkConfigurationService.Network",
                                        "@odata.id": "/api/NetworkService/ServerProfiles('PFSTN16')/
                       ServerInterfaceProfiles('NIC.Mezzanine.1A-1-1')/Networks(25077)",
                                        "Id": 25077,
                                        "Name": "15",
                                        "Description": "15",
                                        "VlanMaximum": 15,
                                        "VlanMinimum": 15,
                                        "Type": 4,
                                        "CreatedBy": "system",
                                        "CreationTime": "1970-01-31 00:08:21.963",
                                        "UpdatedBy": null,
                                        "UpdatedTime": "1970-01-31 00:08:21.963",
                                        "InternalRefNWUUId": "af00526c-4869-4a50-b170-1ff530b07b3f"
                                   }
                             ]
                       }
```
For more information on Network model definitions, refer to Network Configuration Service.

# **api/NetworkService/ServerProfiles(Id)/ ServerInterfaceProfiles**

This URI gets a list of server interface profiles by server profile IDs.

#### **GET method for server interface profiles**

This method gets the server interface profiles by server profile IDs.

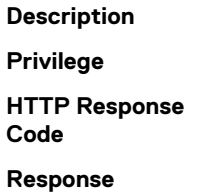

# **/api/NetworkService/Actions/ NetworkService.ApplyServersInterfaceProfiles**

This URI updates one or more server profile IDs at a time.

**Privilege** VIEW

You can also use this URI to set multiple server profiles at a time. A job is created in the OME - Modular web interface to track the progress of the server profile configuration task.

**NOTE: To run the API, you must have an existing server profile, which is deployed using the server deployment process, in the system.**

#### **POST method for updating multiple server profile IDs**

This method updates the IDs of server profiles.

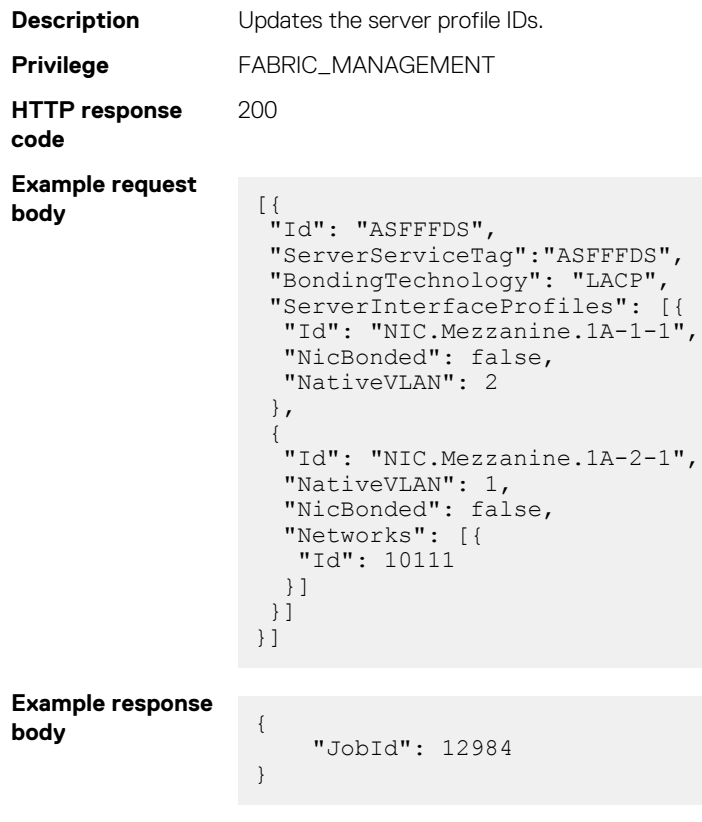
#### **Table 165. Attributes**

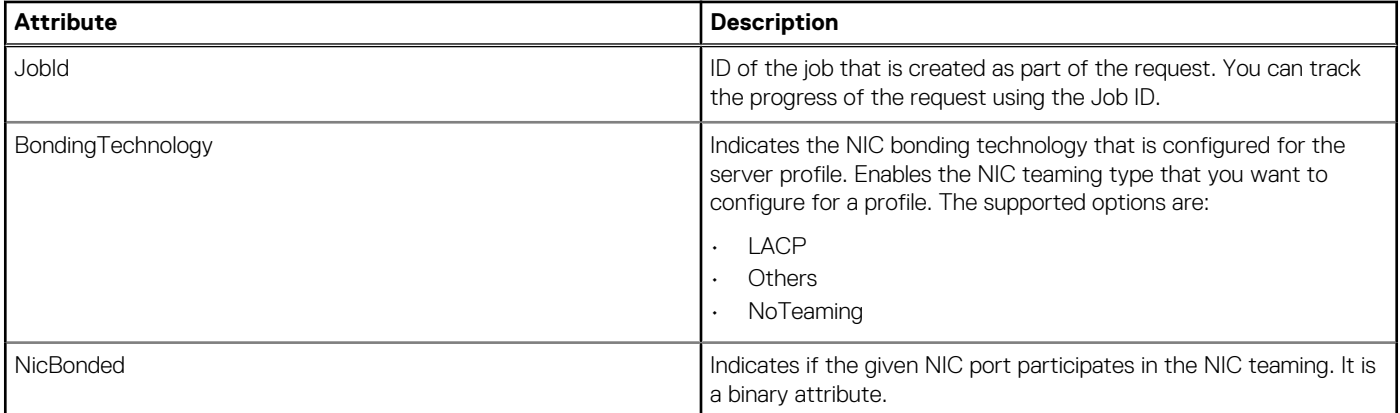

## **/api/NetworkService/Actions/ NetworkService.ModifyServerProfiles**

This URI enables applying a server profile to one or many servers profiles, by the service tag. To run this API, you must have a server profile , which is deployed using the server deployment process, on the system.

#### **POST method for modifying profiles**

This method enables applying a configuration to one or many servers.

```
Description Applies a configuration to one or many servers.
Privilege FABRIC_MANAGEMENT
HTTP response
code
                                    200
Example request
body
                                       {
                                              "ServersServiceTag":["PFSTN16","PFSTN17","PFSTN18"],
                                              "ServerProfile":{
                                                     "BondingTechnology":"LACP",
                                                     "ServerInterfaceProfiles":[
                                       \left\{ \begin{array}{cc} 0 & 0 & 0 \\ 0 & 0 & 0 \\ 0 & 0 & 0 \\ 0 & 0 & 0 \\ 0 & 0 & 0 \\ 0 & 0 & 0 \\ 0 & 0 & 0 \\ 0 & 0 & 0 \\ 0 & 0 & 0 \\ 0 & 0 & 0 \\ 0 & 0 & 0 \\ 0 & 0 & 0 & 0 \\ 0 & 0 & 0 & 0 \\ 0 & 0 & 0 & 0 \\ 0 & 0 & 0 & 0 & 0 \\ 0 & 0 & 0 & 0 & 0 \\ 0 & 0 & 0 & 0 & 0 \\ 0 & 0 & 0 & 0 & 0 \\ 0 & 0 & 0 & 0 & 0 "Id":"NIC.Mezzanine.1A-2-1",
                                                                   "NicBonded":true,
                                                                  "NativeVLAN":2,
                                                                  "Networks":
                                                                          {"Id":25077},
                                                                  {\begin{bmatrix} "Id": 25080 \end{bmatrix}} ]
                                                            },
                                       \left\{ \begin{array}{cc} 0 & 0 & 0 \\ 0 & 0 & 0 \\ 0 & 0 & 0 \\ 0 & 0 & 0 \\ 0 & 0 & 0 \\ 0 & 0 & 0 \\ 0 & 0 & 0 \\ 0 & 0 & 0 \\ 0 & 0 & 0 \\ 0 & 0 & 0 \\ 0 & 0 & 0 \\ 0 & 0 & 0 & 0 \\ 0 & 0 & 0 & 0 \\ 0 & 0 & 0 & 0 \\ 0 & 0 & 0 & 0 & 0 \\ 0 & 0 & 0 & 0 & 0 \\ 0 & 0 & 0 & 0 & 0 \\ 0 & 0 & 0 & 0 & 0 \\ 0 & 0 & 0 & 0 & 0 "Id":"NIC.Mezzanine.1A-1-1",
                                        "NicBonded":true,
                                        "Networks":[ {"Id":27372}]
                                                           }
                                                    ]
                                              }
                                       }
Example response
body
                                       {
                                                 "JobId": 25546
                                       }
```
#### **Table 166. Attributes**

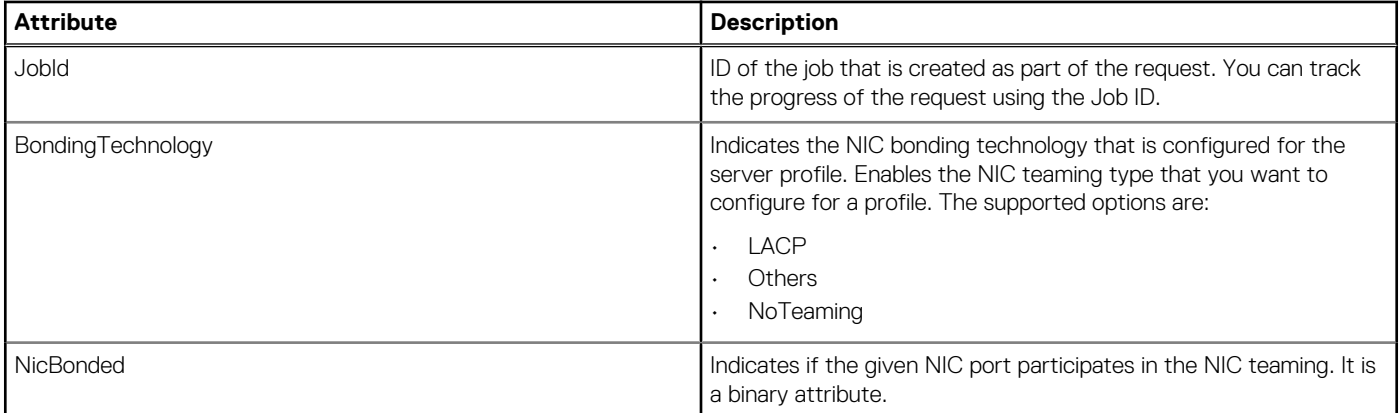

# **/api/NetworkService/Actions/ NetworkService.AddServerNetworks**

This API enables you to append network profiles in an existing interface profile for one or many targeted servers.

#### **POST method for adding server networks**

This method enables you to append network profiles in an existing interface profile for one or many targeted servers. To run this API, you must have a server profile with NICs that are deployed using the server deployment process, on the system.

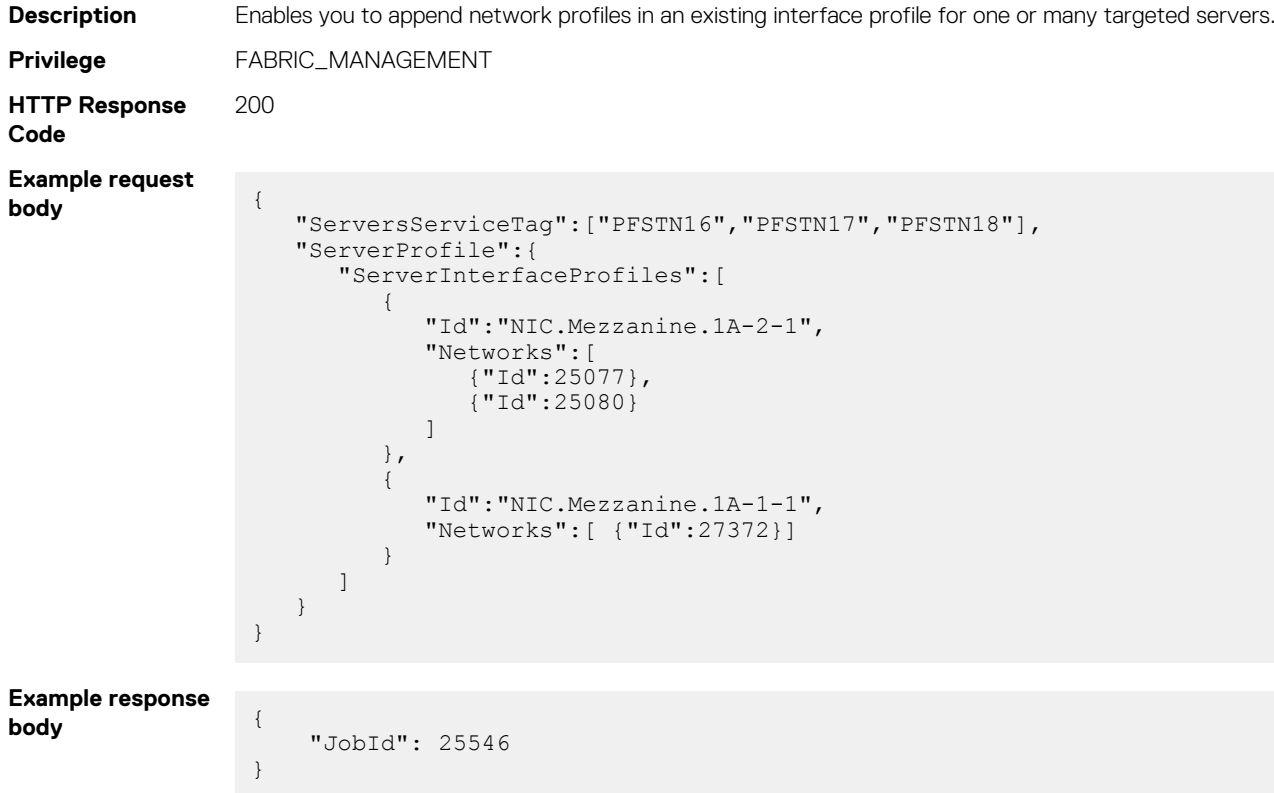

# **/api/NetworkService/Actions/ NetworkService.DeleteServerNetworks**

This API enables you to delete network profiles from an existing interface profile for one or many targeted servers.

#### **POST method for deleting server networks**

This method enables you to delete network profiles from an existing interface profile for one or many targeted servers. To run this API, you must have a server profile with NICs that were deployed using the server deployment process, on the system.

```
Description Deletes network profiles from an existing interface profile for one or many targeted servers.
Privilege FABRIC_MANAGEMENT
HTTP Response
Code
                                      200
Example request
body {
                                                  "ServersServiceTag":["PFSTN16","PFSTN17","PFSTN18"],
                                                  "ServerProfile":{
                                                         "ServerInterfaceProfiles":[
                                          \left\{ \begin{array}{cc} 0 & 0 & 0 \\ 0 & 0 & 0 \\ 0 & 0 & 0 \\ 0 & 0 & 0 \\ 0 & 0 & 0 \\ 0 & 0 & 0 \\ 0 & 0 & 0 \\ 0 & 0 & 0 \\ 0 & 0 & 0 \\ 0 & 0 & 0 \\ 0 & 0 & 0 \\ 0 & 0 & 0 & 0 \\ 0 & 0 & 0 & 0 \\ 0 & 0 & 0 & 0 \\ 0 & 0 & 0 & 0 & 0 \\ 0 & 0 & 0 & 0 & 0 \\ 0 & 0 & 0 & 0 & 0 \\ 0 & 0 & 0 & 0 & 0 \\ 0 & 0 & 0 & 0 & 0 "Id":"NIC.Mezzanine.1A-2-1",
                                                                        "Networks":[
                                                                               {"Id":25077},
                                                                       {\begin{bmatrix} 1 & 1 & 1 \\ 1 & 1 & 1 \end{bmatrix}} ]
                                                                 },
                                          \left\{ \begin{array}{cc} 0 & 0 & 0 \\ 0 & 0 & 0 \\ 0 & 0 & 0 \\ 0 & 0 & 0 \\ 0 & 0 & 0 \\ 0 & 0 & 0 \\ 0 & 0 & 0 \\ 0 & 0 & 0 \\ 0 & 0 & 0 \\ 0 & 0 & 0 \\ 0 & 0 & 0 \\ 0 & 0 & 0 & 0 \\ 0 & 0 & 0 & 0 \\ 0 & 0 & 0 & 0 \\ 0 & 0 & 0 & 0 & 0 \\ 0 & 0 & 0 & 0 & 0 \\ 0 & 0 & 0 & 0 & 0 \\ 0 & 0 & 0 & 0 & 0 \\ 0 & 0 & 0 & 0 & 0 "Id":"NIC.Mezzanine.1A-1-1",
                                                                        "Networks":[ {"Id":27372}]
                                                                }
                                                        ]
                                                  }
                                         }
Example response
body {
                                                    "JobId": 25546
                                         }
```
### **/api/NetworkService/FeatureCapabilities**

This API gets all feature capabilities of the IOM running Fabric Manager.

#### **GET method for feature capabilities**

This method gets all feature capabilities of the IOMs running Fabric Manager. To run this API, you must have an existing server profile with NICs that were deployed using the server deployment process, on the system.

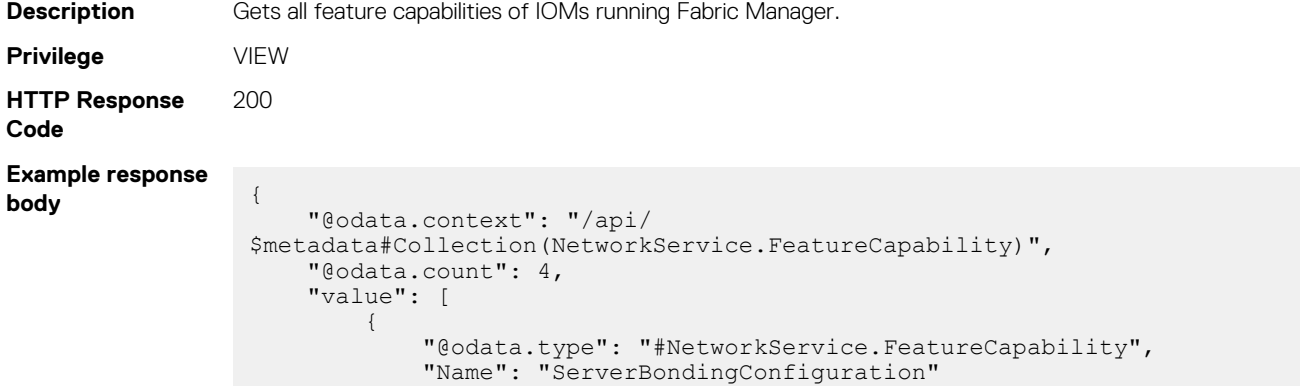

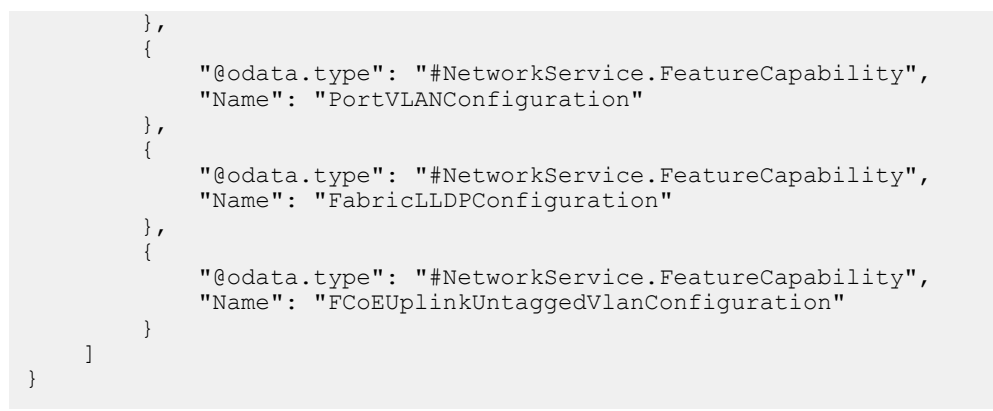

# **Port configuration in Fabrics**

### **/api/JobService/Jobs**

This URI enables you to configure the ports in fabrics.

#### **Port configuration operation**

The APIs in this group use the Job Service and leverage existing inputs. You can change the parameters and targets, as shown in the examples.

### **POST method for configuring MTU**

This method configures the MTU range.

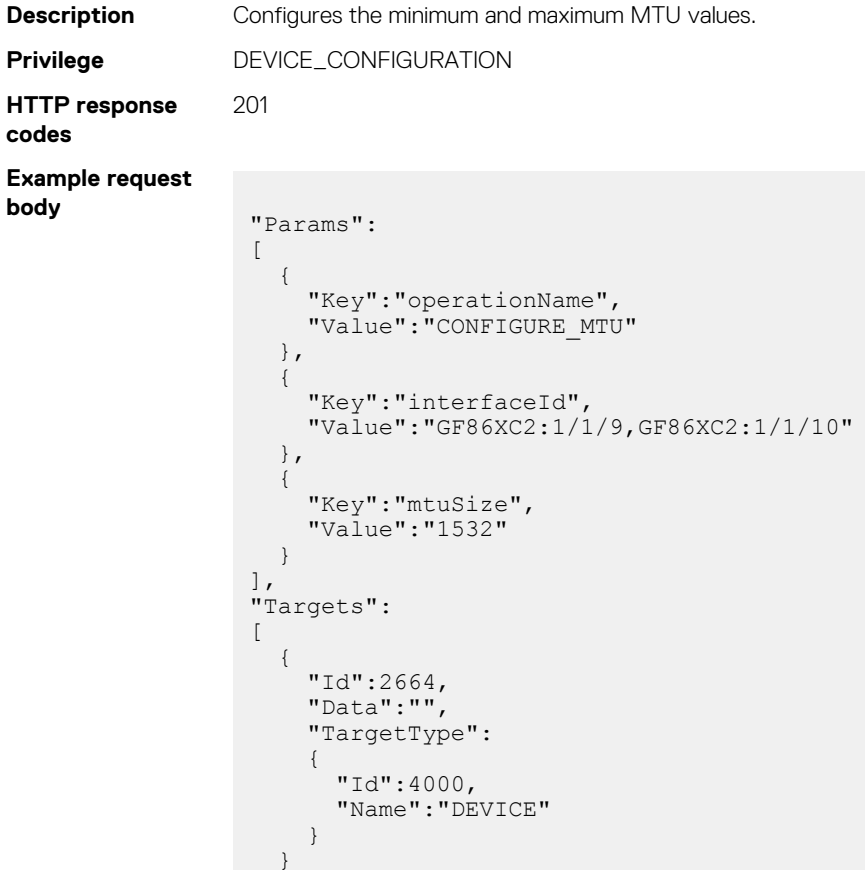

#### **POST method for enabling or disabling auto-negotiation**

This method enables or disables auto-negotiation.

```
Description Enables or disables auto-negotiation.
Privilege DEVICE_CONFIGURATION
HTTP response
code
              201
Example request
body \left\{\begin{matrix} 1 & 0 \\ 0 & 1 \end{matrix}\right\} "JobName": "Toggle AutoNeg",
                 "JobDescription": null,
                 "Schedule": "startnow",
                 "State": "Enabled",
                 "CreatedBy": "root",
                    "Targets": [
                        {
                            "Id": 11881,
                            "Data": "",
                 "TargetType": {
                "Id": 1000, "Name": "DEVICE"
                 }
                        }
                     ],
                     "Params": [
                        {
                 "Key": "enableInterfaceIds",
                 "Value": "D23RPK2:ethernet1/1/42"
                        },
                        {
                            "Key": "disableInterfaceIds",
                            "Value": "D23RPK2:ethernet1/1/43,D23RPK2:ethernet1/1/4 4"
                        },
                        {
                 "Key": "operationName",
                 "Value": "TOGGLE_AUTONEG_STATUS"
                        }
                \Box,
                 "JobType": {
                 "@odata.type": "#JobService.JobType",
                 "Name": "DeviceAction_Task"
                    }
                }
```
#### **POST method for updating port name and description**

This method updates the port name and description.

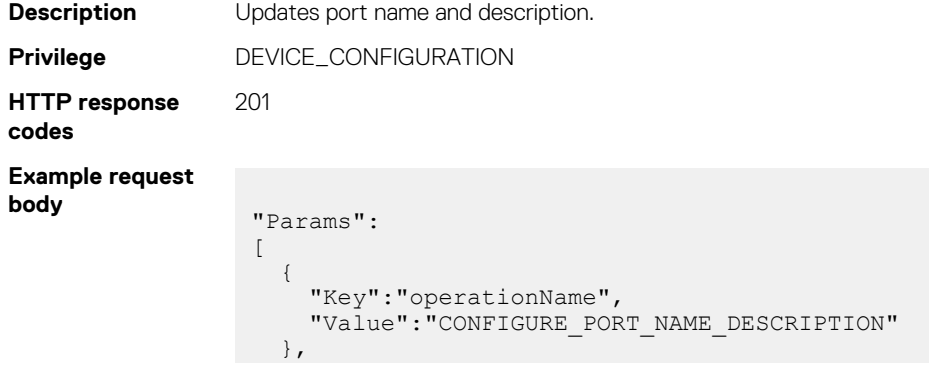

]

```
 {
      "Key":"interfaceId",
      "Value":"GF86XC2:1/1/9"
   },
   {
     "Key":"name",
     "Value":"Port A"
   },
   {
     "Key":"description",
     "Value":"This is Port A."
   }
],
"Targets":
\lbrack {
     "Id":2664,
     "Data":"",
      "TargetType":
       {
          "Id":4000,
          "Name":"DEVICE"
        }
  }
\overline{1}
```
#### **POST method for configuration port speed or breakout**

This method configures the port speed or breakout.

```
Description Configures the port speed or breakout.
Privilege DEVICE_CONFIGURATION
HTTP response
code
                 201
Example request
body
                       "JobName": "Rest-Breakout Port",
                       "JobDescription": null,
                       "Schedule": "startnow",
                       "State": "Enabled",
                        "CreatedBy": "root",
                       "Targets": [
                  \left\{ \begin{array}{cc} 0 & 0 \\ 0 & 0 \end{array} \right. "Id": 11881,
                   "Data": "",
                                 "TargetType": {
                                    "Id": 1000,
                                "Name": "DEVICE"<br>}
                   }
                            }
                  \Box,
                   "Params": [
                  \left\{ \begin{array}{cc} 0 & 0 \\ 0 & 0 \end{array} \right."Key": "breakoutType",
                                "Value": "1X40GE"
                            },
                            {
                                "Key": "interfaceId",
                                "Value": "D23RPK2:port-group1/1/16"
                            },
                            {
                   "Key": "operationName",
                   "Value": "CONFIGURE_PORT_BREAK_OUT"
                            }
                        ],
                   "JobType": {
                   "@odata.type": "#JobService.JobType",
```

```
 "Id": 3,
 "Name": "DeviceAction_Task",
       "Internal": false
    }
}
```
#### **Table 167. Attributes**

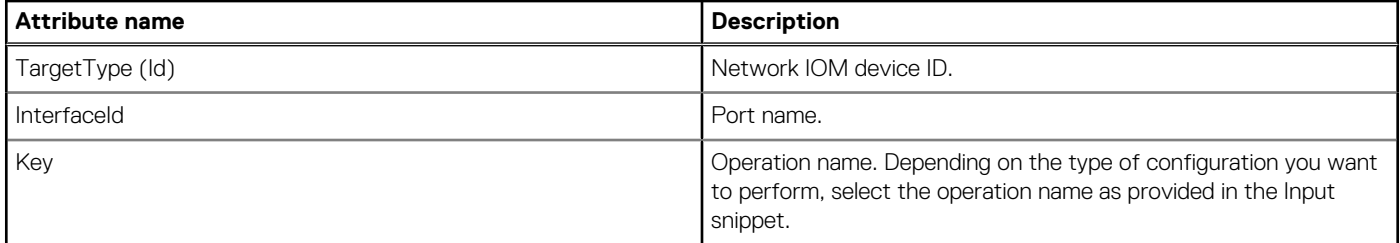

**NOTE: Ensure that you see the right parameters in the provided Input snippet. For example, for configuring MTU speed, use Speed as the key and 1000 as the value.**

### **Storage management**

These APIs enable you to perform storage-management operations in OME–Modular. The URI for these operation is /api/ JobService/Jobs.

### **Assign enclosure**

### **POST method for enclosure assignment**

"Targets":

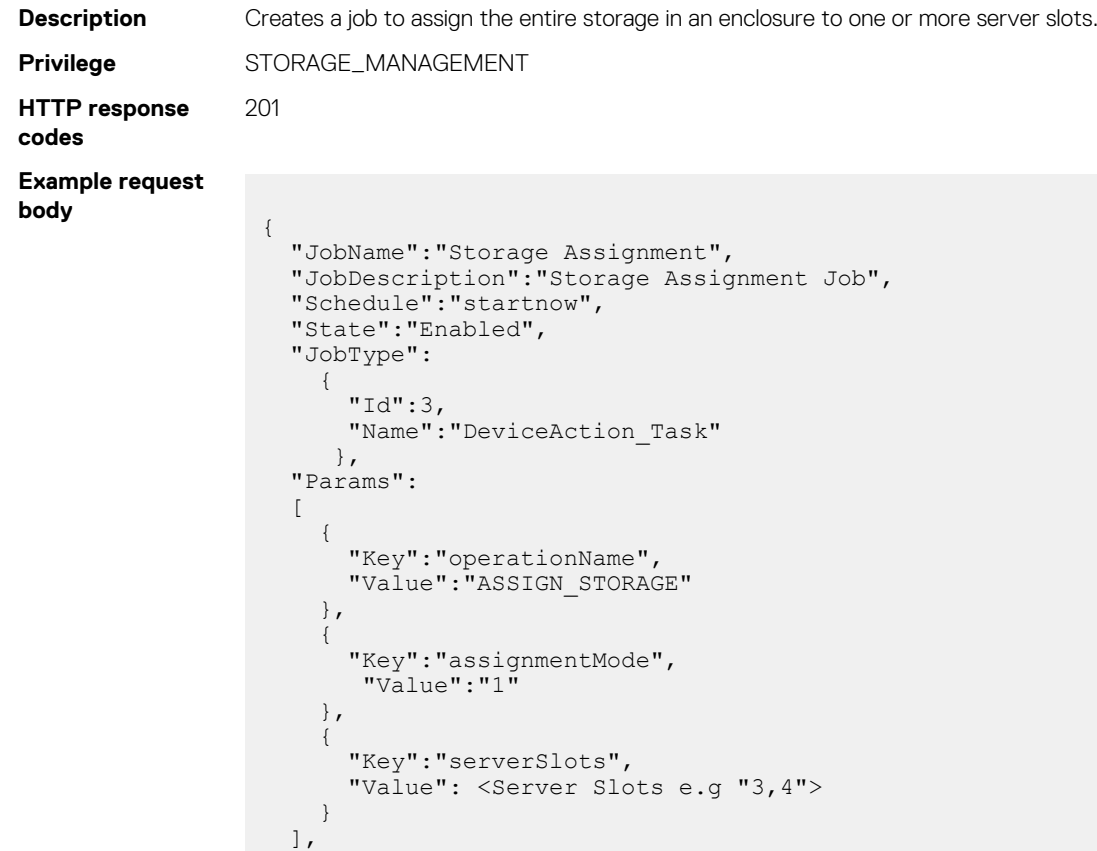

```
\sqrt{ } {
 "Id":<Insight/Storage Sled Device Id>,
 "Data":"",
         "TargetType":
\left\{ \begin{array}{cc} 0 & 0 \\ 0 & 0 \end{array} \right. "Id":1000,
              "Name":"DEVICE"
            }
      }
  ]
}
```
# **Clear enclosure assignment**

### **POST method for clearing enclosure assignment**

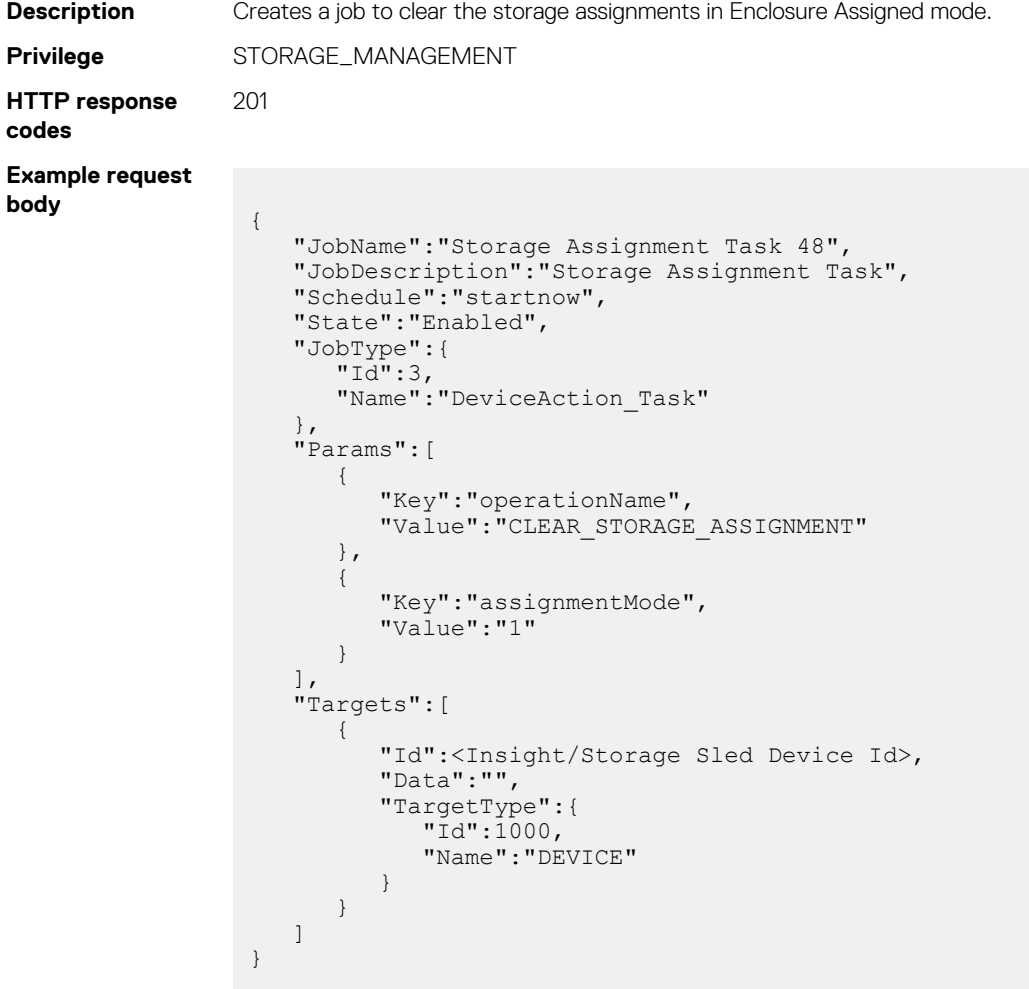

### **Assign drives**

#### **POST method for drive assignment**

**Description** Creates a job to assign individual storage drives to server slots.

```
Privilege STORAGE_MANAGEMENT
HTTP response
codes
                  201
Example request
body
                    {
                     "JobName":"Storage Assignment Task 48",
                     "JobDescription":"Storage Assignment Task",
                        "Schedule":"startnow",
                        "State":"Enabled",
                        "JobType":{
                            "Id":3,
                            "Name":"DeviceAction_Task"
                    \vert \vert,
                     "Params":[
                    \left\{ \begin{array}{cc} 0 & 0 \\ 0 & 0 \end{array} \right\} "Key":"operationName",
                               "Value":"ASSIGN_STORAGE"
                           },
                            {
                               "Key":"assignmentMode",
                               "Value":"2"
                            }, 
                            {
                               "Key":"driveSlotIds",
                               "Value":<Drive Slot Ids e.g "0,1,2,..15">
                            },
                            {
                     "Key":"serverSlots",
                     "Value": <Server Slots e.g "1">
                           }
                    \Box,
                     "Targets":[
                    \left\{ \begin{array}{cc} 0 & 0 \\ 0 & 0 \end{array} \right\} "Id":<Insight/Storage Sled Device Id>,
                               "Data":"",
                     "TargetType":{
                     "Id":1000,
                                   "Name":"DEVICE"
                               }
                           }
                        ]
                    }
```
### **Clear drive assignment**

#### **POST method for clearing drive assignment**

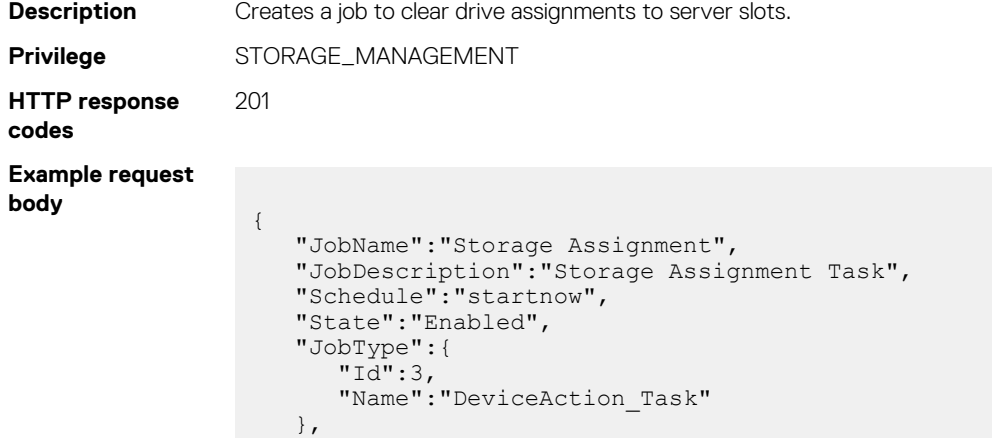

```
 "Params":[
       {
 "Key":"operationName",
 "Value":"CLEAR_STORAGE_ASSIGNMENT"
       },
        {
           "Key":"assignmentMode",
           "Value":"2"
       }, 
        {
           "Key":"driveSlotIds",
           "Value":<Drive Slot Ids e.g "0,1,2,..15">
       }
\Box,
 "Targets":[
\left\{ \begin{array}{cc} 0 & 0 \\ 0 & 0 \end{array} \right\} "Id":<Insight/Storage Sled Device Id>,
           "Data":"",
           "TargetType":{
             "Id":1000,
           "Name":"DEVICE"
 }
       }
   ]
```
### **Force-activate a SAS IOM**

}

#### **POST method for force-activating a SAS IOM**

**Description** Creates a job to force-activate a SAS IOM. **Privilege** STORAGE\_MANAGEMENT **HTTP response codes** 201 **Example request body** { "JobName": "Force Active", "JobDescription": "Force Active IOM", "Schedule": "startnow", "State": "Enabled", "JobType": { "Id": 3, "Name": "DeviceAction\_Task"  $\vert \vert$ , "Params":  $\lceil$  { "Key": "operationName", "Value": "FORCE\_ACTIVE" }  $\Box$ , "Targets":  $\overline{\phantom{a}}$  { "Id":<Degraded IOM Device Id>, "Data":"", "TargetType": { "Id": 1000,

}

}

"Name": "DEVICE"

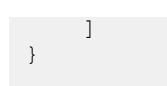

# **Clear configuration on SAS IOM**

### **POST method for clearing SAS IOM configuration**

**Description** Creates a job to clear the configuration on SAS IOM. **Privilege** STORAGE\_MANAGEMENT **HTTP response codes** 201 **Example request body** { "JobName": "Clear Config", "JobDescription": "Clear Storage IOM Config", "Schedule": "startnow", "State": "Enabled", "JobType":  $\left\{\begin{array}{ccc} \end{array}\right\}$  "Id": 3, "Name": "DeviceAction\_Task" }, "Params":  $\lbrack$  { "Key": "operationName", "Value": "CLEAR\_CONFIG" }  $\cdot$  "Targets":  $\mathbb{R}$  { "Id":<Active IOM Device Id>, "Data":"", "TargetType": { "Id": 1000, "Name": "DEVICE" } } ] }

### **Extract SAS IOM logs to NFS share**

#### **POST method for exporting SAS IOM logs to NFS share**

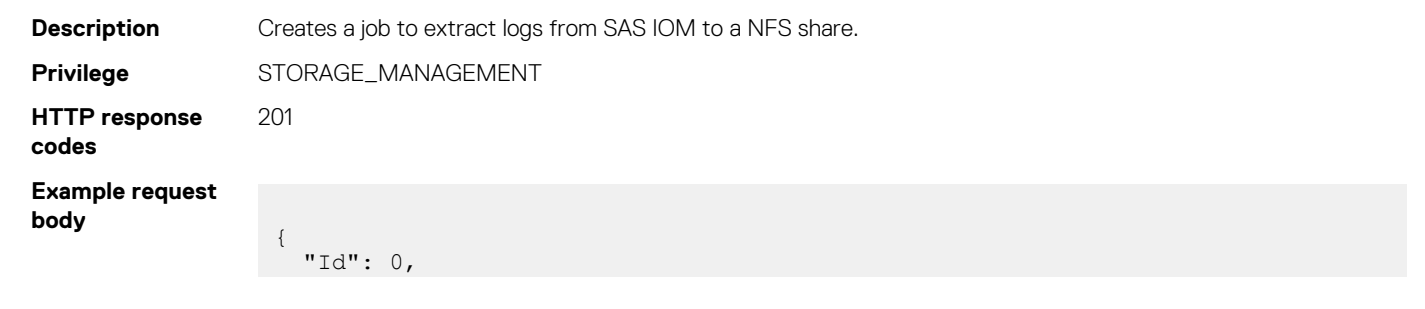

```
 "JobName": "Extract Log",
  "JobDescription": "Extract device log to NFS location",
  "Schedule": "startnow",
  "State": "Enabled",
 "JobType": {
 "Id": 18,
 "Name": "DebugLogs_Task"
 },
 "Targets": [
\left\{\begin{array}{ccc} \end{array}\right\} "Id": <iom-device-id>e.g: 2614, 
       "Data": "",
       "TargetType": {
         "Id": 1000,
         "Name": "DEVICE"
       }
     }
  ],
   "Params": [
   \{ "Key": "OPERATION_NAME",
 "Value": "EXTRACT_LOGS"
     },
     {
       "Key": "shareAddress",
       "Value": <NFS Share address> e.g: "100.100.100.100"
     },
     {
       "Key": "shareName",
       "Value": <NFS Share Name> e.g: "/var/nfsshare"
     },
     {
       "Key": "shareType",
      "Value": "NFS"
     }
  ]
```
### **Extract SAS IOM logs to CIFS share**

}

#### **POST method for exporting SAS IOM logs to CIFS share**

```
Description Creates a job to extract logs from SAS IOM to an CIFS share.
Privilege STORAGE_MANAGEMENT
HTTP response
codes
                 201
Example request
body
                   {
                      "Id": 0,
                      "JobName": "Extract Log",
                      "JobDescription": "Extract device log to CIFS location",
                      "Schedule": "startnow",
                      "State": "Enabled",
                      "JobType": {
                        "Id": 18,
                        "Name": "DebugLogs_Task"
                      },
                      "Targets": [
                        {
                          "Id": <iom-device-id>e.g: 2614,
                          "Data": "",
                          "TargetType": {
                            "Id": 1000,
```

```
 "Name": "DEVICE"
       }
    }
   ],
   "Params": [
     {
      "Key": "OPERATION NAME",
      "Value": "EXTRACT LOGS"
     },
     {
       "Key": "shareAddress",
       "Value": <CIFS Share address> e.g: "100.100.100.100"
     },
     {
       "Key": "shareName",
       "Value": "/var/cifs"
     },
     {
       "Key": "shareType",
       "Value": "CIFS"
     },
     {
       "Key": "userName",
       "Value": "<UserName>"
     },
     {
       "Key": "password",
       "Value": "<Password>"
     },
     {
       "Key": "domainName",
       "Value": "<domain>"
     }
  ]
}
```
# **Quick Deploy**

### **/api/JobService/Jobs**

This URI represents Quick-Deploy jobs.

### **POST method for Quick-Deploy Jobs**

This method creates a Quick-Deploy job.

```
Description Creates a Quick-Deploy job.
Privilege JOB_MANAGEMENT
HTTP response
codes
                201
Example request
body
                 {
                     "Id":0,
                     "JobName":"Quick Deploy Task 1", 
                     "JobDescription":"Quick Deploy Task",
                     "Schedule":"startnow",
                     "State":"Enabled",
                     "JobType":{
                  "Id":27,
                  "Name":"QuickDeploy_Task"
                     },
                     "Params":[
```

```
\left\{ \begin{array}{cc} 0 & 0 \\ 0 & 0 \end{array} \right. "Key":"operationName",
                           "Value":"SERVER_QUICK_DEPLOY"
                        }, 
                         {
                           "Key":"deviceId",
                           "Value":"1016"
                        },
                         {
                          "Key":"rootCredential",
                           "Value":"calvin"
                        },
                         {
                           "Key":"networkTypeV4",
                           "Value":"Static"
                         },
                         {
                   "Key":"protocolTypeV4",
                   "Value":"true"
                        },
                         {
                           "Key":"subnetMaskV4",
                           "Value":"255.255.255.0"
                        },
                         {
                          "Key":"gatewayV4",
                           "Value":"255.255.255.0"
                        },
                         {
                           "Key":"networkTypeV6",
                           "Value":"Static"
                        }, 
                         {
                           "Key":"protocolTypeV6",
                           "Value":"true"
                         },
                         {
                   "Key":"prefixLength",
                   "Value":"0"
                        },
                         {
                           "Key":"gatewayV6",
                           "Value":"255.255.255.0"
                         },
                         {
                           "Key":"SlotId=1",
                  "Value":"SlotSelected=true;SlotType=3000;IPV4Address=10.27.0.1;IPV6Address=ax0"
                        }, 
                         {
                           "Key":"SlotId=2",
                  "Value":"SlotSelected=true;SlotType=2000;IPV4Address=10.35.0.25;IPV6Address="
                        }
                      ]
                  }
Example response
body {
                         "Id": 0,
                        "JobName": "Quick Deploy Task 1",
                         "JobDescription": "Quick Deploy Task",
                   "Schedule": "startnow",
                   "State": "Enabled",
                         "JobType": {
                   "Id": 27,
                   "Name": "QuickDeploy_Task"
                     },
                        "Params": [
                           {
```

```
 "Key": "operationName",
                                                   "Value": "SERVER_QUICK_DEPLOY"
                               },
\left\{ \begin{array}{cc} 0 & 0 & 0 \\ 0 & 0 & 0 \\ 0 & 0 & 0 \\ 0 & 0 & 0 \\ 0 & 0 & 0 \\ 0 & 0 & 0 \\ 0 & 0 & 0 \\ 0 & 0 & 0 \\ 0 & 0 & 0 \\ 0 & 0 & 0 \\ 0 & 0 & 0 \\ 0 & 0 & 0 \\ 0 & 0 & 0 & 0 \\ 0 & 0 & 0 & 0 \\ 0 & 0 & 0 & 0 \\ 0 & 0 & 0 & 0 & 0 \\ 0 & 0 & 0 & 0 & 0 \\ 0 & 0 & 0 & 0 & 0 \\ 0 & 0 & 0 & 0 & 0 \\ 0 & 0 "Key": "deviceId",
 "Value": "1016"
                               },
\left\{ \begin{array}{cc} 0 & 0 & 0 \\ 0 & 0 & 0 \\ 0 & 0 & 0 \\ 0 & 0 & 0 \\ 0 & 0 & 0 \\ 0 & 0 & 0 \\ 0 & 0 & 0 \\ 0 & 0 & 0 \\ 0 & 0 & 0 \\ 0 & 0 & 0 \\ 0 & 0 & 0 \\ 0 & 0 & 0 \\ 0 & 0 & 0 & 0 \\ 0 & 0 & 0 & 0 \\ 0 & 0 & 0 & 0 \\ 0 & 0 & 0 & 0 & 0 \\ 0 & 0 & 0 & 0 & 0 \\ 0 & 0 & 0 & 0 & 0 \\ 0 & 0 & 0 & 0 & 0 \\ 0 & 0 "Key": "rootCredential",
 "Value": "calvin"
                               },
\left\{ \begin{array}{cc} 0 & 0 & 0 \\ 0 & 0 & 0 \\ 0 & 0 & 0 \\ 0 & 0 & 0 \\ 0 & 0 & 0 \\ 0 & 0 & 0 \\ 0 & 0 & 0 \\ 0 & 0 & 0 \\ 0 & 0 & 0 \\ 0 & 0 & 0 \\ 0 & 0 & 0 \\ 0 & 0 & 0 \\ 0 & 0 & 0 & 0 \\ 0 & 0 & 0 & 0 \\ 0 & 0 & 0 & 0 \\ 0 & 0 & 0 & 0 & 0 \\ 0 & 0 & 0 & 0 & 0 \\ 0 & 0 & 0 & 0 & 0 \\ 0 & 0 & 0 & 0 & 0 \\ 0 & 0 "Key": "networkTypeV4",
                                                 "Value": "Static"
                               },
\left\{ \begin{array}{cc} 0 & 0 & 0 \\ 0 & 0 & 0 \\ 0 & 0 & 0 \\ 0 & 0 & 0 \\ 0 & 0 & 0 \\ 0 & 0 & 0 \\ 0 & 0 & 0 \\ 0 & 0 & 0 \\ 0 & 0 & 0 \\ 0 & 0 & 0 \\ 0 & 0 & 0 \\ 0 & 0 & 0 \\ 0 & 0 & 0 & 0 \\ 0 & 0 & 0 & 0 \\ 0 & 0 & 0 & 0 \\ 0 & 0 & 0 & 0 & 0 \\ 0 & 0 & 0 & 0 & 0 \\ 0 & 0 & 0 & 0 & 0 \\ 0 & 0 & 0 & 0 & 0 \\ 0 & 0 "Key": "protocolTypeV4",
 "Value": "true"
                                },
\left\{ \begin{array}{cc} 0 & 0 & 0 \\ 0 & 0 & 0 \\ 0 & 0 & 0 \\ 0 & 0 & 0 \\ 0 & 0 & 0 \\ 0 & 0 & 0 \\ 0 & 0 & 0 \\ 0 & 0 & 0 \\ 0 & 0 & 0 \\ 0 & 0 & 0 \\ 0 & 0 & 0 \\ 0 & 0 & 0 \\ 0 & 0 & 0 & 0 \\ 0 & 0 & 0 & 0 \\ 0 & 0 & 0 & 0 \\ 0 & 0 & 0 & 0 & 0 \\ 0 & 0 & 0 & 0 & 0 \\ 0 & 0 & 0 & 0 & 0 \\ 0 & 0 & 0 & 0 & 0 \\ 0 & 0 "Key": "subnetMaskV4",
 "Value": "255.255.255.0"
                               },
                                {
 "Key": "gatewayV4",
 "Value": "255.255.255.0"
                               },
                                {
 "Key": "networkTypeV6",
 "Value": "Static"
                               },
\left\{ \begin{array}{cc} 0 & 0 & 0 \\ 0 & 0 & 0 \\ 0 & 0 & 0 \\ 0 & 0 & 0 \\ 0 & 0 & 0 \\ 0 & 0 & 0 \\ 0 & 0 & 0 \\ 0 & 0 & 0 \\ 0 & 0 & 0 \\ 0 & 0 & 0 \\ 0 & 0 & 0 \\ 0 & 0 & 0 \\ 0 & 0 & 0 & 0 \\ 0 & 0 & 0 & 0 \\ 0 & 0 & 0 & 0 \\ 0 & 0 & 0 & 0 & 0 \\ 0 & 0 & 0 & 0 & 0 \\ 0 & 0 & 0 & 0 & 0 \\ 0 & 0 & 0 & 0 & 0 \\ 0 & 0 "Key": "protocolTypeV6",
 "Value": "true"
                                },
\left\{ \begin{array}{cc} 0 & 0 & 0 \\ 0 & 0 & 0 \\ 0 & 0 & 0 \\ 0 & 0 & 0 \\ 0 & 0 & 0 \\ 0 & 0 & 0 \\ 0 & 0 & 0 \\ 0 & 0 & 0 \\ 0 & 0 & 0 \\ 0 & 0 & 0 \\ 0 & 0 & 0 \\ 0 & 0 & 0 \\ 0 & 0 & 0 & 0 \\ 0 & 0 & 0 & 0 \\ 0 & 0 & 0 & 0 \\ 0 & 0 & 0 & 0 & 0 \\ 0 & 0 & 0 & 0 & 0 \\ 0 & 0 & 0 & 0 & 0 \\ 0 & 0 & 0 & 0 & 0 \\ 0 & 0 "Key": "prefixLength",
                                                 "Value": "0"
                                },
\left\{ \begin{array}{cc} 0 & 0 & 0 \\ 0 & 0 & 0 \\ 0 & 0 & 0 \\ 0 & 0 & 0 \\ 0 & 0 & 0 \\ 0 & 0 & 0 \\ 0 & 0 & 0 \\ 0 & 0 & 0 \\ 0 & 0 & 0 \\ 0 & 0 & 0 \\ 0 & 0 & 0 \\ 0 & 0 & 0 \\ 0 & 0 & 0 & 0 \\ 0 & 0 & 0 & 0 \\ 0 & 0 & 0 & 0 \\ 0 & 0 & 0 & 0 & 0 \\ 0 & 0 & 0 & 0 & 0 \\ 0 & 0 & 0 & 0 & 0 \\ 0 & 0 & 0 & 0 & 0 \\ 0 & 0"Key": "gatewayV6",
                                                  "Value": "255.255.255.0"
                               },
\left\{ \begin{array}{cc} 0 & 0 & 0 \\ 0 & 0 & 0 \\ 0 & 0 & 0 \\ 0 & 0 & 0 \\ 0 & 0 & 0 \\ 0 & 0 & 0 \\ 0 & 0 & 0 \\ 0 & 0 & 0 \\ 0 & 0 & 0 \\ 0 & 0 & 0 \\ 0 & 0 & 0 \\ 0 & 0 & 0 \\ 0 & 0 & 0 & 0 \\ 0 & 0 & 0 & 0 \\ 0 & 0 & 0 & 0 \\ 0 & 0 & 0 & 0 & 0 \\ 0 & 0 & 0 & 0 & 0 \\ 0 & 0 & 0 & 0 & 0 \\ 0 & 0 & 0 & 0 & 0 \\ 0 & 0 "Key": "SlotId=1",
                                                  "Value": 
"SlotSelected=true;SlotType=3000;IPV4Address=10.27.0.1;IPV6Address=ax0"
                             },
                               {
                                                 "Key": "SlotId=2",
                                                  "Value": 
"SlotSelected=true;SlotType=2000;IPV4Address=10.35.0.25;IPV6Address="
                          }
              ]
```
#### **Table 168. Attributes**

}

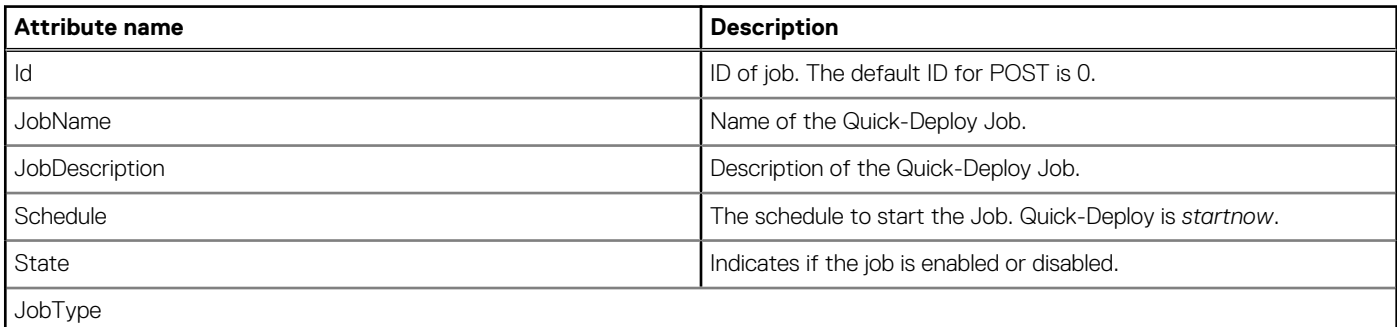

#### **Table 168. Attributes (continued)**

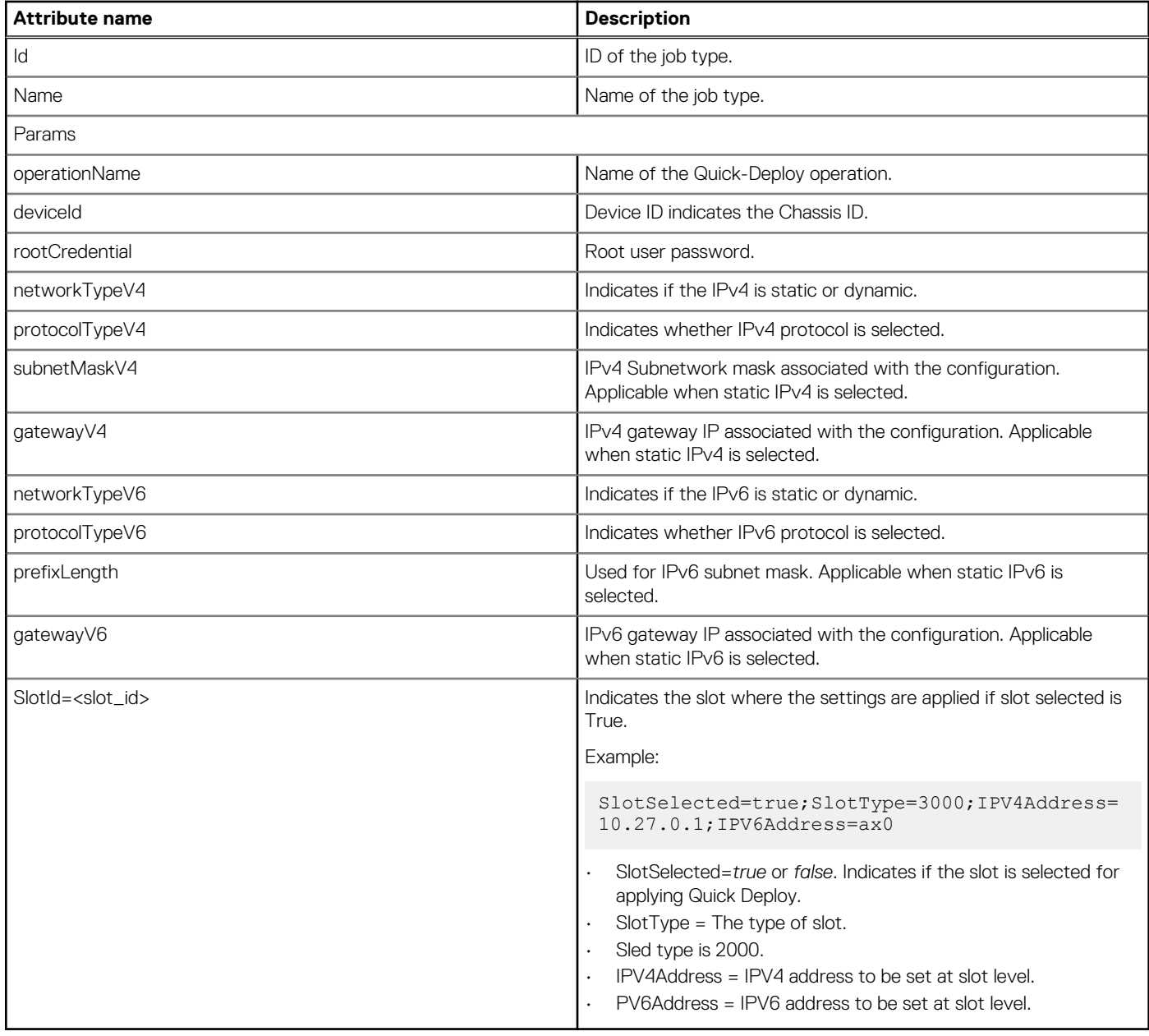

# **Server NIC VLAN configuration**

After a template is deployed on one or more servers with VLAN configurations, if you make a mistake or want to change the VLAN configurations on the Fabric Manager, perform the deployment process again. The process consists of deploying the template and configuring VLAN in the Fabric Manager.

The Server NIC VLAN configuration APIs enable you to configure VLANs directly in the Fabric Manager for a server. To configure the VLANs in the target fabric, click **Fabric** > **Overview** > **Servers**.

# **/api/NetworkService /ServerProfiles(arg1)**

This URI represents the server profile information.

### **GET method for server profiles**

This method returns the server information about the server profile set on the Fabric Manager.

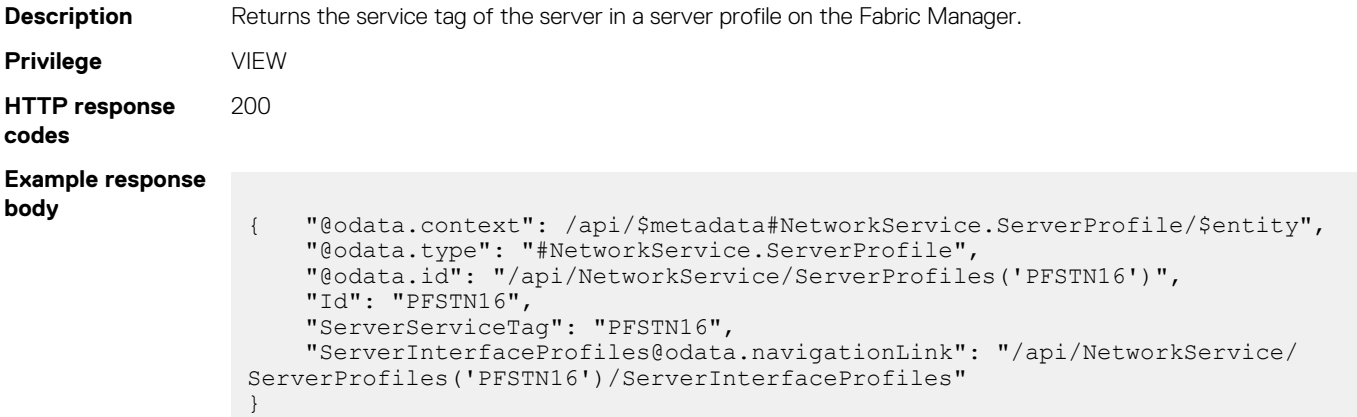

#### **Table 169. Attributes**

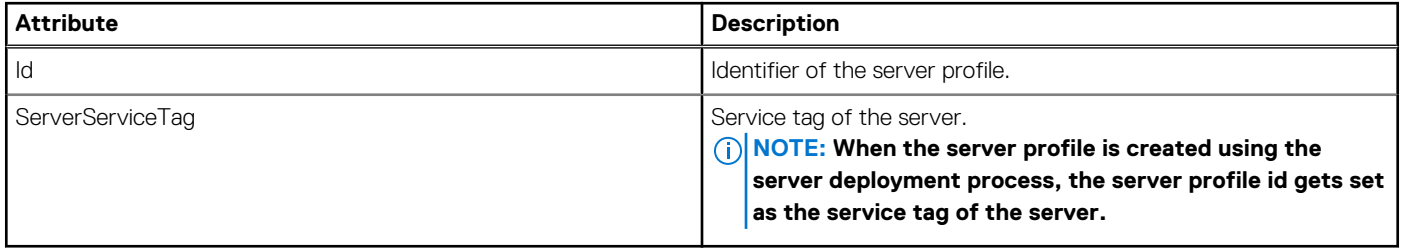

#### **PUT method for server profiles**

This method updates the server profile by ID.

To run /api/NetworkService /ServerProfiles(arg1), you must have an existing server profile that is deployed on the system using the server deployment process.

```
Description Updates the server profile.
Privilege FABRIC_MANAGEMENT
HTTP Response
Code
                 201
Example request
body
                  {
                       "Id": "PFSTN16",
                        "ServerServiceTag":"PFSTN16",
                        "ServerInterfaceProfiles": [{
                            "Id": "NIC.Mezzanine.1-2-1",
                            "NativeVLAN":25,
                            "Networks": [{
                                 "Id": 25365
                            },
                            {
                                "Id": 25484
                            }]
                        },
                        {
                            "Id": "NIC.Mezzanine.1-1-1"
                        }]
                   }
```
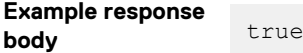

#### **Table 170. Attributes**

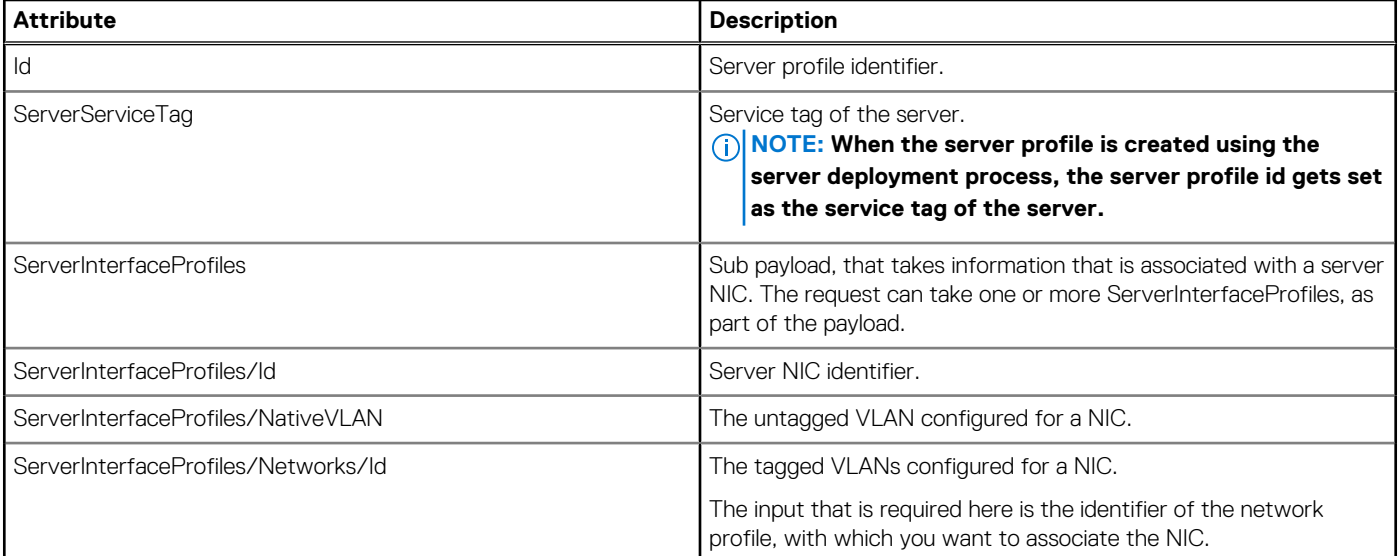

# **/api/NetworkService /ServerProfiles(arg1)/ ServerInterfaceProfiles**

This URI represents the server interface profiles information.

### **GET method for Server Interface profiles**

This method returns all server interface profiles that are configured for a server on the Fabric Manager.

```
Description Returns all server interface profiles that are configured for a server profile.
Privilege VIEW
HTTP Response
Code
                             200
Example response
body
                               {
                                        "@odata.context": "/api/
                               $metadata#Collection(NetworkService.ServerInterfaceProfile)",
                                        "@odata.count": 2,
                                        "value": [
                                \left\{ \begin{array}{cc} 0 & 0 & 0 \\ 0 & 0 & 0 \\ 0 & 0 & 0 \\ 0 & 0 & 0 \\ 0 & 0 & 0 \\ 0 & 0 & 0 \\ 0 & 0 & 0 \\ 0 & 0 & 0 \\ 0 & 0 & 0 \\ 0 & 0 & 0 \\ 0 & 0 & 0 \\ 0 & 0 & 0 \\ 0 & 0 & 0 & 0 \\ 0 & 0 & 0 & 0 \\ 0 & 0 & 0 & 0 \\ 0 & 0 & 0 & 0 & 0 \\ 0 & 0 & 0 & 0 & 0 \\ 0 & 0 & 0 & 0 & 0 \\ 0 & 0 & 0 & 0 & 0 \\ 0 & 0 "@odata.type": "#NetworkService.ServerInterfaceProfile",
                                 "@odata.id": "/api/NetworkService/ServerProfiles('PFSTN16')/
                               ServerInterfaceProfiles('NIC.Mezzanine.1A-1-1')",
                                                      "Id": "NIC.Mezzanine.1A-1-1"
                                                       "OnboardedPort": "GQ61XC2:ethernet1/1/4",
                                                       "NativeVLAN": 18,
                                                       "Networks@odata.count": 2,
                                                       "Networks": [
                                \left\{ \begin{array}{cc} 0 & 0 & 0 \\ 0 & 0 & 0 \\ 0 & 0 & 0 \\ 0 & 0 & 0 \\ 0 & 0 & 0 \\ 0 & 0 & 0 \\ 0 & 0 & 0 \\ 0 & 0 & 0 \\ 0 & 0 & 0 \\ 0 & 0 & 0 \\ 0 & 0 & 0 \\ 0 & 0 & 0 & 0 \\ 0 & 0 & 0 & 0 \\ 0 & 0 & 0 & 0 \\ 0 & 0 & 0 & 0 & 0 \\ 0 & 0 & 0 & 0 & 0 \\ 0 & 0 & 0 & 0 & 0 \\ 0 & 0 & 0 & 0 & 0 & 0 \\ 0 & 0 & 0 & 0 "@odata.type": "#NetworkConfigurationService.Network",
                                                                     "@odata.id": "/api/NetworkService/
                               ServerProfiles('PFSTN16')/ServerInterfaceProfiles/Networks(25076)",
```

```
 "Id": 25076,
                               "Name": "10",
                               "Description": "10",
                               "VlanMaximum": 10,
                               "VlanMinimum": 10,
                               "Type": 1,
                               "CreatedBy": "system",
                               "CreationTime": "1970-01-31 00:08:21.946",
                               "UpdatedBy": null,
                               "UpdatedTime": "1970-01-31 00:08:21.946",
                               "InternalRefNWUUId": "991f2843-376e-49f3-a407-
e5118f1d85ba"
                        },
…
 ]
             },
\left\{ \begin{array}{cc} 0 & 0 & 0 \\ 0 & 0 & 0 \\ 0 & 0 & 0 \\ 0 & 0 & 0 \\ 0 & 0 & 0 \\ 0 & 0 & 0 \\ 0 & 0 & 0 \\ 0 & 0 & 0 \\ 0 & 0 & 0 \\ 0 & 0 & 0 \\ 0 & 0 & 0 \\ 0 & 0 & 0 \\ 0 & 0 & 0 & 0 \\ 0 & 0 & 0 & 0 \\ 0 & 0 & 0 & 0 \\ 0 & 0 & 0 & 0 & 0 \\ 0 & 0 & 0 & 0 & 0 \\ 0 & 0 & 0 & 0 & 0 \\ 0 & 0 & 0 & 0 & 0 \\ 0 & 0 "@odata.type": "#NetworkService.ServerInterfaceProfile",
 "@odata.id": "/api/NetworkService/ServerProfiles('PFSTN16')/
ServerInterfaceProfiles('NIC.Mezzanine.1A-2-1')",
                   "Id": "NIC.Mezzanine.1A-2-1",
                   "OnboardedPort": "8T61XC2:ethernet1/1/4",
                  "NativeVLAN": 0,
                  "Networks@odata.count": 0,
                   "Networks": []
             }
      ]
}
```
#### **Table 171. Attributes**

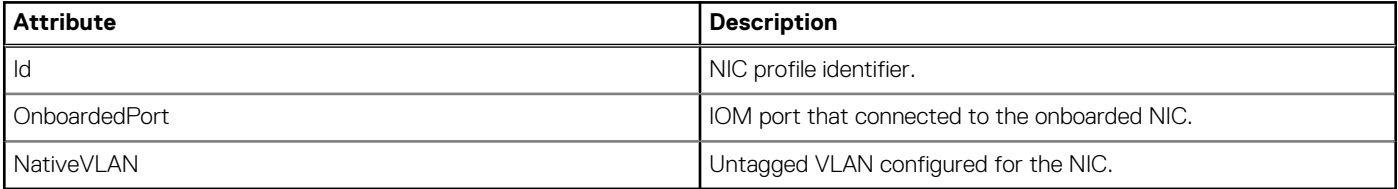

## **/api/NetworkService /ServerProfiles(arg1)/ ServerInterfaceProfiles(arg2)**

This URI represents the server interface profiles information that is configured for a server profile on the Fabric Manager.

### **GET method for NetworkService.ServerInterfaceProfiles(arg2)**

This method returns information of a server profile that is configured on the Fabric Manager.

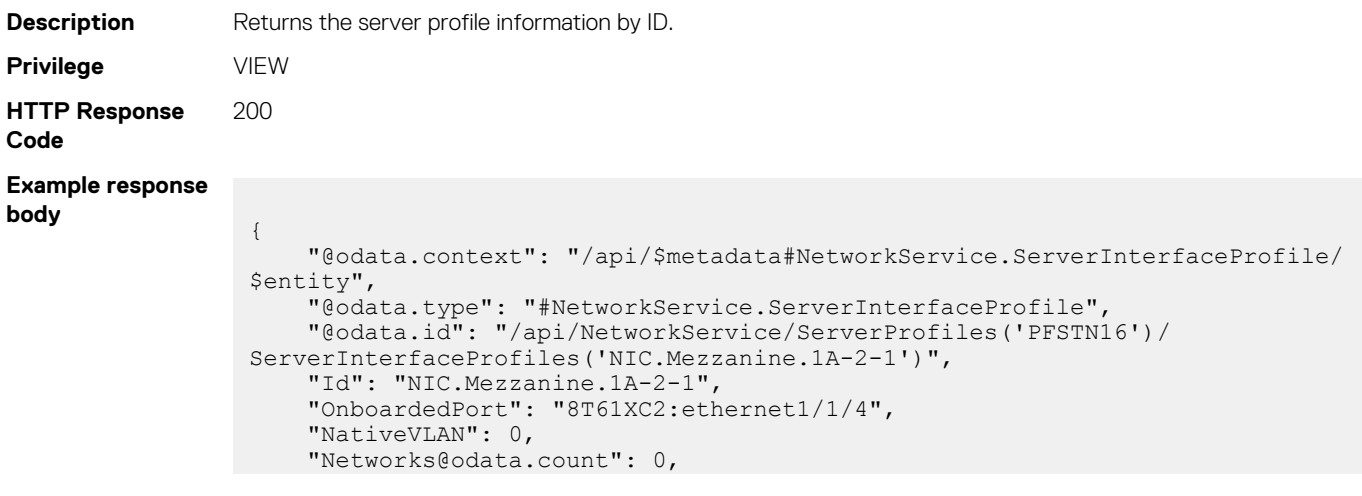

"Networks": []

# **/api/NetworkService /ServerProfiles(arg1)/ ServerInterfaceProfiles(arg2)/Networks**

This URI represents the network profile information that is configured for server profiles.

#### **GET method for network service**

}

This method returns the information about the tagged VLAN network for server interface profiles.

**Description** Returns the all tagged VLANs that are configured for a server interface profile on Fabric Manager. **Privilege** VIEW **HTTP Response Code** 200 **Example response body** { "@odata.context": "/api/ \$metadata#Collection(NetworkConfigurationService.Network)", "@odata.count": 2, "value": [  $\left\{ \begin{array}{cc} 0 & 0 & 0 \\ 0 & 0 & 0 \\ 0 & 0 & 0 \\ 0 & 0 & 0 \\ 0 & 0 & 0 \\ 0 & 0 & 0 \\ 0 & 0 & 0 \\ 0 & 0 & 0 \\ 0 & 0 & 0 \\ 0 & 0 & 0 \\ 0 & 0 & 0 \\ 0 & 0 & 0 & 0 \\ 0 & 0 & 0 & 0 \\ 0 & 0 & 0 & 0 \\ 0 & 0 & 0 & 0 & 0 \\ 0 & 0 & 0 & 0 & 0 \\ 0 & 0 & 0 & 0 & 0 \\ 0 & 0 & 0 & 0 & 0 \\ 0 & 0 & 0 & 0 & 0$  "@odata.type": "#NetworkConfigurationService.Network", "@odata.id": "/api/NetworkService/ServerProfiles('PFSTN16')/ ServerInterfaceProfiles('NIC.Mezzanine.1A-1-1')/Networks(25076)", "Id": 25076, "Name": "10", "Description": "10", "VlanMaximum": 10, "VlanMinimum": 10, "Type": 1, "CreatedBy": "system", "CreationTime": "1970-01-31 00:08:21.946", "UpdatedBy": null, "UpdatedTime": "1970-01-31 00:08:21.946", "InternalRefNWUUId": "991f2843-376e-49f3-a407-e5118f1d85ba" },  $\left\{ \begin{array}{cc} 0 & 0 & 0 \\ 0 & 0 & 0 \\ 0 & 0 & 0 \\ 0 & 0 & 0 \\ 0 & 0 & 0 \\ 0 & 0 & 0 \\ 0 & 0 & 0 \\ 0 & 0 & 0 \\ 0 & 0 & 0 \\ 0 & 0 & 0 \\ 0 & 0 & 0 \\ 0 & 0 & 0 \\ 0 & 0 & 0 & 0 \\ 0 & 0 & 0 & 0 \\ 0 & 0 & 0 & 0 \\ 0 & 0 & 0 & 0 & 0 \\ 0 & 0 & 0 & 0 & 0 \\ 0 & 0 & 0 & 0 & 0 \\ 0 & 0 & 0 & 0 & 0 \\ 0 & 0$  "@odata.type": "#NetworkConfigurationService.Network", "@odata.id": "/api/NetworkService/ServerProfiles('PFSTN16')/ ServerInterfaceProfiles('NIC.Mezzanine.1A-1-1')/Networks(25077)", "Id": 25077, "Name": "15", "Description": "15", "VlanMaximum": 15, "VlanMinimum": 15, "Type": 4, "CreatedBy": "system", "CreationTime": "1970-01-31 00:08:21.963", "UpdatedBy": null, "UpdatedTime": "1970-01-31 00:08:21.963", "InternalRefNWUUId": "af00526c-4869-4a50-b170-1ff530b07b3f" } ] }

# **/api/NetworkService /ServerProfiles(arg1)/ ServerInterfaceProfiles(arg2)/Networks (arg3)**

This URI represents information about network profiles that are configured for server profiles.

### **GET method for network service in server interface profiles**

This method returns information about the tagged VLANs that are configured for server interface profiles on Fabric Manager.

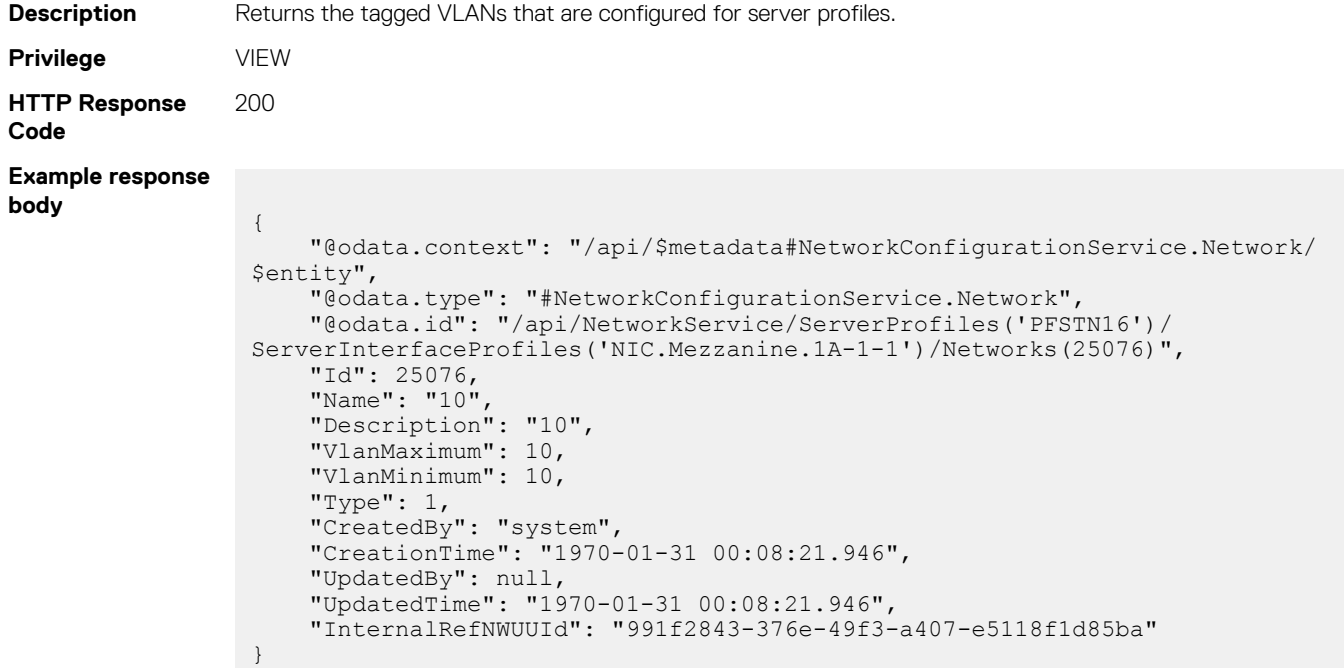

# **/api/NetworkService/Actions/ NetworkService.ApplyServersInterfaceProfiles**

This URI performs bulk update on one or more server profiles simultaneously. To run this URI, you must have a server profile that is deployed using the server deployment process, on the system. A job is created in OME-Modular to track the progress of the task.

### **POST method for applying network service to server interface profiles**

This method performs bulk update on multiple server profiles simultaneously.

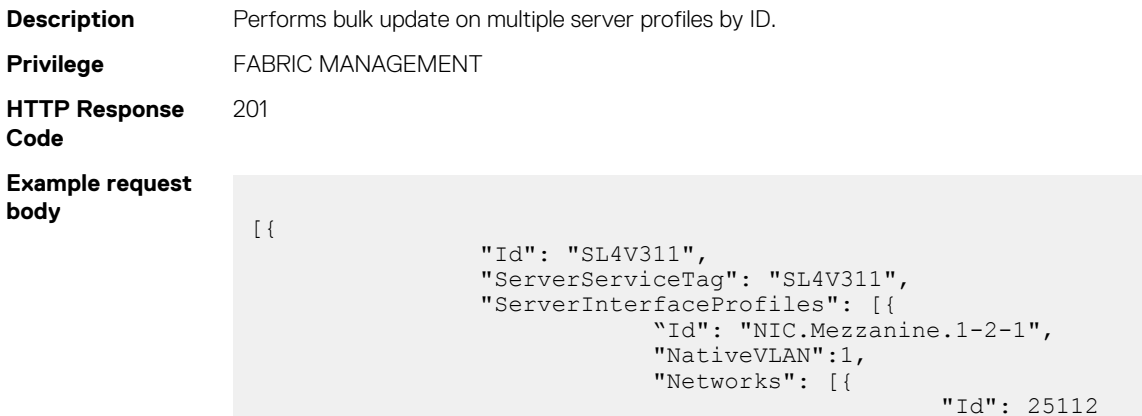

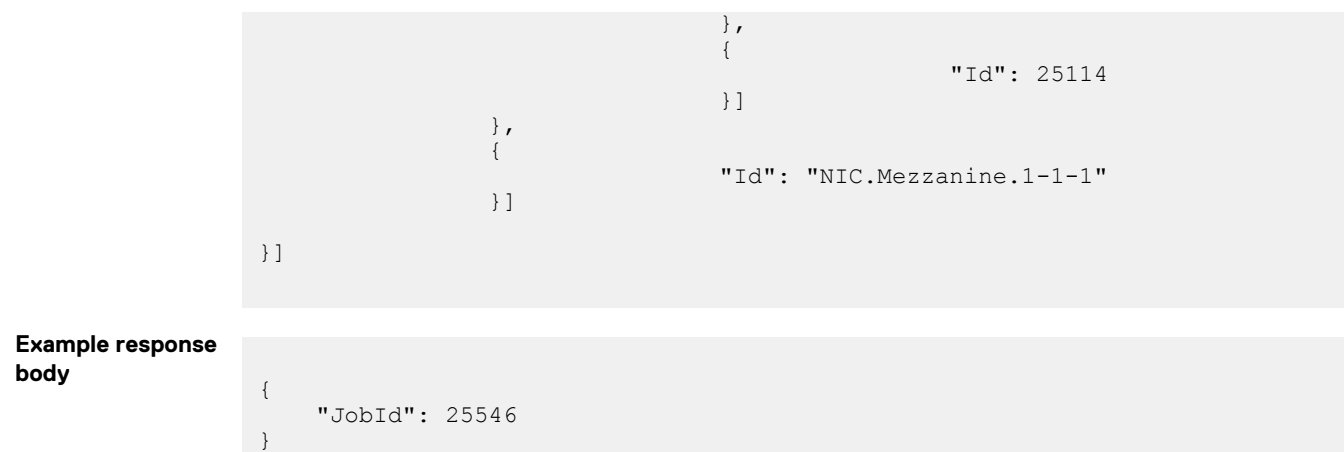

#### **Table 172. Attributes**

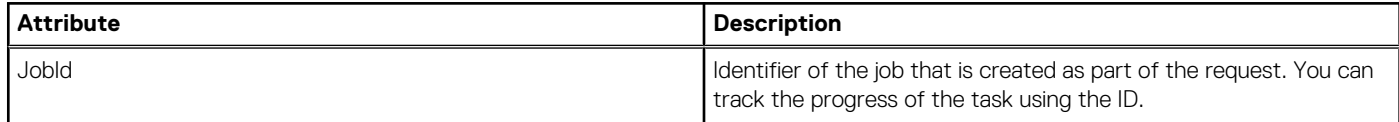

# **Template Service**

## **/api/TemplateService/Profiles**

This URI represents the profiles.

**NOTE: This API is not available in OpenManage Enterprise from version 3.4.**

### **GET method for Profiles**

This method returns the list of available profiles.

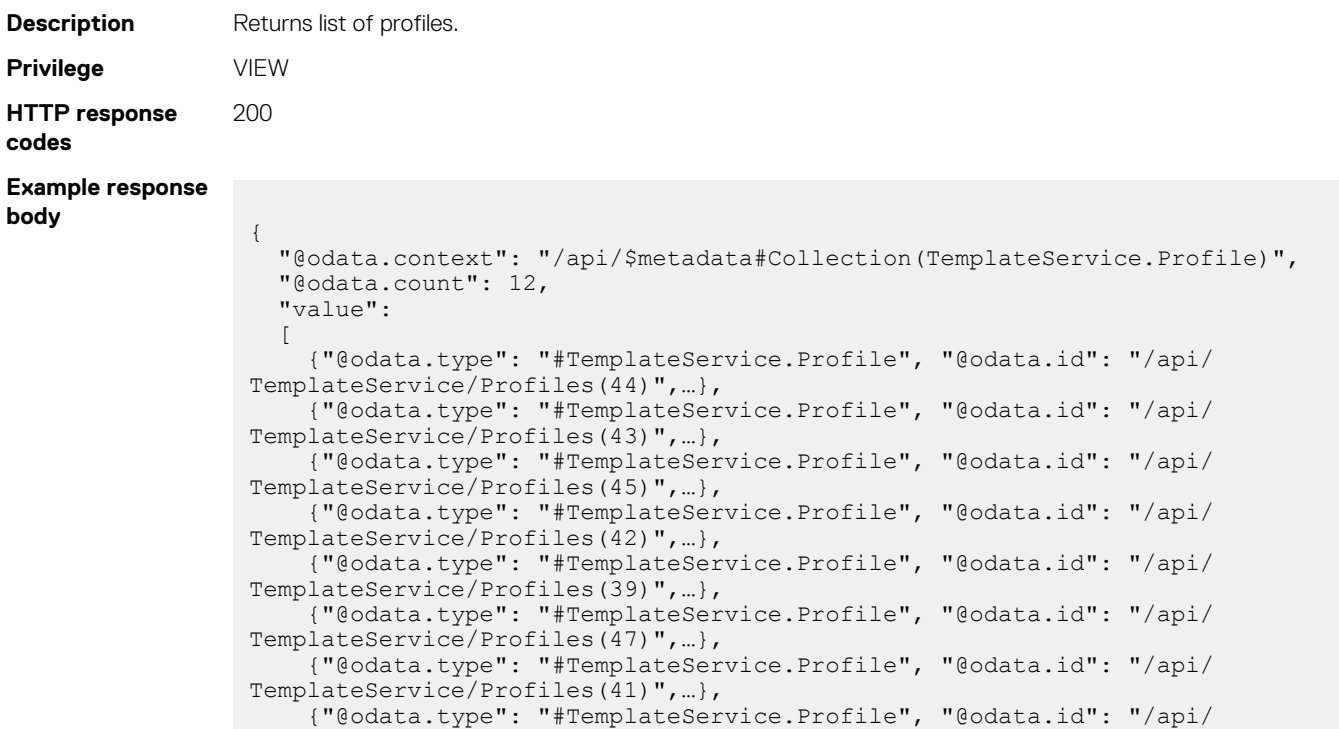

```
TemplateService/Profiles(40)",…},
     {"@odata.type": "#TemplateService.Profile", "@odata.id": "/api/
TemplateService/Profiles(48)",…},
     {"@odata.type": "#TemplateService.Profile", "@odata.id": "/api/
TemplateService/Profiles(38)",…},
     {"@odata.type": "#TemplateService.Profile", "@odata.id": "/api/
TemplateService/Profiles(46)",…},
     {"@odata.type": "#TemplateService.Profile", "@odata.id": "/api/
TemplateService/Profiles(37)",…}
   ]
}
```
### **/api/TemplateService/Profiles(Id)**

This URI represents a specific profile.

**NOTE: This API is not available in OpenManage Enterprise from version 3.4.**

### **GET method for Profiles(Id)**

This method returns the details of a specific profile.

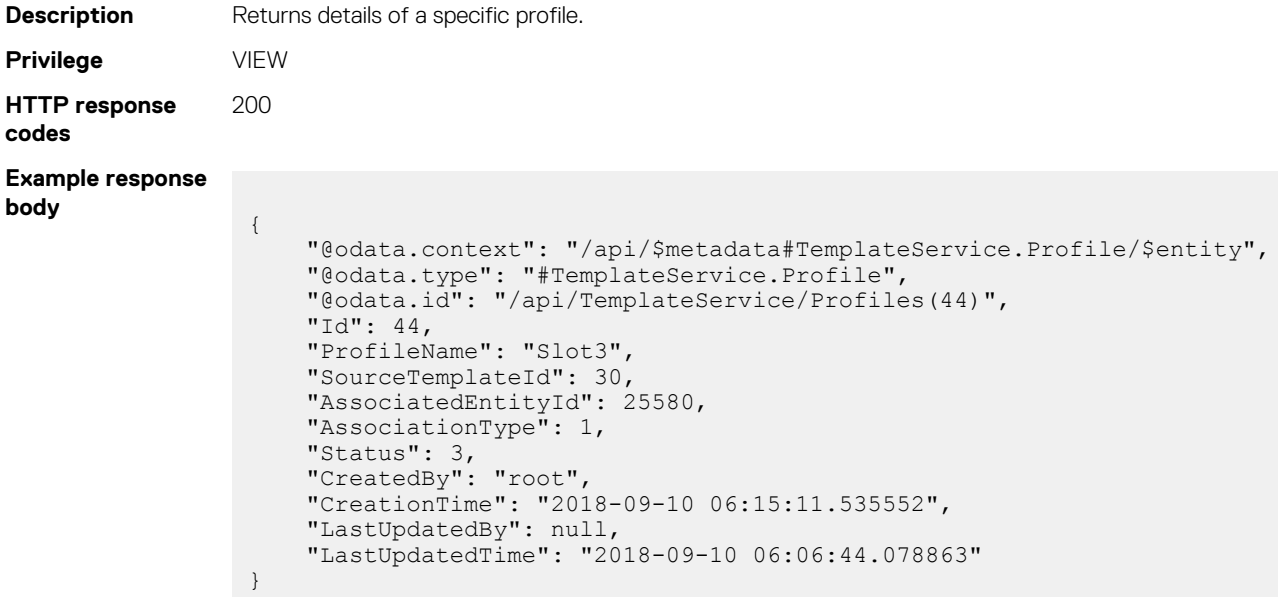

### **/api/TemplateService/ProfileState**

This API represents the server profile state information.

**NOTE: This API is not available in OpenManage Enterprise from version 3.4.**

#### **GET method for server profile state**

This method returns information about server profile state.

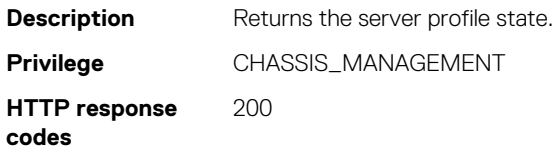

```
Example response
body {
                                                               "@odata.context": "/api/
                                                  $metadata#Collection(TemplateService.ProfileState)",
                                                               "@odata.count": 8,
                                                                "value": [
                                                   \left\{ \begin{array}{cc} 0 & 0 \\ 0 & 0 \end{array} \right. "@odata.type": "#TemplateService.ProfileState",
                                                   "Id": 1, "Name": "WaitingDeployment"
                                                                            },
                                                   \left\{ \begin{array}{cc} 0 & 0 & 0 \\ 0 & 0 & 0 \\ 0 & 0 & 0 \\ 0 & 0 & 0 \\ 0 & 0 & 0 \\ 0 & 0 & 0 \\ 0 & 0 & 0 \\ 0 & 0 & 0 \\ 0 & 0 & 0 \\ 0 & 0 & 0 \\ 0 & 0 & 0 \\ 0 & 0 & 0 \\ 0 & 0 & 0 & 0 \\ 0 & 0 & 0 & 0 \\ 0 & 0 & 0 & 0 \\ 0 & 0 & 0 & 0 & 0 \\ 0 & 0 & 0 & 0 & 0 \\ 0 & 0 & 0 & 0 & 0 \\ 0 & 0 & 0 & 0 & 0 \\ 0 & 0 "@odata.type": "#TemplateService.ProfileState",
                                                   "Id": 2, "Name": "DeploymentTaskCreated"
                                                                            },
                                                   \left\{ \begin{array}{cc} 0 & 0 & 0 \\ 0 & 0 & 0 \\ 0 & 0 & 0 \\ 0 & 0 & 0 \\ 0 & 0 & 0 \\ 0 & 0 & 0 \\ 0 & 0 & 0 \\ 0 & 0 & 0 \\ 0 & 0 & 0 \\ 0 & 0 & 0 \\ 0 & 0 & 0 \\ 0 & 0 & 0 \\ 0 & 0 & 0 & 0 \\ 0 & 0 & 0 & 0 \\ 0 & 0 & 0 & 0 \\ 0 & 0 & 0 & 0 & 0 \\ 0 & 0 & 0 & 0 & 0 \\ 0 & 0 & 0 & 0 & 0 \\ 0 & 0 & 0 & 0 & 0 \\ 0 & 0 "@odata.type": "#TemplateService.ProfileState",
                                                   "Id": 3, "Name": "DeploymentInProgress"
                                                                            },
                                                   \left\{ \begin{array}{cc} 0 & 0 & 0 \\ 0 & 0 & 0 \\ 0 & 0 & 0 \\ 0 & 0 & 0 \\ 0 & 0 & 0 \\ 0 & 0 & 0 \\ 0 & 0 & 0 \\ 0 & 0 & 0 \\ 0 & 0 & 0 \\ 0 & 0 & 0 \\ 0 & 0 & 0 \\ 0 & 0 & 0 \\ 0 & 0 & 0 & 0 \\ 0 & 0 & 0 & 0 \\ 0 & 0 & 0 & 0 \\ 0 & 0 & 0 & 0 & 0 \\ 0 & 0 & 0 & 0 & 0 \\ 0 & 0 & 0 & 0 & 0 \\ 0 & 0 & 0 & 0 & 0 \\ 0 & 0 "@odata.type": "#TemplateService.ProfileState",
                                                                                       "Id": 4,
                                                                                       "Name": "DeploymentCompletedWithErrors"
                                                                            },
                                                   \left\{ \begin{array}{cc} 0 & 0 & 0 \\ 0 & 0 & 0 \\ 0 & 0 & 0 \\ 0 & 0 & 0 \\ 0 & 0 & 0 \\ 0 & 0 & 0 \\ 0 & 0 & 0 \\ 0 & 0 & 0 \\ 0 & 0 & 0 \\ 0 & 0 & 0 \\ 0 & 0 & 0 \\ 0 & 0 & 0 \\ 0 & 0 & 0 & 0 \\ 0 & 0 & 0 & 0 \\ 0 & 0 & 0 & 0 \\ 0 & 0 & 0 & 0 & 0 \\ 0 & 0 & 0 & 0 & 0 \\ 0 & 0 & 0 & 0 & 0 \\ 0 & 0 & 0 & 0 & 0 \\ 0 & 0 "@odata.type": "#TemplateService.ProfileState",
                                                   "Id": 5, "Name": "DeploymentFailedOnNoTargetAvailable"
                                                                            },
                                                   \left\{ \begin{array}{cc} 0 & 0 & 0 \\ 0 & 0 & 0 \\ 0 & 0 & 0 \\ 0 & 0 & 0 \\ 0 & 0 & 0 \\ 0 & 0 & 0 \\ 0 & 0 & 0 \\ 0 & 0 & 0 \\ 0 & 0 & 0 \\ 0 & 0 & 0 \\ 0 & 0 & 0 \\ 0 & 0 & 0 \\ 0 & 0 & 0 & 0 \\ 0 & 0 & 0 & 0 \\ 0 & 0 & 0 & 0 \\ 0 & 0 & 0 & 0 & 0 \\ 0 & 0 & 0 & 0 & 0 \\ 0 & 0 & 0 & 0 & 0 \\ 0 & 0 & 0 & 0 & 0 \\ 0 & 0 "@odata.type": "#TemplateService.ProfileState",
                                                                                       "Id": 10,
                                                                                       "Name": "DeployedSuccessfully"
                                                                            },
                                                   \left\{ \begin{array}{cc} 0 & 0 & 0 \\ 0 & 0 & 0 \\ 0 & 0 & 0 \\ 0 & 0 & 0 \\ 0 & 0 & 0 \\ 0 & 0 & 0 \\ 0 & 0 & 0 \\ 0 & 0 & 0 \\ 0 & 0 & 0 \\ 0 & 0 & 0 \\ 0 & 0 & 0 \\ 0 & 0 & 0 \\ 0 & 0 & 0 & 0 \\ 0 & 0 & 0 & 0 \\ 0 & 0 & 0 & 0 \\ 0 & 0 & 0 & 0 & 0 \\ 0 & 0 & 0 & 0 & 0 \\ 0 & 0 & 0 & 0 & 0 \\ 0 & 0 & 0 & 0 & 0 \\ 0 & 0 "@odata.type": "#TemplateService.ProfileState",
                                                                                       "Id": 11,
                                                                                        "Name": "DeployedIOSuccessfully"
                                                                            },
                                                   \left\{ \begin{array}{cc} 0 & 0 & 0 \\ 0 & 0 & 0 \\ 0 & 0 & 0 \\ 0 & 0 & 0 \\ 0 & 0 & 0 \\ 0 & 0 & 0 \\ 0 & 0 & 0 \\ 0 & 0 & 0 \\ 0 & 0 & 0 \\ 0 & 0 & 0 \\ 0 & 0 & 0 \\ 0 & 0 & 0 \\ 0 & 0 & 0 & 0 \\ 0 & 0 & 0 & 0 \\ 0 & 0 & 0 & 0 \\ 0 & 0 & 0 & 0 & 0 \\ 0 & 0 & 0 & 0 & 0 \\ 0 & 0 & 0 & 0 & 0 \\ 0 & 0 & 0 & 0 & 0 \\ 0 & 0 "@odata.type": "#TemplateService.ProfileState",
                                                   "Id": 12, "Name": "DeploymentOfIOCompletedWithErrors"
                                                    }
                                                               ]
                                                   }
```
### **/api/TemplateService/ProfileUsage**

This API represents the server profile usage information.

**NOTE: This API is not available in OpenManage Enterprise from version 3.4.**

### **GET method for server profile usage**

This method returns information about the server profile usage.

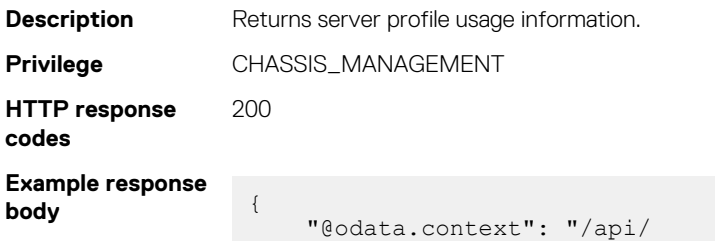

```
$metadata#Collection(TemplateService.ProfileUsage)",
          "@odata.count": 4,
          "value": [
\left\{ \begin{array}{cc} 0 & 0 & 0 \\ 0 & 0 & 0 \\ 0 & 0 & 0 \\ 0 & 0 & 0 \\ 0 & 0 & 0 \\ 0 & 0 & 0 \\ 0 & 0 & 0 \\ 0 & 0 & 0 \\ 0 & 0 & 0 \\ 0 & 0 & 0 \\ 0 & 0 & 0 \\ 0 & 0 & 0 \\ 0 & 0 & 0 & 0 \\ 0 & 0 & 0 & 0 \\ 0 & 0 & 0 & 0 \\ 0 & 0 & 0 & 0 & 0 \\ 0 & 0 & 0 & 0 & 0 \\ 0 & 0 & 0 & 0 & 0 \\ 0 & 0 & 0 & 0 & 0 \\ 0 & 0 "@odata.type": "#TemplateService.ProfileUsage",
"Id": 1, "Name": "Device"
                   },
\left\{ \begin{array}{cc} 0 & 0 & 0 \\ 0 & 0 & 0 \\ 0 & 0 & 0 \\ 0 & 0 & 0 \\ 0 & 0 & 0 \\ 0 & 0 & 0 \\ 0 & 0 & 0 \\ 0 & 0 & 0 \\ 0 & 0 & 0 \\ 0 & 0 & 0 \\ 0 & 0 & 0 \\ 0 & 0 & 0 \\ 0 & 0 & 0 & 0 \\ 0 & 0 & 0 & 0 \\ 0 & 0 & 0 & 0 \\ 0 & 0 & 0 & 0 & 0 \\ 0 & 0 & 0 & 0 & 0 \\ 0 & 0 & 0 & 0 & 0 \\ 0 & 0 & 0 & 0 & 0 \\ 0 & 0 "@odata.type": "#TemplateService.ProfileUsage",
"Id": 2, "Name": "Slot"
                   },
\left\{ \begin{array}{cc} 0 & 0 \\ 0 & 0 \end{array} \right. "@odata.type": "#TemplateService.ProfileUsage",
"Id": 3, "Name": "DeviceAndSlot"
                   },
\left\{ \begin{array}{cc} 0 & 0 \\ 0 & 0 \end{array} \right. "@odata.type": "#TemplateService.ProfileUsage",
"Id": 4, "Name": "ServiceTag"
                   }
         ]
}
```
## **/api/TemplateService/Actions/ TemplateService.AttachProfile**

This API represents information about server profiles that are created from templates.

**NOTE: This API is not available in OpenManage Enterprise from version 3.4.**

### **POST method for attaching profiles**

"Options":{

This method returns information about server profiles that are created from templates.

```
Description Returns information about server profiles that are created from templates.
Privilege TEMPLATE_MANAGEMENT
HTTP response
code
                201
Example response
body
                      "Id":29,
                     "TargetIds":[8564,5364],
                      "NetworkBootIsoModel":{ 
                         "BootToNetwork":false,
                         "ShareType":"CIFS",
                         "ShareDetail":{ 
                         }
                      },
                      "Attributes":[ 
                         { 
                             "DeviceId":0,
                            "Attributes":[ 
                               { 
                                   "Id":2536,
                                   "IsIgnored":true
                   }
                            ]
                         }
                  \Box
```

```
 "ShutdownType":0,
       "TimeToWaitBeforeShutdown":300,
       "EndHostPowerState":1
    }
}
```
## **/api/TemplateService/Actions/ TemplateService.AssociateProfile**

This API represents information about associated server profiles.

**NOTE: This API is not available in OpenManage Enterprise from version 3.4.**

### **POST method for /api/TemplateService/Actions/ TemplateService.AssociateProfile**

This method returns information about associated server profiles.

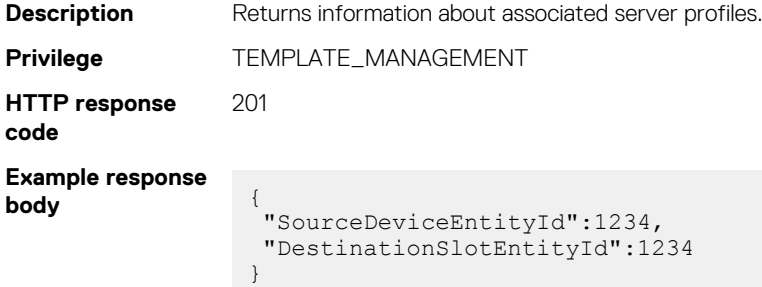

# **/api/TemplateService/Actions/ TemplateService.UpdateProfile**

This API updates device-specific attributes in server profiles.

**NOTE: This API is not available in OpenManage Enterprise from version 3.4.**

### **POST method for updating profiles**

This method updates device-specific attributes in server profiles.

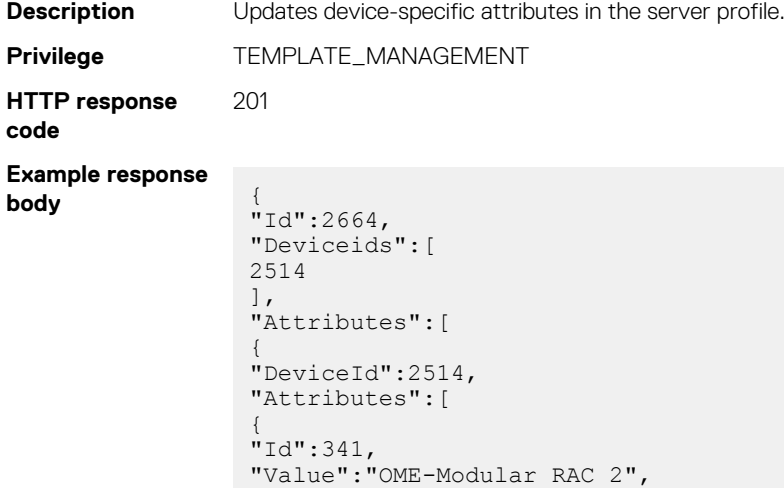

] } ] }

# **/api/TemplateService/Actions/ TemplateService.MigrateProfile**

This API migrates server profiles from one server to another. The system unassigns the identity from the server before the migration. If the migration to the selected server fails, the system displays a critical error. However, you can override the error and force the migration to another server.

**NOTE: This API is not available in OpenManage Enterprise from version 3.4.**

### **POST method for migrating profiles**

This method migrates server profiles from one server to another. The system unassigns the identity from the server before the migration.

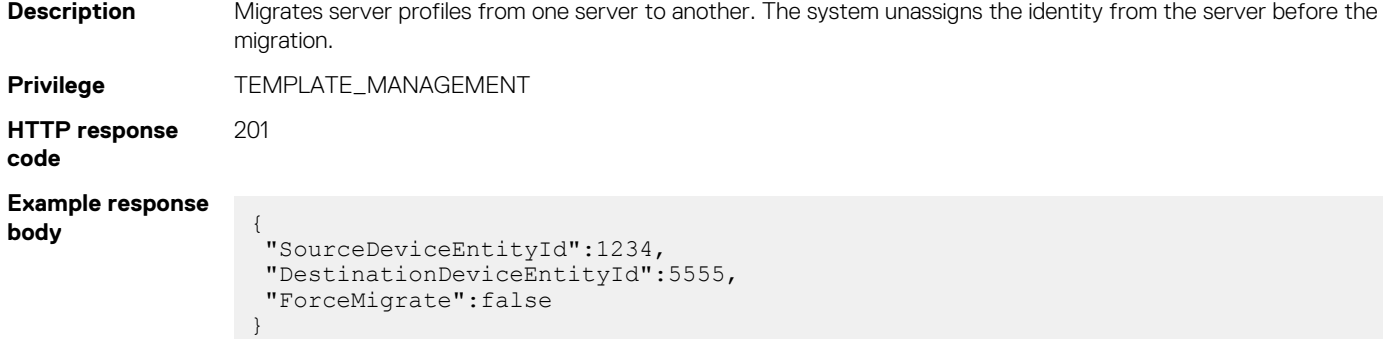

# **/api/TemplateService/Actions/ TemplateService.DetachProfile**

This API detaches profiles from slots. If IO identities that are associated with the profile are in the reserved state, they are returned to the pool. If a profile is tied to a compute device, the IO identity that is associated with the profile is cleared from the device. The IO identity is then returned to the pool.

 $(i)$ **NOTE: This API is not available in OpenManage Enterprise from version 3.4.**

### **POST method for detaching profiles**

This method detaches a profile from a specified slot and reclaims the virtual identity from the specified device.

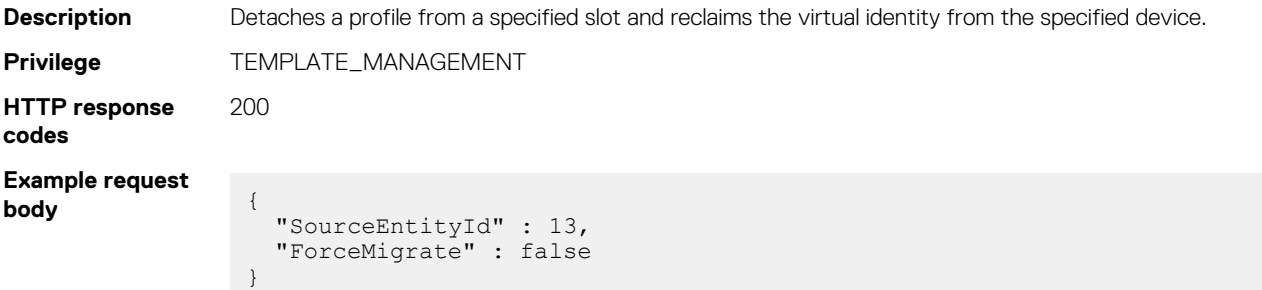

# **APIs specific to OpenManage Enterprise**

#### **Topics:**

- Application settings
- Console update
- **[Mobile](#page-498-0)**
- [Console Preferences](#page-501-0)
- [Alerts](#page-505-0)
- **[Incoming Alerts](#page-507-0)**
- **[Warranty](#page-508-0)**
- [Network Configuration](#page-509-0)
- [Configuration compliance](#page-516-0)
- [Troubleshoot service](#page-517-0)
- **[Query support service](#page-521-0)**
- [Groups service](#page-534-0)
- [Profiles](#page-540-0)
- [Devices](#page-547-0)
- [Auto deploy](#page-550-0)
- [Monitor](#page-554-0)
- [Plugin Manager](#page-578-0)
- **[Power Metrics](#page-583-0)**

# **Application settings**

# **Console update**

# **/api/JobService/Jobs**

This URI updates the OpenManage Enterprise appliance.

### **POST method for Jobs**

This method updates the OpenManage Enterprise appliance.

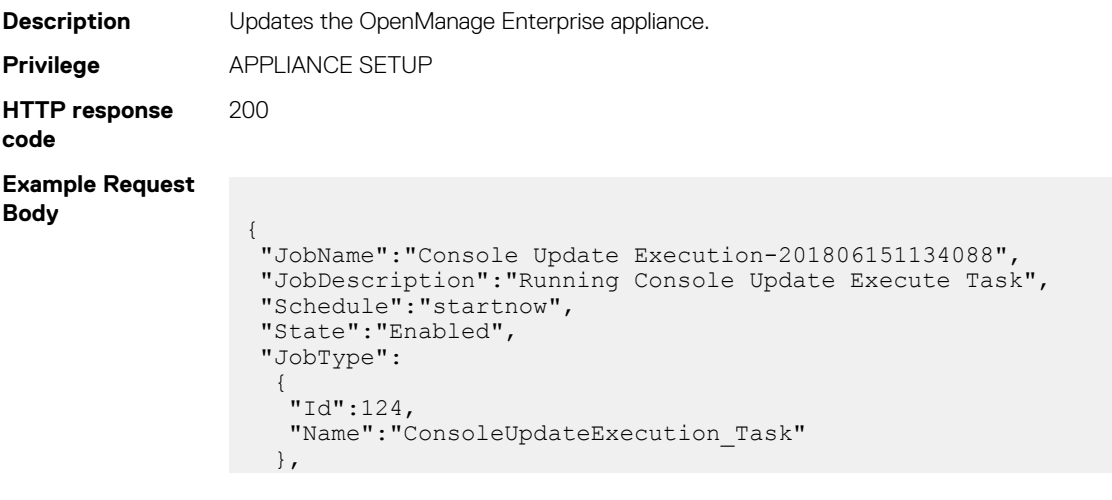

```
 "Params":
      \sqrt{ }\{ "Key":"connectionProfile",
              "Value":"0"
          }
      ],
    "Targets":
       [ 
\{ "Id":500,
              "Data":"",
              "TargetType":
\left\{ \begin{array}{ccc} 0 & 0 & 0 \\ 0 & 0 & 0 \\ 0 & 0 & 0 \\ 0 & 0 & 0 \\ 0 & 0 & 0 \\ 0 & 0 & 0 \\ 0 & 0 & 0 \\ 0 & 0 & 0 \\ 0 & 0 & 0 \\ 0 & 0 & 0 \\ 0 & 0 & 0 \\ 0 & 0 & 0 \\ 0 & 0 & 0 \\ 0 & 0 & 0 & 0 \\ 0 & 0 & 0 & 0 \\ 0 & 0 & 0 & 0 \\ 0 & 0 & 0 & 0 & 0 \\ 0 & 0 & 0 & 0 & 0 \\ 0 & 0 & 0 & 0 & 0 \\ 0 & 0 & 0 & 0 "Id":6000,
                    "Name":"GROUP"
                }
         }
      ]
}
```
# **/api/ConsoleUpdateService/Updates?\$filter= Auto eq true**

This URI represents the update job status of the OpenManage Enterprise appliance.

#### **GET method for Updates?\$filter= Auto eq true**

This method returns the update job status of OpenManage Enterprise.

```
Description Returns the update job status of OpenManage Enterprise.
Privilege VIEW
HTTP response
code
                 200
Example Response
Body
                  {
                    "@odata.context": "/api/$metadata#Collection(ConsoleUpdateService.Update)",
                    "@odata.count": 1,
                    "value": 
                    \sqrt{ } {
                       "Version": "3.0.0.1008",
                       "ComponentName": "OME",
                       "Description": "New features include MX7000 support, Virtual identity 
                  management and migration, OMM integration, Alert policy actions for foreign 
                  devices, Guided server templates",
                       "Auto": false,
                        "LastUpdateDateTime": "Fri Sep 14 17:08:06 UTC 2018"
                      }
                     ]
                  }
```
### **/api/ConsoleUpdateService/UpdateBundleInfo**

This URI returns the job status of the downloaded console update bundle of the OpenManage Enterprise appliance.

**NOTE: This API is available in OpenManage Enterprise 3.3.1, and can be used while performing an upgrade to later versions.**

### **GET method for UpdateBundleInfo**

This method returns the job status of the downloaded console update bundle of the OpenManage Enterprise appliance.

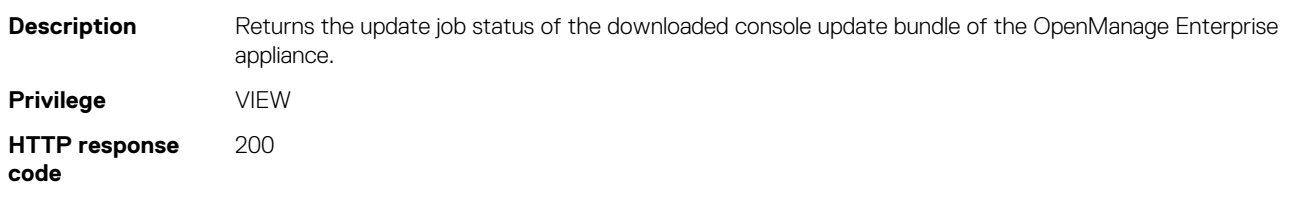

# **/api/ConsoleUpdateService/Actions/ ConsoleUpdateService.DeleteUpgradeBundle**

This URL deletes the downloaded console update bundle.

**(i)** NOTE: This API is available in OpenManage Enterprise 3.3.1, and can be used while performing an upgrade to later **versions.**

### **POST method for ConsoleUpdateService.DeleteUpgradeBundles**

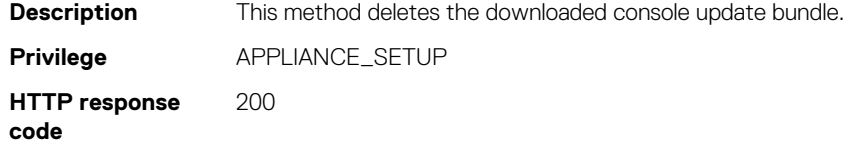

## **/api/ConsoleUpdateService/Actions/ ConsoleUpdateService.DownloadBundle**

This URL downloads the console update bundle.

**NOTE: This API is available in OpenManage Enterprise 3.3.1, and can be used while performing an upgrade to later versions.**

### **POST method for ConsoleUpdateService.DownloadBundle**

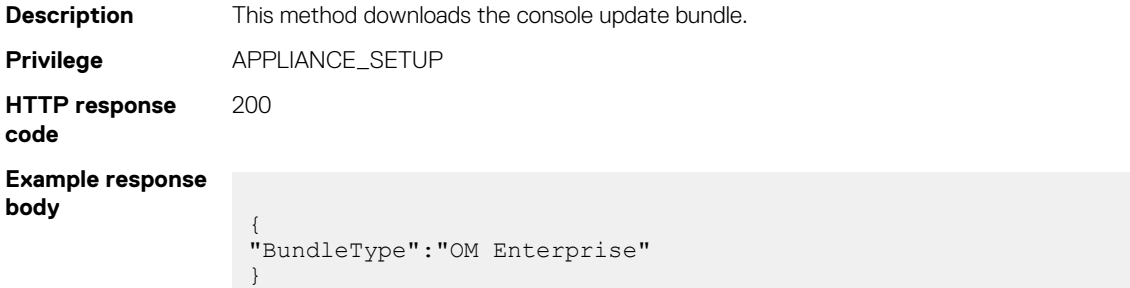

# <span id="page-498-0"></span>**Mobile**

# **/api/AlertService/MobileSubscriptions**

This URI returns all mobile subscriptions.

### **GET method for MobileSubscriptions**

This method returns all the mobile subscriptions.

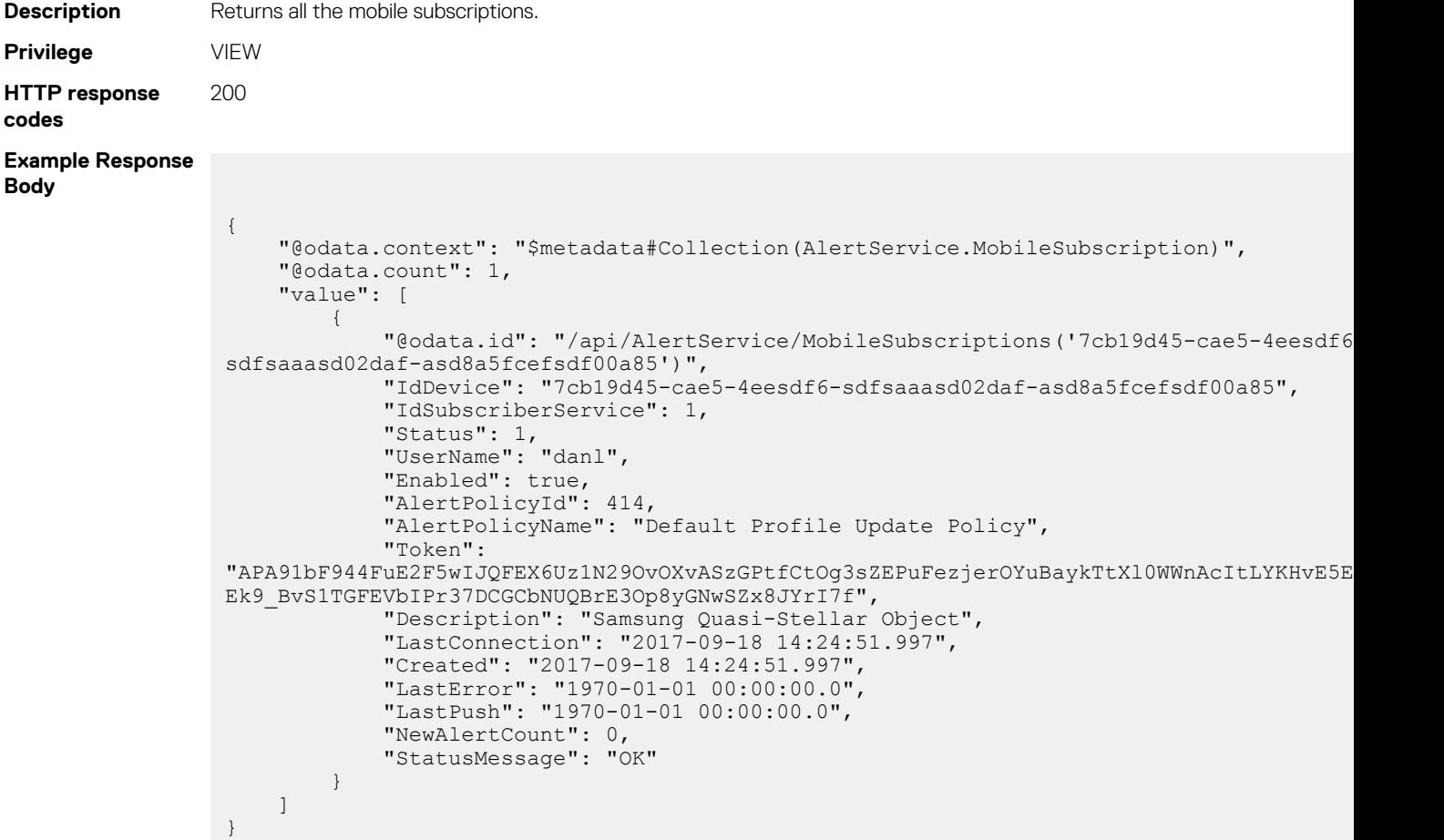

### **/api/AlertService/SubscriptionNotificationService**

This URI represents the subscription service details.

### **GET method for SubscriptionNotificationService**

This method returns subscription service details.

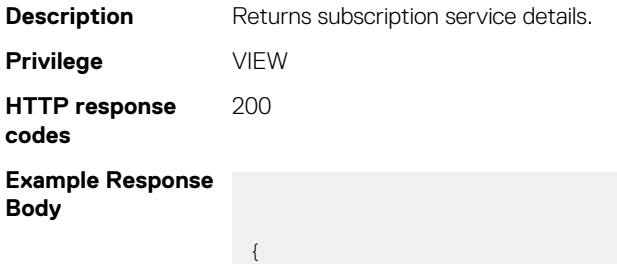

```
 "@odata.context": 
"$metadata#AlertService.SubscriptionNotificationService/$entity",
     "@odata.id": "/api/AlertService/SubscriptionNotificationService",
    "Id": 1,
     "Status": 2,
     "Enabled": false,
     "DateLastRegistration": "1970-01-01 00:00:00.0",
     "StatusMessage": "The notification service is disabled or is 
initializing.",
     "Token": "",
     "URL": null,
     "DateLastCommFailure": "2017-08-08 19:50:00.087",
     "CommFailuresBackoff": "2017-08-08 19:50:00.087"
}
```
### **/api/AlertService/Actions/ AlertService.CreateEditMobileSubscription**

This URI represents creating mobile subscriptions.

#### **POST method for CreateEditMobileSubscription**

This method creates mobile subscriptions. The AlertPolicyId must be configured in the appliance before creating the subscription.

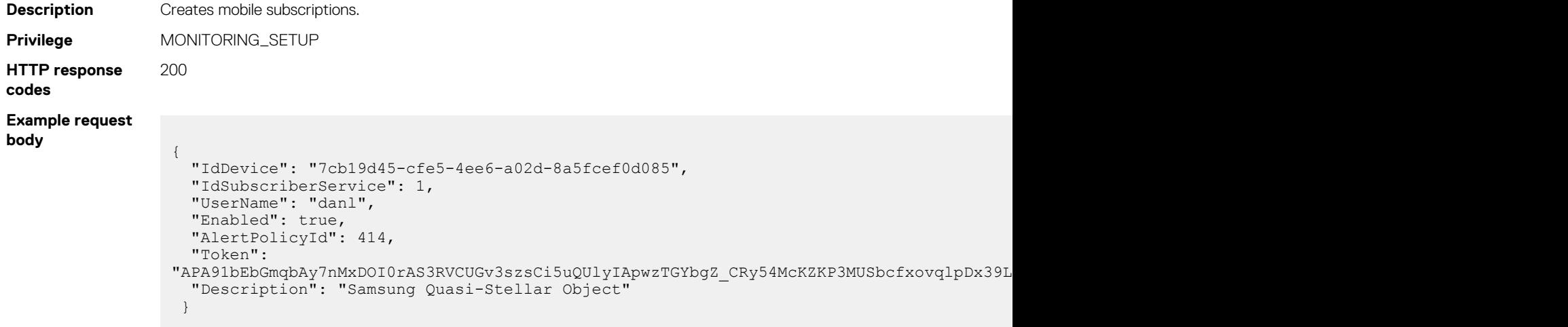

### **/api/AlertService/Actions/ AlertService.DeleteMobileSubscription**

This URI represents the deletion of mobile subscriptions.

#### **POST method for AlertService.DeleteMobileSubscription**

This method deletes the specified mobile subscriptions.

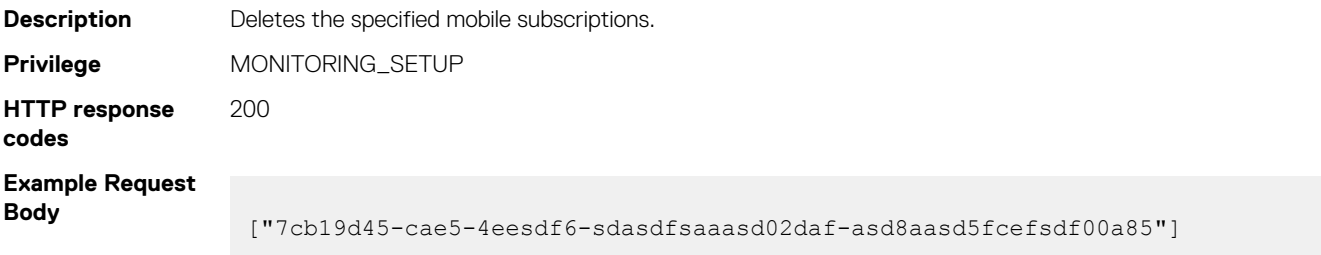

# **/api/AlertService/Actions/ AlertService.EnableSubscriptionNotificationService**

This URI enables the mobile subscription notifications.

### **POST method for AlertService.EnableSubscriptionNotificationService**

This method enables notifications of mobile subscriptions.

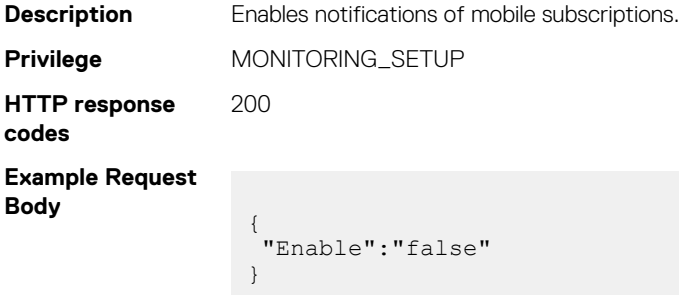

# **/api/AlertService/Actions/ AlertService.FilterAlertsByPolicy**

This URI filters the alerts by using the policy ID.

#### **GET method for AlertService.FilterAlertsByPolicy**

"AlertDeviceType": 0,

This method returns alerts based on the policy ID.

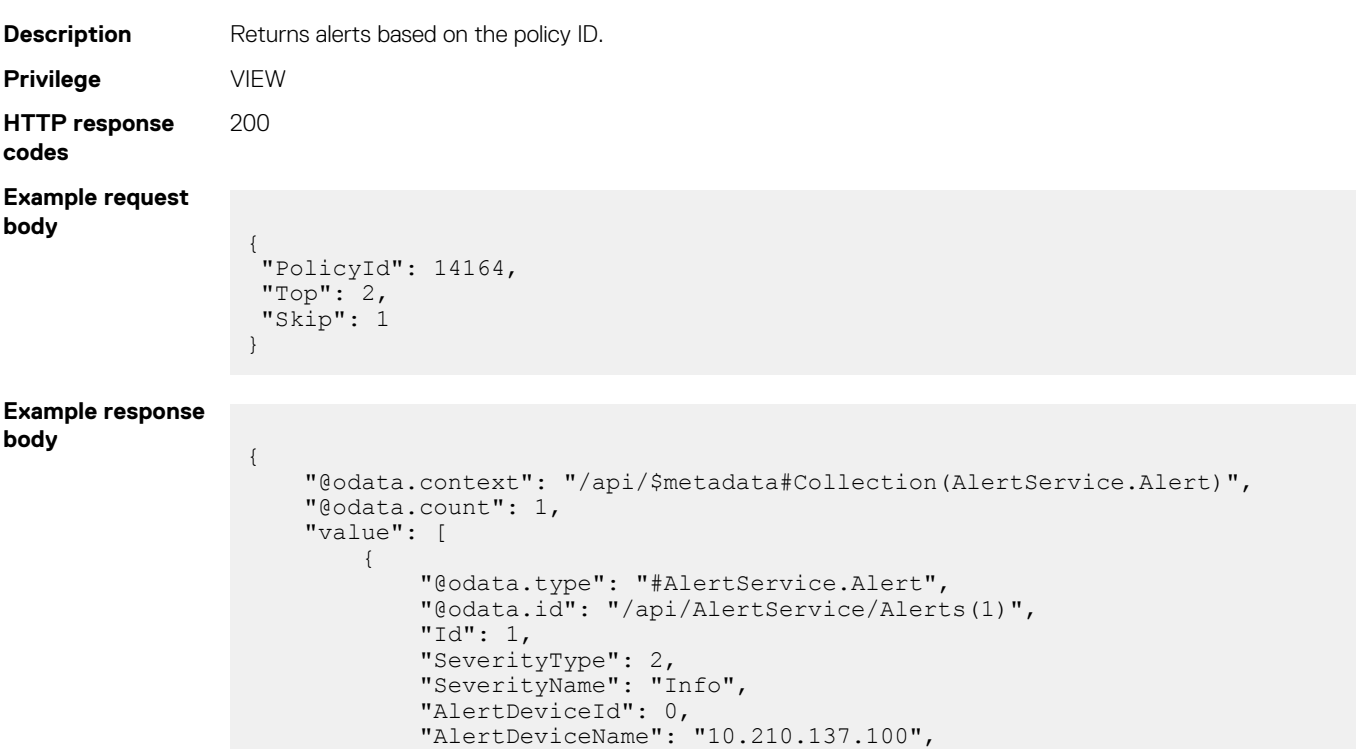

"AlertDeviceIpAddress": "xx.xx.xx.xx",

 "AlertDeviceMacAddress": null, "AlertDeviceIdentifier": null,

```
 "AlertDeviceAssetTag": null,
             "DefinitionId": -126170178,
             "CatalogName": "OMSA",
            "CategoryId": 1000,
             "CategoryName": "System Health",
 "SubCategoryId": 61,
 "SubCategoryName": "Redundancy",
 "StatusType": 2000,
 "StatusName": "Not-Acknowledged",
 "TimeStamp": "2018-09-10 17:45:46.967",
             "Message": "Redundancy has returned to normal.; Received from 
address: 10.210.137.100",
             "EemiMessage": "Instrumentation didn't provide any detailed 
description for this event.",
             "RecommendedAction": "Instrumentation didn't provide any 
recommended action for this event."
            "AlertMessageId": "N/A"
             "AlertVarBindDetails": "<?xml version=\"1.0\" encoding=\"utf-8\"?
><trap><agentAddress>10.210.137.100</
agentAddress><enterpriseOID>.1.3.6.1.4.1.674.10892.1</
enterpriseOID><specificTrapId>1304</
specificTrapId><varbinds><varbind><oid>1.3.6.1.4.1.674.10892.1.5000.10.1.0</
oid><datatype>OctetString</datatype><value></value></
varbind><varbind><oid>1.3.6.1.4.1.674.10892.1.5000.10.2.0</
oid><datatype>OID</datatype><value>1.3</value></
varbind><varbind><oid>1.3.6.1.4.1.674.10892.1.5000.10.3.0</
oid><datatype>OctetString</datatype><value></value></
varbind><varbind><oid>1.3.6.1.4.1.674.10892.1.5000.10.4.0</
oid><datatype>Integer32</datatype><value>0</value></
varbind><varbind><oid>1.3.6.1.4.1.674.10892.1.5000.10.5.0</
oid><datatype>Integer32</datatype><value>0</value></
varbind><varbind><oid>1.3.6.1.4.1.674.10892.1.5000.10.6.0</
oid><datatype>OctetString</datatype><value></value></varbind></varbinds></
trap>",
             "AlertMessageType": "SNMP",
           "MessageArgs":
            "AlertDeviceGroup": 0
 }
     ]
}
```
# **Console Preferences**

### **/api/ApplicationService/Settings**

#### **POST method for Discovery settings**

```
Description Configures the device name and common MAC addresses for discovery.
Privilege APPLIANCE_SETUP
HTTP response
codes
                      200
Example Request
Body
                        {
                             "ConsoleSetting": [
                        \left\{ \begin{array}{cc} 0 & 0 \\ 0 & 0 \end{array} \right\} "Name": "DEVICE_PREFERRED_NAME",
                                     "DefaultValue": "SYSTEM_NAME",
                                     "Value": "PREFER_NETBIOS,PREFER_IDRAC_SYSTEM_HOSTNAME",
                                     "DataType": "",
                                      "GroupName": ""
                                 },
                        \left\{ \begin{array}{cc} 0 & 0 \\ 0 & 0 \end{array} \right\}
```

```
"Name": "INVALID DEVICE HOSTNAME",
          "Value": "localhost,localhost.localdomain,not 
defined, pv132t, pv136t, default, dell, idrac-"
      },
       {
 "Name": "COMMON_MAC_ADDRESSES",
 "Value": 
"00:53:45:00:00:00,33:50:6F:45:30:30,50:50:54:50:30:30,00:00:FF:FF:FF:FF,20:4
1:53:59:4E:FF,00:00:00:00:00:00,20:41:53:59:4e:ff,00:00:00:00:00:00"
      }
   ]
}
```
#### **POST method for SMB settings**

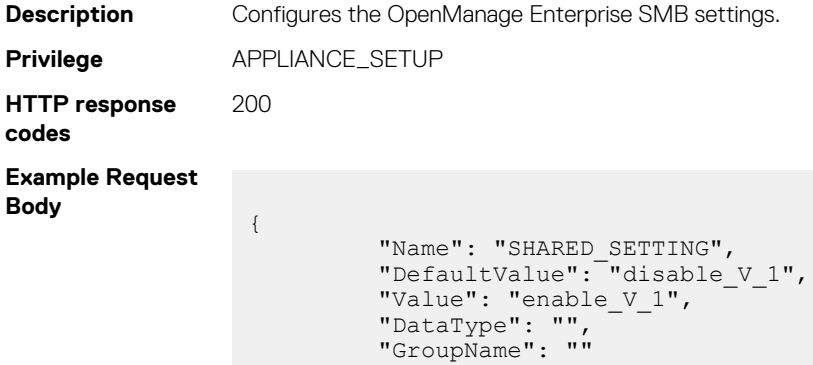

### **POST method for DeviceHealth settings**

}

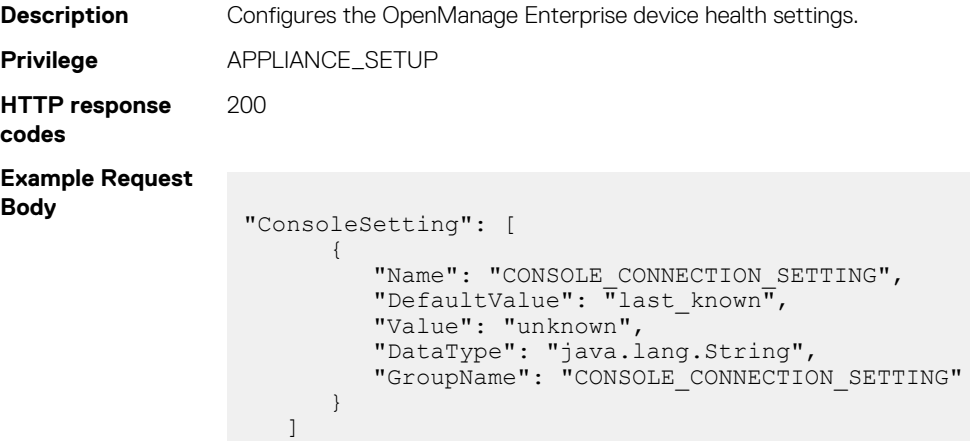

# **/api/JobService/Jobs(10011)**

### **PUT method for Jobs(10011)**

}

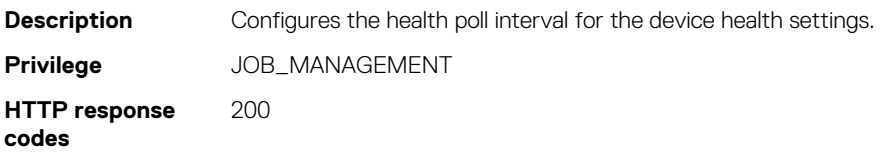

**Example Request Body**

```
{
"ConsoleSetting":
[{
"Name": "REPORTS_MAX_RESULTS_LIMIT",
 "Value": "0",
 "DataType": "java.lang.Integer",
 "GroupName": ""
}
]
}
```
### **/api/ApplicationService/Settings**

#### **POST method for ReportSettings**

**Description** Configures the maximum limit for the reports. **Privilege** APPLIANCE\_SETUP **HTTP response codes** 200 **Example Request Body** { "ConsoleSetting": [ { "Name": "REPORTS\_MAX\_RESULTS\_LIMIT", "DefaultValue": "1000", "Value": 998, "DataType": "java.lang.Integer" }

### **POST method for EmailSender settings**

 ] }

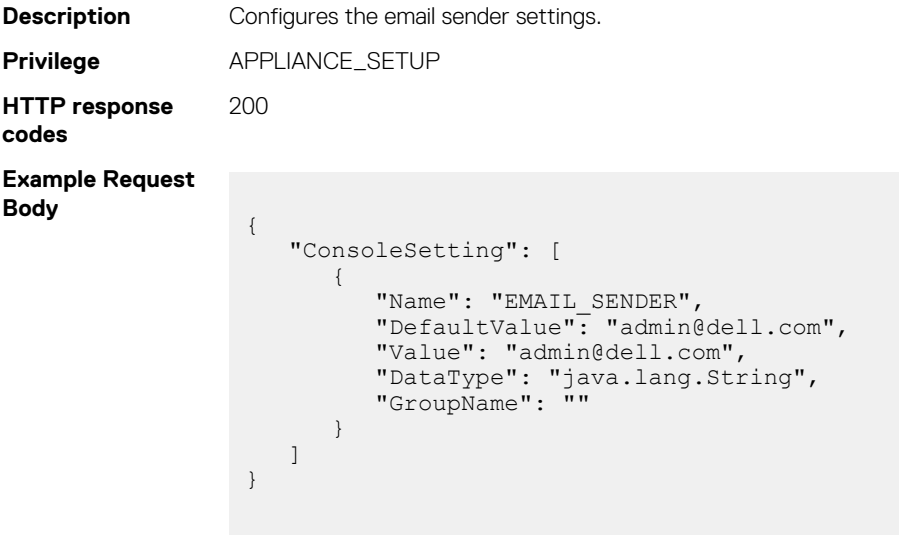
### **POST method for TrapForwarding**

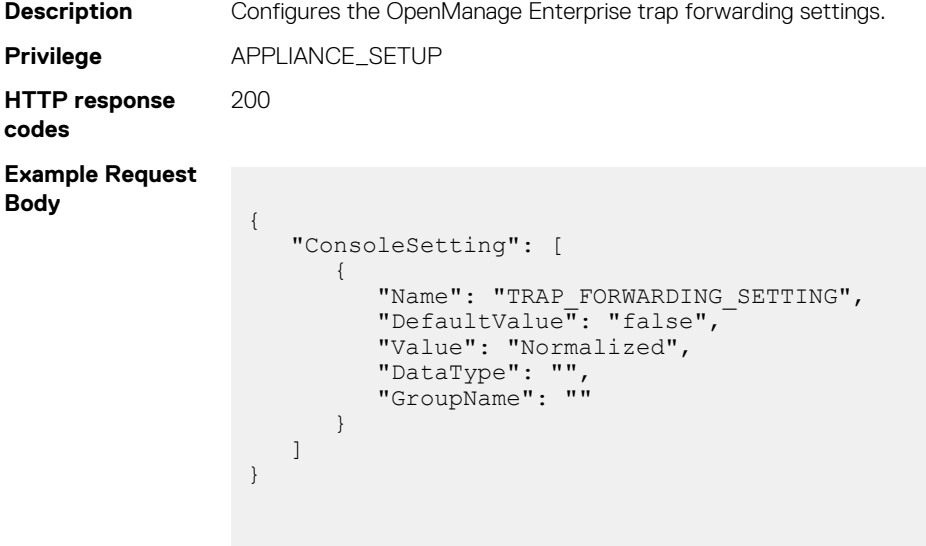

# **/api/Console/UpdateConsoleSettings**

This URI enables the option to receive all alerts or alerts corresponding to chassis as an MX7000 chassis onboarding preference.

### **POST method for UpdateConsoleSettings**

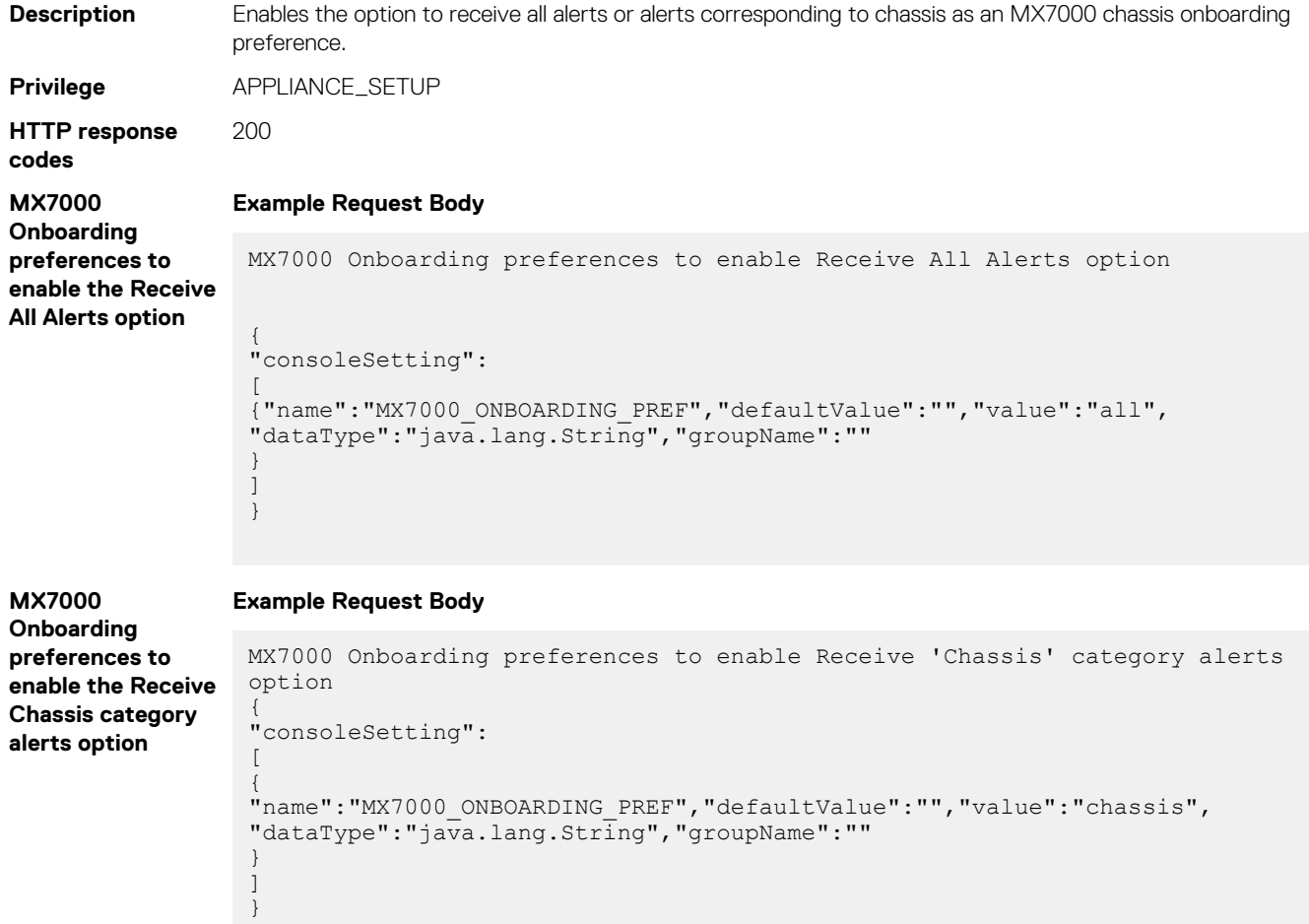

# **Alerts**

# **https://<IP>/api/ApplicationService/Settings**

#### **POST method for Alert Display settings**

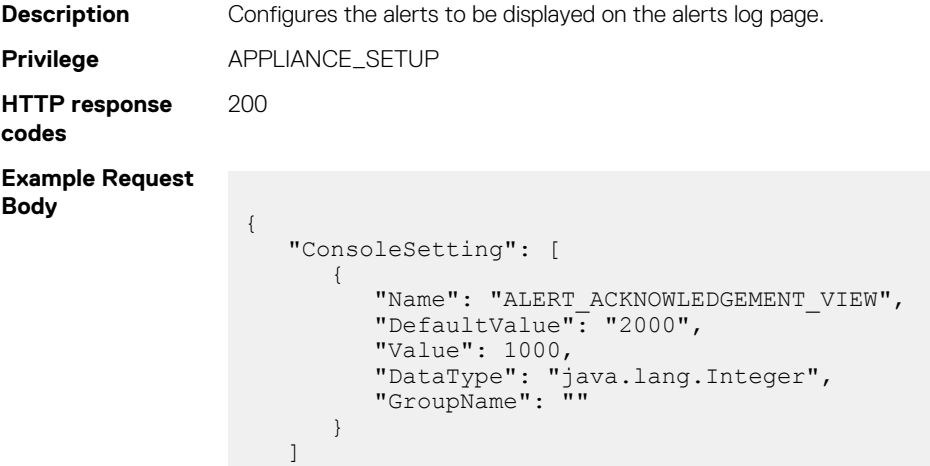

# **https://<IP>/api/AlertService/AlertDestinations/ SMTPConfiguration**

#### **POST method for SMTPConfiguration**

}

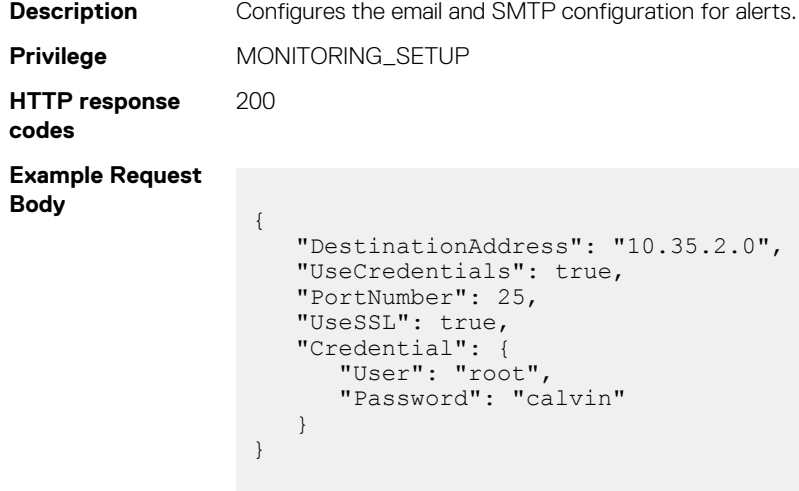

# **https://<IP>/api/AlertService/AlertDestinations/Actions/ AlertDestinations.ApplySNMPConfig**

#### **POST method for AlertDestinations.ApplySNMPConfig**

**Description** Configures the SNMP server for alerts. **Privilege** MONITORING\_SETUP **HTTP response codes** 200 **Example Request Body**  $\overline{a}$  { "Id": 1, "Enabled": true, "DestinationAddress": "10.32.19.125", "PortNumber": 162, "Version": "SNMPV2", "SnmpV1V2Credential": { "Community": "public"  $\}$ , "SnmpV3Credential": null },  $\left\{\begin{array}{ccc} \end{array}\right\}$  "Id": 2, "Enabled": false, "DestinationAddress": null, "PortNumber": 0, "Version": null, "SnmpV1V2Credential": null, "SnmpV3Credential": null },  $\left\{\begin{array}{ccc} \end{array}\right\}$  "Id": 3, "Enabled": false, "DestinationAddress": null, "PortNumber": 0, "Version": null, "SnmpV1V2Credential": null, "SnmpV3Credential": null },  $\left\{\begin{array}{ccc} \end{array}\right\}$  "Id": 4, "Enabled": false, "DestinationAddress": null, "PortNumber": 0, "Version": null, "SnmpV1V2Credential": null, "SnmpV3Credential": null } ]

# **https://<IP>/api/AlertService/AlertDestinations/Actions/ AlertDestinations.ApplySyslogConfig**

#### **POST method for AlertDestinations.ApplySyslogConfig**

**Description** Configures the server for alerts. **Privilege** MONITORING SETUP

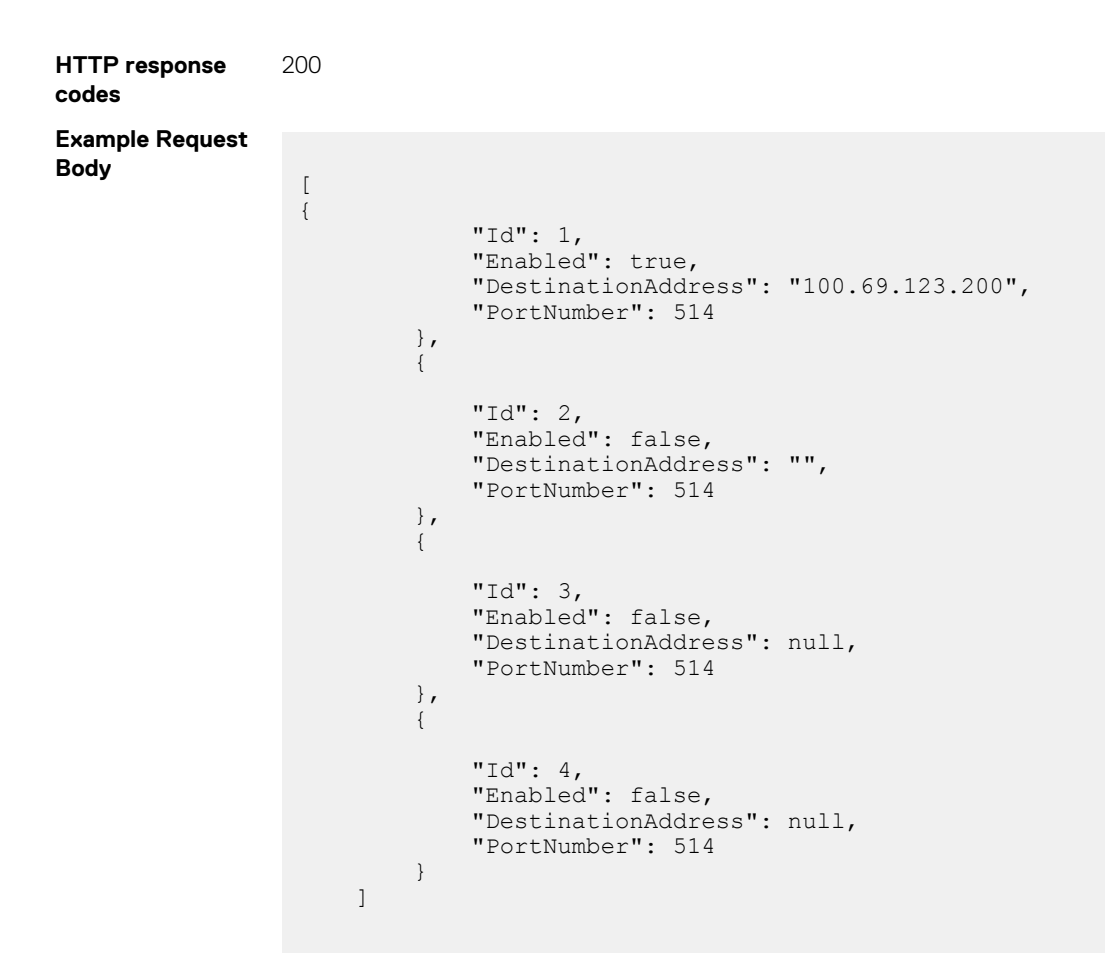

# **Incoming Alerts**

# **https://<IP>/api/ApplicationService/Settings**

#### **POST method for Jobs**

```
Description Configures the SNMP configuration for incoming alerts.
Privilege JOB_MANAGEMENT
HTTP response
codes
                         200
Example Request
Body
                           {
                                "Id": <JobId>,// Refer task api to get the jobId for this Job name.
                                 "JobName": "SNMP Listener Configuration",
                                 "JobDescription": "SNMP Listener Task created from Alert Settings",
                                 "Schedule": "startnow",
                                 "State": "Enabled",
                                 "JobType": {
                                     \frac{1}{2} \frac{1}{2} \frac{1}{2} \frac{1}{2} \frac{1}{2} \frac{1}{2} \frac{1}{2} \frac{1}{2} \frac{1}{2} \frac{1}{2} \frac{1}{2} \frac{1}{2} \frac{1}{2} \frac{1}{2} \frac{1}{2} \frac{1}{2} \frac{1}{2} \frac{1}{2} \frac{1}{2} \frac{1}{2} \frac{1}{2} \frac{1}{2}  "Name": "ListenerConfiguration_Task"
                           \vert \vert,
                                 "Params": [
                                      {
                                          "JobId": 0,
                                          "Key": "snmpCredentials",
                                          "Value": {
                                             "securityName": "root",
```

```
 "authenticationProtocol": "NONE",
            "authenticationPassphrase": "",
            "privacyProtocol": "NONE",
            "privacyPassphrase": "",
            "localizationEngineID": null,
            "community": "lex",
            "port": 162,
            "enableV3": true,
            "enableV1V2": false,
 "retries": 3,
 "timeout": 3
         }
      },
      {
         "JobId": 0,
 "Key": "protocolType",
 "Value": "SNMP"
      },
      {
         "JobId": 0,
         "Key": "enableV1",
         "Value": "true"
      },
      {
         "JobId": 0,
         "Key": "enableV2",
         "Value": "true"
      },
       {
         "JobId": 0,
         "Key": "enableV3",
         "Value": "true"
      },
      {
 "JobId": 0,
 "Key": "alertPort",
         "Value": "162"
      },
      {
         "JobId": 0,
        "Key": "communityString",
         "Value": "lex"
      },
      {
         "JobId": 0,
 "Key": "overwriteUSM",
 "Value": "true"
      }
   ]
```
# **Warranty**

}

{

# **https://<IP>/api/ApplicationService/Settings**

#### **POST method for Warranty settings**

**Description** Creates the warranty settings.

**Privilege** APPLIANCE\_SETUP

**Example Request Body**

"ConsoleSetting":

```
 [ {
 "Name": "WARRANTY_SCOREBOARD",
 "DefaultValue": "false",
 "Value": "true",
 "DataType": "java.lang.Boolean",
 "GroupName": "WARRANTY_SCOREBOARD"
   }
 ]
```
# **Network Configuration**

## **/api/ApplicationService/Network/AdapterConfigurations**

This URL returns all the network adapter information.

}

#### **GET method for AdapterConfigurations**

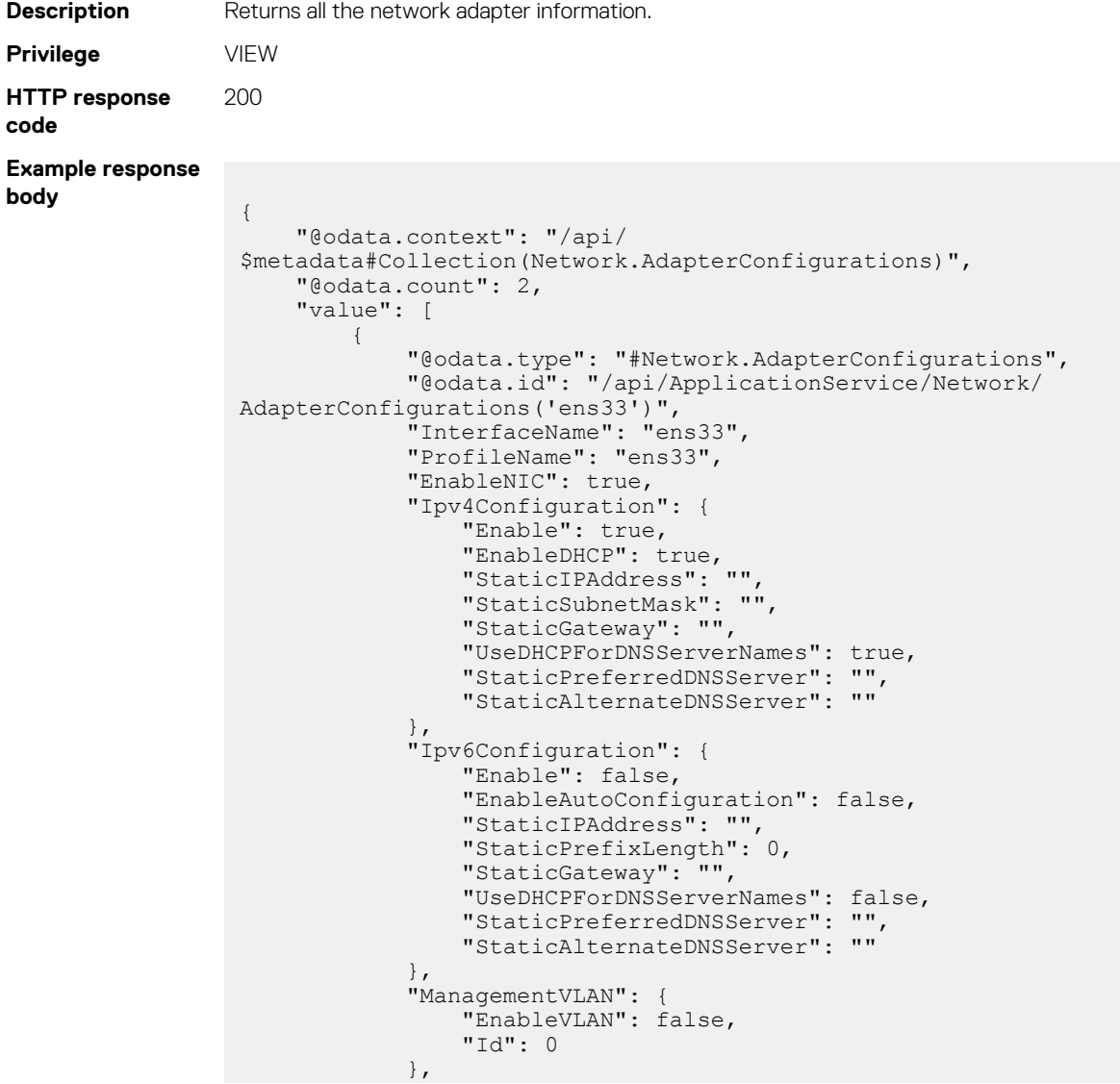

```
 "DnsConfiguration": {
                       "RegisterWithDNS": false,
                       "DnsName": "",
                       "UseDHCPForDNSDomainName": false,
                       "DnsDomainName": "",
                       "FqdndomainName": "",
                       "Ipv4CurrentPreferredDNSServer": "",
                       "Ipv4CurrentAlternateDNSServer": "",
                       "Ipv6CurrentPreferredDNSServer": "",
                       "Ipv6CurrentAlternateDNSServer": ""
 },
 "CurrentSettings": {
                      "Ipv4Settings": {
                            "Enable": true,
                            "EnableDhcp": true,
                            "CurrentIPAddress": [
                                  "XX.XXX.X.XXX"
                            ],
                            "CurrentSubnetMask": "255.255.248.0",
                            "CurrentGateway": "10.255.0.1",
                            "UseDHCPForDNSServerNames": true,
                            "Ipv4Dns": [
                                 "XX.XX.X.X",
                           "XX.X.X.X" ]
\}, \}, \}, \}, \}, \}, \}, \}, \}, \}, \}, \}, \}, \}, \}, \}, \}, \}, \}, \}, \}, \}, \}, \}, \}, \}, \}, \}, \}, \}, \}, \}, \}, \}, \}, \}, \},
                       "Ipv6Settings": {
                            "Enable": false,
                            "EnableAutoConfiguration": false,
                            "CurrentIPAddress": [
                                  "ef12:17d:804:1236:20c:29ff:fe08:600c"
 ],
                            "CurrentGateway": "fe80::92b1:1cff:fef4:26de",
                            "CurrentLinkLocalAddress": "fe80::20c:29ff:fe08:600c/64",
                            "UseDHCPForDNSServerNames": false,
                            "Ipv6Dns": []
\}, \}, \}, \}, \}, \}, \}, \}, \}, \}, \}, \}, \}, \}, \}, \}, \}, \}, \}, \}, \}, \}, \}, \}, \}, \}, \}, \}, \}, \}, \}, \}, \}, \}, \}, \}, \},
                       "DnsSetting": {
                            "DnsFQDName": "",
                      "DnsDomainName": ""
because the contract of the state of the state of the state of the state of the state of the state of the state of the state of the state of the state of the state of the state of the state of the state of the state of t
 },
                 "Delay": 0,
                 "PrimaryInterface": true
            },
\left\{ \begin{array}{cc} 0 & 0 & 0 \\ 0 & 0 & 0 \\ 0 & 0 & 0 \\ 0 & 0 & 0 \\ 0 & 0 & 0 \\ 0 & 0 & 0 \\ 0 & 0 & 0 \\ 0 & 0 & 0 \\ 0 & 0 & 0 \\ 0 & 0 & 0 \\ 0 & 0 & 0 \\ 0 & 0 & 0 \\ 0 & 0 & 0 & 0 \\ 0 & 0 & 0 & 0 \\ 0 & 0 & 0 & 0 \\ 0 & 0 & 0 & 0 & 0 \\ 0 & 0 & 0 & 0 & 0 \\ 0 & 0 & 0 & 0 & 0 \\ 0 & 0 & 0 & 0 & 0 \\ 0 & 0 "@odata.type": "#Network.AdapterConfigurations",
                 "@odata.id": "/api/ApplicationService/Network/
AdapterConfigurations('ens36')",
                 "InterfaceName": "ens36",
                 "ProfileName": "ens36",
                 "EnableNIC": true,
                 "Ipv4Configuration": {
                       "Enable": false,
                       "EnableDHCP": false,
                       "StaticIPAddress": "",
                      "StaticSubnetMask": "",
                       "StaticGateway": "",
                       "UseDHCPForDNSServerNames": false,
 "StaticPreferredDNSServer": "",
 "StaticAlternateDNSServer": ""
 },
                 "Ipv6Configuration": {
                       "Enable": true,
 "EnableAutoConfiguration": true,
 "StaticIPAddress": "",
                      "StaticPrefixLength": 0,
                       "StaticGateway": "",
                       "UseDHCPForDNSServerNames": false,
 "StaticPreferredDNSServer": "",
 "StaticAlternateDNSServer": ""
                 },
```

```
 "ManagementVLAN": {
                   "EnableVLAN": false,
                  "Id": 0
 },
              "DnsConfiguration": {
                  "RegisterWithDNS": false,
                  "DnsName": "",
                  "UseDHCPForDNSDomainName": false,
                  "DnsDomainName": "",
                  "FqdndomainName": "",
                  "Ipv4CurrentPreferredDNSServer": "",
                  "Ipv4CurrentAlternateDNSServer": "",
                  "Ipv6CurrentPreferredDNSServer": "",
                  "Ipv6CurrentAlternateDNSServer": ""
\},
 "CurrentSettings": {
 "Ipv4Settings": {
                       "Enable": false,
                       "EnableDhcp": false,
                       "CurrentIPAddress": [],
 "CurrentSubnetMask": null,
 "CurrentGateway": "",
                       "UseDHCPForDNSServerNames": false,
                       "Ipv4Dns": []
\}, \}, \}, \}, \}, \}, \}, \}, \}, \}, \}, \}, \}, \}, \}, \}, \}, \}, \}, \}, \}, \}, \}, \}, \}, \}, \}, \}, \}, \}, \}, \}, \}, \}, \}, \}, \},
 "Ipv6Settings": {
"Enable": true,
 "EnableAutoConfiguration": true,
 "CurrentIPAddress": [
                           "2620:14c:804:1803:246d:da07:9990:28d"
 ],
                       "CurrentGateway": "fe80::201:e8ff:fe8b:858a",
                       "CurrentLinkLocalAddress": "fe80::ecb2:915e:5a6f:817b/
64",
                       "UseDHCPForDNSServerNames": false,
                       "Ipv6Dns": []
\}, \}, \}, \}, \}, \}, \}, \}, \}, \}, \}, \}, \}, \}, \}, \}, \}, \}, \}, \}, \}, \}, \}, \}, \}, \}, \}, \}, \}, \}, \}, \}, \}, \}, \}, \}, \},
                   "DnsSetting": null
 },
              "Delay": 0,
              "PrimaryInterface": false
         }
    ]
}
```
## **/api/ApplicationService/Network/ AdapterConfigurations('ens33')**

This URL returns the network adapter information that is based on the interface name.

**NOTE: The interface name of the network adapter in an appliance varies based on the hypervisor.**

#### **GET method for AdapterConfigurations('ens33')**

This URL returns the network adapter information that is based on the interface name.

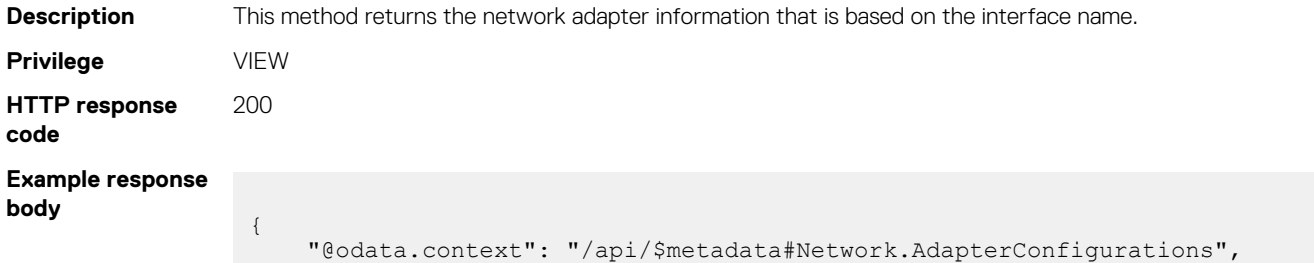

```
 "@odata.type": "#Network.AdapterConfigurations",
     "@odata.id": "/api/ApplicationService/Network/
AdapterConfigurations('ens33')",
     "InterfaceName": "ens33",
     "ProfileName": "ens33",
     "EnableNIC": true,
     "Ipv4Configuration": {
         "Enable": true,
         "EnableDHCP": true,
         "StaticIPAddress": "",
         "StaticSubnetMask": "",
         "StaticGateway": "",
         "UseDHCPForDNSServerNames": true,
 "StaticPreferredDNSServer": "",
 "StaticAlternateDNSServer": ""
\vert \vert,
     "Ipv6Configuration": {
         "Enable": false,
         "EnableAutoConfiguration": false,
         "StaticIPAddress": "",
 "StaticPrefixLength": 0,
 "StaticGateway": "",
         "UseDHCPForDNSServerNames": false,
 "StaticPreferredDNSServer": "",
 "StaticAlternateDNSServer": ""
\vert \vert,
     "ManagementVLAN": {
         "EnableVLAN": false,
         "Id": 0
\vert \vert,
     "DnsConfiguration": {
         "RegisterWithDNS": false,
         "DnsName": "",
         "UseDHCPForDNSDomainName": false,
 "DnsDomainName": "",
 "FqdndomainName": "",
         "Ipv4CurrentPreferredDNSServer": "",
         "Ipv4CurrentAlternateDNSServer": "",
         "Ipv6CurrentPreferredDNSServer": "",
         "Ipv6CurrentAlternateDNSServer": ""
\vert \vert,
     "CurrentSettings": {
         "Ipv4Settings": {
             "Enable": true,
             "EnableDhcp": true,
             "CurrentIPAddress": [
                "XX.XXX.X.XXX"
             ],
             "CurrentSubnetMask": "255.255.248.0",
             "CurrentGateway": "10.255.0.1",
             "UseDHCPForDNSServerNames": true,
             "Ipv4Dns": [
                 "XX.XX.X.X",
            "XX.X.X.X" ]
\},
         "Ipv6Settings": {
             "Enable": false,
             "EnableAutoConfiguration": false,
             "CurrentIPAddress": [
                 "ef12:17d:804:1236:20c:29ff:fe08:600c"
             ],
             "CurrentGateway": "fe80::92b1:1cff:fef4:26de",
             "CurrentLinkLocalAddress": "fe80::20c:29ff:fe08:600c/64",
             "UseDHCPForDNSServerNames": false,
             "Ipv6Dns": []
         },
         "DnsSetting": {
             "DnsFQDName": "",
             "DnsDomainName": ""
         }
     },
```
# **/api/ApplicationService/Actions/ Network.ConfigureNetworkAdapter**

This URL configures the network adapter.

}

### **POST method for Network.ConfigureNetworkAdapter**

**NOTE: The interface name of the network adapter in an appliance varies based on the hypervisor.**

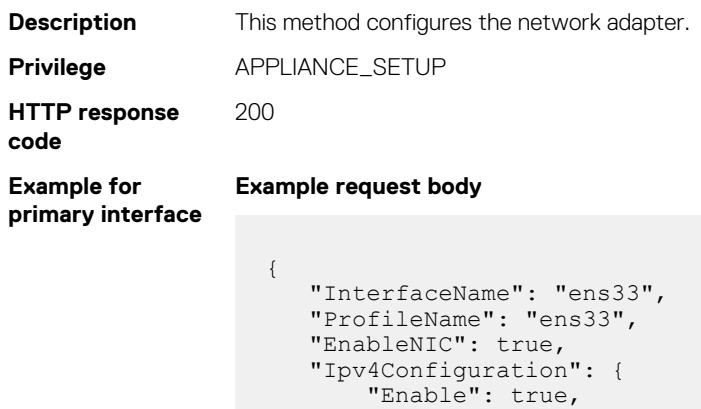

```
 "EnableDHCP": true,
         "StaticIPAddress": "",
         "StaticSubnetMask": "",
         "StaticGateway": "",
 "UseDHCPForDNSServerNames": true,
 "StaticPreferredDNSServer": "",
         "StaticAlternateDNSServer": ""
\vert \vert,
     "Ipv6Configuration": {
         "Enable": false,
         "EnableAutoConfiguration": false,
         "StaticIPAddress": "",
         "StaticPrefixLength": 0,
         "StaticGateway": "",
         "UseDHCPForDNSServerNames": false,
 "StaticPreferredDNSServer": "",
 "StaticAlternateDNSServer": ""
\vert \vert,
     "ManagementVLAN": {
         "EnableVLAN": false,
         "Id": 0
     },
     "DnsConfiguration": {
         "RegisterWithDNS": false,
         "DnsName": "",
         "UseDHCPForDNSDomainName": false,
 "DnsDomainName": "",
 "FqdndomainName": "",
         "Ipv4CurrentPreferredDNSServer": "",
         "Ipv4CurrentAlternateDNSServer": "",
         "Ipv6CurrentPreferredDNSServer": "",
       pvocurrentFrencredDNSServer": "",<br>"Ipv6CurrentAlternateDNSServer": ""
\vert \vert,
 "Delay": 0,
     "PrimaryInterface": true
```
}

#### **Example for primary interface Example response body** { "Id": 10085, "JobName": "OMERealtime\_Task", "JobDescription": "Generic OME runtime task", "NextRun": null, "LastRun": null, "StartTime": null, "EndTime": null, "Schedule": "startnow", "State": "Enabled", "CreatedBy": "system", "UpdatedBy": null, "LastRunStatus": { "Id": 2080, "Name": "New"  $\vert \vert$ , "JobType": { "Id": 207, "Name": "OMERealtime\_Task", "Internal": true  $\vert \vert$ , "JobStatus": { "Id": 2080, "Name": "New"  $\vert \vert$ , "Targets": [], "Params": [ { "JobId": 10085, "Key": "Nmcli\_Update", "Value": "{\"interfaceName\":\"ens36\",\"profileName \":\"ens36\",\"enableNIC\":true,\"ipv4Configuration\":{\"enable \":true,\"enableDHCP\":true,\"staticIPAddress\":\"\",\"staticSubnetMask \":\"\",\"staticGateway\":\"\",\"useDHCPForDNSServerNames \":false,\"staticPreferredDNSServer\":\"\",\"staticAlternateDNSServer \":\"\"},\"ipv6Configuration\":{\"enable\":true,\"enableAutoConfiguration \":true,\"staticIPAddress\":\"\",\"staticPrefixLength\":0,\"staticGateway \":\"\",\"useDHCPForDNSServerNames\":false,\"staticPreferredDNSServer \":\"\",\"staticAlternateDNSServer\":\"\"},\"managementVLAN\":{\"enableVLAN \":false,\"id\":0},\"dnsConfiguration\":{\"registerWithDNS\":false,\"dnsName \":\"\",\"useDHCPForDNSDomainName\":false,\"dnsDomainName \":\"\",\"ipv4CurrentPreferredDNSServer \":\"\",\"ipv4CurrentAlternateDNSServer \":\"\",\"ipv6CurrentPreferredDNSServer \":\"\",\"ipv6CurrentAlternateDNSServer\":\"\",\"fqdndomainName \":\"\"},\"currentSettings\":{\"ipv4Address\":[],\"ipv4Gateway \":\"\",\"ipv4Dns\":[],\"ipv4Domain\":\"\",\"ipv6Address\": [],\"ipv6LinkLocalAddress\":\"\",\"ipv6Gateway\":\"\",\"ipv6Dns\": [],\"ipv6Domain\":\"\"},\"delay\":0,\"primaryInterface \":false,\"modifiedConfigs\":{}}" }  $\Box$ , "Visible": true, "Editable": true, "Builtin": false }

#### **Example for secondary interface**

```
Example request body
```
{

 "InterfaceName": "ens36", "ProfileName": "ens36", "EnableNIC": true, "Ipv4Configuration": { "Enable": false, "EnableDHCP": false, "StaticIPAddress": "", "StaticSubnetMask": "",

```
 "StaticGateway": ""
 },
             "Ipv6Configuration": {
                "Enable": true,
                "EnableAutoConfiguration": true,
                "StaticIPAddress": "",
                "StaticPrefixLength": 0,
                "StaticGateway": ""
 },
             "ManagementVLAN": {
                 "EnableVLAN": false,
                "Id": 0
            },
            "Delay": 0,
            "PrimaryInterface": false
 }
```
#### **Example response body**

**Example for secondary interface**

```
{
    "Id": 10085,
     "JobName": "OMERealtime_Task",
     "JobDescription": "Generic OME runtime task",
    "NextRun": null,
     "LastRun": null,
     "StartTime": null,
     "EndTime": null,
     "Schedule": "startnow",
     "State": "Enabled",
     "CreatedBy": "system",
     "UpdatedBy": null,
     "LastRunStatus": {
         "Id": 2080,
         "Name": "New"
\vert \vert,
     "JobType": {
         "Id": 207,
         "Name": "OMERealtime_Task",
         "Internal": true
\vert \vert,
     "JobStatus": {
         "Id": 2080,
         "Name": "New"
\vert \vert,
 "Targets": [],
     "Params": [
         {
             "JobId": 10085,
            "Key": "Nmcli Update",
             "Value": "{\"interfaceName\":\"ens36\",\"profileName
\":\"ens36\",\"enableNIC\":true,\"ipv4Configuration\":{\"enable
\":true,\"enableDHCP\":true,\"staticIPAddress\":\"\",\"staticSubnetMask
\":\"\",\"staticGateway\":\"\",\"useDHCPForDNSServerNames
\":false,\"staticPreferredDNSServer\":\"\",\"staticAlternateDNSServer
\":\"\"},\"ipv6Configuration\":{\"enable\":true,\"enableAutoConfiguration
\":true,\"staticIPAddress\":\"\",\"staticPrefixLength\":0,\"staticGateway
\":\"\",\"useDHCPForDNSServerNames\":false,\"staticPreferredDNSServer
\":\"\",\"staticAlternateDNSServer\":\"\"},\"managementVLAN\":{\"enableVLAN
\":false,\"id\":0},\"dnsConfiguration\":{\"registerWithDNS\":false,\"dnsName
\":\"\",\"useDHCPForDNSDomainName\":false,\"dnsDomainName
\":\"\",\"ipv4CurrentPreferredDNSServer
\":\"\",\"ipv4CurrentAlternateDNSServer
\":\"\",\"ipv6CurrentPreferredDNSServer
\":\"\",\"ipv6CurrentAlternateDNSServer\":\"\",\"fqdndomainName
\":\"\"},\"currentSettings\":{\"ipv4Address\":[],\"ipv4Gateway
\":\"\",\"ipv4Dns\":[],\"ipv4Domain\":\"\",\"ipv6Address\":
[],\"ipv6LinkLocalAddress\":\"\",\"ipv6Gateway\":\"\",\"ipv6Dns\":
[],\"ipv6Domain\":\"\"},\"delay\":0,\"primaryInterface
\":false,\"modifiedConfigs\":{}}"
        }
```

```
\Box,
    "Visible": true,
 "Editable": true,
 "Builtin": false
```
# **/api/NetworkConfigurationService/Actions/ NetworkConfigurationService.ImportVLANFromTarget**

This URI imports the VLAN from the target chassis device.

}

### **POST method for NetworkConfigurationService.ImportVLANFromTarget**

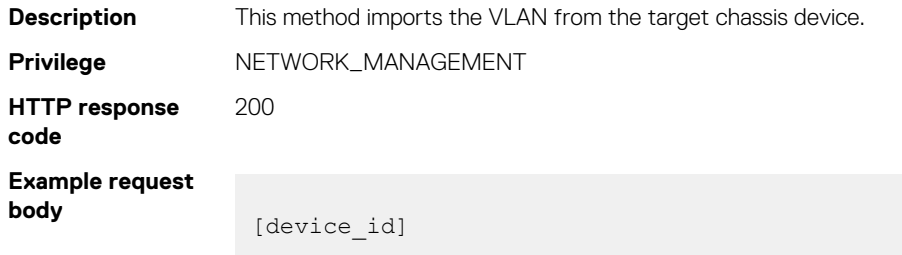

# **Configuration compliance**

# **/api/TemplateService/Baselines**

This URI returns all the configuration compliance baselines.

#### **GET method for Baselines**

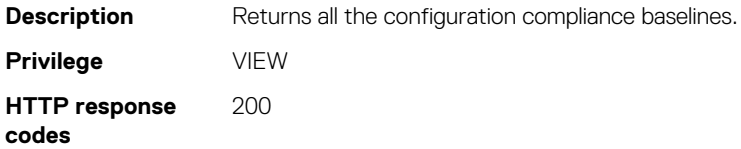

# **/ api/TemplateService/Baselines(ID)/ DeviceConfigComplianceReports**

This URI returns a report for a specific baseline.

### **GET method for DeviceConfigComplianceReports**

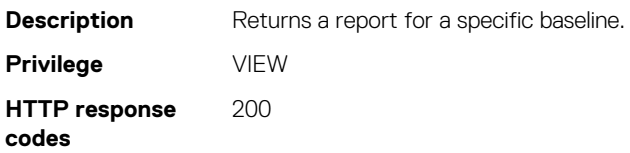

# **/api/TemplateService/Baselines(ID)/ DeviceConfigComplianceReports(ID)/ DeviceComplianceDetails**

The URI returns the device reports for a specific report identification number and baseline.

#### **GET method for DeviceComplianceDetails**

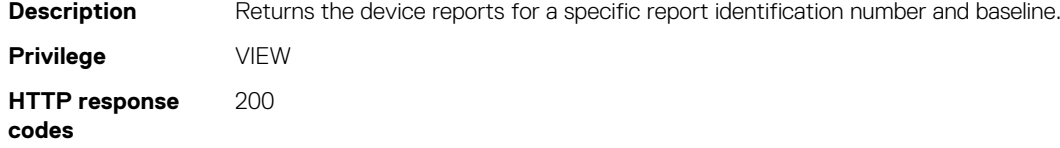

# **Troubleshoot service**

The troubleshoot service methods retrieve TechSupport Report (TSR) or diagnostic log files from the managed systems—iDRACs. The troubleshoot service also has methods to retrieve various service logs from the appliance.

# **/api/JobService/Jobs**

This URI is used to create a TSR or diagnostic job.

#### **POST method for Jobs**

This method creates a TSR or diagnostic job.

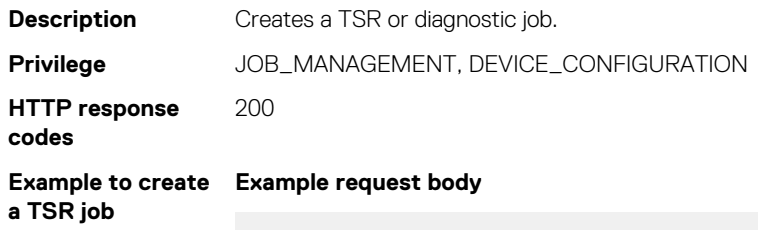

```
{ 
 "Id":0,
 "JobName":"TSR",
 "JobDescription":"TSRTask",
 "Schedule":"startnow",
 "State":"Enabled",
 "JobType":
\{ "Id":125,
   "Name":"Diagnostic_Task"
   },
  "Params":
  \sqrt{2} { 
     "Key":"deviceTypes",
    "Value":"1000"
    },
    { 
     "Key":"operationName",
     "Value":"SERVER_EXECUTE_TSR"
    },
    { 
     "Key":"fileName",
     "Value":"TSR"
    },
\{
```

```
"Key": "OPERATION NAME",
     "Value":"SERVER_EXECUTE_TSR"
    },
    { 
     "Key":"ShareType",
     "Value":"2"
    },
\{ "Key":"DataSelectorArrayIn", 
 "Value":"[3]" // Collect Logs types
\vert \vert,
    { 
     "Key":"user_eula_Agreement",
    "Value":"true"
    },
    { 
     "Key":"ScheduledStartTime",
    "Value":"TIME_NOW"
    }
  ],
  "Targets":
 \sqrt{2}\{ "Id":25085,
    "Data":"",
     "TargetType":
     { 
       "Id":25085,
       "Name":"SERVER"
     }
   }
  ]
```
**Example to create Example request body**

}

**a diagnostic job**

```
{
 "Id":0,
 "JobName":"FinalTest",
 "JobDescription":"amit612",
 "Schedule":"startnow",
 "State":"Enabled",
  "JobType":
\left\{ \begin{array}{c} \end{array} \right. "Id":25,
 "Name":"Diagnostic_Task"
 },
  "Params": 
   [
    {
      "Key":"deviceTypes",
      "Value":"1000"
     },
     {
 "Key":"fileName",
 "Value":"FinalTest"
     },
     {
 "Key":"operationName",
 "Value":"SERVER_DIAGNOSTIC"
    },
\left\{\begin{array}{ccc} & & \\ & & \end{array}\right\} "Key":"OPERATION_NAME",
       "Value":"SERVER_DIAGNOSTIC"
     },
    {
      "Key":"ShareType",
      "Value":"2"
    },
\left\{\begin{array}{ccc} & & \\ & & \end{array}\right\}
```

```
 "Key":"RunMode",
       "Value":"0"
     },
     {
       "Key":"RebootJobType",
      "Value":"2"
     },
\left\{\begin{array}{ccc} & & \\ & & \end{array}\right\} "Key":"ScheduledStartTime",
      "Value":"TIME_NOW"
     }
   ],
  "Targets":
  \lceil\left\{\begin{array}{ccc} & & \\ & & \end{array}\right\} "Id":3714,
 "Data":"",
 "TargetType":
        {
          "Id":3714,
         "Name":"SERVER"
        }
     }
  ]
}
```
# **/api/TroubleshootService/Files**

This URI returns TechSupport Report (TSR) or diagnostic log files.

#### **GET method for Files**

This method returns TechSupport Report (TSR) or diagnostic log files.

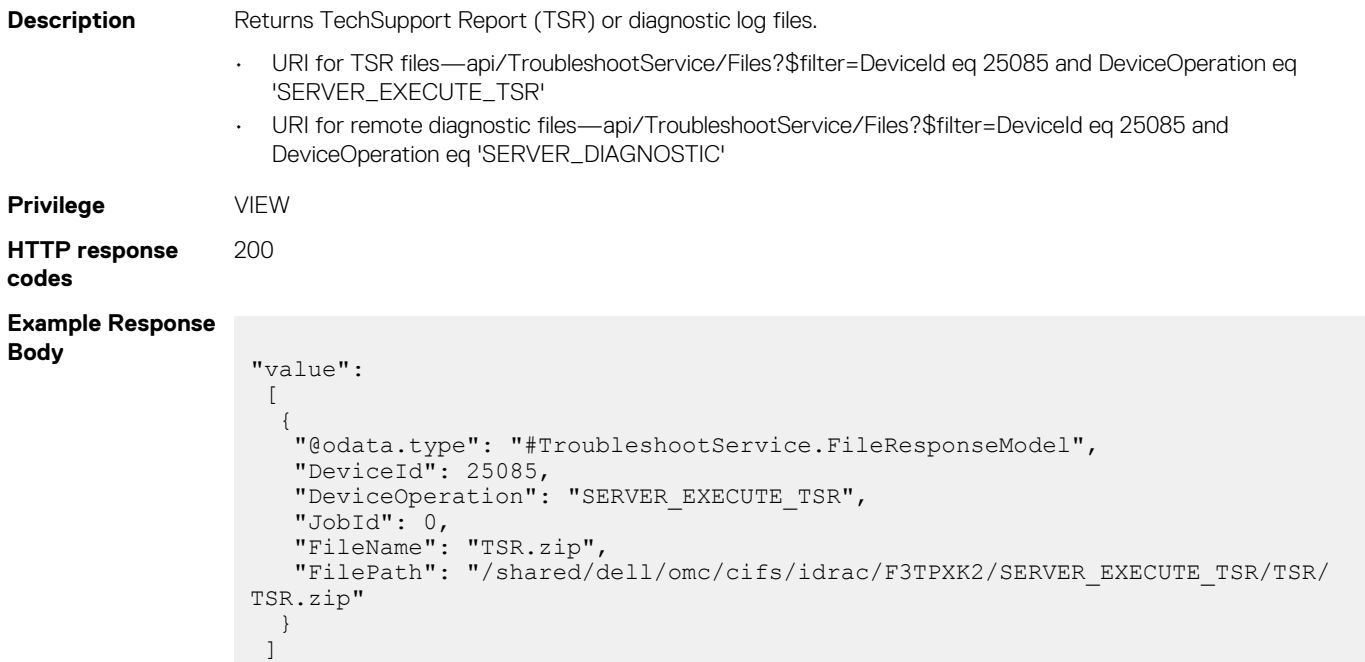

#### **Table 173. Attributes**

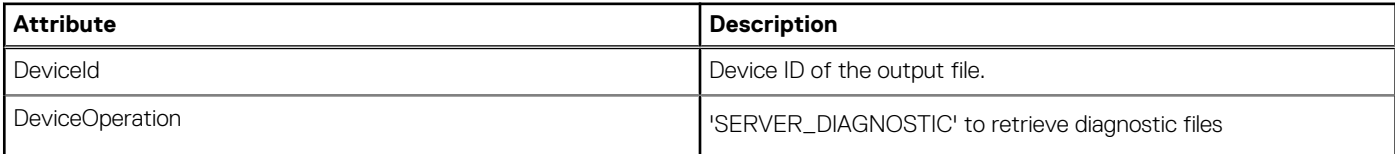

#### **Table 173. Attributes (continued)**

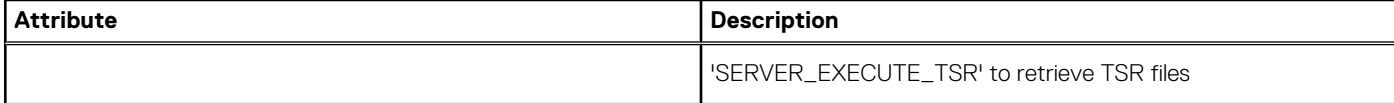

# **/api/TroubleshootService/Actions/ TroubleshootService.GetTroubleshootDocument**

This URI represents TSR/Diagnostic job reports.

#### **POST method for TroubleshootService.GetTroubleshootDocument**

This method extracts TSR/Diagnostic job reports.

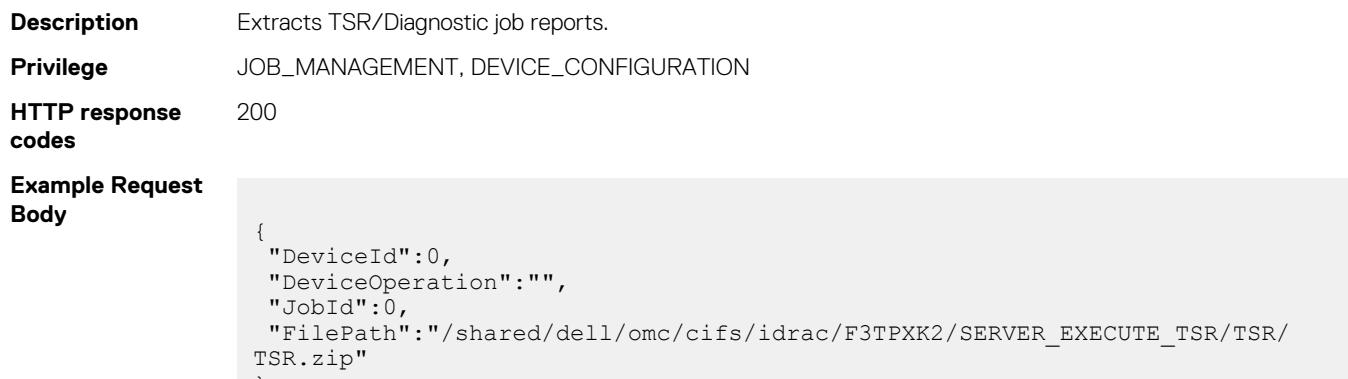

# **/api/TroubleShootService/Actions/ TroubleShootService.GetArchivedConsoleLogs**

This URI retrieves the appliance service logs.

}

#### **POST method for TroubleShootService.GetArchivedConsoleLogs**

This method retrieves the appliance service log files as a .ZIP file.

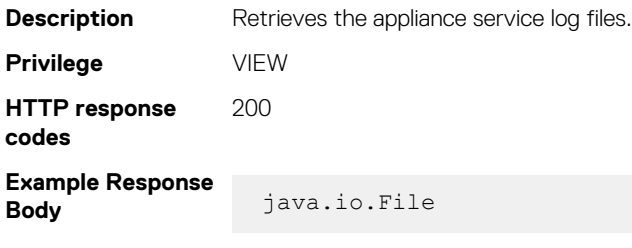

# **/api/TroubleShootService/Actions/ TroubleShootService.DeleteArchivedConsoleLogs**

This URI deletes archived console logs on the appliance.

#### **POST method for TroubleShootService.DeleteArchivedConsoleLogs**

This method deletes all available archived console logs on the appliance. This method ensures no archived logs are present on the file system.

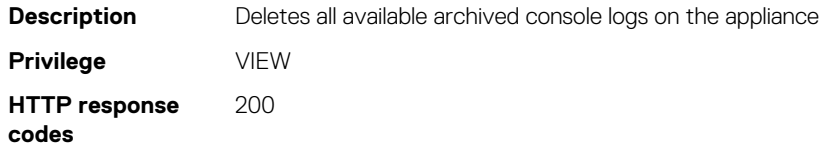

# **Query support service**

# **/api/QuerySupportService/Queries**

This URI represents summary information for all queries for reports.

#### **GET method for QuerySupportService/Queries**

This method returns summary information for all queries for reports.

```
Description Returns summary information for all queries for reports.
Privilege VIEW
HTTP response
codes
                   200
Example Response
Body
                    {
                      "@odata.context": "/api/$metadata#Collection(QuerySupportService.Query)",
                      "@odata.count": 6,
                      "value": 
                    \overline{\phantom{a}} {
                         "@odata.type": "#QuerySupportService.Query",
                        "@odata.id": "/api/QuerySupportService/Queries(10001)",
                         "Id": 10001,
                         "Name": "Device Overview Report",
                     "UsageId": 2,
                     "FilterText": "",
                         "ContextId": 2,
                        "Conditions": [],
                         "ResultFields": [],
                         "SortFields": []
                       },
                    \left\{ \begin{array}{c} \end{array} \right. "@odata.type": "#QuerySupportService.Query",
                     "@odata.id": "/api/QuerySupportService/Queries(10003)",
                         "Id": 10003,
                         "Name": "NIC Report",
                     "UsageId": 2,
                     "FilterText": "",
                         "ContextId": 2,
                     "Conditions": [],
                     "ResultFields": [],
                        "SortFields": []
                       },
                    \left\{ \begin{array}{c} \end{array} \right.
```

```
 "@odata.type": "#QuerySupportService.Query",
 "@odata.id": "/api/QuerySupportService/Queries(10007)",
 "Id": 10007,
 "Name": "Warranty Report",
 "UsageId": 2,
 "FilterText": "",
 "ContextId": 2,
 "Conditions": [],
 "ResultFields": [],
   "SortFields": []
  }
 ]
```
# **/api/QuerySupportService/Queries(Id)**

This URI represents detailed information for a specific query.

}

#### **GET method for QuerySupportService/Queries(Id)**

This method returns summary information for a specific query.

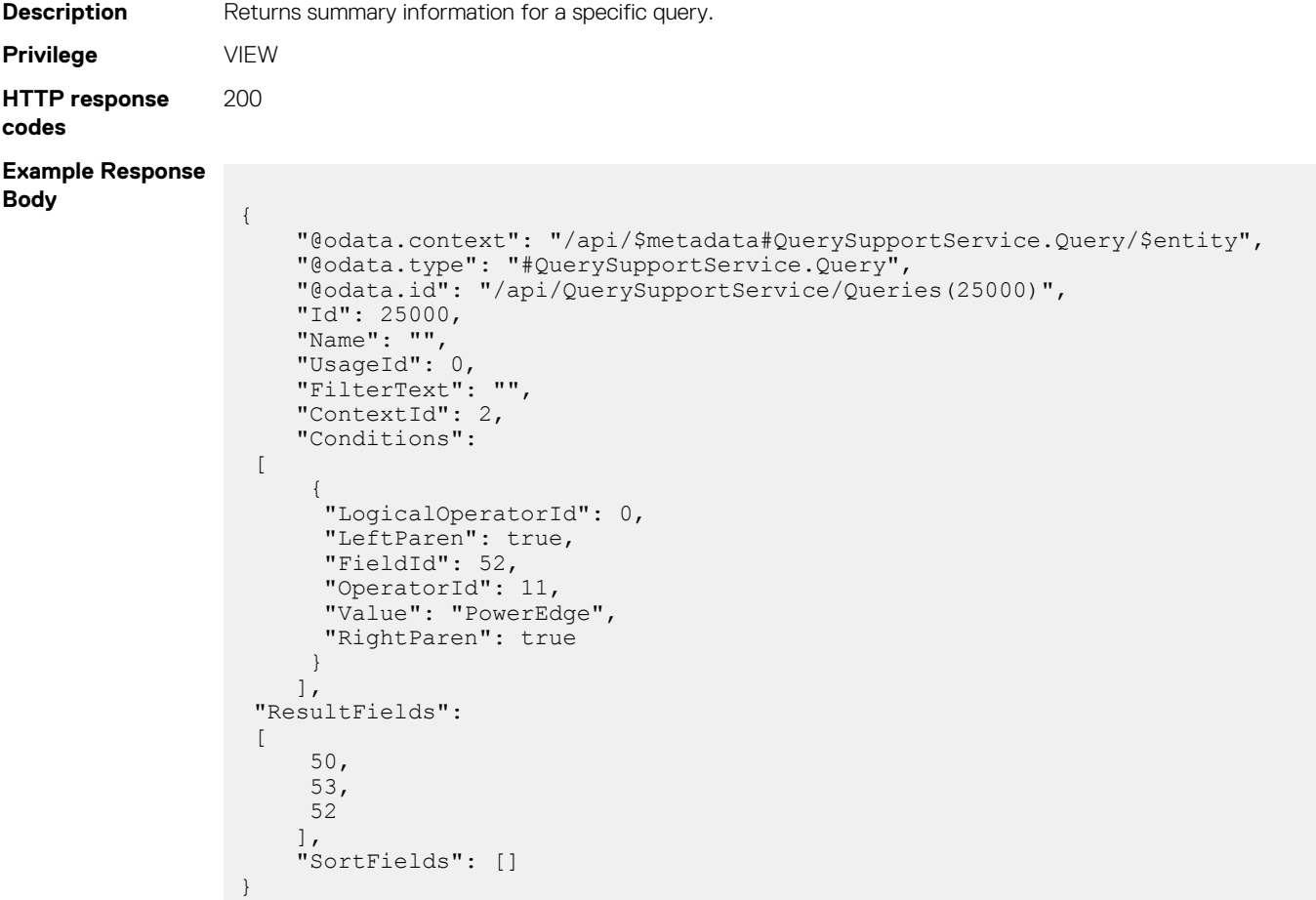

# **/api/QuerySupportService/QueryContextSummaries**

This URI represents summary information for all query contexts.

#### **GET method for QueryContextSummaries**

This method returns summary information for all Query Contexts. A Query Context defines a hierarchical set of tables and fields that are used to define queries for dynamic groups (query groups) and reports.

```
Description This method returns summary information for all Query Contexts.
Privilege VIEW
HTTP response
codes
                200
Example Response
Body
                  {
                    "@odata.context": "/api/
                  $metadata#Collection(QuerySupportService.QueryContextSummary)",
                    "@odata.count": 5,
                    "value": 
                     [
                      {
                       "@odata.type": "#QuerySupportService.QueryContextSummary",
                       "@odata.id": "/api/QuerySupportService/QueryContextSummaries(5)",
                       "Id": 5,
                       "Name": "Jobs",
                       "Description": null,
                       "BaseCategoryId": 3
                      },
                      {
                       "@odata.type": "#QuerySupportService.QueryContextSummary",
                       "@odata.id": "/api/QuerySupportService/QueryContextSummaries(4)",
                   "Id": 4,
                   "Name": "Groups",
                       "Description": null,
                       "BaseCategoryId": 4
                       },
                      {
                       "@odata.type": "#QuerySupportService.QueryContextSummary",
                       "@odata.id": "/api/QuerySupportService/QueryContextSummaries(1)",
                       "Id": 1,
                       "Name": "Alerts",
                       "Description": null,
                       "BaseCategoryId": 2
                       },
                      {
                       "@odata.type": "#QuerySupportService.QueryContextSummary",
                       "@odata.id": "/api/QuerySupportService/QueryContextSummaries(2)",
                   "Id": 2,
                   "Name": "Devices",
                       "Description": null,
                       "BaseCategoryId": 1
                       },
                      {
                       "@odata.type": "#QuerySupportService.QueryContextSummary",
                       "@odata.id": "/api/QuerySupportService/QueryContextSummaries(3)",
                   "Id": 3,
                   "Name": "Servers",
                       "Description": null,
                       "BaseCategoryId": 1
                   }
                  \blacksquare }
```
# **/api/QuerySupportService/QueryContextSummary(Id)**

This URI represents summary information for a single query context.

#### **GET method for QueryContextSummary(Id)**

This method returns summary information for a specific query context.

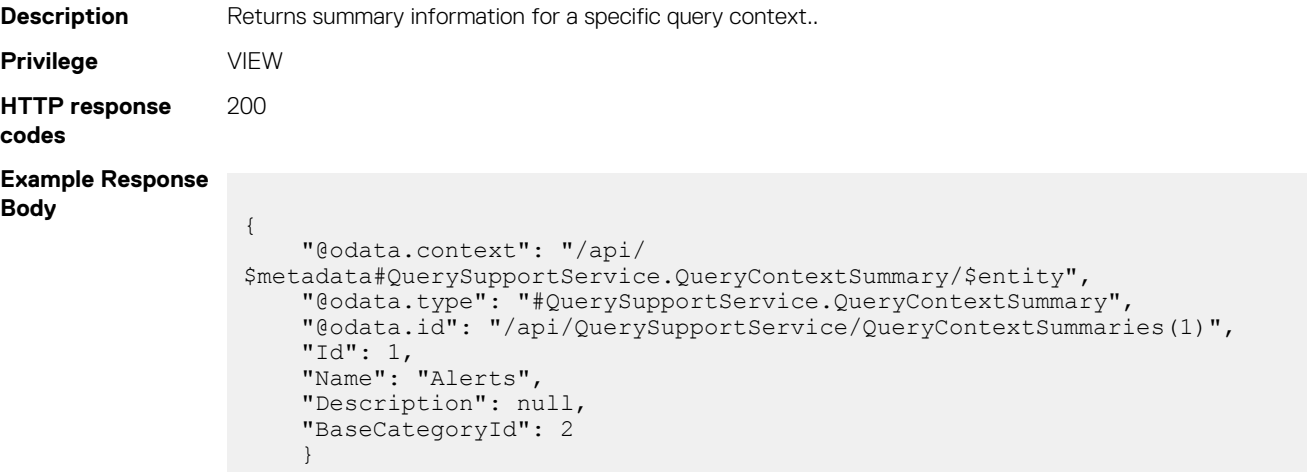

# **/api/QuerySupportService/QueryContexts(Id)**

This URI represents detailed information of a query context.

{

"Id": 1,

#### **GET method for QueryContexts(Id)**

This method returns the information for a specified Query Context.

```
Description Returns the information for a specified Query Context.
Privilege VIEW
HTTP response
codes
                  200
Example Response
Body
                   {
                     "@odata.context": "/api/$metadata#QuerySupportService.QueryContext/$entity",
                    "@odata.type": "#QuerySupportService.QueryContext",
                    "@odata.id": "/api/QuerySupportService/QueryContexts(1)",
                    "Id": 1,
                    "Name": "Alerts",
                     "Description": null,
                     "BaseCategoryId": 2,
                     "Tables":
                      \sqrt{ } {
                    "Id": 5,
                    "Name": "Device General Info",
                         "Description": null,
                         "ParentTableId": 1
                        },
                   \left\{\begin{array}{ccc} & & \\ & & \end{array}\right\} "Id": 4,
                    "Name": "Alert Sub-Category",
                    "Description": null,
                        "ParentTableId": 2
                        },
```

```
 "Name": "Alert",
      "Description": null,
     "ParentTableId": -1
    }
   ],
  "Fields": 
   [
\left\{\begin{array}{ccc} & & \\ & & \end{array}\right\} "Id": 17,
 "Name": "Device Name",
 "TableId": 5,
 "Description": null,
 "FieldTypeId": 1,
 "StrMaxLen": 256,
     "EnumOpts": []
    },
\left\{\begin{array}{ccc} & & \\ & & \end{array}\right\} "Id": 18,
 "Name": "Device Global Status",
 "TableId": 5,
    "TableId": 5,<br>"TableId": 5,<br>"Description": null,
     "FieldTypeId": 4,
     "StrMaxLen": 0,
      "EnumOpts": 
     \lceil\left\{ \begin{array}{cc} 0 & 0 \\ 0 & 0 \end{array} \right\} "Id": 1000,
         "Name": "Normal"
         },
\left\{ \begin{array}{cc} 0 & 0 \\ 0 & 0 \end{array} \right\} "Id": 2000,
         "Name": "Unknown"
        },
         {
 "Id": 3000,
 "Name": "Warning"
        },
         {
         "Id": 4000,
         "Name": "Critical"
         },
        {
         "Id": 5000,
         "Name": "No Status"
        }
       ]
      },
\left\{ \begin{array}{c} 1 \end{array} \right. "Id": 19,
 "Name": "Device Model",
 "TableId": 5,
       "TableId": 5,<br>"TableId": 5,<br>"Description": null,
        "FieldTypeId": 1,
        "StrMaxLen": 256,
        "EnumOpts": []
       },
\left\{ \begin{array}{c} 1 \end{array} \right. "Id": 20,
 "Name": "Device Service Tag",
 "TableId": 5,
        "Description": null,
        "FieldTypeId": 1,
        "StrMaxLen": 256,
        "EnumOpts": []
       },
        {
 "Id": 23,
 "Name": "Device Asset Tag",
         "TableId": 5,
        "Description": null,
         "FieldTypeId": 1,
         "StrMaxLen": 256,
```

```
 "EnumOpts": []
        },
\left\{ \begin{array}{c} 1 \end{array} \right. "Id": 15,
 "Name": "Sub-Category Prefix",
 "TableId": 4,
        waller : 500 categor<br>"TableId": 4,<br>"Description": null,
          "FieldTypeId": 1,
 "StrMaxLen": 20,
 "EnumOpts": []
        },
         {
 "Id": 16,
 "Name": "Sub-Category Description",
 "TableId": 4,
 "Description": null,
          "FieldTypeId": 1,
 "StrMaxLen": 256,
 "EnumOpts": []
        },
\left\{ \begin{array}{c} 1 \end{array} \right. "Id": 3,
 "Name": "Alert Status",
 "TableId": 1,
          "Description": null,
          "FieldTypeId": 4,
          "StrMaxLen": 0,
          "EnumOpts": 
           \lceil\left\{ \begin{array}{cc} 0 & 0 & 0 \\ 0 & 0 & 0 \\ 0 & 0 & 0 \\ 0 & 0 & 0 \\ 0 & 0 & 0 \\ 0 & 0 & 0 \\ 0 & 0 & 0 \\ 0 & 0 & 0 \\ 0 & 0 & 0 \\ 0 & 0 & 0 \\ 0 & 0 & 0 \\ 0 & 0 & 0 \\ 0 & 0 & 0 & 0 \\ 0 & 0 & 0 & 0 \\ 0 & 0 & 0 & 0 \\ 0 & 0 & 0 & 0 & 0 \\ 0 & 0 & 0 & 0 & 0 \\ 0 & 0 & 0 & 0 & 0 \\ 0 & 0 & 0 & 0 & 0 \\ 0 & 0 "Id": 1000,
              "Name": "Acknowledged"
             },
\left\{ \begin{array}{cc} 0 & 0 & 0 \\ 0 & 0 & 0 \\ 0 & 0 & 0 \\ 0 & 0 & 0 \\ 0 & 0 & 0 \\ 0 & 0 & 0 \\ 0 & 0 & 0 \\ 0 & 0 & 0 \\ 0 & 0 & 0 \\ 0 & 0 & 0 \\ 0 & 0 & 0 \\ 0 & 0 & 0 \\ 0 & 0 & 0 & 0 \\ 0 & 0 & 0 & 0 \\ 0 & 0 & 0 & 0 \\ 0 & 0 & 0 & 0 & 0 \\ 0 & 0 & 0 & 0 & 0 \\ 0 & 0 & 0 & 0 & 0 \\ 0 & 0 & 0 & 0 & 0 \\ 0 & 0 "Id": 2000,
 "Name": "Not Acknowledged"
 }
            ]
          },
          {
 "Id": 5,
 "Name": "Alert Message ID",
 "TableId": 1,
 "Description": null,
 "FieldTypeId": 1,
 "StrMaxLen": 256,
 "EnumOpts": []
            },
            {
 "Id": 2,
 "Name": "Alert Message",
 "TableId": 1,
 "Description": null,
             "FieldTypeId": 1,
 "StrMaxLen": 2048,
 "EnumOpts": []
            }
      ]
```
}

# **/api/QuerySupportService/QueryContexts(Id)/ QuerySupportService.GetFiltersForContext**

This URI represents summary information for all filters (queries) defined by using a specific Query Context.

#### **GET method for QuerySupportService.GetFiltersForContext**

This method returns summary filter information for all queries defined by using a specific Query Context. For the QuerySupportService, the term 'filter' refers to the row selection conditions for a query—WHERE part of a SQL statement.

```
Description Returns summary filter information for all queries defined by using a specific Query Context. Information is only
                 returned for queries that has a minimum of one selection condition.
Privilege VIEW
HTTP response
codes
                 200
Example Response
Body
                  [
                        {
                            "Id": 25000,
                            "Name": "All PowerEdge Devices",
                   "UsageId": 2,
                   "FilterText": "",
                            "ContextId": 2
                        },
                        {
                            "Id": 1013,
                            "Name": "Dell Compellent Arrays",
                   "UsageId": 1,
                   "FilterText": "",
                            "ContextId": 2
                        },
                        {
                            "Id": 1010,
                            "Name": "Dell iDRAC Servers",
                            "UsageId": 1,
                            "FilterText": "",
                            "ContextId": 2
                        },
                        {
                            "Id": 1007,
                            "Name": "Dell Networking Switches",
                            "UsageId": 1,
                            "FilterText": "",
                            "ContextId": 2
                        },
                        {
                            "Id": 1008,
                            "Name": "Fibre Channel Switches",
                            "UsageId": 1,
                            "FilterText": "",
                            "ContextId": 2
                        },
                        {
                            "Id": 1017,
                            "Name": "HCI Appliances",
                            "UsageId": 1,
                            "FilterText": "",
                            "ContextId": 2
                        },
                        {
                            "Id": 1014,
                            "Name": "Hypervisor Systems",
                   "UsageId": 1,
                   "FilterText": "",
                            "ContextId": 2
                        },
```

```
 {
        "Id": 1016,
        "Name": "Hyper-V Servers",
 "UsageId": 1,
 "FilterText": "",
        "ContextId": 2
    },
    {
        "Id": 1011,
        "Name": "Linux Servers",
 "UsageId": 1,
 "FilterText": "",
        "ContextId": 2
\vert \vert,
\left\{ \begin{array}{c} 1 \end{array} \right. "Id": 1000,
        "Name": "Modular Systems",
 "UsageId": 1,
 "FilterText": "",
        "ContextId": 2
    },
    {
        "Id": 1006,
        "Name": "Network Devices",
        "UsageId": 1,
        "FilterText": "",
        "ContextId": 2
    },
    {
        "Id": 1025,
        "Name": "Non-Dell Servers",
 "UsageId": 1,
 "FilterText": "",
        "ContextId": 2
    },
    {
        "Id": 1023,
        "Name": "OEM Servers",
 "UsageId": 1,
 "FilterText": "",
        "ContextId": 2
    },
    {
        "Id": 1001,
        "Name": "PowerEdge Chassis",
 "UsageId": 1,
 "FilterText": "",
        "ContextId": 2
    },
    {
 "Id": 1002,
 "Name": "PowerEdge FX2",
 "UsageId": 1,
 "FilterText": "",
        "ContextId": 2
    },
    {
 "Id": 1003,
 "Name": "PowerEdge M1000e",
 "UsageId": 1,
 "FilterText": "",
        "ContextId": 2
    },
    {
 "Id": 1004,
 "Name": "PowerEdge VRTX",
 "UsageId": 1,
 "FilterText": "",
 "ContextId": 2
    },
    {
        "Id": 1009,
```

```
 "Name": "Servers",
 "UsageId": 1,
 "FilterText": "",
 "ContextId": 2
    },
    {
       "Id": 1012,
        "Name": "Storage Devices",
        "UsageId": 1,
        "FilterText": "",
       "ContextId": 2
    },
    {
       "Id": 1015,
        "Name": "VMware ESXi Servers",
        "UsageId": 1,
        "FilterText": "",
       "ContextId": 2
    },
    {
 "Id": 1018,
 "Name": "VxRAIL",
 "UsageId": 1,
 "FilterText": "",
       "ContextId": 2
    },
    {
       "Id": 1024,
        "Name": "Windows Servers",
 "UsageId": 1,
 "FilterText": "",
       "ContextId": 2
    },
    {
 "Id": 1019,
 "Name": "XC",
 "UsageId": 1,
 "FilterText": "",
       "ContextId": 2
    }
```
#### **Table 174. Attributes**

]

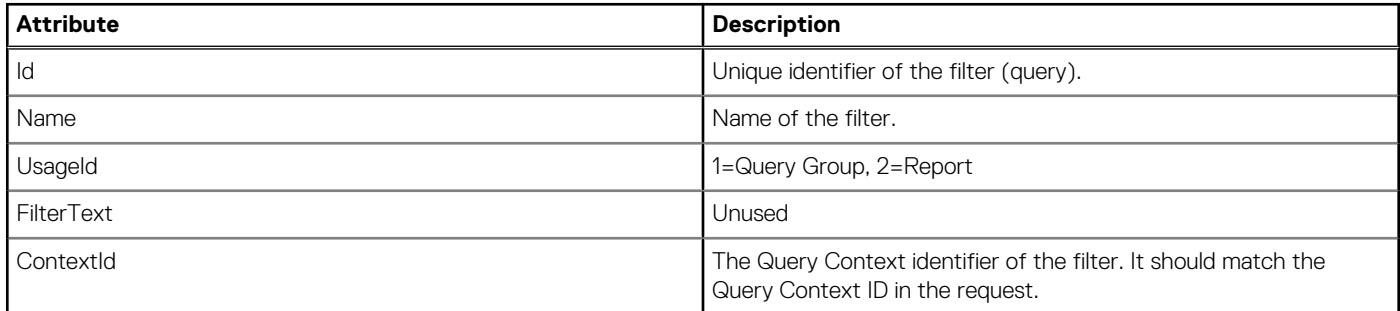

## **/api/QuerySupportService/OperatorInfo**

This URI represents the supported logical operators of a query.

#### **GET method for OperatorInfo**

This method returns a list of supported logical operators for each field type.

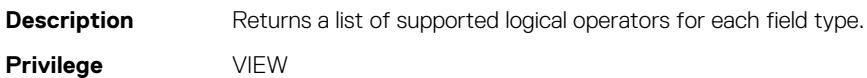

```
HTTP response
codes
                     200
Example Response
Body
                       {
                        "@odata.context": "/api/$metadata#QuerySupportService.OperatorInfo/$entity",
                        "@odata.type": "#QuerySupportService.OperatorInfo",
                         "@odata.id": "/api/QuerySupportService/OperatorInfo",
                         "Operators": 
                          \sqrt{ }\left\{\begin{array}{ccc} & & \\ & & \end{array}\right\} "Id": 1,
                        "Name": "="
                       \vert \vert,
                            {
                        "Id": 2,
                        "Name": "!="
                            },
                            {
                        "Id": 3,
                        "Name": "<"
                            },
                       \left\{\begin{array}{ccc} & & \\ & & \end{array}\right\} "Id": 4,
                        "Name": "<="
                       \vert \vert,
                            {
                        "Id": 5,
                        "Name": ">"
                            },
                            {
                        "Id": 6,
                        "Name": ">="
                            },
                            {
                        "Id": 7,
                        "Name": "contains"
                            },
                            {
                        "Id": 8,
                        "Name": "does not contain"
                            },
                            {
                        "Id": 9,
                        "Name": "is null"
                            },
                            {
                        "Id": 10,
                        "Name": "is not null"
                            },
                       \left\{\begin{array}{ccc} & & \\ & & \end{array}\right\} "Id": 11,
                        "Name": "begins with"
                       \vert \vert,
                       \left\{\begin{array}{ccc} & & \\ & & \end{array}\right\} "Id": 12,
                        "Name": "ends with"
                            },
                            {
                        "Id": 13,
                        "Name": "before"
                            },
                       \left\{\begin{array}{ccc} & & \\ & & \end{array}\right\} "Id": 14,
                        "Name": "after"
                        }
                          ],
                         "FieldTypes": 
                         \lceil {
                             "FieldTypeId": 1,
```

```
 "Name": "String",
      "OperatorIds": 
\blacksquare1, 2,
        3,
       4,
        5,
        6,
       11,
        12,
        7,
       8,
 9,
 10
      ]
     },
\left\{\begin{array}{ccc} & & \\ & & \end{array}\right\} "FieldTypeId": 2,
 "Name": "Number",
 "OperatorIds": 
     "OperatorIds":<br>[
      \overline{1},
      \overline{2},
       \overline{3},
       \overline{4},
        5,
        6,
        9,
        10
      ]
     },
     {
 "FieldTypeId": 3,
 "Name": "Date-Time",
 "OperatorIds": 
\blacksquare1,\overline{\phantom{a}} 13,
       14,
       9,
        10
      ]
     },
\left\{\begin{array}{ccc} & & \\ & & \end{array}\right\} "FieldTypeId": 4,
 "Name": "Enum",
 "OperatorIds": 
\blacksquare1,\overline{\phantom{a}} 9,
       10
      ]
     },
\left\{\begin{array}{ccc} & & \\ & & \end{array}\right\} "FieldTypeId": 5,
 "Name": "Boolean",
 "OperatorIds": 
\blacksquare1,\overrightarrow{2},
      9, 10
      ]
     }
 \, ]
```
}

# **/api/QuerySupportService/Filters**

This URI represents summary information for all filters.

### **GET method for Filters**

This method returns summary information for all filters.

```
Description Returns summary information for all filters.
Privilege VIEW
HTTP response
codes
                                200
Example Response
Body
                                  {
                                           "@odata.context": "/api/
                                  $metadata#Collection(QuerySupportService.Filter)",
                                           "@odata.count": 23,
                                           "value": [
                                  \left\{ \begin{array}{cc} 0 & 0 & 0 \\ 0 & 0 & 0 \\ 0 & 0 & 0 \\ 0 & 0 & 0 \\ 0 & 0 & 0 \\ 0 & 0 & 0 \\ 0 & 0 & 0 \\ 0 & 0 & 0 \\ 0 & 0 & 0 \\ 0 & 0 & 0 \\ 0 & 0 & 0 \\ 0 & 0 & 0 \\ 0 & 0 & 0 & 0 \\ 0 & 0 & 0 & 0 \\ 0 & 0 & 0 & 0 \\ 0 & 0 & 0 & 0 & 0 \\ 0 & 0 & 0 & 0 & 0 \\ 0 & 0 & 0 & 0 & 0 \\ 0 & 0 & 0 & 0 & 0 \\ 0 & 0 "@odata.type": "#QuerySupportService.Filter",
                                                           "@odata.id": "/api/QuerySupportService/Filters(25000)",
                                                           "Id": 25000,
                                                           "Name": "All PowerEdge Devices",
                                   "UsageId": 2,
                                   "FilterText": "",
                                                           "ContextId": 2,
                                                           "Conditions": []
                                                    },
                                  \left\{ \begin{array}{cc} 0 & 0 & 0 \\ 0 & 0 & 0 \\ 0 & 0 & 0 \\ 0 & 0 & 0 \\ 0 & 0 & 0 \\ 0 & 0 & 0 \\ 0 & 0 & 0 \\ 0 & 0 & 0 \\ 0 & 0 & 0 \\ 0 & 0 & 0 \\ 0 & 0 & 0 \\ 0 & 0 & 0 \\ 0 & 0 & 0 & 0 \\ 0 & 0 & 0 & 0 \\ 0 & 0 & 0 & 0 \\ 0 & 0 & 0 & 0 & 0 \\ 0 & 0 & 0 & 0 & 0 \\ 0 & 0 & 0 & 0 & 0 \\ 0 & 0 & 0 & 0 & 0 \\ 0 & 0 "@odata.type": "#QuerySupportService.Filter",
                                                           "@odata.id": "/api/QuerySupportService/Filters(1010)",
                                                           "Id": 1010,
                                                           "Name": "Dell iDRAC Servers",
                                   "UsageId": 1,
                                   "FilterText": "",
                                                           "ContextId": 2,
                                                           "Conditions": []
                                                   },
                                  \left\{ \begin{array}{cc} 0 & 0 & 0 \\ 0 & 0 & 0 \\ 0 & 0 & 0 \\ 0 & 0 & 0 \\ 0 & 0 & 0 \\ 0 & 0 & 0 \\ 0 & 0 & 0 \\ 0 & 0 & 0 \\ 0 & 0 & 0 \\ 0 & 0 & 0 \\ 0 & 0 & 0 \\ 0 & 0 & 0 \\ 0 & 0 & 0 & 0 \\ 0 & 0 & 0 & 0 \\ 0 & 0 & 0 & 0 \\ 0 & 0 & 0 & 0 & 0 \\ 0 & 0 & 0 & 0 & 0 \\ 0 & 0 & 0 & 0 & 0 \\ 0 & 0 & 0 & 0 & 0 \\ 0 & 0 "@odata.type": "#QuerySupportService.Filter",
                                                           "@odata.id": "/api/QuerySupportService/Filters(1007)",
                                                           "Id": 1007,
                                                          "Name": "Dell Networking Switches",
                                   "UsageId": 1,
                                   "FilterText": "",
                                   "ContextId": 2,
                                   "Conditions": []
                                                   },
                                  \left\{ \begin{array}{cc} 0 & 0 & 0 \\ 0 & 0 & 0 \\ 0 & 0 & 0 \\ 0 & 0 & 0 \\ 0 & 0 & 0 \\ 0 & 0 & 0 \\ 0 & 0 & 0 \\ 0 & 0 & 0 \\ 0 & 0 & 0 \\ 0 & 0 & 0 \\ 0 & 0 & 0 \\ 0 & 0 & 0 \\ 0 & 0 & 0 & 0 \\ 0 & 0 & 0 & 0 \\ 0 & 0 & 0 & 0 \\ 0 & 0 & 0 & 0 & 0 \\ 0 & 0 & 0 & 0 & 0 \\ 0 & 0 & 0 & 0 & 0 \\ 0 & 0 & 0 & 0 & 0 \\ 0 & 0 "@odata.type": "#QuerySupportService.Filter",
                                   "@odata.id": "/api/QuerySupportService/Filters(1008)",
                                                           "Id": 1008,
                                                           "Name": "Fibre Channel Switches",
                                   "UsageId": 1,
                                   "FilterText": "",
                                                           "ContextId": 2,
                                                           "Conditions": []
                                                   },
                                  \left\{ \begin{array}{cc} 0 & 0 & 0 \\ 0 & 0 & 0 \\ 0 & 0 & 0 \\ 0 & 0 & 0 \\ 0 & 0 & 0 \\ 0 & 0 & 0 \\ 0 & 0 & 0 \\ 0 & 0 & 0 \\ 0 & 0 & 0 \\ 0 & 0 & 0 \\ 0 & 0 & 0 \\ 0 & 0 & 0 \\ 0 & 0 & 0 & 0 \\ 0 & 0 & 0 & 0 \\ 0 & 0 & 0 & 0 \\ 0 & 0 & 0 & 0 & 0 \\ 0 & 0 & 0 & 0 & 0 \\ 0 & 0 & 0 & 0 & 0 \\ 0 & 0 & 0 & 0 & 0 \\ 0 & 0 "@odata.type": "#QuerySupportService.Filter",
                                                           "@odata.id": "/api/QuerySupportService/Filters(1000)",
                                                           "Id": 1000,
                                                           "Name": "Modular Systems",
                                   "UsageId": 1,
                                   "FilterText": "",
                                                           "ContextId": 2,
                                                           "Conditions": []
                                                   },
```

```
\left\{ \begin{array}{cc} 0 & 0 & 0 \\ 0 & 0 & 0 \\ 0 & 0 & 0 \\ 0 & 0 & 0 \\ 0 & 0 & 0 \\ 0 & 0 & 0 \\ 0 & 0 & 0 \\ 0 & 0 & 0 \\ 0 & 0 & 0 \\ 0 & 0 & 0 \\ 0 & 0 & 0 \\ 0 & 0 & 0 \\ 0 & 0 & 0 & 0 \\ 0 & 0 & 0 & 0 \\ 0 & 0 & 0 & 0 \\ 0 & 0 & 0 & 0 & 0 \\ 0 & 0 & 0 & 0 & 0 \\ 0 & 0 & 0 & 0 & 0 \\ 0 & 0 & 0 & 0 & 0 \\ 0 & 0 "@odata.type": "#QuerySupportService.Filter",
 "@odata.id": "/api/QuerySupportService/Filters(1006)",
                         "Id": 1006,
                         "Name": "Network Devices",
 "UsageId": 1,
 "FilterText": "",
                         "ContextId": 2,
                         "Conditions": []
                }
       ]
}
```
## **/api/QuerySupportService/Filters(Id)**

This URI represents detailed information for a query filter.

#### **GET method for Filters(Id)**

This method returns detailed information for a specific query filter.

```
Description Returns detailed information for a specific query filter.
Privilege VIEW
HTTP response
codes
                   200
Example Response
Body
                     {
                      "@odata.context": "/api/$metadata#QuerySupportService.Filter/$entity",
                      "@odata.type": "#QuerySupportService.Filter",
                      "@odata.id": "/api/QuerySupportService/Filters(1007)",
                      "Id": 1007,
                     "Name": ""
                      "UsageId": 0,
                      "FilterText": "",
                      "ContextId": 2,
                      "Conditions": 
                      \sqrt{ } {
                         "LogicalOperatorId": 0,
                         "LeftParen": true,
                         "FieldId": 59,
                         "OperatorId": 1,
                         "Value": "101",
                         "RightParen": true
                        },
                        {
                         "LogicalOperatorId": 2,
                         "LeftParen": true,
                         "FieldId": 59,
                         "OperatorId": 1,
                         "Value": "102",
                         "RightParen": true
                        },
                     \left\{ \begin{array}{c} \end{array} \right. "LogicalOperatorId": 2,
                         "LeftParen": true,
                         "FieldId": 59,
                        "OperatorId": 1
                         "Value": "202",
                         "RightParen": true
                        },
                     \left\{ \begin{array}{c} \end{array} \right. "LogicalOperatorId": 2,
                         "LeftParen": true,
                         "FieldId": 59,
```

```
 "OperatorId": 1,
 "Value": "203",
 "RightParen": true
 }
 ]
}
```
# **Groups service**

**NOTE: OData filtering does not work as expected when the following special characters are used: ,, \, \_, %, #, ', +, ), and &.**

# **/api/GroupService/Groups**

This URI represents the groups.

# **POST method for Groups**

This method creates a group.

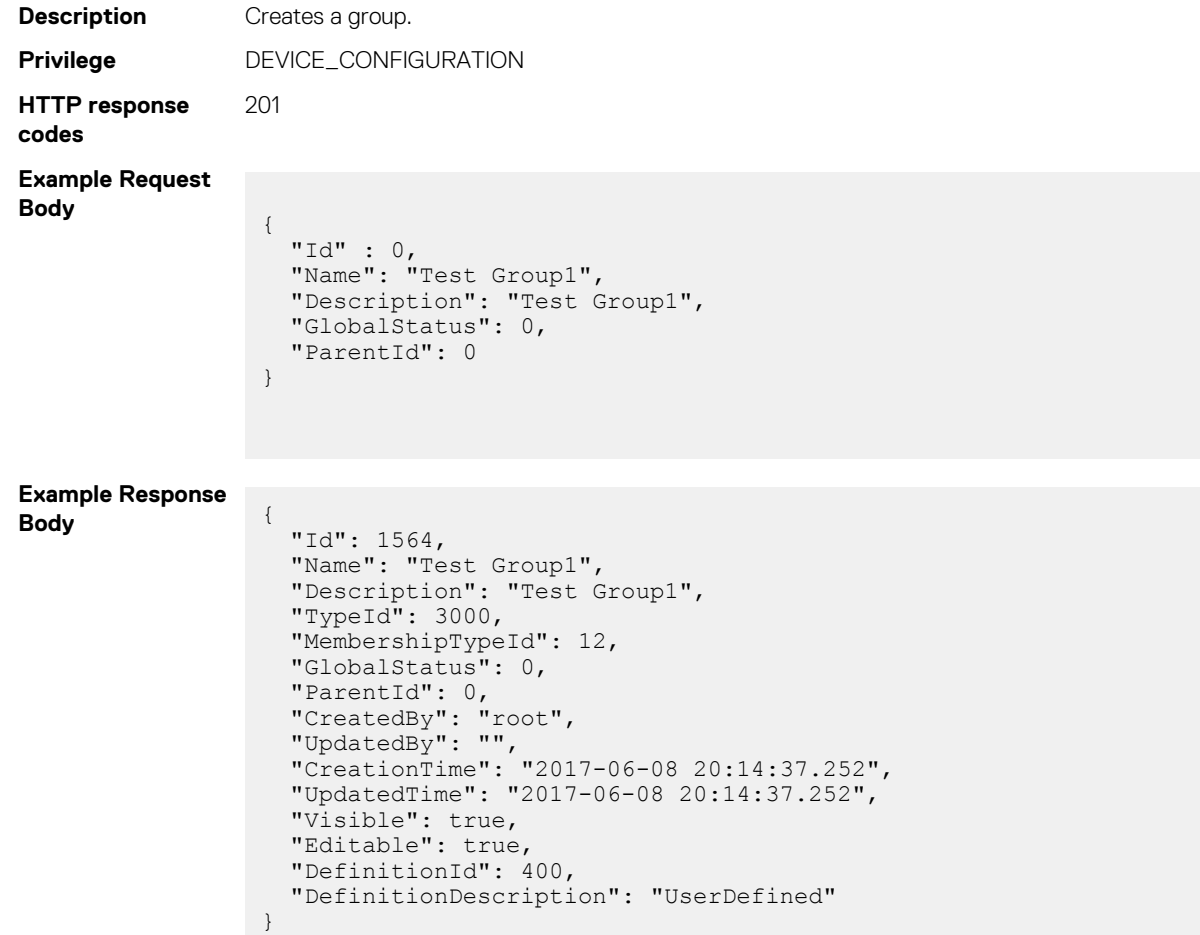

# **/api/GroupService/Groups(Id)/SubGroups(Id)**

This URI represents a subgroup within a group. While using this URI, provide the ID of the parent group and the ID of the subgroup.

### **DELETE method for SubGroups(Id)**

This method deletes a subgroup.

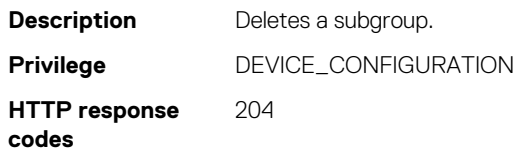

#### **Table 176. Attributes**

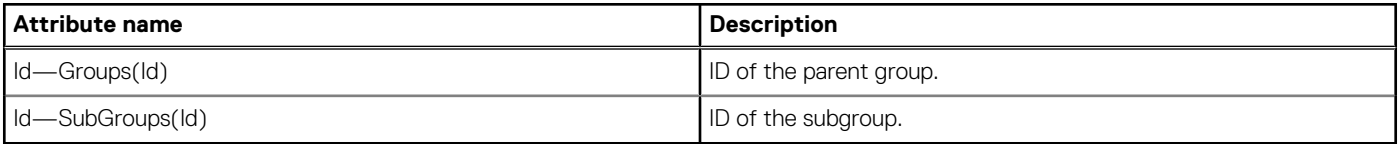

# **/api/GroupService/Groups(Id)/DeviceStatusSummary**

This URI represents the device status counts.

#### **GET method for DeviceStatusSummary**

This method returns the device status counts per status value.

```
Description Returns the device status counts per status value.
Privilege VIEW
HTTP response
codes
                 200
Example Response
Body
                   {
                      "@odata.context": "$metadata#Collection(GroupService.StatusSummary)",
                      "@odata.count": 3,
                      "value": [
                        {
                          "StatusType": 4000,
                          "Count": 26
                        },
                        {
                          "StatusType": 3000,
                          "Count": 4
                        },
                        {
                          "StatusType": 1000,
                          "Count": 15
                        }
                     ]
                   }
```
# **/api/GroupService/Groups(Id)/EventStatusSummary**

This URI represents the events status counts.

### **GET method for EventStatusSummary**

This method returns events status counts per status values.

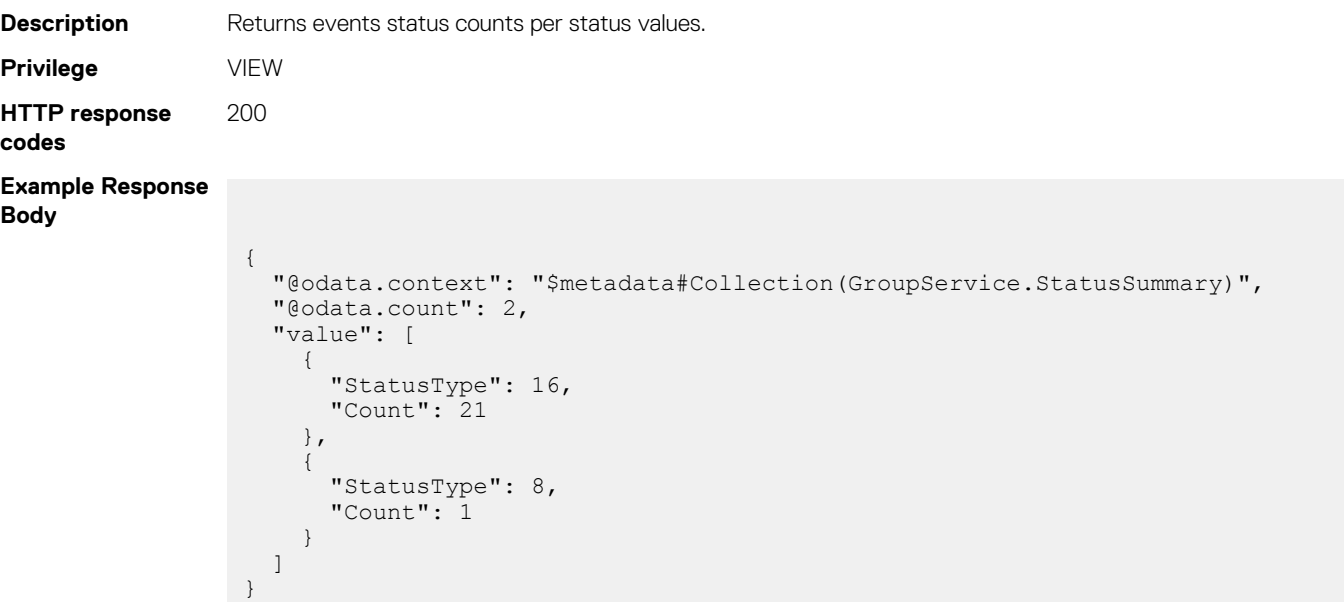

# **/api/GroupService/Groups(group id)/ EventSeveritySummary?\$filter=StatusType eq 2000**

This URL returns the count of unacknowledged alerts.

#### **GET method for EventSeveritySummary?\$filter=StatusType eq 2000**

This method returns the count of unacknowledged alerts.

**Description** Returns the count of unacknowledged alerts.

# **/api/GroupService/Groups(group id)/ EventSeveritySummary?\$filter=StatusType eq 1000**

This URL returns the count of acknowledged alerts.

#### **GET method for EventSeveritySummary?\$filter=StatusType eq 1000**

**Description** This method returns the count of acknowledged alerts.

# **/api/GroupService/Groups(group id)/ EventSeveritySummary\$filter=StatusType eq 1**

This URL returns the count of all the alerts.

#### **GET method for EventSeveritySummary\$filter=StatusType eq 1**

**Description** This method returns the count of all the alerts.

## **/api/GroupService/GroupAudits**

This URI represents the group hierarchy.

#### **GET method for GroupAudits**

This method returns device groups and groups hierarchy changes.

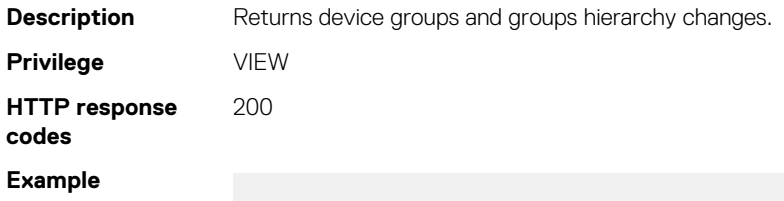

## **/api/GroupService/Actions/GroupService.CreateGroup**

This URI represents creation of a group.

#### **POST method for GroupService.CreateGroup**

This method creates a group.

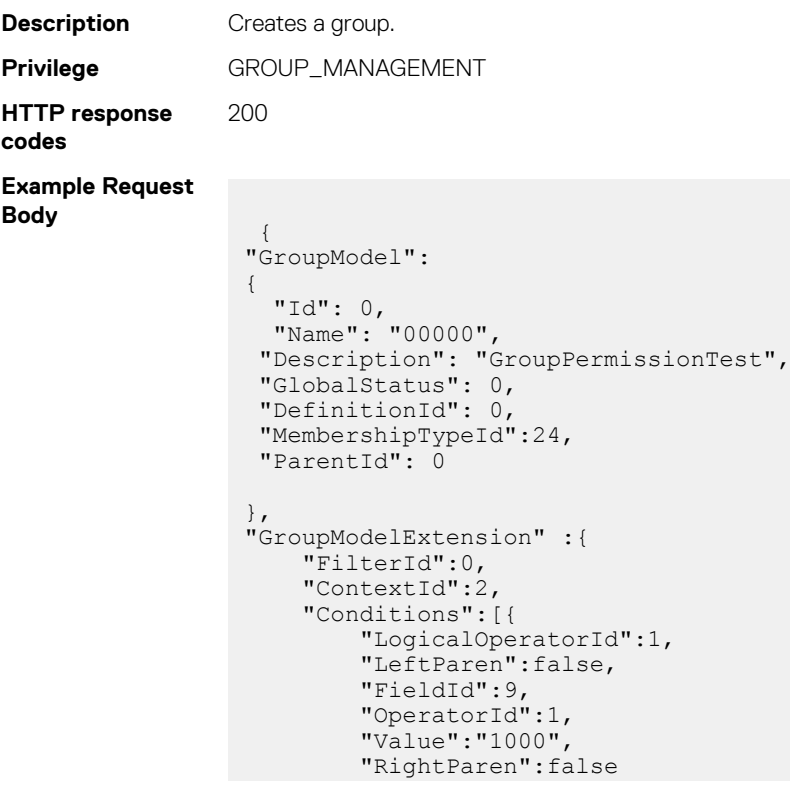

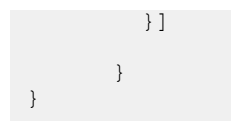

# **/api/GroupService/Actions/GroupService.UpdateGroup**

This URI represents the updates to a group.

#### **PUT method for GroupService.UpdateGroup**

This method updates a group.

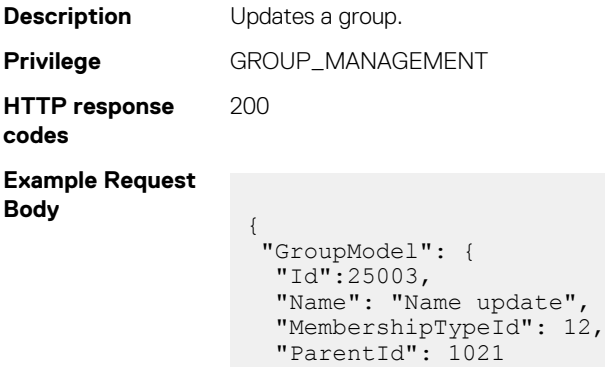

 } }

## **/api/GroupService/Actions/GroupService.Clone**

This URI represents cloning of a group.

#### **POST method for GroupService.Clone**

This method clones a group.

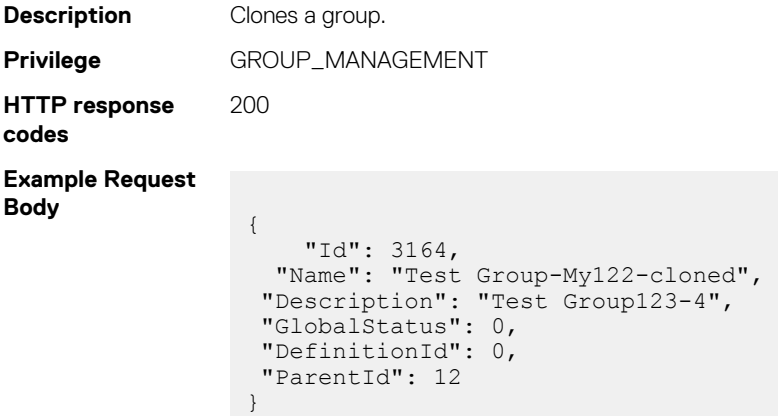

# **/api/GroupService/Actions/GroupService.DeleteGroup**

This URI deletes a group.

**NOTE: It is recommended to delete not more than 100 groups at a time.**

#### **POST method for GroupService.DeleteGroup**

This method deletes group(s).

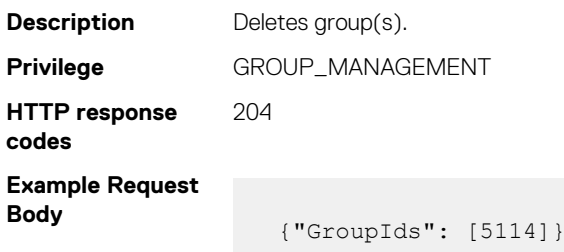

# **/api/GroupService/Actions/ GroupService.AddMemberDevices**

This URI represents adding devices to a group.

#### **POST method for GroupService.AddMemberDevices**

This method adds devices to a group.

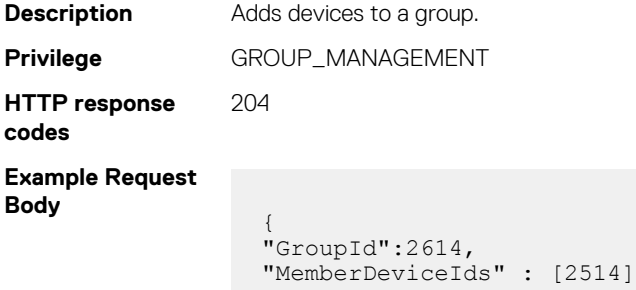

# **/api/GroupService/Actions/ GroupService.RemoveMemberDevices**

This URI represents removing devices from a group.

}

#### **POST method for GroupService.RemoveMemberDevices**

This method removes device(s) from a group.

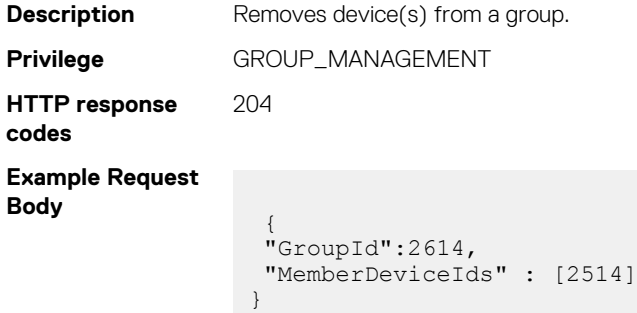
# **/api/GroupService/Actions/ GroupService.AddUserToGroups**

This URI represents adding users to groups.

## **POST method for GroupService.AddUserToGroups**

This method adds user to a group.

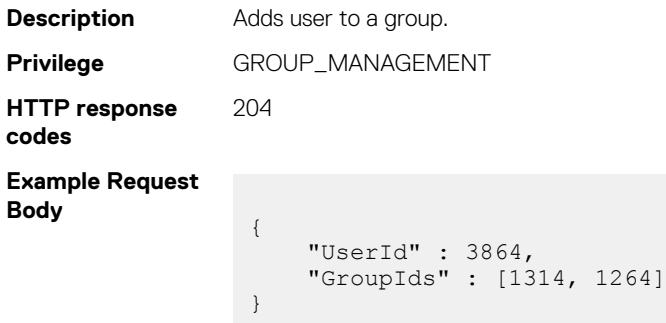

# **Profiles**

# **/api/ProfileService/Profiles**

This URI is used to create one or more profiles.

# **POST method for Profiles**

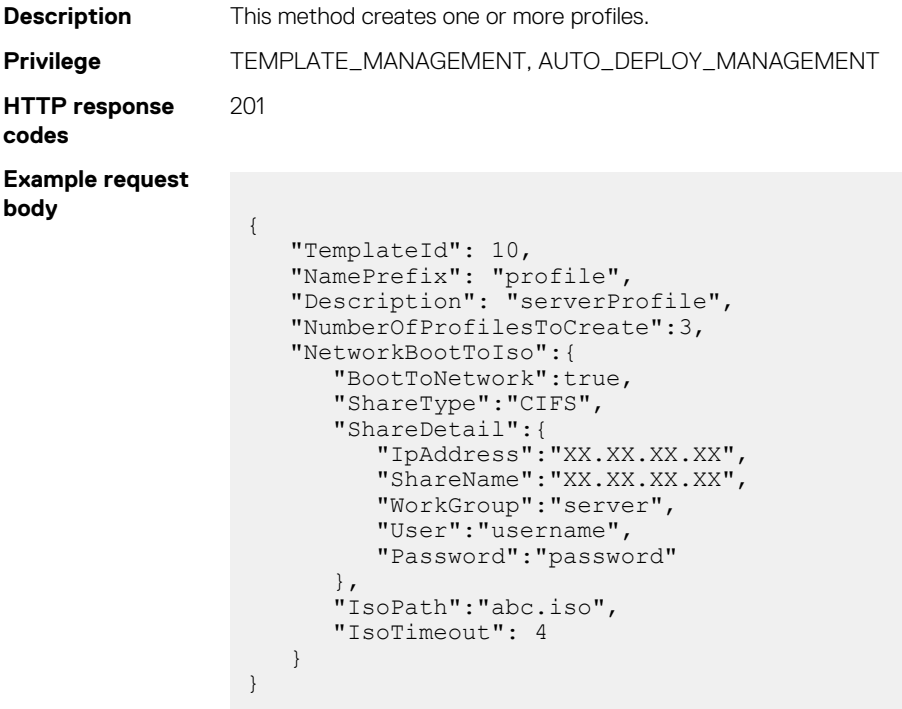

## **GET method for Profiles**

**Description** This method retrieves profile information.

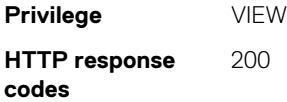

# **/api/ProfileService/Profiles(arg)**

This URI is used to update the profile information, such as name, description, attributes, and boot ISO.

### **PUT method for Profiles(arg)**

**Description** This method updates the profile information, such as name, description, attributes, and boot ISO. **Privilege** TEMPLATE\_MANAGEMENT **HTTP response codes** 200 **Example request body** { "Id": 10081, "Name":"profile\_updated", "Description": "serverProfile", "NetworkBootToIso":{ "BootToNetwork":true, "ShareType":"CIFS", "ShareDetail":{ "IpAddress":"XX.XX.XX.XX", "ShareName":"XX.XX.XX.XX",

```
 "WorkGroup":"server",
          "User":"username",
          "Password":"password"
\qquad \qquad "IsoPath":"abc.iso",
       "IsoTimeout": 8
    }
```
## **GET method for Profiles(arg)**

}

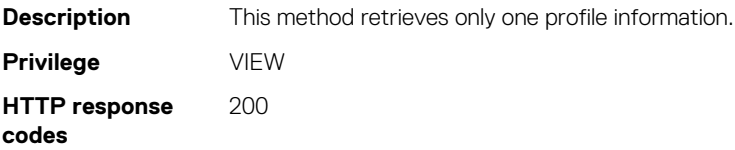

# **/api/ProfileService/ProfileUsage**

This URI returns the profile usage for all the profiles.

## **GET method for ProfileUsage**

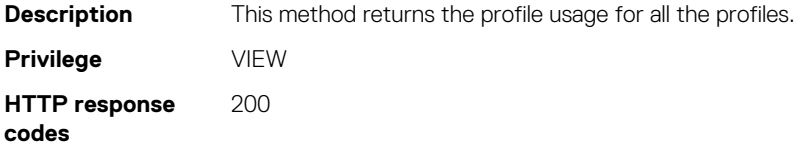

# **/api/ProfileService/Profiles(arg1)/AttributeDetails**

This URI retrieves the attribute information for a profile id.

## **GET method for AttributeDetails**

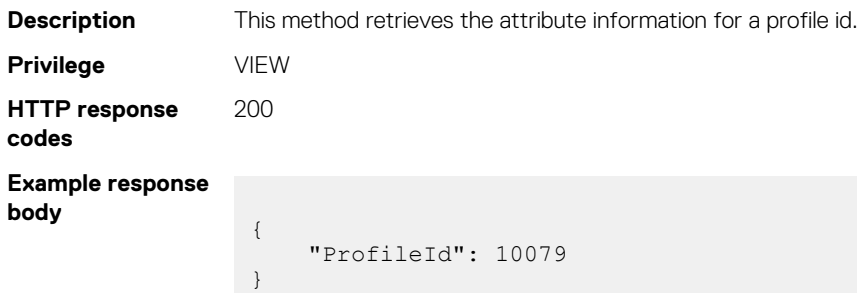

# **/api/ProfileService/Actions/ProfileService.Rename**

This URI renames existing profiles.

# **POST method for ProfileService.Rename**

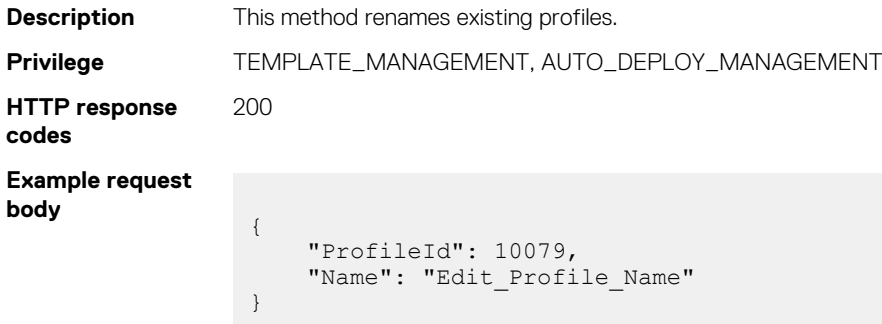

# **/api/ProfileService/Actions/ ProfileService.GetTargetSpecificAttributes**

This URI retrieves the target specific attribute information based on the profile id.

## **POST method for ProfileService.GetTargetSpecificAttributes**

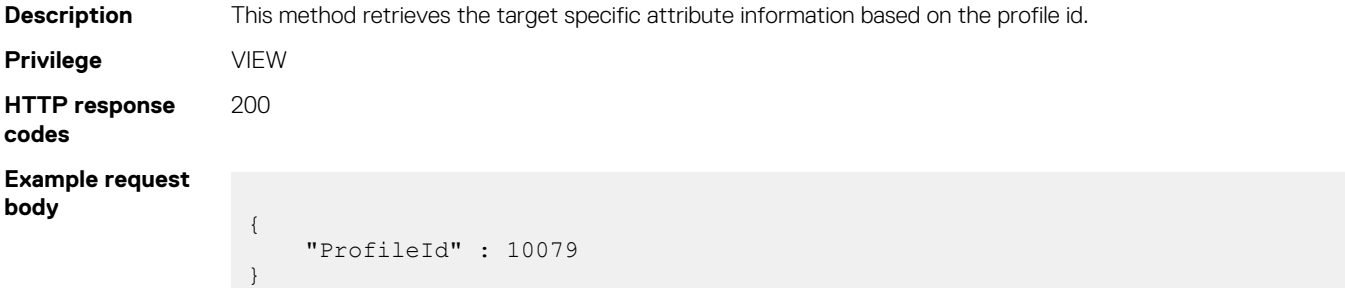

# **/api/ProfileService/Actions/ ProfileService.GetIdentityAttributes**

This URI retrieves the virtual identities associated with a profile id.

### **POST method for ProfileService.GetIdentityAttributes**

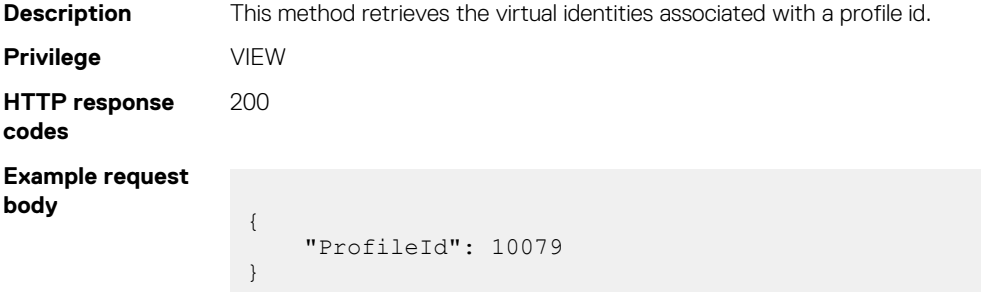

# **/api/ProfileService/Actions/ProfileService.AssignProfile**

This URI assigns a profile to a target device.

### **POST method for ProfileService.AssignProfile**

```
Description This method assigns a profile to a target device.
Privilege TEMPLATE_MANAGEMENT, AUTO_DEPLOY_MANAGEMENT
HTTP response
codes
                200
Example request
body
                  {
                      "Id": 10079,
                      "TargetId": 10087,
                       "Attributes": [{
                           "Id": 4506,
                           "Value": null,
                           "IsIgnored": true
                       }],
                   "NetworkBootToIso": {
                   "BootToNetwork": true,
                           "ShareType": "CIFS",
                   "ShareDetail": {
                   "IpAddress": "XX.XX.XX.XX",
                               "ShareName": "XX.XX.XX.XX",
                               "WorkGroup": "server",
                               "User": "user1",
                               "Password": "asdfff"
                           },
                           "IsoPath": "abc.iso",
                            "IsoTimeout": 4
                  \vert \vert,
                       "Options": {
                           "ShutdownType": 0,
                           "TimeToWaitBeforeShutdown": 300,
                           "EndHostPowerState": 1,
                           "StrictCheckingVlan": true
                  \vert \vert,
                   "Schedule": {
                           "RunNow": true,
                           "RunLater": false
```
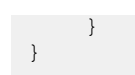

# **/api/ProfileService/Actions/ ProfileService.AssignProfileForAutoDeploy**

This URI assigns profiles to the auto-deploy identifier.

# **POST method for ProfileService.AssignProfileForAutoDeploy**

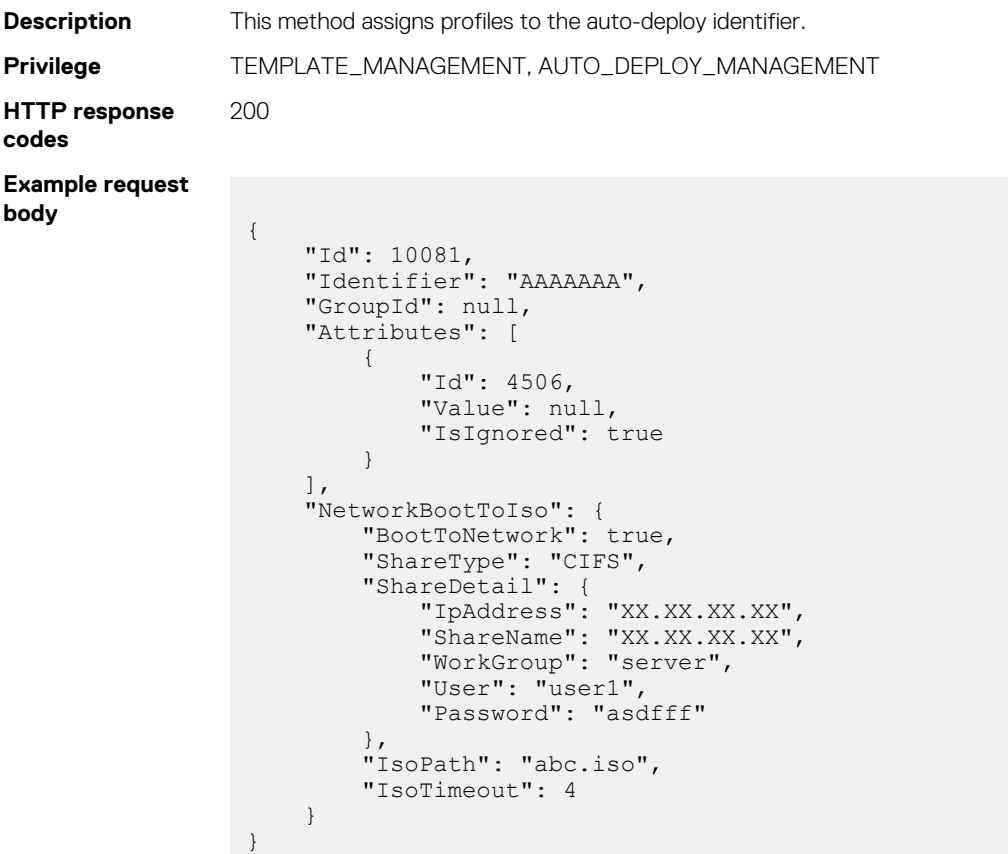

# **/api/ProfileService/Actions/ProfileService.SyncProfiles**

This URI syncs the profiles with the profiles that are already deployed.

## **POST method for ProfileService.SyncProfiles**

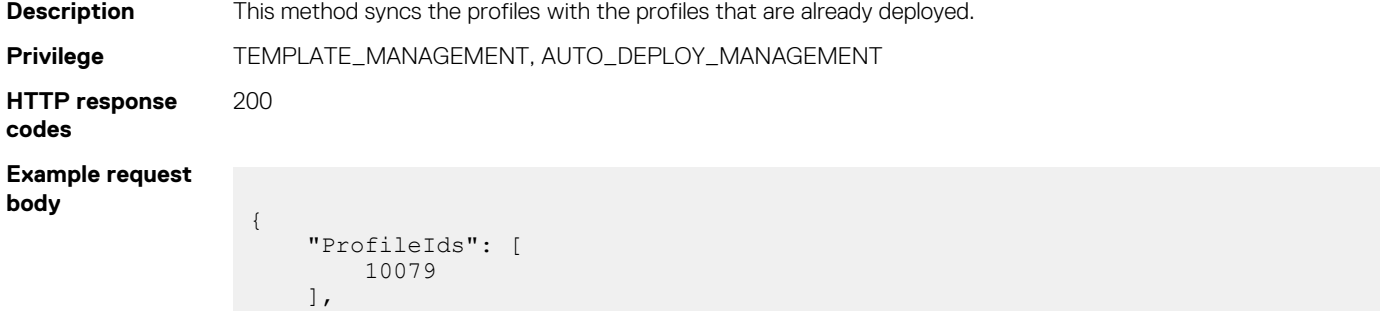

```
 "Schedule": {
        "RunNow": true,
 "RunLater": false,
 "Cron": "",
        "StartTime": ""
\vert \vert,
 "SelectAll": false,
    "Filters": "*"
```
# **/api/ProfileService/Actions/ProfileService.MigrateProfile**

This URI migrates profiles from one device to another.

}

### **POST method for ProfileService.MigrateProfile**

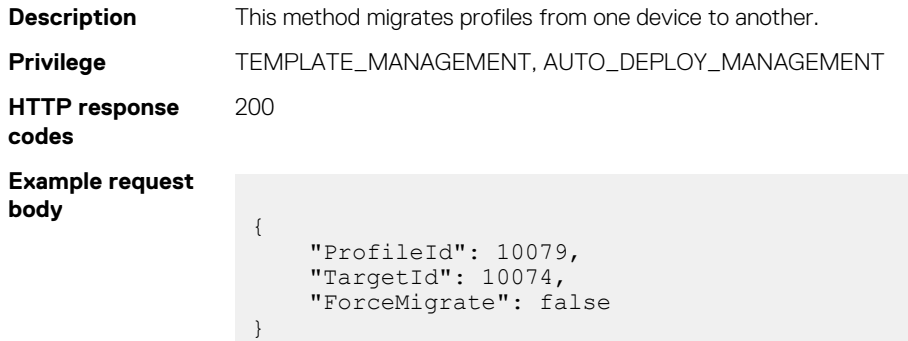

# **/api/ProfileService/Actions/ ProfileService.UnassignProfiles**

This URI unassigns profiles from devices and auto-deploy identifier.

### **POST method for ProfileService.UnassignProfiles**

```
Description This method unassigns profiles from devices and auto-deploy identifier.
Privilege TEMPLATE_MANAGEMENT, AUTO_DEPLOY_MANAGEMENT
HTTP response
codes
                200
Example request
body
                 Case 1: Send Profile Ids – to unassign the selected profiles in the profile wizard.
                 { "ProfileIds":[17626,17627,17628]
                 }
                 Case 2: Unassign All without filters – to unassign all the profiles in the profile
                  wizard
                 {
                                 "SelectAll":true,
                                 "Filters":"*"
                 }
                 Case 3: Unassign All with filters – to unassign all the profiles in the profils 
                 wizard which matches the filter condition
                 {
                 "SelectAll":true, 
                  "Filters":"=contains(ProfileName,'test4')"
                 }
```
# **/api/ProfileService/ProfileStates**

This URI retrieves the profile state information for all the profiles.

## **GET method for ProfileStates**

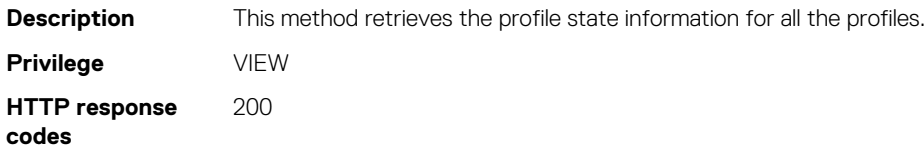

# **/api/ProfileService/Actions/ProfileService.Delete**

This URI deletes the profiles.

## **POST method for ProfileService.Delete**

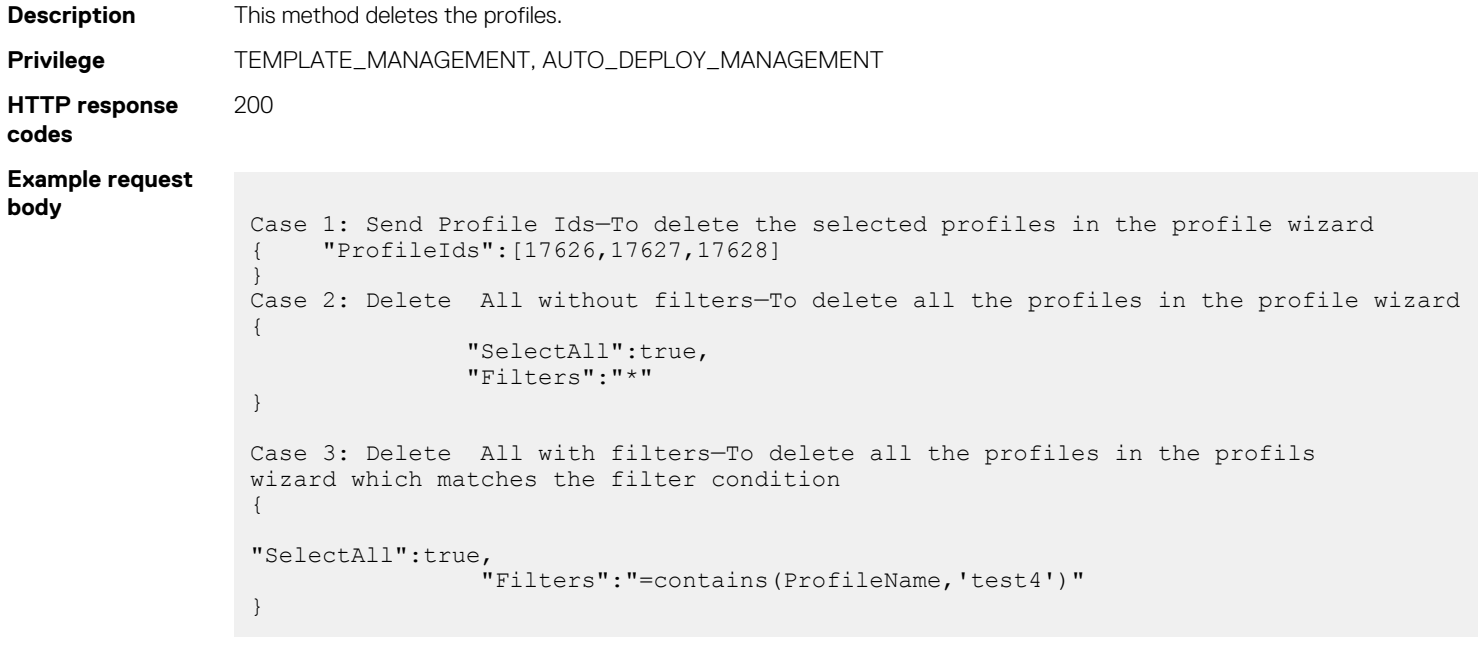

# **/api/ProfileService/Profiles(arg1)**

This URI deletes the given profile id.

## **DELETE method for Profiles(arg1)**

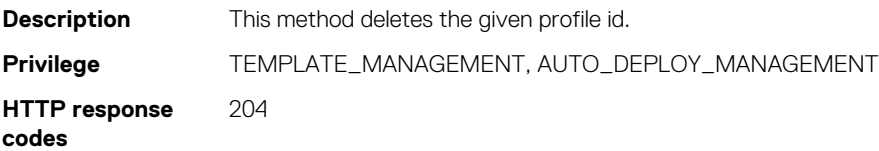

# **/api/ProfileService/Actions/ ProfileService.GetInvalidTargetsForDeployTemplate**

This URI provides the invalid targets for template deployment.

# **POST method for ProfileService.GetInvalidTargetsForDeployTemplate**

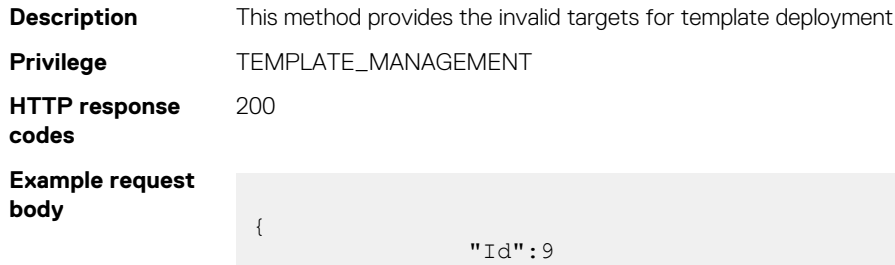

# **/api/ProfileService/Actions/ ProfileService.GetInvalidTargetsForAssignProfile**

This URI provides the invalid targets for assigning profiles.

}

## **POST method for ProfileService.GetInvalidTargetsForAssignProfile**

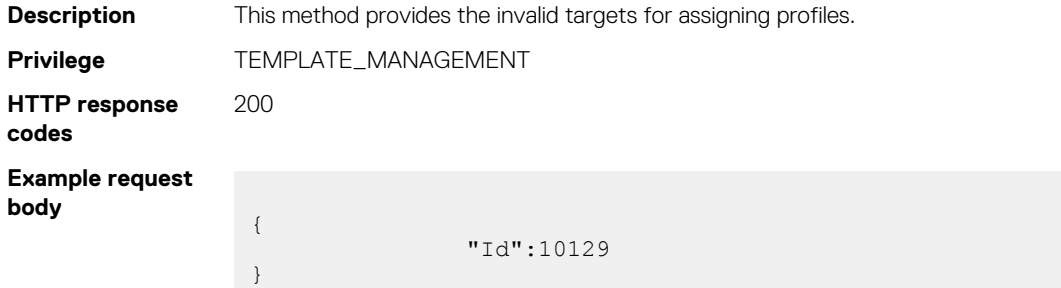

# **Devices**

# **/api/DeviceService/HostKeys**

This URL returns the list of known host keys.

# **GET method for HostKeys**

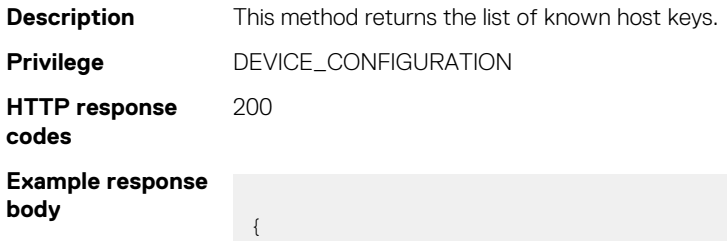

```
 "@odata.context": "/api/$metadata#Collection(DeviceService.HostKey)",
     "@odata.count": 1,
     "value": [
\left\{ \begin{array}{cc} 0 & 0 \\ 0 & 0 \end{array} \right. "@odata.type": "#DeviceService.HostKey",
              "@odata.id": "/api/DeviceService/HostKeys(1)",
              "Id": 1,
              "Identifier": "1.1.1.1",
              "Key": 
"AAAAB3NzaC1yc2EAAAADAQABAAABAQDX2iFTkHd9LrRMhi02xTBlA5e/t/BGzwI21orZm/
Bb3OG6VWGmha9X/6X159IUiHgSQxPrwAt9/
GvfPKDFuIsRgoTyPKHZEIOZru1oKBAAV5Sm8xt9o1H8ovn+M/
qNTuSKuAwLLmvBKqb
+eWEGt4TVbq1A4Q0AxHkvJKlAhKYoOS0q6pJjYbi1chuy2wAYtS0JWc8OBG18UiaZq0SGF
mbP7cq4bdys4A49tht239Zo9Dl4MEcPW2qtcMUgg7SknKbTbe7Uc3NtX73qPLa/
BSLMfsd7qGEwkPPtDGReBqTjr
ZhVB065Ecr2kjldvPp3U/cnHYycXMRxD4dIr3DhWB9V",
             "Type": "SSH KNOWN HOSTS",
             "AssociatedDevice": 0
          }
     ]
}
```
# **/api/DeviceService/Actions/DeviceService.AddKeys**

This URL enables you to manually add the known host keys.

### **POST method for DeviceService.AddKeys**

```
Description This method enables you to manually add the known host keys.
Privilege DEVICE_CONFIGURATION
HTTP response
codes
                200
Example request
body
                  {
                  "HostKeys":[
                   {
                   "Id":0,
                   "Identifier":"10.35.155.224",
                    "Key":"AAAAB3NzaC1yc2EAAAADAQABAAABAQDX2iFTkHd9LrRMhi02xTBlA5e/t/
                 BGzwI21orZm/
                 Bb3OG6VWGmha9X/6X159IUiHgSQxPrwAt9/
                 GvfPKDFuIsRgoTyPKHZEIOZru1oKBAAV5Sm8xt9o1H8ovn+M/
                 qNTuSKuAwLLmvBKqb
                 +eWEGt4TVbq1A4Q0AxHkvJKlAhKYoOS0q6pJjYbi1chuy2wAYtS0JWc8OBG18UiaZq0S
                 GFmbP7cq4bdys4A49tht239Zo9Dl4MEcPW2qtcMUgg7SknKbTbe7Uc3NtX73qPLa/
                 BSLMfsd7qGEwkPPtDGReB
                 qTjrZhVB065Ecr2kjldvPp3U/cnHYycXMRxD4dIr3DhWB9V",
                    "Type":"SSH_KNOWN_HOSTS"
                   }
                   ]
                  }
```
# **/api/DeviceService/Actions/ DeviceService.ScanAndAddKeys**

This URL automatically scans and adds the known keys.

## **POST method for DeviceService.ScanAndAddKeys**

**Description** This method automatically scans and adds the known keys.

**codes**

**Privilege** DEVICE\_CONFIGURATION 200

**Example request body**

**HTTP response**

{ "Host":["1.1.1.1"] }

# **/api/DeviceService/Actions/DeviceService.RemoveKeys**

This URL deletes the keys.

## **POST method for DeviceService.RemoveKeys**

**Description** This method deletes the keys. **Privilege** DEVICE\_CONFIGURATION **HTTP response codes** 200 **Example request body** {

```
"KeyIds":[
  1, 2, 3, 4 ]
}
```
# **/api/DeviceService/Actions/ DeviceService.AddCredentialToDevice**

When an onboarding operation is initiated on the OpenManage Enterprise console, this URI is used to first add the credentials of the devices. This URI can be used to add credential information pertaining to management operations used for a particular target.

## **POST method for DeviceService.AddCredentialToDevice**

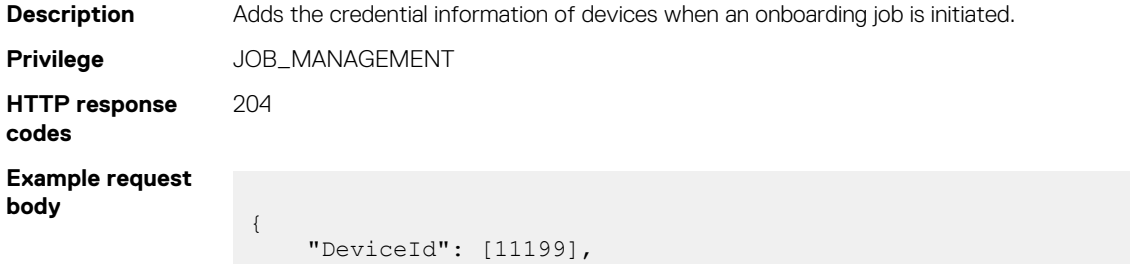

```
 "CredentialProfile": {
          "CredentialProfileId": 0,
         "CredentialProfile": "{\"profileName\":\"\",\"profileDescription
\sqrt{n} ; \sqrt{n}\sqrt{n} ,
\"type\":\"MANAGEMENT\",\"credentials\":[{\"id\":0,\"type\":\"WSMAN\",
\"authType\":\"Basic\",\"modified\":false,\"credentials\":{\"username
\langle":\langle"asdf\rangle"
\"password\":\"sdf\",\"caCheck\":false,\"cnCheck\":false,\"port
\":443,\"retries\":3,
\"timeout\":60,\"isHttp\":false,\"keepAlive\":false}},{\"id\":0,\"type
\vee":\vee"REDFISH\vee"
"authType\":\"Basic\",\"modified\":false,\"credentials\":{\"username\":\"asdf
\langle",
\"password\":\"sdf\",\"caCheck\":false,\"cnCheck\":false,\"port
\":443,\"retries\":3,
\"timeout\":60,\"isHttp\":false,\"keepAlive\":false}}]}",
         "ProfileType": "2"
     }
}
```
# **Auto deploy**

# **/api/AutoDeployService/Targets**

This URL is used to get all the auto deploy targets.

### **GET method for Targets**

```
Description This method is used to get all the auto deploy targets.
Privilege AUTO_DEPLOY_MANAGEMENT
HTTP response
codes
                 200
Example Response
Body
                  {
                       "@odata.context": "/api/
                  $metadata#Collection(AutoDeployService.AutoDeployTarget)",
                        "@odata.count": 2,
                        "value": [
                  \left\{ \begin{array}{cc} 0 & 0 \\ 0 & 0 \end{array} \right. "@odata.type": "#AutoDeployService.AutoDeployTarget",
                   "@odata.id": "/api/AutoDeployService/Targets(7)",
                                "AutoDeployDeviceId": 7,
                                 "Identifier": "DT3Y6S1",
                                "TemplateId": 9,
                                "TemplateTypeId": 2,
                                "TemplateName": "test-migrate",
                                "GroupName": null,
                                "IsBootToNetworkIso": false,
                                "ShareIp": null,
                                "ShareType": null,
                                "IsoPath": null,
                                "TaskId": 0,
                                "TaskLastRunStatusId": 2200,
                   "CreatedBy": "admin",
                   "CreatedOn": "2019-05-15 17:24:29.411303"
                            },
                  \left\{ \begin{array}{cc} 0 & 0 \\ 0 & 0 \end{array} \right. "@odata.type": "#AutoDeployService.AutoDeployTarget",
                   "@odata.id": "/api/AutoDeployService/Targets(8)",
                                "AutoDeployDeviceId": 8,
                                "Identifier": "JHKP8R1",
                                "TemplateId": 9,
```

```
 "TemplateTypeId": 2,
           "TemplateName": "test-migrate",
           "GroupName": null,
           "IsBootToNetworkIso": false,
           "ShareIp": null,
 "ShareType": null,
 "IsoPath": null,
           "TaskId": 0,
           "TaskLastRunStatusId": 2200,
 "CreatedBy": "admin",
 "CreatedOn": "2019-05-15 17:24:29.411303"
       }
   ]
```
# **/api/AutoDeployService/Actions/ AutoDeployService.Verify**

This URL validates the identifiers.

}

### **Post method for AutoDeployService.Verify**

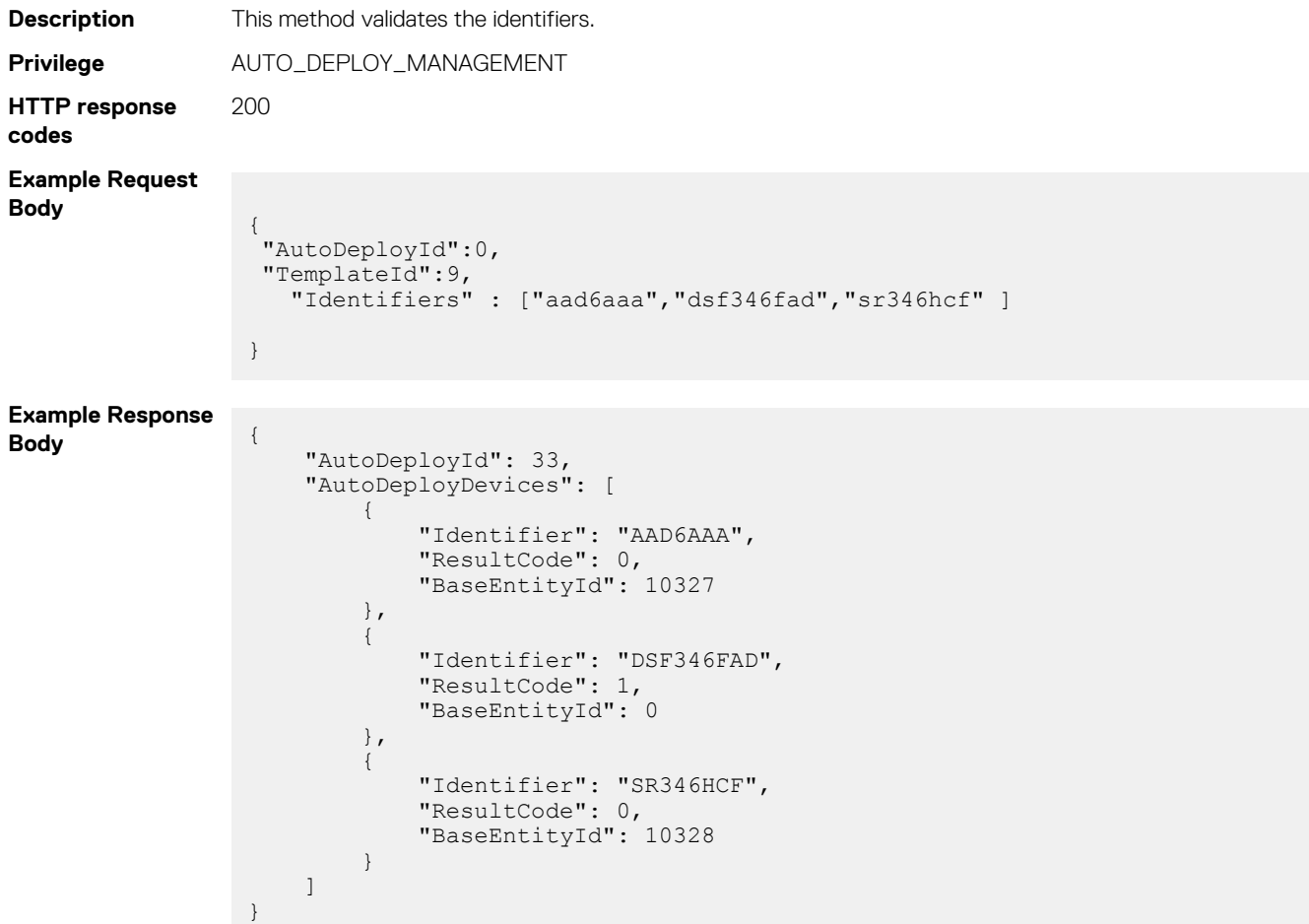

#### **Table 177. Attributes**

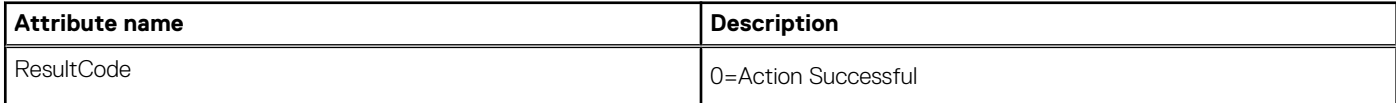

#### **Table 177. Attributes**

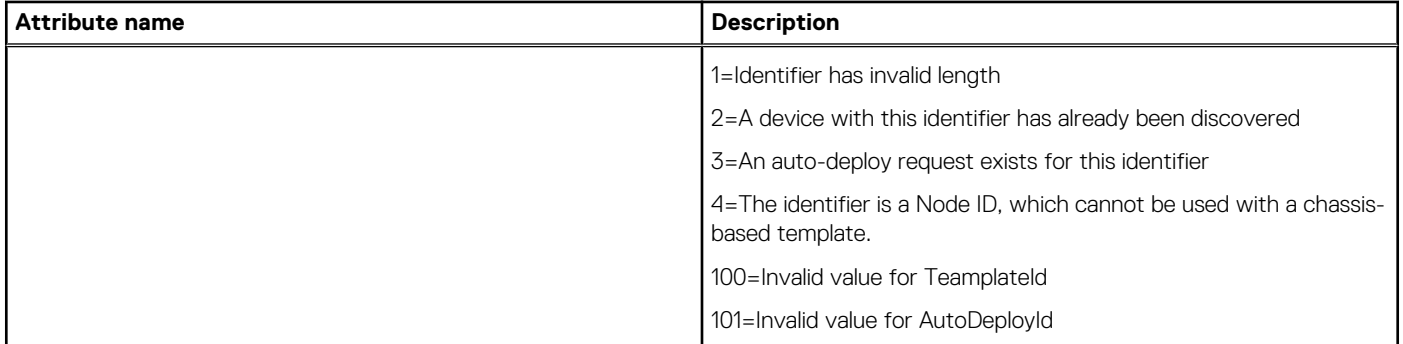

# **/api/AutoDeployService/Actions/ AutoDeployService.Delete**

This URL deletes the list of autoDeployDevice IDs.

# **POST method for AutoDeployService.Delete**

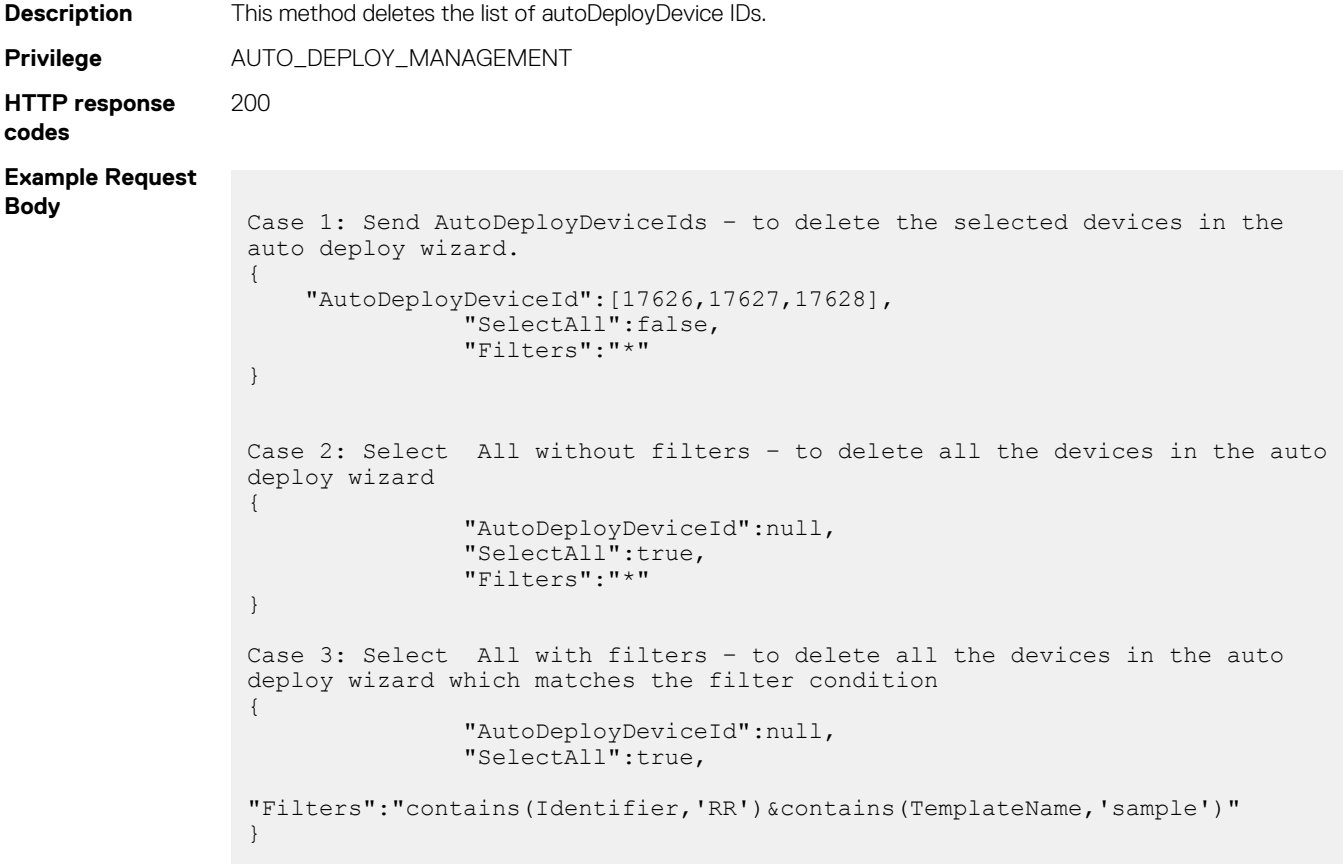

# **/api/AutoDeployService/AutoDeploy**

After the identifiers are validated, this URL is used to complete the AutoDeploy request with the NetworkBootIso details.

## **POST method for AutoDeploy**

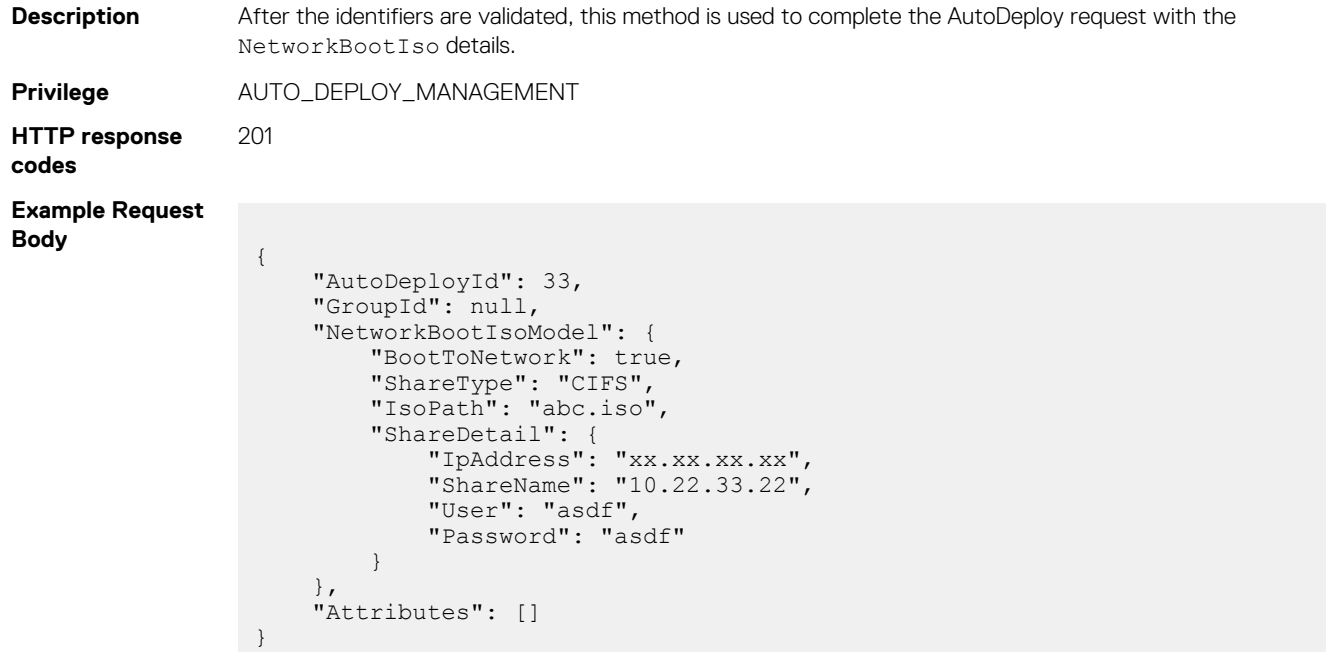

# **/api/AutoDeployService/AutoDeploy(AutoDeployId)**

This URL cancels the autodeploy request before finalizing the request and deletes all the identifiers that are added in the validation API.

## **Delete method for AutoDeploy(AutoDeployId)**

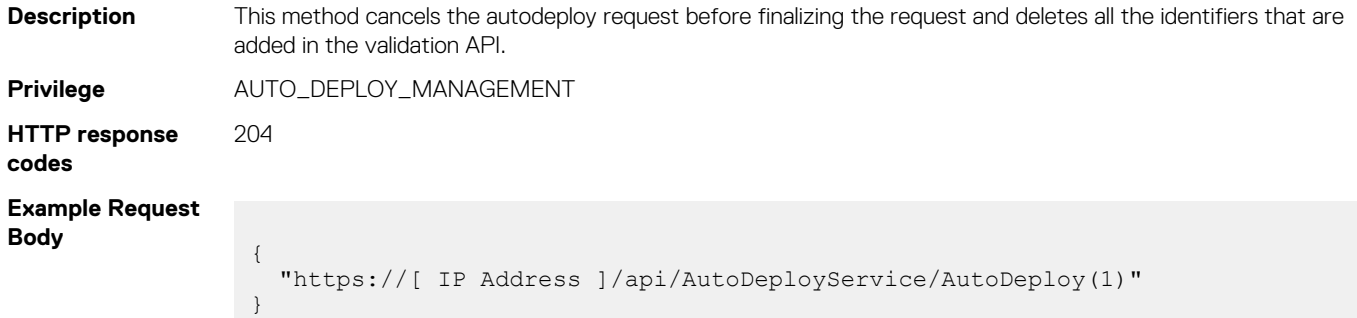

# **Monitor**

# **Discovery service**

# **/api/DiscoveryConfigService/Jobs**

This URI represents the information of discovery tasks.

### **GET method for Jobs**

This method returns the discovery job information with discovery request details.

```
Description Returns the discovery job information.
Privilege VIEW
HTTP response
codes
                   200
Example response
body
                     {
                          "@odata.context": "/api/
                     $metadata#Collection(DiscoveryConfigService.DiscoveryJob)",
                          "@odata.count": 5,
                           "value": [
                     \left\{ \begin{array}{cc} 0 & 0 \\ 0 & 0 \end{array} \right. "@odata.type": "#DiscoveryConfigService.DiscoveryJob",
                                    "@odata.id": "/api/DiscoveryConfigService/Jobs(25249)",
                                    "JobId": 25249,
                                    "JobName": "Discovery-2017033110553636",
                                    "JobDescription": "Discovery-2017033110553636",
                                    "JobSchedule": "",
                                    "JobStartTime": "2018-09-14 01:24:25.322",
                                    "JobEndTime": null,
                                    "JobProgress": "89",
                                    "JobStatusId": 2050,
                                    "JobNextRun": null,
                      "JobEnabled": true,
                      "UpdatedBy": "admin",
                                    "LastUpdateTime": "2018-09-14 01:24:25.338",
                                    "DiscoveryConfigGroupId": 8,
                                    "DiscoveryConfigExpectedDeviceCount": 256,
                                    "DiscoveryConfigDiscoveredDeviceCount": 0,
                                    "DiscoveryConfigEmailRecipient": null,
                                    "DiscoveredDevicesByType": []
                               },
                     \left\{ \begin{array}{cc} 0 & 0 \\ 0 & 0 \end{array} \right. "@odata.type": "#DiscoveryConfigService.DiscoveryJob",
                      "@odata.id": "/api/DiscoveryConfigService/Jobs(25125)",
                                    "JobId": 25125,
                                    "JobName": "Discovery-201809131357033",
                                    "JobDescription": "Discovery-201809131357033",
                                    "JobSchedule": "",
                                    "JobStartTime": "2018-09-13 18:57:19.374",
                      "JobEndTime": "2018-09-13 19:12:24.776",
                      "JobProgress": "100",
                      "JobStatusId": 2090,
                      "JobNextRun": "2018-09-13 18:57:19.235",
                      "JobEnabled": true,
                      "UpdatedBy": "admin",
                                    "LastUpdateTime": "2018-09-13 19:12:24.777",
                                    "DiscoveryConfigGroupId": 7,
                                    "DiscoveryConfigExpectedDeviceCount": 256,
                                    "DiscoveryConfigDiscoveredDeviceCount": 31,
                                    "DiscoveryConfigEmailRecipient": null,
                                    "DiscoveredDevicesByType": [
                     \left\{ \begin{array}{cc} 0 & 0 & 0 \\ 0 & 0 & 0 \\ 0 & 0 & 0 \\ 0 & 0 & 0 \\ 0 & 0 & 0 \\ 0 & 0 & 0 \\ 0 & 0 & 0 \\ 0 & 0 & 0 \\ 0 & 0 & 0 \\ 0 & 0 & 0 \\ 0 & 0 & 0 \\ 0 & 0 & 0 & 0 \\ 0 & 0 & 0 & 0 \\ 0 & 0 & 0 & 0 \\ 0 & 0 & 0 & 0 & 0 \\ 0 & 0 & 0 & 0 & 0 \\ 0 & 0 & 0 & 0 & 0 \\ 0 & 0 & 0 & 0 & 0 & 0 \\ 0 & 0 & 0 & 0 "DeviceType": "SERVER",
```

```
"Count": 31because the contract of the state of the state of the state of the state of the state of the state of the state of the state of the state of the state of the state of the state of the state of the state of the state of t
                ]
           },
\left\{ \begin{array}{cc} 0 & 0 \\ 0 & 0 \end{array} \right. "@odata.type": "#DiscoveryConfigService.DiscoveryJob",
 "@odata.id": "/api/DiscoveryConfigService/Jobs(25120)",
                 "JobId": 25120,
                 "JobName": "Amit",
                 "JobDescription": "Amit",
                 "JobSchedule": "",
                 "JobStartTime": "2018-09-13 16:48:22.428",
                 "JobEndTime": "2018-09-13 00:00:00.0",
                 "JobProgress": "100",
 "JobStatusId": 2102,
 "JobNextRun": "2018-09-13 16:25:04.174",
                 "JobEnabled": true,
                 "UpdatedBy": "admin",
                 "LastUpdateTime": "2018-09-13 16:48:22.454",
                 "DiscoveryConfigGroupId": 6,
                 "DiscoveryConfigExpectedDeviceCount": 101,
                 "DiscoveryConfigDiscoveredDeviceCount": 0,
                 "DiscoveryConfigEmailRecipient": null,
                 "DiscoveredDevicesByType": []
           },
\left\{ \begin{array}{cc} 0 & 0 \\ 0 & 0 \end{array} \right. "@odata.type": "#DiscoveryConfigService.DiscoveryJob",
                 "@odata.id": "/api/DiscoveryConfigService/Jobs(25116)",
                 "JobId": 25116,
                 "JobName": "Discovery-2018091310582929",
                 "JobDescription": "Discovery-2018091310582929",
 "JobSchedule": "",
 "JobStartTime": "2018-09-13 15:59:08.565",
                 "JobEndTime": "2018-09-13 16:02:09.36",
                 "JobProgress": "100",
                 "JobStatusId": 2070,
                 "JobNextRun": null,
 "JobEnabled": true,
 "UpdatedBy": "admin",
                 "LastUpdateTime": "2018-09-13 16:02:09.361",
                 "DiscoveryConfigGroupId": 5,
                 "DiscoveryConfigExpectedDeviceCount": 256,
                 "DiscoveryConfigDiscoveredDeviceCount": 0,
                 "DiscoveryConfigEmailRecipient": null,
                 "DiscoveredDevicesByType": []
            },
\left\{ \begin{array}{cc} 0 & 0 \\ 0 & 0 \end{array} \right. "@odata.type": "#DiscoveryConfigService.DiscoveryJob",
 "@odata.id": "/api/DiscoveryConfigService/Jobs(25099)",
                 "JobId": 25099,
                 "JobName": "Multiple",
                 "JobDescription": "Multiple",
                 "JobSchedule": "",
                 "JobStartTime": "2018-07-26 19:35:01.976",
                 "JobEndTime": "2018-07-26 19:36:34.075",
                 "JobProgress": "100",
                 "JobStatusId": 2060,
                 "JobNextRun": "2018-07-26 19:20:04.796",
                 "JobEnabled": true,
                 "UpdatedBy": "admin",
                 "LastUpdateTime": "2018-07-26 19:36:34.374",
                 "DiscoveryConfigGroupId": 4,
                 "DiscoveryConfigExpectedDeviceCount": 1,
                 "DiscoveryConfigDiscoveredDeviceCount": 1,
                 "DiscoveryConfigEmailRecipient": null,
                 "DiscoveredDevicesByType": [
\left\{ \begin{array}{cc} 0 & 0 & 0 \\ 0 & 0 & 0 \\ 0 & 0 & 0 \\ 0 & 0 & 0 \\ 0 & 0 & 0 \\ 0 & 0 & 0 \\ 0 & 0 & 0 \\ 0 & 0 & 0 \\ 0 & 0 & 0 \\ 0 & 0 & 0 \\ 0 & 0 & 0 \\ 0 & 0 & 0 & 0 \\ 0 & 0 & 0 & 0 \\ 0 & 0 & 0 & 0 \\ 0 & 0 & 0 & 0 & 0 \\ 0 & 0 & 0 & 0 & 0 \\ 0 & 0 & 0 & 0 & 0 \\ 0 & 0 & 0 & 0 & 0 & 0 \\ 0 & 0 & 0 & 0 "DeviceType": "SERVER",
                     "Count": 1because the contract of the state of the state of the state of the state of the state of the state of the state of the state of the state of the state of the state of the state of the state of the state of the state of t
 ]
 }
```
#### **Table 178. Attributes**

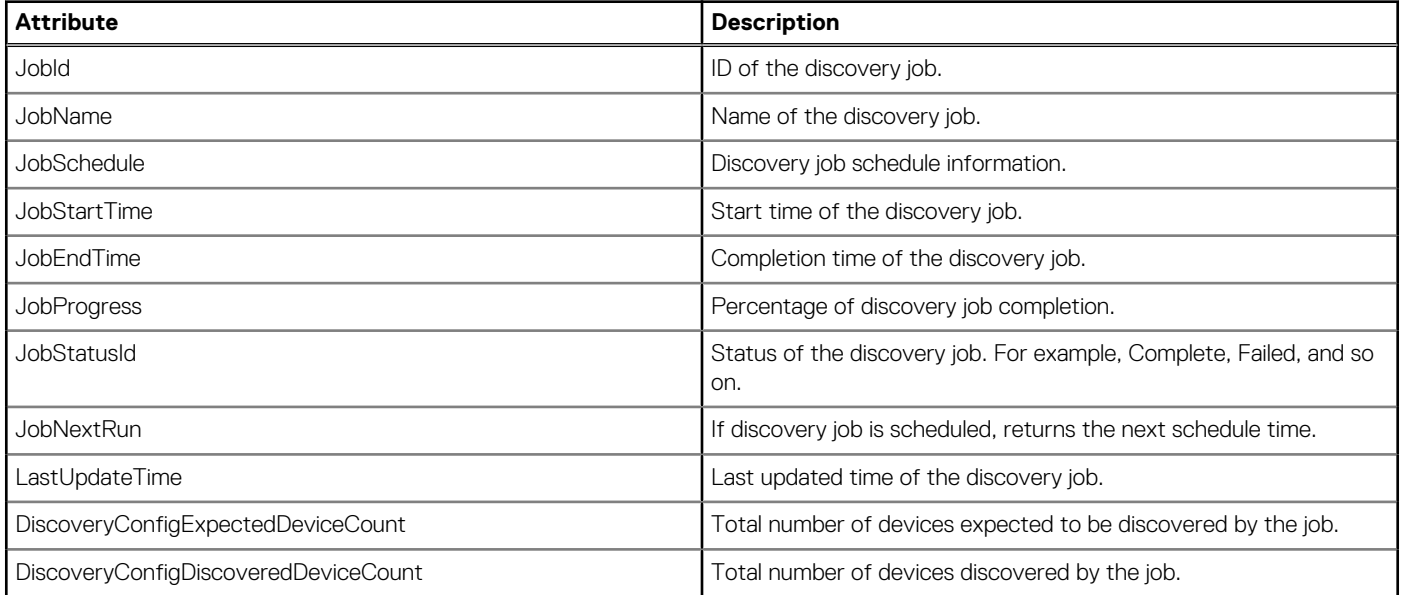

# **/api/DiscoveryConfigService/DiscoveryConfigGroups**

This URI creates a discovery job.

### **POST method for DiscoveryConfigGroups**

This method creates a discovery job.

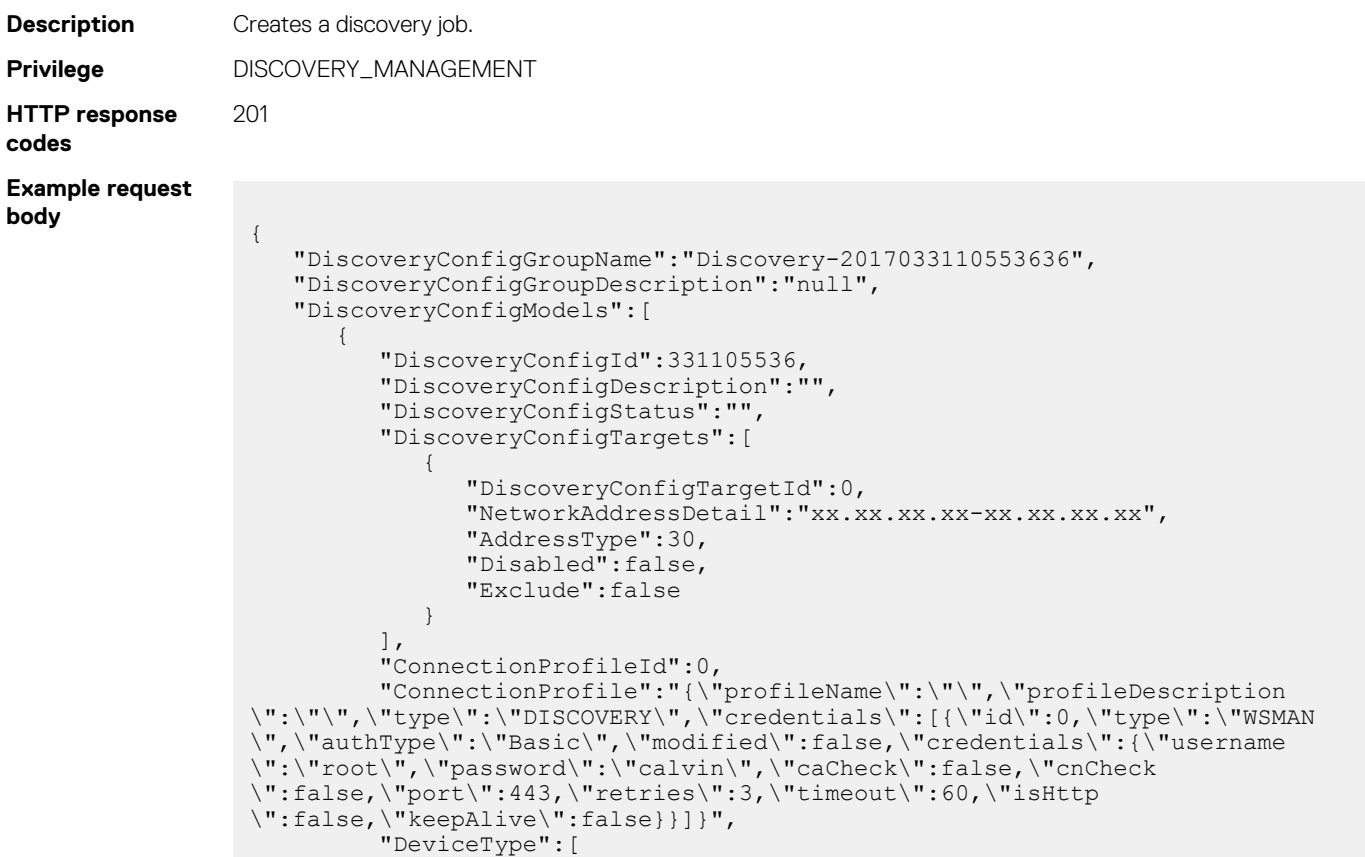

```
 1000
       ]
   }
 ],
 "Schedule":{ 
    "RunNow":true,
    "RunLater":false,
    "Cron":"startnow",
    "StartTime":"",
    "EndTime":""
 },
 "CreateGroup":true,
 "TrapDestination":false
```
**Example to run discovery job at a later time**

**Example request body**

}

```
{ 
    "DiscoveryConfigGroupName":"Discovery-2017091613542121",
    "DiscoveryConfigGroupDescription":"null",
    "DiscoveryConfigModels":[ 
      { 
          "DiscoveryConfigId":916135421,
          "DiscoveryConfigDescription":"",
          "DiscoveryConfigStatus":"",
          "DiscoveryConfigTargets":[ 
\{ "DiscoveryConfigTargetId":0,
                "NetworkAddressDetail":"xx.xx.xx.xx",
                "AddressType":30,
                "Disabled":false,
                "Exclude":false
 }
\frac{1}{2},
 "ConnectionProfileId":0,
 "ConnectionProfile":"{\"profileName\":\"\",\"profileDescription
\":\"\",\"type\":\"DISCOVERY\",\"credentials\":[{\"id\":0,\"type\":\"WSMAN
\",\"authType\":\"Basic\",\"modified\":false,\"credentials\":{\"username
\":\"root\",\"password\":\"calvin\",\"caCheck\":false,\"cnCheck
\":false,\"port\":443,\"retries\":3,\"timeout\":60,\"isHttp
\":false,\"keepAlive\":false}}]}",
         "DeviceType":[ 
             1000
          ]
      }
    ],
    "Schedule":{ 
      "RunNow":false,
       "RunLater":true,
      "Cron":"0 55 19 16 9 ? 2017",
       "StartTime":"",
       "EndTime":""
\vert \vert,
    "CreateGroup":true,
    "TrapDestination":false
```
**Example to schedule a discovery job**

```
Example request body
```

```
\{ "DiscoveryConfigGroupName":"Discovery-2017091613573232",
   "DiscoveryConfigGroupDescription":"null",
   "DiscoveryConfigModels":[ 
       { 
          "DiscoveryConfigId":916135732,
          "DiscoveryConfigDescription":"",
          "DiscoveryConfigStatus":"",
          "DiscoveryConfigTargets":[ 
\{
```
}

```
 "DiscoveryConfigTargetId":0,
                "NetworkAddressDetail":"xx.xx.xx.xx",
                "AddressType":30,
                "Disabled":false,
                "Exclude":false
 }
         ],<br>"ConnectionProfileId":0,
 "ConnectionProfileId":0,
 "ConnectionProfile":"{\"profileName\":\"\",\"profileDescription
\":\"\",\"type\":\"DISCOVERY\",\"credentials\":[{\"id\":0,\"type\":\"WSMAN
\",\"authType\":\"Basic\",\"modified\":false,\"credentials\":{\"username
\":\"root\",\"password\":\"calvin\",\"caCheck\":false,\"cnCheck
\":false,\"port\":443,\"retries\":3,\"timeout\":60,\"isHttp
\":false,\"keepAlive\":false}}]}",
          "DeviceType":[ 
             1000
         ]
      }
\Box,
    "Schedule":{ 
       "RunNow":false,
       "RunLater":true,
      "Cron":"0 * */10 * * ? *",
       "StartTime":"",
       "EndTime":""
\vert \vert,
    "CreateGroup":true,
    "TrapDestination":false
}
```
#### **Example to run discovery job with multiple protocols**

#### **Example request body**

```
\{ "DiscoveryConfigGroupName":"Discovery-2017091614032525",
    "DiscoveryConfigGroupDescription":"null",
    "DiscoveryConfigModels":[ 
       { 
          "DiscoveryConfigId":916140325,
          "DiscoveryConfigDescription":"",
          "DiscoveryConfigStatus":"",
          "DiscoveryConfigTargets":[ 
\{ "DiscoveryConfigTargetId":0,
                "NetworkAddressDetail":"xx.xx.xx.xx",
                "AddressType":30,
                "Disabled":false,
                "Exclude":false
 }
\frac{1}{2},
          "ConnectionProfileId":0,
 "ConnectionProfile":"{\"profileName\":\"\",\"profileDescription
\":\"\",\"type\":\"DISCOVERY\",\"credentials\":[{\"id\":0,\"type\":\"VMWARE
\",\"authType\":\"Basic\",\"modified\":false,\"credentials\":{\"username
\":\"test\",\"password\":\"test\",\"caCheck\":false,\"cnCheck\":false,\"port
\":443,\"retries\":3,\"timeout\":60,\"isHttp\":false,\"keepAlive\":false}},
{\"id\":0,\"type\":\"WSMAN\",\"authType\":\"Basic\",\"modified
\":false,\"credentials\":{\"username\":\"teste\",\"password\":\"test
\",\"caCheck\":false,\"cnCheck\":false,\"port\":443,\"retries\":3,\"timeout
\":60,\"isHttp\":false,\"keepAlive\":false}},{\"id\":0,\"type\":\"SNMP
\",\"authType\":\"Basic\",\"modified\":false,\"credentials\":{\"community
\":\"public\",\"enableV1V2\":true,\"port\":161,\"retries\":3,\"timeout\":3}},
{\"id\":0,\"type\":\"IPMI\",\"authType\":\"Basic\",\"modified
\":false,\"credentials\":{\"username\":\"test\",\"password\":\"test
\",\"privilege\":2,\"retries\":3,\"timeout\":59}},{\"id\":0,\"type\":\"SSH
\",\"authType\":\"Basic\",\"modified\":false,\"credentials\":{\"username
\":\"test\",\"isSudoUser\":false,\"password\":\"test\",\"port\":22,\"useKey
\":false,\"retries\":1,\"timeout\":59,\"checkKnownHosts\":false}},{\"id
\":0,\"type\":\"REDFISH\",\"authType\":\"Basic\",\"modified
\":false,\"credentials\":{\"username\":\"test\",\"password\":\"test
\",\"caCheck\":false,\"cnCheck\":false,\"port\":443,\"retries\":2,\"timeout
\":4,\"isHttp\":false,\"keepAlive\":false}}]}",
```

```
 "DeviceType":[ 
              1000,
              2000,
              5000,
              7000
           ]
       }
\Box,
 "Schedule":{ 
       "RunNow":true,
       "RunLater":false,
       "Cron":"startnow",
       "StartTime":"",
       "EndTime":""
    },
    "CreateGroup":true,
    "TrapDestination":false
}
```
**Example to email a Example request body**

**discovery task after completion**

```
{ 
   "DiscoveryConfigGroupName":"Discovery-2017091613591313",
   "DiscoveryConfigGroupDescription":"null",
   "DiscoveryStatusEmailRecipient":"test@dell.com",
   "DiscoveryConfigModels":[ 
       { 
          "DiscoveryConfigId":916135913,
          "DiscoveryConfigDescription":"",
          "DiscoveryConfigStatus":"",
          "DiscoveryConfigTargets":[ 
\{ "DiscoveryConfigTargetId":0,
                "NetworkAddressDetail":"10.0.0.0",
                "AddressType":30,
                "Disabled":false,
            "Exclude":false
 }
          ],
          "ConnectionProfileId":0,
 "ConnectionProfile":"{\"profileName\":\"\",\"profileDescription
\":\"\",\"type\":\"DISCOVERY\",\"credentials\":[{\"id\":0,\"type\":\"WSMAN
\",\"authType\":\"Basic\",\"modified\":false,\"credentials\":{\"username
\":\"root\",\"password\":\"calvin\",\"caCheck\":false,\"cnCheck
\":false,\"port\":443,\"retries\":3,\"timeout\":60,\"isHttp
\":false,\"keepAlive\":false}}]}",
 "DeviceType":[ 
1000
         ]
      }
   ],
   "Schedule":{ 
      "RunNow":true,
      "RunLater":false,
      "Cron":"startnow",
      "StartTime":"",
      "EndTime":""
\vert \vert,
   "CreateGroup":true,
   "TrapDestination":false
}
```
**Example request body**

**discovery of OME–Modular using OpenManage Enterprise with trap destination**

**Example for**

```
{
     "DiscoveryConfigGroupName": "Discovery-testesx2",
     "DiscoveryConfigGroupDescription": "null",
     "DiscoveryConfigModels": [{
         "DiscoveryConfigId": 916135421,
```

```
 "DiscoveryConfigDescription": "",
         "DiscoveryConfigStatus": "",
         "DiscoveryConfigTargets": [{
             "DiscoveryConfigTargetId": 0,
             "NetworkAddressDetail": "x.x.x.x",
             "AddressType": 30,
             "Disabled": false,
             "Exclude": false
\left| \right|,
 "ConnectionProfileId": 0,
 "ConnectionProfile": "{\"profileName\":\"\",\"profileDescription
\":\"\",\"type\":\"DISCOVERY\",\"credentials\":[{\"id\":0,\"type\":\"WSMAN
\",\"authType\":\"Basic\",\"modified\":false,\"credentials\":{\"username
\":\"root\",\"password\":\"<password>\",\"caCheck\":false,\"cnCheck
\":false,\"port\":443,\"retries\":3,\"timeout\":60,\"isHttp
\":false,\"keepAlive\":false}},{\"id\":0,\"type\":\"REDFISH\",\"authType
\":\"Basic\",\"modified\":false,\"credentials\":{\"username\":\"root
\",\"password\":\"<password>\",\"caCheck\":false,\"cnCheck\":false,\"port
\":443,\"retries\":3,\"timeout\":60,\"isHttp\":false,\"keepAlive
\":false}}]}",
         "DeviceType": [2000]
     }],
     "Schedule": {
         "RunNow": true,
         "RunLater": false,
         "Cron": "startnow",
         "StartTime": "",
         "EndTime": ""
\vert \vert,
     "CreateGroup": true,
     "TrapDestination": true
}
```
# **/api/DiscoveryConfigService/Actions/ DiscoveryConfigService.RemoveDiscoveryGroup**

This URI represents removing a discovery group.

#### **POST method for DiscoveryConfigService.RemoveDiscoveryGroup**

This method removes a discovery group.

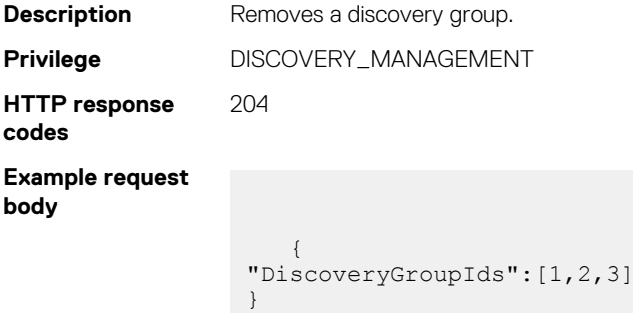

### **/api/DiscoveryConfigService/Actions/DiscoveryConfigService.Parse**

This URI represents discovery ranges parsed from a .CSV file.

#### **POST method for DiscoveryConfigService.Parse**

This method parses the discovery ranges from the .CSV file.

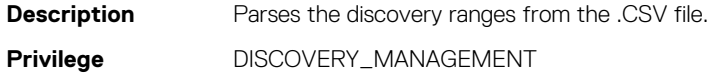

**HTTP response codes** 201 **Example request**

**body**

{ fileName="abc.csv" }

# **/api/DiscoveryConfigService/DiscoveryConfigGroups(groupId)**

This URI updates a discovery task.

### **PUT method for DiscoveryConfigGroups(groupId)**

This method edits a discovery task.

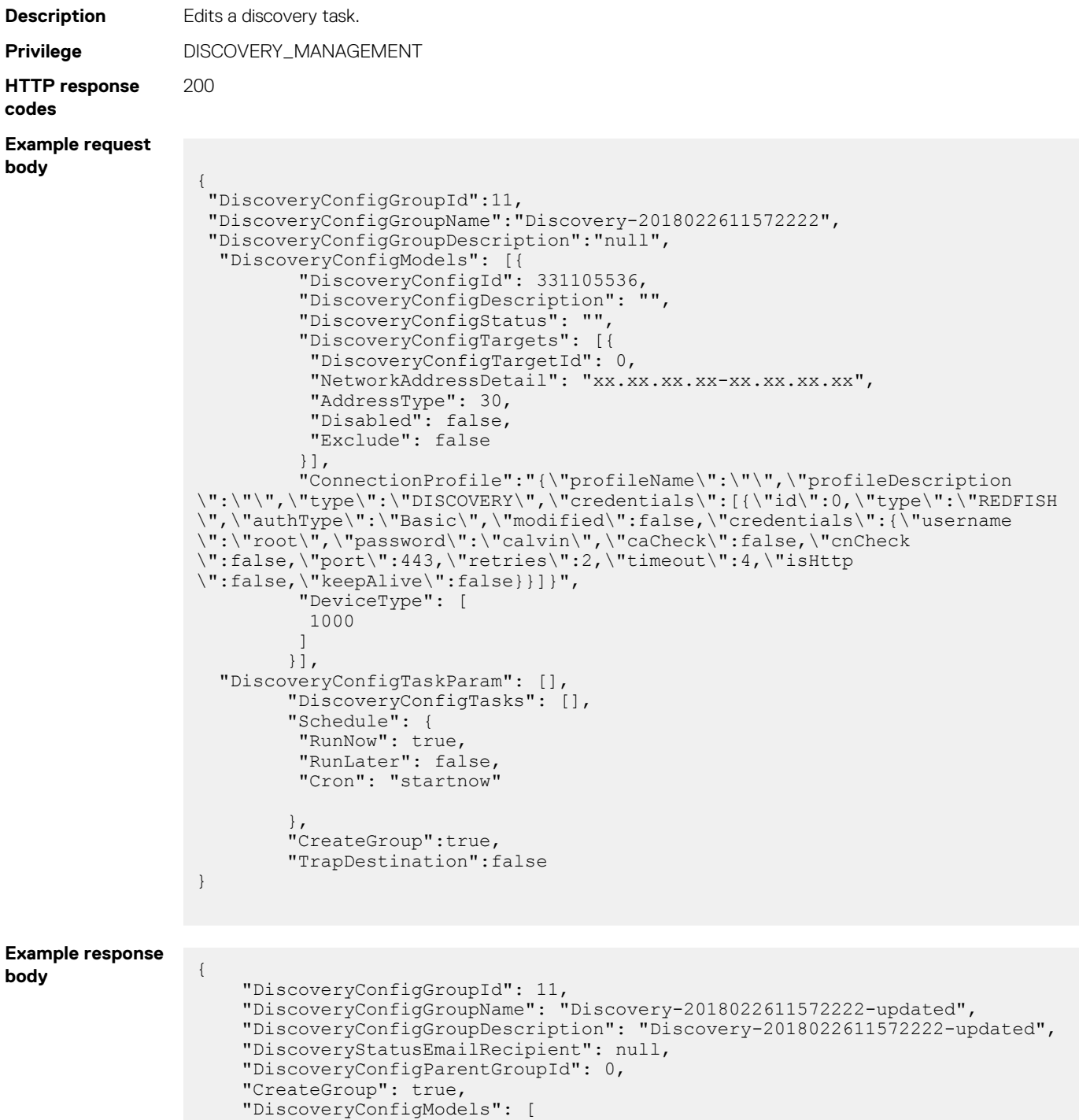

```
\left\{ \begin{array}{cc} 0 & 0 \\ 0 & 0 \end{array} \right. "DiscoveryConfigId": 331105536,
 "DiscoveryConfigDescription": "",
 "DiscoveryConfigStatus": "",
               "DiscoveryConfigTargets": [
\{ "DiscoveryConfigTargetId": 0,
                        "NetworkAddressDetail": "xx.xx.xx.xx-xx.xx.xx.xx",
                        "SubnetMask": null,
 "AddressType": 1,
 "Disabled": false,
                   "Exclude": false
because the contract of the state of the state of the state of the state of the state of the state of the state of the state of the state of the state of the state of the state of the state of the state of the state of t
              ],<br>"ConnectionProfileId": 0,
 "ConnectionProfileId": 0,
 "ConnectionProfile": "{\"profileName\":\"\",\"profileDescription
\":\"\",\"type\":\"DISCOVERY\",\"credentials\":[{\"id\":0,\"type\":\"REDFISH
\",\"authType\":\"Basic\",\"modified\":false,\"credentials\":{\"username
\":\"root\",\"password\":\"calvin\",\"caCheck\":false,\"cnCheck
\":false,\"port\":443,\"retries\":2,\"timeout\":4,\"isHttp
\":false,\"keepAlive\":false}}]}",
              "DeviceType": [
             \begin{bmatrix} 1000 \\ 1 \end{bmatrix} ]
          }
     ],
     "DiscoveryConfigTaskParam": [
         {
              "TaskId": 25281,
              "TaskTypeId": 0,
              "ExecutionSequence": 0
          }
     ],
     "DiscoveryConfigTasks": [],
 "Schedule": {
 "RunNow": false,
          "RunLater": false,
          "Recurring": null,
          "Cron": "startnow",
          "StartTime": null,
          "EndTime": null
     },
     "TrapDestination": false,
     "ChassisIdentifier": null
}
```
#### **Table 179. Attributes**

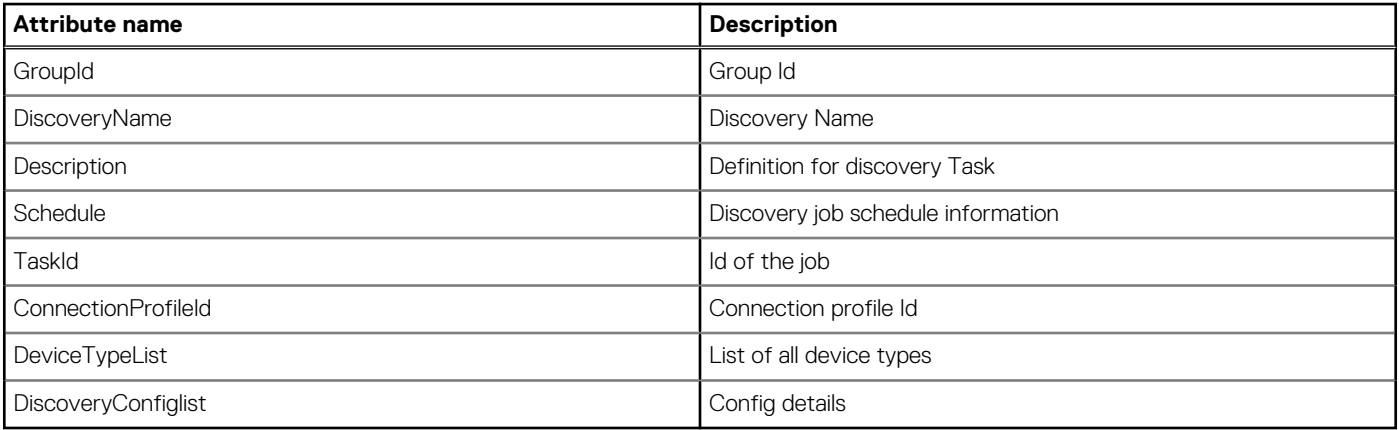

# **Server-initiated discovery**

# **/api/DiscoveryConfigService/Actions/ DiscoveryConfigService.UploadNodeInfo**

This URI uploads or creates the server credentials to the OpenManage Enterprise console.

### **POST method for ConfigService.UploadNodeInfo**

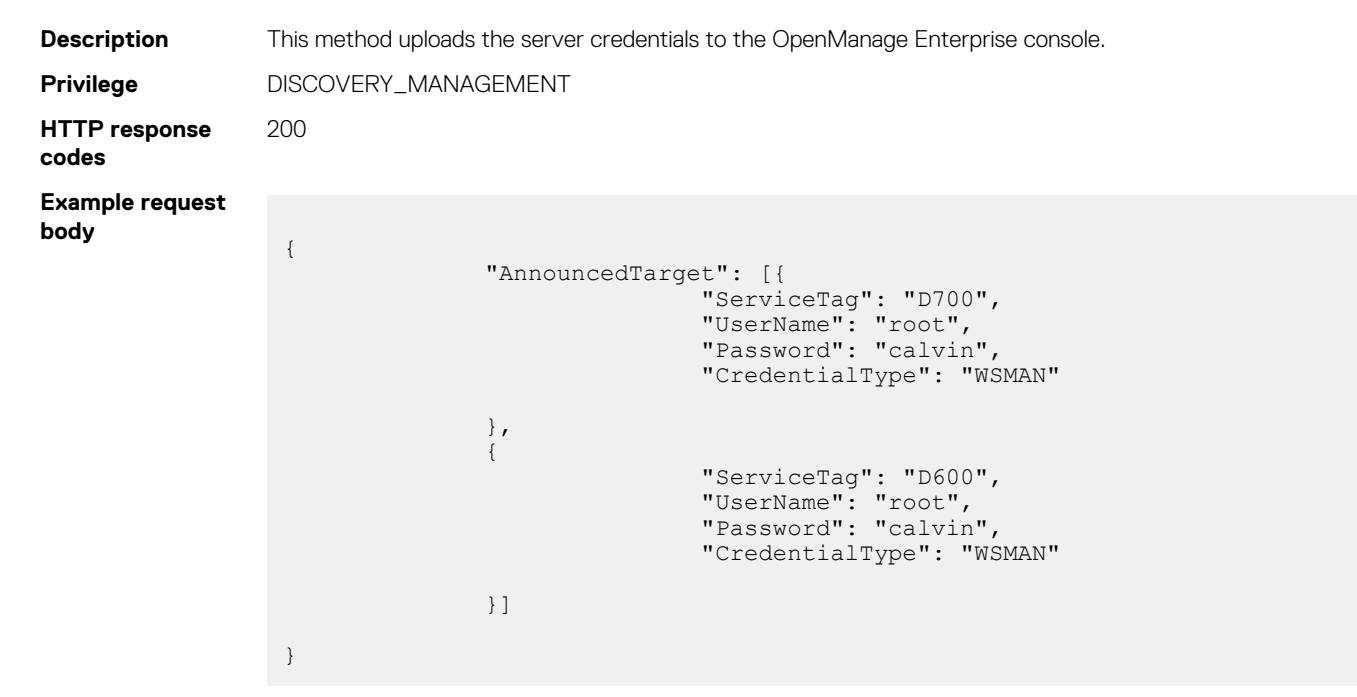

## **/api/DiscoveryConfigService/Actions/ DiscoveryConfigService.SignalNodePresence**

This URI is used by iDRAC to initiate contact with OpenManage Enterprise console. However, this API is accessible from the OpenManage Enterprise console only when the client certificate of the servers is signed by the Dell CA.

#### **POST method for DiscoveryConfigService.SignalNodePresence**

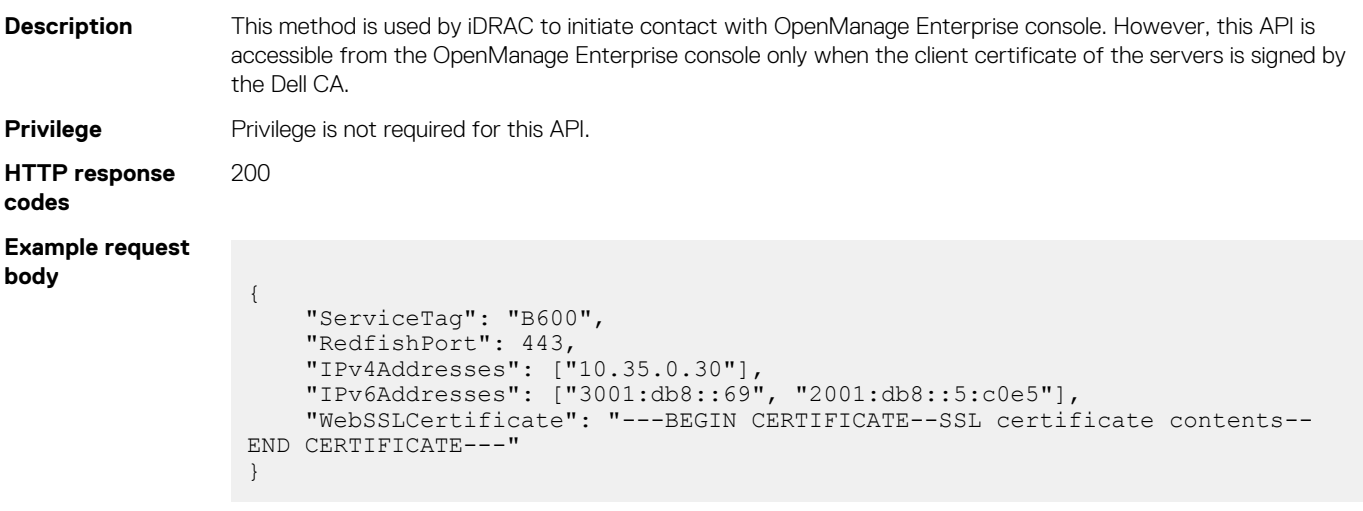

# **/api/DiscoveryConfigService/Actions/ DiscoveryConfigService.DiscoverNodes**

This URI is used to discover the servers manually after the servers initiate contact with the OpenManage Enterprise console and the credentials of the servers are added to the console.

#### **POST method for DiscoveryConfigService.DiscoverNodes**

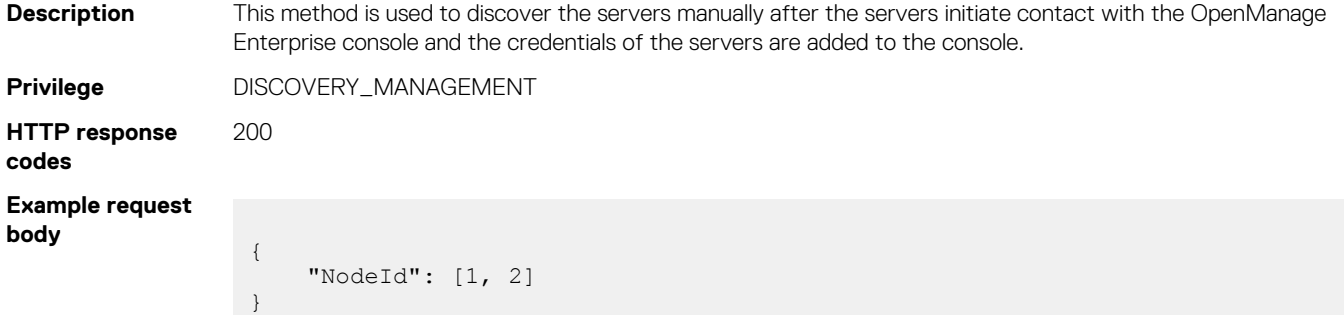

## **/api/DiscoveryConfigService/Actions/ DiscoveryConfigService.DeleteSignaledNodes**

This URI deletes the servers that are discovered by using the server-initiated discovery feature.

#### **POST method for DiscoveryConfigService.DeleteSignaledNodes**

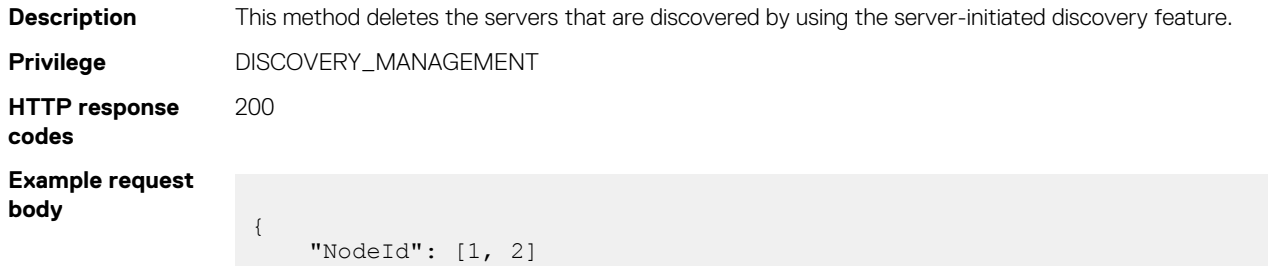

### **/api/DiscoveryConfigService/SignaledNodes**

This URI is used to view the information, and status of the servers added by using the server-initiated discovery feature.

#### **GET method for SignaledNodes**

}

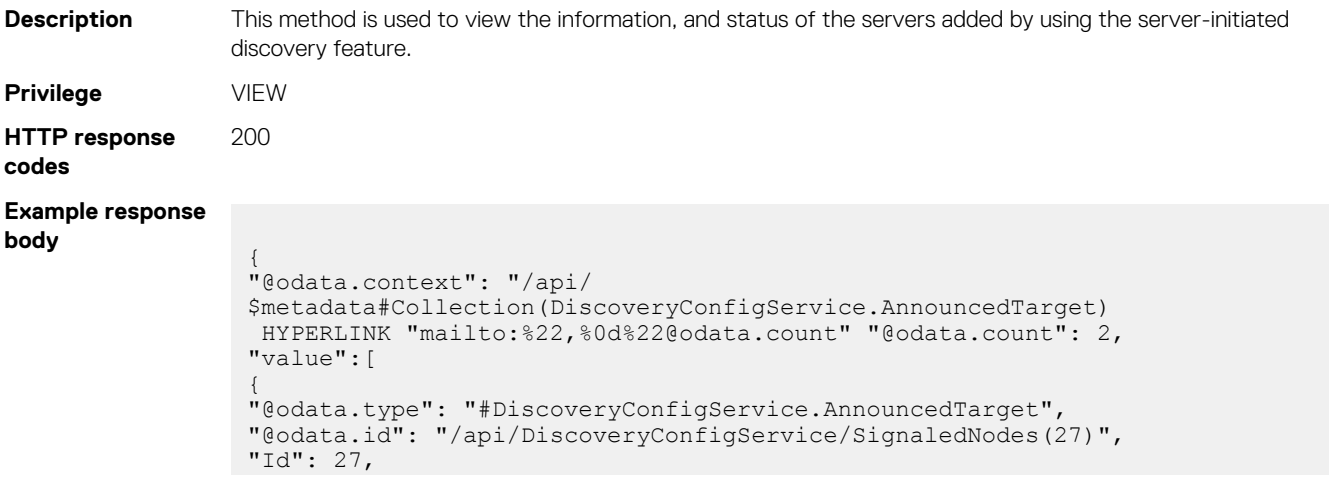

```
"ServiceTag": "B600",
"HasCredentials": true,
"IpAddress": "10.35.0.50",
"Status": "Discovered",
"AnnouncedTime": "2019-12-17 11:56:30.998267",
"DiscoveryTime": "2019-12-17 11:56:30.998267",
"TaskId": 10096,
"CreatedBy": "admin",
"CreatedOn": "2019-12-17 11:56:30.998267"
},
{
"@odata.type": "#DiscoveryConfigService.AnnouncedTarget",
"@odata.id": "/api/DiscoveryConfigService/SignaledNodes(26)",
"Id": 26,
"ServiceTag": "B700",
"HasCredentials": true,
"IpAddress": "10.35.0.51",
"Status": "Discovered",
"AnnouncedTime": "2019-12-17 11:56:30.997381",
"DiscoveryTime": "2019-12-17 11:56:30.997381",
"TaskId": 10096,
"CreatedBy": "admin",
"CreatedOn": "2019-12-17 11:56:30.997381"
}
]
}
```
# **Warranty service**

### **/api/WarrantyService/Warranties**

This URI represents the retrieval of warranty information from OpenManage Enterprise.

#### **GET method for Warranties**

This method returns warranty information from OpenManage Enterprise.

```
Description Returns warranty information from OpenManage Enterprise.
Privilege VIEW
HTTP response
codes
                200
Example response
body
                  {
                    "@odata.context": "/api/$metadata#Collection(WarrantyService.Warranty)",
                    "@odata.count": 1,
                    "value": 
                    \lceil {
                       "@odata.type": "#WarrantyService.Warranty",
                       "@odata.id": "/api/WarrantyService/Warranties(25110)",
                       "Id": 25110,
                       "DeviceId": 25102,
                       "DeviceModel": "PowerEdge C6420",
                       "DeviceIdentifier": "GT2T0M2",
                       "DeviceType": 1000,
                       "CountryLookupCode": "N/A",
                       "CustomerNumber": 0,
                       "LocalChannel": "N/A",
                       "OrderNumber": 0,
                       "SystemShipDate": "0001-01-01 00:00:00.000",
                   "State": "N/A",
                   "ItemNumber": "N/A",
                       "ServiceLevelCode": "N/A",
                       "ServiceLevelDescription": "No valid warranties found",
                       "ServiceLevelGroup": 0,
```

```
 "ServiceProvider": "N/A",
 "StartDate": "0001-01-01 00:00:00.000",
 "EndDate": "0001-01-01 00:00:00.000",
 "DaysRemaining": 0,
 "Timestamp": "2018-09-03 00:00:00.000"
   }
 \overline{1}}
```
#### **Table 180. Attributes**

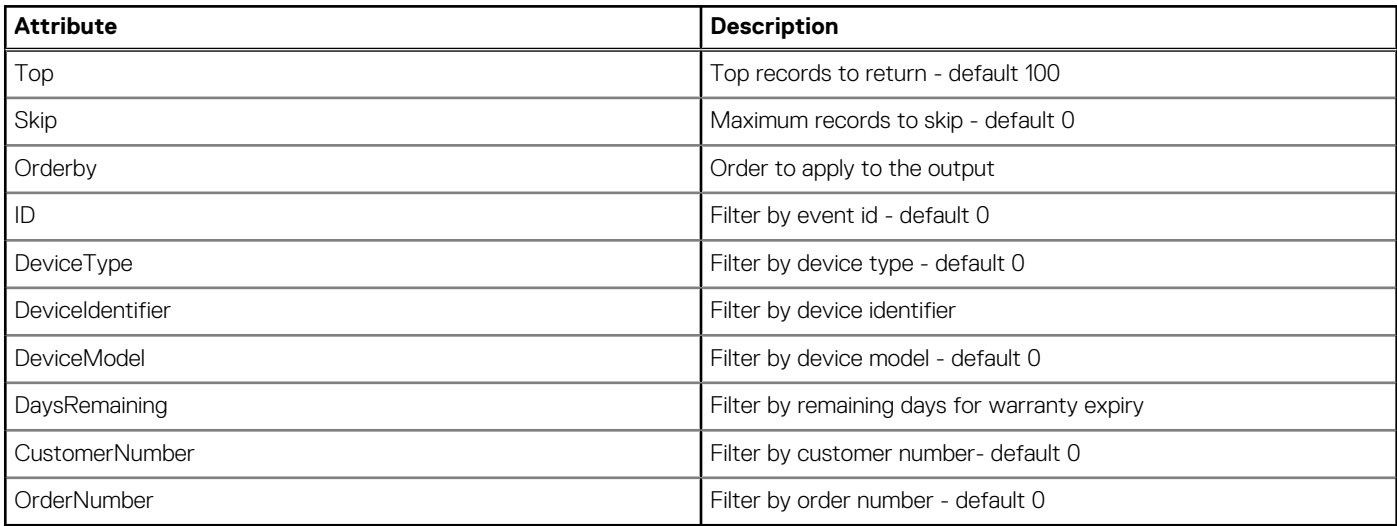

## **/api/WarrantyService/Actions/WarrantyService.WarrantyCount**

This URI represents the warranty counts based on Warranty Setting Criteria for scoreboard

#### **POST method for WarrantyService.WarrantyCount**

This method returns the count of warranty based on Warranty Setting Criteria for scoreboard.

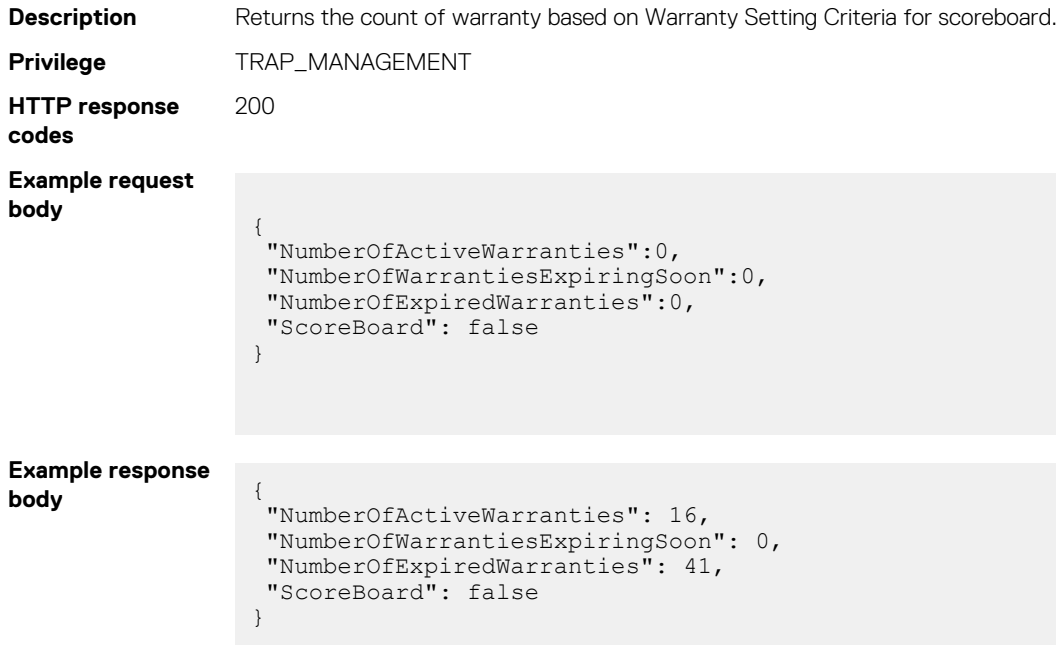

# **/api/JobService/Jobs**

This URL represents the creation of a warranty job.

### **POST method for Warranties**

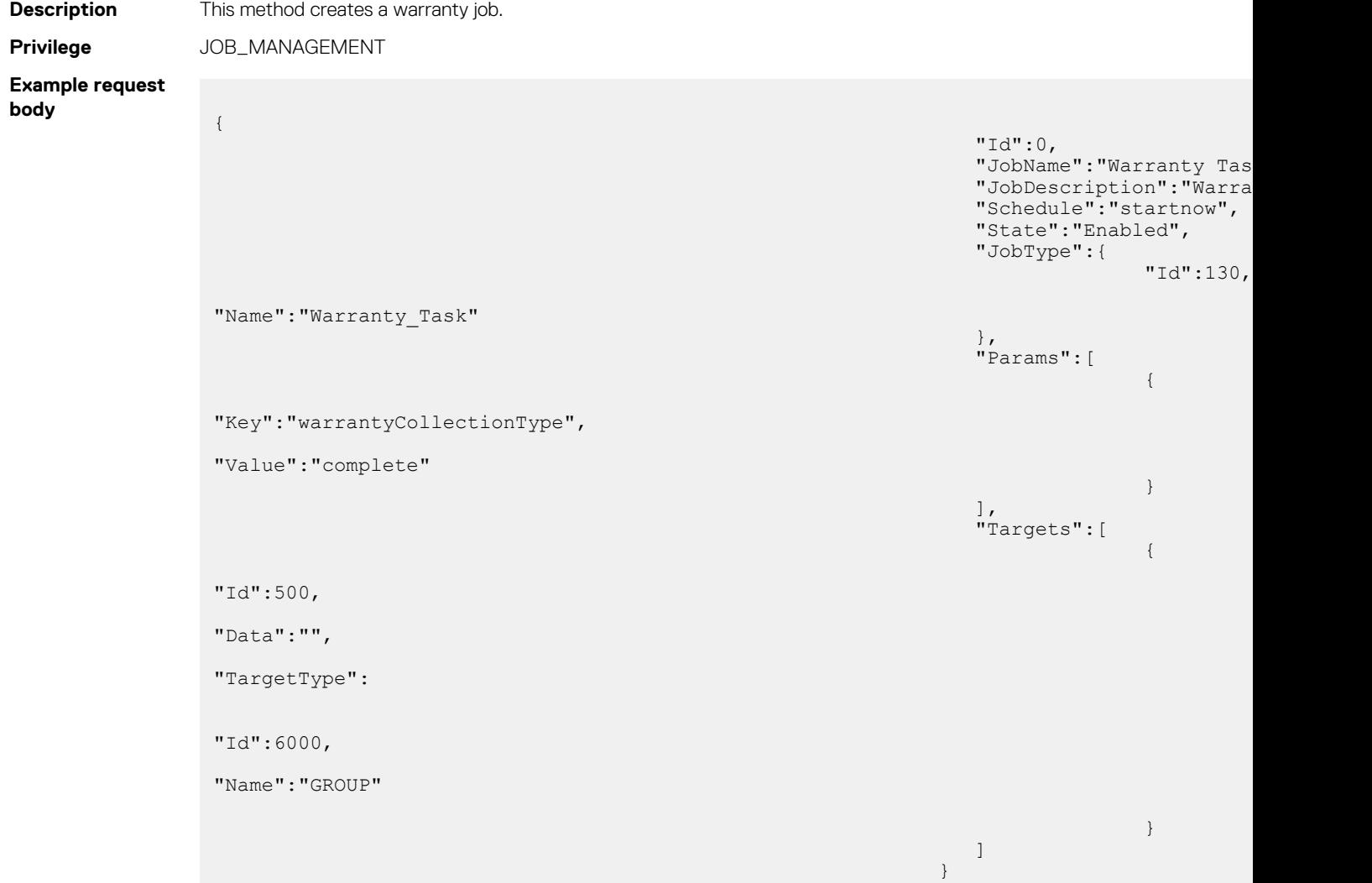

# **Report service**

## **/api/ReportService/ReportDefs**

This URI represents the OpenManage Enterprise report definitions.

#### **GET method for ReportDefs**

This method returns the definitions of reports.

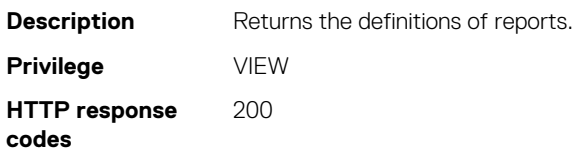

#### **Example response body**

```
{
 "@odata.context": "/api/$metadata#Collection(ReportService.ReportDef)",
 "@odata.count": 21,
  "value": [{
 "@odata.type": "#ReportService.ReportDef",
 "@odata.id": "/api/ReportService/ReportDefs(10042)",
   "Id": 10042,
 "Name": "Alert Counts per Device Report",
 "Description": "This report contains alert counts per severity and totals 
per Device.",
 "IsBuiltIn": true,
 "LastEditedBy": "admin",
 "LastRunDate": "2018-09-11 15:36:17.05",
   "LastRunBy": "admin",
   "LastRunDuration": "0.38",
 "QueryDef": {
 "FilterId": 10012,
    "ContextId": 2
 },
 "ColumnNames": [{
     "Id": 1000,
 "Name": "Device Name",
 "Width": 30,
     "Sequence": 1
    },
    {
 "Id": 1001,
 "Name": "Device Service Tag",
 "Width": 20,
     "Sequence": 2
    },
    {
     "Id": 1002,
 "Name": "Device Type",
 "Width": 20,
     "Sequence": 3
    },
    {
     "Id": 1003,
     "Name": "Device Model",
     "Width": 30,
     "Sequence": 4
    },
\left\{\begin{array}{ccc} & & \\ & & \end{array}\right\} "Id": 1004,
     "Name": "Critical",
     "Width": 20,
     "Sequence": 5
    },
\left\{\begin{array}{ccc} & & \\ & & \end{array}\right\}"Id": 1005,
 "Name": "Warning",
 "Width": 20,
     "Sequence": 6
    },
\left\{\begin{array}{ccc} & & \\ & & \end{array}\right\} "Id": 1006,
 "Name": "Normal",
 "Width": 20,
    "Sequence": 7
    },
    {
     "Id": 1007,
 "Name": "Info",
 "Width": 20,
     "Sequence": 8
    },
    {
     "Id": 1008,
     "Name": "Total",
```

```
 "Width": 20,
 "Sequence": 9
   }
  ],
 "FilterGroupId": 0,
 "QsmQuery": false,
 "ReportResults": {
 "@odata.id": "/api/ReportService/ReportDefs(10042)/ReportResults"
  }
 }]
}
```
### **Table 181. Attributes**

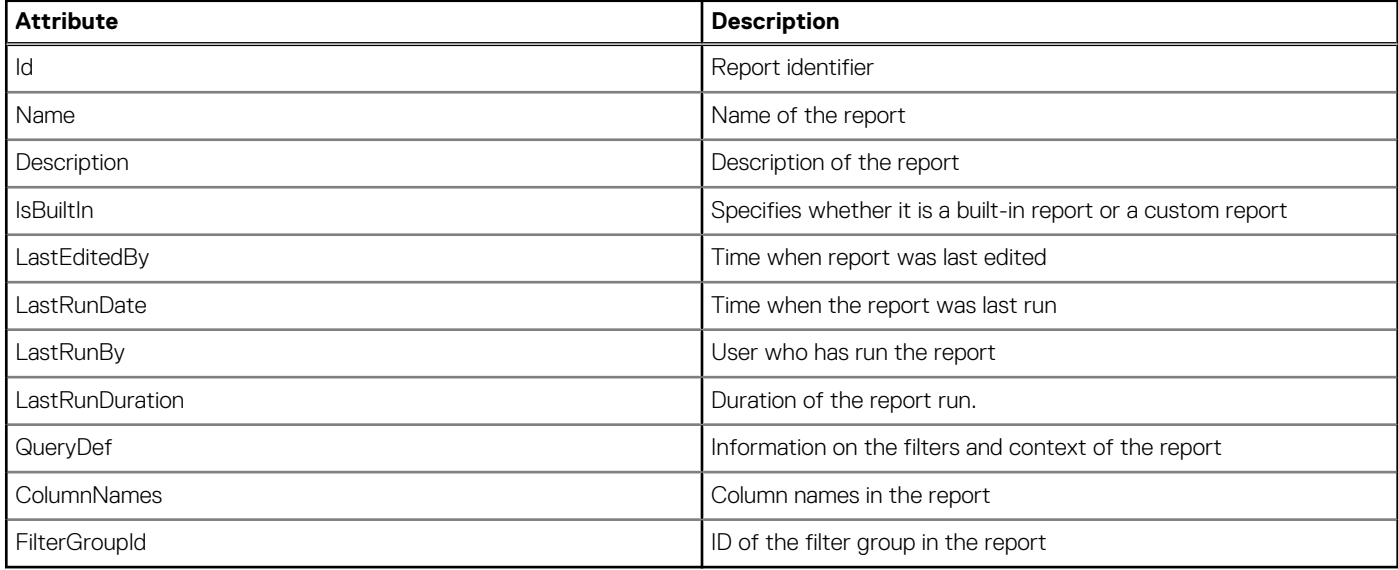

### **POST method for ReportDefs**

This method creates a report.

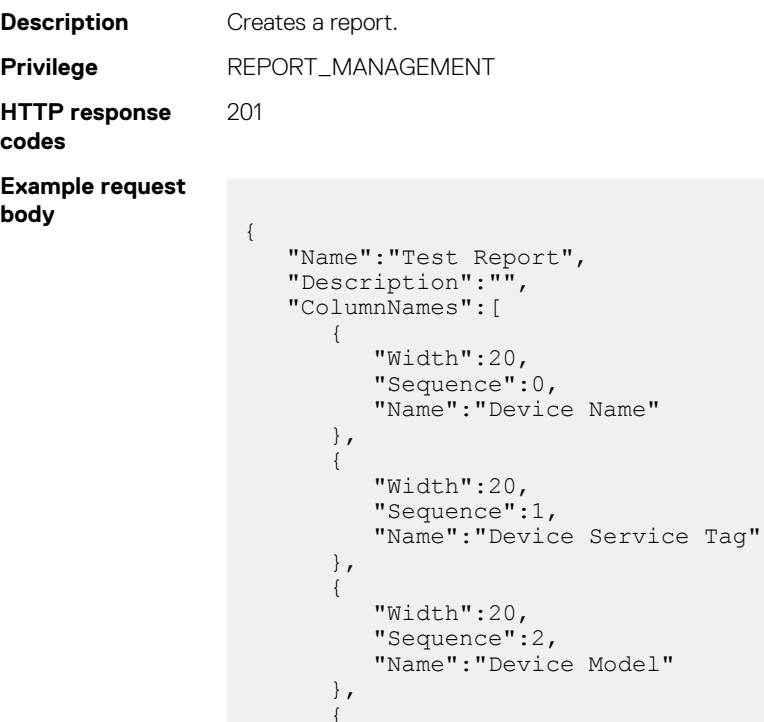

```
 "Sequence":3,
         "Name":"Software Component ID"
      },
      { 
 "Width":20,
 "Sequence":4,
 "Name":"Software Description"
 }
\Box,
 "FilterGroupId":64,
 "QueryDefRequest":{ 
 "ContextId":3,
 "ResultFields":[ 
\{ "FieldId":61
         },
         { 
            "FieldId":64
         },
         { 
            "FieldId":63
         },
         { 
            "FieldId":99
         },
         { 
            "FieldId":102
         }
\frac{1}{2},
 "SortFields":[ 
      ]
   }
```
### **PUT method for ReportDefs**

}

This method updates a report.

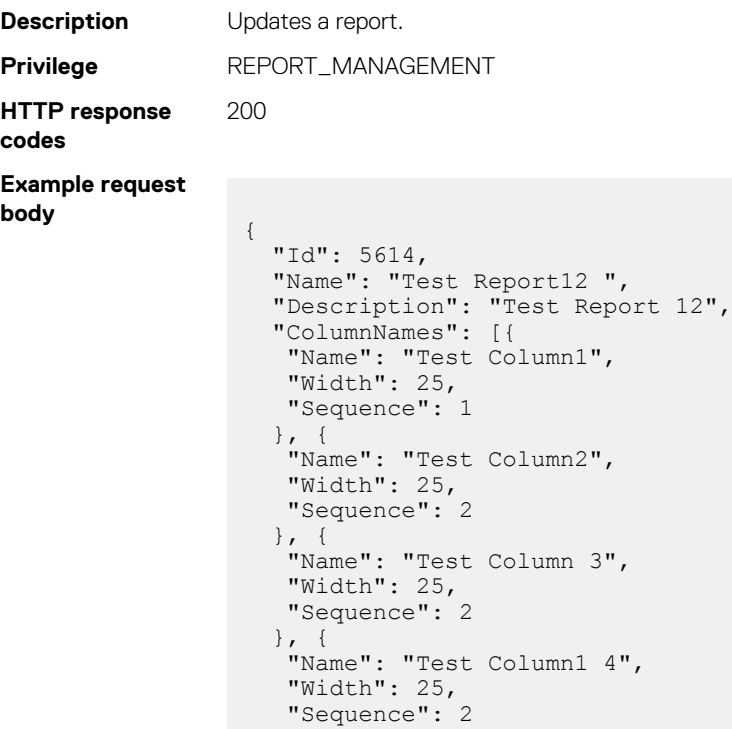

}],

 "QueryDefRequest": { "ContextId": 2,

```
 "Conditions": [{
    "LogicalOperatorId": 1,
 "LeftParen": false,
 "FieldId": 65,
 "OperatorId": 1,
    "Value": "1000",
    "RightParen": false
 }],
 "ResultFields": [{
 "FieldId": 71
\}, {
 "FieldId": 68
\}, {
 "FieldId": 69
\}, {
 "FieldId": 70
\}, {
 "FieldId": 65
   }],
   "SortFields": [{
 "FieldId": 65,
 "SortDir": 0
   }]
  }
 }
```
#### **Table 182. Attributes**

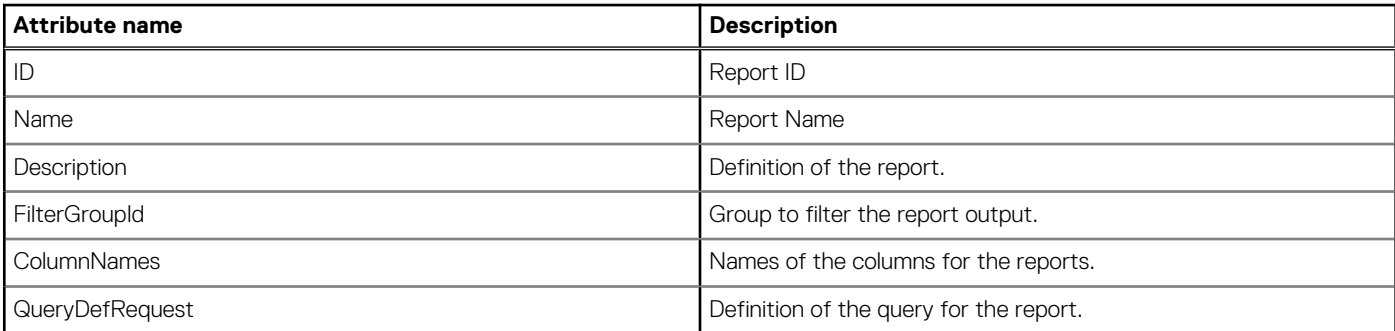

### **/api/ReportService/ReportDefs(Id)/ReportResults**

This URI represents the results of a report.

#### **GET method for ReportResults**

This method returns results of a report.

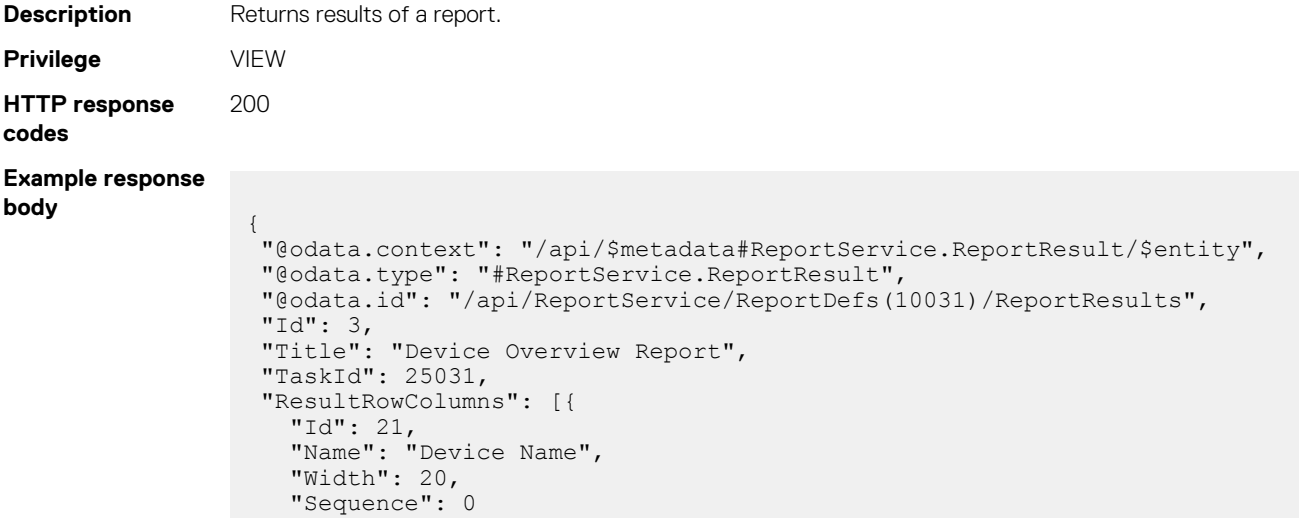

```
 },
   {
 "Id": 22,
 "Name": "Device Type",
 "Width": 20,
    "Sequence": 1
   },
   {
 "Id": 23,
 "Name": "Device Model",
 "Width": 20,
    "Sequence": 2
   },
   {
 "Id": 24,
 "Name": "Identifier",
 "Width": 20,
 "Sequence": 3
   },
   {
 "Id": 25,
 "Name": "Device Asset Tag",
 "Width": 25,
    "Sequence": 4
   },
   {
    "Id": 26,
 "Name": "Datacenter",
 "Width": 25,
    "Sequence": 5
   },
   {
 "Id": 27,
 "Name": "Aisle",
 "Width": 25,
 "Sequence": 6
   },
   {
 "Id": 28,
 "Name": "Rack",
    "Width": 25,
    "Sequence": 7
  }
  ],
  "ResultRows@odata.navigationLink": "/api/ReportService/ReportDefs(10031)/
ReportResults/ResultRows"
```
## **/api/ReportService/ReportDefs(Id)/ReportResults/ResultRows**

This URI represents the rows of the report results.

}

#### **GET method for ResultRows**

This method returns rows in the report results.

```
Description Returns rows in the report results.
Privilege VIEW
HTTP response
codes
                                       200
Example response
body
                                          {
                                                     "@odata.context": "/api/
                                          $metadata#Collection(ReportService.ReportResultRow)",
                                                     "@odata.count": 1,
                                                     "value": [
                                           \left\{ \begin{array}{cc} 0 & 0 & 0 \\ 0 & 0 & 0 \\ 0 & 0 & 0 \\ 0 & 0 & 0 \\ 0 & 0 & 0 \\ 0 & 0 & 0 \\ 0 & 0 & 0 \\ 0 & 0 & 0 \\ 0 & 0 & 0 \\ 0 & 0 & 0 \\ 0 & 0 & 0 \\ 0 & 0 & 0 & 0 \\ 0 & 0 & 0 & 0 \\ 0 & 0 & 0 & 0 \\ 0 & 0 & 0 & 0 & 0 \\ 0 & 0 & 0 & 0 & 0 \\ 0 & 0 & 0 & 0 & 0 \\ 0 & 0 & 0 & 0 & 0 \\ 0 & 0 & 0 & 0 & 0
```

```
 "@odata.type": "#ReportService.ReportResultRow",
 "Values": [
 "iDRAC-792B0M2",
           "SERVER",
           "PowerEdge R640",
           "792B0M2",
 "",
 "",
 "",
 ""
        ]
     }
   ]
}
```
### **/api/ReportService/Actions/ReportService.RunReport**

This URI is used to run a report.

#### **POST method for Running Reports**

This method is used to run reports.

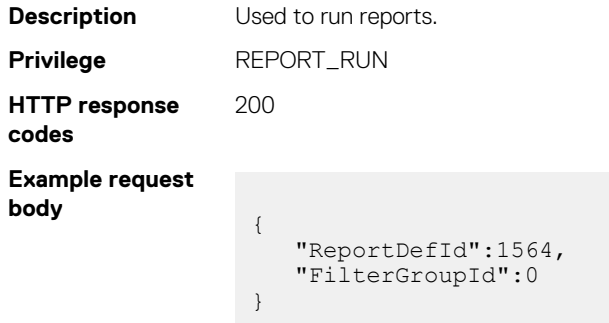

## **/api/ReportService/Actions/ReportService.DownloadReport**

The URI downloads the reports.

**NOTE: This API downloads the reports within the OpenManage Enterprise console instead of the location where you run the scripts.**

#### **POST method for ReportService.DownloadReport**

This method downloads all the reports.

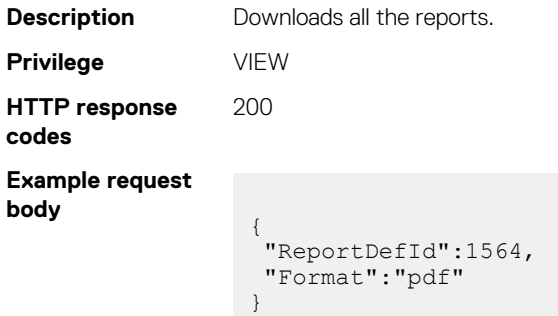

### **/api/ReportService/Actions/ReportService.DeleteReports**

This URI represents the reports deletion.

### **POST method for ReportService.DeleteReports**

This method deletes all the reports.

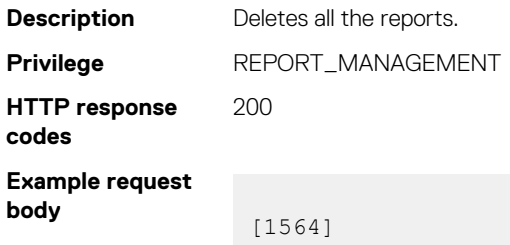

## **/api/ReportService/Actions/ReportService.CloneReport**

This URI represents cloning of a report.

#### **POST method for ReportService.CloneReport**

This method clones a report.

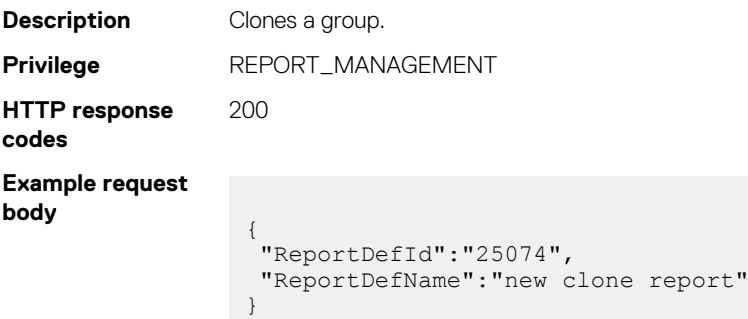

## **/api/ReportService/Actions/ReportService.EmailReport**

Run and email the requested report.

#### **POST method for ReportService.EmailReport**

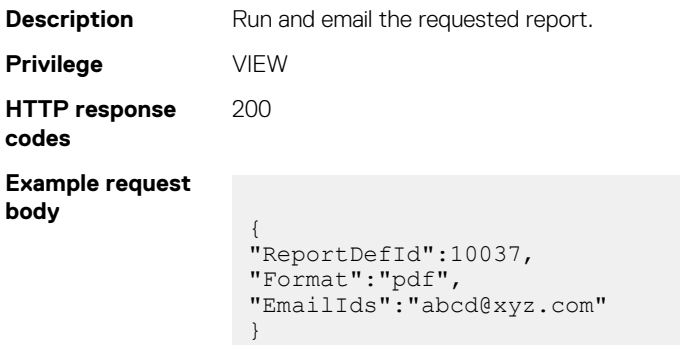

# **MIB import service**

# **/api/MIBImportService/MIBS**

This URI represents the MIB traps.

### **GET method for MIBS**

This method returns the traps imported from all the MIBs. All the traps with information are listed and they an be grouped based on the catalog name.

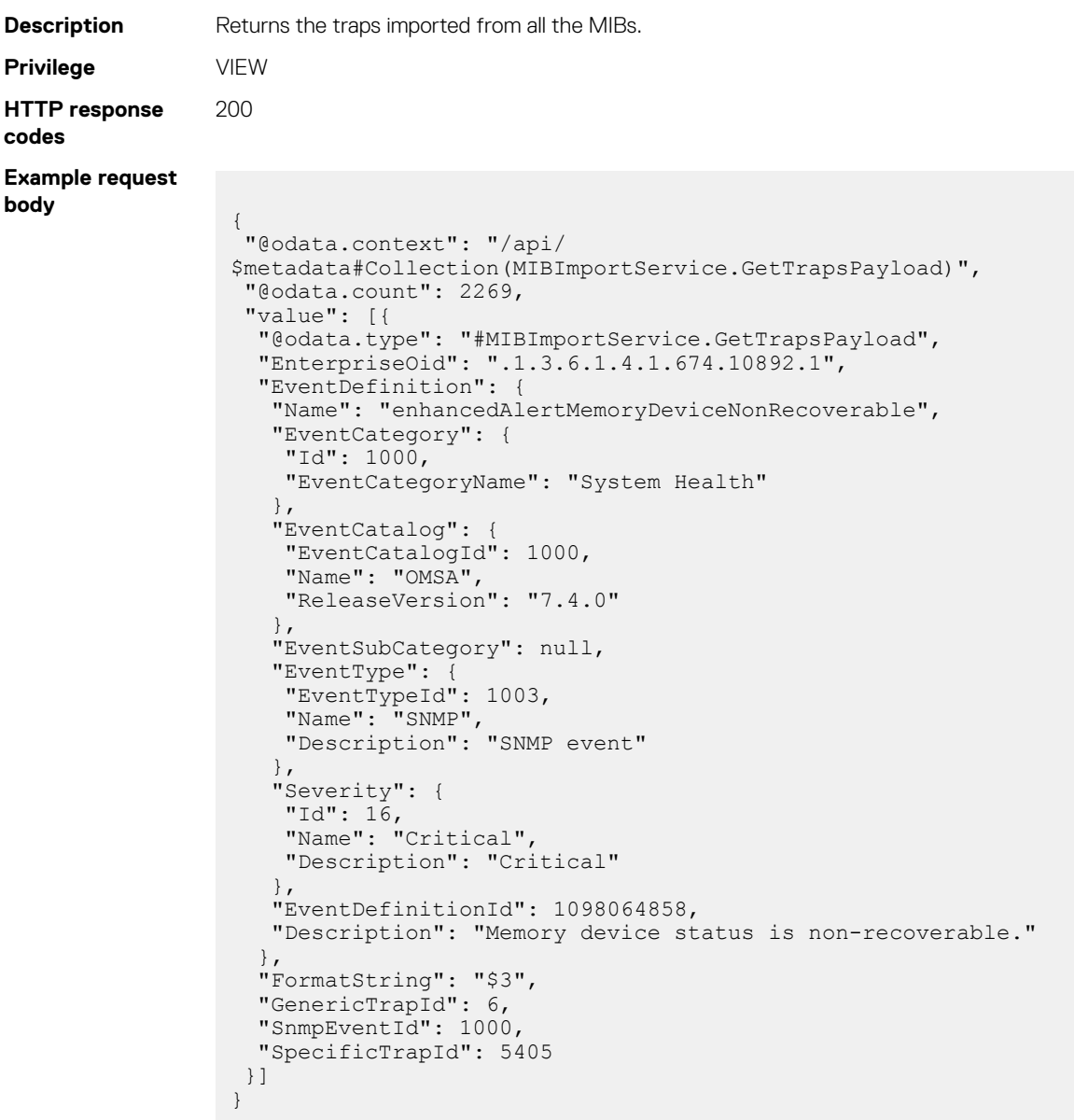

# **/api/MIBImportService/Actions/MIBImportService.Save**

This URI represents the saved traps from MIBs.

### **POST method for MIBImportService.Save**

This method saves parsed traps from MIB in the appliance. This URI provides functionality to save traps already parsed from the MIB.

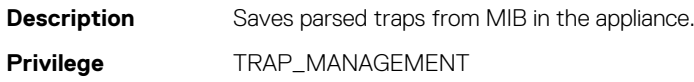
#### **HTTP response codes** 200 **Example response body** [{ "EnterpriseOid": ".1.3.6.1.4.1.674.10892.1123123", "EventDefinition": { "EventCatalog": { "EventCatalogId": 1000, "Name": "MIB-Dell-10892" "ReleaseVersion": "7.4.0" }, "EventCategory": { "Id": 3300, "EventCategoryName": "System Health" }, "EventDefinitionId": 1004542258, "EventSubCategory": { "Description": "Removable Flash media events", "Name": "vFlash Event", "Id": 4500, "Prefix": "RFM" }, "EventType": { "EventTypeId": 1001, "Name": "SNMP", "Description": "SNMP event" }, "Name": "test new", "Description": "test description", "Severity": { "Description": "Critical", "Name": "Critical", "Id": 16 } }, "FormatString": "\$3", "GenericTrapId": 6,

### "SnmpEventStatus": "NEW" }]

 "SnmpEventId": 1142, "SpecificTrapId": 5754,

### **/api/MIBImportService/Actions/MIBImportService.Parse**

This URI represents the trap information by parsing MIBs.

#### **POST method for MIBImportService.Parse**

This method parses MIB files to get trap information. This URI accepts absolute file paths of the MIB file that need to be parsed.

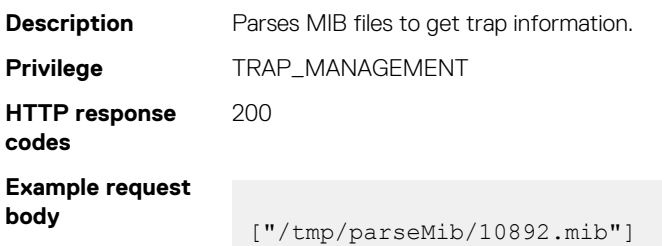

### **/api/MIBImportService/Actions/MIBImportService.Delete**

This URI represents the deletion of MIBs.

#### **POST method for MIBImportService.Delete**

This method deletes all the MIB files and the corresponding traps from the system.

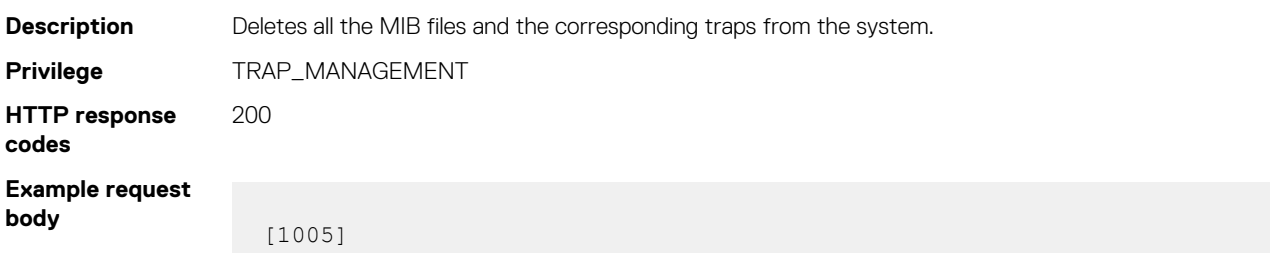

### **/api/MIBImportService/MIBImportService/EventSeverities**

This URI represents the event severities.

#### **GET method for EventSeverities**

This method returns the event severities.

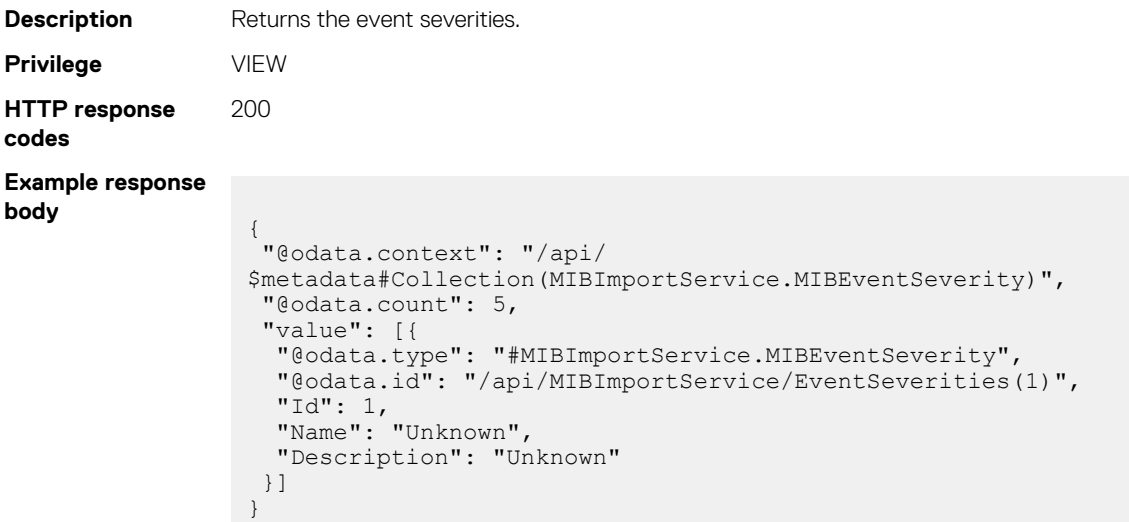

### **/api/MIBImportService/MIBImportService/EventCatalogs**

This URI represents the event catalogs.

#### **GET method for EventCatalogs**

This method returns the event catalogs.

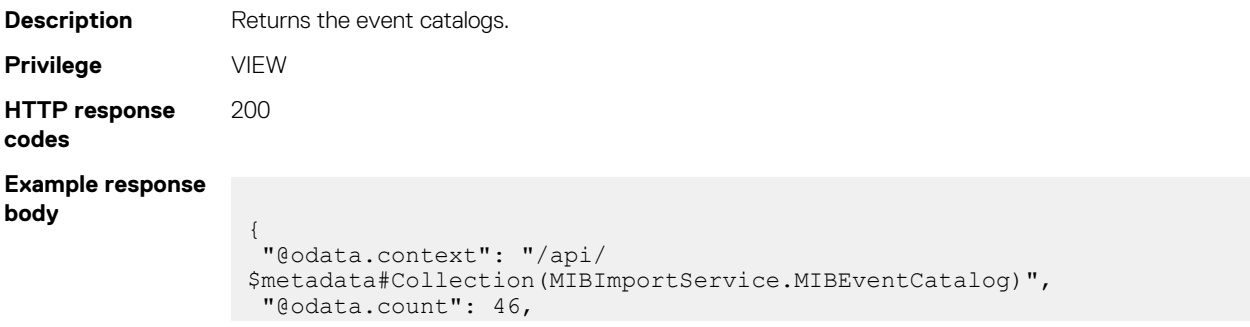

```
 "value": [{
  "@odata.type": "#MIBImportService.MIBEventCatalog",
  "@odata.id": "/api/MIBImportService/EventCatalogs(1000)",
  "BuiltIn": true,
 "EventCatalogId": 1000,
 "CatalogName": "OMSA",
 "InternalName": "MIB-Dell-10892",
  "ReleaseVersion": "7.4.0"
 }]
}
```
### **/api/MIBImportService/MIBImportService/EventCategories**

This URI represents the event categories.

#### **GET method for EventCategories**

This method returns the event categories.

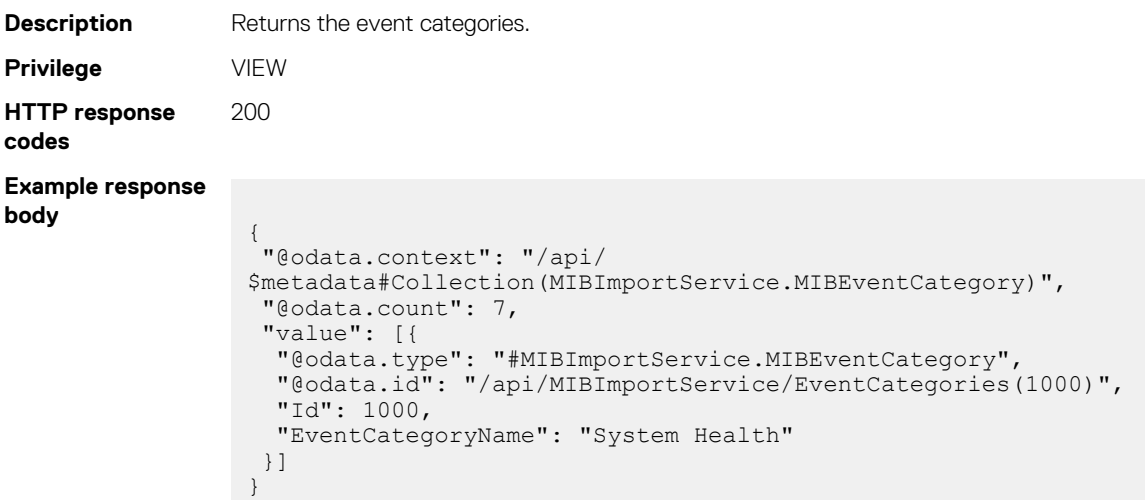

# **Plugin Manager**

**NOTE: The APIs in this section can be used only when the Power Manager plug-in is installed on OpenManage Enterprise.**

# **/api/PluginService/Plugins**

This URL returns the plug-in list.

### **GET method for Plugins**

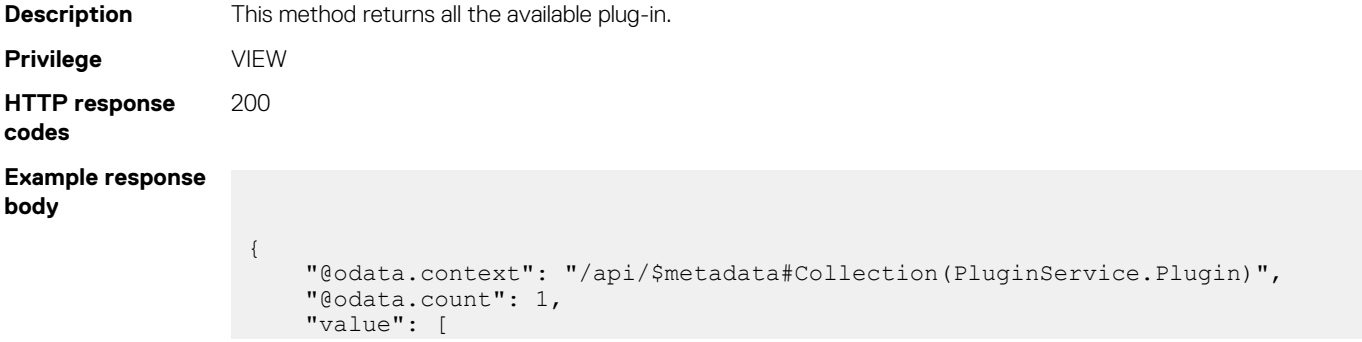

```
\left\{ \begin{array}{cc} 0 & 0 & 0 \\ 0 & 0 & 0 \\ 0 & 0 & 0 \\ 0 & 0 & 0 \\ 0 & 0 & 0 \\ 0 & 0 & 0 \\ 0 & 0 & 0 \\ 0 & 0 & 0 \\ 0 & 0 & 0 \\ 0 & 0 & 0 \\ 0 & 0 & 0 \\ 0 & 0 & 0 \\ 0 & 0 & 0 & 0 \\ 0 & 0 & 0 & 0 \\ 0 & 0 & 0 & 0 \\ 0 & 0 & 0 & 0 & 0 \\ 0 & 0 & 0 & 0 & 0 \\ 0 & 0 & 0 & 0 & 0 \\ 0 & 0 & 0 & 0 & 0 \\ 0 & 0 "@odata.type": "#PluginService.Plugin",
               "@odata.id": "/api/PluginService/Plugins('2F6D05BE-EE4B-4B0E-
B873-C8D2F64A4625')",
               "Id": "2F6D05BE-EE4B-4B0E-B873-C8D2F64A4625",
              "Iu . __<br>"Auto": false,
               "Name": "Power Manager",
               "UpdateAvailable": false,
               "Installed": true,
               "Enabled": true,
               "Publisher": "DELL EMC",
               "CurrentVersion": "1.0.0.9",
               "Description": "Dell EMC OpenManage Enterprise Power Manager is 
an extension to the Dell EMC OpenManage Enterprise console and uses fine-
grained instrumentation to provide increased visibility over power 
consumption, anomalies, and utilization. In addition, the Power Manager 
extension alerts and reports on thermal events with servers and groups of 
servers. This enables increased control, faster response times, greater 
accuracy, and broader decision-making intelligence than would otherwise be 
possible. When used with Dell EMC PowerEdge servers or chassis with the 
required iDRAC Enterprise or Chassis Management Control (CMC) Enterprise 
license, OpenManage Enterprise Power Manager leverages information from the 
OpenManage Enterprise console for platform-level power management. 
OpenManage Enterprise Power Manager then communicates with Integrated Dell 
Remote Access Controller (iDRAC) or CMC on each managed server or chassis to 
provide power-management data, as well as execution of control policy - 
making it easy for IT professionals to identify areas to gain efficiencies 
and cut wasteful costs. Features vary by access method and server model -
Please contact Sales or refer to: dell.com/support.'
               "InstalledDate": "2019-06-14 21:13:09.487",
               "LastUpdatedDate": null,
               "LastDisabledDate": null,
               "AvailableVersionDetails@odata.navigationLink": "/api/
PluginService/Plugins('2F6D05BE-EE4B-4B0E-B873-C8D2F64A4625')/
AvailableVersionDetails"
 }
      ]
}
```
**Table 183. Attributes** 

| <b>Attribute</b>      | <b>Description</b>                       |
|-----------------------|------------------------------------------|
| Id                    | Plug-in ID                               |
| Name                  | Plug-in name                             |
| UpdateAvailable       | Is update available for the plug-in.     |
| Installed             | Is the plug-in already installed or not? |
| Enabled               | Is the plug-in enabled or not?           |
| Publisher             | Plug-in publisher                        |
| <b>CurrentVersion</b> | Current installed version.               |
| Description           | Description associated with the plug-in. |
| InstalledDate         | Last installed date of the plug-in.      |
| LastUpdatedDate       | Last updated date of the plug-in.        |
| LastDisabledDate      | Last disabled date of the plug-in.       |

# **/api/PluginService/Plugins('<PluginId>')**

This URL returns the individual plug-in information.

## **GET method for Plugins('<PluginId>')**

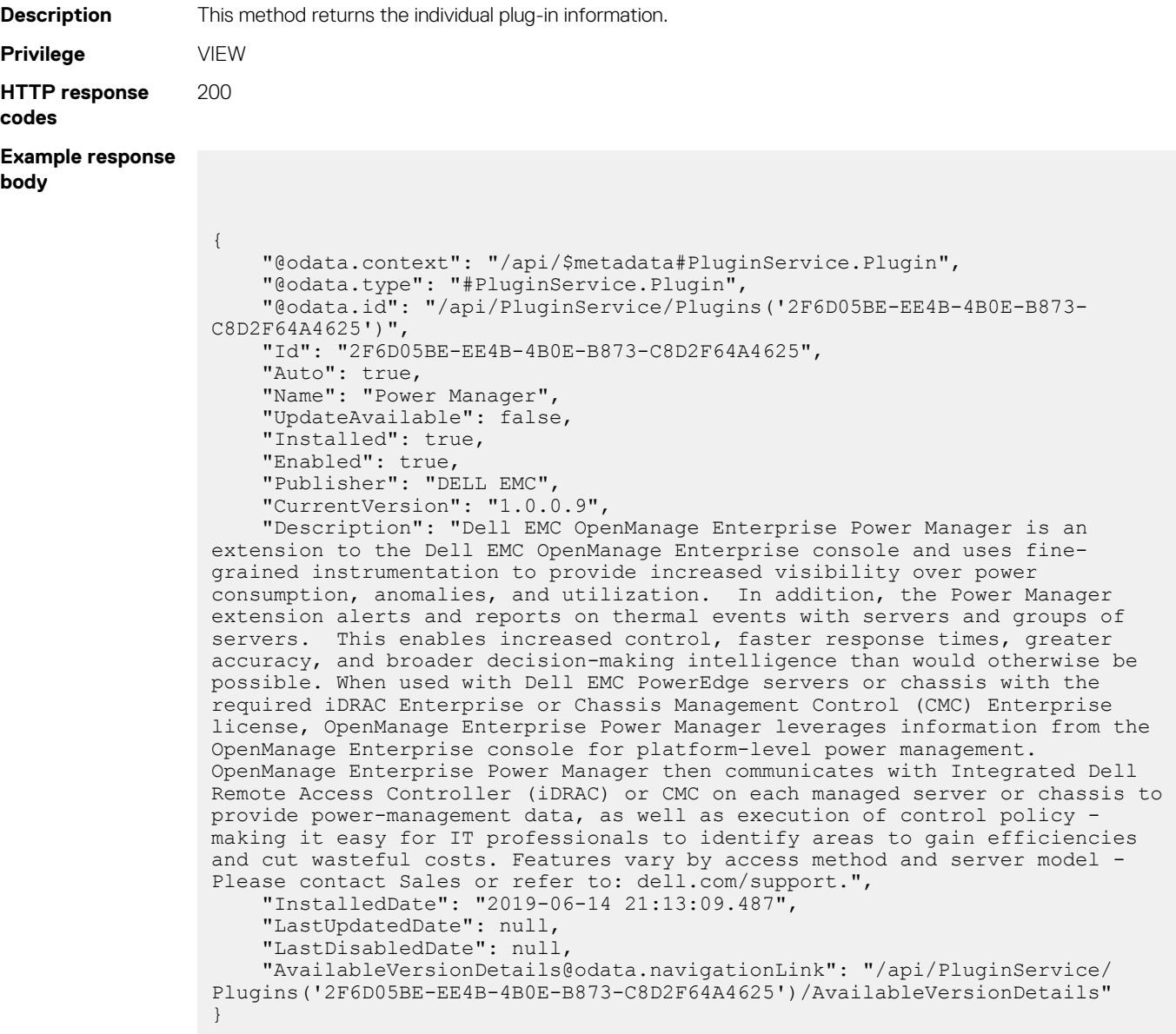

# **/api/PluginService/Plugins('<PluginId>')/ AvailableVersionDetails**

This URL returns the plug-in version information.

### **GET method for AvailableVersionDetails**

**Privilege** VIEW

**Description** This method returns the plug-in version information.

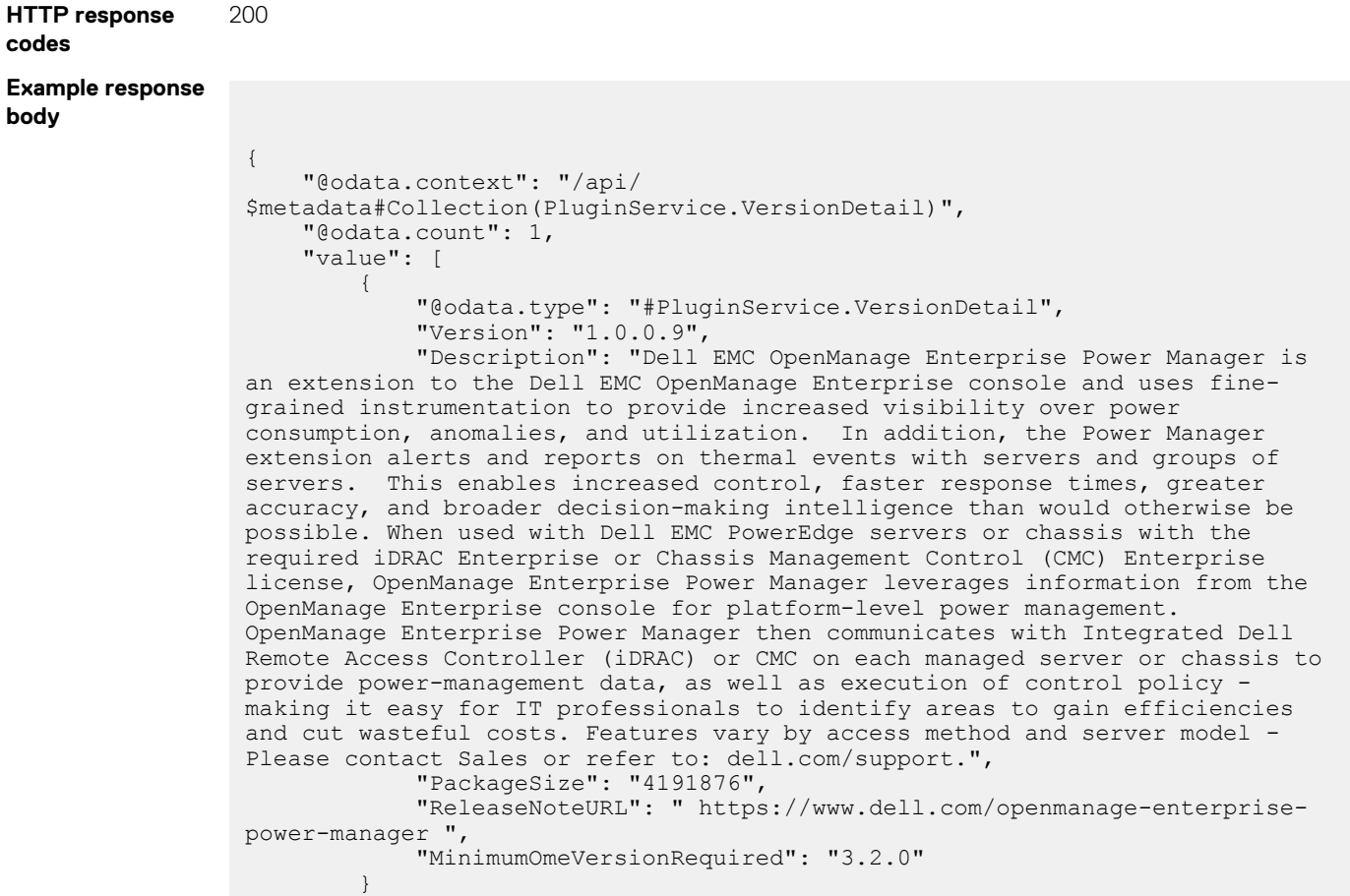

#### **Table 184. Attributes**

]

}

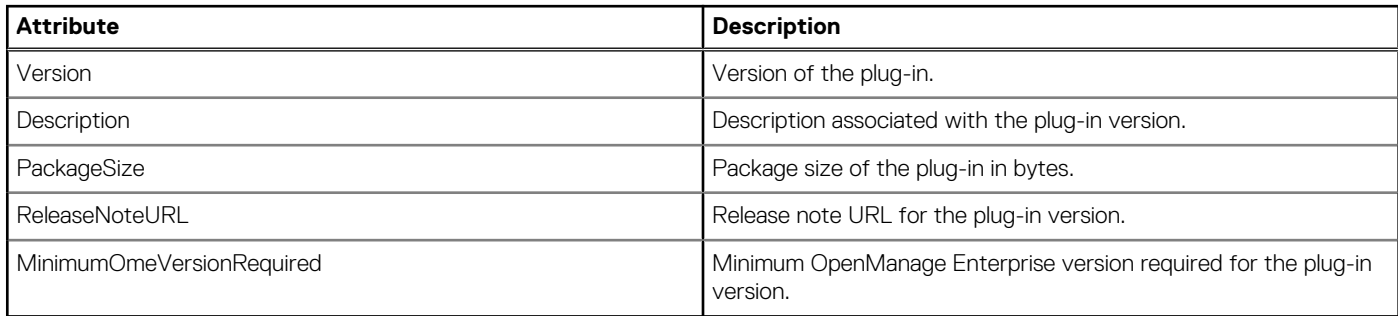

# **/api/PluginService/Actions/ PluginService.CheckPluginCompatibility**

This URL validates the plug-in to check if it is compatible with OpenMange Enterprise.

### **POST method for PluginService.CheckPluginCompatibility**

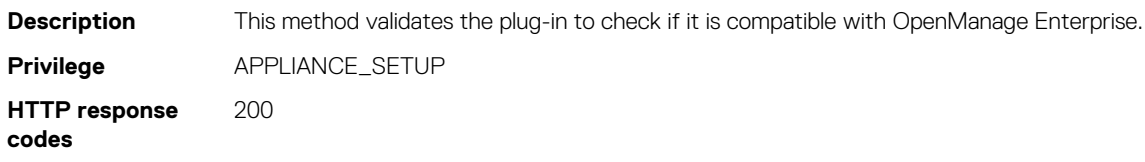

#### **Example request body**

```
{
     "OmeVersion": "1.0.0",
     "Plugins": [
            \{ "Id": "2F6D05BE-EE4B-4B0E-B873-C8D2F64A4625",
                  "Version": "1.0.0.9"
             }
     ]
}
Response:
{
     "Plugins": [
       \{ "Id": "2F6D05BE-EE4B-4B0E-B873-C8D2F64A4625",
             "Compatible": false
        }
     ]
}
```
#### **Table 185. Attributes**

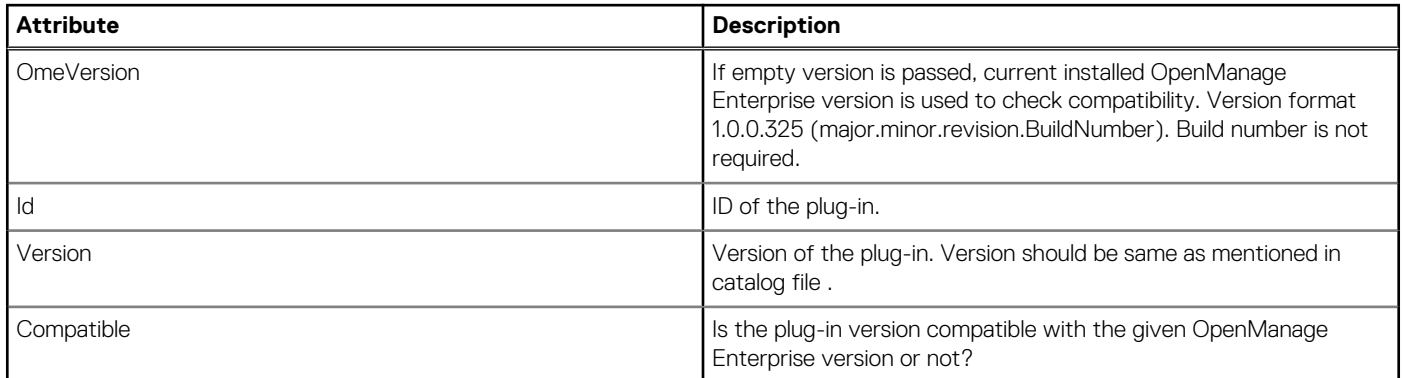

# **/api/PluginService/Actions/ PluginService.UpdateConsolePlugins**

This URL is used to install or uninstall, enable or disable, or update the plug-in.

### **POST method for PluginService.UpdateConsolePlugins**

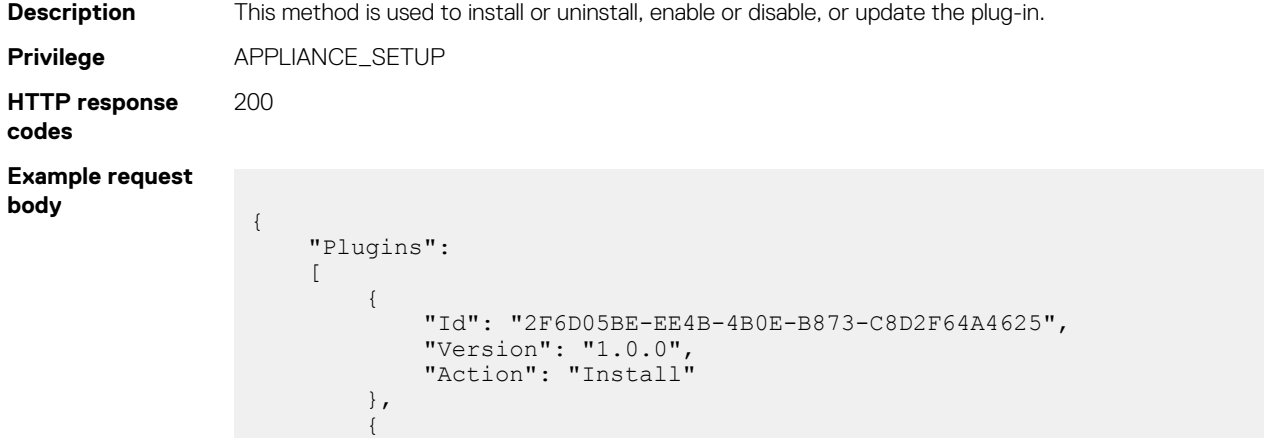

```
 "Id": "2F6D05BE-EE4B-4B0E-B873-C8D2F64A4626",
 "Version": "1.1.0",
 "Action": "Install" 
      }
   ]
```
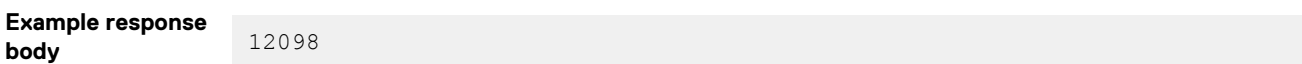

#### **Table 186. Attributes**

}

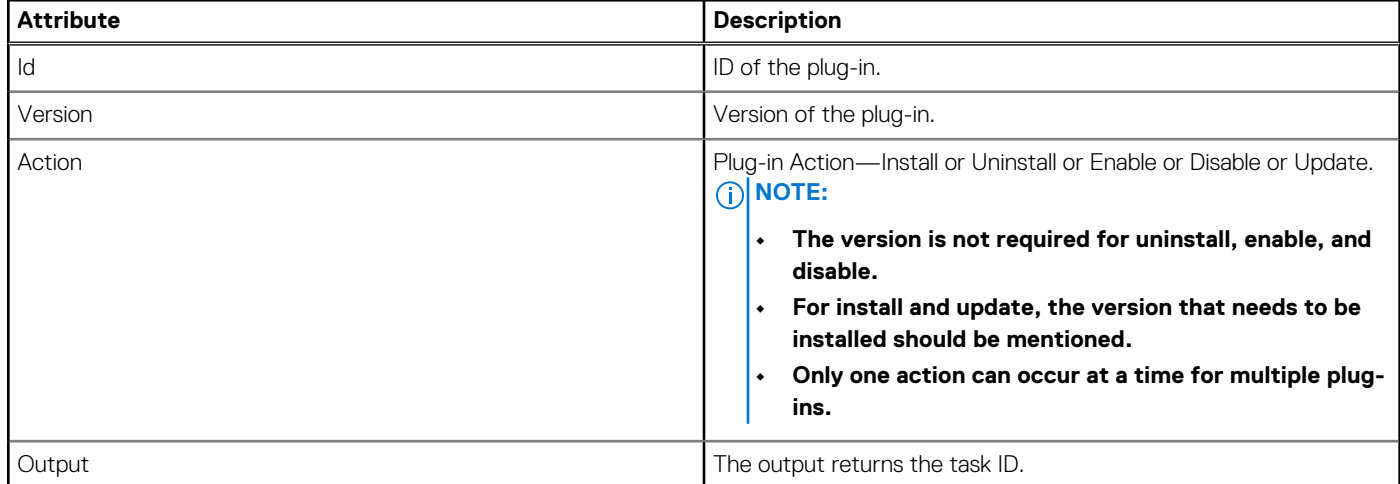

# **Power Metrics**

**NOTE: The APIs in this section can be used only when the Power Manager plug-in is installed on OpenManage Enterprise.**

# **/api/MetricService/Metrics**

This URL returns all the device or group metrics.

**(i)** NOTE: If the current temperature information of the constituent devices is not available, the most recent temperature **information of a group displays an aggregation of the temperature values that were last collected by these constituent devices.**

### **POST method for Metrics**

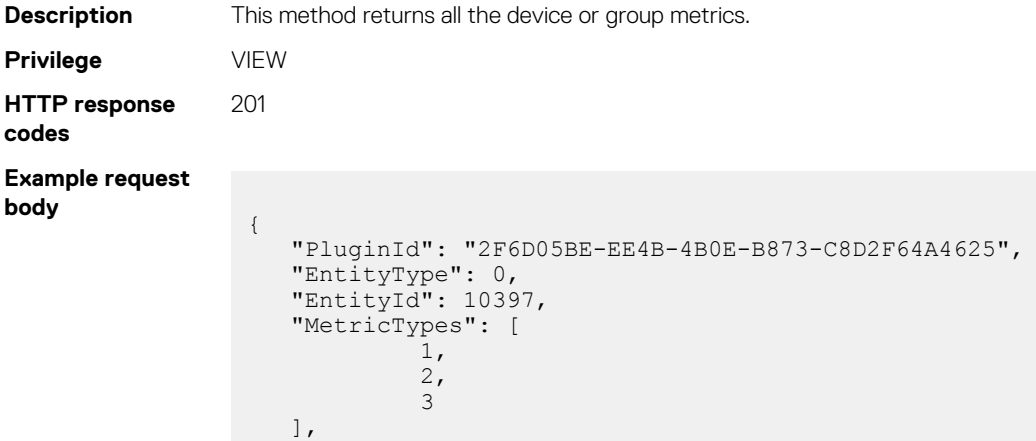

```
 "Duration": 0,
    "SortOrder":0
}
```
#### **Example response body**

```
"EntityId": 10397,
"Value":[
       {
 "Type": "1",
 "Value": "230.0",
 "Timestamp": "2019-07-02 13:45:05.147666"
       },
       {
 "Type": "2",
 "Value": "177.0",
 "Timestamp": "2019-07-02 13:45:05.147666"
       },
       {
 "Type": "3",
 "Value": "197.0",
          "Timestamp": "2019-07-02 13:45:05.147666"
      }
   ]
```
#### **Table 187. Attributes**

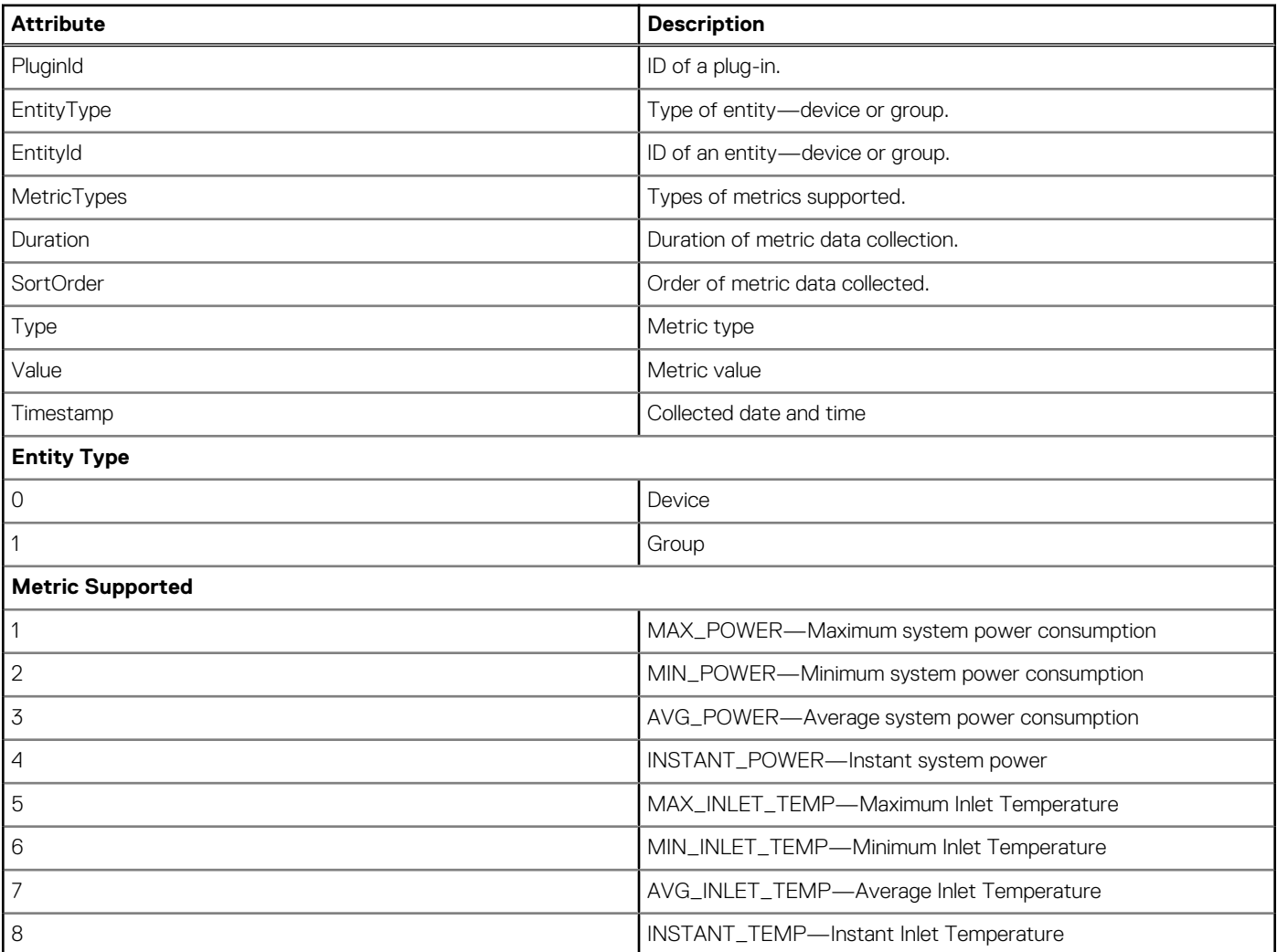

#### **Table 187. Attributes (continued)**

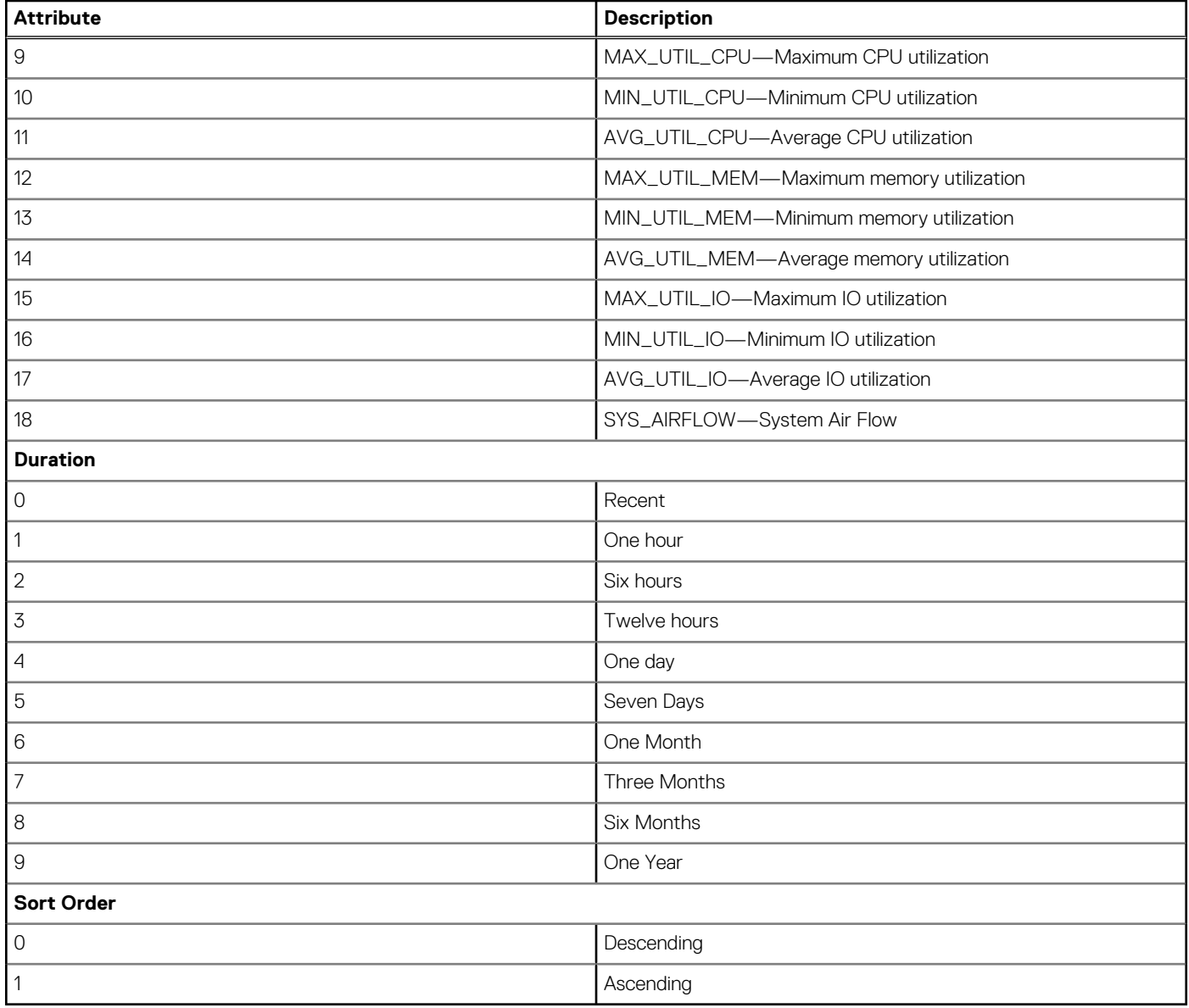

# **/api/MetricService/TopEnergyConsumption**

This URL represents the most high energy consumption.

### **POST method for TopEnergyConsumption**

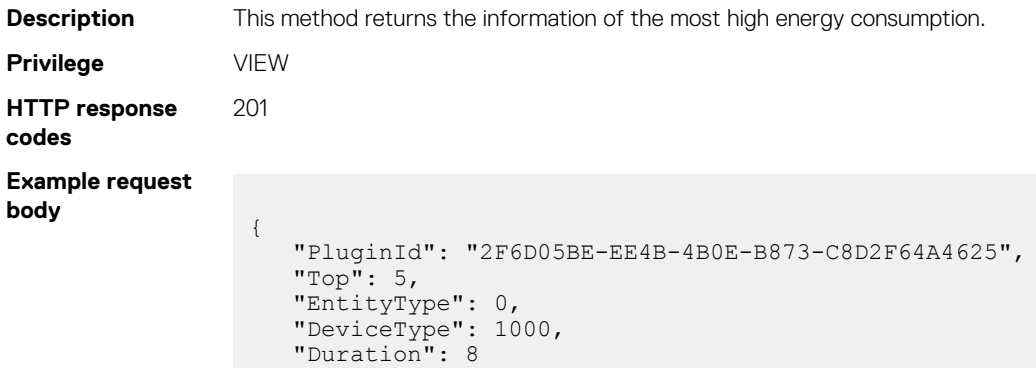

```
Example response
body {
                                   "PluginId": "2F6D05BE-EE4B-4B0E-B873-C8D2F64A4625",
                                    "Value": [
                                   \left\{ \begin{array}{cc} 0 & 0 & 0 \\ 0 & 0 & 0 \\ 0 & 0 & 0 \\ 0 & 0 & 0 \\ 0 & 0 & 0 \\ 0 & 0 & 0 \\ 0 & 0 & 0 \\ 0 & 0 & 0 \\ 0 & 0 & 0 \\ 0 & 0 & 0 \\ 0 & 0 & 0 \\ 0 & 0 & 0 \\ 0 & 0 & 0 & 0 \\ 0 & 0 & 0 & 0 \\ 0 & 0 & 0 & 0 \\ 0 & 0 & 0 & 0 & 0 \\ 0 & 0 & 0 & 0 & 0 \\ 0 & 0 & 0 & 0 & 0 \\ 0 & 0 & 0 & 0 & 0 \\ 0 & 0 "Id": 10398,
                                    "Name": "SKCLUSN1.tejd.bdcsv.lab",
                                    "Value": "0.060"
                                                     },
                                                     {
                                                            "Id": 10397,
                                    "Name": "SKCLUSN1.tejd.bdcsv.lab",
                                    "Value": "0.060"
                                                     },
                                   \left\{ \begin{array}{cc} 0 & 0 & 0 \\ 0 & 0 & 0 \\ 0 & 0 & 0 \\ 0 & 0 & 0 \\ 0 & 0 & 0 \\ 0 & 0 & 0 \\ 0 & 0 & 0 \\ 0 & 0 & 0 \\ 0 & 0 & 0 \\ 0 & 0 & 0 \\ 0 & 0 & 0 \\ 0 & 0 & 0 \\ 0 & 0 & 0 & 0 \\ 0 & 0 & 0 & 0 \\ 0 & 0 & 0 & 0 \\ 0 & 0 & 0 & 0 & 0 \\ 0 & 0 & 0 & 0 & 0 \\ 0 & 0 & 0 & 0 & 0 \\ 0 & 0 & 0 & 0 & 0 \\ 0 & 0 "Id": 10396,
                                    "Name": "SKCLUSN1.tejd.bdcsv.lab",
                                    "Value": "0.000"
                                                     },
                                                     {
                                    "Id": 10395,
                                    "Name": "SKCLUSN1.tejd.bdcsv.lab",
                                    "Value": "0.000"
                                    }
                                   \blacksquare}
```
#### **Table 188. Attributes**

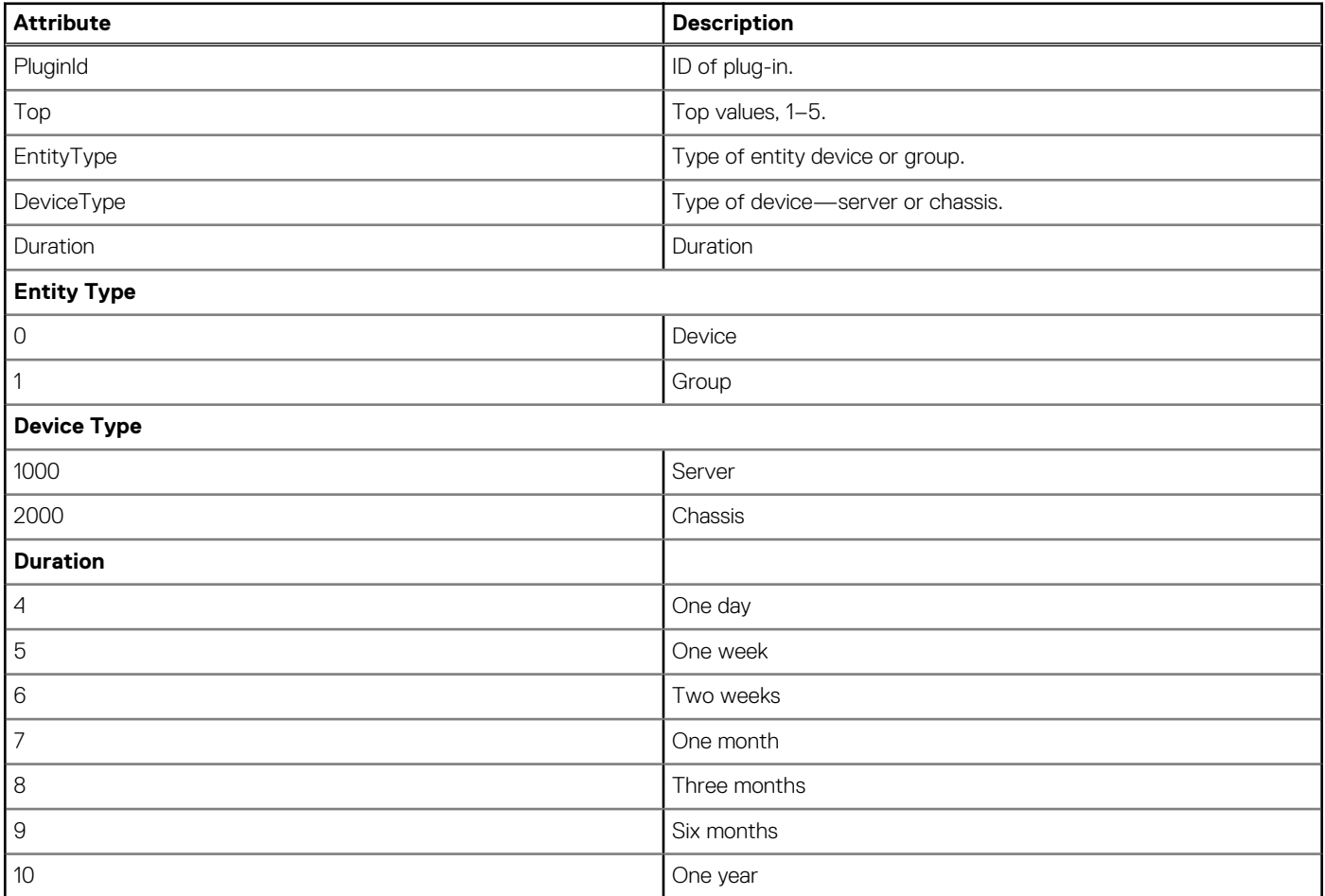

# **/api/MetricService/EnergyConsumption**

This URL returns the energy consumption of the device.

### **POST method for EnergyConsumption**

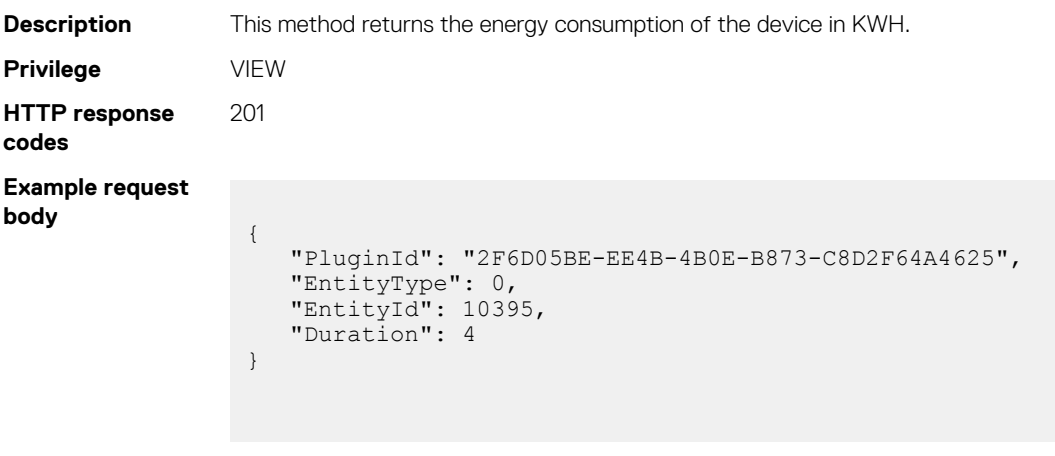

**Example response body** 

"TotalEnergy": "0.044"

#### **Table 189. Attributes**

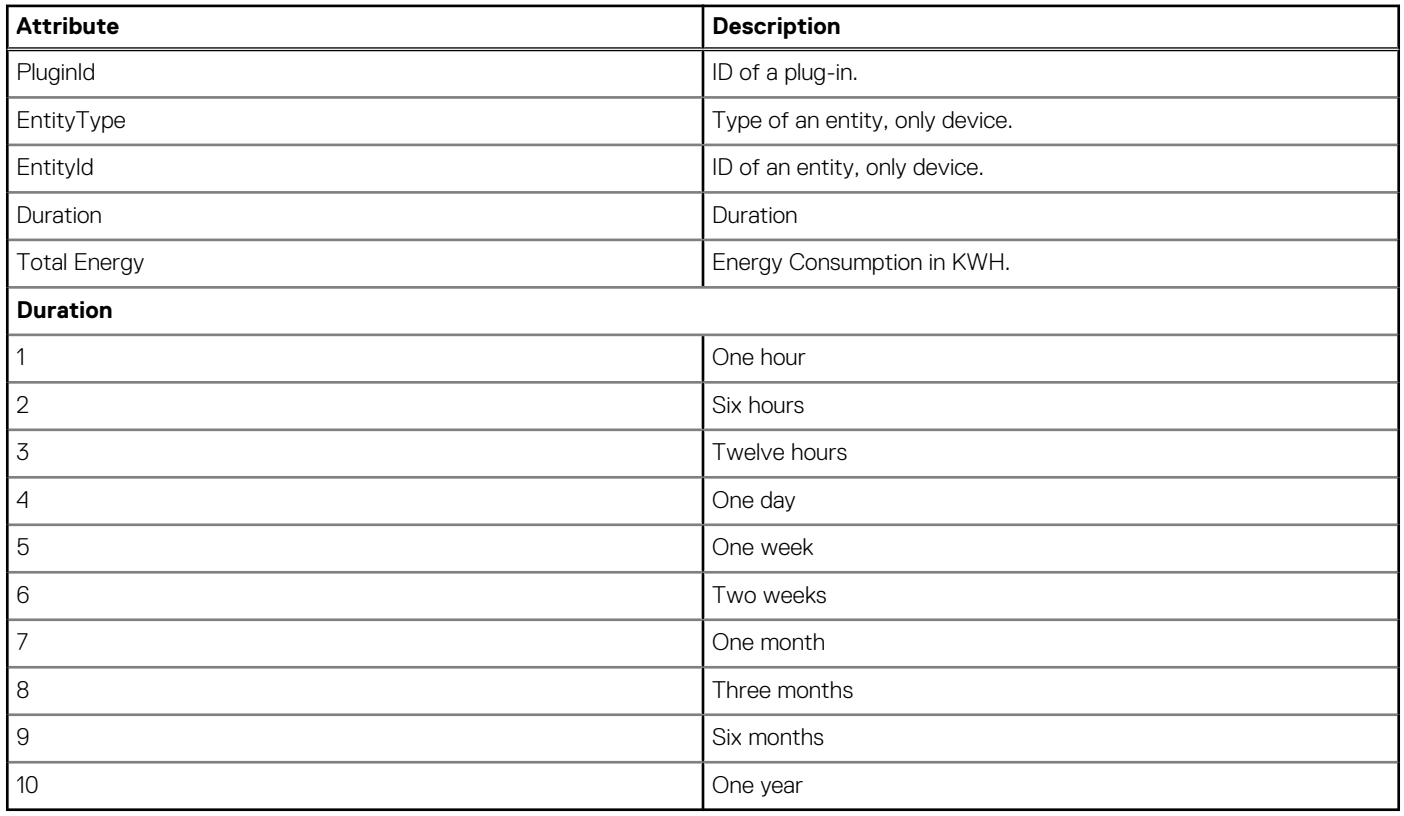

# **/api/MetricService/MetricTypes**

This URL returns all the supported metric types.

### **GET method for MetricTypes**

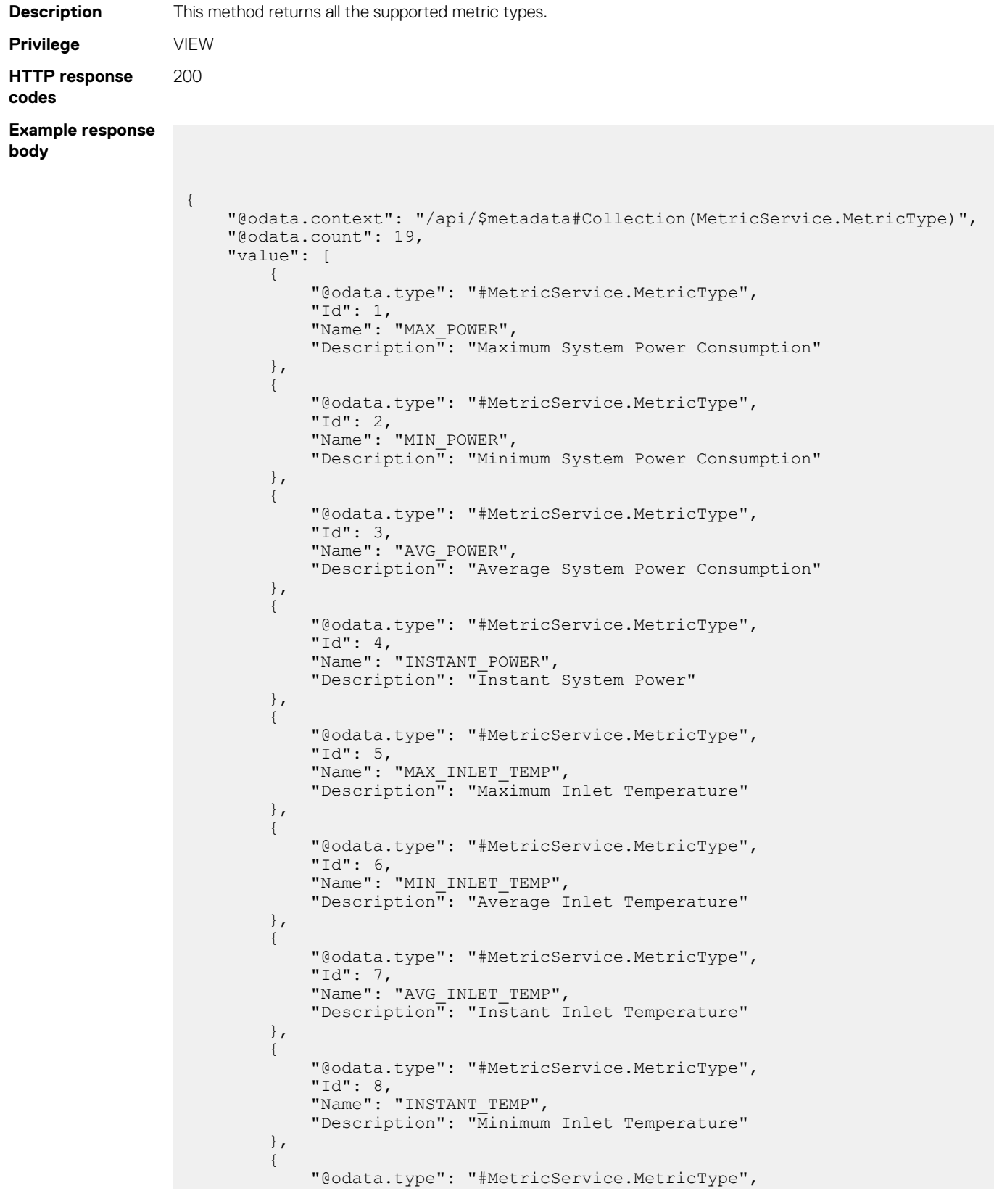

```
"Id": 9, "Name": "MAX_UTIL_CPU",
                                    "Description": "Maximum CPU uitilization"
                        },
\left\{ \begin{array}{cc} 0 & 0 & 0 \\ 0 & 0 & 0 \\ 0 & 0 & 0 \\ 0 & 0 & 0 \\ 0 & 0 & 0 \\ 0 & 0 & 0 \\ 0 & 0 & 0 \\ 0 & 0 & 0 \\ 0 & 0 & 0 \\ 0 & 0 & 0 \\ 0 & 0 & 0 \\ 0 & 0 & 0 \\ 0 & 0 & 0 & 0 \\ 0 & 0 & 0 & 0 \\ 0 & 0 & 0 & 0 \\ 0 & 0 & 0 & 0 & 0 \\ 0 & 0 & 0 & 0 & 0 \\ 0 & 0 & 0 & 0 & 0 \\ 0 & 0 & 0 & 0 & 0 \\ 0 & 0 "@odata.type": "#MetricService.MetricType",
                                    "Id": 10,
                                   "Name": "MIN UTIL CPU",
                                    "Description": "Minimum CPU uitilization"
                        },
\left\{ \begin{array}{cc} 0 & 0 & 0 \\ 0 & 0 & 0 \\ 0 & 0 & 0 \\ 0 & 0 & 0 \\ 0 & 0 & 0 \\ 0 & 0 & 0 \\ 0 & 0 & 0 \\ 0 & 0 & 0 \\ 0 & 0 & 0 \\ 0 & 0 & 0 \\ 0 & 0 & 0 \\ 0 & 0 & 0 \\ 0 & 0 & 0 & 0 \\ 0 & 0 & 0 & 0 \\ 0 & 0 & 0 & 0 \\ 0 & 0 & 0 & 0 & 0 \\ 0 & 0 & 0 & 0 & 0 \\ 0 & 0 & 0 & 0 & 0 \\ 0 & 0 & 0 & 0 & 0 \\ 0 & 0 "@odata.type": "#MetricService.MetricType",
 "Id": 11,
 "Name": "AVG_UTIL_CPU",
 "Description": "Average CPU utilization"
                         },
\left\{ \begin{array}{cc} 0 & 0 & 0 \\ 0 & 0 & 0 \\ 0 & 0 & 0 \\ 0 & 0 & 0 \\ 0 & 0 & 0 \\ 0 & 0 & 0 \\ 0 & 0 & 0 \\ 0 & 0 & 0 \\ 0 & 0 & 0 \\ 0 & 0 & 0 \\ 0 & 0 & 0 \\ 0 & 0 & 0 \\ 0 & 0 & 0 & 0 \\ 0 & 0 & 0 & 0 \\ 0 & 0 & 0 & 0 \\ 0 & 0 & 0 & 0 & 0 \\ 0 & 0 & 0 & 0 & 0 \\ 0 & 0 & 0 & 0 & 0 \\ 0 & 0 & 0 & 0 & 0 \\ 0 & 0 "@odata.type": "#MetricService.MetricType",
                                    "Id": 12,
                                   "Name": "MAX UTIL MEM",
                                    "Description": "Maximum memory utilization"
                        },
\left\{ \begin{array}{cc} 0 & 0 & 0 \\ 0 & 0 & 0 \\ 0 & 0 & 0 \\ 0 & 0 & 0 \\ 0 & 0 & 0 \\ 0 & 0 & 0 \\ 0 & 0 & 0 \\ 0 & 0 & 0 \\ 0 & 0 & 0 \\ 0 & 0 & 0 \\ 0 & 0 & 0 \\ 0 & 0 & 0 & 0 \\ 0 & 0 & 0 & 0 \\ 0 & 0 & 0 & 0 \\ 0 & 0 & 0 & 0 & 0 \\ 0 & 0 & 0 & 0 & 0 \\ 0 & 0 & 0 & 0 & 0 \\ 0 & 0 & 0 & 0 & 0 \\ 0 & 0 & 0 & 0 & 0 "@odata.type": "#MetricService.MetricType",
                                    "Id": 13,
                                   "Name": "MIN UTIL MEM",
                                    "Description": "Minimum memory utilization"
                        },
\left\{ \begin{array}{cc} 0 & 0 & 0 \\ 0 & 0 & 0 \\ 0 & 0 & 0 \\ 0 & 0 & 0 \\ 0 & 0 & 0 \\ 0 & 0 & 0 \\ 0 & 0 & 0 \\ 0 & 0 & 0 \\ 0 & 0 & 0 \\ 0 & 0 & 0 \\ 0 & 0 & 0 \\ 0 & 0 & 0 & 0 \\ 0 & 0 & 0 & 0 \\ 0 & 0 & 0 & 0 \\ 0 & 0 & 0 & 0 & 0 \\ 0 & 0 & 0 & 0 & 0 \\ 0 & 0 & 0 & 0 & 0 \\ 0 & 0 & 0 & 0 & 0 \\ 0 & 0 & 0 & 0 & 0 "@odata.type": "#MetricService.MetricType",
                                    "Id": 14,
 "Name": "AVG_UTIL_MEM",
 "Description": "Average memory utilization"
                        },
\left\{ \begin{array}{cc} 0 & 0 & 0 \\ 0 & 0 & 0 \\ 0 & 0 & 0 \\ 0 & 0 & 0 \\ 0 & 0 & 0 \\ 0 & 0 & 0 \\ 0 & 0 & 0 \\ 0 & 0 & 0 \\ 0 & 0 & 0 \\ 0 & 0 & 0 \\ 0 & 0 & 0 \\ 0 & 0 & 0 & 0 \\ 0 & 0 & 0 & 0 \\ 0 & 0 & 0 & 0 \\ 0 & 0 & 0 & 0 & 0 \\ 0 & 0 & 0 & 0 & 0 \\ 0 & 0 & 0 & 0 & 0 \\ 0 & 0 & 0 & 0 & 0 \\ 0 & 0 & 0 & 0 & 0 "@odata.type": "#MetricService.MetricType",
                                    "Id": 15,
                                   "Name": "MAX UTIL IO",
                                    "Description": "Maximum IO utilization"
                        },
\left\{ \begin{array}{cc} 0 & 0 & 0 \\ 0 & 0 & 0 \\ 0 & 0 & 0 \\ 0 & 0 & 0 \\ 0 & 0 & 0 \\ 0 & 0 & 0 \\ 0 & 0 & 0 \\ 0 & 0 & 0 \\ 0 & 0 & 0 \\ 0 & 0 & 0 \\ 0 & 0 & 0 \\ 0 & 0 & 0 & 0 \\ 0 & 0 & 0 & 0 \\ 0 & 0 & 0 & 0 \\ 0 & 0 & 0 & 0 & 0 \\ 0 & 0 & 0 & 0 & 0 \\ 0 & 0 & 0 & 0 & 0 \\ 0 & 0 & 0 & 0 & 0 \\ 0 & 0 & 0 & 0 & 0 "@odata.type": "#MetricService.MetricType",
 "Id": 16,
 "Name": "MIN_UTIL_IO",
                                    "Description": "Minimum IO utilization"
                         },
\left\{ \begin{array}{cc} 0 & 0 & 0 \\ 0 & 0 & 0 \\ 0 & 0 & 0 \\ 0 & 0 & 0 \\ 0 & 0 & 0 \\ 0 & 0 & 0 \\ 0 & 0 & 0 \\ 0 & 0 & 0 \\ 0 & 0 & 0 \\ 0 & 0 & 0 \\ 0 & 0 & 0 \\ 0 & 0 & 0 & 0 \\ 0 & 0 & 0 & 0 \\ 0 & 0 & 0 & 0 \\ 0 & 0 & 0 & 0 & 0 \\ 0 & 0 & 0 & 0 & 0 \\ 0 & 0 & 0 & 0 & 0 \\ 0 & 0 & 0 & 0 & 0 \\ 0 & 0 & 0 & 0 & 0 "@odata.type": "#MetricService.MetricType",
 "Id": 17,
 "Name": "AVG_UTIL_IO",
                                    "Description": "Average IO utilization"
                        },
\left\{ \begin{array}{cc} 0 & 0 & 0 \\ 0 & 0 & 0 \\ 0 & 0 & 0 \\ 0 & 0 & 0 \\ 0 & 0 & 0 \\ 0 & 0 & 0 \\ 0 & 0 & 0 \\ 0 & 0 & 0 \\ 0 & 0 & 0 \\ 0 & 0 & 0 \\ 0 & 0 & 0 \\ 0 & 0 & 0 & 0 \\ 0 & 0 & 0 & 0 \\ 0 & 0 & 0 & 0 \\ 0 & 0 & 0 & 0 & 0 \\ 0 & 0 & 0 & 0 & 0 \\ 0 & 0 & 0 & 0 & 0 \\ 0 & 0 & 0 & 0 & 0 \\ 0 & 0 & 0 & 0 & 0 "@odata.type": "#MetricService.MetricType",
                                    "Id": 18,
                                    "Name": "SYS_AIRFLOW",
                                    "Description": "System Air Flow"
                        },
\left\{ \begin{array}{cc} 0 & 0 & 0 \\ 0 & 0 & 0 \\ 0 & 0 & 0 \\ 0 & 0 & 0 \\ 0 & 0 & 0 \\ 0 & 0 & 0 \\ 0 & 0 & 0 \\ 0 & 0 & 0 \\ 0 & 0 & 0 \\ 0 & 0 & 0 \\ 0 & 0 & 0 \\ 0 & 0 & 0 & 0 \\ 0 & 0 & 0 & 0 \\ 0 & 0 & 0 & 0 \\ 0 & 0 & 0 & 0 & 0 \\ 0 & 0 & 0 & 0 & 0 \\ 0 & 0 & 0 & 0 & 0 \\ 0 & 0 & 0 & 0 & 0 \\ 0 & 0 & 0 & 0 & 0 "@odata.type": "#MetricService.MetricType",
 "Id": 19,
 "Name": "SYS_ENERGY",
                                    "Description": "System Energy Consumption"
                       }
         ]
```
# **/api/MetricService/MetricsConsumption**

This URL represents the aggregated metrics of the device or group.

### **POST method for MetricsConsumption**

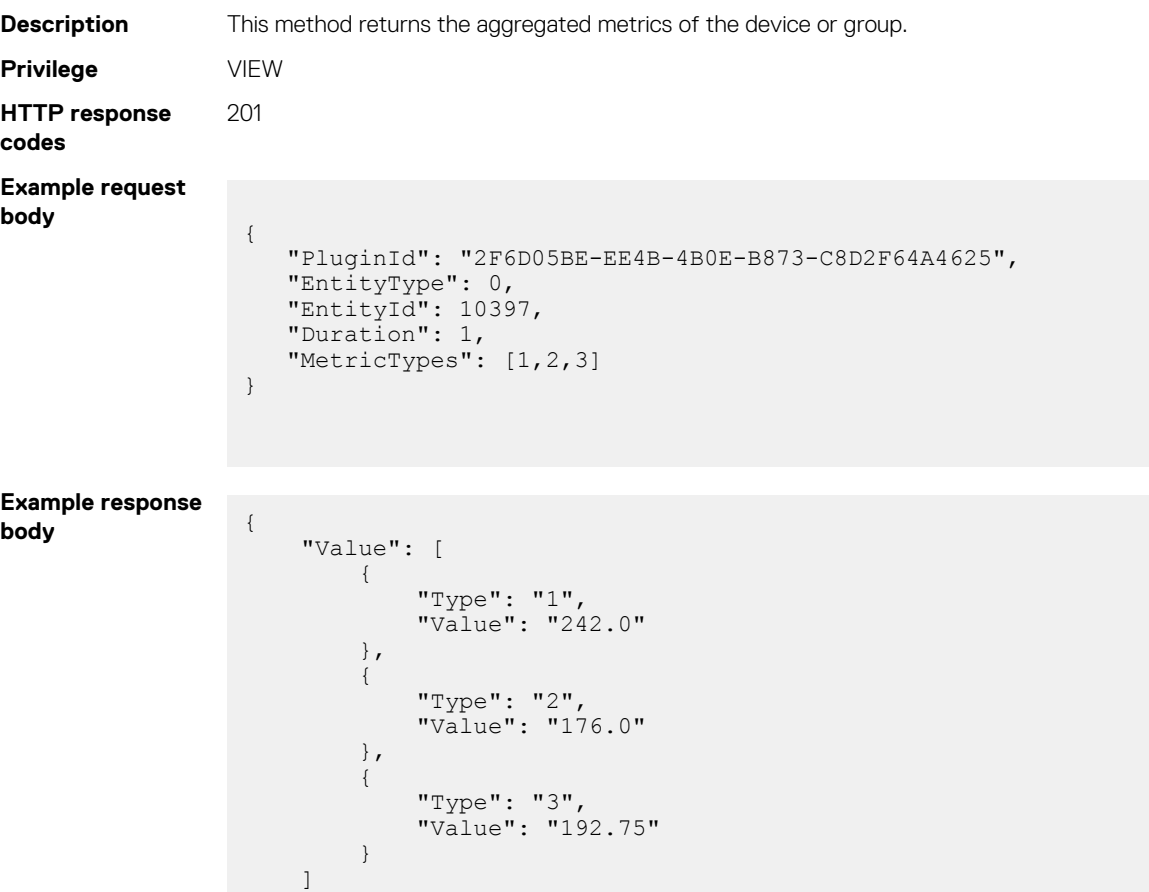

#### **Table 190. Attributes**

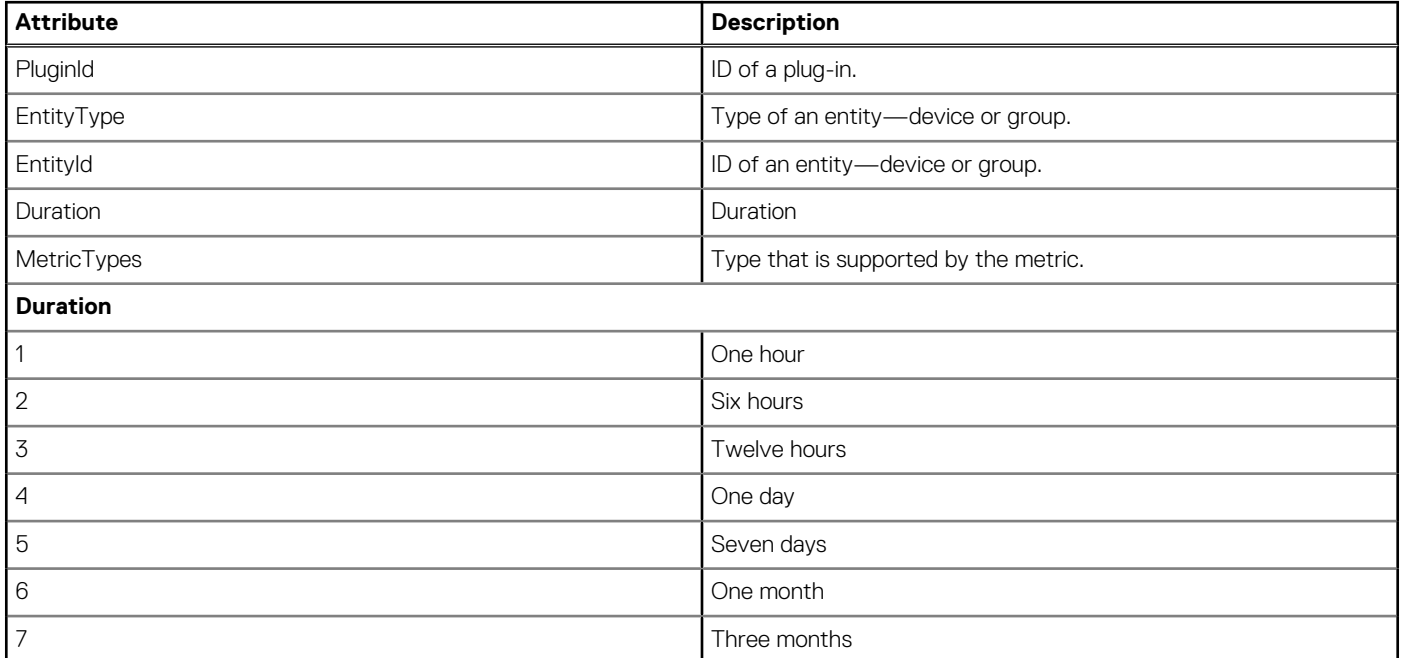

#### **Table 190. Attributes (continued)**

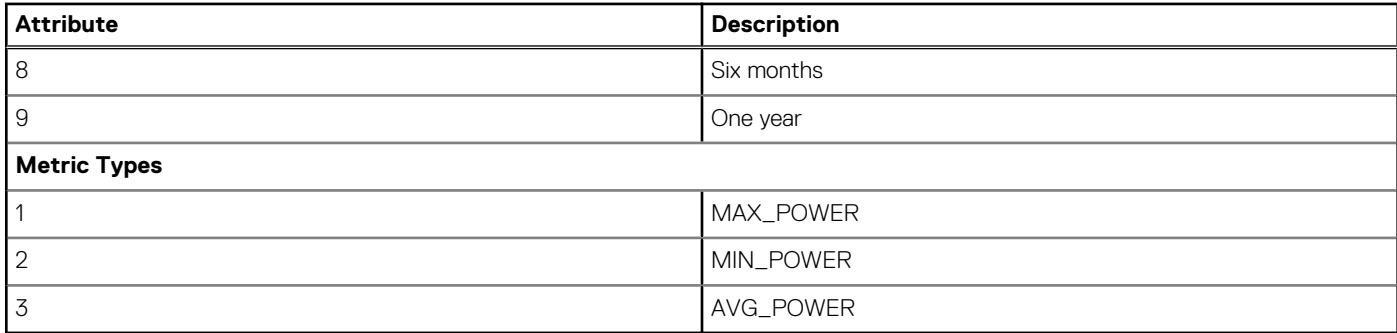

# **/api/MetricService/Threshold**

This URL represents the threshold set for an entity.

### **POST method for Threshold**

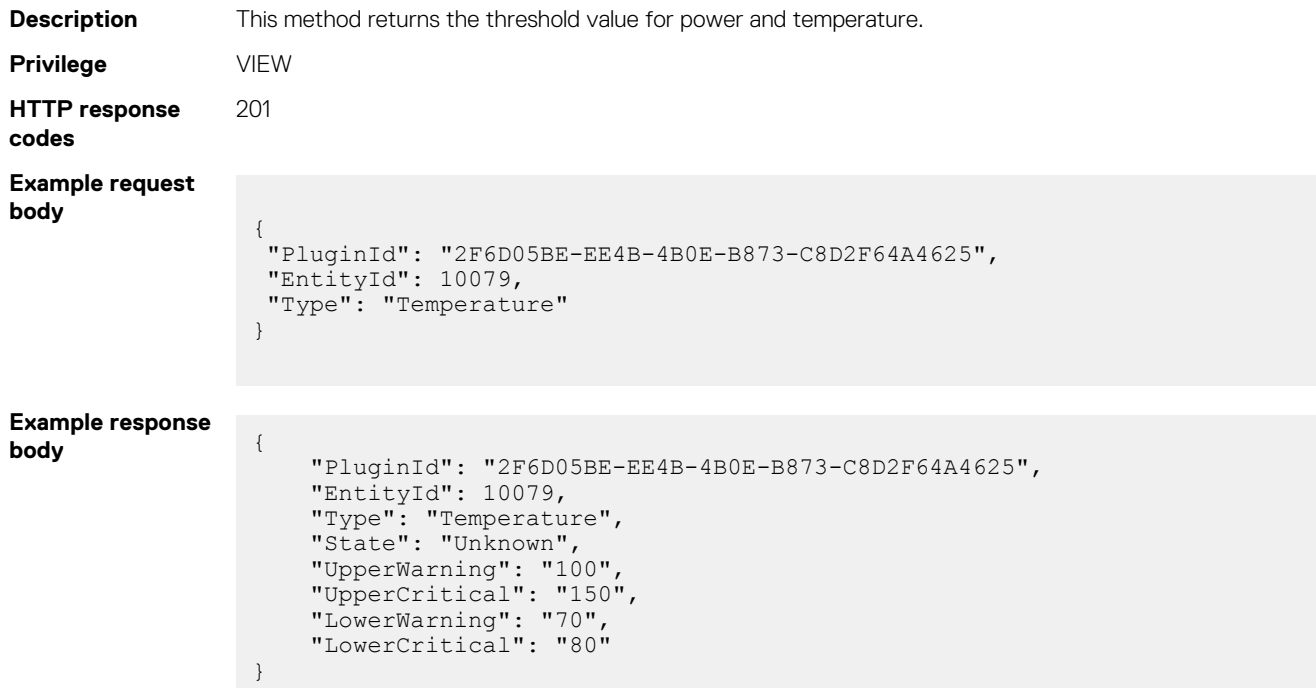

#### **Table 191. Attributes**

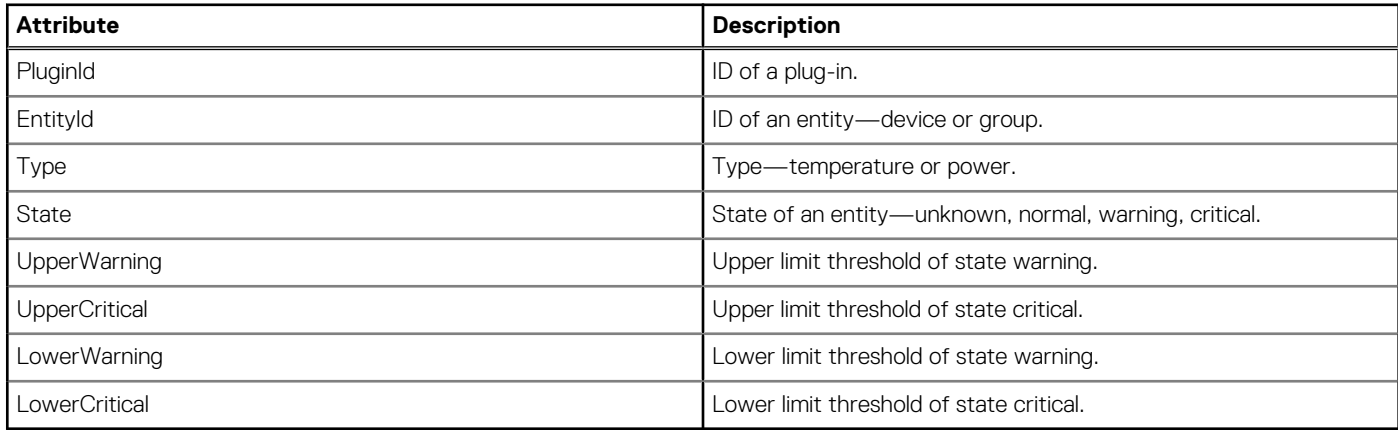

# **/api/MetricService/TopOffenders**

This URL returns the highest power and temperature information of offenders.

### **GET method for TopOffenders**

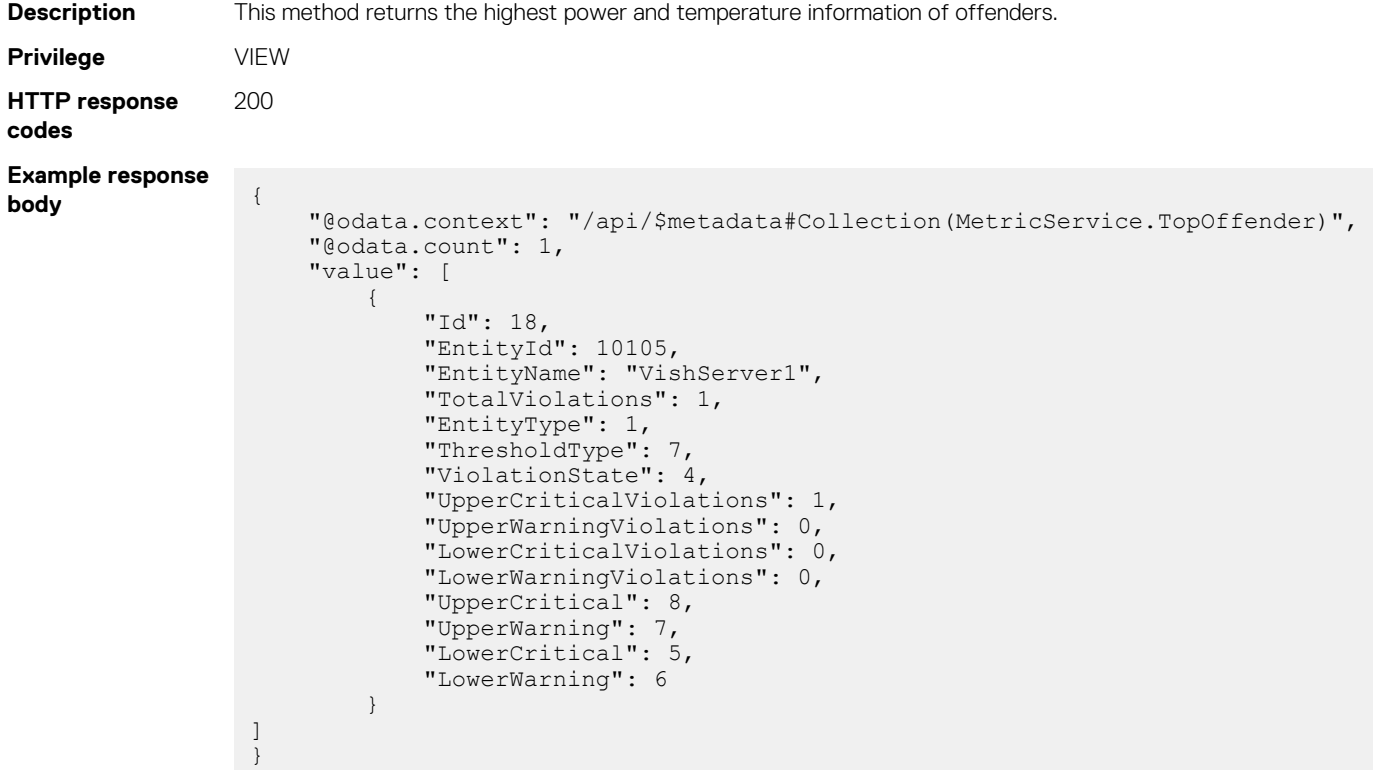

#### **Table 192. Attributes**

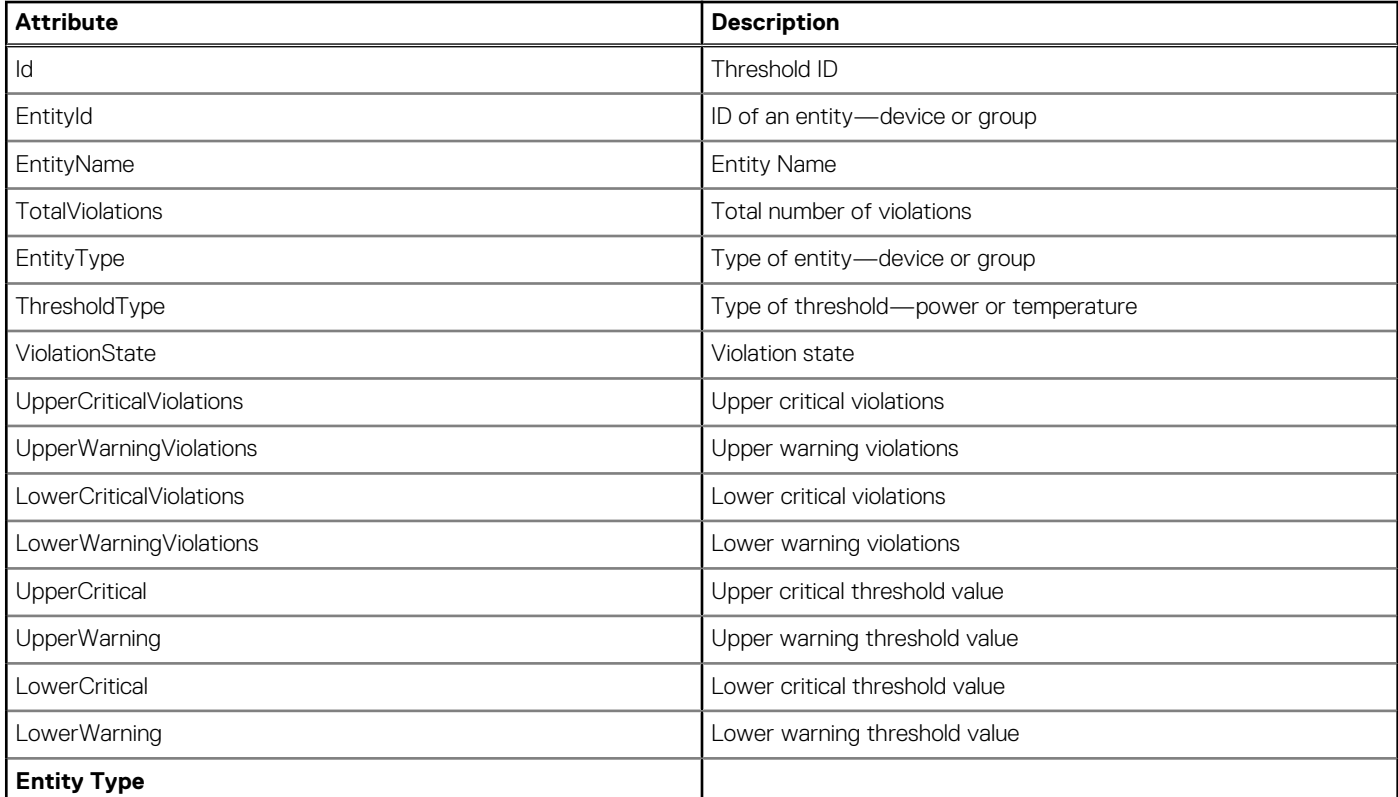

#### **Table 192. Attributes (continued)**

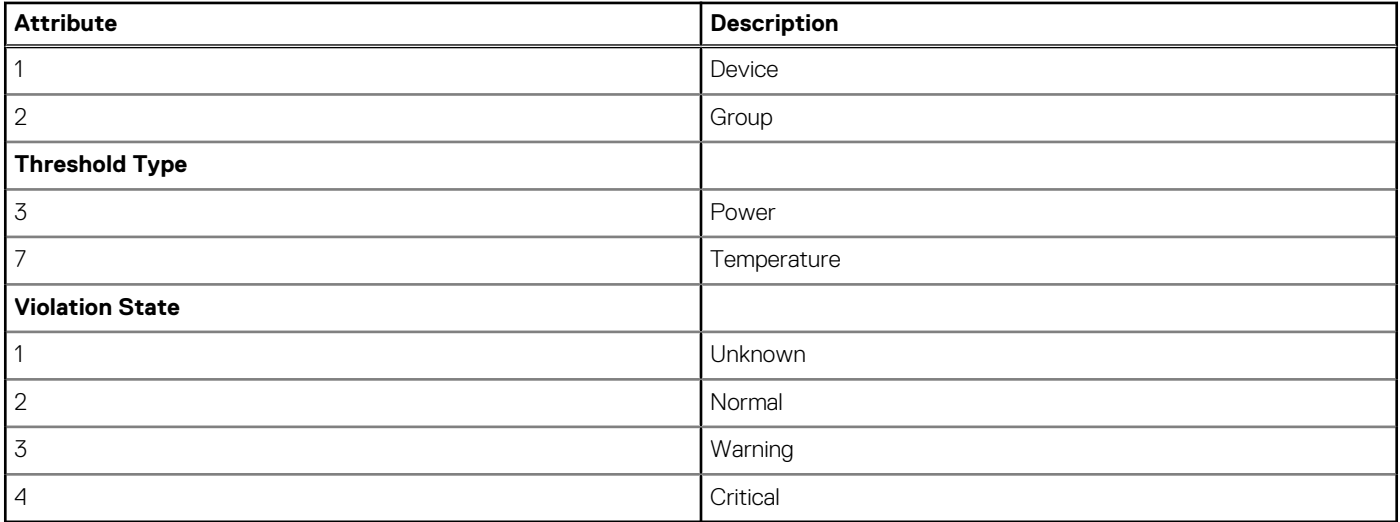

# **/api/MetricService/Actions/MetricService.SaveThreshold**

This URL configures the threshold of the device or group.

### **POST method for MetricService.SaveThreshold**

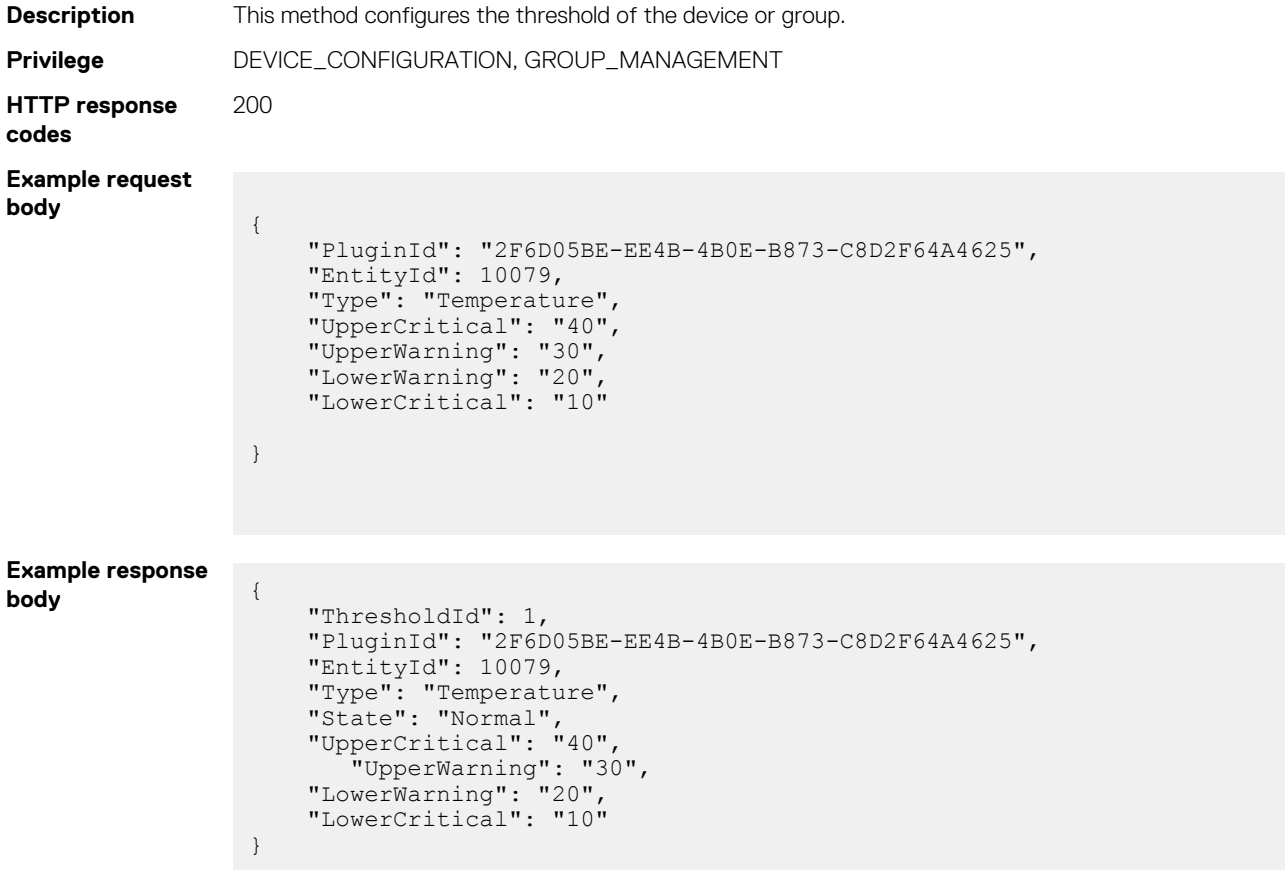

#### **Table 193. Attributes**

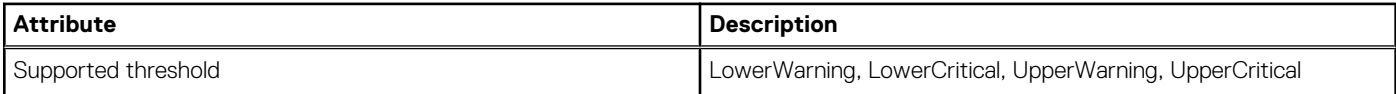

#### **Table 193. Attributes (continued)**

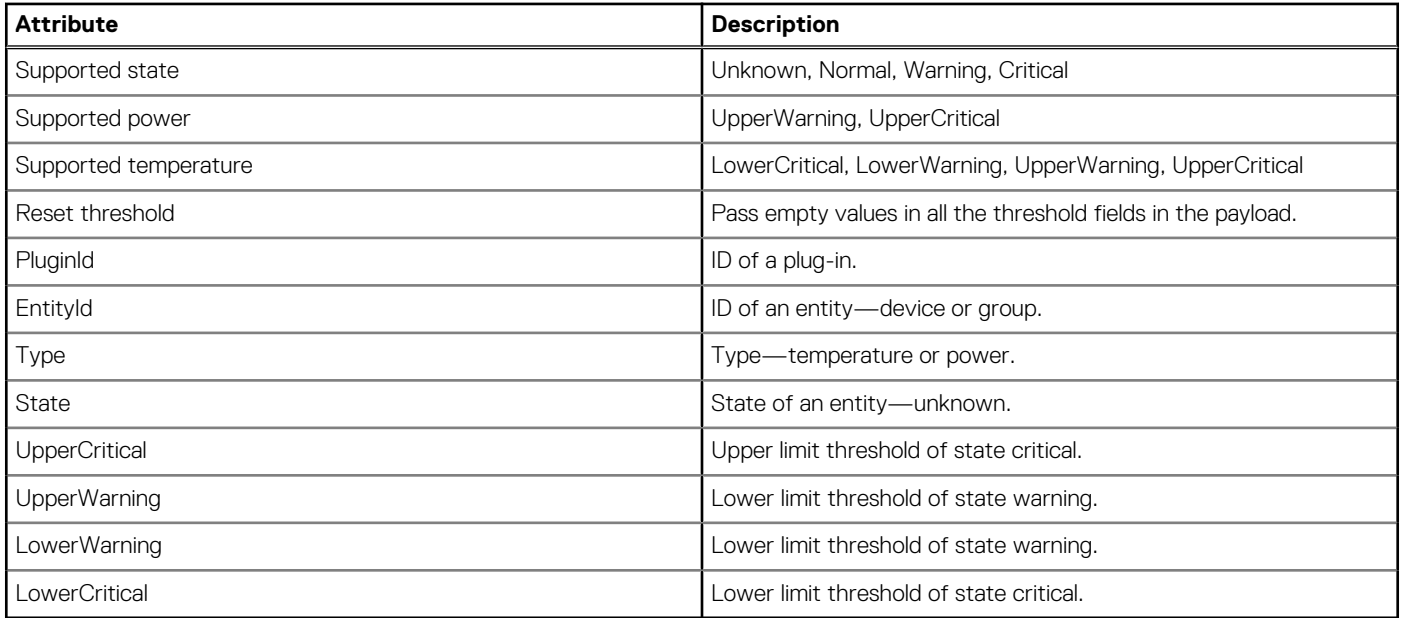

# **Redfish resource model**

Dell EMC incrementally improves the support for API and the associated operations during the life cycle of the products.

The limited Redfish implementation follows the industry-standard DMTF specifications. For more information, see the documentation available on the DMTF website.

#### **Topics:**

- Redfish—ServiceRoot
- [Redfish—SessionService](#page-604-0)
- [Redfish—Account Service](#page-607-0)
- [Redfish—Message Registry](#page-616-0)
- [Redfish—Chassis](#page-618-0)
- [Redfish—Systems](#page-626-0)
- [Redfish—CompositionService](#page-633-0)

# **Redfish—ServiceRoot**

This API returns the service root with links to go to Redfish and OpenManage Enterprise services.

# **redfish/v1**

### **GET method for V1**

This method returns the version details of the firmware.

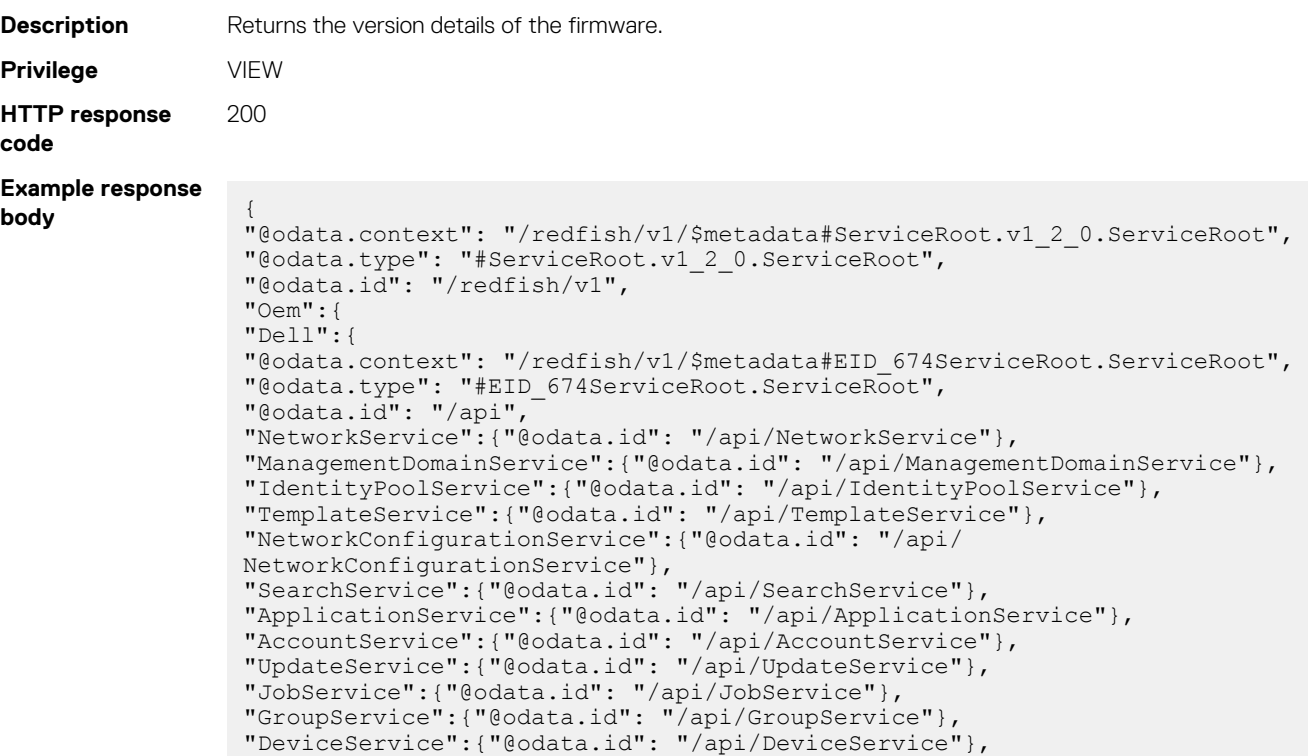

```
"AlertService":{"@odata.id": "/api/AlertService"}
}
},
"Id": "RootService",
"Name": "Root Service",
"Links":{
"Sessions":{
"@odata.id": "/redfish/v1/SessionService/Sessions"
},
"Oem":{
}
},
"RedfishVersion": "1.2.0",
"CompositionService":{
"@odata.id": "/redfish/v1/CompositionService"
},
"AccountService":{
"@odata.id": "/redfish/v1/AccountService"
},
"Chassis":{
"@odata.id": "/redfish/v1/Chassis"
},
"Systems":{
"@odata.id": "/redfish/v1/Systems"
},
"SessionService":{
"@odata.id": "/redfish/v1/SessionService"
},
"Registries":{
"@odata.id": "/redfish/v1/Registries"
}
}
```
### **redfish/v1/\$metadata**

### **GET method for metadata**

This method returns metadata details for Redfish APIs.

```
Description Returns details of all the jobs.
Privilege VIEW
HTTP response
codes
                200
Example response
body <?xml version="1.0" encoding="UTF-8" ?>
                 <edmx:Edmxxmlns:edmx="http://docs.oasis-open.org/odata/ns/edmx"Version="4.0">
                 <edmx:ReferenceUri="/redfish/v1/schemas/ServiceRoot_v1.xml">
                 <edmx:IncludeNamespace="ServiceRoot"/>
                 <edmx:IncludeNamespace="ServiceRoot.v1_0_0"/>
                 <edmx:IncludeNamespace="ServiceRoot.v1_0_2"/>
                 \leqedmx:IncludeNamespace="ServiceRoot.v1<sup>-0-3"</sup>/>
                 <edmx:IncludeNamespace="ServiceRoot.vl
                 <edmx:IncludeNamespace="ServiceRoot.v1_0_5"/>
                 <edmx:IncludeNamespace="ServiceRoot.v1_1_0"/>
                 <edmx:IncludeNamespace="ServiceRoot.v1_1_1"/>
                 <edmx:IncludeNamespace="ServiceRoot.v1_1_2"/>
                 <edmx:IncludeNamespace="ServiceRoot.v1_2_0"/>
                 </edmx:Reference>
                 <edmx:ReferenceUri="/redfish/v1/schemas/AccountService_v1.xml">
                 <edmx:IncludeNamespace="AccountService"/>
                 <edmx:IncludeNamespace="AccountService.v1_0_0"/>
                 <edmx:IncludeNamespace="AccountService.v1<sup>-0-2"</sup>/>
                 </edmx:Reference>
                 <edmx:ReferenceUri="/redfish/v1/schemas/Chassis_v1.xml">
                 <edmx:IncludeNamespace="Chassis"/>
```

```
<edmx:IncludeNamespace="Chassis.v1_0_0"/>
<edmx:IncludeNamespace="Chassis.v1_0_1"/>
<edmx:IncludeNamespace="Chassis.v1_0_2"/>
\leedmx:IncludeNamespace="Chassis.v1\overline{0}3"/>
\text{cedmx:} IncludeNamespace="Chassis.v1<sup>-0-4"</sup>/><br>\text{cedmx:} IncludeNamespace="Chassis.v1<sup>-0-5"</sup>/>
<edmx:IncludeNamespace="Chassis.v1_0_5"/>
<edmx:IncludeNamespace="Chassis.v1_0_6"/>
\text{Sedmx:} Include \text{Namespace="Chassis.v1}_0^7"/><br>\text{Sedmx:} Include \text{Namespace="Chassis.v1}_0^7"/>
<edmx:IncludeNamespace="Chassis.v1_1_0"/>
<edmx:IncludeNamespace="Chassis.v1_1_2"/>
<edmx:IncludeNamespace="Chassis.v1_1_3"/>
<edmx:IncludeNamespace="Chassis.v1_1_4"/>
<edmx:IncludeNamespace="Chassis.v1_1_5"/>
<edmx:IncludeNamespace="Chassis.v1_1_6"/>
<edmx:IncludeNamespace="Chassis.v1_1_7"/>
<edmx:IncludeNamespace="Chassis.v1_2_0"/>
\text{<}edmx:IncludeNamespace="Chassis.v1<sup>-2</sup>1"/><br>\text{<}edmx:IncludeNamespace="Chassis.v1<sup>-2</sup>2"/><br>\text{<}edmx:IncludeNamespace="Chassis.v1<sup>-2</sup>3"/>
\leqedmx:IncludeNamespace="Chassis.v1^{-2}<edmx:IncludeNamespace="Chassis.v1_2_3"/>
<edmx:IncludeNamespace="Chassis.v1_2_4"/>
<edmx:IncludeNamespace="Chassis.v1_2_5"/>
<edmx:IncludeNamespace="Chassis.vl
<edmx:IncludeNamespace="Chassis.v1_3_1"/>
<edmx:IncludeNamespace="Chassis.v1_3_2"/>
<edmx:IncludeNamespace="Chassis.v1_3_3"/>
<edmx:IncludeNamespace="Chassis.v1_3_4"/>
<edmx:IncludeNamespace="Chassis.v1_3_5"/>
<edmx:IncludeNamespace="Chassis.v1_4_0"/>
<edmx:IncludeNamespace="Chassis.v1_4_1"/>
<edmx:IncludeNamespace="Chassis.v1_4_2"/>
<edmx:IncludeNamespace="Chassis.v1_4_3"/>
<edmx:IncludeNamespace="Chassis.v1_4_4"/>
<edmx:IncludeNamespace="Chassis.v1_5_0"/>
<edmx:IncludeNamespace="Chassis.v1_5_1"/>
<edmx:IncludeNamespace="Chassis.v1_5_2"/>
<edmx:IncludeNamespace="Chassis.v1_5_3"/>
<edmx:IncludeNamespace="Chassis.v1_6_0"/>
</edmx:Reference>
<edmx:ReferenceUri="/redfish/v1/schemas/ChassisCollection_v1.xml">
<edmx:IncludeNamespace="ChassisCollection"/>
</edmx:Reference>
<edmx:ReferenceUri="/redfish/v1/schemas/ComputerSystem_v1.xml">
<edmx:IncludeNamespace="ComputerSystem"/>
<edmx:IncludeNamespace="ComputerSystem.v1_0_0"/>
<edmx:IncludeNamespace="ComputerSystem.v1_0_1"/>
<edmx:IncludeNamespace="ComputerSystem.v1_0_2"/>
<edmx:IncludeNamespace="ComputerSystem.v1_0_3"/>
<edmx:IncludeNamespace="ComputerSystem.v1_0_4"/>
<edmx:IncludeNamespace="ComputerSystem.v1_0_5"/>
<edmx:IncludeNamespace="ComputerSystem.v1_0_6"/>
\text{Sedmx:} IncludedName space="Computersystem.v1^-0^-7" / > \text{Sedmx:} IncludedName space="Computersystem.v1^-0^-8" / > \text{Sedmx:}<edmx:IncludeNamespace="ComputerSystem.vl
<edmx:IncludeNamespace="ComputerSystem.v1_0_9"/>
<edmx:IncludeNamespace="ComputerSystem.v1_1_0"/>
<edmx:IncludeNamespace="ComputerSystem.v1_1_1"/>
<edmx:IncludeNamespace="ComputerSystem.v1_1_2"/>
<edmx:IncludeNamespace="ComputerSystem.v1_1_3"/>
<edmx:IncludeNamespace="ComputerSystem.v1_1_4"/>
<edmx:IncludeNamespace="ComputerSystem.v1_1_5"/>
<edmx:IncludeNamespace="ComputerSystem.v1_1_6"/>
\text{Sedmx:} IncludeNamespace="ComputerSystem.v1_2_0"/>
<edmx:IncludeNamespace="ComputerSystem.v1_2_1"/>
<edmx:IncludeNamespace="ComputerSystem.v1_2_2"/>
<edmx:IncludeNamespace="ComputerSystem.v1_2_3"/>
<edmx:IncludeNamespace="ComputerSystem.v1_2_4"/>
<edmx:IncludeNamespace="ComputerSystem.v1_2_5"/>
<edmx:IncludeNamespace="ComputerSystem.v1_3_0"/>
<edmx:IncludeNamespace="ComputerSystem.v1_3_1"/>
<edmx:IncludeNamespace="ComputerSystem.v1_3_2"/>
<edmx:IncludeNamespace="ComputerSystem.v1_3_3"/>
<edmx:IncludeNamespace="ComputerSystem.v1_3_4"/>
\leqedmx:IncludeNamespace="ComputerSystem.v140"/>
```

```
\epsilonedmx:IncludeNamespace="ComputerSystem.v1_4_1"/><br>\epsilonedmx:IncludeNamespace="ComputerSystem.v1_4_2"/>
\leqedmx:IncludeNamespace="ComputerSystem.vl
<edmx:IncludeNamespace="ComputerSystem.v1_4_3"/>
<edmx:IncludeNamespace="ComputerSystem.v1<sup>-5-0"</sup>/>
<edmx:IncludeNamespace="ComputerSystem.v1_5_1"/>
<edmx:IncludeNamespace="ComputerSystem.v1_5_2"/>
<edmx:IncludeNamespace="ComputerSystem.v1_6_0"/>
</edmx:Reference>
<edmx:ReferenceUri="/redfish/v1/schemas/ComputerSystemCollection_v1.xml">
<edmx:IncludeNamespace="ComputerSystemCollection"/>
</edmx:Reference>
<edmx:ReferenceUri="/redfish/v1/schemas/EthernetInterface_v1.xml">
<edmx:IncludeNamespace="EthernetInterface"/>
<edmx:IncludeNamespace="EthernetInterface.v1_0_0"/>
\leqedmx:IncludeNamespace="EthernetInterface.v1\overline{0}2"/>
</edmx:Reference>
<edmx:ReferenceUri="/redfish/v1/schemas/EthernetInterfaceCollection_v1.xml">
<edmx:IncludeNamespace="EthernetInterfaceCollection"/>
</edmx:Reference>
<edmx:ReferenceUri="/redfish/v1/schemas/IPAddresses_v1.xml">
<edmx:IncludeNamespace="IPAddresses.v1_0_0"/>
\leqedmx:IncludeNamespace="IPAddresses.v1\overline{0}2"/>
</edmx:Reference>
<edmx:ReferenceUri="/redfish/v1/schemas/EthernetInterface_v1.xml">
<edmx:IncludeNamespace="EthernetInterface"/>
<edmx:IncludeNamespace="EthernetInterface.v1_0_0"/>
<edmx:IncludeNamespace="EthernetInterface.v1_0_2"/>
</edmx:Reference>
<edmx:ReferenceUri="/redfish/v1/schemas/EthernetInterfaceCollection_v1.xml">
<edmx:IncludeNamespace="EthernetInterfaceCollection"/>
</edmx:Reference>
<edmx:ReferenceUri="/redfish/v1/schemas/Event_v1.xml">
<edmx:IncludeNamespace="Event"/>
<edmx:IncludeNamespace="Event.v1_0_0"/>
<edmx:IncludeNamespace="Event.v1_0_2"/>
</edmx:Reference>
<edmx:ReferenceUri="/redfish/v1/schemas/EventService_v1.xml">
<edmx:IncludeNamespace="EventService"/>
<edmx:IncludeNamespace="EventService.v1_0_0"/>
<edmx:IncludeNamespace="EventService.v1_0_2"/>
</edmx:Reference>
<edmx:ReferenceUri="/redfish/v1/schemas/IPAddresses_v1.xml">
<edmx:IncludeNamespace="IPAddresses"/>
<edmx:IncludeNamespace="IPAddresses.v1_0_0"/>
<edmx:IncludeNamespace="IPAddresses.v1_0_2"/>
</edmx:Reference>
<edmx:ReferenceUri="/redfish/v1/schemas/JsonSchemaFile_v1.xml">
<edmx:IncludeNamespace="JsonSchemaFile"/>
<edmx:IncludeNamespace="JsonSchemaFile.v1_0_0"/>
\leqedmx:IncludeNamespace="JsonSchemaFile.v1\overline{0}-2"/>
</edmx:Reference>
<edmx:ReferenceUri="/redfish/v1/schemas/JsonSchemaFileCollection_v1.xml">
<edmx:IncludeNamespace="JsonSchemaFileCollection"/>
</edmx:Reference>
\leqedmx:ReferenceUri="/redfish/v1/schemas/EventDestination_v1.xml">
<edmx:IncludeNamespace="EventDestination"/>
<edmx:IncludeNamespace="EventDestination.v1_0_0"/>
\leqedmx:IncludeNamespace="EventDestination.v1\bar{0}-2"/>
</edmx:Reference>
<edmx:ReferenceUri="/redfish/v1/schemas/EventDestinationCollection_v1.xml">
<edmx:IncludeNamespace="EventDestinationCollection"/>
</edmx:Reference>
<edmx:ReferenceUri="/redfish/v1/schemas/LogEntry_v1.xml">
<edmx:IncludeNamespace="LogEntry"/>
<edmx:IncludeNamespace="LogEntry.v1_0_0"/>
<edmx:IncludeNamespace="LogEntry.v1<sup>-0-2"</sup>/>
</edmx:Reference>
\verb|& < \verb|edmx:ReferenceDiri="/redfish/v1/schemas/LogEntryCollection_v1.xml"\\><edmx:IncludeNamespace="LogEntryCollection"/>
</edmx:Reference>
<edmx:ReferenceUri="/redfish/v1/schemas/Role_v1.xml">
<edmx:IncludeNamespace="Role"/>
```

```
<edmx:IncludeNamespace="Role.v1_0_0"/>
<edmx:IncludeNamespace="Role.v1_0_2"/>
<edmx:IncludeNamespace="Role.v1_0_3"/>
<edmx:IncludeNamespace="Role.v1_0_4"/>
<edmx:IncludeNamespace="Role.v1_1_0"/>
<edmx:IncludeNamespace="Role.v1_1_1"/>
<edmx:IncludeNamespace="Role.v1_1_2"/>
<edmx:IncludeNamespace="Role.v1_2_0"/>
<edmx:IncludeNamespace="Role.v1_2_1"/>
<edmx:IncludeNamespace="Role.v1_2_2"/>
</edmx:Reference>
<edmx:ReferenceUri="/redfish/v1/schemas/RoleCollection_v1.xml">
<edmx:IncludeNamespace="RoleCollection"/>
</edmx:Reference>
<edmx:ReferenceUri="/redfish/v1/schemas/LogService_v1.xml">
<edmx:IncludeNamespace="LogService"/>
<edmx:IncludeNamespace="LogService.v1_0_0"/>
<edmx:IncludeNamespace="LogService.v1_0_2"/>
</edmx:Reference>
<edmx:ReferenceUri="/redfish/v1/schemas/LogServiceCollection_v1.xml">
<edmx:IncludeNamespace="LogServiceCollection"/>
</edmx:Reference>
<edmx:ReferenceUri="/redfish/v1/schemas/Manager_v1.xml">
<edmx:IncludeNamespace="Manager"/>
<edmx:IncludeNamespace="Manager.v1_0_0"/>
<edmx:IncludeNamespace="Manager.v1_0_1"/>
<edmx:IncludeNamespace="Manager.v1_0_2"/>
</edmx:Reference>
<edmx:ReferenceUri="/redfish/v1/schemas/ManagerCollection_v1.xml">
<edmx:IncludeNamespace="ManagerCollection"/>
</edmx:Reference>
<edmx:ReferenceUri="/redfish/v1/schemas/ManagerAccount_v1.xml">
<edmx:IncludeNamespace="ManagerAccount"/>
<edmx:IncludeNamespace="ManagerAccount.v1_0_0"/>
<edmx:IncludeNamespace="ManagerAccount.v1_0_2"/>
<edmx:IncludeNamespace="ManagerAccount.v1_0_3"/>
\epsilonedmx:IncludeNamespace="ManagerAccount.v1\epsilon<sup>-0</sup>4"/>
\epsilonedmx:IncludeNamespace="ManagerAccount.v1<sup>-0-5"</sup>/>
\leqedmx:IncludeNamespace="ManagerAccount.v1^{\sim}0
<edmx:IncludeNamespace="ManagerAccount.v1_0_7"/>
\text{Cedmx:} Include \texttt{Namespace="ManagerAccount.v1}^{\texttt{-1}^{\texttt{-0}}\texttt{''}}\times \texttt{edmx:} Include \texttt{Namespace="ManagerAccount.v1}^{\texttt{-1}^{\texttt{-1}}\texttt{''}}\times\leqedmx:IncludeNamespace="ManagerAccount.vl^{-1}<edmx:IncludeNamespace="ManagerAccount.v1_1_2"/>
<edmx:IncludeNamespace="ManagerAccount.v1_1_3"/>
</edmx:Reference>
<edmx:ReferenceUri="/redfish/v1/schemas/ManagerAccountCollection_v1.xml">
<edmx:IncludeNamespace="ManagerAccountCollection"/>
</edmx:Reference>
<edmx:ReferenceUri="/redfish/v1/schemas/ManagerNetworkProtocol_v1.xml">
<edmx:IncludeNamespace="ManagerNetworkProtocol"/>
<edmx:IncludeNamespace="ManagerNetworkProtocol.v1_0_0"/>
\epsilonedmx:IncludeNamespace="ManagerNetworkProtocol.v1\overline{0}2"/>
</edmx:Reference>
<edmx:ReferenceUri="/redfish/v1/schemas/Message_v1.xml">
<edmx:IncludeNamespace="Message"/>
<edmx:IncludeNamespace="Message.v1_0_0"/>
\leqedmx:IncludeNamespace="Message.v1\sim0\sim2"/>
</edmx:Reference>
<edmx:ReferenceUri="/redfish/v1/schemas/MessageRegistry_v1.xml">
<edmx:IncludeNamespace="MessageRegistry"/>
<edmx:IncludeNamespace="MessageRegistry.v1_0_0"/>
<edmx:IncludeNamespace="MessageRegistry.v1_0_2"/>
</edmx:Reference>
<edmx:ReferenceUri="/redfish/v1/schemas/MessageRegistryCollection_v1.xml">
<edmx:IncludeNamespace="MessageRegistryCollection"/>
</edmx:Reference>
<edmx:ReferenceUri="/redfish/v1/schemas/MessageRegistryFile_v1.xml">
<edmx:IncludeNamespace="MessageRegistryFile"/>
<edmx:IncludeNamespace="MessageRegistryFile.v1_0_0"/>
<edmx:IncludeNamespace="MessageRegistryFile.v1_0_2"/>
</edmx:Reference>
<edmx:ReferenceUri="/redfish/v1/schemas/
```

```
MessageRegistryFileCollection_v1.xml">
<edmx:IncludeNamespace="MessageRegistryFileCollection"/>
</edmx:Reference>
<edmx:ReferenceUri="/redfish/v1/schemas/PhysicalContext_v1.xml">
<edmx:IncludeNamespace="PhysicalContext"/>
</edmx:Reference>
<edmx:ReferenceUri="/redfish/v1/schemas/Power_v1.xml">
<edmx:IncludeNamespace="Power"/>
<edmx:IncludeNamespace="Power.v1_0_0"/>
<edmx:IncludeNamespace="Power.v1_0_1"/>
<edmx:IncludeNamespace="Power.v1_0_2"/>
</edmx:Reference>
<edmx:ReferenceUri="/redfish/v1/schemas/Privileges_v1.xml">
<edmx:IncludeNamespace="Privileges"/>
<edmx:IncludeNamespace="Privileges.v1_0_0"/>
<edmx:IncludeNamespace="Privileges.v1_0_2"/>
</edmx:Reference>
<edmx:ReferenceUri="/redfish/v1/schemas/Redundancy_v1.xml">
<edmx:IncludeNamespace="Redundancy"/>
<edmx:IncludeNamespace="Redundancy.v1_0_0"/>
<edmx:IncludeNamespace="Redundancy.v1_0_1"/>
<edmx:IncludeNamespace="Redundancy.v1_0_2"/>
</edmx:Reference>
<edmx:ReferenceUri="/redfish/v1/schemas/Processor_v1.xml">
<edmx:IncludeNamespace="Processor"/>
<edmx:IncludeNamespace="Processor.v1_0_0"/>
<edmx:IncludeNamespace="Processor.v1_0_2"/>
</edmx:Reference>
<edmx:ReferenceUri="/redfish/v1/schemas/ProcessorCollection_v1.xml">
<edmx:IncludeNamespace="ProcessorCollection"/>
</edmx:Reference>
<edmx:ReferenceUri="/redfish/v1/schemas/SerialInterface_v1.xml">
<edmx:IncludeNamespace="SerialInterface"/>
<edmx:IncludeNamespace="SerialInterface.v1_0_0"/>
\leqedmx:IncludeNamespace="SerialInterface.v1\overline{0}2"/>
</edmx:Reference>
<edmx:ReferenceUri="/redfish/v1/schemas/SerialInterfaceCollection_v1.xml">
<edmx:IncludeNamespace="SerialInterfaceCollection"/>
</edmx:Reference>
<edmx:ReferenceUri="/redfish/v1/schemas/Session_v1.xml">
<edmx:IncludeNamespace="Session"/>
<edmx:IncludeNamespace="Session.v1_0_0"/>
<edmx:IncludeNamespace="Session.v1_0_2"/>
</edmx:Reference>
<edmx:ReferenceUri="/redfish/v1/schemas/SessionCollection_v1.xml">
<edmx:IncludeNamespace="SessionCollection"/>
</edmx:Reference>
<edmx:ReferenceUri="/redfish/v1/schemas/SessionService_v1.xml">
<edmx:IncludeNamespace="SessionService"/>
<edmx:IncludeNamespace="SessionService.v1_0_0"/>
<edmx:IncludeNamespace="SessionService.v1_0_2"/>
</edmx:Reference>
<edmx:ReferenceUri="/redfish/v1/schemas/SimpleStorage_v1.xml">
<edmx:IncludeNamespace="SimpleStorage"/>
<edmx:IncludeNamespace="SimpleStorage.v1_0_0"/>
<edmx:IncludeNamespace="SimpleStorage.v1_0_2"/>
</edmx:Reference>
<edmx:ReferenceUri="/redfish/v1/schemas/SimpleStorageCollection_v1.xml">
<edmx:IncludeNamespace="SimpleStorageCollection"/>
</edmx:Reference>
\leqedmx:ReferenceUri="/redfish/v1/schemas/Thermal_v1.xml">
<edmx:IncludeNamespace="Thermal"/>
<edmx:IncludeNamespace="Thermal.v1_0_0"/>
\leqedmx:IncludeNamespace="Thermal.v1\overline{0}1"/>
<edmx:IncludeNamespace="Thermal.v1_0_2"/>
</edmx:Reference>
<edmx:ReferenceUri="/redfish/v1/schemas/VLanNetworkInterface_v1.xml">
<edmx:IncludeNamespace="VLanNetworkInterface"/>
<edmx:IncludeNamespace="VLanNetworkInterface.v1_0_0"/>
\lambda <edmx:IncludeNamespace="VLanNetworkInterface.v1\bar{0}\bar{0}"/>
<edmx:IncludeNamespace="VLanNetworkInterface.v1_0_2"/>
</edmx:Reference>
```

```
<edmx:ReferenceUri="/redfish/v1/schemas/
VLanNetworkInterfaceCollection_v1.xml">
<edmx:IncludeNamespace="VLanNetworkInterfaceCollection"/>
</edmx:Reference>
<edmx:ReferenceUri="/redfish/v1/schemas/RedfishExtensions_v1.xml">
<edmx:IncludeNamespace="RedfishExtensions.v1_0_0"Alias="Redfish"/>
</edmx:Reference>
<edmx:ReferenceUri="/api/schemas/Org.OData.Core.V1.xml">
<edmx:IncludeNamespace="Org.OData.Core.V1"Alias="OData"/>
</edmx:Reference>
<edmx:ReferenceUri="/api/schemas/ODataExtensions.xml">
<edmx:IncludeAlias="OData-Extensions"Namespace="ODataExtensions"/>
</edmx:Reference>
<edmx:ReferenceUri="/api/schemas/Org.OData.Measures.V1.xml">
<edmx:IncludeNamespace="Org.OData.Measures.V1"Alias="Measures"/>
</edmx:Reference>
<edmx:ReferenceUri="/api/schemas/IdentityPoolCsdl.xml">
<edmx:IncludeNamespace="IdentityPoolService"/>
</edmx:Reference>
<edmx:ReferenceUri="/api/schemas/FactoryService.xml">
<edmx:IncludeNamespace="FactoryService"/>
</edmx:Reference>
<edmx:ReferenceUri="/api/schemas/Alerts.xml">
<edmx:IncludeNamespace="AlertService"/>
</edmx:Reference>
<edmx:ReferenceUri="/api/schemas/OEM_EID674_AccountService.xml">
<edmx:IncludeNamespace="EID_674AccountService"/>
</edmx:Reference>
<edmx:ReferenceUri="/api/schemas/ApplicationService.xml">
<edmx:IncludeNamespace="ApplicationService"/>
</edmx:Reference>
<edmx:ReferenceUri="/api/schemas/NetworkService.xml">
<edmx:IncludeNamespace="NetworkService"/>
</edmx:Reference>
<edmx:ReferenceUri="/api/schemas/NetworkConfigurationService.xml">
<edmx:IncludeNamespace="NetworkConfigurationService"/>
</edmx:Reference>
<edmx:ReferenceUri="/api/schemas/GroupService.xml">
<edmx:IncludeNamespace="GroupService"/>
</edmx:Reference>
<edmx:ReferenceUri="/api/schemas/OEM_EID674_SessionService.xml">
<edmx:IncludeNamespace="OEM_EID674_SessionService"/>
</edmx:Reference>
<edmx:ReferenceUri="/api/schemas/Jobs.xml">
<edmx:IncludeNamespace="JobService"/>
</edmx:Reference>
<! -<edmx:Reference Uri="/api/schemas/OAuth.xml">
<edmx:Include Namespace="OAuthService" />
</edmx:Reference>
-->
<edmx:ReferenceUri="/api/schemas/AlertDestination.xml">
<edmx:IncludeNamespace="AlertDestinations"/>
</edmx:Reference>
<edmx:ReferenceUri="/api/schemas/Templates.xml">
<edmx:IncludeNamespace="TemplateService"/>
</edmx:Reference>
<edmx:ReferenceUri="/api/schemas/DeviceService.xml">
<edmx:IncludeNamespace="DeviceService"/>
</edmx:Reference>
<edmx:ReferenceUri="/api/schemas/UpdateServices.xml">
<edmx:IncludeNamespace="UpdateService"/>
</edmx:Reference>
<edmx:ReferenceUri="/api/schemas/ManagementDomain.xml">
<edmx:IncludeNamespace="ManagementDomainService"/>
</edmx:Reference>
<edmx:ReferenceUri="/api/schemas/ExternalAccountProvider.xml">
<edmx:IncludeNamespace="ExternalAccountProvider"/>
</edmx:Reference>
<edmx:ReferenceUri="/api/schemas/NetworkConfiguration.xml">
<edmx:IncludeNamespace="Network"/>
</edmx:Reference>
```

```
<edmx:ReferenceUri="/api/schemas/Search.xml">
<edmx:IncludeNamespace="SearchService"/>
</edmx:Reference>
<edmx:ReferenceUri="/redfish/v1/schemas/Storage_v1.xml">
<edmx:IncludeNamespace="Storage"/>
<edmx:IncludeNamespace="Storage.v1_0_0"/>
<edmx:IncludeNamespace="Storage.v1_0_1"/>
\text{Sedmx:} IncludeNamespace="Storage.v1_0_2"/><br>\text{Sedmx:} IncludeNamespace="Storage_v1_0_3"/>
<edmx:IncludeNamespace="Storage.v1_0_3"/>
<edmx:IncludeNamespace="Storage.v1_0_4"/>
<edmx:IncludeNamespace="Storage.v1<sup>-0-5"</sup>/><br><edmx:IncludeNamespace="Storage.v1<sup>-1-0"</sup>/>
<edmx:IncludeNamespace="Storage.v1_1_0"/>
<edmx:IncludeNamespace="Storage.v1_1_1"/>
<edmx:IncludeNamespace="Storage.v1_1_2"/>
<edmx:IncludeNamespace="Storage.v1_1_3"/>
<edmx:IncludeNamespace="Storage.v1_1_4"/>
\text{Cedmx:} Include \texttt{Namespace="Storage.v120"}/\text{Cedmx:} Include \texttt{Namespace="Storage.v121"}/\text{Cedmx:} Include \texttt{Namespace="Storage.v122"}/\text{Cedmx:} Include \texttt{Namespace="Storage.v122"}/\text{Cedmx:}<edmx:IncludeNamespace="Storage.v1_2"
<edmx:IncludeNamespace="Storage.v1_2_2"/>
<edmx:IncludeNamespace="Storage.v1_3_0"/>
</edmx:Reference>
<edmx:ReferenceUri="/redfish/v1/schemas/StorageCollection_v1.xml">
<edmx:IncludeNamespace="StorageCollection"/>
</edmx:Reference>
<edmx:ReferenceUri="/redfish/v1/schemas/Resource_v1.xml">
<edmx:IncludeNamespace="Resource"/>
<edmx:IncludeNamespace="Resource.v1_0_0"/>
<edmx:IncludeNamespace="Resource.v1_0_2"/>
<edmx:IncludeNamespace="Resource.v1_0_3"/>
<edmx:IncludeNamespace="Resource.v1_0_4"/>
\text{Cedmx:} IncludeName space="Resource.v1^-0^-5" / \text{Sedmx:} IncludeName space="Reason: 0^-6" / \text{Sedmx:}<edmx:IncludeNamespace="Resource.v1_0_6"/>
<edmx:IncludeNamespace="Resource.v1_0_7"/>
<edmx:IncludeNamespace="Resource.v1_1_0"/>
<edmx:IncludeNamespace="Resource.v1_1_1"/>
<edmx:IncludeNamespace="Resource.v1_1_2"/>
<edmx:IncludeNamespace="Resource.v1_1_3"/>
\text{Cedmx:} IncludeName space="Resource.v1^{-1-4"}/\text{Cedmx:} IncludeName space="Resource.v1^{-1-5"}/\text{Cedmx:}\leqedmx:IncludeNamespace="Resource.v1^{-1}<edmx:IncludeNamespace="Resource.v1_1_6"/>
\leedmx:IncludeNamespace="Resource.v1<sup>-1-7"</sup>/><br>\leedmx:IncludeNamespace="Resource.v1<sup>-1-8"</sup>/>
<edmx:IncludeNamespace="Resource.v1_1_8"/>
<edmx:IncludeNamespace="Resource.v1_2_0"/>
<edmx:IncludeNamespace="Resource.v1<sup>-2-1"</sup>/>
\text{Cedmx:} IncludeNamespace="Resource.v1<sup>-2-2</sup>"/><br>\text{Cedmx:} IncludeNamespace="Resource.v1<sup>-2-3"</sup>/>
\leqedmx:IncludeNamespace="Resource.v1^{-2}<edmx:IncludeNamespace="Resource.v1_2_4"/>
\text{Cedmx:} IncludeName space="Resource.v1^-2^-5" / > \text{Cedmx:} IncludeName space="Reason: v1^-2^-6" / > \text{Cedmx:} IncludeName space="Reason: v1^-2^-6" / > \text{Cedmx:} In the case of the image.<edmx:IncludeNamespace="Resource.v1_2_6"/>
<edmx:IncludeNamespace="Resource.v1_2_7"/>
vedmx:IncludeNamespace="Resource.v1_3_0"/><br>
<edmx:IncludeNamespace="Resource.v1_3_1"/>
<edmx:IncludeNamespace="Resource.vl
<edmx:IncludeNamespace="Resource.v1_3_2"/>
<edmx:IncludeNamespace="Resource.v1_3_3"/>
<edmx:IncludeNamespace="Resource.v1_3_4"/>
<edmx:IncludeNamespace="Resource.v1_3_5"/>
<edmx:IncludeNamespace="Resource.v1_3_6"/>
\epsilonedmx:IncludeNamespace="Resource.v1<sup>-4-0"</sup>/><br>\epsilonedmx:IncludeNamespace="Resource.v1<sup>-4-1"</sup>/>
<edmx:IncludeNamespace="Resource.v1_4_1"/>
<edmx:IncludeNamespace="Resource.v1_4_2"/>
\text{Sedmx:} IncludeNamespace="Resource.v1_4_3"/><br>\text{Sedmx:} IncludeNamespace="Resource.v1_4_4"/>
<edmx:IncludeNamespace="Resource.v1
<edmx:IncludeNamespace="Resource.v1_5_0"/>
<edmx:IncludeNamespace="Resource.v1<sup>-5-1"</sup>/>
<edmx:IncludeNamespace="Resource.v1_5_2"/>
<edmx:IncludeNamespace="Resource.v1_5_3"/>
<edmx:IncludeNamespace="Resource.v1_5_4"/>
\text{Cedmx:} IncludeName space="Resource.v1^-6^-0" / \text{Sedmx:} IncludeName space="Reason: 6.1" / \text{Sedmx:}<edmx:IncludeNamespace="Resource.v1_6_1"/>
<edmx:IncludeNamespace="Resource.v1_6_2"/>
<edmx:IncludeNamespace="Resource.v1_6_3"/>
\leqedmx:IncludeNamespace="Resource.v1\frac{7}{0}"/>
```

```
<edmx:IncludeNamespace="Resource.v1_7_1"/>
<edmx:IncludeNamespace="Resource.v1_7_2"/>
<edmx:IncludeNamespace="Resource.v1_8_0"/>
<edmx:IncludeNamespace="Resource.v1_8_1"/>
</edmx:Reference>
<edmx:ReferenceUri="/redfish/v1/schemas/CompositionService_v1.xml">
<edmx:IncludeNamespace="CompositionService.v1_0_0"/>
</edmx:Reference>
<edmx:ReferenceUri="/redfish/v1/schemas/ResourceBlockCollection_v1.xml">
<edmx:IncludeNamespace="ResourceBlockCollection"/>
</edmx:Reference>
<edmx:ReferenceUri="/redfish/v1/schemas/ResourceBlock_v1.xml">
<edmx:IncludeNamespace="ResourceBlock"/>
<edmx:IncludeNamespace="ResourceBlock.v1_0_0"/>
<edmx:IncludeNamespace="ResourceBlock.v1_0_1"/>
<edmx:IncludeNamespace="ResourceBlock.v1_0_2"/>
<edmx:IncludeNamespace="ResourceBlock.v1_1_0"/>
<edmx:IncludeNamespace="ResourceBlock.v1_1_1"/>
<edmx:IncludeNamespace="ResourceBlock.v1_1_2"/>
<edmx:IncludeNamespace="ResourceBlock.v1_2_0"/>
<edmx:IncludeNamespace="ResourceBlock.v1_2_1"/>
\leqedmx:IncludeNamespace="ResourceBlock.v1\frac{1}{3}0"/>
</edmx:Reference>
<edmx:ReferenceUri="/redfish/v1/schemas/ZoneCollection_v1.xml">
<edmx:IncludeNamespace="ZoneCollection"/>
</edmx:Reference>
<edmx:ReferenceUri="/redfish/v1/schemas/Zone_v1.xml">
<edmx:IncludeNamespace="Zone"/>
<edmx:IncludeNamespace="Zone.v1_0_0"/>
</edmx:Reference>
<edmx:ReferenceUri="/redfish/v1/schemas/Drive_v1.xml">
<edmx:IncludeNamespace="Drive"/>
<edmx:IncludeNamespace="Drive.v1_0_0"/>
</edmx:Reference>
<edmx:DataServices>
<Schemaxmlns="http://docs.oasis-open.org/odata/ns/edm"Namespace="Service">
<EntityContainerName="Service"Extends="ServiceRoot.v1_0_0.ServiceContainer"/>
</Schema>
</edmx:DataServices>
</edmx:Edmx>
```
### **redfish/v1/odata**

This API represents chassis details.

### **GET method for odata**

This method returns chassis details.

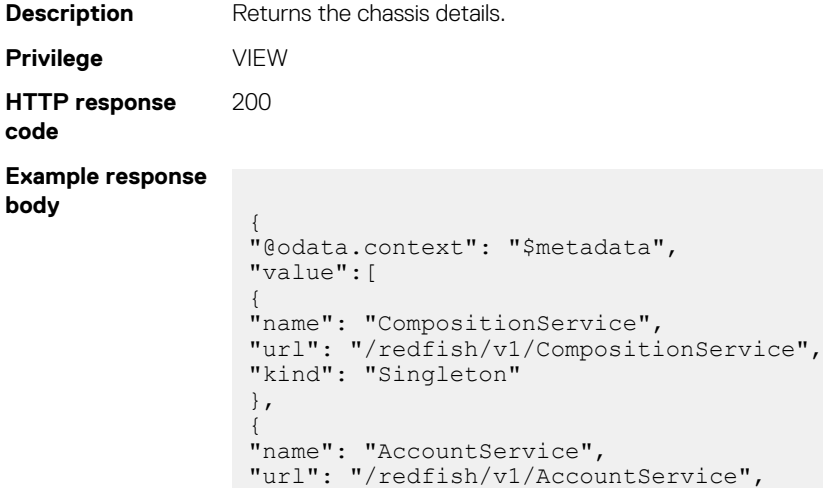

```
"kind": "Singleton"
},
{
"name": "Systems",
"url": "/redfish/v1/Systems",
"kind": "Singleton"
},
{
"name": "Chassis",
"url": "/redfish/v1/Chassis",
"kind": "Singleton"
},
{
"name": "Managers",
"url": "/redfish/v1/Managers",
"kind": "Singleton"
},
{
"name": "TaskService",
"url": "/redfish/v1/TaskService",
"kind": "Singleton"
},
{
"name": "SessionService",
"url": "/redfish/v1/SessionService",
"kind": "Singleton"
},
{
"name": "Registries",
"url": "/redfish/v1/Registries",
"kind": "Singleton"
},
{
"name": "MessageRegistryCollection",
"url": "/redfish/v1/MessageRegistryCollection",
"kind": "Singleton"
}
]
}
```
# **Redfish—SessionService**

This resource enables you to access the session service. Using this resource, you can view the sessions, create a session, delete a session, and so on.

Use the URI in this resource to access the session service and the associated actions.

## **/redfish/v1/SessionService**

This URI represents the collection of session services.

### **GET method for SessionService**

This method returns a collection of session service.

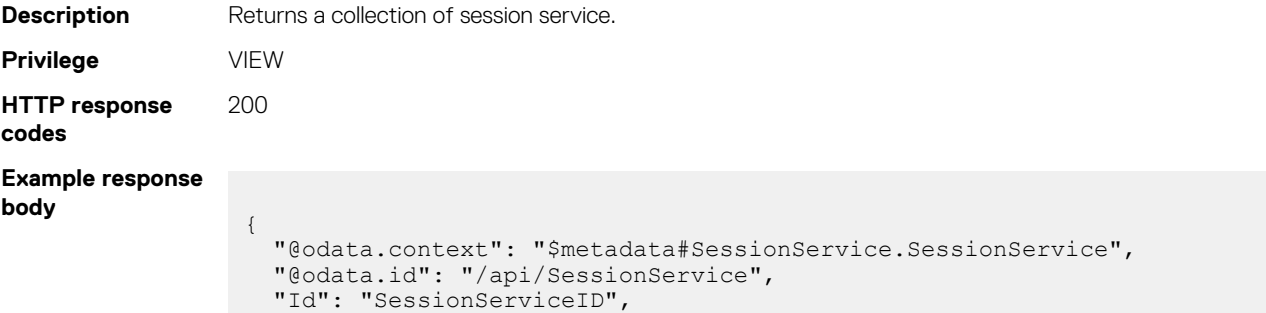

```
 "Description": "SessionService",
 "Name": "SessionService",
 "Status": {
 "State": "Enabled",
     "HealthRollup": "OK",
     "Health": "OK"
  },
  "ServiceEnabled": true,
  "SessionTimeout": 1800,
 "Actions": null,
 "Sessions": [
    {
       "@odata.id": "/api/SessionService/Sessions"
    }
  ]
}
```
#### **Table 194. Attributes**

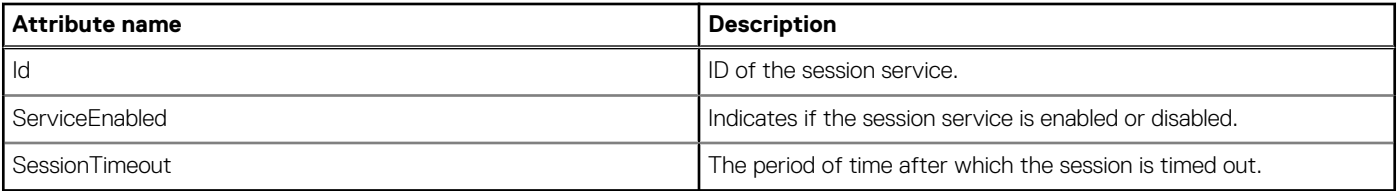

## **/redfish/v1/SessionService/Sessions/Members**

This URI represents the active session services.

### **GET method for Members**

This method returns a collection of the active session services.

```
Description Returns a collection of the active session services.
Privilege VIEW
HTTP response
codes
                 200
Example response
body
                   {
                      "@odata.context": "$metadata#Collection(SessionService.Session)",
                      "@odata.count": 1,
                      "value": [
                   \left\{\begin{array}{ccc} \end{array}\right\} "@odata.id": "/api/SessionService/Sessions('7b723932-a119-4843-
                   a5b7-7a122e4def99')",
                           "Id": "7b723932-a119-4843-a5b7-7a122e4def99",
                           "Description": "root",
                           "Name": "API",
                           "UserName": "root",
                           "Password": null,
                           "Roles": [
                             "ADMINISTRATOR"
                           ],
                           "IpAddress": "xx.xx.xx.xx",
                           "StartTimeStamp": "2017-04-17 20:07:12.357",
                           "LastAccessedTimeStamp": "2017-04-17 20:07:45.482"
                        }
                      ]
                   }
```
#### **Table 195. Attributes**

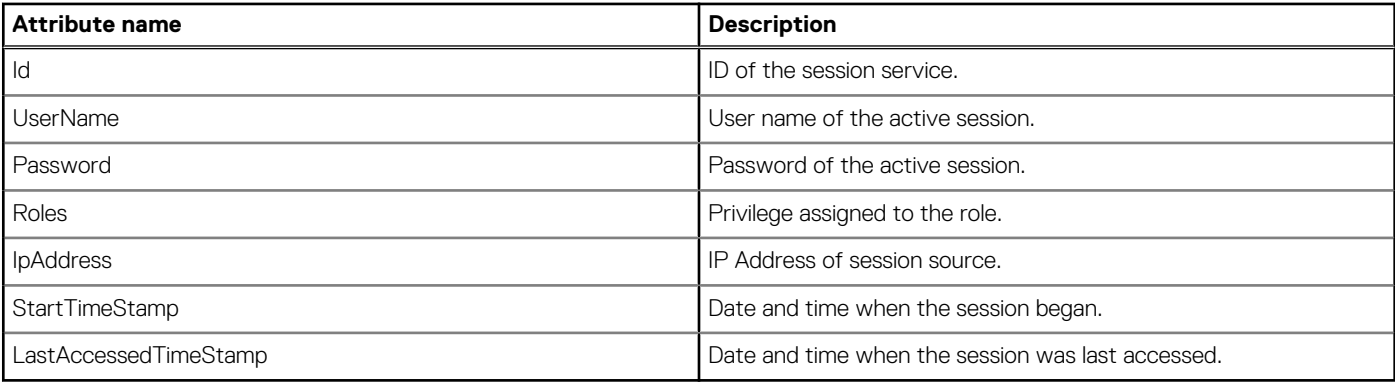

### **POST method for Members**

This method authenticates a user and establishes a session.

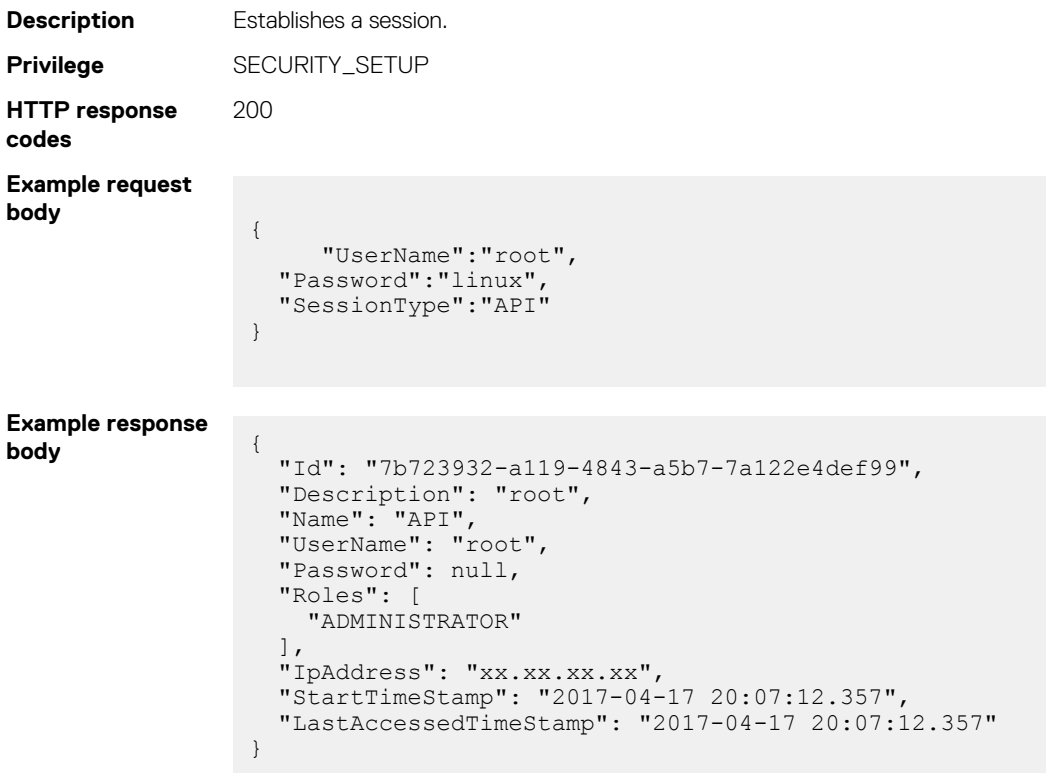

#### **Table 196. Attributes**

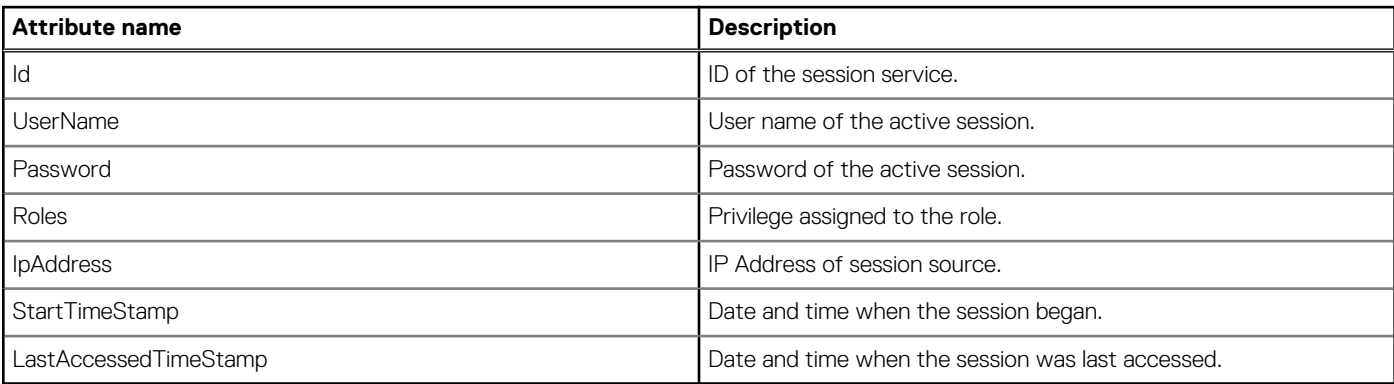

# <span id="page-607-0"></span>**/redfish/v1/SessionService/Sessions/Members(Id)**

This URI represents a specific session.

### **GET method for Members(Id)**

This method returns the details of a specific session.

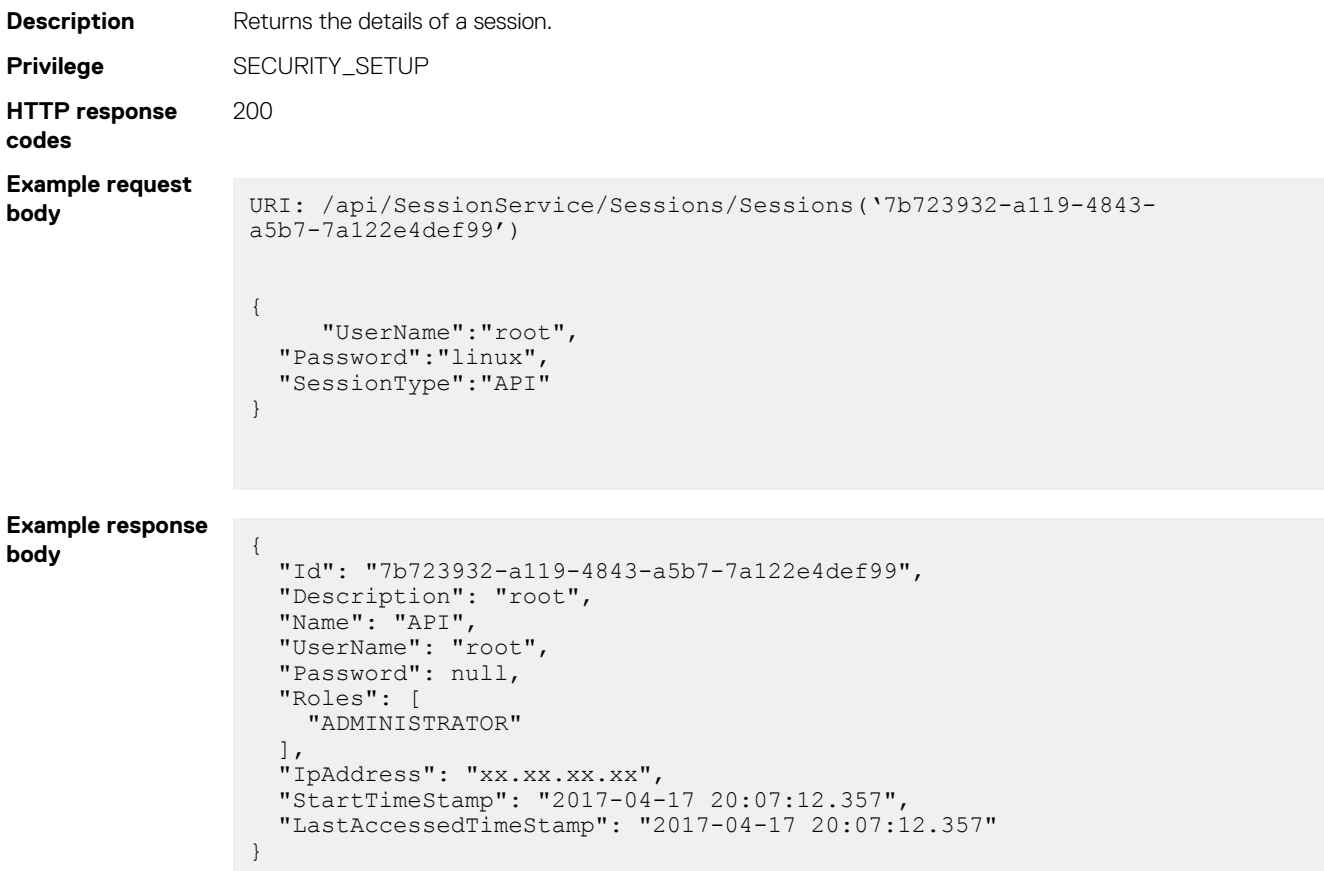

### **DELETE method for Members(Id)**

This method deletes a session.

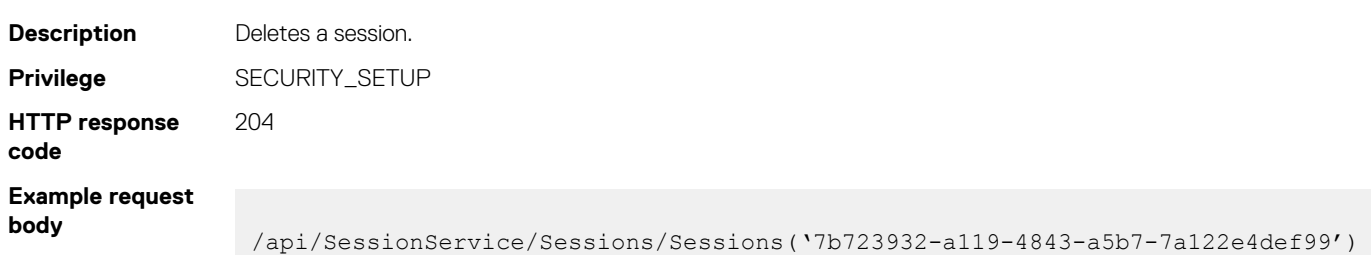

# **Redfish—Account Service**

This resource enables you to access the account configuration. Using this resource, you can view the accounts and their roles, update the configuration of accounts, delete accounts, and so on.

Use the URIs in this resource to access the account service and the associated actions.

# **/redfish/v1/AccountService**

This URI represents the account configuration of all the accounts.

### **GET method for AccountService**

This method returns the account configuration of all the accounts.

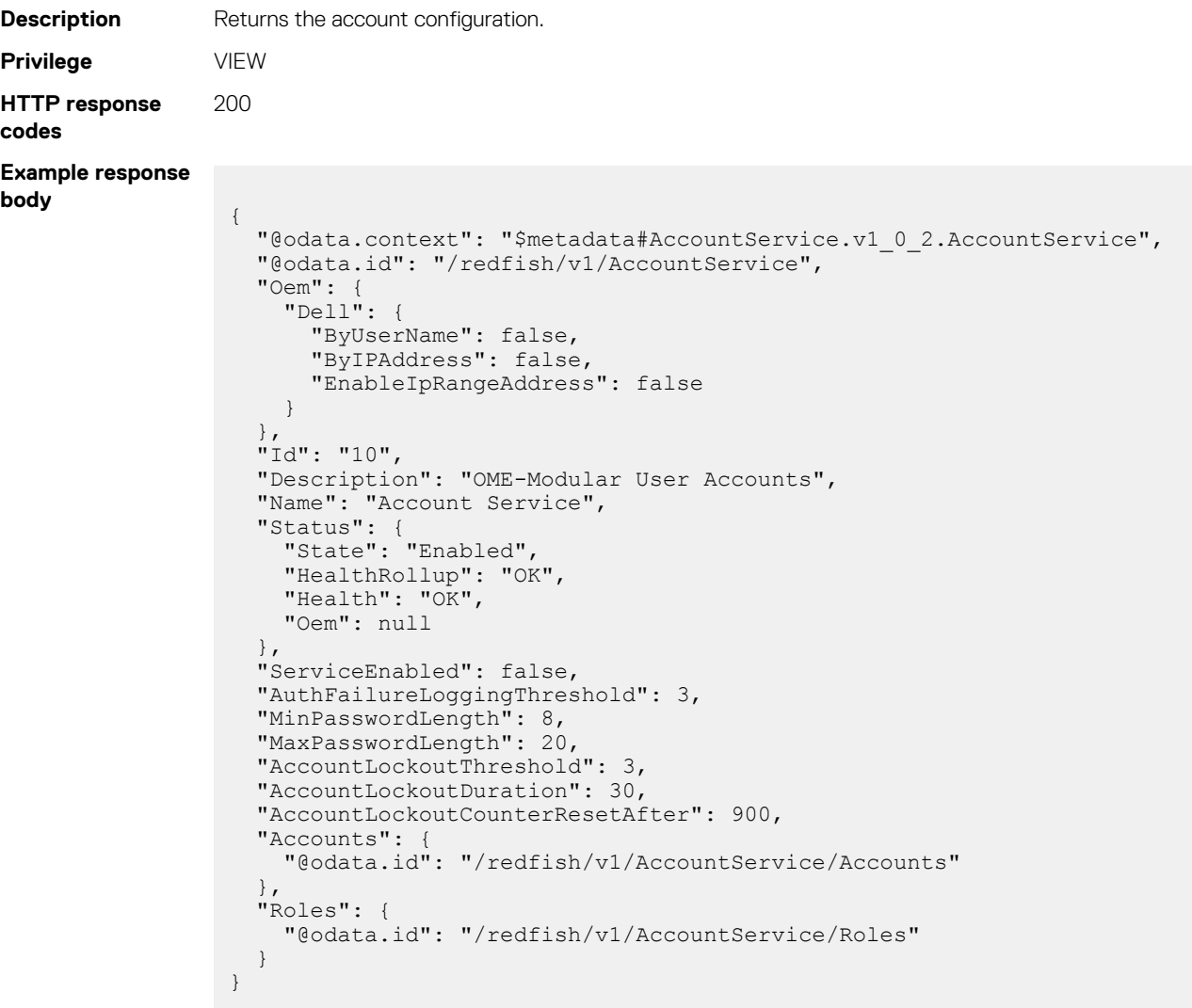

#### **Table 197. Attributes**

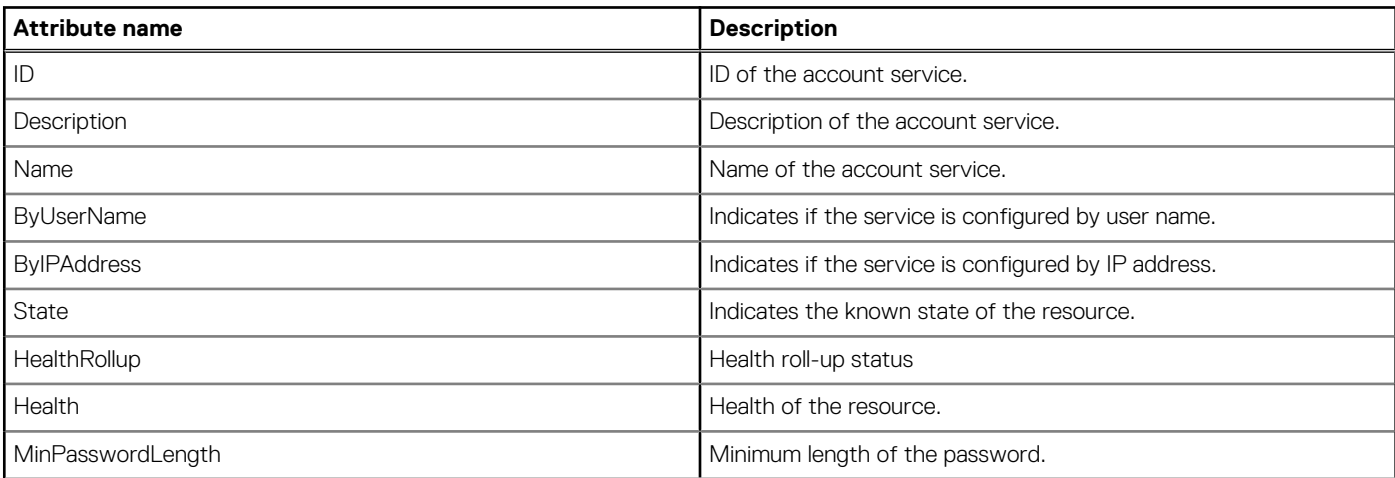

#### **Table 197. Attributes (continued)**

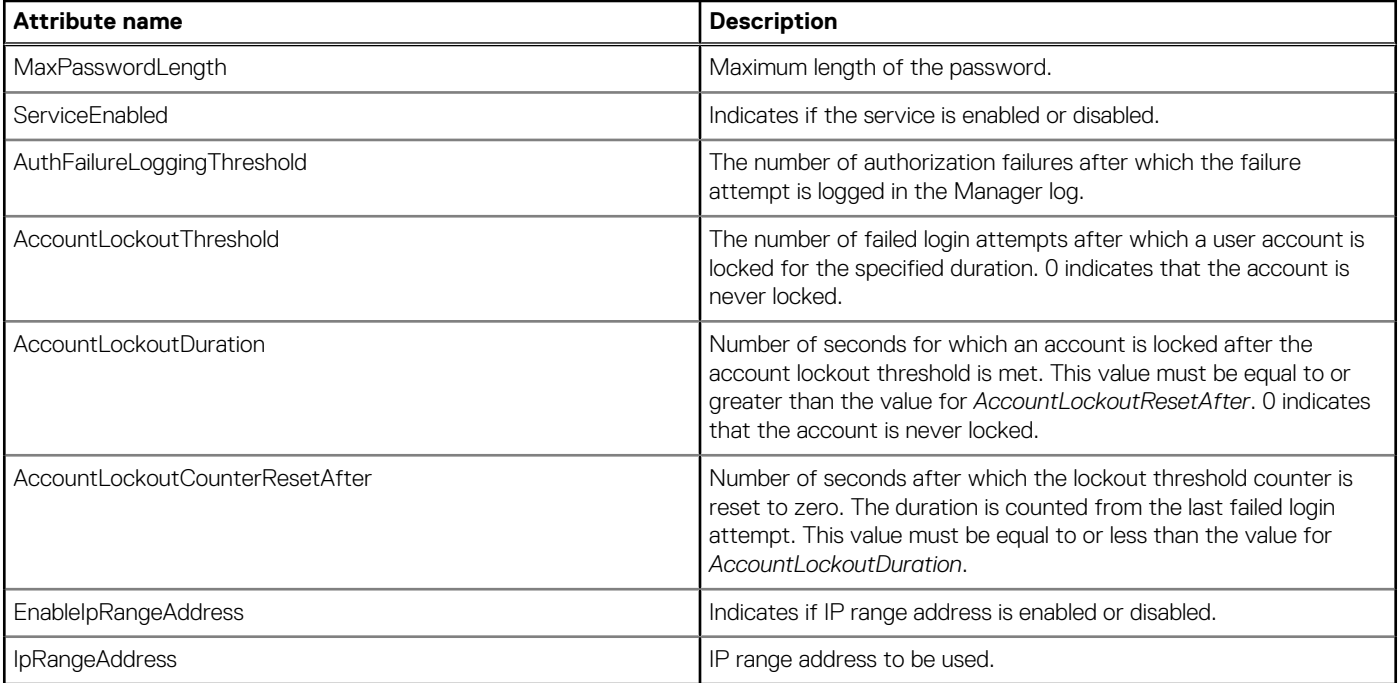

### **PUT method for AccountService**

This method updates the account configuration of all the accounts.

```
Description Updates the account configuration.
Privilege SECURITY_SETUP
HTTP response
codes
                200
Example request
body
                 {
                    "Id": "10",
                    "Description": "OME-Modular User Accounts",
                    "Name": "Account Service",
                  "Status": {
                  "State": "Enabled",
                      "HealthRollup": "OK",
                      "Health": "OK"
                 \},
                  "ServiceEnabled": false,
                    "AuthFailureLoggingThreshold": 3,
                    "MinPasswordLength": 8,
                    "MaxPasswordLength": 20,
                    "AccountLockoutThreshold": 3,
                    "AccountLockoutDuration": 30,
                    "AccountLockoutCounterResetAfter": 900
                 }
Example response
body
                    "Id": "10",
                    "Description": "OME-Modular User Accounts",
                    "Name": "Account Service",
                  "Status": {
                  "State": "Enabled",
                  "HealthRollup": "OK",
                  "Health": "OK",
                      "Oem": null
```

```
 },
 "Oem": null,
 "AuthFailureLoggingThreshold": 3,
 "MinPasswordLength": 8,
 "MaxPasswordLength": 20,
 "AccountLockoutThreshold": 3,
 minrasswordLength : 0,<br>
"MaxPasswordLength": 20,<br>
"AccountLockoutThreshold": 3,<br>
"AccountLockoutDuration": 30,
 "AccountLockoutCounterResetAfter": 900,
 "IpRangeAddress": null,
 "ServiceEnabled": false,
 "ByUserName": false,
 "ByIPAddress": false,
 "EnableIpRangeAddress": false
```
#### **Table 198. Attributes**

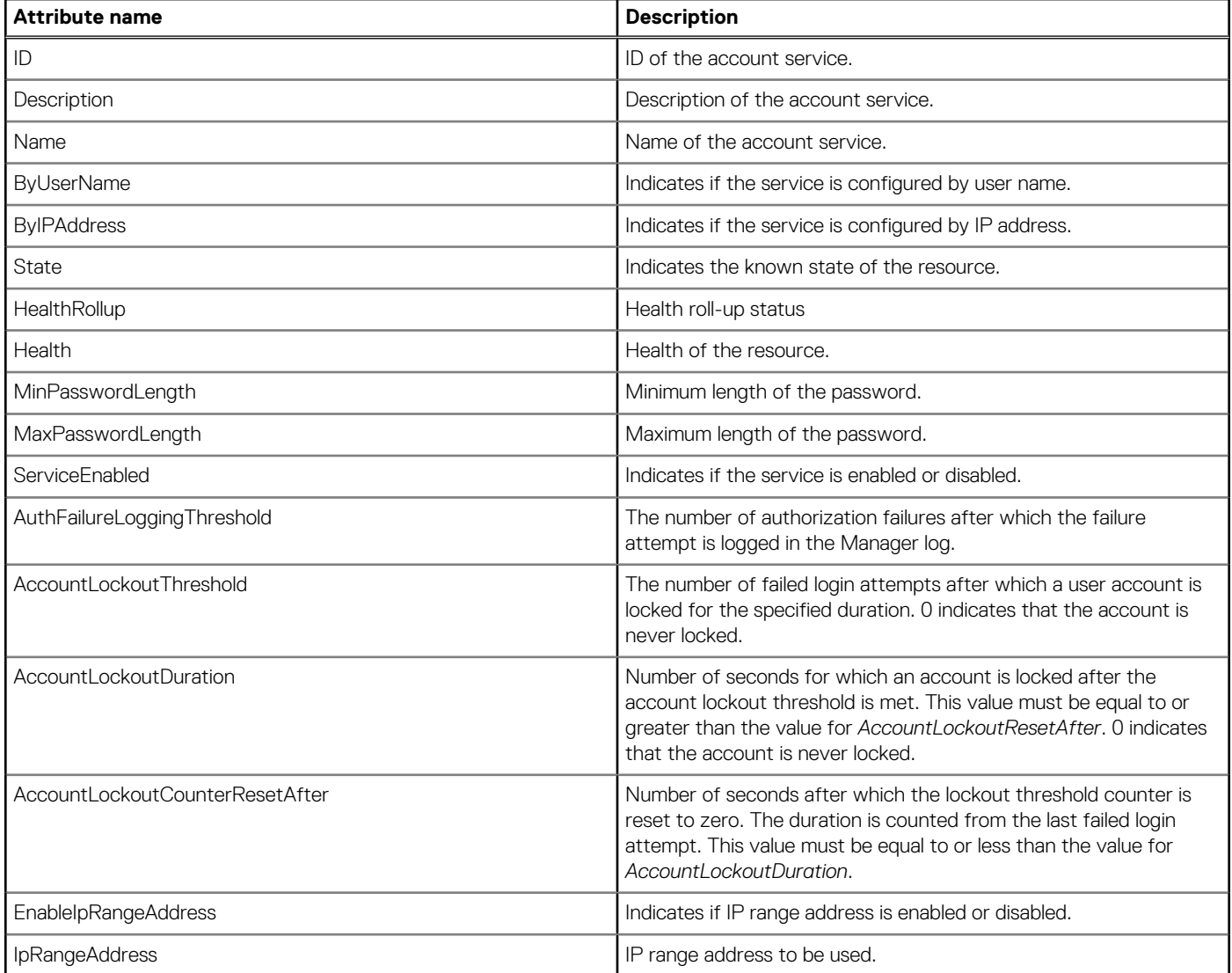

# **/redfish/v1/AccountService/Accounts/Members**

This URI represents a collection of all the accounts.

### **GET method for Members**

This method returns a collection of all the accounts.

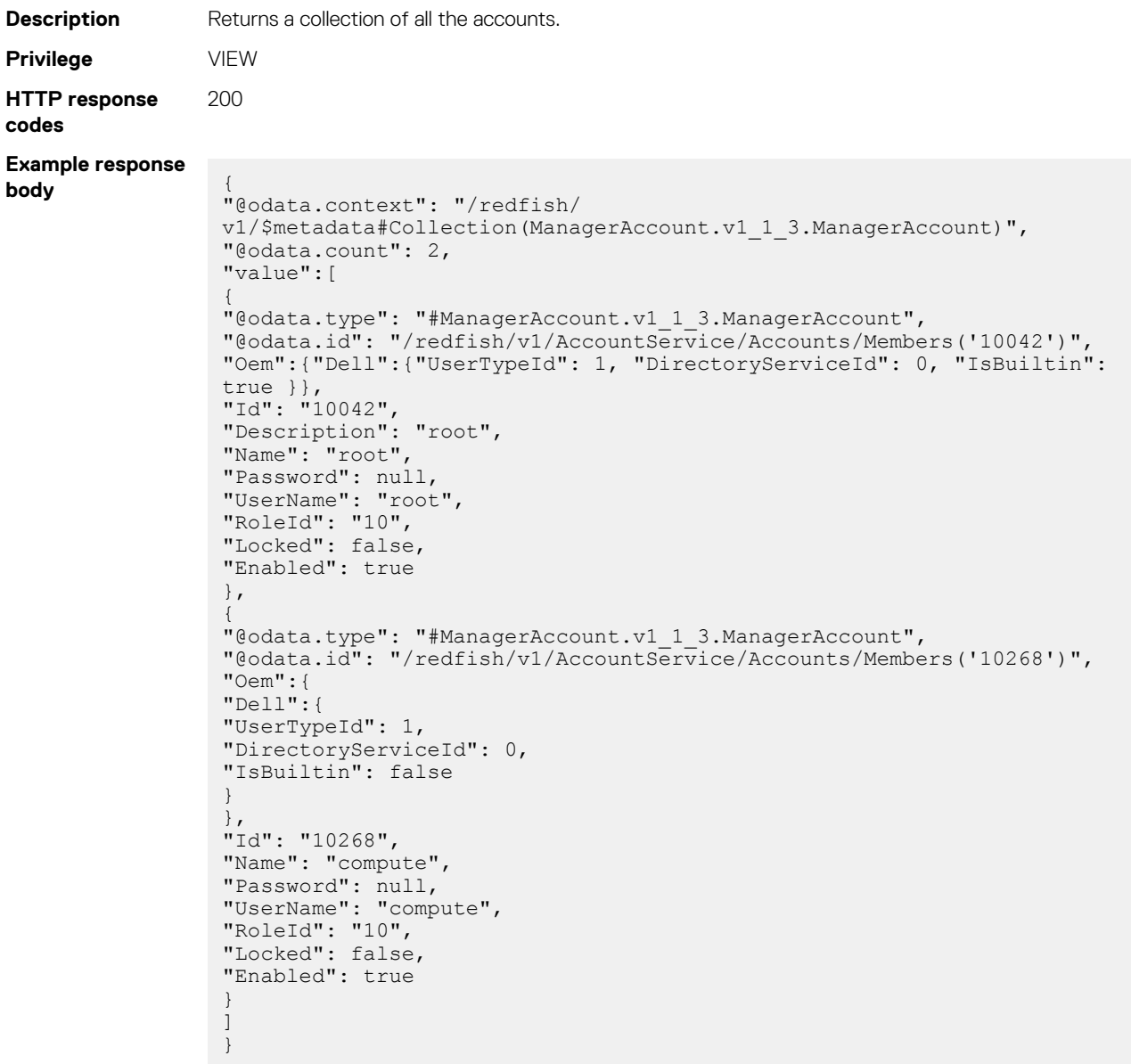

#### **Table 199. Attributes**

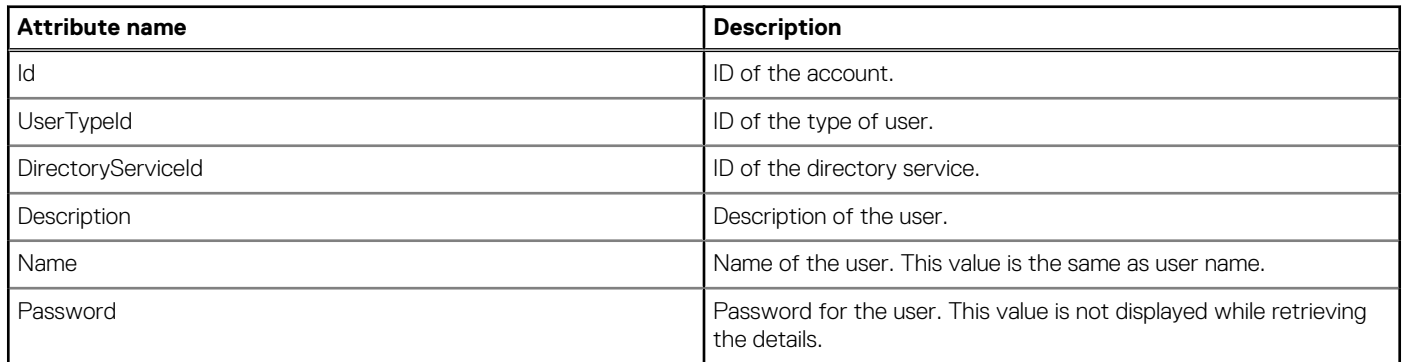
#### **Table 199. Attributes (continued)**

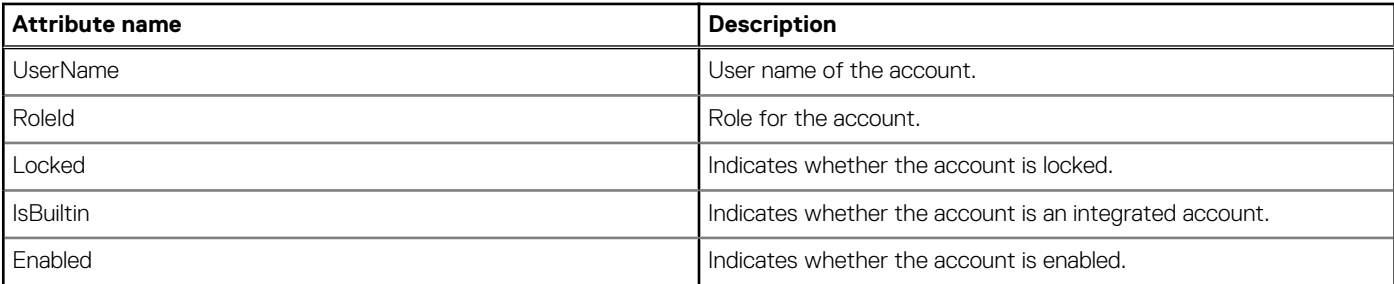

## **POST method for Members**

This method creates an account.

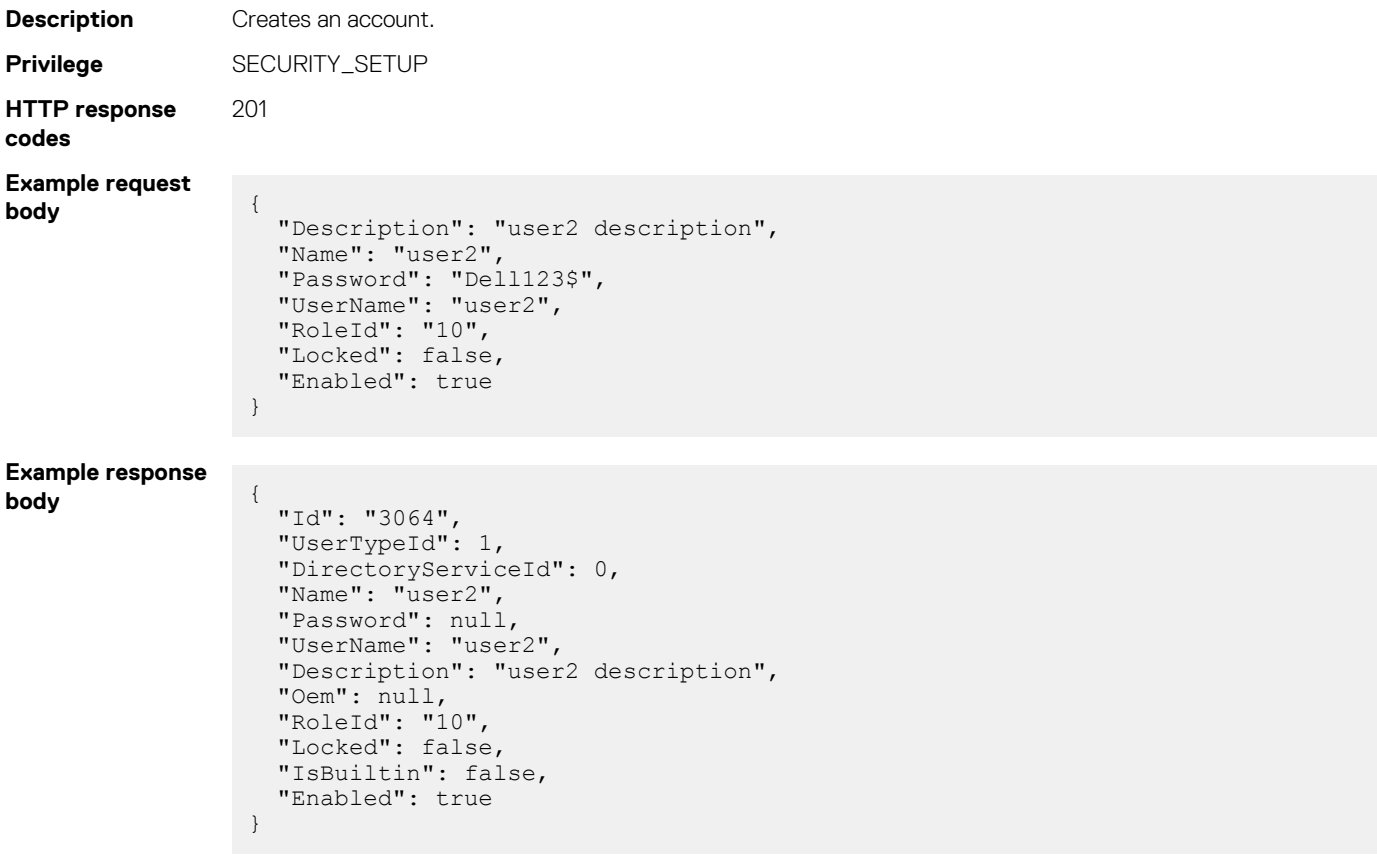

### **Table 200. Attributes**

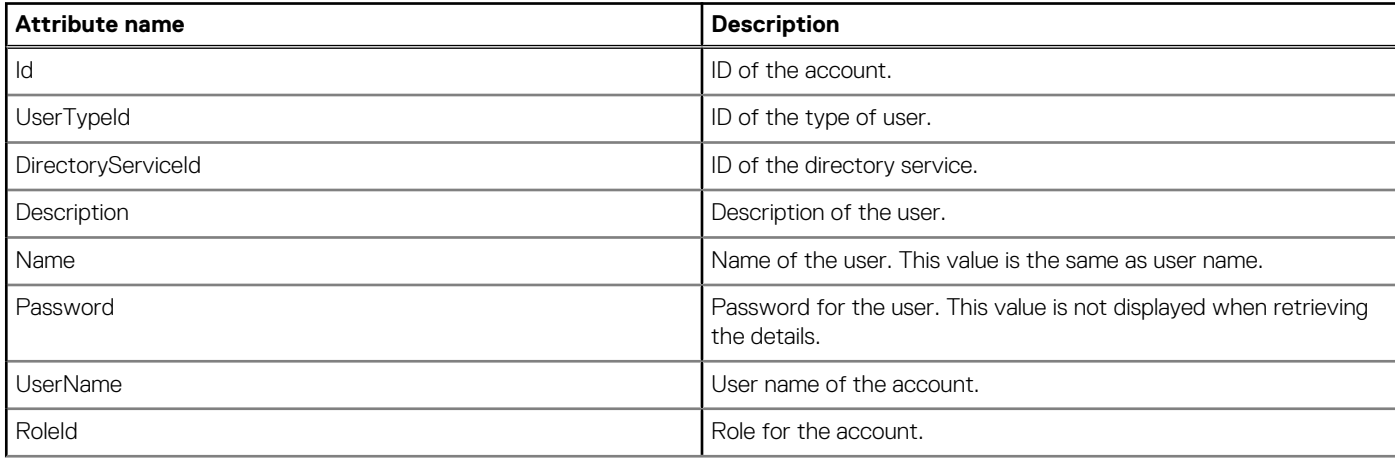

#### **Table 200. Attributes (continued)**

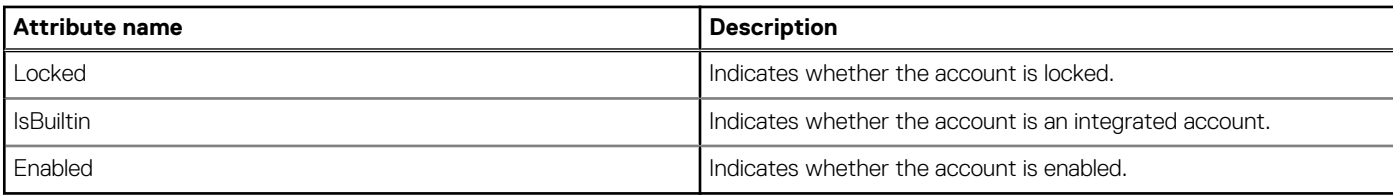

# **/redfish/v1/AccountService/Accounts/Members(Id)**

This URI represents a specific account within the collection.

## **GET method for Members(Id)**

This method returns the details of a specific account.

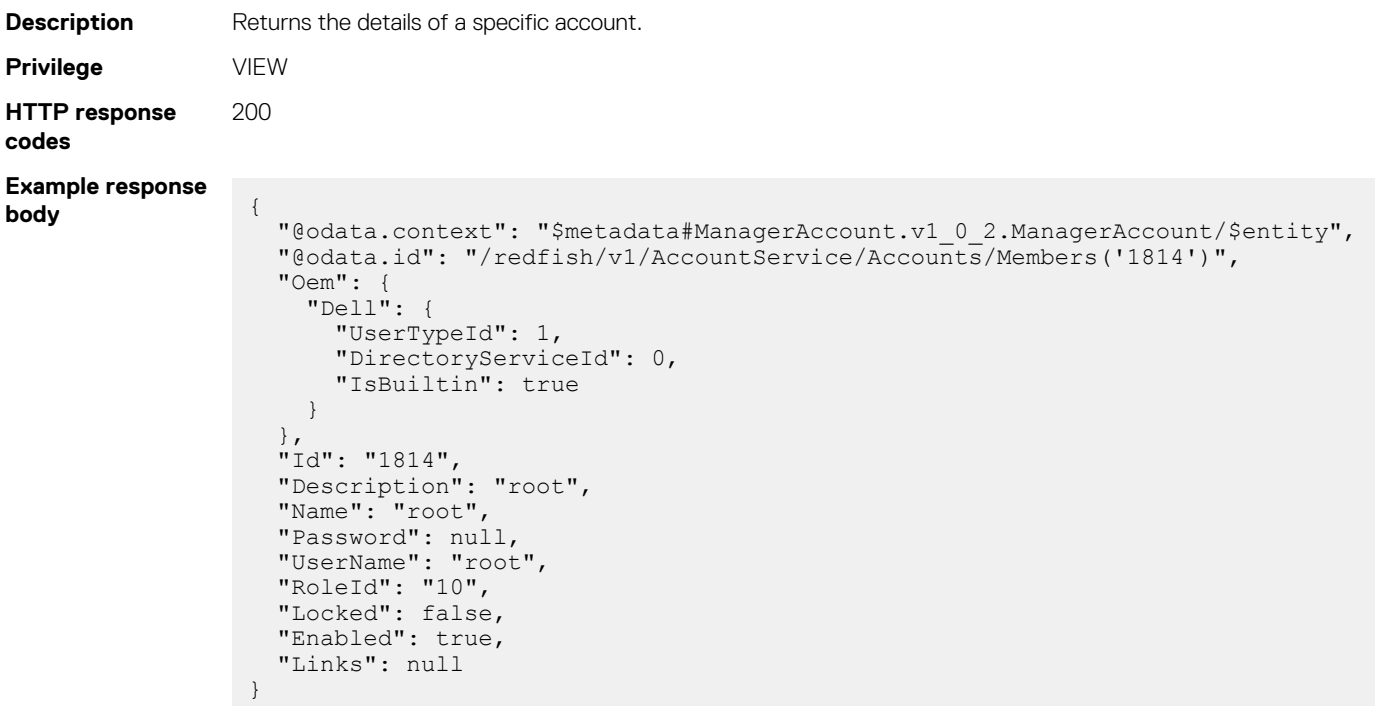

### **Table 201. Attributes**

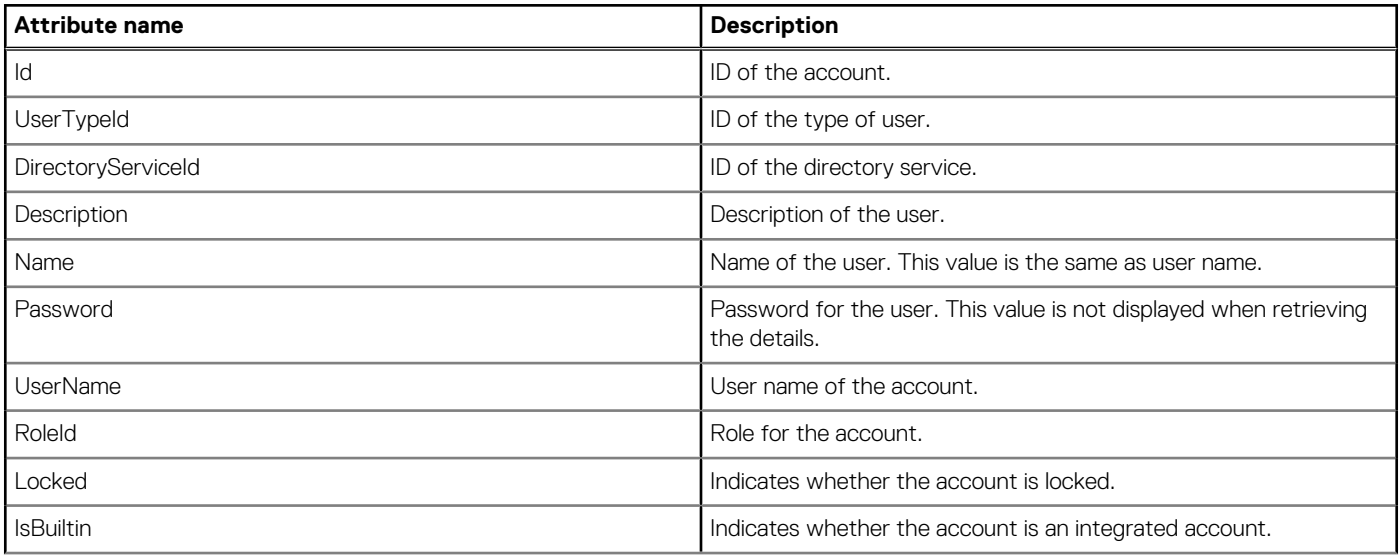

#### **Table 201. Attributes (continued)**

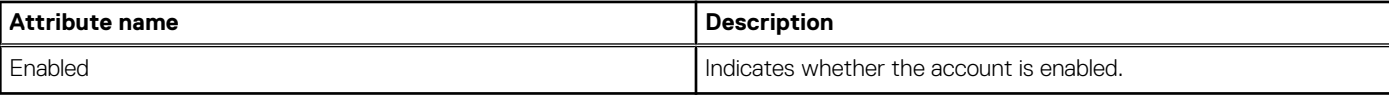

## **PUT method for Members(Id)**

This method changes the settings of an account.

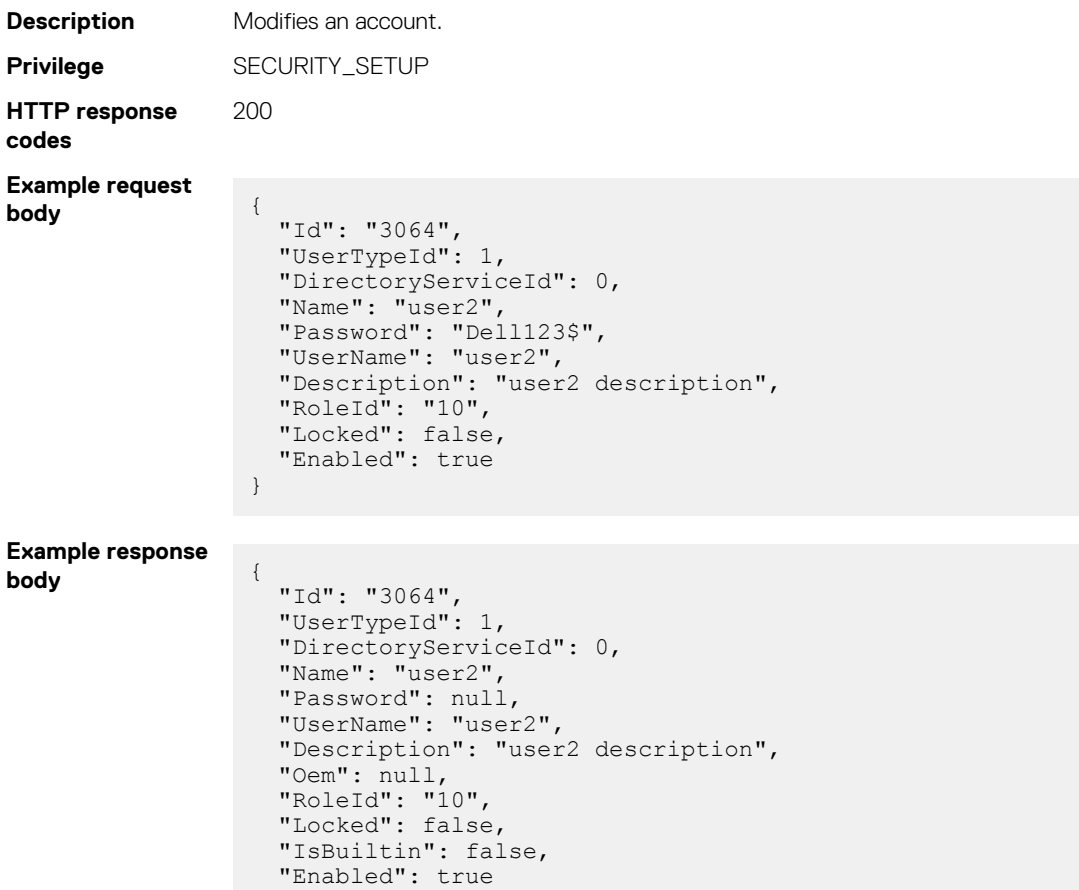

#### **Table 202. Attributes**

}

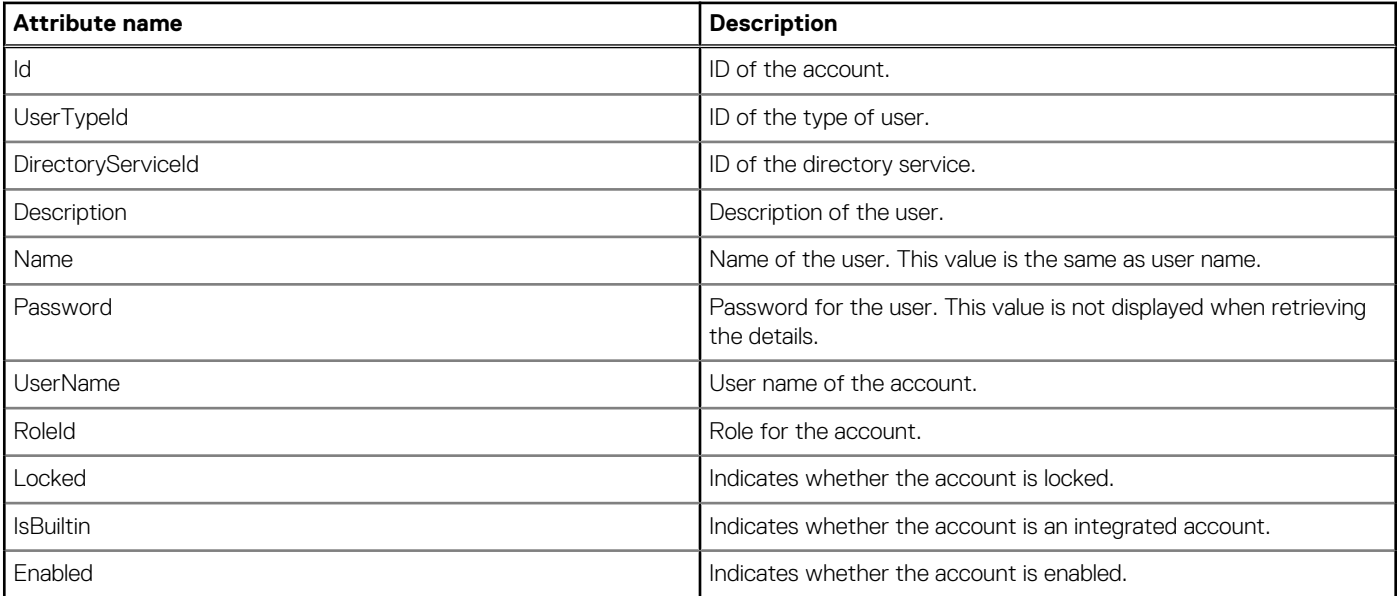

## **DELETE method for Members(Id)**

This method deletes an account.

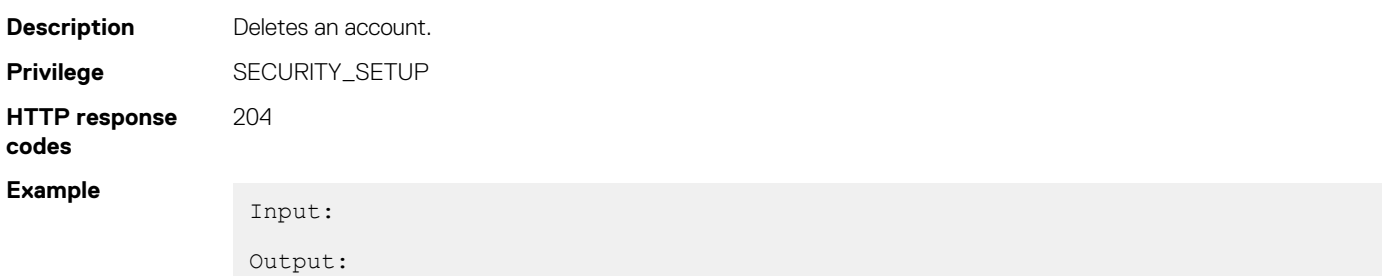

#### **Table 203. Attributes**

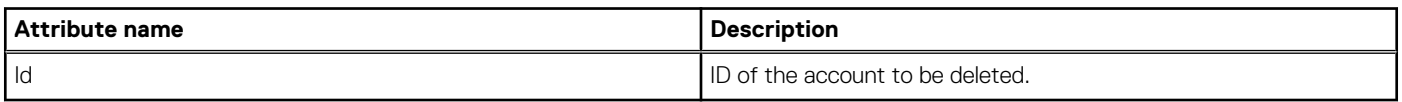

## **redfish/v1/AccountService/Roles/Members**

This API gets a list of all roles of members.

### **GET method for Roles**

This method returns the role details of members.

```
Description Returns role details of the members.
Privilege VIEW
HTTP response
code
                200
Example response
body {
                  "@odata.context": "/redfish/v1/$metadata#Collection(Role.v1_2_2.Role)",
                  "@odata.count": 5,
                  "value":[
                  {
                  "@odata.type": "#Role.v1_2_2.Role",
                  "@odata.id": "/redfish/v1/AccountService/Roles/Members('10')",
                  "Id": "10",
                  "Description": "Privileges to do all operations",
                  "Name": "CHASSIS_ADMINISTRATOR",
                  "IsPredefined": true
                  },
                  {
                  "@odata.type": "#Role.v1_2_2.Role",
                  "\thetaodata.id": "/redfish/v\frac{1}{4}/AccountService/Roles/Members('11')",
                  "Id": "11",
                  "Description": "Allowed to deploy services from a template and perform 
                  operations on service. Limited to compute sleds only",
                  "Name": "COMPUTE_MANAGER",
                  "IsPredefined": true
                  },
                  {"@odata.type": "#Role.v1_2_2.Role", "@odata.id": "/redfish/v1/
                  AccountService/Roles/Members('12')",…},
                  {"@odata.type": "#Role.v1_2_2.Role", "@odata.id": "/redfish/v1/
                 AccountService/Roles/Members('15')",…},
                  {
                  "@odata.type": "#Role.v1_2_2.Role",
                  "@odata.id": "/redfish/v\overline{1}/\overline{A}ccountService/Roles/Members('16')",
                  "Id": "16",
                  "Description": "Read-only privileges across the system",
                  "Name": "VIEWER",
                  "IsPredefined": true
```
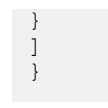

## **/redfish/v1/AccountService/Roles/Members(Id)**

This URI represents the role details of a specific account.

### **GET method for Members(Id)**

This method returns the details of the role for a specific account.

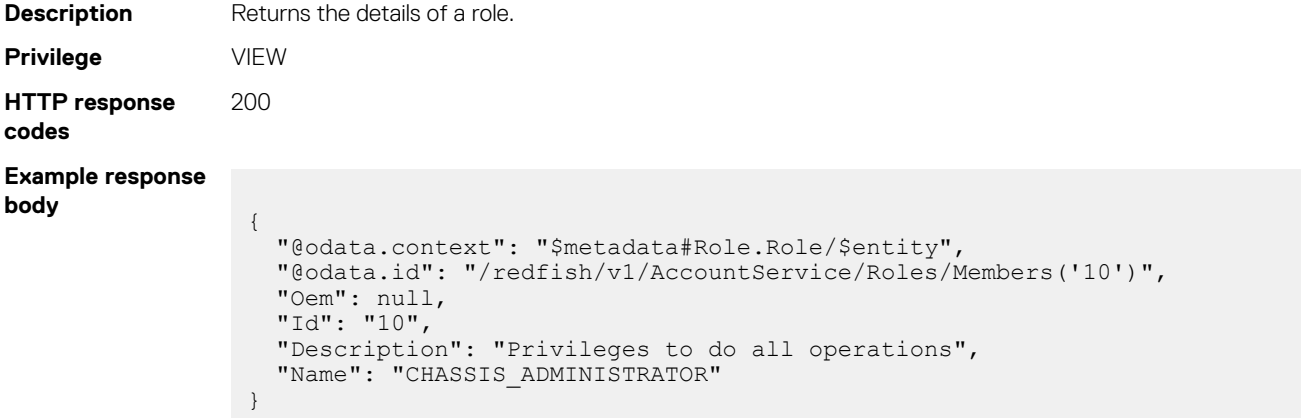

#### **Table 204. Attributes**

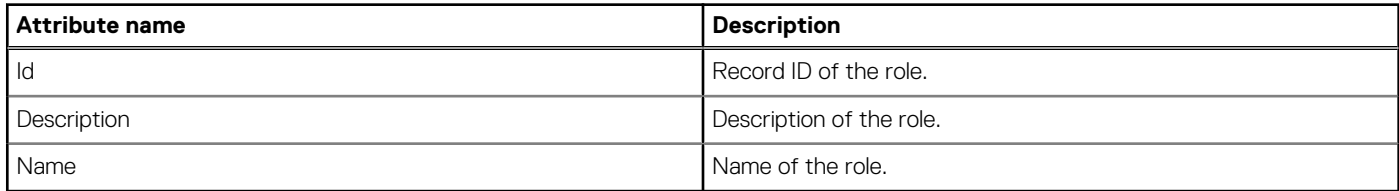

# **Redfish—Message Registry**

This resource enables you to access the message services. Using this resource, you can access the messages services, base messages, and Event And Error Messages for error handling and audits.

Use the URIs in this resource to access the message registry and the list of event and error messages.

## **/redfish/v1/Registries**

This URI represents a collection of the message services.

## **GET method for Registries**

This method returns a collection of message services.

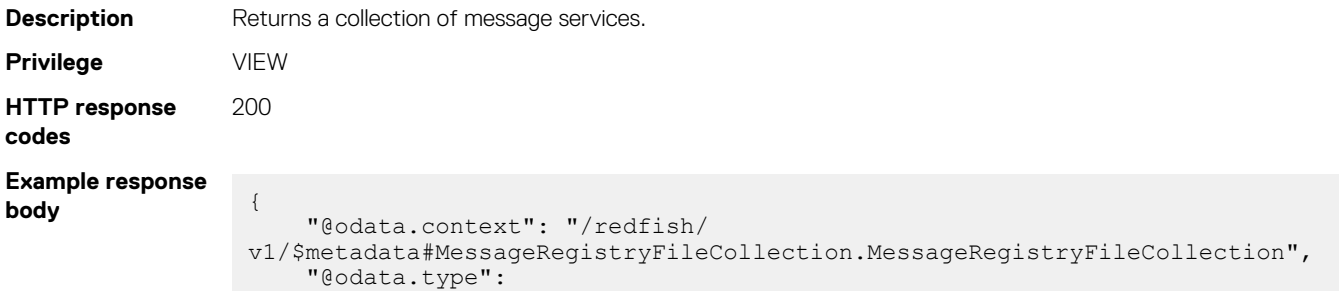

```
"#MessageRegistryFileCollection.MessageRegistryFileCollection",
 "@odata.id": "/redfish/v1/Registries",
 "Name": "Message Registry File Collection",
 "Members@odata.count": 1,
    "Members": [
        {
            "@odata.id": "/redfish/v1/Registries/Members('Messages')"
        }
    ]
}
```
## **GET method for Registry instance**

This API represents the registry information of members.

### **GET method for registry instance**

This method returns the registry information of members, by ID.

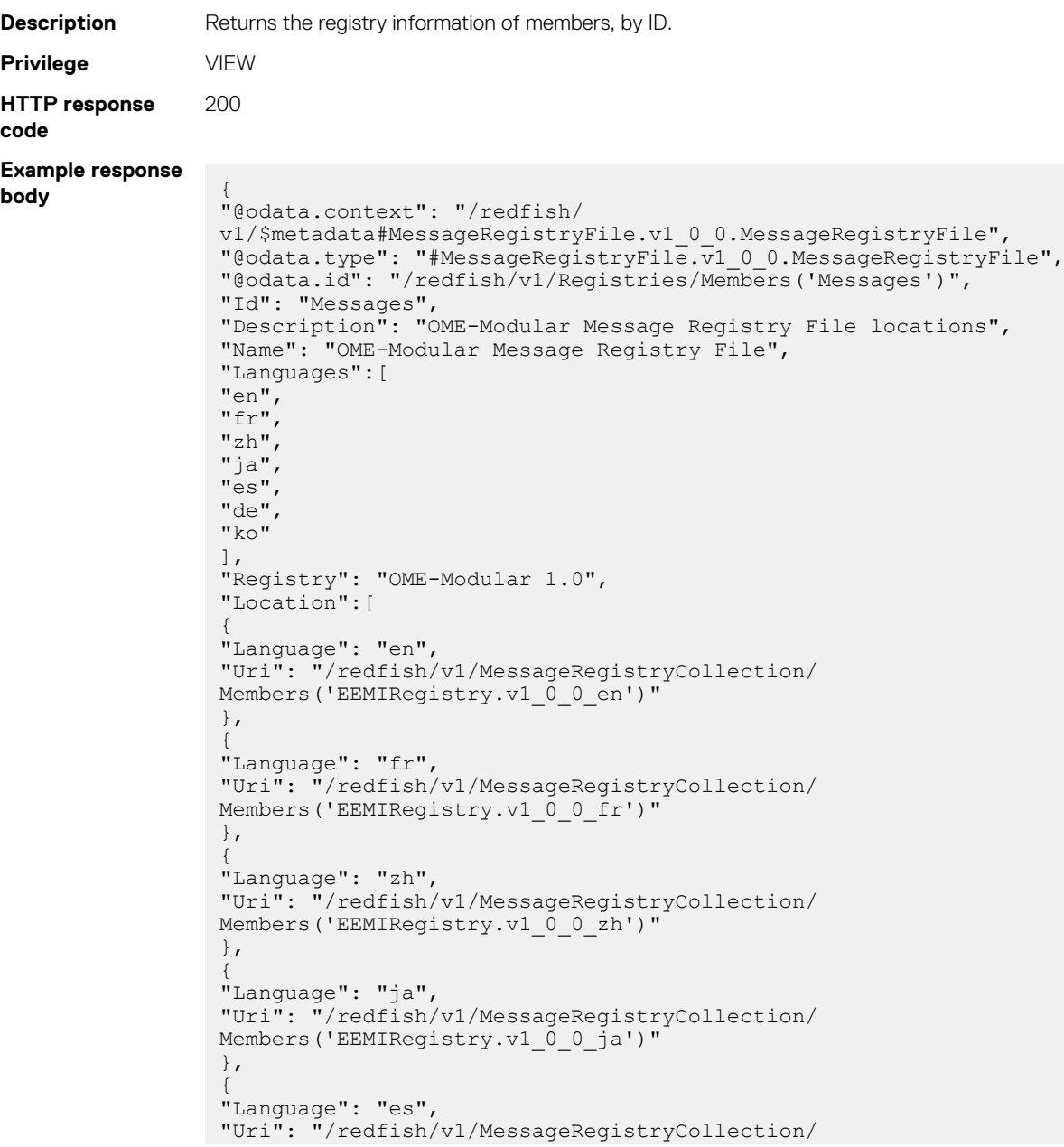

```
Members('EEMIRegistry.v1_0_0_es')"
},
{
"Language": "de",
"Uri": "/redfish/v1/MessageRegistryCollection/
Members('EEMIRegistry.v1_0_0_de')"
},
{
"Language": "ko",
"Uri": "/redfish/v1/MessageRegistryCollection/
Members('EEMIRegistry.v1_0_0_ko')"
}
]
}
```
# **redfish/v1/MessageRegistryCollection/ Members(<InstanceId>)**

This API represents message listings for a location.

## **GET method for messages of location**

This method returns a list of messages for a specific location.

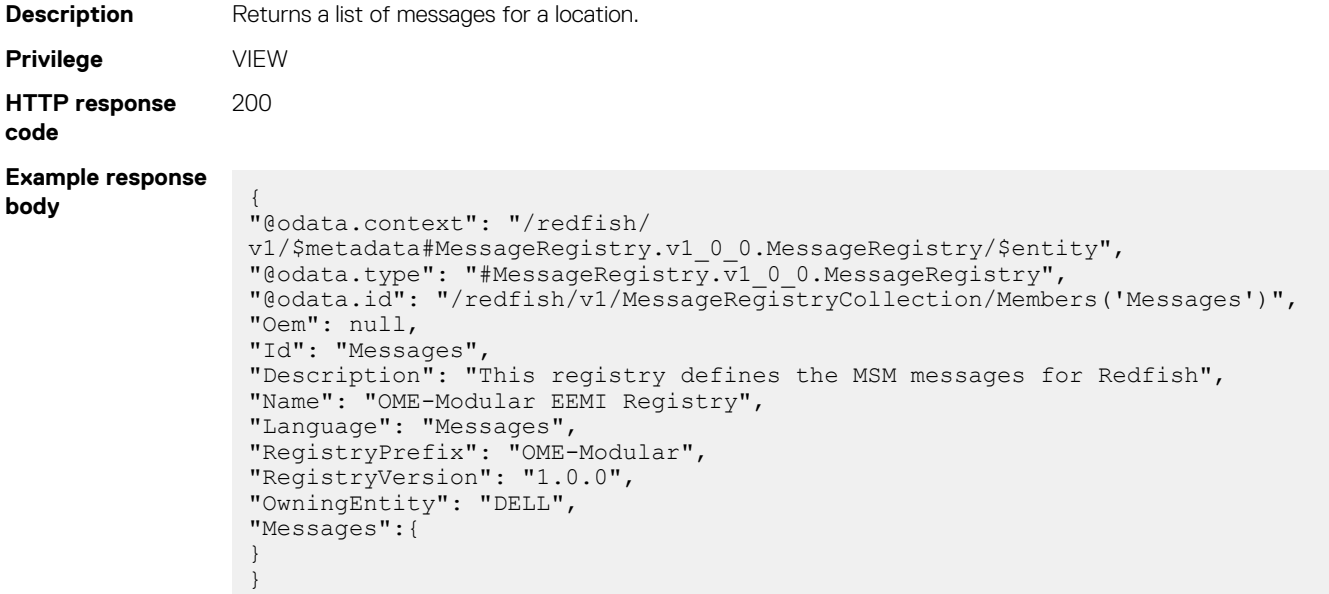

# **Redfish—Chassis**

This resource enables you to access the chassis details. Using this resource, you can retrieve details such as chassis health, chassis rollup health, and so on.

Use the URIs in this resource to access the chassis details.

# **/redfish/v1/Chassis**

This URI represents the chassis information.

## **GET method for Chassis**

This method returns the chassis instances.

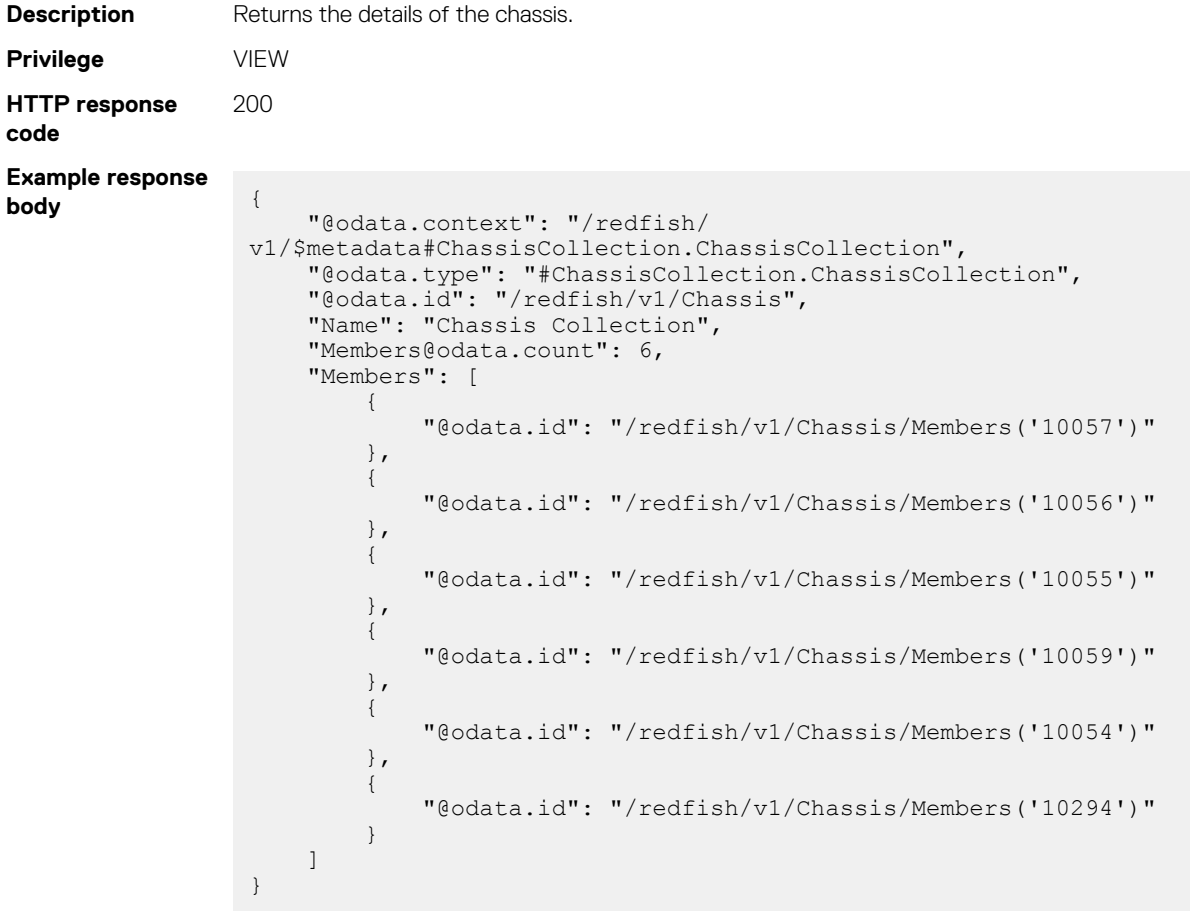

## **redfish/v1/Chassis/Members(id)**

This method represents chassis instance information, by IDs.

### **GET method for chassis members**

This method returns details about the chassis member.

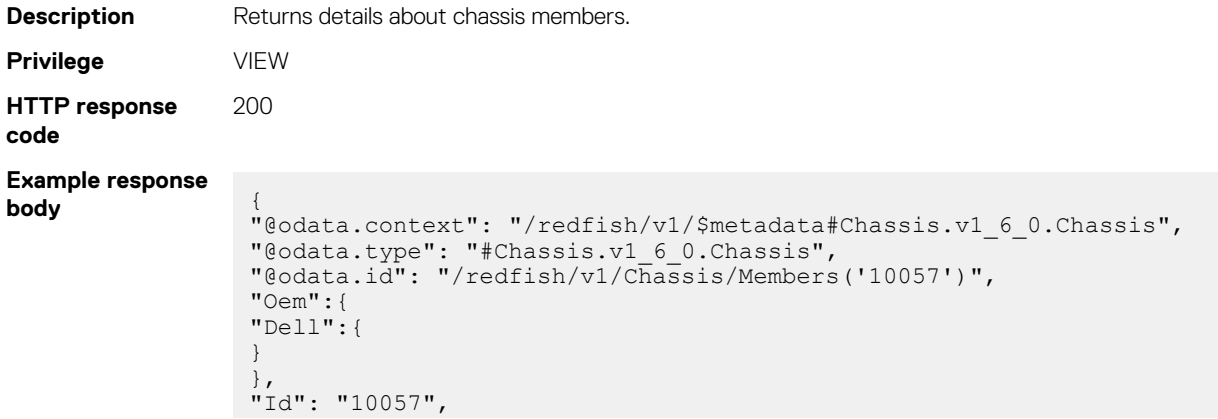

```
"Name": "IOM-B2",
"ChassisType": "Component",
"Manufacturer": "Dell EMC",
"Model": "MX9116n Fabric Engine",
"SKU": "8ZD60T2",
"SerialNumber": "CNDND008890100",
"PartNumber": "0RFX85A02null",
"AssetTag": "CH1-SLOT-A1",
"IndicatorLED": "Unknown",
"Links":{
"ManagedBy":[
{
"@odata.id": "/redfish/v1/Managers/Members('ChassisManager')"
}
],
"ManagedBy@odata.count": 1,
"Drives":[
]
},
"Actions":{
"Oem":{
"#DellChassis.VirtualReseat":{
"target": "/redfish/v1/Chassis/Members('10057')/Actions/Oem/
DellChassis.VirtualReseat"
}
},
"#Chassis.Reset":{
"ResetType@Redfish.AllowableValues":["On", "ForceOff", "GracefulShutdown", 
"PowerCycle"],
"target": "/redfish/v1/Chassis/Members('10057')/Actions/Chassis.Reset"
\lambda},
"PowerState": "On",
"Thermal":{
"@odata.id": "/redfish/v1/Chassis/Members('10057')/Thermal"
},
"Power":{
"@odata.id": "/redfish/v1/Chassis/Members('10057')/Power"
}
}
```
## **redfish/v1/Chassis/Members(id)/Power**

This API returns the chassis power information.

#### **GET method for chassis power information**

This method returns the chassis power information.

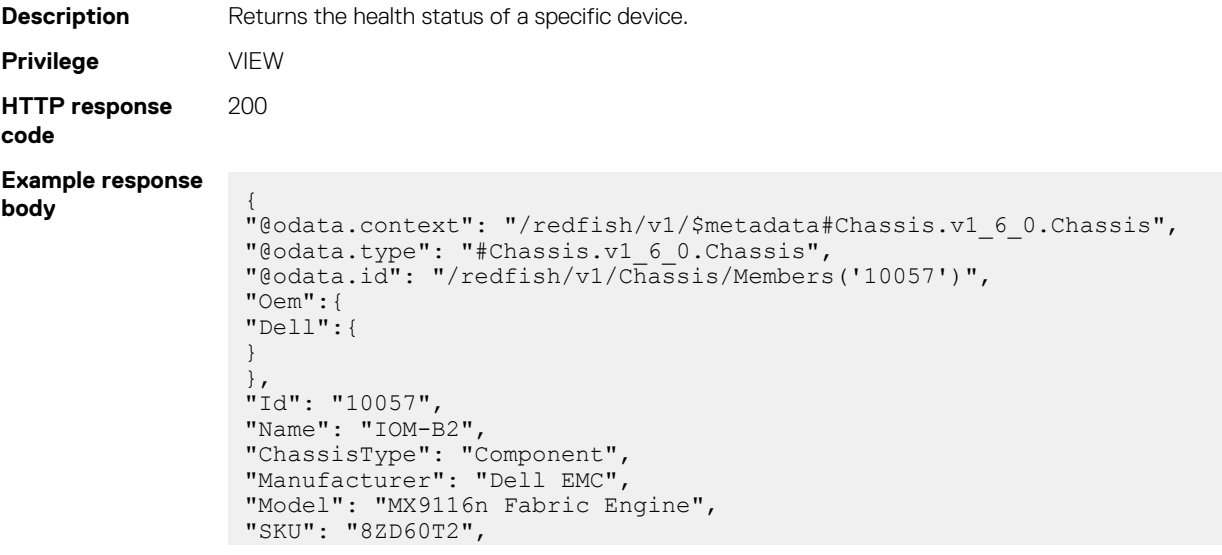

```
"SerialNumber": "CNDND008890100",
"PartNumber": "0RFX85A02null",
"AssetTag": "CH1-SLOT-A1",
"IndicatorLED": "Unknown",
"Links":{
"ManagedBy":[
{
"@odata.id": "/redfish/v1/Managers/Members('ChassisManager')"
}
],
"ManagedBy@odata.count": 1,
"Drives":[
]
},
"Actions":{
"Oem":{
"#DellChassis.VirtualReseat":{
"target": "/redfish/v1/Chassis/Members('10057')/Actions/Oem/
DellChassis.VirtualReseat"
}
},
"#Chassis.Reset":{
"ResetType@Redfish.AllowableValues":["On", "ForceOff", "GracefulShutdown", 
"PowerCycle"],
"target": "/redfish/v1/Chassis/Members('10057')/Actions/Chassis.Reset"
}
},
"PowerState": "On",
"Thermal":{
"@odata.id": "/redfish/v1/Chassis/Members('10057')/Thermal"
},
"Power":{
"@odata.id": "/redfish/v1/Chassis/Members('10057')/Power"
}
}
```
### **redfish/v1/Chassis/Members(id)/Power/ PowerControl(<InstanceId>)**

This API represents the power control information of the member chassis.

#### **Get method for power control information**

This method returns the power control information of the member chassis.

```
Description Returns the power control information of the member chassis.
Privilege VIEW
HTTP response
code
                200
Example response
body {
                  "@odata.context": "/redfish/v1/$metadata#Power.v1_0_0.PowerControl",
                  "@odata.type": "#Power.v1_0_0.PowerControl",
                  "@odata.id": "/redfish/v1/Chassis/Members('10053')/Power/
                 PowerControl('PowerControl')",
                  "MemberId": "PowerControl",
                  "Name": "System Power Control",
                  "PowerConsumedWatts": 301,
                  "PowerRequestedWatts": 0,
                  "PowerAvailableWatts": 0,
                  "PowerCapacityWatts": 4114,
                  "PowerAllocatedWatts": 0,
                  "PowerMetrics":{
                  "IntervalInMin": 0,
                  "MinConsumedWatts": 0,
                  "MaxConsumedWatts": 0,
                  "AverageConsumedWatts": 0
```

```
},
"PowerLimit":{
"LimitInWatts": 0,
"CorrectionInMs": 0
},
"Status":{
},
"RelatedItem":[
]
}
```
## **redfish/v1/Chassis/Members(id)/Power/ PowerSupplies(<InstanceId>)**

This API represents chassis power supply information.

### **GET method for power supply information**

This method returns chassis power supply information.

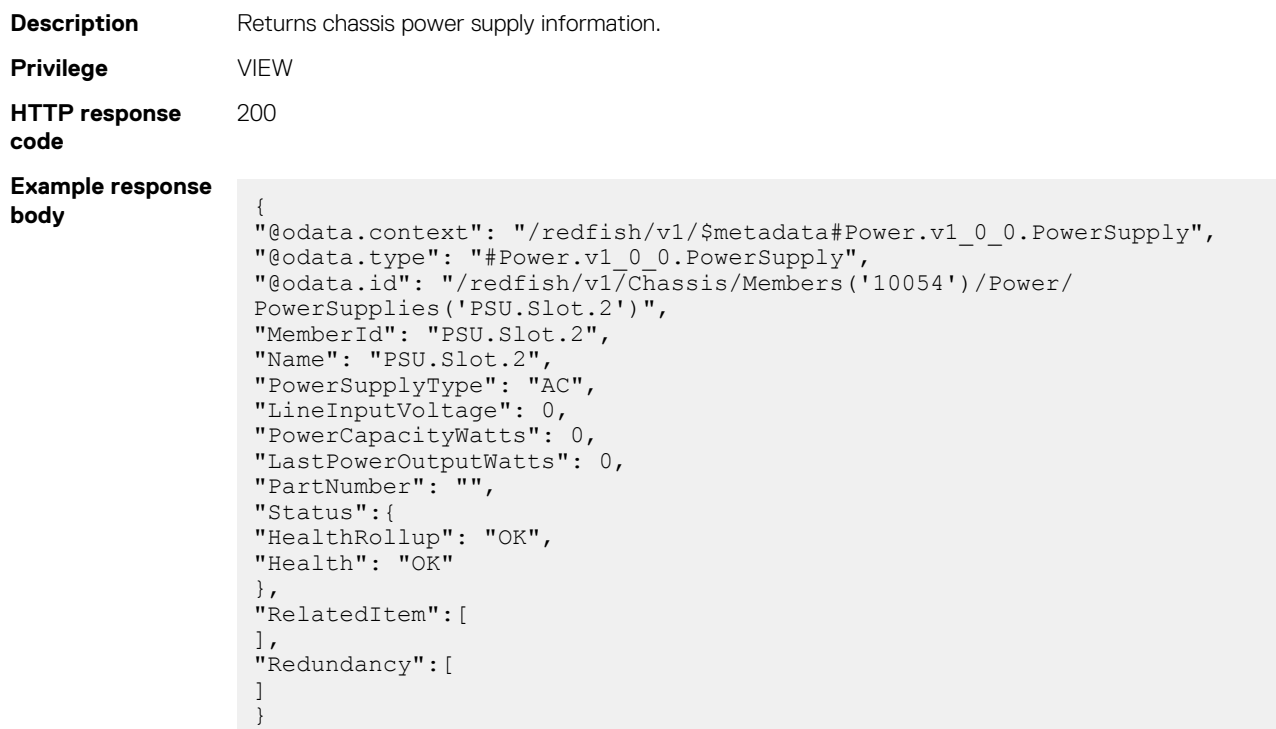

## **redfish/v1/Chassis/Members(id)/Thermal**

This API represents the chassis thermal information.

#### **GET method for thermal information**

This method returns the chassis thermal information.

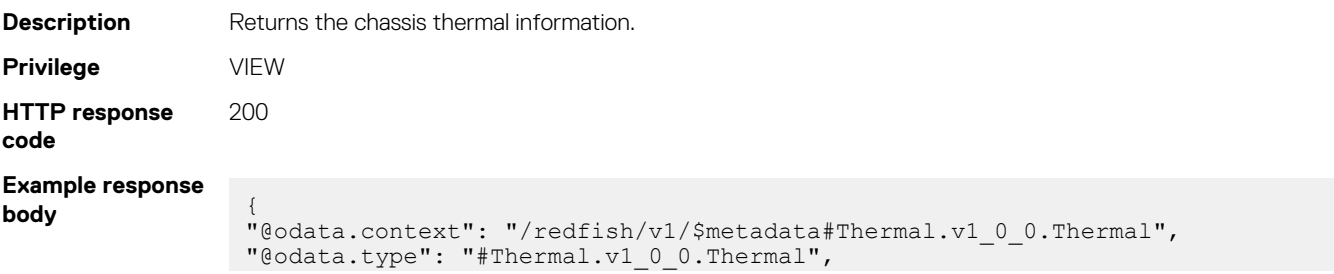

```
"@odata.id": "/redfish/v1/Chassis/Members('10057')/Thermal",
"Id": "Thermal",
"Description": "Chassis Thermal Information",
"Name": "Thermal",
"Status":{
"State": "Enabled",
"HealthRollup": "OK",
"Health": "OK"
},
"Temperatures@odata.count": 0,
"Temperatures":[
],
"Fans@odata.count": 0,
"Fans":[
],
"Redundancy":[
]
}
```
### **redfish/v1/Chassis/Members(id)/Thermal/ Temperatures(<InstanceId>)**

This API represents chassis temperature information.

#### **GET method for temperature information**

This method returns chassis temperature information.

```
Description Returns chassis temperature information.
Privilege VIEW
HTTP response
code
                200
Example response
body {
                  "@odata.context": "/redfish/v1/$metadata#Thermal.v1_0_0.Temperature",
                 "@odata.type": "#Thermal.v1_0_0.Temperature",
                 "@odata.id": "/redfish/v1/Chassis/Members('10054')/Thermal/
                 Temperatures('System.Modular.5')",
                  "MemberId": "System.Modular.5",
                  "Name": "Sled 5 Inlet Temperature",
                  "Status":{
                  "Health": "Warning"
                  },
                  "ReadingCelsius": 23,
                 "UpperThresholdNonCritical": 43,
                 "UpperThresholdCritical": 47,
                  "LowerThresholdNonCritical": 25,
                  "LowerThresholdCritical": -7,
                 "PhysicalContext": "Chassis"
                  }
```
### **redfish/v1/Chassis/Members(id)/Thermal/Fans(<InstanceId>)**

This API represents chassis thermal fan information.

#### **GET method for fans**

This method returns chassis thermal fan information.

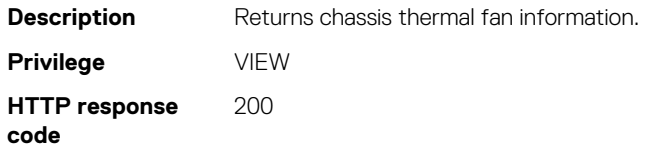

```
Example response
body {
                 "@odata.context": "/redfish/v1/$metadata#Thermal.v1_0_0.Fan",
                  "@odata.type": "#Thermal.v1_0_0.Fan",
                  "@odata.id": "/redfish/v1/Chassis/Members('10054')/Thermal/
                 Fans('Fan.Slot.8')",
                  "MemberId": "Fan.Slot.8",
                  "FanName": "Rear Fan 4",
                  "PhysicalContext": "Fan",
                  "Status":{
                  "Health": "OK"
                  },
                 "Reading": 8731
                  }
```
## **redfish/v1/Managers/Members(<InstanceId>)**

This API represents the chassis manager information.

#### **GET method for chassis manager information**

This API returns the chassis manager information.

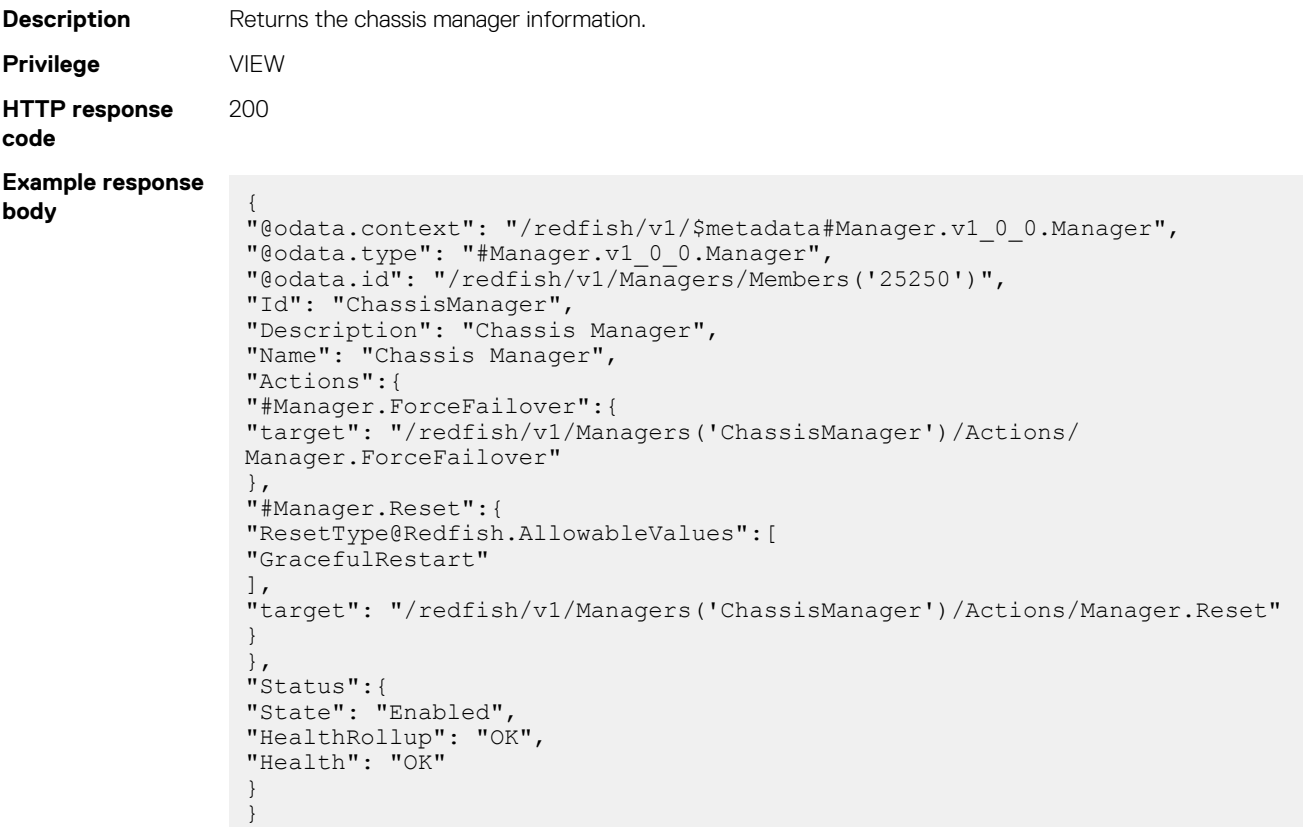

## **redfish/v1/Chassis/Members(id)/Actions/Oem/ DellChassis.VirtualReseat**

This API represents virtual reseat information of the chassis.

### **POST method for virtual reseat**

This method performs virtual reseat of the chassis.

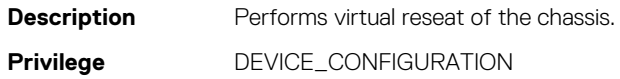

**HTTP response code** 202

## **redfish/v1/Chassis/Members(id)/Actions/Chassis.Reset**

This API represents chassis reset information.

### **POST method for chassis reset**

This method resets the chassis.

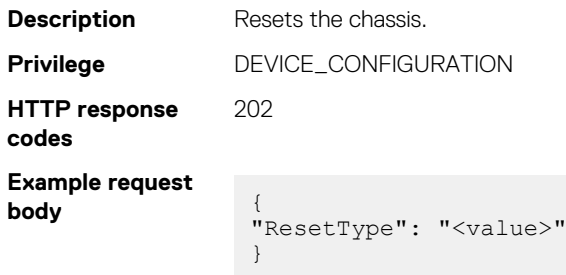

#### **Table 205. Attributes**

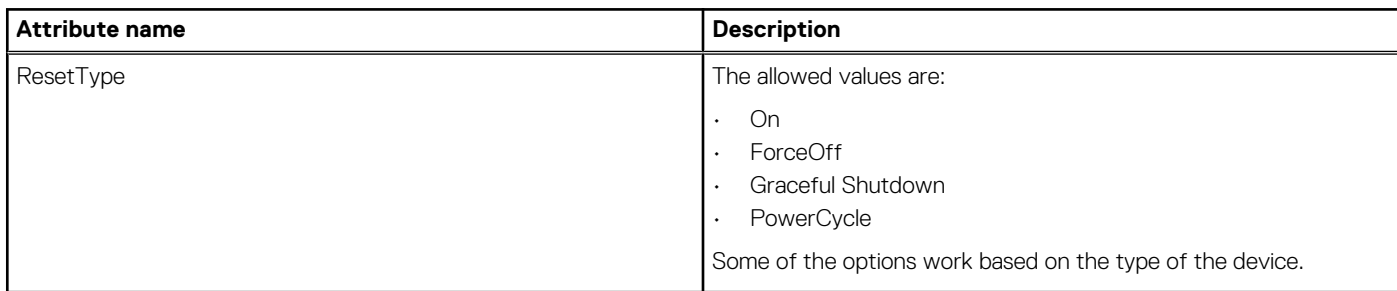

## **redfish/v1/Managers(<InstanceId>)/Actions/Manager.Reset**

This API represents chassis management.

#### **POST method to restart chassis**

This method restarts the chassis.

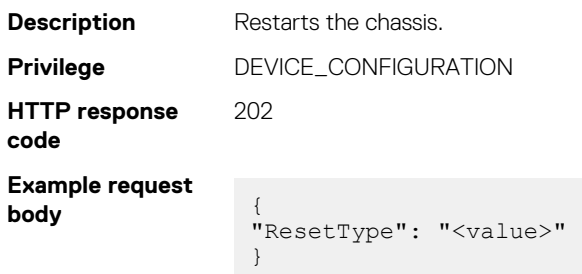

#### **Table 206. Attributes**

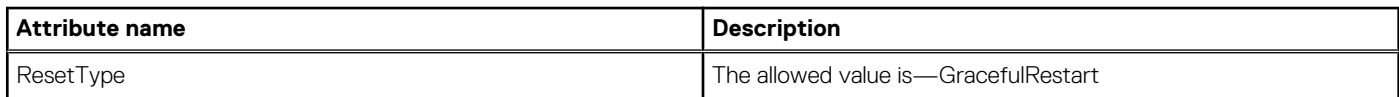

# **Redfish—Systems**

This API represents server information.

# **/redfish/v1/Systems**

This URI represents the systems.

## **GET method for Systems**

This method returns the collection of the systems.

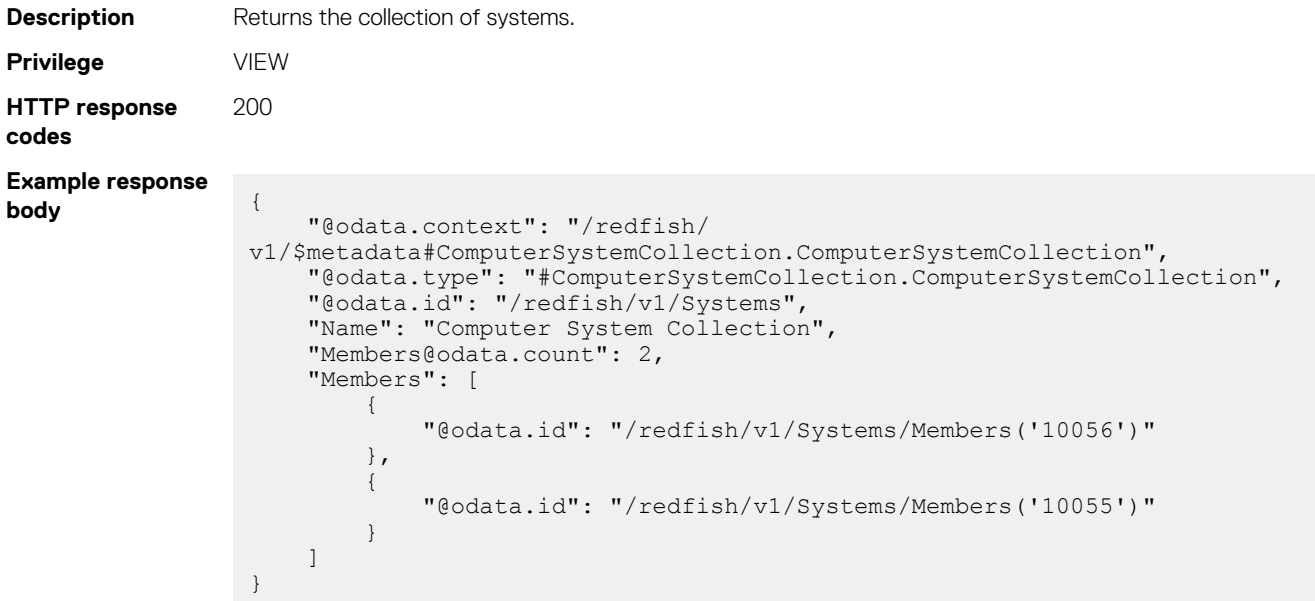

# **redfish/v1/Systems/Members(id)**

This API represents server information, by device IDs.

## **GET method for systems**

This method returns server information, by device ID.

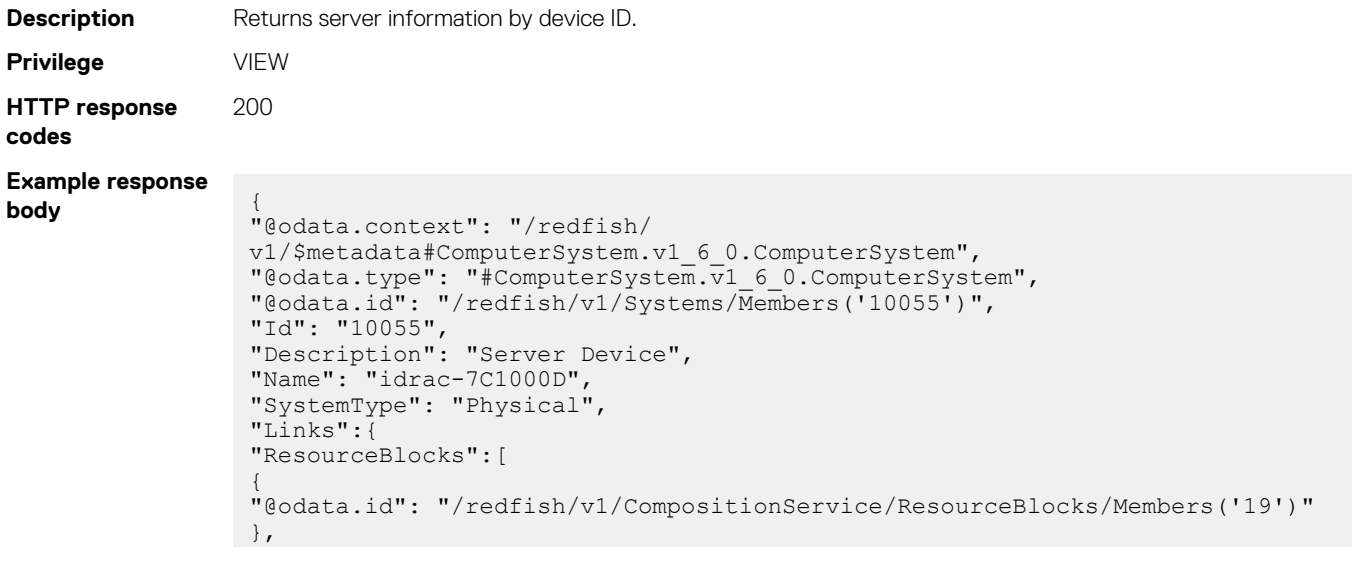

```
{"@odata.id": "/redfish/v1/CompositionService/ResourceBlocks/Members('2')"},
 {"@odata.id": "/redfish/v1/CompositionService/ResourceBlocks/Members('3')"},
 {"@odata.id": "/redfish/v1/CompositionService/ResourceBlocks/Members('4')"},
 {"@odata.id": "/redfish/v1/CompositionService/ResourceBlocks/Members('5')"},
 {"@odata.id": "/redfish/v1/CompositionService/ResourceBlocks/Members('6')"},
 {"@odata.id": "/redfish/v1/CompositionService/ResourceBlocks/Members('7')"},
 {"@odata.id": "/redfish/v1/CompositionService/ResourceBlocks/Members('8')"},
 {"@odata.id": "/redfish/v1/CompositionService/ResourceBlocks/Members('9')"},
 {"@odata.id": "/redfish/v1/CompositionService/ResourceBlocks/Members('10')"},
 {"@odata.id": "/redfish/v1/CompositionService/ResourceBlocks/Members('11')"},
 {"@odata.id": "/redfish/v1/CompositionService/ResourceBlocks/Members('13')"},
 {"@odata.id": "/redfish/v1/CompositionService/ResourceBlocks/Members('14')"},
 {"@odata.id": "/redfish/v1/CompositionService/ResourceBlocks/Members('15')"},
 {"@odata.id": "/redfish/v1/CompositionService/ResourceBlocks/Members('16')"},
 {"@odata.id": "/redfish/v1/CompositionService/ResourceBlocks/Members('17')"}
 ]
 },
 "AssetTag": "",
 "Manufacturer": "Dell Inc.",
 "Model": "PowerEdge MX840c",
 "SKU": "7C1000D",
 "SerialNumber": "CNFCP007BE0030",
 "PartNumber": "0740HW",
 "UUID": "4430304f-c0b7-3080-3110-00434c4c4544",
 "IndicatorLED": "Unknown",
 "PowerState": "On",
 "Boot":{
 },
 "BiosVersion": "2.3.10",
 "ProcessorSummary":{
 "Count": 2,
 "Model": "Intel(R) Xeon(R) Platinum 8153 CPU @ 2.00GHz",
 "Status":{
 "State": "Enabled",
 "HealthRollup": "OK",
 "Health": "OK"
 }
 },
 "MemorySummary":{
 "TotalSystemMemoryGiB": 16,
 "Status":{
 "State": "Enabled",
 "HealthRollup": "OK",
 "Health": "OK"
 }
 },
 "Actions":{
 "Oem":{
 },
 "#ComputerSystem.Reset":{
 "ResetType@Redfish.AllowableValues":["On", "ForceOff", "GracefulShutdown", 
 "PowerCycle"],
 "target": "/redfish/v1/Systems/Members('10055')/Actions/ComputerSystem.Reset"
 },
 "#ComputerSystem.AddResourceBlock":{
 "target": "/redfish/v1/Systems/Members('10055')/Actions/
 ComputerSystem.AddResourceBlock"
 },
 "#ComputerSystem.RemoveResourceBlock":{
 "target": "/redfish/v1/Systems/Members('10055')/Actions/
 ComputerSystem.RemoveResourceBlock"
 }
 },
 "Status":{
 "State": "Enabled",
 "HealthRollup": "Warning",
 "Health": "Warning"
 },
 "HostingRoles":[
 "StorageServer",
 "ApplicationServer"
],
```

```
"HostedServices":{
"Oem":{
}
},
"Processors":{
"@odata.id": "/redfish/v1/Systems/Members('10055')/Processors"
},
"EthernetInterfaces":{
"@odata.id": "/redfish/v1/Systems/Members('10055')/EthernetInterfaces"
},
"SimpleStorage":{
"@odata.id": "/redfish/v1/Systems/Members('10055')/SimpleStorage"
},
"Storage":{
"@odata.id": "/redfish/v1/Systems/Members('10055')/Storage"
}
}
```
## **redfish/v1/Systems/Members(id)/Processors**

This API represents server processor information.

### **GET method for processors**

This method returns server processor information.

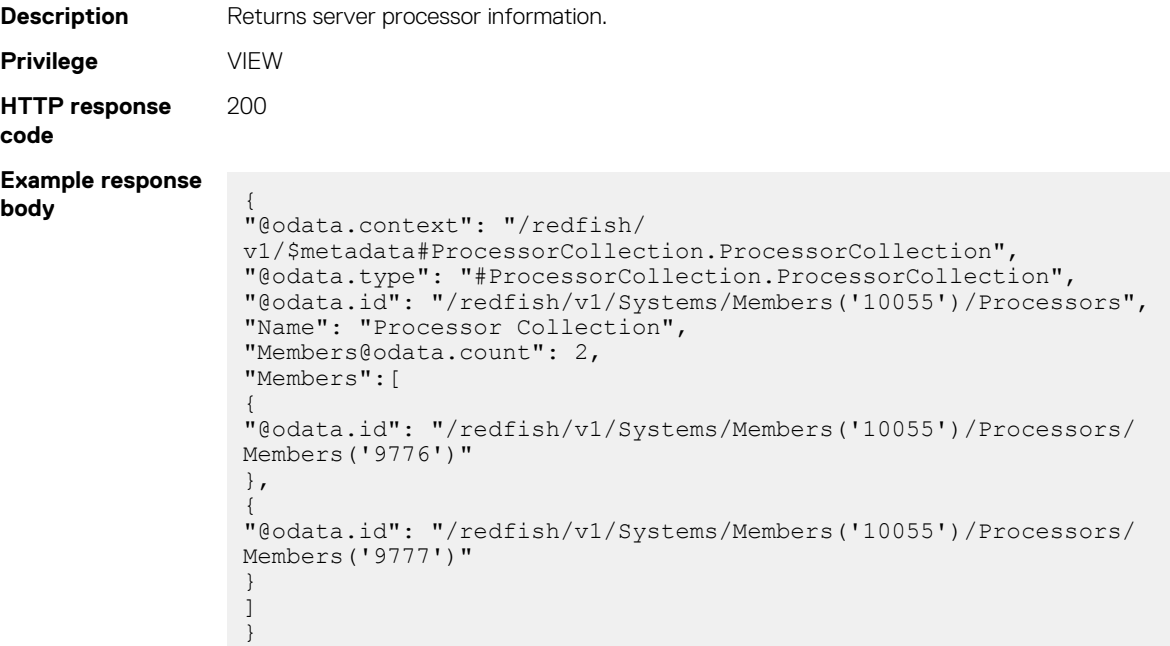

# **redfish/v1/Systems/Members(id)/Processors/ Members(id)**

This API represents server processor information of specific systems.

### **GET method for processors by IDs**

This method returns server processor information, by device ID.

**Description** Returns server processor information. **Privilege** VIEW

```
HTTP response
code
                200
Example response
body {
                  "@odata.context": "/redfish/v1/$metadata#Processor.v1_0_0.Processor",
                  "@odata.type": "#Processor.v1_0_0.Processor",
                  "@odata.id": "/redfish/v1/Systems/Members('10055')/Processors/
                 Members('9787')",
                  "Id": "9787"
                  "Name": "CPU.Socket.2",
                  "Socket": "CPU.Socket.2",
                  "Status":{
                  "State": "Enabled",
                  "HealthRollup": "OK",
                  "Health": "OK"
                  },
                  "Manufacturer": "Intel",
                  "Model": "Intel(R) Xeon(TM)",
                  "MaxSpeedMHz": 4000,
                  "TotalCores": 16,
                  "TotalThreads": 0
                  }
```
## **redfish/v1/Systems/Members(id)/EthernetInterfaces**

This API represents Ethernet interface.

### **GET method for EthernetInterfaces**

This method returns Ethernet interface information, by device ID.

```
Description Returns Ethernet interface information.
Privilege VIEW
HTTP response
code
                200
Example response
body {
                 "@odata.context": "/redfish/
                 v1/$metadata#EthernetInterfaceCollection.EthernetInterfaceCollection",
                 "@odata.type": "#EthernetInterfaceCollection.EthernetInterfaceCollection",
                 "@odata.id": "/redfish/v1/Systems/Members('10189')/EthernetInterfaces",
                 "Name": "Ethernet Interface Collection",
                 "Members@odata.count": 8,
                 "Members":[
                 {
                 "@odata.id": "/redfish/v1/Systems/Members('10189')/EthernetInterfaces/
                 Members('15674')"
                 },
                 {
                 "@odata.id": "/redfish/v1/Systems/Members('10189')/EthernetInterfaces/
                 Members('15675')"
                 },
                 {
                 "@odata.id": "/redfish/v1/Systems/Members('10189')/EthernetInterfaces/
                 Members('15676')"
                 },
                 {
                 "@odata.id": "/redfish/v1/Systems/Members('10189')/EthernetInterfaces/
                 Members('15677')"
                 },
                 {
                 "@odata.id": "/redfish/v1/Systems/Members('10189')/EthernetInterfaces/
                 Members('15678')"
                 },
                 {
                 "@odata.id": "/redfish/v1/Systems/Members('10189')/EthernetInterfaces/
```

```
Members('15679')"
},
{
"@odata.id": "/redfish/v1/Systems/Members('10189')/EthernetInterfaces/
Members('15680')"
},
{
"@odata.id": "/redfish/v1/Systems/Members('10189')/EthernetInterfaces/
Members('15681')"
}
]
}
```
# **redfish/v1/Systems/Members(id)/EthernetInterfaces/ Members(id)**

This API represents server Ethernet interface information, by IDs.

### **GET method for Ethernet Interfaces by ID**

This method returns the server Ethernet Interface information, by Ethernet interface ID.

```
Description Returns the server Ethernet Interface information, by Ethernet interface ID.
Privilege VIEW
HTTP response
code
                200
Example response
body {
                  "@odata.context": "/redfish/
                 v1/$metadata#EthernetInterface.v1_0_0.EthernetInterface",
                  "@odata.type": "#EthernetInterface.v1_0_0.EthernetInterface",
                  "@odata.id": "/redfish/v1/Systems/Members('10189')/EthernetInterfaces/
                 Members('15676')",
                  "Id": "15676",
                  "Name": "NIC.Mezzanine.2B-1-1",
                  "InterfaceEnabled": false,
                  "PermanentMACAddress": "24:6E:96:9C:E8:5C",
                  "MACAddress": "24:6E:96:9C:E8:5C",
                  "SpeedMbps": 0,
                  "AutoNeg": false,
                  "FullDuplex": false,
                  "MTUSize": 0,
                  "MaxIPv6StaticAddresses": 0,
                  "IPv4Addresses":[],
                  "IPv6AddressPolicyTable":[],
                  "IPv6Addresses":[],
                  "IPv6StaticAddresses":[],
                  "NameServers":[]
                  }
```
## **redfish/v1/Systems/Members(id)/SimpleStorage**

This API represents simple server storage information.

### **GET method for storage device**

This method returns simple server storage information.

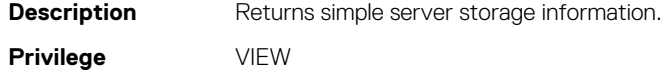

```
HTTP response
code
                200
Example response
body {
                 "@odata.context": "/redfish/
                 v1/$metadata#SimpleStorageCollection.SimpleStorageCollection",
                 "@odata.type": "#SimpleStorageCollection.SimpleStorageCollection",
                 "@odata.id": "/redfish/v1/Systems/Members('10189')/SimpleStorage",
                 "Name": "Simple Storage Collection",
                 "Members@odata.count": 3,
                 "Members":[
                 {
                 "@odata.id": "/redfish/v1/Systems/Members('10189')/SimpleStorage/
                 Members('9807')"
                 },
                 {
                 "@odata.id": "/redfish/v1/Systems/Members('10189')/SimpleStorage/
                 Members('9808')"
                 },
                 {
                 "@odata.id": "/redfish/v1/Systems/Members('10189')/SimpleStorage/
                 Members('9809')"
                 }
                 ]
                 }
```
# **redfish/v1/Systems/Members(id)/SimpleStorage/ Members**

This API represents the simple server storage.

### **Get method for storage devices**

This method returns the simple server storage details.

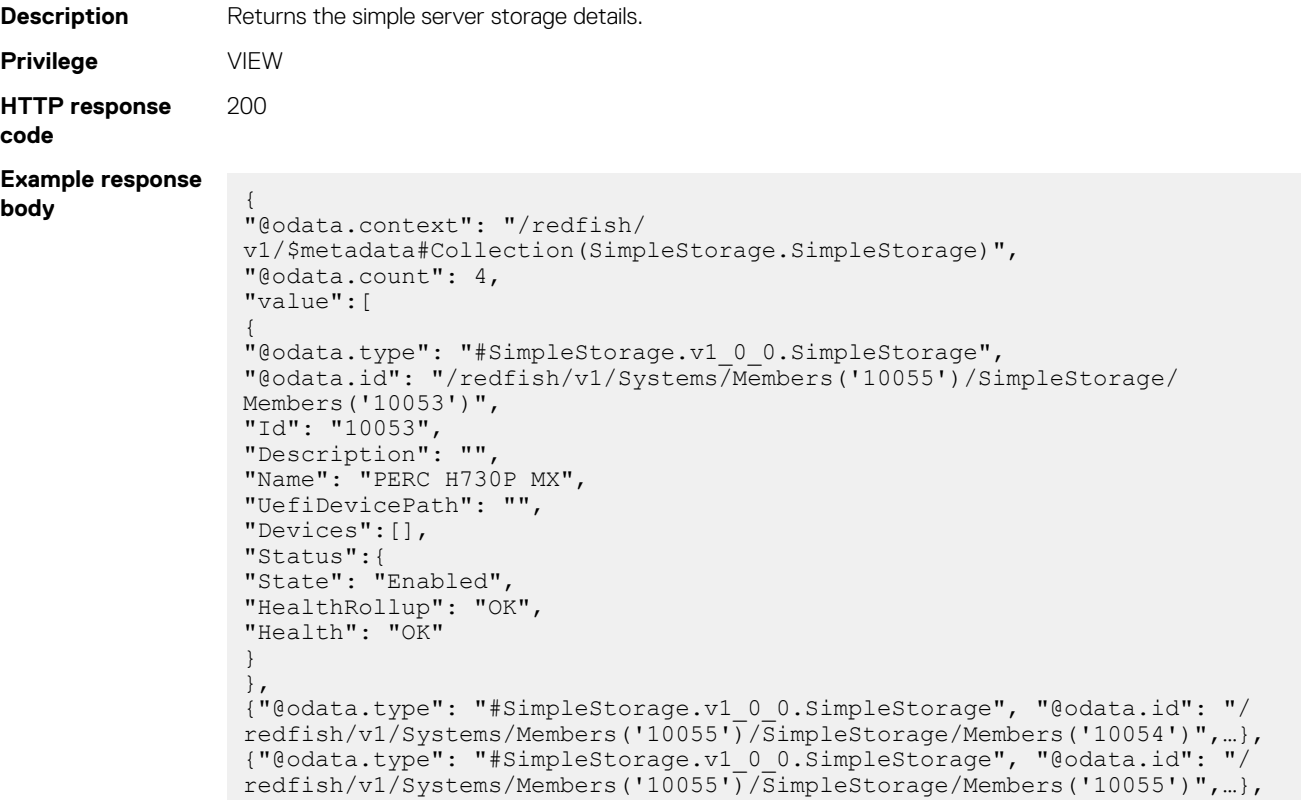

# **redfish/v1/Systems/Members(id)/SimpleStorage/ Members(id)**

This API represents the simple server storage details, by storage device ID.

### **GET method for storage devices by ID**

This method returns the simple server storage details, by storage device ID.

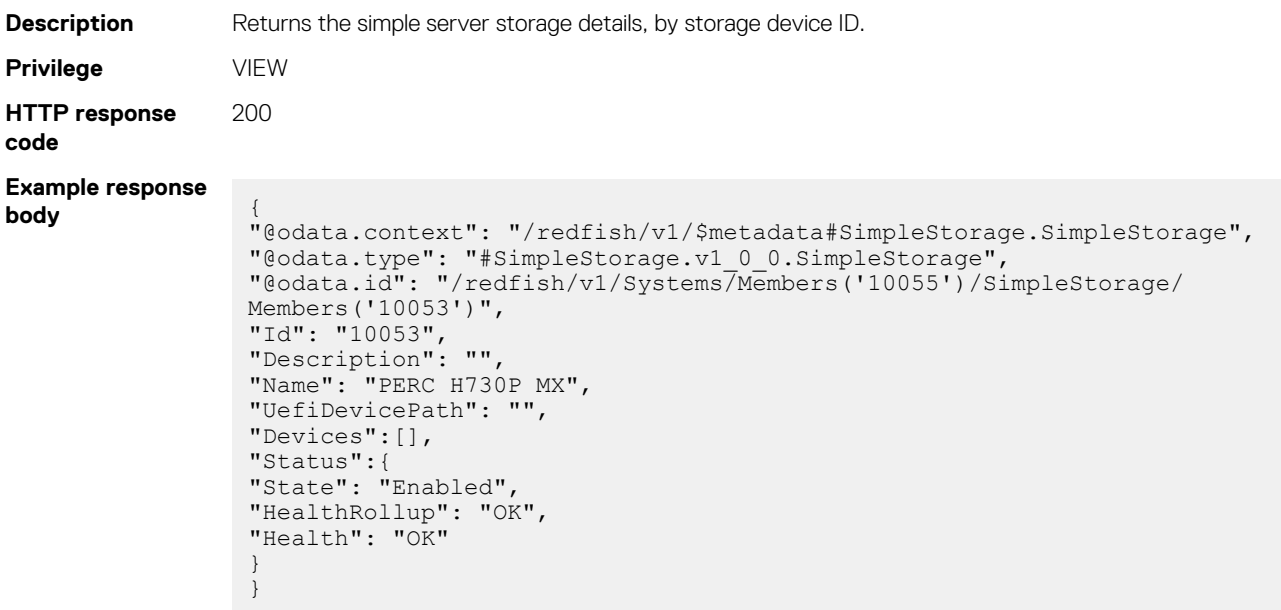

# **redfish/v1/Systems/Members(id)/Actions/ ComputerSystem.Reset**

This API resets the state of the server.

### **POST method to reset server state**

This method resets the state of the server.

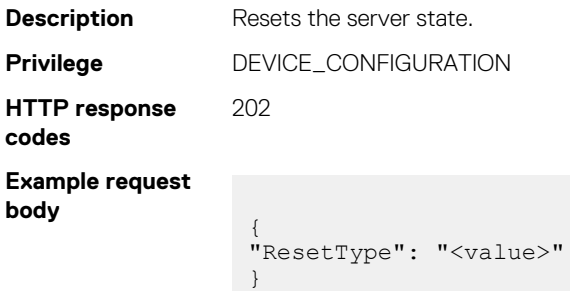

#### **Table 207. Attributes**

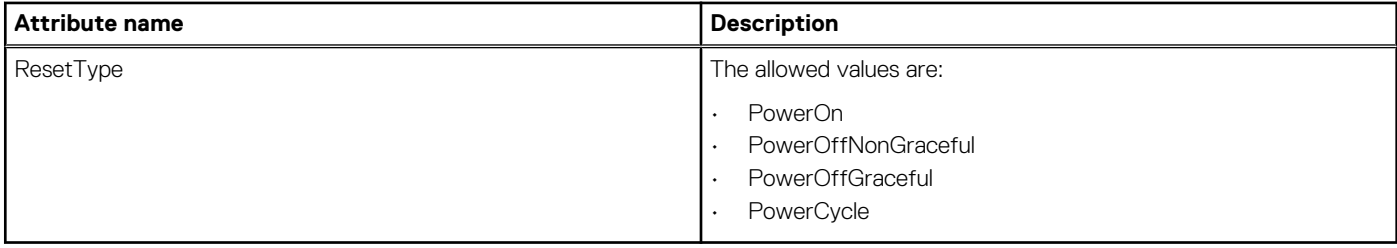

# **Redfish—CompositionService**

## **redfish/v1/CompositionService**

This API represents the composition service information.

### **GET method for CompositionService**

This method returns the composition service information.

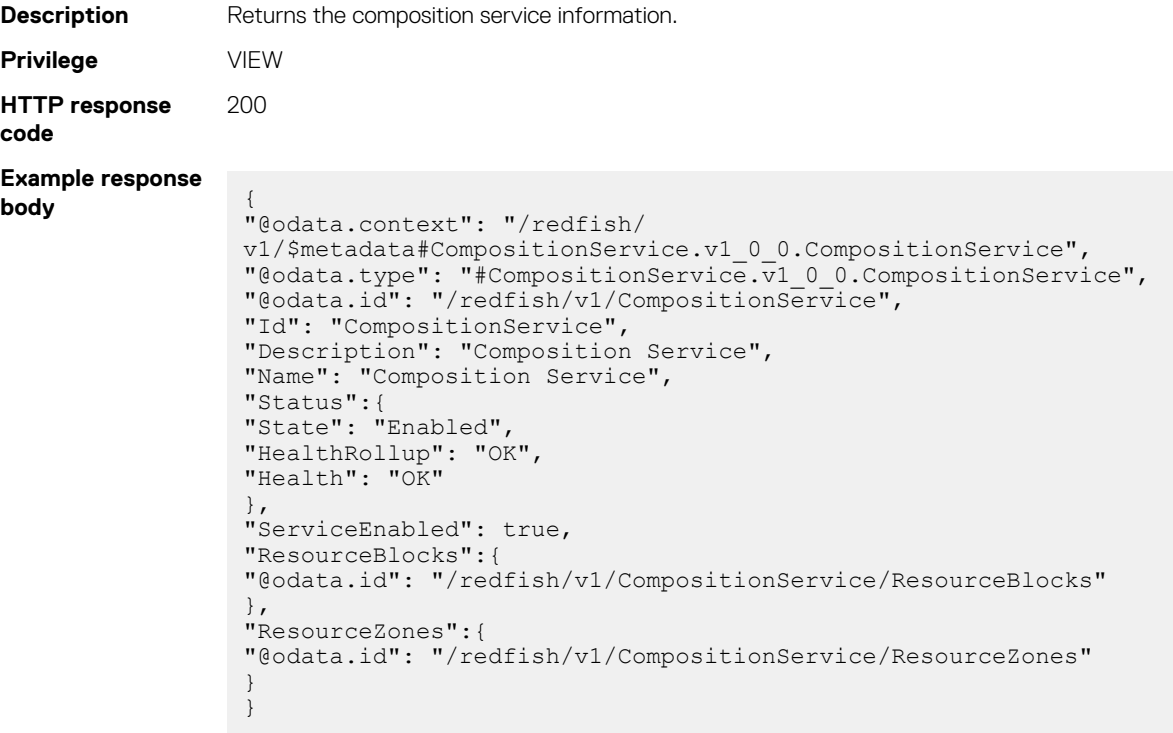

## **redfish/v1/CompositionService/ResourceBlocks**

This API represents the chassis information by devices IDs.

### **GET method for ResourceBlocks**

This method returns the chassis information.

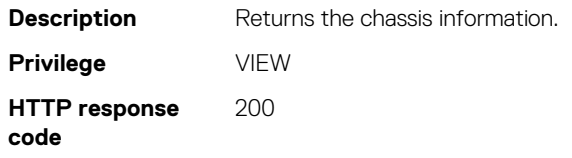

#### **Example response body** {

"@odata.context": "/redfish/ v1/\$metadata#ResourceBlockCollection.ResourceBlockCollection", "@odata.type": "#ResourceBlockCollection.ResourceBlockCollection", "@odata.id": "/redfish/v1/CompositionService/ResourceBlocks", "Description": "Resource Blocks in MX Chassis", "Name": "Resource Block Collection", "Members@odata.count": 24, "Members":[ { "@odata.id": "/redfish/v1/CompositionService/ResourceBlocks/Members('1')" }, { "@odata.id": "/redfish/v1/CompositionService/ResourceBlocks/Members('51')" }, { "@odata.id": "/redfish/v1/CompositionService/ResourceBlocks/Members('52')" }, { "@odata.id": "/redfish/v1/CompositionService/ResourceBlocks/Members('53')" }, { "@odata.id": "/redfish/v1/CompositionService/ResourceBlocks/Members('54')" }, { "@odata.id": "/redfish/v1/CompositionService/ResourceBlocks/Members('55')" }, { "@odata.id": "/redfish/v1/CompositionService/ResourceBlocks/Members('57')" }, { "@odata.id": "/redfish/v1/CompositionService/ResourceBlocks/Members('60')" }, { "@odata.id": "/redfish/v1/CompositionService/ResourceBlocks/Members('35')" }, { "@odata.id": "/redfish/v1/CompositionService/ResourceBlocks/Members('36')" }, { "@odata.id": "/redfish/v1/CompositionService/ResourceBlocks/Members('37')" }, { "@odata.id": "/redfish/v1/CompositionService/ResourceBlocks/Members('38')" }, { "@odata.id": "/redfish/v1/CompositionService/ResourceBlocks/Members('39')" }, { "@odata.id": "/redfish/v1/CompositionService/ResourceBlocks/Members('40')" }, { "@odata.id": "/redfish/v1/CompositionService/ResourceBlocks/Members('41')" }, { "@odata.id": "/redfish/v1/CompositionService/ResourceBlocks/Members('42')" }, { "@odata.id": "/redfish/v1/CompositionService/ResourceBlocks/Members('43')" }, { "@odata.id": "/redfish/v1/CompositionService/ResourceBlocks/Members('44')" }, { "@odata.id": "/redfish/v1/CompositionService/ResourceBlocks/Members('45')" }, { "@odata.id": "/redfish/v1/CompositionService/ResourceBlocks/Members('46')" }, { "@odata.id": "/redfish/v1/CompositionService/ResourceBlocks/Members('47')"

```
},
{
"@odata.id": "/redfish/v1/CompositionService/ResourceBlocks/Members('48')"
},
{
"@odata.id": "/redfish/v1/CompositionService/ResourceBlocks/Members('49')"
},
{
"@odata.id": "/redfish/v1/CompositionService/ResourceBlocks/Members('50')"
}
]
}
```
# **redfish/v1/CompositionService/ResourceBlocks/ Members(<InstanceId>)**

This API represents the power information of a device, by the device ID.

### **GET method for ResourceBlocks by ID**

This API returns the power information of a device, by device ID.

```
Description Returns the power information of a device, by device ID.
Privilege VIEW
HTTP response
code
                200
Example response
body {
                  "@odata.context": "/redfish/v1/$metadata#ResourceBlock.v1_3_0.ResourceBlock",
                  "@odata.type": "#ResourceBlock.v1_3_0.ResourceBlock",
                  "@odata.id": "/redfish/v1/CompositionService/ResourceBlocks/Members('20')",
                  "Id": "20",
                  "Description": "Resource Block",
                  "Name": "Resource Block 20",
                  "Status":{
                  "State": "Enabled",
                  "HealthRollup": "OK",
                  "Health": "OK"
                  },
                  "CompositionStatus":{
                  "CompositionState": "Composed",
                  "SharingCapable": false
                  },
                  "ResourceBlockType":[
                  "ComputerSystem"
                  ],
                  "Links":{
                  "ComputerSystems":[
                  {
                  "@odata.id": "/redfish/v1/Systems/Members('10189')"
                  }
                  ],
                  "Chassis":[
                  {
                  "@odata.id": "/redfish/v1/Chassis/Members('10189')"
                  }
                  ],
                  "Zones":[
                  {
                  "@odata.id": "/redfish/v1/CompositionService/ResourceZones/Members('3')"
                  }
                  ]
                  },
                  "ComputerSystems@odata.count": 1,
                  "ComputerSystems":[
```

```
{
"@odata.id": "/redfish/v1/Systems/Members('10189')"
}
],
"Drives@odata.count": 0,
"Drives":[]
}
```
# **redfish/v1/CompositionService/ResourceZones**

This API represents power control information.

### **GET method for ResourceZones**

This method returns the power control information.

```
Description Returns the power control information.
Privilege VIEW
HTTP response
code
                200
Example response
body {
                 "@odata.context": "/redfish/v1/$metadata#ZoneCollection.ZoneCollection",
                 "@odata.type": "#ZoneCollection.ZoneCollection",
                 "@odata.id": "/redfish/v1/CompositionService/ResourceZones",
                 "Description": "Resource Zones in MX Chassis",
                 "Name": "Resource Zone Collection",
                 "Members@odata.count": 8,
                 "Members":[
                 {
                 "@odata.id": "/redfish/v1/CompositionService/ResourceZones/Members('37')"
                 },
                 {
                 "@odata.id": "/redfish/v1/CompositionService/ResourceZones/Members('1')"
                 },
                 {
                 "@odata.id": "/redfish/v1/CompositionService/ResourceZones/Members('35')"
                 },
                 {
                 "@odata.id": "/redfish/v1/CompositionService/ResourceZones/Members('34')"
                 },
                 {
                 "@odata.id": "/redfish/v1/CompositionService/ResourceZones/Members('43')"
                 },
                 {
                 "@odata.id": "/redfish/v1/CompositionService/ResourceZones/Members('40')"
                 },
                 {
                 "@odata.id": "/redfish/v1/CompositionService/ResourceZones/Members('36')"
                 },
                 {
                 "@odata.id": "/redfish/v1/CompositionService/ResourceZones/Members('38')"
                 }
                 ]
                 }
```
# **redfish/v1/CompositionService/ResourceZones/ Members(<InstanceId>)**

This API represents power supply information, by device ID.

## **GET method for ResourceZones by ID**

This method returns the power supply information, by device ID.

```
Description Returns the power supply information, by device ID.
Privilege VIEW
HTTP response
code
                200
Example response
body {
                 "@odata.context": "/redfish/v1/$metadata#Zone.v1_0_0.Zone",
                  "@odata.type": "#Zone.v1_0_0.Zone",
                  "@odata.id": "/redfish/v1/CompositionService/ResourceZones/Members('3')",
                  "Id": "3",
                 "Description": "Resource Zone",
                  "Name": "Resource Zone - 7BU000R - 849000C - Slot 3",
                 "Status":{
                  "State": "Enabled",
                  "HealthRollup": "OK",
                  "Health": "OK"
                  },
                  "Links":{
                 "ResourceBlocks":[
                  {
                  "@odata.id": "/redfish/v1/CompositionService/ResourceBlocks/Members('20')"
                 },
                  {
                  "@odata.id": "/redfish/v1/CompositionService/ResourceBlocks/Members('12')"
                  }
                  ]
                  }
                  }
```
# **/redfish/v1/Systems/Members(<SystemId>)/Actions/ ComputerSystem.AddResourceBlock**

This API represents addition of chassis to a chassis group.

## **POST method for adding ResourceBlocks**

This method adds chassis to a chassis group.

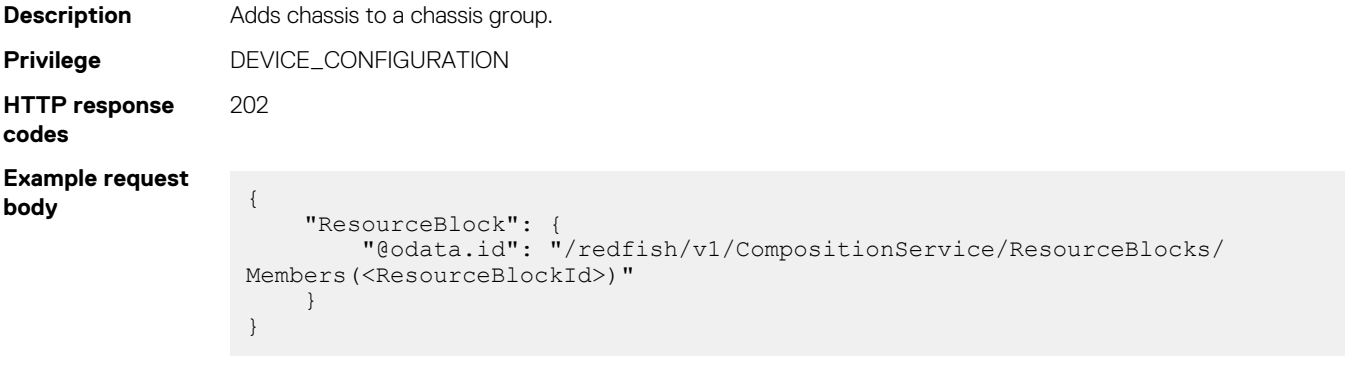

# **/redfish/v1/Systems/Members(<SystemId>)/Actions/ ComputerSystem.RemoveResourceBlock**

This API represents removing a member chassis from a chassis group.

## **POST method for removing ResourceBlock**

This method removes member chassis from a chassis group.

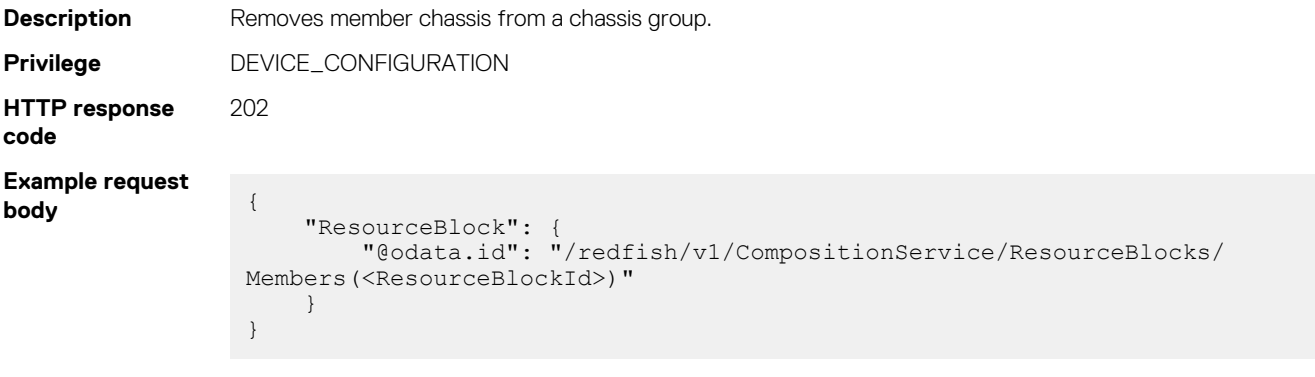